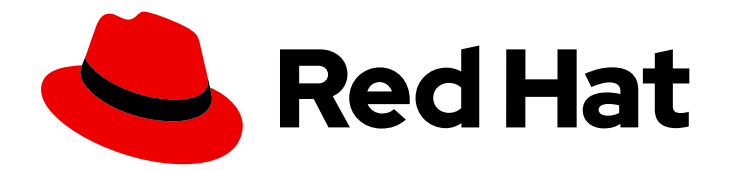

# Red Hat Satellite 6.11

# Hammer CLI Guide

A guide to using Hammer, the Satellite CLI tool

Last Updated: 2024-01-31

A guide to using Hammer, the Satellite CLI tool

Red Hat Satellite Documentation Team satellite-doc-list@redhat.com

## Legal Notice

Copyright © 2024 Red Hat, Inc.

The text of and illustrations in this document are licensed by Red Hat under a Creative Commons Attribution–Share Alike 3.0 Unported license ("CC-BY-SA"). An explanation of CC-BY-SA is available at

http://creativecommons.org/licenses/by-sa/3.0/

. In accordance with CC-BY-SA, if you distribute this document or an adaptation of it, you must provide the URL for the original version.

Red Hat, as the licensor of this document, waives the right to enforce, and agrees not to assert, Section 4d of CC-BY-SA to the fullest extent permitted by applicable law.

Red Hat, Red Hat Enterprise Linux, the Shadowman logo, the Red Hat logo, JBoss, OpenShift, Fedora, the Infinity logo, and RHCE are trademarks of Red Hat, Inc., registered in the United States and other countries.

Linux ® is the registered trademark of Linus Torvalds in the United States and other countries.

Java ® is a registered trademark of Oracle and/or its affiliates.

XFS ® is a trademark of Silicon Graphics International Corp. or its subsidiaries in the United States and/or other countries.

MySQL<sup>®</sup> is a registered trademark of MySQL AB in the United States, the European Union and other countries.

Node.js ® is an official trademark of Joyent. Red Hat is not formally related to or endorsed by the official Joyent Node.js open source or commercial project.

The OpenStack ® Word Mark and OpenStack logo are either registered trademarks/service marks or trademarks/service marks of the OpenStack Foundation, in the United States and other countries and are used with the OpenStack Foundation's permission. We are not affiliated with, endorsed or sponsored by the OpenStack Foundation, or the OpenStack community.

All other trademarks are the property of their respective owners.

## Abstract

This document describes how to use the Hammer CLI tool to configure and manage Red Hat Satellite.

# Table of Contents

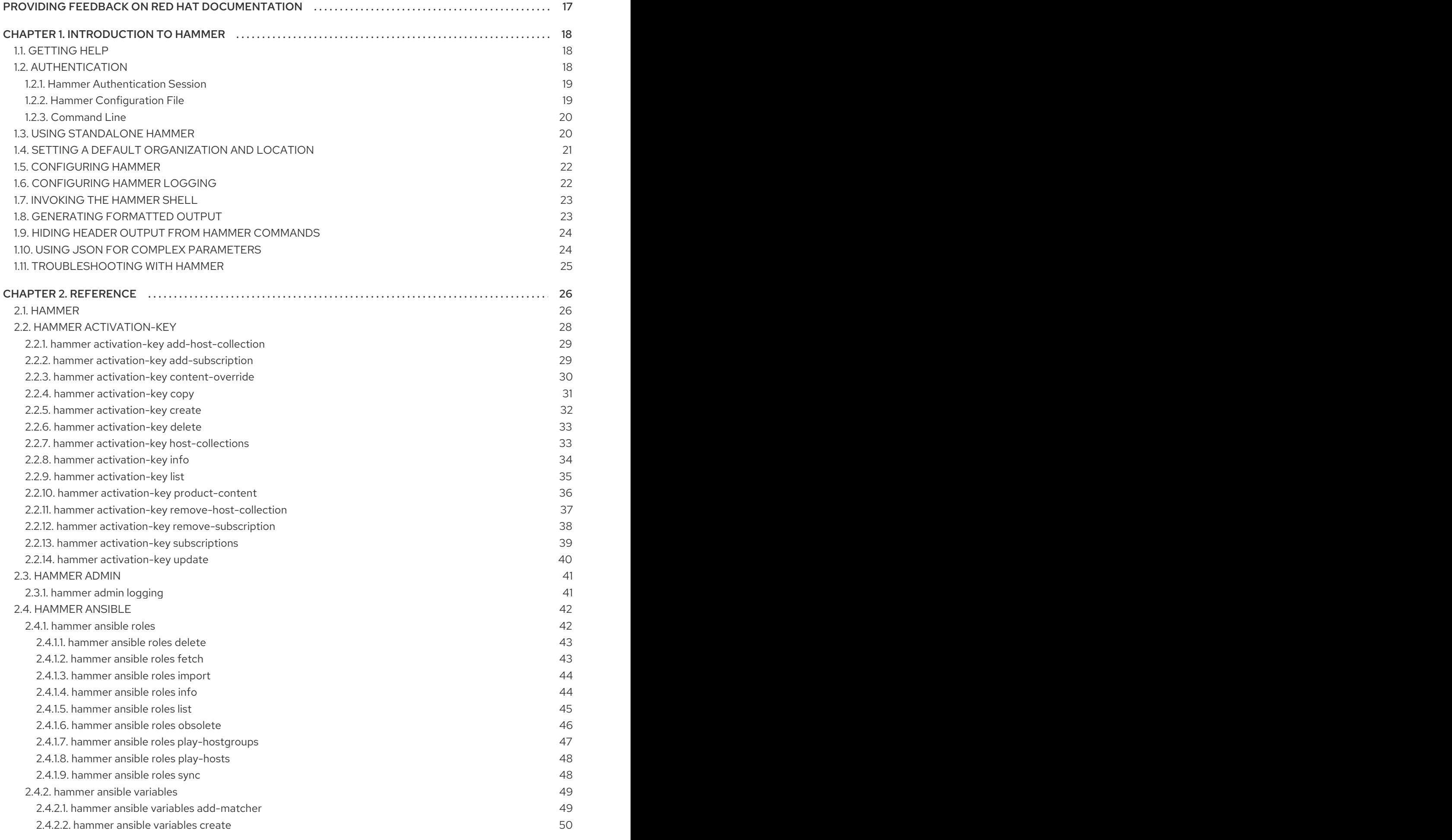

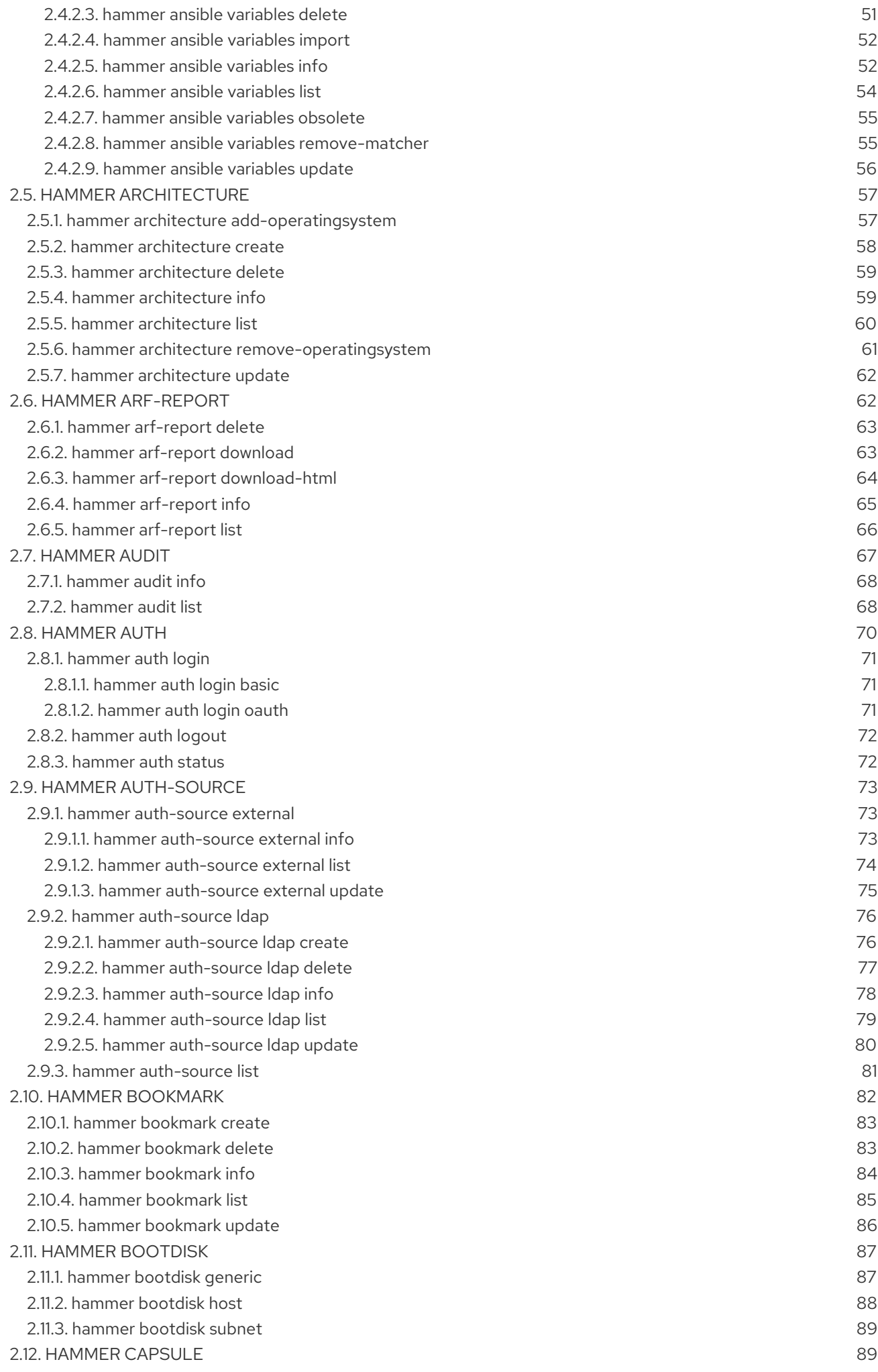

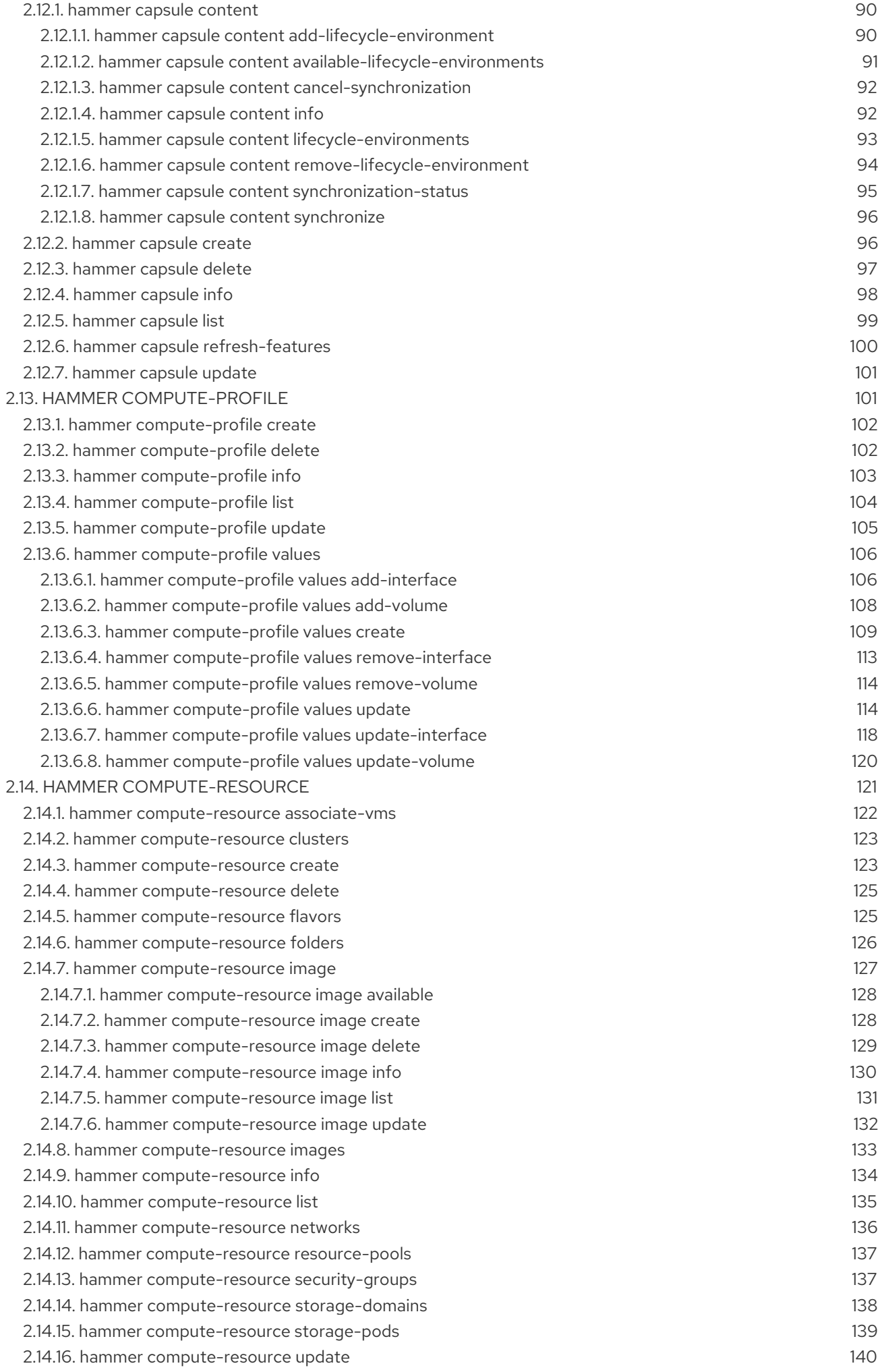

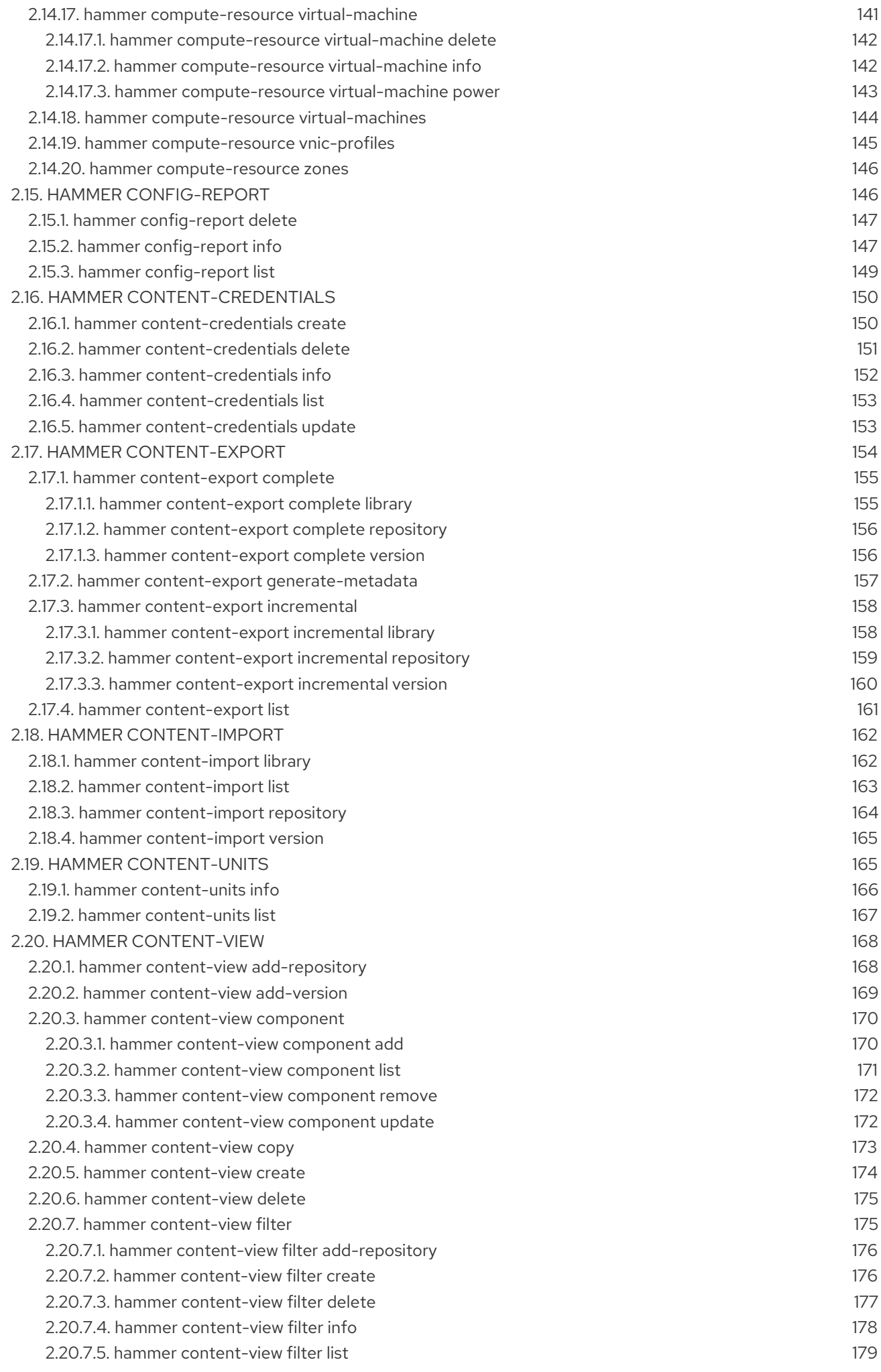

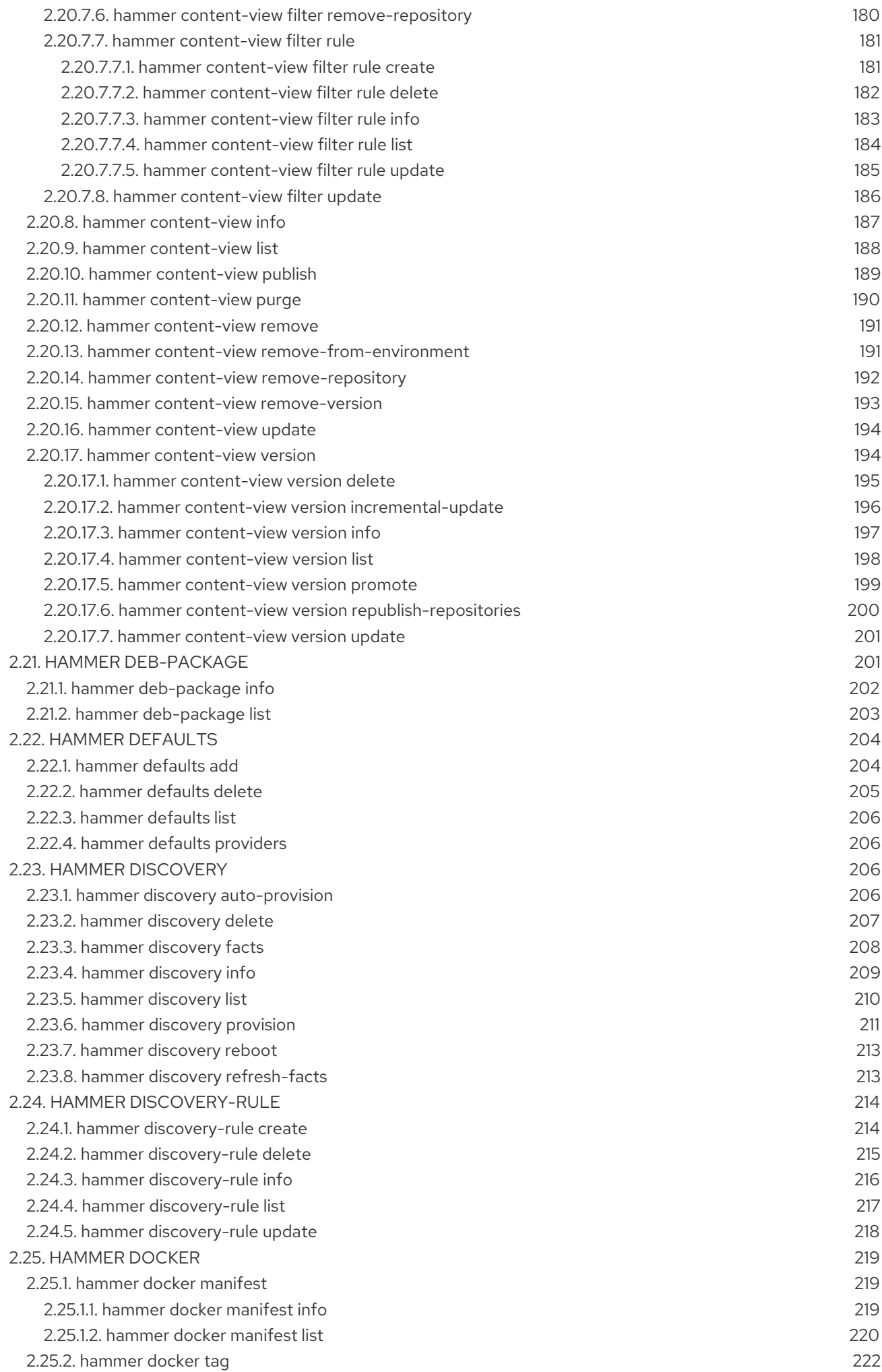

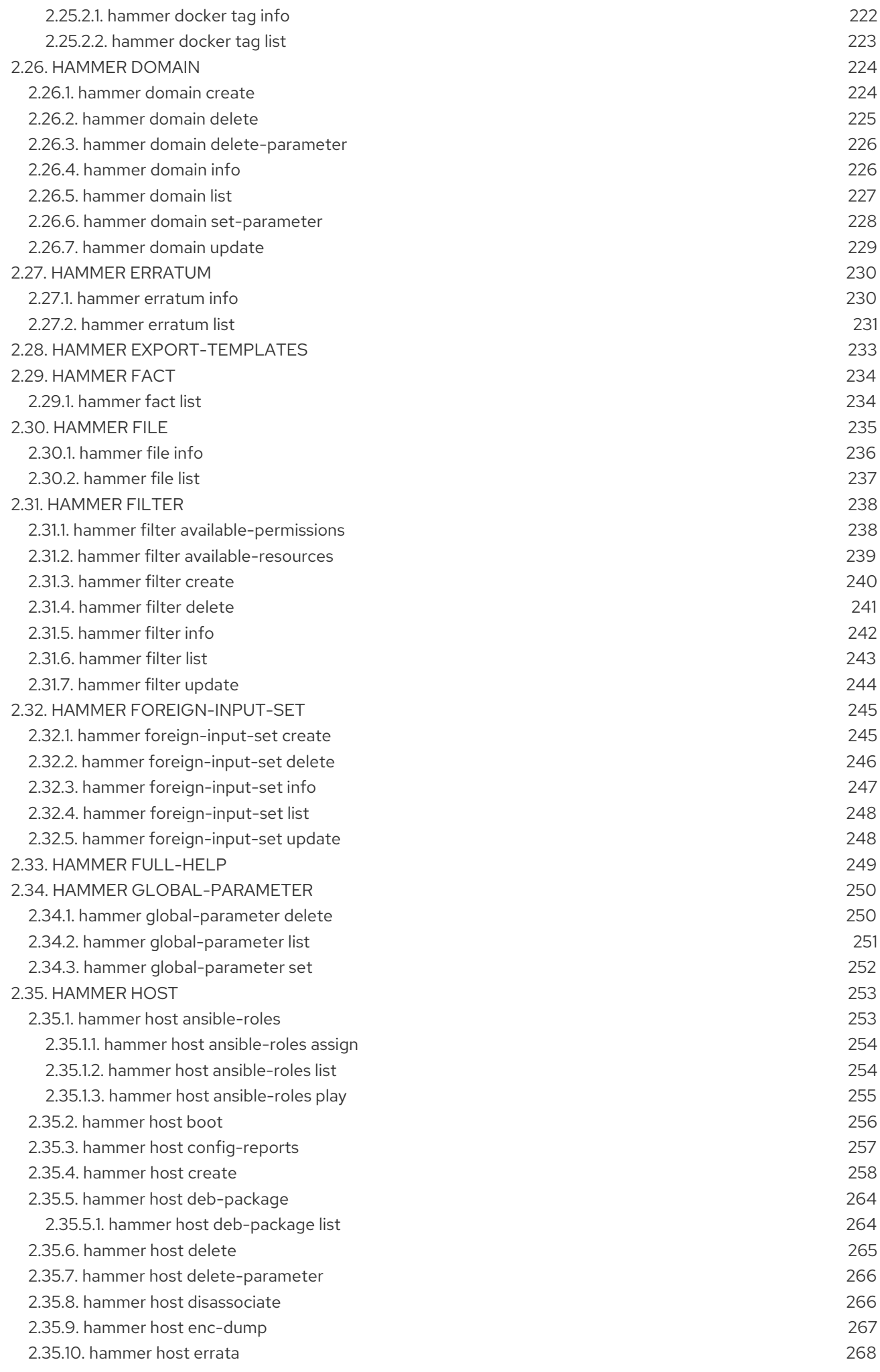

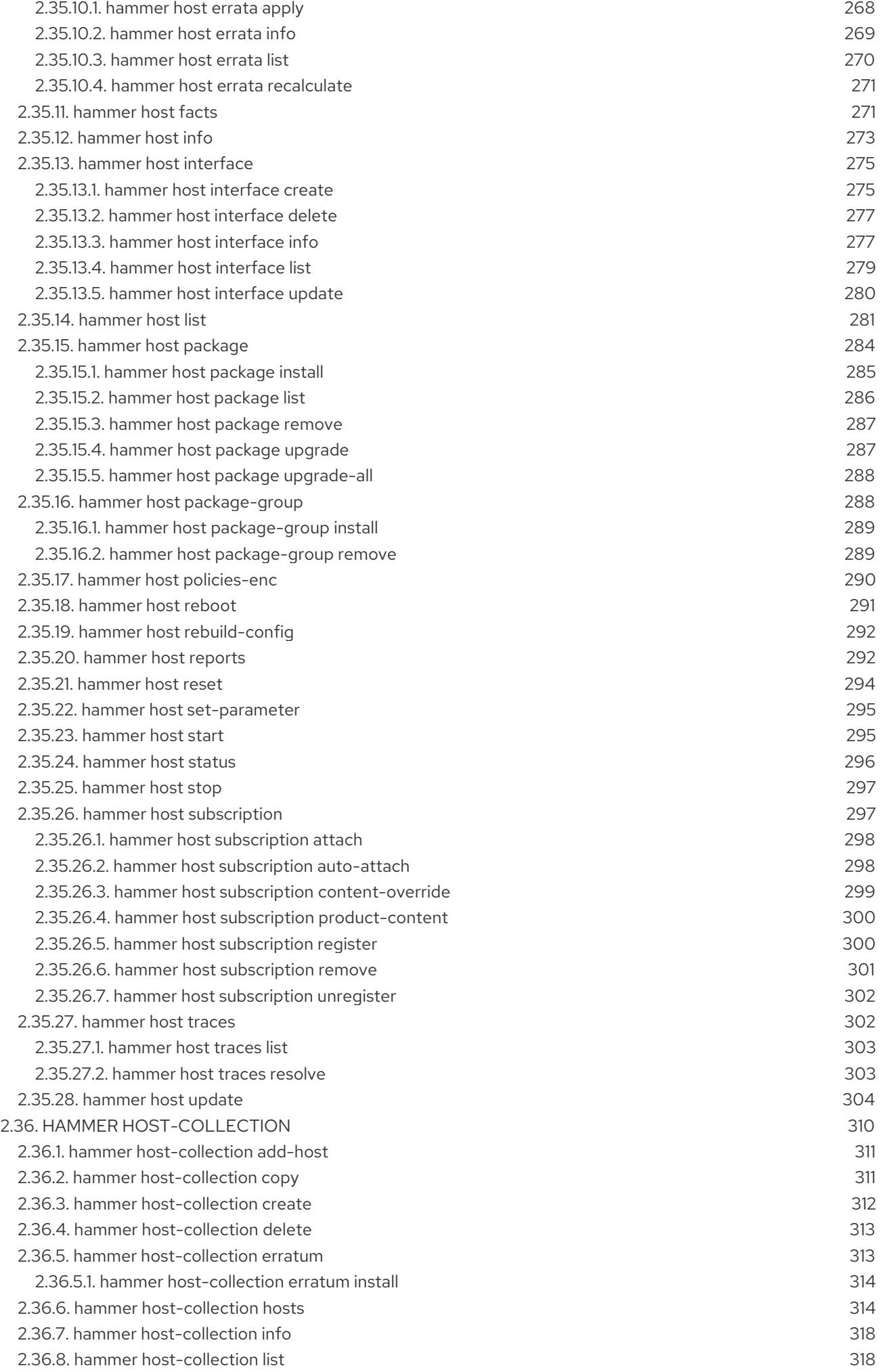

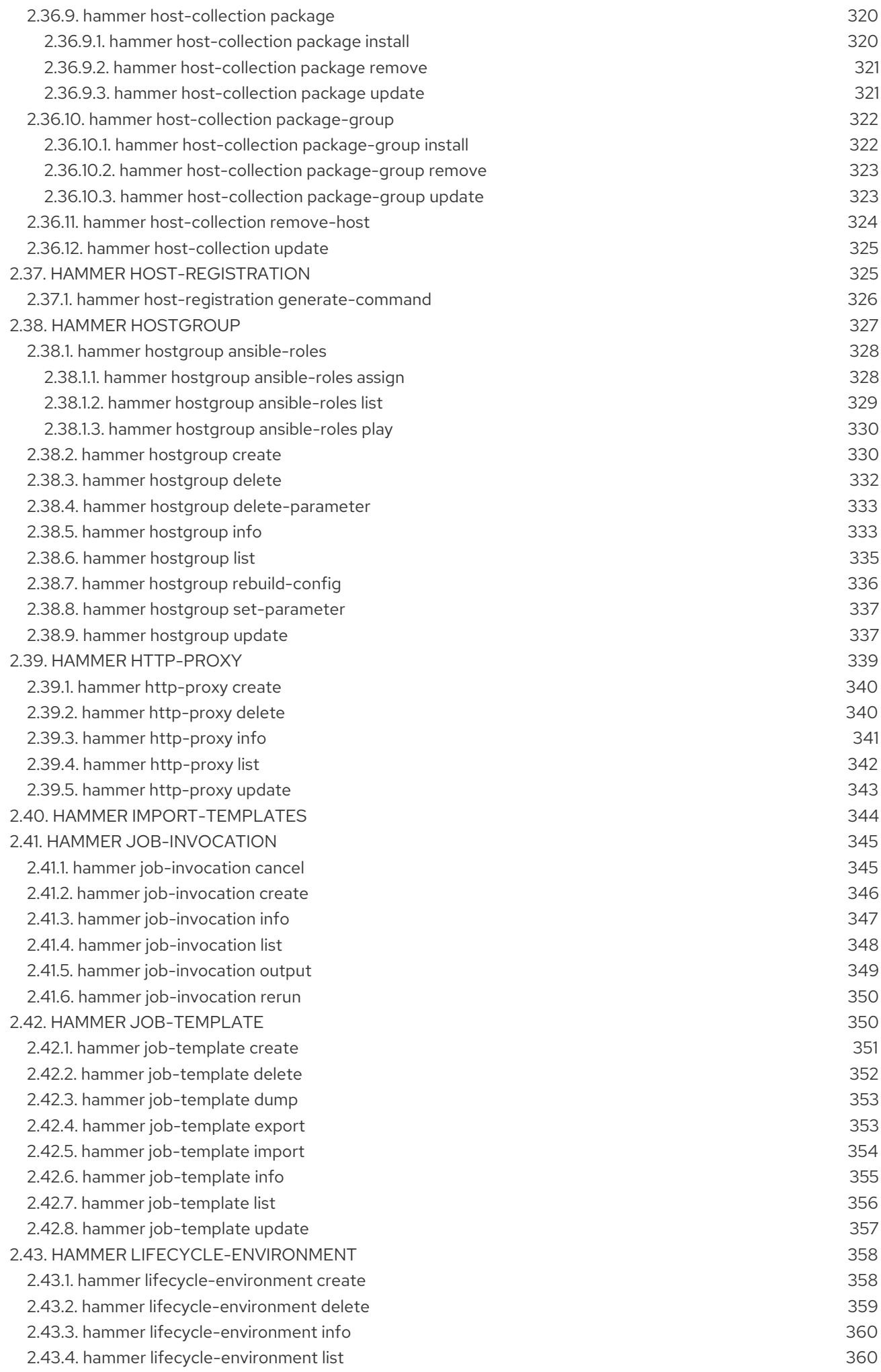

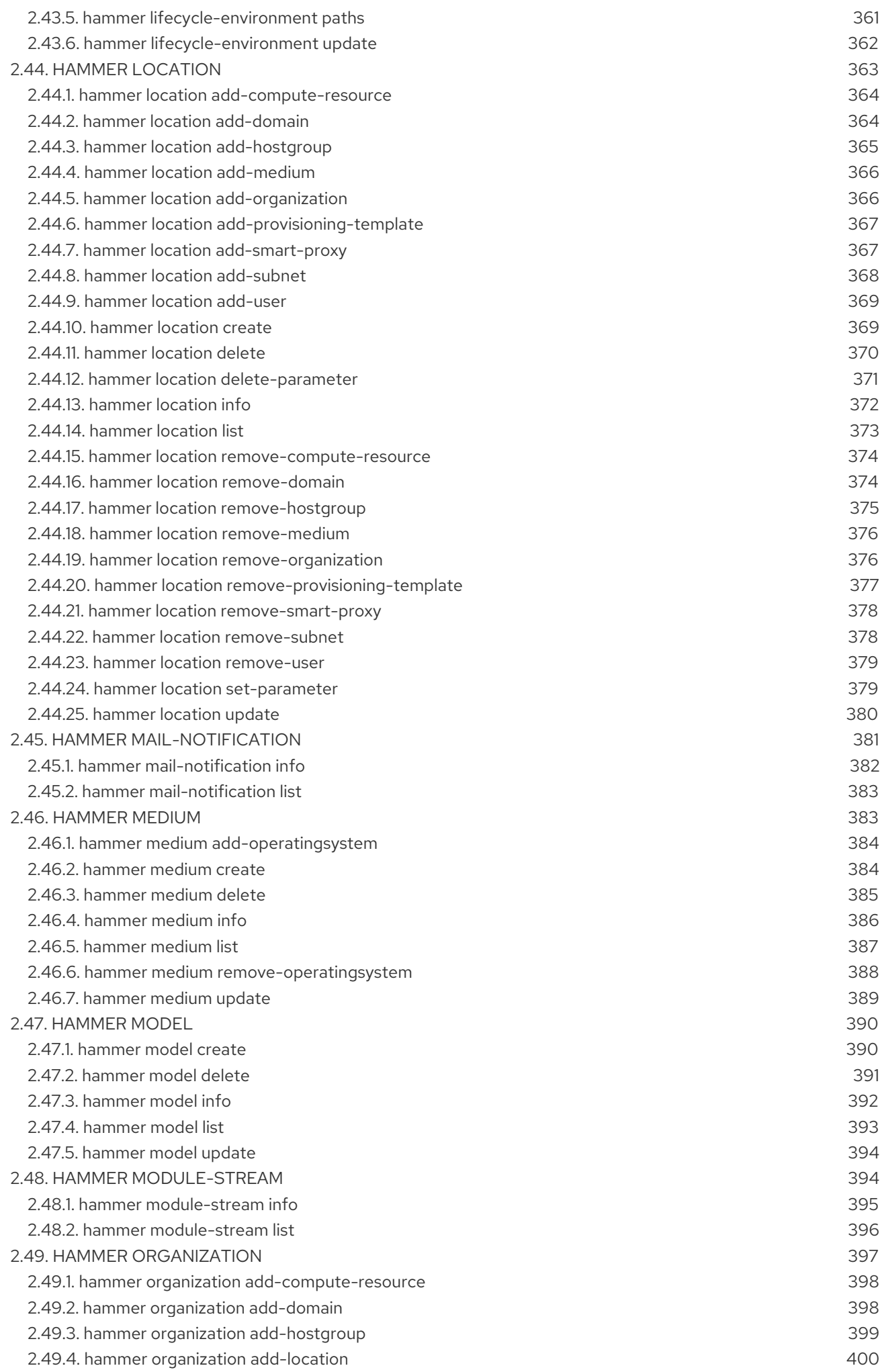

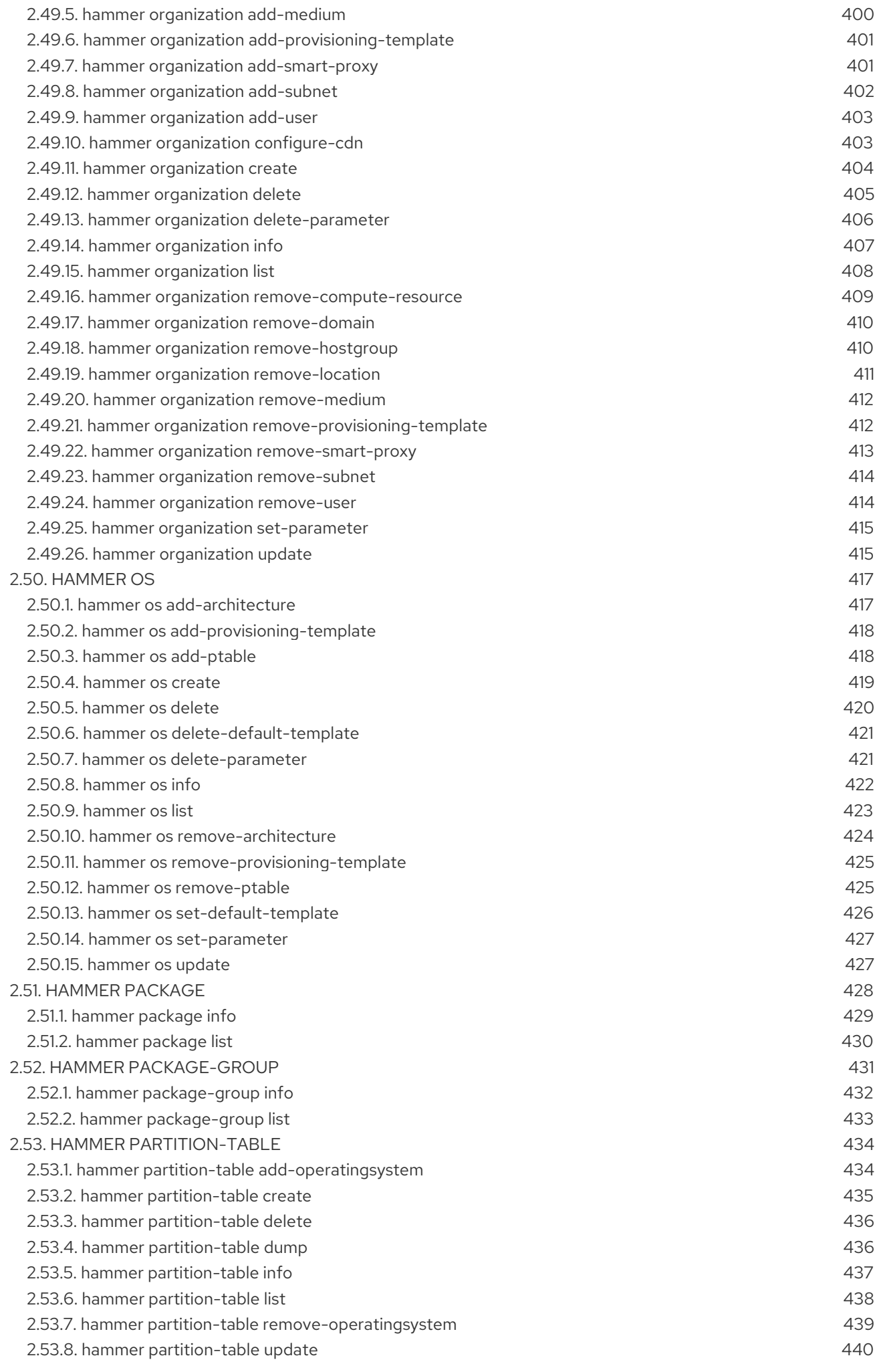

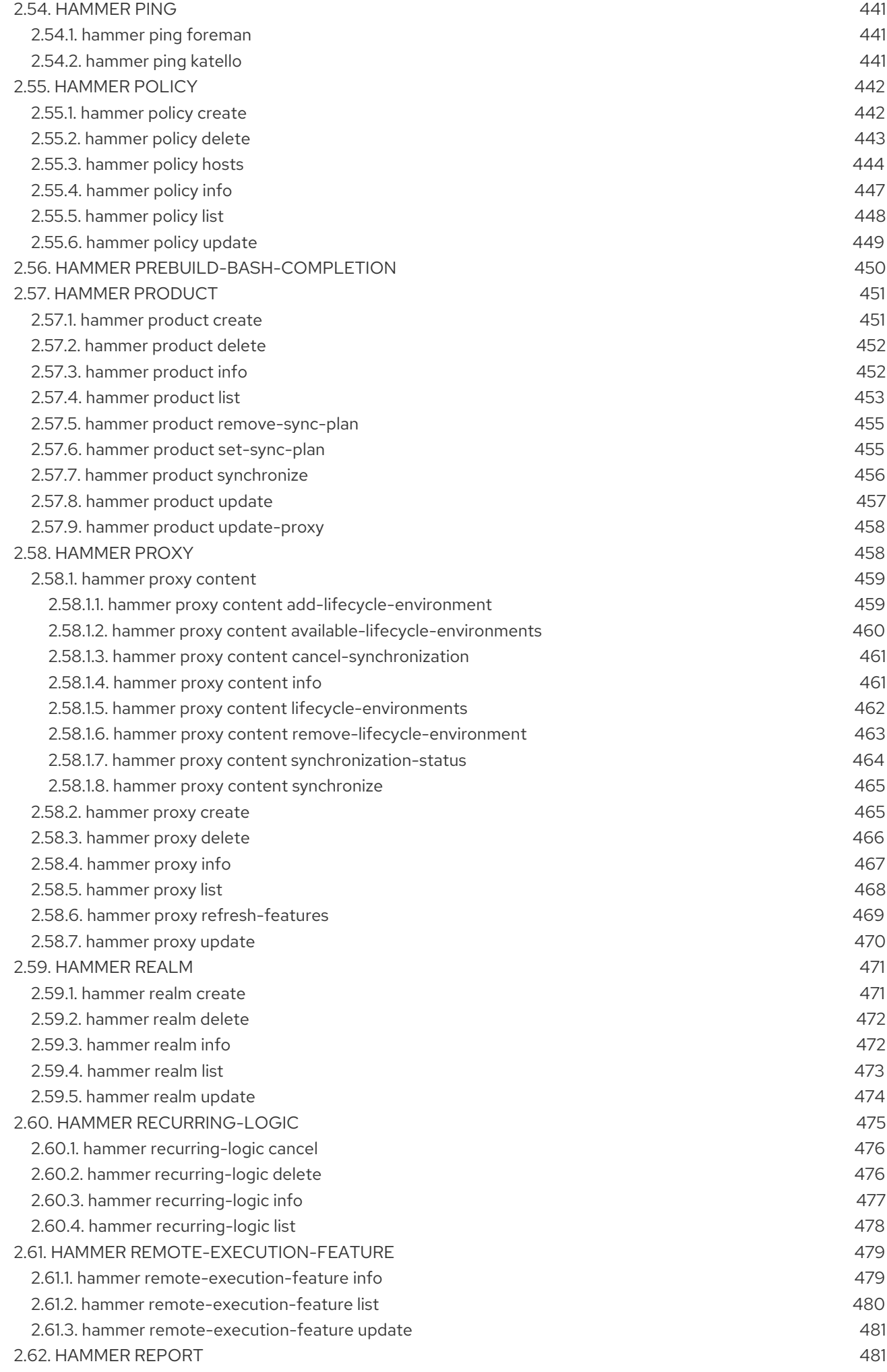

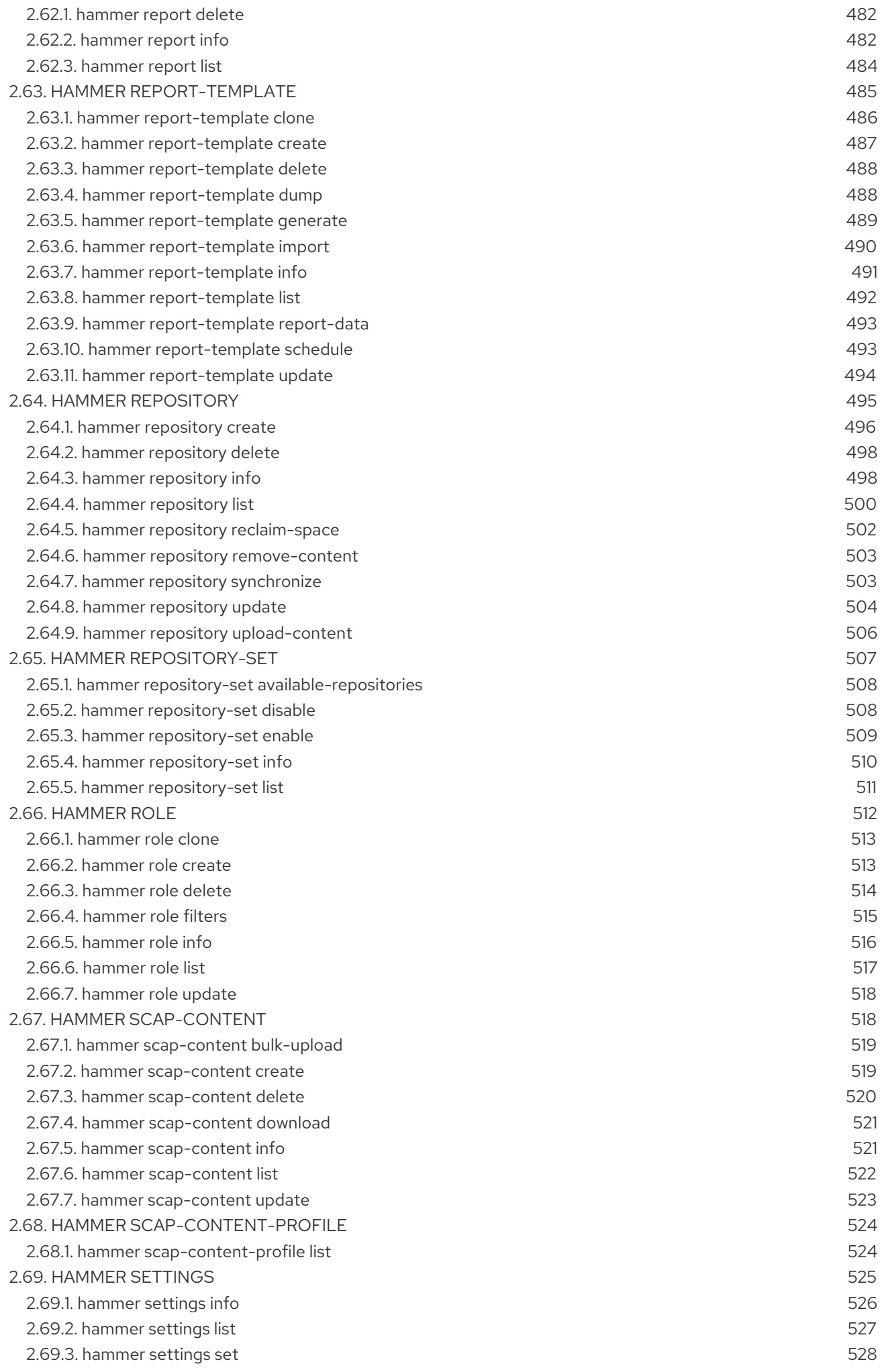

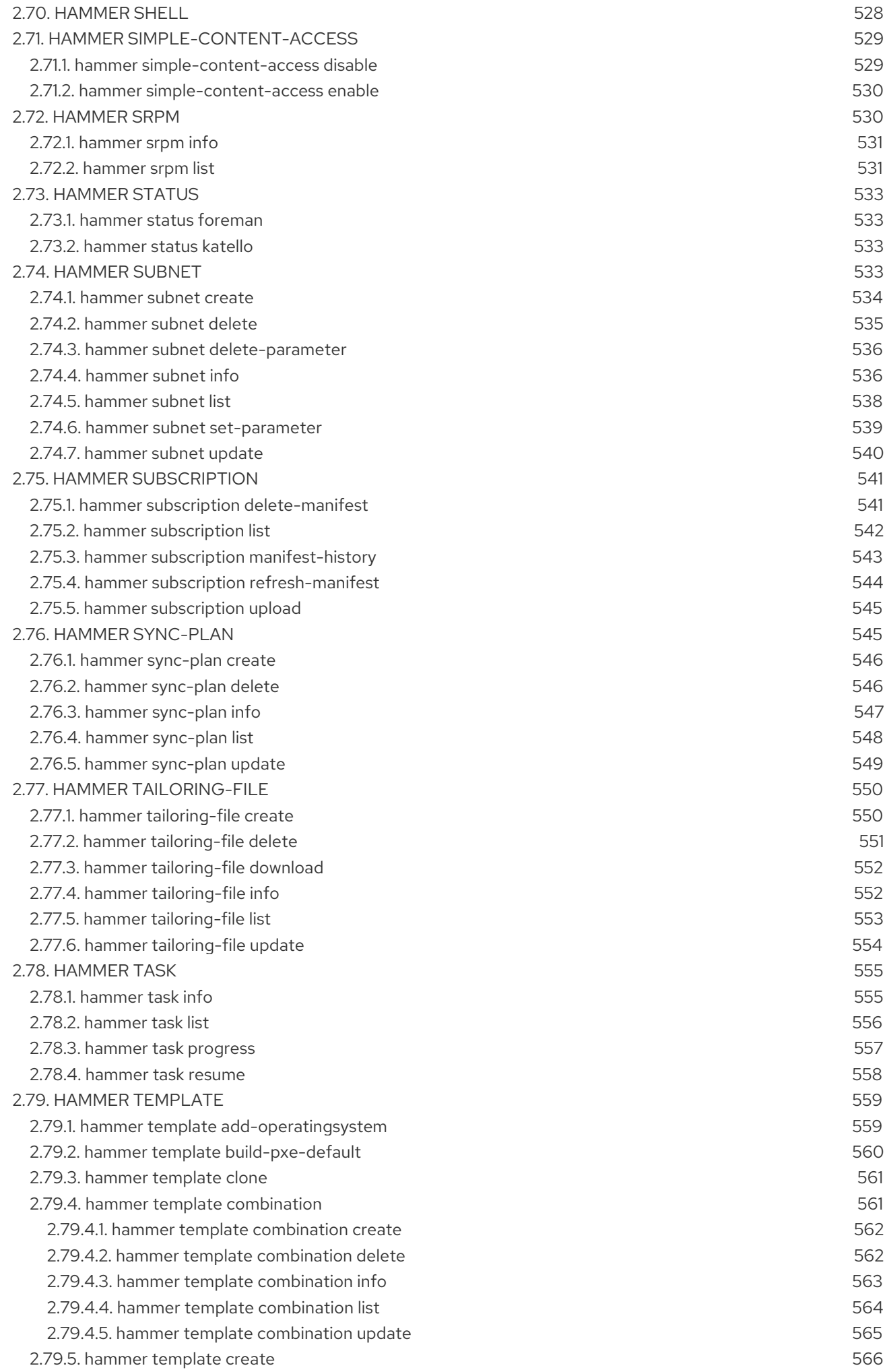

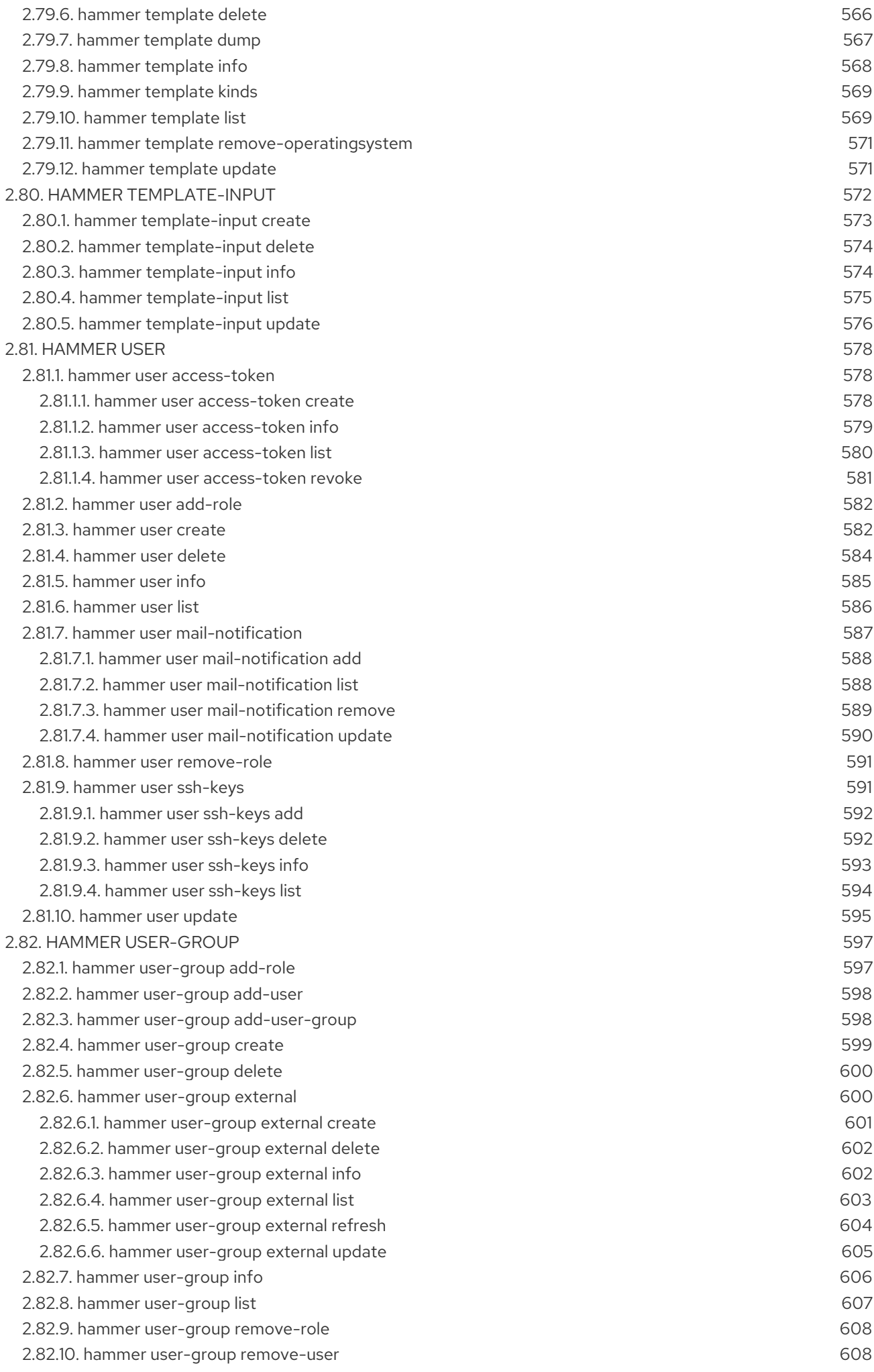

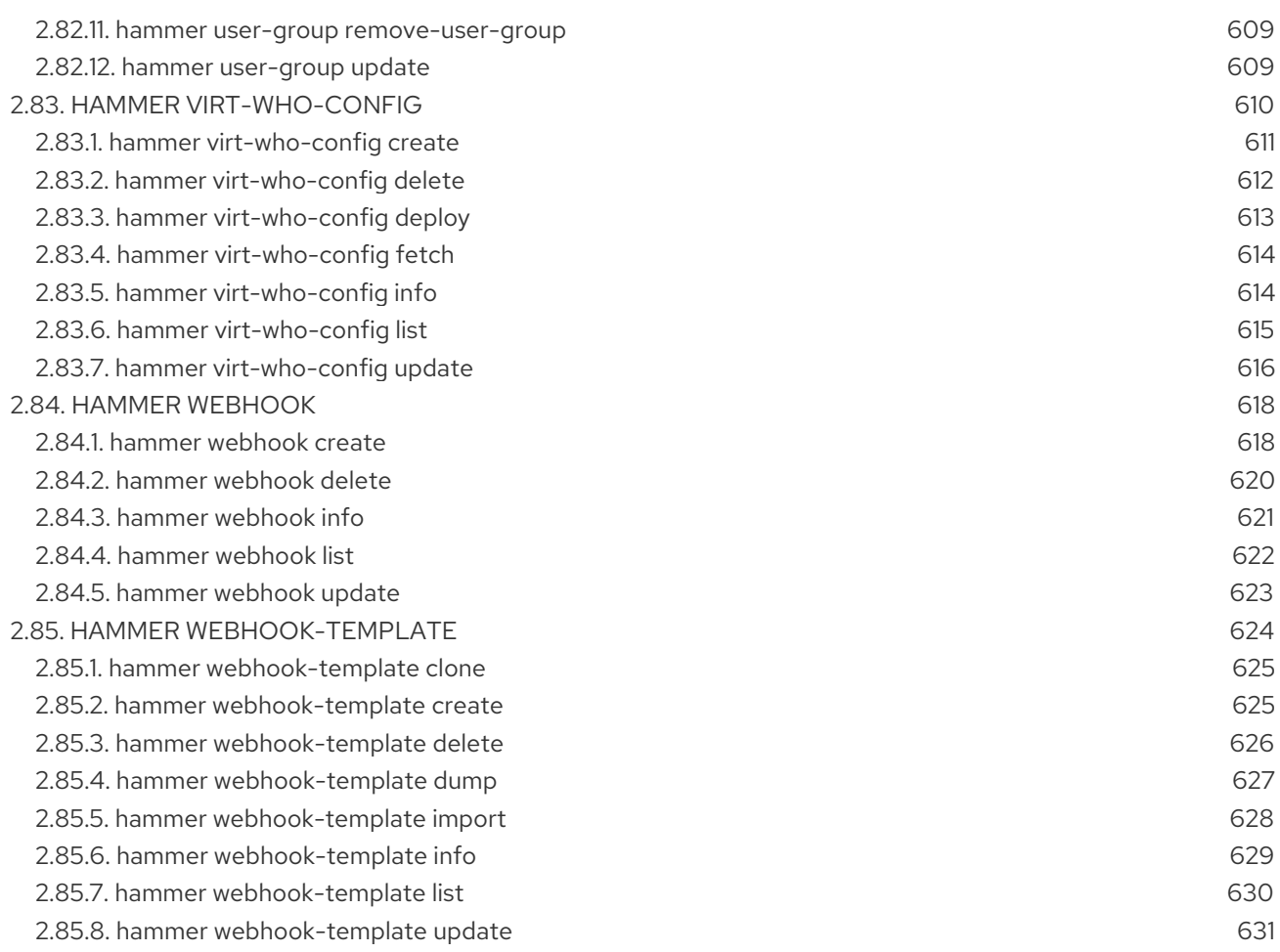

# <span id="page-20-0"></span>PROVIDING FEEDBACK ON RED HAT DOCUMENTATION

We appreciate your input on our documentation. Please let us know how we could make it better.

You can submit feedback by filing a ticket in Bugzilla:

- 1. Navigate to the [Bugzilla](https://bugzilla.redhat.com/enter_bug.cgi?product=Red Hat Satellite) website.
- 2. In the Component field, use **Documentation**.
- 3. In the Description field, enter your suggestion for improvement. Include a link to the relevant parts of the documentation.
- 4. Click Submit Bug.

# CHAPTER 1. INTRODUCTION TO HAMMER

<span id="page-21-0"></span>Hammer is a powerful command-line tool provided with Red Hat Satellite 6. You can use Hammer to configure and manage a Red Hat Satellite Server either through CLI commands or automation in shell scripts. Hammer also provides an interactive shell.

#### Hammer compared to Satellite web UI

Compared to navigating the web UI, using Hammer can result in much faster interaction with the Satellite Server, as common shell features such as environment variables and aliases are at your disposal. You can also incorporate Hammer commands into reusable scripts for automating tasks of various complexity. Output from Hammer commands can be redirected to other tools, which allows for integration with your existing environment. You can issue Hammer commands directly on the base operating system running Red Hat Satellite.

Access to Satellite Server's base operating system is required to issue Hammer commands, which can limit the number of potential users compared to the web UI. Although the parity between Hammer and the web UI is almost complete, the web UI has development priority and can be ahead especially for newly introduced features.

#### Hammer compared to Satellite API

For many tasks, both Hammer and Satellite API are equally applicable. Hammer can be used as a human friendly interface to Satellite API, for example to test responses to API calls before applying them in a script (use the **-d** option to inspect API calls issued by Hammer, for example **hammer -d organization list**). Changes in the API are automatically reflected in Hammer, while scripts using the API directly have to be updated manually.

In the background, each Hammer command first establishes a binding to the API, then sends a request. This can have performance implications when executing a large number of Hammer commands in sequence. In contrast, a script communicating directly with the API establishes the binding only once. See the API [Guide](https://access.redhat.com/documentation/en-us/red_hat_satellite/6.11/html/api_guide/) for more information.

## <span id="page-21-1"></span>1.1. GETTING HELP

View the full list of **hammer** options and subcommands by executing:

\$ hammer --help

Use **--help** to inspect any subcommand, for example:

\$ hammer organization --help

You can search the help output using **grep**, or redirect it to a text viewer, for example:

\$ hammer | less

## <span id="page-21-2"></span>1.2. AUTHENTICATION

A Satellite user must prove their identity to Red Hat Satellite when entering hammer commands. Hammer commands can be run manually or automatically. In either case, hammer requires Satellite credentials for authentication. There are three methods of hammer authentication:

Hammer authentication session

- <span id="page-22-2"></span>Storing credentials in the hammer configuration file
- Providing credentials with each hammer command

The hammer configuration file method is recommended when running commands automatically. For example, running Satellite maintenance commands from a cron job. When running commands manually, Red Hat recommends using the hammer authentication session and providing credentials with each command.

#### <span id="page-22-0"></span>1.2.1. Hammer Authentication Session

The hammer authentication session is a cache that stores your credentials, and you have to provide them only once, at the beginning of the session. This method is suited to running several hammer commands in succession, for example a script containing hammer commands. In this scenario, you enter your Satellite credentials once, and the script runs as expected. By using the hammer authentication session, you avoid storing your credentials in the script itself and in the **~/.hammer/cli.modules.d/foreman.yml** hammer configuration file.

See the instructions on how to use the sessions:

To enable sessions, add **:use\_sessions: true** to the **~/.hammer/cli.modules.d/foreman.yml** file:

:foreman: :use\_sessions: true

Note that if you enable sessions, credentials stored in the configuration file will be ignored.

To start a session, enter the following command:

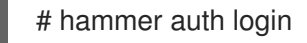

You are prompted for your Satellite credentials, and logged in. You will not be prompted for the credentials again until your session expires.

The default length of a session is 60 minutes. You can change the time to suit your preference. For example, to change it to 30 minutes, enter the following command:

# hammer settings set --name idle\_timeout --value 30 Setting [idle\_timeout] updated to [30]

To see the current status of the session, enter the following command:

# hammer auth status

To end the session, enter the following command:

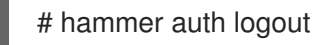

#### <span id="page-22-1"></span>1.2.2. Hammer Configuration File

If you ran the Satellite installation with **--foreman-initial-admin-username** and **--foreman-initialadmin-password** options, credentials you entered are stored in the

**~/.hammer/cli.modules.d/foreman.yml** configuration file, and hammer does not prompt for your

#### credentials.

You can also add your credentials to the **~/.hammer/cli.modules.d/foreman.yml** configuration file manually:

:foreman: :username: '*username*' :password: '*password*'

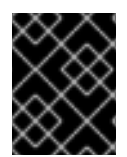

#### IMPORTANT

Use only spaces for indentation in hammer configuration files. Do not use tabs for indentation in hammer configuration files.

#### <span id="page-23-0"></span>1.2.3. Command Line

If you do not have your Satellite credentials saved in the **~/.hammer/cli.modules.d/foreman.yml** configuration file, hammer prompts you for them each time you enter a command. You can specify your credentials when executing a command as follows:

\$ hammer -u *username* -p *password subcommands*

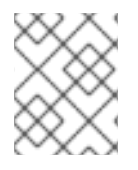

#### **NOTE**

Examples in this guide assume that you have saved credentials in the configuration file, or are using a hammer authentication session.

# <span id="page-23-1"></span>1.3. USING STANDALONE HAMMER

You can install **hammer** on a host running Red Hat Enterprise Linux 8 or Red Hat Enterprise Linux 7 that has no Satellite Server installed, and use it to connect the host to a remote Satellite.

#### **Prerequisites**

- Ensure that you register the host to Satellite Server or Capsule Server. For more information,  $\bullet$ see [Registering](https://access.redhat.com/documentation/en-us/red_hat_satellite/6.11/html-single/managing_hosts/index#Registering_Hosts_managing-hosts) Hosts in *Managing Hosts*.
- Ensure that you synchronize the following repositories on Satellite Server or Capsule Server. For more information, see [Synchronizing](https://access.redhat.com/documentation/en-us/red_hat_satellite/6.11/html-single/managing_content/index#Synchronizing_Repositories_content-management) Repositories in *Managing Content*.
	- On Red Hat Enterprise Linux 8:
		- rhel-8-for-x86\_64-baseos-rpms
		- rhel-8-for-x86\_64-appstream-rpms
		- satellite-utils-6.11-for-rhel-8-x86\_64-rpms
	- On Red Hat Enterprise Linux 7:
		- rhel-7-server-rpms
		- rhel-7-server-satellite-utils-6.11-rpms

rhel-server-rhscl-7-rpms

#### **Procedure**

On a host, complete the following steps to install **hammer**:

- 1. Enable the required repositories:
	- On Red Hat Enterprise Linux 8:

# subscription-manager repos --enable=rhel-8-for-x86\_64-baseos-rpms \ --enable=rhel-8-for-x86\_64-appstream-rpms \ --enable=satellite-utils-6.11-for-rhel-8-x86\_64-rpms

On Red Hat Enterprise Linux 7:

# subscription-manager repos --enable=rhel-7-server-rpms \ --enable=rhel-7-server-satellite-utils-6.11-rpms \ --enable=rhel-server-rhscl-7-rpms

2. If your host is running Red Hat Enterprise Linux 8, enable the Satellite Utils module:

# dnf module enable satellite-utils:el8

- 3. Install **hammer**:
	- On Red Hat Enterprise Linux 8:

# dnf install rubygem-hammer\_cli\_katello

On Red Hat Enterprise Linux 7:

# yum install tfm-rubygem-hammer\_cli\_katello

4. Edit the **:host:** entry in the **/etc/hammer/cli.modules.d/foreman.yml** file to include the Satellite IP address or FODN.

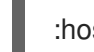

:host: 'https://*satellite.example.com*'

## <span id="page-24-0"></span>1.4. SETTING A DEFAULT ORGANIZATION AND LOCATION

Many **hammer** commands are organization specific. You can set a default organization and location for **hammer** commands so that you do not have to specify them every time with the **--organization** and **- location** options.

Specifying a default organization is useful when you mostly manage a single organization, as it makes your commands shorter. However, when you switch to a different organization, you must use **hammer** with the **--organization** option to specify it.

#### Procedure

To set a default organization and location, complete the following steps:

1. To set a default organization, enter the following command:

# hammer defaults add --param-name organization \ --param-value *"Your\_Organization"*

You can find the name of your organization with the **hammer organization list** command.

2. Optional: To set a default location, enter the following command:

# hammer defaults add --param-name location \ --param-value *"Your\_Location"*

You can find the name of your location with the **hammer location list** command.

3. To verify the currently specified default settings, enter the following command:

# hammer defaults list

## <span id="page-25-0"></span>1.5. CONFIGURING HAMMER

The default location for global **hammer** configuration is:

- /etc/hammer/cli\_config.yml for general **hammer** settings
- /etc/hammer/cli.modules.d/ for CLI module configuration files

You can set user specific directives for **hammer** (in ~/.hammer/cli\_config.yml) as well as for CLI modules (in respective .yml files under ~/.hammer/cli.modules.d/).

To see the order in which configuration files are loaded, as well as versions of loaded modules, use:

\$ hammer -d --version

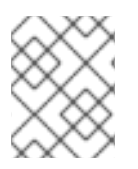

#### **NOTE**

Loading configuration for many CLI modules can slow down the execution of **hammer** commands. In such a case, consider disabling CLI modules that are not regularly used.

Apart from saving credentials as described in Section 1.2, ["Authentication",](#page-22-2) you can set several other options in the ~/.hammer/ configuration directory. For example, you can change the default log level and set log rotation with the following directives in ~/.hammer/cli\_config.yml. These directives affect only the current user and are not applied globally.

:log\_level: 'warning' :log\_size: 5 #in MB

Similarly, you can configure user interface settings. For example, set the number of entries displayed per request in the Hammer output by changing the following line:

:per\_page: 30

This setting is an equivalent of the **--per-page** Hammer option.

# <span id="page-25-1"></span>1.6. CONFIGURING HAMMER LOGGING

You can set **hammer** to log debugging information for various Satellite components.

You can set debug or normal configuration options for all Satellite components.

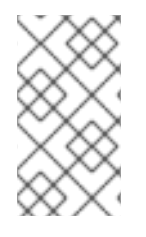

#### **NOTE**

After changing hammer's logging behavior, you must restart Satellite services.

# satellite-maintain service restart

To set debug level for all components, use the following command:

# hammer admin logging --all --level-debug # satellite-maintain service restart

To set production level logging, use the following command:

# hammer admin logging --all --level-production # satellite-maintain service restart

To list the currently recognized components, that you can set logging for:  $\bullet$ 

# hammer admin logging --list

To list all available logging options:

# hammer admin logging --help

Usage: hammer admin logging [OPTIONS]

#### <span id="page-26-0"></span>1.7. INVOKING THE HAMMER SHELL

You can issue **hammer** commands through the interactive shell. To invoke the shell, issue the following command:

#### \$ hammer shell

In the shell, you can enter sub-commands directly without typing "hammer", which can be useful for testing commands before using them in a script. To exit the shell, type **exit** or press Ctrl + D.

## <span id="page-26-1"></span>1.8. GENERATING FORMATTED OUTPUT

You can modify the default formatting of the output of **hammer** commands to simplify the processing of this output by other command line tools and applications. For example, to list organizations in a CSV format with a custom separator (in this case a semicolon), use the following command:

#### \$ hammer --csv --csv-separator ";" organization list

Output in CSV format is useful for example when you need to parse IDs and use them in a for loop.

Several other formatting options are available with the **--output** option:

\$ hammer --output *output\_format* organization list

Replace *output\_format* with one of:

- **table** generates output in the form of a human readable table (default).
- **base** generates output in the form of key-value pairs.
- **yaml** generates output in the YAML format.
- **csv** generates output in the Comma Separated Values format. To define a custom separator, use the **--csv** and **--csv-separator** options instead.
- **json** generates output in the JavaScript Object Notation format.
- **silent** suppresses the output.

## <span id="page-27-0"></span>1.9. HIDING HEADER OUTPUT FROM HAMMER COMMANDS

When you use any hammer command, you have the option of hiding headers from the output. If you want to pipe or use the output in custom scripts, hiding the output is useful.

To hide the header output, add the **--no-headers** option to any hammer command.

#### <span id="page-27-1"></span>1.10. USING JSON FOR COMPLEX PARAMETERS

JSON is the preferred way to describe complex parameters.

An example of JSON formatted content appears below:

```
# hammer compute-profile values create --compute-profile-id 22 --compute-resource-id 1 --compute-
attributes=
```

```
'{
"cpus": 2,
"corespersocket": 2,
"memory_mb": 4096,
"firmware": "efi",
"resource_pool": "Resources",
"cluster": "Example_Cluster",
"guest_id": "rhel8",
"path": "/Datacenters/EXAMPLE/vm/",
"hardware_version": "Default",
"memoryHotAddEnabled": 0,
"cpuHotAddEnabled": 0,
"add_cdrom": 0,
"boot_order": [
         "disk",
         "network"
        ],
"scsi_controllers":[
    {
    "type": "ParaVirtualSCSIController",
    "key":1000
```

```
},
    {
     "type": "ParaVirtualSCSIController",
     "key":1001
    }it
            ]
}'
```
# <span id="page-28-0"></span>1.11. TROUBLESHOOTING WITH HAMMER

You can use the **hammer ping** command to check the status of core Satellite services. Together with the **satellite-maintain service status** command, this can help you to diagnose and troubleshoot Satellite issues. If all services are running as expected, the output looks as follows:

\$ hammer ping candlepin: Status: ok Server Response: Duration: 22ms candlepin\_auth: Status: ok Server Response: Duration: 17ms pulp: Status: ok Server Response: Duration: 41ms pulp\_auth: Status: ok Server Response: Duration: 23ms foreman\_tasks: Status: ok Server Response: Duration: 33ms

# CHAPTER 2. REFERENCE

<span id="page-29-0"></span>This chapter provides a list of Hammer usage statements. These usage statements are current to the versions of Hammer and its components released for Satellite 6.11.

# <span id="page-29-1"></span>2.1. HAMMER

Usage:

hammer [OPTIONS] SUBCOMMAND [ARG] ...

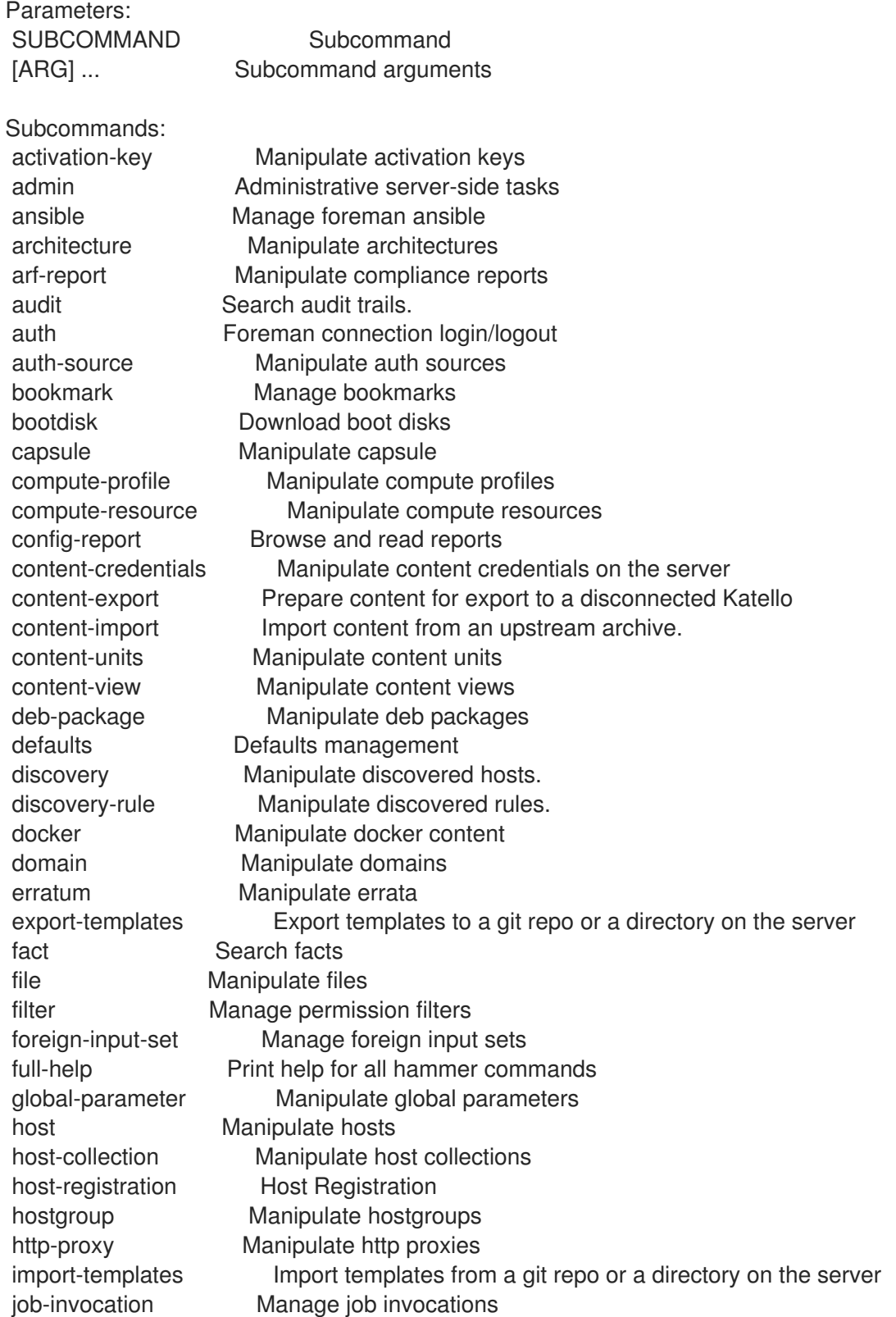

job-template Manage job templates lifecycle-environment Manipulate lifecycle\_environments on the server location Manipulate locations mail-notification Manage mail notifications medium Manipulate installation media model Manipulate hardware models module-stream View Module Streams organization Manipulate organizations os Manipulate operating system package Manipulate packages package-group Manipulate package groups partition-table Manipulate partition tables ping Get the status of the server and/or it's subcomponents policy Manipulate policies prebuild-bash-completion Prepare map of options and subcommands for Bash completion product Manipulate products proxy Manipulate smart proxies realm Manipulate realms recurring-logic Recurring logic related actions remote-execution-feature Manage remote execution features report Browse and read reports report-template Manipulate report templates repository Manipulate repositories repository-set Manipulate repository sets on the server role Manage user roles scap-content Manipulate SCAP contents scap-content-profile Manipulate Scap Content Profiles settings Change server settings shell Interactive shell simple-content-access Simple content access commands srpm Manipulate source RPMs status Get the complete status of the server and/or it's subcomponents subnet Manipulate subnets subscription Manipulate subscriptions sync-plan Manipulate sync plans tailoring-file Manipulate Tailoring files task Tasks related actions. template Manipulate provisioning templates template-input Manage template inputs user Manipulate users user-group Manage user groups virt-who-config Manage Virt Who configurations webhook Manage webhooks webhook-template Manipulate webhook templates Options: --[no-]use-defaults Enable/disable stored defaults. Enabled by default --autocomplete VALUE Get list of possible endings --csv Output as CSV (same as --output=csv) --csv-separator VALUE Character to separate the values --fetch-ca-cert VALUE Fetch CA certificate from server and exit --interactive BOOLEAN Explicitly turn interactive mode on/off --no-headers Hide headers from output --output ENUM Set output format Possible value(s): 'base', 'table', 'silent', 'csv', 'yaml', 'json' --output-file VALUE Path to custom output file

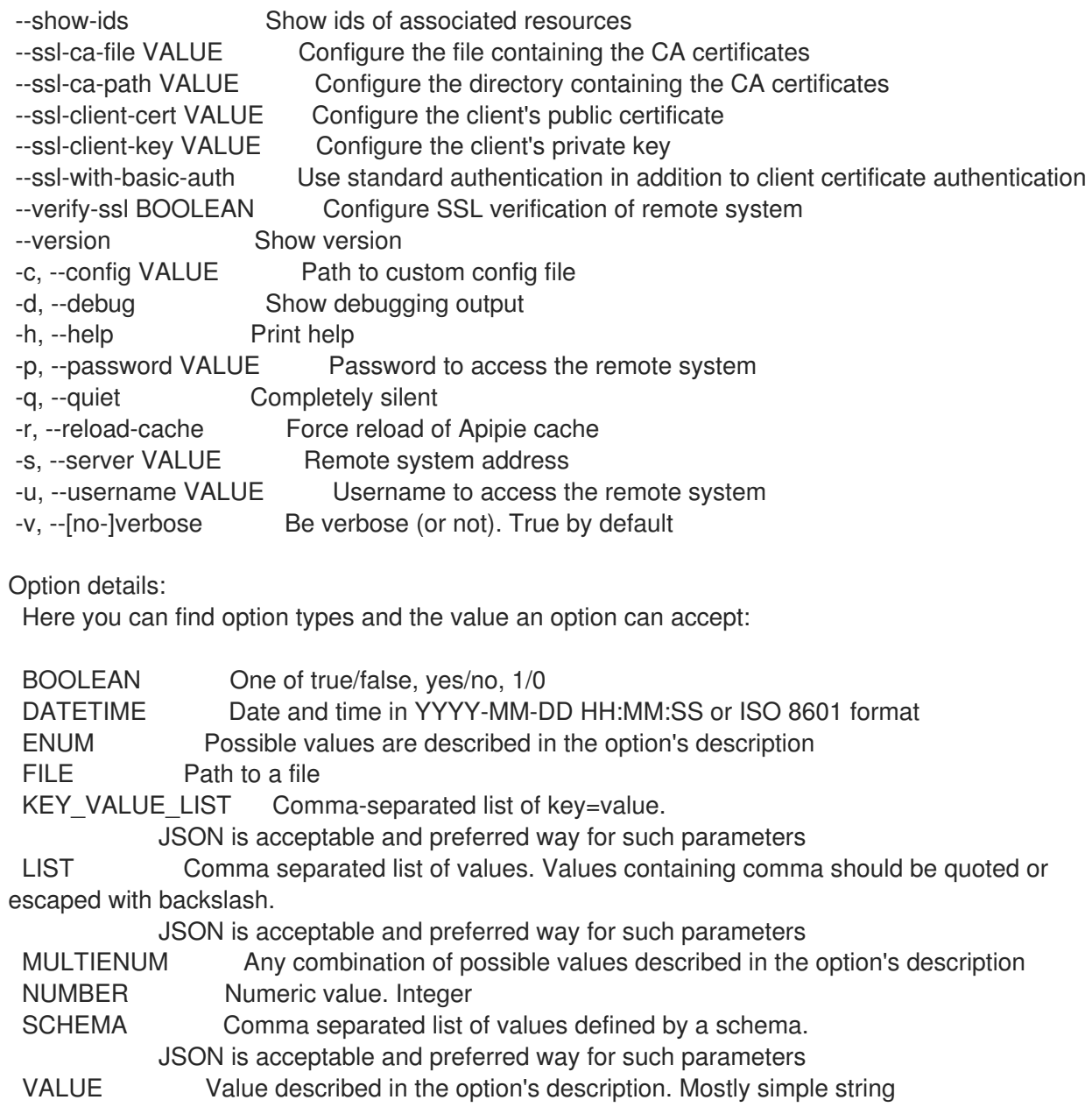

# <span id="page-31-0"></span>2.2. HAMMER ACTIVATION-KEY

Manipulate activation keys

Usage:

hammer activation-key [OPTIONS] SUBCOMMAND [ARG] ...

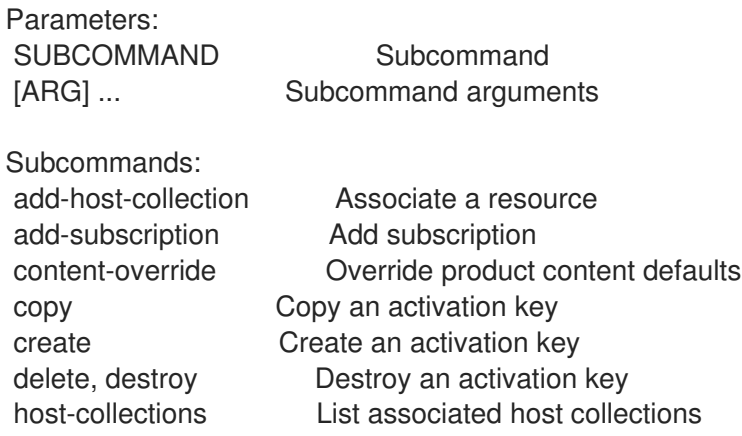

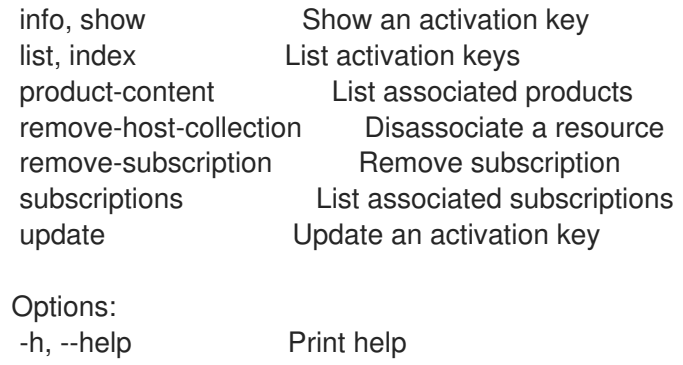

# <span id="page-32-0"></span>2.2.1. hammer activation-key add-host-collection

Associate a resource

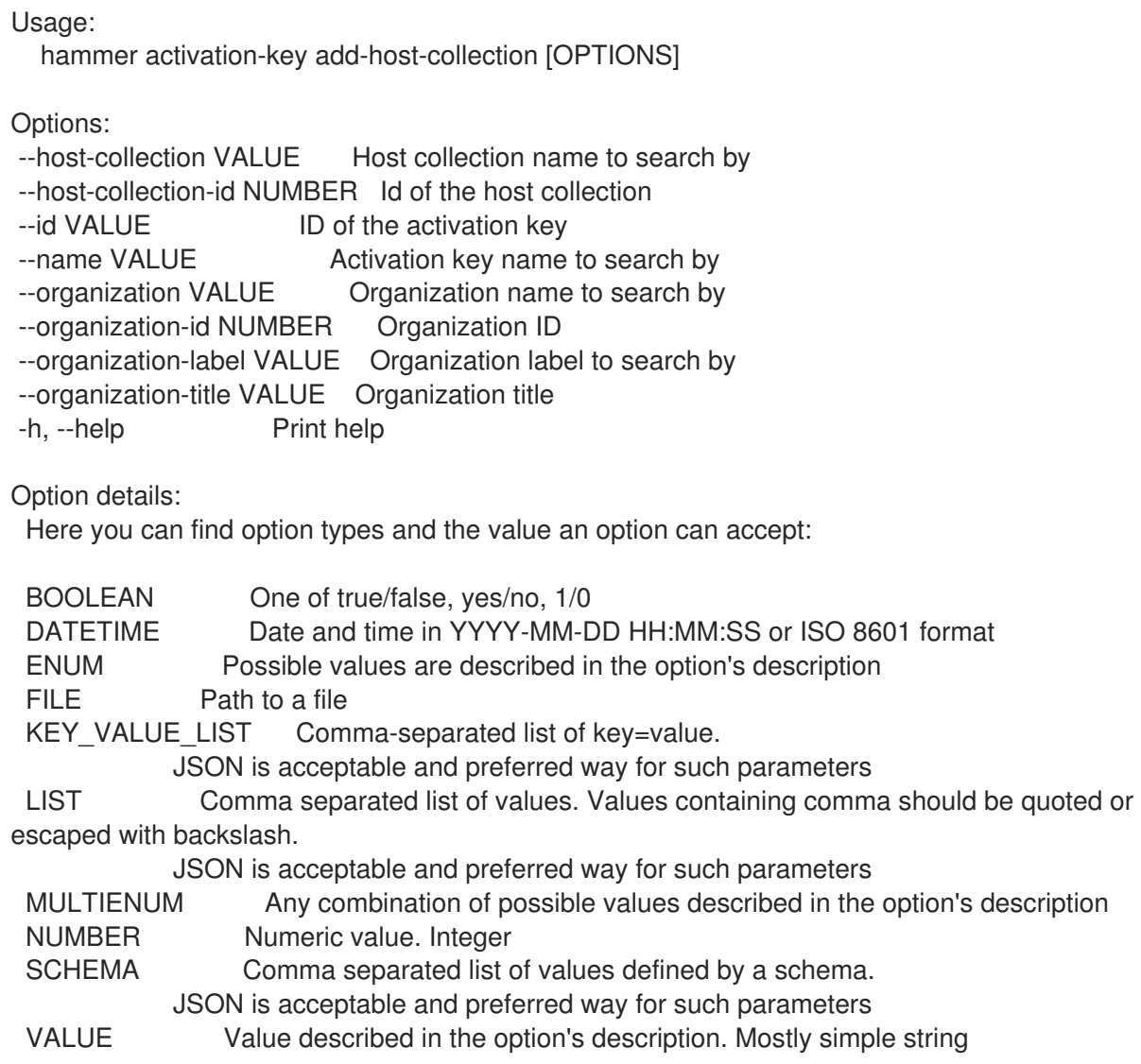

## <span id="page-32-1"></span>2.2.2. hammer activation-key add-subscription

Add subscription

Usage:

hammer activation-key add-subscription [OPTIONS]

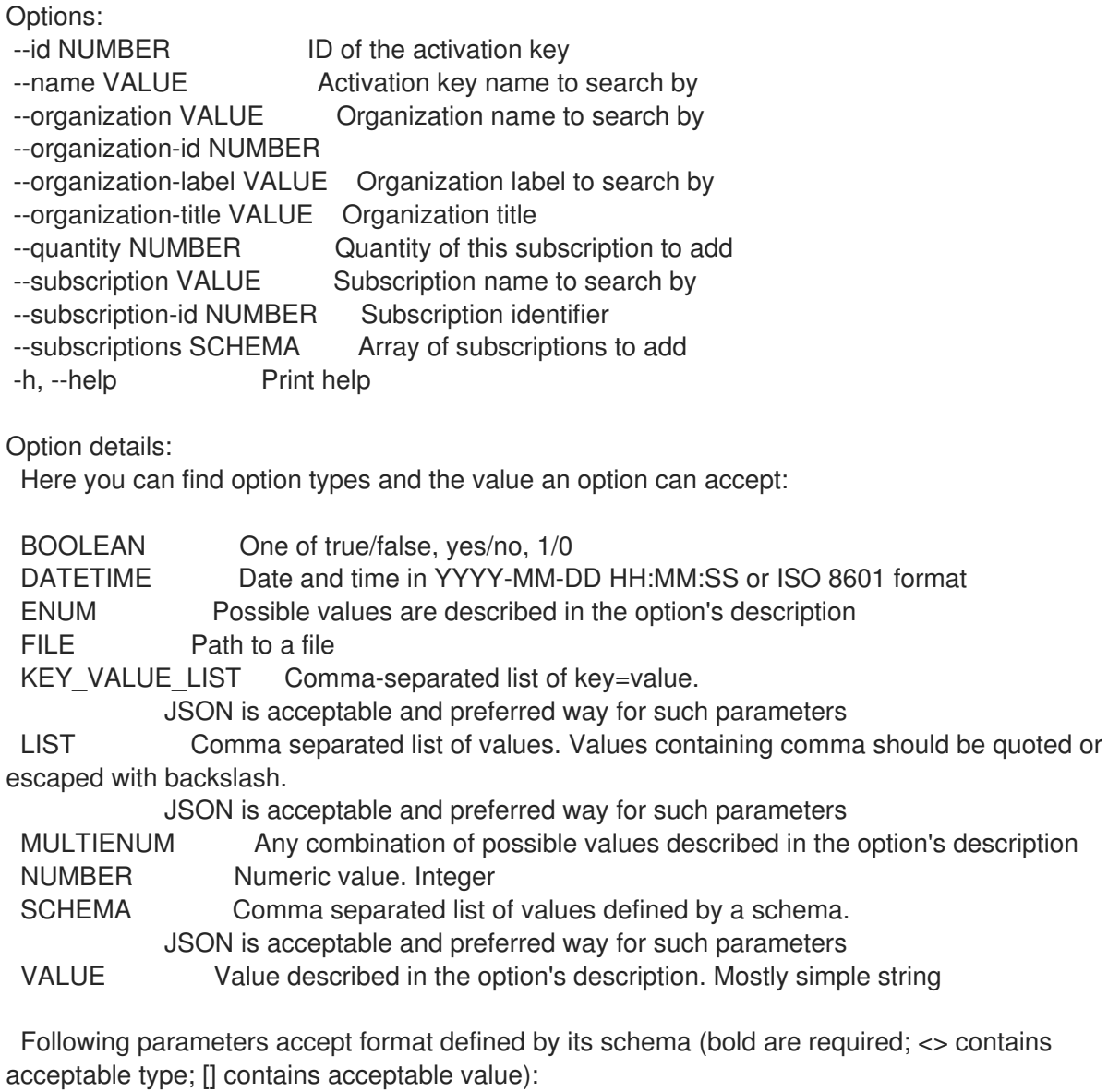

--subscriptions "id=<string>\,quantity=<numeric>, ... "

## <span id="page-33-0"></span>2.2.3. hammer activation-key content-override

Override product content defaults

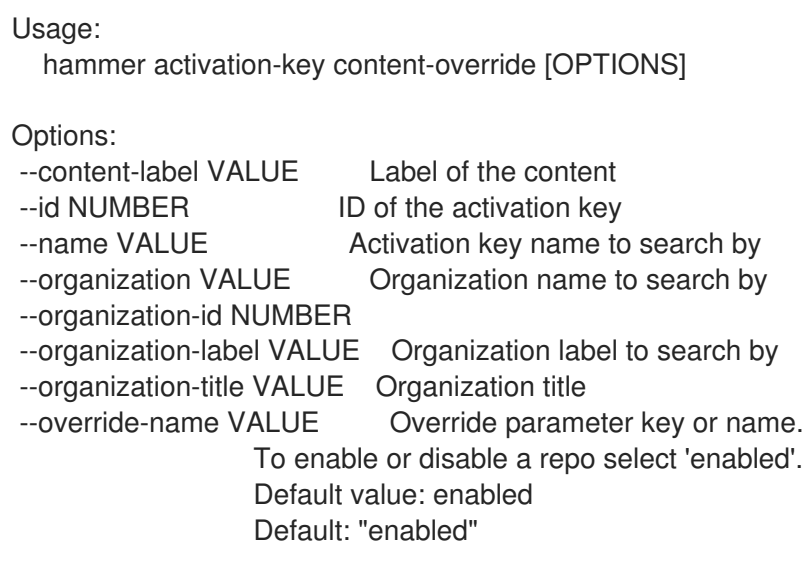

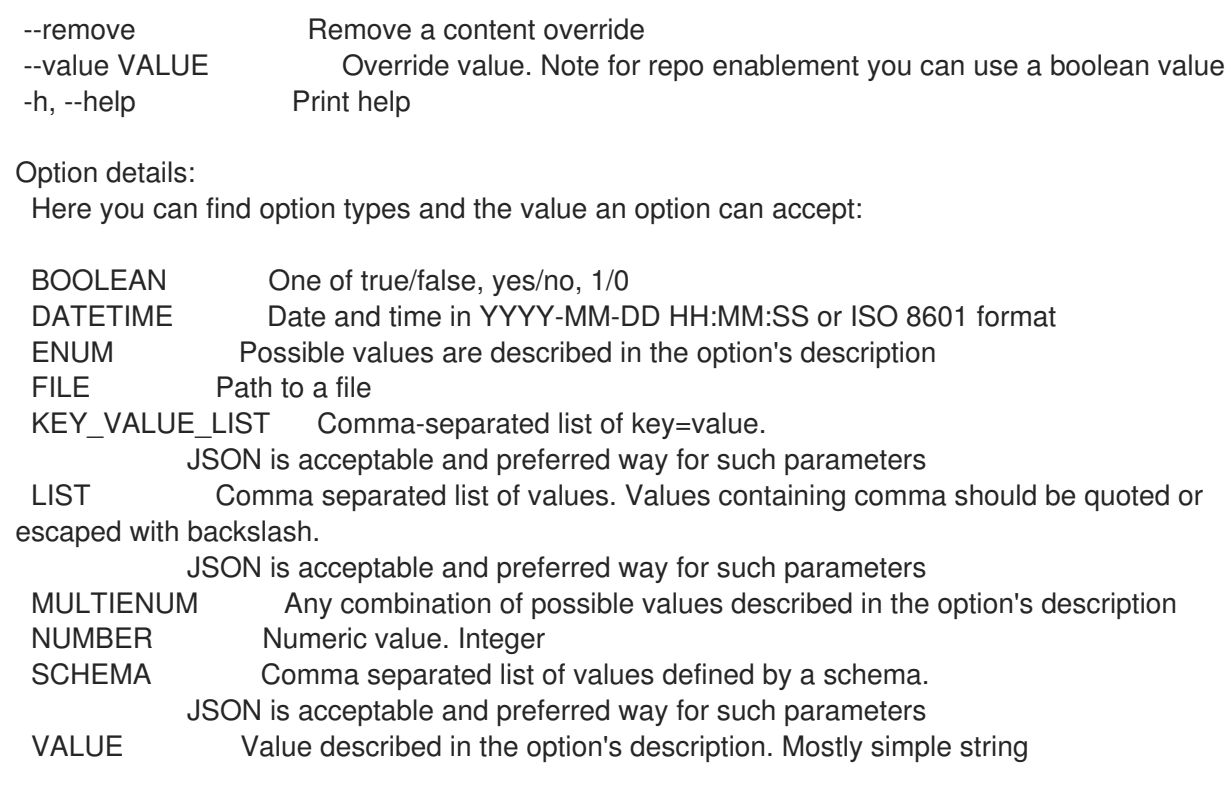

# <span id="page-34-0"></span>2.2.4. hammer activation-key copy

#### Copy an activation key

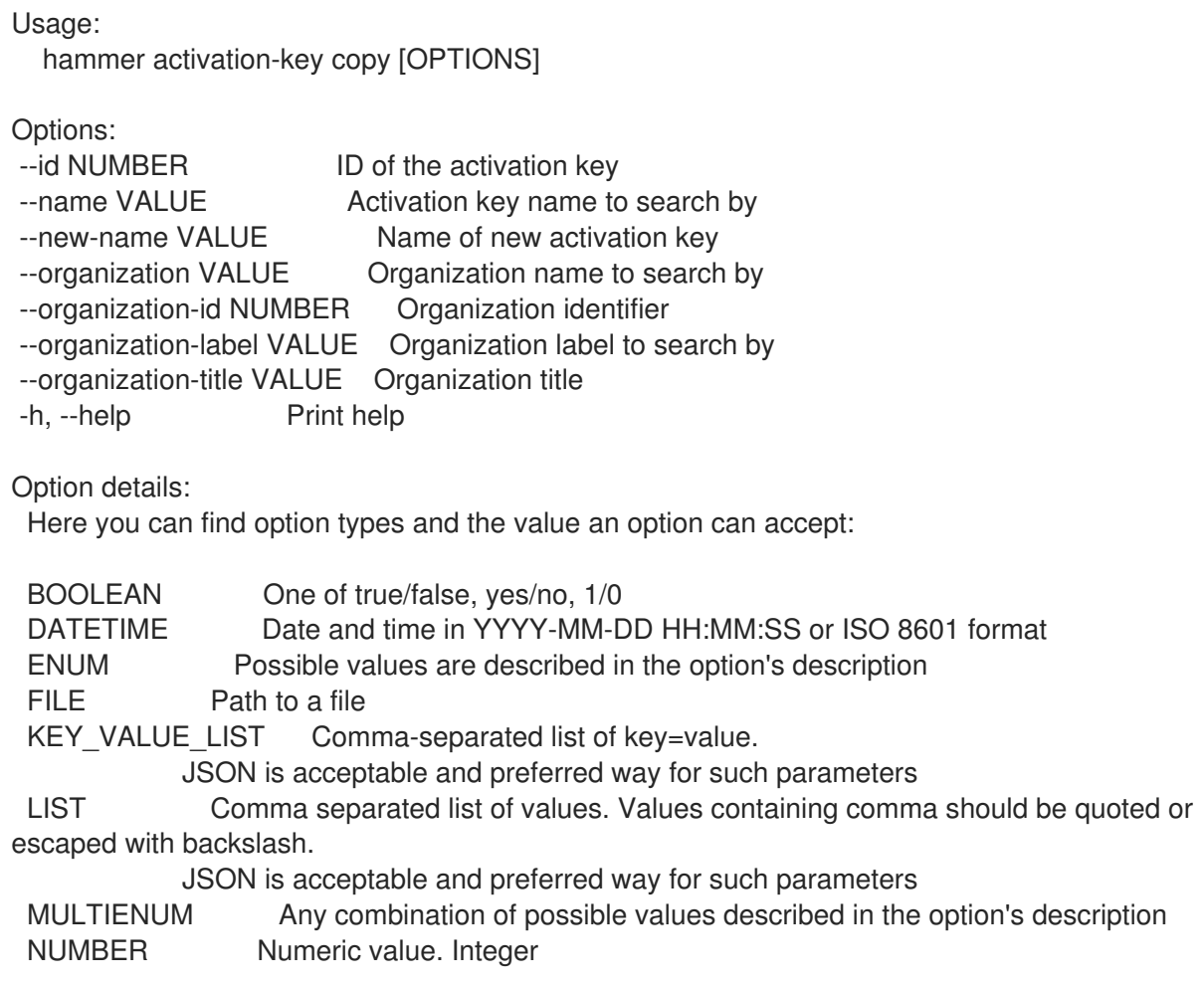

SCHEMA Comma separated list of values defined by a schema. JSON is acceptable and preferred way for such parameters VALUE Value described in the option's description. Mostly simple string

## <span id="page-35-0"></span>2.2.5. hammer activation-key create

Create an activation key

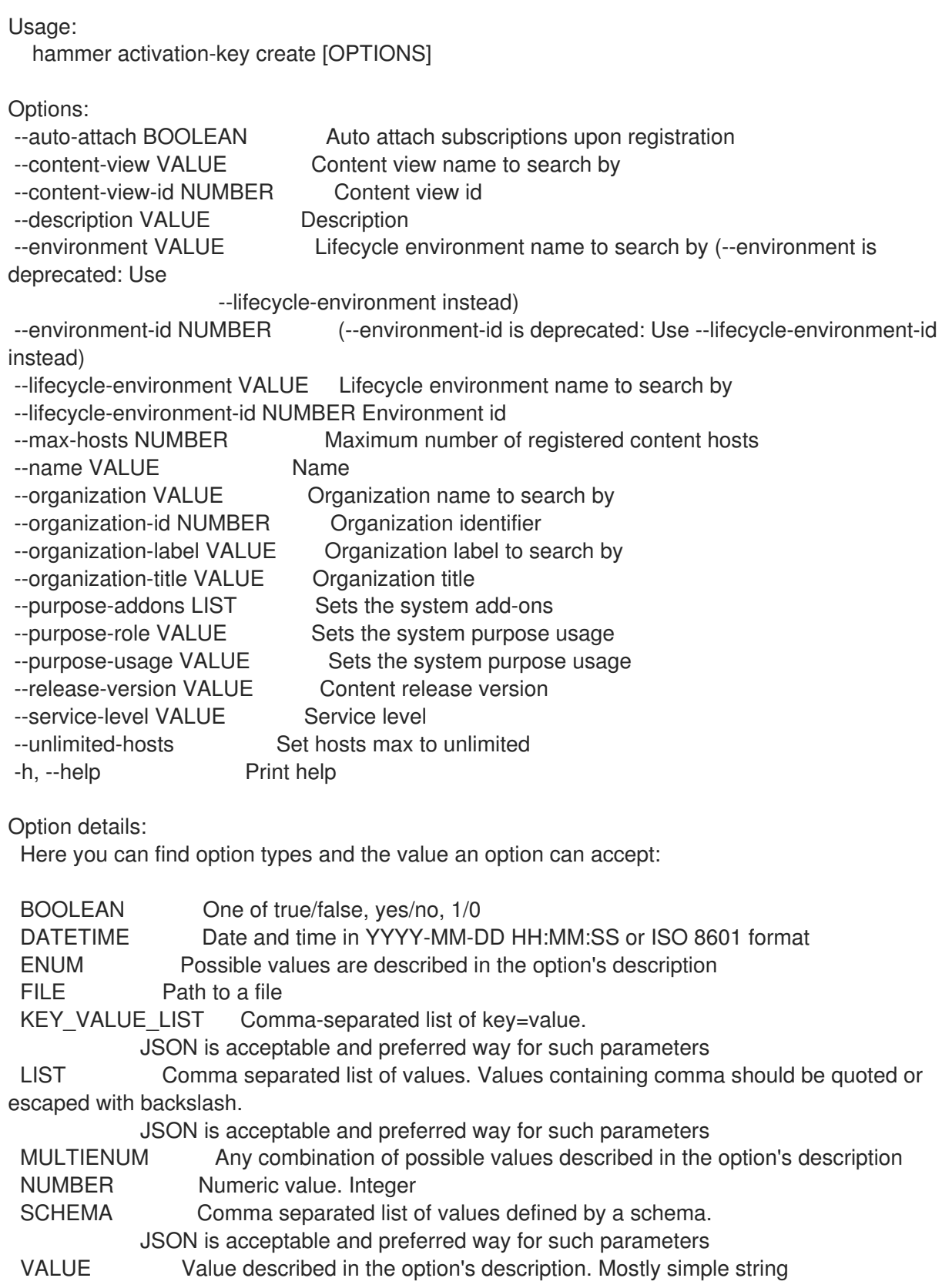
## 2.2.6. hammer activation-key delete

Destroy an activation key

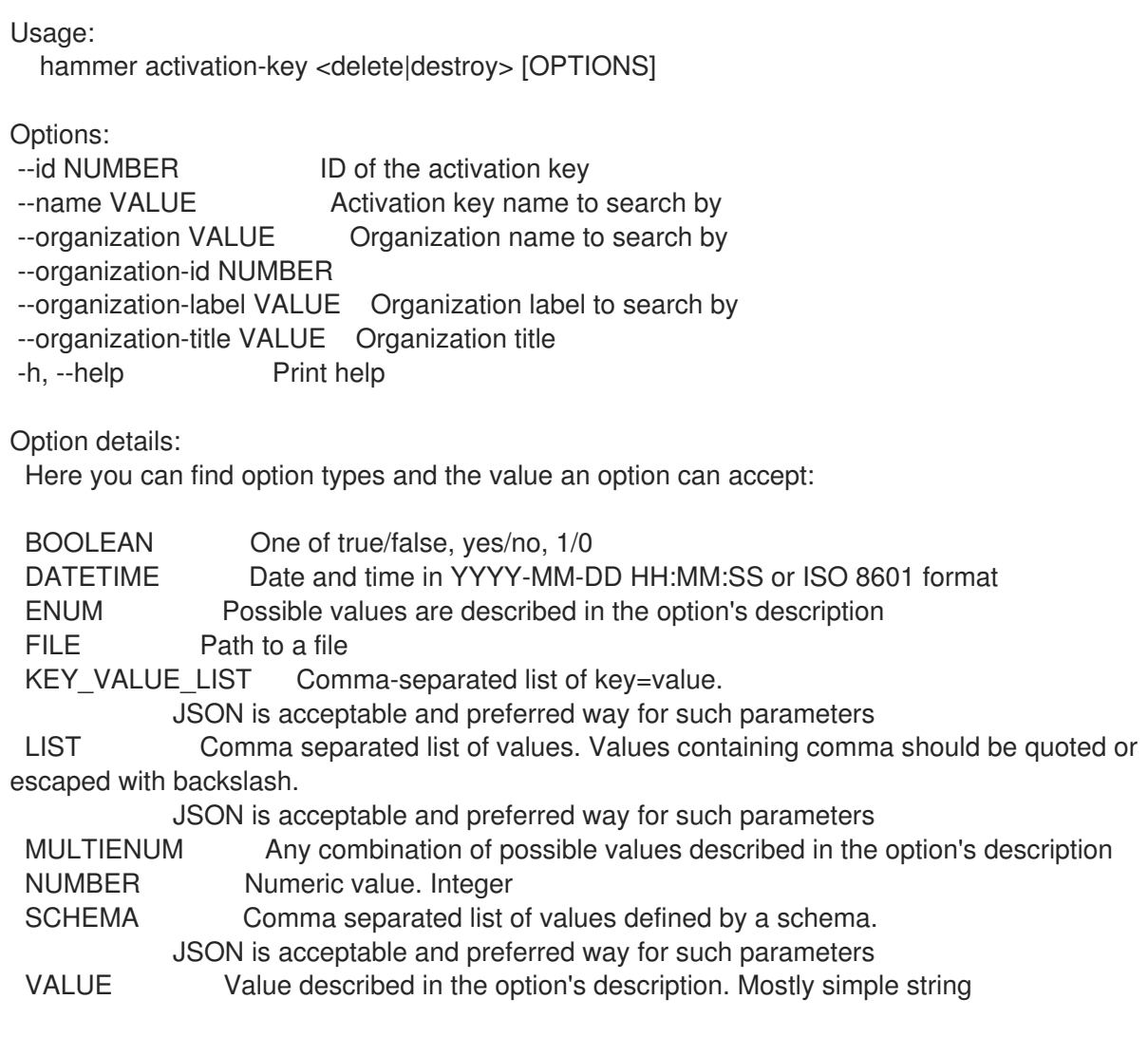

### 2.2.7. hammer activation-key host-collections

List associated host collections

```
Usage:
  hammer activation-key host-collections [OPTIONS]
Options:
--available-for VALUE Interpret specified object to return only Host Collections that can be
                   associated with specified object. The value 'host' is supported.
```

```
--fields LIST Show specified fields or predefined field sets only. (See below)
```
- --full-result BOOLEAN Whether or not to show all results
- --host-id NUMBER Filter products by host id
- --id VALUE ID of activation key
- --name VALUE Name of activation key
- --organization VALUE Organization name to search by
- --organization-id NUMBER Organization identifier
- --organization-label VALUE Organization label to search by
- --organization-title VALUE Organization title
- --sort-by VALUE Field to sort the results on
- --sort-order VALUE How to order the sorted results (e.g. ASC for ascending)

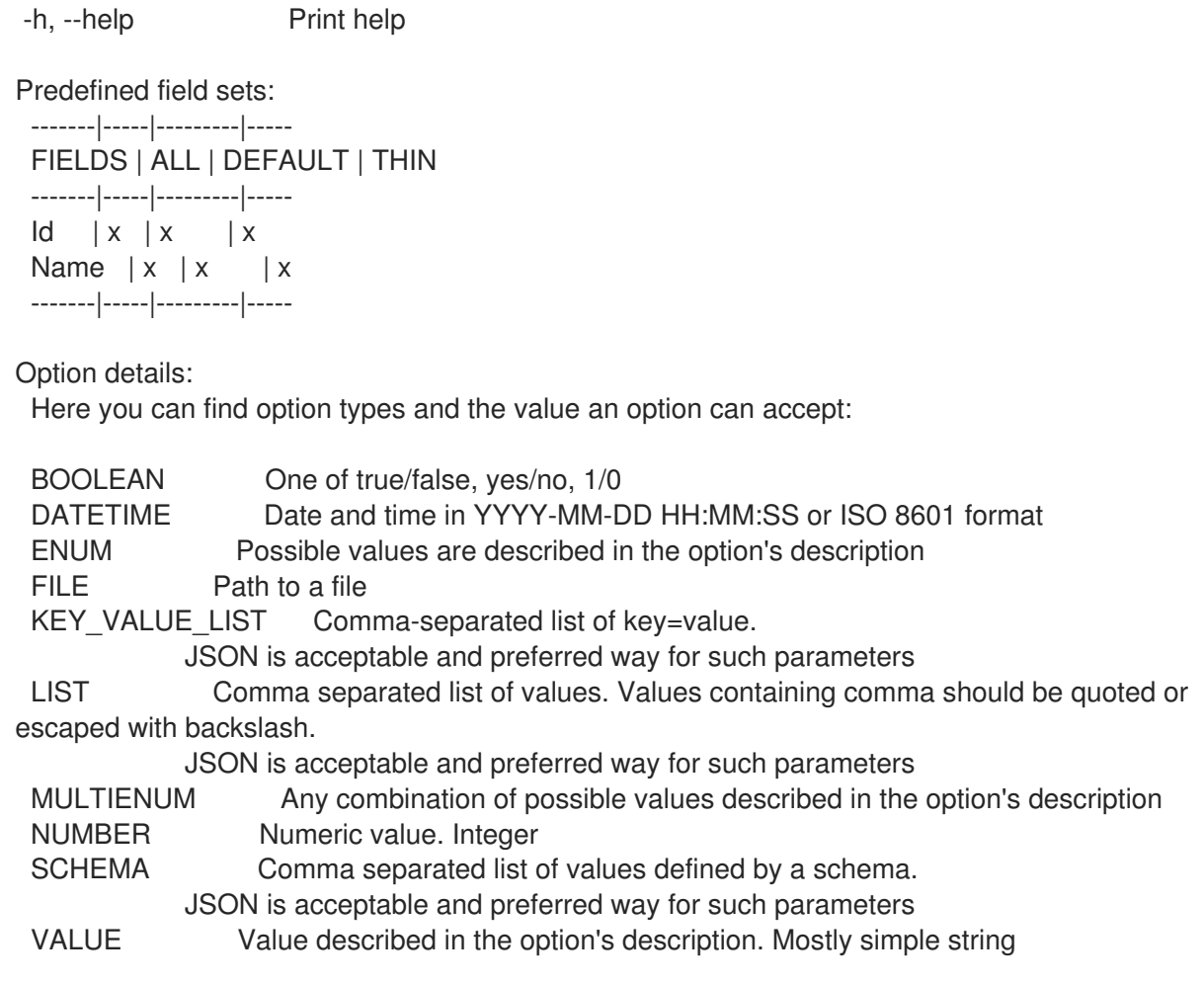

## 2.2.8. hammer activation-key info

Show an activation key

```
Usage:
  hammer activation-key <info|show> [OPTIONS]
Options:<br>--fields LIST
                       Show specified fields or predefined field sets only. (See below)
 --id NUMBER ID of the activation key
 --name VALUE Activation key name to search by
--organization VALUE Organization name to search by
--organization-id NUMBER Organization identifier
--organization-label VALUE Organization label to search by
--organization-title VALUE Organization title
-h, --help Print help
Predefined field sets:
 ------------------------------|-----|---------|-----
 FIELDS | ALL | DEFAULT | THIN
 ------------------------------|-----|---------|-----
 Name |x| x | x | x
 Id | x | x | x
 Description | x | x |
 Host limit |x| \times |Auto attach \vert x \vert x \vertR = \begin{vmatrix} x & y & z \\ y & x & z \\ z & x & z \end{vmatrix}<br>Release version \begin{vmatrix} x & y & z \\ x & y & z \\ y & x & z \end{vmatrix}
```
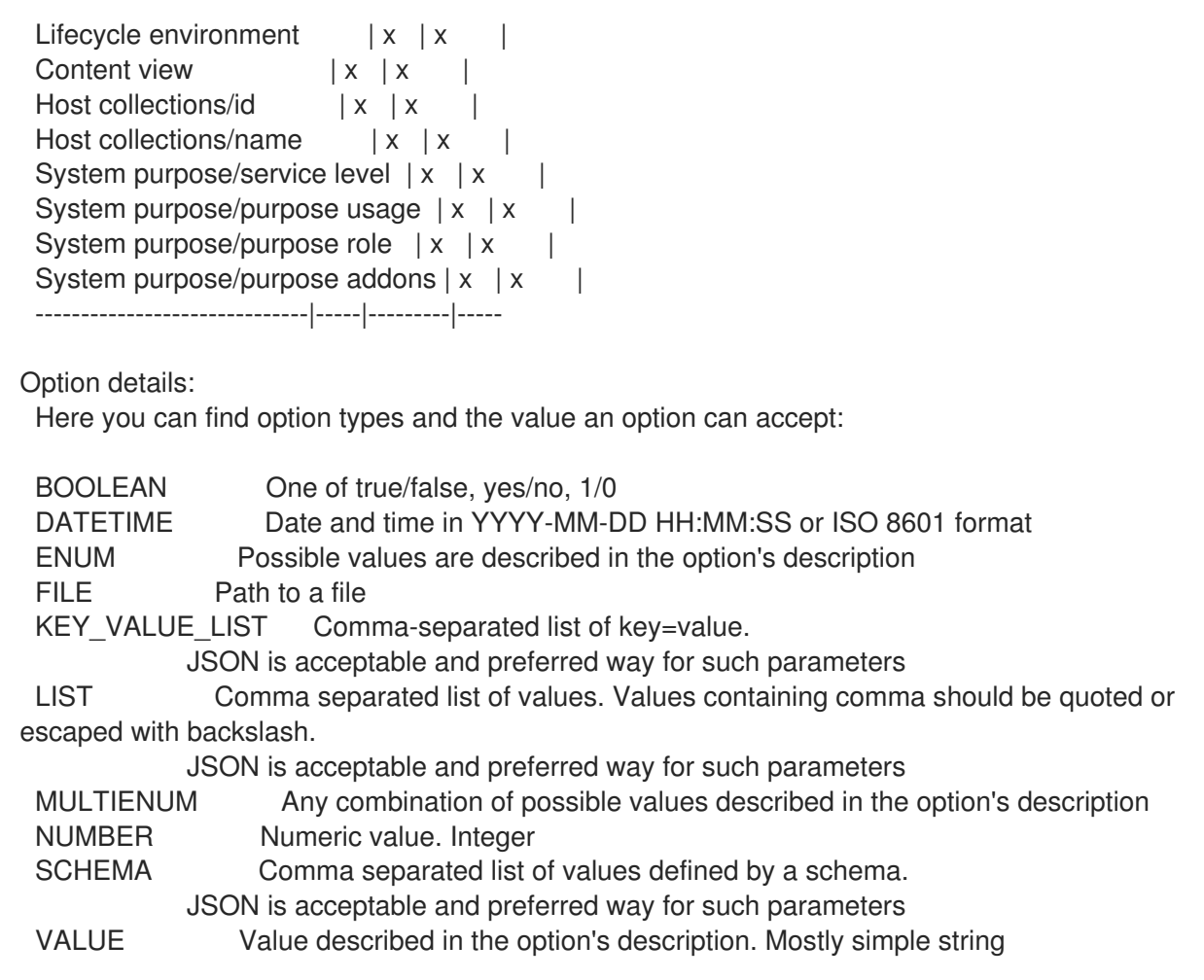

### 2.2.9. hammer activation-key list

List activation keys

```
Usage:
  hammer activation-key <list|index> [OPTIONS]
Options:
--content-view VALUE Content view name to search by
--content-view-id NUMBER Content view identifier
--environment VALUE Lifecycle environment name to search by (--environment is
deprecated: Use
                   --lifecycle-environment instead)
--environment-id NUMBER (--environment-id is deprecated: Use --lifecycle-environment-id
instead)
--fields LIST Show specified fields or predefined field sets only. (See below)
--full-result BOOLEAN Whether or not to show all results
--lifecycle-environment VALUE Lifecycle environment name to search by
--lifecycle-environment-id NUMBER Environment identifier
--name VALUE Activation key name to filter by
--order VALUE Sort field and order, eg. 'id DESC'
--organization VALUE Organization name to search by
--organization-id NUMBER Organization identifier
--organization-label VALUE Organization label to search by
--organization-title VALUE Organization title
--page NUMBER Page number, starting at 1
--per-page NUMBER Number of results per page to return
```
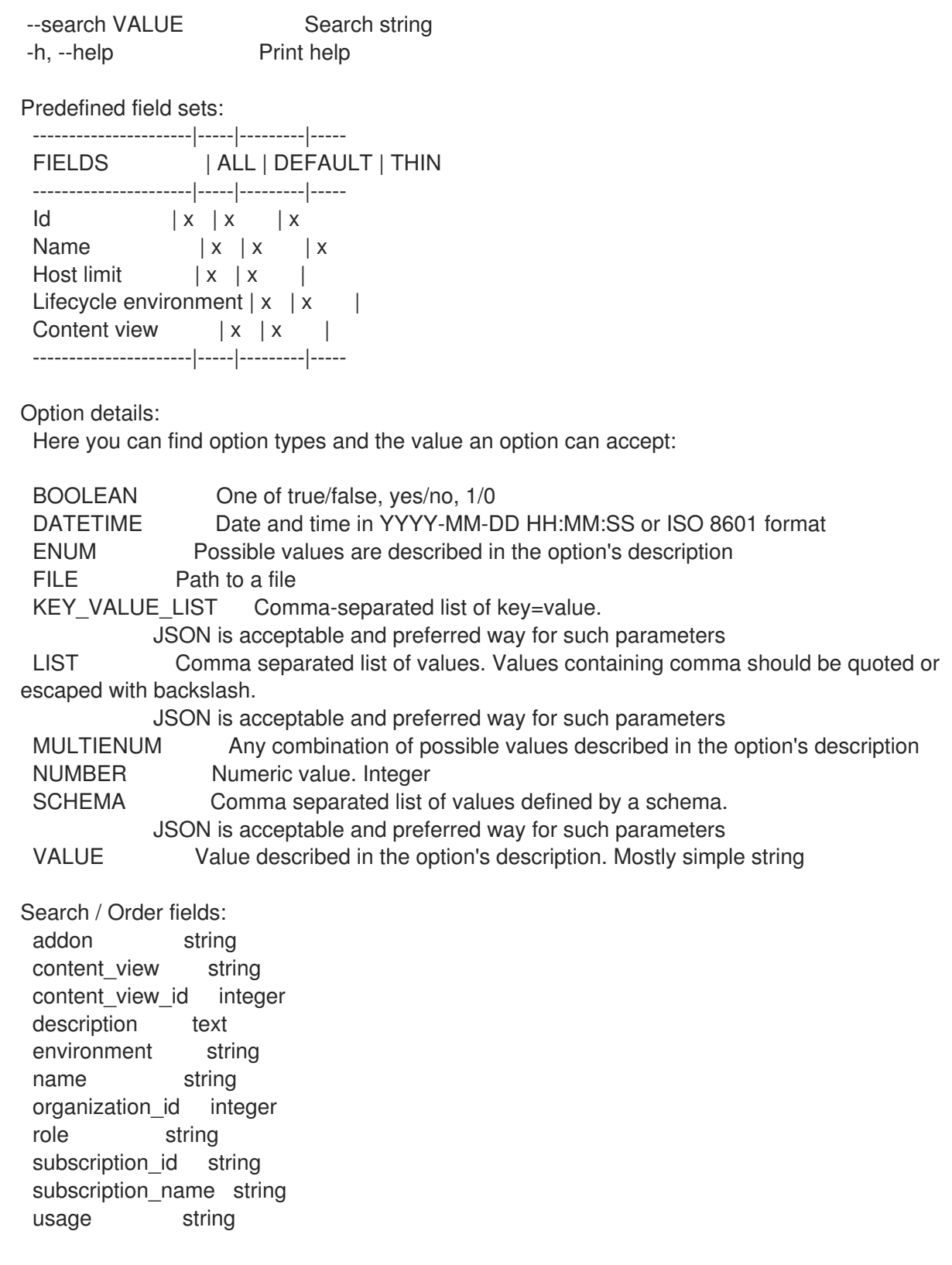

## 2.2.10. hammer activation-key product-content

List associated products

Usage:

hammer activation-key product-content [OPTIONS]

Options:

--content-access-mode-all BOOLEAN Get all content available, not just that provided by subscriptions

--content-access-mode-env BOOLEAN Limit content to just that available in the activation key's content view version --fields LIST Show specified fields or predefined field sets only. (See below) --id VALUE ID of the activation key --name VALUE Activation key name to search by --organization VALUE Organization name to search by --organization-id NUMBER --organization-label VALUE Organization label to search by --organization-title VALUE Organization title -h, --help Print help Predefined field sets: -----------------|-----|---------|----- FIELDS | ALL | DEFAULT | THIN -----------------|-----|---------|-----  $|x| \times |x|$ Name  $|x| x$  | x Type  $|x|x|$ Url  $|x|x|$ Gpg key  $|x|x|$  $Label \mid x | x \mid$ Default enabled?  $|x|x|$ Override | x | x | -----------------|-----|---------|----- Option details: Here you can find option types and the value an option can accept: BOOLEAN One of true/false, yes/no, 1/0 DATETIME Date and time in YYYY-MM-DD HH:MM:SS or ISO 8601 format ENUM Possible values are described in the option's description FILE Path to a file KEY VALUE LIST Comma-separated list of key=value. JSON is acceptable and preferred way for such parameters LIST Comma separated list of values. Values containing comma should be quoted or escaped with backslash. JSON is acceptable and preferred way for such parameters MULTIENUM Any combination of possible values described in the option's description NUMBER Numeric value. Integer SCHEMA Comma separated list of values defined by a schema. JSON is acceptable and preferred way for such parameters VALUE Value described in the option's description. Mostly simple string

#### 2.2.11. hammer activation-key remove-host-collection

Disassociate a resource

```
Usage:
  hammer activation-key remove-host-collection [OPTIONS]
Options:
```

```
--host-collection VALUE Host collection name to search by
--host-collection-id NUMBER Id of the host collection
--id VALUE ID of the activation key
```
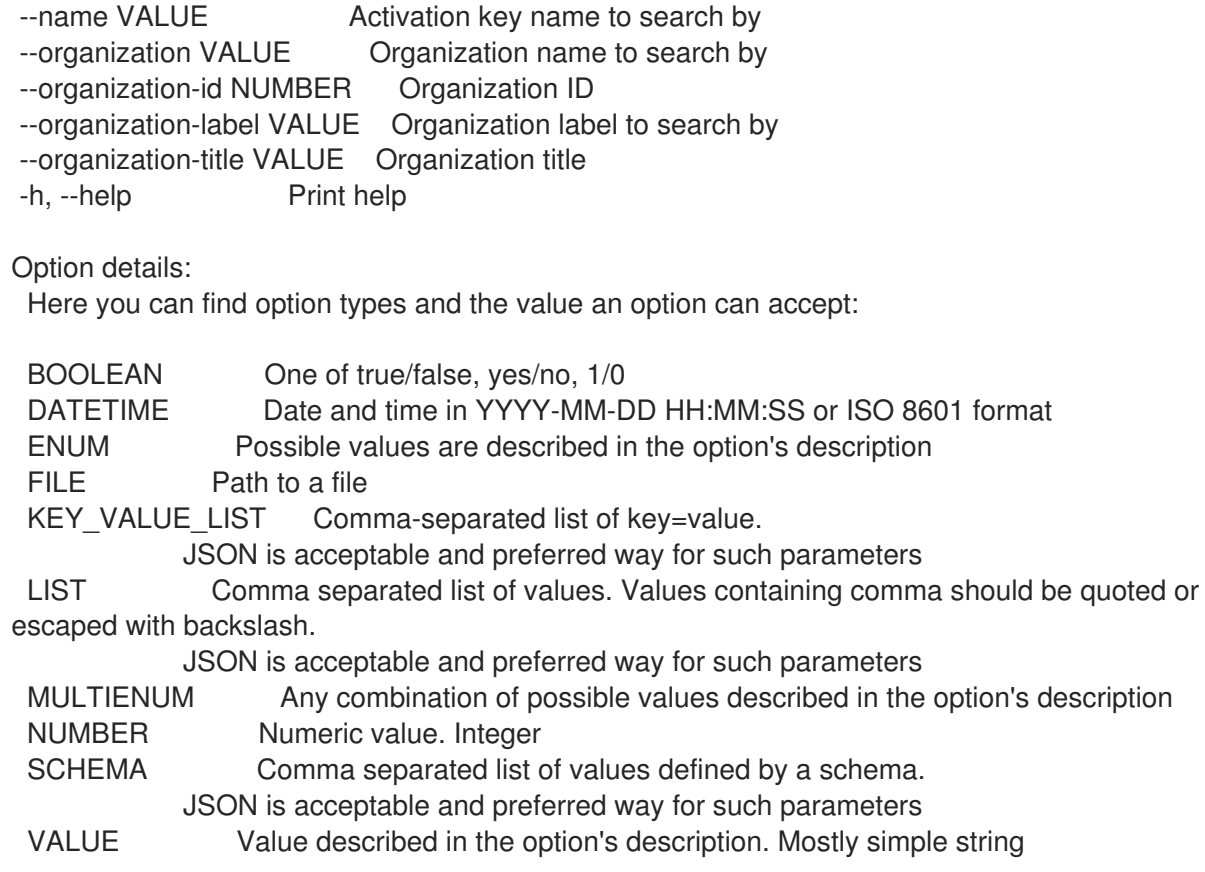

## 2.2.12. hammer activation-key remove-subscription

Remove subscription

```
Usage:
  hammer activation-key remove-subscription [OPTIONS]
Options:
--id NUMBER ID of the activation key
--name VALUE Activation key name to search by
--organization VALUE Organization name to search by
--organization-id NUMBER
--organization-label VALUE Organization label to search by
--organization-title VALUE Organization title
--subscription-id VALUE ID of subscription
-h, --help Print help
Option details:
 Here you can find option types and the value an option can accept:
 BOOLEAN One of true/false, yes/no, 1/0
 DATETIME Date and time in YYYY-MM-DD HH:MM:SS or ISO 8601 format
 ENUM Possible values are described in the option's description
 FILE Path to a file
 KEY_VALUE_LIST Comma-separated list of key=value.
           JSON is acceptable and preferred way for such parameters
 LIST Comma separated list of values. Values containing comma should be quoted or
escaped with backslash.
           JSON is acceptable and preferred way for such parameters
 MULTIENUM Any combination of possible values described in the option's description
```
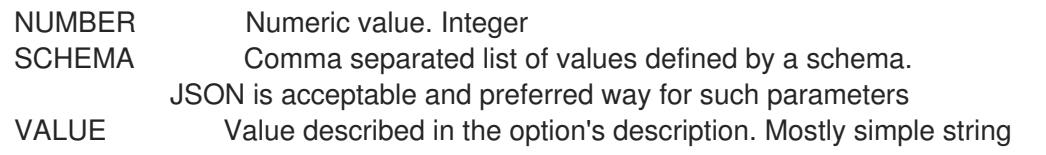

### 2.2.13. hammer activation-key subscriptions

List associated subscriptions

```
Usage:
  hammer activation-key subscriptions [OPTIONS]
Options:
--activation-key VALUE Activation key name to search by
--activation-key-id VALUE Activation key ID
--available-for VALUE Object to show subscriptions available for, either 'host' or 'activation key'
--fields LIST Show specified fields or predefined field sets only. (See below)
--full-result BOOLEAN Whether or not to show all results
--host VALUE Host name
--host-id VALUE Id of a host
--id VALUE ID of the activation key
--match-host BOOLEAN Ignore subscriptions that are unavailable to the specified host
--match-installed BOOLEAN Return subscriptions that match installed products of the specified
host
--name VALUE Activation key name to search by
--no-overlap BOOLEAN Return subscriptions which do not overlap with a currently-attached
subscription
--order VALUE Sort field and order, eg. 'id DESC'
--organization VALUE Organization name to search by
--organization-id NUMBER Organization ID
--organization-label VALUE Organization label to search by
--organization-title VALUE Organization title
--page NUMBER Page number, starting at 1
--per-page NUMBER Number of results per page to return
--search VALUE Search string
-h, --help Print help
Predefined field sets:
 -----------|-----|--------
 FIELDS | ALL | DEFAULT
 -----------|-----|--------
 \vert x \vert xName |x|xAttached |x| x
 Quantity |x| x
 Start date |x| x
 End date |x| x
 Support | x | x
 Contract | x | x
 Account |x|-----------|-----|--------
Option details:
```
Here you can find option types and the value an option can accept:

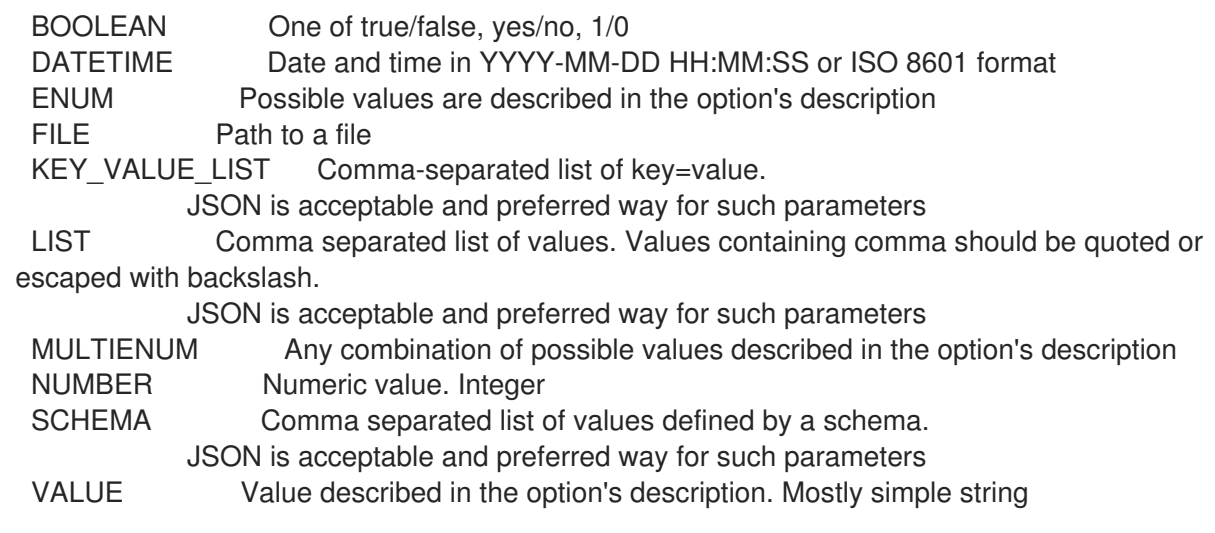

## 2.2.14. hammer activation-key update

Update an activation key

Usage: hammer activation-key update [OPTIONS] Options: --auto-attach BOOLEAN Auto attach subscriptions upon registration --content-view VALUE Content view name to search by --content-view-id NUMBER Content view id --description VALUE Description --environment VALUE Lifecycle environment name to search by (--environment is deprecated: Use --lifecycle-environment instead) --environment-id NUMBER (--environment-id is deprecated: Use --lifecycle-environment-id instead) --id NUMBER ID of the activation key --lifecycle-environment VALUE Lifecycle environment name to search by --lifecycle-environment-id NUMBER Environment id --max-hosts NUMBER Maximum number of registered content hosts --name VALUE Name --new-name VALUE Name --organization VALUE Organization name to search by --organization-id NUMBER Organization identifier --organization-label VALUE Organization label to search by --organization-title VALUE Organization title --purpose-addons LIST Sets the system add-ons --purpose-role VALUE Sets the system purpose usage --purpose-usage VALUE Sets the system purpose usage --release-version VALUE Content release version --service-level VALUE Service level --unlimited-hosts Set hosts max to unlimited -h, --help Print help Option details: Here you can find option types and the value an option can accept: BOOLEAN One of true/false, yes/no, 1/0 DATETIME Date and time in YYYY-MM-DD HH:MM:SS or ISO 8601 format

ENUM Possible values are described in the option's description FILE Path to a file KEY\_VALUE\_LIST Comma-separated list of key=value. JSON is acceptable and preferred way for such parameters LIST Comma separated list of values. Values containing comma should be quoted or escaped with backslash. JSON is acceptable and preferred way for such parameters MULTIENUM Any combination of possible values described in the option's description NUMBER Numeric value. Integer SCHEMA Comma separated list of values defined by a schema. JSON is acceptable and preferred way for such parameters VALUE Value described in the option's description. Mostly simple string

# 2.3. HAMMER ADMIN

Administrative server-side tasks

```
Usage:
  hammer admin [OPTIONS] SUBCOMMAND [ARG] ...
```
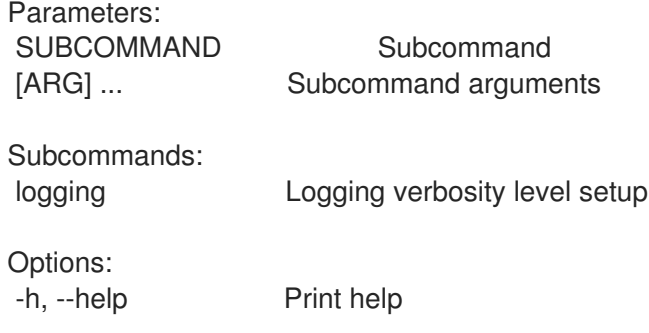

# 2.3.1. hammer admin logging

Logging verbosity level setup

```
Usage:
  hammer admin logging [OPTIONS]
Options:
--no-backup Skip configuration backups creation.
--prefix VALUE Operate on prefixed environment (e.g. chroot).
-a, --all Apply to all components.
-c, --components LIST Components to apply, use --list to get them.
-d, --level-debug lncrease verbosity level to debug.
-h, --help Print help
-l, --list List available components.<br>-n, --dry-run Do not apply specified c
                     Do not apply specified changes.
-p, --level-production Decrease verbosity level to standard.
Option details:
 Here you can find option types and the value an option can accept:
 BOOLEAN One of true/false, yes/no, 1/0
 DATETIME Date and time in YYYY-MM-DD HH:MM:SS or ISO 8601 format
 ENUM Possible values are described in the option's description
```
FILE Path to a file KEY\_VALUE\_LIST Comma-separated list of key=value. JSON is acceptable and preferred way for such parameters LIST Comma separated list of values. Values containing comma should be quoted or escaped with backslash. JSON is acceptable and preferred way for such parameters MULTIENUM Any combination of possible values described in the option's description NUMBER Numeric value. Integer SCHEMA Comma separated list of values defined by a schema. JSON is acceptable and preferred way for such parameters VALUE Value described in the option's description. Mostly simple string

# 2.4. HAMMER ANSIBLE

Manage foreman ansible

Usage: hammer ansible [OPTIONS] SUBCOMMAND [ARG] ...

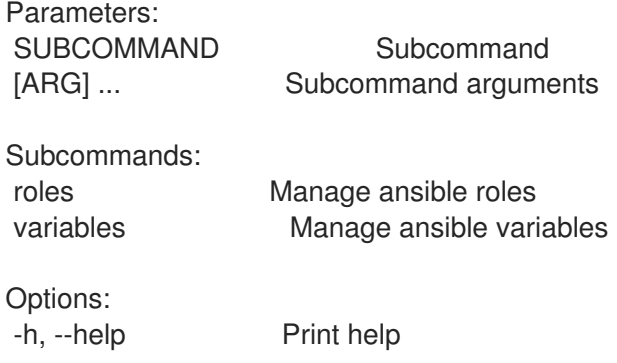

## 2.4.1. hammer ansible roles

Manage ansible roles

Usage: hammer ansible roles [OPTIONS] SUBCOMMAND [ARG] ... Parameters: SUBCOMMAND Subcommand [ARG] ... Subcommand arguments Subcommands: delete, destroy Deletes Ansible role fetch Fetch Ansible roles available to be synced import DEPRECATED: Import Ansible roles info, show Show role list, index List Ansible roles obsolete DEPRECATED: Obsolete Ansible roles play-hostgroups Runs all Ansible roles on hostgroups play-hosts Runs all Ansible roles on hosts sync Sync Ansible roles Options: -h, --help Print help

#### 2.4.1.1. hammer ansible roles delete

Deletes Ansible role

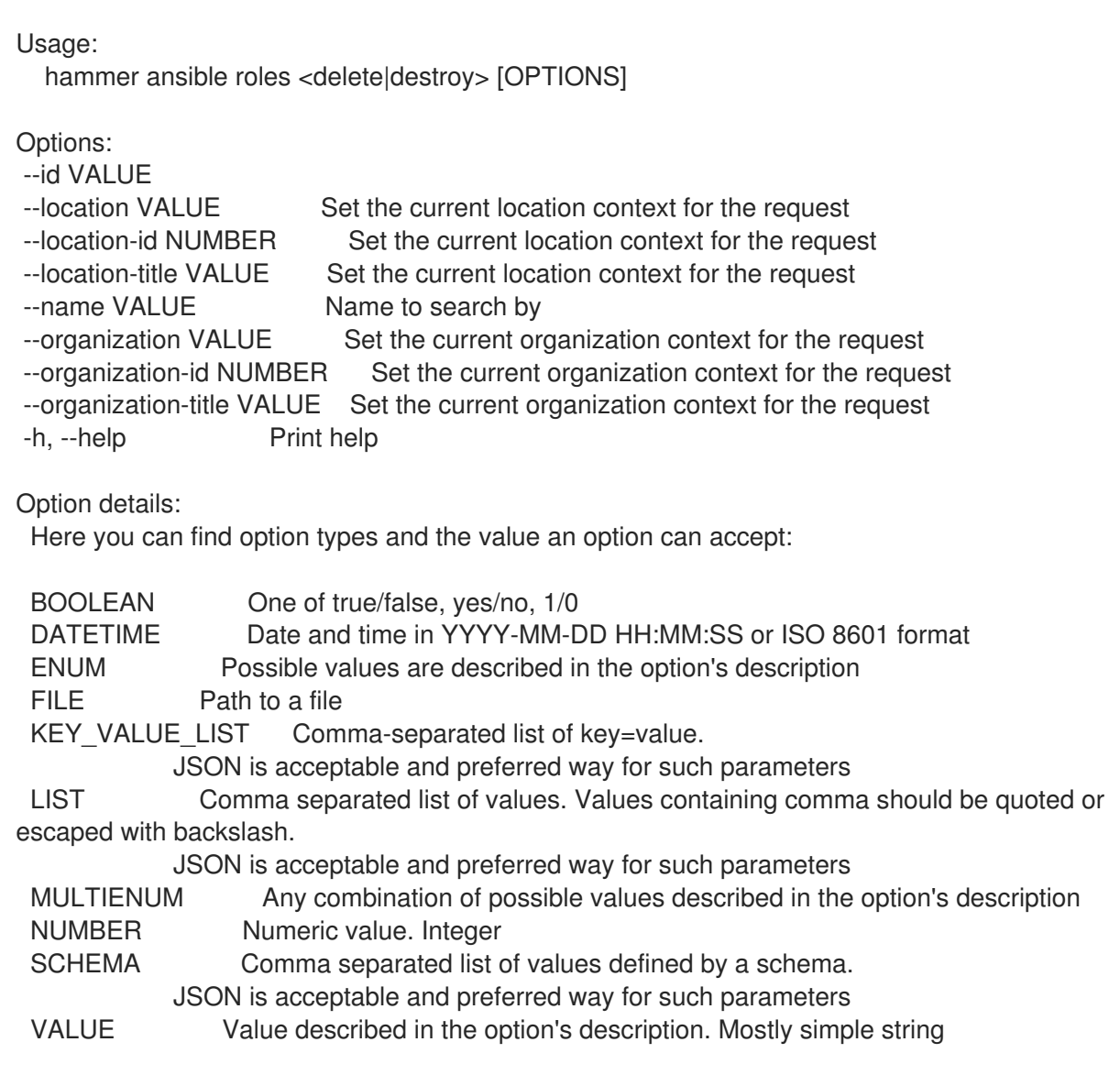

### 2.4.1.2. hammer ansible roles fetch

Fetch Ansible roles available to be synced

```
Usage:
  hammer ansible roles fetch [OPTIONS]
Options:
--location VALUE Set the current location context for the request
--location-id NUMBER Set the current location context for the request
--location-title VALUE Set the current location context for the request
--organization VALUE Set the current organization context for the request
--organization-id NUMBER Set the current organization context for the request
--organization-title VALUE Set the current organization context for the request
--proxy-id VALUE Capsule to fetch from
-h, --help Print help
```
Option details: Here you can find option types and the value an option can accept:

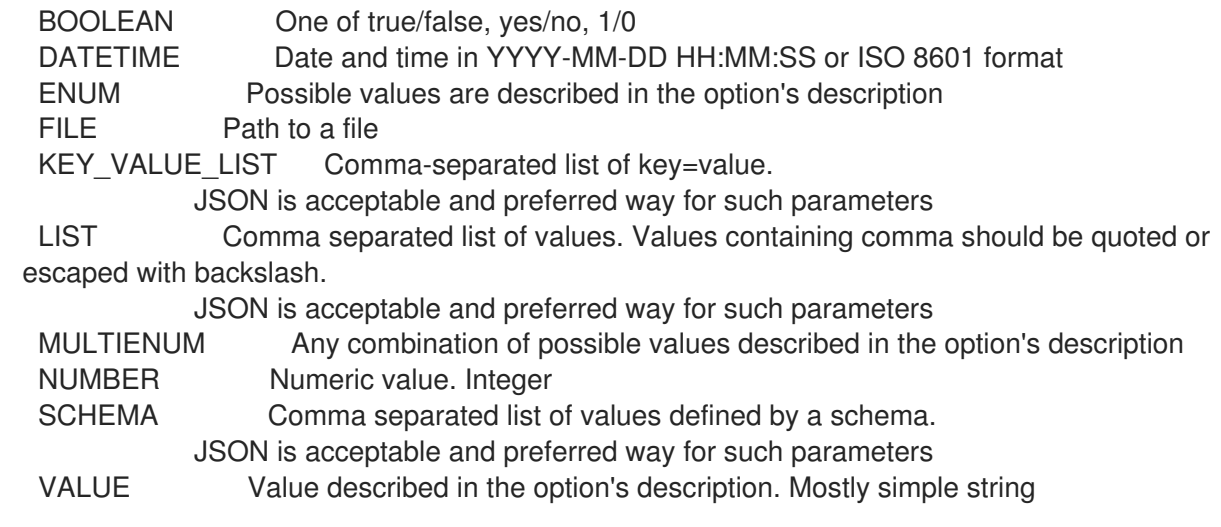

# 2.4.1.3. hammer ansible roles import

DEPRECATED: Import Ansible roles

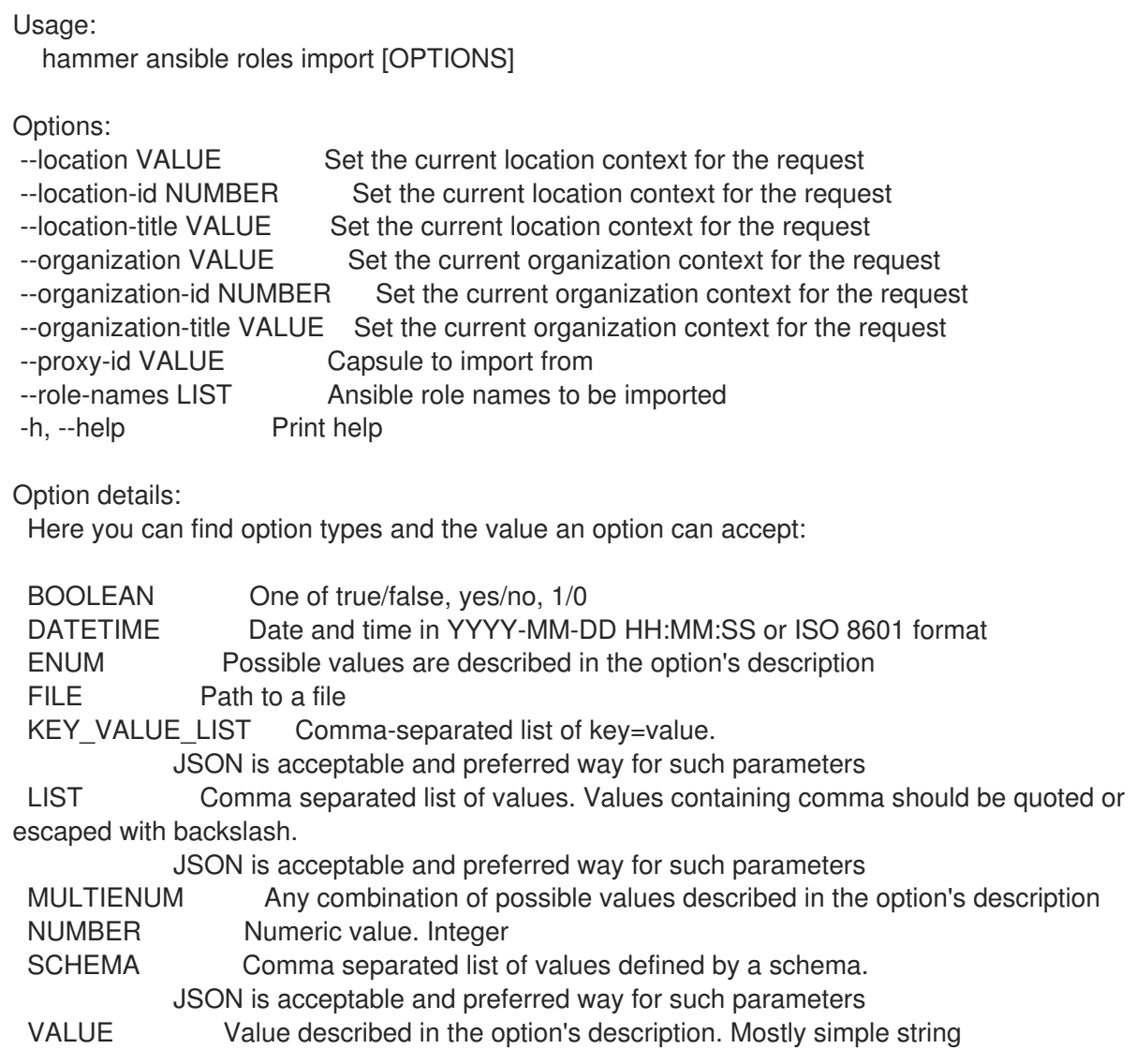

# 2.4.1.4. hammer ansible roles info

Show role

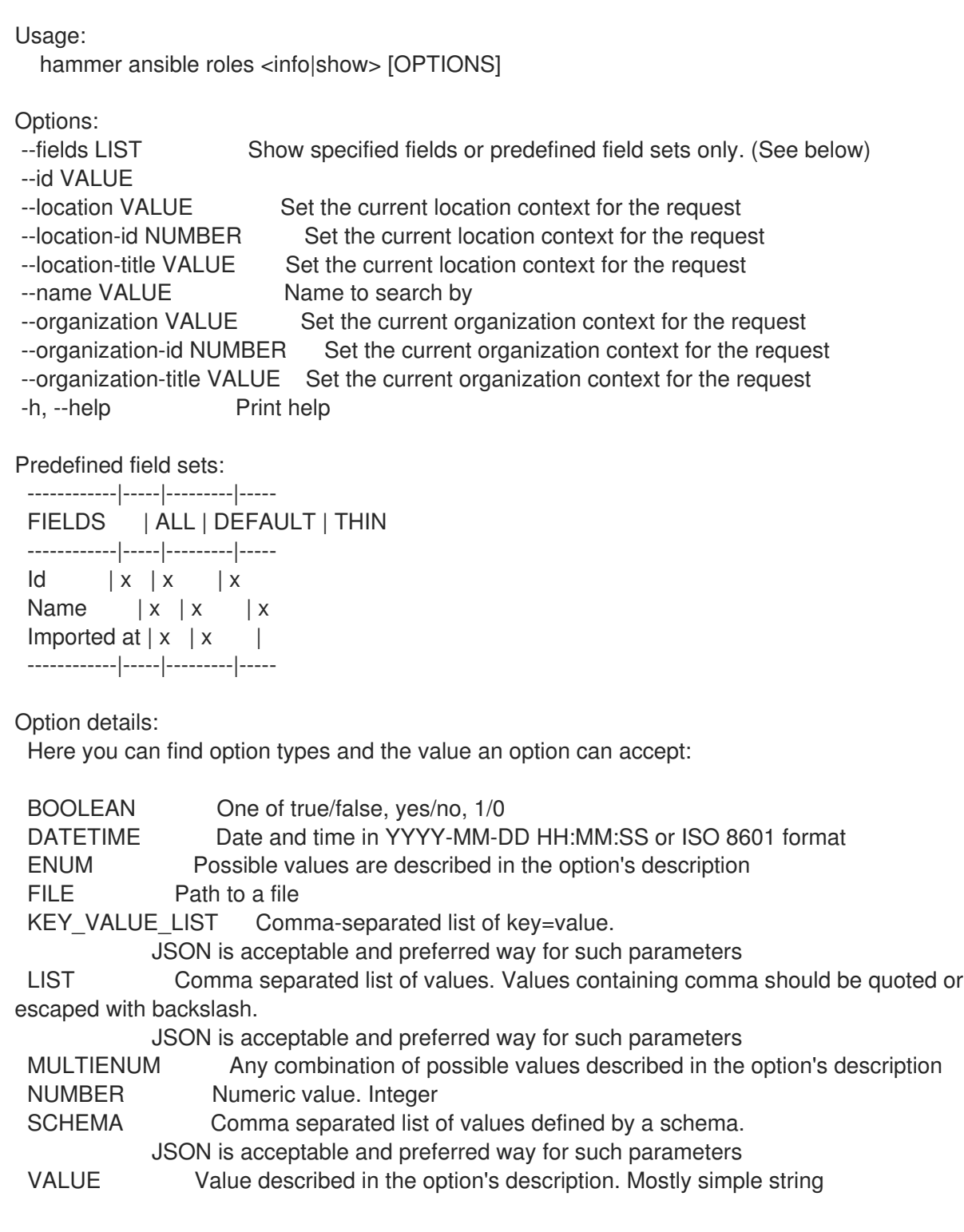

### 2.4.1.5. hammer ansible roles list

List Ansible roles

Usage: hammer ansible roles <list|index> [OPTIONS]

Options:

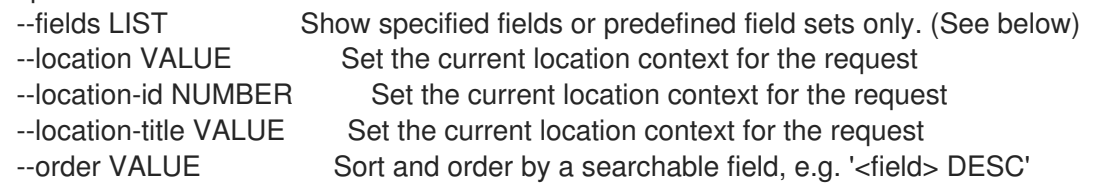

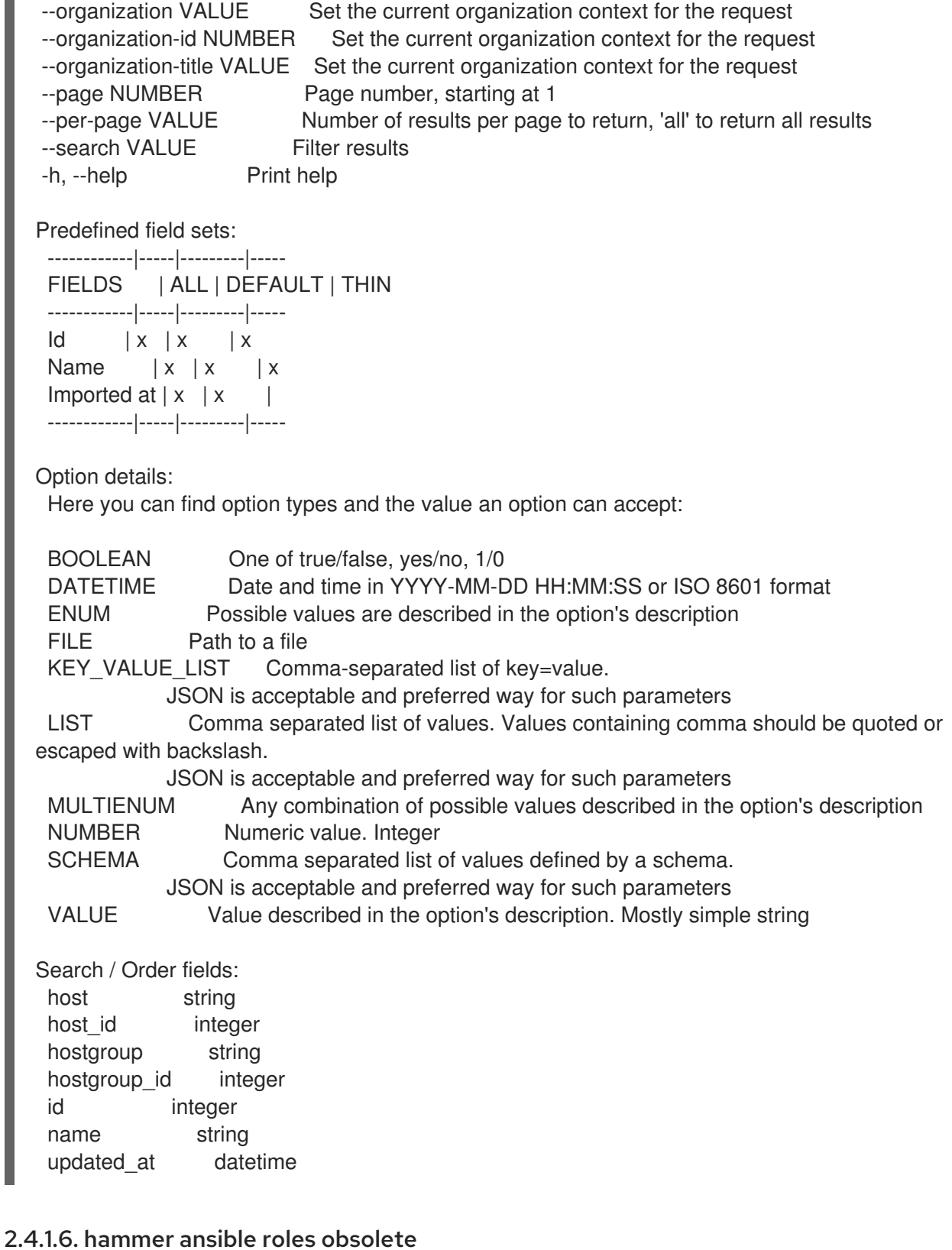

DEPRECATED: Obsolete Ansible roles

Usage: hammer ansible roles obsolete [OPTIONS]

Options:

- 
- 

--location VALUE Set the current location context for the request --location-id NUMBER Set the current location context for the request --location-title VALUE Set the current location context for the request

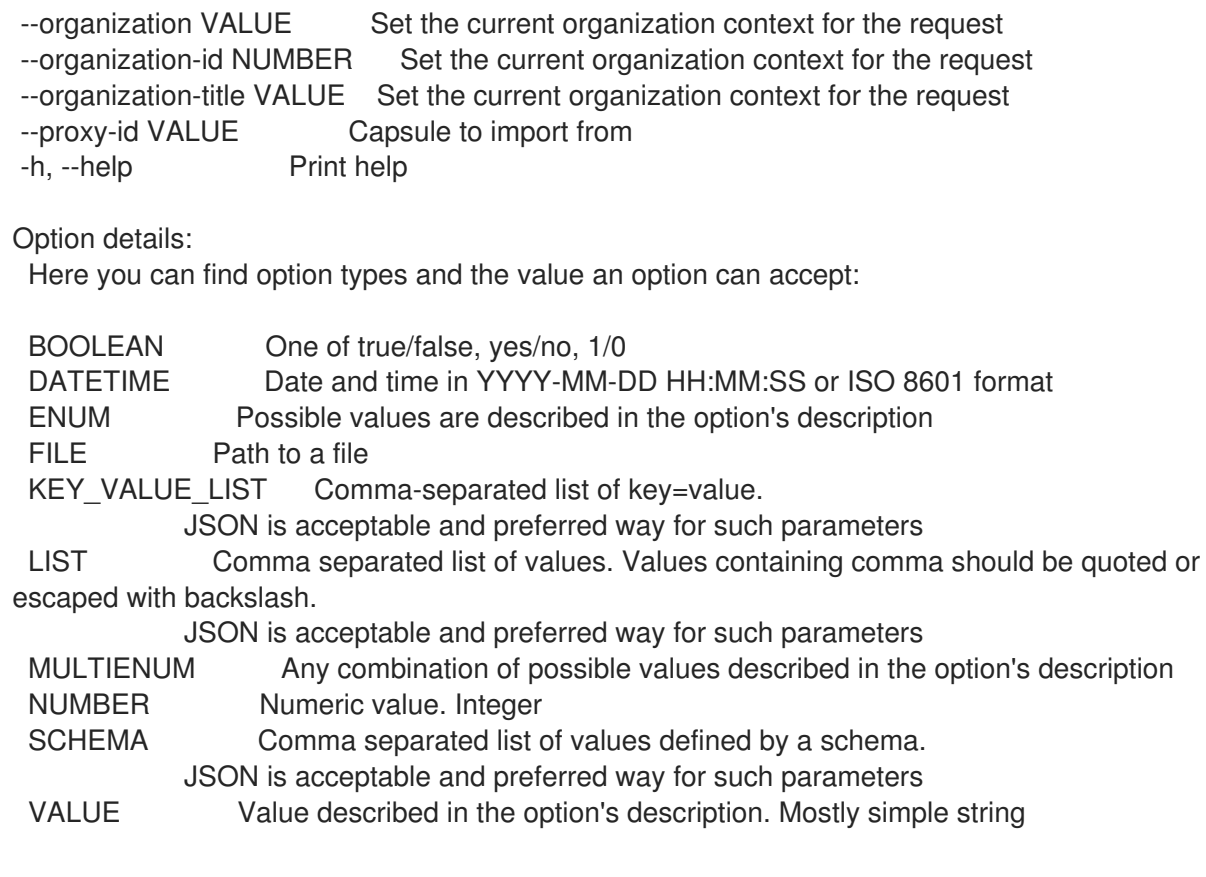

# 2.4.1.7. hammer ansible roles play-hostgroups

Runs all Ansible roles on hostgroups

```
Usage:
  hammer ansible roles play-hostgroups [OPTIONS]
```
Options:

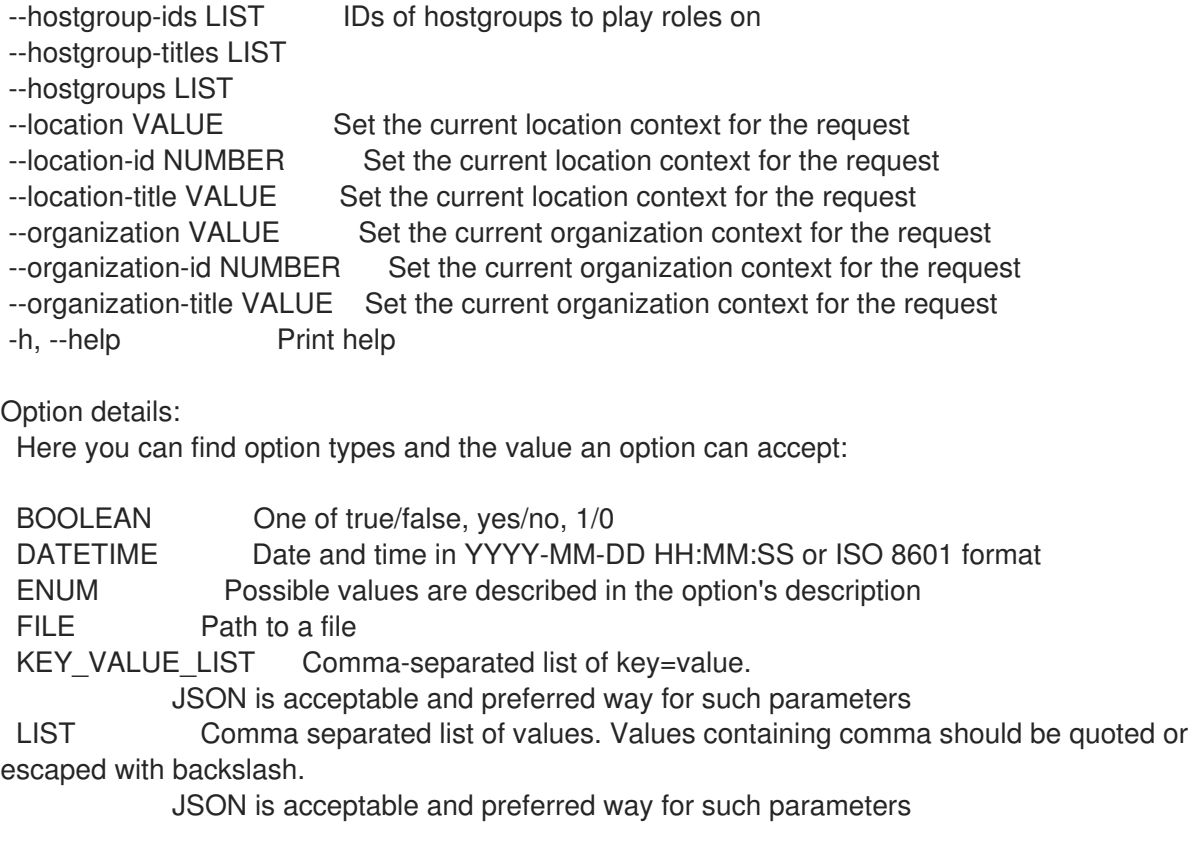

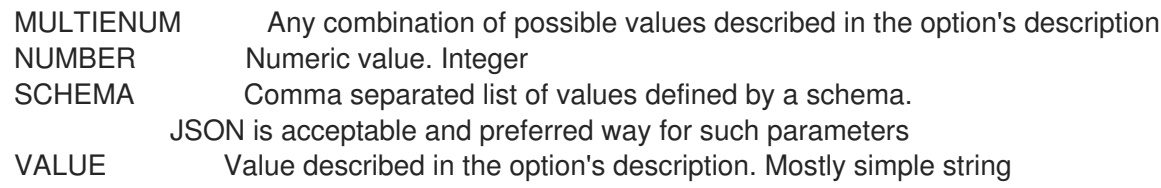

#### 2.4.1.8. hammer ansible roles play-hosts

Runs all Ansible roles on hosts

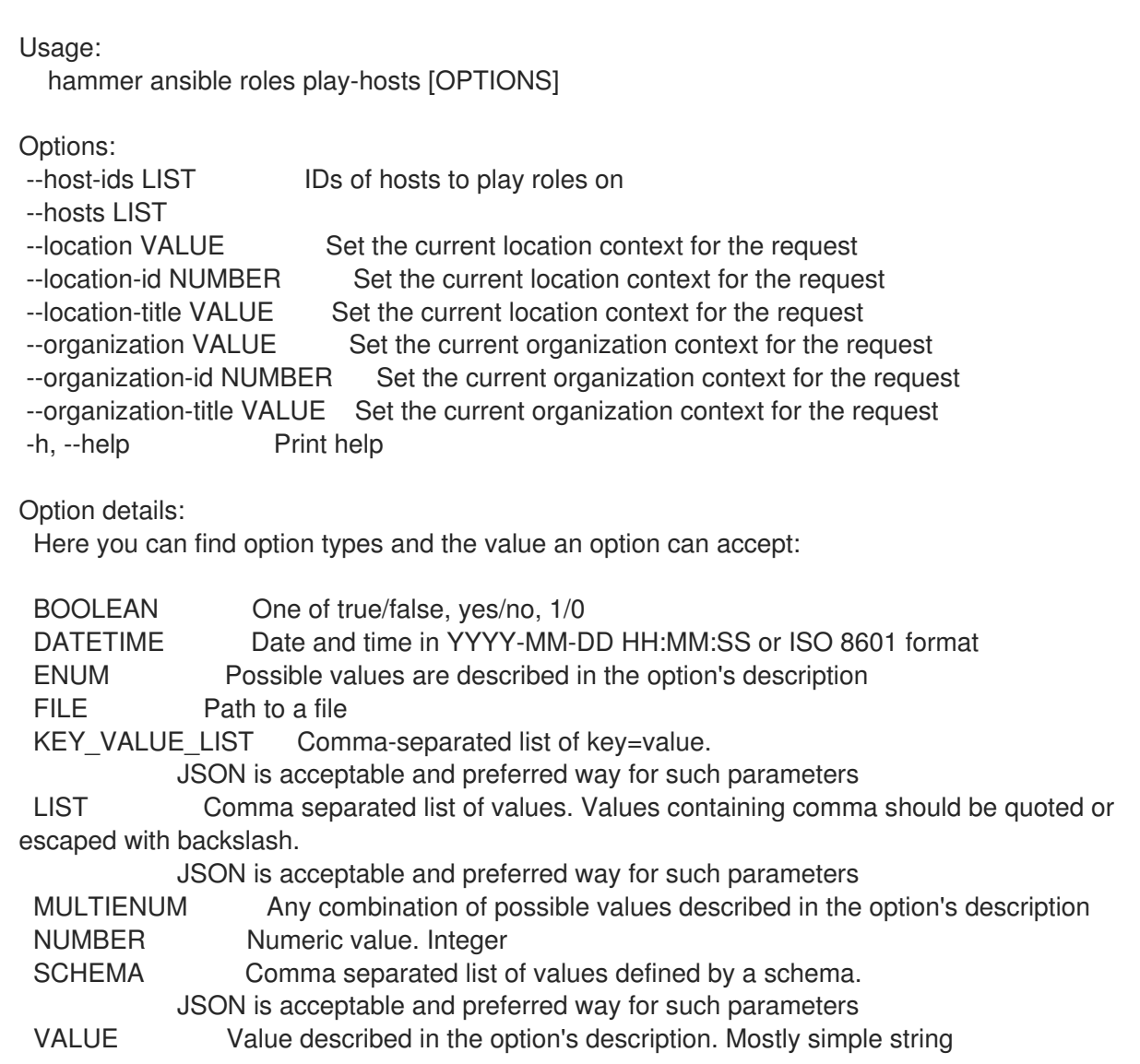

#### 2.4.1.9. hammer ansible roles sync

Sync Ansible roles

Usage: hammer ansible roles sync [OPTIONS]

Options:

- 
- 
- 
- 
- --location VALUE Set the current location context for the request --location-id NUMBER Set the current location context for the request --location-title VALUE Set the current location context for the request --organization VALUE Set the current organization context for the request

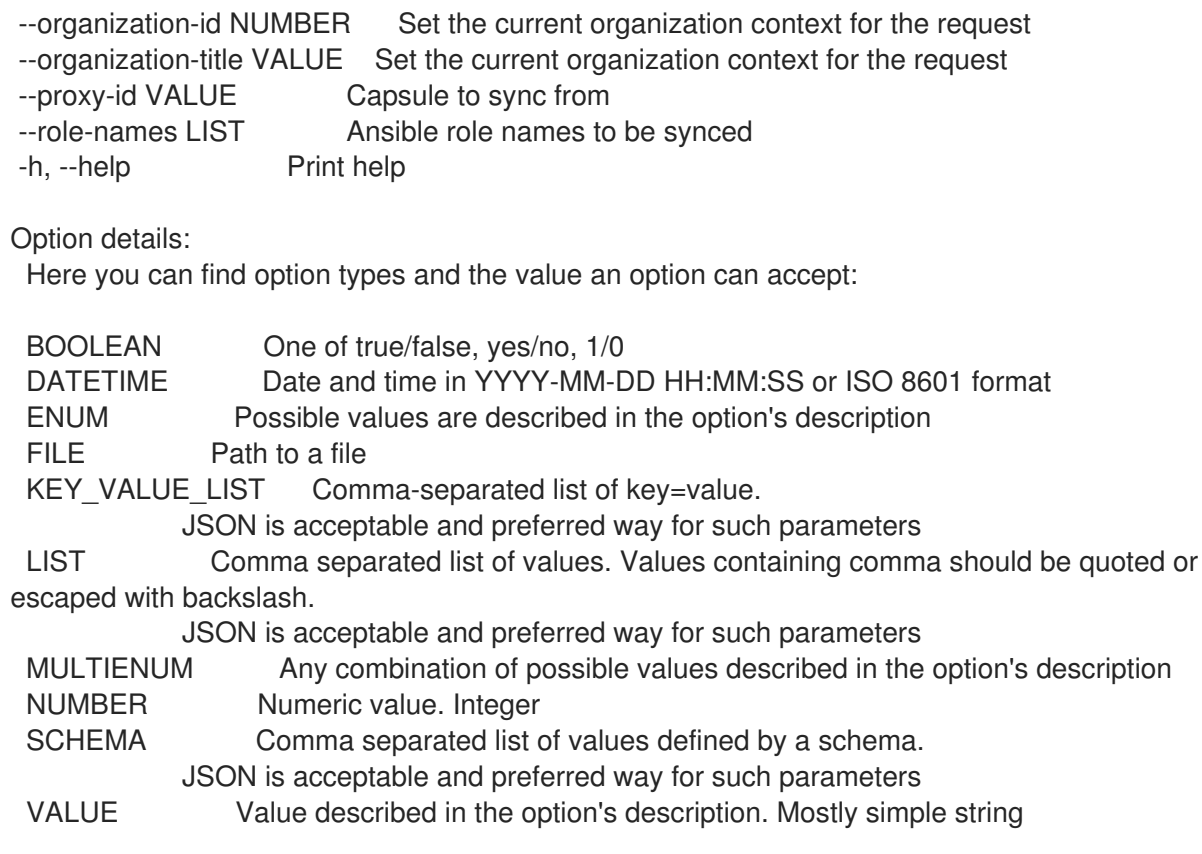

## 2.4.2. hammer ansible variables

Manage ansible variables

```
Usage:
  hammer ansible variables [OPTIONS] SUBCOMMAND [ARG] ...
```
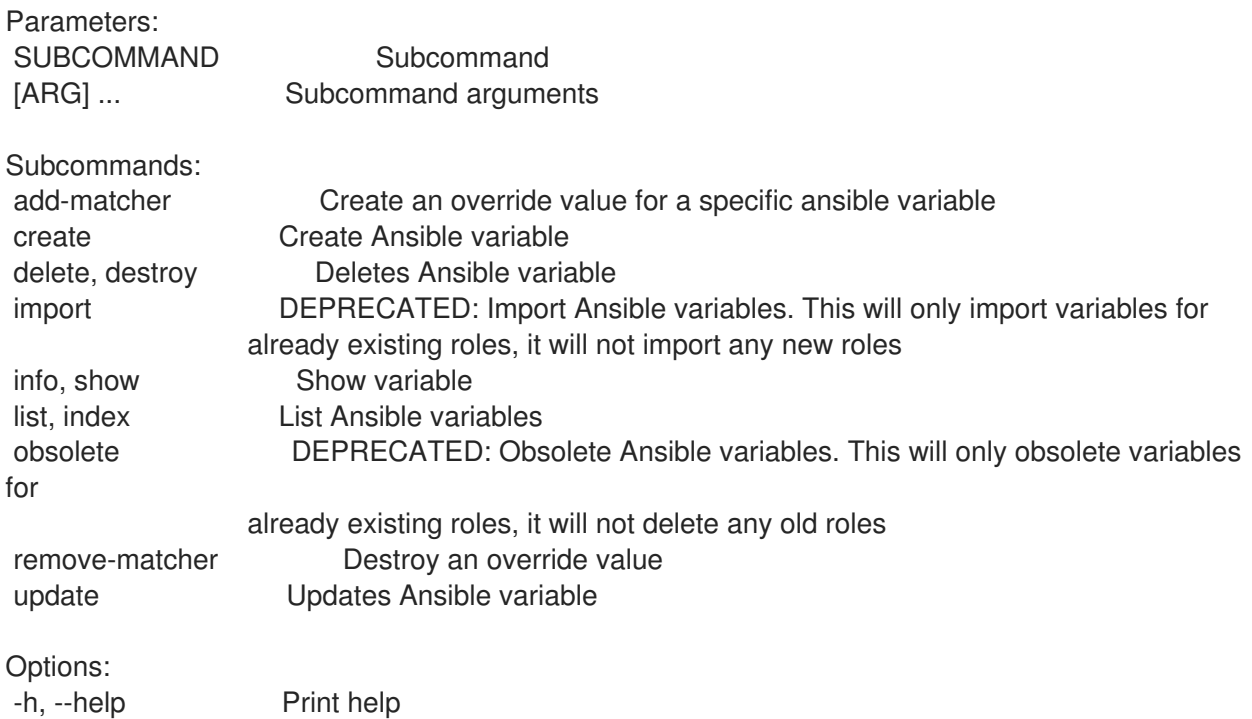

#### 2.4.2.1. hammer ansible variables add-matcher

Create an override value for a specific ansible variable

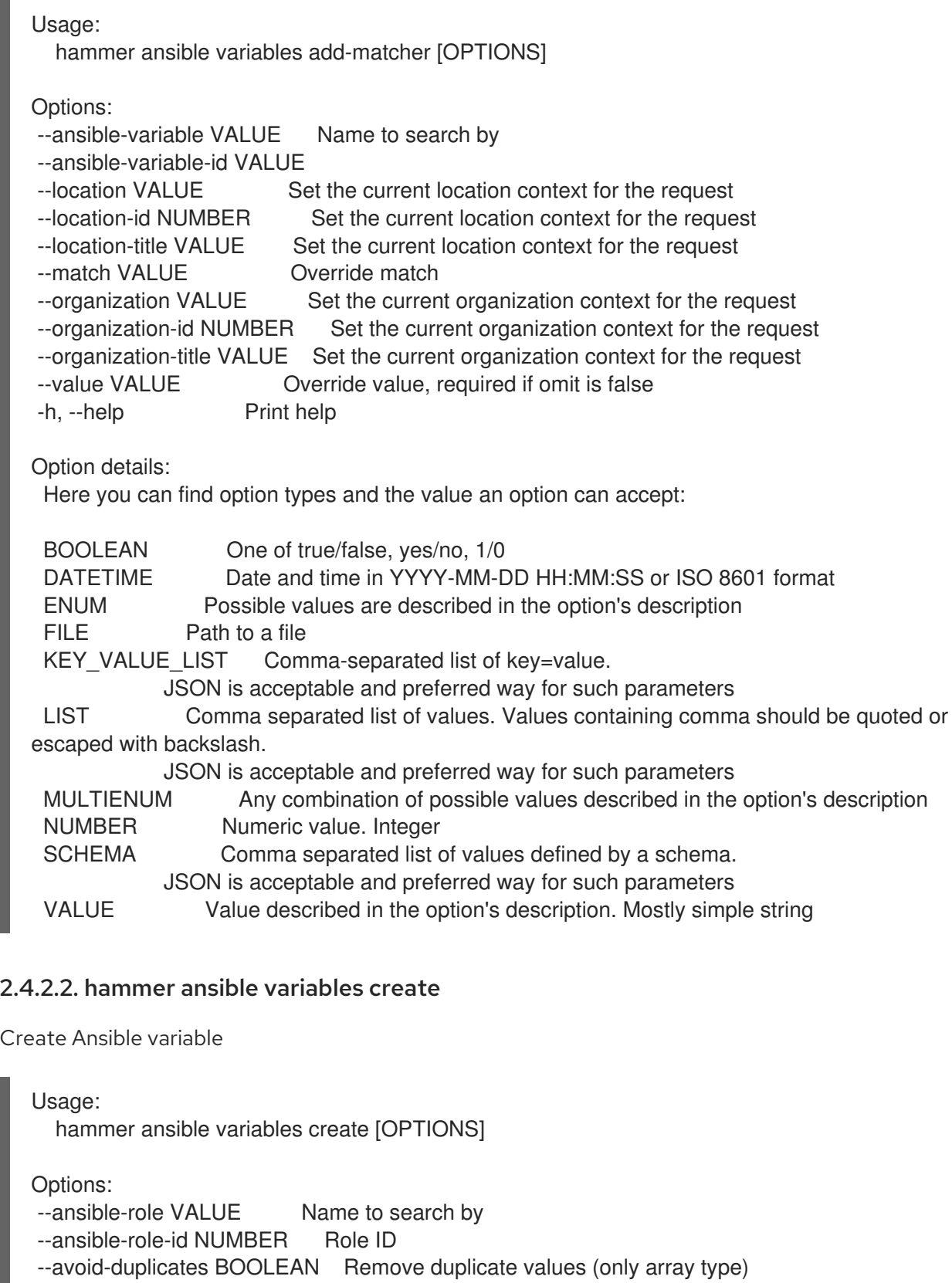

- --default-value VALUE Default value of variable
- --description VALUE Description of variable
- --hidden-value BOOLEAN When enabled the parameter is hidden in the UI
- --location VALUE Set the current location context for the request
- --location-id NUMBER Set the current location context for the request
- --location-title VALUE Set the current location context for the request
- --merge-default BOOLEAN Include default value when merging all matching values
- --merge-overrides BOOLEAN Merge all matching values (only array/hash type)
- --organization VALUE Set the current organization context for the request
- --organization-id NUMBER Set the current organization context for the request

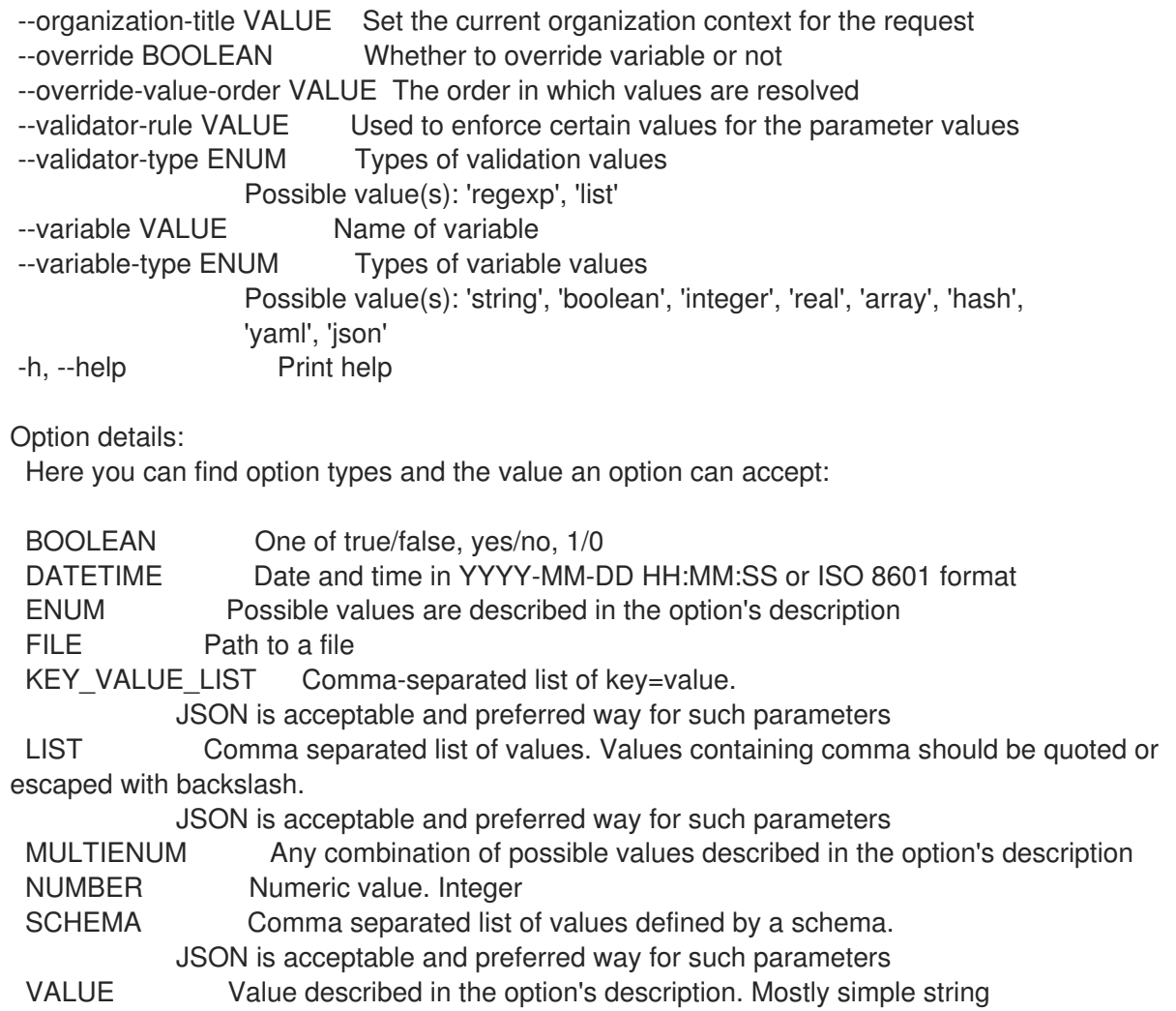

#### 2.4.2.3. hammer ansible variables delete

FILE Path to a file

Deletes Ansible variable

```
Usage:
  hammer ansible variables <delete|destroy> [OPTIONS]
Options:
--id VALUE
--location VALUE Set the current location context for the request
--location-id NUMBER Set the current location context for the request
--location-title VALUE Set the current location context for the request
--name VALUE Name to search by
--organization VALUE Set the current organization context for the request
--organization-id NUMBER Set the current organization context for the request
--organization-title VALUE Set the current organization context for the request
-h, --help Print help
Option details:
 Here you can find option types and the value an option can accept:
 BOOLEAN One of true/false, yes/no, 1/0
 DATETIME Date and time in YYYY-MM-DD HH:MM:SS or ISO 8601 format
 ENUM Possible values are described in the option's description
```
KEY\_VALUE\_LIST Comma-separated list of key=value. JSON is acceptable and preferred way for such parameters LIST Comma separated list of values. Values containing comma should be quoted or escaped with backslash. JSON is acceptable and preferred way for such parameters MULTIENUM Any combination of possible values described in the option's description NUMBER Numeric value. Integer SCHEMA Comma separated list of values defined by a schema. JSON is acceptable and preferred way for such parameters VALUE Value described in the option's description. Mostly simple string

#### 2.4.2.4. hammer ansible variables import

DEPRECATED: Import Ansible variables. This will only import variables for already existing roles, it will not import any new roles

Usage:

hammer ansible variables import [OPTIONS]

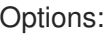

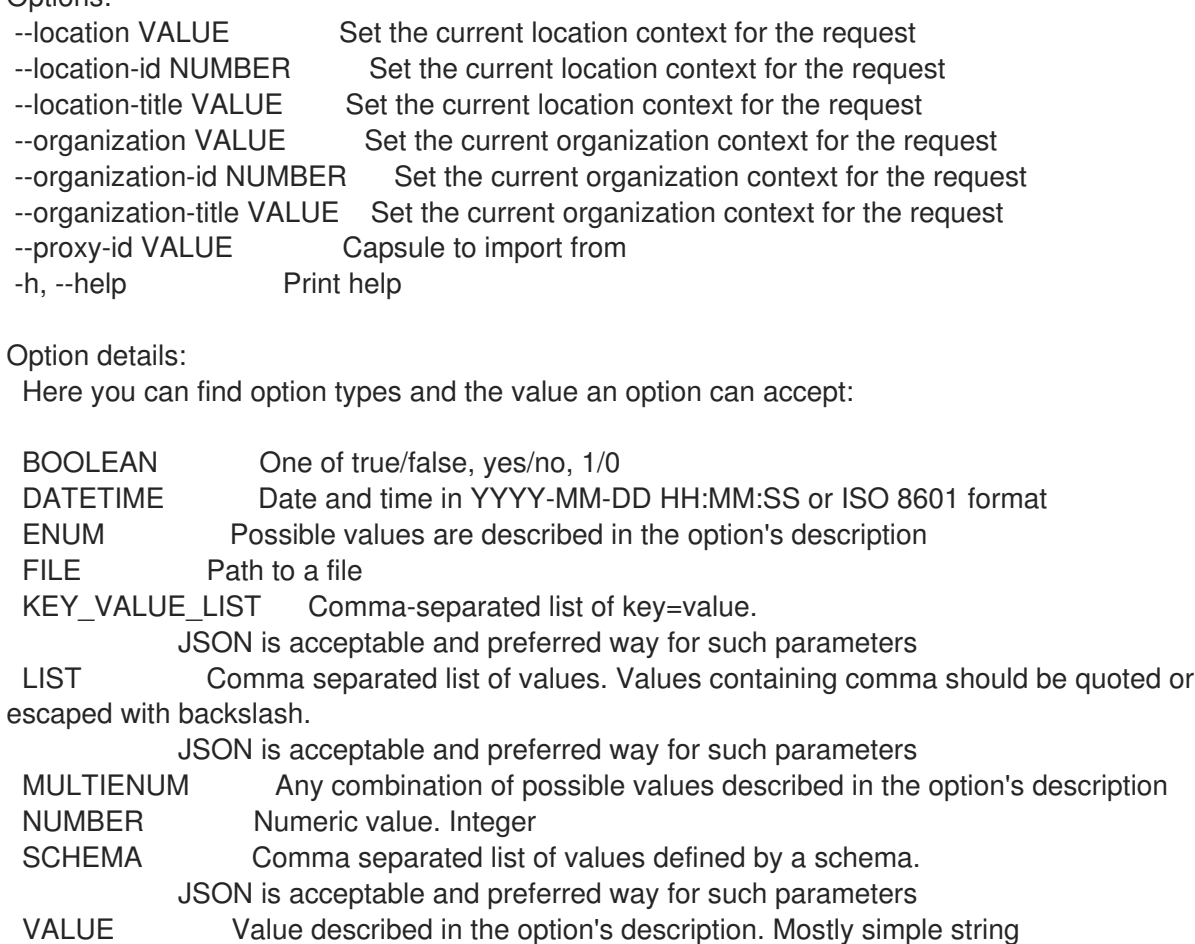

#### 2.4.2.5. hammer ansible variables info

Show variable

Usage: hammer ansible variables <info|show> [OPTIONS]

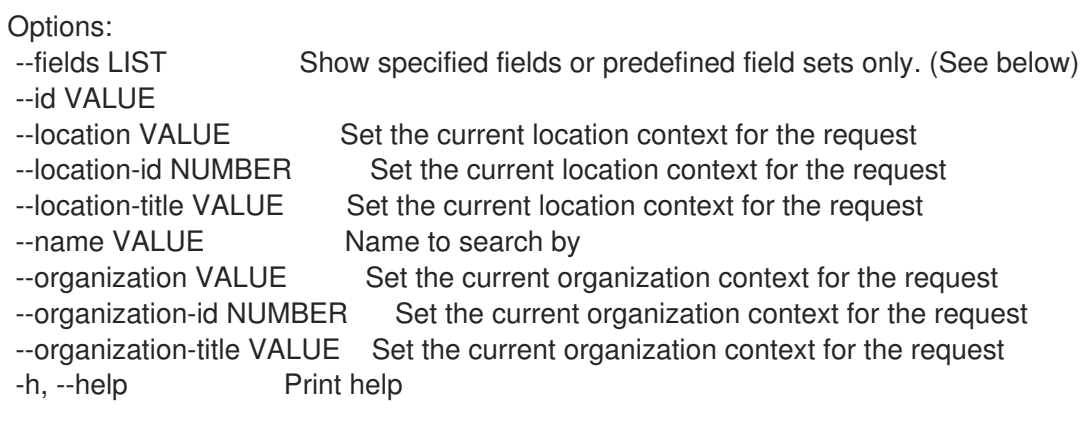

Predefined field sets:

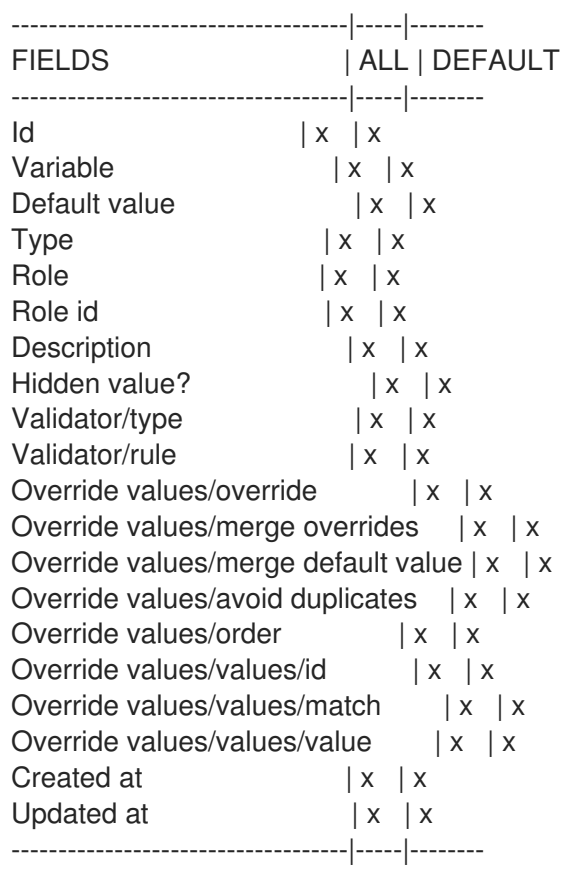

Option details:

Here you can find option types and the value an option can accept:

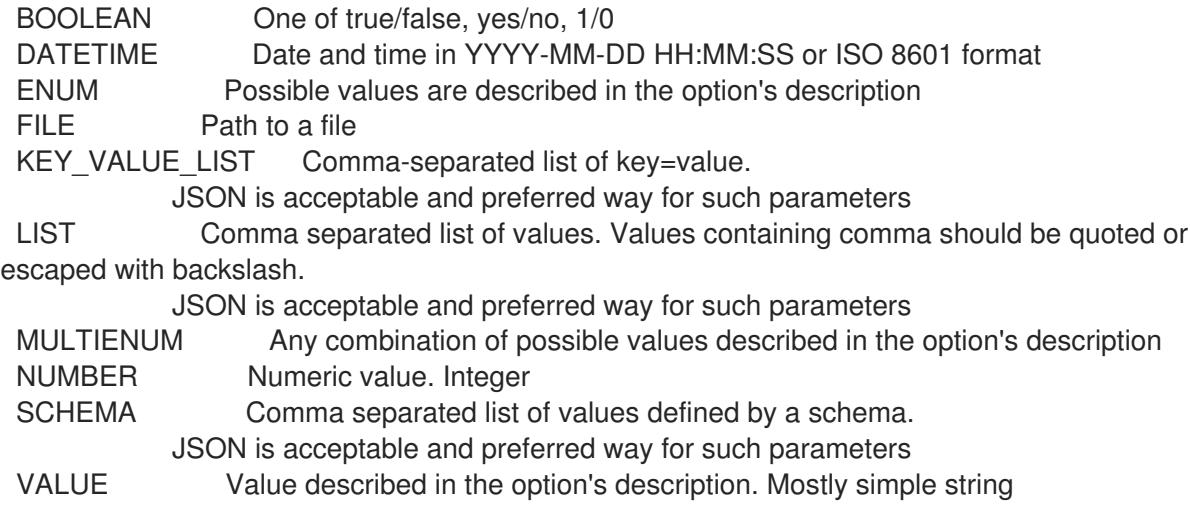

### 2.4.2.6. hammer ansible variables list

List Ansible variables

#### Usage:

hammer ansible variables <list|index> [OPTIONS]

Options:

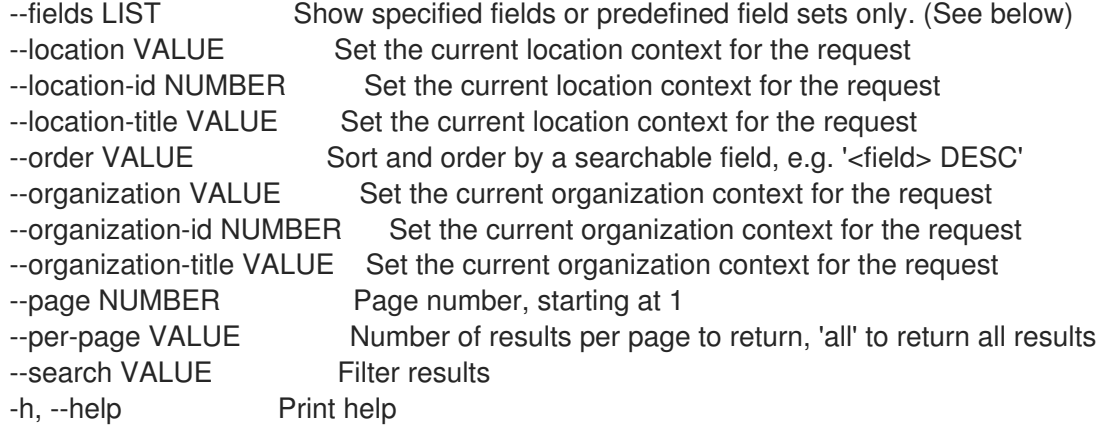

#### Predefined field sets:

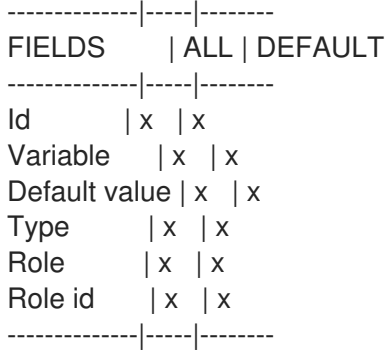

#### Option details:

Here you can find option types and the value an option can accept:

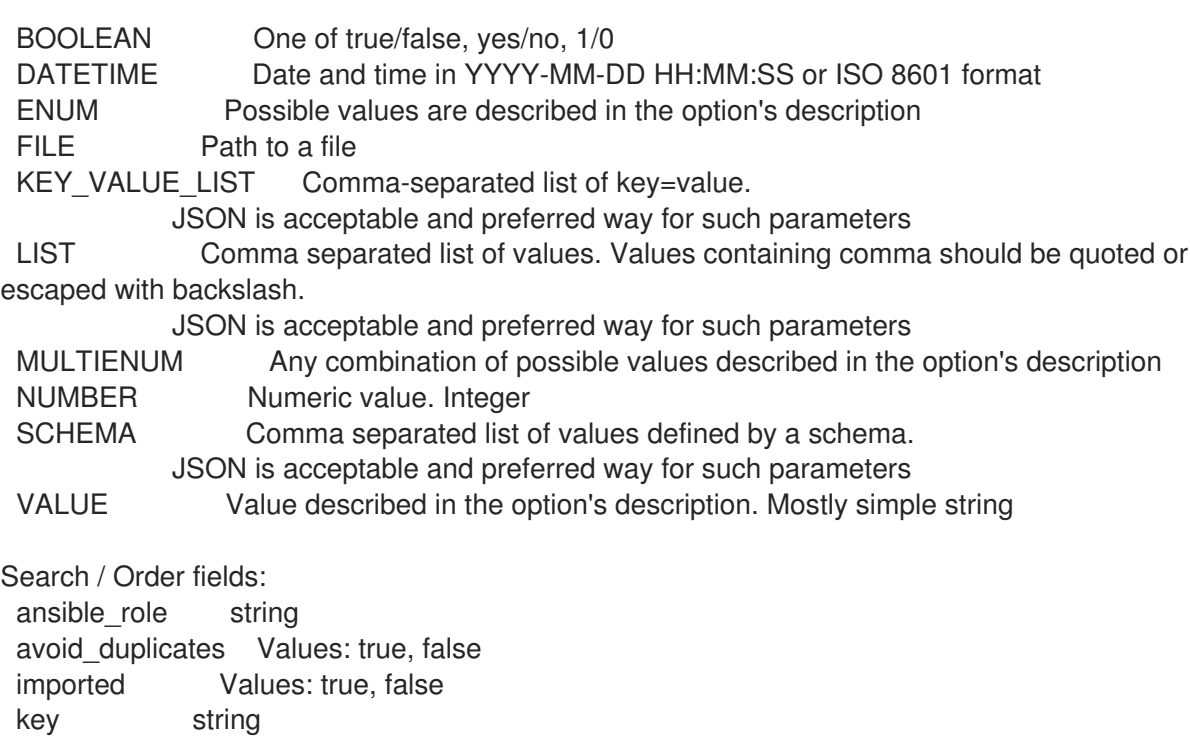

merge\_default Values: true, false merge\_overrides Values: true, false name string override Values: true, false parameter string

#### 2.4.2.7. hammer ansible variables obsolete

DEPRECATED: Obsolete Ansible variables. This will only obsolete variables for already existing roles, it will not delete any old roles

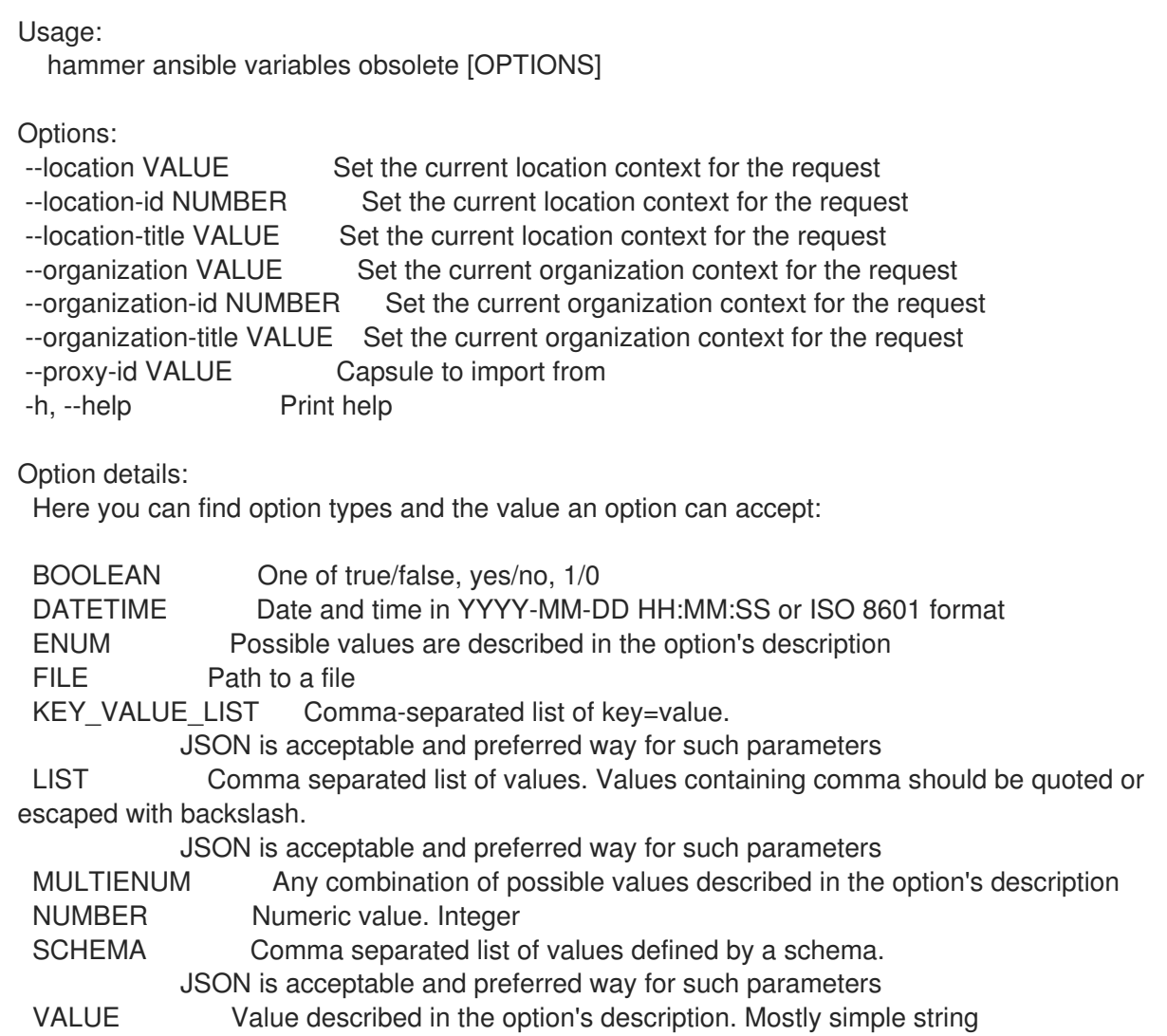

#### 2.4.2.8. hammer ansible variables remove-matcher

#### Destroy an override value

Usage: hammer ansible variables remove-matcher [OPTIONS] Options:

--id VALUE

--location VALUE Set the current location context for the request --location-id NUMBER Set the current location context for the request --location-title VALUE Set the current location context for the request

--name VALUE Name to search by --organization VALUE Set the current organization context for the request --organization-id NUMBER Set the current organization context for the request --organization-title VALUE Set the current organization context for the request -h, --help Print help Option details: Here you can find option types and the value an option can accept: BOOLEAN One of true/false, yes/no, 1/0 DATETIME Date and time in YYYY-MM-DD HH:MM:SS or ISO 8601 format ENUM Possible values are described in the option's description FILE Path to a file KEY\_VALUE\_LIST Comma-separated list of key=value. JSON is acceptable and preferred way for such parameters LIST Comma separated list of values. Values containing comma should be quoted or escaped with backslash. JSON is acceptable and preferred way for such parameters MULTIENUM Any combination of possible values described in the option's description NUMBER Numeric value. Integer SCHEMA Comma separated list of values defined by a schema. JSON is acceptable and preferred way for such parameters VALUE Value described in the option's description. Mostly simple string

### 2.4.2.9. hammer ansible variables update

Updates Ansible variable

Usage: hammer ansible variables update [OPTIONS] Options: --ansible-role VALUE Name to search by --ansible-role-id NUMBER Role ID --avoid-duplicates BOOLEAN Remove duplicate values (only array type) --default-value VALUE Default value of variable --description VALUE Description of variable --hidden-value BOOLEAN When enabled the parameter is hidden in the UI --id VALUE --location VALUE Set the current location context for the request --location-id NUMBER Set the current location context for the request --location-title VALUE Set the current location context for the request --merge-default BOOLEAN Include default value when merging all matching values --merge-overrides BOOLEAN Merge all matching values (only array/hash type) --name VALUE Name to search by --new-name VALUE --organization VALUE Set the current organization context for the request --organization-id NUMBER Set the current organization context for the request --organization-title VALUE Set the current organization context for the request --override BOOLEAN Whether to override variable or not --override-value-order LIST The order in which values are resolved --validator-rule VALUE Used to enforce certain values for the parameter values --validator-type ENUM Types of validation values Possible value(s): 'regexp', 'list' --variable VALUE Name of variable

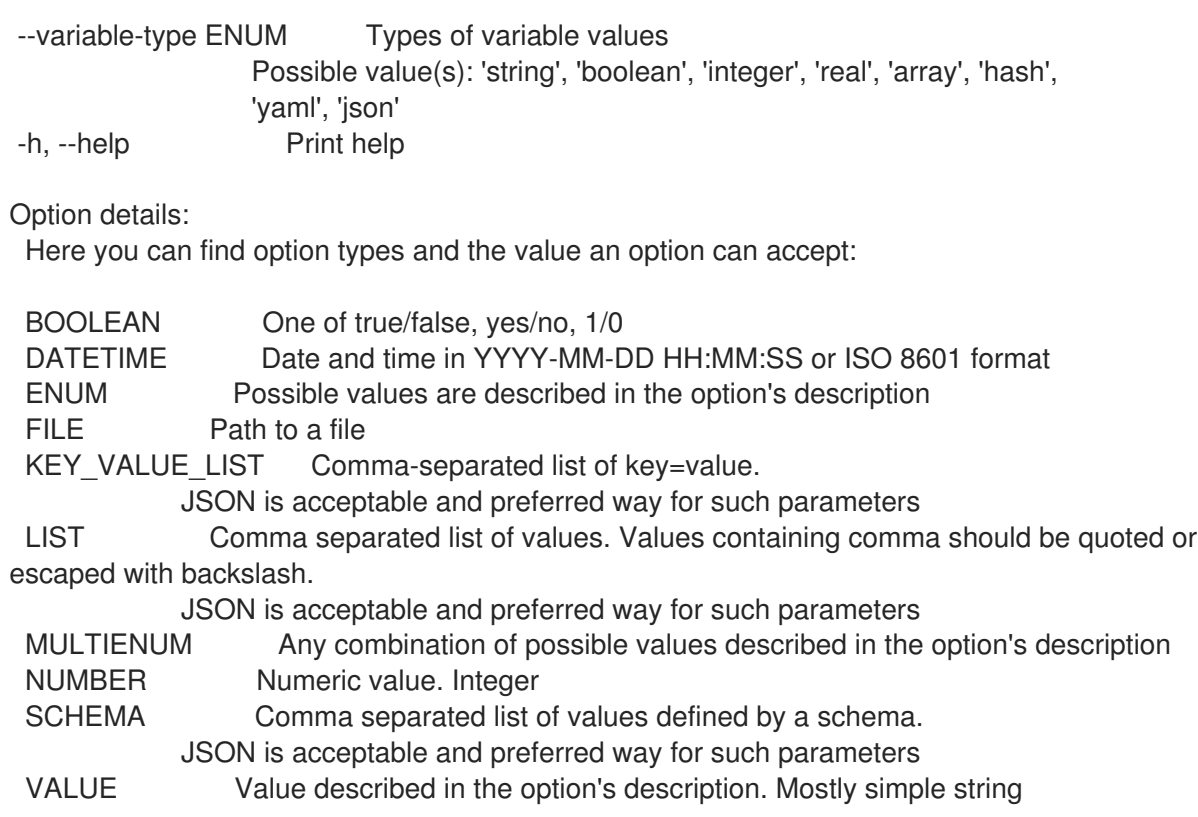

# 2.5. HAMMER ARCHITECTURE

Manipulate architectures

```
Usage:
  hammer architecture [OPTIONS] SUBCOMMAND [ARG] ...
```
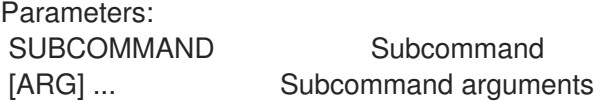

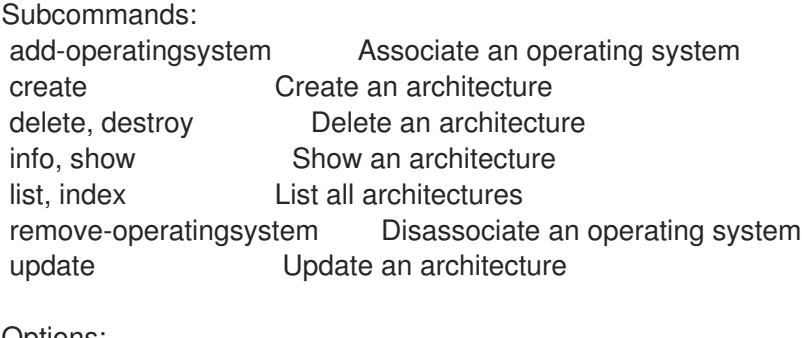

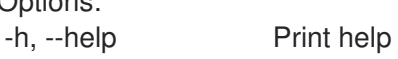

## 2.5.1. hammer architecture add-operatingsystem

Associate an operating system

Usage:

hammer architecture add-operatingsystem [OPTIONS]

Options:

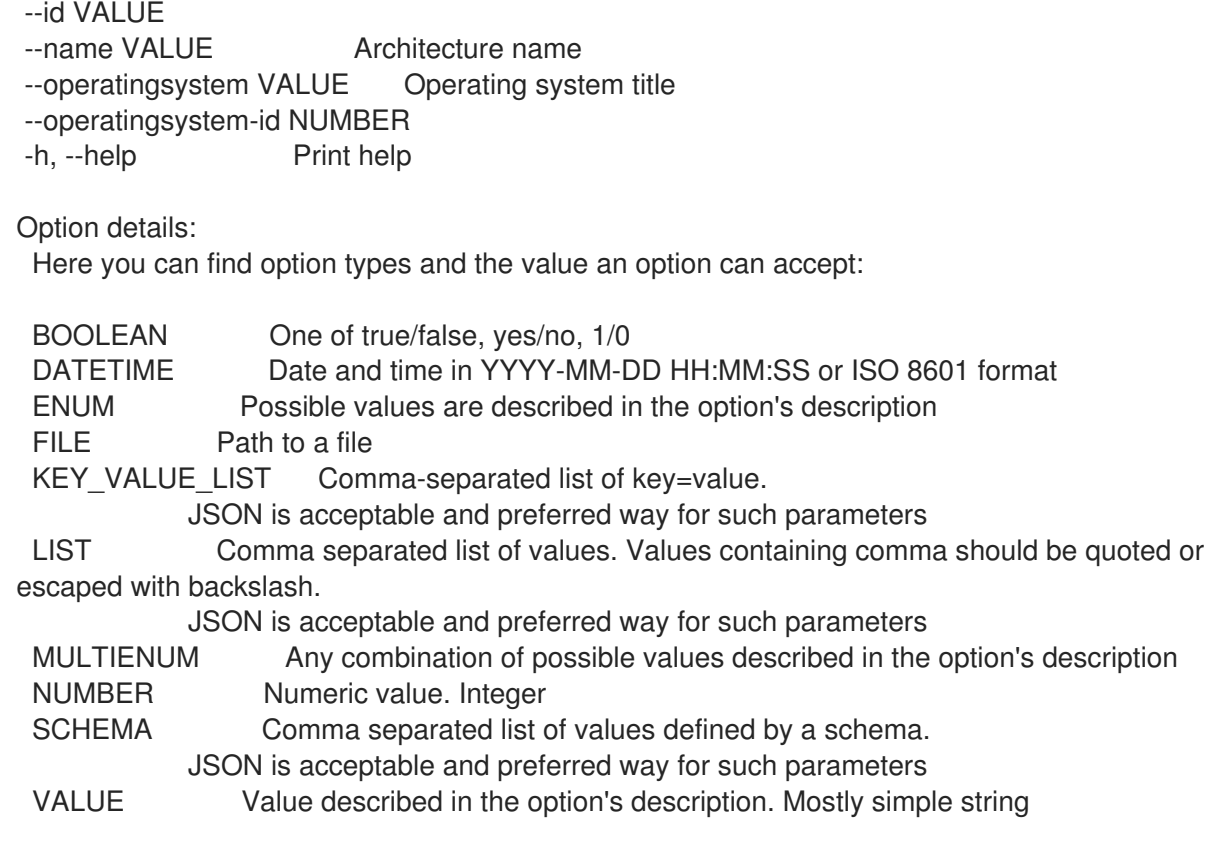

## 2.5.2. hammer architecture create

Create an architecture

Usage: hammer architecture create [OPTIONS] Options: --location VALUE Set the current location context for the request --location-id NUMBER Set the current location context for the request --location-title VALUE Set the current location context for the request --name VALUE --operatingsystem-ids LIST Operating system IDs --operatingsystems LIST --organization VALUE Set the current organization context for the request --organization-id NUMBER Set the current organization context for the request --organization-title VALUE Set the current organization context for the request -h, --help Print help Option details: Here you can find option types and the value an option can accept: BOOLEAN One of true/false, yes/no, 1/0 DATETIME Date and time in YYYY-MM-DD HH:MM:SS or ISO 8601 format ENUM Possible values are described in the option's description FILE Path to a file KEY\_VALUE\_LIST Comma-separated list of key=value. JSON is acceptable and preferred way for such parameters LIST Comma separated list of values. Values containing comma should be quoted or escaped with backslash. JSON is acceptable and preferred way for such parameters

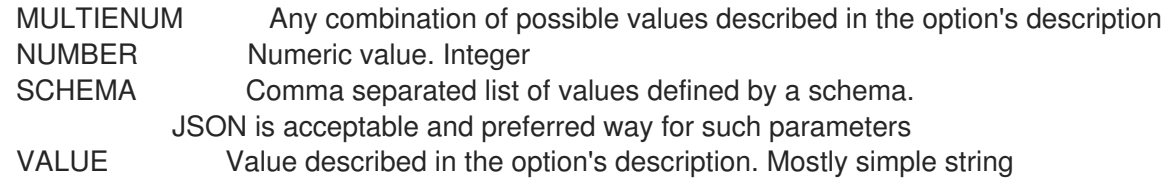

## 2.5.3. hammer architecture delete

Delete an architecture

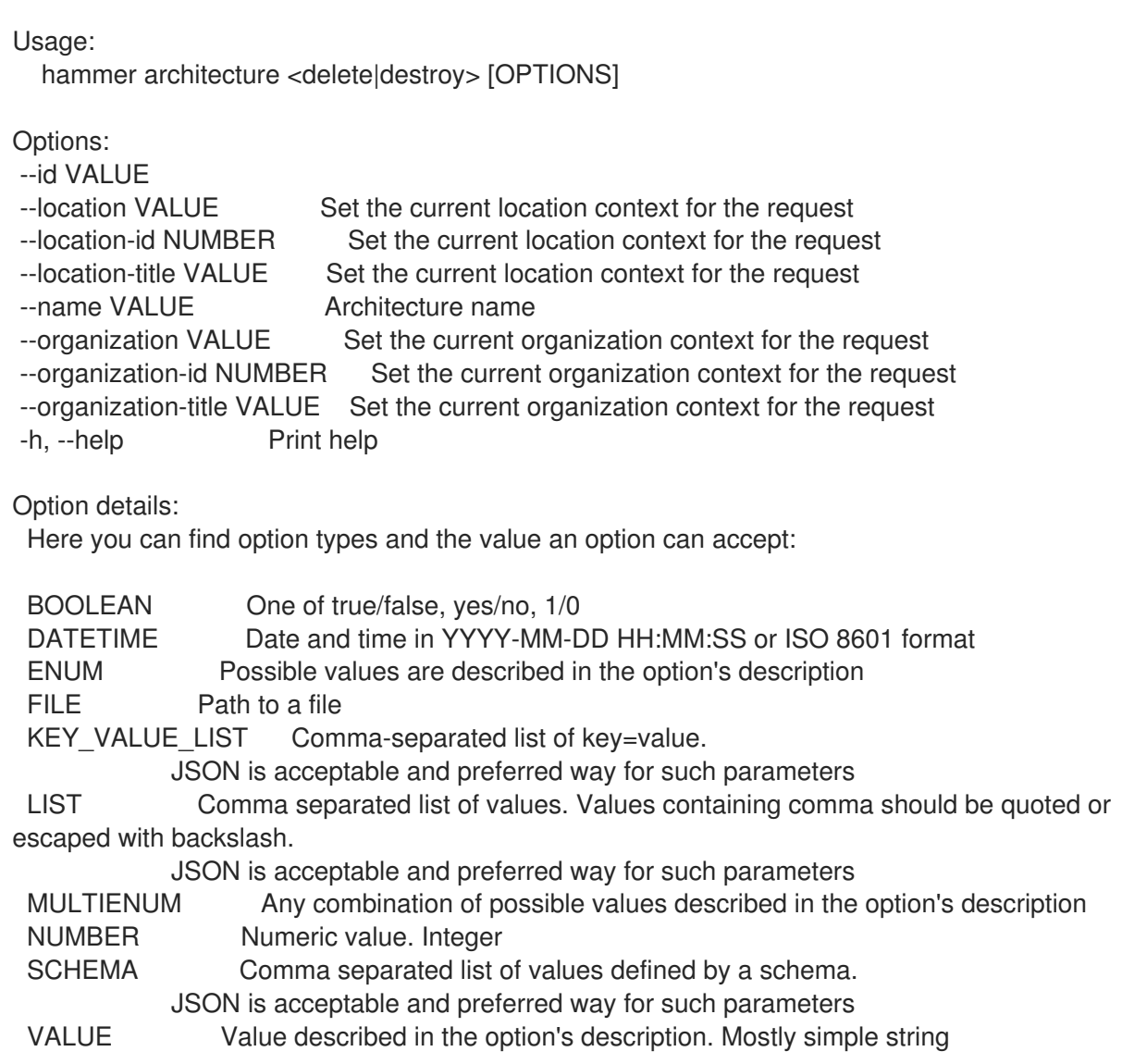

## 2.5.4. hammer architecture info

Show an architecture

Usage: hammer architecture <info|show> [OPTIONS] Options: --fields LIST Show specified fields or predefined field sets only. (See below) --id VALUE --location VALUE Set the current location context for the request --location-id NUMBER Set the current location context for the request

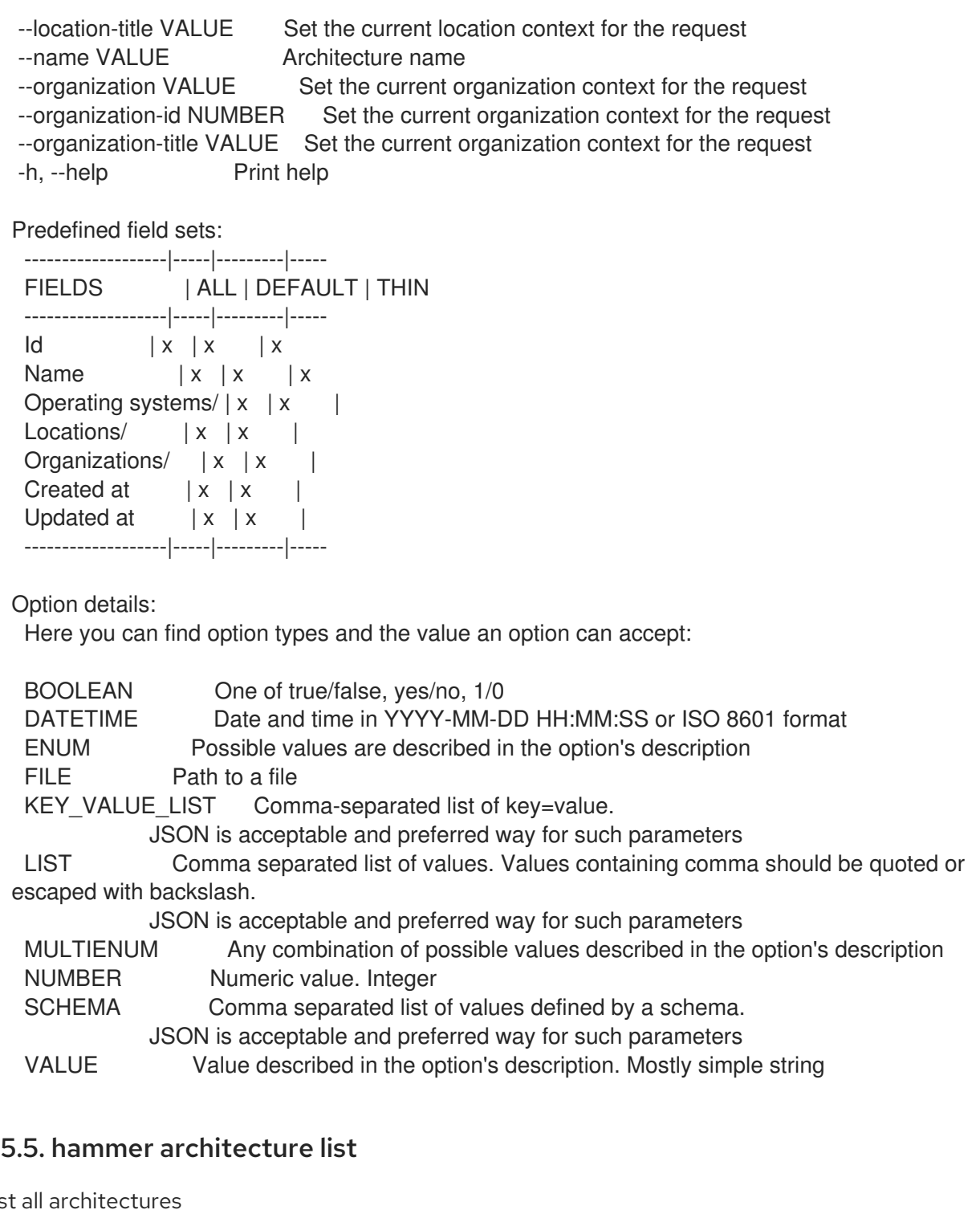

# 2.5.5. hammer architecture list

Lis

```
Usage:
  hammer architecture <list|index> [OPTIONS]
```
Options:

- --fields LIST Show specified fields or predefined field sets only. (See below)
- --location VALUE Set the current location context for the request
- --location-id NUMBER Set the current location context for the request
- --location-title VALUE Set the current location context for the request
- --operatingsystem VALUE Operating system title
- --operatingsystem-id NUMBER ID of operating system
- --order VALUE Sort and order by a searchable field, e.g. '<field> DESC'
- --organization VALUE Set the current organization context for the request
- --organization-id NUMBER Set the current organization context for the request

--organization-title VALUE Set the current organization context for the request --page NUMBER Page number, starting at 1 --per-page VALUE Number of results per page to return, 'all' to return all results --search VALUE Filter results -h, --help Print help Predefined field sets: -------|-----|---------|----- FIELDS | ALL | DEFAULT | THIN -------|-----|---------|-----  $Id \mid x \mid x \mid x$ Name  $|x|x|$  | x -------|-----|---------|----- Option details: Here you can find option types and the value an option can accept: BOOLEAN One of true/false, yes/no, 1/0 DATETIME Date and time in YYYY-MM-DD HH:MM:SS or ISO 8601 format ENUM Possible values are described in the option's description FILE Path to a file KEY\_VALUE\_LIST Comma-separated list of key=value. JSON is acceptable and preferred way for such parameters LIST Comma separated list of values. Values containing comma should be quoted or escaped with backslash. JSON is acceptable and preferred way for such parameters MULTIENUM Any combination of possible values described in the option's description NUMBER Numeric value. Integer SCHEMA Comma separated list of values defined by a schema. JSON is acceptable and preferred way for such parameters VALUE Value described in the option's description. Mostly simple string Search / Order fields: name string

#### 2.5.6. hammer architecture remove-operatingsystem

Disassociate an operating system

```
Usage:
  hammer architecture remove-operatingsystem [OPTIONS]
Options:
--id VALUE
--name VALUE Architecture name
--operatingsystem VALUE Operating system title
```

```
--operatingsystem-id NUMBER
```

```
-h, --help Print help
```
Option details:

Here you can find option types and the value an option can accept:

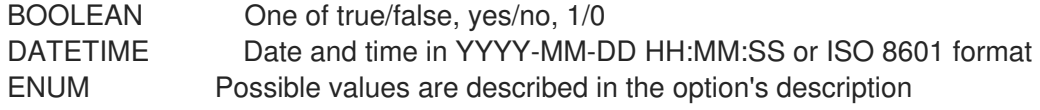

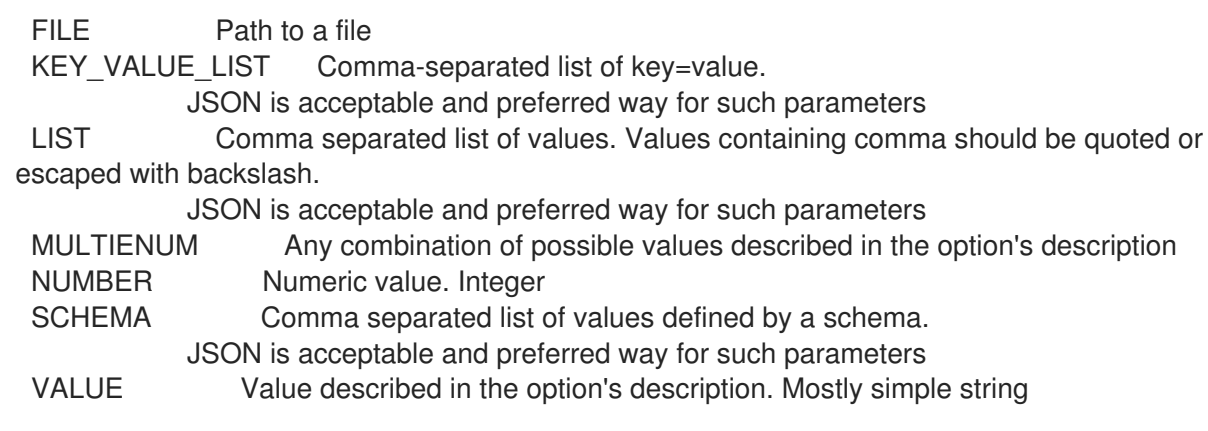

# 2.5.7. hammer architecture update

Update an architecture

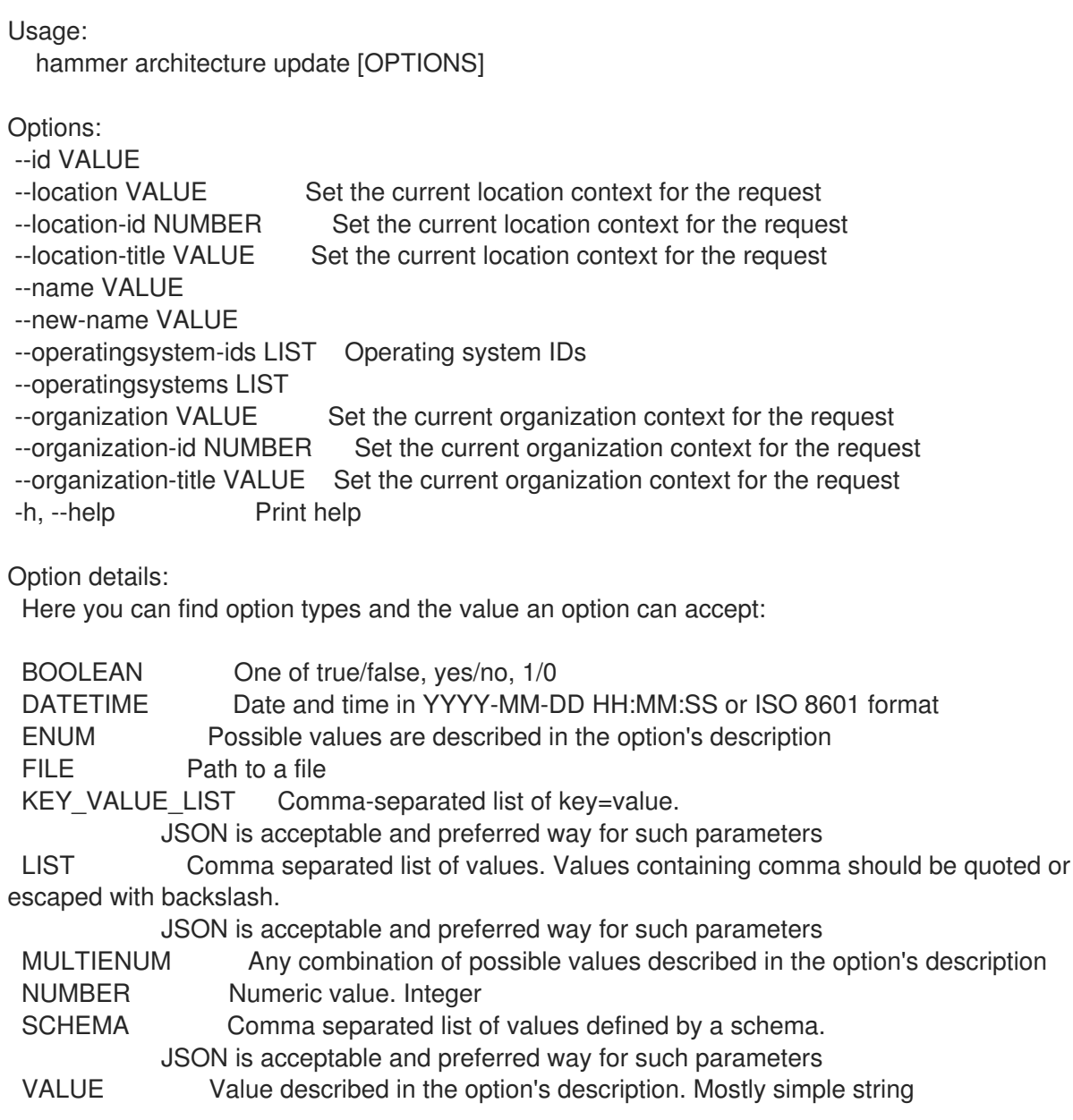

# 2.6. HAMMER ARF-REPORT

Manipulate compliance reports

Usage: hammer arf-report [OPTIONS] SUBCOMMAND [ARG] ...

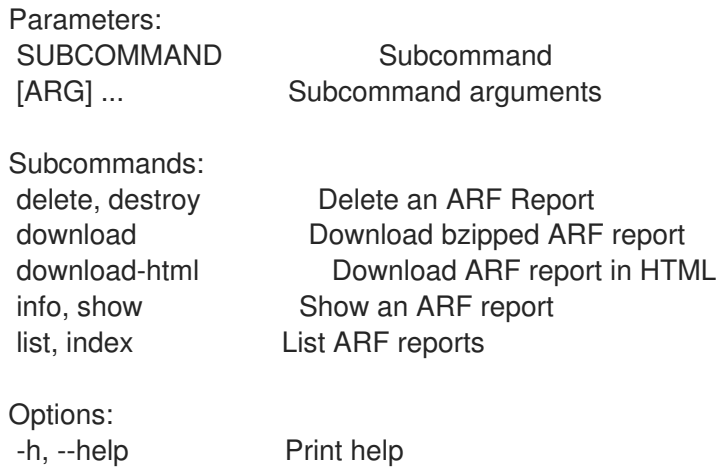

# 2.6.1. hammer arf-report delete

Delete an ARF Report

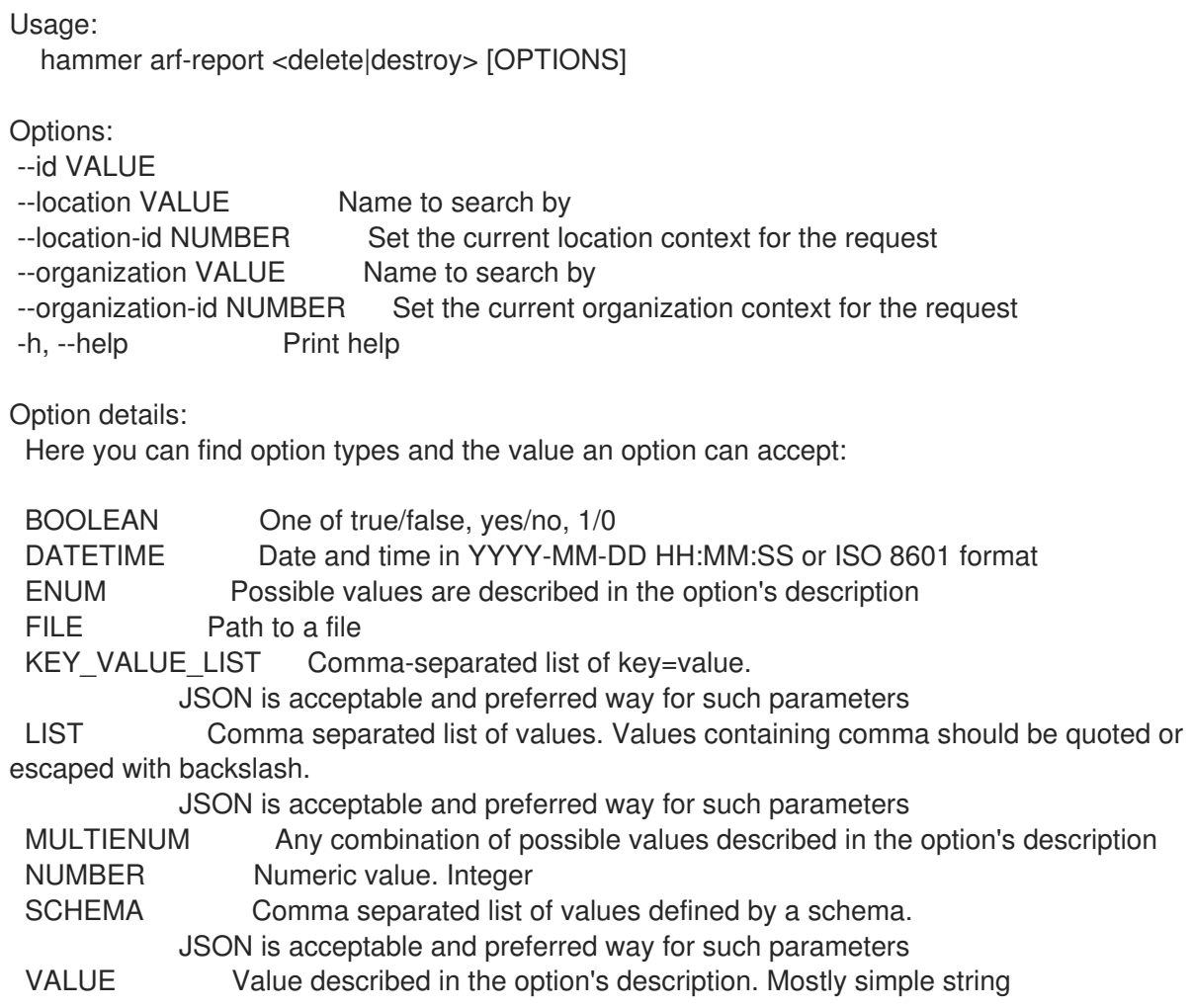

# 2.6.2. hammer arf-report download

Download bzipped ARF report

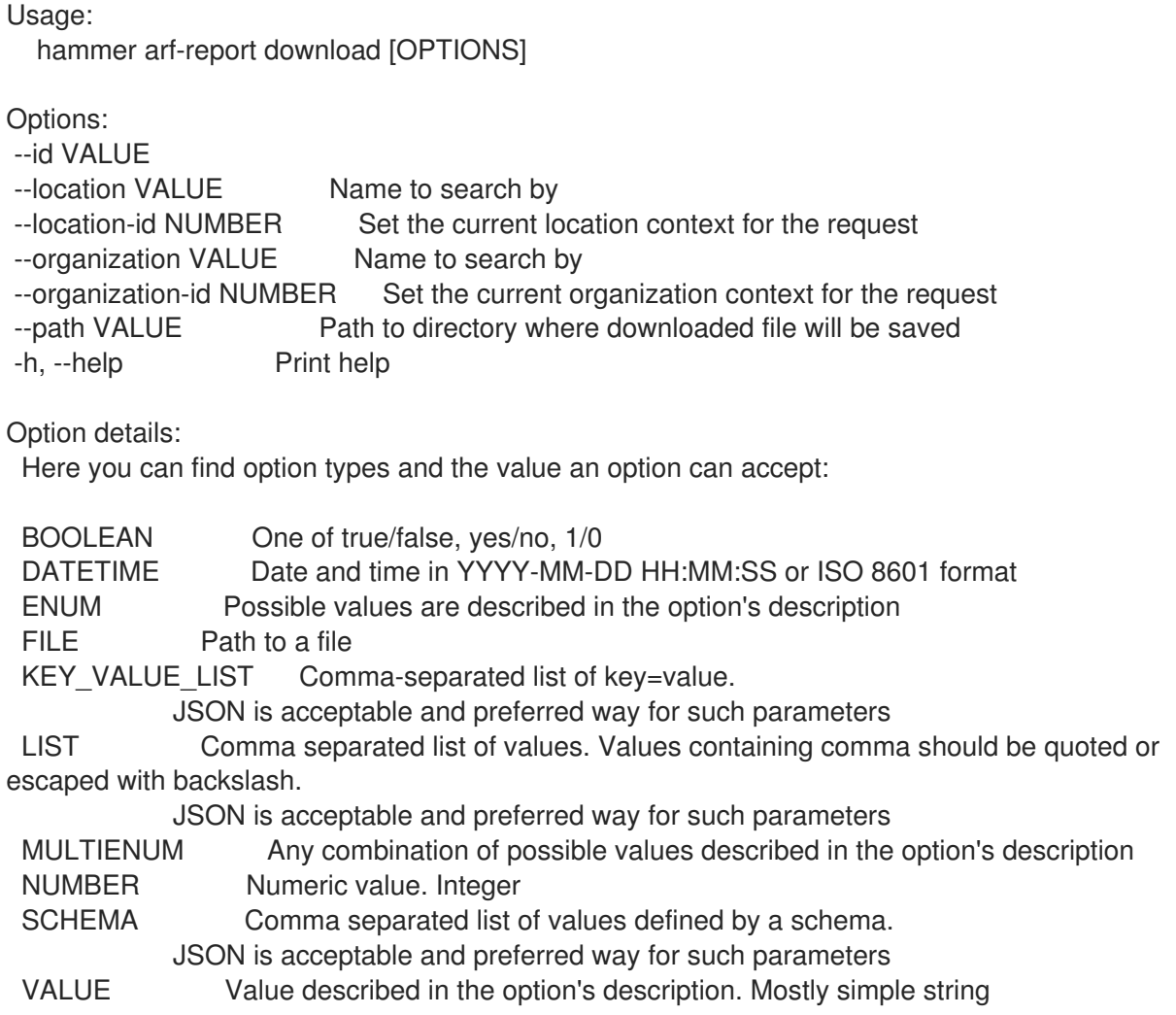

# 2.6.3. hammer arf-report download-html

Download ARF report in HTML

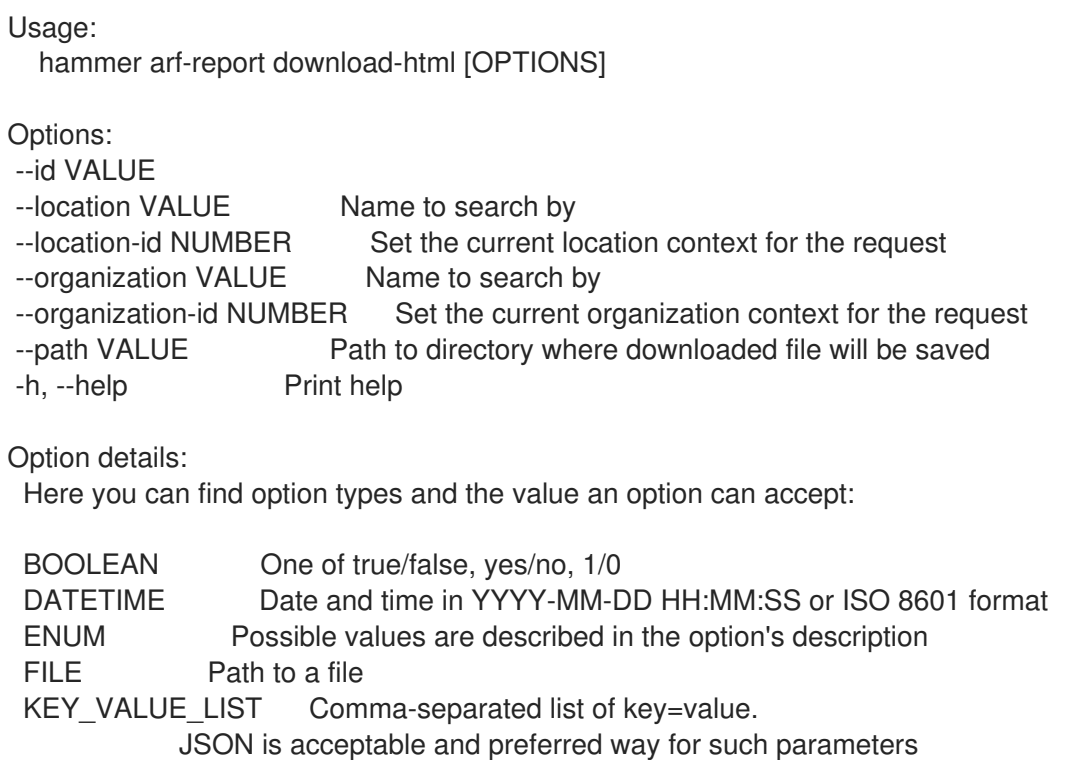

LIST Comma separated list of values. Values containing comma should be quoted or escaped with backslash.

JSON is acceptable and preferred way for such parameters MULTIENUM Any combination of possible values described in the option's description NUMBER Numeric value. Integer SCHEMA Comma separated list of values defined by a schema. JSON is acceptable and preferred way for such parameters VALUE Value described in the option's description. Mostly simple string

## 2.6.4. hammer arf-report info

Show an ARF report

Usage: hammer arf-report <info|show> [OPTIONS] Options: --fields LIST Show specified fields or predefined field sets only. (See below) --id VALUE --location VALUE Name to search by --location-id NUMBER Set the current location context for the request --organization VALUE Name to search by --organization-id NUMBER Set the current organization context for the request -h, --help Print help Predefined field sets: --------------------|-----|---------|----- FIELDS | ALL | DEFAULT | THIN --------------------|-----|---------|-----  $|x| \times |x|$ Reported at  $|x| \times$  | Host name  $|x|x|$  | x Openscap proxy name  $|x|x|$ Policy name  $|x|x|$ Passed  $|x|x|$ Failed  $|x| \times |$ Othered  $|x|x|$  | Host id  $|x|$   $|x|$  | x | x | 1 Openscap proxy id  $|x|$   $x$  | Policy id  $|x| x$  | Locations/  $|x|x|$ Organizations/ | x | x --------------------|-----|---------|----- Option details: Here you can find option types and the value an option can accept: BOOLEAN One of true/false, yes/no, 1/0 DATETIME Date and time in YYYY-MM-DD HH:MM:SS or ISO 8601 format ENUM Possible values are described in the option's description FILE Path to a file KEY\_VALUE\_LIST Comma-separated list of key=value. JSON is acceptable and preferred way for such parameters LIST Comma separated list of values. Values containing comma should be quoted or escaped with backslash.

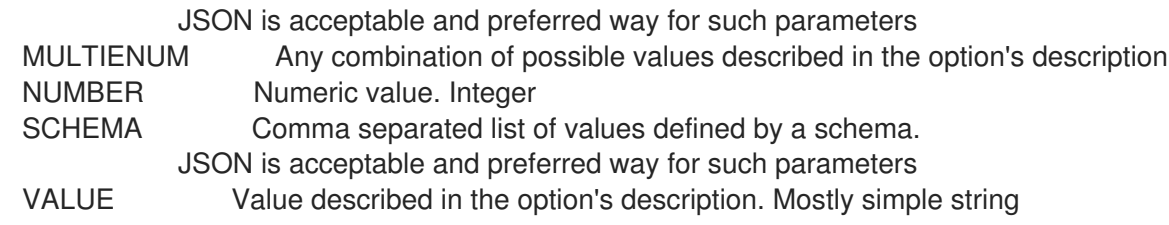

## 2.6.5. hammer arf-report list

List ARF reports

Usage: hammer arf-report <list|index> [OPTIONS] Options: --fields LIST Show specified fields or predefined field sets only. (See below)

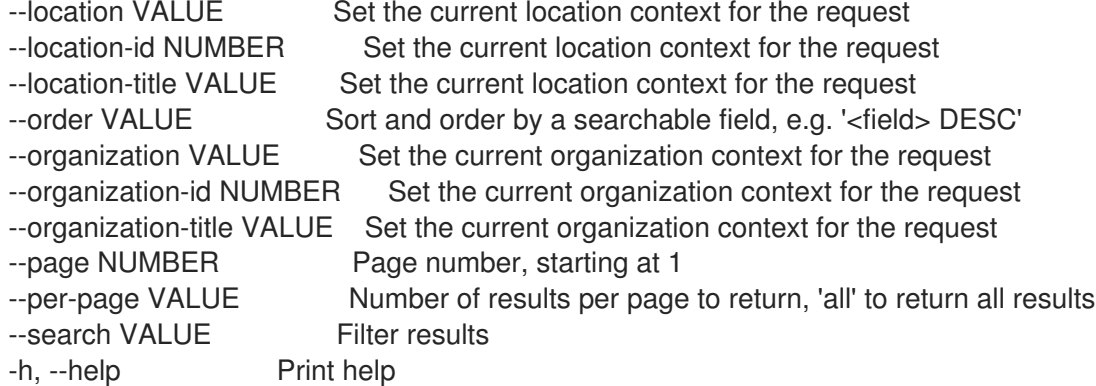

Predefined field sets:

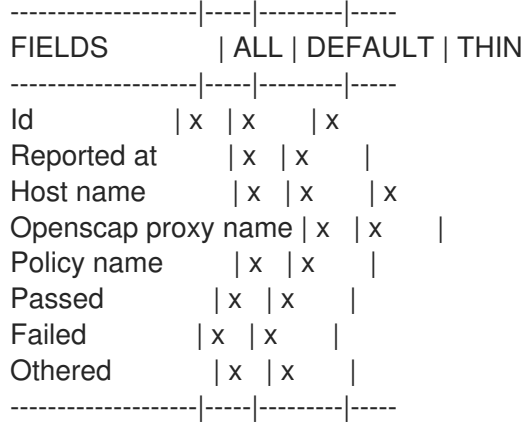

#### Option details:

Here you can find option types and the value an option can accept:

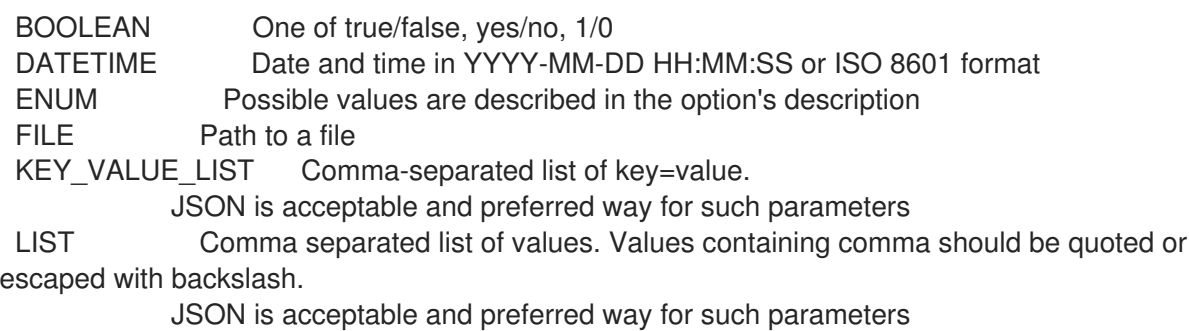

MULTIENUM Any combination of possible values described in the option's description

NUMBER Numeric value. Integer SCHEMA Comma separated list of values defined by a schema. JSON is acceptable and preferred way for such parameters VALUE Value described in the option's description. Mostly simple string Search / Order fields: compliance policy string compliance\_status Values: compliant, incompliant, inconclusive comply with string eventful Values: true, false host string host\_collection string host\_id integer host\_owner\_id integer hostgroup string hostgroup fullname string hostgroup\_title string inconclusive\_with string last\_for Values: host, policy last report datetime lifecycle\_environment string location string location id integer log text not comply with string openscap\_proxy string organization string organization\_id integer origin string policy string reported datetime resource text xccdf\_rule\_failed string xccdf rule\_name text xccdf\_rule\_othered string xccdf\_rule\_passed string

# 2.7. HAMMER AUDIT

Search audit trails.

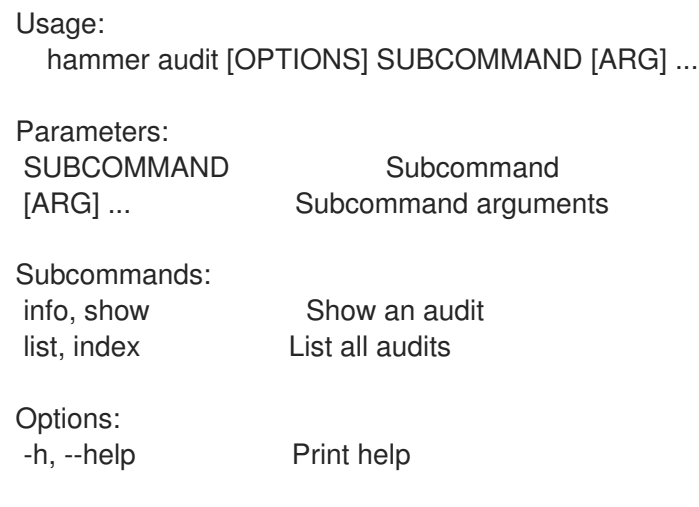

# 2.7.1. hammer audit info

Show an audit

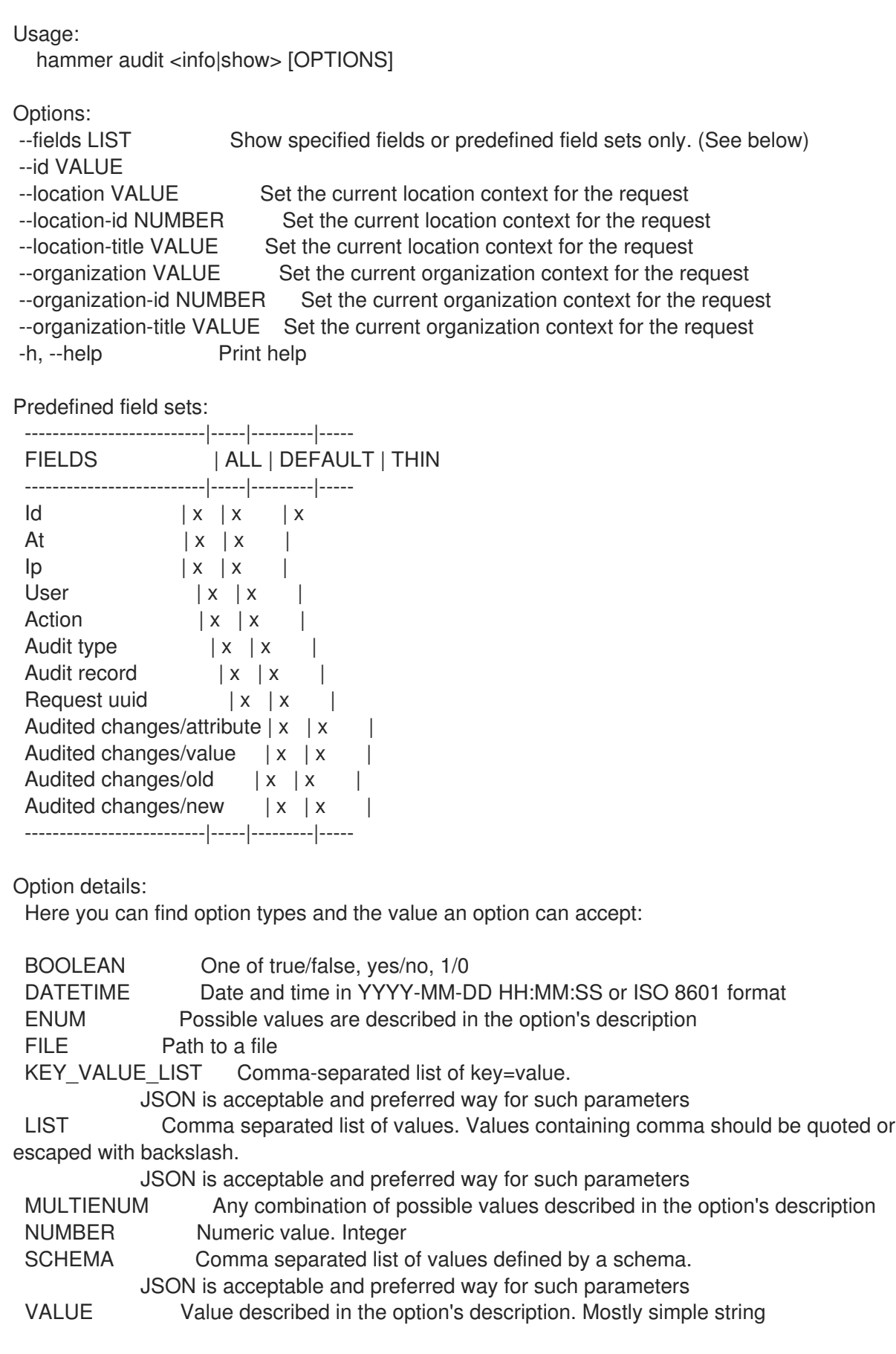

# 2.7.2. hammer audit list
List all audits

authored\_by\_user.id integer

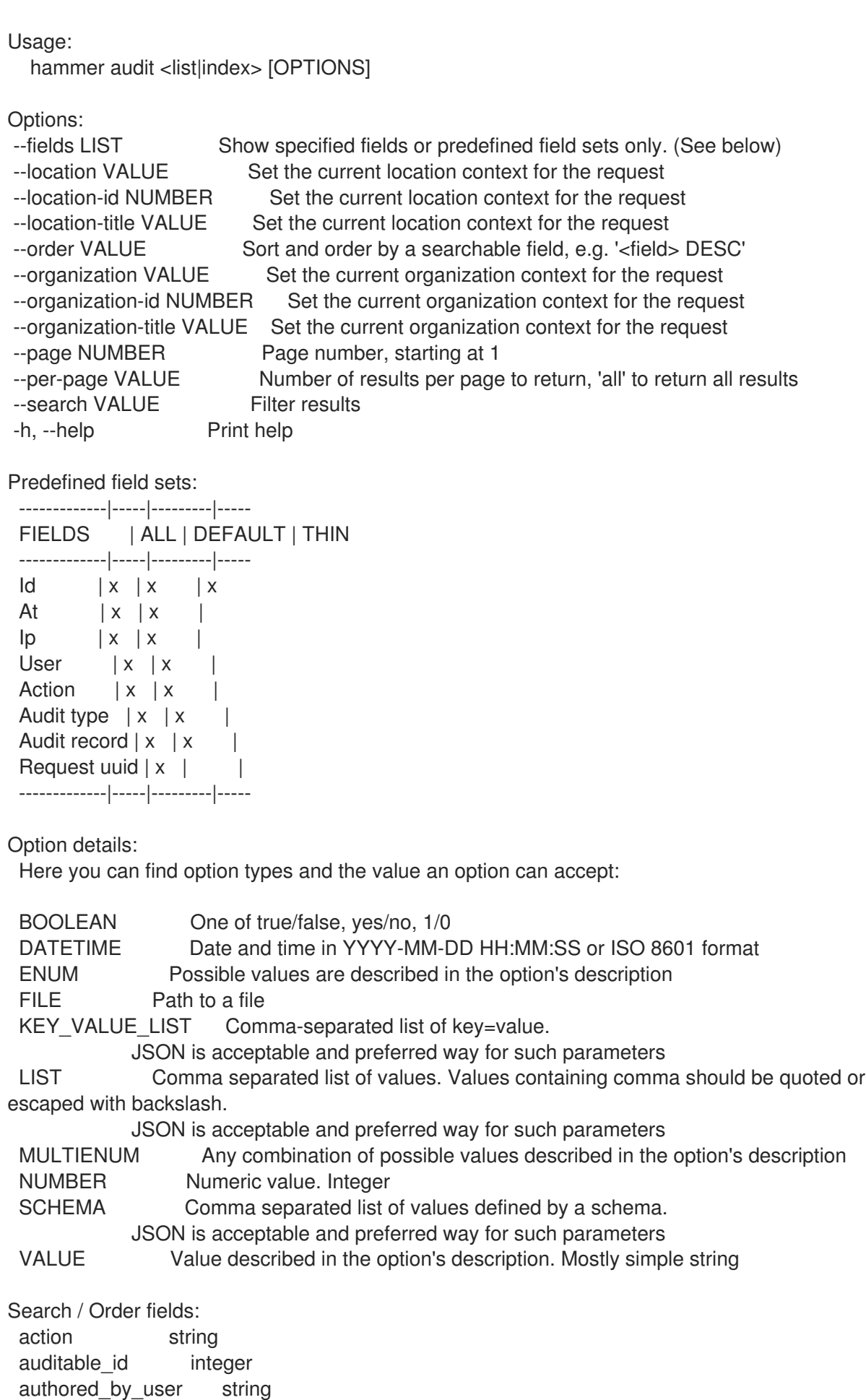

changes text comment string host string hostgroup string hostgroup\_title string id integer interface fgdn string interface\_ip string interface mac string location string location id integer organization string organization\_id integer os string os title string parameter string partition table string provisioning\_template string puppetclass remote address string request uuid string setting string time datetime

type Values: role, ptable, provisioning\_template, user, filter, architecture, bookmark, compute\_profile, domain, hostgroup, http\_proxy, image, key\_pair, medium, model, personal\_access\_token, report\_template, realm, smart\_proxy, ssh\_key, subnet, usergroup, job\_template, remote\_execution\_feature, job\_invocation, ansible\_role, discovery\_rule, katello/activation\_key, katello/content\_view, katello/content\_credential, katello/host\_collection, katello/kt\_environment, katello/product, katello/sync\_plan, foreman\_virt\_who\_configure/config, foreman\_openscap/policy, foreman\_openscap/scap\_content, foreman\_openscap/tailoring\_file, foreman\_openscap/oval\_content, foreman\_openscap/oval\_policy, compute\_attribute, lookup\_value, katello/repository, katello/host/content\_facet, katello/hostgroup/content\_facet, katello/host/subscription\_facet, katello/root\_repository, auth\_source, compute\_resource, host, interface, location, organization, os, override\_value, parameter, partition\_table, setting, smart class parameter user string

username string

# 2.8. HAMMER AUTH

Foreman connection login/logout

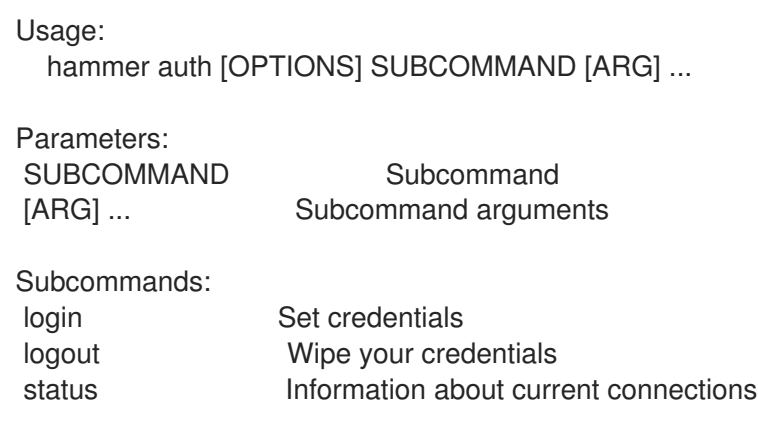

Options:<br>-h, --help Print help

## 2.8.1. hammer auth login

Set credentials

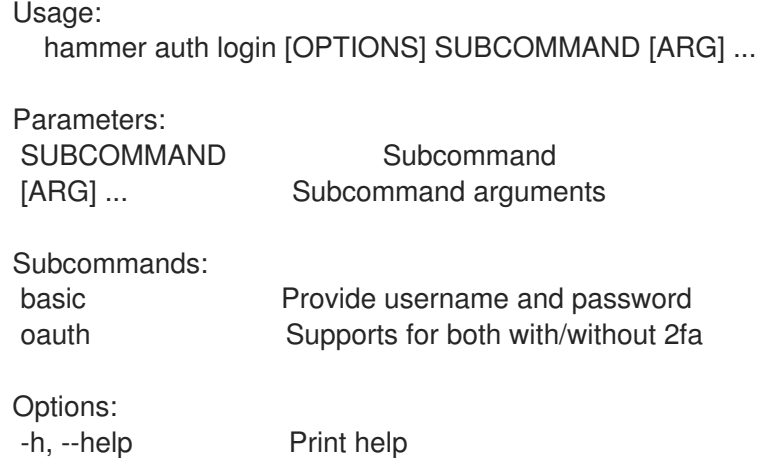

#### 2.8.1.1. hammer auth login basic

provide username and password

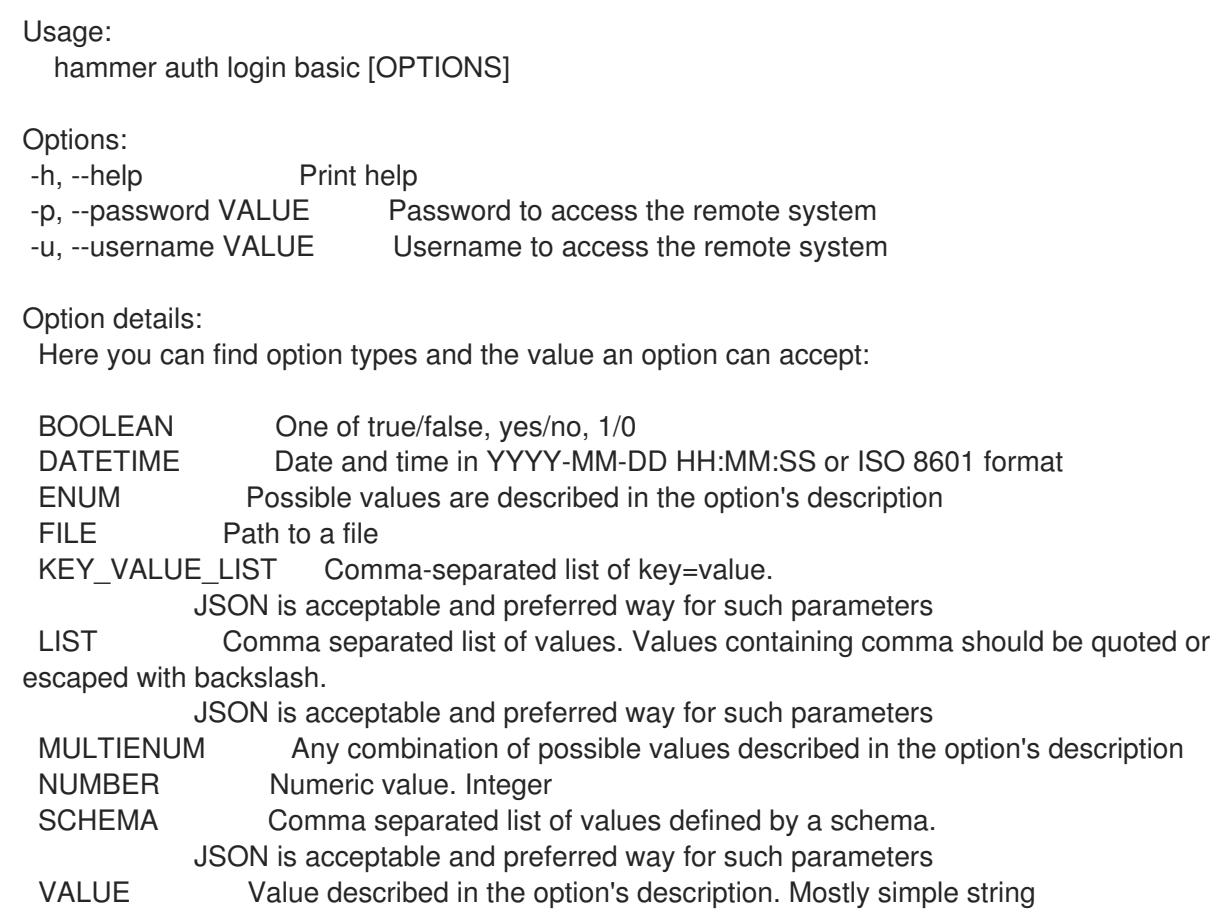

### 2.8.1.2. hammer auth login oauth

supports for both with/without 2fa

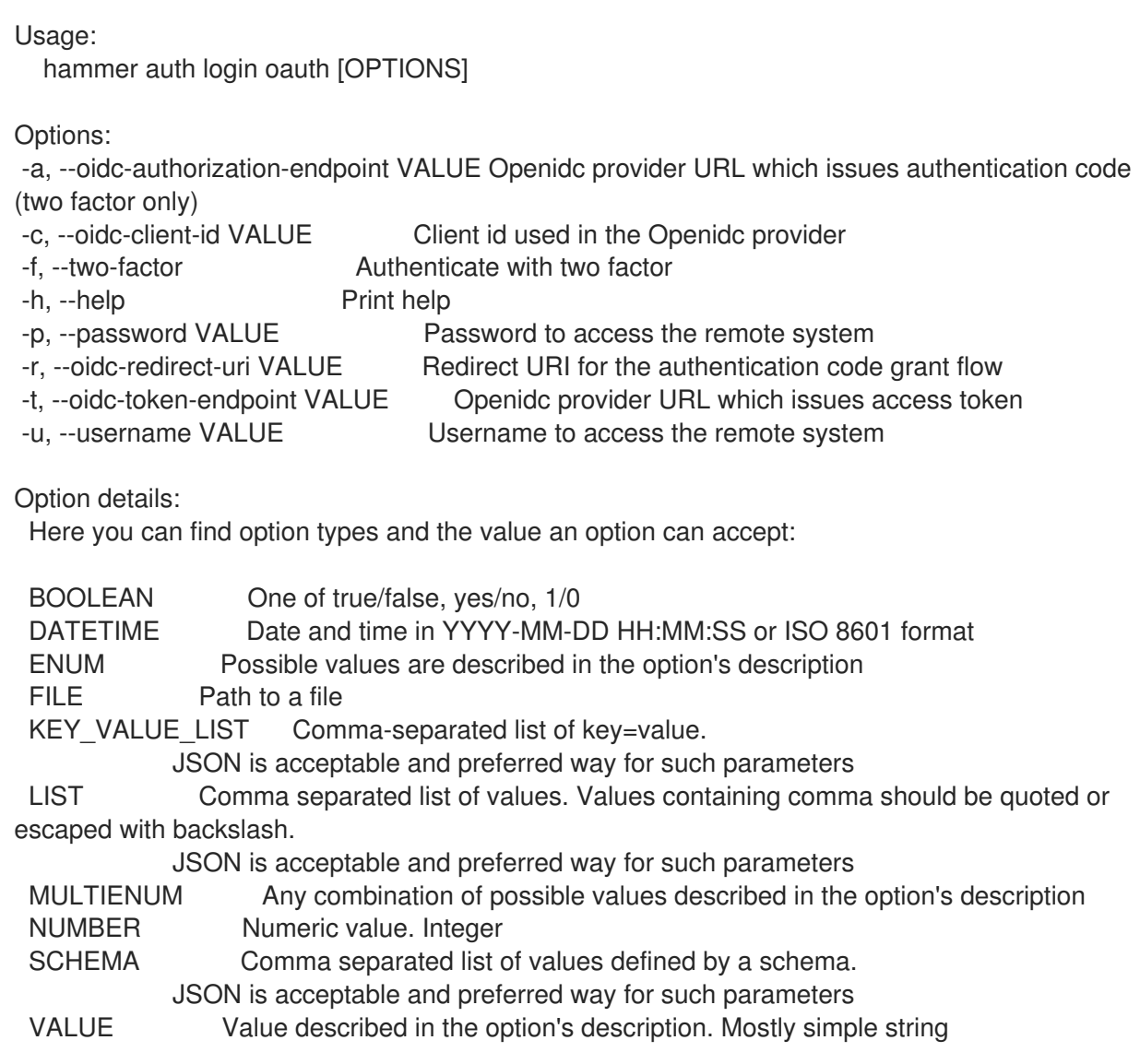

### 2.8.2. hammer auth logout

Wipe your credentials

```
Usage:
  hammer auth logout [OPTIONS]
```
Options: -h, --help Print help

### 2.8.3. hammer auth status

Information about current connections

```
Usage:
 hammer auth status [OPTIONS]
```
Options: -h, --help Print help

# 2.9. HAMMER AUTH-SOURCE

Manipulate auth sources

Usage:

hammer auth-source [OPTIONS] SUBCOMMAND [ARG] ...

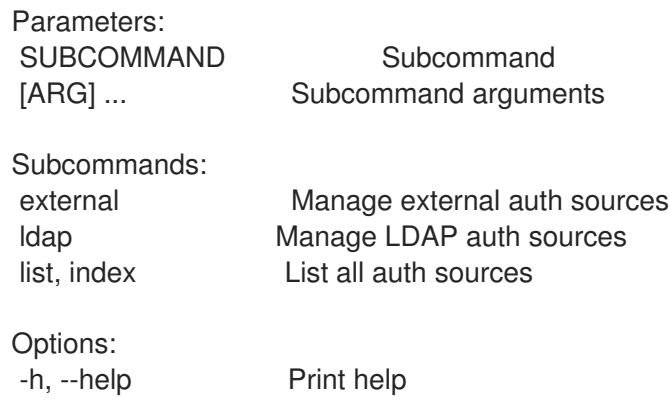

#### 2.9.1. hammer auth-source external

Manage external auth sources

Usage:

hammer auth-source external [OPTIONS] SUBCOMMAND [ARG] ...

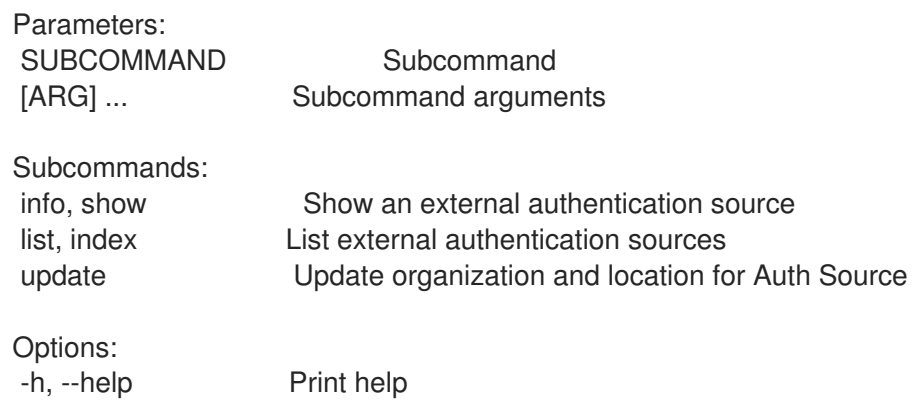

#### 2.9.1.1. hammer auth-source external info

Show an external authentication source

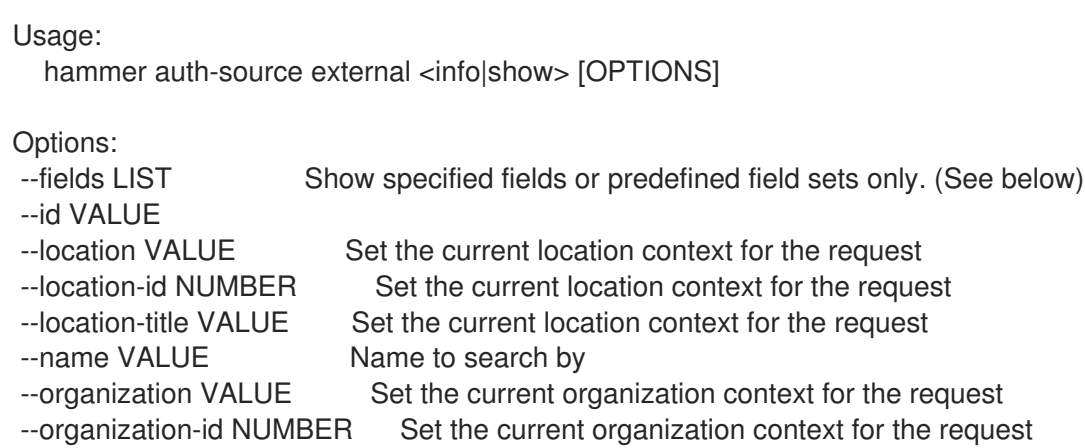

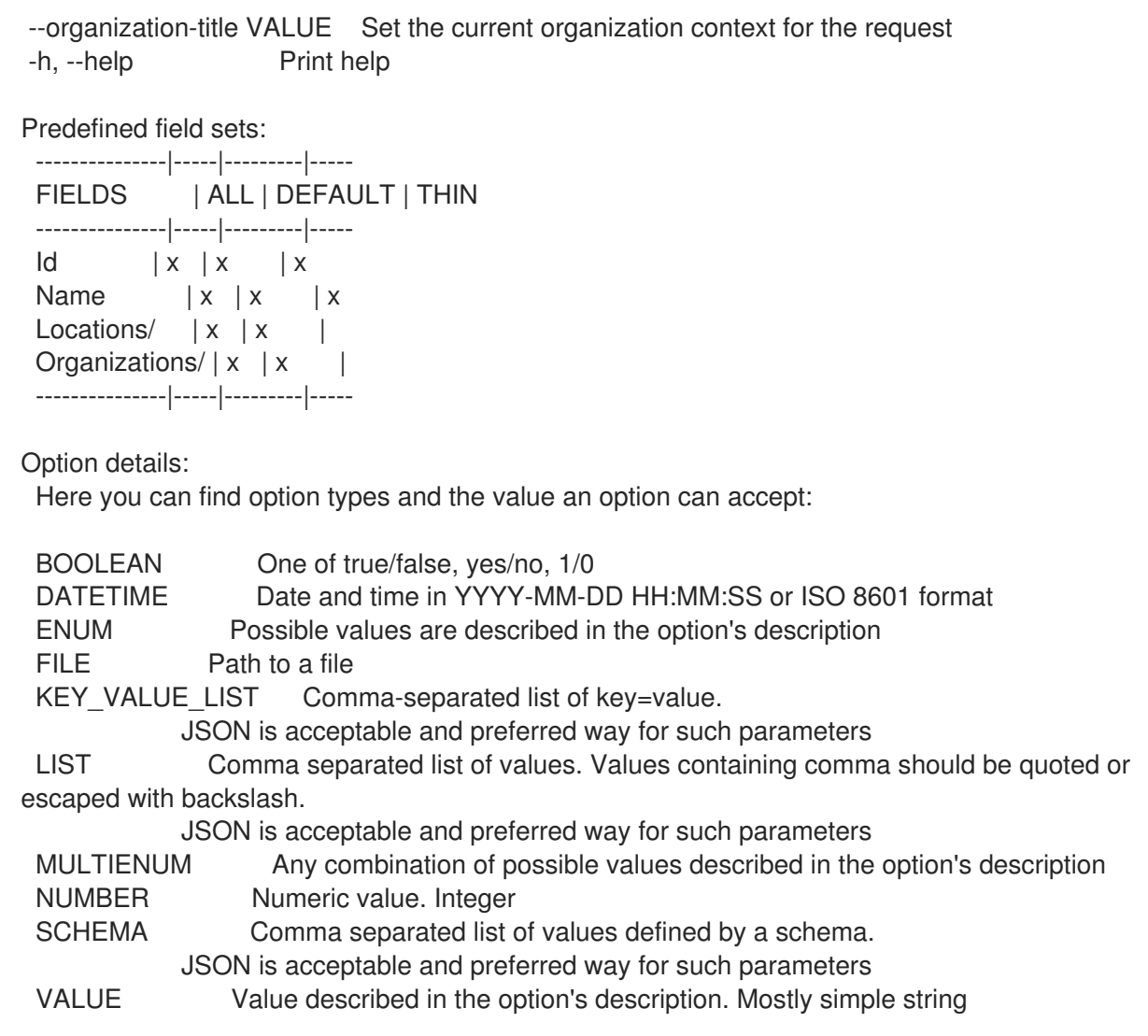

#### 2.9.1.2. hammer auth-source external list

List external authentication sources

Usage:

hammer auth-source external <list|index> [OPTIONS]

Options:

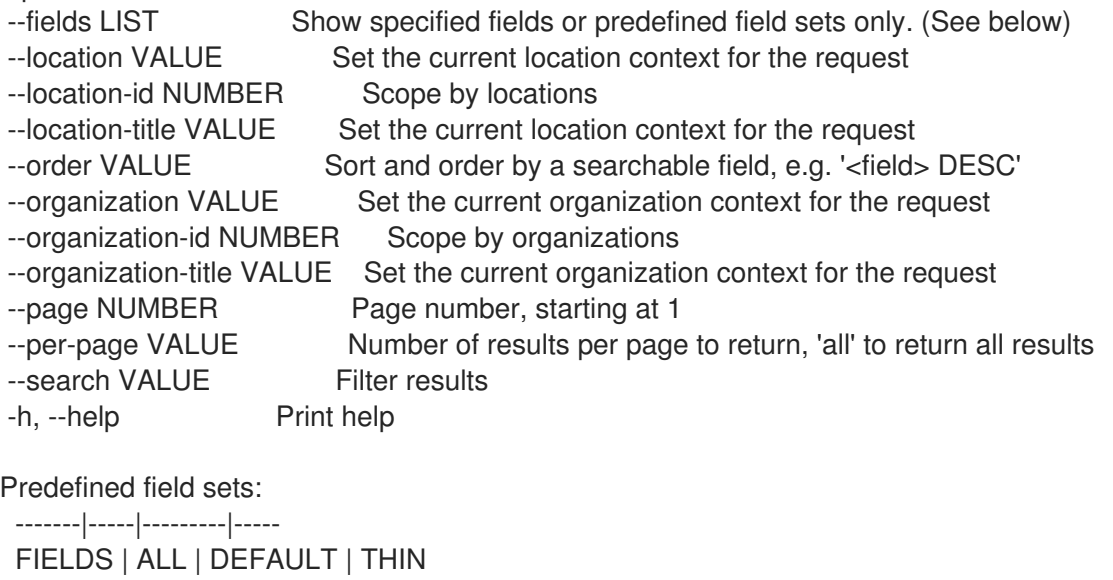

-------|-----|---------|-----  $Id \mid x \mid x \mid x$ Name  $|x|x|$  | x -------|-----|---------|----- Option details: Here you can find option types and the value an option can accept: BOOLEAN One of true/false, yes/no, 1/0 DATETIME Date and time in YYYY-MM-DD HH:MM:SS or ISO 8601 format ENUM Possible values are described in the option's description FILE Path to a file KEY\_VALUE\_LIST Comma-separated list of key=value. JSON is acceptable and preferred way for such parameters LIST Comma separated list of values. Values containing comma should be quoted or escaped with backslash. JSON is acceptable and preferred way for such parameters MULTIENUM Any combination of possible values described in the option's description NUMBER Numeric value. Integer SCHEMA Comma separated list of values defined by a schema. JSON is acceptable and preferred way for such parameters VALUE Value described in the option's description. Mostly simple string Search / Order fields: location string location id integer name string organization string organization id integer

#### 2.9.1.3. hammer auth-source external update

Update organization and location for Auth Source

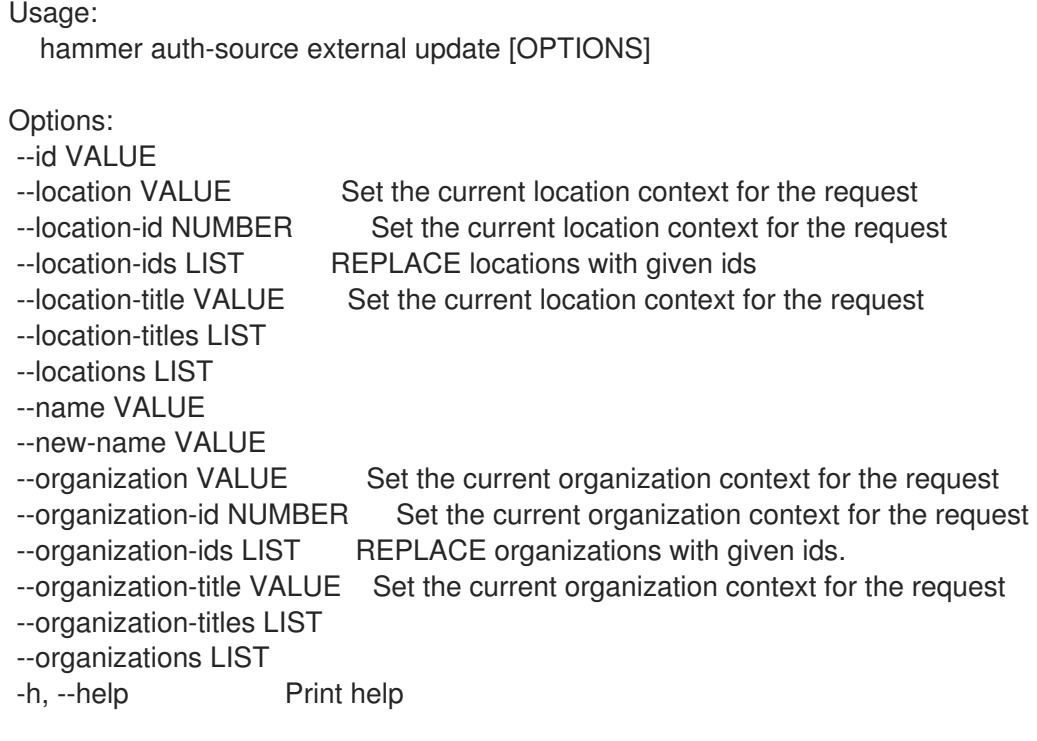

Option details: Here you can find option types and the value an option can accept: BOOLEAN One of true/false, yes/no, 1/0 DATETIME Date and time in YYYY-MM-DD HH:MM:SS or ISO 8601 format ENUM Possible values are described in the option's description FILE Path to a file KEY\_VALUE\_LIST Comma-separated list of key=value. JSON is acceptable and preferred way for such parameters LIST Comma separated list of values. Values containing comma should be quoted or escaped with backslash. JSON is acceptable and preferred way for such parameters MULTIENUM Any combination of possible values described in the option's description NUMBER Numeric value. Integer SCHEMA Comma separated list of values defined by a schema. JSON is acceptable and preferred way for such parameters VALUE Value described in the option's description. Mostly simple string

#### 2.9.2. hammer auth-source ldap

Manage LDAP auth sources

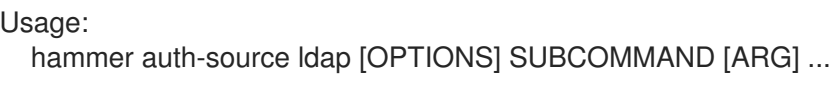

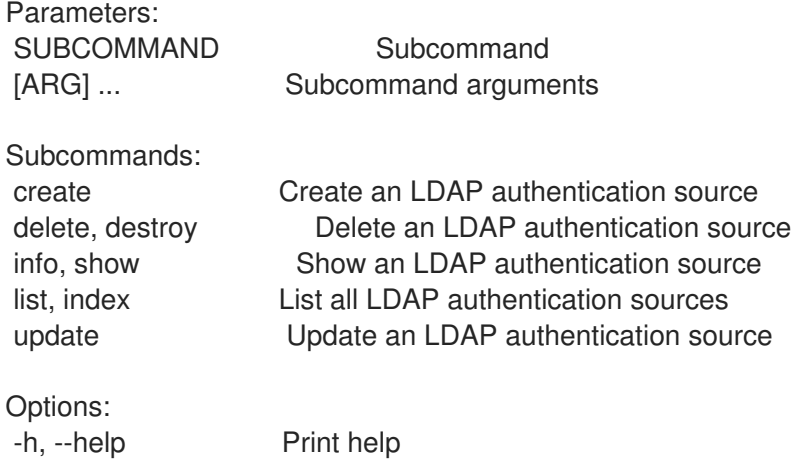

#### 2.9.2.1. hammer auth-source ldap create

Create an LDAP authentication source

Usage: hammer auth-source ldap create [OPTIONS]

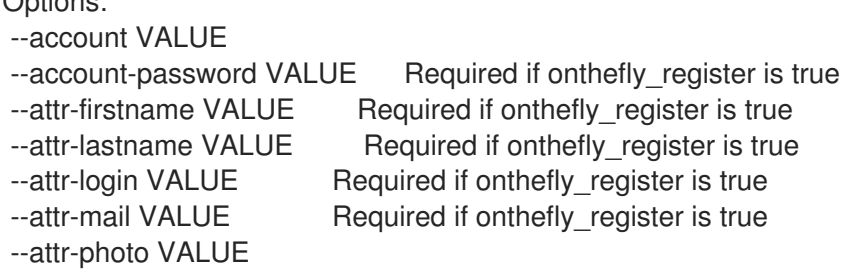

 $O(1)$ 

--base-dn VALUE --groups-base VALUE Groups base DN --host VALUE The hostname of the LDAP server --ldap-filter VALUE LDAP filter --location VALUE Set the current location context for the request --location-id NUMBER Set the current location context for the request --location-ids LIST REPLACE locations with given ids --location-title VALUE Set the current location context for the request --location-titles LIST --locations LIST --name VALUE --onthefly-register BOOLEAN --organization VALUE Set the current organization context for the request --organization-id NUMBER Set the current organization context for the request --organization-ids LIST REPLACE organizations with given ids. --organization-title VALUE Set the current organization context for the request --organization-titles LIST --organizations LIST --port NUMBER Defaults to 389 --server-type ENUM Type of the LDAP server Possible value(s): 'free\_ipa', 'active\_directory', 'posix' --tls BOOLEAN --use-netgroups BOOLEAN Use NIS netgroups instead of posix groups, applicable only when server\_type is posix or free\_ipa --usergroup-sync BOOLEAN Sync external user groups on login -h, --help Print help Option details: Here you can find option types and the value an option can accept: BOOLEAN One of true/false, yes/no, 1/0 DATETIME Date and time in YYYY-MM-DD HH:MM:SS or ISO 8601 format ENUM Possible values are described in the option's description FILE Path to a file KEY\_VALUE\_LIST Comma-separated list of key=value. JSON is acceptable and preferred way for such parameters LIST Comma separated list of values. Values containing comma should be quoted or escaped with backslash. JSON is acceptable and preferred way for such parameters MULTIENUM Any combination of possible values described in the option's description NUMBER Numeric value. Integer SCHEMA Comma separated list of values defined by a schema. JSON is acceptable and preferred way for such parameters VALUE Value described in the option's description. Mostly simple string

#### 2.9.2.2. hammer auth-source ldap delete

Delete an LDAP authentication source

Usage: hammer auth-source ldap <delete|destroy> [OPTIONS]

Options: --id VALUE

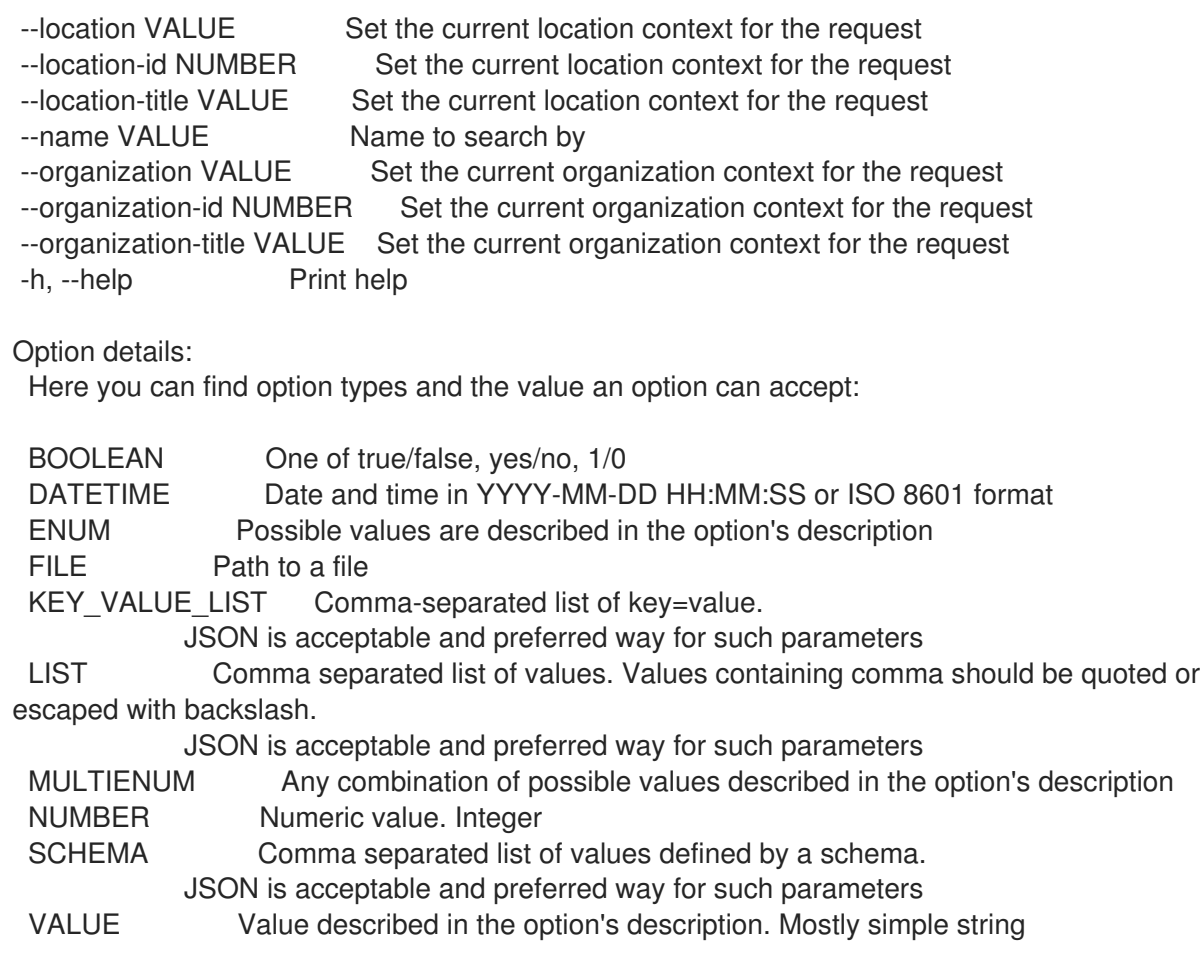

### 2.9.2.3. hammer auth-source ldap info

Show an LDAP authentication source

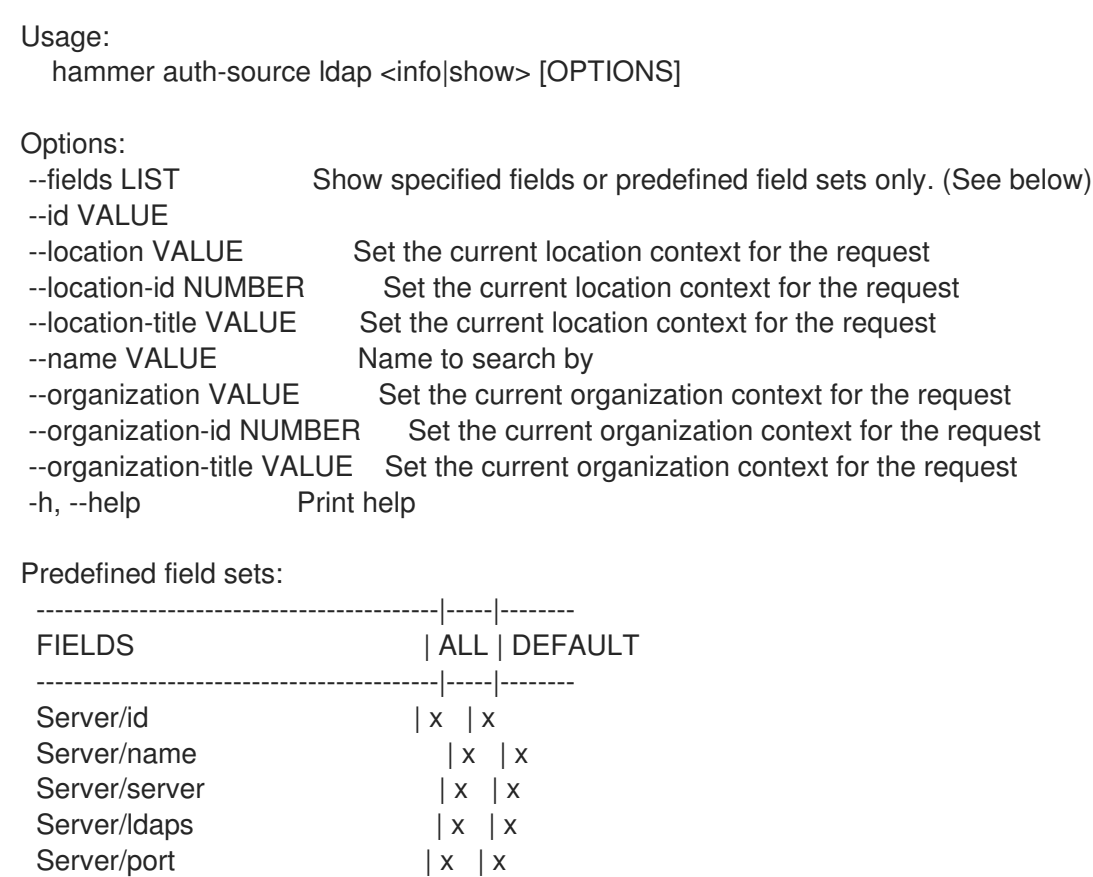

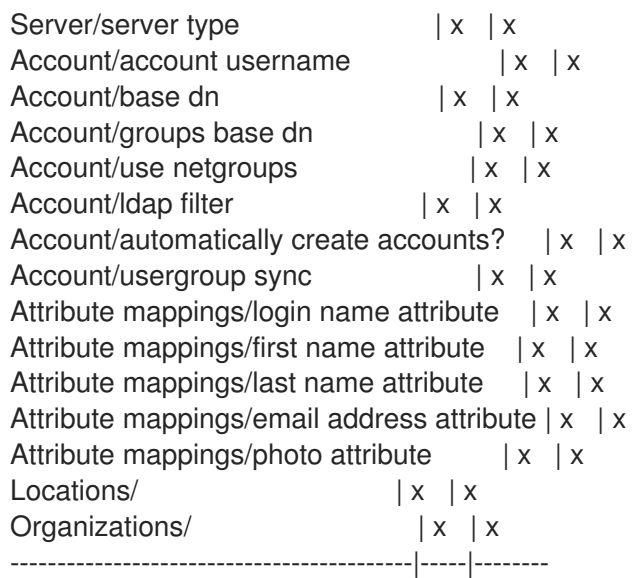

Option details:

Here you can find option types and the value an option can accept:

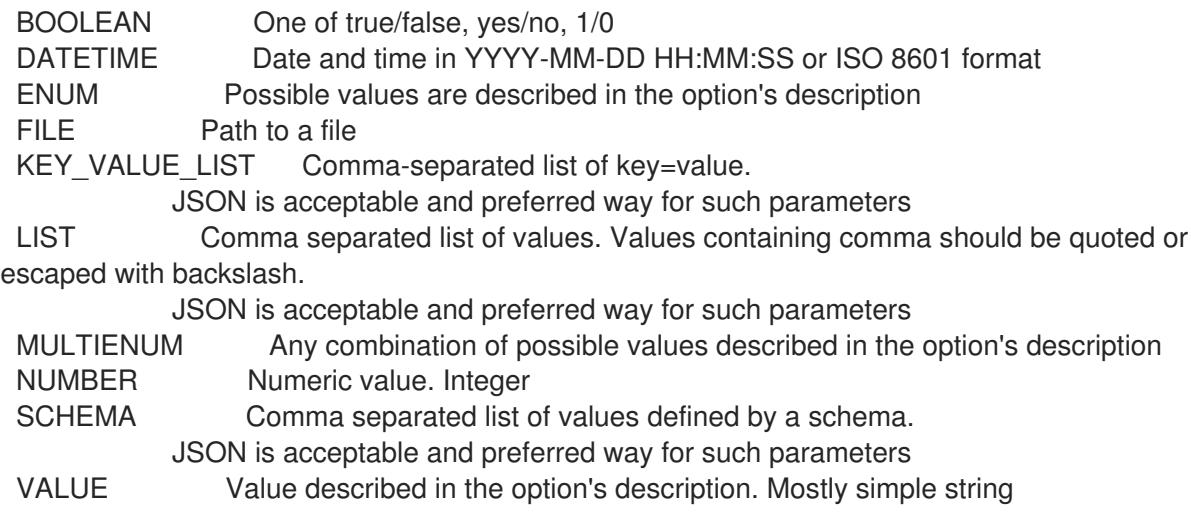

#### 2.9.2.4. hammer auth-source ldap list

List all LDAP authentication sources

Usage:

hammer auth-source Idap <list|index> [OPTIONS]

Options:

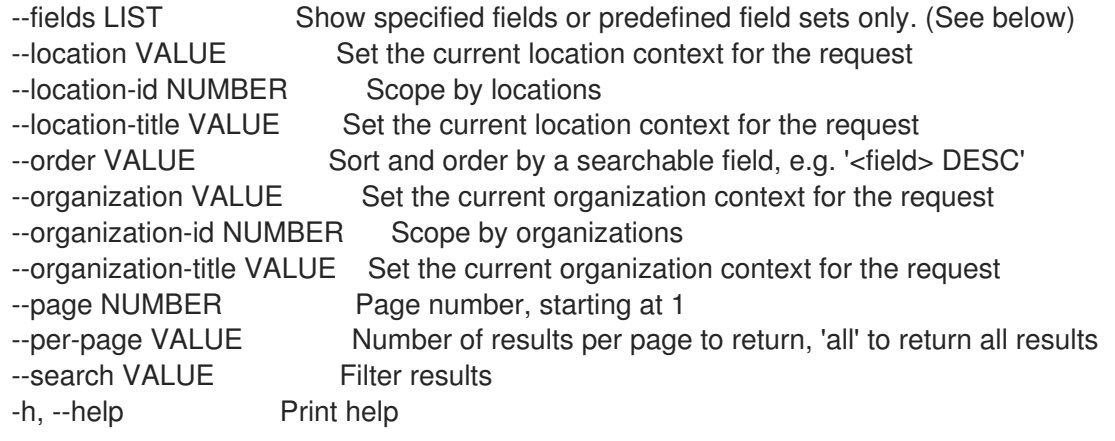

Predefined field sets: -------|-----|---------|----- FIELDS | ALL | DEFAULT | THIN -------|-----|---------|-----  $Id \mid x \mid x \mid x$ Name  $|x|x|$   $|x|$ Server  $|x|x|$ Port  $|x|$   $|x|$ Ldaps?  $|x|x|$ -------|-----|---------|----- Option details: Here you can find option types and the value an option can accept: BOOLEAN One of true/false, yes/no, 1/0 DATETIME Date and time in YYYY-MM-DD HH:MM:SS or ISO 8601 format ENUM Possible values are described in the option's description FILE Path to a file KEY\_VALUE\_LIST Comma-separated list of key=value. JSON is acceptable and preferred way for such parameters LIST Comma separated list of values. Values containing comma should be quoted or escaped with backslash. JSON is acceptable and preferred way for such parameters MULTIENUM Any combination of possible values described in the option's description NUMBER Numeric value. Integer SCHEMA Comma separated list of values defined by a schema. JSON is acceptable and preferred way for such parameters VALUE Value described in the option's description. Mostly simple string Search / Order fields: location string location id integer

name string organization string organization id integer

#### 2.9.2.5. hammer auth-source ldap update

Update an LDAP authentication source

```
Usage:
  hammer auth-source ldap update [OPTIONS]
Options:
--account VALUE
--account-password VALUE Required if onthefly register is true
--attr-firstname VALUE Required if onthefly register is true
--attr-lastname VALUE Required if onthefly register is true
--attr-login VALUE Required if onthefly register is true
--attr-mail VALUE Required if onthefly register is true
--attr-photo VALUE
--base-dn VALUE
--groups-base VALUE Groups base DN
--host VALUE The hostname of the LDAP server
```
--id VALUE --ldap-filter VALUE LDAP filter --location VALUE Set the current location context for the request --location-id NUMBER Set the current location context for the request --location-ids LIST REPLACE locations with given ids --location-title VALUE Set the current location context for the request --location-titles LIST --locations LIST --name VALUE --new-name VALUE --onthefly-register BOOLEAN --organization VALUE Set the current organization context for the request --organization-id NUMBER Set the current organization context for the request --organization-ids LIST REPLACE organizations with given ids. --organization-title VALUE Set the current organization context for the request --organization-titles LIST --organizations LIST --port NUMBER Defaults to 389 --server-type ENUM Type of the LDAP server Possible value(s): 'free\_ipa', 'active\_directory', 'posix' --tls BOOLEAN --use-netgroups BOOLEAN Use NIS netgroups instead of posix groups, applicable only when server type is posix or free\_ipa --usergroup-sync BOOLEAN Sync external user groups on login -h, --help Print help Option details: Here you can find option types and the value an option can accept: BOOLEAN One of true/false, yes/no, 1/0 DATETIME Date and time in YYYY-MM-DD HH:MM:SS or ISO 8601 format ENUM Possible values are described in the option's description FILE Path to a file KEY\_VALUE\_LIST Comma-separated list of key=value. JSON is acceptable and preferred way for such parameters LIST Comma separated list of values. Values containing comma should be quoted or escaped with backslash. JSON is acceptable and preferred way for such parameters MULTIENUM Any combination of possible values described in the option's description NUMBER Numeric value. Integer SCHEMA Comma separated list of values defined by a schema. JSON is acceptable and preferred way for such parameters VALUE Value described in the option's description. Mostly simple string

#### 2.9.3. hammer auth-source list

List all auth sources

Usage: hammer auth-source <list|index> [OPTIONS]

Options:

--fields LIST Show specified fields or predefined field sets only. (See below) --location VALUE Set the current location context for the request

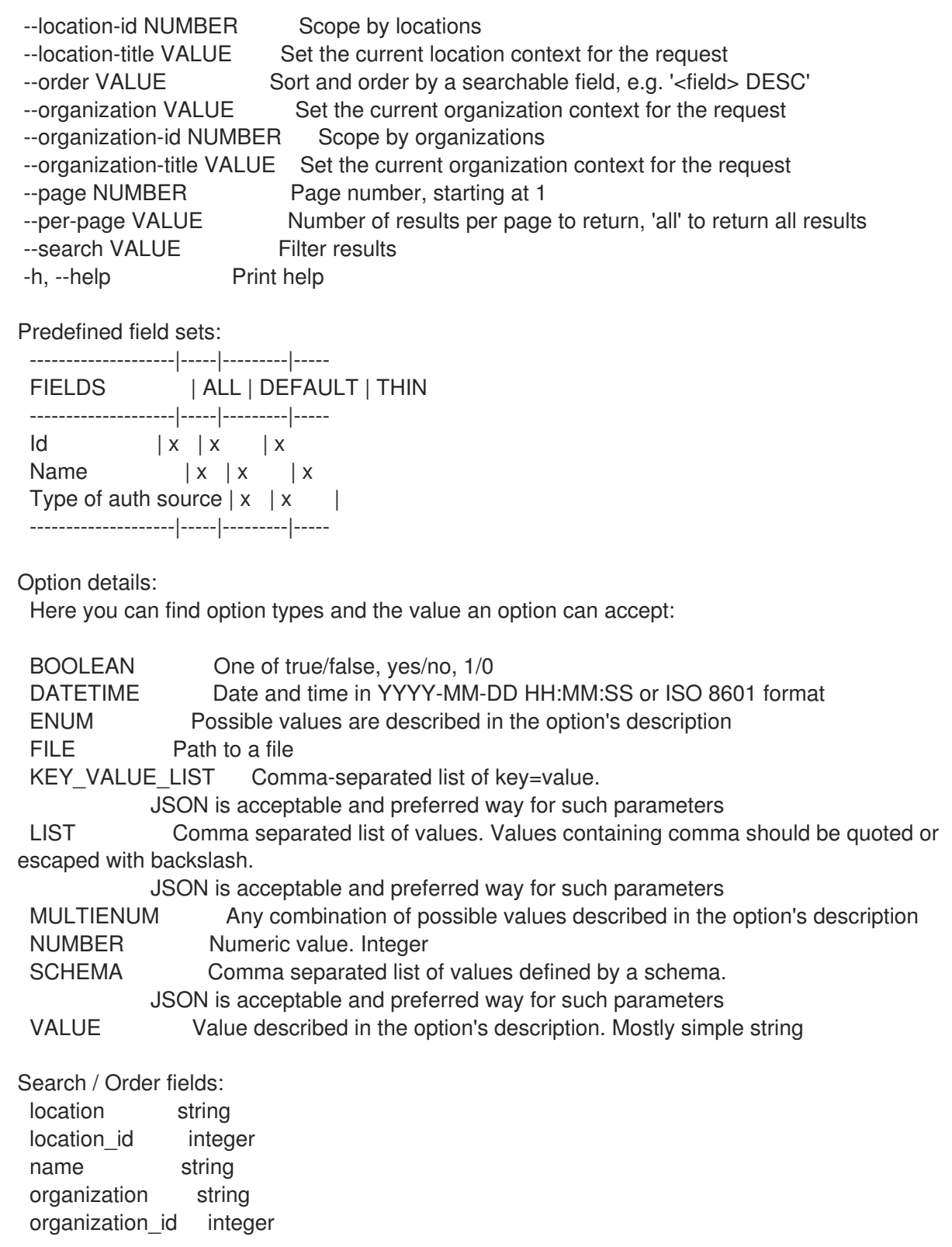

# 2.10. HAMMER BOOKMARK

Manage bookmarks

Usage:

hammer bookmark [OPTIONS] SUBCOMMAND [ARG] ...

Parameters: SUBCOMMAND Subcommand<br>[ARG] ... Subcommand argume Subcommand arguments

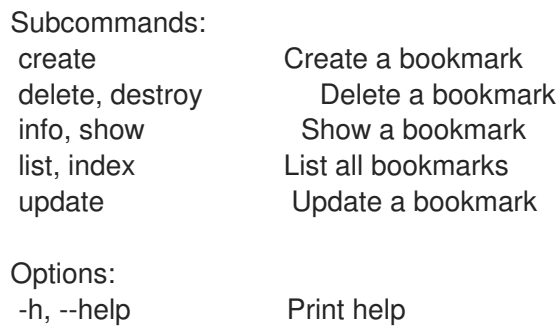

## 2.10.1. hammer bookmark create

Create a bookmark

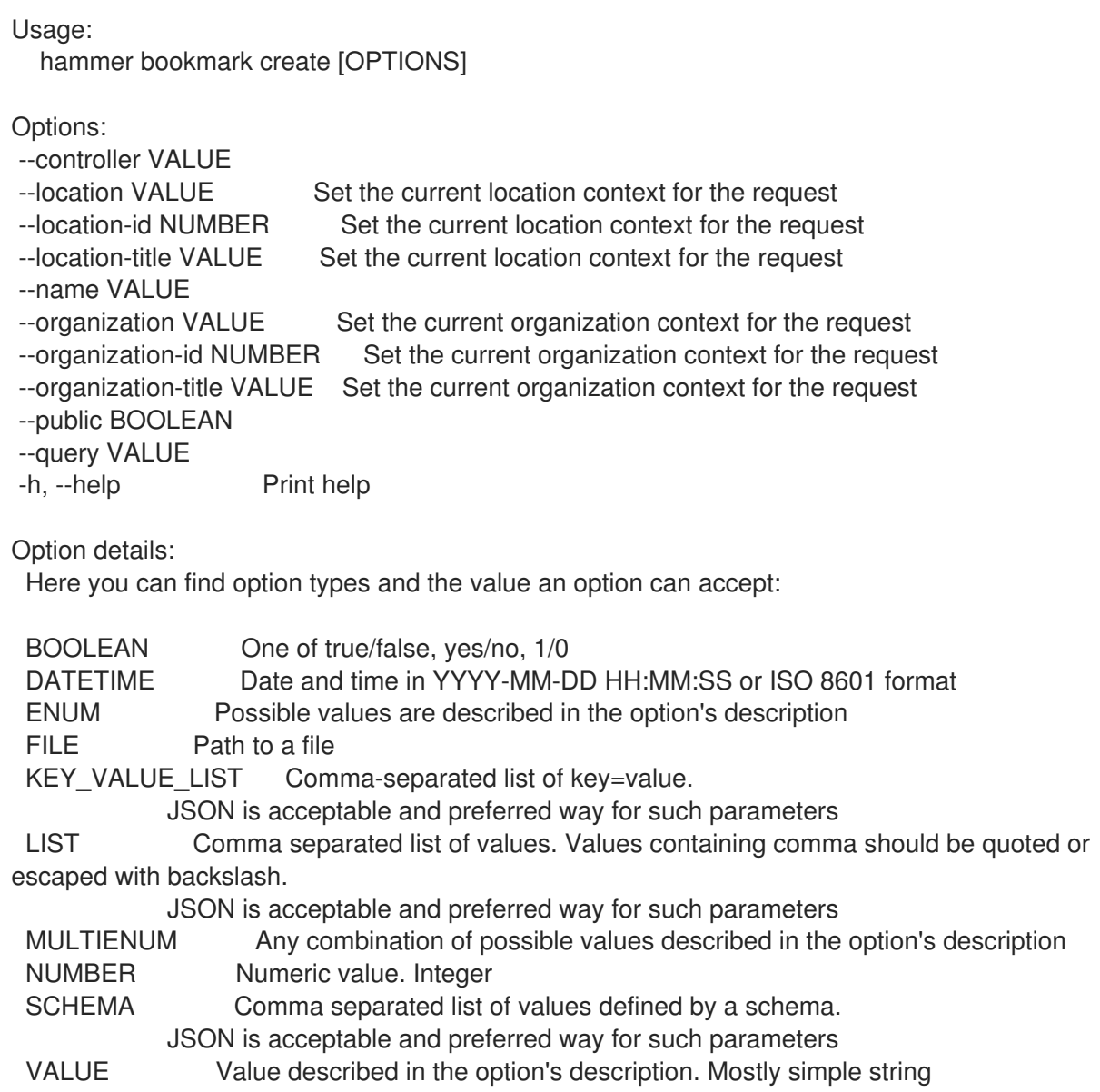

## 2.10.2. hammer bookmark delete

Delete a bookmark

Usage:

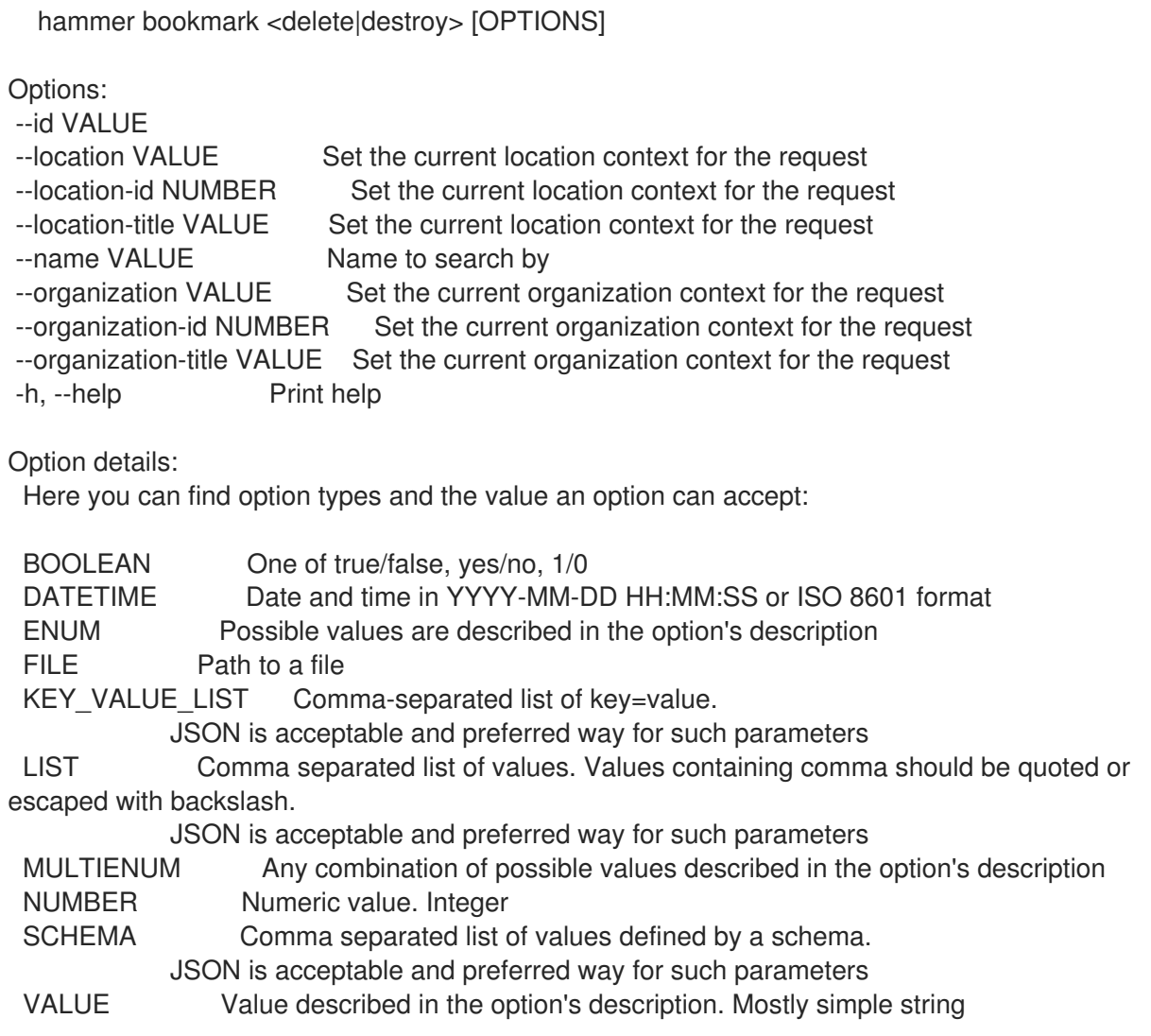

### 2.10.3. hammer bookmark info

```
Show a bookmark
```

```
Usage:
  hammer bookmark <info|show> [OPTIONS]
Options:
--fields LIST Show specified fields or predefined field sets only. (See below)
--id VALUE
--location VALUE Set the current location context for the request
--location-id NUMBER Set the current location context for the request
--location-title VALUE Set the current location context for the request
--name VALUE Name to search by
--organization VALUE Set the current organization context for the request
--organization-id NUMBER Set the current organization context for the request
--organization-title VALUE Set the current organization context for the request
-h, --help Print help
Predefined field sets:
 -------------|-----|---------|-----
 FIELDS | ALL | DEFAULT | THIN
 -------------|-----|---------|-----
 \vert x \vert x \vert x \vert x
```
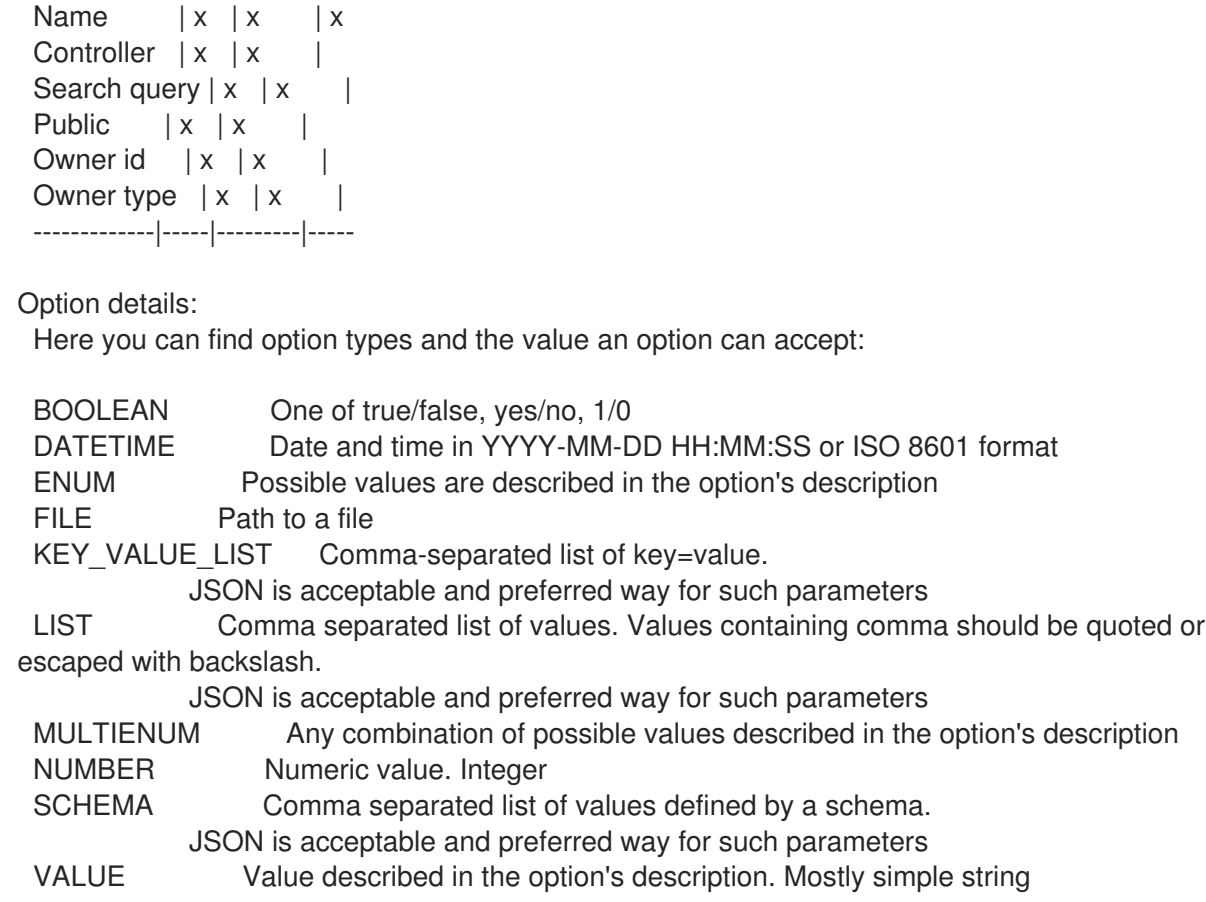

#### 2.10.4. hammer bookmark list

List all bookmarks

```
Usage:
  hammer bookmark <list|index> [OPTIONS]
Options:
--fields LIST Show specified fields or predefined field sets only. (See below)
--location VALUE Set the current location context for the request
--location-id NUMBER Set the current location context for the request
--location-title VALUE Set the current location context for the request
--order VALUE Sort and order by a searchable field, e.g. '<field> DESC'
--organization VALUE Set the current organization context for the request
--organization-id NUMBER Set the current organization context for the request
--organization-title VALUE Set the current organization context for the request
--page NUMBER Page number, starting at 1
--per-page VALUE Number of results per page to return, 'all' to return all results
--search VALUE Filter results
-h, --help Print help
Predefined field sets:
 -------------|-----|---------|-----
 FIELDS | ALL | DEFAULT | THIN
 -------------|-----|---------|-----
 |x| \times |x| | x
 Name |x|x| | x
 Controller | x | x |
 Search query |x|x|
```
Public  $|x|x|$ Owner id  $|x| x$  | Owner type  $|x|x|$ -------------|-----|---------|-----

Option details:

Here you can find option types and the value an option can accept:

BOOLEAN One of true/false, yes/no, 1/0 DATETIME Date and time in YYYY-MM-DD HH:MM:SS or ISO 8601 format ENUM Possible values are described in the option's description FILE Path to a file KEY\_VALUE\_LIST Comma-separated list of key=value. JSON is acceptable and preferred way for such parameters LIST Comma separated list of values. Values containing comma should be quoted or escaped with backslash. JSON is acceptable and preferred way for such parameters MULTIENUM Any combination of possible values described in the option's description NUMBER Numeric value. Integer SCHEMA Comma separated list of values defined by a schema. JSON is acceptable and preferred way for such parameters VALUE Value described in the option's description. Mostly simple string Search / Order fields: controller string name string

#### 2.10.5. hammer bookmark update

Update a bookmark

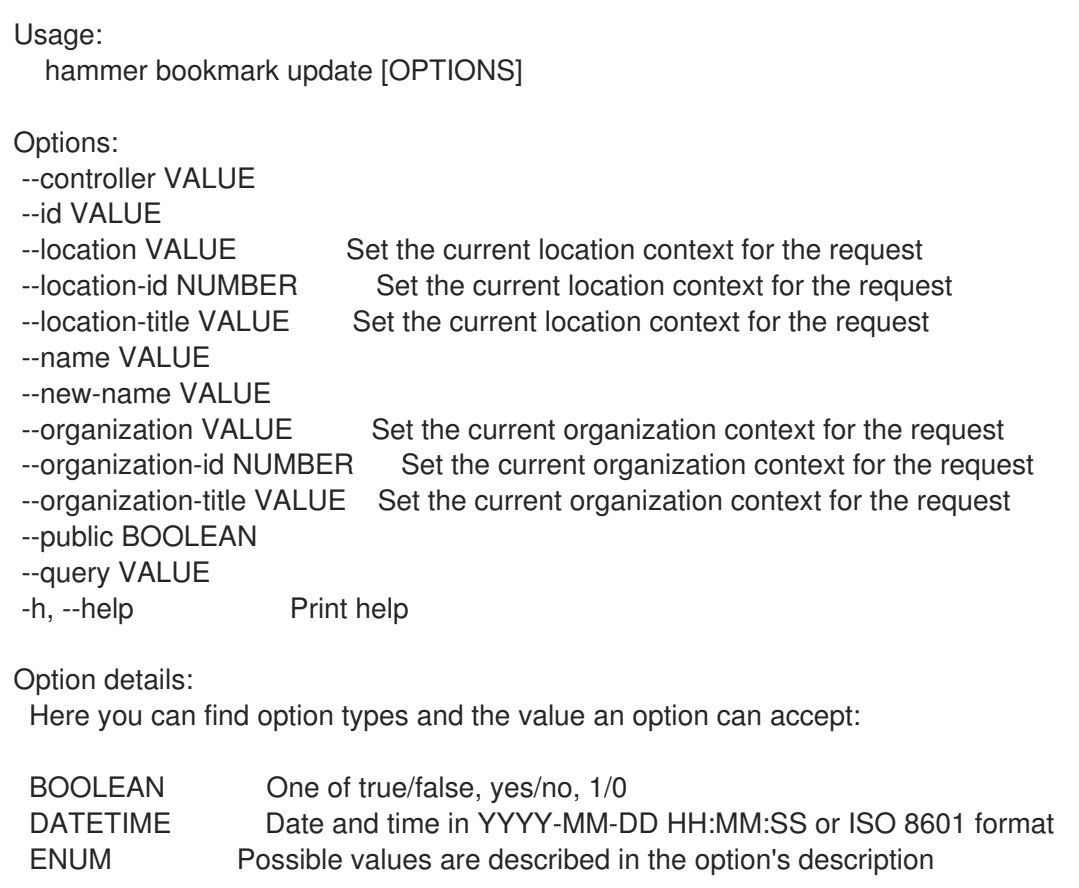

FILE Path to a file KEY\_VALUE\_LIST Comma-separated list of key=value. JSON is acceptable and preferred way for such parameters LIST Comma separated list of values. Values containing comma should be quoted or escaped with backslash. JSON is acceptable and preferred way for such parameters MULTIENUM Any combination of possible values described in the option's description NUMBER Numeric value. Integer SCHEMA Comma separated list of values defined by a schema. JSON is acceptable and preferred way for such parameters VALUE Value described in the option's description. Mostly simple string

# 2.11. HAMMER BOOTDISK

Download boot disks

Usage: hammer bootdisk [OPTIONS] SUBCOMMAND [ARG] ... Parameters:

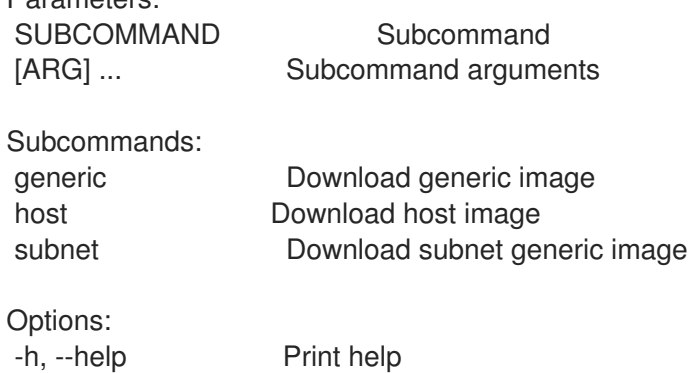

### 2.11.1. hammer bootdisk generic

Download generic image

```
Usage:
  hammer bootdisk generic [OPTIONS]
Options:
--file VALUE File or device to write image to
--force Force writing to existing destination (device etc.)
--location VALUE Set the current location context for the request
--location-id NUMBER Set the current location context for the request
--location-title VALUE Set the current location context for the request
--organization VALUE Set the current organization context for the request
--organization-id NUMBER Set the current organization context for the request
--organization-title VALUE Set the current organization context for the request
--sudo Use sudo to write to device
-h, --help Print help
Option details:
 Here you can find option types and the value an option can accept:
```
BOOLEAN One of true/false, yes/no, 1/0

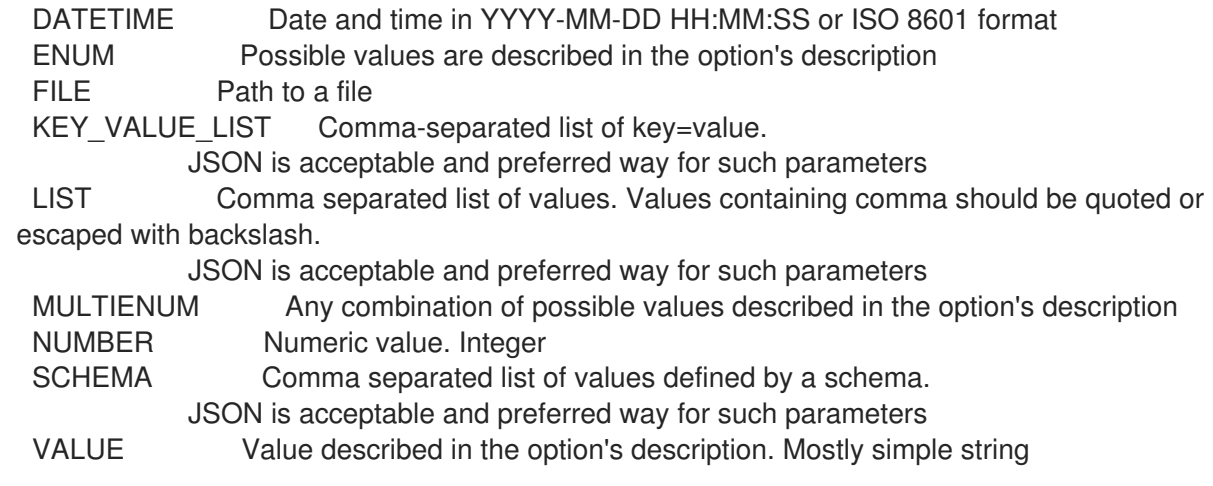

## 2.11.2. hammer bootdisk host

Download host image

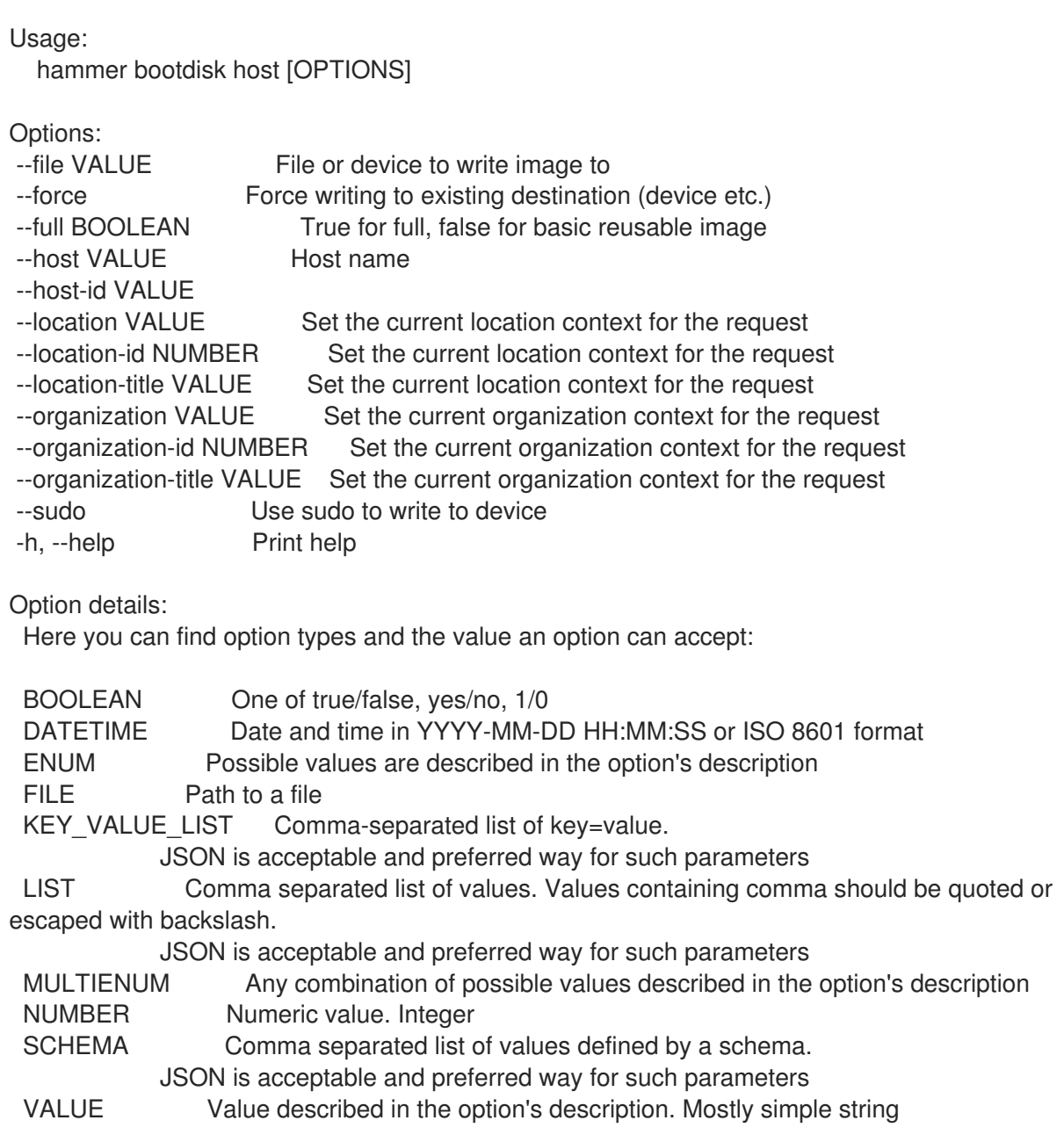

### 2.11.3. hammer bootdisk subnet

Download subnet generic image

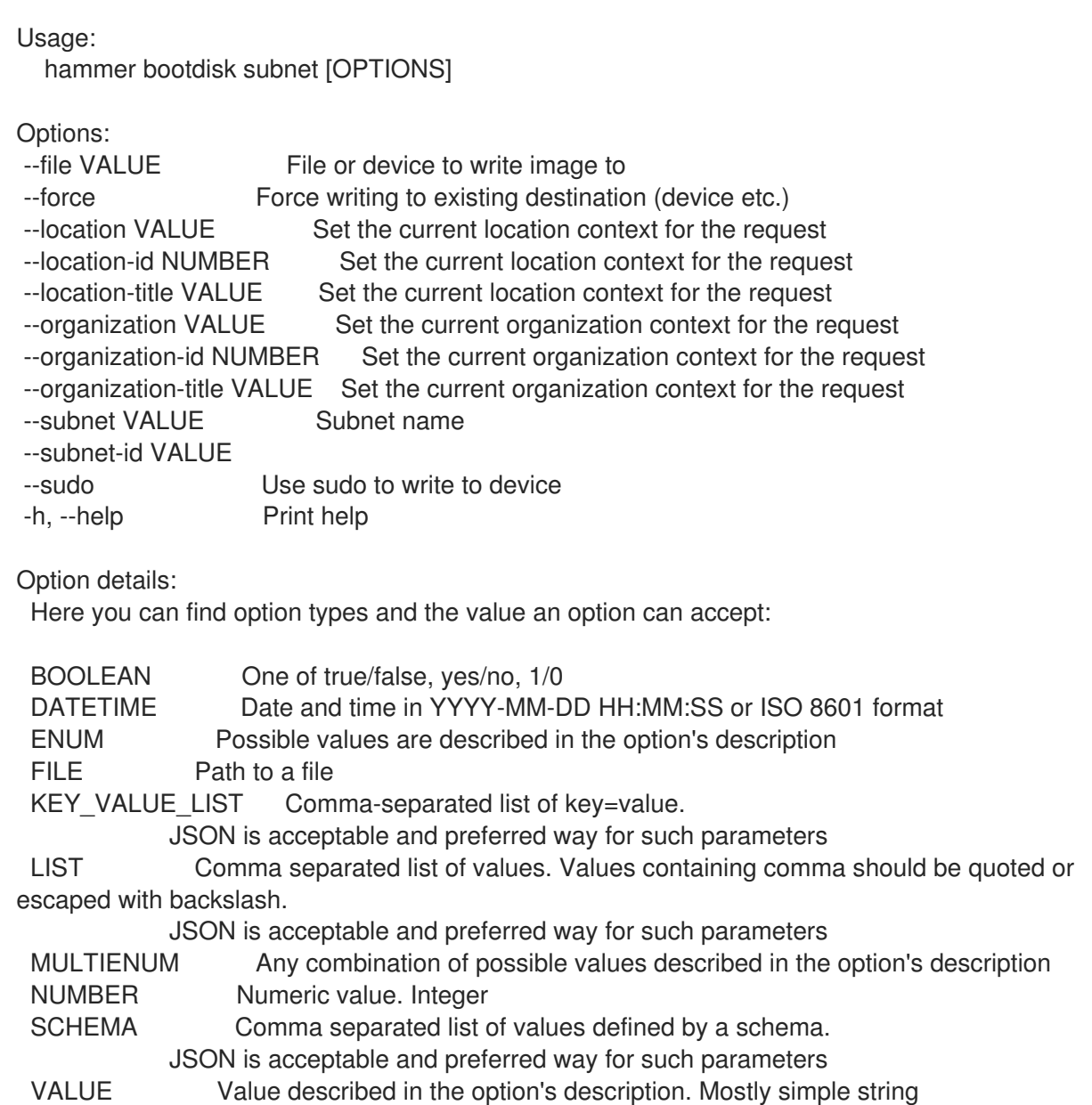

# 2.12. HAMMER CAPSULE

Manipulate capsule

Usage: hammer capsule [OPTIONS] SUBCOMMAND [ARG] ...

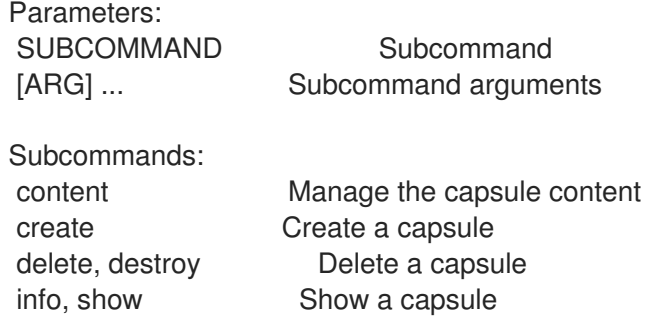

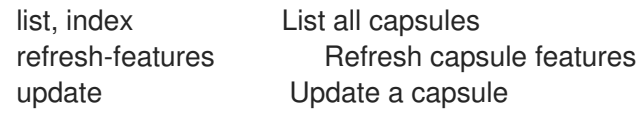

Options: -h, --help Print help

## 2.12.1. hammer capsule content

Manage the capsule content

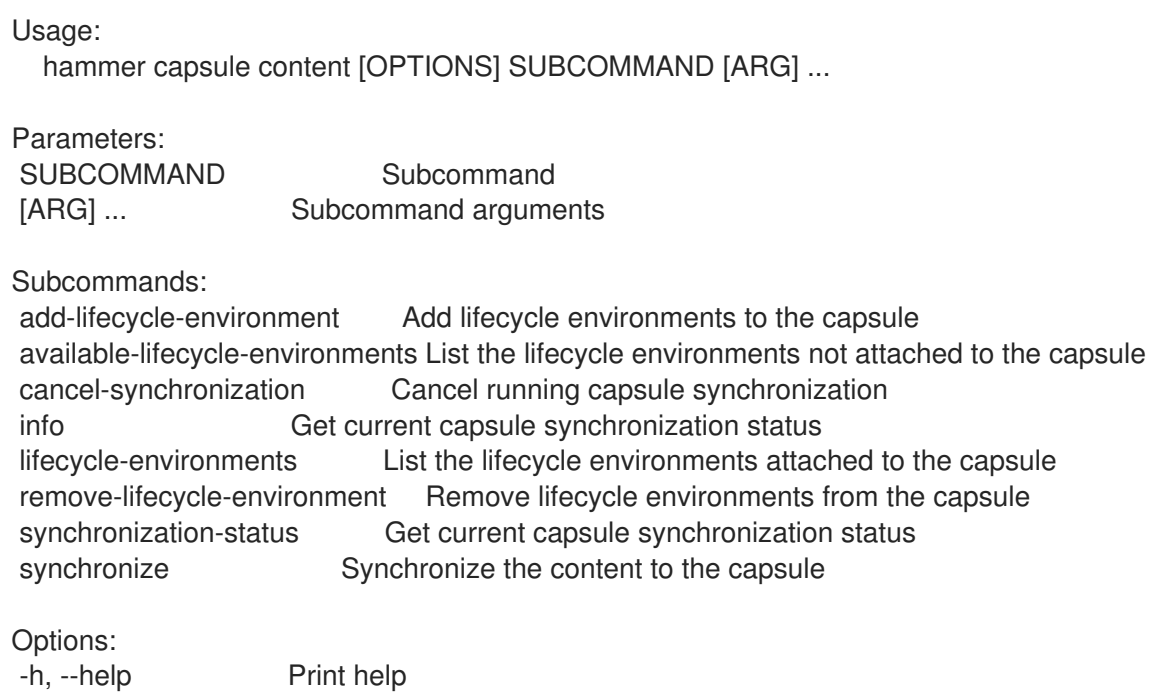

### 2.12.1.1. hammer capsule content add-lifecycle-environment

Add lifecycle environments to the capsule

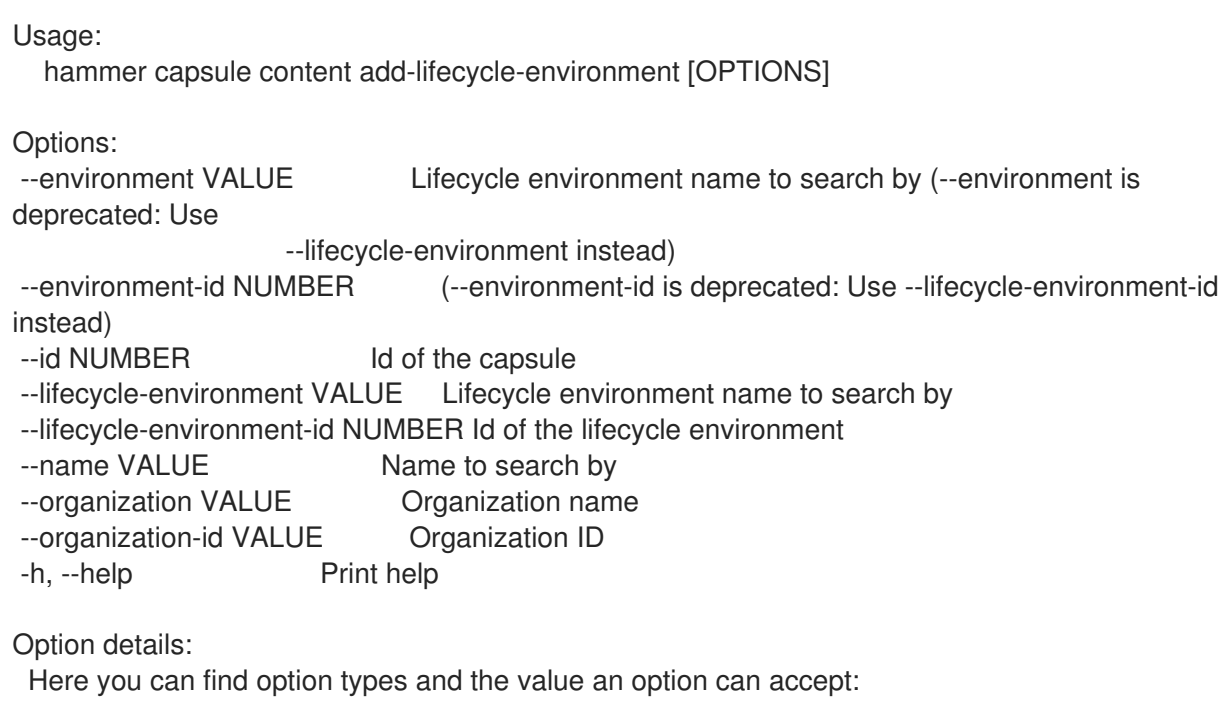

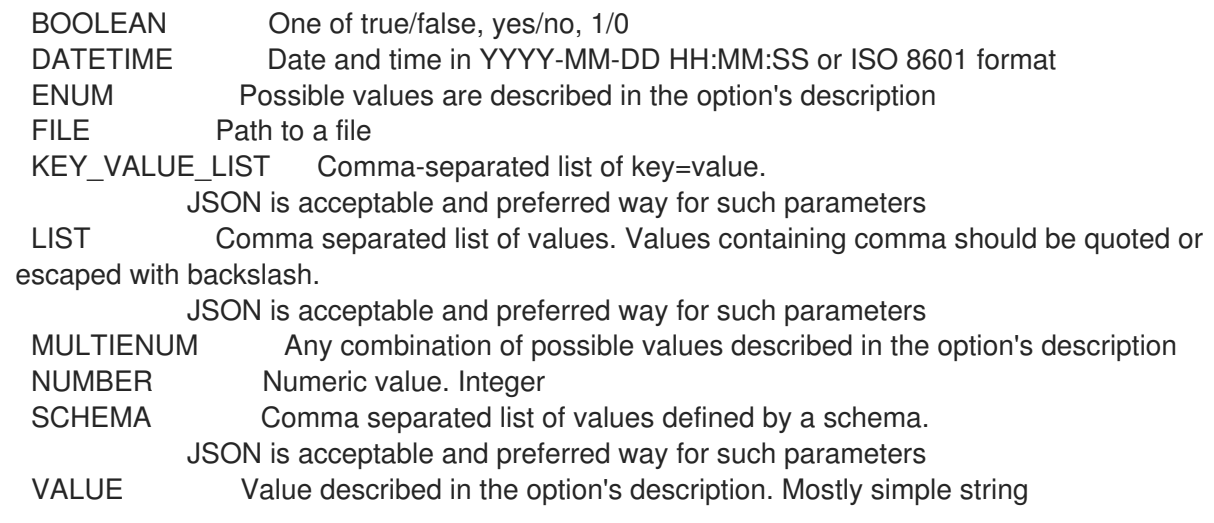

### 2.12.1.2. hammer capsule content available-lifecycle-environments

List the lifecycle environments not attached to the capsule

Usage:

hammer capsule content available-lifecycle-environments [OPTIONS]

Options:

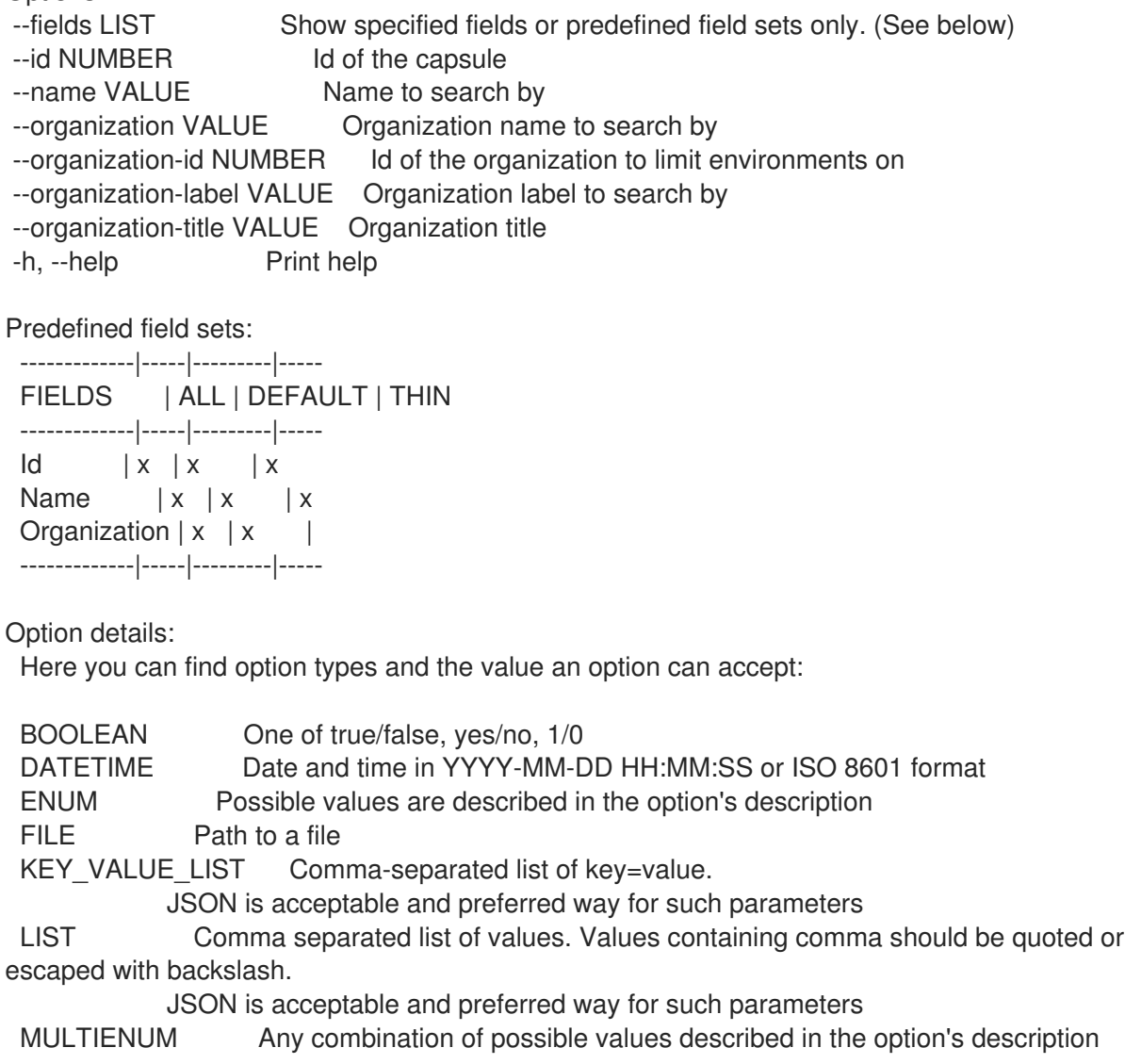

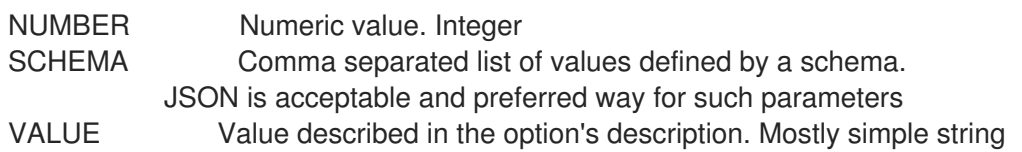

#### 2.12.1.3. hammer capsule content cancel-synchronization

Cancel running capsule synchronization

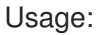

hammer capsule content cancel-synchronization [OPTIONS]

Options:

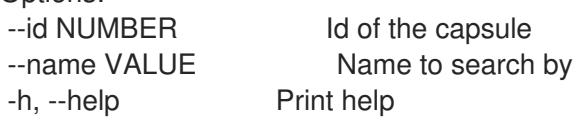

Option details:

Here you can find option types and the value an option can accept:

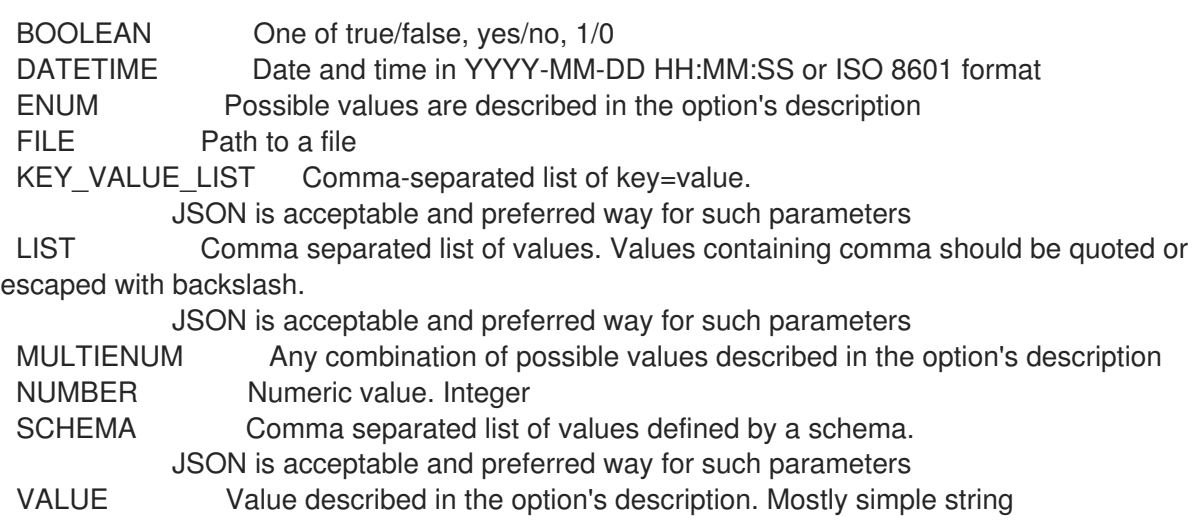

### 2.12.1.4. hammer capsule content info

Get current capsule synchronization status

```
Usage:
  hammer capsule content info [OPTIONS]
Options:
--fields LIST Show specified fields or predefined field sets only. (See below)<br>--id NUMBER ld of the capsule
                        Id of the capsule
--name VALUE Name to search by
--organization VALUE Organization name to search by
--organization-id NUMBER Id of the organization to get the status for
--organization-label VALUE Organization label to search by
--organization-title VALUE Organization title
-h, --help Print help
Predefined field sets:
 -------------------------------------------------------------------|-----|--------
```
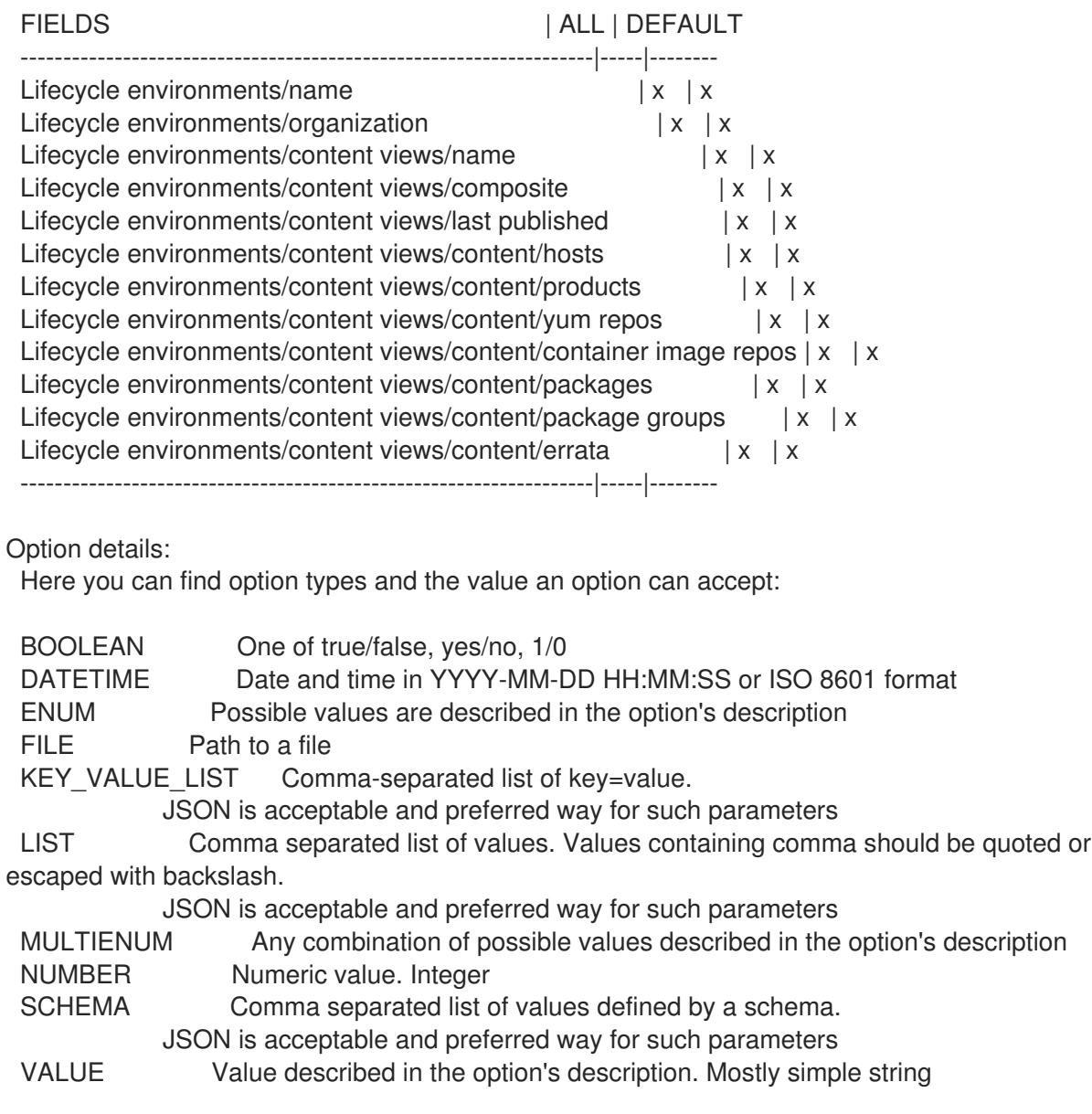

#### 2.12.1.5. hammer capsule content lifecycle-environments

List the lifecycle environments attached to the capsule

```
Usage:
  hammer capsule content lifecycle-environments [OPTIONS]
Options:
--fields LIST Show specified fields or predefined field sets only. (See below)
--id NUMBER Id of the capsule
--name VALUE Name to search by
--organization VALUE Organization name to search by
--organization-id NUMBER Id of the organization to limit environments on
--organization-label VALUE Organization label to search by
--organization-title VALUE Organization title
-h, --help Print help
Predefined field sets:
 -------------|-----|---------|-----
 FIELDS | ALL | DEFAULT | THIN
 -------------|-----|---------|-----
```
 $\vert x \vert x \vert x \vert x$ Name  $|x|x|$  | x Organization  $|x|x|$ -------------|-----|---------|-----

Option details:

Here you can find option types and the value an option can accept:

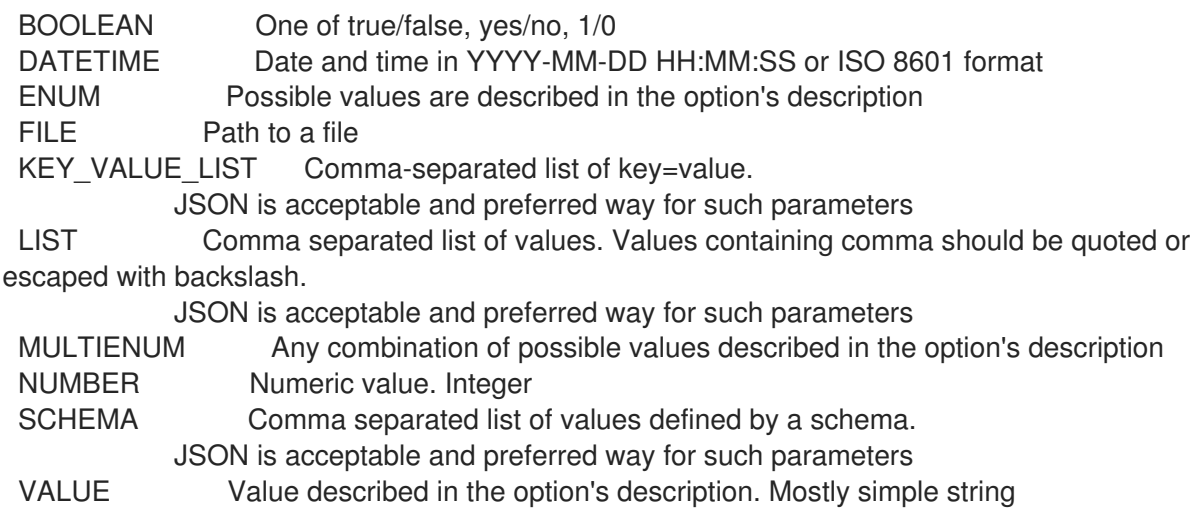

#### 2.12.1.6. hammer capsule content remove-lifecycle-environment

Remove lifecycle environments from the capsule

```
Usage:
  hammer capsule content remove-lifecycle-environment [OPTIONS]
Options:
--environment VALUE Lifecycle environment name to search by (--environment is
deprecated: Use
                  --lifecycle-environment instead)
--environment-id NUMBER (--environment-id is deprecated: Use --lifecycle-environment-id
instead)
--id NUMBER Id of the capsule
--lifecycle-environment VALUE Lifecycle environment name to search by
--lifecycle-environment-id NUMBER Id of the lifecycle environment
--name VALUE Name to search by
--organization VALUE Organization name
--organization-id VALUE Organization ID
-h, --help Print help
Option details:
 Here you can find option types and the value an option can accept:
 BOOLEAN One of true/false, yes/no, 1/0
 DATETIME Date and time in YYYY-MM-DD HH:MM:SS or ISO 8601 format
 ENUM Possible values are described in the option's description
 FILE Path to a file
 KEY_VALUE_LIST Comma-separated list of key=value.
           JSON is acceptable and preferred way for such parameters
 LIST Comma separated list of values. Values containing comma should be quoted or
escaped with backslash.
```
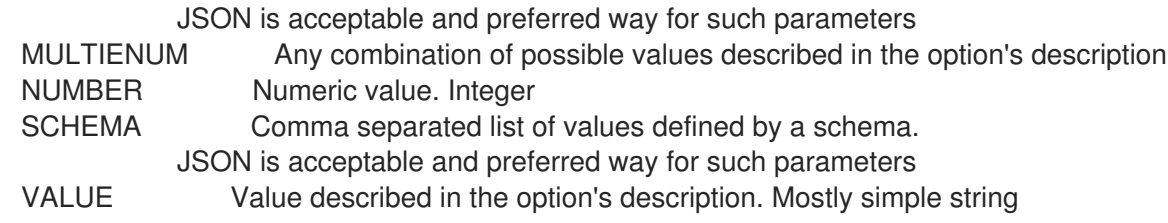

# 2.12.1.7. hammer capsule content synchronization-status

Get current capsule synchronization status

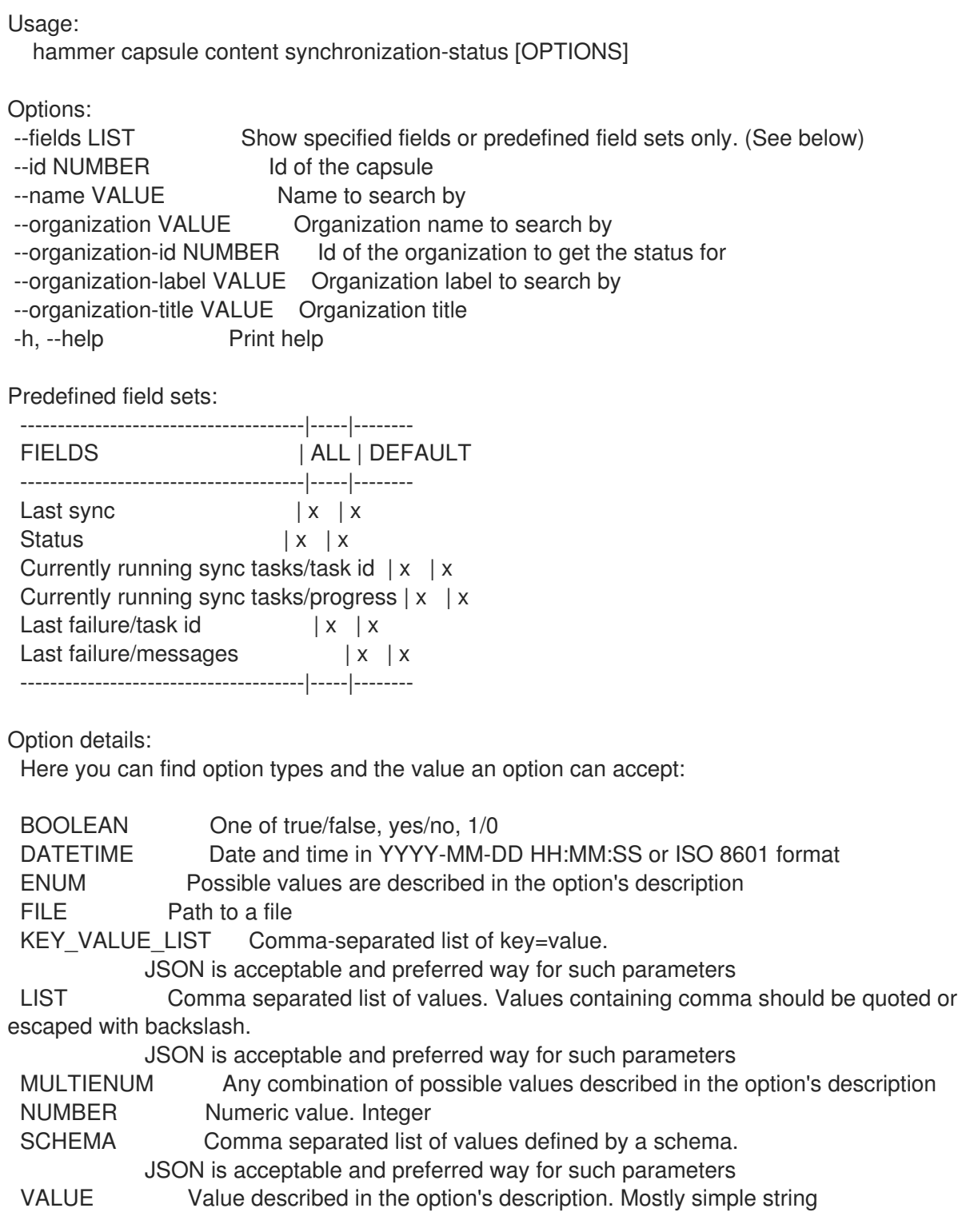

#### 2.12.1.8. hammer capsule content synchronize

Synchronize the content to the capsule

Usage: hammer capsule content synchronize [OPTIONS] Options: --async Do not wait for the task --content-view VALUE Content view name to search by --content-view-id NUMBER Id of the content view to limit the synchronization on --environment VALUE Lifecycle environment name to search by (--environment is deprecated: Use --lifecycle-environment instead) --environment-id NUMBER (--environment-id is deprecated: Use --lifecycle-environment-id instead) --id NUMBER Id of the capsule --lifecycle-environment VALUE Lifecycle environment name to search by --lifecycle-environment-id NUMBER Id of the environment to limit the synchronization on --name VALUE Name to search by --organization VALUE Organization name --organization-id VALUE Organization ID --repository VALUE Repository name to search by --repository-id NUMBER Id of the repository to limit the synchronization on --skip-metadata-check BOOLEAN Skip metadata check on each repository on the capsule -h, --help Print help Option details: Here you can find option types and the value an option can accept: BOOLEAN One of true/false, yes/no, 1/0 DATETIME Date and time in YYYY-MM-DD HH:MM:SS or ISO 8601 format ENUM Possible values are described in the option's description FILE Path to a file KEY\_VALUE\_LIST Comma-separated list of key=value. JSON is acceptable and preferred way for such parameters LIST Comma separated list of values. Values containing comma should be quoted or escaped with backslash. JSON is acceptable and preferred way for such parameters MULTIENUM Any combination of possible values described in the option's description NUMBER Numeric value. Integer SCHEMA Comma separated list of values defined by a schema. JSON is acceptable and preferred way for such parameters VALUE Value described in the option's description. Mostly simple string 2.12.2. hammer capsule create Create a capsule

Usage: hammer capsule create [OPTIONS]

Options:

--download-policy VALUE Download Policy of the capsule, must be one of on demand, immediate, inherit

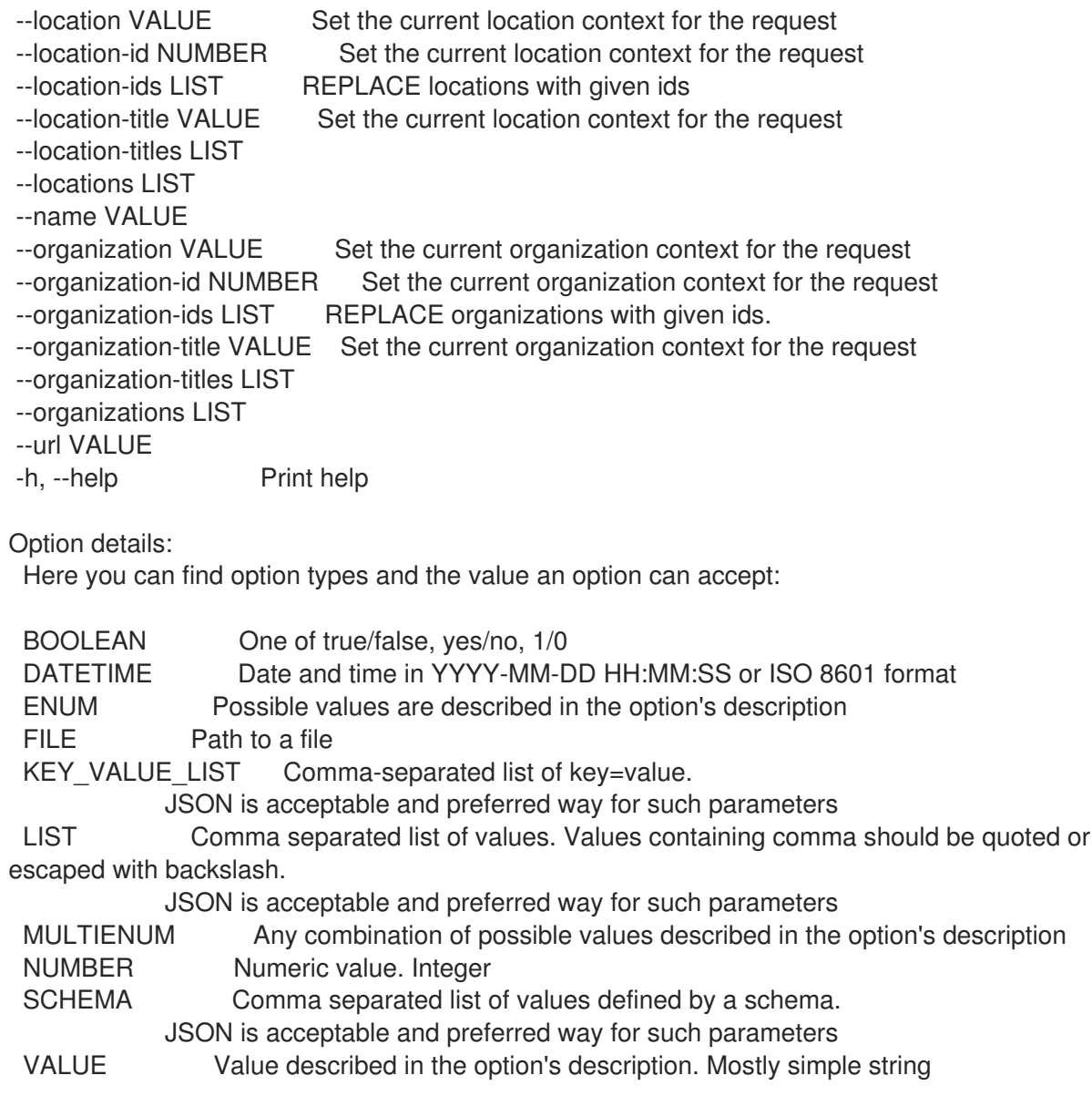

#### 2.12.3. hammer capsule delete

Delete a capsule

```
Usage:
  hammer capsule <delete|destroy> [OPTIONS]
Options:
--id VALUE
--location VALUE Set the current location context for the request
--location-id NUMBER Set the current location context for the request
--location-title VALUE Set the current location context for the request
--name VALUE Name to search by
--organization VALUE Set the current organization context for the request
--organization-id NUMBER Set the current organization context for the request
--organization-title VALUE Set the current organization context for the request
-h, --help Print help
```
#### Option details: Here you can find option types and the value an option can accept:

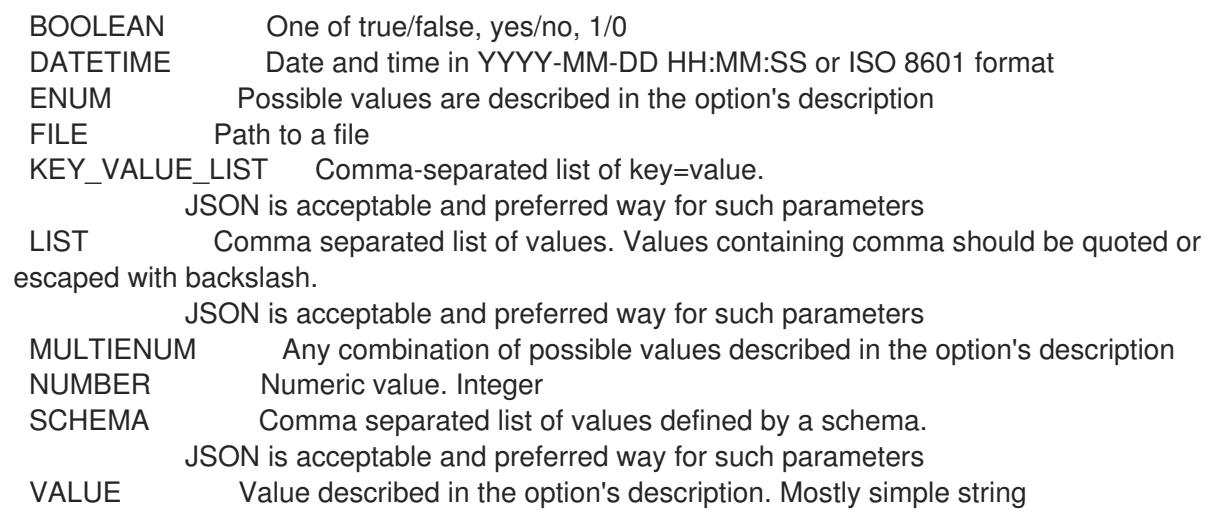

### 2.12.4. hammer capsule info

Show a capsule

Usage: hammer capsule <info|show> [OPTIONS] Options: --fields LIST Show specified fields or predefined field sets only. (See below) --id VALUE --include-status BOOLEAN Flag to indicate whether to include status or not --include-version BOOLEAN Flag to indicate whether to include version or not --location VALUE Set the current location context for the request --location-id NUMBER Set the current location context for the request --location-title VALUE Set the current location context for the request --name VALUE Name to search by --organization VALUE Set the current organization context for the request --organization-id NUMBER Set the current organization context for the request --organization-title VALUE Set the current organization context for the request -h, --help Print help Predefined field sets:

-----------------|-----|---------|----- FIELDS | ALL | DEFAULT | THIN -----------------|-----|---------|-----  $\vert x \vert x \vert x \vert x$ Name  $|x|x|$  | x Status  $|x|x|$ Url  $|x|x|$ Features | x | x | Version | x | x | Host count  $|x | x$  | Features/name  $|x|x|$ Features/version  $|x|x|$ Locations/  $|x|x|$ Organizations/  $|x|x|$ Created at  $|x| x$  | Updated at  $|x| x$  | -----------------|-----|---------|-----

Option details: Here you can find option types and the value an option can accept: BOOLEAN One of true/false, yes/no, 1/0 DATETIME Date and time in YYYY-MM-DD HH:MM:SS or ISO 8601 format ENUM Possible values are described in the option's description FILE Path to a file KEY\_VALUE\_LIST Comma-separated list of key=value. JSON is acceptable and preferred way for such parameters LIST Comma separated list of values. Values containing comma should be quoted or escaped with backslash. JSON is acceptable and preferred way for such parameters MULTIENUM Any combination of possible values described in the option's description NUMBER Numeric value. Integer SCHEMA Comma separated list of values defined by a schema. JSON is acceptable and preferred way for such parameters VALUE Value described in the option's description. Mostly simple string

#### 2.12.5. hammer capsule list

List all capsules

Usage: hammer capsule <list|index> [OPTIONS]

Options:

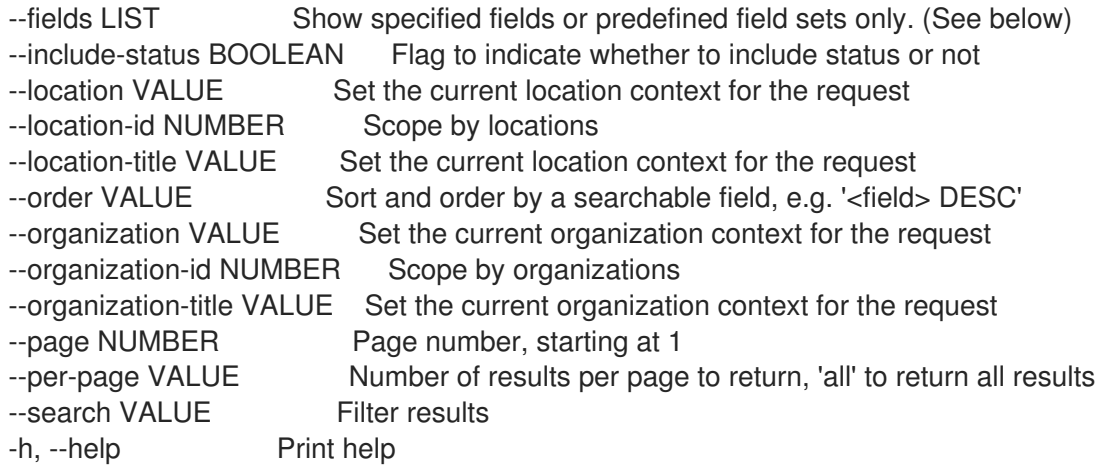

#### Predefined field sets:

---------|-----|---------|----- FIELDS | ALL | DEFAULT | THIN ---------|-----|---------|-----  $Id \mid x \mid x \mid x$ Name  $|x|x$  | x Status  $|x|x|$ Url  $|x|$   $x$  | Features  $|x|x|$ ---------|-----|---------|-----

#### Option details:

Here you can find option types and the value an option can accept:

BOOLEAN One of true/false, yes/no, 1/0

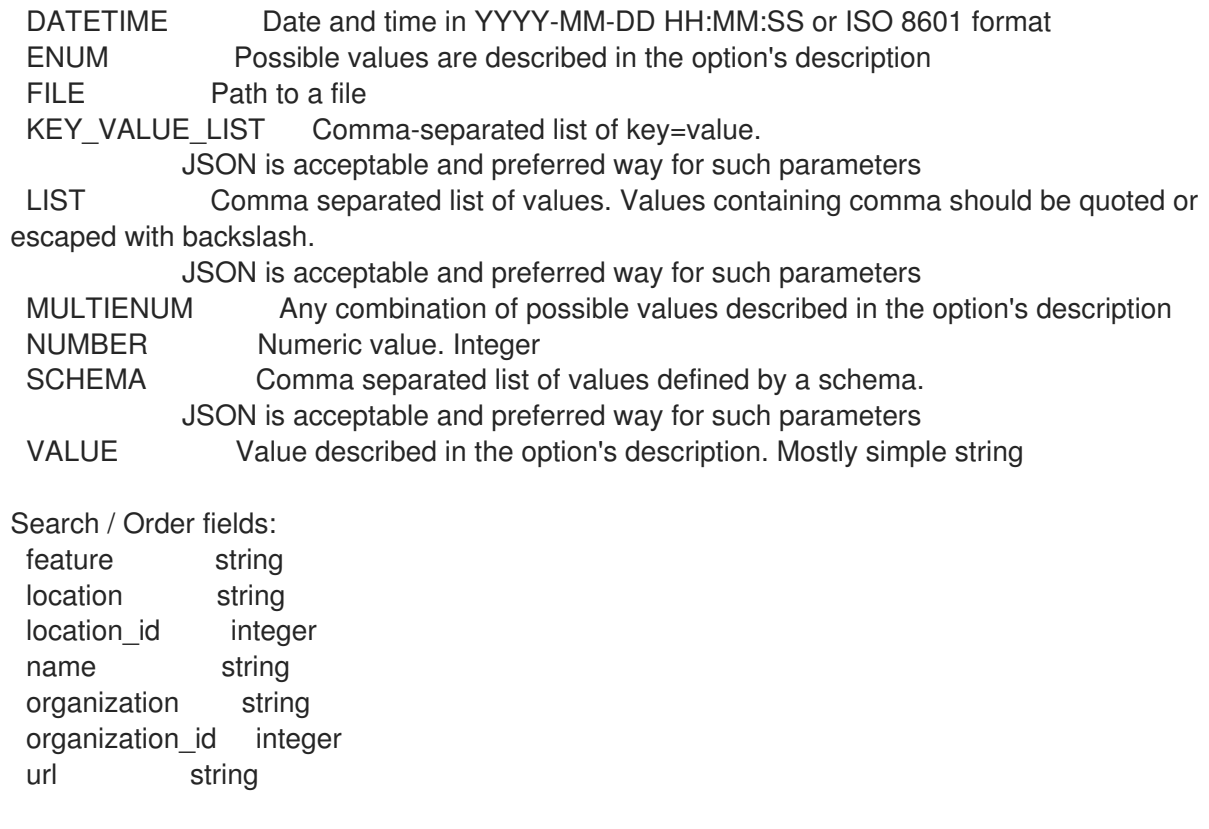

# 2.12.6. hammer capsule refresh-features

Refresh capsule features

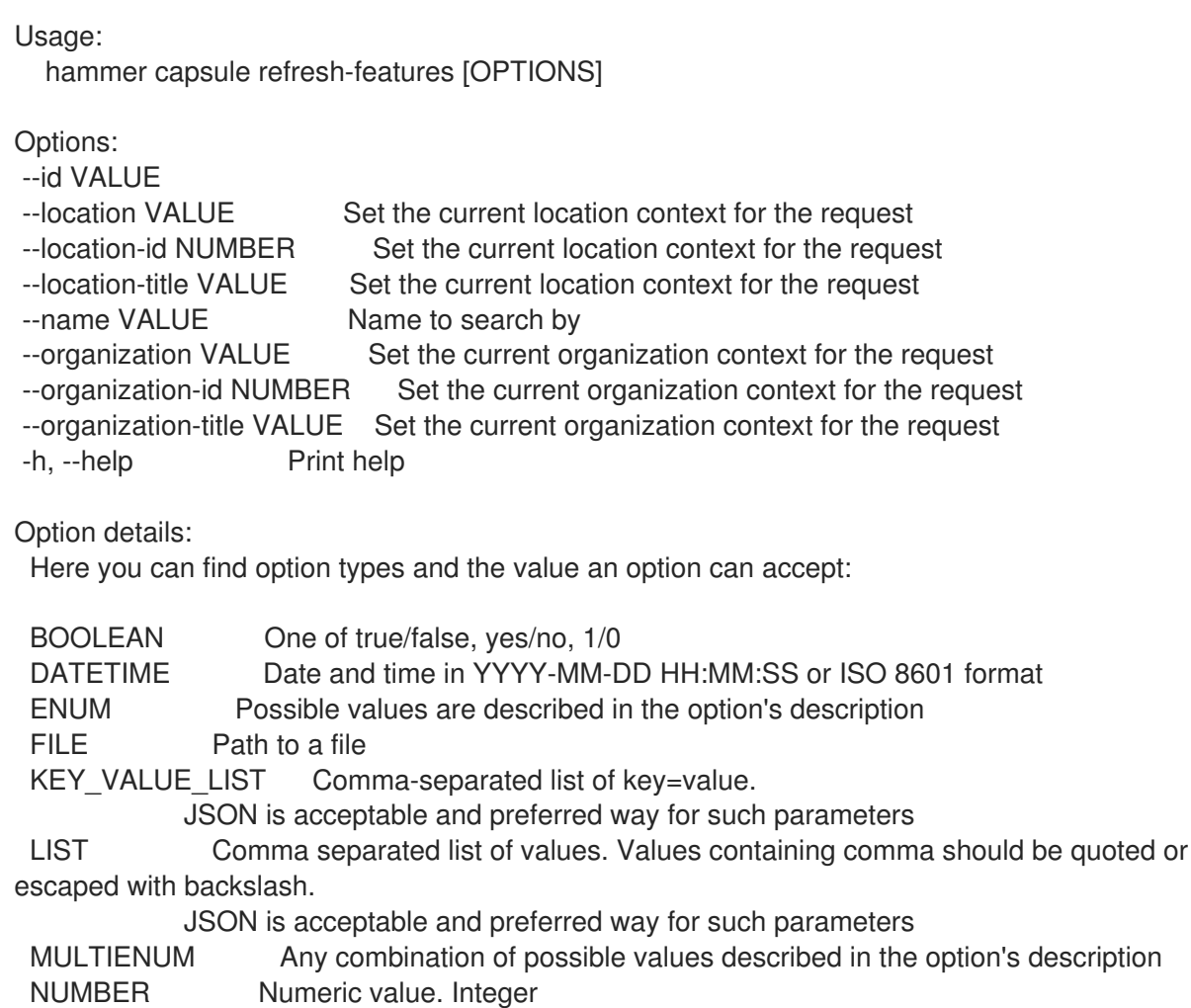

## SCHEMA Comma separated list of values defined by a schema. JSON is acceptable and preferred way for such parameters VALUE Value described in the option's description. Mostly simple string

#### 2.12.7. hammer capsule update

Update a capsule

Usage: hammer capsule update [OPTIONS] Options: --download-policy VALUE Download Policy of the capsule, must be one of on demand, immediate, inherit --id VALUE --location VALUE Set the current location context for the request --location-id NUMBER Set the current location context for the request --location-ids LIST REPLACE locations with given ids --location-title VALUE Set the current location context for the request --location-titles LIST --locations LIST --name VALUE --new-name VALUE --organization VALUE Set the current organization context for the request --organization-id NUMBER Set the current organization context for the request --organization-ids LIST REPLACE organizations with given ids. --organization-title VALUE Set the current organization context for the request --organization-titles LIST --organizations LIST --url VALUE -h, --help Print help Option details: Here you can find option types and the value an option can accept: BOOLEAN One of true/false, yes/no, 1/0 DATETIME Date and time in YYYY-MM-DD HH:MM:SS or ISO 8601 format ENUM Possible values are described in the option's description FILE Path to a file KEY\_VALUE\_LIST Comma-separated list of key=value. JSON is acceptable and preferred way for such parameters LIST Comma separated list of values. Values containing comma should be quoted or escaped with backslash. JSON is acceptable and preferred way for such parameters MULTIENUM Any combination of possible values described in the option's description NUMBER Numeric value. Integer SCHEMA Comma separated list of values defined by a schema. JSON is acceptable and preferred way for such parameters VALUE Value described in the option's description. Mostly simple string

# 2.13. HAMMER COMPUTE-PROFILE

Manipulate compute profiles

Usage: hammer compute-profile [OPTIONS] SUBCOMMAND [ARG] ...

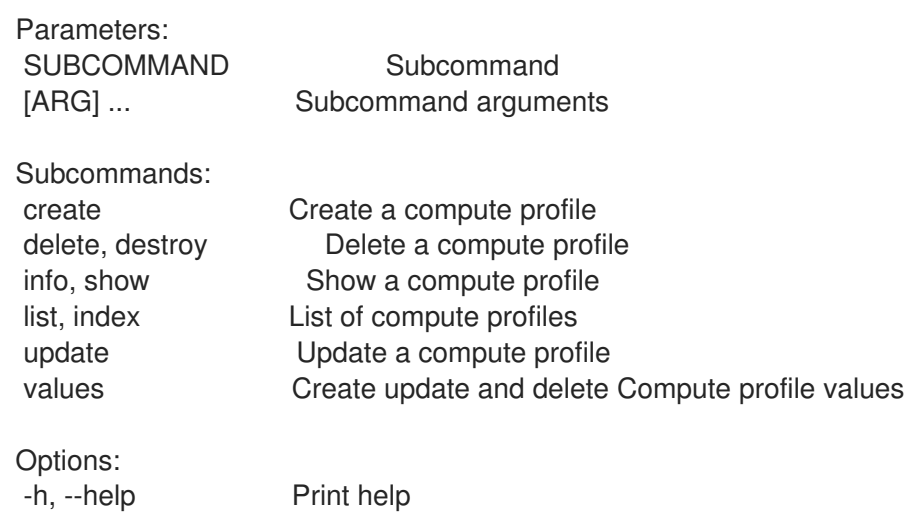

## 2.13.1. hammer compute-profile create

Create a compute profile

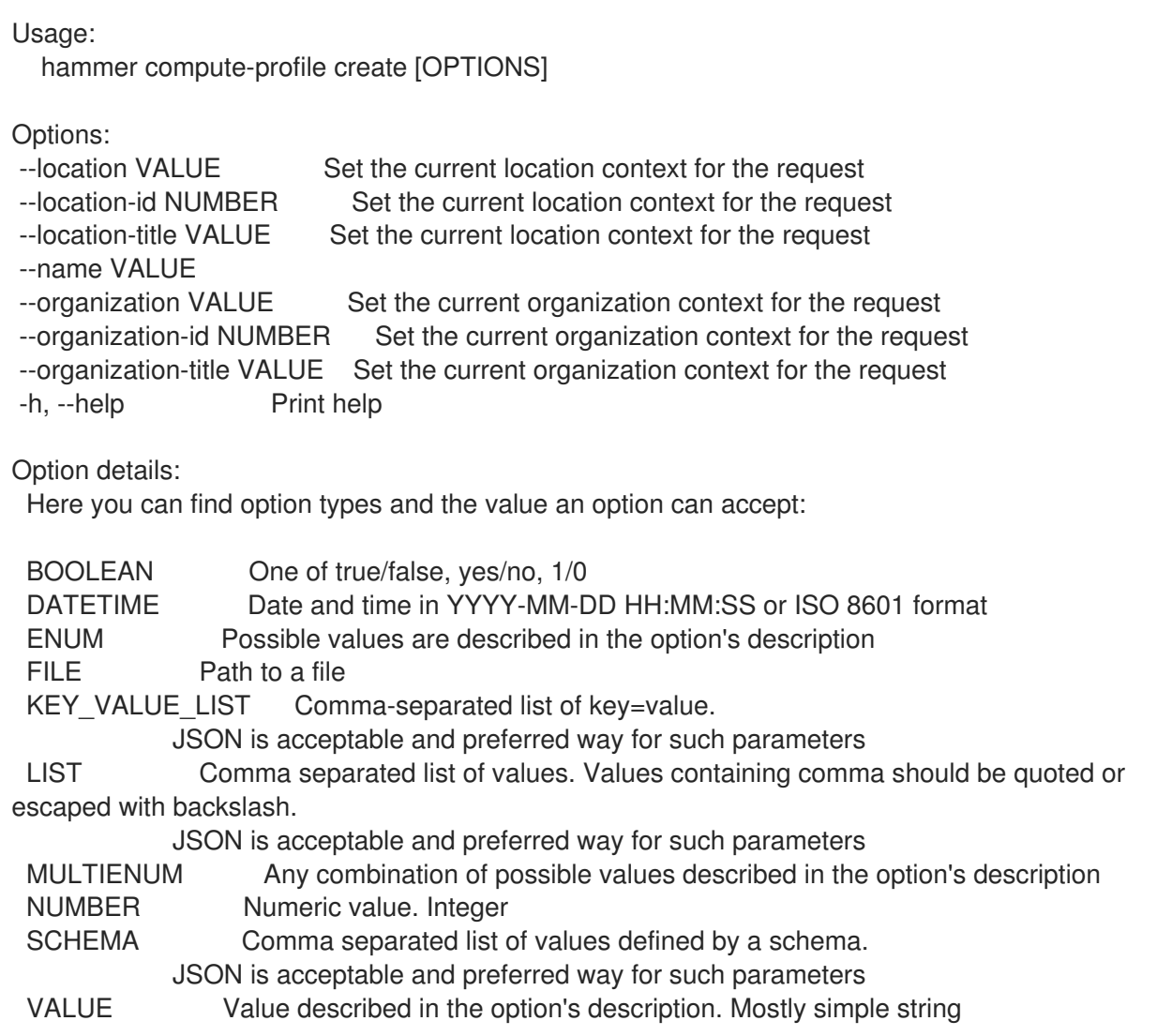

### 2.13.2. hammer compute-profile delete

Delete a compute profile

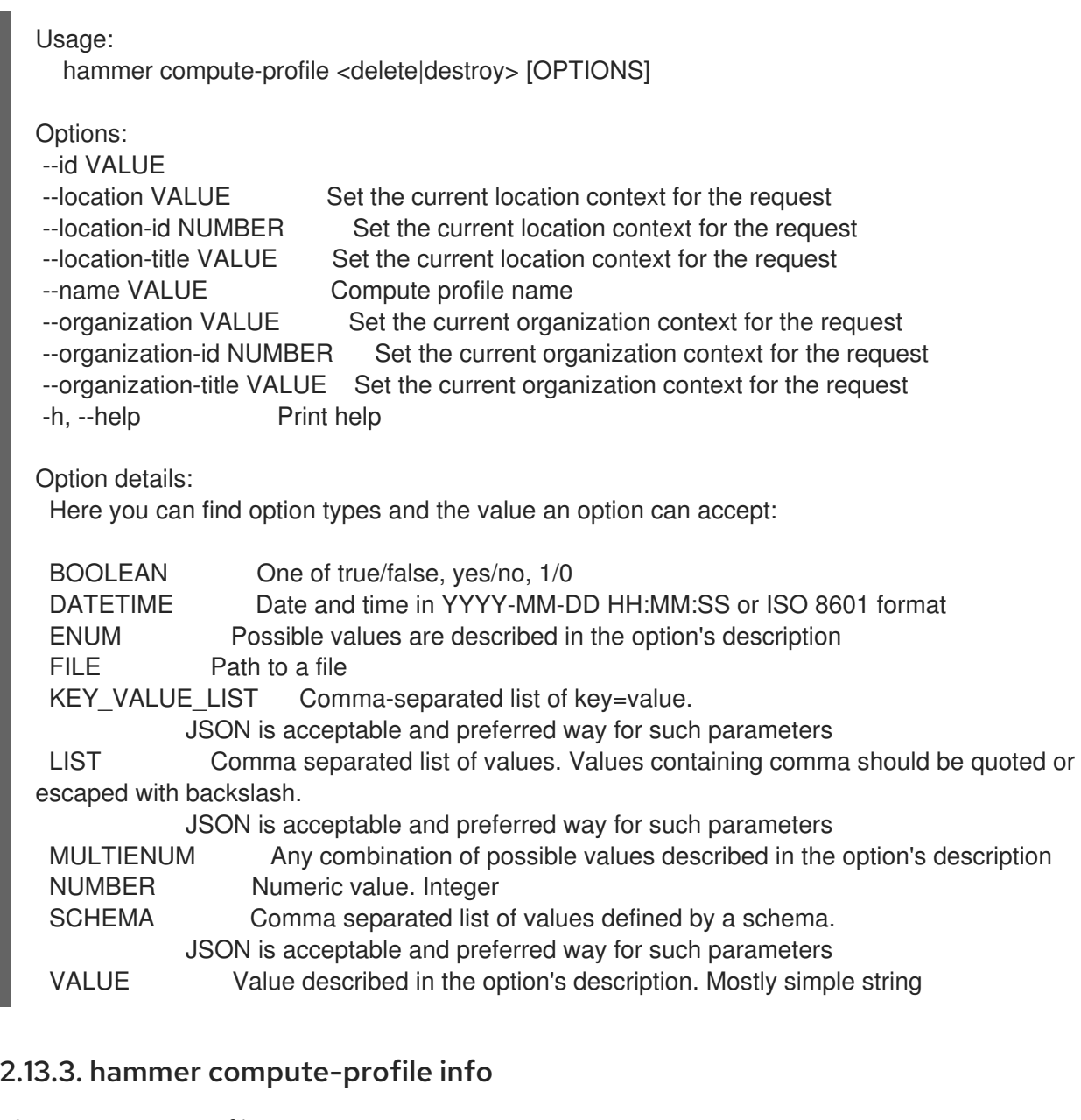

Show a compute profile

```
Usage:
  hammer compute-profile <info|show> [OPTIONS]
```
Options:

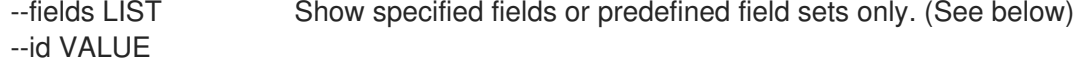

--location VALUE Set the current location context for the request

--location-id NUMBER Set the current location context for the request

--location-title VALUE Set the current location context for the request

--name VALUE Compute profile name

```
--organization VALUE Set the current organization context for the request
```
--organization-id NUMBER Set the current organization context for the request

--organization-title VALUE Set the current organization context for the request

```
-h, --help Print help
```
Predefined field sets:

------------------------------------|-----|---------|-----

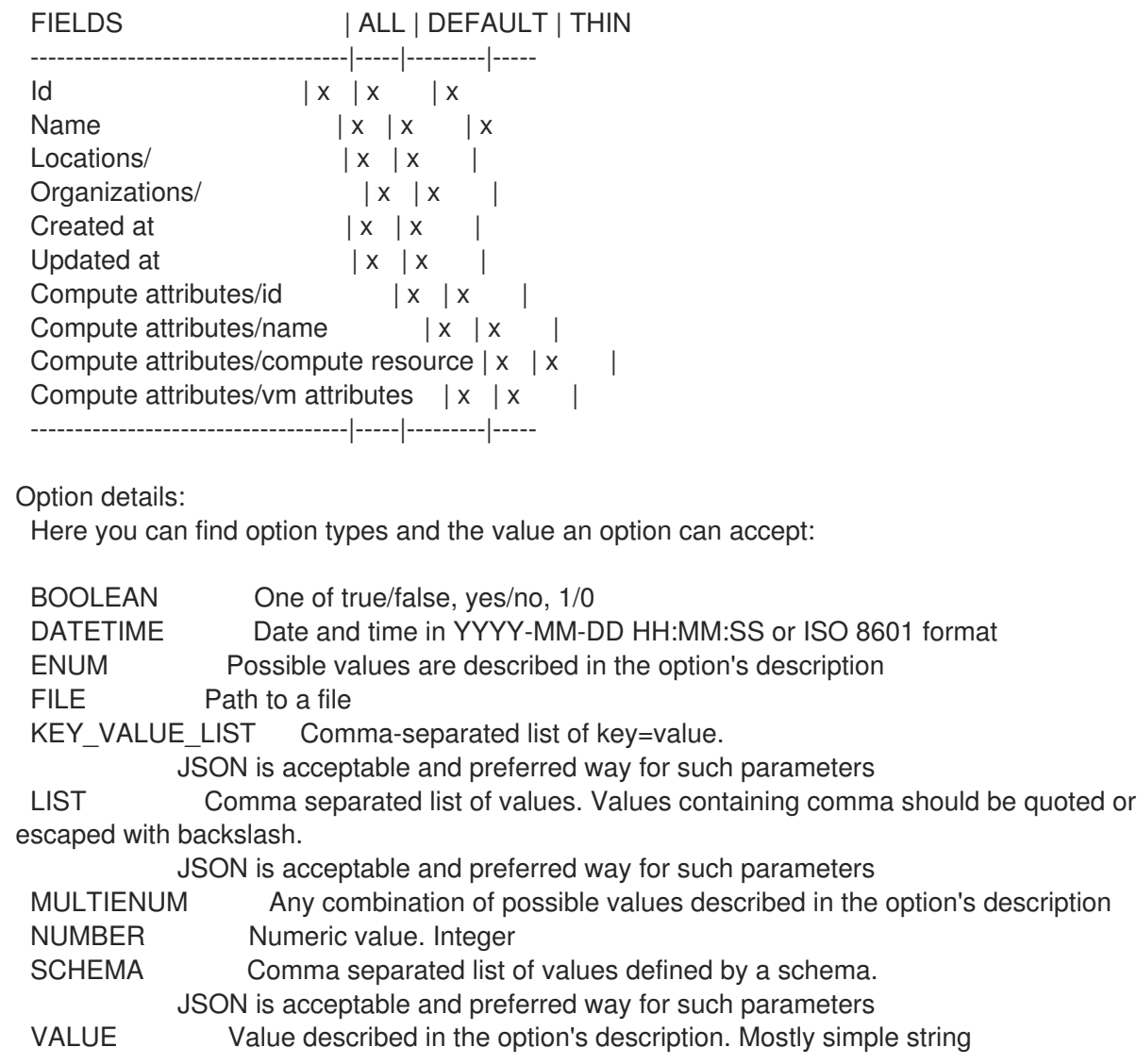

# 2.13.4. hammer compute-profile list

List of compute profiles

Usage: hammer compute-profile <list|index> [OPTIONS]

Options:

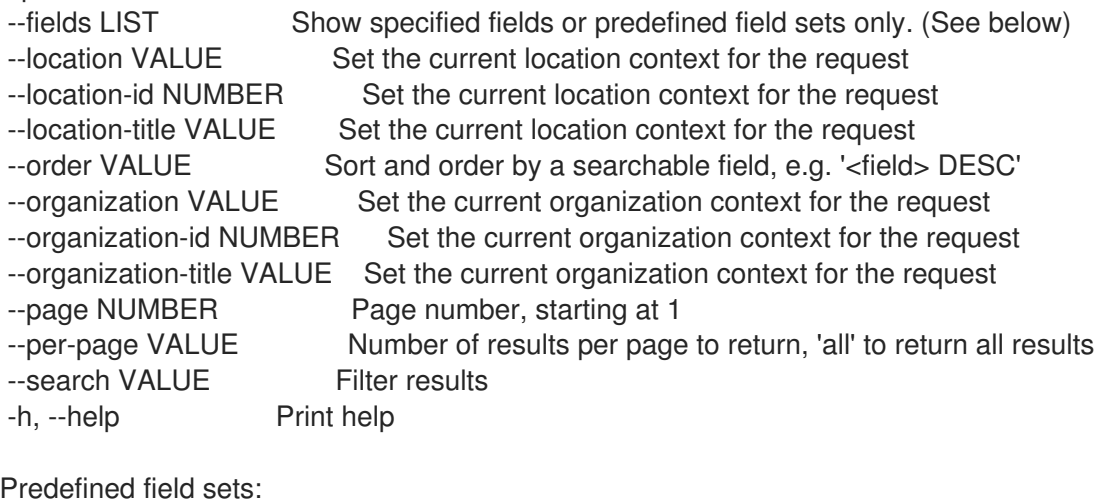

-------|-----|---------|-----
```
FIELDS | ALL | DEFAULT | THIN
 -------|-----|---------|-----
 Id \mid x \mid x \mid xName |x|x| | x
 -------|-----|---------|-----
Option details:
 Here you can find option types and the value an option can accept:
 BOOLEAN One of true/false, yes/no, 1/0
 DATETIME Date and time in YYYY-MM-DD HH:MM:SS or ISO 8601 format
 ENUM Possible values are described in the option's description
 FILE Path to a file
 KEY_VALUE_LIST Comma-separated list of key=value.
            JSON is acceptable and preferred way for such parameters
 LIST Comma separated list of values. Values containing comma should be quoted or
escaped with backslash.
            JSON is acceptable and preferred way for such parameters
 MULTIENUM Any combination of possible values described in the option's description
 NUMBER Numeric value. Integer
 SCHEMA Comma separated list of values defined by a schema.
            JSON is acceptable and preferred way for such parameters
 VALUE Value described in the option's description. Mostly simple string
Search / Order fields:
 name string
```
#### 2.13.5. hammer compute-profile update

Update a compute profile

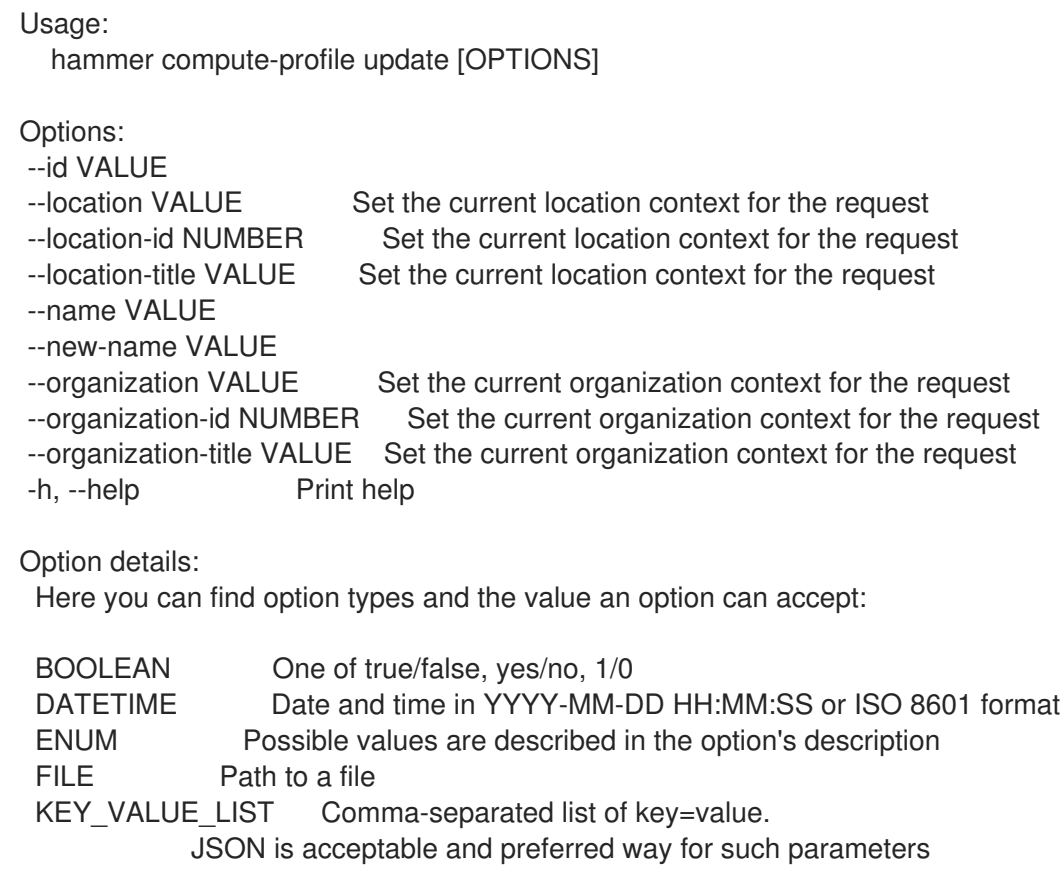

LIST Comma separated list of values. Values containing comma should be quoted or escaped with backslash.

JSON is acceptable and preferred way for such parameters MULTIENUM Any combination of possible values described in the option's description NUMBER Numeric value. Integer SCHEMA Comma separated list of values defined by a schema. JSON is acceptable and preferred way for such parameters VALUE Value described in the option's description. Mostly simple string

## 2.13.6. hammer compute-profile values

Create update and delete Compute profile values

Usage:

hammer compute-profile values [OPTIONS] SUBCOMMAND [ARG] ...

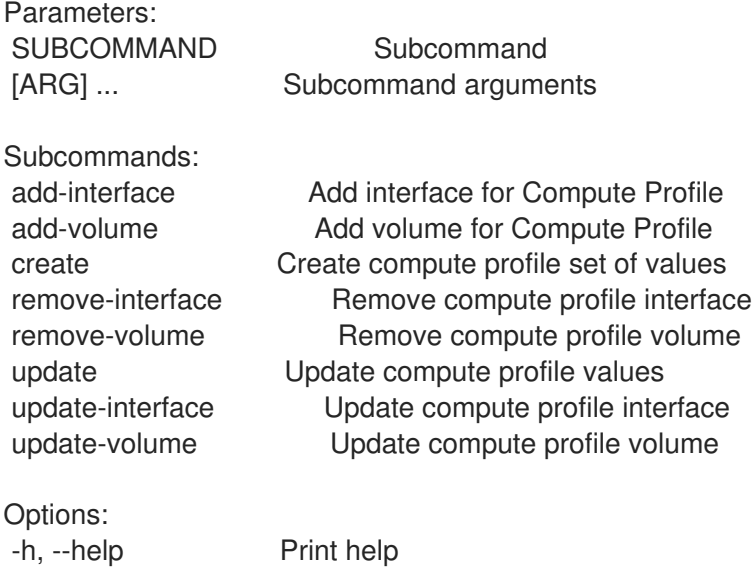

## 2.13.6.1. hammer compute-profile values add-interface

Add interface for Compute Profile

```
Usage:
  hammer compute-profile values add-interface [OPTIONS]
Options:
--compute-profile VALUE Compute profile name
--compute-profile-id VALUE
--compute-resource VALUE Compute resource name
--compute-resource-id VALUE
--interface KEY_VALUE_LIST Interface parameters, should be comma separated list of values
--location VALUE Set the current location context for the request
--location-id NUMBER Set the current location context for the request
--location-title VALUE Set the current location context for the request
--organization VALUE Set the current organization context for the request
--organization-id NUMBER Set the current organization context for the request
--organization-title VALUE Set the current organization context for the request
-h, --help Print help
```
Option details: Here you can find option types and the value an option can accept: BOOLEAN One of true/false, yes/no, 1/0 DATETIME Date and time in YYYY-MM-DD HH:MM:SS or ISO 8601 format ENUM Possible values are described in the option's description FILE Path to a file KEY\_VALUE\_LIST Comma-separated list of key=value. JSON is acceptable and preferred way for such parameters LIST Comma separated list of values. Values containing comma should be quoted or escaped with backslash. JSON is acceptable and preferred way for such parameters MULTIENUM Any combination of possible values described in the option's description NUMBER Numeric value. Integer SCHEMA Comma separated list of values defined by a schema. JSON is acceptable and preferred way for such parameters VALUE Value described in the option's description. Mostly simple string Provider specific options: NOTE: Bold attributes are required. EC2: --interface: GCE: --interface: Libvirt: --interface: compute\_type Possible values: bridge, network compute\_bridge Name of interface according to type compute\_model Possible values: virtio, rtl8139, ne2k\_pci, pcnet, e1000 compute\_network Libvirt instance network, e.g. default OpenStack: --interface: oVirt: --interface: compute name Compute name, e.g. eth0 compute network Select one of available networks for a cluster, must be an ID or a name compute\_interface Interface type compute vnic profile Vnic Profile Rackspace: --interface: VMware: --interface: compute type Type of the network adapter, for example one of: VirtualVmxnet3 VirtualE1000 See documentation center for your version of vSphere to find more details about available adapter types: https://www.vmware.com/support/pubs/

compute\_network Network ID or Network Name from VMware AzureRM: --interface: compute\_network Select one of available Azure Subnets, must be an ID compute\_public\_ip Public IP (None, Static, Dynamic) compute private ip Static Private IP (expressed as true or false) 2.13.6.2. hammer compute-profile values add-volume

Add volume for Compute Profile

Usage: hammer compute-profile values add-volume [OPTIONS]

Options:

```
--compute-profile VALUE  Compute profile name
--compute-profile-id VALUE
--compute-resource VALUE Compute resource name
--compute-resource-id VALUE
--location VALUE Set the current location context for the request
--location-id NUMBER Set the current location context for the request
--location-title VALUE Set the current location context for the request
--organization VALUE Set the current organization context for the request
--organization-id NUMBER Set the current organization context for the request
--organization-title VALUE Set the current organization context for the request
--volume KEY_VALUE_LIST Volume parameters, should be comma separated list of values
-h, --help Print help
Option details:
 Here you can find option types and the value an option can accept:
 BOOLEAN One of true/false, yes/no, 1/0
 DATETIME Date and time in YYYY-MM-DD HH:MM:SS or ISO 8601 format
 ENUM Possible values are described in the option's description
 FILE Path to a file
 KEY_VALUE_LIST Comma-separated list of key=value.
            JSON is acceptable and preferred way for such parameters
 LIST Comma separated list of values. Values containing comma should be quoted or
escaped with backslash.
            JSON is acceptable and preferred way for such parameters
 MULTIENUM Any combination of possible values described in the option's description
 NUMBER Numeric value. Integer
 SCHEMA Comma separated list of values defined by a schema.
            JSON is acceptable and preferred way for such parameters
 VALUE Value described in the option's description. Mostly simple string
Provider specific options:
 NOTE: Bold attributes are required.
 EC2:
  --volume:
 GCE:
  --volume:
```
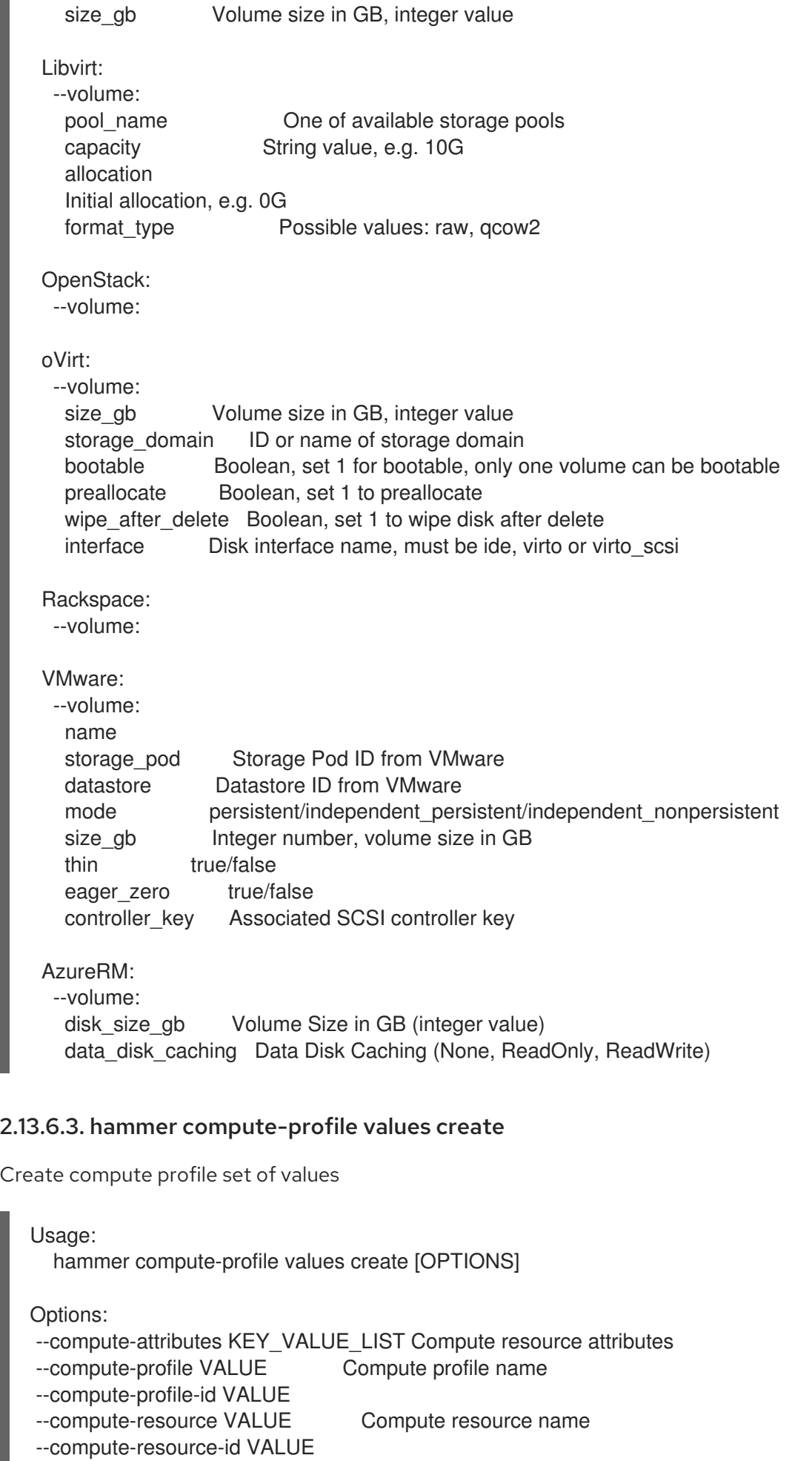

--interface KEY\_VALUE\_LIST Interface parameters, should be comma separated list of values

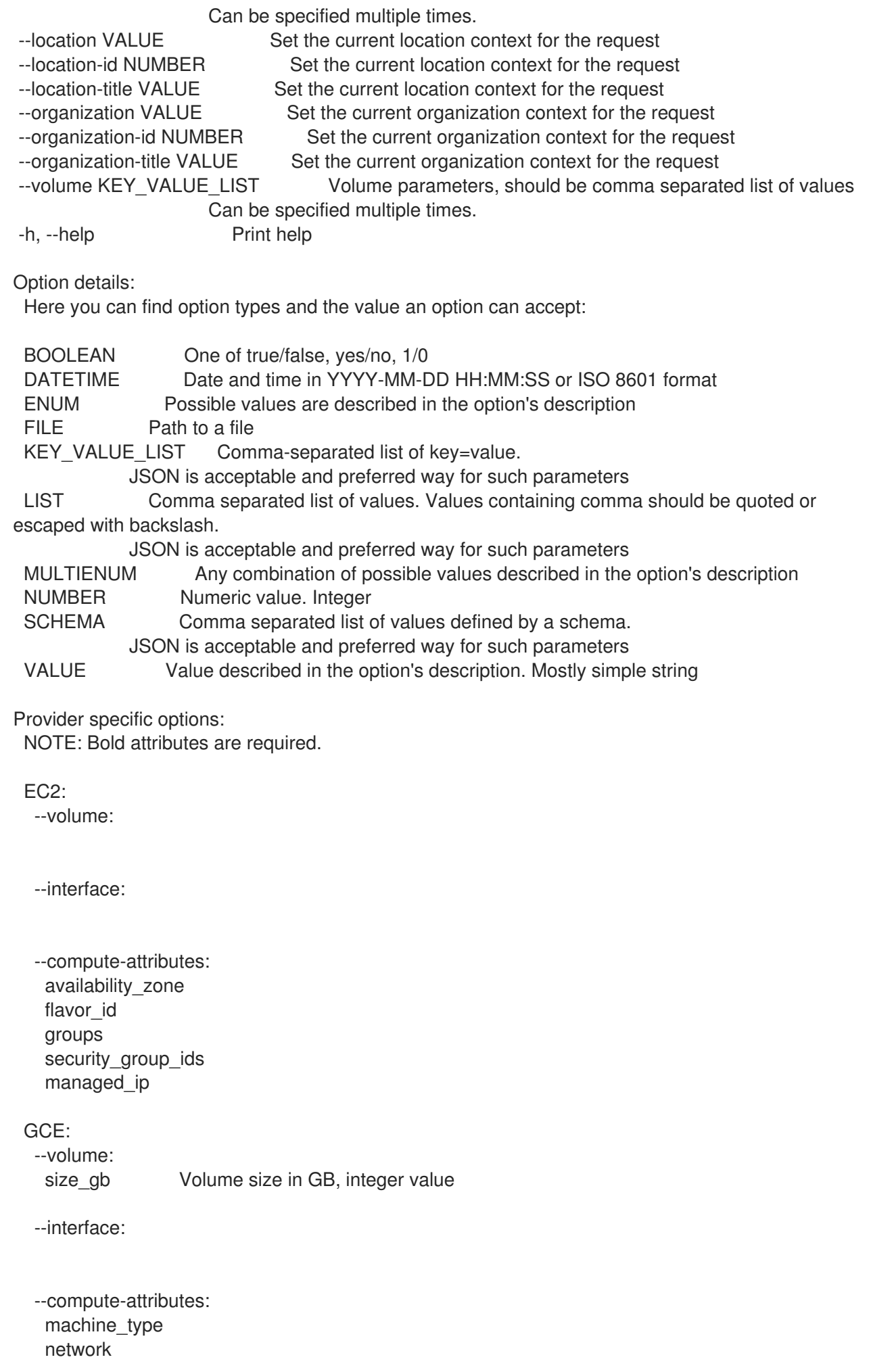

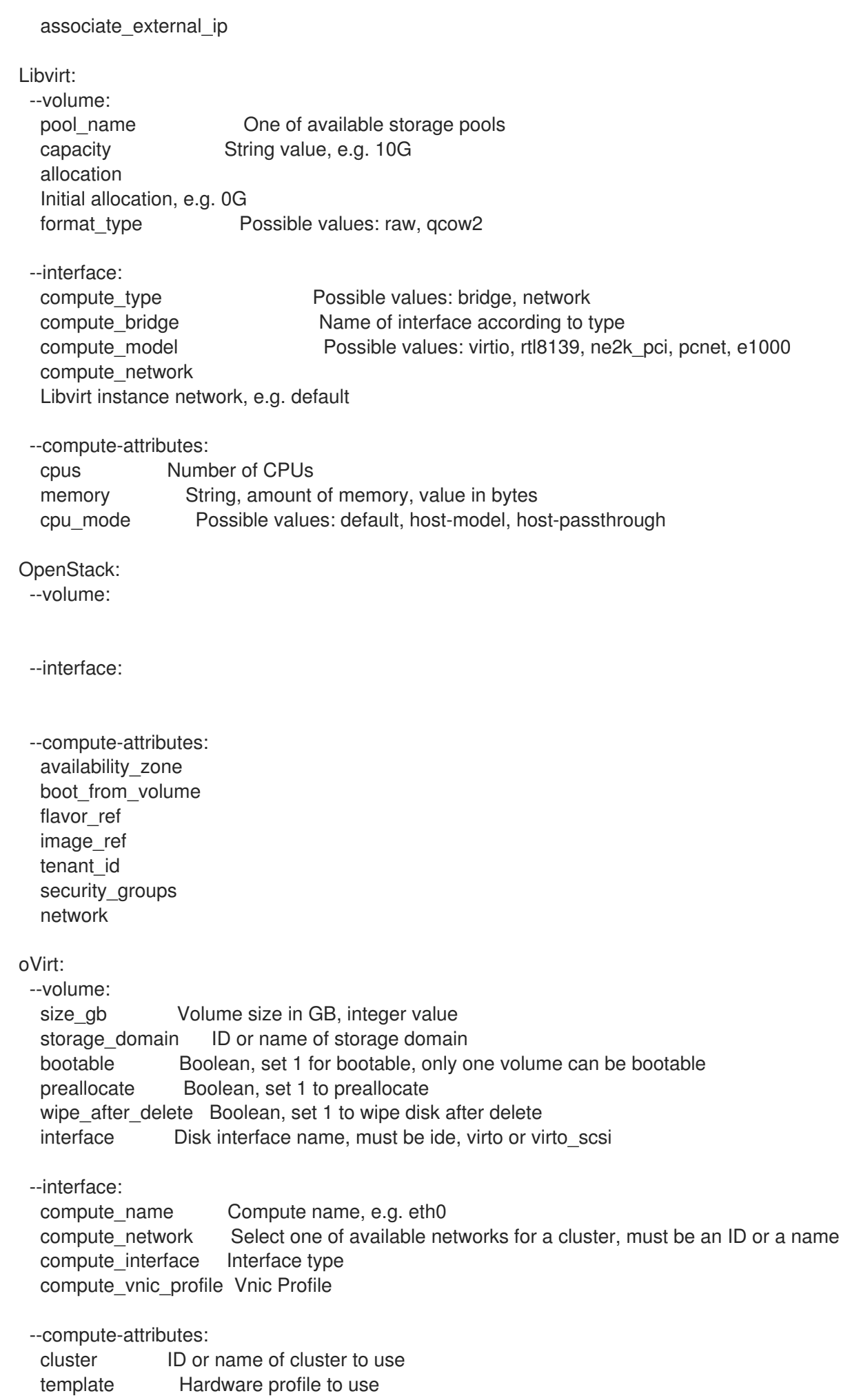

cores **Integer value, number of cores** sockets Integer value, number of sockets memory **Amount of memory, integer value in bytes** ha Boolean, set 1 to high availability display\_type Possible values: VNC, SPICE keyboard\_layout Possible values: ar, de-ch, es, fo, fr-ca, hu, ja, mk, no, pt-br, sv, da, en-gb, et, fr, fr-ch, is, lt, nl, pl, ru, th, de, en-us, fi, fr-be, hr, it, lv, nl-be, pt, sl, tr. Not usable if display type is SPICE. Rackspace: --volume: --interface: --compute-attributes: flavor\_id VMware: --volume: name storage\_pod Storage Pod ID from VMware datastore Datastore ID from VMware mode persistent/independent\_persistent/independent\_nonpersistent size gb Integer number, volume size in GB thin true/false eager\_zero true/false controller\_key Associated SCSI controller key --interface: compute\_type Type of the network adapter, for example one of: VirtualVmxnet3 VirtualE1000 See documentation center for your version of vSphere to find more details about available adapter types: https://www.vmware.com/support/pubs/ compute\_network Network ID or Network Name from VMware --compute-attributes: cluster Cluster ID from VMware corespersocket Number of cores per socket (applicable to hardware versions < 10 only) cpus CPU count memory mb Integer number, amount of memory in MB path Path to folder resource\_pool Resource Pool ID from VMware firmware automatic/bios/efi guest\_id Guest OS ID form VMware hardware version Hardware version ID from VMware memoryHotAddEnabled Must be a 1 or 0, lets you add memory resources while the machine is on cpuHotAddEnabled Must be a 1 or 0, lets you add CPU resources while the machine is on add cdrom Must be a 1 or 0, Add a CD-ROM drive to the virtual machine annotation Annotation Notes scsi\_controllers List with SCSI controllers definitions type - ID of the controller from VMware

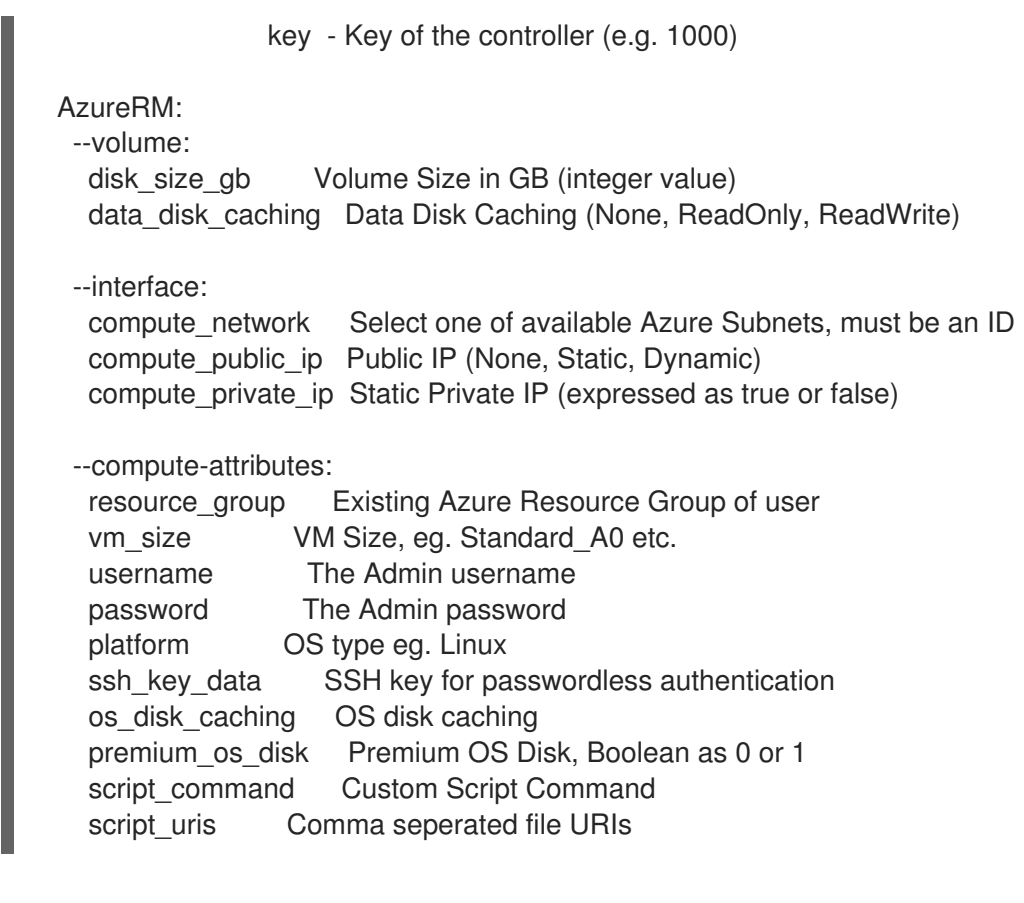

#### 2.13.6.4. hammer compute-profile values remove-interface

Remove compute profile interface

```
Usage:
  hammer compute-profile values remove-interface [OPTIONS]
Options:
--compute-profile VALUE Compute profile name
--compute-profile-id VALUE
--compute-resource VALUE Compute resource name
--compute-resource-id VALUE
--interface-id NUMBER Interface id
--location VALUE Set the current location context for the request
--location-id NUMBER Set the current location context for the request
--location-title VALUE Set the current location context for the request
--organization VALUE Set the current organization context for the request
--organization-id NUMBER Set the current organization context for the request
--organization-title VALUE Set the current organization context for the request
-h, --help Print help
Option details:
 Here you can find option types and the value an option can accept:
 BOOLEAN One of true/false, yes/no, 1/0
 DATETIME Date and time in YYYY-MM-DD HH:MM:SS or ISO 8601 format
 ENUM Possible values are described in the option's description
 FILE Path to a file
 KEY_VALUE_LIST Comma-separated list of key=value.
            JSON is acceptable and preferred way for such parameters
 LIST Comma separated list of values. Values containing comma should be quoted or
```
escaped with backslash.

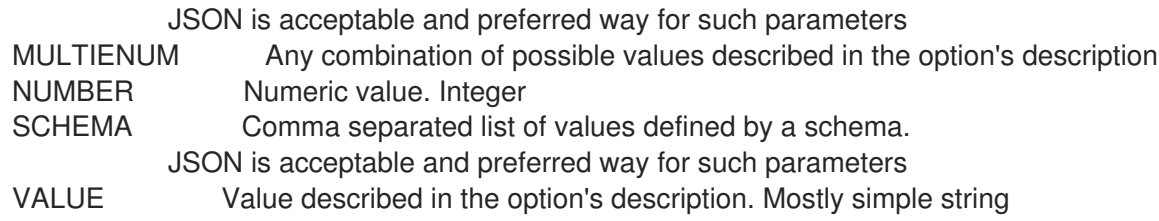

#### 2.13.6.5. hammer compute-profile values remove-volume

Remove compute profile volume

Usage:

hammer compute-profile values remove-volume [OPTIONS]

Options:

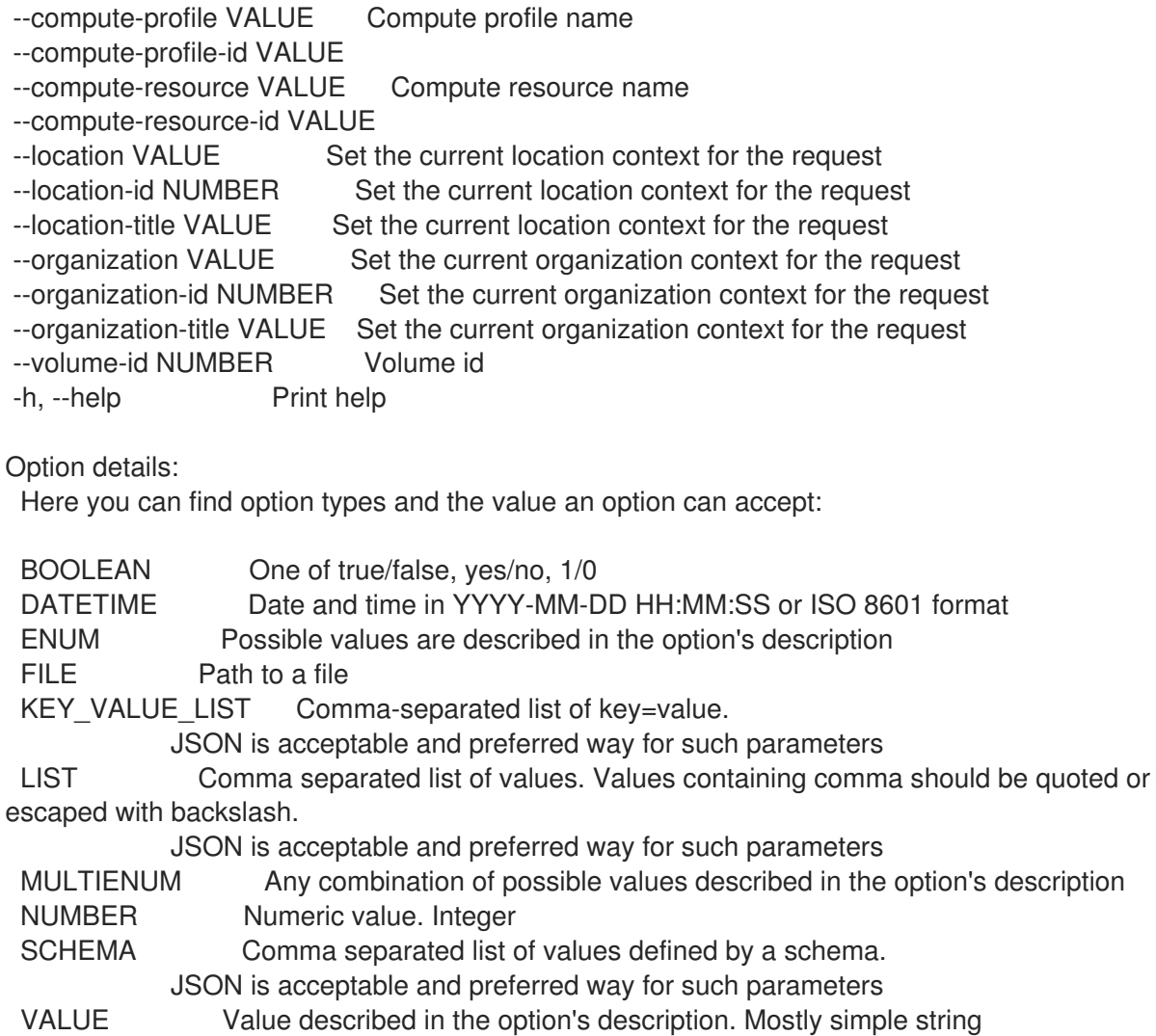

#### 2.13.6.6. hammer compute-profile values update

Update compute profile values

Usage: hammer compute-profile values update [OPTIONS] Options: --compute-attributes KEY\_VALUE\_LIST Compute resource attributes, should be comma separated list of values --compute-profile VALUE Compute profile name --compute-profile-id VALUE --compute-resource VALUE Compute resource name --compute-resource-id VALUE --interface KEY\_VALUE\_LIST lnterface parameters, should be comma separated list of values Can be specified multiple times. --location VALUE Set the current location context for the request --location-id NUMBER Set the current location context for the request --location-title VALUE Set the current location context for the request --organization VALUE Set the current organization context for the request --organization-id NUMBER Set the current organization context for the request --organization-title VALUE Set the current organization context for the request --volume KEY\_VALUE\_LIST Volume parameters, should be comma separated list of values Can be specified multiple times. -h, --help Print help Option details: Here you can find option types and the value an option can accept: BOOLEAN One of true/false, yes/no, 1/0 DATETIME Date and time in YYYY-MM-DD HH:MM:SS or ISO 8601 format ENUM Possible values are described in the option's description FILE Path to a file KEY\_VALUE\_LIST Comma-separated list of key=value. JSON is acceptable and preferred way for such parameters LIST Comma separated list of values. Values containing comma should be quoted or escaped with backslash. JSON is acceptable and preferred way for such parameters MULTIENUM Any combination of possible values described in the option's description NUMBER Numeric value. Integer SCHEMA Comma separated list of values defined by a schema. JSON is acceptable and preferred way for such parameters VALUE Value described in the option's description. Mostly simple string Provider specific options: NOTE: Bold attributes are required. EC2: --volume: --interface: --compute-attributes: availability\_zone flavor id groups security group ids managed ip GCE: --volume:

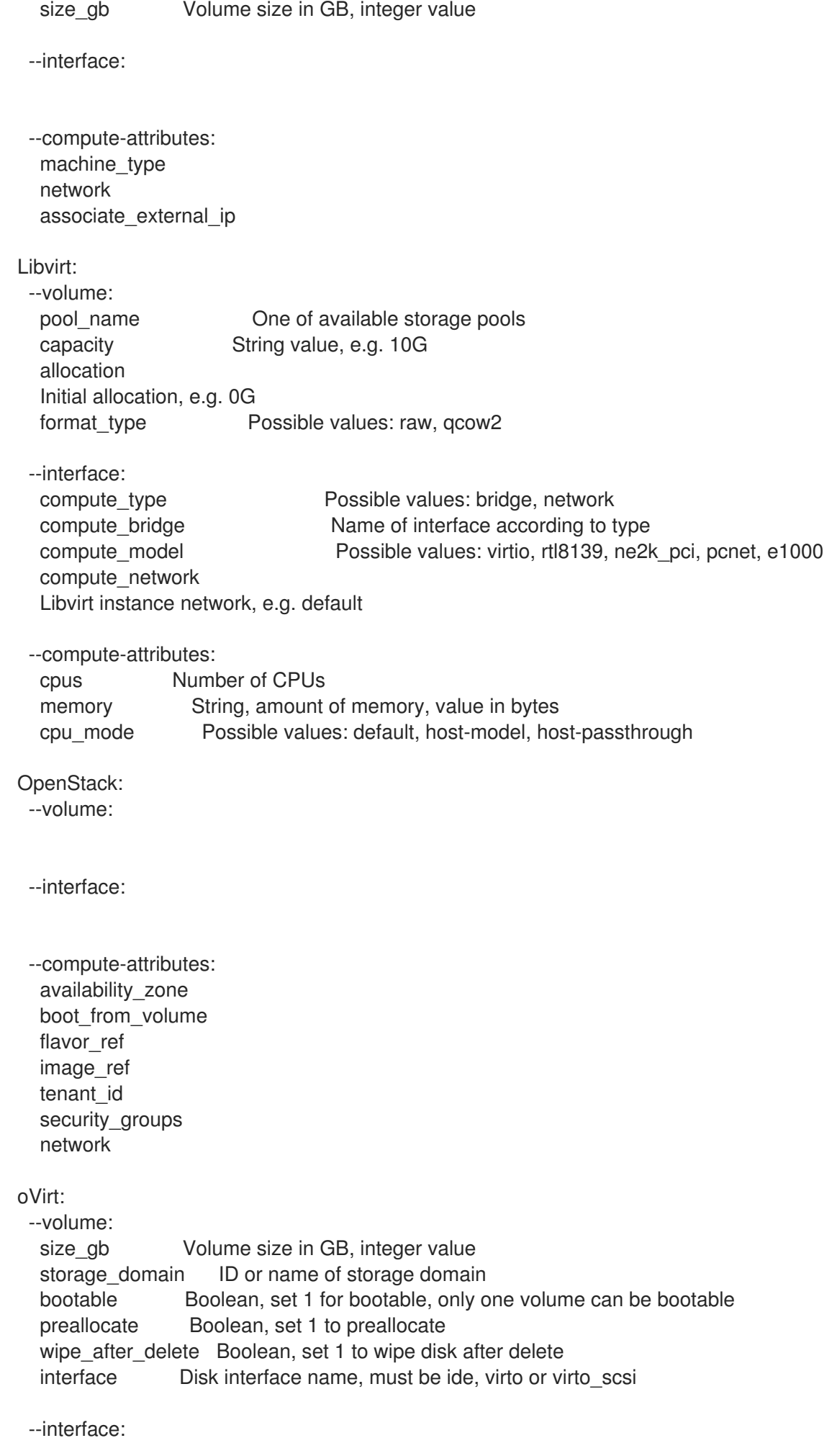

compute name Compute name, e.g. eth0 compute\_network Select one of available networks for a cluster, must be an ID or a name compute\_interface Interface type compute\_vnic\_profile\_Vnic Profile --compute-attributes: cluster ID or name of cluster to use template Hardware profile to use cores Integer value, number of cores sockets Integer value, number of sockets memory **Amount of memory, integer value in bytes** ha Boolean, set 1 to high availability display\_type Possible values: VNC, SPICE keyboard layout Possible values: ar, de-ch, es, fo, fr-ca, hu, ja, mk, no, pt-br, sv, da, en-gb, et, fr, fr-ch, is, lt, nl, pl, ru, th, de, en-us, fi, fr-be, hr, it, lv, nl-be, pt, sl, tr. Not usable if display type is SPICE. Rackspace: --volume: --interface: --compute-attributes: flavor id VMware: --volume: name storage\_pod Storage Pod ID from VMware datastore Datastore ID from VMware mode persistent/independent\_persistent/independent\_nonpersistent size gb Integer number, volume size in GB thin true/false eager\_zero true/false controller\_key Associated SCSI controller key --interface: compute\_type Type of the network adapter, for example one of: VirtualVmxnet3 VirtualE1000 See documentation center for your version of vSphere to find more details about available adapter types: https://www.vmware.com/support/pubs/ compute\_network Network ID or Network Name from VMware --compute-attributes: cluster Cluster ID from VMware corespersocket Number of cores per socket (applicable to hardware versions < 10 only) cpus CPU count memory mb Integer number, amount of memory in MB path Path to folder resource\_pool Resource Pool ID from VMware firmware automatic/bios/efi guest id Guest OS ID form VMware

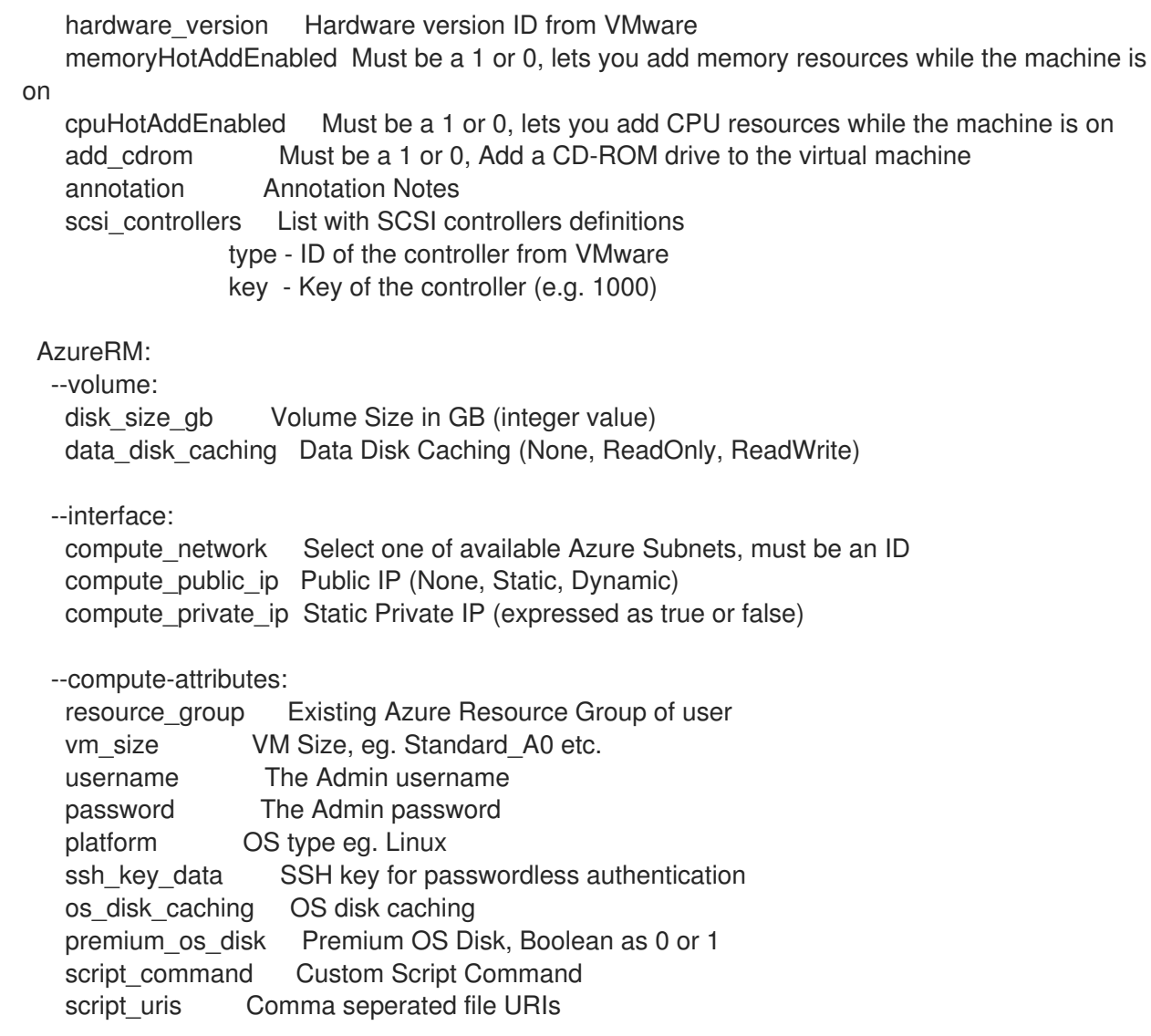

#### 2.13.6.7. hammer compute-profile values update-interface

Update compute profile interface

Usage: hammer compute-profile values update-interface [OPTIONS] Options: --compute-profile VALUE Compute profile name --compute-profile-id VALUE --compute-resource VALUE Compute resource name --compute-resource-id VALUE --interface KEY\_VALUE\_LIST Interface parameters, should be comma separated list of values --interface-id NUMBER Interface id --location VALUE Set the current location context for the request --location-id NUMBER Set the current location context for the request --location-title VALUE Set the current location context for the request --organization VALUE Set the current organization context for the request --organization-id NUMBER Set the current organization context for the request --organization-title VALUE Set the current organization context for the request -h, --help Print help Option details:

Here you can find option types and the value an option can accept: BOOLEAN One of true/false, yes/no, 1/0 DATETIME Date and time in YYYY-MM-DD HH:MM:SS or ISO 8601 format ENUM Possible values are described in the option's description FILE Path to a file KEY\_VALUE\_LIST Comma-separated list of key=value. JSON is acceptable and preferred way for such parameters LIST Comma separated list of values. Values containing comma should be quoted or escaped with backslash. JSON is acceptable and preferred way for such parameters MULTIENUM Any combination of possible values described in the option's description NUMBER Numeric value. Integer SCHEMA Comma separated list of values defined by a schema. JSON is acceptable and preferred way for such parameters VALUE Value described in the option's description. Mostly simple string Provider specific options: NOTE: Bold attributes are required. EC2: --interface: GCE: --interface: Libvirt: --interface: compute type **Possible values: bridge, network** compute bridge Name of interface according to type compute\_model Possible values: virtio, rtl8139, ne2k\_pci, pcnet, e1000 compute\_network Libvirt instance network, e.g. default OpenStack: --interface: oVirt: --interface: compute name Compute name, e.g. eth0 compute\_network Select one of available networks for a cluster, must be an ID or a name compute interface Interface type compute\_vnic\_profile Vnic Profile Rackspace: --interface: VMware: --interface: compute type Type of the network adapter, for example one of: VirtualVmxnet3 VirtualE1000 See documentation center for your version of vSphere to find more details about available adapter types: https://www.vmware.com/support/pubs/ compute\_network Network ID or Network Name from VMware

```
AzureRM:
 --interface:
  compute network Select one of available Azure Subnets, must be an ID
  compute_public_ip Public IP (None, Static, Dynamic)
  compute_private_ip Static Private IP (expressed as true or false)
```
#### 2.13.6.8. hammer compute-profile values update-volume

Update compute profile volume

```
Usage:
  hammer compute-profile values update-volume [OPTIONS]
Options:
--compute-profile VALUE Compute profile name
--compute-profile-id VALUE
--compute-resource VALUE Compute resource name
--compute-resource-id VALUE
--location VALUE Set the current location context for the request
--location-id NUMBER Set the current location context for the request
--location-title VALUE Set the current location context for the request
--organization VALUE Set the current organization context for the request
--organization-id NUMBER Set the current organization context for the request
--organization-title VALUE Set the current organization context for the request
--volume KEY_VALUE_LIST Volume parameters, should be comma separated list of values
--volume-id NUMBER Volume id
-h, --help Print help
Option details:
 Here you can find option types and the value an option can accept:
 BOOLEAN One of true/false, yes/no, 1/0
 DATETIME Date and time in YYYY-MM-DD HH:MM:SS or ISO 8601 format
 ENUM Possible values are described in the option's description
 FILE Path to a file
 KEY_VALUE_LIST Comma-separated list of key=value.
            JSON is acceptable and preferred way for such parameters
 LIST Comma separated list of values. Values containing comma should be quoted or
escaped with backslash.
            JSON is acceptable and preferred way for such parameters
 MULTIENUM Any combination of possible values described in the option's description
 NUMBER Numeric value. Integer
 SCHEMA Comma separated list of values defined by a schema.
            JSON is acceptable and preferred way for such parameters
 VALUE Value described in the option's description. Mostly simple string
Provider specific options:
 NOTE: Bold attributes are required.
 EC2:
  --volume:
 GCE:
  --volume:
```
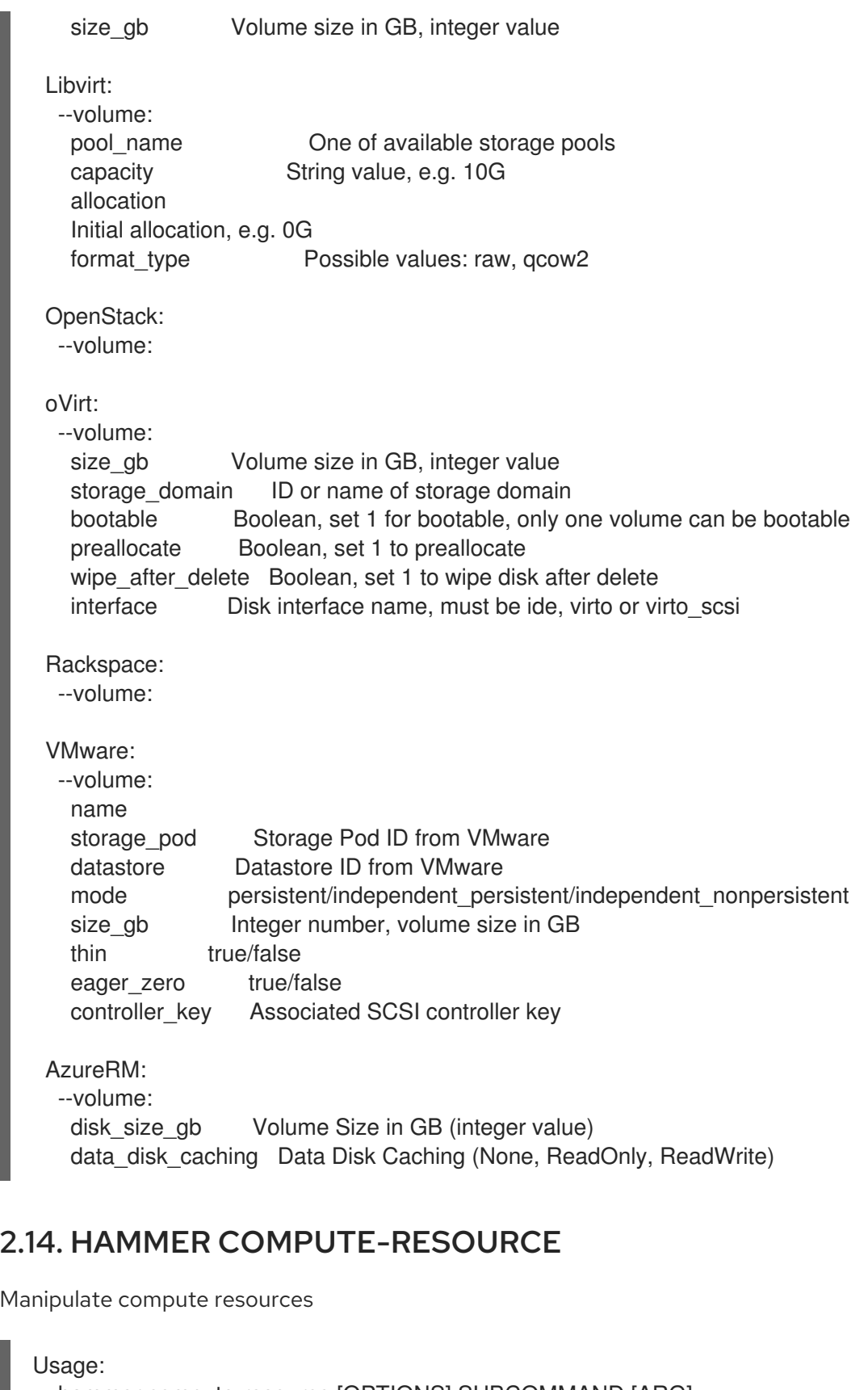

hammer compute-resource [OPTIONS] SUBCOMMAND [ARG] ...

Parameters:

SUBCOMMAND Subcommand [ARG] ... Subcommand arguments

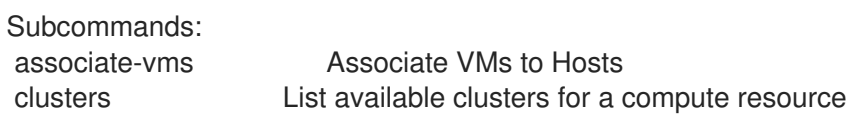

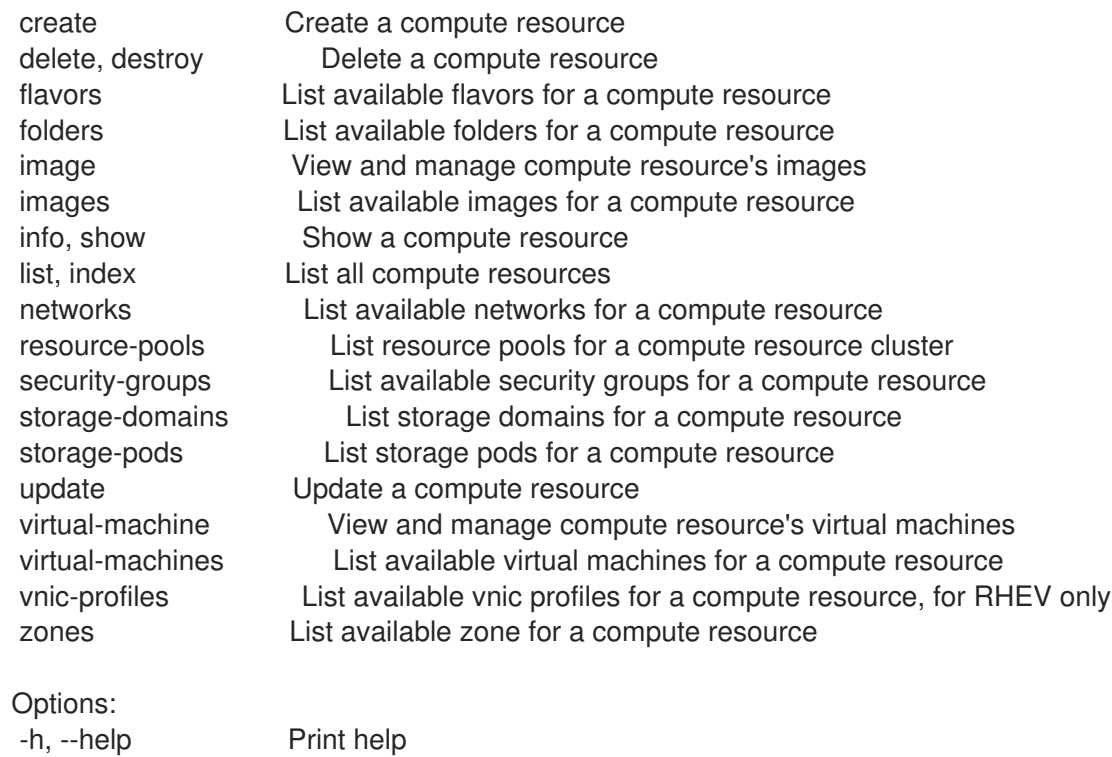

# 2.14.1. hammer compute-resource associate-vms

## Associate VMs to Hosts

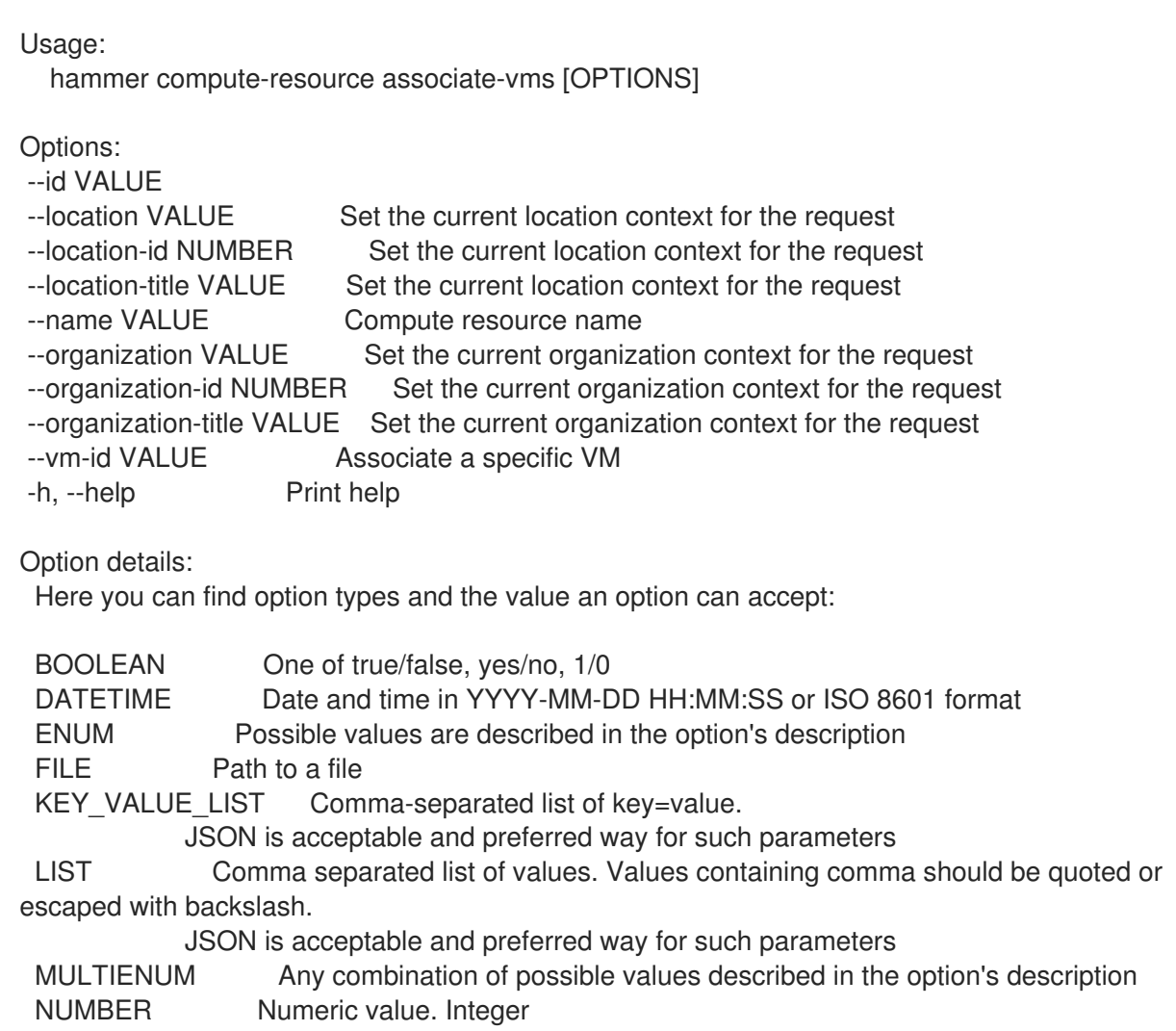

SCHEMA Comma separated list of values defined by a schema. JSON is acceptable and preferred way for such parameters VALUE Value described in the option's description. Mostly simple string

#### 2.14.2. hammer compute-resource clusters

List available clusters for a compute resource

Usage: hammer compute-resource clusters [OPTIONS] Options: --fields LIST Show specified fields or predefined field sets only. (See below) --id VALUE --location VALUE Set the current location context for the request --location-id NUMBER Set the current location context for the request --location-title VALUE Set the current location context for the request --name VALUE Compute resource name --organization VALUE Set the current organization context for the request --organization-id NUMBER Set the current organization context for the request --organization-title VALUE Set the current organization context for the request -h, --help Print help Predefined field sets: -------|-----|---------|----- FIELDS | ALL | DEFAULT | THIN -------|-----|---------|-----  $Id$  |  $x$  |  $x$  |  $x$ Name  $|x|x|$   $|x|$ -------|-----|---------|----- Option details: Here you can find option types and the value an option can accept: BOOLEAN One of true/false, yes/no, 1/0 DATETIME Date and time in YYYY-MM-DD HH:MM:SS or ISO 8601 format ENUM Possible values are described in the option's description FILE Path to a file KEY\_VALUE\_LIST Comma-separated list of key=value. JSON is acceptable and preferred way for such parameters LIST Comma separated list of values. Values containing comma should be quoted or escaped with backslash. JSON is acceptable and preferred way for such parameters MULTIENUM Any combination of possible values described in the option's description NUMBER Numeric value. Integer SCHEMA Comma separated list of values defined by a schema. JSON is acceptable and preferred way for such parameters VALUE Value described in the option's description. Mostly simple string

#### 2.14.3. hammer compute-resource create

Create a compute resource

Usage:

hammer compute-resource create [OPTIONS] Options: --app-ident VALUE Client ID for AzureRm --caching-enabled BOOLEAN Enable caching, for VMware only --cloud VALUE Cloud --datacenter VALUE For RHEV, VMware Datacenter --description VALUE --display-type ENUM For Libvirt and RHEV only Possible value(s): 'VNC', 'SPICE' --domain VALUE For RHEL OpenStack Platform (v3) only --email VALUE Email for GCE only --key-path VALUE Certificate path for GCE only --keyboard-layout ENUM For RHEV only Possible value(s): 'ar', 'de-ch', 'es', 'fo', 'fr-ca', 'hu', 'ja', 'mk', 'no', 'pt-br', 'sv', 'da', 'en-gb', 'et', 'fr', 'fr-ch', 'is', 'lt', 'nl', 'pl', 'ru', 'th', 'de', 'en-us', 'fi', 'fr-be', 'hr', 'it', 'lv', 'nl-be', 'pt', 'sl', 'tr' --location VALUE Set the current location context for the request --location-id NUMBER Set the current location context for the request --location-ids LIST REPLACE locations with given ids --location-title VALUE Set the current location context for the request --location-titles LIST --locations LIST --name VALUE --organization VALUE Set the current organization context for the request --organization-id NUMBER Set the current organization context for the request --organization-ids LIST REPLACE organizations with given ids. --organization-title VALUE Set the current organization context for the request --organization-titles LIST --organizations LIST --ovirt-quota VALUE For RHEV only, ID or Name of quota to use --password VALUE Password for RHEV, EC2, VMware, RHEL OpenStack Platform. Secret key for EC2 --project VALUE Project id for GCE only --project-domain-id VALUE For RHEL OpenStack Platform (v3) only --project-domain-name VALUE For RHEL OpenStack Platform (v3) only --provider VALUE Providers include Libvirt, Ovirt, EC2, Vmware, Openstack, GCE, AzureRm --public-key VALUE For RHEV only --public-key-path FILE Path to a file that contains oVirt public key (For oVirt only) --region VALUE For AzureRm eg. 'eastus' and for EC2 only. Use 'us-gov-west-1' for EC2 **GovCloud** region --secret-key VALUE Client Secret for AzureRm --server VALUE For VMware --set-console-password BOOLEAN For Libvirt and VMware only --sub-id VALUE Subscription ID for AzureRm --tenant VALUE For RHEL OpenStack Platform and AzureRm only --url VALUE URL for Libvirt, RHEV and RHEL OpenStack Platform --user VALUE Username for RHEV, EC2, VMware, RHEL OpenStack Platform. Access Key for EC2. --zone VALUE For GCE only -h, --help Print help Option details: Here you can find option types and the value an option can accept:

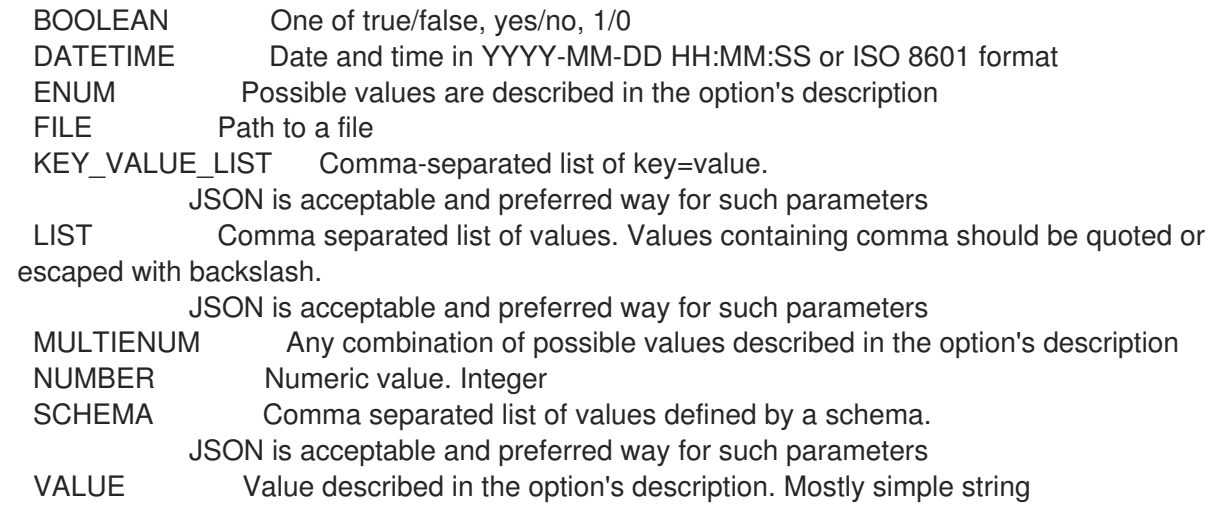

# 2.14.4. hammer compute-resource delete

Delete a compute resource

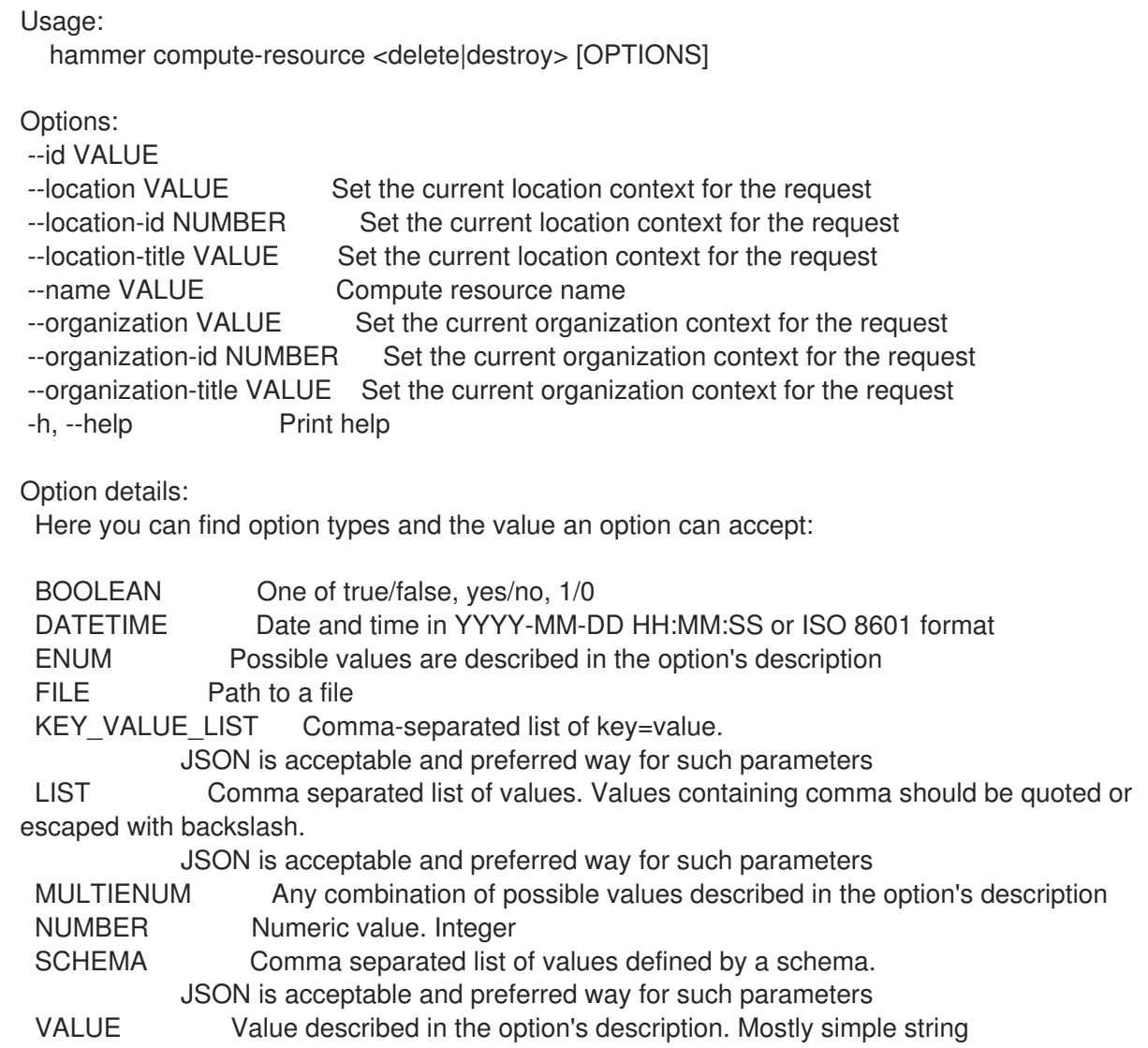

# 2.14.5. hammer compute-resource flavors

List available flavors for a compute resource

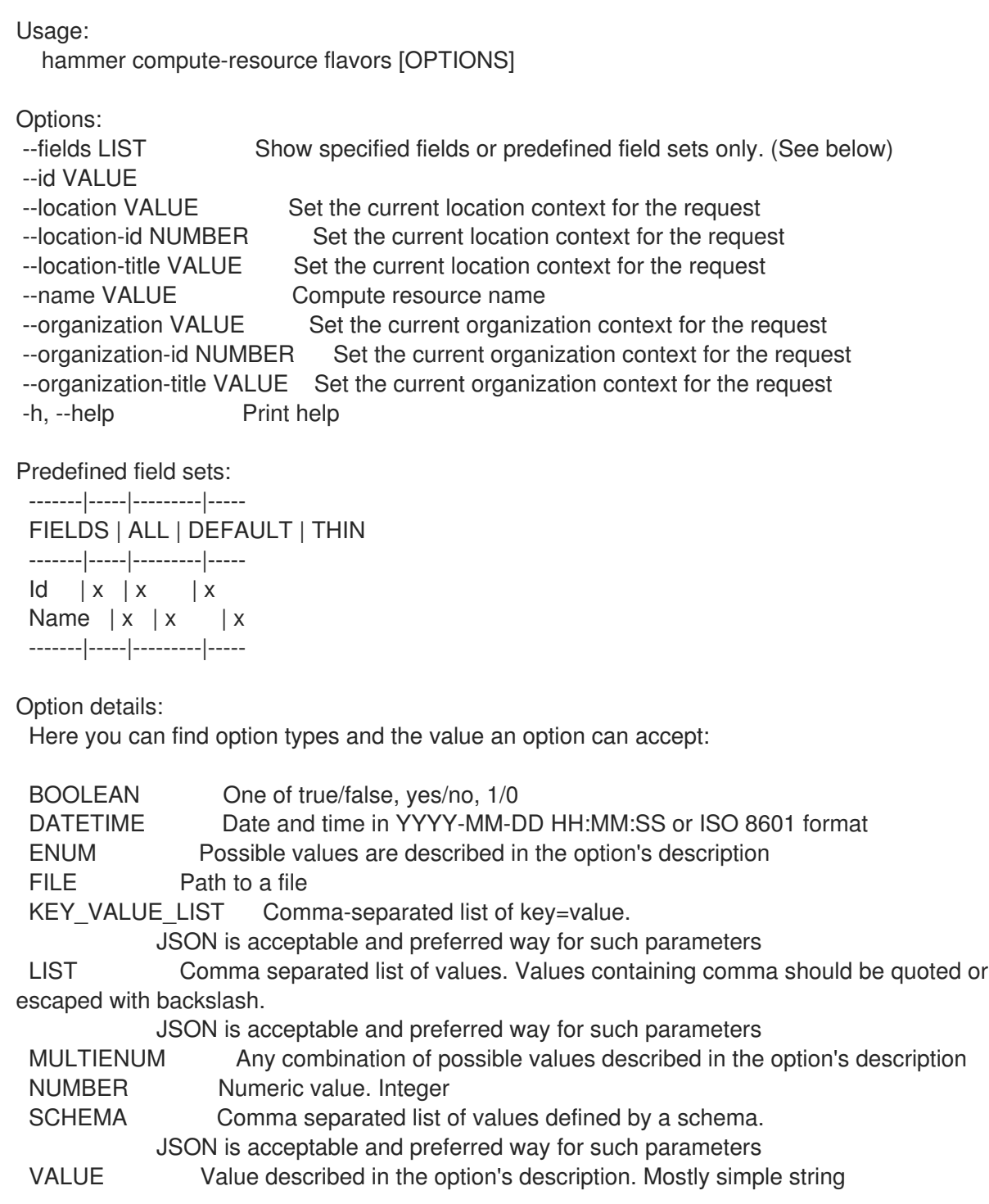

## 2.14.6. hammer compute-resource folders

List available folders for a compute resource

```
Usage:
  hammer compute-resource folders [OPTIONS]
Options:
--fields LIST Show specified fields or predefined field sets only. (See below)
--id VALUE
--location VALUE Set the current location context for the request
--location-id NUMBER Set the current location context for the request
```
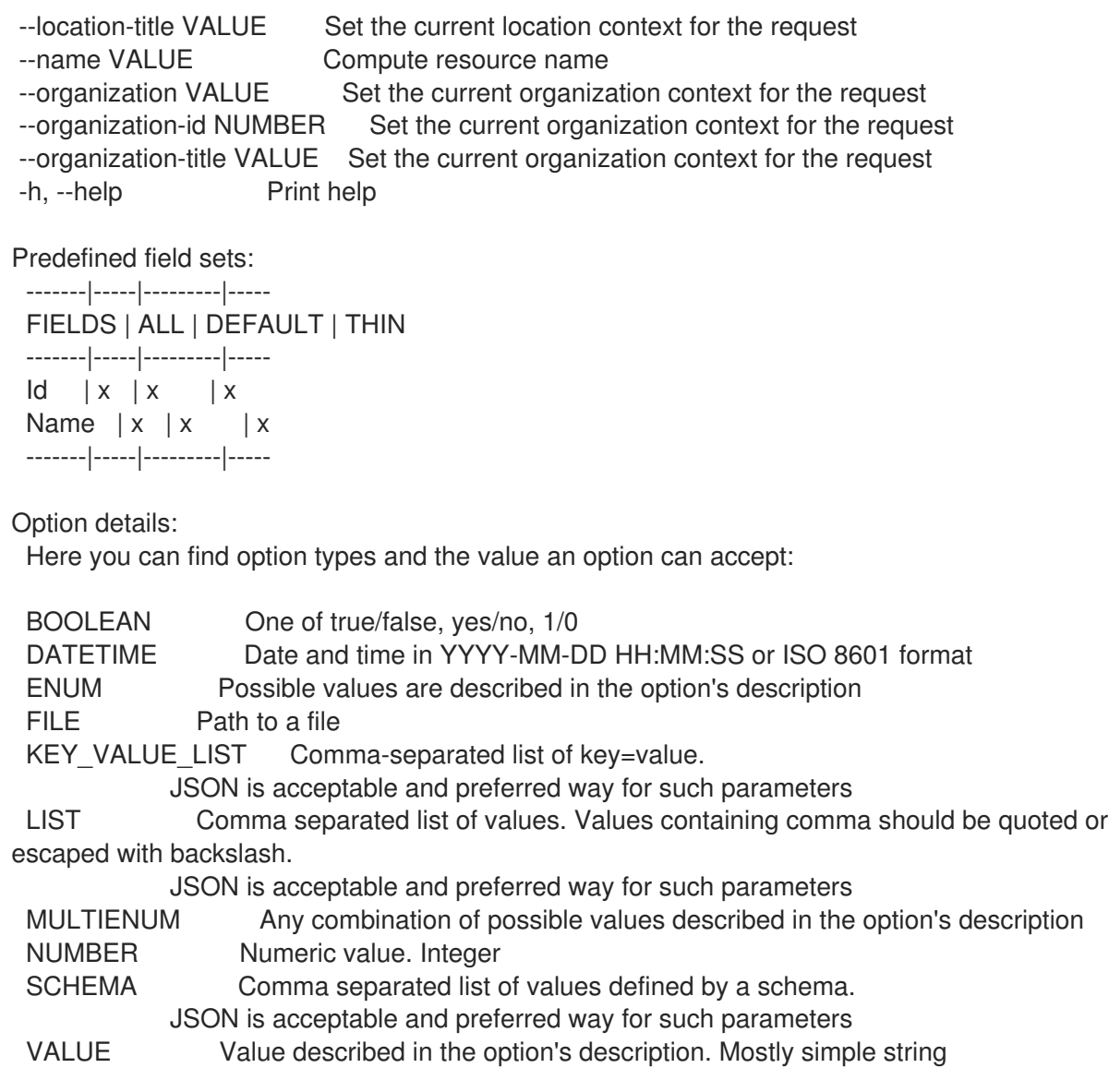

# 2.14.7. hammer compute-resource image

View and manage compute resource's images

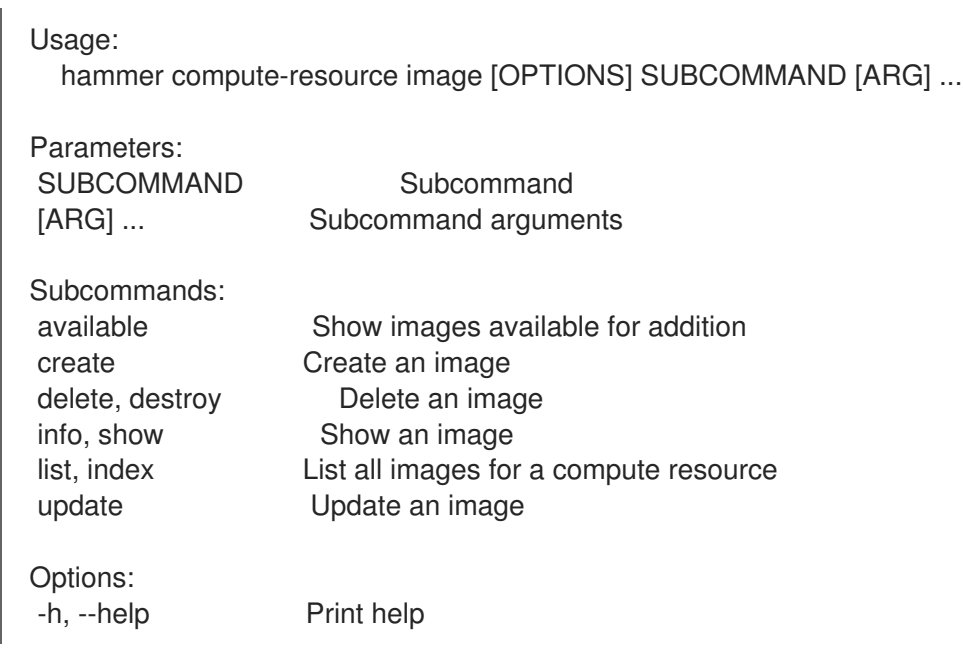

#### 2.14.7.1. hammer compute-resource image available

Show images available for addition

```
Usage:
  hammer compute-resource image available [OPTIONS]
Options:
--compute-resource VALUE Compute resource name
--compute-resource-id VALUE
--fields LIST Show specified fields or predefined field sets only. (See below)<br>--location VALUE Set the current location context for the request
                         Set the current location context for the request
--location-id NUMBER Set the current location context for the request
--location-title VALUE Set the current location context for the request
--organization VALUE Set the current organization context for the request
--organization-id NUMBER Set the current organization context for the request
--organization-title VALUE Set the current organization context for the request
-h, --help Print help
Predefined field sets:
 -------|-----|---------|-----
 FIELDS | ALL | DEFAULT | THIN
 -------|-----|---------|-----
 Name |x|x | x
 Uuid |x| |x|-------|-----|---------|-----
Option details:
 Here you can find option types and the value an option can accept:
 BOOLEAN One of true/false, yes/no, 1/0
 DATETIME Date and time in YYYY-MM-DD HH:MM:SS or ISO 8601 format
 ENUM Possible values are described in the option's description
 FILE Path to a file
 KEY_VALUE_LIST Comma-separated list of key=value.
            JSON is acceptable and preferred way for such parameters
 LIST Comma separated list of values. Values containing comma should be quoted or
escaped with backslash.
             JSON is acceptable and preferred way for such parameters
 MULTIENUM Any combination of possible values described in the option's description
 NUMBER Numeric value. Integer
 SCHEMA Comma separated list of values defined by a schema.
            JSON is acceptable and preferred way for such parameters
 VALUE Value described in the option's description. Mostly simple string
```
#### 2.14.7.2. hammer compute-resource image create

Create an image

```
Usage:
  hammer compute-resource image create [OPTIONS]
```

```
Options:
--architecture VALUE Architecture name
--architecture-id VALUE ID of architecture
```
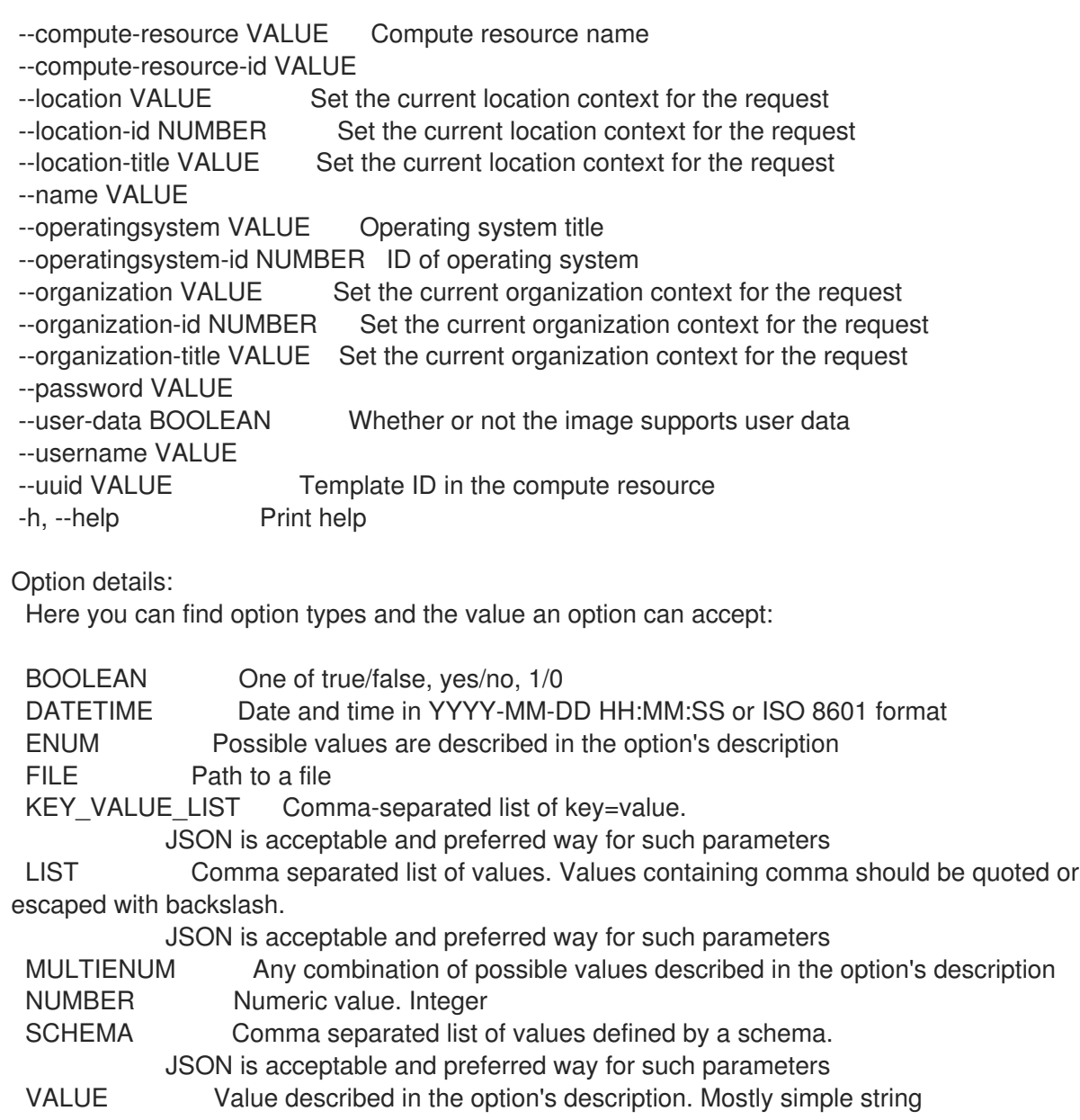

# 2.14.7.3. hammer compute-resource image delete

# Delete an image

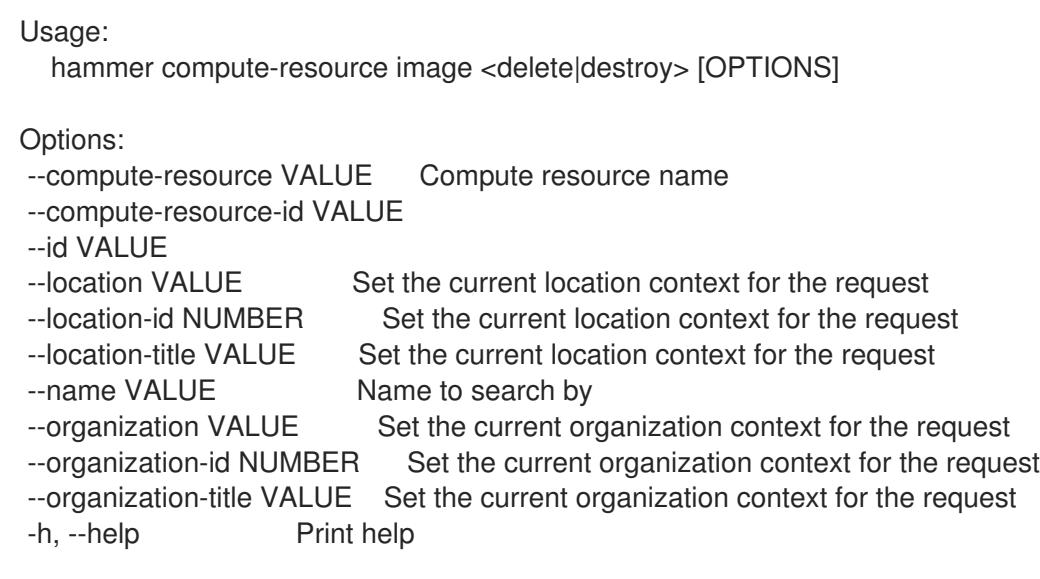

Option details: Here you can find option types and the value an option can accept: BOOLEAN One of true/false, yes/no, 1/0 DATETIME Date and time in YYYY-MM-DD HH:MM:SS or ISO 8601 format ENUM Possible values are described in the option's description FILE Path to a file KEY\_VALUE\_LIST Comma-separated list of key=value. JSON is acceptable and preferred way for such parameters LIST Comma separated list of values. Values containing comma should be quoted or escaped with backslash. JSON is acceptable and preferred way for such parameters MULTIENUM Any combination of possible values described in the option's description NUMBER Numeric value. Integer SCHEMA Comma separated list of values defined by a schema. JSON is acceptable and preferred way for such parameters VALUE Value described in the option's description. Mostly simple string

#### 2.14.7.4. hammer compute-resource image info

Show an image

Usage: hammer compute-resource image <info|show> [OPTIONS] Options: --architecture VALUE Architecture name --architecture-id VALUE ID of architecture --compute-resource VALUE Compute resource name --compute-resource-id VALUE ID of compute resource --fields LIST Show specified fields or predefined field sets only. (See below) --id VALUE<br>--location VALUE Set the current location context for the request --location-id NUMBER Set the current location context for the request --location-title VALUE Set the current location context for the request --name VALUE Name to search by --operatingsystem VALUE Operating system title --operatingsystem-id NUMBER ID of operating system --organization VALUE Set the current organization context for the request --organization-id NUMBER Set the current organization context for the request --organization-title VALUE Set the current organization context for the request -h, --help Print help Predefined field sets: -----------------|-----|---------|----- FIELDS | ALL | DEFAULT | THIN -----------------|-----|---------|-----  $|x| \times |x|$ Name  $|x|x|$  | x Operating system  $|x|x|$ Username  $|x|x|$ Uuid  $|x| x$  | User data  $|x|x|$  | Architecture | x | x |  $lam role \t|x|x|$ 

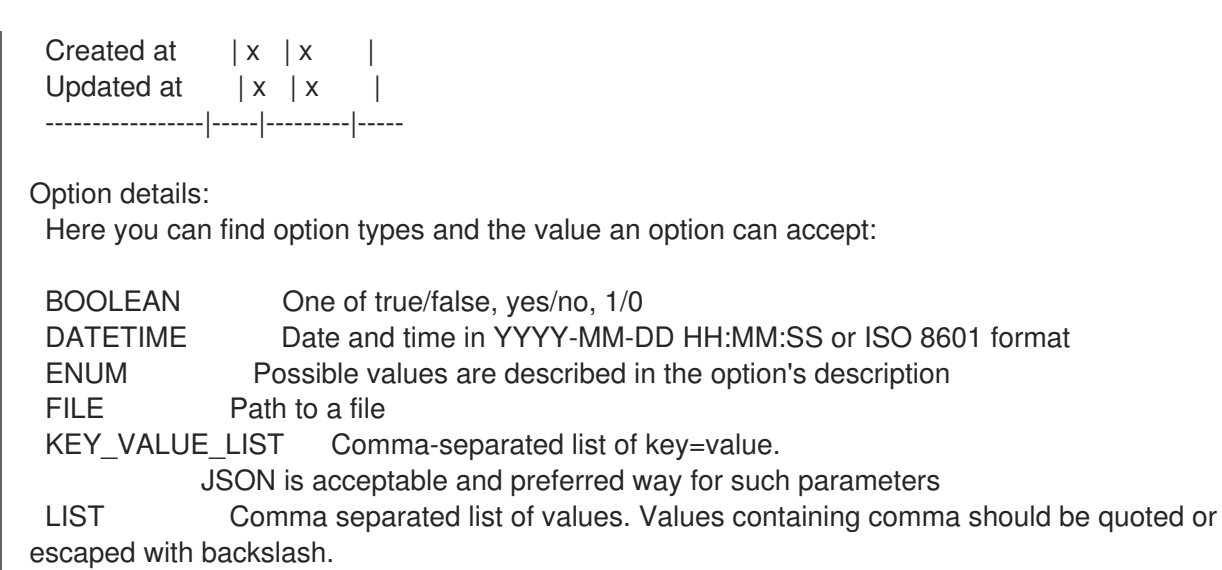

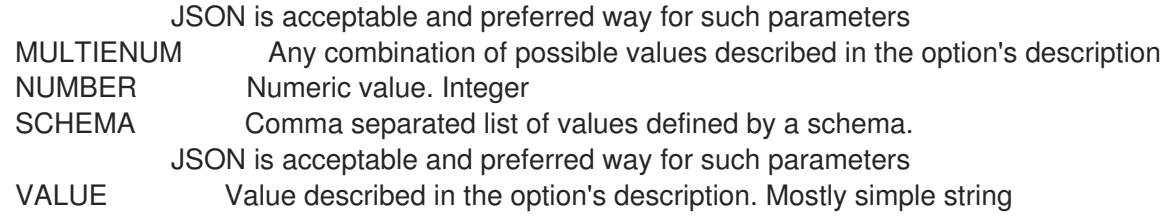

#### 2.14.7.5. hammer compute-resource image list

List all images for a compute resource

Usage: hammer compute-resource image <list|index> [OPTIONS] Options: --architecture VALUE Architecture name --architecture-id VALUE ID of architecture --compute-resource VALUE Compute resource name --compute-resource-id VALUE ID of compute resource --fields LIST Show specified fields or predefined field sets only. (See below) --location VALUE Set the current location context for the request --location-id NUMBER Set the current location context for the request --location-title VALUE Set the current location context for the request --operatingsystem VALUE Operating system title --operatingsystem-id NUMBER ID of operating system --order VALUE Sort and order by a searchable field, e.g. '<field> DESC' --organization VALUE Set the current organization context for the request --organization-id NUMBER Set the current organization context for the request --organization-title VALUE Set the current organization context for the request --page NUMBER Page number, starting at 1 --per-page VALUE Number of results per page to return, 'all' to return all results --search VALUE Filter results -h, --help Print help Predefined field sets: -----------------|-----|---------|-----

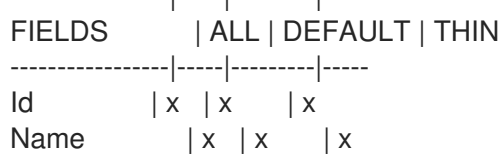

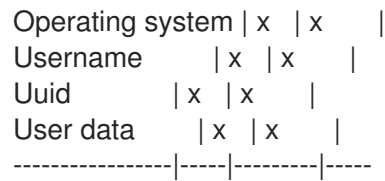

Option details:

Here you can find option types and the value an option can accept:

BOOLEAN One of true/false, yes/no, 1/0 DATETIME Date and time in YYYY-MM-DD HH:MM:SS or ISO 8601 format ENUM Possible values are described in the option's description FILE Path to a file KEY\_VALUE\_LIST Comma-separated list of key=value. JSON is acceptable and preferred way for such parameters LIST Comma separated list of values. Values containing comma should be quoted or escaped with backslash. JSON is acceptable and preferred way for such parameters MULTIENUM Any combination of possible values described in the option's description NUMBER Numeric value. Integer SCHEMA Comma separated list of values defined by a schema. JSON is acceptable and preferred way for such parameters VALUE Value described in the option's description. Mostly simple string Search / Order fields: architecture integer compute\_resource string name string operatingsystem integer user\_data Values: true, false username string

#### 2.14.7.6. hammer compute-resource image update

Update an image

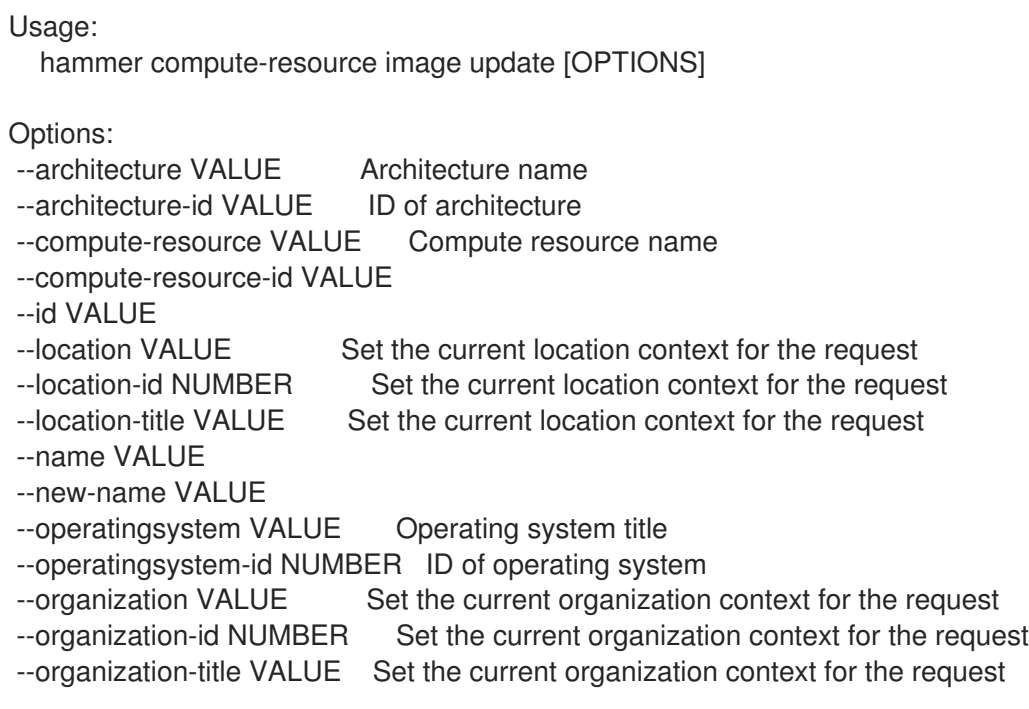

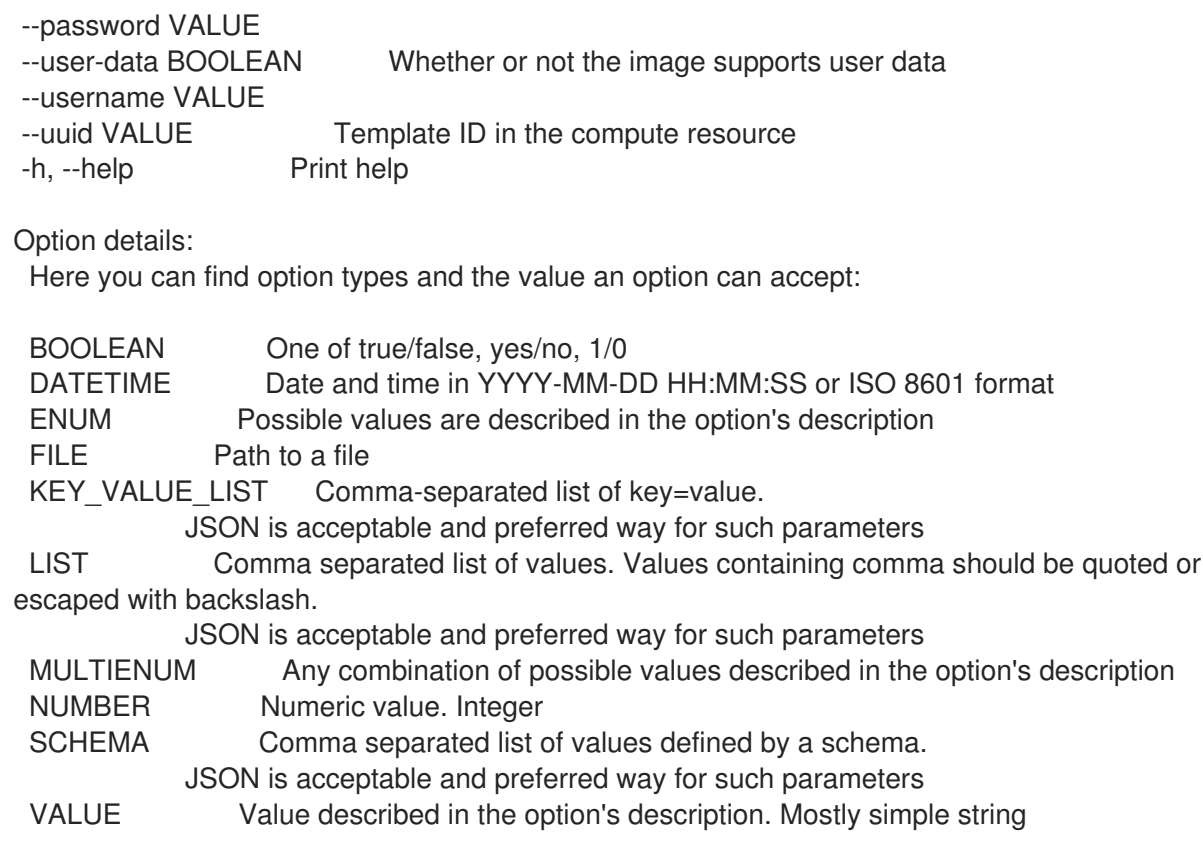

#### 2.14.8. hammer compute-resource images

List available images for a compute resource

```
Usage:
  hammer compute-resource images [OPTIONS]
Options:
--fields LIST Show specified fields or predefined field sets only. (See below)
--id VALUE
--location VALUE Set the current location context for the request
```

```
--location-id NUMBER Set the current location context for the request
```

```
--location-title VALUE Set the current location context for the request
```

```
--name VALUE Compute resource name
```

```
--organization VALUE Set the current organization context for the request
```

```
--organization-id NUMBER Set the current organization context for the request
```

```
--organization-title VALUE Set the current organization context for the request
```

```
-h, --help Print help
```

```
Predefined field sets:
```

```
-------|-----|---------|-----
FIELDS | ALL | DEFAULT | THIN
-------|-----|---------|-----
Uuid |x| x |
Name |x|x| | x
-------|-----|---------|-----
```
# Option details:

Here you can find option types and the value an option can accept:

BOOLEAN One of true/false, yes/no, 1/0

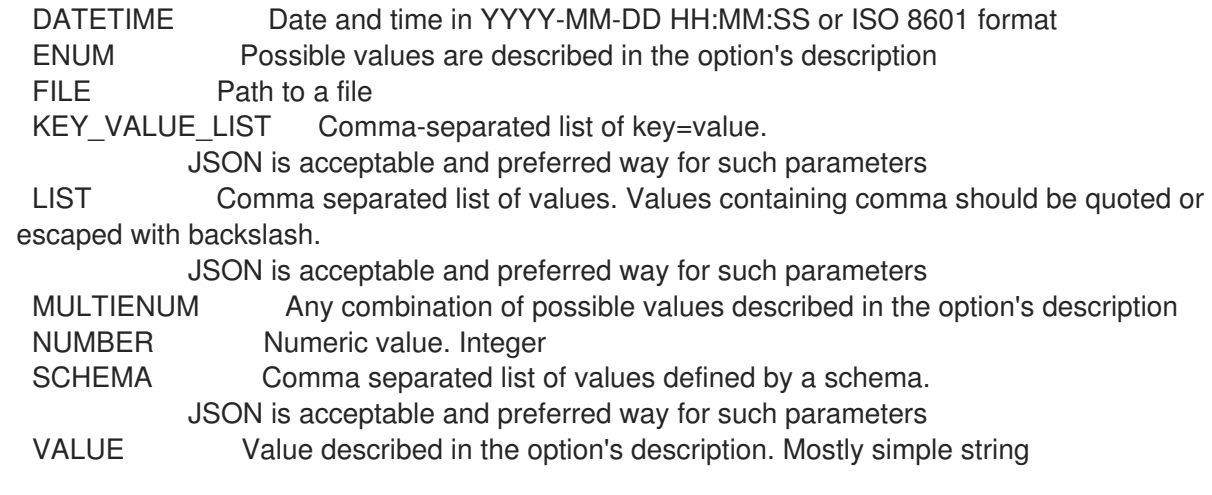

## 2.14.9. hammer compute-resource info

Show a compute resource

Usage:

hammer compute-resource <info|show> [OPTIONS]

Options:

```
--fields LIST Show specified fields or predefined field sets only. (See below)
--id VALUE
--location VALUE Set the current location context for the request
--location-id NUMBER Set the current location context for the request
--location-title VALUE Set the current location context for the request
--name VALUE Compute resource name
--organization VALUE Set the current organization context for the request
--organization-id NUMBER Set the current organization context for the request
--organization-title VALUE Set the current organization context for the request
-h, --help Print help
Predefined field sets:
---------------|-----|---------|-----
FIELDS | ALL | DEFAULT | THIN
---------------|-----|---------|-----
|x| \times |x|Name |x|x| | x
Provider |x| x |
Description |x|x|User |x|x|Locations/ |x|x|Organizations/|x|x|Created at |x| x |
Updated at |x| \times |
---------------|-----|---------|-----
Option details:
Here you can find option types and the value an option can accept:
BOOLEAN One of true/false, yes/no, 1/0
DATETIME Date and time in YYYY-MM-DD HH:MM:SS or ISO 8601 format
ENUM Possible values are described in the option's description
FILE Path to a file
```
KEY\_VALUE\_LIST Comma-separated list of key=value. JSON is acceptable and preferred way for such parameters LIST Comma separated list of values. Values containing comma should be quoted or escaped with backslash. JSON is acceptable and preferred way for such parameters MULTIENUM Any combination of possible values described in the option's description NUMBER Numeric value. Integer SCHEMA Comma separated list of values defined by a schema. JSON is acceptable and preferred way for such parameters VALUE Value described in the option's description. Mostly simple string

#### 2.14.10. hammer compute-resource list

List all compute resources

Usage: hammer compute-resource <list|index> [OPTIONS]

Options:

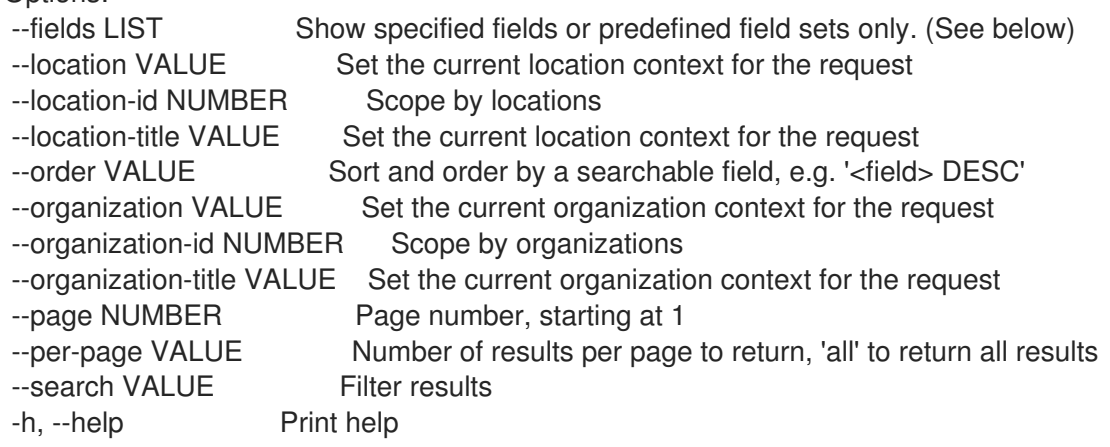

Predefined field sets:

---------|-----|---------|----- FIELDS | ALL | DEFAULT | THIN ---------|-----|---------|-----  $Id \mid x \mid x \mid x$ Name  $|x|x$  | x Provider  $|x| \times$  | ---------|-----|---------|-----

#### Option details:

Here you can find option types and the value an option can accept:

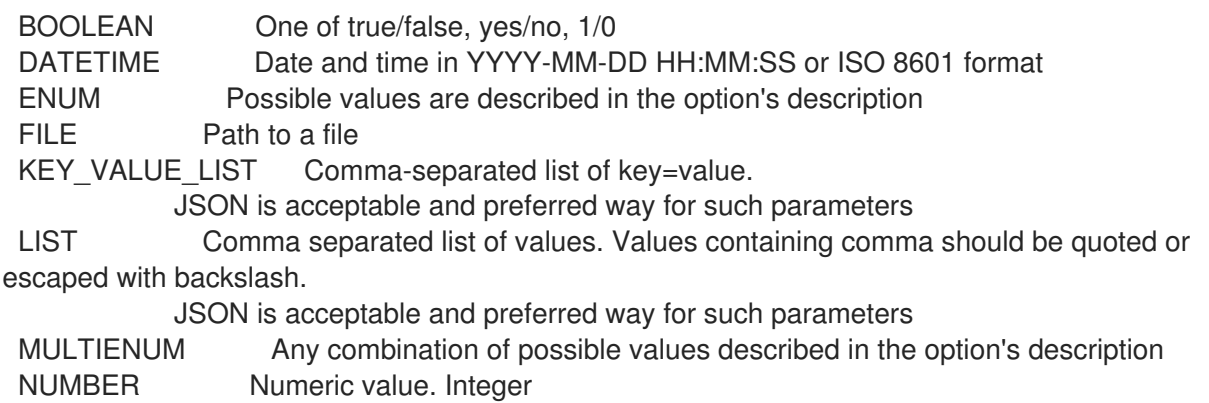

SCHEMA Comma separated list of values defined by a schema. JSON is acceptable and preferred way for such parameters VALUE Value described in the option's description. Mostly simple string Search / Order fields: id integer location string location\_id integer name string organization string organization id integer type string 2.14.11. hammer compute-resource networks List available networks for a compute resource Usage: hammer compute-resource networks [OPTIONS] Options: --cluster-id VALUE --fields LIST Show specified fields or predefined field sets only. (See below) --id VALUE --location VALUE Set the current location context for the request --location-id NUMBER Set the current location context for the request --location-title VALUE Set the current location context for the request --name VALUE Compute resource name --organization VALUE Set the current organization context for the request --organization-id NUMBER Set the current organization context for the request --organization-title VALUE Set the current organization context for the request -h, --help Print help Predefined field sets: -------|-----|---------|----- FIELDS | ALL | DEFAULT | THIN -------|-----|---------|-----  $Id \mid x \mid x \mid x$ Name  $|x|x|$  | x -------|-----|---------|----- Option details: Here you can find option types and the value an option can accept: BOOLEAN One of true/false, yes/no, 1/0 DATETIME Date and time in YYYY-MM-DD HH:MM:SS or ISO 8601 format ENUM Possible values are described in the option's description FILE Path to a file KEY\_VALUE\_LIST Comma-separated list of key=value. JSON is acceptable and preferred way for such parameters LIST Comma separated list of values. Values containing comma should be quoted or escaped with backslash. JSON is acceptable and preferred way for such parameters MULTIENUM Any combination of possible values described in the option's description NUMBER Numeric value. Integer

SCHEMA Comma separated list of values defined by a schema. JSON is acceptable and preferred way for such parameters VALUE Value described in the option's description. Mostly simple string 2.14.12. hammer compute-resource resource-pools List resource pools for a compute resource cluster Usage: hammer compute-resource resource-pools [OPTIONS] Options: --cluster-id VALUE --fields LIST Show specified fields or predefined field sets only. (See below) --id VALUE --location VALUE Set the current location context for the request --location-id NUMBER Set the current location context for the request --location-title VALUE Set the current location context for the request --name VALUE Compute resource name --organization VALUE Set the current organization context for the request --organization-id NUMBER Set the current organization context for the request --organization-title VALUE Set the current organization context for the request -h, --help Print help Predefined field sets: -------|-----|---------|----- FIELDS | ALL | DEFAULT | THIN -------|-----|---------|-----  $Id \mid x \mid x \mid x$ Name  $|x|x|$  | x -------|-----|---------|----- Option details: Here you can find option types and the value an option can accept: BOOLEAN One of true/false, yes/no, 1/0 DATETIME Date and time in YYYY-MM-DD HH:MM:SS or ISO 8601 format ENUM Possible values are described in the option's description FILE Path to a file KEY\_VALUE\_LIST Comma-separated list of key=value. JSON is acceptable and preferred way for such parameters LIST Comma separated list of values. Values containing comma should be quoted or escaped with backslash. JSON is acceptable and preferred way for such parameters MULTIENUM Any combination of possible values described in the option's description NUMBER Numeric value. Integer SCHEMA Comma separated list of values defined by a schema. JSON is acceptable and preferred way for such parameters VALUE Value described in the option's description. Mostly simple string

# 2.14.13. hammer compute-resource security-groups

List available security groups for a compute resource

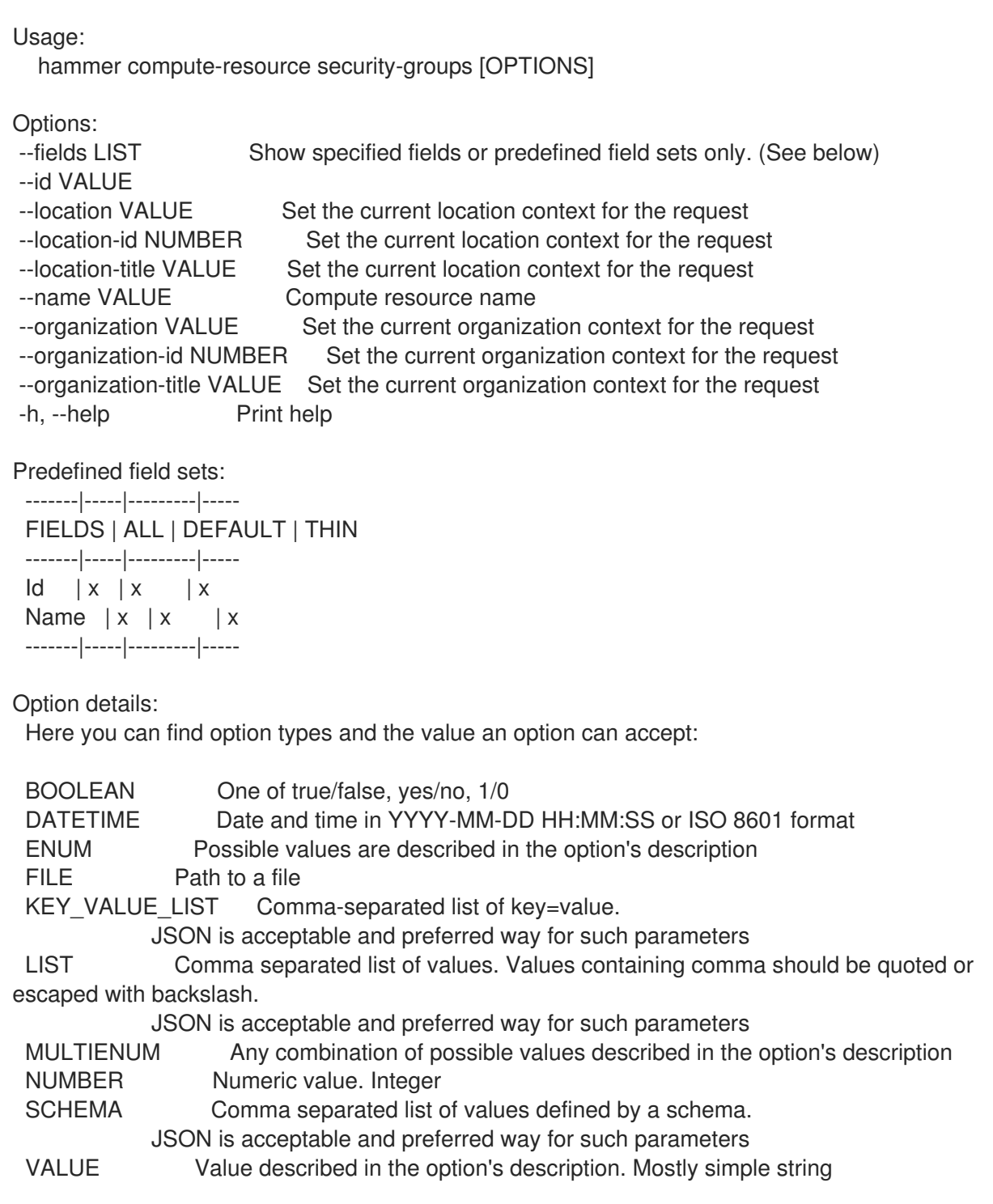

# 2.14.14. hammer compute-resource storage-domains

List storage domains for a compute resource

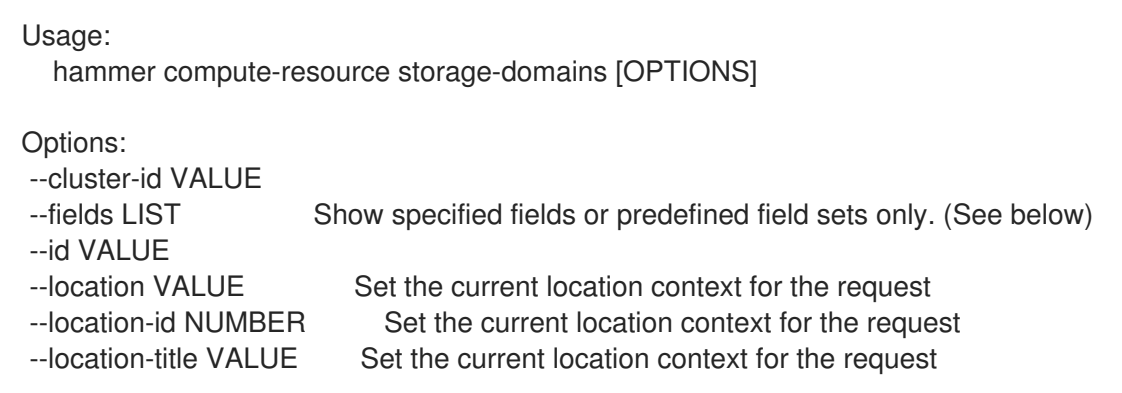

--name VALUE Compute resource name --organization VALUE Set the current organization context for the request --organization-id NUMBER Set the current organization context for the request --organization-title VALUE Set the current organization context for the request --storage-domain VALUE -h, --help Print help Predefined field sets: -------|-----|---------|----- FIELDS | ALL | DEFAULT | THIN -------|-----|---------|-----  $Id \mid x \mid x \mid x$ Name  $|x|x|$  x -------|-----|---------|----- Option details: Here you can find option types and the value an option can accept: BOOLEAN One of true/false, yes/no, 1/0 DATETIME Date and time in YYYY-MM-DD HH:MM:SS or ISO 8601 format ENUM Possible values are described in the option's description FILE Path to a file KEY\_VALUE\_LIST Comma-separated list of key=value. JSON is acceptable and preferred way for such parameters LIST Comma separated list of values. Values containing comma should be quoted or escaped with backslash. JSON is acceptable and preferred way for such parameters MULTIENUM Any combination of possible values described in the option's description NUMBER Numeric value. Integer SCHEMA Comma separated list of values defined by a schema. JSON is acceptable and preferred way for such parameters VALUE Value described in the option's description. Mostly simple string

#### 2.14.15. hammer compute-resource storage-pods

List storage pods for a compute resource

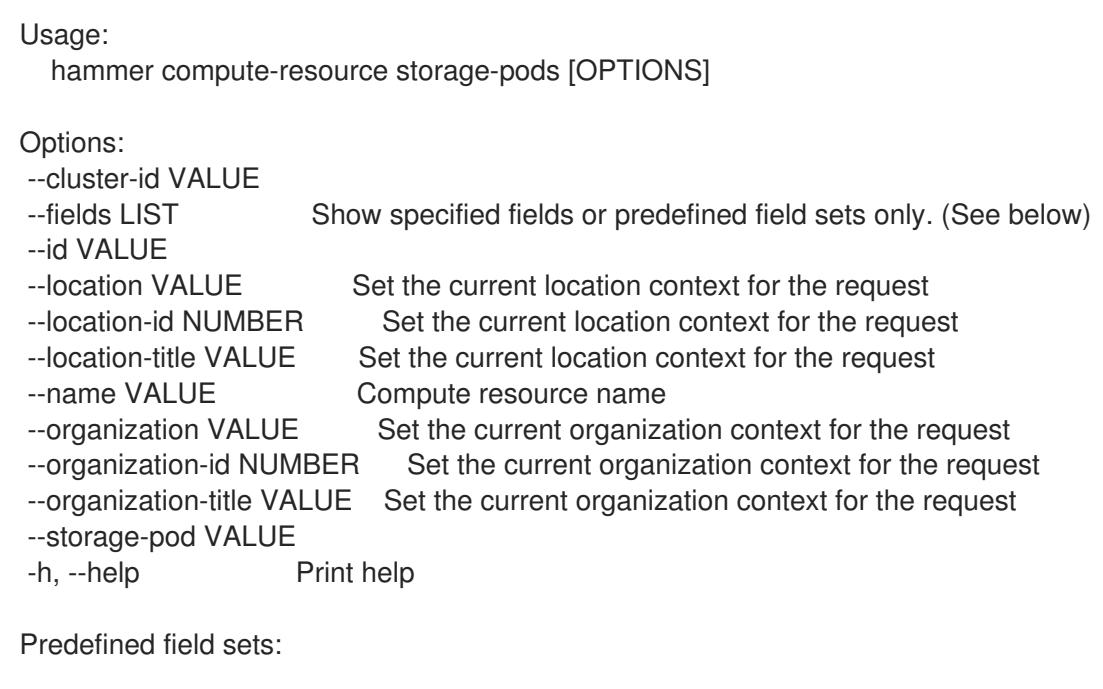

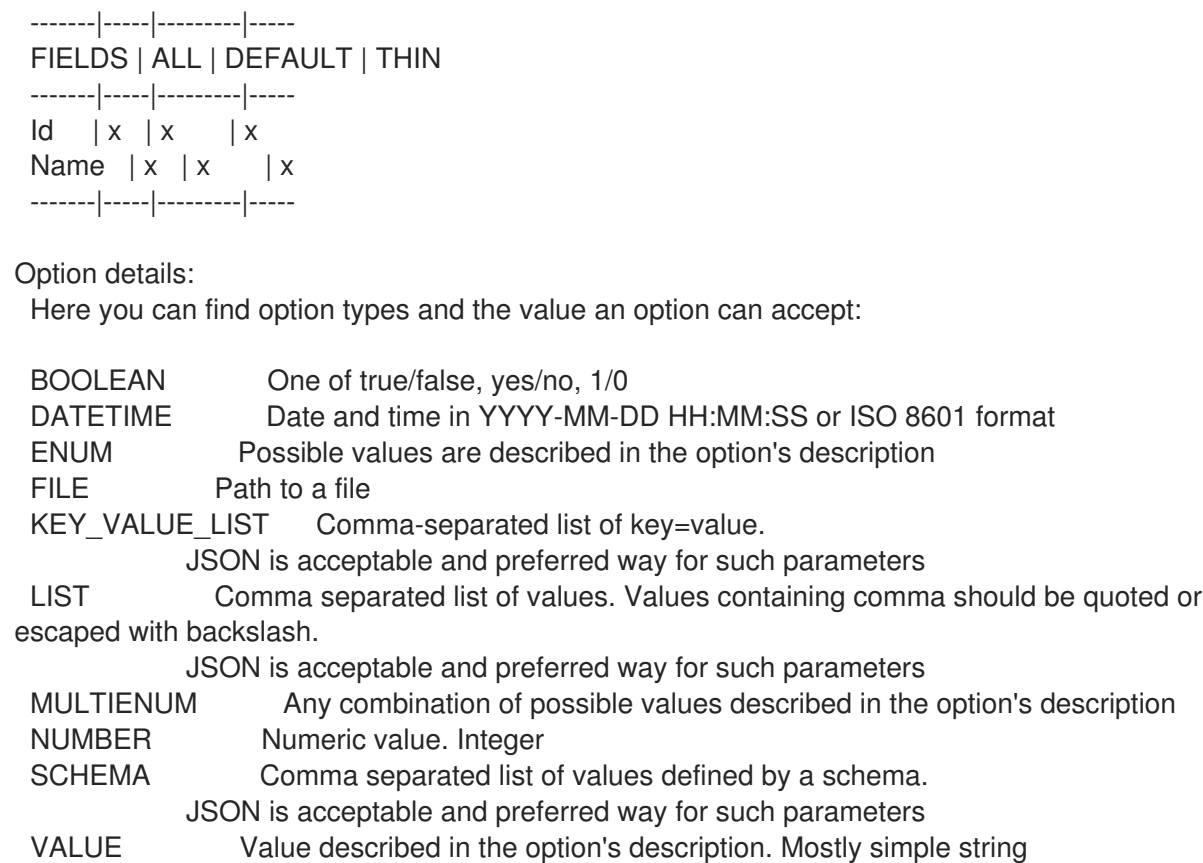

## 2.14.16. hammer compute-resource update

Update a compute resource

```
Usage:
  hammer compute-resource update [OPTIONS]
Options:
--app-ident VALUE Client ID for AzureRm
--caching-enabled BOOLEAN Enable caching, for VMware only
--cloud VALUE Cloud
--datacenter VALUE For RHEV, VMware Datacenter
--description VALUE
--display-type ENUM For Libvirt and RHEV only
                  Possible value(s): 'VNC', 'SPICE'
--domain VALUE For RHEL OpenStack Platform (v3) only
--email VALUE Email for GCE only
--id VALUE
--key-path VALUE Certificate path for GCE only
--keyboard-layout ENUM For RHEV only
                  Possible value(s): 'ar', 'de-ch', 'es', 'fo', 'fr-ca', 'hu', 'ja', 'mk', 'no',
                  'pt-br', 'sv', 'da', 'en-gb', 'et', 'fr', 'fr-ch', 'is', 'lt', 'nl', 'pl', 'ru',
                  'th', 'de', 'en-us', 'fi', 'fr-be', 'hr', 'it', 'lv', 'nl-be', 'pt', 'sl', 'tr'
--location VALUE Set the current location context for the request
--location-id NUMBER Set the current location context for the request
--location-ids LIST REPLACE locations with given ids
--location-title VALUE Set the current location context for the request
--location-titles LIST
--locations LIST
--name VALUE Compute resource name
```
--new-name VALUE --organization VALUE Set the current organization context for the request --organization-id NUMBER Set the current organization context for the request --organization-ids LIST REPLACE organizations with given ids. --organization-title VALUE Set the current organization context for the request --organization-titles LIST --organizations LIST --ovirt-quota VALUE For RHEV only, ID or Name of quota to use --password VALUE Password for RHEV, EC2, VMware, RHEL OpenStack Platform. Secret key for EC2 --project VALUE Project id for GCE only --project-domain-id VALUE For RHEL OpenStack Platform (v3) only --project-domain-name VALUE For RHEL OpenStack Platform (v3) only --provider VALUE Providers include Libvirt, Ovirt, EC2, Vmware, Openstack, GCE, AzureRm --public-key VALUE For RHEV only --public-key-path FILE Path to a file that contains oVirt public key (For oVirt only) --region VALUE For AzureRm eg. 'eastus' and for EC2 only. Use 'us-gov-west-1' for EC2 **GovCloud** region --secret-key VALUE Client Secret for AzureRm --server VALUE For VMware --set-console-password BOOLEAN For Libvirt and VMware only --sub-id VALUE Subscription ID for AzureRm --tenant VALUE For RHEL OpenStack Platform and AzureRm only --url VALUE URL for Libvirt, RHEV and RHEL OpenStack Platform --user VALUE Username for RHEV, EC2, VMware, RHEL OpenStack Platform. Access Key for EC2. --zone VALUE For GCE only -h, --help Print help Option details: Here you can find option types and the value an option can accept: BOOLEAN One of true/false, yes/no, 1/0 DATETIME Date and time in YYYY-MM-DD HH:MM:SS or ISO 8601 format ENUM Possible values are described in the option's description FILE Path to a file KEY\_VALUE\_LIST Comma-separated list of key=value. JSON is acceptable and preferred way for such parameters LIST Comma separated list of values. Values containing comma should be quoted or escaped with backslash. JSON is acceptable and preferred way for such parameters MULTIENUM Any combination of possible values described in the option's description NUMBER Numeric value. Integer SCHEMA Comma separated list of values defined by a schema. JSON is acceptable and preferred way for such parameters VALUE Value described in the option's description. Mostly simple string

### 2.14.17. hammer compute-resource virtual-machine

View and manage compute resource's virtual machines

Usage:

hammer compute-resource virtual-machine [OPTIONS] SUBCOMMAND [ARG] ...

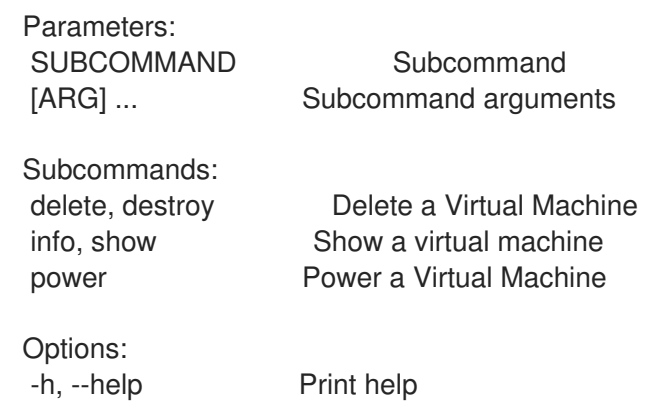

## 2.14.17.1. hammer compute-resource virtual-machine delete

Delete a Virtual Machine

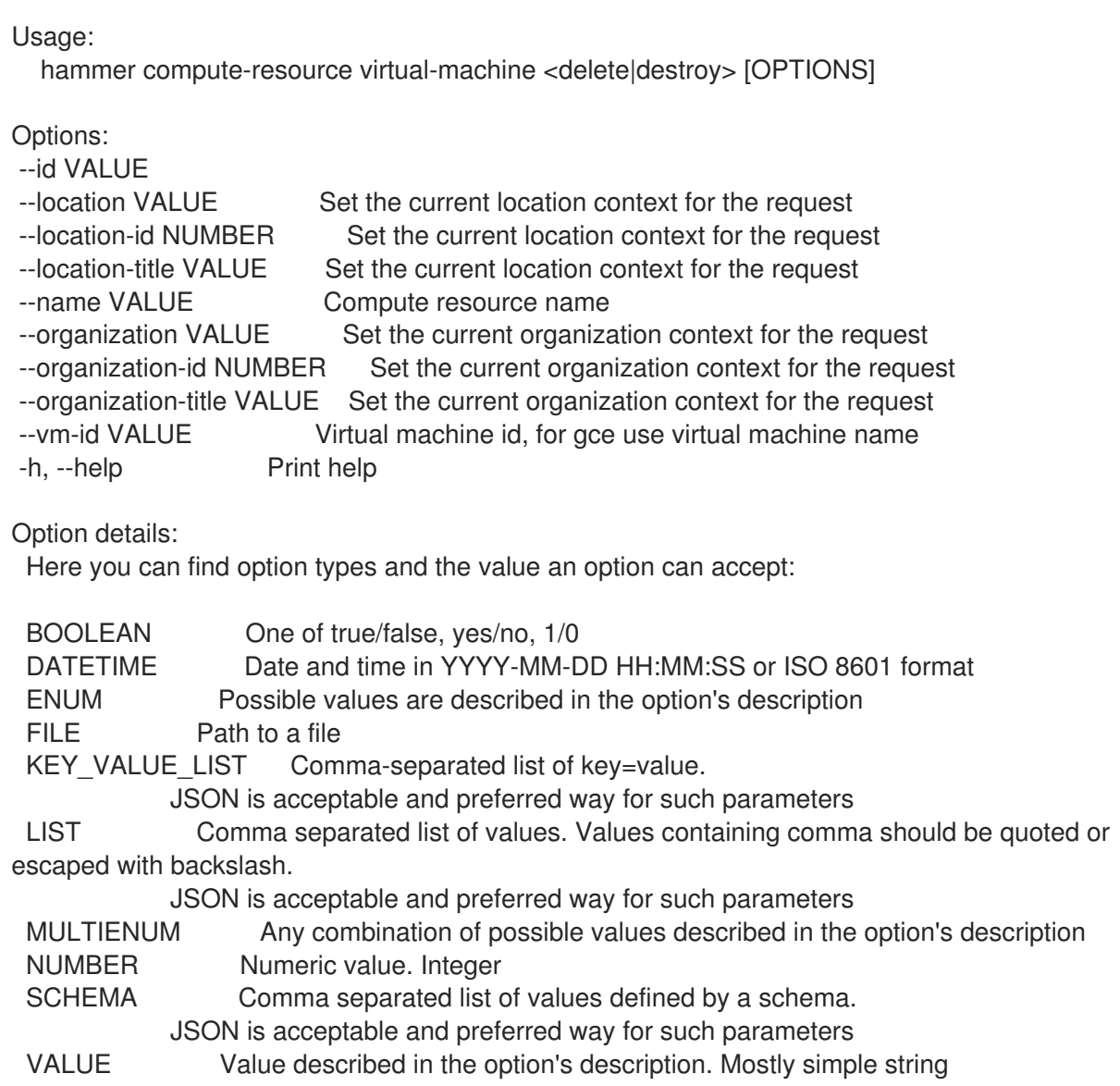

## 2.14.17.2. hammer compute-resource virtual-machine info

Show a virtual machine

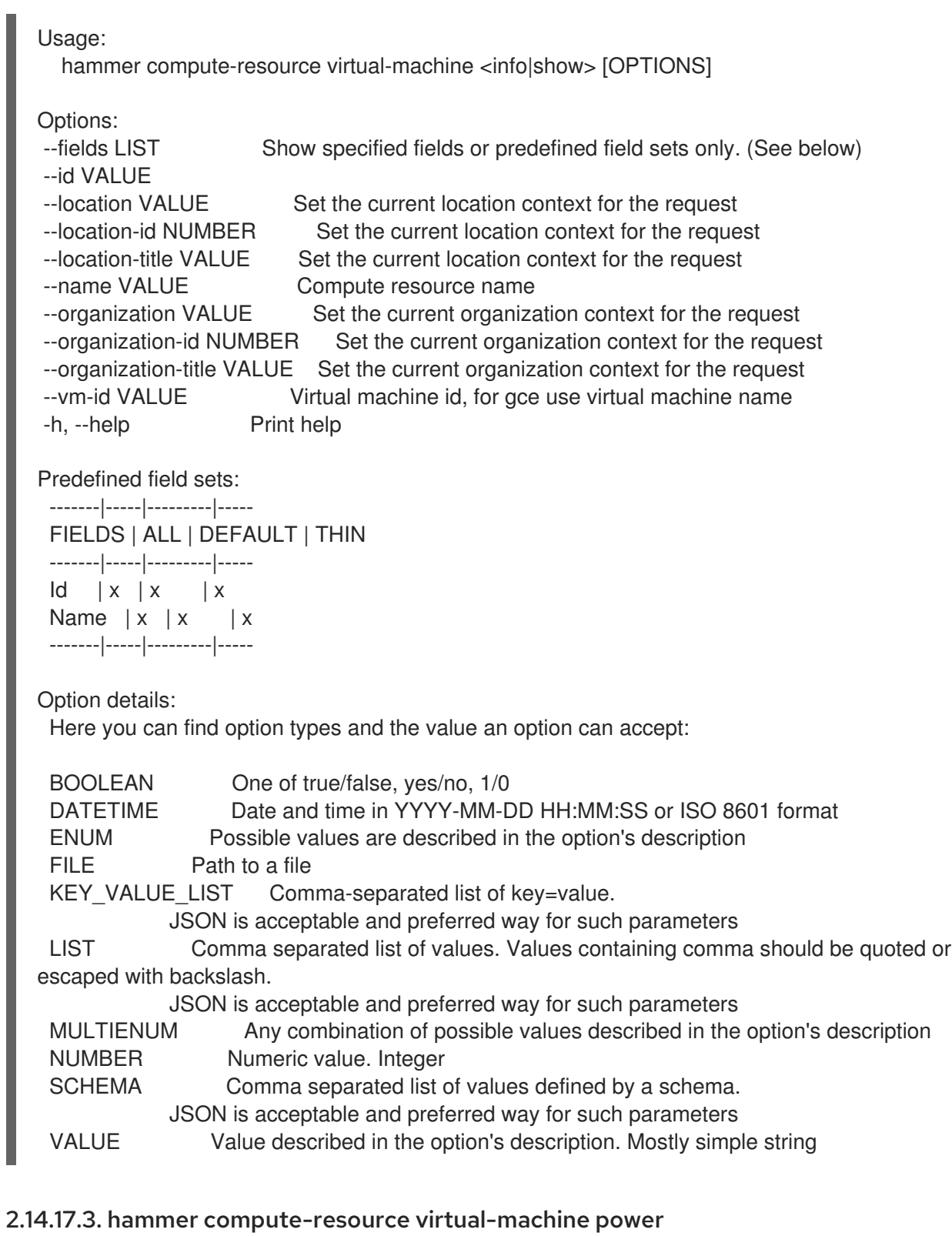

### Power a Virtual Machine

Usage: hammer compute-resource virtual-machine power [OPTIONS]

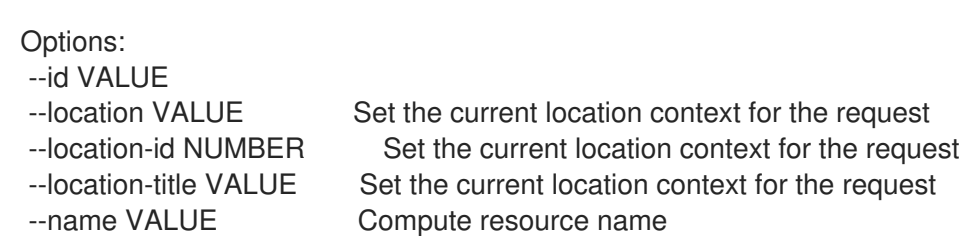

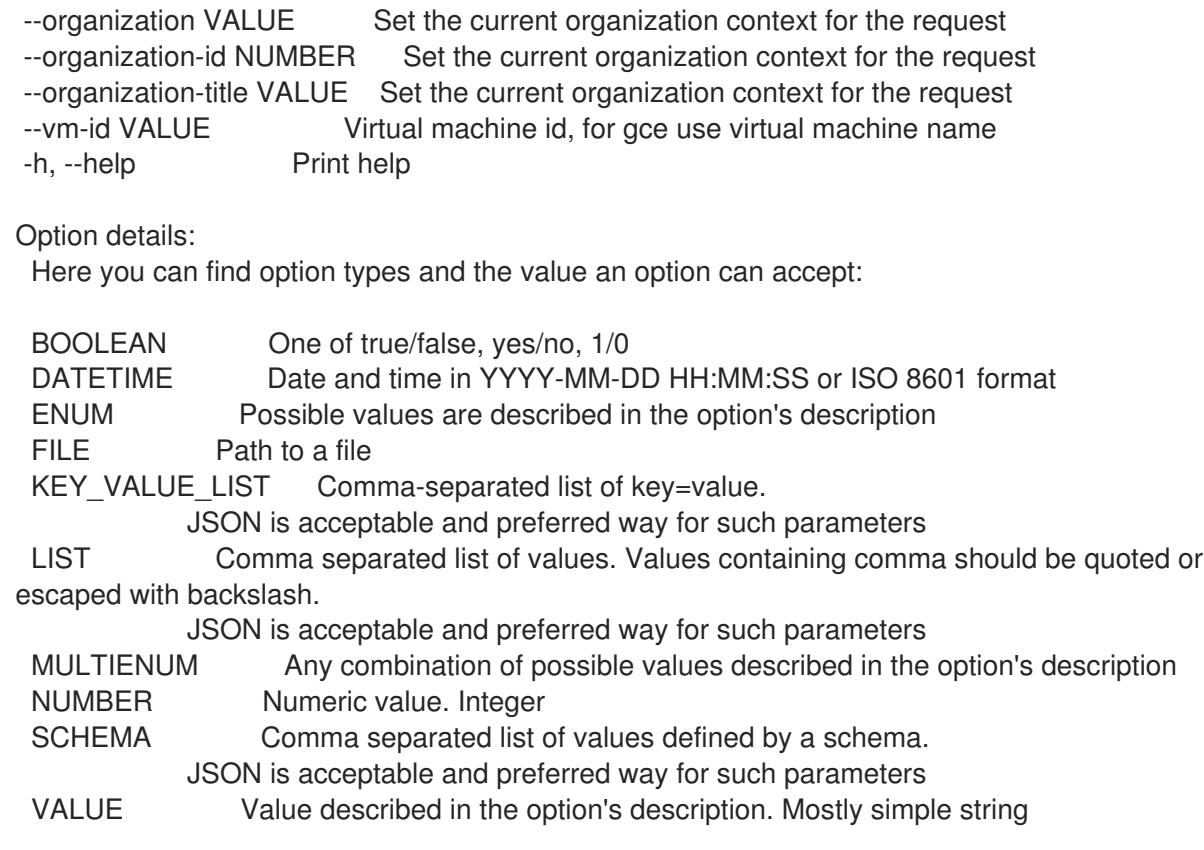

### 2.14.18. hammer compute-resource virtual-machines

List available virtual machines for a compute resource

```
Usage:
  hammer compute-resource virtual-machines [OPTIONS]
Options:
--fields LIST Show specified fields or predefined field sets only. (See below)
--id VALUE
--location VALUE Set the current location context for the request
--location-id NUMBER Set the current location context for the request
--location-title VALUE Set the current location context for the request
--name VALUE Compute resource name
--organization VALUE Set the current organization context for the request
--organization-id NUMBER Set the current organization context for the request
--organization-title VALUE Set the current organization context for the request
-h, --help Print help
Predefined field sets:
-------|-----|---------|-----
 FIELDS | ALL | DEFAULT | THIN
 -------|-----|---------|-----
 Id \mid x \mid x \mid xName |x|x| | x
 -------|-----|---------|-----
Option details:
 Here you can find option types and the value an option can accept:
 BOOLEAN One of true/false, yes/no, 1/0
```
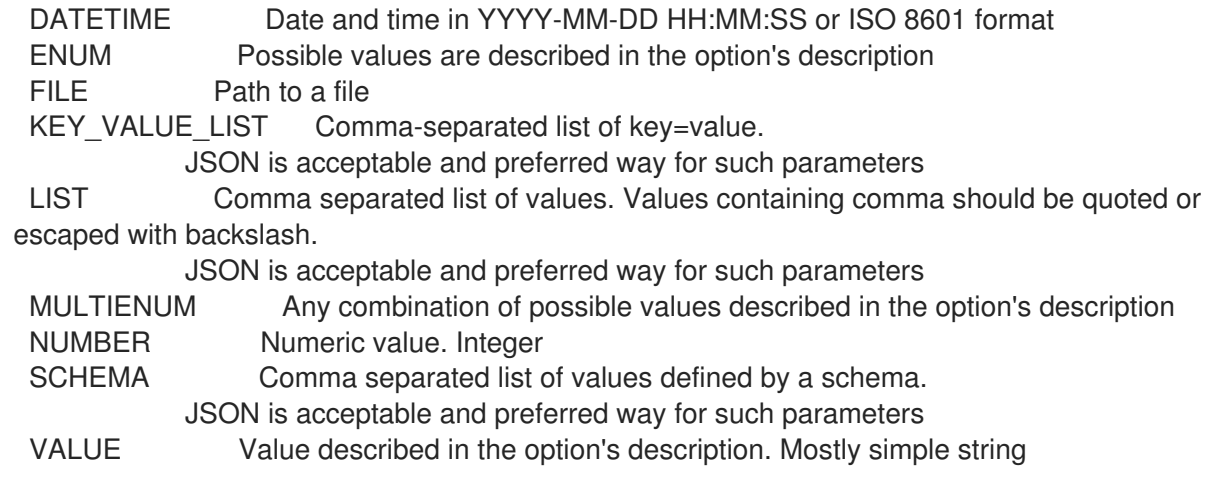

### 2.14.19. hammer compute-resource vnic-profiles

List available vnic profiles for a compute resource, for RHEV only

Usage: hammer compute-resource vnic-profiles [OPTIONS] Options: --fields LIST Show specified fields or predefined field sets only. (See below) --id VALUE --location VALUE Set the current location context for the request --location-id NUMBER Set the current location context for the request --location-title VALUE Set the current location context for the request --name VALUE Compute resource name --organization VALUE Set the current organization context for the request --organization-id NUMBER Set the current organization context for the request --organization-title VALUE Set the current organization context for the request -h, --help Print help

Predefined field sets:

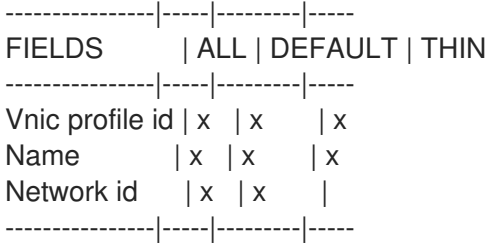

#### Option details:

Here you can find option types and the value an option can accept:

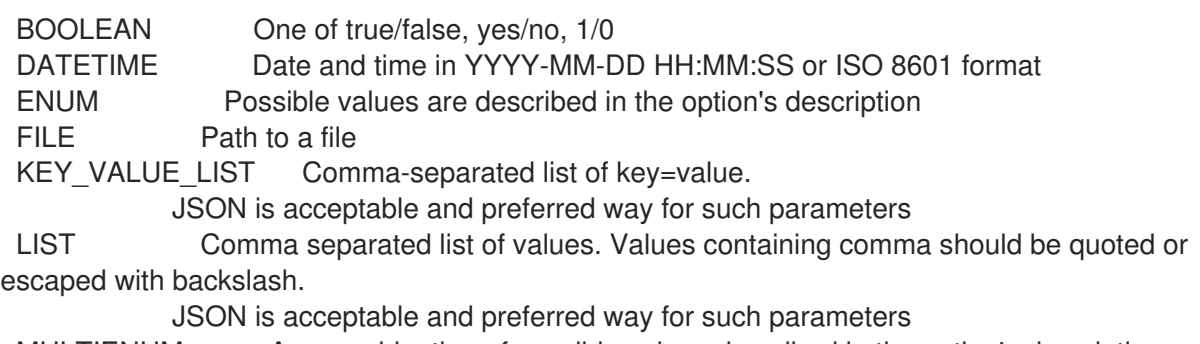

MULTIENUM Any combination of possible values described in the option's description

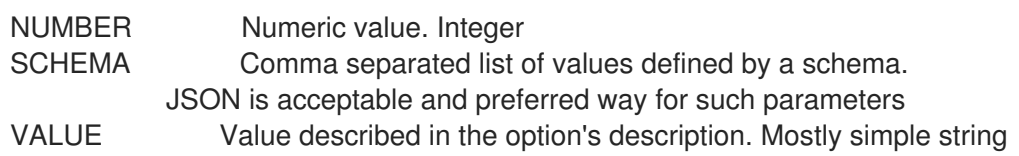

### 2.14.20. hammer compute-resource zones

List available zone for a compute resource

```
Usage:
  hammer compute-resource zones [OPTIONS]
Options:
--fields LIST Show specified fields or predefined field sets only. (See below)
--id VALUE
--location VALUE Set the current location context for the request
--location-id NUMBER Set the current location context for the request
--location-title VALUE Set the current location context for the request
--name VALUE Compute resource name
--organization VALUE Set the current organization context for the request
--organization-id NUMBER Set the current organization context for the request
--organization-title VALUE Set the current organization context for the request
-h, --help Print help
Predefined field sets:
 -------|-----|---------|-----
 FIELDS | ALL | DEFAULT | THIN
 -------|-----|---------|-----
 Id \mid x \mid x \mid xName |x|x| | x
 -------|-----|---------|-----
Option details:
 Here you can find option types and the value an option can accept:
 BOOLEAN One of true/false, yes/no, 1/0
 DATETIME Date and time in YYYY-MM-DD HH:MM:SS or ISO 8601 format
 ENUM Possible values are described in the option's description
 FILE Path to a file
 KEY_VALUE_LIST Comma-separated list of key=value.
            JSON is acceptable and preferred way for such parameters
 LIST Comma separated list of values. Values containing comma should be quoted or
escaped with backslash.
            JSON is acceptable and preferred way for such parameters
 MULTIENUM Any combination of possible values described in the option's description
 NUMBER Numeric value. Integer
 SCHEMA Comma separated list of values defined by a schema.
            JSON is acceptable and preferred way for such parameters
 VALUE Value described in the option's description. Mostly simple string
```
# 2.15. HAMMER CONFIG-REPORT

Browse and read reports

Usage: hammer config-report [OPTIONS] SUBCOMMAND [ARG] ...

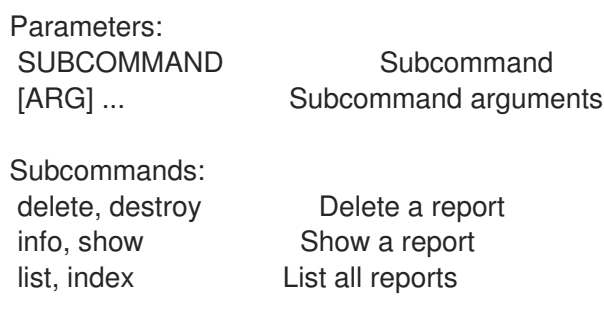

Options: -h, --help Print help

# 2.15.1. hammer config-report delete

Delete a report

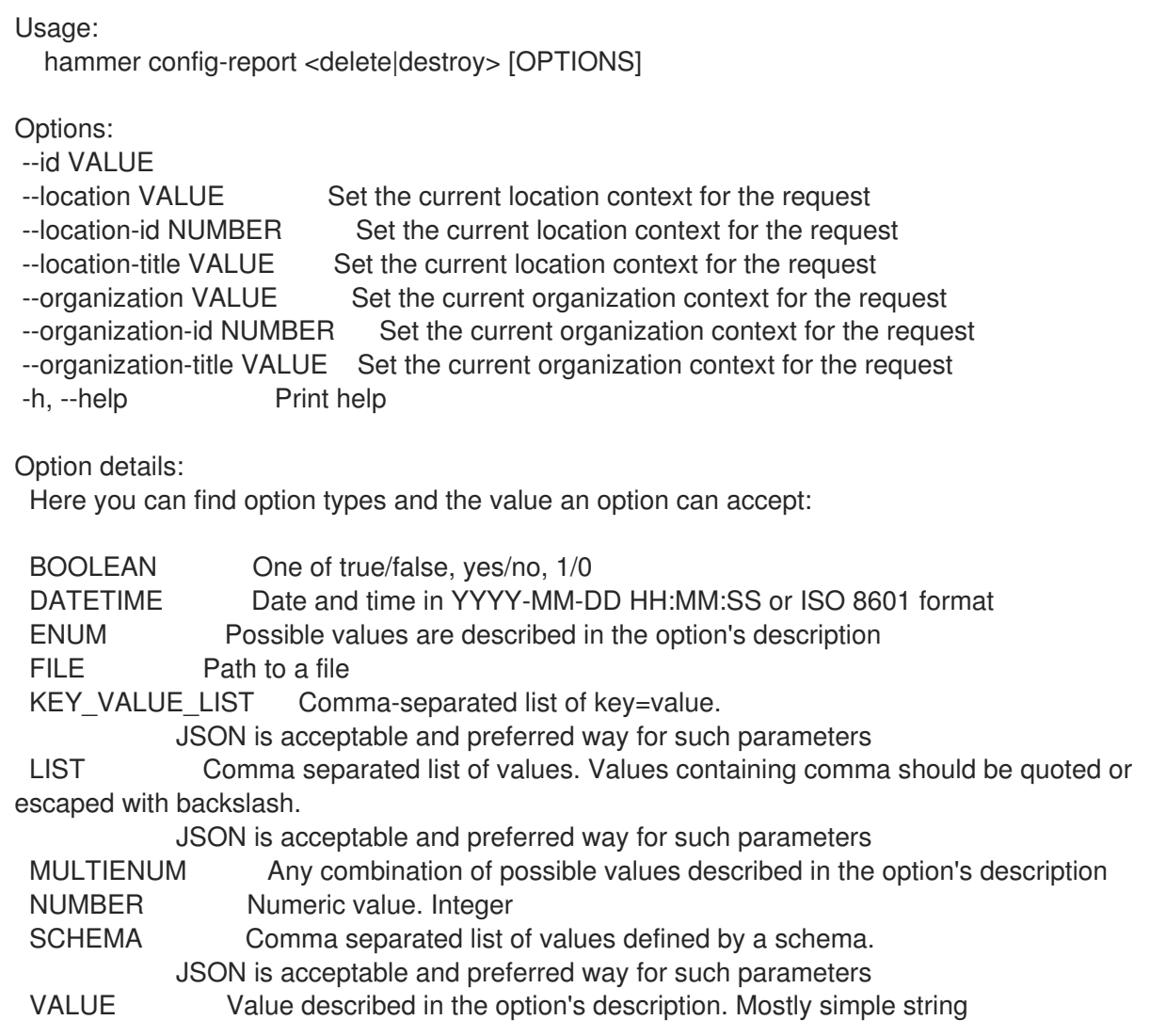

# 2.15.2. hammer config-report info

Show a report

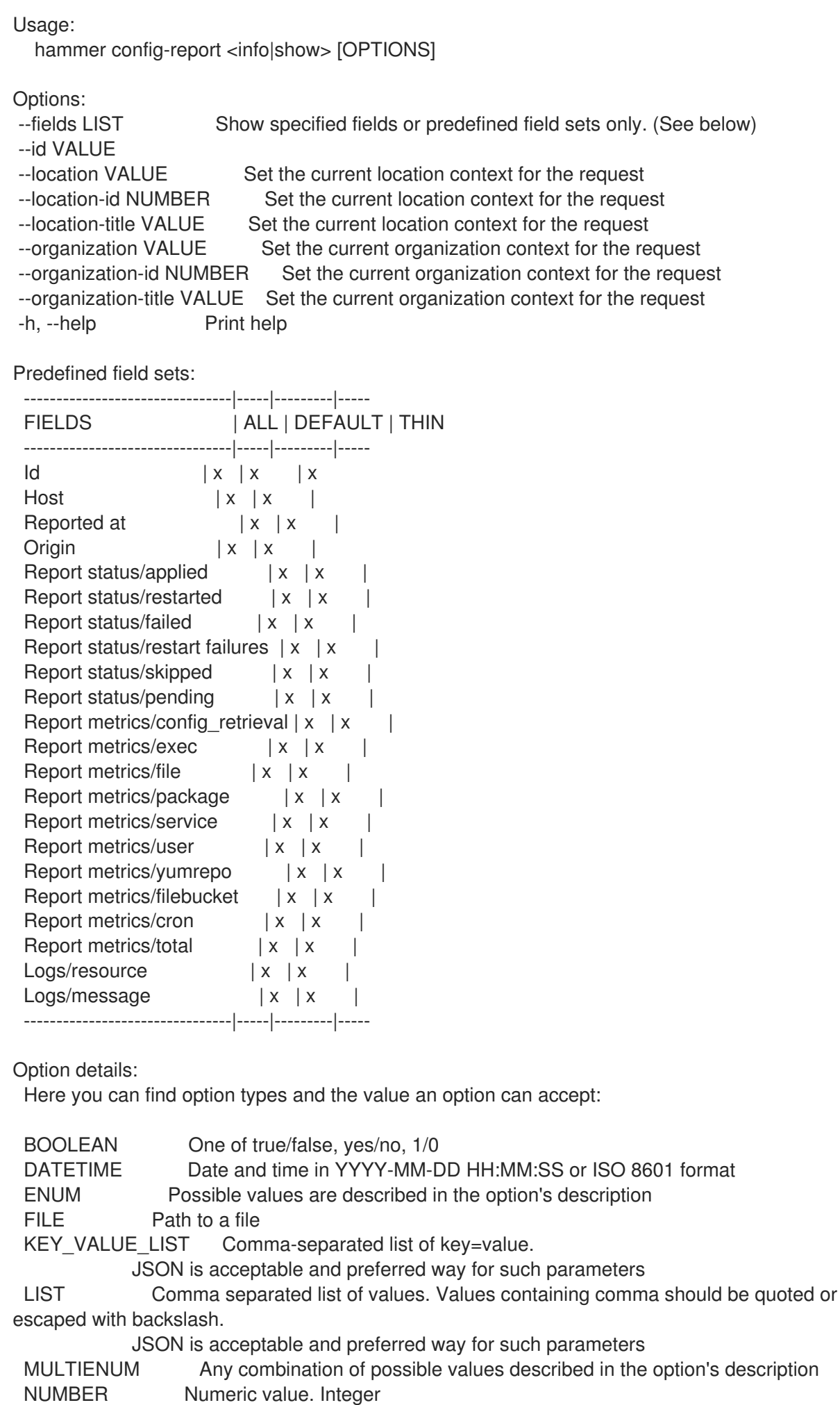

## SCHEMA Comma separated list of values defined by a schema. JSON is acceptable and preferred way for such parameters VALUE Value described in the option's description. Mostly simple string

## 2.15.3. hammer config-report list

List all reports

Usage: hammer config-report <list|index> [OPTIONS] Options: --fields LIST Show specified fields or predefined field sets only. (See below) --location VALUE Set the current location context for the request --location-id NUMBER Set the current location context for the request --location-title VALUE Set the current location context for the request --order VALUE Sort and order by a searchable field, e.g. '<field> DESC' --organization VALUE Set the current organization context for the request --organization-id NUMBER Set the current organization context for the request --organization-title VALUE Set the current organization context for the request --page NUMBER Page number, starting at 1 --per-page VALUE Number of results per page to return, 'all' to return all results --search VALUE Filter results -h, --help Print help Predefined field sets: -----------------|-----|---------|----- FIELDS | ALL | DEFAULT | THIN -----------------|-----|---------|-----  $\vert x \vert x \vert x \vert x$ Host  $|x|x|$ Last report  $|x|$  x | Origin  $|x|x|$ Applied  $|x| \times |$ Restarted  $|x|x|$ Failed  $|x|x|$ Restart failures  $|x|x|$ Skipped | x | x | Pending  $|x|x|$ -----------------|-----|---------|----- Option details: Here you can find option types and the value an option can accept: BOOLEAN One of true/false, yes/no, 1/0 DATETIME Date and time in YYYY-MM-DD HH:MM:SS or ISO 8601 format ENUM Possible values are described in the option's description FILE Path to a file KEY\_VALUE\_LIST Comma-separated list of key=value. JSON is acceptable and preferred way for such parameters

LIST Comma separated list of values. Values containing comma should be quoted or escaped with backslash.

JSON is acceptable and preferred way for such parameters

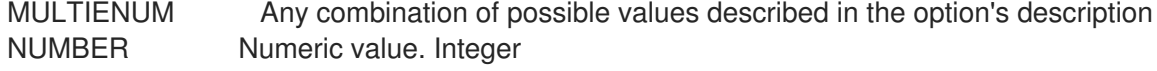

#### SCHEMA Comma separated list of values defined by a schema. JSON is acceptable and preferred way for such parameters VALUE Value described in the option's description. Mostly simple string

Search / Order fields: applied integer eventful Values: true, false failed integer failed restarts integer host string host id integer host\_owner\_id integer hostgroup string hostgroup\_fullname string hostgroup title string last report datetime location string log text organization string origin string pending integer reported datetime resource text restarted integer skipped integer

# 2.16. HAMMER CONTENT-CREDENTIALS

Manipulate content credentials on the server

```
Usage:
```
hammer content-credentials [OPTIONS] SUBCOMMAND [ARG] ...

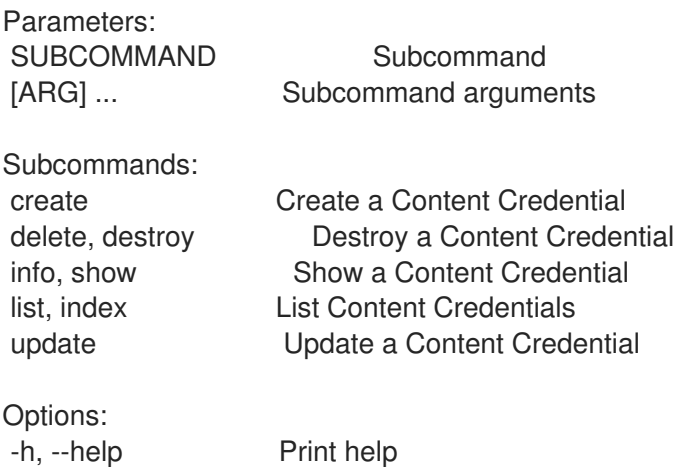

### 2.16.1. hammer content-credentials create

Create a Content Credential

```
Usage:
  hammer content-credentials create [OPTIONS]
```
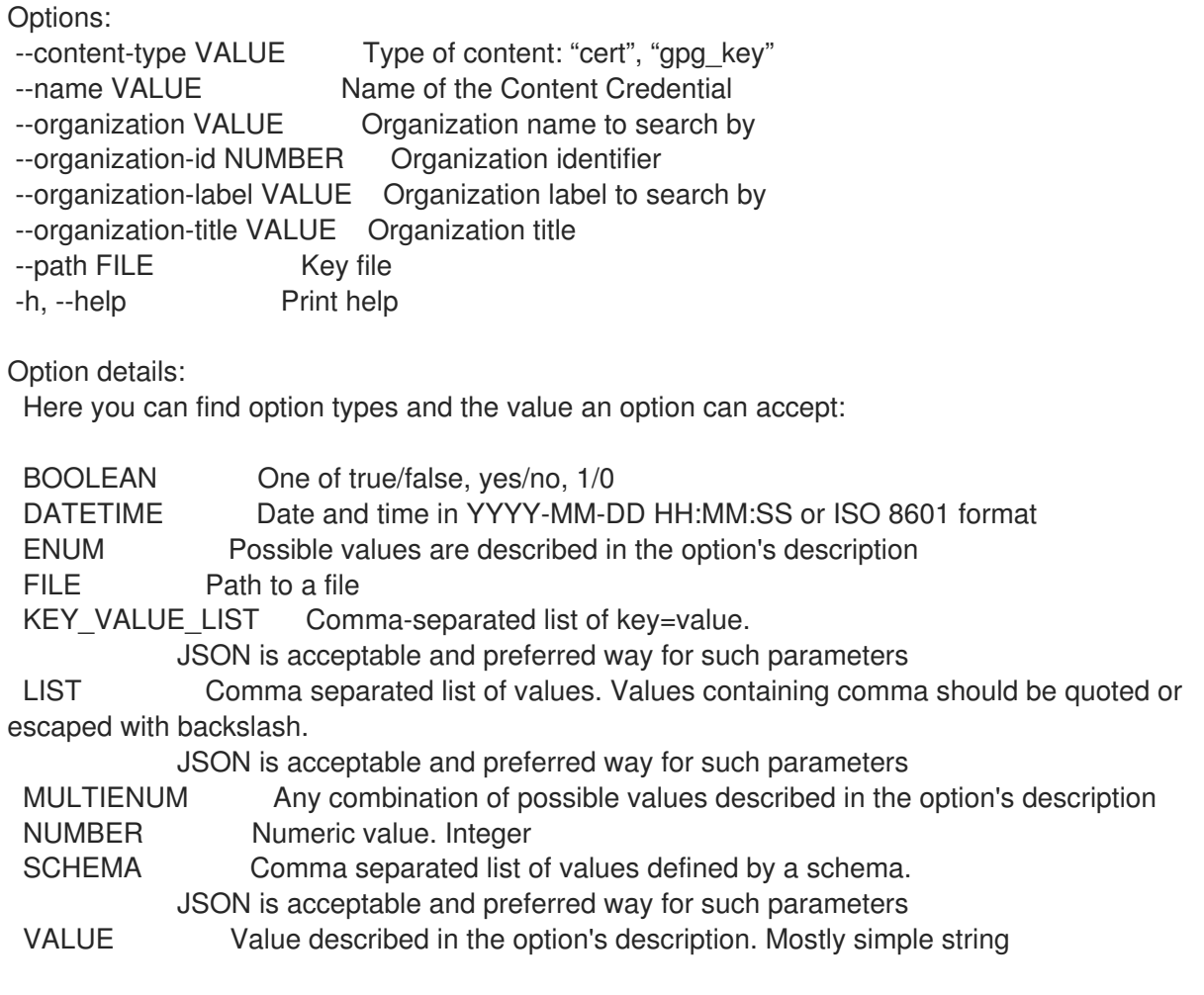

### 2.16.2. hammer content-credentials delete

Destroy a Content Credential

```
Usage:
  hammer content-credentials <delete|destroy> [OPTIONS]
Options:
--id NUMBER Content Credential ID
--name VALUE Name to search by
--organization VALUE Organization name to search by
--organization-id NUMBER
--organization-label VALUE Organization label to search by
--organization-title VALUE Organization title
-h, --help Print help
Option details:
Here you can find option types and the value an option can accept:
 BOOLEAN One of true/false, yes/no, 1/0
 DATETIME Date and time in YYYY-MM-DD HH:MM:SS or ISO 8601 format
 ENUM Possible values are described in the option's description
 FILE Path to a file
 KEY_VALUE_LIST Comma-separated list of key=value.
           JSON is acceptable and preferred way for such parameters
 LIST Comma separated list of values. Values containing comma should be quoted or
escaped with backslash.
```
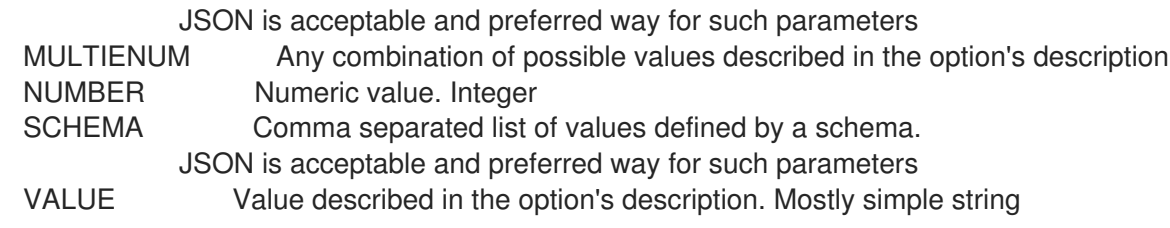

## 2.16.3. hammer content-credentials info

Show a Content Credential

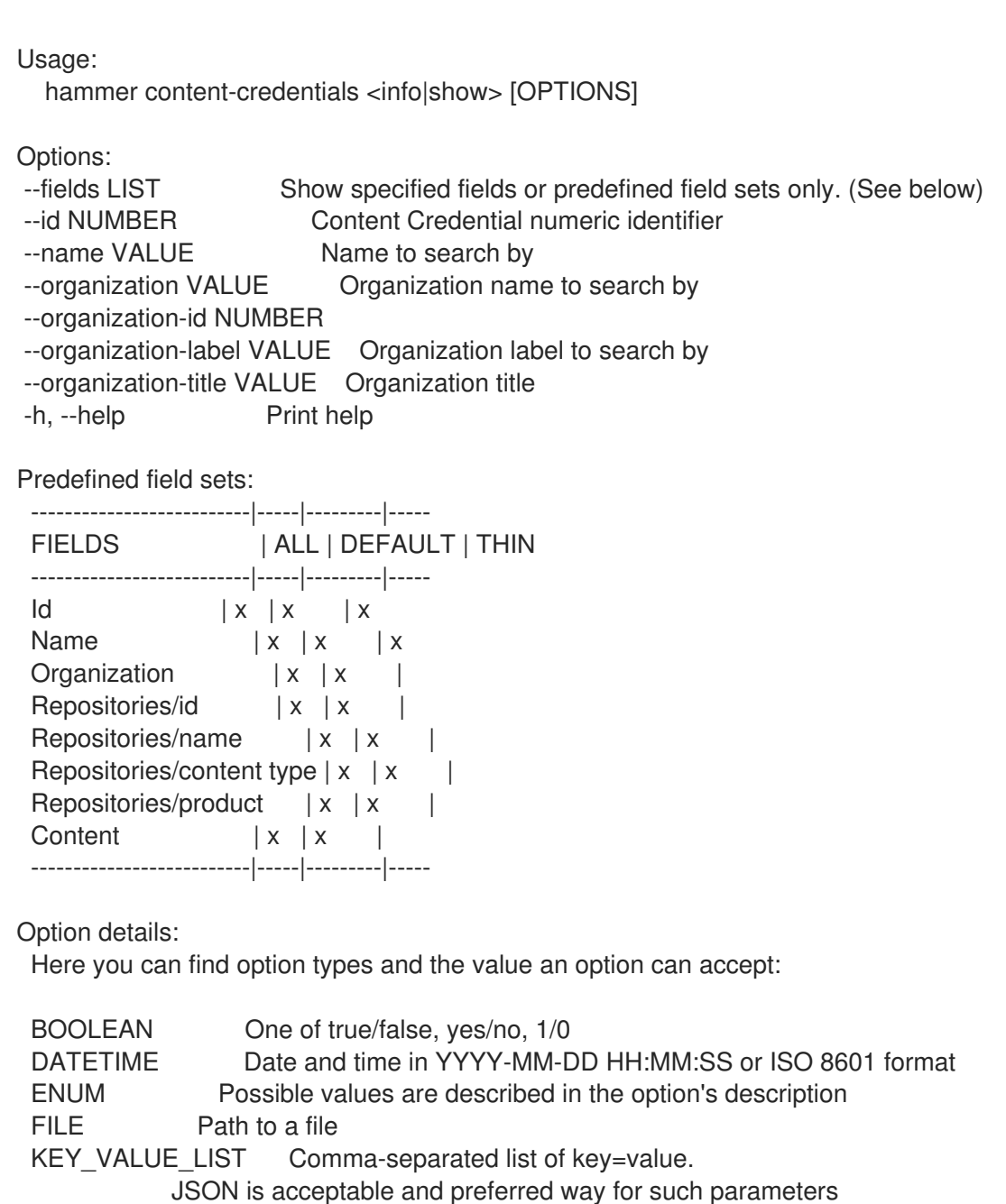

LIST Comma separated list of values. Values containing comma should be quoted or escaped with backslash.

JSON is acceptable and preferred way for such parameters

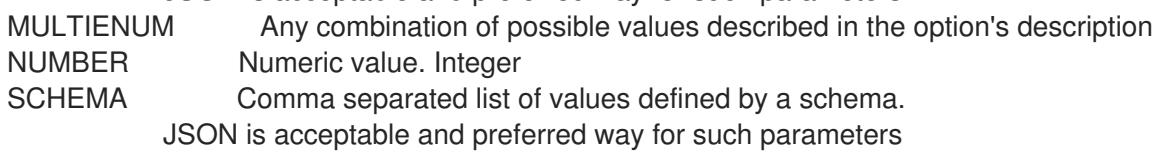

VALUE Value described in the option's description. Mostly simple string

## 2.16.4. hammer content-credentials list

List Content Credentials

Usage: hammer content-credentials <list|index> [OPTIONS] Options: --content-type VALUE Type of content --fields LIST Show specified fields or predefined field sets only. (See below) --full-result BOOLEAN Whether or not to show all results --name VALUE Name of the Content Credential --order VALUE Sort field and order, eg. 'id DESC' --organization VALUE Organization name to search by --organization-id NUMBER Organization identifier --organization-label VALUE Organization label to search by --organization-title VALUE Organization title --page NUMBER Page number, starting at 1 --per-page NUMBER Number of results per page to return --search VALUE Search string -h, --help Print help Predefined field sets: -------------|-----|---------|----- FIELDS | ALL | DEFAULT | THIN -------------|-----|---------|-----  $|x| \times |x|$  | x Name  $|x|x|$  | x Content type  $|x|x|$ -------------|-----|---------|----- Option details: Here you can find option types and the value an option can accept: BOOLEAN One of true/false, yes/no, 1/0 DATETIME Date and time in YYYY-MM-DD HH:MM:SS or ISO 8601 format ENUM Possible values are described in the option's description FILE Path to a file KEY\_VALUE\_LIST Comma-separated list of key=value. JSON is acceptable and preferred way for such parameters LIST Comma separated list of values. Values containing comma should be quoted or escaped with backslash. JSON is acceptable and preferred way for such parameters MULTIENUM Any combination of possible values described in the option's description NUMBER Numeric value. Integer SCHEMA Comma separated list of values defined by a schema. JSON is acceptable and preferred way for such parameters VALUE Value described in the option's description. Mostly simple string

### 2.16.5. hammer content-credentials update

Update a Content Credential

Usage: hammer content-credentials update [OPTIONS]

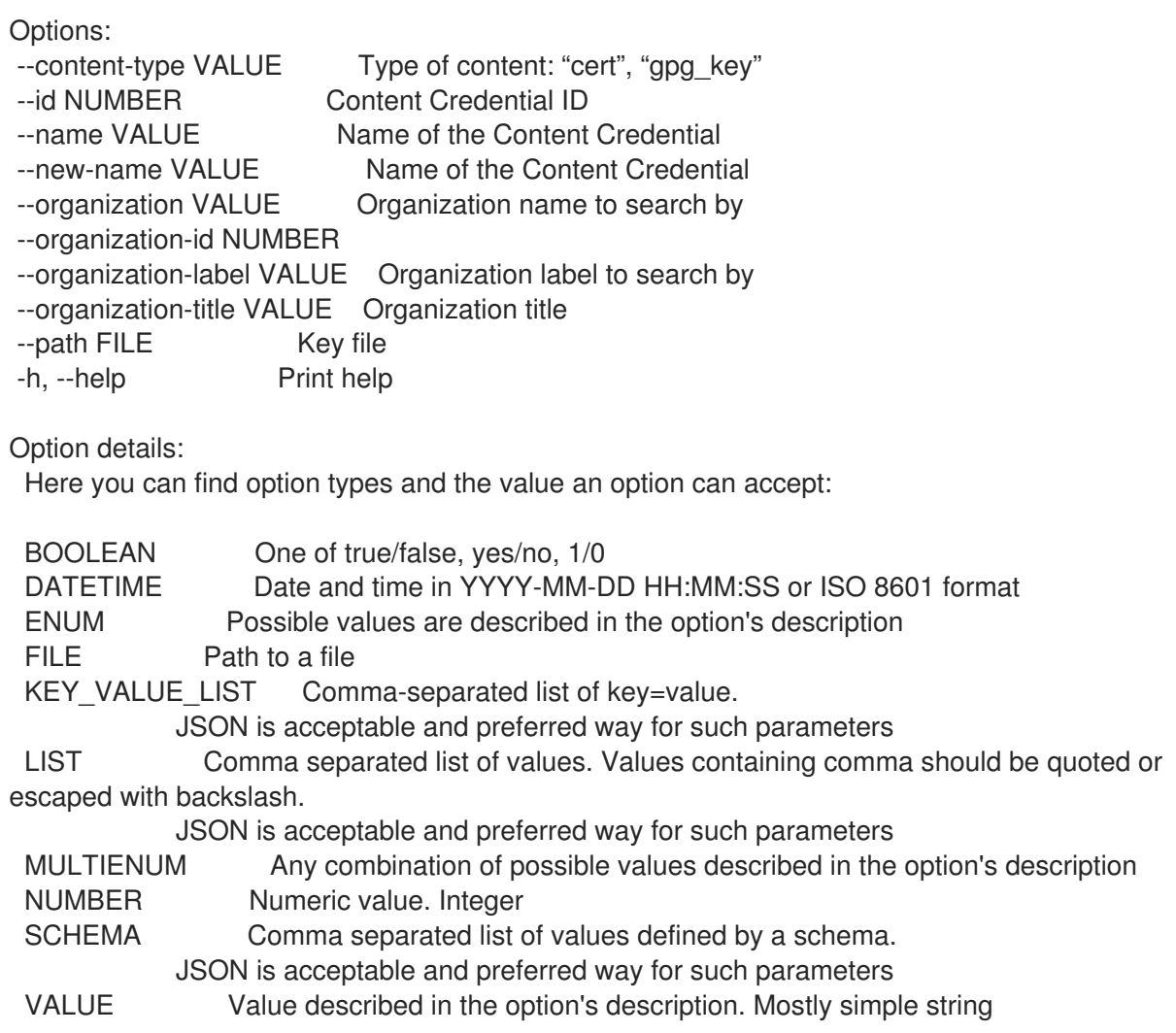

# 2.17. HAMMER CONTENT-EXPORT

Prepare content for export to a disconnected Katello

Usage:

hammer content-export [OPTIONS] SUBCOMMAND [ARG] ...

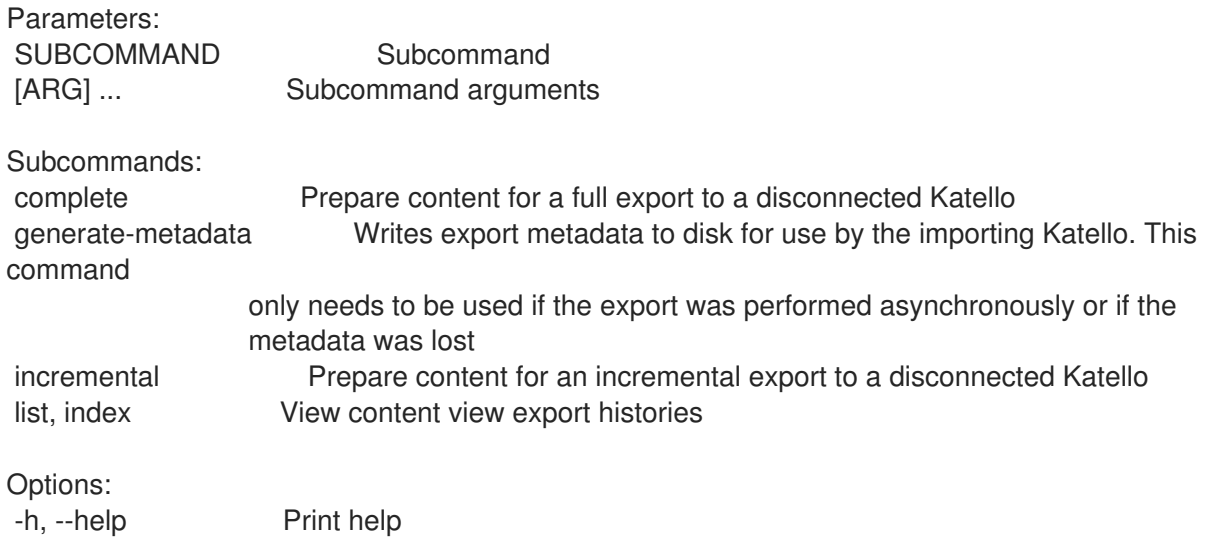

## 2.17.1. hammer content-export complete

Prepare content for a full export to a disconnected Katello

Usage:

hammer content-export complete [OPTIONS] SUBCOMMAND [ARG] ...

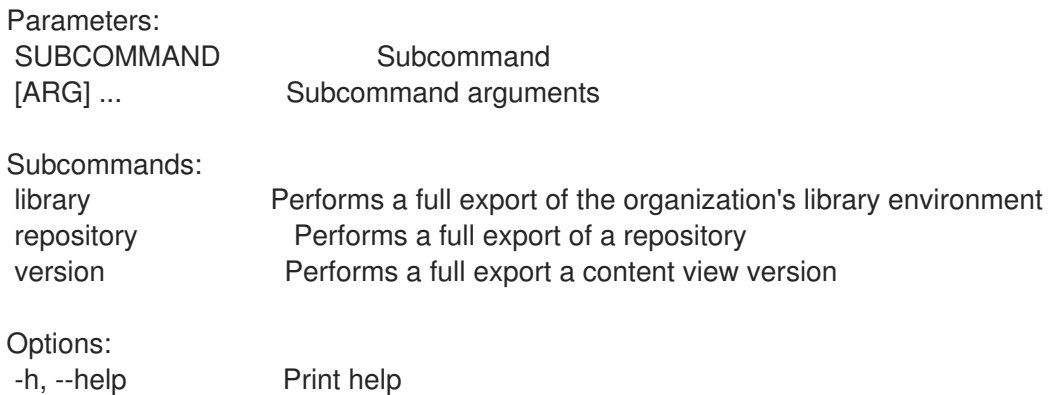

### 2.17.1.1. hammer content-export complete library

Performs a full export of the organization's library environment

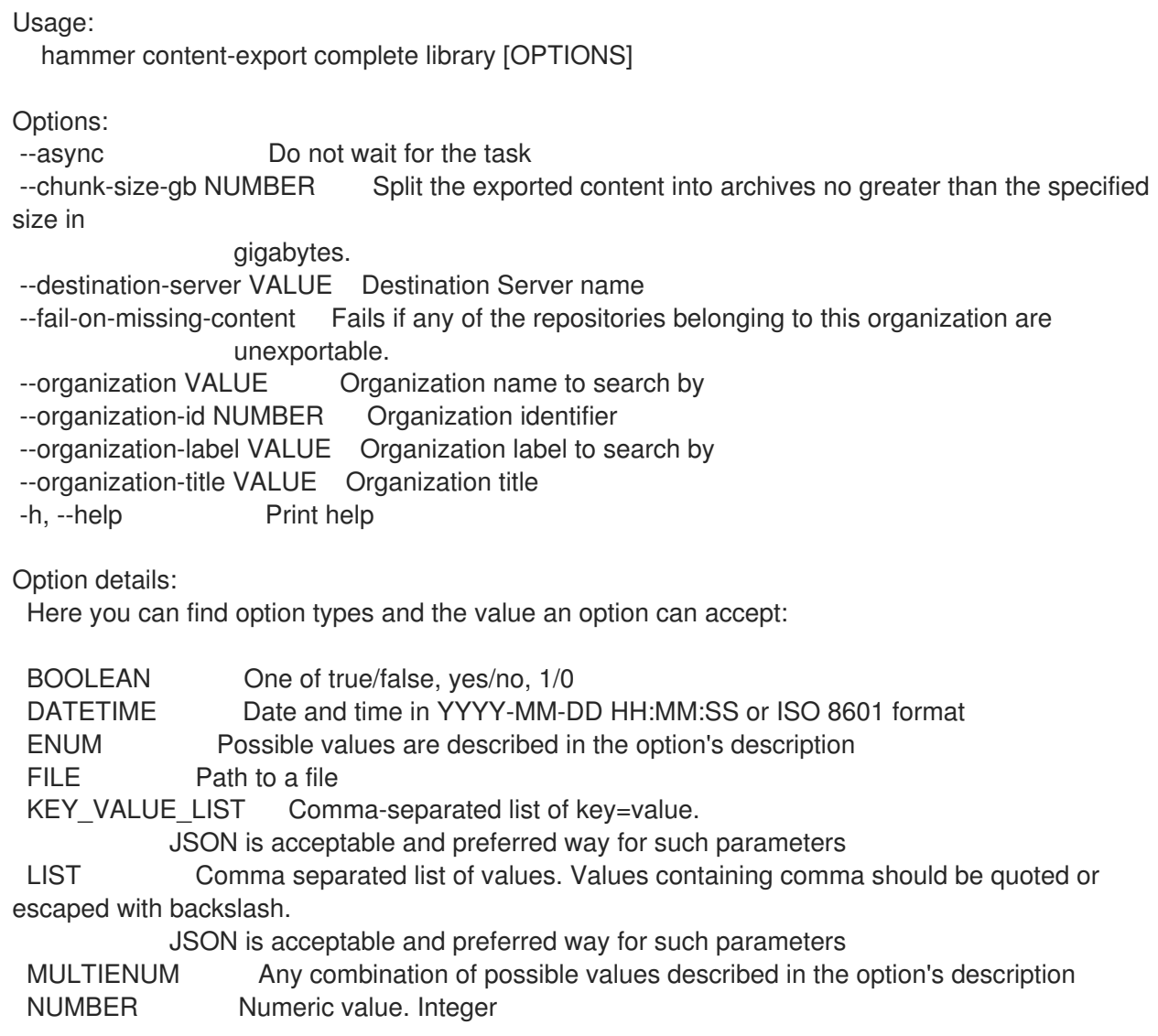

SCHEMA Comma separated list of values defined by a schema. JSON is acceptable and preferred way for such parameters VALUE Value described in the option's description. Mostly simple string 2.17.1.2. hammer content-export complete repository Performs a full export of a repository Usage: hammer content-export complete repository [OPTIONS] Options: --async Do not wait for the task --chunk-size-gb NUMBER Split the exported content into archives no greater than the specified size in gigabytes. --id NUMBER Repository identifier --name VALUE Filter repositories by name. --organization VALUE Organization name to search by --organization-id NUMBER Organization ID --organization-label VALUE Organization label to search by --organization-title VALUE Organization title --product VALUE Product name to search by --product-id NUMBER Product numeric identifier -h, --help Print help Option details: Here you can find option types and the value an option can accept: BOOLEAN One of true/false, yes/no, 1/0 DATETIME Date and time in YYYY-MM-DD HH:MM:SS or ISO 8601 format ENUM Possible values are described in the option's description FILE Path to a file KEY\_VALUE\_LIST Comma-separated list of key=value. JSON is acceptable and preferred way for such parameters LIST Comma separated list of values. Values containing comma should be quoted or escaped with backslash. JSON is acceptable and preferred way for such parameters MULTIENUM Any combination of possible values described in the option's description NUMBER Numeric value. Integer SCHEMA Comma separated list of values defined by a schema. JSON is acceptable and preferred way for such parameters VALUE Value described in the option's description. Mostly simple string

# 2.17.1.3. hammer content-export complete version

Performs a full export a content view version

```
Usage:
  hammer content-export complete version [OPTIONS]
```
Options:

- --async Do not wait for the task
- --chunk-size-gb NUMBER Split the exported content into archives no greater than the

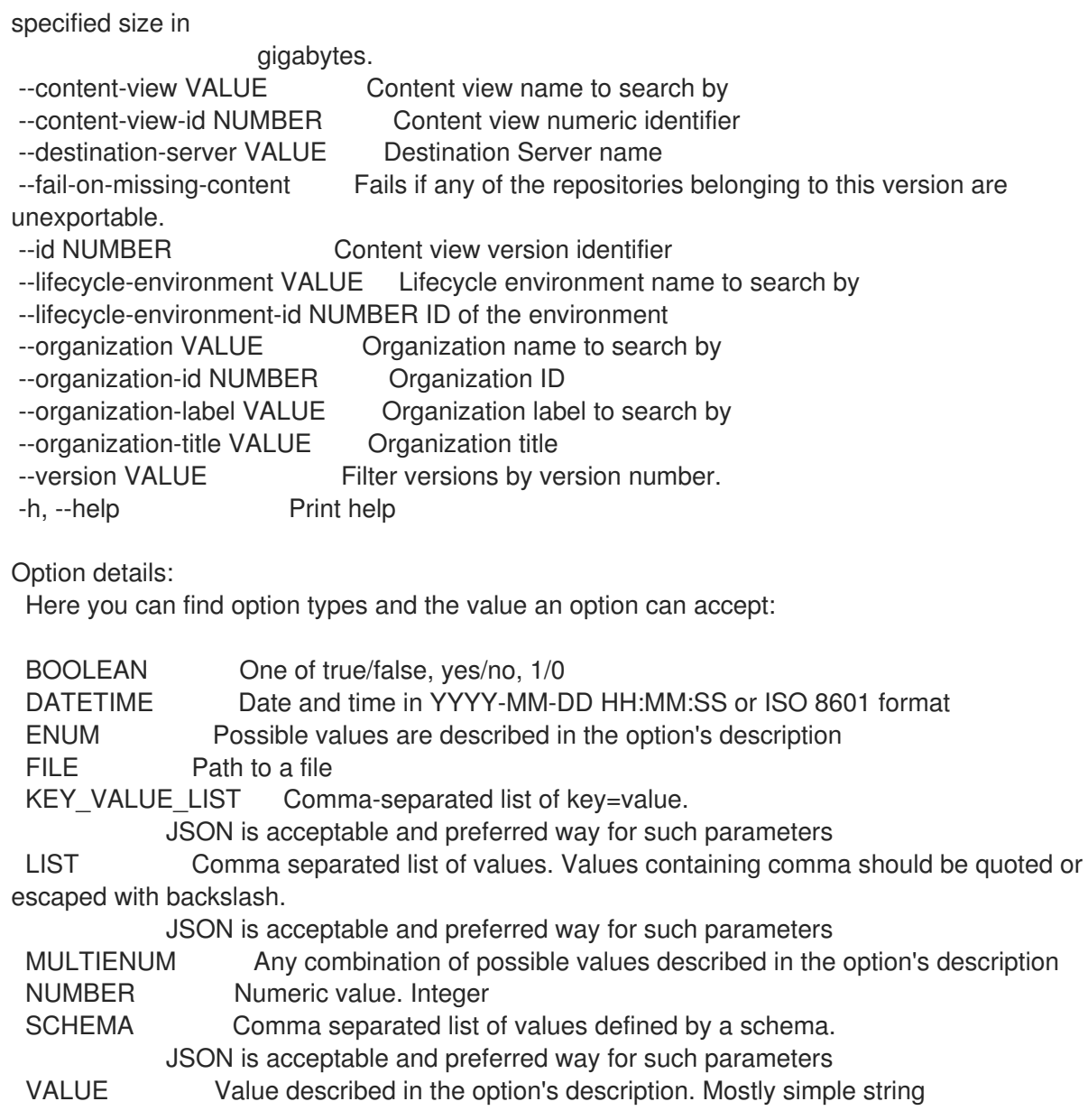

## 2.17.2. hammer content-export generate-metadata

Writes export metadata to disk for use by the importing Katello. This command only needs to be used if the export was performed asynchronously or if the metadata was lost

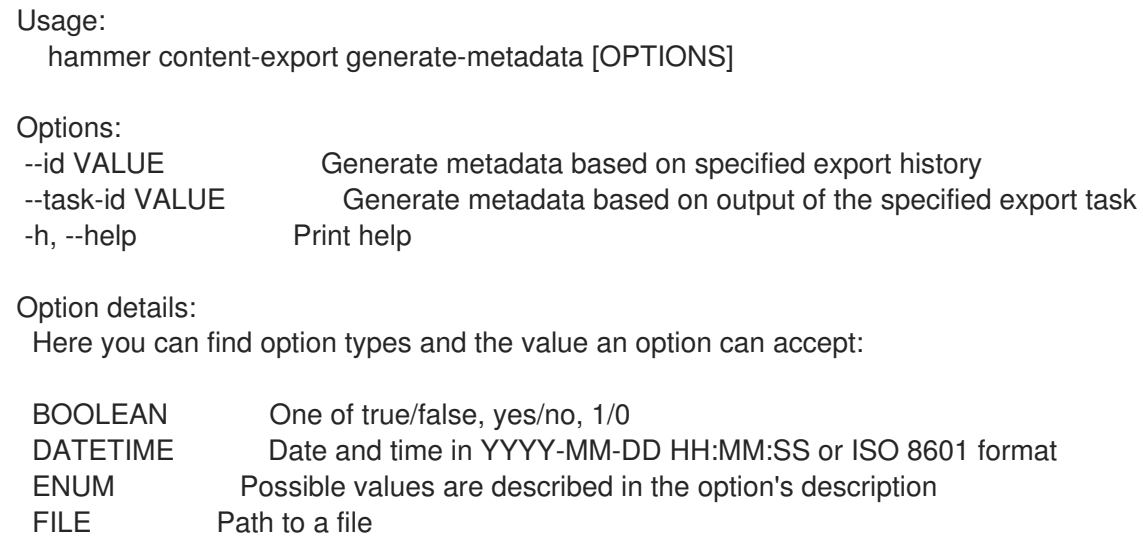

KEY\_VALUE\_LIST Comma-separated list of key=value. JSON is acceptable and preferred way for such parameters LIST Comma separated list of values. Values containing comma should be quoted or escaped with backslash. JSON is acceptable and preferred way for such parameters MULTIENUM Any combination of possible values described in the option's description NUMBER Numeric value. Integer SCHEMA Comma separated list of values defined by a schema. JSON is acceptable and preferred way for such parameters VALUE Value described in the option's description. Mostly simple string

## 2.17.3. hammer content-export incremental

Prepare content for an incremental export to a disconnected Katello

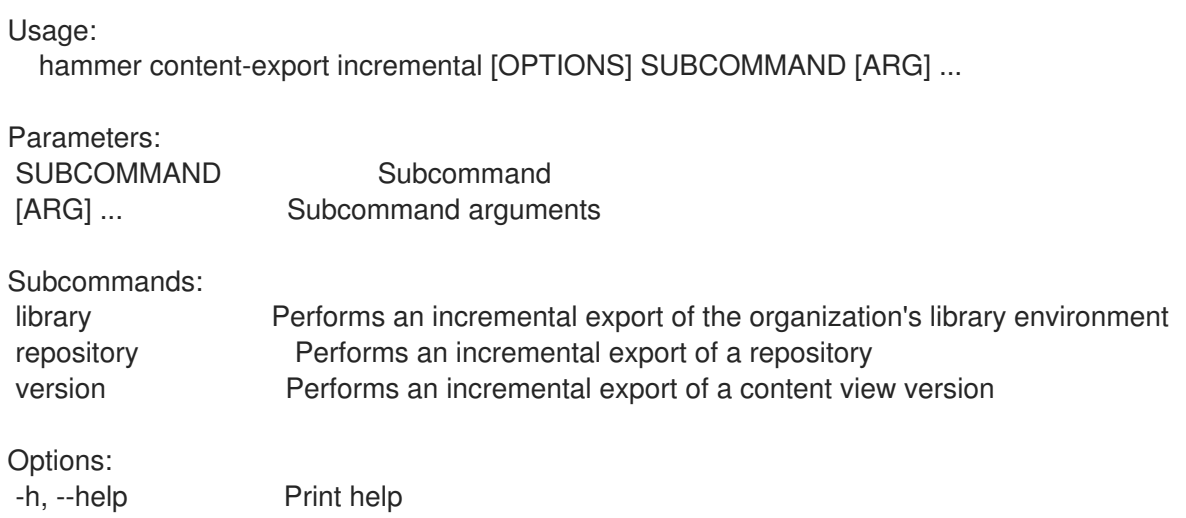

### 2.17.3.1. hammer content-export incremental library

Performs an incremental export of the organization's library environment

```
Usage:
  hammer content-export incremental library [OPTIONS]
Options:
--async Do not wait for the task
--chunk-size-gb NUMBER Split the exported content into archives no greater than the specified
size in
                  gigabytes.
--destination-server VALUE Destination Server name
--fail-on-missing-content Fails if any of the repositories belonging to this organization are
                  unexportable.
--from-history-id NUMBER Export history identifier used for incremental export. If not provided the
most
                  recent export history will be used.
--organization VALUE Organization name to search by
--organization-id NUMBER Organization identifier
--organization-label VALUE Organization label to search by
--organization-title VALUE Organization title
-h, --help Print help
```
Option details: Here you can find option types and the value an option can accept: BOOLEAN One of true/false, yes/no, 1/0 DATETIME Date and time in YYYY-MM-DD HH:MM:SS or ISO 8601 format ENUM Possible values are described in the option's description FILE Path to a file KEY\_VALUE\_LIST Comma-separated list of key=value. JSON is acceptable and preferred way for such parameters LIST Comma separated list of values. Values containing comma should be quoted or escaped with backslash. JSON is acceptable and preferred way for such parameters MULTIENUM Any combination of possible values described in the option's description NUMBER Numeric value. Integer SCHEMA Comma separated list of values defined by a schema. JSON is acceptable and preferred way for such parameters VALUE Value described in the option's description. Mostly simple string

#### 2.17.3.2. hammer content-export incremental repository

Performs an incremental export of a repository

Usage: hammer content-export incremental repository [OPTIONS] Options: --async Do not wait for the task --chunk-size-gb NUMBER Split the exported content into archives no greater than the specified size in gigabytes. --from-history-id NUMBER Export history identifier used for incremental export. If not provided the most recent export history will be used. --id NUMBER Repository identifier --name VALUE Filter repositories by name. --organization VALUE Organization name to search by --organization-id NUMBER Organization ID --organization-label VALUE Organization label to search by --organization-title VALUE Organization title --product VALUE Product name to search by --product-id NUMBER Product numeric identifier -h, --help Print help Option details: Here you can find option types and the value an option can accept: BOOLEAN One of true/false, yes/no, 1/0 DATETIME Date and time in YYYY-MM-DD HH:MM:SS or ISO 8601 format ENUM Possible values are described in the option's description FILE Path to a file KEY\_VALUE\_LIST Comma-separated list of key=value. JSON is acceptable and preferred way for such parameters LIST Comma separated list of values. Values containing comma should be quoted or escaped with backslash. JSON is acceptable and preferred way for such parameters

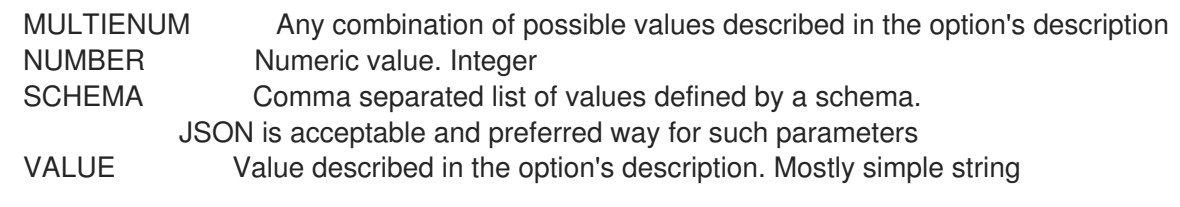

# 2.17.3.3. hammer content-export incremental version

Performs an incremental export of a content view version

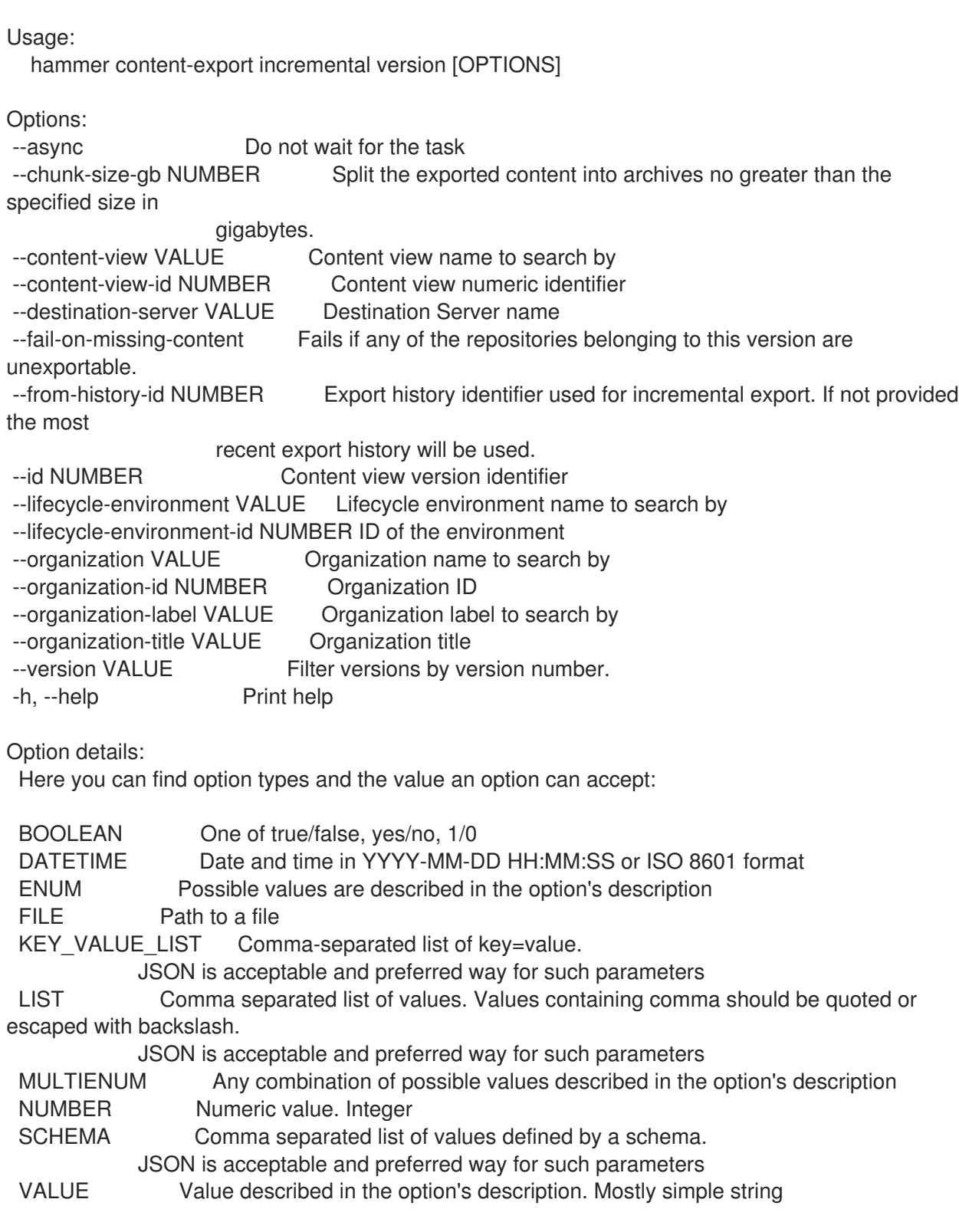

# 2.17.4. hammer content-export list

View content view export histories

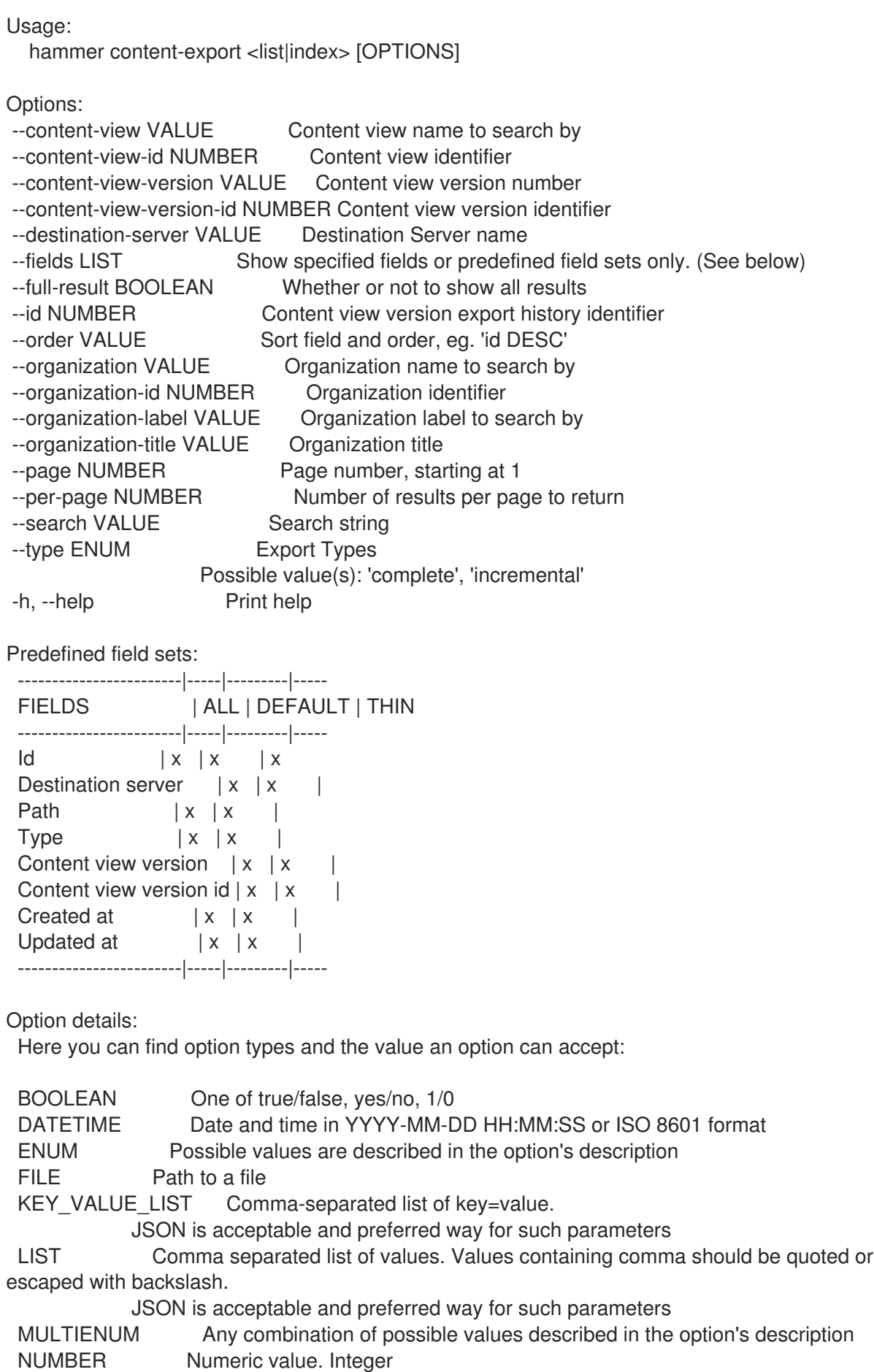

SCHEMA Comma separated list of values defined by a schema. JSON is acceptable and preferred way for such parameters VALUE Value described in the option's description. Mostly simple string

Search / Order fields: content\_view\_id integer content\_view\_version\_id integer id integer type string

# 2.18. HAMMER CONTENT-IMPORT

Import content from an upstream archive.

Usage:

hammer content-import [OPTIONS] SUBCOMMAND [ARG] ...

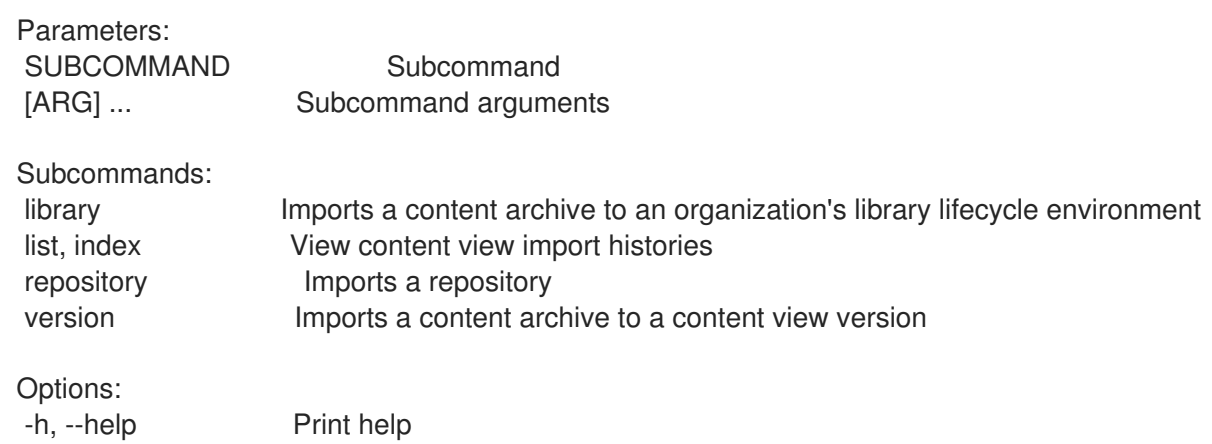

# 2.18.1. hammer content-import library

Imports a content archive to an organization's library lifecycle environment

```
Usage:
  hammer content-import library [OPTIONS]
Options:
--async Do not wait for the task
--metadata-file VALUE Location of the metadata.json file. This is not required if the
metadata.json
                 file is already in the archive directory.
--organization VALUE Organization name to search by
--organization-id NUMBER Organization identifier
--organization-label VALUE Organization label to search by
--organization-title VALUE Organization title
--path VALUE Directory containing the exported Content View Version
-h, --help Print help
Option details:
 Here you can find option types and the value an option can accept:
 BOOLEAN One of true/false, yes/no, 1/0
 DATETIME Date and time in YYYY-MM-DD HH:MM:SS or ISO 8601 format
```
ENUM Possible values are described in the option's description FILE Path to a file KEY\_VALUE\_LIST Comma-separated list of key=value. JSON is acceptable and preferred way for such parameters LIST Comma separated list of values. Values containing comma should be quoted or escaped with backslash. JSON is acceptable and preferred way for such parameters MULTIENUM Any combination of possible values described in the option's description NUMBER Numeric value. Integer SCHEMA Comma separated list of values defined by a schema. JSON is acceptable and preferred way for such parameters VALUE Value described in the option's description. Mostly simple string

### 2.18.2. hammer content-import list

View content view import histories

Usage: hammer content-import <list|index> [OPTIONS] Options: --content-view VALUE Content view name to search by --content-view-id NUMBER Content view identifier --content-view-version VALUE Content view version number --content-view-version-id NUMBER Content view version identifier --fields LIST Show specified fields or predefined field sets only. (See below) --full-result BOOLEAN Whether or not to show all results --id NUMBER Content view version import history identifier --order VALUE Sort field and order, eg. 'id DESC' --organization VALUE Organization name to search by --organization-id NUMBER Organization identifier --organization-label VALUE Organization label to search by --organization-title VALUE Organization title --page NUMBER Page number, starting at 1 --per-page NUMBER Number of results per page to return --search VALUE Search string --type ENUM Import Types Possible value(s): 'complete', 'incremental' -h, --help Print help

#### Predefined field sets:

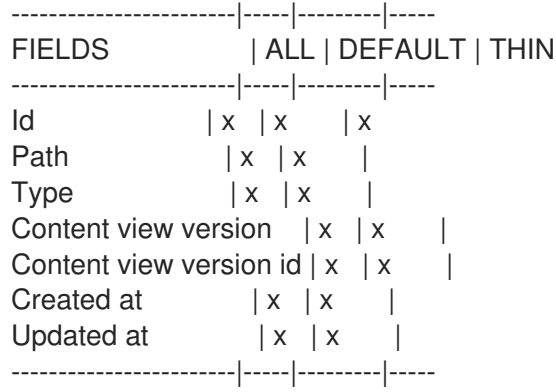

### Option details:

Here you can find option types and the value an option can accept:

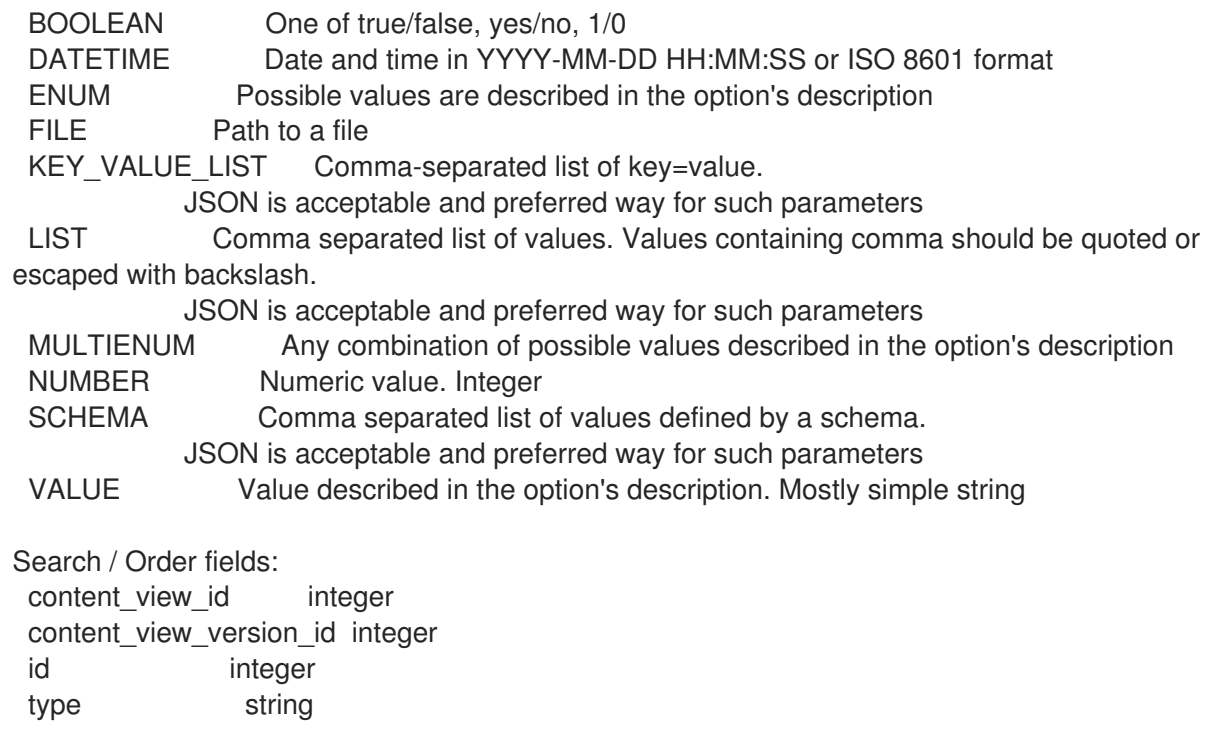

# 2.18.3. hammer content-import repository

```
Imports a repository
```

```
Usage:
  hammer content-import repository [OPTIONS]
Options:
--async Do not wait for the task
--metadata-file VALUE Location of the metadata.json file. This is not required if the
metadata.json
                 file is already in the archive directory.
--organization VALUE Organization name to search by
--organization-id NUMBER Organization identifier
--organization-label VALUE Organization label to search by
--organization-title VALUE Organization title
--path VALUE Directory containing the exported Content View Version
-h, --help Print help
Option details:
 Here you can find option types and the value an option can accept:
 BOOLEAN One of true/false, yes/no, 1/0
 DATETIME Date and time in YYYY-MM-DD HH:MM:SS or ISO 8601 format
 ENUM Possible values are described in the option's description
 FILE Path to a file
 KEY_VALUE_LIST Comma-separated list of key=value.
            JSON is acceptable and preferred way for such parameters
 LIST Comma separated list of values. Values containing comma should be quoted or
escaped with backslash.
            JSON is acceptable and preferred way for such parameters
 MULTIENUM Any combination of possible values described in the option's description
 NUMBER Numeric value. Integer
```
SCHEMA Comma separated list of values defined by a schema. JSON is acceptable and preferred way for such parameters VALUE Value described in the option's description. Mostly simple string

### 2.18.4. hammer content-import version

Imports a content archive to a content view version

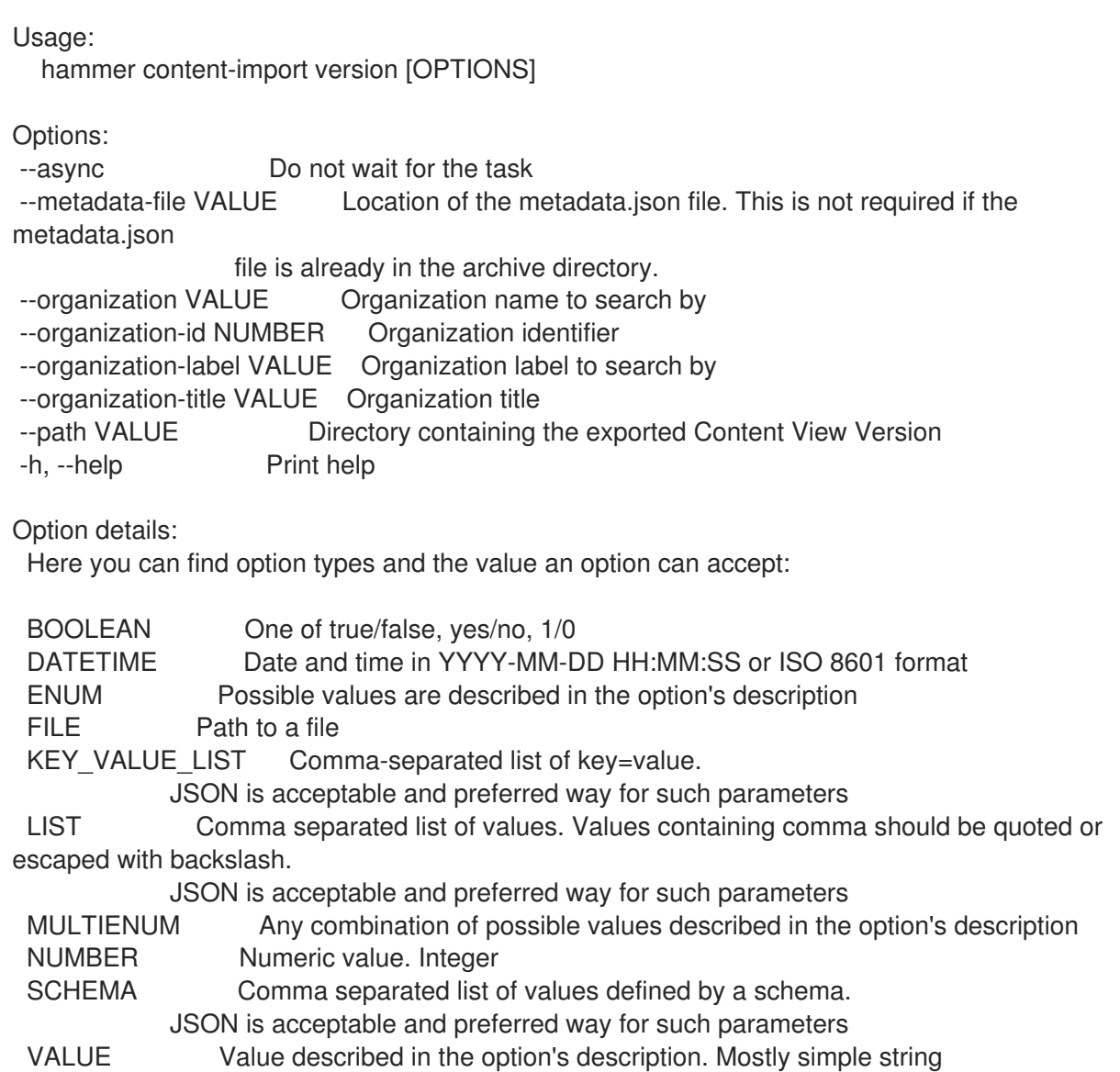

# 2.19. HAMMER CONTENT-UNITS

Manipulate content units

Usage:

hammer content-units [OPTIONS] SUBCOMMAND [ARG] ...

Parameters:

SUBCOMMAND Subcommand [ARG] ... Subcommand arguments

Subcommands: info, show Show a content unit

list, index List content\_units

Options:

-h, --help Print help

## 2.19.1. hammer content-units info

Show a content unit

Usage: hammer content-units <info|show> [OPTIONS] Options: --content-type VALUE Possible values: --content-view VALUE Content view name to search by --content-view-id NUMBER Content view numeric identifier --content-view-version VALUE Content view version number --content-view-version-id NUMBER Content view version identifier --fields LIST Show specified fields or predefined field sets only. (See below) --id VALUE A content unit identifier --name VALUE Name to search by --organization VALUE Organization name to search by --organization-id NUMBER Organization identifier --organization-label VALUE Organization label to search by --organization-title VALUE Organization title --product VALUE Product name to search by --product-id NUMBER Product numeric identifier -repository VALUE<br>Repository name to search by --repository-id NUMBER Repository identifier -h, --help Print help Predefined field sets: ---------|-----|---------|----- FIELDS | ALL | DEFAULT | THIN ---------|-----|---------|-----  $\mathsf{Id}$  | x | x | x Name  $|x|x$  | x Version  $|x|x|$ Filename  $|x|x|$ ---------|-----|---------|----- Option details: Here you can find option types and the value an option can accept: BOOLEAN One of true/false, yes/no, 1/0 DATETIME Date and time in YYYY-MM-DD HH:MM:SS or ISO 8601 format ENUM Possible values are described in the option's description FILE Path to a file KEY\_VALUE\_LIST Comma-separated list of key=value. JSON is acceptable and preferred way for such parameters LIST Comma separated list of values. Values containing comma should be quoted or escaped with backslash. JSON is acceptable and preferred way for such parameters MULTIENUM Any combination of possible values described in the option's description NUMBER Numeric value. Integer

### SCHEMA Comma separated list of values defined by a schema. JSON is acceptable and preferred way for such parameters VALUE Value described in the option's description. Mostly simple string

### 2.19.2. hammer content-units list

List content\_units

Usage: hammer content-units <list|index> [OPTIONS] Options: --content-type VALUE Possible values: --content-view VALUE Content view name to search by --content-view-filter VALUE Name to search by --content-view-filter-id NUMBER Content view filter identifier --content-view-filter-rule VALUE Name to search by --content-view-filter-rule-id NUMBER Content view filter rule identifier --content-view-id NUMBER Content view numeric identifier --content-view-version VALUE Content view version number --content-view-version-id NUMBER Content view version identifier --fields LIST Show specified fields or predefined field sets only. (See below) --full-result BOOLEAN Whether or not to show all results --ids LIST lds to filter content by --include-filter-ids BOOLEAN Includes associated content view filter ids in response --lifecycle-environment-id NUMBER Environment identifier --order VALUE Sort field and order, eq. 'id DESC' --organization VALUE Organization name to search by --organization-id NUMBER Organization identifier --organization-label VALUE Organization label to search by --organization-title VALUE Organization title --page NUMBER Page number, starting at 1 --per-page NUMBER Number of results per page to return --product VALUE Product name to search by --product-id NUMBER Product numeric identifier --repository VALUE Repository name to search by --repository-id NUMBER Repository identifier --search VALUE Search string -h, --help Print help

#### Predefined field sets:

---------|-----|---------|----- FIELDS | ALL | DEFAULT | THIN ---------|-----|---------|-----  $Id \mid x \mid x \mid x$ Name  $|x|x|$  | x Version  $|x|x|$ Filename  $|x|x|$ ---------|-----|---------|-----

Option details:

Here you can find option types and the value an option can accept:

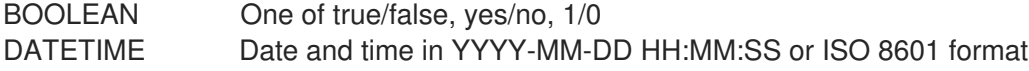

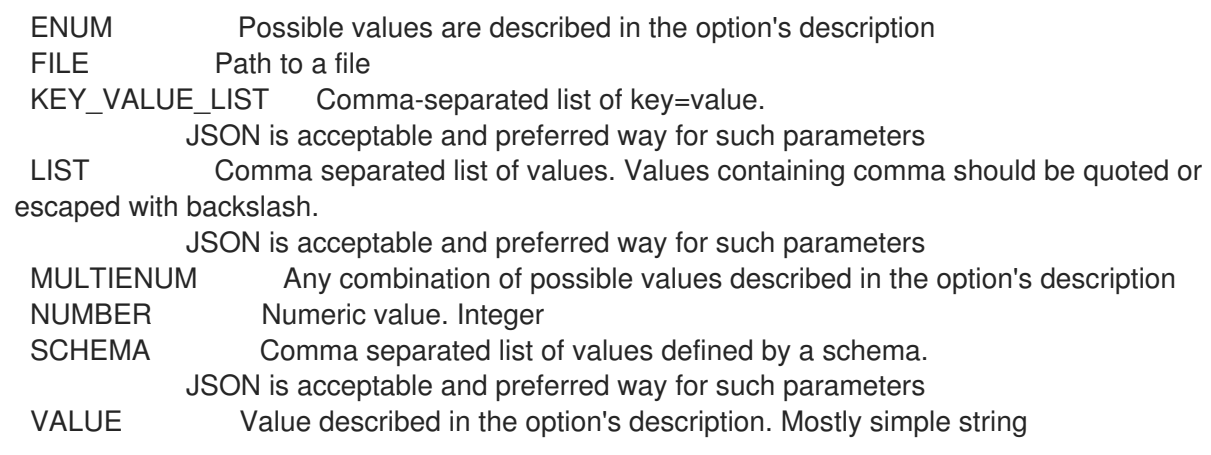

# 2.20. HAMMER CONTENT-VIEW

Manipulate content views

Usage:

hammer content-view [OPTIONS] SUBCOMMAND [ARG] ...

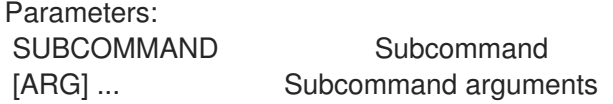

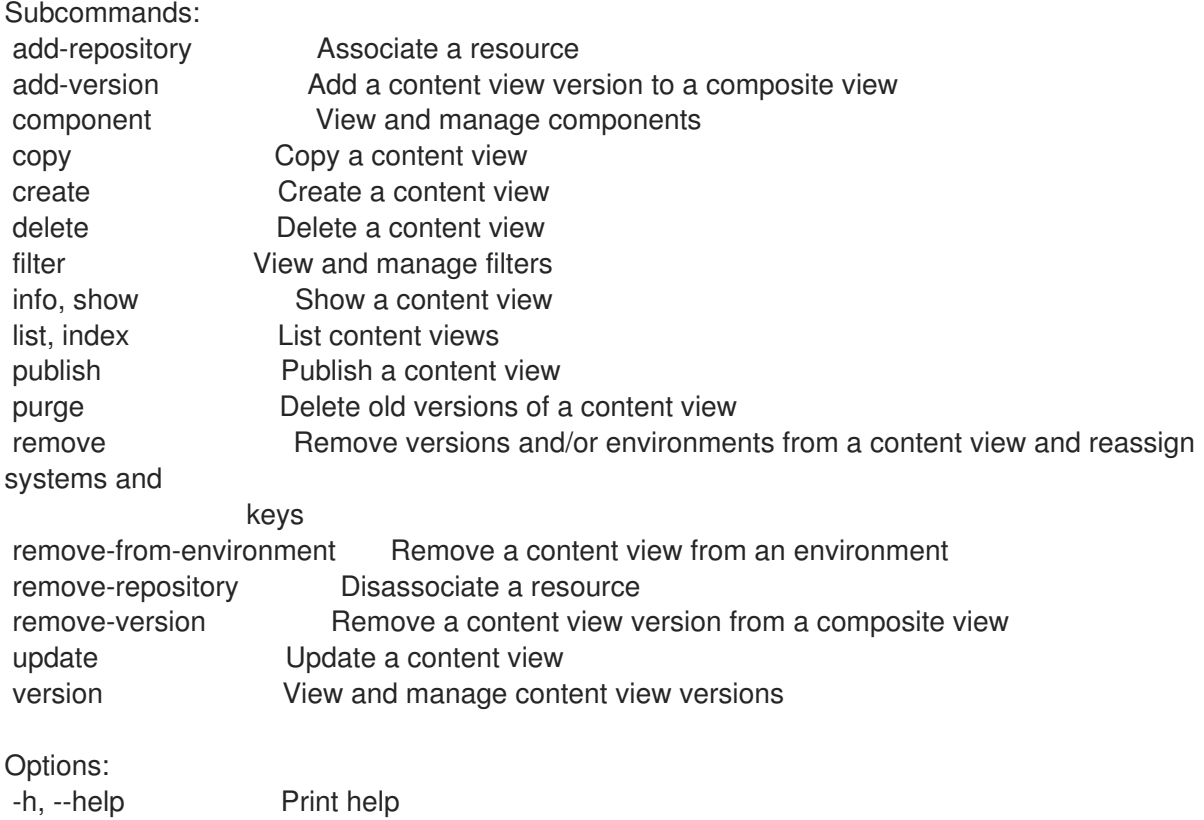

# 2.20.1. hammer content-view add-repository

Associate a resource

Usage: hammer content-view add-repository [OPTIONS]

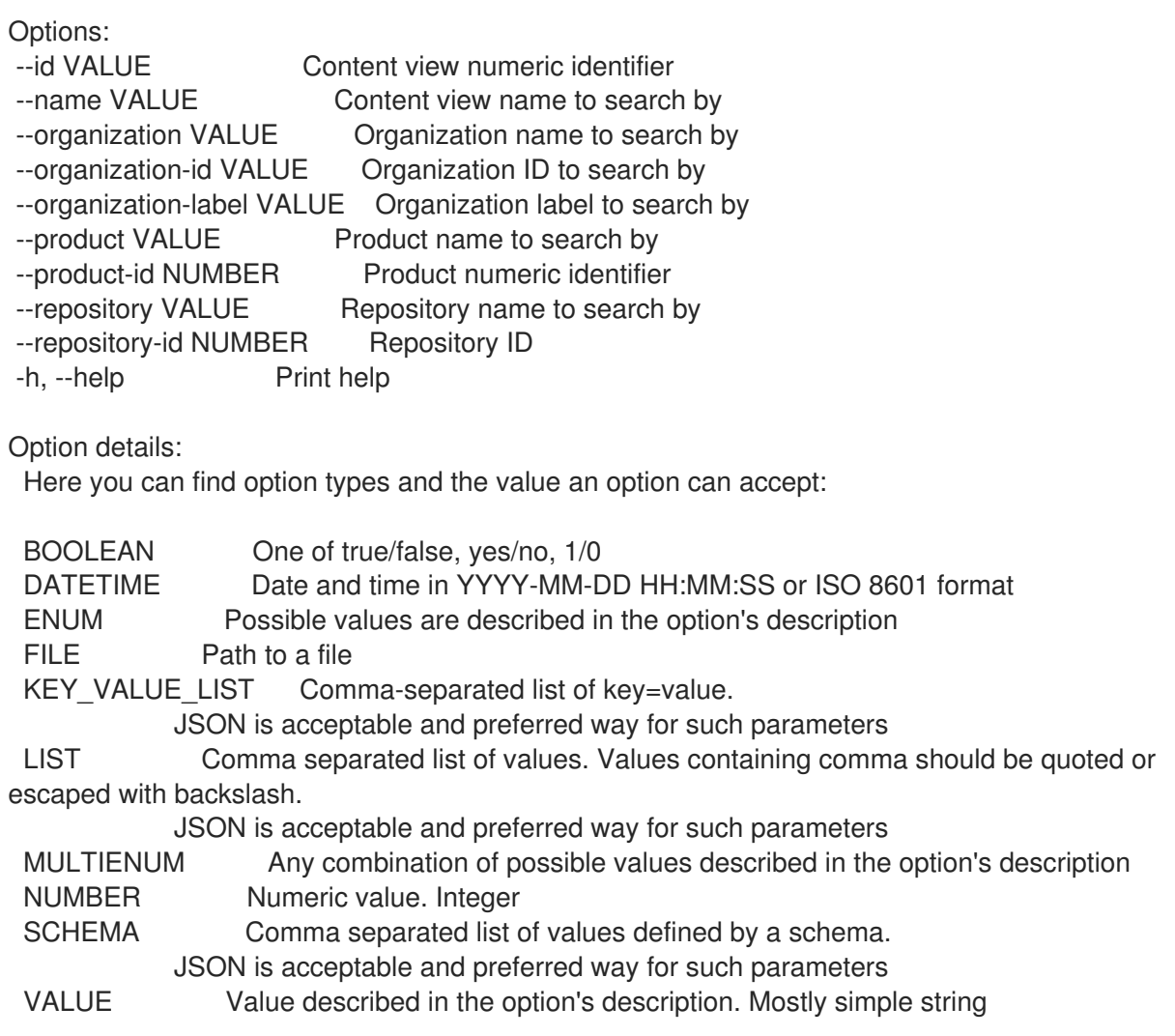

# 2.20.2. hammer content-view add-version

Add a content view version to a composite view

```
Usage:
```
hammer content-view add-version [OPTIONS]

Options:

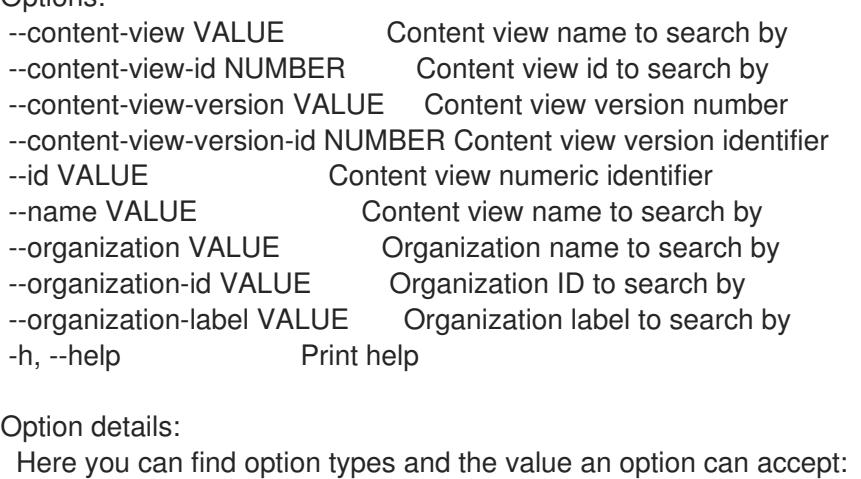

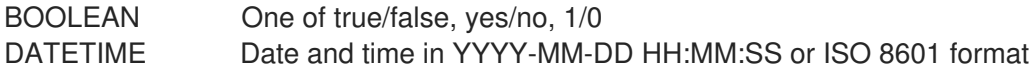

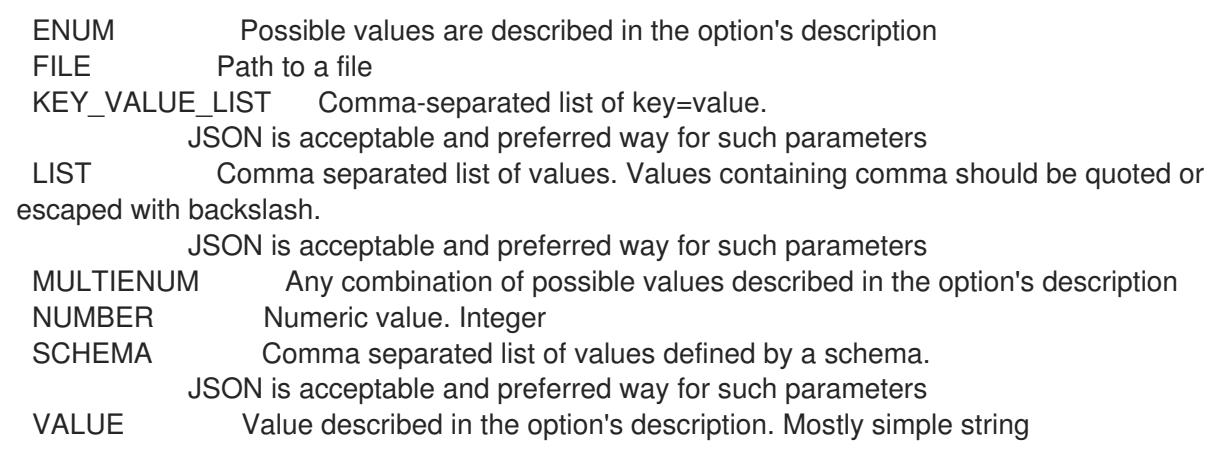

# 2.20.3. hammer content-view component

View and manage components

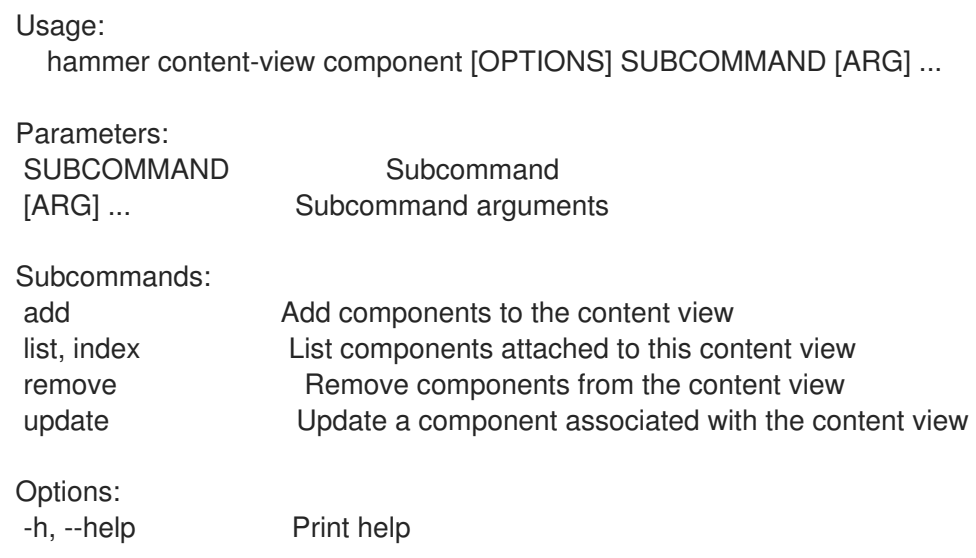

# 2.20.3.1. hammer content-view component add

Add components to the content view

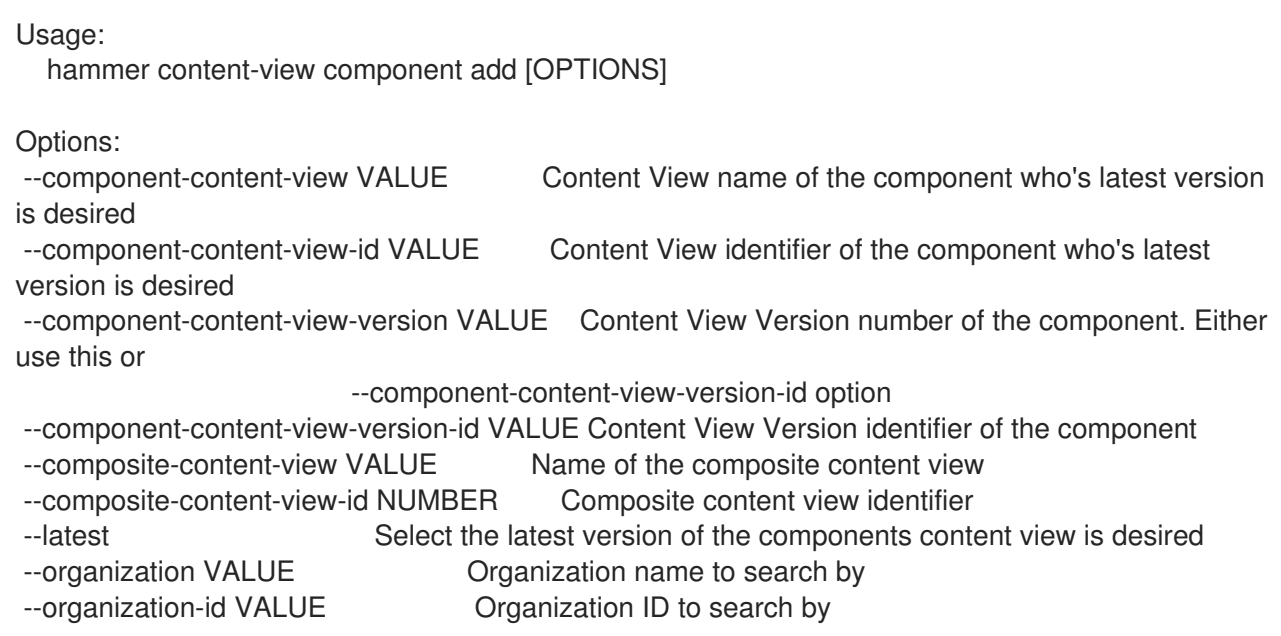

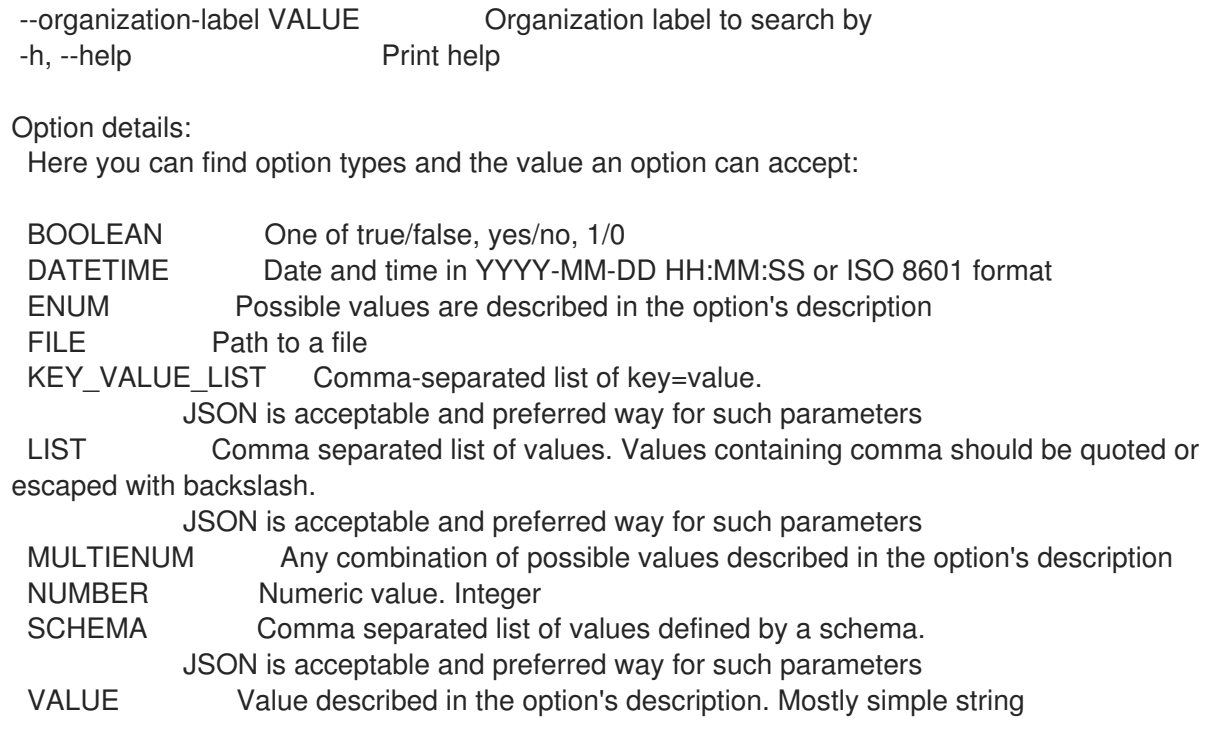

### 2.20.3.2. hammer content-view component list

List components attached to this content view

```
Usage:
  hammer content-view component <list|index> [OPTIONS]
Options:
--composite-content-view VALUE Name of the composite content view
--composite-content-view-id NUMBER Composite content view identifier
--fields LIST Show specified fields or predefined field sets only. (See below)
--organization VALUE Organization name to search by
--organization-id VALUE Organization ID to search by
--organization-label VALUE Organization label to search by
-h, --help Print help
Predefined field sets:
 ----------------|-----|---------|-----
 FIELDS | ALL | DEFAULT | THIN
```
----------------|-----|---------|-----  $|x| \times |x|$ Name | x | x | Version | x | x | Current version  $|x|x|$ Version id  $|x| x$  | ----------------|-----|---------|-----

Option details:

Here you can find option types and the value an option can accept:

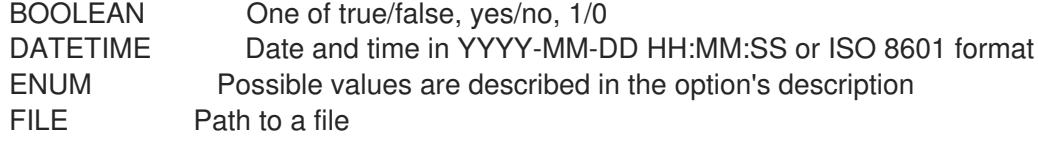

KEY\_VALUE\_LIST Comma-separated list of key=value. JSON is acceptable and preferred way for such parameters LIST Comma separated list of values. Values containing comma should be quoted or escaped with backslash. JSON is acceptable and preferred way for such parameters MULTIENUM Any combination of possible values described in the option's description NUMBER Numeric value. Integer SCHEMA Comma separated list of values defined by a schema. JSON is acceptable and preferred way for such parameters

VALUE Value described in the option's description. Mostly simple string

#### 2.20.3.3. hammer content-view component remove

Remove components from the content view

Usage: hammer content-view component remove [OPTIONS] Options: --component-content-view-ids VALUE Array of component content view identfiers to remove. Comma separated list of values --component-content-views VALUE Array of component content view names to remove. Comma separated list of values --component-ids LIST **Array of content view component IDs to remove.** Identifier of the component association --composite-content-view VALUE Name of the composite content view --composite-content-view-id NUMBER Composite content view identifier --organization VALUE Organization name to search by --organization-id VALUE Organization ID to search by --organization-label VALUE Organization label to search by -h, --help Print help Option details: Here you can find option types and the value an option can accept: BOOLEAN One of true/false, yes/no, 1/0 DATETIME Date and time in YYYY-MM-DD HH:MM:SS or ISO 8601 format ENUM Possible values are described in the option's description FILE Path to a file KEY\_VALUE\_LIST Comma-separated list of key=value. JSON is acceptable and preferred way for such parameters LIST Comma separated list of values. Values containing comma should be quoted or escaped with backslash. JSON is acceptable and preferred way for such parameters MULTIENUM Any combination of possible values described in the option's description NUMBER Numeric value. Integer SCHEMA Comma separated list of values defined by a schema. JSON is acceptable and preferred way for such parameters VALUE Value described in the option's description. Mostly simple string

#### 2.20.3.4. hammer content-view component update

Update a component associated with the content view

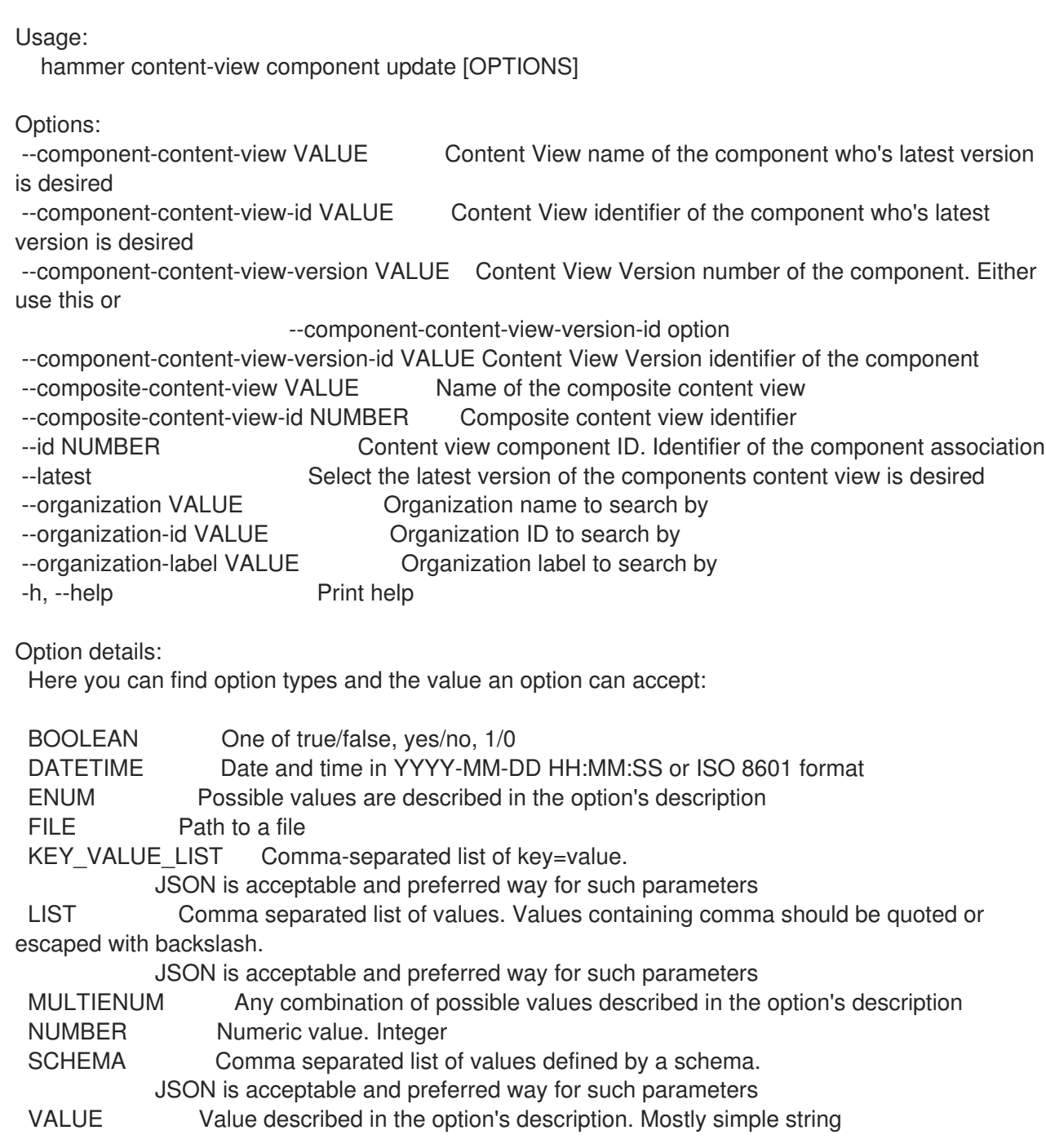

# 2.20.4. hammer content-view copy

Copy a content view

Usage: hammer content-view copy [OPTIONS]

Options:

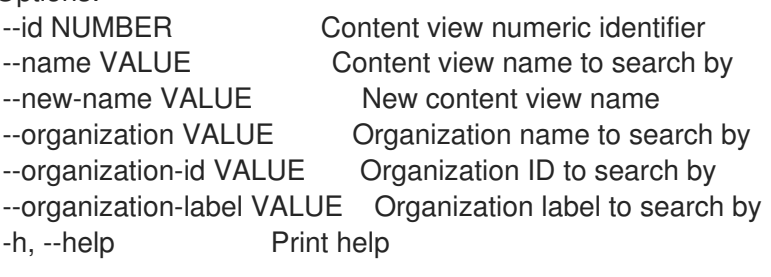

Option details: Here you can find option types and the value an option can accept: BOOLEAN One of true/false, yes/no, 1/0 DATETIME Date and time in YYYY-MM-DD HH:MM:SS or ISO 8601 format ENUM Possible values are described in the option's description FILE Path to a file KEY\_VALUE\_LIST Comma-separated list of key=value. JSON is acceptable and preferred way for such parameters LIST Comma separated list of values. Values containing comma should be quoted or escaped with backslash. JSON is acceptable and preferred way for such parameters MULTIENUM Any combination of possible values described in the option's description NUMBER Numeric value. Integer SCHEMA Comma separated list of values defined by a schema. JSON is acceptable and preferred way for such parameters VALUE Value described in the option's description. Mostly simple string

### 2.20.5. hammer content-view create

Create a content view

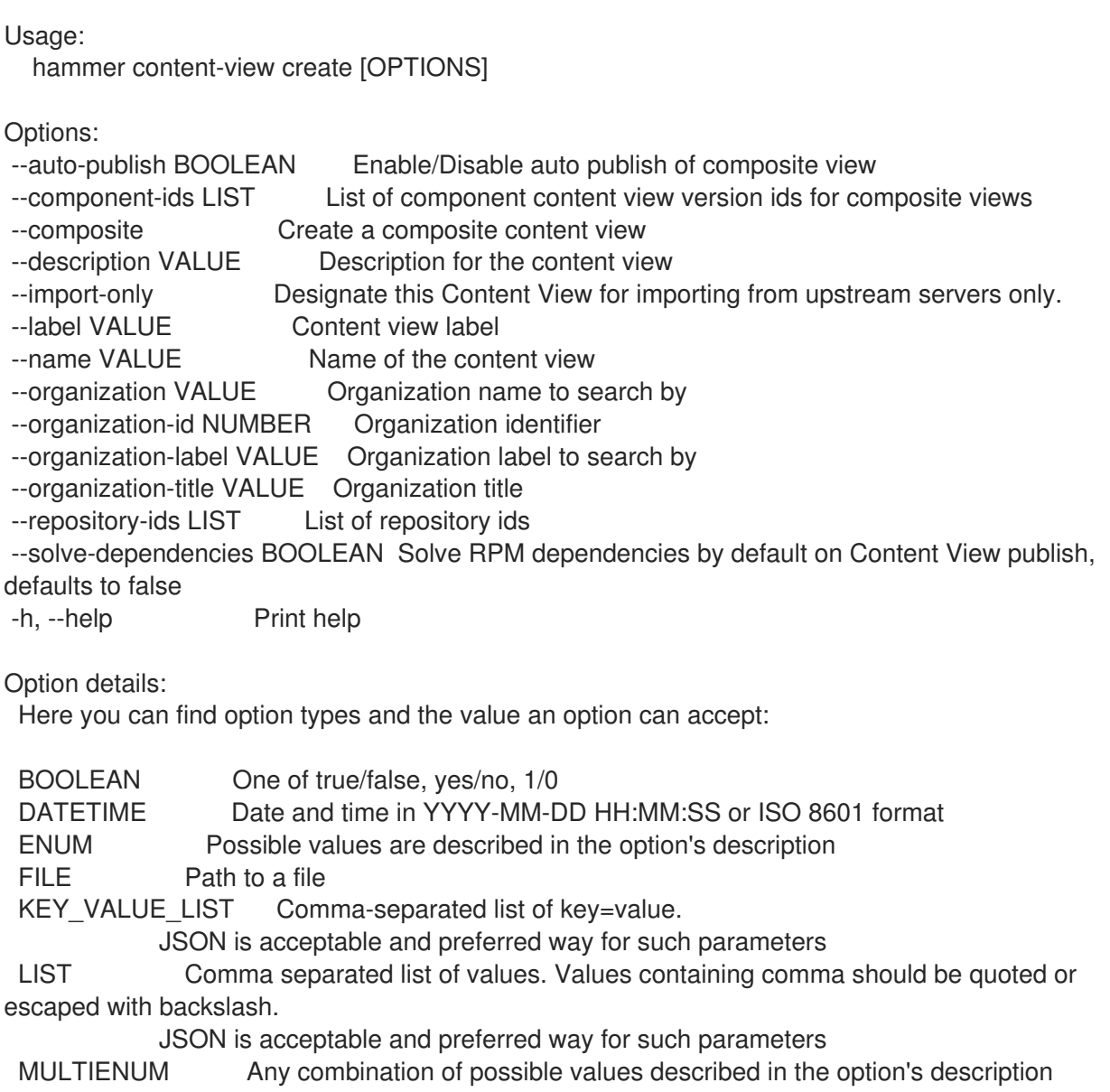

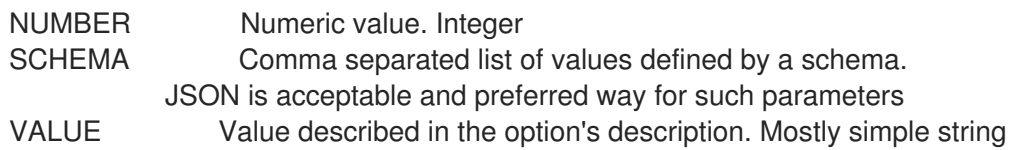

## 2.20.6. hammer content-view delete

Delete a content view

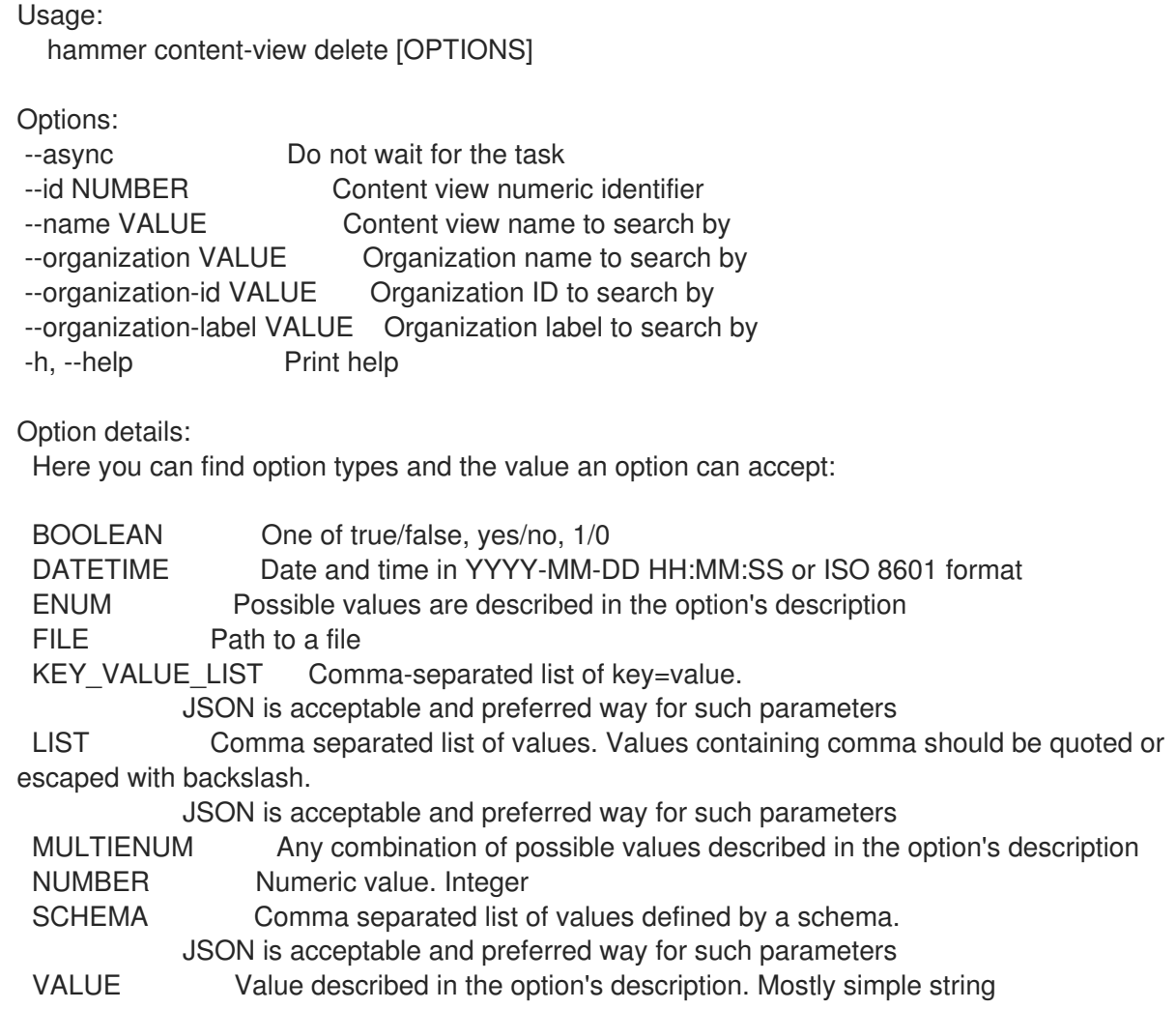

# 2.20.7. hammer content-view filter

View and manage filters

Usage: hammer content-view filter [OPTIONS] SUBCOMMAND [ARG] ...

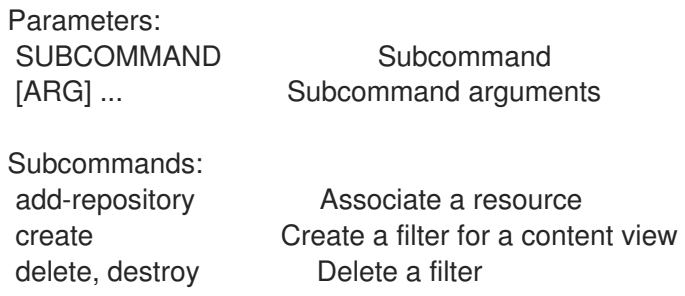

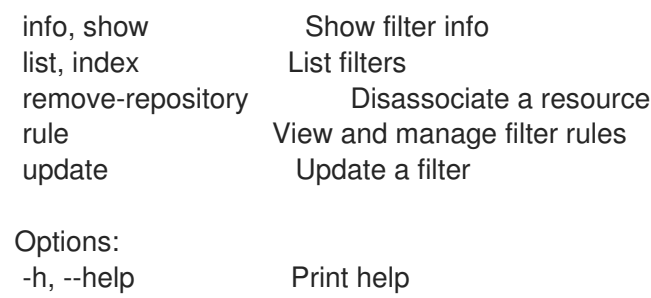

### 2.20.7.1. hammer content-view filter add-repository

Associate a resource

Usage:

hammer content-view filter add-repository [OPTIONS] Options: --content-view VALUE Content view name to search by --content-view-id NUMBER Content view numeric identifier --id VALUE Filter identifier --name VALUE Name to search by --organization VALUE Organization name to search by --organization-id VALUE Organization ID to search by --organization-label VALUE Organization label to search by --product VALUE Product name to search by --product-id NUMBER Product numeric identifier --repository VALUE Repository name to search by --repository-id NUMBER Repository ID -h, --help Print help Option details: Here you can find option types and the value an option can accept: BOOLEAN One of true/false, yes/no, 1/0 DATETIME Date and time in YYYY-MM-DD HH:MM:SS or ISO 8601 format ENUM Possible values are described in the option's description FILE Path to a file KEY\_VALUE\_LIST Comma-separated list of key=value. JSON is acceptable and preferred way for such parameters LIST Comma separated list of values. Values containing comma should be quoted or escaped with backslash. JSON is acceptable and preferred way for such parameters MULTIENUM Any combination of possible values described in the option's description NUMBER Numeric value. Integer SCHEMA Comma separated list of values defined by a schema. JSON is acceptable and preferred way for such parameters VALUE Value described in the option's description. Mostly simple string

### 2.20.7.2. hammer content-view filter create

create a filter for a content view

Usage: hammer content-view filter create [OPTIONS]
Options: --content-view VALUE Content view name to search by --content-view-id NUMBER Content view identifier --description VALUE Description of the filter --inclusion BOOLEAN Specifies if content should be included or excluded, default: inclusion=false --name VALUE Name of the filter --organization VALUE Organization name to search by --organization-id VALUE Organization ID to search by --organization-label VALUE Organization label to search by --original-module-streams BOOLEAN Add all module streams without errata to the included/excluded list. (module stream filter only) --original-packages BOOLEAN Add all packages without errata to the included/excluded list. (package filter only) --product VALUE Product name to search by --product-id NUMBER Product numeric identifier --repositories LIST --repository-ids LIST List of repository ids --type VALUE Type of filter (e.g. rpm, package\_group, erratum, erratum\_id, erratum\_date, docker, modulemd) -h, --help Print help Option details: Here you can find option types and the value an option can accept: BOOLEAN One of true/false, yes/no, 1/0 DATETIME Date and time in YYYY-MM-DD HH:MM:SS or ISO 8601 format ENUM Possible values are described in the option's description FILE Path to a file KEY\_VALUE\_LIST Comma-separated list of key=value. JSON is acceptable and preferred way for such parameters LIST Comma separated list of values. Values containing comma should be quoted or escaped with backslash. JSON is acceptable and preferred way for such parameters MULTIENUM Any combination of possible values described in the option's description NUMBER Numeric value. Integer SCHEMA Comma separated list of values defined by a schema. JSON is acceptable and preferred way for such parameters VALUE Value described in the option's description. Mostly simple string

### 2.20.7.3. hammer content-view filter delete

delete a filter

```
Usage:
  hammer content-view filter <delete|destroy> [OPTIONS]
```
Options:

```
--content-view VALUE Content view name to search by
```
--content-view-id NUMBER Content view identifier

--id NUMBER Filter identifier

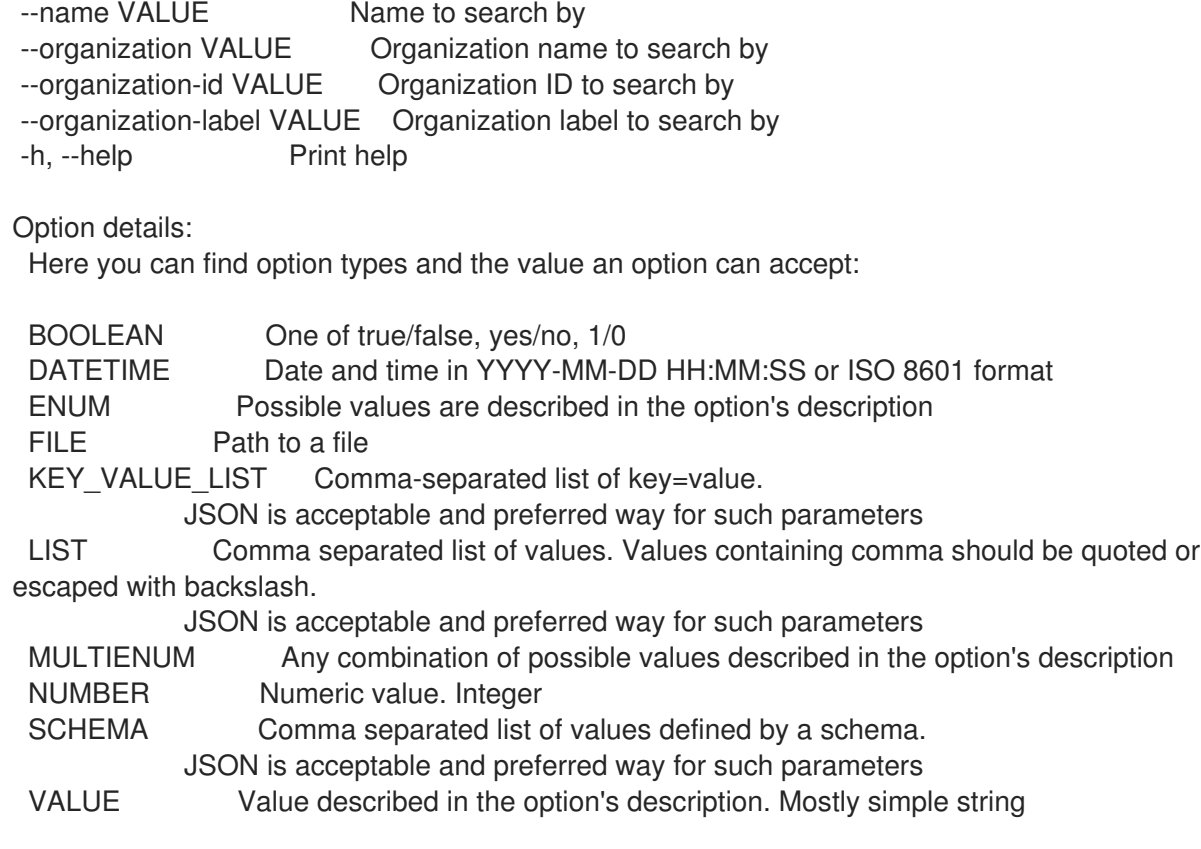

### 2.20.7.4. hammer content-view filter info

show filter info

```
Usage:
  hammer content-view filter <info|show> [OPTIONS]
```

```
Options:
--content-view VALUE Content view name to search by
--content-view-id NUMBER Content view identifier
--fields LIST Show specified fields or predefined field sets only. (See below)
--id NUMBER Filter identifier
--name VALUE Name to search by
--organization VALUE Organization name to search by
--organization-id VALUE Organization ID to search by
--organization-label VALUE Organization label to search by
-h, --help Print help
Predefined field sets:
 ----------------------|-----|---------|-----
 FIELDS | ALL | DEFAULT | THIN
 ----------------------|-----|---------|-----
 Filter id |x| \times |x|Name |x|x| | x
 Type |x|x|Inclusion | x | x |
 Description |x|x|Repositories/id |x| x | x
 Repositories/name |x|x|Repositories/label | x | x |
 Rules/id |x|x|
```
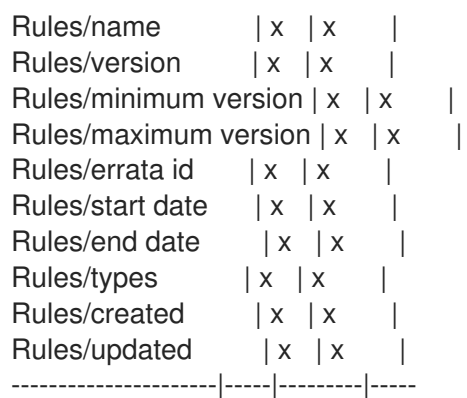

#### Option details:

Here you can find option types and the value an option can accept:

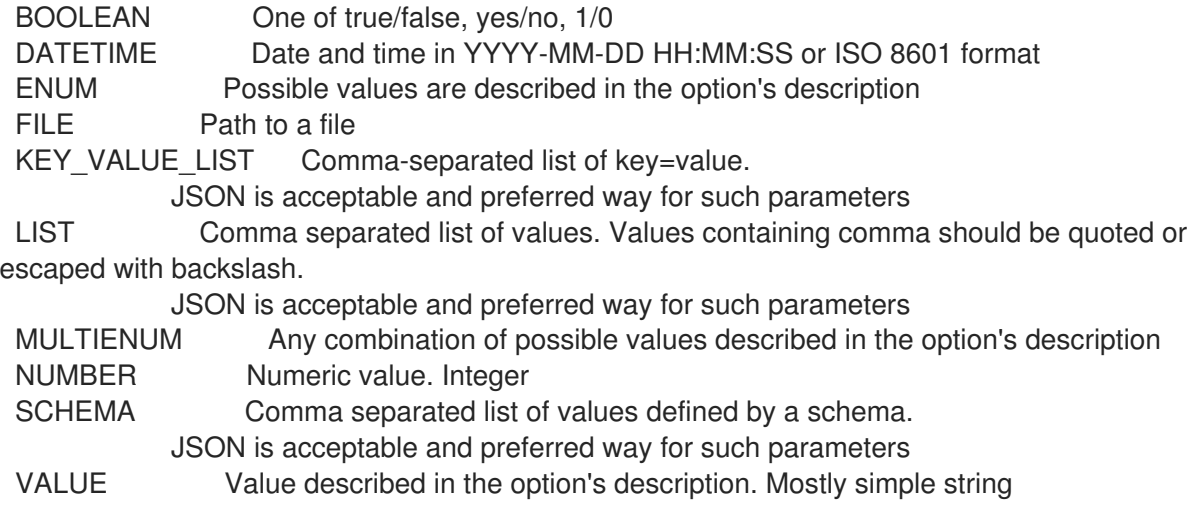

### 2.20.7.5. hammer content-view filter list

list filters

Usage: hammer content-view filter <list|index> [OPTIONS]

Options:

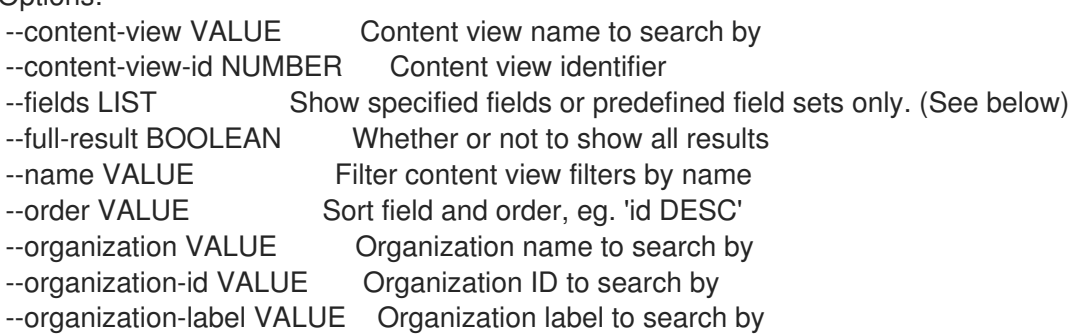

--page NUMBER Page number, starting at 1

--per-page NUMBER Number of results per page to return

--search VALUE Search string

--types LIST Types of filters

-h, --help Print help

Predefined field sets: ------------|-----|---------|-----

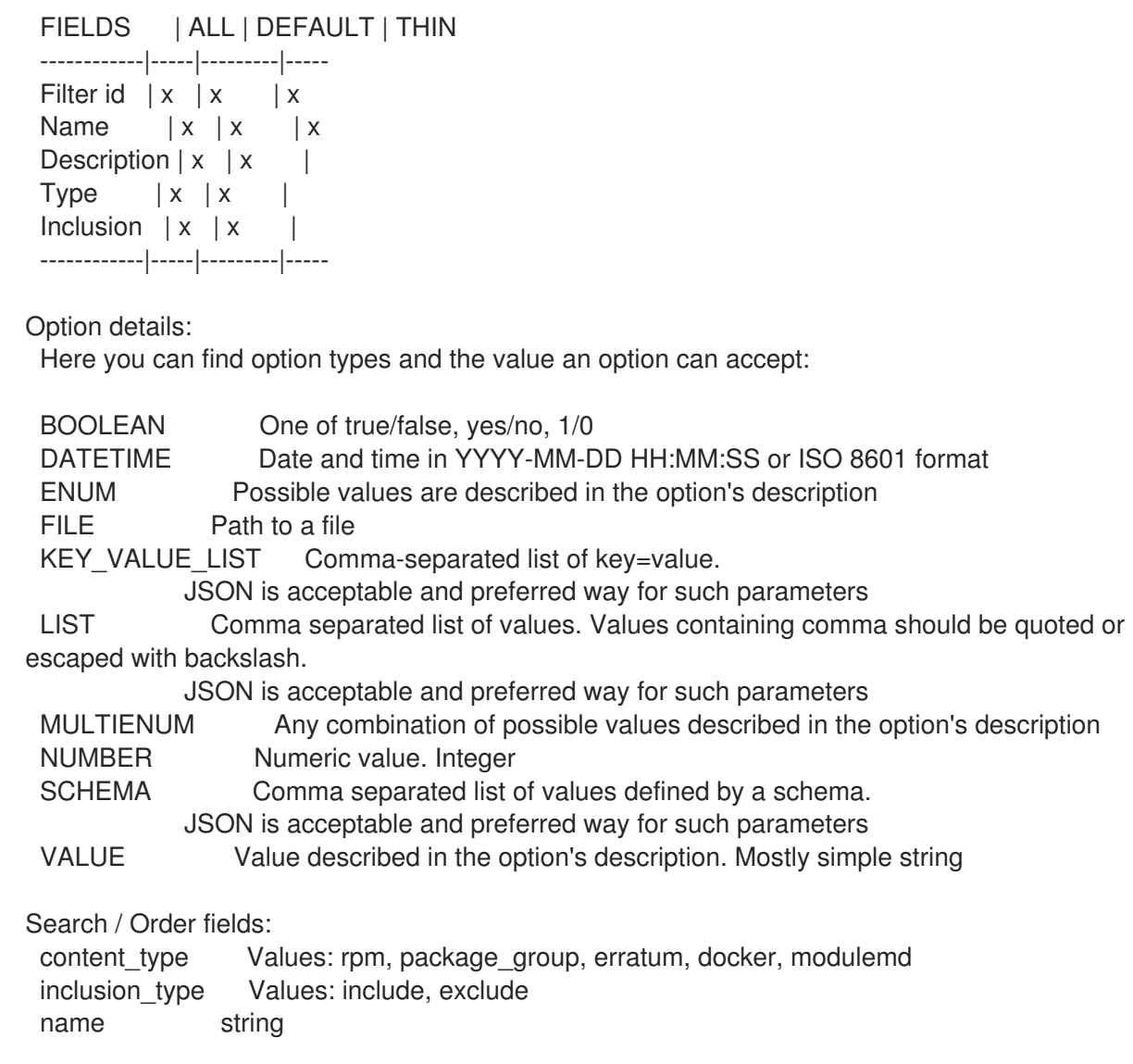

### 2.20.7.6. hammer content-view filter remove-repository

Disassociate a resource

Usage: hammer content-view filter remove-repository [OPTIONS] Options: --content-view VALUE Content view name to search by --content-view-id NUMBER Content view numeric identifier --id VALUE Filter identifier --name VALUE Name to search by --organization VALUE Organization name to search by --organization-id VALUE Organization ID to search by --organization-label VALUE Organization label to search by --product VALUE Product name to search by --product-id NUMBER Product numeric identifier --repository VALUE Repository name to search by --repository-id NUMBER Repository ID -h, --help Print help Option details: Here you can find option types and the value an option can accept:

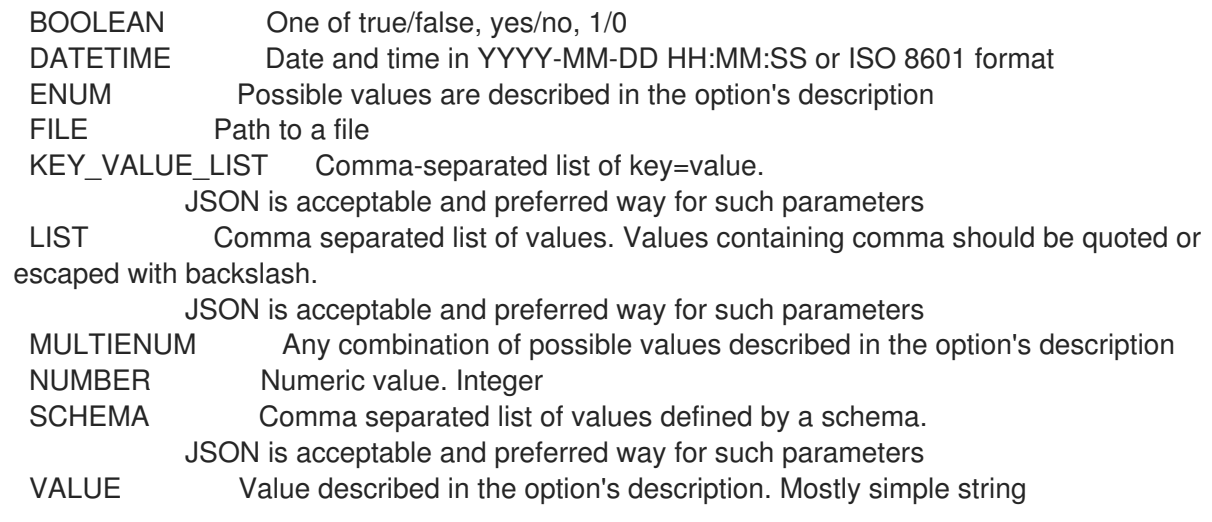

#### 2.20.7.7. hammer content-view filter rule

View and manage filter rules

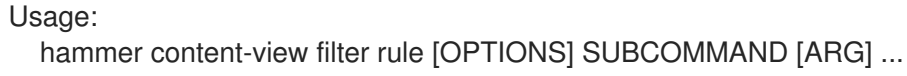

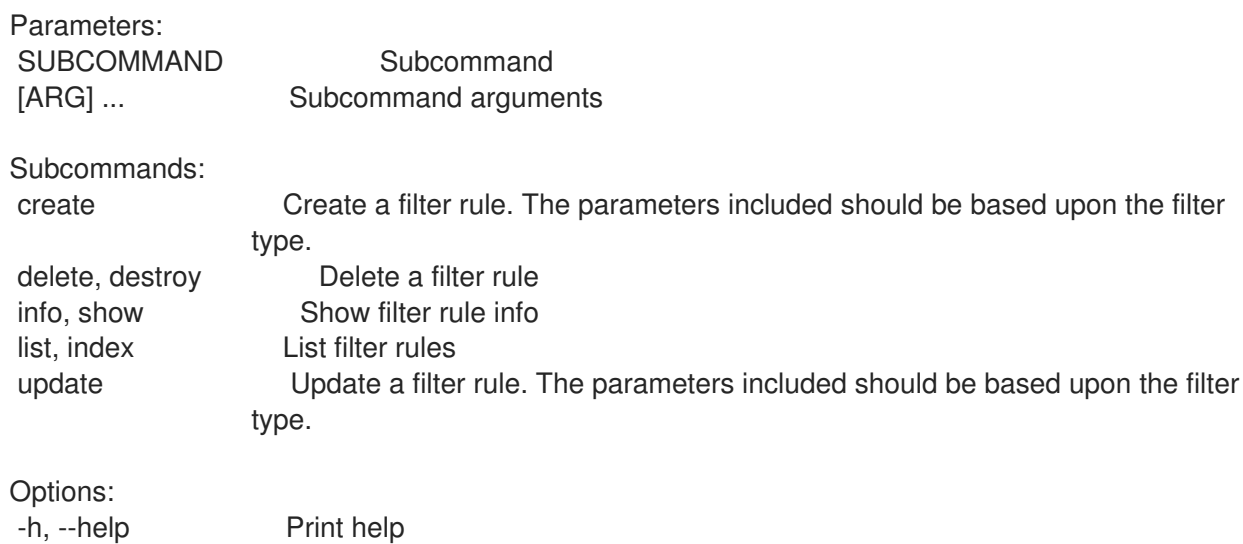

#### 2.20.7.7.1. hammer content-view filter rule create

Create a filter rule. The parameters included should be based upon the filter type.

```
Usage:
  hammer content-view filter rule create [OPTIONS]
Options:
--architecture VALUE Package: architecture
--content-view VALUE Content view name to search by
--content-view-filter VALUE Name to search by
--content-view-filter-id NUMBER Filter identifier
--content-view-id NUMBER
--date-type VALUE Erratum: search using the 'Issued On' or 'Updated On' column of the
errata.
```
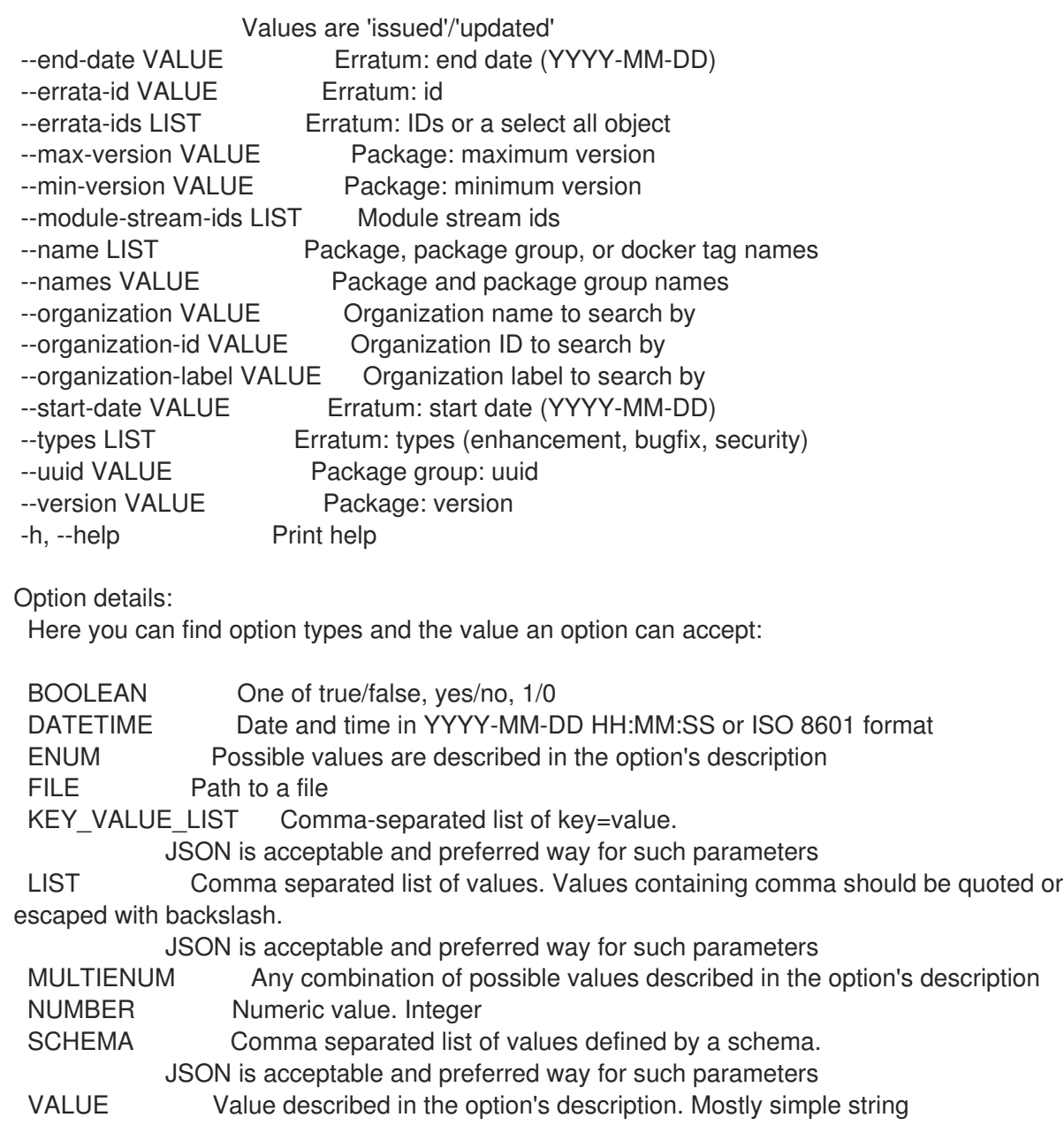

### 2.20.7.7.2. hammer content-view filter rule delete

Delete a filter rule

Usage: hammer content-view filter rule <delete|destroy> [OPTIONS] Options: --content-view VALUE Content view name to search by --content-view-filter VALUE Name to search by --content-view-filter-id NUMBER Filter identifier --content-view-id NUMBER --id NUMBER Rule identifier --name VALUE Name to search by --organization VALUE Organization name to search by --organization-id VALUE Organization ID to search by --organization-label VALUE Organization label to search by -h, --help Print help

Option details: Here you can find option types and the value an option can accept: BOOLEAN One of true/false, yes/no, 1/0 DATETIME Date and time in YYYY-MM-DD HH:MM:SS or ISO 8601 format ENUM Possible values are described in the option's description FILE Path to a file KEY\_VALUE\_LIST Comma-separated list of key=value. JSON is acceptable and preferred way for such parameters LIST Comma separated list of values. Values containing comma should be quoted or escaped with backslash. JSON is acceptable and preferred way for such parameters MULTIENUM Any combination of possible values described in the option's description NUMBER Numeric value. Integer SCHEMA Comma separated list of values defined by a schema. JSON is acceptable and preferred way for such parameters VALUE Value described in the option's description. Mostly simple string

#### 2.20.7.7.3. hammer content-view filter rule info

#### Show filter rule info

Usage: hammer content-view filter rule <info|show> [OPTIONS] Options: --content-view VALUE Content view name to search by --content-view-filter VALUE Name to search by --content-view-filter-id NUMBER Filter identifier --content-view-id NUMBER --fields LIST Show specified fields or predefined field sets only. (See below) --id NUMBER Rule identifier --name VALUE Name to search by --organization VALUE Organization name to search by --organization-id VALUE Organization ID to search by --organization-label VALUE Organization label to search by -h, --help Print help

#### Predefined field sets:

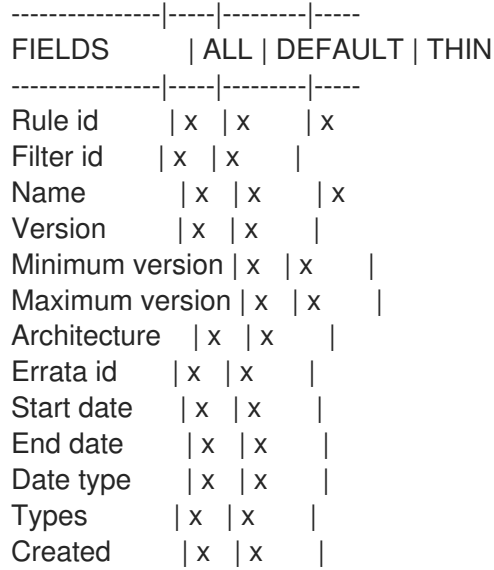

Updated  $|x|$  x ----------------|-----|---------|----- Option details: Here you can find option types and the value an option can accept: BOOLEAN One of true/false, yes/no, 1/0 DATETIME Date and time in YYYY-MM-DD HH:MM:SS or ISO 8601 format ENUM Possible values are described in the option's description FILE Path to a file KEY\_VALUE\_LIST Comma-separated list of key=value. JSON is acceptable and preferred way for such parameters LIST Comma separated list of values. Values containing comma should be quoted or escaped with backslash. JSON is acceptable and preferred way for such parameters MULTIENUM Any combination of possible values described in the option's description NUMBER Numeric value. Integer SCHEMA Comma separated list of values defined by a schema. JSON is acceptable and preferred way for such parameters VALUE Value described in the option's description. Mostly simple string

### 2.20.7.7.4. hammer content-view filter rule list

```
List filter rules
```
Usage: hammer content-view filter rule <list|index> [OPTIONS] Options: --content-view VALUE Content view name to search by --content-view-filter VALUE Name to search by --content-view-filter-id NUMBER Filter identifier --content-view-id NUMBER --errata-id VALUE **Errata** id of the content view filter rule --fields LIST Show specified fields or predefined field sets only. (See below) --full-result BOOLEAN Whether or not to show all results --name VALUE Name of the content view filter rule --order VALUE Sort field and order, eg. 'id DESC' --organization VALUE Organization name to search by --organization-id VALUE Organization ID to search by --organization-label VALUE Organization label to search by --page NUMBER Page number, starting at 1 --per-page NUMBER Number of results per page to return --search VALUE Search string -h, --help Print help Predefined field sets: ----------------|-----|---------|----- FIELDS | ALL | DEFAULT | THIN ----------------|-----|---------|----- Rule id  $|x| x$  | x Filter id  $|x| x$  | Name  $|x|x|$  | x Version  $|x|x|$ Minimum version  $|x|x|$ 

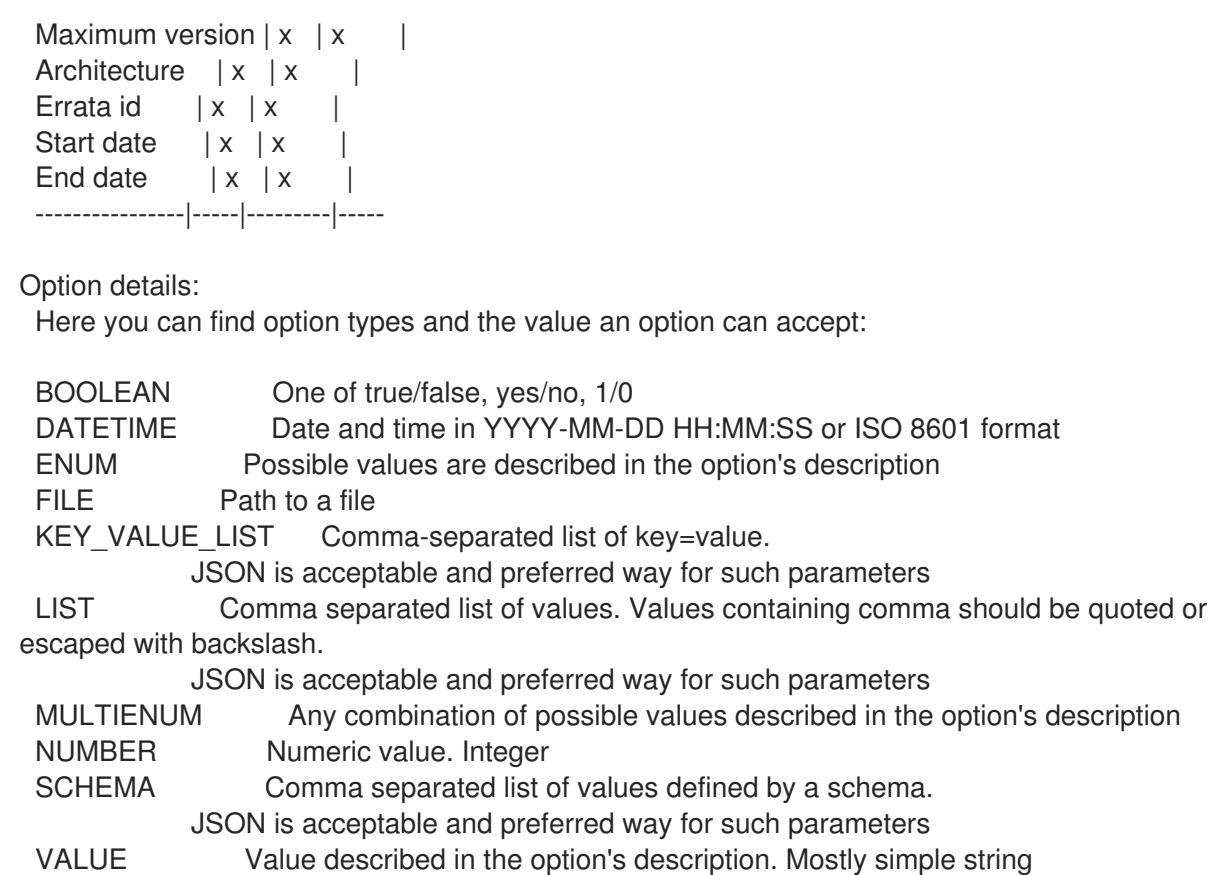

#### 2.20.7.7.5. hammer content-view filter rule update

Update a filter rule. The parameters included should be based upon the filter type.

```
Usage:
  hammer content-view filter rule update [OPTIONS]
Options:
--architecture VALUE Package: architecture
--content-view VALUE Content view name to search by
--content-view-filter VALUE Name to search by
--content-view-filter-id NUMBER Filter identifier
--content-view-id NUMBER
--end-date VALUE Erratum: end date (YYYY-MM-DD)
--errata-id VALUE Erratum: id
--id NUMBER Rule identifier
--max-version VALUE Package: maximum version
--min-version VALUE Package: minimum version
--name VALUE Package, package group, or docker tag: name
--new-name VALUE Package, package group, or docker tag: name
--organization VALUE Organization name to search by
--organization-id VALUE Organization ID to search by
--organization-label VALUE Organization label to search by
--start-date VALUE Erratum: start date (YYYY-MM-DD)
--types LIST Erratum: types (enhancement, bugfix, security)
--version VALUE Package: version
-h, --help Print help
```
Option details: Here you can find option types and the value an option can accept:

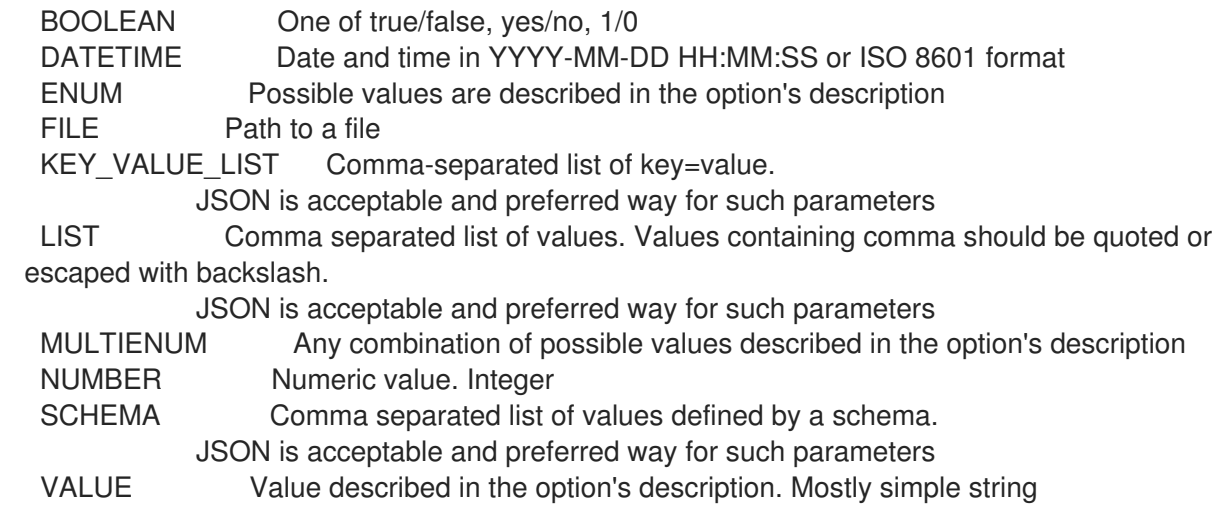

### 2.20.7.8. hammer content-view filter update

update a filter

Usage: hammer content-view filter update [OPTIONS] Options: --content-view VALUE Content view name to search by --content-view-id NUMBER Content view identifier --description VALUE Description of the filter --id NUMBER Filter identifier --inclusion BOOLEAN Specifies if content should be included or excluded, default: inclusion=false --name VALUE New name for the filter --new-name VALUE New name for the filter --organization VALUE Organization name to search by --organization-id VALUE Organization ID to search by --organization-label VALUE Organization label to search by --original-module-streams BOOLEAN Add all module streams without errata to the included/excluded list. (module stream filter only) --original-packages BOOLEAN Add all packages without errata to the included/excluded list. (package filter only) --repositories LIST --repository-ids LIST List of repository ids -h, --help Print help Option details: Here you can find option types and the value an option can accept: BOOLEAN One of true/false, yes/no, 1/0 DATETIME Date and time in YYYY-MM-DD HH:MM:SS or ISO 8601 format ENUM Possible values are described in the option's description FILE Path to a file KEY\_VALUE\_LIST Comma-separated list of key=value. JSON is acceptable and preferred way for such parameters LIST Comma separated list of values. Values containing comma should be quoted or

escaped with backslash.

JSON is acceptable and preferred way for such parameters MULTIENUM Any combination of possible values described in the option's description NUMBER Numeric value. Integer SCHEMA Comma separated list of values defined by a schema. JSON is acceptable and preferred way for such parameters VALUE Value described in the option's description. Mostly simple string

#### 2.20.8. hammer content-view info

Show a content view

Usage: hammer content-view <info|show> [OPTIONS]

Options:

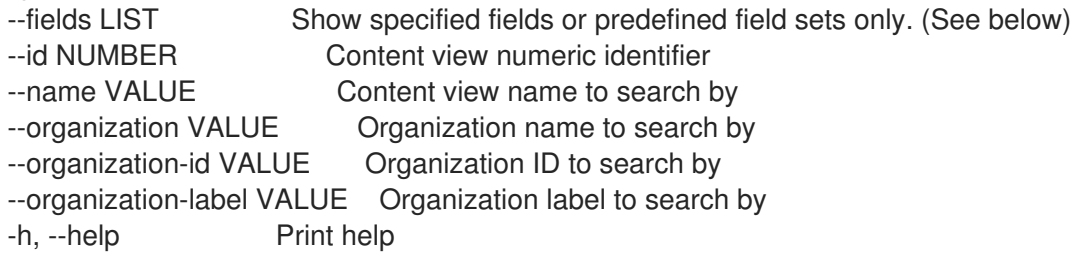

Predefined field sets:

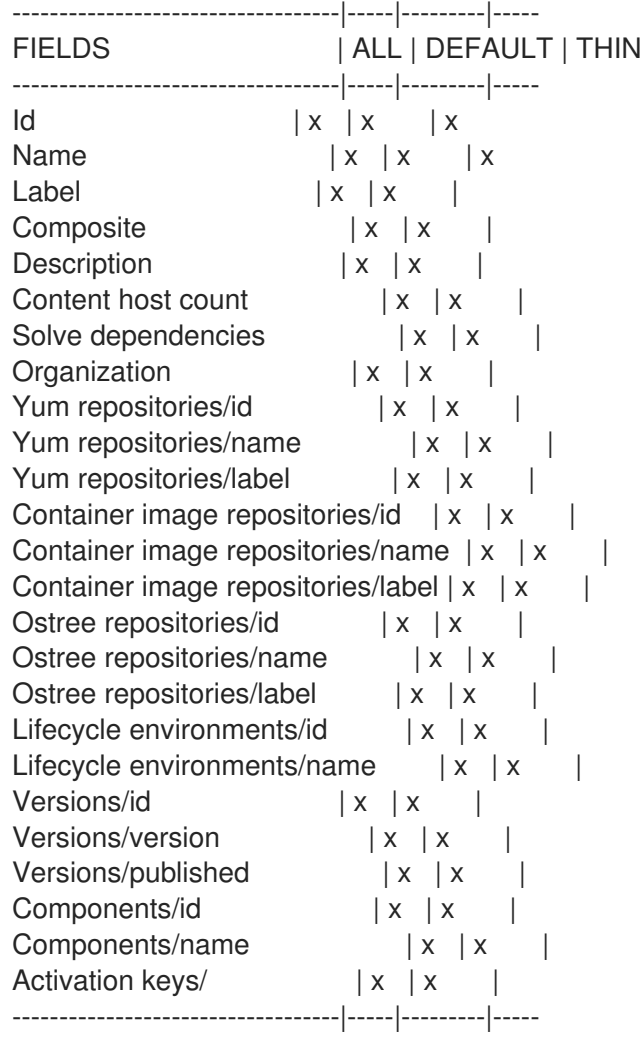

Option details: Here you can find option types and the value an option can accept: BOOLEAN One of true/false, yes/no, 1/0 DATETIME Date and time in YYYY-MM-DD HH:MM:SS or ISO 8601 format ENUM Possible values are described in the option's description FILE Path to a file KEY\_VALUE\_LIST Comma-separated list of key=value. JSON is acceptable and preferred way for such parameters LIST Comma separated list of values. Values containing comma should be quoted or escaped with backslash. JSON is acceptable and preferred way for such parameters MULTIENUM Any combination of possible values described in the option's description NUMBER Numeric value. Integer SCHEMA Comma separated list of values defined by a schema. JSON is acceptable and preferred way for such parameters VALUE Value described in the option's description. Mostly simple string

## 2.20.9. hammer content-view list

List content views

```
Usage:
  hammer content-view <list(index> [OPTIONS]
Options:
--composite BOOLEAN Filter only composite content views
--environment VALUE Lifecycle environment name to search by (--environment is
deprecated: Use
                   --lifecycle-environment instead)
--environment-id NUMBER (--environment-id is deprecated: Use --lifecycle-environment-id
instead)
--fields LIST Show specified fields or predefined field sets only. (See below)
--full-result BOOLEAN Whether or not to show all results
--include-generated BOOLEAN Include content views generated by imports/exports. Defaults to
false
--label VALUE Label of the content view
--lifecycle-environment VALUE Lifecycle environment name to search by
--lifecycle-environment-id NUMBER Environment identifier
--name VALUE Name of the content view
--noncomposite BOOLEAN Filter out composite content views
--nondefault BOOLEAN Filter out default content views
--order VALUE Sort field and order, eg. 'id DESC'
--organization VALUE Organization name to search by
--organization-id NUMBER Organization identifier
--organization-label VALUE Organization label to search by
--organization-title VALUE Organization title
--page NUMBER Page number, starting at 1
--per-page NUMBER Number of results per page to return
--search VALUE Search string
--without LIST Do not include this array of content views
-h, --help Print help
Predefined field sets:
 ----------------|-----|---------|-----
```
FIELDS | ALL | DEFAULT | THIN ----------------|-----|---------|----- Content view  $\mathsf{id} \mid x \mid x \mid x$ Name  $|x|x|$  | x Label  $|x| x$  | Composite | x | x | Last published  $|x|x|$ Repository ids  $|x|x$ ----------------|-----|---------|----- Option details: Here you can find option types and the value an option can accept: BOOLEAN One of true/false, yes/no, 1/0 DATETIME Date and time in YYYY-MM-DD HH:MM:SS or ISO 8601 format ENUM Possible values are described in the option's description FILE Path to a file KEY\_VALUE\_LIST Comma-separated list of key=value. JSON is acceptable and preferred way for such parameters LIST Comma separated list of values. Values containing comma should be quoted or escaped with backslash. JSON is acceptable and preferred way for such parameters MULTIENUM Any combination of possible values described in the option's description NUMBER Numeric value. Integer SCHEMA Comma separated list of values defined by a schema. JSON is acceptable and preferred way for such parameters VALUE Value described in the option's description. Mostly simple string Search / Order fields: composite boolean generated\_for integer label string name string organization\_id integer 2.20.10. hammer content-view publish Publish a content view Usage: hammer content-view publish [OPTIONS] Options: --async Do not wait for the task --description VALUE Description for the new published content view version --id NUMBER Content view identifier --is-force-promote BOOLEAN Force content view promotion and bypass lifecycle environment restriction --lifecycle-environment-ids LIST Identifiers for Lifecycle Environment --lifecycle-environments LIST Names for Lifecycle Environment --major NUMBER Override the major version number --minor NUMBER Override the minor version number --name VALUE Content view name to search by --organization VALUE Organization name to search by

--organization-id VALUE Organization ID to search by

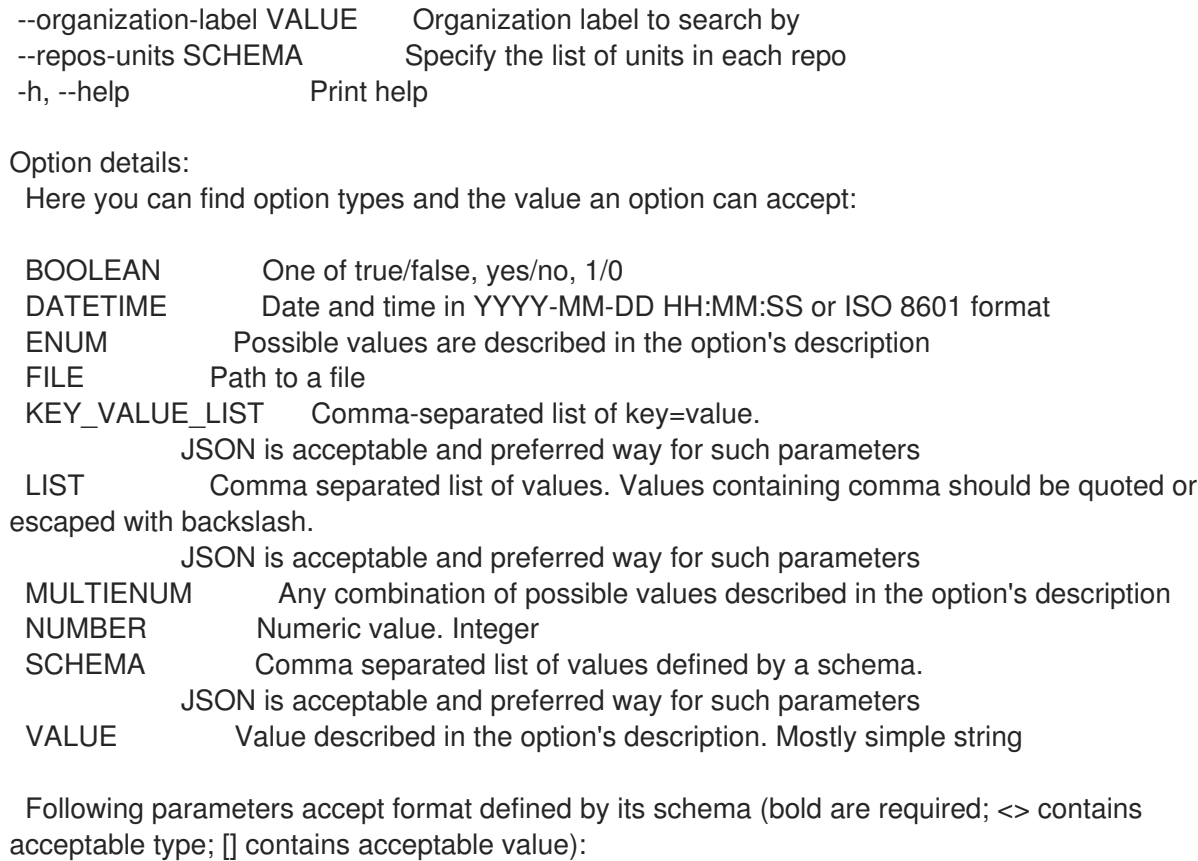

--repos-units "label=<string>\,rpm\_filenames=<array>, ... "

# 2.20.11. hammer content-view purge

Delete old versions of a content view

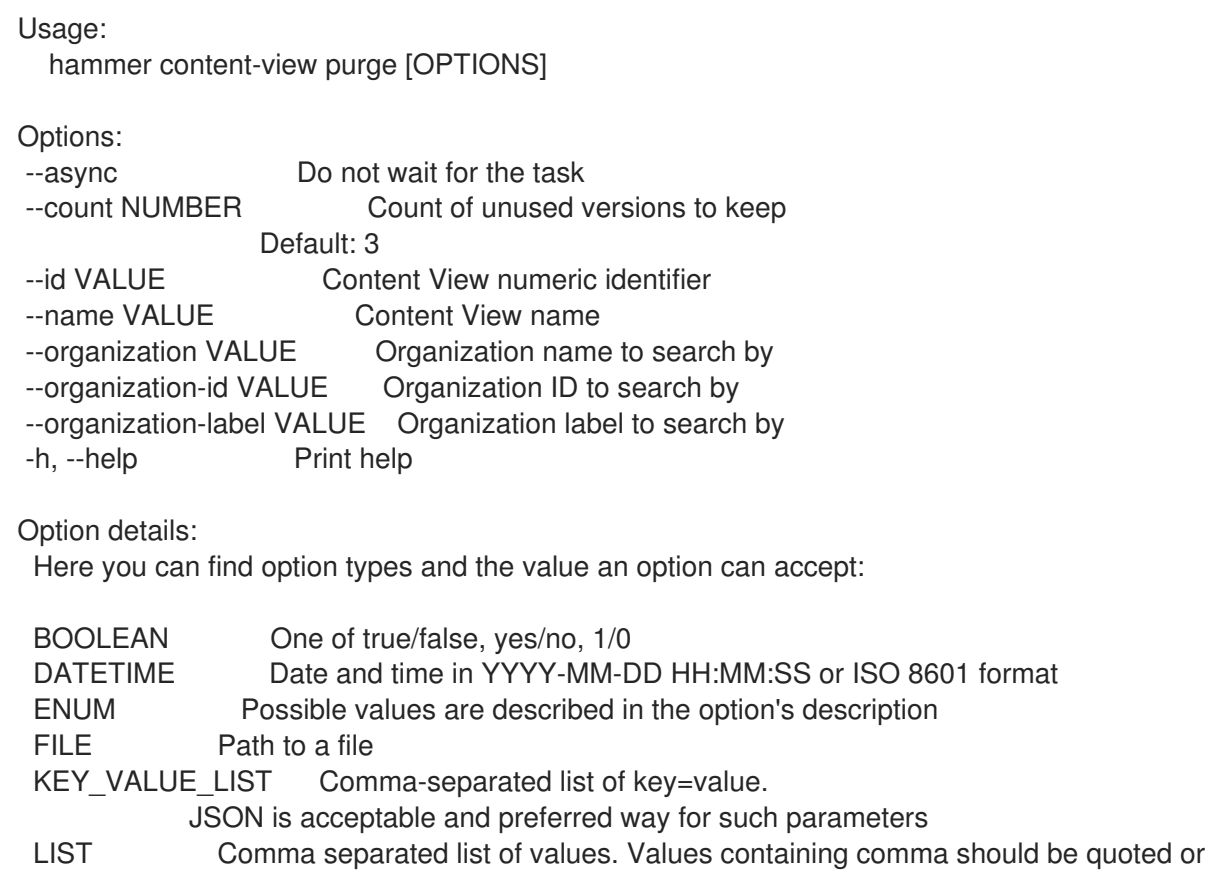

escaped with backslash.

JSON is acceptable and preferred way for such parameters MULTIENUM Any combination of possible values described in the option's description NUMBER Numeric value. Integer SCHEMA Comma separated list of values defined by a schema. JSON is acceptable and preferred way for such parameters VALUE Value described in the option's description. Mostly simple string

#### 2.20.12. hammer content-view remove

Remove versions and/or environments from a content view and reassign systems and keys

Usage: hammer content-view remove [OPTIONS] Options: --async Do not wait for the task --content-view-version-ids LIST Content view version identifiers to be deleted --content-view-versions LIST --destroy-content-view BOOLEAN Delete the content view with all the versions and environments --environment-ids LIST (--environment-ids is deprecated: Use --lifecycle-environment-ids instead) --environments LIST (--environments is deprecated: Use --lifecycle-environments instead) --id NUMBER Content view numeric identifier --key-content-view-id NUMBER Content view to reassign orphaned activation keys to --key-environment-id NUMBER Environment to reassign orphaned activation keys to --lifecycle-environment-ids LIST Environment numeric identifiers to be removed --name VALUE Content view name to search by --organization VALUE Organization name to search by --organization-id VALUE Organization ID to search by --organization-label VALUE Organization label to search by --system-content-view-id NUMBER Content view to reassign orphaned systems to --system-environment-id NUMBER Environment to reassign orphaned systems to -h, --help Print help Option details: Here you can find option types and the value an option can accept: BOOLEAN One of true/false, yes/no, 1/0 DATETIME Date and time in YYYY-MM-DD HH:MM:SS or ISO 8601 format ENUM Possible values are described in the option's description FILE Path to a file KEY\_VALUE\_LIST Comma-separated list of key=value. JSON is acceptable and preferred way for such parameters LIST Comma separated list of values. Values containing comma should be quoted or escaped with backslash. JSON is acceptable and preferred way for such parameters MULTIENUM Any combination of possible values described in the option's description NUMBER Numeric value. Integer SCHEMA Comma separated list of values defined by a schema. JSON is acceptable and preferred way for such parameters VALUE Value described in the option's description. Mostly simple string

## 2.20.13. hammer content-view remove-from-environment

Remove a content view from an environment

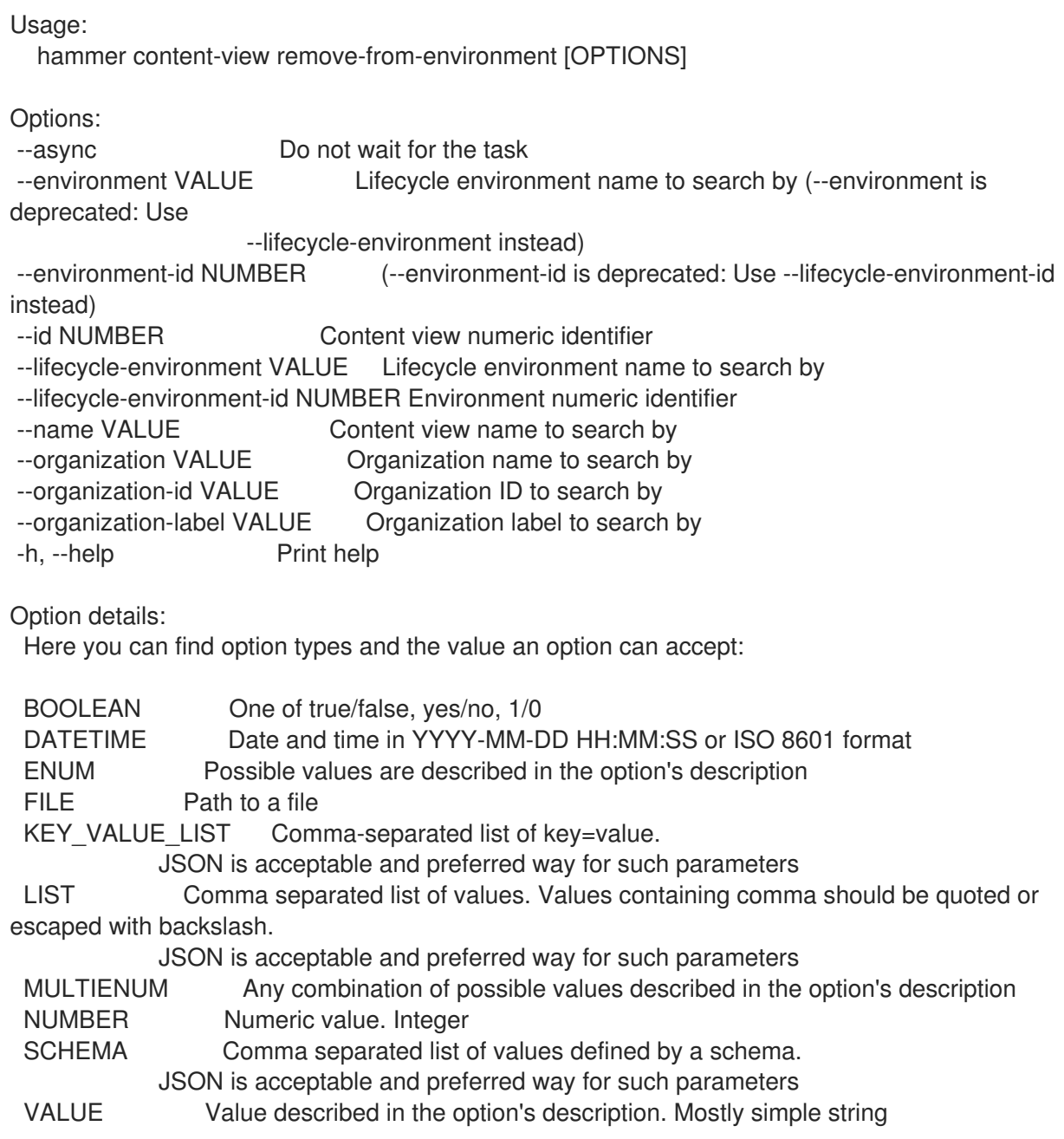

# 2.20.14. hammer content-view remove-repository

Disassociate a resource

Usage: hammer content-view remove-repository [OPTIONS]

Options:

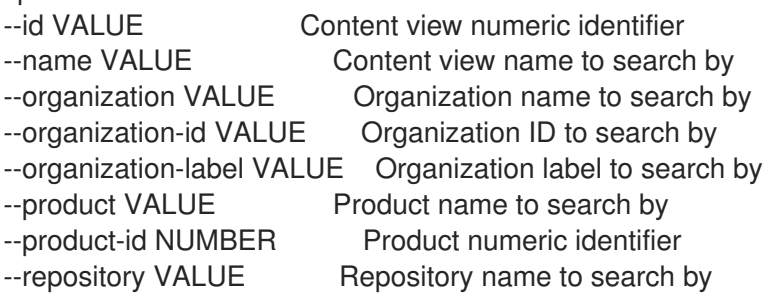

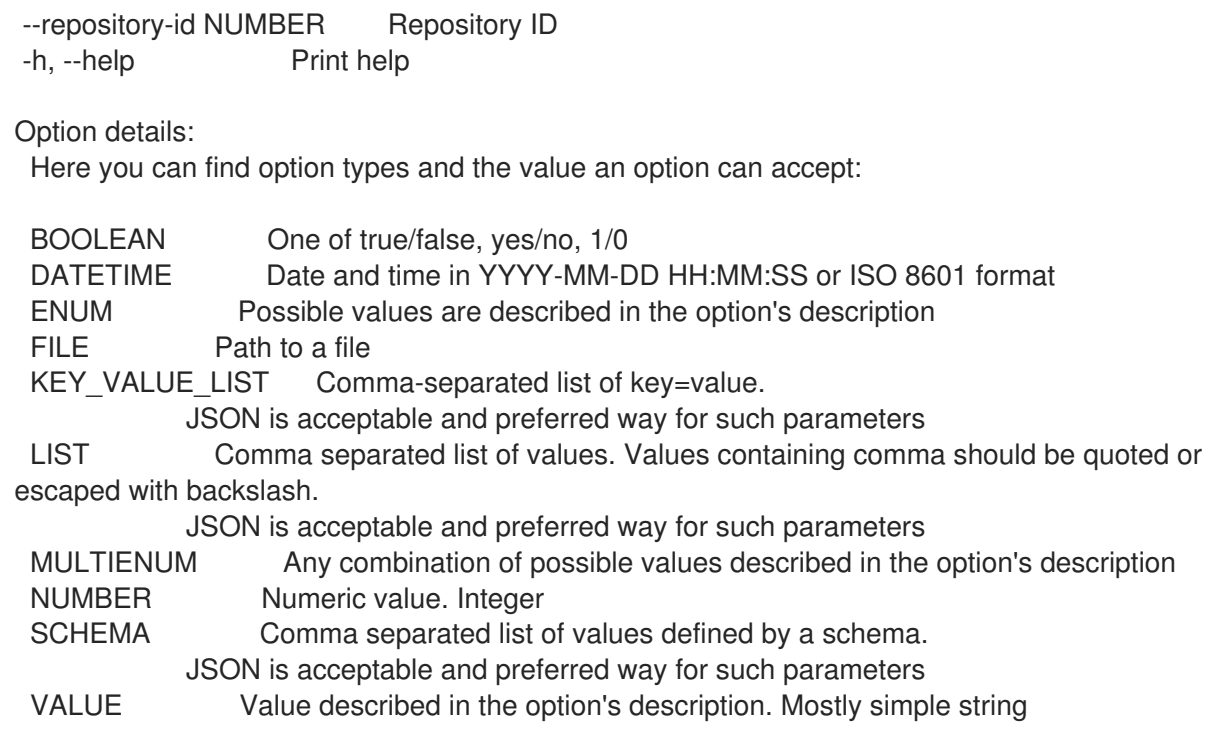

## 2.20.15. hammer content-view remove-version

Remove a content view version from a composite view

Usage: hammer content-view remove-version [OPTIONS]

Options:

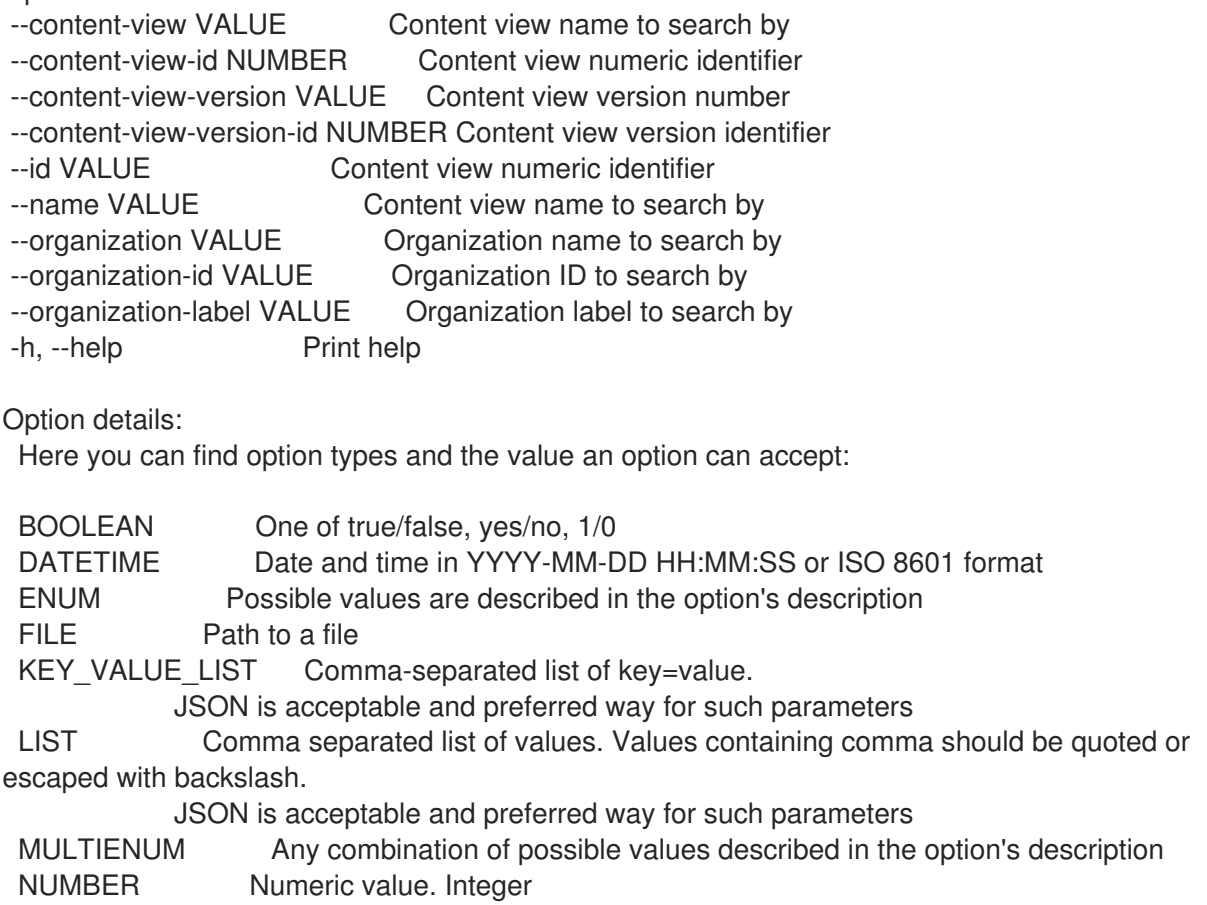

SCHEMA Comma separated list of values defined by a schema. JSON is acceptable and preferred way for such parameters VALUE Value described in the option's description. Mostly simple string

## 2.20.16. hammer content-view update

Update a content view

```
Usage:
  hammer content-view update [OPTIONS]
Options:
--auto-publish BOOLEAN Enable/Disable auto publish of composite view
--component-ids LIST List of component content view version ids for composite views
--description VALUE Description for the content view
--id NUMBER Content view identifier
--import-only BOOLEAN Designate this Content View for importing from upstream servers only.
Defaults
                 to false
--name VALUE New name for the content view
--new-name VALUE New name for the content view
--organization VALUE Organization name to search by
--organization-id VALUE Organization ID to search by
--organization-label VALUE Organization label to search by
--repository-ids LIST List of repository ids
--solve-dependencies BOOLEAN Solve RPM dependencies by default on Content View publish,
defaults to false
-h, --help Print help
Option details:
 Here you can find option types and the value an option can accept:
 BOOLEAN One of true/false, yes/no, 1/0
 DATETIME Date and time in YYYY-MM-DD HH:MM:SS or ISO 8601 format
 ENUM Possible values are described in the option's description
 FILE Path to a file
 KEY_VALUE_LIST Comma-separated list of key=value.
            JSON is acceptable and preferred way for such parameters
 LIST Comma separated list of values. Values containing comma should be quoted or
escaped with backslash.
            JSON is acceptable and preferred way for such parameters
 MULTIENUM Any combination of possible values described in the option's description
 NUMBER Numeric value. Integer
 SCHEMA Comma separated list of values defined by a schema.
            JSON is acceptable and preferred way for such parameters
 VALUE Value described in the option's description. Mostly simple string
```
### 2.20.17. hammer content-view version

View and manage content view versions

```
Usage:
```
hammer content-view version [OPTIONS] SUBCOMMAND [ARG] ...

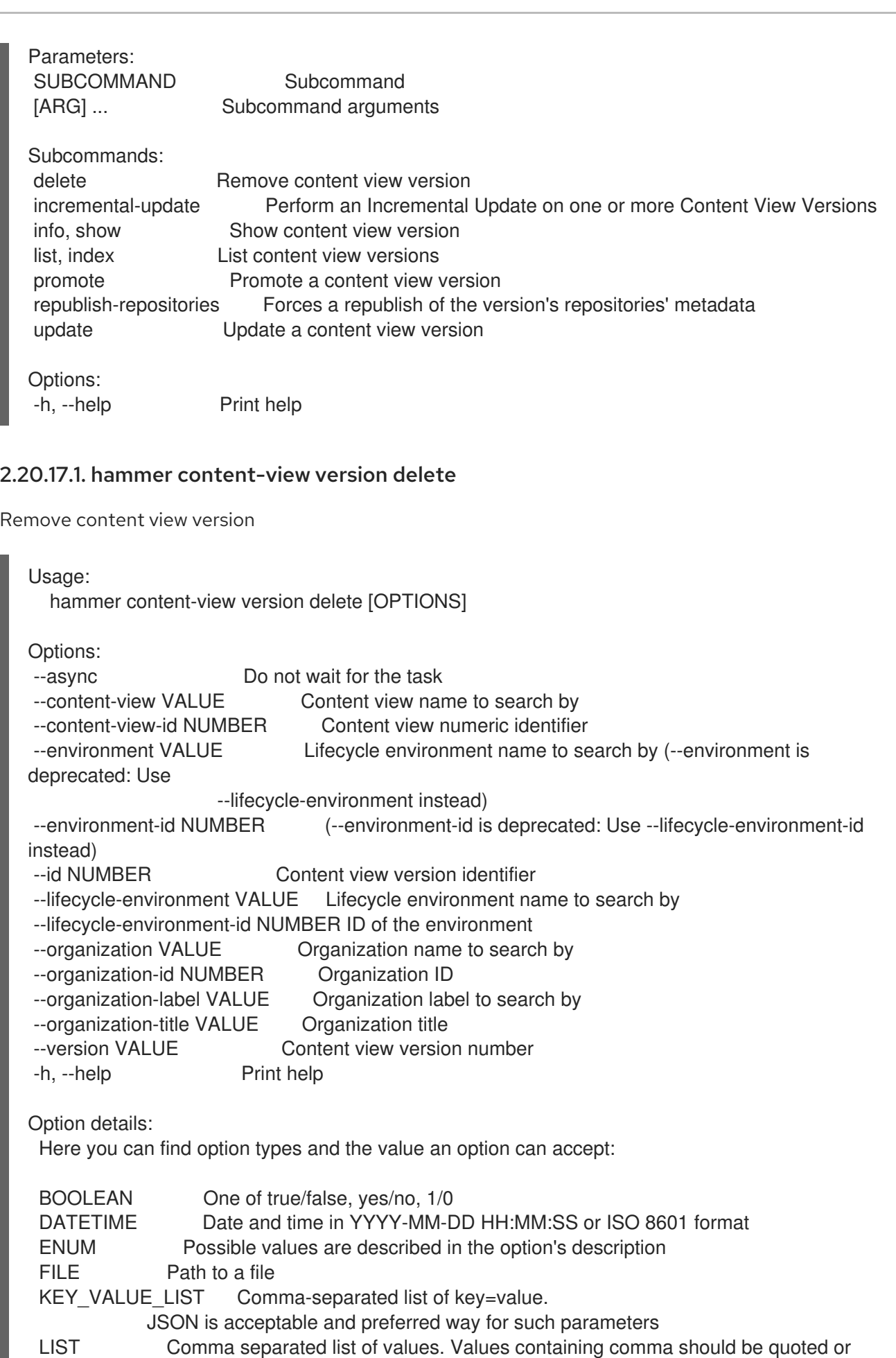

escaped with backslash.

JSON is acceptable and preferred way for such parameters

MULTIENUM Any combination of possible values described in the option's description

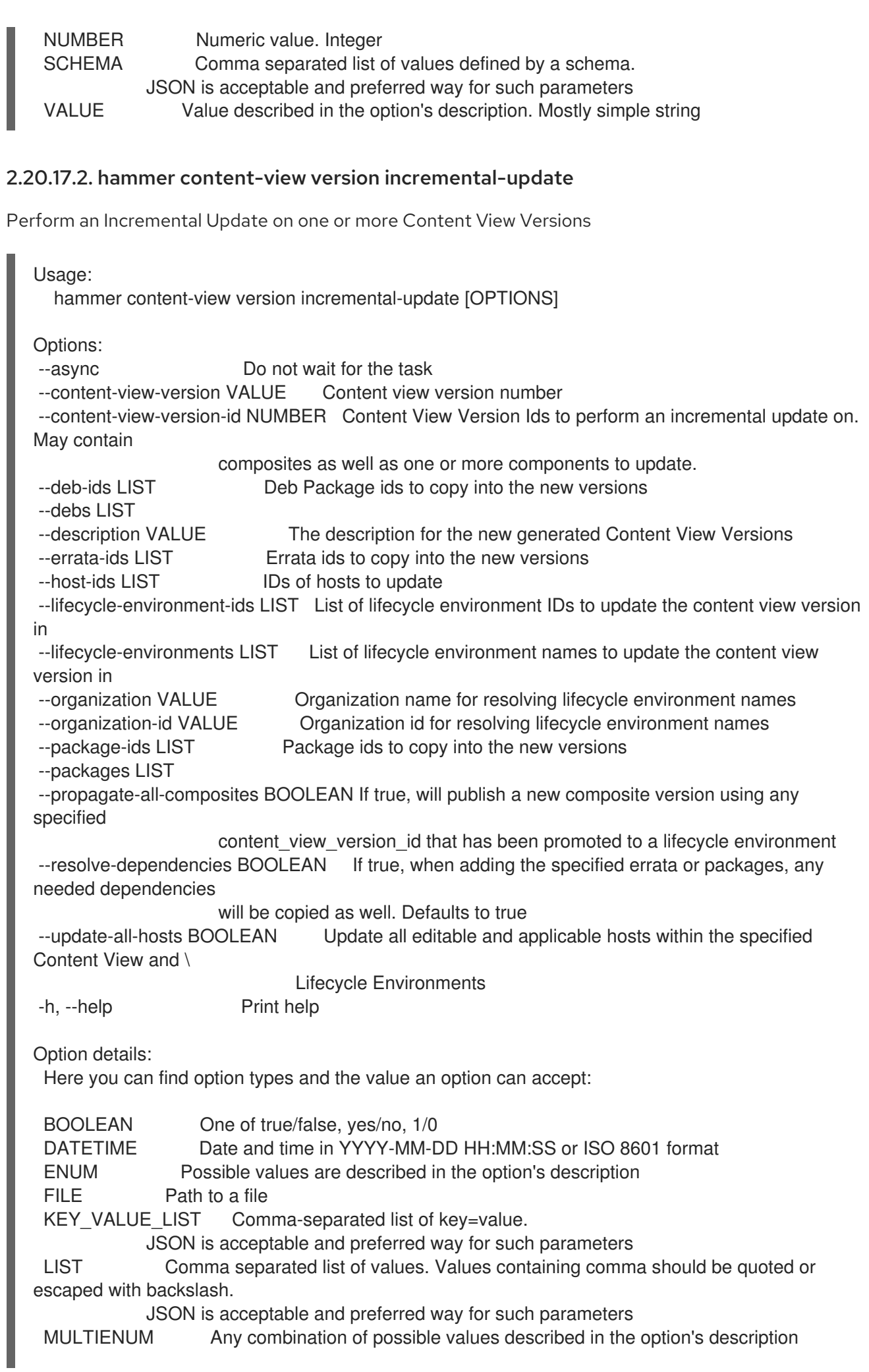

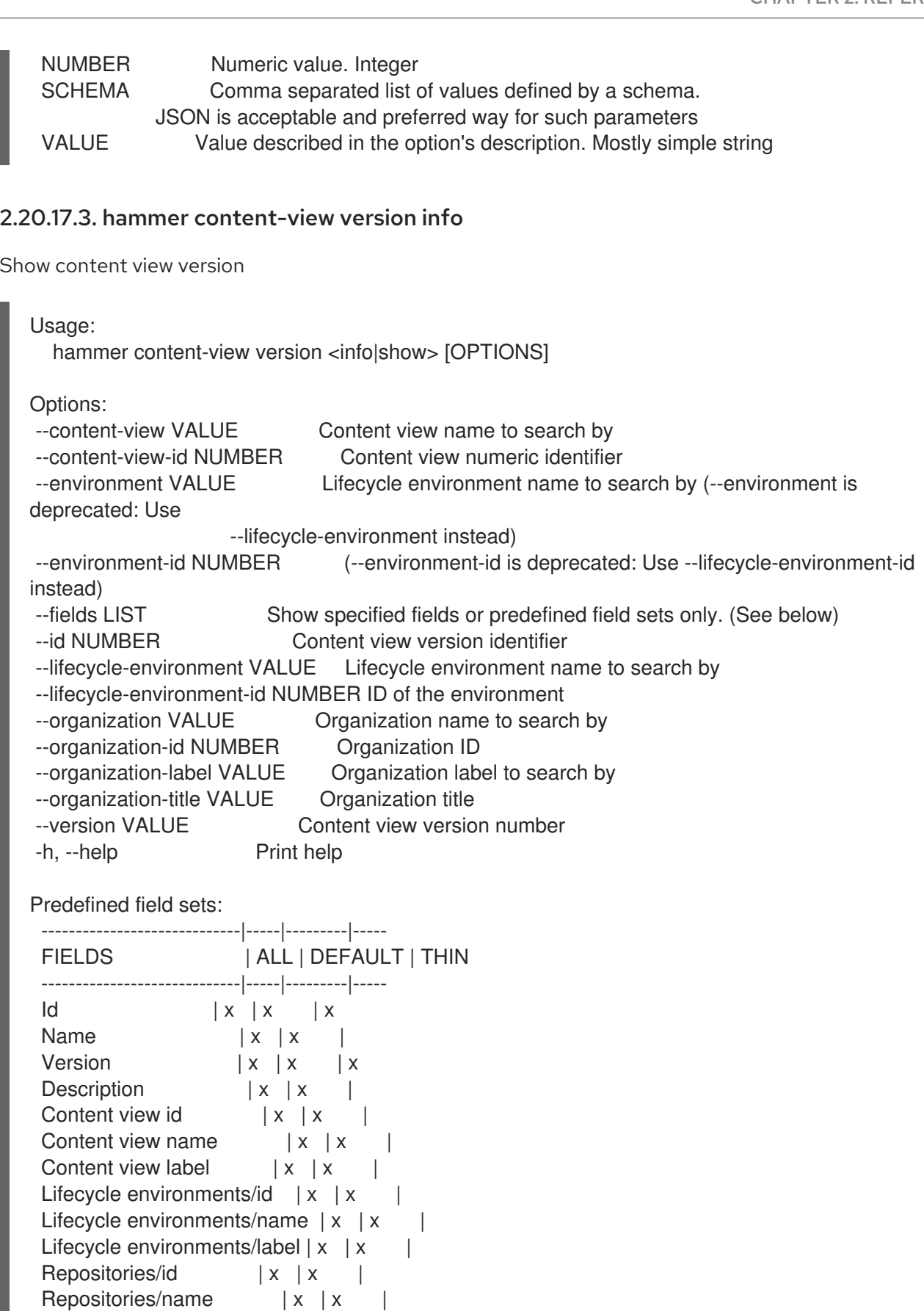

Option details:

Repositories/label | x | x | -----------------------------|-----|---------|-----

Here you can find option types and the value an option can accept:

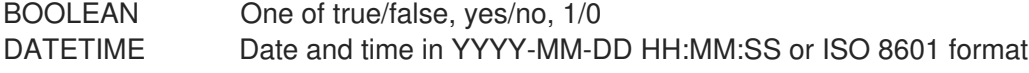

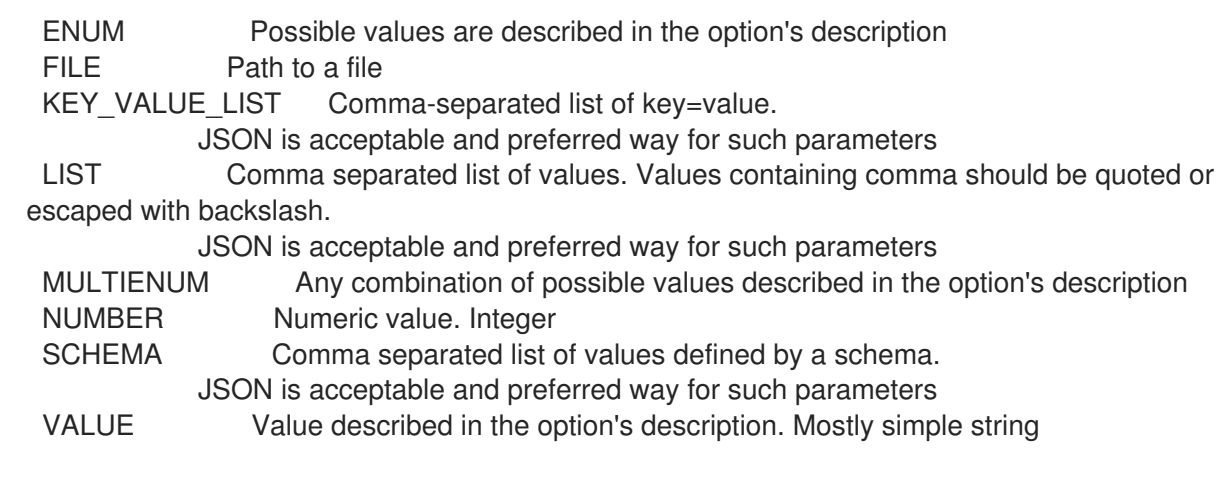

### 2.20.17.4. hammer content-view version list

List content view versions

Usage: hammer content-view version <list|index> [OPTIONS] Options: --composite-version-id NUMBER Filter versions that are components in the specified composite version --content-view VALUE Content view name to search by --content-view-id NUMBER Content view identifier --environment VALUE Lifecycle environment name to search by (--environment is deprecated: Use --lifecycle-environment instead) --environment-id NUMBER (--environment-id is deprecated: Use --lifecycle-environment-id instead) --fields LIST Show specified fields or predefined field sets only. (See below) --full-result BOOLEAN Whether or not to show all results --lifecycle-environment VALUE Lifecycle environment name to search by --lifecycle-environment-id NUMBER Filter versions by environment --order VALUE Sort field and order, eg. 'id DESC' --organization VALUE Organization name to search by --organization-id NUMBER Organization identifier --organization-label VALUE Organization label to search by --organization-title VALUE Organization title --page NUMBER Page number, starting at 1 --per-page NUMBER Number of results per page to return --search VALUE Search string --triggered-by-id NUMBER Filter composite versions whose publish was triggered by the specified component version --version VALUE Filter versions by version number -h, --help Print help Predefined field sets: -----------------------|-----|---------|----- FIELDS | ALL | DEFAULT | THIN -----------------------|-----|---------|-----  $|x| \times |x|$ Name  $|x|x|$ Version  $|x|x|$  x

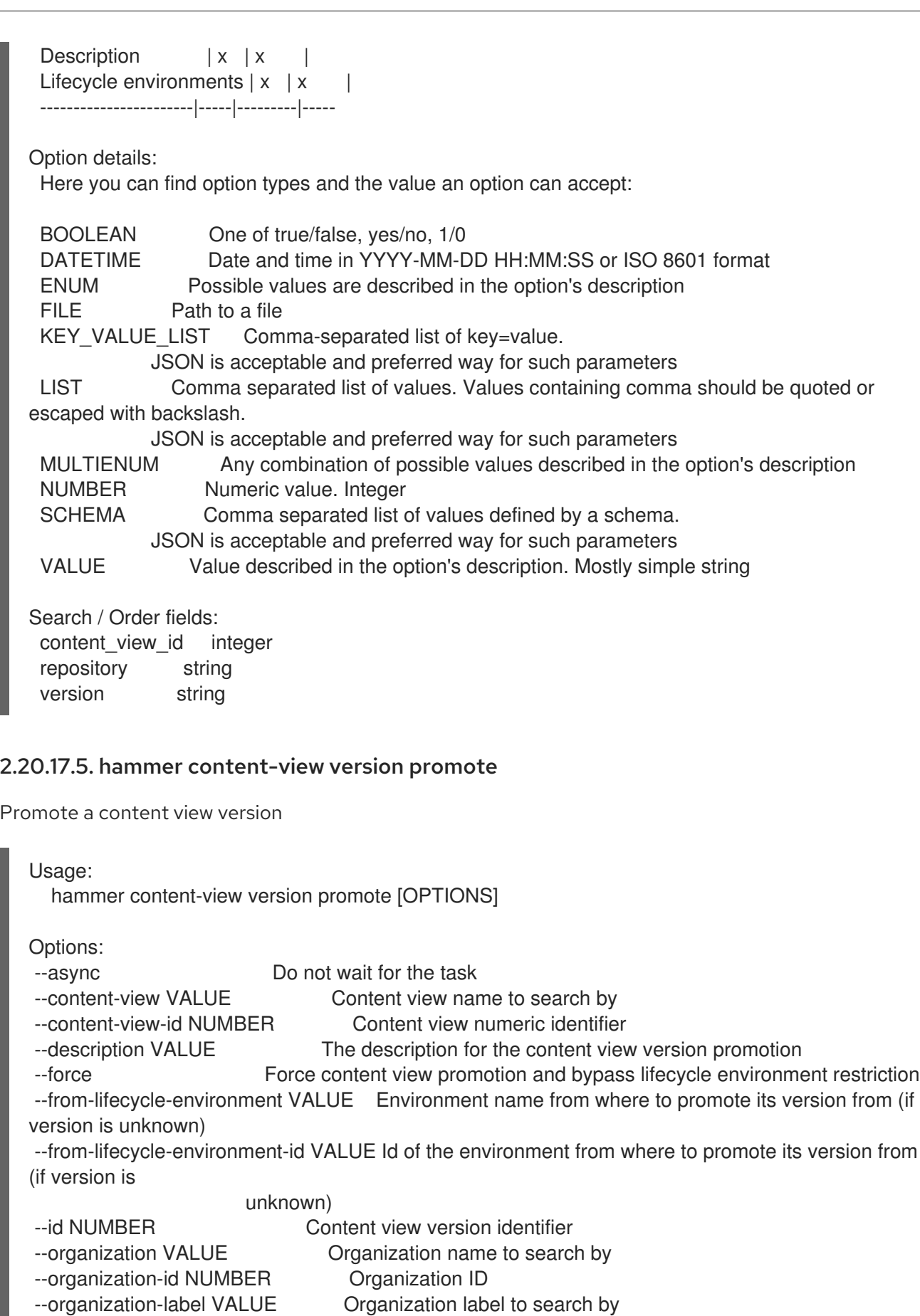

- --organization-title VALUE Organization title
- --to-lifecycle-environment VALUE Name of the target environment

--to-lifecycle-environment-id VALUE Id of the target environment

- --version VALUE Content view version number
- -h, --help Print help

Option details: Here you can find option types and the value an option can accept: BOOLEAN One of true/false, yes/no, 1/0 DATETIME Date and time in YYYY-MM-DD HH:MM:SS or ISO 8601 format ENUM Possible values are described in the option's description FILE Path to a file KEY\_VALUE\_LIST Comma-separated list of key=value. JSON is acceptable and preferred way for such parameters LIST Comma separated list of values. Values containing comma should be quoted or escaped with backslash. JSON is acceptable and preferred way for such parameters MULTIENUM Any combination of possible values described in the option's description NUMBER Numeric value. Integer SCHEMA Comma separated list of values defined by a schema. JSON is acceptable and preferred way for such parameters VALUE Value described in the option's description. Mostly simple string

### 2.20.17.6. hammer content-view version republish-repositories

Forces a republish of the version's repositories' metadata

Usage: hammer content-view version republish-repositories [OPTIONS] Options: --async Do not wait for the task --content-view VALUE Content view name to search by --content-view-id NUMBER Content view numeric identifier --force BOOLEAN Force metadata regeneration to proceed. Dangerous when repositories use the 'Complete Mirroring' mirroring policy --id NUMBER Content view version identifier --organization VALUE Organization name to search by --organization-id NUMBER Organization ID --organization-label VALUE Organization label to search by --organization-title VALUE Organization title --version VALUE Content view version number -h, --help Print help Option details: Here you can find option types and the value an option can accept: BOOLEAN One of true/false, yes/no, 1/0 DATETIME Date and time in YYYY-MM-DD HH:MM:SS or ISO 8601 format ENUM Possible values are described in the option's description FILE Path to a file KEY\_VALUE\_LIST Comma-separated list of key=value. JSON is acceptable and preferred way for such parameters LIST Comma separated list of values. Values containing comma should be quoted or escaped with backslash. JSON is acceptable and preferred way for such parameters MULTIENUM Any combination of possible values described in the option's description NUMBER Numeric value. Integer

# SCHEMA Comma separated list of values defined by a schema. JSON is acceptable and preferred way for such parameters VALUE Value described in the option's description. Mostly simple string 2.20.17.7. hammer content-view version update Update a content view version Usage: hammer content-view version update [OPTIONS] Options: --content-view VALUE Content view name to search by --content-view-id NUMBER Content view numeric identifier --description VALUE The description for the content view version --environment VALUE Lifecycle environment name to search by (--environment is deprecated: Use --lifecycle-environment instead) --environment-id NUMBER (--environment-id is deprecated: Use --lifecycle-environment-id instead) --id NUMBER Content view version identifier --lifecycle-environment VALUE Lifecycle environment name to search by --lifecycle-environment-id NUMBER ID of the environment --new-version VALUE --organization VALUE Organization name to search by --organization-id NUMBER Organization ID --organization-label VALUE Organization label to search by --organization-title VALUE Organization title --version VALUE Content view version number -h, --help Print help Option details: Here you can find option types and the value an option can accept: BOOLEAN One of true/false, yes/no, 1/0 DATETIME Date and time in YYYY-MM-DD HH:MM:SS or ISO 8601 format ENUM Possible values are described in the option's description FILE Path to a file KEY\_VALUE\_LIST Comma-separated list of key=value. JSON is acceptable and preferred way for such parameters LIST Comma separated list of values. Values containing comma should be quoted or escaped with backslash. JSON is acceptable and preferred way for such parameters MULTIENUM Any combination of possible values described in the option's description NUMBER Numeric value. Integer SCHEMA Comma separated list of values defined by a schema. JSON is acceptable and preferred way for such parameters VALUE Value described in the option's description. Mostly simple string

# 2.21. HAMMER DEB-PACKAGE

Manipulate deb packages

Usage:

hammer deb-package [OPTIONS] SUBCOMMAND [ARG] ...

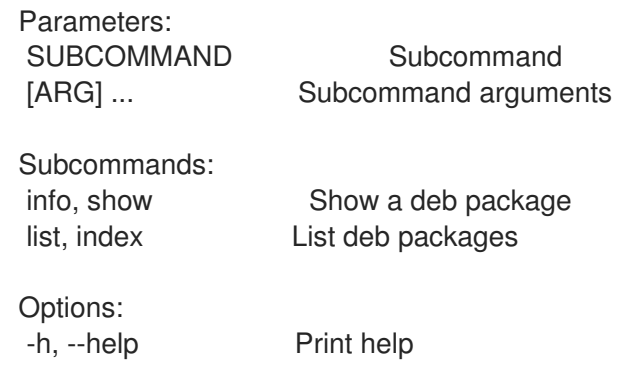

## 2.21.1. hammer deb-package info

Show a deb package

Usage: hammer deb-package <info|show> [OPTIONS] Options: Show specified fields or predefined field sets only. (See below) --id VALUE A deb package identifier --name VALUE Mame to search by --organization VALUE Organization name to search by --organization-id NUMBER Organization identifier --organization-label VALUE Organization label to search by --organization-title VALUE Organization title --repository VALUE Repository name to search by --repository-id NUMBER Repository identifier -h, --help Print help Predefined field sets: ----------------------|-----|---------|----- FIELDS | ALL | DEFAULT | THIN ----------------------|-----|---------|-----  $| x | x$   $| x$ Pulp id  $|x| \times |$ Uuid | x | x | Name | x | x | x Version | x | x | Checksum  $|x|x|$ Architecture | x | x | Nav | x | x | Nva | x | x | Filename | x | x | Available host count  $|x|x|$ Applicable host count  $|x|x|$ Description  $|x| x$  | ----------------------|-----|---------|----- Option details: Here you can find option types and the value an option can accept: BOOLEAN One of true/false, yes/no, 1/0

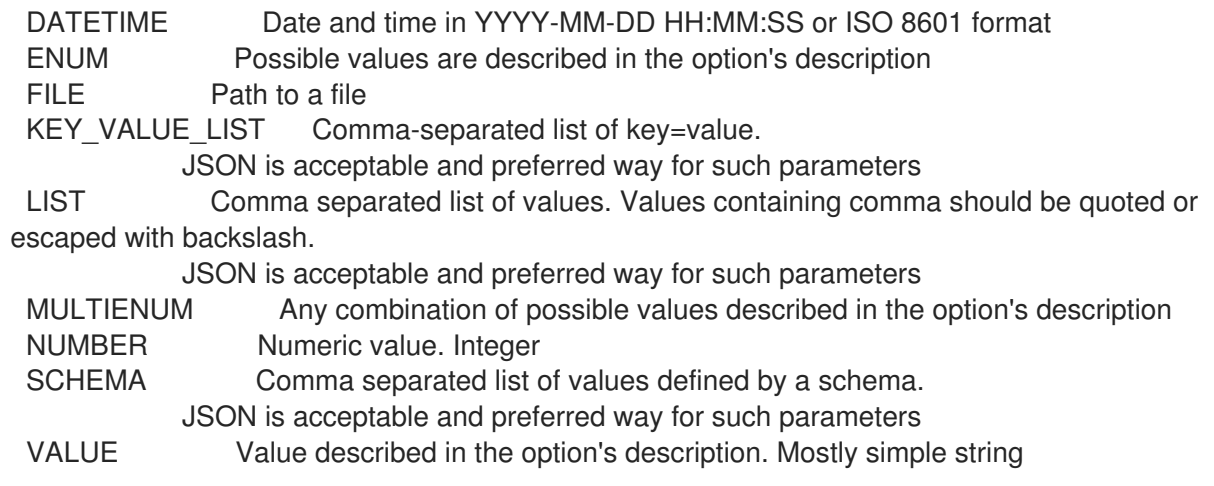

# 2.21.2. hammer deb-package list

List deb packages

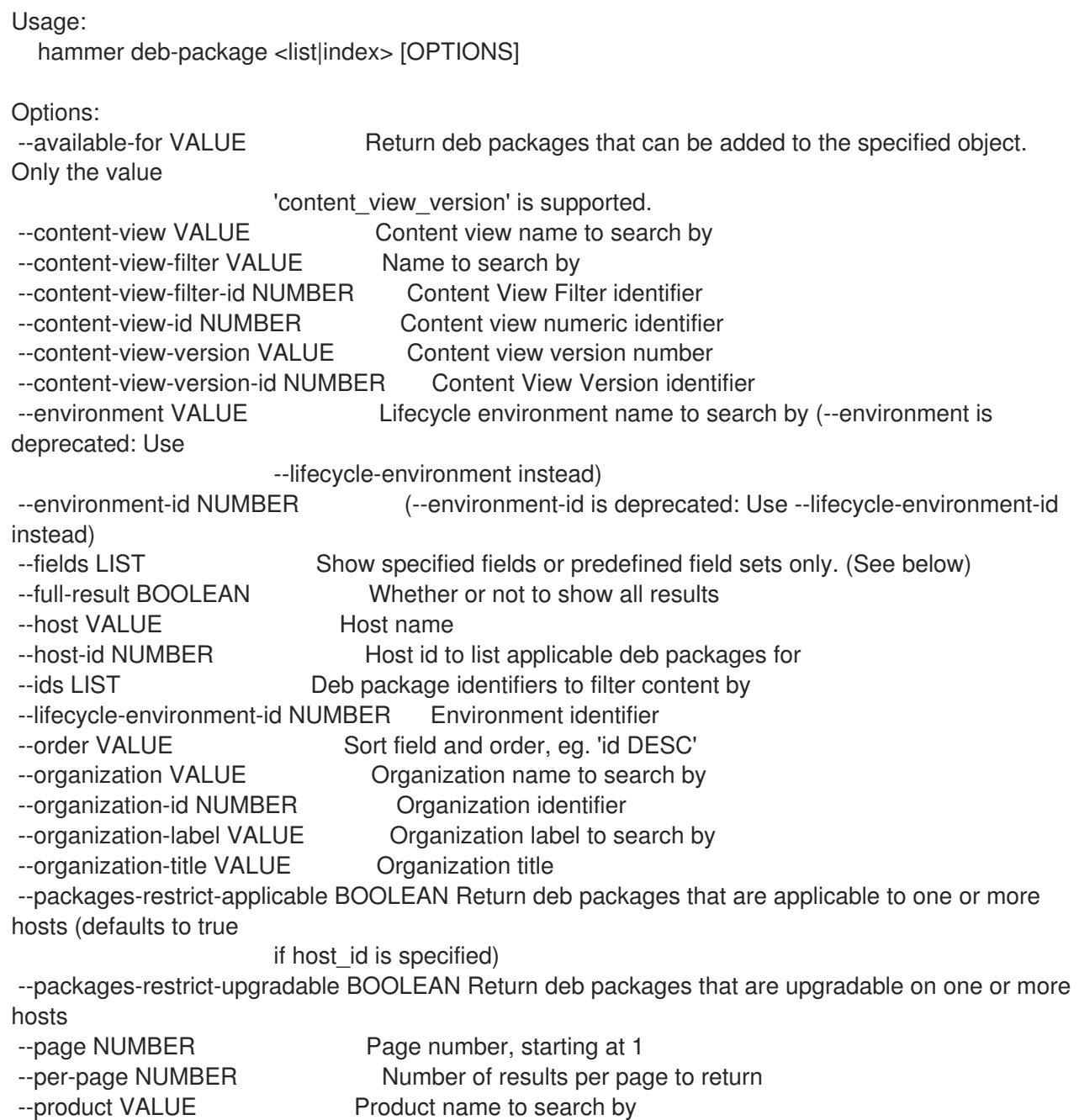

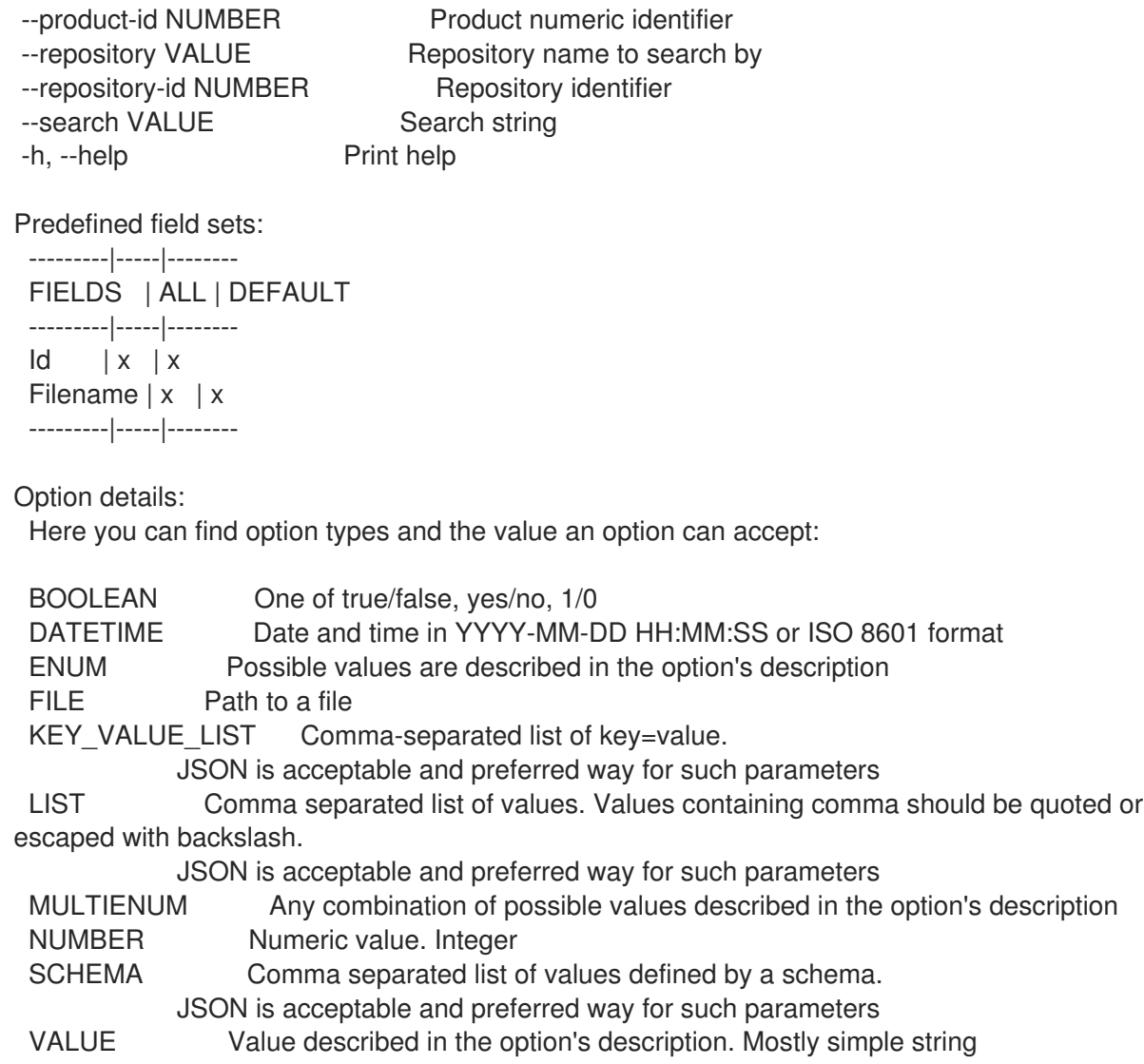

# 2.22. HAMMER DEFAULTS

Defaults management

Usage:

hammer defaults [OPTIONS] SUBCOMMAND [ARG] ...

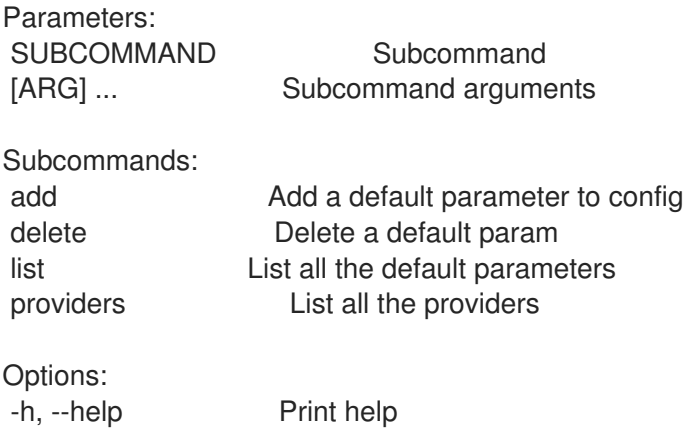

# 2.22.1. hammer defaults add

Add a default parameter to config

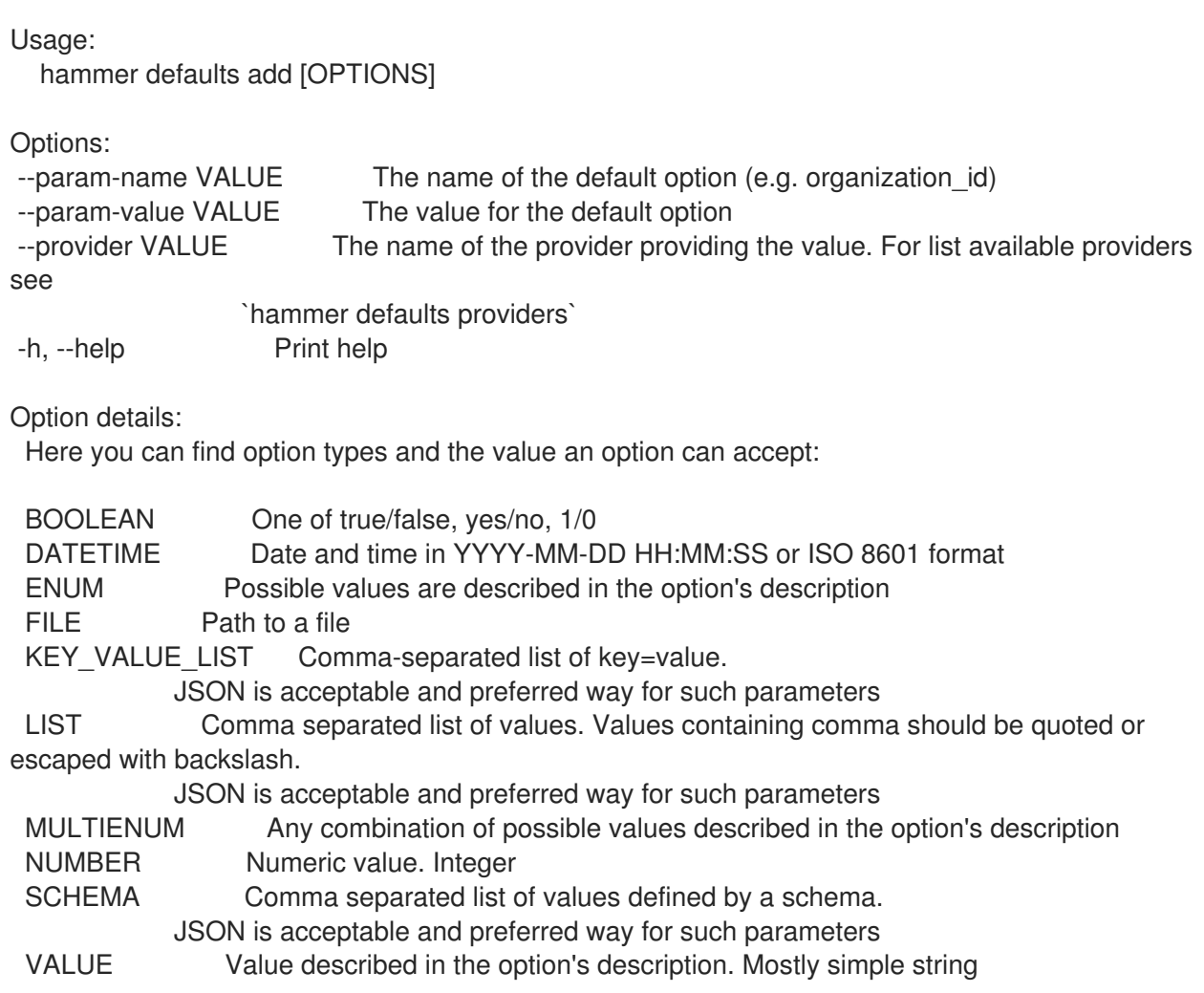

# 2.22.2. hammer defaults delete

Delete a default param

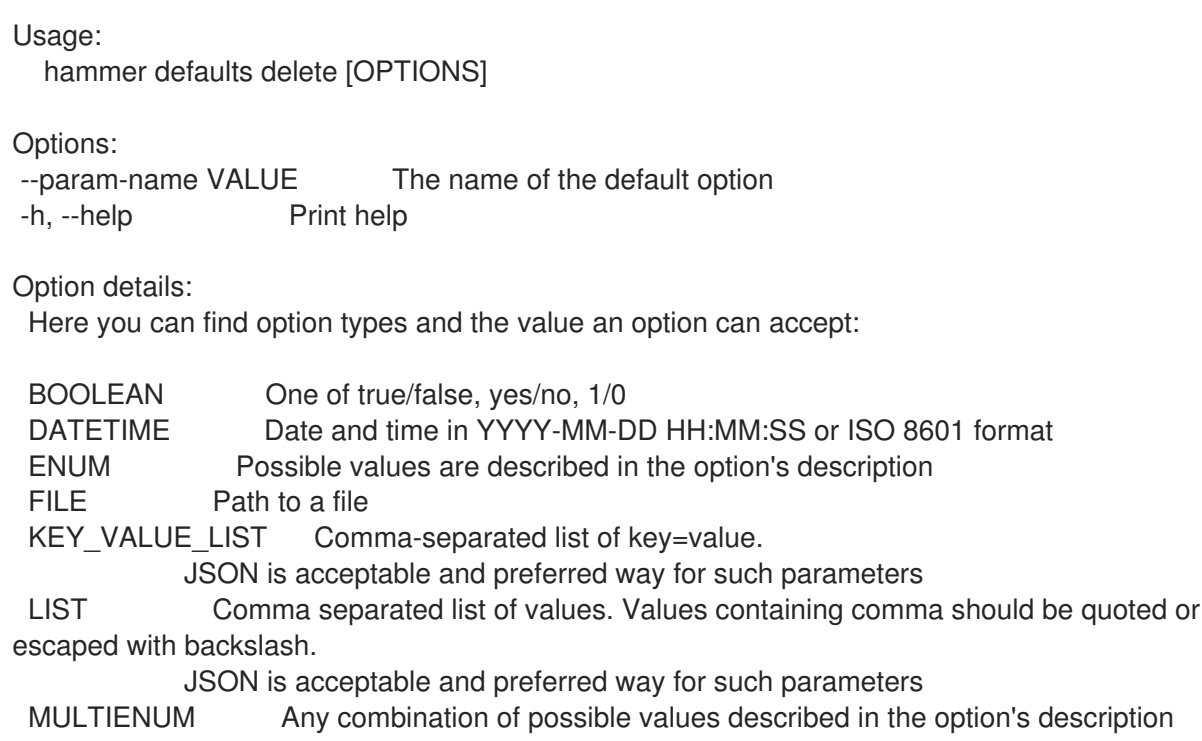

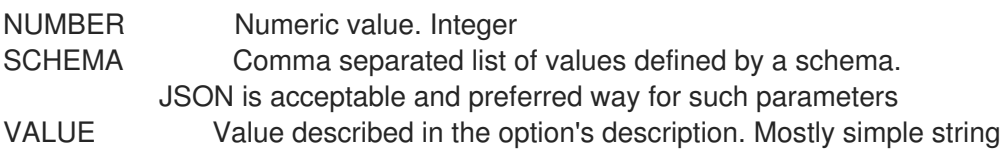

## 2.22.3. hammer defaults list

List all the default parameters

Usage: hammer defaults list [OPTIONS]

Options: -h, --help Print help

## 2.22.4. hammer defaults providers

List all the providers

Usage: hammer defaults providers [OPTIONS]

Options:

-h, --help Print help

# 2.23. HAMMER DISCOVERY

Manipulate discovered hosts.

```
Usage:
  hammer discovery [OPTIONS] SUBCOMMAND [ARG] ...
```

```
Parameters:
SUBCOMMAND Subcommand
[ARG] ... Subcommand arguments
Subcommands:
auto-provision Auto provision a host
delete, destroy Delete a discovered host
facts List all fact values
info, show Show a discovered host
list, index List all discovered hosts
provision Provision a discovered host
reboot Reboot a host
refresh-facts Refresh the facts of a host
Options:
-h, --help Print help
```
## 2.23.1. hammer discovery auto-provision

Auto provision a host

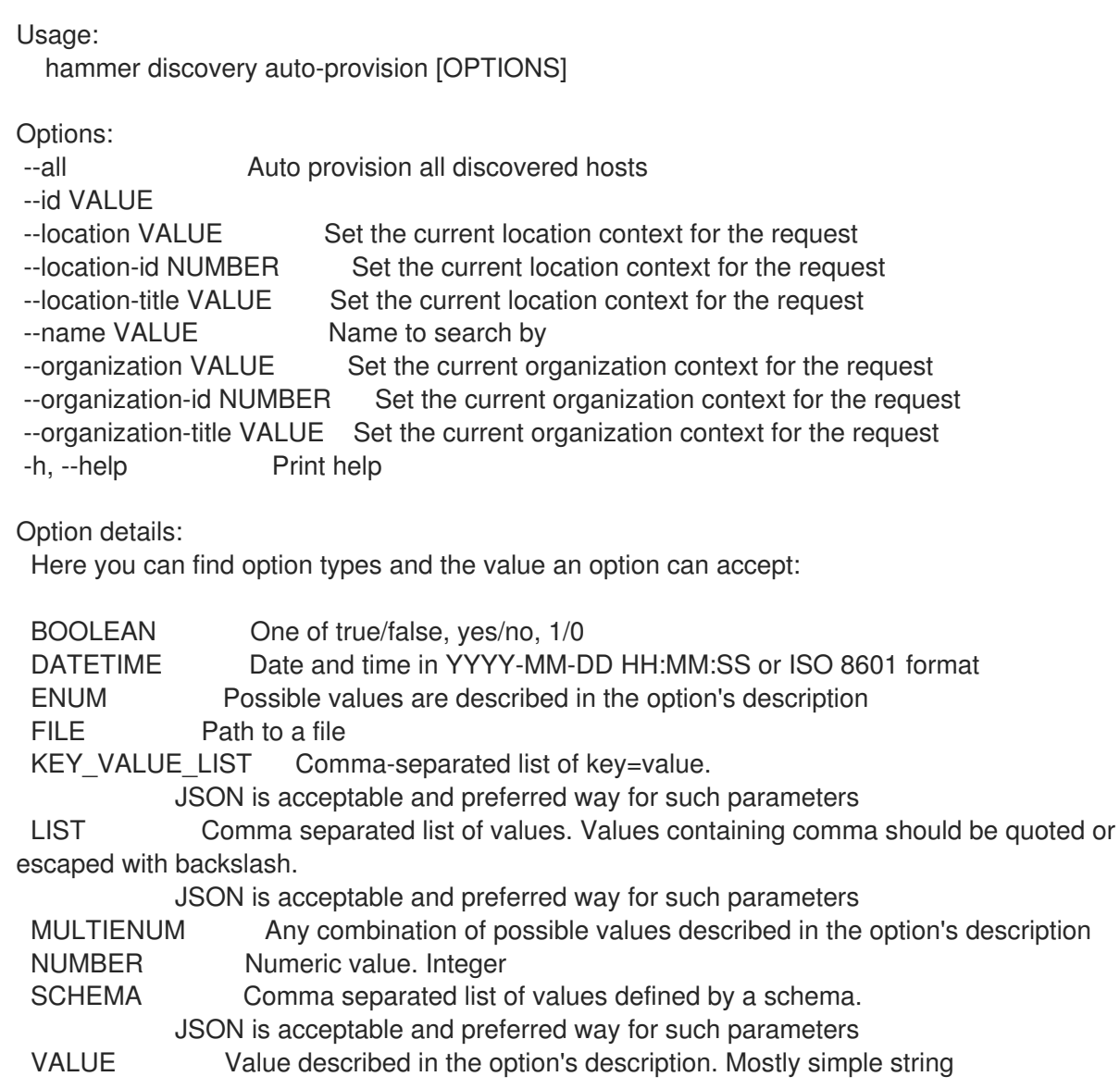

### 2.23.2. hammer discovery delete

Delete a discovered host

```
Usage:
  hammer discovery <delete|destroy> [OPTIONS]
Options:
--id VALUE
--location VALUE Set the current location context for the request
--location-id NUMBER Set the current location context for the request<br>--location-title VALUE Set the current location context for the request
                           Set the current location context for the request
--name VALUE Name to search by
--organization VALUE Set the current organization context for the request
--organization-id NUMBER Set the current organization context for the request
--organization-title VALUE Set the current organization context for the request
-h, --help Print help
Option details:
 Here you can find option types and the value an option can accept:
 BOOLEAN One of true/false, yes/no, 1/0
```
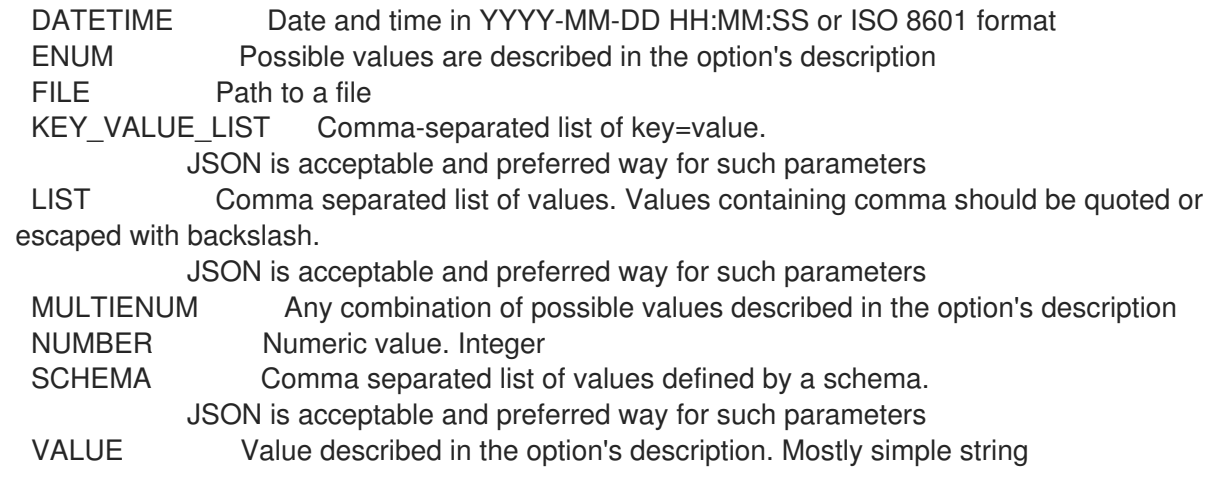

# 2.23.3. hammer discovery facts

List all fact values

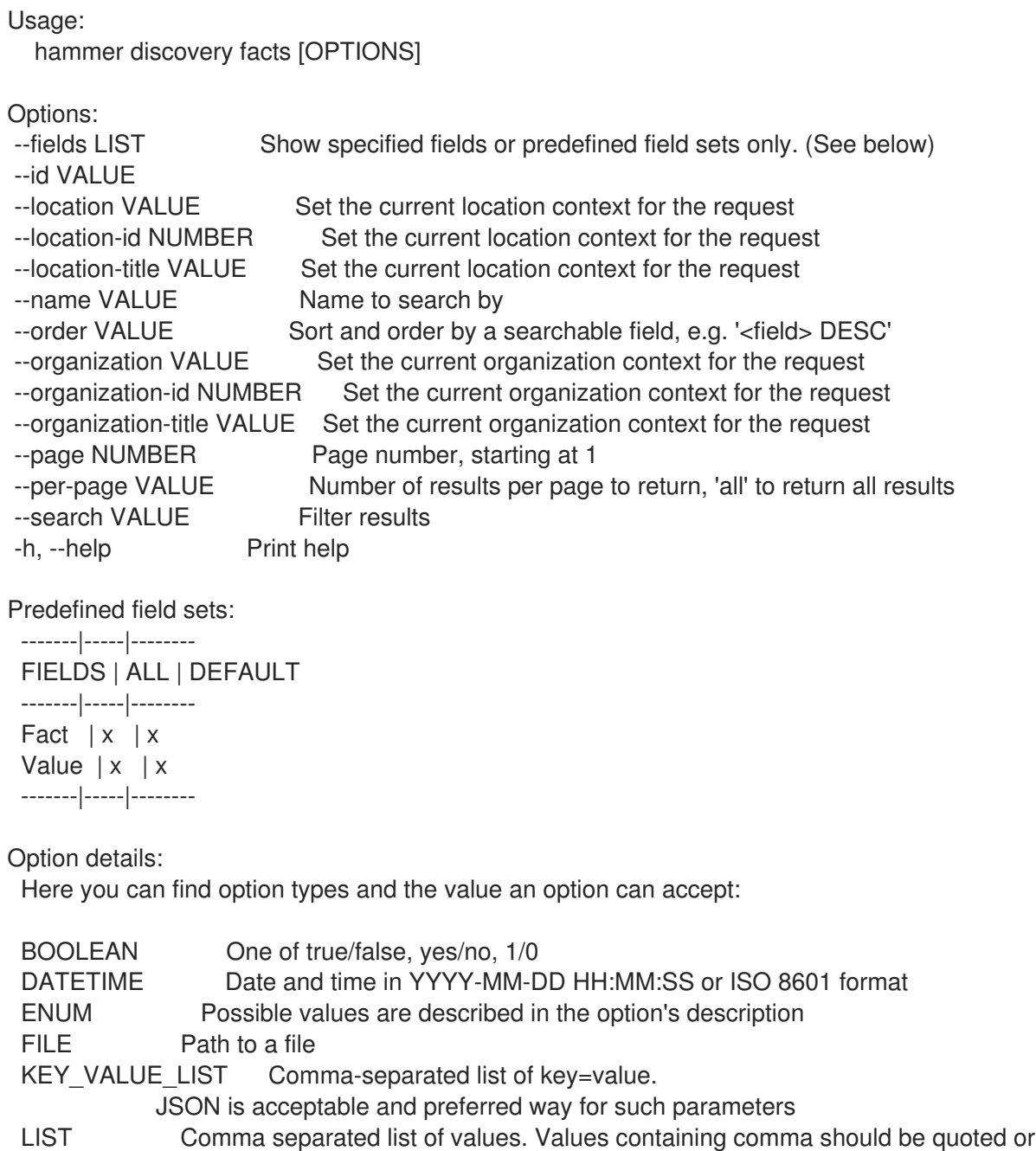

escaped with backslash. JSON is acceptable and preferred way for such parameters MULTIENUM Any combination of possible values described in the option's description NUMBER Numeric value. Integer SCHEMA Comma separated list of values defined by a schema. JSON is acceptable and preferred way for such parameters VALUE Value described in the option's description. Mostly simple string Search / Order fields: fact string fact short name string facts string host string host.hostgroup string host id integer location string location id integer name string organization string organization id integer origin string reported\_at datetime short name string type string value string

### 2.23.4. hammer discovery info

Show a discovered host

```
Usage:
  hammer discovery <info|show> [OPTIONS]
Options:
--fields LIST Show specified fields or predefined field sets only. (See below)
--id VALUE
--location VALUE Set the current location context for the request
--location-id NUMBER Set the current location context for the request
--location-title VALUE Set the current location context for the request
--name VALUE Name to search by
--organization VALUE Set the current organization context for the request
--organization-id NUMBER Set the current organization context for the request
--organization-title VALUE Set the current organization context for the request
-h, --help Print help
Predefined field sets:
 -------------|-----|---------|-----
 FIELDS | ALL | DEFAULT | THIN
 -------------|-----|---------|-----
 \vert x \vert x \vert x \vert xName |x|x| | x
 Mac |x| x |
 Cpus |x|x|Memory |x|x|Disk count |x| x
```

```
Disks size |x|x|Subnet |x|x|Last report |x| x |
|p| |x| |x|Model |x|x|Organization |x|x|Location |x|x|-------------|-----|---------|-----
```
Option details:

Here you can find option types and the value an option can accept:

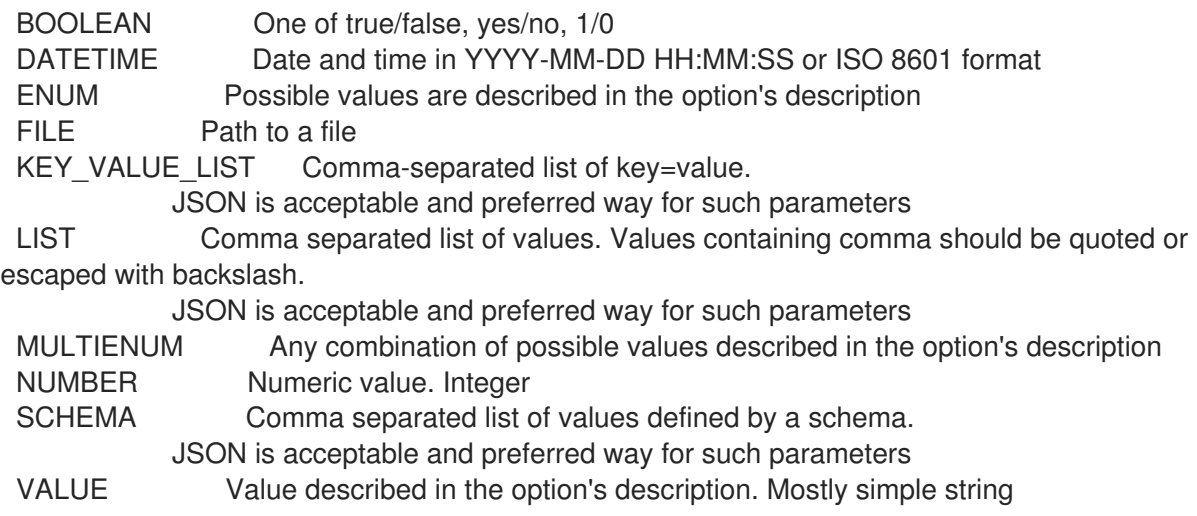

## 2.23.5. hammer discovery list

List all discovered hosts

```
Usage:
  hammer discovery <list|index> [OPTIONS]
Options:
--fields LIST Show specified fields or predefined field sets only. (See below)
--location VALUE Set the current location context for the request
--location-id NUMBER Set the current location context for the request
--location-title VALUE Set the current location context for the request
--order VALUE Sort results
--organization VALUE Set the current organization context for the request
--organization-id NUMBER Set the current organization context for the request
--organization-title VALUE Set the current organization context for the request
--page VALUE Paginate results
                       Number of entries per request
--search VALUE Filter results
-h, --help Print help
Predefined field sets:
 ------------|-----|---------|-----
 FIELDS | ALL | DEFAULT | THIN
 ------------|-----|---------|-----
 |x| \times |x| | x
 Name |x|x| | x
 Mac |x| x |
```
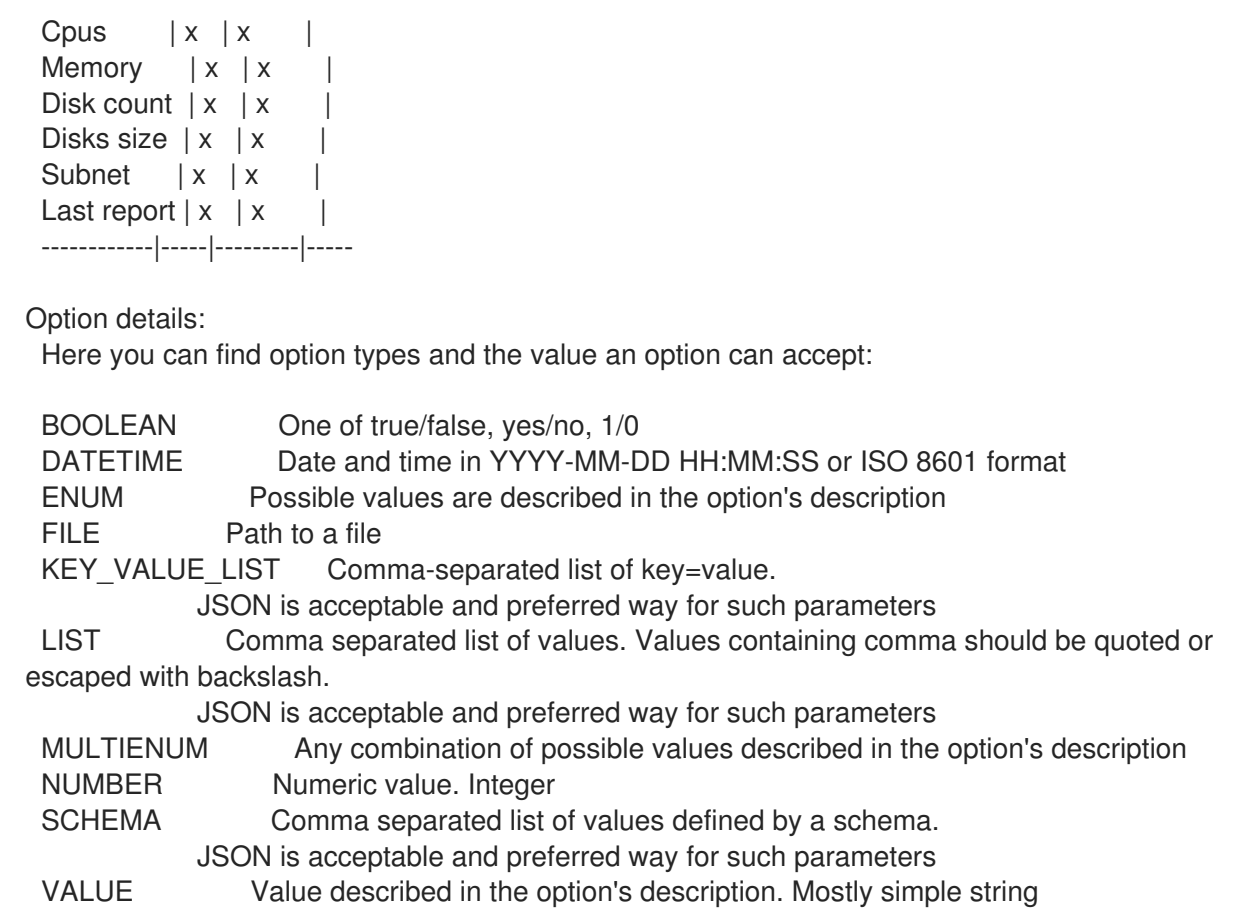

### 2.23.6. hammer discovery provision

Provision a discovered host

```
Usage:
  hammer discovery provision [OPTIONS]
Options:
--architecture VALUE Architecture name
--architecture-id NUMBER Required if host is managed and value is not inherited from host group
--ask-root-password BOOLEAN
--build BOOLEAN
--capabilities VALUE
--domain VALUE Domain name
--domain-id NUMBER Required if host is managed and value is not inherited from host group
--enabled BOOLEAN
--hostgroup VALUE Hostgroup name
--hostgroup-id NUMBER
--hostgroup-title VALUE Hostgroup title
--id VALUE
--image VALUE Name to search by
--image-id NUMBER
--interface KEY_VALUE_LIST Interface parameters
                 Can be specified multiple times.
--ip VALUE Not required if using a subnet with DHCP Capsule
--location VALUE Set the current location context for the request
--location-id NUMBER Set the current location context for the request
--location-title VALUE Set the current location context for the request
--mac VALUE Not required if it's a virtual machine
```
--managed BOOLEAN --medium VALUE Medium name --medium-id VALUE Required if not imaged based provisioning and host is managed and value is not inherited from host group --model VALUE Model name --model-id NUMBER --name VALUE --new-name VALUE --operatingsystem VALUE Operating system title --operatingsystem-id NUMBER Required if host is managed and value is not inherited from host group --organization VALUE Set the current organization context for the request --organization-id NUMBER Set the current organization context for the request --organization-title VALUE Set the current organization context for the request --overwrite BOOLEAN --owner-id NUMBER --owner-type ENUM Host's owner type Possible value(s): 'User', 'Usergroup' --parameters KEY\_VALUE\_LIST\_Host parameters --partition-table VALUE Partition table name --partition-table-id NUMBER --progress-report-id VALUE UUID to track orchestration tasks status, GET /api/orchestration/:UUID/tasks --provision-method ENUM Possible value(s): 'build', 'image' --pxe-loader ENUM DHCP filename option (Grub2 or PXELinux by default) Possible value(s): 'None', 'PXELinux BIOS', 'PXELinux UEFI', 'Grub UEFI', 'Grub2 BIOS', 'Grub2 ELF', 'Grub2 UEFI', 'Grub2 UEFI SecureBoot', 'Grub2 UEFI HTTP', 'Grub2 UEFI HTTPS', 'Grub2 UEFI HTTPS SecureBoot', 'iPXE Embedded', 'iPXE UEFI HTTP', 'iPXE Chain BIOS', 'iPXE Chain UEFI' --root-password VALUE --sp-subnet-id NUMBER --subnet VALUE Subnet name --subnet-id NUMBER Required if host is managed and value is not inherited from host group -h, --help Print help Option details: Here you can find option types and the value an option can accept: BOOLEAN One of true/false, yes/no, 1/0 DATETIME Date and time in YYYY-MM-DD HH:MM:SS or ISO 8601 format ENUM Possible values are described in the option's description FILE Path to a file KEY\_VALUE\_LIST Comma-separated list of key=value. JSON is acceptable and preferred way for such parameters LIST Comma separated list of values. Values containing comma should be quoted or escaped with backslash. JSON is acceptable and preferred way for such parameters MULTIENUM Any combination of possible values described in the option's description NUMBER Numeric value. Integer SCHEMA Comma separated list of values defined by a schema. JSON is acceptable and preferred way for such parameters VALUE Value described in the option's description. Mostly simple string
# 2.23.7. hammer discovery reboot

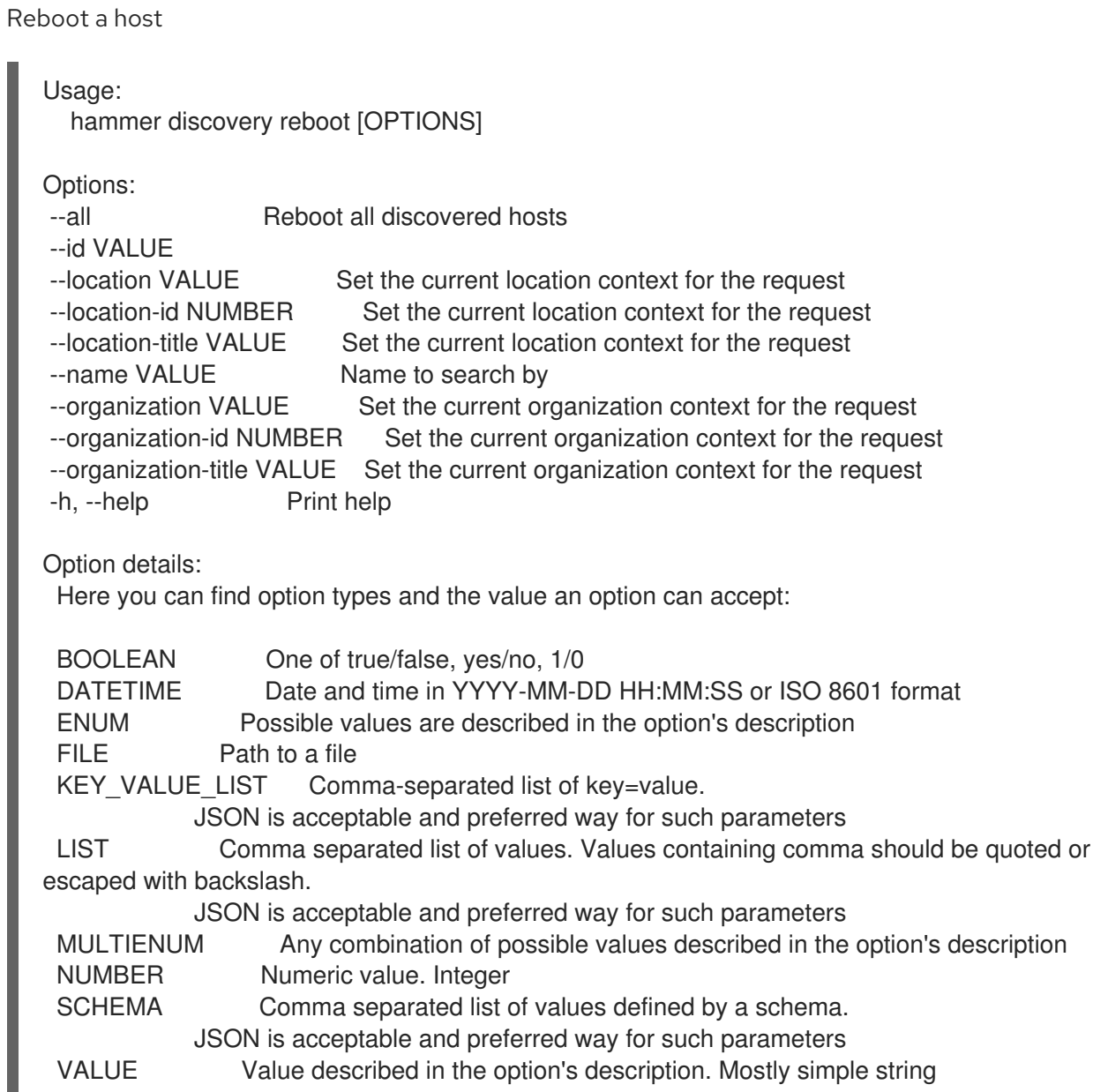

# 2.23.8. hammer discovery refresh-facts

Refresh the facts of a host

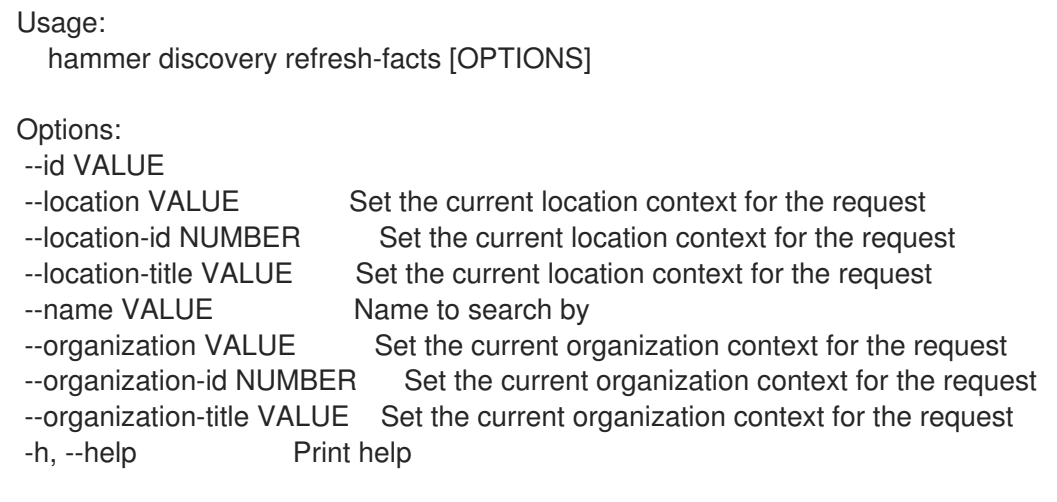

Option details: Here you can find option types and the value an option can accept: BOOLEAN One of true/false, yes/no, 1/0 DATETIME Date and time in YYYY-MM-DD HH:MM:SS or ISO 8601 format ENUM Possible values are described in the option's description FILE Path to a file KEY\_VALUE\_LIST Comma-separated list of key=value. JSON is acceptable and preferred way for such parameters LIST Comma separated list of values. Values containing comma should be quoted or escaped with backslash. JSON is acceptable and preferred way for such parameters MULTIENUM Any combination of possible values described in the option's description NUMBER Numeric value. Integer SCHEMA Comma separated list of values defined by a schema. JSON is acceptable and preferred way for such parameters VALUE Value described in the option's description. Mostly simple string

# 2.24. HAMMER DISCOVERY-RULE

Manipulate discovered rules.

Usage:

hammer discovery-rule [OPTIONS] SUBCOMMAND [ARG] ...

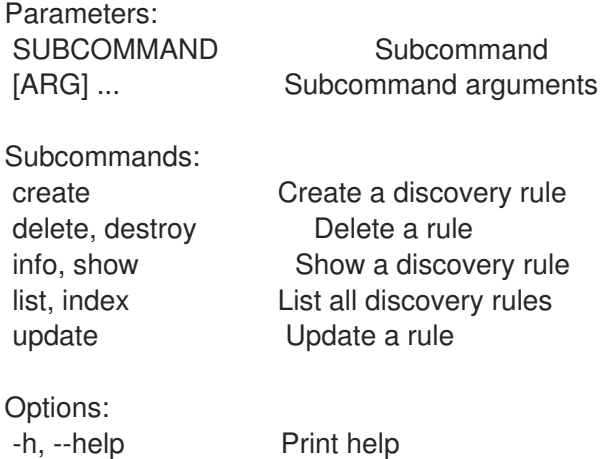

#### 2.24.1. hammer discovery-rule create

Create a discovery rule

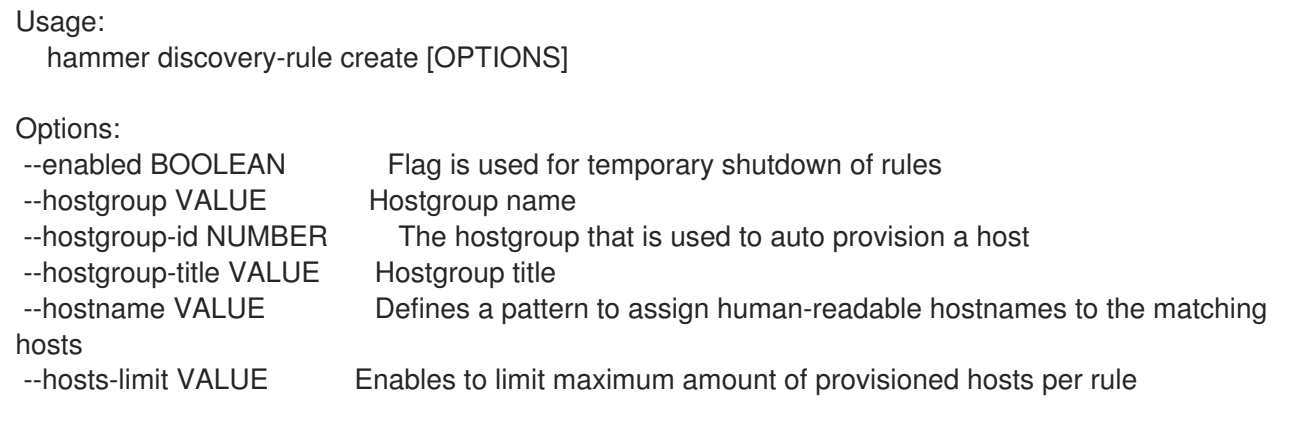

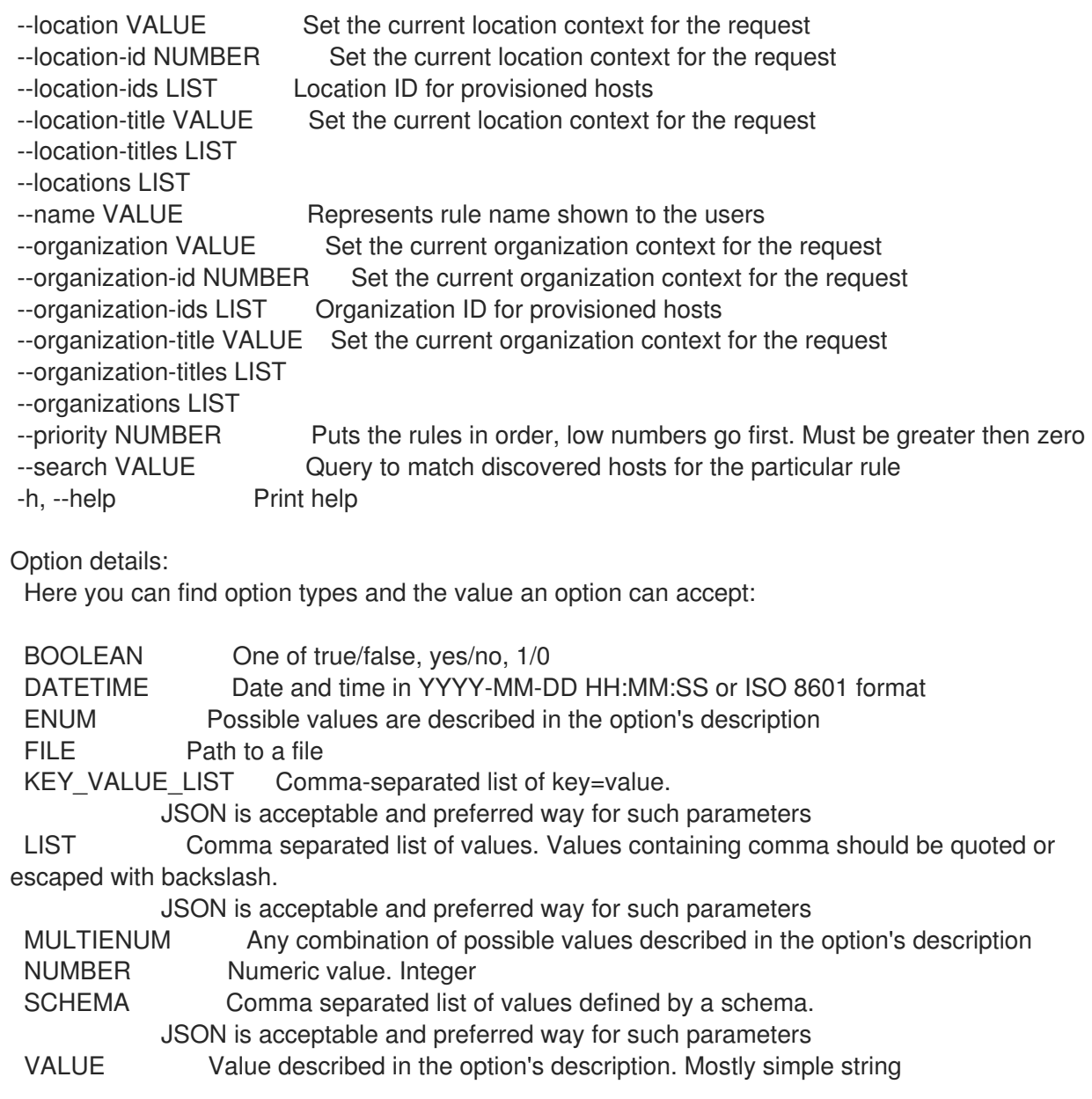

#### 2.24.2. hammer discovery-rule delete

Delete a rule

```
Usage:
  hammer discovery-rule <delete|destroy> [OPTIONS]
Options:
--id VALUE
--location VALUE Set the current location context for the request
--location-id NUMBER Set the current location context for the request
--location-title VALUE Set the current location context for the request
--name VALUE Name to search by
--organization VALUE Set the current organization context for the request
--organization-id NUMBER Set the current organization context for the request
--organization-title VALUE Set the current organization context for the request
-h, --help Print help
Option details:
 Here you can find option types and the value an option can accept:
```
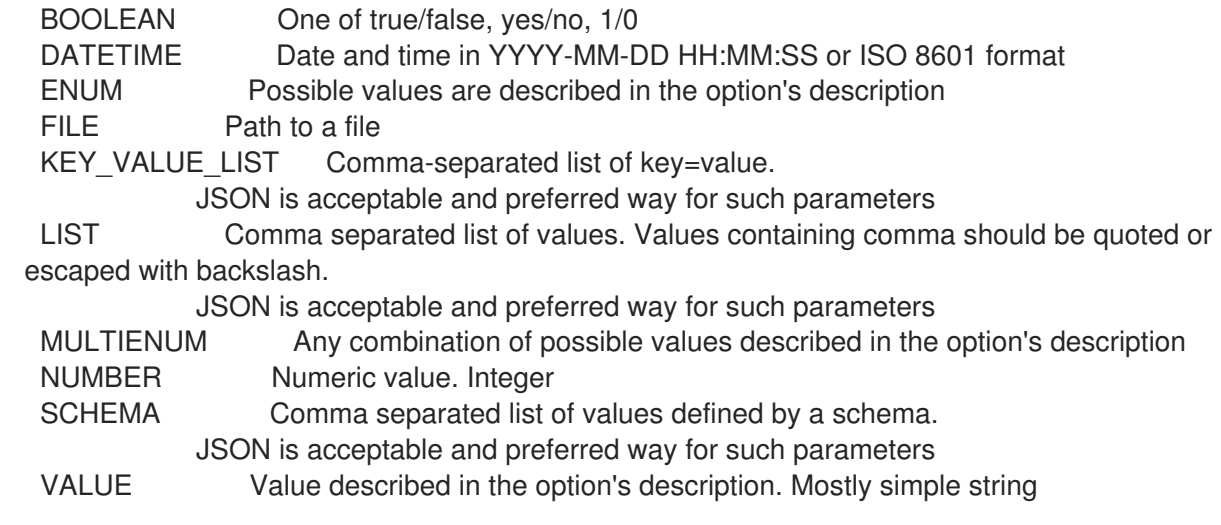

### 2.24.3. hammer discovery-rule info

Show a discovery rule

Usage: hammer discovery-rule <info|show> [OPTIONS]

 $O<sub>pti</sub>$ 

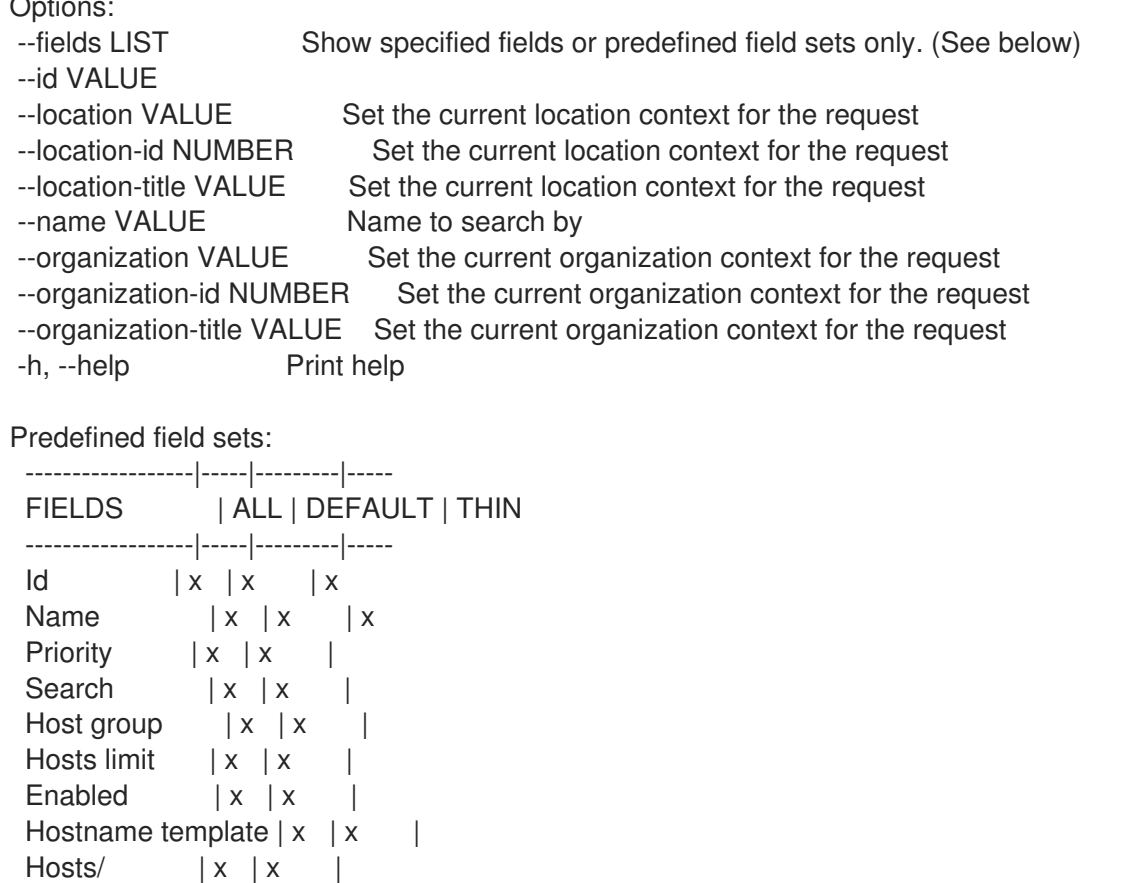

Locations/  $|x| \times$  | Organizations/ | x | x | ------------------|-----|---------|-----

Option details:

Here you can find option types and the value an option can accept:

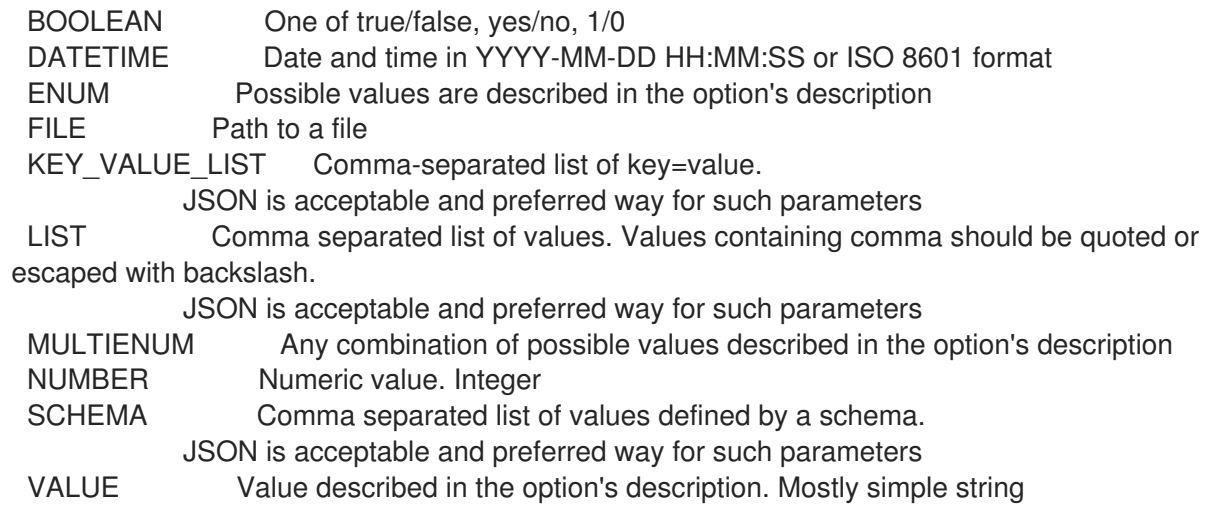

#### 2.24.4. hammer discovery-rule list

List all discovery rules

Usage: hammer discovery-rule <list|index> [OPTIONS] Options: --fields LIST Show specified fields or predefined field sets only. (See below) --location VALUE Set the current location context for the request --location-id NUMBER Set the current location context for the request --location-title VALUE Set the current location context for the request --order VALUE Sort results --organization VALUE Set the current organization context for the request --organization-id NUMBER Set the current organization context for the request --organization-title VALUE Set the current organization context for the request --page VALUE Paginate results --per-page VALUE Number of entries per request --search VALUE Filter results -h, --help Print help Predefined field sets: ------------|-----|---------|----- FIELDS | ALL | DEFAULT | THIN

------------|-----|---------|-----  $\vert x \vert x \vert x \vert x$ Name  $|x|x|$  | x Priority  $|x| \times$  | Search  $|x|$   $|x|$ Host group  $|x|x|$ Hosts limit  $|x| \times$ Enabled  $|x|x|$ ------------|-----|---------|-----

Option details:

Here you can find option types and the value an option can accept:

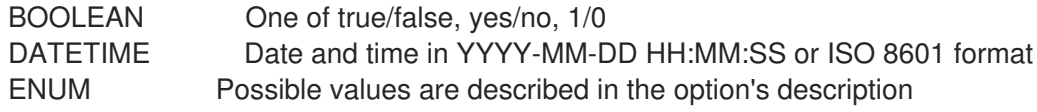

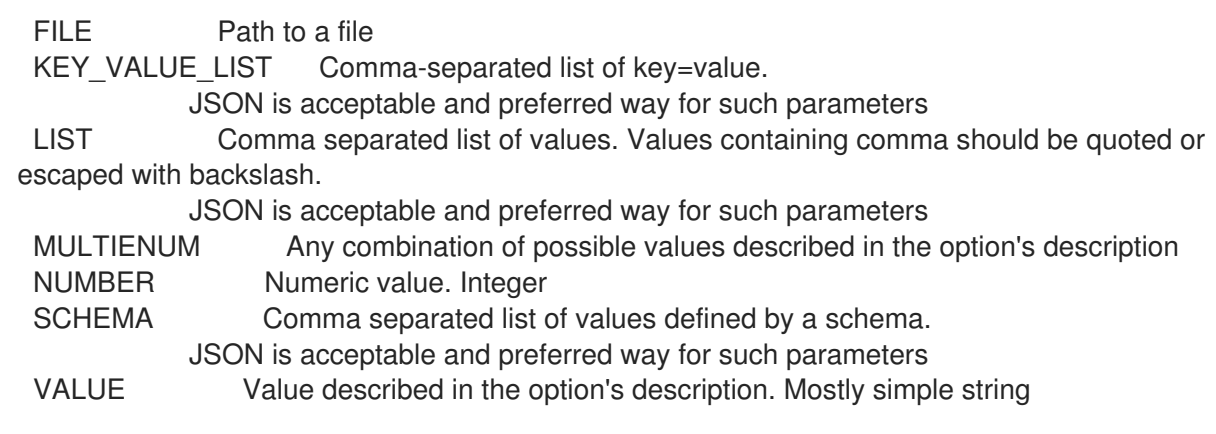

# 2.24.5. hammer discovery-rule update

Update a rule

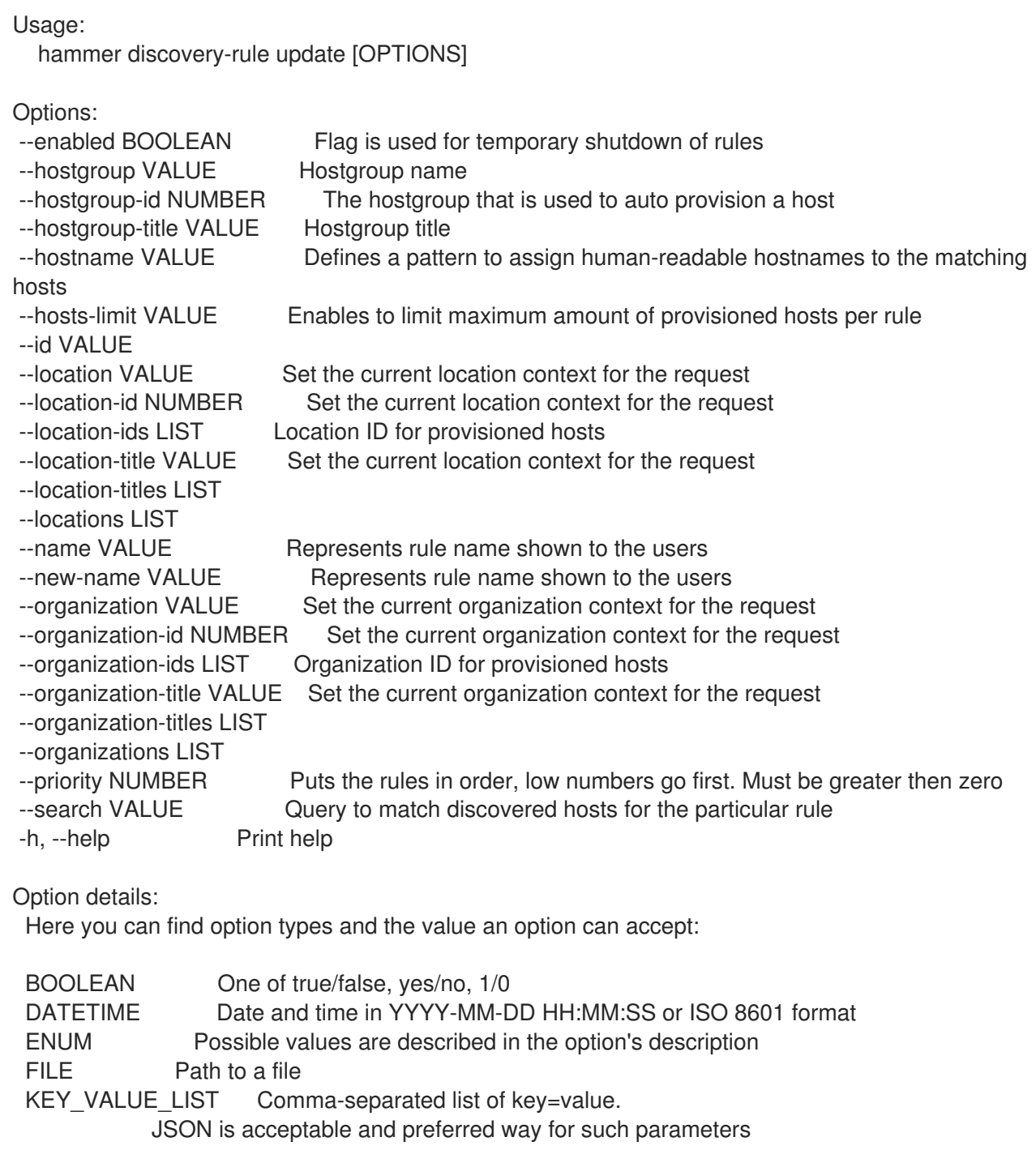

LIST Comma separated list of values. Values containing comma should be quoted or escaped with backslash.

JSON is acceptable and preferred way for such parameters MULTIENUM Any combination of possible values described in the option's description NUMBER Numeric value. Integer SCHEMA Comma separated list of values defined by a schema. JSON is acceptable and preferred way for such parameters VALUE Value described in the option's description. Mostly simple string

# 2.25. HAMMER DOCKER

Manipulate docker content

Usage:

hammer docker [OPTIONS] SUBCOMMAND [ARG] ...

Parameters:

SUBCOMMAND Subcommand [ARG] ... Subcommand arguments

Subcommands: manifest Manage docker manifests tag Manage docker tags

Options: -h, --help Print help

## 2.25.1. hammer docker manifest

Manage docker manifests

```
Usage:
 hammer docker manifest [OPTIONS] SUBCOMMAND [ARG] ...
Parameters:
SUBCOMMAND Subcommand
[ARG] ... Subcommand arguments
Subcommands:
info, show Show a docker manifest
list, index List docker_manifests
Options:
-h, --help Print help
```
#### 2.25.1.1. hammer docker manifest info

Show a docker manifest

Usage:

hammer docker manifest <info|show> [OPTIONS]

Options:

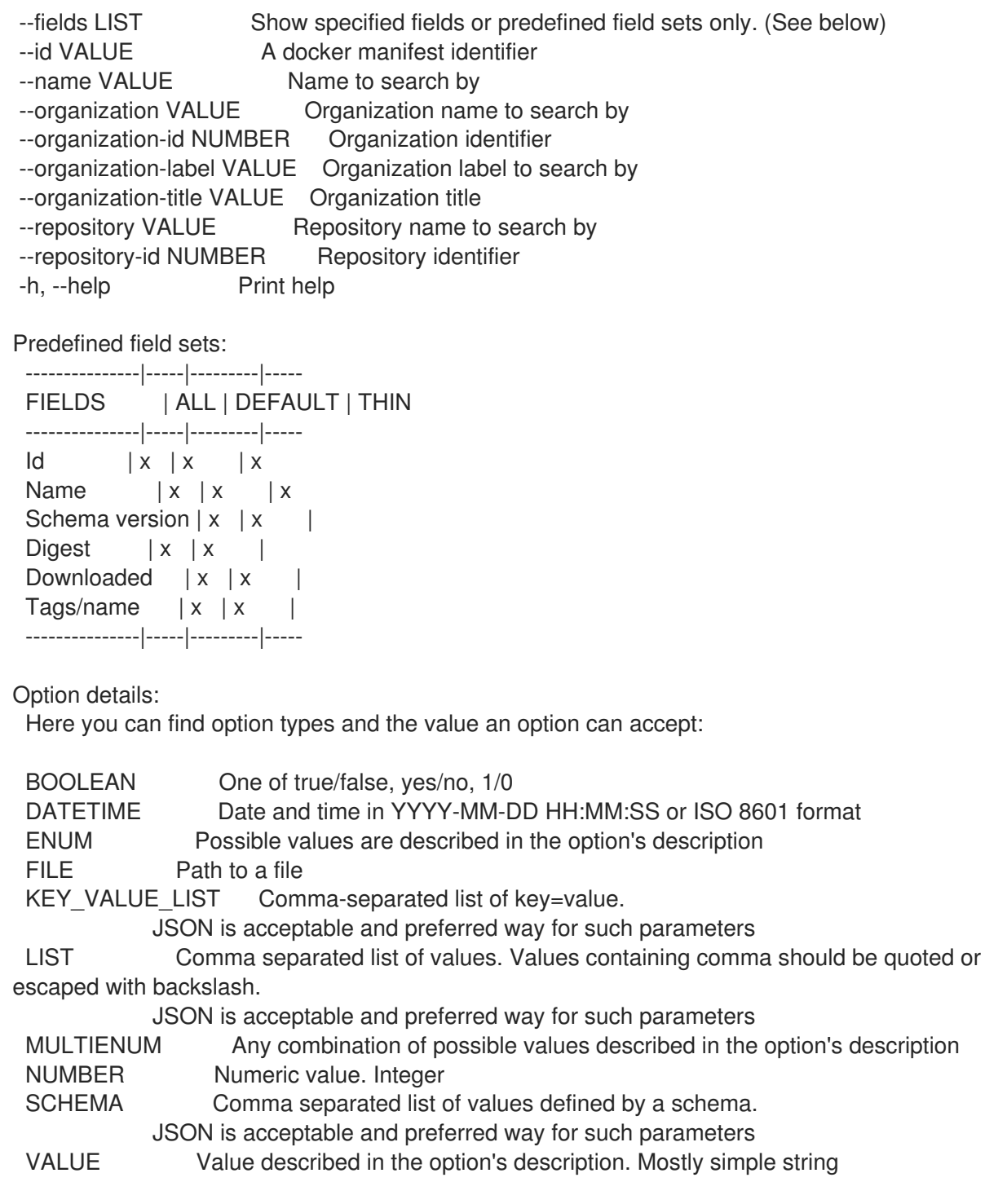

### 2.25.1.2. hammer docker manifest list

List docker\_manifests

Usage: hammer docker manifest <list|index> [OPTIONS]

Options:

- --content-view VALUE Content view name to search by
- --content-view-filter VALUE Name to search by

--content-view-filter-id NUMBER Content view filter identifier

- --content-view-filter-rule VALUE Name to search by
- --content-view-filter-rule-id NUMBER Content view filter rule identifier
- --content-view-id NUMBER Content view numeric identifier

--content-view-version VALUE Content view version number --content-view-version-id NUMBER Content view version identifier --environment VALUE Lifecycle environment name to search by (--environment is deprecated: Use --lifecycle-environment instead) --environment-id NUMBER (--environment-id is deprecated: Use --lifecycle-environment-id instead) --fields LIST Show specified fields or predefined field sets only. (See below) --full-result BOOLEAN Whether or not to show all results --ids LIST lds to filter content by --include-filter-ids BOOLEAN Includes associated content view filter ids in response --lifecycle-environment VALUE Lifecycle environment name to search by --lifecycle-environment-id NUMBER Environment identifier --order VALUE Sort field and order, eq. 'id DESC' --organization VALUE Organization name to search by --organization-id NUMBER Organization identifier --organization-label VALUE Organization label to search by --organization-title VALUE Organization title --page NUMBER Page number, starting at 1 --per-page NUMBER Number of results per page to return --product VALUE Product name to search by --product-id NUMBER Product numeric identifier --repository VALUE Repository name to search by --repository-id NUMBER Repository identifier --search VALUE Search string -h, --help Print help Predefined field sets: ---------------|-----|---------|----- FIELDS | ALL | DEFAULT | THIN ---------------|-----|---------|-----  $\vert x \vert x \vert x \vert x$ Name  $|x|x|$  | x Schema version  $|x|x|$ Digest  $|x| x$  | Downloaded | x | x | Tags  $|x|x|$ ---------------|-----|---------|-----

Option details:

Here you can find option types and the value an option can accept:

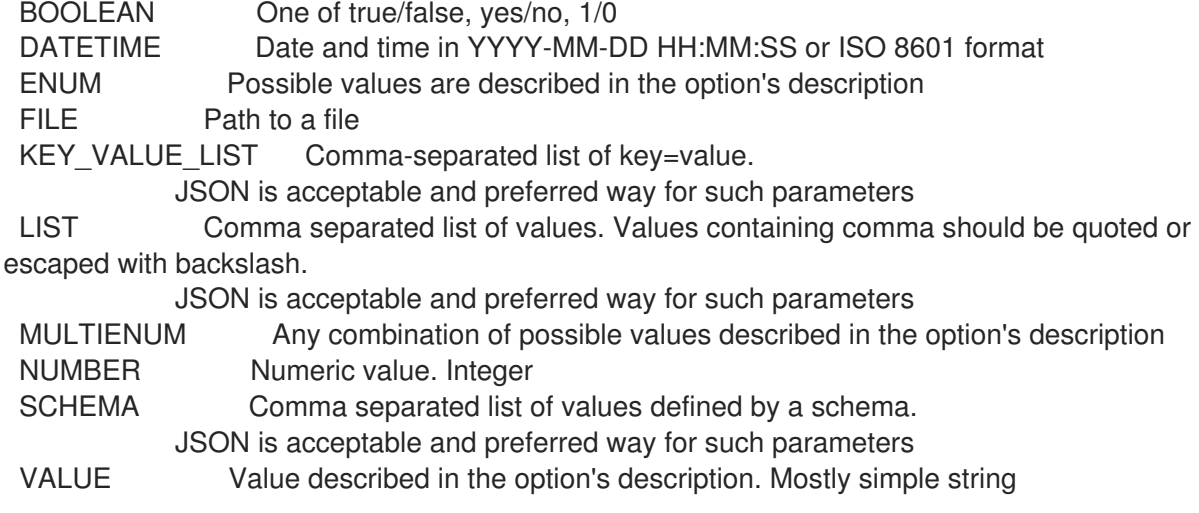

## 2.25.2. hammer docker tag

Manage docker tags

Usage:

hammer docker tag [OPTIONS] SUBCOMMAND [ARG] ...

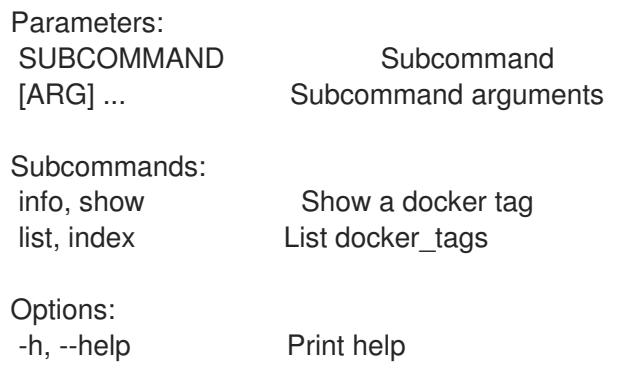

### 2.25.2.1. hammer docker tag info

Show a docker tag

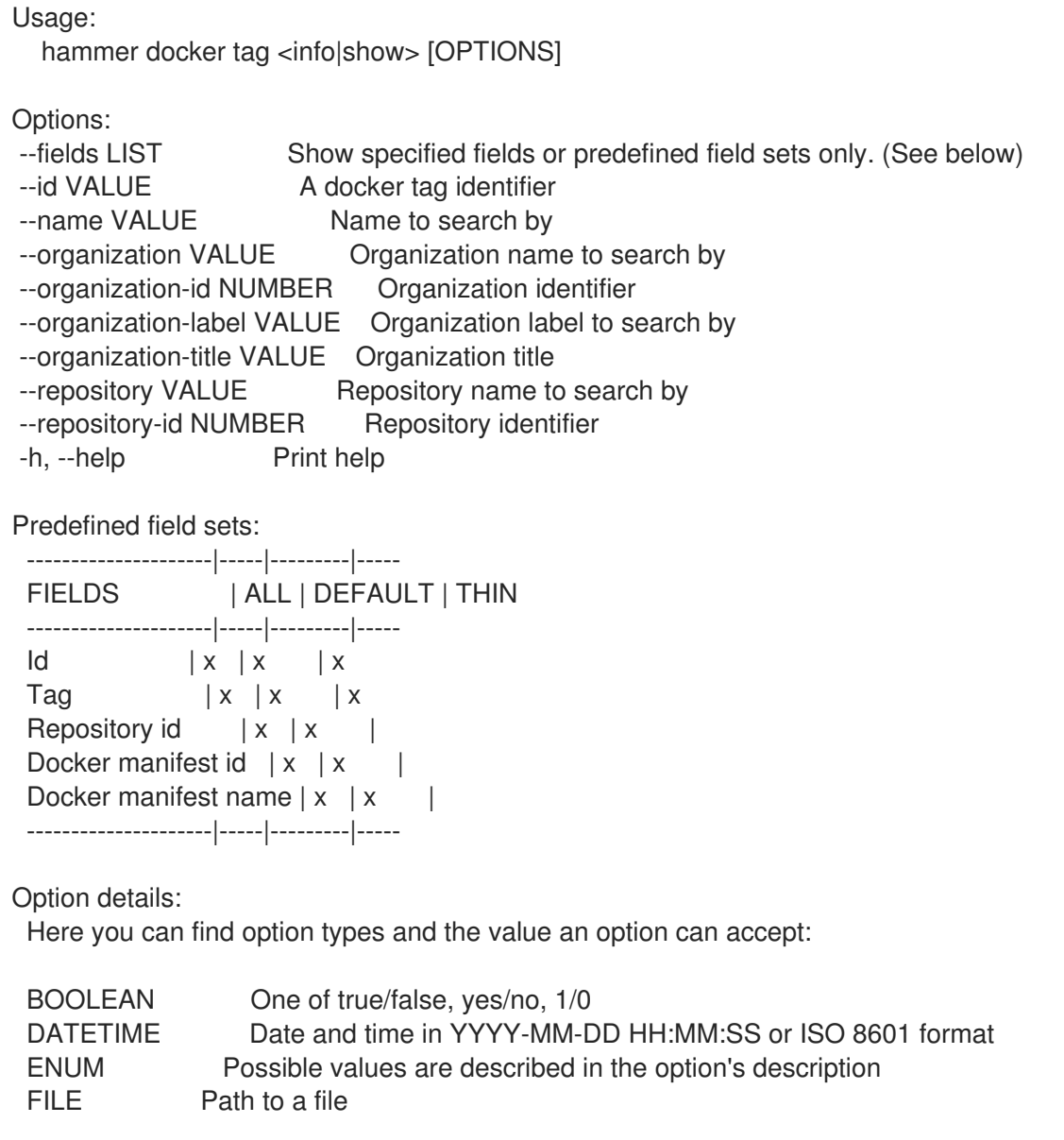

KEY\_VALUE\_LIST Comma-separated list of key=value. JSON is acceptable and preferred way for such parameters LIST Comma separated list of values. Values containing comma should be quoted or escaped with backslash. JSON is acceptable and preferred way for such parameters MULTIENUM Any combination of possible values described in the option's description NUMBER Numeric value. Integer SCHEMA Comma separated list of values defined by a schema. JSON is acceptable and preferred way for such parameters VALUE Value described in the option's description. Mostly simple string

#### 2.25.2.2. hammer docker tag list

FIELDS | ALL | DEFAULT | THIN

```
List docker_tags
```
Usage: hammer docker tag <list|index> [OPTIONS] Options: --content-view VALUE Content view name to search by --content-view-filter VALUE Name to search by --content-view-filter-id NUMBER Content view filter identifier --content-view-filter-rule VALUE Name to search by --content-view-filter-rule-id NUMBER Content view filter rule identifier --content-view-id NUMBER Content view numeric identifier --content-view-version VALUE Content view version number --content-view-version-id NUMBER Content view version identifier --environment VALUE Lifecycle environment name to search by (--environment is deprecated: Use --lifecycle-environment instead) --environment-id NUMBER (--environment-id is deprecated: Use --lifecycle-environment-id instead) --fields LIST Show specified fields or predefined field sets only. (See below) --full-result BOOLEAN Whether or not to show all results --ids LIST lds to filter content by --include-filter-ids BOOLEAN Includes associated content view filter ids in response --lifecycle-environment VALUE Lifecycle environment name to search by --lifecycle-environment-id NUMBER Environment identifier --order VALUE Sort field and order, eq. 'id DESC' --organization VALUE Organization name to search by --organization-id NUMBER Organization identifier --organization-label VALUE Organization label to search by --organization-title VALUE Organization title --page NUMBER Page number, starting at 1 --per-page NUMBER Number of results per page to return --product VALUE Product name to search by --product-id NUMBER Product numeric identifier --repository VALUE Repository name to search by --repository-id NUMBER Repository identifier --search VALUE Search string -h, --help Print help Predefined field sets: --------------|-----|---------|-----

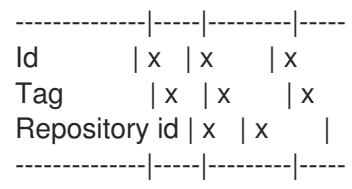

#### Option details:

Here you can find option types and the value an option can accept:

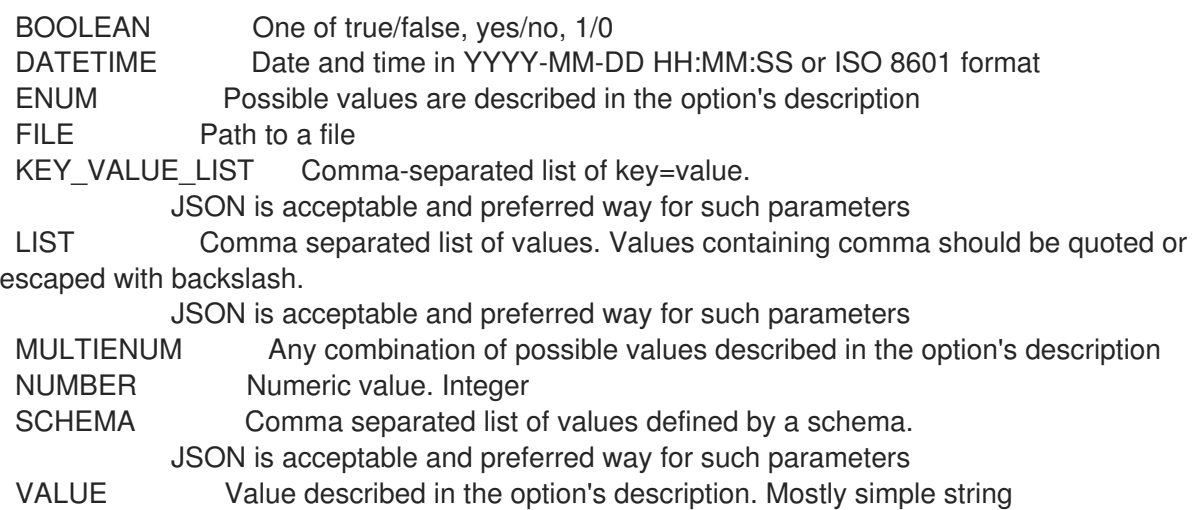

# 2.26. HAMMER DOMAIN

Manipulate domains

```
Usage:
 hammer domain [OPTIONS] SUBCOMMAND [ARG] ...
```
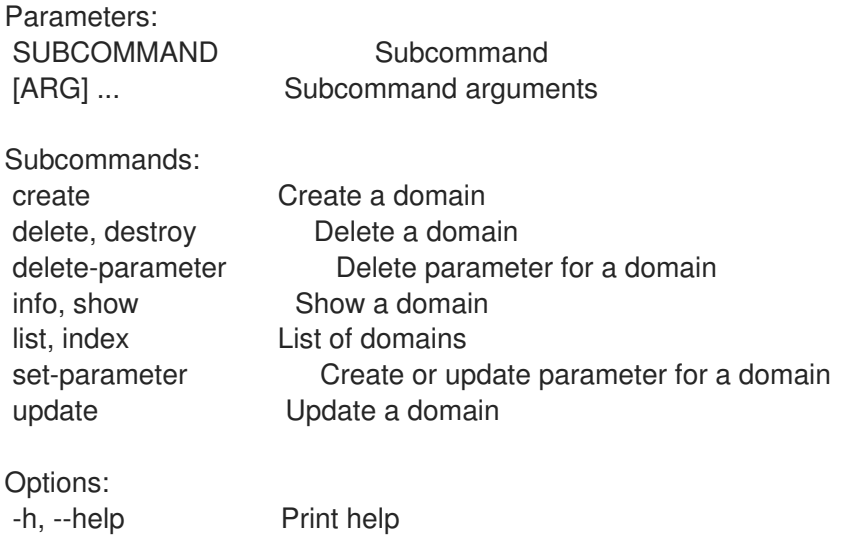

#### 2.26.1. hammer domain create

Create a domain

```
Usage:
  hammer domain create [OPTIONS]
```
Options: --description VALUE Full name describing the domain --dns VALUE Name of DNS proxy to use within this domain --dns-id VALUE ID of DNS proxy to use within this domain --location VALUE Set the current location context for the request --location-id NUMBER Set the current location context for the request --location-ids LIST REPLACE locations with given ids --location-title VALUE Set the current location context for the request --location-titles LIST --locations LIST --name VALUE The full DNS domain name --organization VALUE Set the current organization context for the request --organization-id NUMBER Set the current organization context for the request --organization-ids LIST REPLACE organizations with given ids. --organization-title VALUE Set the current organization context for the request --organization-titles LIST --organizations LIST -h, --help Print help Option details: Here you can find option types and the value an option can accept: BOOLEAN One of true/false, yes/no, 1/0 DATETIME Date and time in YYYY-MM-DD HH:MM:SS or ISO 8601 format ENUM Possible values are described in the option's description FILE Path to a file KEY\_VALUE\_LIST Comma-separated list of key=value. JSON is acceptable and preferred way for such parameters LIST Comma separated list of values. Values containing comma should be quoted or escaped with backslash. JSON is acceptable and preferred way for such parameters MULTIENUM Any combination of possible values described in the option's description NUMBER Numeric value. Integer SCHEMA Comma separated list of values defined by a schema. JSON is acceptable and preferred way for such parameters VALUE Value described in the option's description. Mostly simple string

#### 2.26.2. hammer domain delete

Delete a domain

Usage: hammer domain <delete|destroy> [OPTIONS] Options: --id VALUE --location VALUE Set the current location context for the request --location-id NUMBER Set the current location context for the request --location-title VALUE Set the current location context for the request --name VALUE Domain name --organization VALUE Set the current organization context for the request --organization-id NUMBER Set the current organization context for the request --organization-title VALUE Set the current organization context for the request -h, --help Print help

Option details: Here you can find option types and the value an option can accept: BOOLEAN One of true/false, yes/no, 1/0 DATETIME Date and time in YYYY-MM-DD HH:MM:SS or ISO 8601 format ENUM Possible values are described in the option's description FILE Path to a file KEY\_VALUE\_LIST Comma-separated list of key=value. JSON is acceptable and preferred way for such parameters LIST Comma separated list of values. Values containing comma should be quoted or escaped with backslash. JSON is acceptable and preferred way for such parameters MULTIENUM Any combination of possible values described in the option's description NUMBER Numeric value. Integer SCHEMA Comma separated list of values defined by a schema. JSON is acceptable and preferred way for such parameters VALUE Value described in the option's description. Mostly simple string

### 2.26.3. hammer domain delete-parameter

Delete parameter for a domain

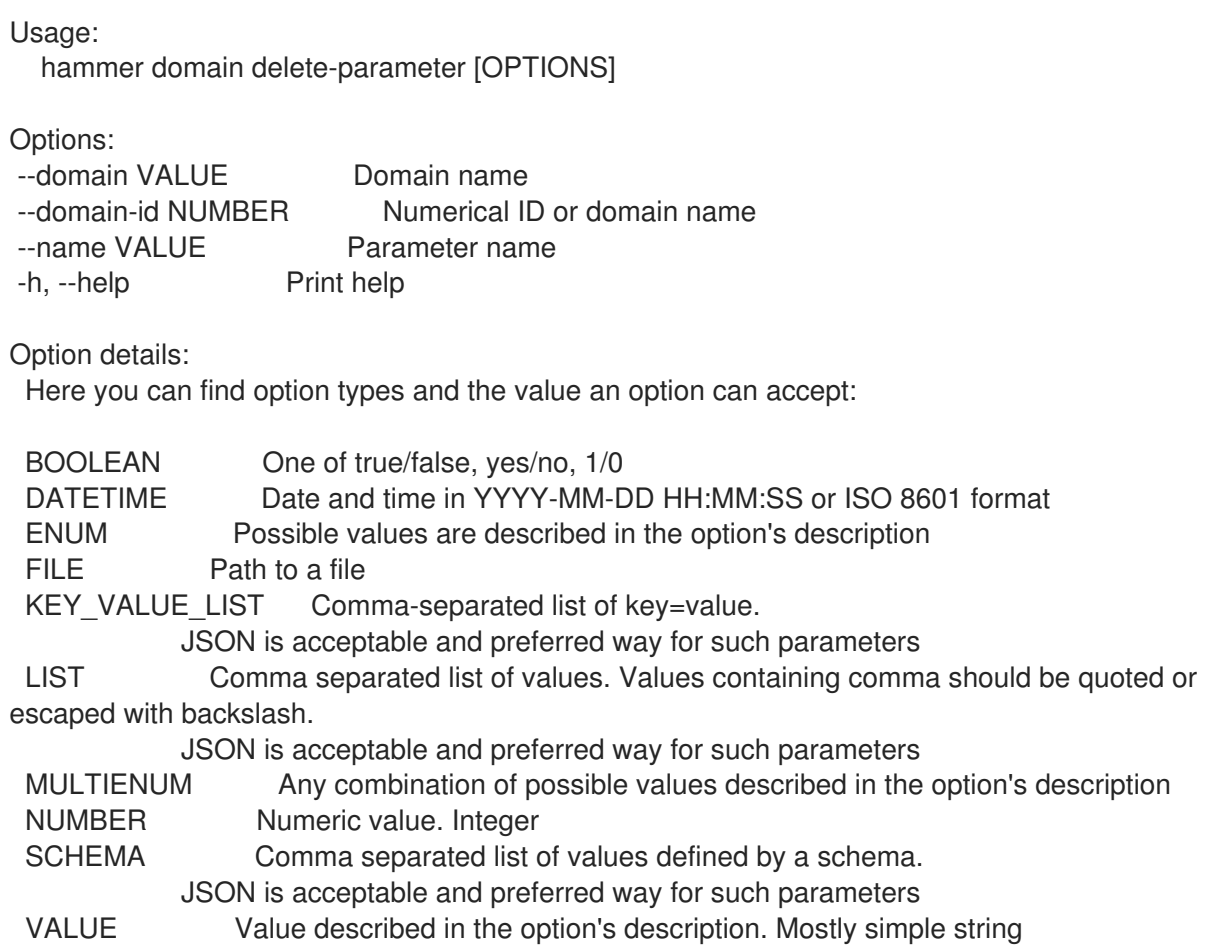

#### 2.26.4. hammer domain info

Show a domain

Usage:

hammer domain <info|show> [OPTIONS] Options: --fields LIST Show specified fields or predefined field sets only. (See below) --id VALUE Numerical ID or domain name --location VALUE Set the current location context for the request --location-id NUMBER Set the current location context for the request --location-title VALUE Set the current location context for the request --name VALUE Domain name --organization VALUE Set the current organization context for the request --organization-id NUMBER Set the current organization context for the request --organization-title VALUE Set the current organization context for the request --show-hidden-parameters BOOLEAN Display hidden parameter values -h, --help Print help Predefined field sets: ---------------|-----|---------|----- FIELDS | ALL | DEFAULT | THIN ---------------|-----|---------|-----  $|x| \times |x|$ Name  $|x|x|$  | x Description  $|x|x|$ Dns id  $|x| x$  | Subnets/ | x | x | Locations/ | x | x | Organizations/ $|x|x|$ Parameters/ | x | x | Created at  $|x| \times |$ Updated at  $|x| \times$  | ---------------|-----|---------|----- Option details: Here you can find option types and the value an option can accept: BOOLEAN One of true/false, yes/no, 1/0 DATETIME Date and time in YYYY-MM-DD HH:MM:SS or ISO 8601 format ENUM Possible values are described in the option's description FILE Path to a file KEY\_VALUE\_LIST Comma-separated list of key=value. JSON is acceptable and preferred way for such parameters LIST Comma separated list of values. Values containing comma should be quoted or escaped with backslash. JSON is acceptable and preferred way for such parameters MULTIENUM Any combination of possible values described in the option's description NUMBER Numeric value. Integer SCHEMA Comma separated list of values defined by a schema. JSON is acceptable and preferred way for such parameters VALUE Value described in the option's description. Mostly simple string

# 2.26.5. hammer domain list

List of domains

Usage: hammer domain <list|index> [OPTIONS]

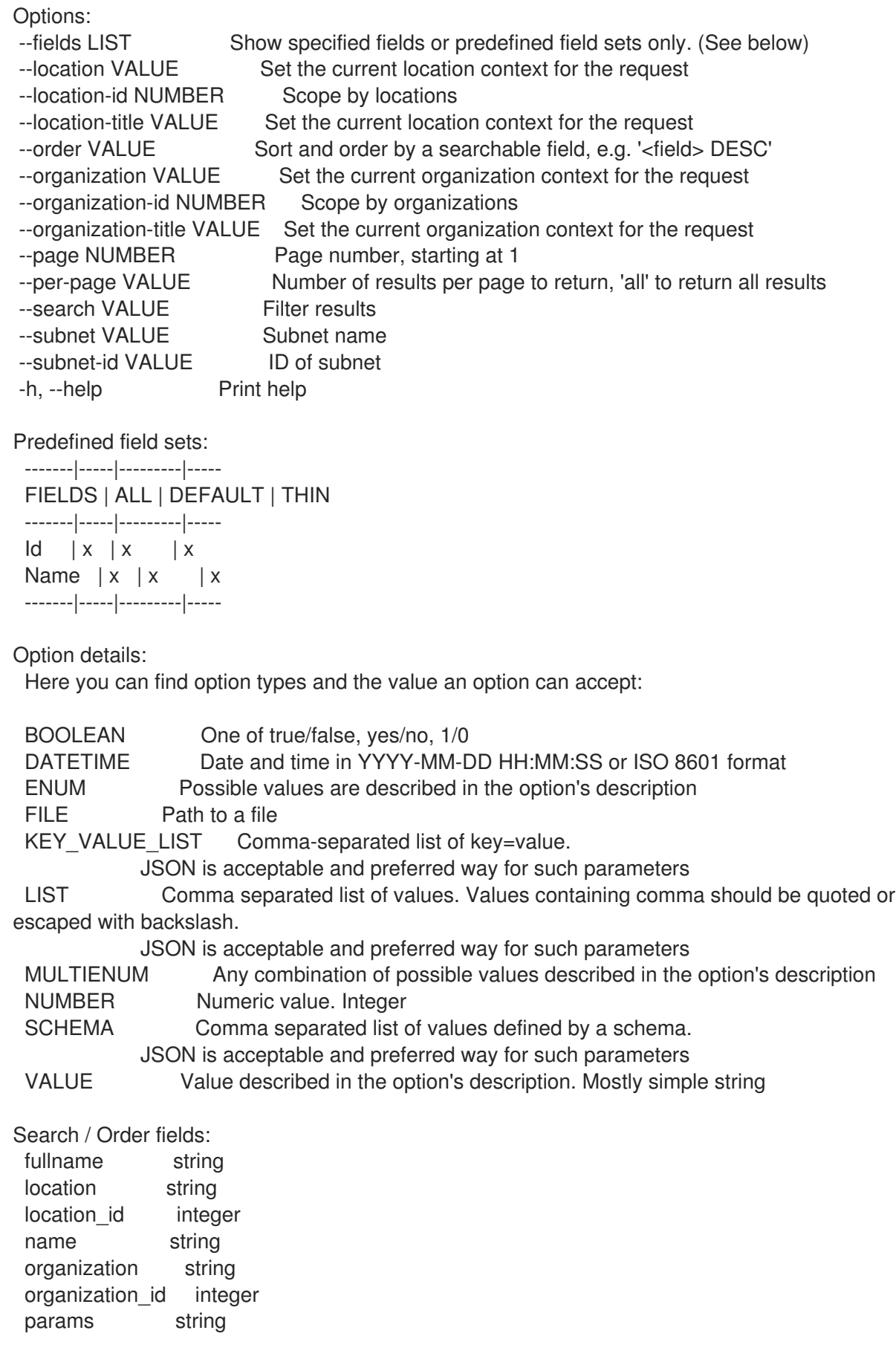

# 2.26.6. hammer domain set-parameter

Create or update parameter for a domain

 $\overline{a}$ 

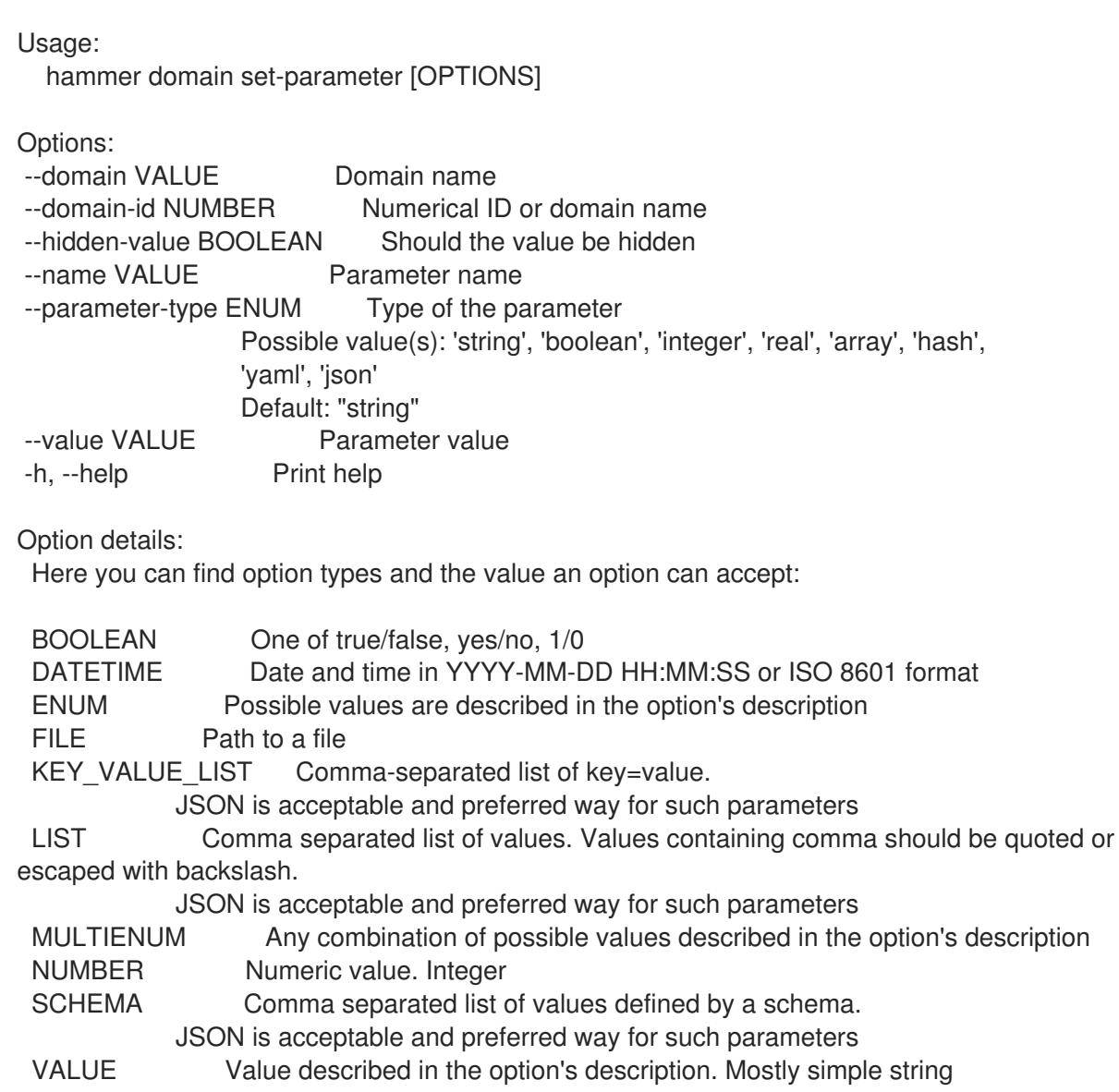

# 2.26.7. hammer domain update

Update a domain

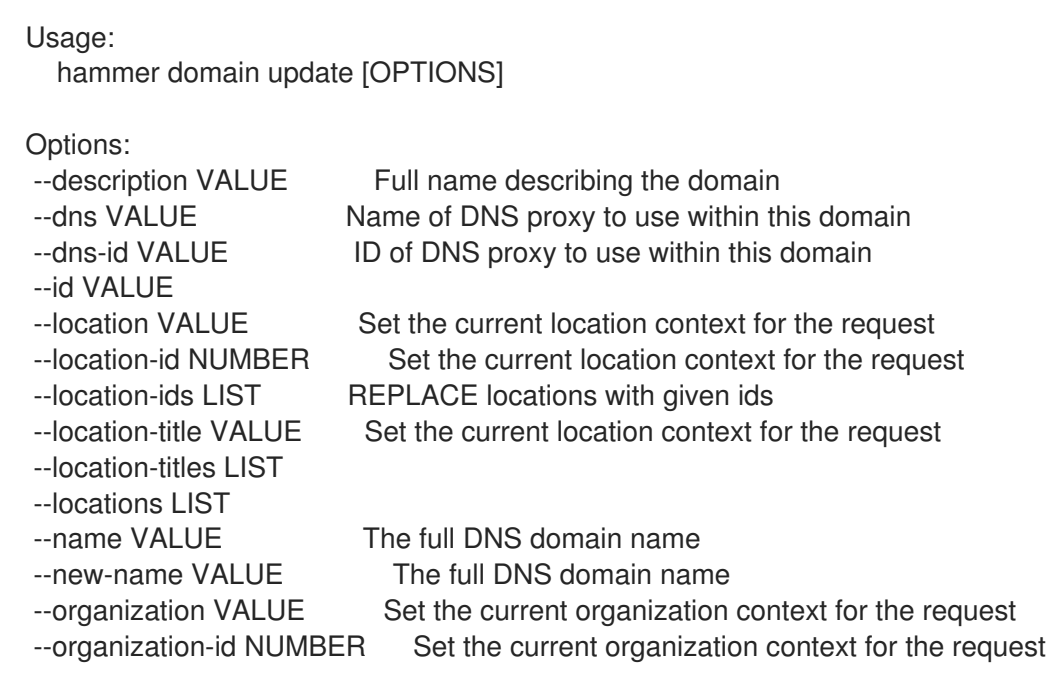

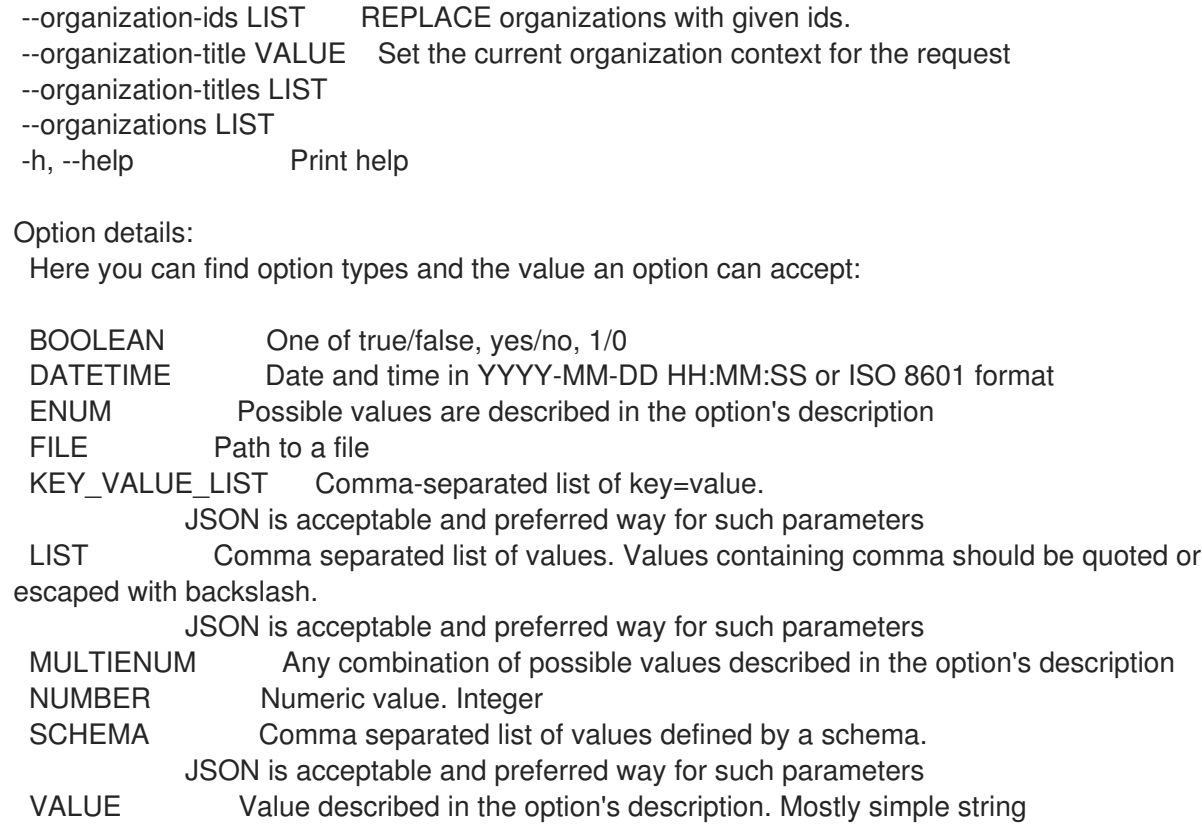

# 2.27. HAMMER ERRATUM

Manipulate errata

```
Usage:
 hammer erratum [OPTIONS] SUBCOMMAND [ARG] ...
```
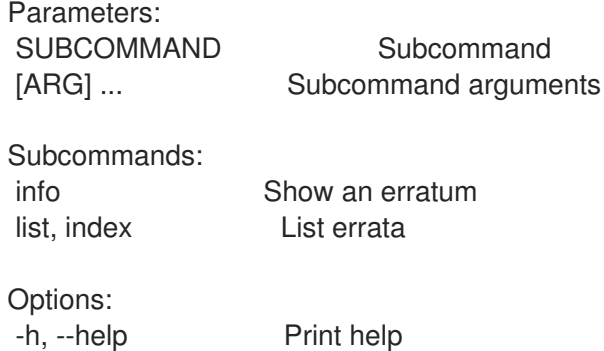

# 2.27.1. hammer erratum info

Show an erratum

```
Usage:
  hammer erratum info [OPTIONS]
Options:
--fields LIST Show specified fields or predefined field sets only. (See below)
--id VALUE An erratum identifier
--name VALUE Name to search by
--organization VALUE Organization name to search by
```
--organization-id NUMBER Organization identifier --organization-label VALUE Organization label to search by --organization-title VALUE Organization title --repository VALUE Repository name to search by --repository-id NUMBER Repository identifier -h, --help Print help Predefined field sets: ------------------------|-----|-------- FIELDS | ALL | DEFAULT ------------------------|-----|-------- Title  $|x|x$ <br>Version  $|x|x$ Version Description  $|x|$  x Status | x | x  $|x|$   $|x|$ Errata id  $|x| \times x$ Reboot suggested  $|x|$  x Updated  $|x|$  x Issued | x | x Release | x | x Solution | x | x Packages | x | x Module streams/name  $|x|x$ Module streams/stream  $|x|x$ Module streams/packages | x | x ------------------------|-----|-------- Option details: Here you can find option types and the value an option can accept: BOOLEAN One of true/false, yes/no, 1/0 DATETIME Date and time in YYYY-MM-DD HH:MM:SS or ISO 8601 format ENUM Possible values are described in the option's description FILE Path to a file KEY\_VALUE\_LIST Comma-separated list of key=value. JSON is acceptable and preferred way for such parameters LIST Comma separated list of values. Values containing comma should be quoted or escaped with backslash. JSON is acceptable and preferred way for such parameters MULTIENUM Any combination of possible values described in the option's description NUMBER Numeric value. Integer SCHEMA Comma separated list of values defined by a schema. JSON is acceptable and preferred way for such parameters VALUE Value described in the option's description. Mostly simple string

# 2.27.2. hammer erratum list

List errata

```
Usage:
  hammer erratum <list|index> [OPTIONS]
```
Options:

--available-for VALUE Return errata that can be added to the specified object. The values

'content\_view\_version' and 'content\_view\_filter are supported. --content-view VALUE Content view name to search by --content-view-filter VALUE Name to search by --content-view-filter-id NUMBER Content View Filter identifier --content-view-id NUMBER Content view numeric identifier --content-view-version VALUE Content view version number --content-view-version-id NUMBER Content View Version identifier --cve VALUE CVE identifier --errata-restrict-applicable BOOLEAN Return errata that are applicable to one or more hosts (defaults to true if host id is specified) --errata-restrict-installable BOOLEAN Return errata that are upgradable on one or more hosts --fields LIST Show specified fields or predefined field sets only. (See below) --full-result BOOLEAN Whether or not to show all results --host VALUE Host name --host-id NUMBER Host id to list applicable errata for --lifecycle-environment-id NUMBER Environment identifier --order VALUE Sort field and order, eg. 'id DESC' --organization VALUE Organization name to search by --organization-id NUMBER Organization identifier --organization-label VALUE Organization label to search by --organization-title VALUE Organization title --page NUMBER Page number, starting at 1 --per-page NUMBER Number of results per page to return --product VALUE Product name to search by --product-id NUMBER Product numeric identifier --repository VALUE Repository name to search by --repository-id NUMBER Repository identifier --search VALUE Search string -h, --help Print help Predefined field sets: ----------|-----|-------- FIELDS | ALL | DEFAULT ----------|-----|--------  $\vert x \vert x$ Errata id  $|x|$  x Type  $|x|$  x Title  $|x|$  x Issued | x | x Updated  $|x|$  x ----------|-----|-------- Option details: Here you can find option types and the value an option can accept:

BOOLEAN One of true/false, yes/no, 1/0 DATETIME Date and time in YYYY-MM-DD HH:MM:SS or ISO 8601 format ENUM Possible values are described in the option's description FILE Path to a file KEY VALUE LIST Comma-separated list of key=value. JSON is acceptable and preferred way for such parameters LIST Comma separated list of values. Values containing comma should be quoted or escaped with backslash. JSON is acceptable and preferred way for such parameters

MULTIENUM Any combination of possible values described in the option's description

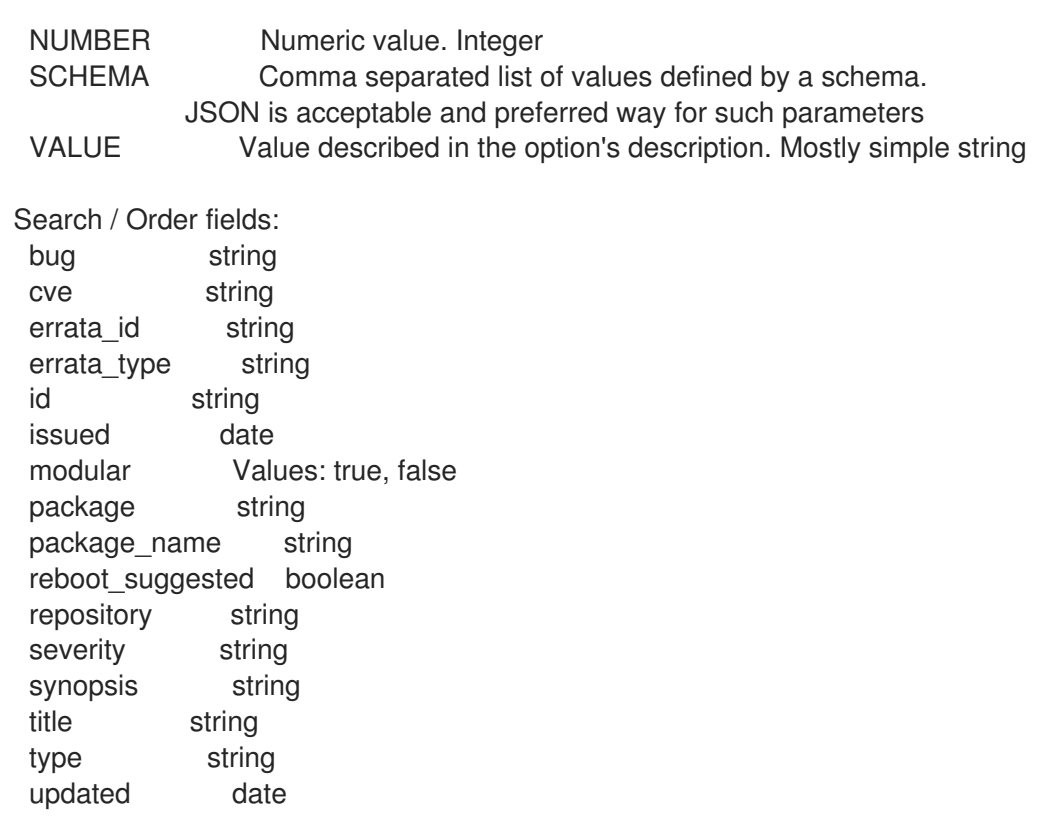

# 2.28. HAMMER EXPORT-TEMPLATES

Export templates to a git repo or a directory on the server

```
Usage:
  hammer export-templates [OPTIONS]
Options:
--branch VALUE Branch in Git repo.
--commit-msg VALUE Custom commit message for templates export
--dirname VALUE The directory within Git repo containing the templates
--filter VALUE Export templates with names matching this regex (case-insensitive; snippets
are
                 not filtered).
--location VALUE Set the current location context for the request
--location-id NUMBER Set the current location context for the request
--location-ids LIST REPLACE locations with given ids
--location-title VALUE Set the current location context for the request
--location-titles LIST
--locations LIST
--metadata-export-mode ENUM Specify how to handle metadata
                 Possible value(s): 'refresh', 'keep', 'remove'
--negate BOOLEAN Negate the prefix (for purging).
--organization VALUE Set the current organization context for the request
--organization-id NUMBER Set the current organization context for the request
--organization-ids LIST REPLACE organizations with given ids.
--organization-title VALUE Set the current organization context for the request
--organization-titles LIST
--organizations LIST
--repo VALUE Override the default repo from settings.
--verbose BOOLEAN Be verbose
-h, --help Print help
```
Option details: Here you can find option types and the value an option can accept: BOOLEAN One of true/false, yes/no, 1/0 DATETIME Date and time in YYYY-MM-DD HH:MM:SS or ISO 8601 format ENUM Possible values are described in the option's description FILE Path to a file KEY\_VALUE\_LIST Comma-separated list of key=value. JSON is acceptable and preferred way for such parameters LIST Comma separated list of values. Values containing comma should be quoted or escaped with backslash. JSON is acceptable and preferred way for such parameters MULTIENUM Any combination of possible values described in the option's description NUMBER Numeric value. Integer SCHEMA Comma separated list of values defined by a schema. JSON is acceptable and preferred way for such parameters VALUE Value described in the option's description. Mostly simple string

# 2.29. HAMMER FACT

Search facts

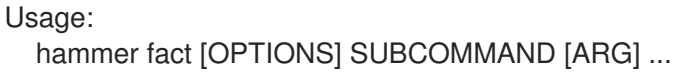

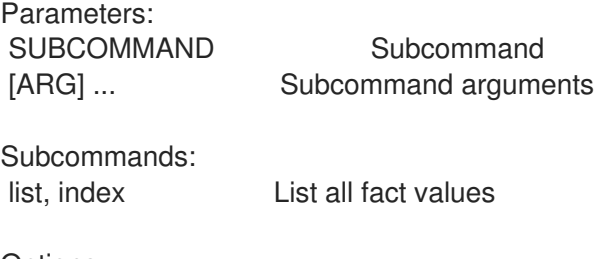

Options: -h, --help Print help

# 2.29.1. hammer fact list

List all fact values

Usage: hammer fact <list|index> [OPTIONS]

Options:

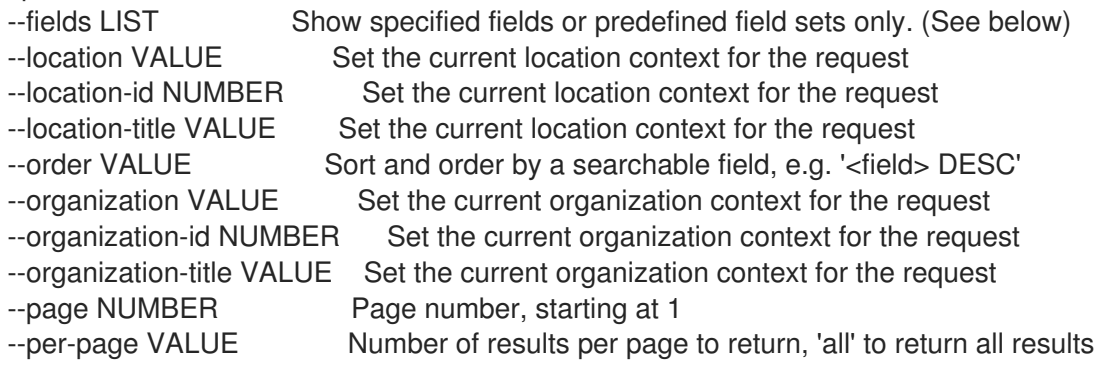

--search VALUE Filter results -h, --help Print help Predefined field sets: -------|-----|-------- FIELDS | ALL | DEFAULT -------|-----|-------- Host  $|x|$  x Fact | x | x Value | x | x -------|-----|-------- Option details: Here you can find option types and the value an option can accept: BOOLEAN One of true/false, yes/no, 1/0 DATETIME Date and time in YYYY-MM-DD HH:MM:SS or ISO 8601 format ENUM Possible values are described in the option's description FILE Path to a file KEY\_VALUE\_LIST Comma-separated list of key=value. JSON is acceptable and preferred way for such parameters LIST Comma separated list of values. Values containing comma should be quoted or escaped with backslash. JSON is acceptable and preferred way for such parameters MULTIENUM Any combination of possible values described in the option's description NUMBER Numeric value. Integer SCHEMA Comma separated list of values defined by a schema. JSON is acceptable and preferred way for such parameters VALUE Value described in the option's description. Mostly simple string Search / Order fields: fact string fact\_short\_name string facts string host string host.hostgroup string host id integer location string location id integer name string organization string organization id integer origin string reported\_at datetime short\_name string type string value string

# 2.30. HAMMER FILE

Manipulate files

Usage: hammer file [OPTIONS] SUBCOMMAND [ARG] ...

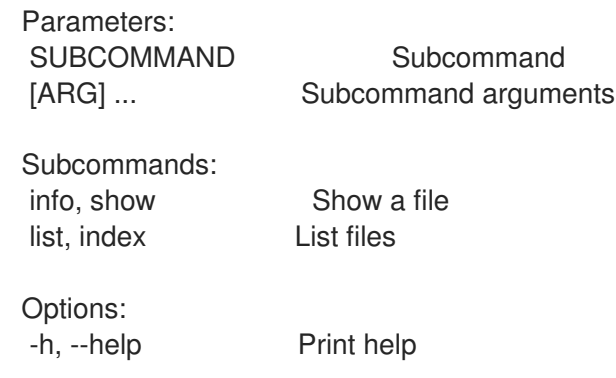

### 2.30.1. hammer file info

Show a file

Usage: hammer file <info|show> [OPTIONS] Options: --content-view VALUE Content view name to search by --content-view-id NUMBER Content view numeric identifier --content-view-version VALUE Content view version number --content-view-version-id NUMBER Content view version identifier --fields LIST Show specified fields or predefined field sets only. (See below) --id VALUE A file identifier --name VALUE File name to search by --organization VALUE Organization name to search by --organization-id NUMBER Organization identifier --organization-label VALUE Organization label to search by --organization-title VALUE Organization title --product VALUE Product name to search by --product-id NUMBER Product numeric identifier --repository VALUE Repository name to search by --repository-id NUMBER Repository identifier -h, --help Print help Predefined field sets: ---------|-----|---------|----- FIELDS | ALL | DEFAULT | THIN ---------|-----|---------|-----  $|x| \times |$ Name  $|x|x|$  | x Path  $|x|$   $x$  | Uuid  $|x| x$  | Checksum  $|x|$  x ---------|-----|---------|----- Option details: Here you can find option types and the value an option can accept: BOOLEAN One of true/false, yes/no, 1/0 DATETIME Date and time in YYYY-MM-DD HH:MM:SS or ISO 8601 format ENUM Possible values are described in the option's description FILE Path to a file KEY\_VALUE\_LIST Comma-separated list of key=value.

JSON is acceptable and preferred way for such parameters LIST Comma separated list of values. Values containing comma should be quoted or escaped with backslash. JSON is acceptable and preferred way for such parameters MULTIENUM Any combination of possible values described in the option's description NUMBER Numeric value. Integer SCHEMA Comma separated list of values defined by a schema. JSON is acceptable and preferred way for such parameters VALUE Value described in the option's description. Mostly simple string

#### 2.30.2. hammer file list

List files

Usage: hammer file <list|index> [OPTIONS] Options: --content-view VALUE Content view name to search by --content-view-filter VALUE Name to search by --content-view-filter-id NUMBER Content view filter identifier --content-view-filter-rule VALUE Name to search by --content-view-filter-rule-id NUMBER Content view filter rule identifier --content-view-id NUMBER Content view numeric identifier --content-view-version VALUE Content view version number --content-view-version-id NUMBER Content view version identifier --fields LIST Show specified fields or predefined field sets only. (See below) --full-result BOOLEAN Whether or not to show all results --ids LIST lds to filter content by --include-filter-ids BOOLEAN Includes associated content view filter ids in response --lifecycle-environment-id NUMBER Environment identifier --order VALUE Sort field and order, eg. 'id DESC' --organization VALUE Organization name to search by --organization-id NUMBER Organization identifier --organization-label VALUE Organization label to search by --organization-title VALUE Organization title --page NUMBER Page number, starting at 1 --per-page NUMBER Number of results per page to return --product VALUE Product name to search by --product-id NUMBER Product numeric identifier --repository VALUE Repository name to search by --repository-id NUMBER Repository identifier --search VALUE Search string -h, --help Print help Predefined field sets: -------|-----|---------|----- FIELDS | ALL | DEFAULT | THIN -------|-----|---------|-----  $Id \mid x \mid x \mid$ Name  $|x|x|$   $|x|$ Path  $|x|$  x -------|-----|---------|-----

Option details:

Here you can find option types and the value an option can accept: BOOLEAN One of true/false, yes/no, 1/0 DATETIME Date and time in YYYY-MM-DD HH:MM:SS or ISO 8601 format ENUM Possible values are described in the option's description FILE Path to a file KEY\_VALUE\_LIST Comma-separated list of key=value. JSON is acceptable and preferred way for such parameters LIST Comma separated list of values. Values containing comma should be quoted or escaped with backslash. JSON is acceptable and preferred way for such parameters MULTIENUM Any combination of possible values described in the option's description NUMBER Numeric value. Integer SCHEMA Comma separated list of values defined by a schema. JSON is acceptable and preferred way for such parameters VALUE Value described in the option's description. Mostly simple string

# 2.31. HAMMER FILTER

Manage permission filters

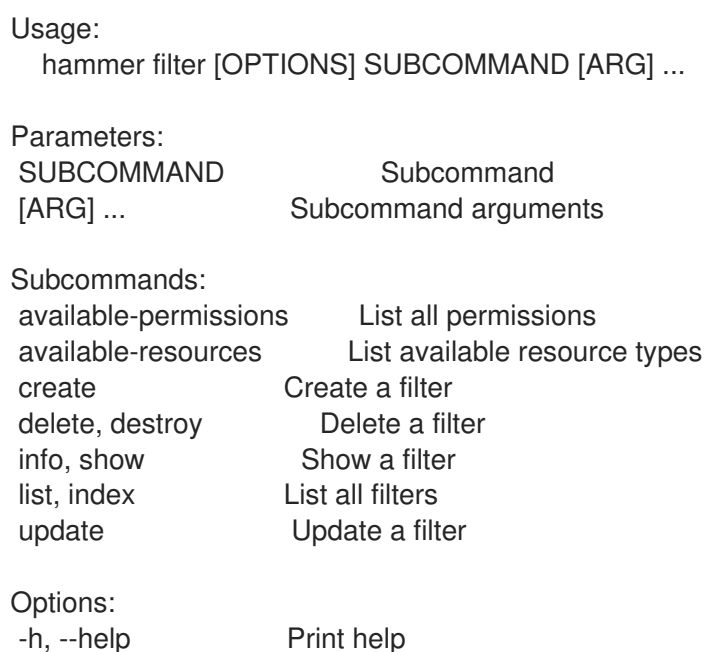

#### 2.31.1. hammer filter available-permissions

List all permissions

Usage: hammer filter available-permissions [OPTIONS] Options: --fields LIST Show specified fields or predefined field sets only. (See below) --location VALUE Set the current location context for the request --location-id NUMBER Set the current location context for the request --location-title VALUE Set the current location context for the request --order VALUE Sort and order by a searchable field, e.g. '<field> DESC' --organization VALUE Set the current organization context for the request

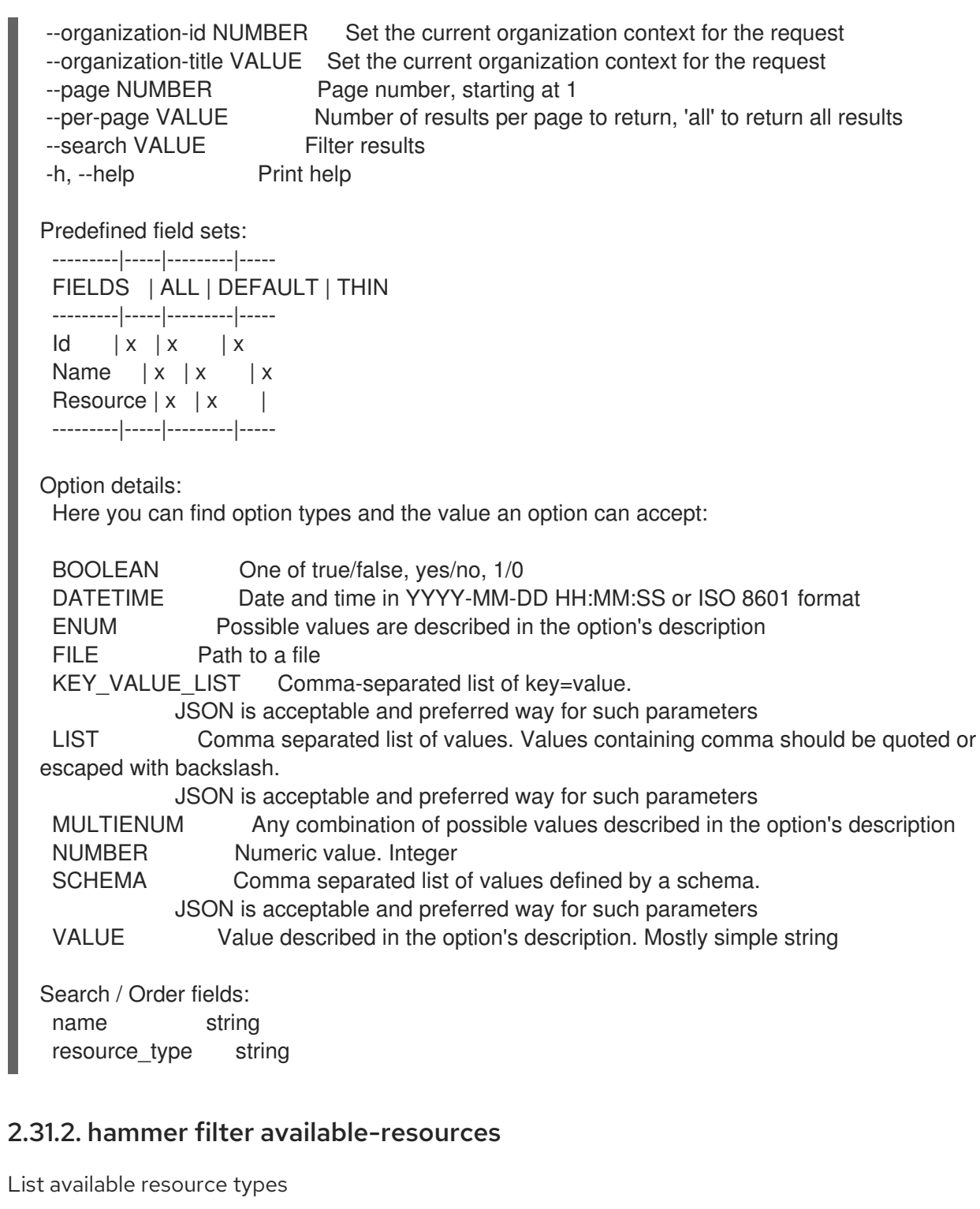

Usage:

hammer filter available-resources [OPTIONS]

Options:

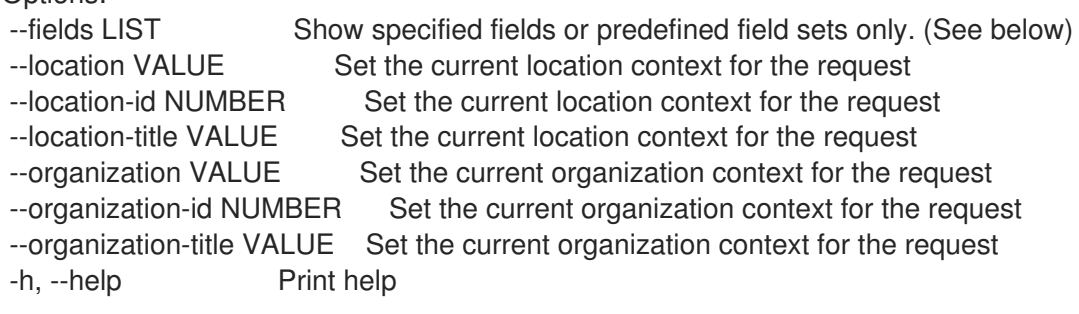

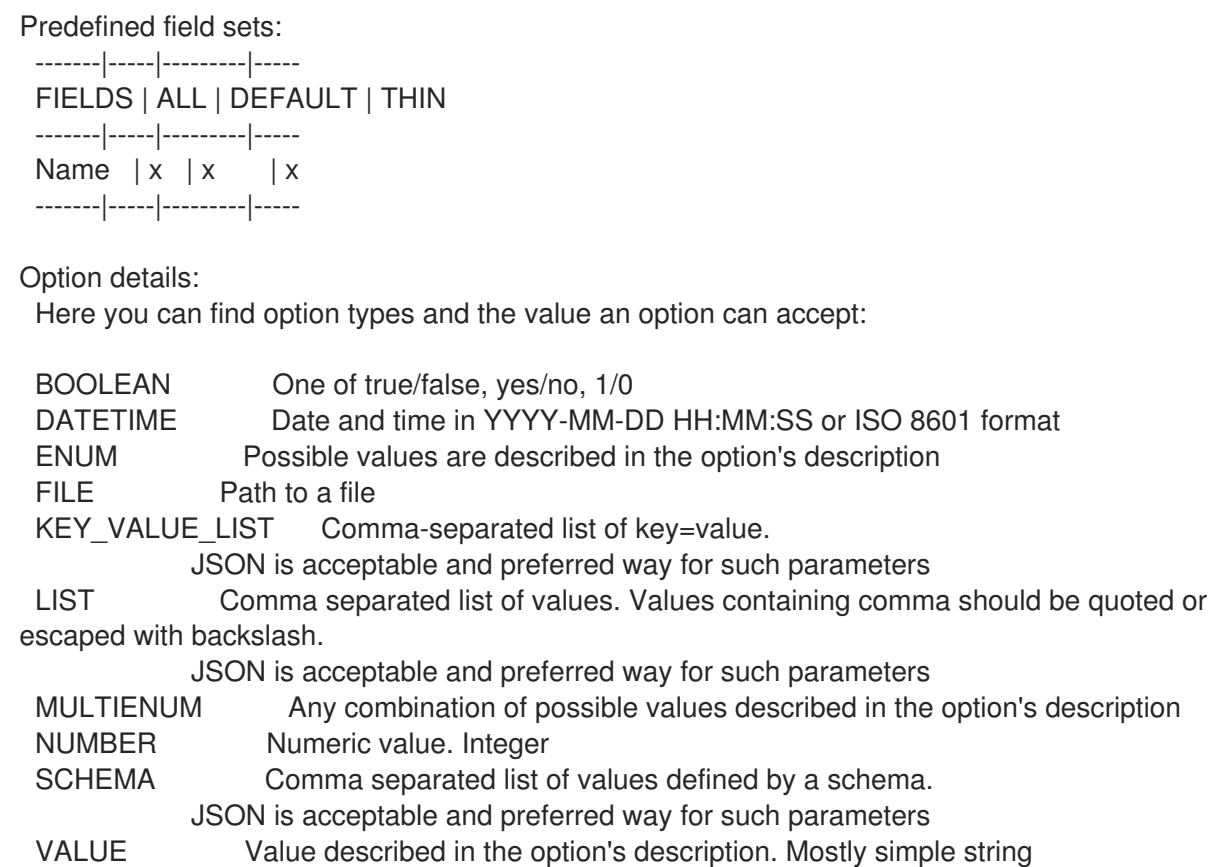

# 2.31.3. hammer filter create

Create a filter

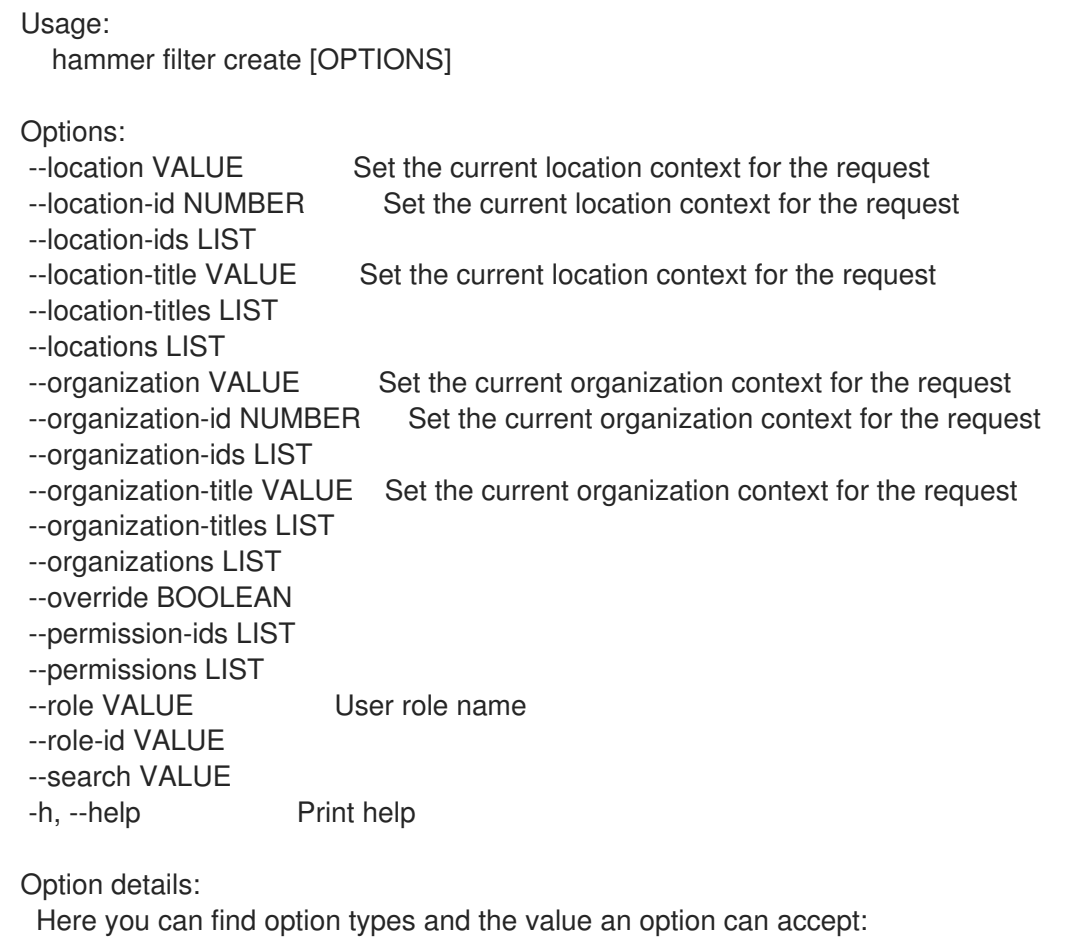

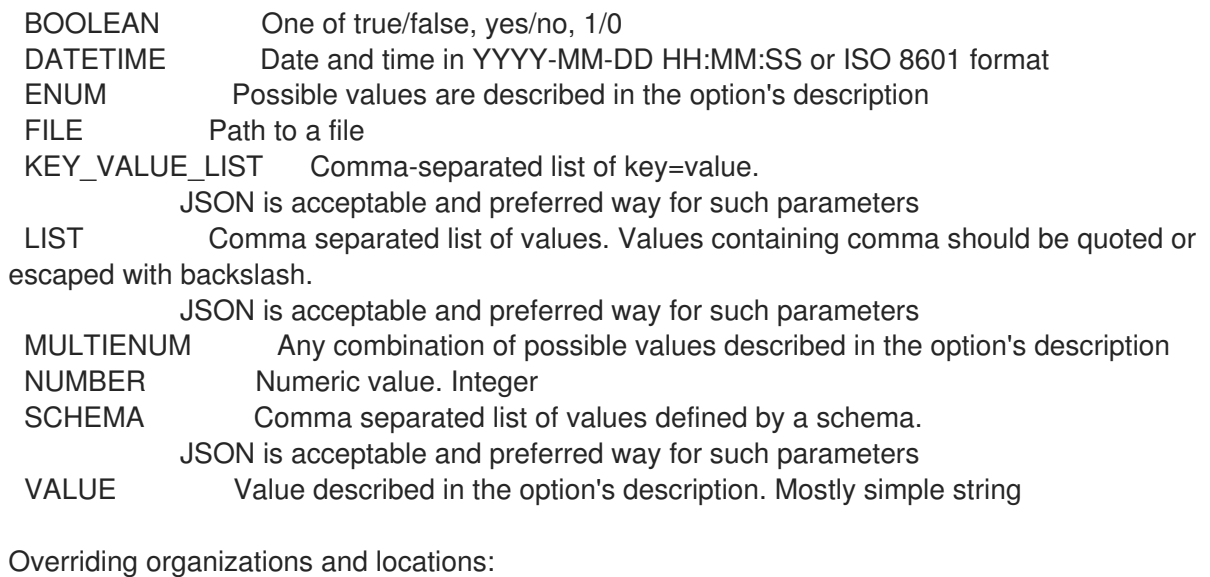

Filters inherit organizations and locations from its role by default. This behavior can be changed by setting --override=true.

Therefore options --organization[s|-ids] and --location[s|-ids] are applicable only when the override flag is set.

### 2.31.4. hammer filter delete

```
Delete a filter
```

```
Usage:
  hammer filter <delete|destroy> [OPTIONS]
Options:
--id VALUE
--location VALUE Set the current location context for the request
--location-id NUMBER Set the current location context for the request
--location-title VALUE Set the current location context for the request
--organization VALUE Set the current organization context for the request
--organization-id NUMBER Set the current organization context for the request
--organization-title VALUE Set the current organization context for the request
-h, --help Print help
Option details:
 Here you can find option types and the value an option can accept:
 BOOLEAN One of true/false, yes/no, 1/0
 DATETIME Date and time in YYYY-MM-DD HH:MM:SS or ISO 8601 format
 ENUM Possible values are described in the option's description
 FILE Path to a file
 KEY_VALUE_LIST Comma-separated list of key=value.
            JSON is acceptable and preferred way for such parameters
 LIST Comma separated list of values. Values containing comma should be quoted or
escaped with backslash.
            JSON is acceptable and preferred way for such parameters
 MULTIENUM Any combination of possible values described in the option's description
 NUMBER Numeric value. Integer
```
SCHEMA Comma separated list of values defined by a schema. JSON is acceptable and preferred way for such parameters VALUE Value described in the option's description. Mostly simple string

## 2.31.5. hammer filter info

Show a filter

Usage: hammer filter <info|show> [OPTIONS]

Options:

--fields LIST Show specified fields or predefined field sets only. (See below) --id VALUE --location VALUE Set the current location context for the request --location-id NUMBER Set the current location context for the request --location-title VALUE Set the current location context for the request --organization VALUE Set the current organization context for the request --organization-id NUMBER Set the current organization context for the request --organization-title VALUE Set the current organization context for the request -h, --help Print help

Predefined field sets:

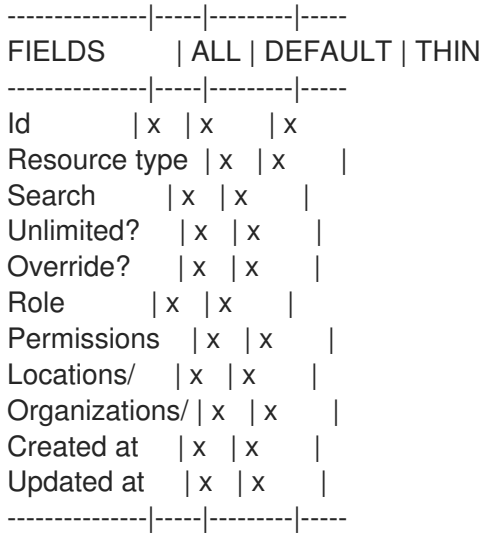

Option details:

Here you can find option types and the value an option can accept:

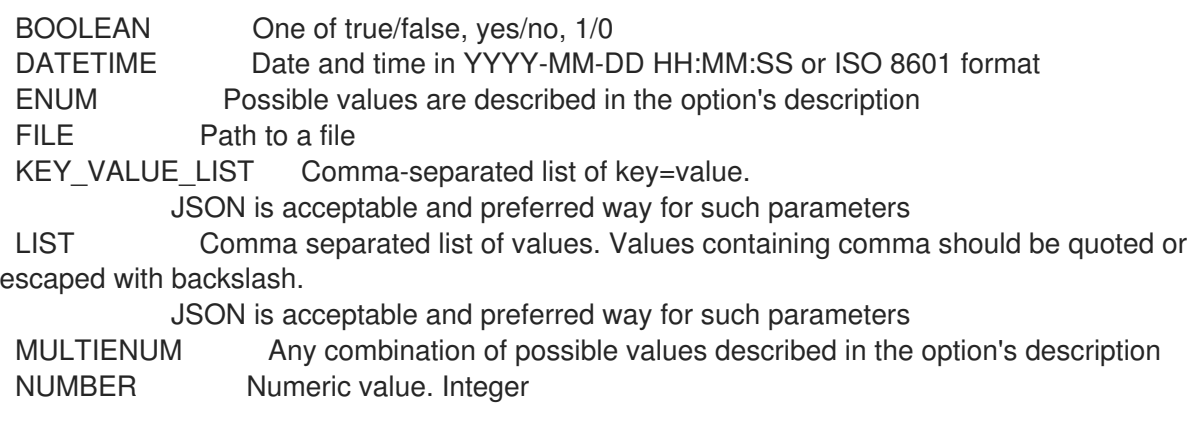

## SCHEMA Comma separated list of values defined by a schema. JSON is acceptable and preferred way for such parameters VALUE Value described in the option's description. Mostly simple string

#### 2.31.6. hammer filter list

List all filters

Usage: hammer filter <list|index> [OPTIONS] Options: --fields LIST Show specified fields or predefined field sets only. (See below) --location VALUE Set the current location context for the request --location-id NUMBER Set the current location context for the request --location-title VALUE Set the current location context for the request --order VALUE Sort and order by a searchable field, e.g. '<field> DESC' --organization VALUE Set the current organization context for the request --organization-id NUMBER Set the current organization context for the request --organization-title VALUE Set the current organization context for the request --page NUMBER Page number, starting at 1 --per-page VALUE Number of results per page to return, 'all' to return all results --search VALUE Filter results -h, --help Print help Predefined field sets: --------------|-----|---------|----- FIELDS | ALL | DEFAULT | THIN --------------|-----|---------|-----  $|x| \times |x|$ Resource type  $|x|x|$ Search  $|x|x|$ Unlimited?  $|x|x|$ Override?  $|x|x|$ Role  $|x|x|$  | Permissions  $|x|x|$ --------------|-----|---------|-----

Option details:

Here you can find option types and the value an option can accept:

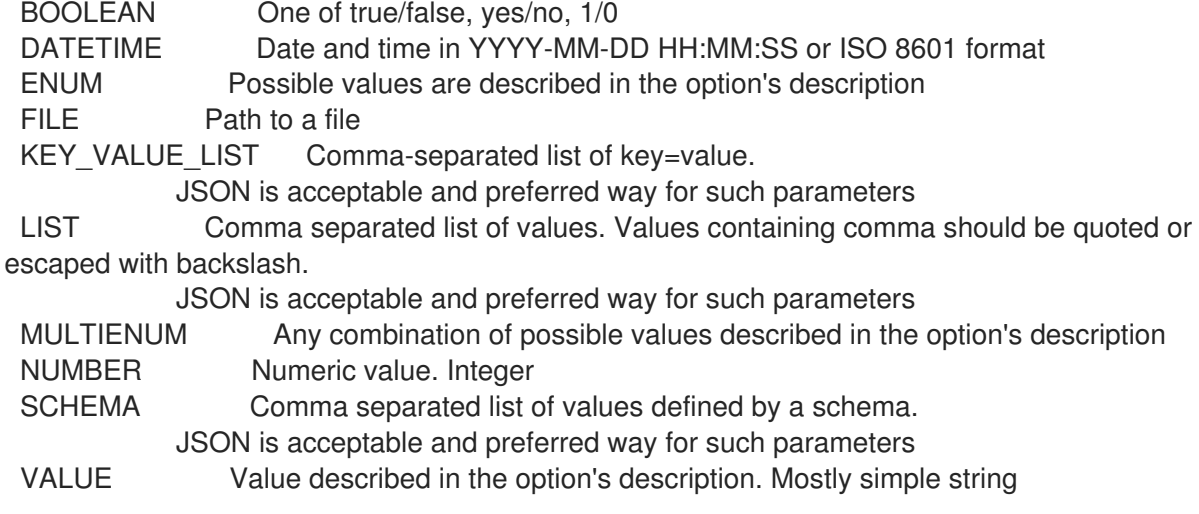

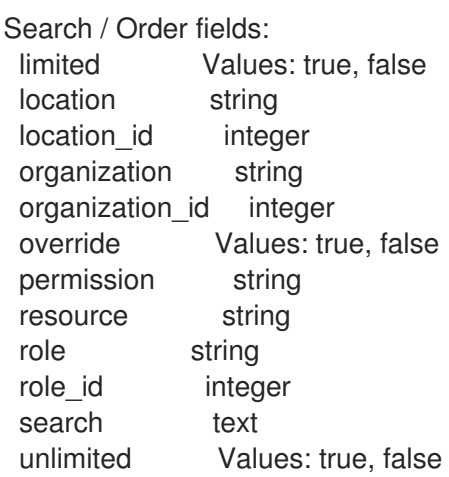

# 2.31.7. hammer filter update

Update a filter

Usage: hammer filter update [OPTIONS] Options: --id VALUE --location VALUE Set the current location context for the request --location-id NUMBER Set the current location context for the request --location-ids LIST --location-title VALUE Set the current location context for the request --location-titles LIST --locations LIST --organization VALUE Set the current organization context for the request --organization-id NUMBER Set the current organization context for the request --organization-ids LIST --organization-title VALUE Set the current organization context for the request --organization-titles LIST --organizations LIST --override BOOLEAN --permission-ids LIST --permissions LIST --role VALUE User role name --role-id VALUE --search VALUE -h, --help Print help Option details: Here you can find option types and the value an option can accept: BOOLEAN One of true/false, yes/no, 1/0 DATETIME Date and time in YYYY-MM-DD HH:MM:SS or ISO 8601 format ENUM Possible values are described in the option's description FILE Path to a file KEY\_VALUE\_LIST Comma-separated list of key=value. JSON is acceptable and preferred way for such parameters LIST Comma separated list of values. Values containing comma should be quoted or escaped with backslash.

JSON is acceptable and preferred way for such parameters MULTIENUM Any combination of possible values described in the option's description NUMBER Numeric value. Integer SCHEMA Comma separated list of values defined by a schema. JSON is acceptable and preferred way for such parameters VALUE Value described in the option's description. Mostly simple string

Overriding organizations and locations:

Filters inherit organizations and locations from its role by default. This behavior can be changed by setting --override=true.

Therefore options --organization[s|-ids] and --location[s|-ids] are applicable only when the override flag is set.

# 2.32. HAMMER FOREIGN-INPUT-SET

Manage foreign input sets

Usage:

hammer foreign-input-set [OPTIONS] SUBCOMMAND [ARG] ...

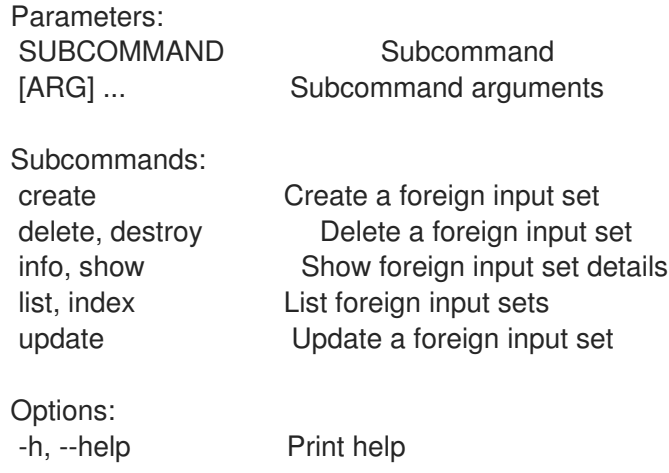

## 2.32.1. hammer foreign-input-set create

Create a foreign input set

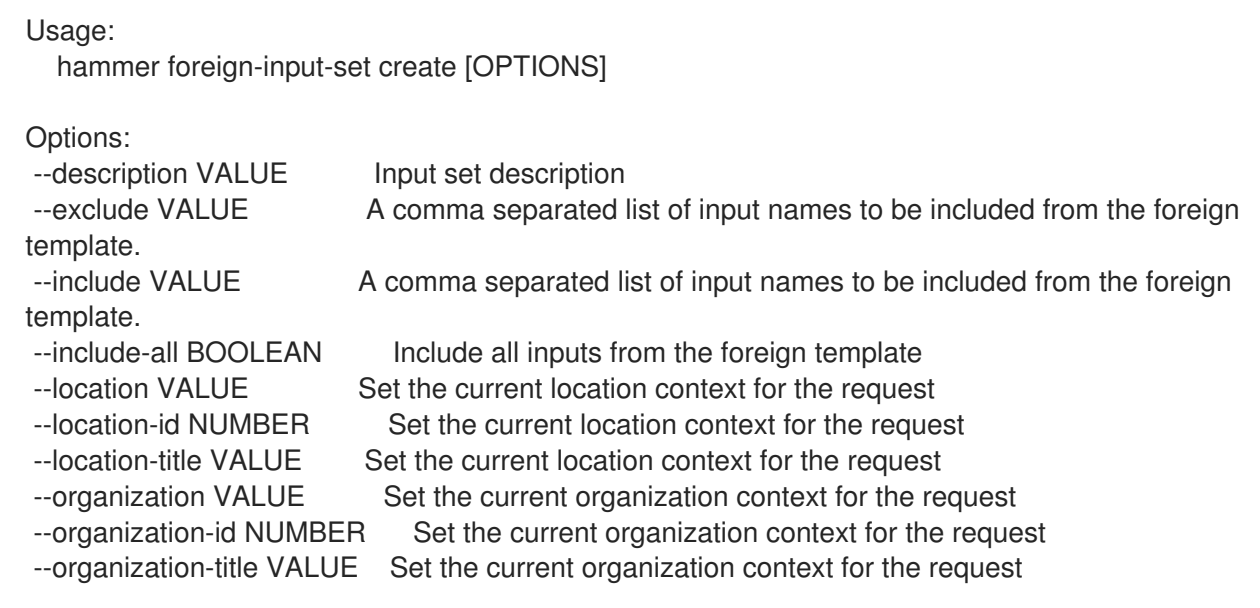

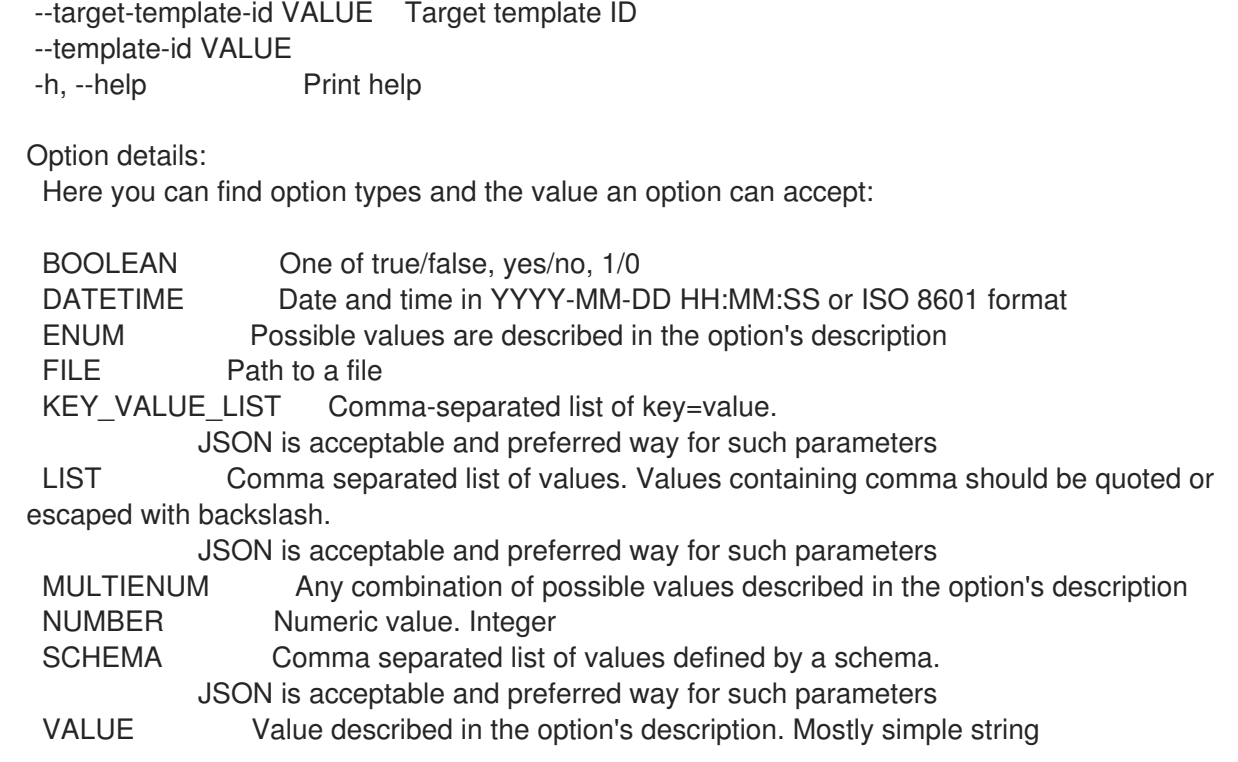

# 2.32.2. hammer foreign-input-set delete

### Delete a foreign input set

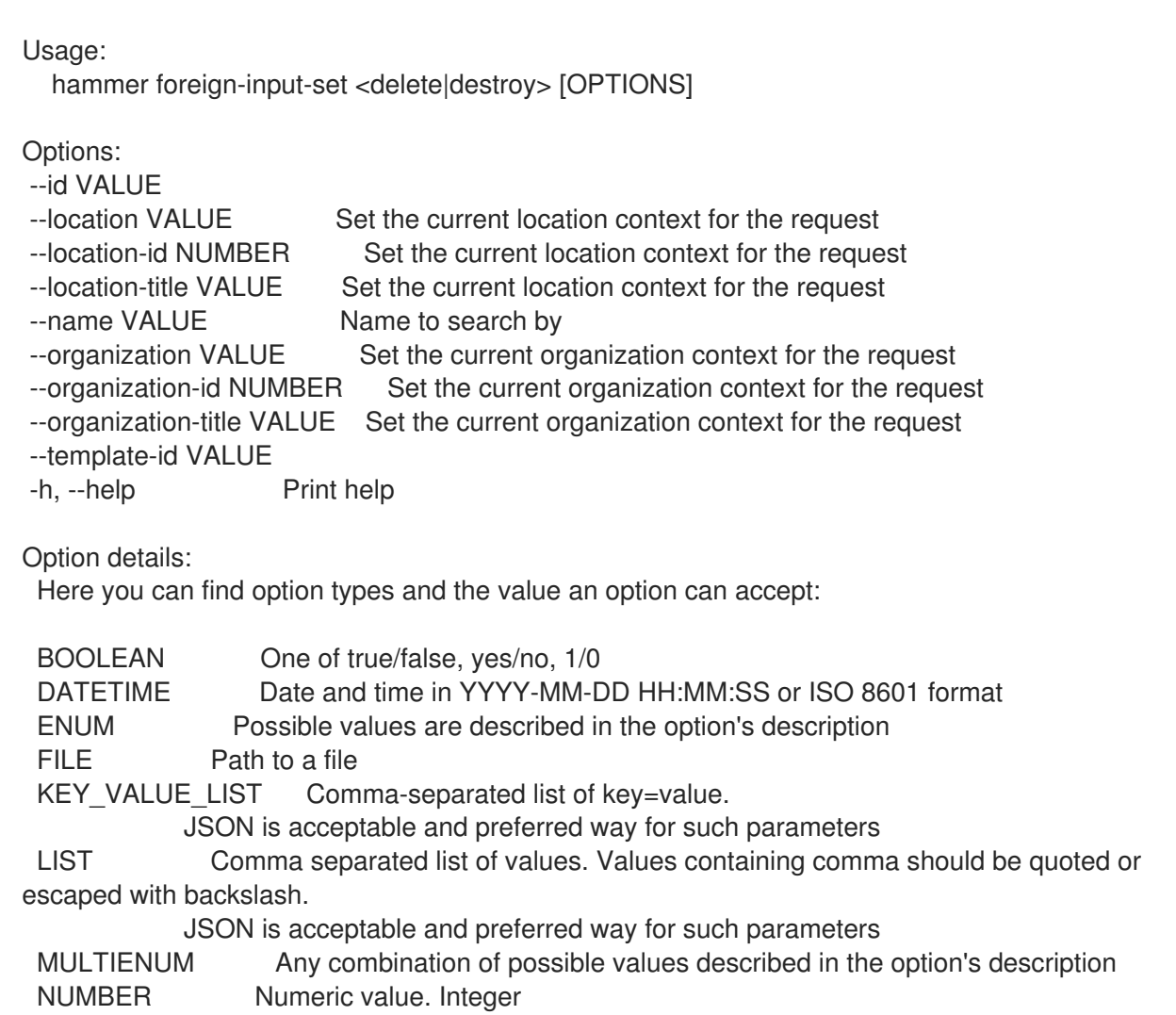

## SCHEMA Comma separated list of values defined by a schema. JSON is acceptable and preferred way for such parameters VALUE Value described in the option's description. Mostly simple string

### 2.32.3. hammer foreign-input-set info

Show foreign input set details

Usage: hammer foreign-input-set <info|show> [OPTIONS] Options: --fields LIST Show specified fields or predefined field sets only. (See below) --id VALUE --location VALUE Set the current location context for the request --location-id NUMBER Set the current location context for the request --location-title VALUE Set the current location context for the request --name VALUE Name to search by --organization VALUE Set the current organization context for the request --organization-id NUMBER Set the current organization context for the request --organization-title VALUE Set the current organization context for the request --template-id VALUE -h, --help Print help Predefined field sets: ---------------------|-----|---------|----- FIELDS | ALL | DEFAULT | THIN ---------------------|-----|---------|-----  $|x| \times |x|$ Name  $|x|x|$  | x Target template id  $|x|x|$ Target template name  $|x|x|$ Include all  $|x| x$  |  $Include$   $|x | x$  | Exclude  $|x|x|$  | ---------------------|-----|---------|----- Option details: Here you can find option types and the value an option can accept: BOOLEAN One of true/false, yes/no, 1/0 DATETIME Date and time in YYYY-MM-DD HH:MM:SS or ISO 8601 format ENUM Possible values are described in the option's description FILE Path to a file KEY\_VALUE\_LIST Comma-separated list of key=value. JSON is acceptable and preferred way for such parameters LIST Comma separated list of values. Values containing comma should be quoted or escaped with backslash. JSON is acceptable and preferred way for such parameters MULTIENUM Any combination of possible values described in the option's description NUMBER Numeric value. Integer

- SCHEMA Comma separated list of values defined by a schema.
- JSON is acceptable and preferred way for such parameters
- VALUE Value described in the option's description. Mostly simple string

# 2.32.4. hammer foreign-input-set list

List foreign input sets

Usage: hammer foreign-input-set <list|index> [OPTIONS] Options: --fields LIST Show specified fields or predefined field sets only. (See below) --location VALUE Set the current location context for the request --location-id NUMBER Set the current location context for the request --location-title VALUE Set the current location context for the request --order VALUE Sort and order by a searchable field, e.g. '<field> DESC' --organization VALUE Set the current organization context for the request --organization-id NUMBER Set the current organization context for the request --organization-title VALUE Set the current organization context for the request --page NUMBER Page number, starting at 1 --per-page VALUE Number of results per page to return, 'all' to return all results --search VALUE Filter results --template-id VALUE -h, --help Print help Predefined field sets: ---------------------|-----|-------- FIELDS | ALL | DEFAULT ---------------------|-----|--------  $\vert x \vert x$ Target template id  $|x|$  x Target template name | x | x ---------------------|-----|-------- Option details: Here you can find option types and the value an option can accept: BOOLEAN One of true/false, yes/no, 1/0 DATETIME Date and time in YYYY-MM-DD HH:MM:SS or ISO 8601 format ENUM Possible values are described in the option's description FILE Path to a file KEY VALUE LIST Comma-separated list of key=value. JSON is acceptable and preferred way for such parameters LIST Comma separated list of values. Values containing comma should be quoted or escaped with backslash. JSON is acceptable and preferred way for such parameters MULTIENUM Any combination of possible values described in the option's description NUMBER Numeric value. Integer SCHEMA Comma separated list of values defined by a schema. JSON is acceptable and preferred way for such parameters VALUE Value described in the option's description. Mostly simple string

# 2.32.5. hammer foreign-input-set update

Update a foreign input set

Usage:

hammer foreign-input-set update [OPTIONS]
Options: --description VALUE Input set description --exclude VALUE A comma separated list of input names to be included from the foreign template. --id VALUE --include VALUE A comma separated list of input names to be included from the foreign template. --include-all BOOLEAN Include all inputs from the foreign template --location VALUE Set the current location context for the request --location-id NUMBER Set the current location context for the request --location-title VALUE Set the current location context for the request --name VALUE Name to search by --new-name VALUE --organization VALUE Set the current organization context for the request --organization-id NUMBER Set the current organization context for the request --organization-title VALUE Set the current organization context for the request --target-template-id VALUE Target template ID --template-id VALUE -h, --help Print help Option details: Here you can find option types and the value an option can accept: BOOLEAN One of true/false, yes/no, 1/0 DATETIME Date and time in YYYY-MM-DD HH:MM:SS or ISO 8601 format ENUM Possible values are described in the option's description FILE Path to a file KEY\_VALUE\_LIST Comma-separated list of key=value. JSON is acceptable and preferred way for such parameters LIST Comma separated list of values. Values containing comma should be quoted or escaped with backslash. JSON is acceptable and preferred way for such parameters MULTIENUM Any combination of possible values described in the option's description NUMBER Numeric value. Integer SCHEMA Comma separated list of values defined by a schema. JSON is acceptable and preferred way for such parameters VALUE Value described in the option's description. Mostly simple string

## 2.33. HAMMER FULL-HELP

Print help for all hammer commands

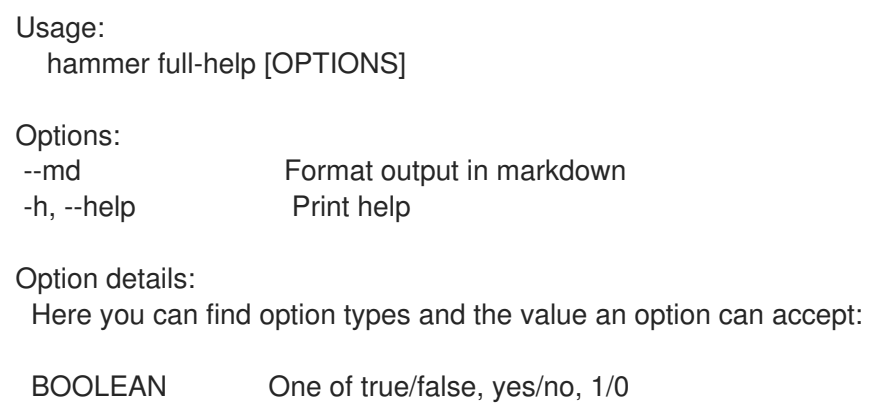

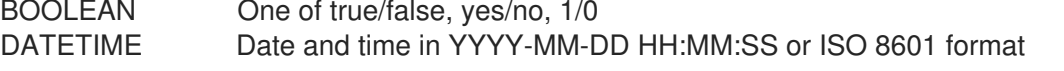

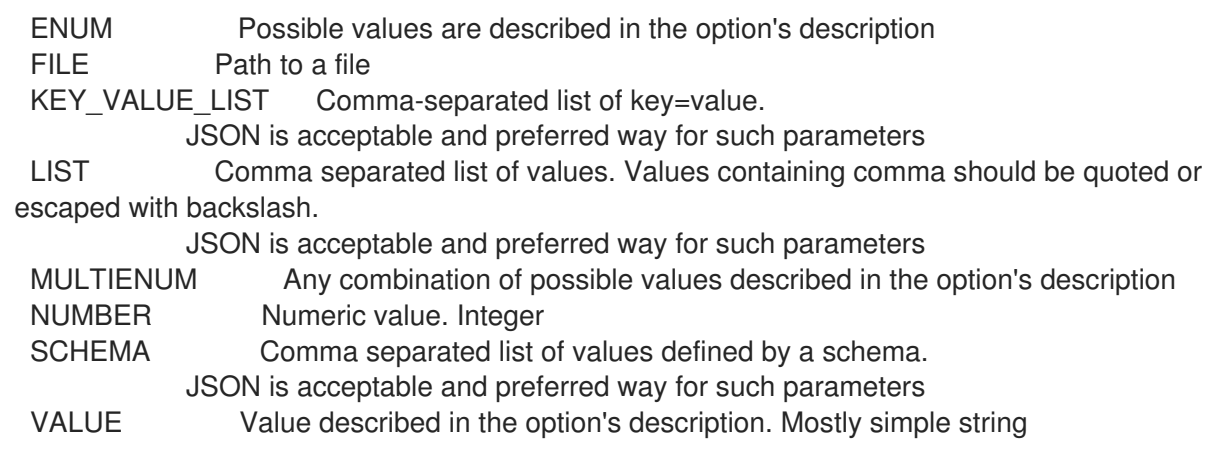

# 2.34. HAMMER GLOBAL-PARAMETER

Manipulate global parameters

```
Usage:
  hammer global-parameter [OPTIONS] SUBCOMMAND [ARG] ...
```
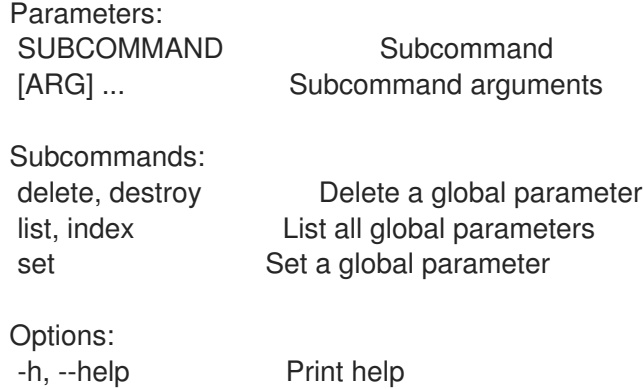

## 2.34.1. hammer global-parameter delete

Delete a global parameter

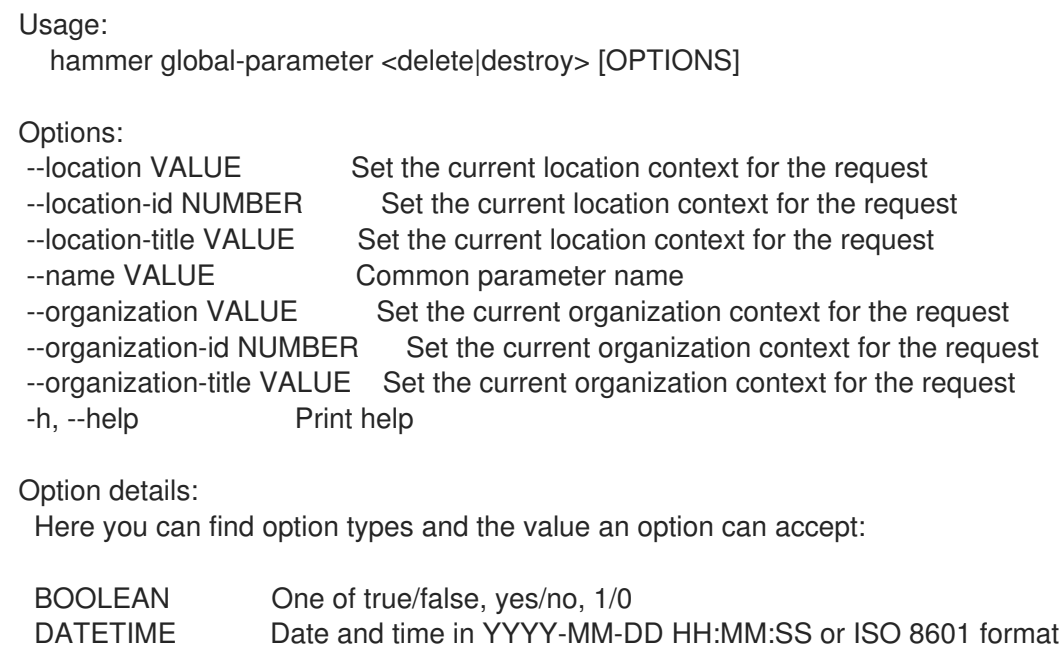

ENUM Possible values are described in the option's description FILE Path to a file KEY\_VALUE\_LIST Comma-separated list of key=value. JSON is acceptable and preferred way for such parameters LIST Comma separated list of values. Values containing comma should be quoted or escaped with backslash. JSON is acceptable and preferred way for such parameters MULTIENUM Any combination of possible values described in the option's description NUMBER Numeric value. Integer SCHEMA Comma separated list of values defined by a schema. JSON is acceptable and preferred way for such parameters VALUE Value described in the option's description. Mostly simple string

## 2.34.2. hammer global-parameter list

List all global parameters

Usage: hammer global-parameter <list|index> [OPTIONS] Options: --fields LIST Show specified fields or predefined field sets only. (See below) --location VALUE Set the current location context for the request --location-id NUMBER Set the current location context for the request --location-title VALUE Set the current location context for the request --order VALUE Sort and order by a searchable field, e.g. '<field> DESC' --organization VALUE Set the current organization context for the request --organization-id NUMBER Set the current organization context for the request --organization-title VALUE Set the current organization context for the request --page NUMBER Page number, starting at 1 --per-page VALUE Number of results per page to return, 'all' to return all results --search VALUE Filter results --show-hidden BOOLEAN Display hidden values -h, --help Print help Predefined field sets: -------|-----|---------|----- FIELDS | ALL | DEFAULT | THIN -------|-----|---------|----- Name  $|x|x|$  x Value  $|x|x|$ Type  $|x|x|$ -------|-----|---------|----- Option details: Here you can find option types and the value an option can accept: BOOLEAN One of true/false, yes/no, 1/0 DATETIME Date and time in YYYY-MM-DD HH:MM:SS or ISO 8601 format ENUM Possible values are described in the option's description FILE Path to a file KEY\_VALUE\_LIST Comma-separated list of key=value. JSON is acceptable and preferred way for such parameters

LIST Comma separated list of values. Values containing comma should be quoted or escaped with backslash.

JSON is acceptable and preferred way for such parameters MULTIENUM Any combination of possible values described in the option's description NUMBER Numeric value. Integer SCHEMA Comma separated list of values defined by a schema. JSON is acceptable and preferred way for such parameters VALUE Value described in the option's description. Mostly simple string Search / Order fields:

domain\_name string host\_group\_name string host name string key\_type string location\_name string name string organization name string os name string parameter\_type string subnet\_name text type string value text

## 2.34.3. hammer global-parameter set

Set a global parameter

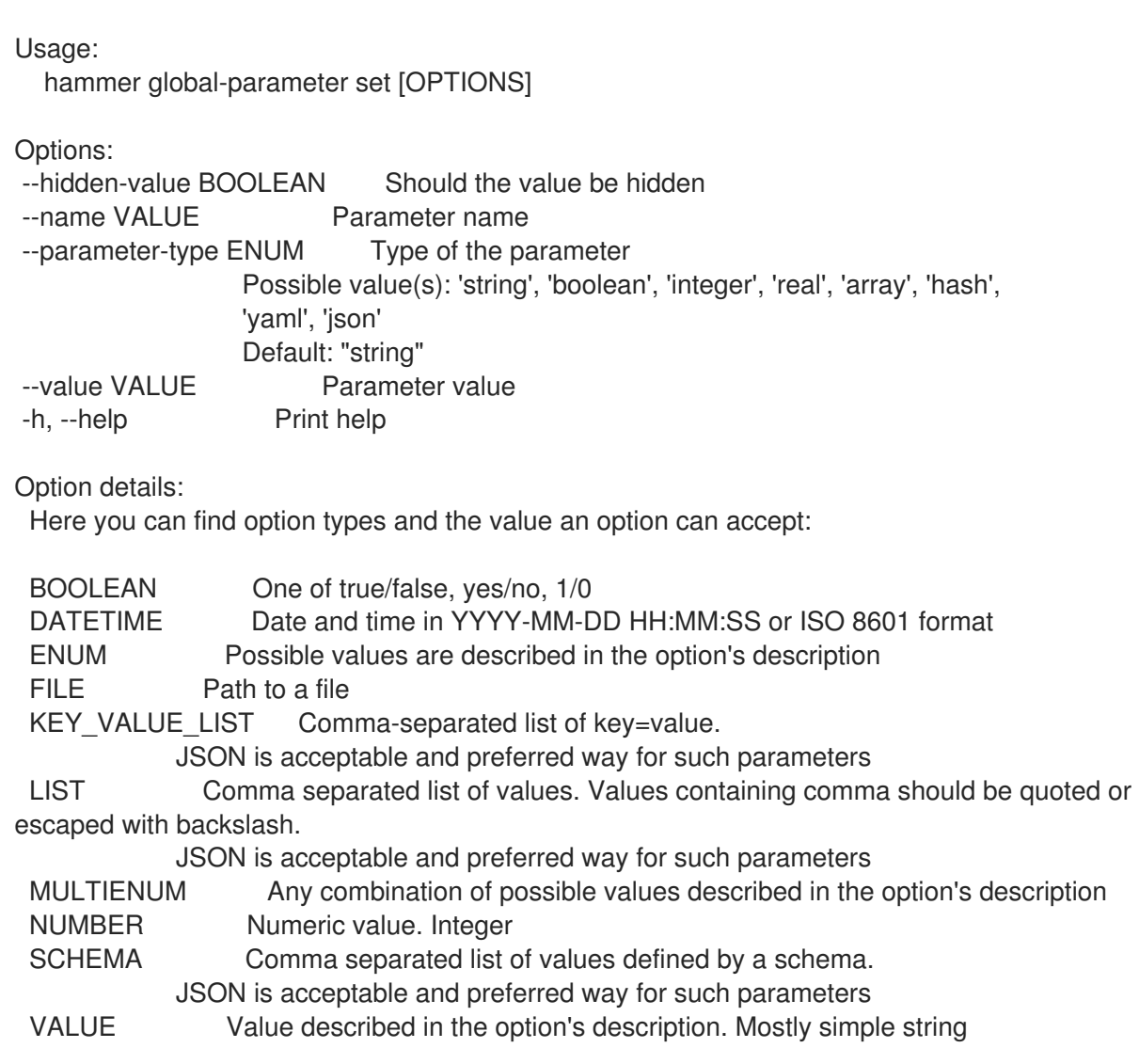

## 2.35. HAMMER HOST

Manipulate hosts

Usage:

hammer host [OPTIONS] SUBCOMMAND [ARG] ...

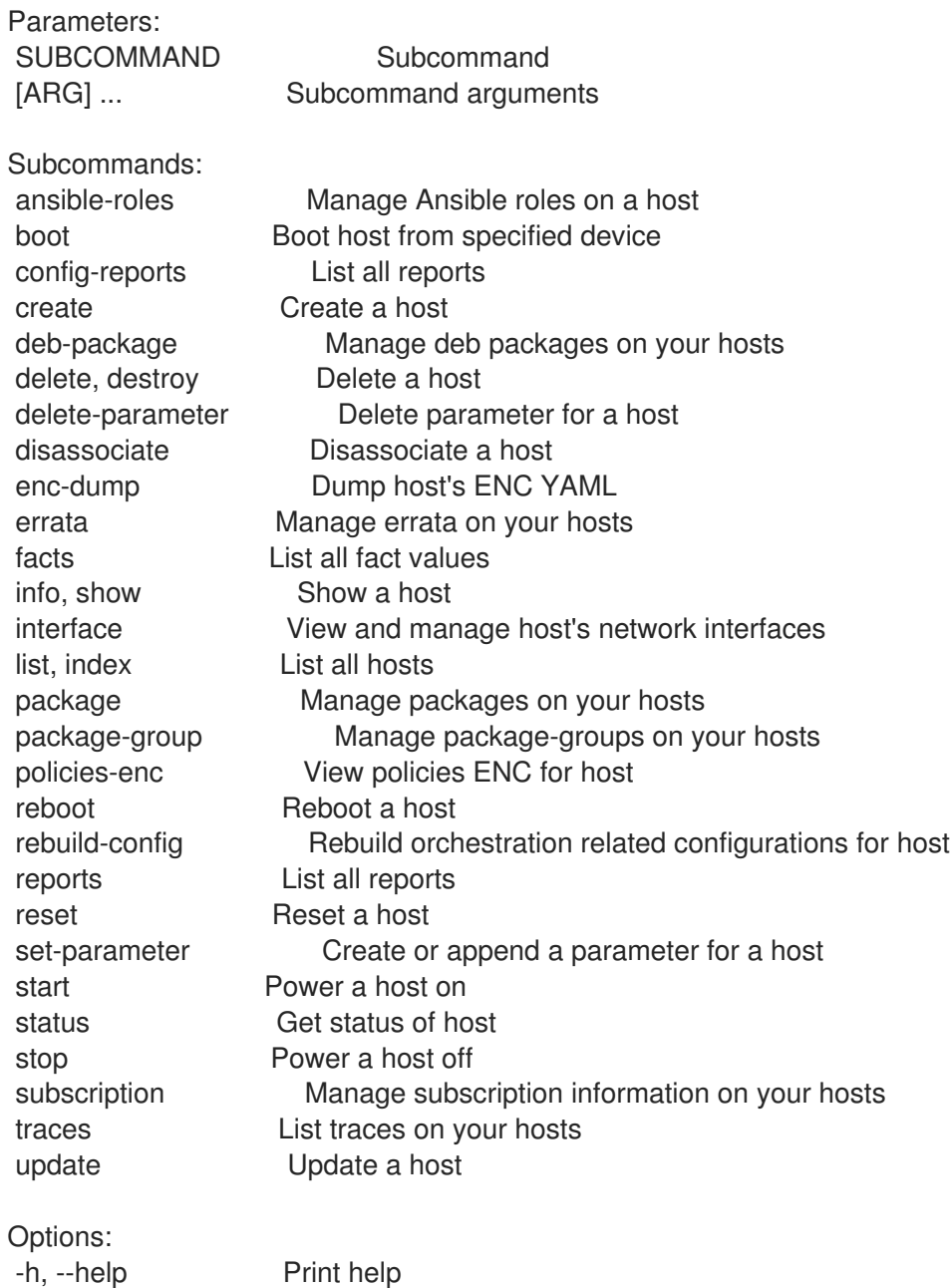

## 2.35.1. hammer host ansible-roles

Manage Ansible roles on a host

Usage: hammer host ansible-roles [OPTIONS] SUBCOMMAND [ARG] ...

Parameters: SUBCOMMAND Subcommand [ARG] ... Subcommand arguments

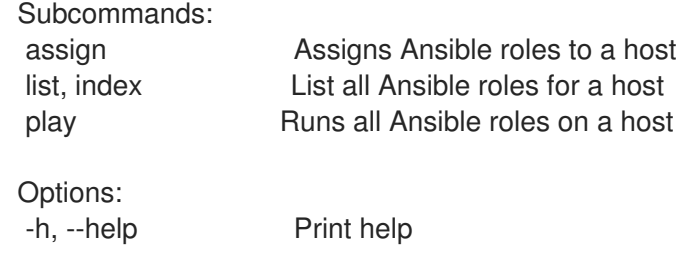

#### 2.35.1.1. hammer host ansible-roles assign

Assigns Ansible roles to a host

Usage: hammer host ansible-roles assign [OPTIONS] Options: --ansible-role-ids LIST Ansible roles to assign to a host --ansible-roles LIST --id VALUE --location VALUE Set the current location context for the request --location-id NUMBER Set the current location context for the request --location-title VALUE Set the current location context for the request --name VALUE Host name --organization VALUE Set the current organization context for the request --organization-id NUMBER Set the current organization context for the request --organization-title VALUE Set the current organization context for the request -h, --help Print help Option details: Here you can find option types and the value an option can accept: BOOLEAN One of true/false, yes/no, 1/0 DATETIME Date and time in YYYY-MM-DD HH:MM:SS or ISO 8601 format ENUM Possible values are described in the option's description FILE Path to a file KEY\_VALUE\_LIST Comma-separated list of key=value. JSON is acceptable and preferred way for such parameters LIST Comma separated list of values. Values containing comma should be quoted or escaped with backslash. JSON is acceptable and preferred way for such parameters MULTIENUM Any combination of possible values described in the option's description NUMBER Numeric value. Integer SCHEMA Comma separated list of values defined by a schema. JSON is acceptable and preferred way for such parameters VALUE Value described in the option's description. Mostly simple string

#### 2.35.1.2. hammer host ansible-roles list

List all Ansible roles for a host

Usage: hammer host ansible-roles <list|index> [OPTIONS]

Options:

--fields LIST Show specified fields or predefined field sets only. (See below) --id VALUE --location VALUE Set the current location context for the request --location-id NUMBER Set the current location context for the request --location-title VALUE Set the current location context for the request --name VALUE Host name --organization VALUE Set the current organization context for the request --organization-id NUMBER Set the current organization context for the request --organization-title VALUE Set the current organization context for the request -h, --help Print help Predefined field sets: ------------|-----|---------|----- FIELDS | ALL | DEFAULT | THIN ------------|-----|---------|-----  $|x| \times |x|$  | x Name  $|x|x|$  | x Imported at  $|x| \times$ ------------|-----|---------|----- Option details: Here you can find option types and the value an option can accept: BOOLEAN One of true/false, yes/no, 1/0 DATETIME Date and time in YYYY-MM-DD HH:MM:SS or ISO 8601 format ENUM Possible values are described in the option's description FILE Path to a file KEY\_VALUE\_LIST Comma-separated list of key=value. JSON is acceptable and preferred way for such parameters LIST Comma separated list of values. Values containing comma should be quoted or escaped with backslash. JSON is acceptable and preferred way for such parameters MULTIENUM Any combination of possible values described in the option's description NUMBER Numeric value. Integer SCHEMA Comma separated list of values defined by a schema. JSON is acceptable and preferred way for such parameters VALUE Value described in the option's description. Mostly simple string 2.35.1.3. hammer host ansible-roles play Runs all Ansible roles on a host Usage: hammer host ansible-roles play [OPTIONS]

Options:

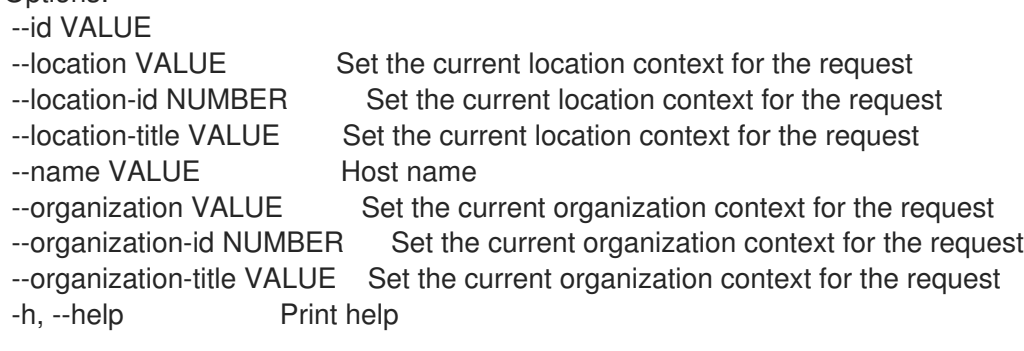

Option details: Here you can find option types and the value an option can accept: BOOLEAN One of true/false, yes/no, 1/0 DATETIME Date and time in YYYY-MM-DD HH:MM:SS or ISO 8601 format ENUM Possible values are described in the option's description FILE Path to a file KEY\_VALUE\_LIST Comma-separated list of key=value. JSON is acceptable and preferred way for such parameters LIST Comma separated list of values. Values containing comma should be quoted or escaped with backslash. JSON is acceptable and preferred way for such parameters MULTIENUM Any combination of possible values described in the option's description NUMBER Numeric value. Integer SCHEMA Comma separated list of values defined by a schema. JSON is acceptable and preferred way for such parameters VALUE Value described in the option's description. Mostly simple string

## 2.35.2. hammer host boot

Boot host from specified device

Usage: hammer host boot [OPTIONS] Options: --device VALUE Boot device, valid devices are disk, cdrom, pxe, bios --id VALUE --location VALUE Set the current location context for the request --location-id NUMBER Set the current location context for the request --location-title VALUE Set the current location context for the request --name VALUE Host name --organization VALUE Set the current organization context for the request --organization-id NUMBER Set the current organization context for the request --organization-title VALUE Set the current organization context for the request -h, --help Print help Option details: Here you can find option types and the value an option can accept: BOOLEAN One of true/false, yes/no, 1/0 DATETIME Date and time in YYYY-MM-DD HH:MM:SS or ISO 8601 format ENUM Possible values are described in the option's description FILE Path to a file KEY VALUE LIST Comma-separated list of key=value. JSON is acceptable and preferred way for such parameters LIST Comma separated list of values. Values containing comma should be quoted or escaped with backslash. JSON is acceptable and preferred way for such parameters MULTIENUM Any combination of possible values described in the option's description NUMBER Numeric value. Integer SCHEMA Comma separated list of values defined by a schema. JSON is acceptable and preferred way for such parameters VALUE Value described in the option's description. Mostly simple string

## 2.35.3. hammer host config-reports

List all reports

## Usage:

hammer host config-reports [OPTIONS]

Options:

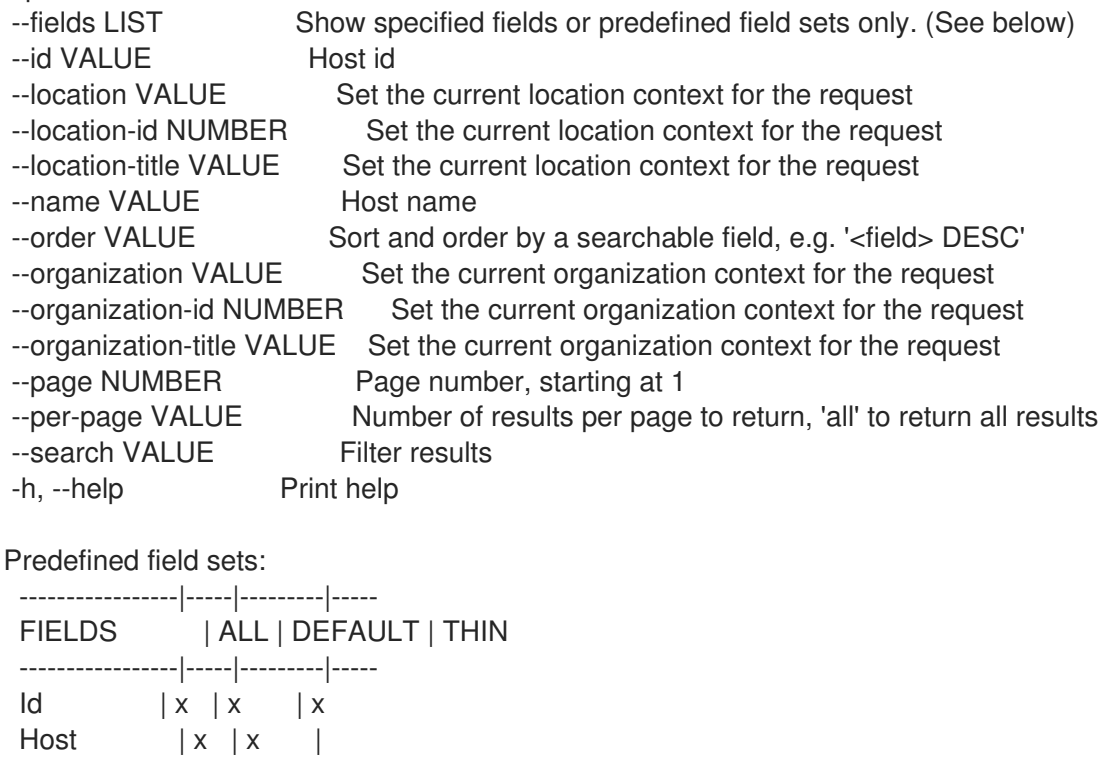

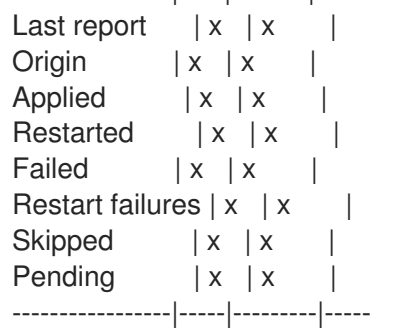

Option details:

Here you can find option types and the value an option can accept:

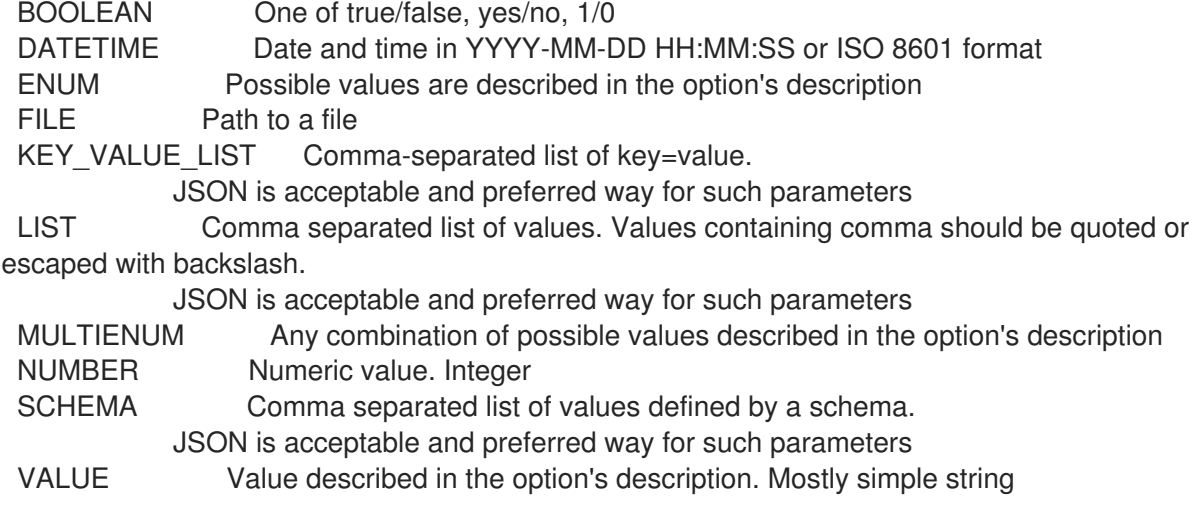

Search / Order fields: applied integer eventful Values: true, false failed integer failed\_restarts integer host string host\_id integer host\_owner\_id integer hostgroup string hostgroup fullname string hostgroup\_title string last\_report datetime location string log text organization string origin string pending integer reported datetime resource text restarted integer skipped integer

## 2.35.4. hammer host create

#### Create a host

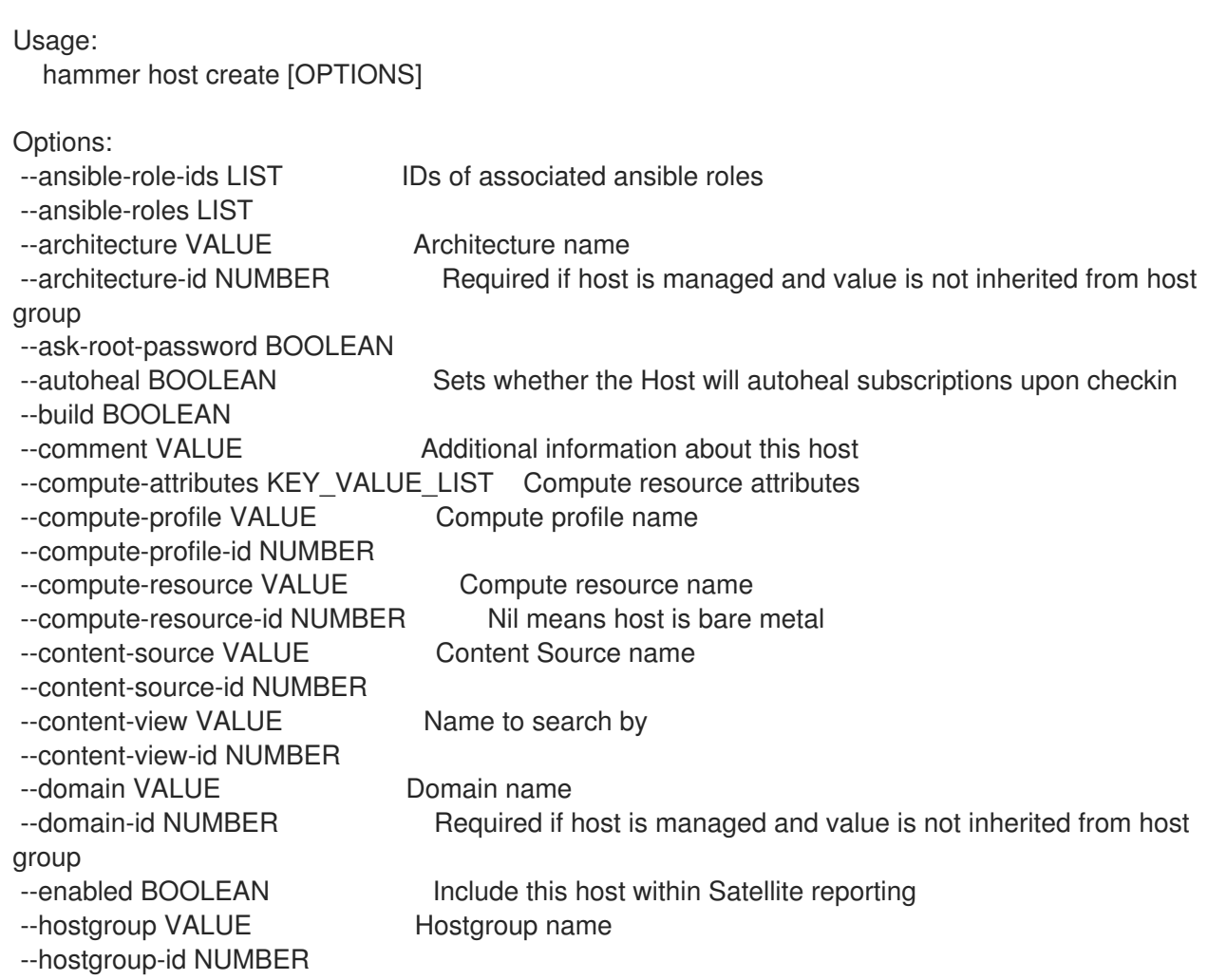

--hostgroup-title VALUE Hostgroup title --hypervisor-guest-uuids LIST List of hypervisor guest uuids --image VALUE Name to search by --image-id NUMBER --installed-products-attributes SCHEMA List of products installed on the host --interface KEY\_VALUE\_LIST lnterface parameters Can be specified multiple times. --ip VALUE Not required if using a subnet with DHCP Capsule --kickstart-repository VALUE Kickstart repository name --kickstart-repository-id NUMBER Repository Id associated with the kickstart repo used for provisioning --lifecycle-environment VALUE Name to search by --lifecycle-environment-id NUMBER --location VALUE Set the current location context for the request --location-id NUMBER Set the current location context for the request --location-title VALUE Set the current location context for the request --mac VALUE Required for managed host that is bare metal, not required if it's a virtual machine --managed BOOLEAN True/False flag whether a host is managed or unmanaged. Note: this value also determines whether several parameters are required or not --medium VALUE Medium name --medium-id VALUE Required if not imaged based provisioning and host is managed and value is not inherited from host group --model VALUE Model name --model-id NUMBER --name VALUE --openscap-proxy-id NUMBER ID of OpenSCAP Capsule --operatingsystem VALUE Operating system title --operatingsystem-id NUMBER Required if host is managed and value is not inherited from host group --organization VALUE Set the current organization context for the request --organization-id NUMBER Set the current organization context for the request --organization-title VALUE Set the current organization context for the request --overwrite BOOLEAN Default: "true" --owner VALUE Login of the owner --owner-id VALUE ID of the owner --owner-type ENUM Host's owner type Possible value(s): 'User', 'Usergroup' --parameters KEY\_VALUE\_LIST Replaces with new host parameters --partition-table VALUE Partition table name --partition-table-id NUMBER Required if host is managed and custom partition has not been defined --product VALUE Name to search by --product-id NUMBER Product id as listed from a host's installed products, this is not the same product id as the products api returns --progress-report-id VALUE UUID to track orchestration tasks status, GET /api/orchestration/:UUID/tasks --provision-method ENUM The method used to provision the host. Possible value(s): 'build', 'image', 'bootdisk' --puppet-ca-proxy-id NUMBER Puppet CA Capsule ID --puppet-proxy-id NUMBER Puppet Capsule ID --purpose-addons LIST Sets the system add-ons

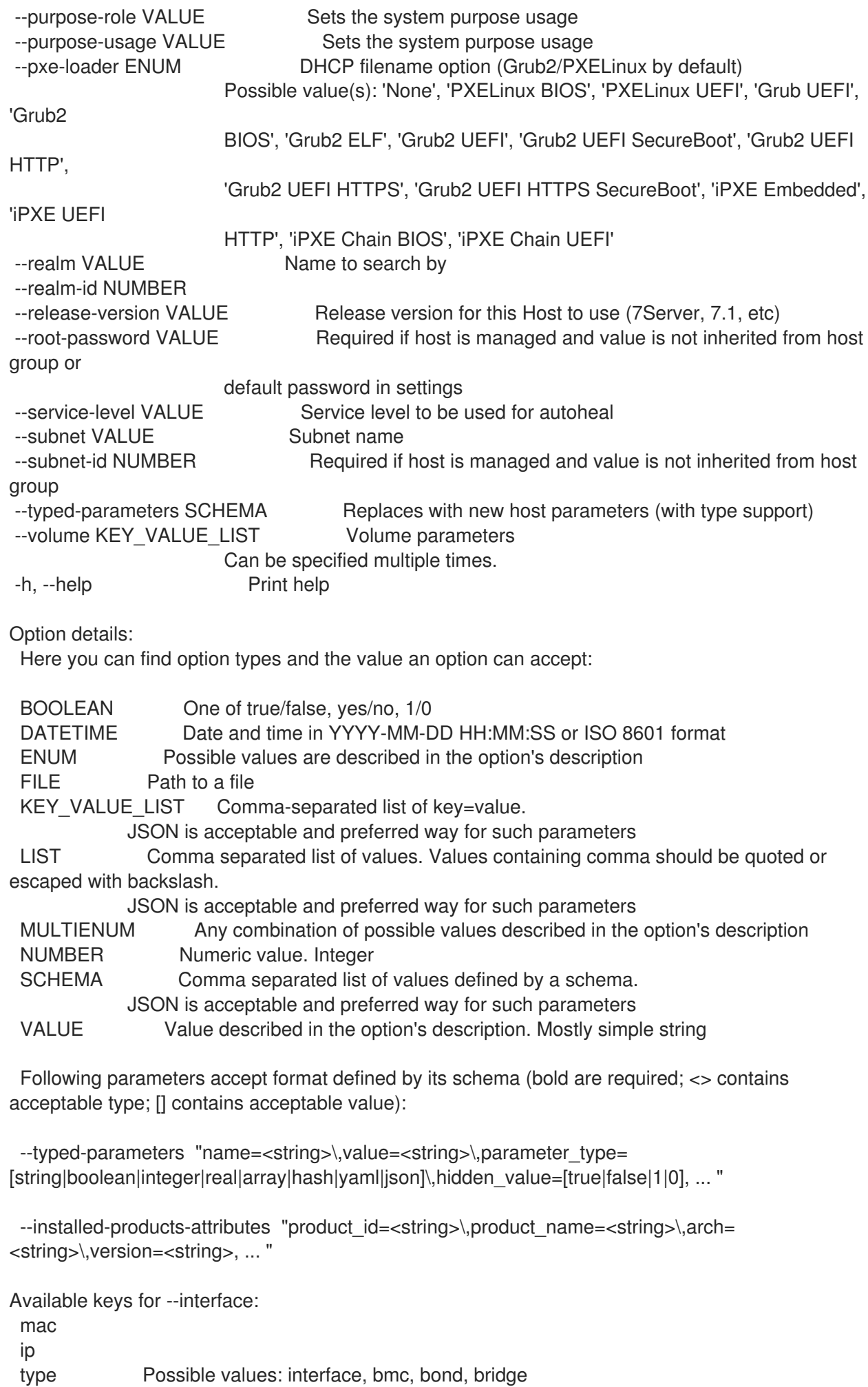

name subnet\_id domain\_id identifier managed true/false primary true/false, each managed hosts needs to have one primary interface. provision true/false virtual true/false For virtual=true: tag VLAN tag, this attribute has precedence over the subnet VLAN ID. Only for virtual interfaces. attached\_to Identifier of the interface to which this interface belongs, e.g. eth1. For type=bond: mode Possible values: balance-rr, active-backup, balance-xor, broadcast, 802.3ad, balance-tlb, balance-alb attached\_devices Identifiers of slave interfaces, e.g. [eth1,eth2] bond\_options For type=bmc: provider always IPMI username password Provider specific options: NOTE: Bold attributes are required. EC2: --volume: --interface: --compute-attributes: availability\_zone flavor id groups security\_group\_ids managed\_ip GCE: --volume: size\_gb Volume size in GB, integer value --interface: --compute-attributes: machine\_type network associate\_external\_ip Libvirt: --volume:

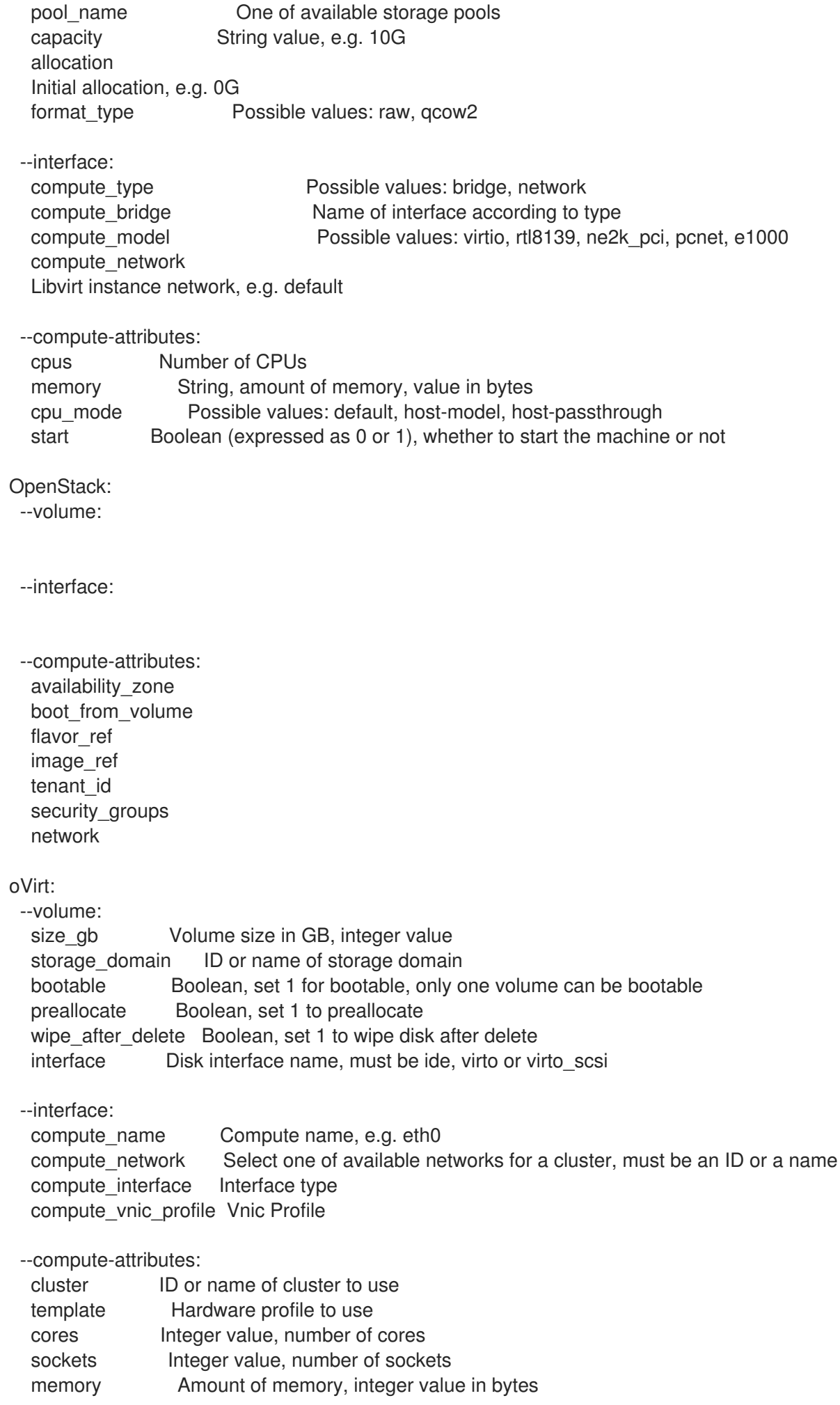

ha Boolean, set 1 to high availability display\_type Possible values: VNC, SPICE keyboard layout Possible values: ar, de-ch, es, fo, fr-ca, hu, ja, mk, no, pt-br, sv, da, en-gb, et, fr, fr-ch, is, lt, nl, pl, ru, th, de, en-us, fi, fr-be, hr, it, lv, nl-be, pt, sl, tr. Not usable if display type is SPICE. start Boolean, set 1 to start the vm Rackspace: --volume: --interface: --compute-attributes: flavor id VMware: --volume: name storage\_pod Storage Pod ID from VMware datastore Datastore ID from VMware mode persistent/independent\_persistent/independent\_nonpersistent size\_gb lnteger number, volume size in GB thin true/false eager\_zero true/false controller\_key Associated SCSI controller key --interface: compute type Type of the network adapter, for example one of: VirtualVmxnet3 VirtualE1000 See documentation center for your version of vSphere to find more details about available adapter types: https://www.vmware.com/support/pubs/ compute\_network Network ID or Network Name from VMware --compute-attributes: cluster Cluster ID from VMware corespersocket Number of cores per socket (applicable to hardware versions < 10 only) cpus CPU count memory mb Integer number, amount of memory in MB path Path to folder resource\_pool Resource Pool ID from VMware firmware automatic/bios/efi guest id Guest OS ID form VMware hardware version Hardware version ID from VMware memoryHotAddEnabled Must be a 1 or 0, lets you add memory resources while the machine is on cpuHotAddEnabled Must be a 1 or 0, lets you add CPU resources while the machine is on add\_cdrom Must be a 1 or 0, Add a CD-ROM drive to the virtual machine annotation Annotation Notes scsi\_controllers List with SCSI controllers definitions type - ID of the controller from VMware key - Key of the controller (e.g. 1000) start Must be a 1 or 0, whether to start the machine or not

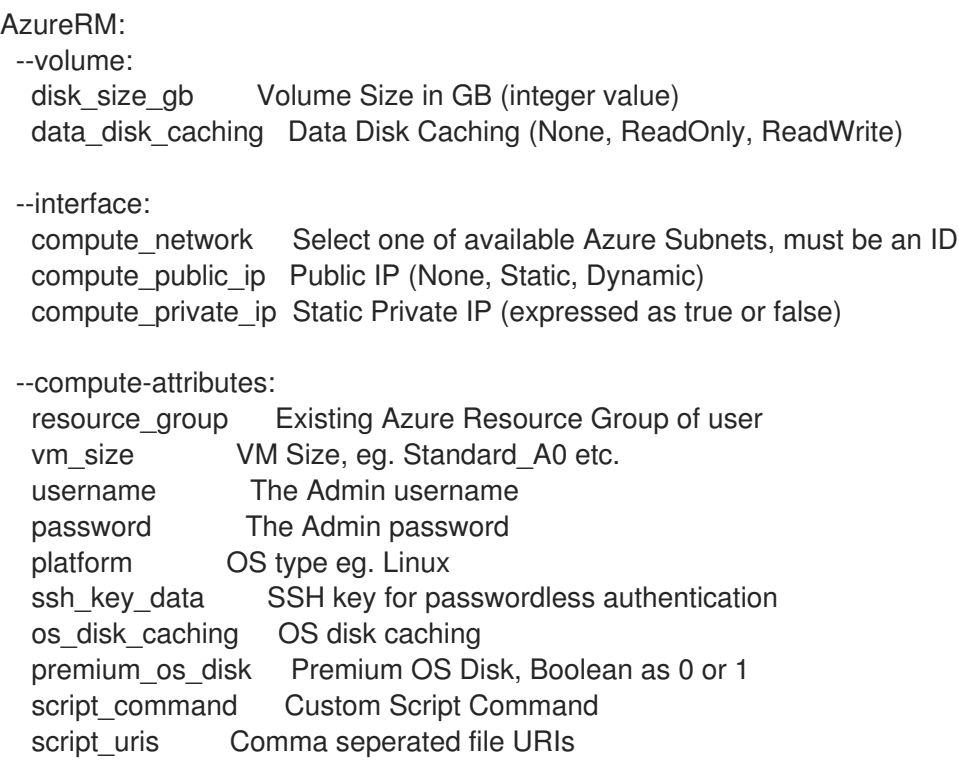

## 2.35.5. hammer host deb-package

Manage deb packages on your hosts

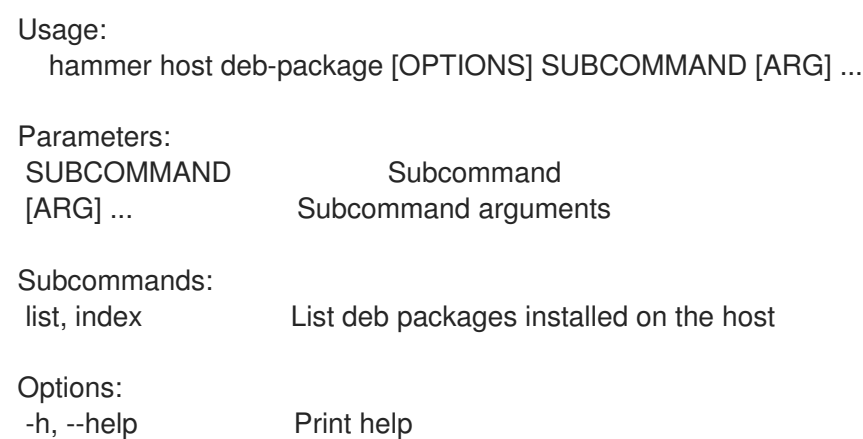

## 2.35.5.1. hammer host deb-package list

List deb packages installed on the host

```
Usage:
  hammer host deb-package <list|index> [OPTIONS]
Options:
--fields LIST Show specified fields or predefined field sets only. (See below)
--full-result BOOLEAN Whether or not to show all results
--host VALUE Host name
--host-id NUMBER ID of the host
--order VALUE Sort field and order, eg. 'id DESC'
--page NUMBER Page number, starting at 1
```
--per-page NUMBER Number of results per page to return --search VALUE Search string -h, --help Print help Predefined field sets: --------|-----|---------|----- FIELDS | ALL | DEFAULT | THIN --------|-----|---------|-----  $\mathsf{Id}$  | x | x | x Name  $|x|x|$  | x Version  $|x|x|$ Arch  $|x|$   $x$  | --------|-----|---------|----- Option details: Here you can find option types and the value an option can accept: BOOLEAN One of true/false, yes/no, 1/0 DATETIME Date and time in YYYY-MM-DD HH:MM:SS or ISO 8601 format ENUM Possible values are described in the option's description FILE Path to a file KEY\_VALUE\_LIST Comma-separated list of key=value. JSON is acceptable and preferred way for such parameters LIST Comma separated list of values. Values containing comma should be quoted or escaped with backslash. JSON is acceptable and preferred way for such parameters MULTIENUM Any combination of possible values described in the option's description NUMBER Numeric value. Integer SCHEMA Comma separated list of values defined by a schema. JSON is acceptable and preferred way for such parameters VALUE Value described in the option's description. Mostly simple string 2.35.6. hammer host delete Delete a host Usage: hammer host <delete|destroy> [OPTIONS]

```
Options:
--id VALUE
--location VALUE Set the current location context for the request
--location-id NUMBER Set the current location context for the request
--location-title VALUE Set the current location context for the request
--name VALUE Host name
--organization VALUE Set the current organization context for the request
--organization-id NUMBER Set the current organization context for the request
--organization-title VALUE Set the current organization context for the request
-h, --help Print help
Option details:
 Here you can find option types and the value an option can accept:
```
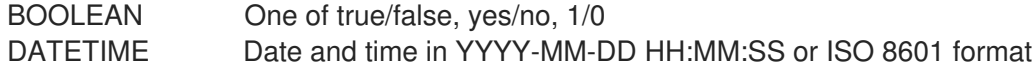

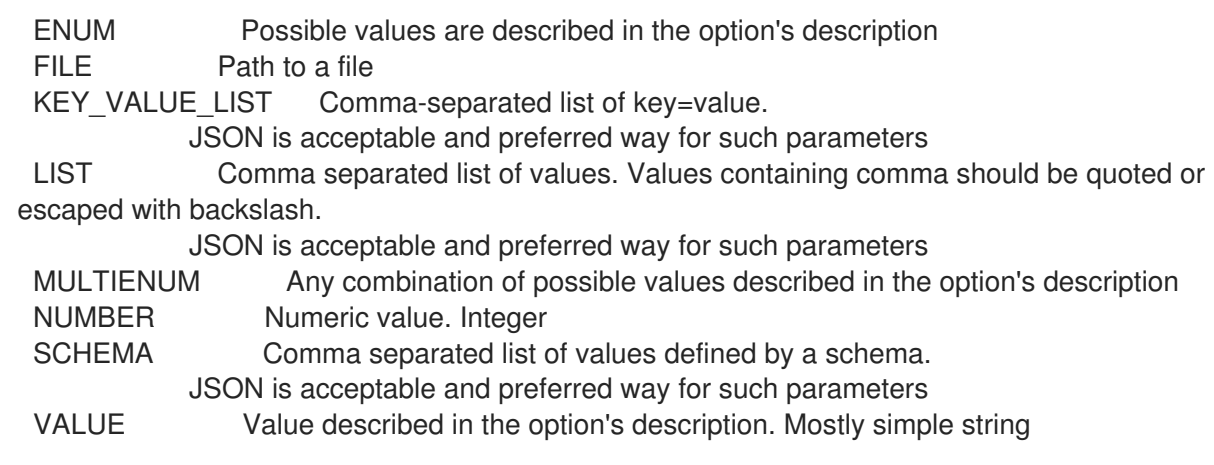

## 2.35.7. hammer host delete-parameter

Delete parameter for a host

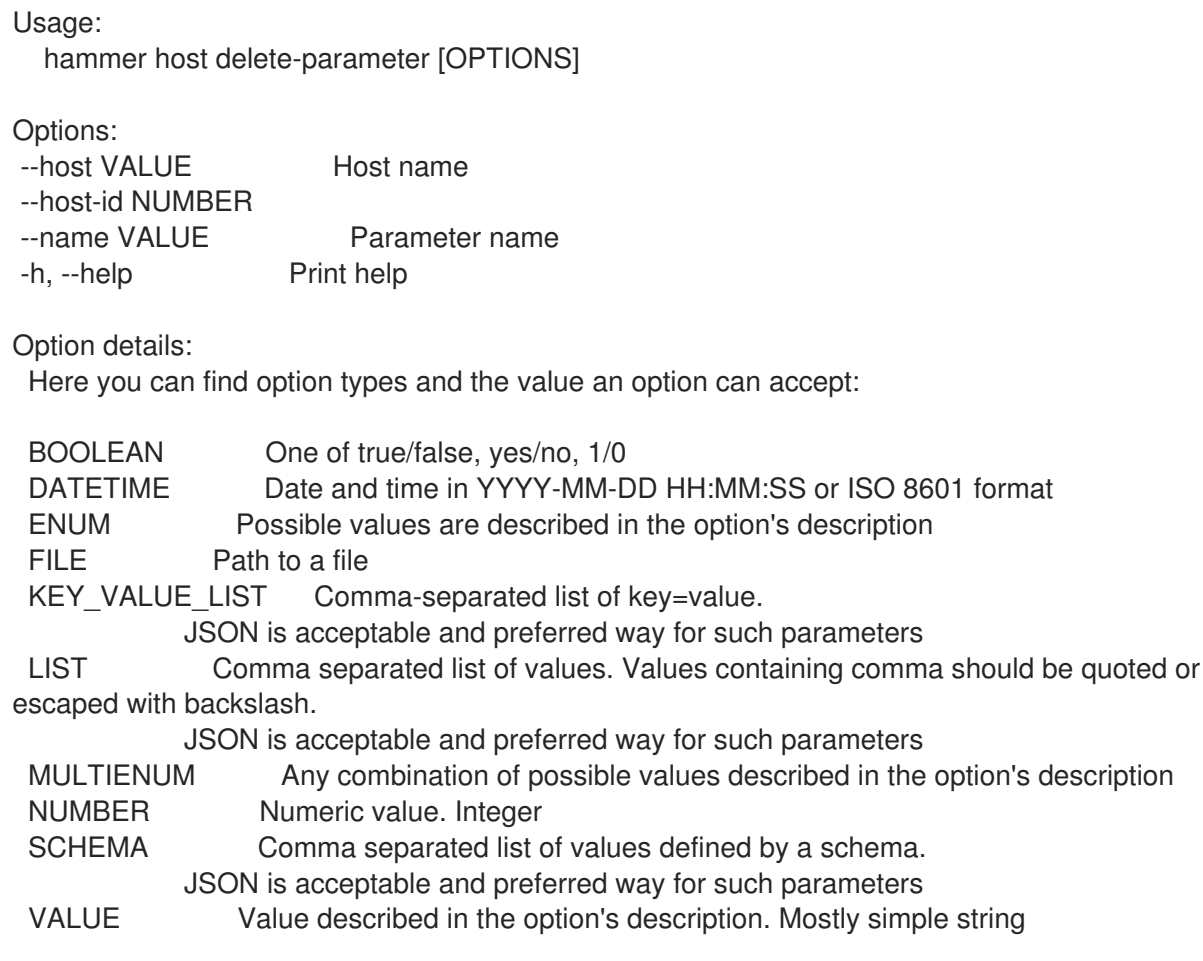

## 2.35.8. hammer host disassociate

Disassociate a host

```
Usage:
  hammer host disassociate [OPTIONS]
```

```
Options:
--id VALUE
--location VALUE Set the current location context for the request
```
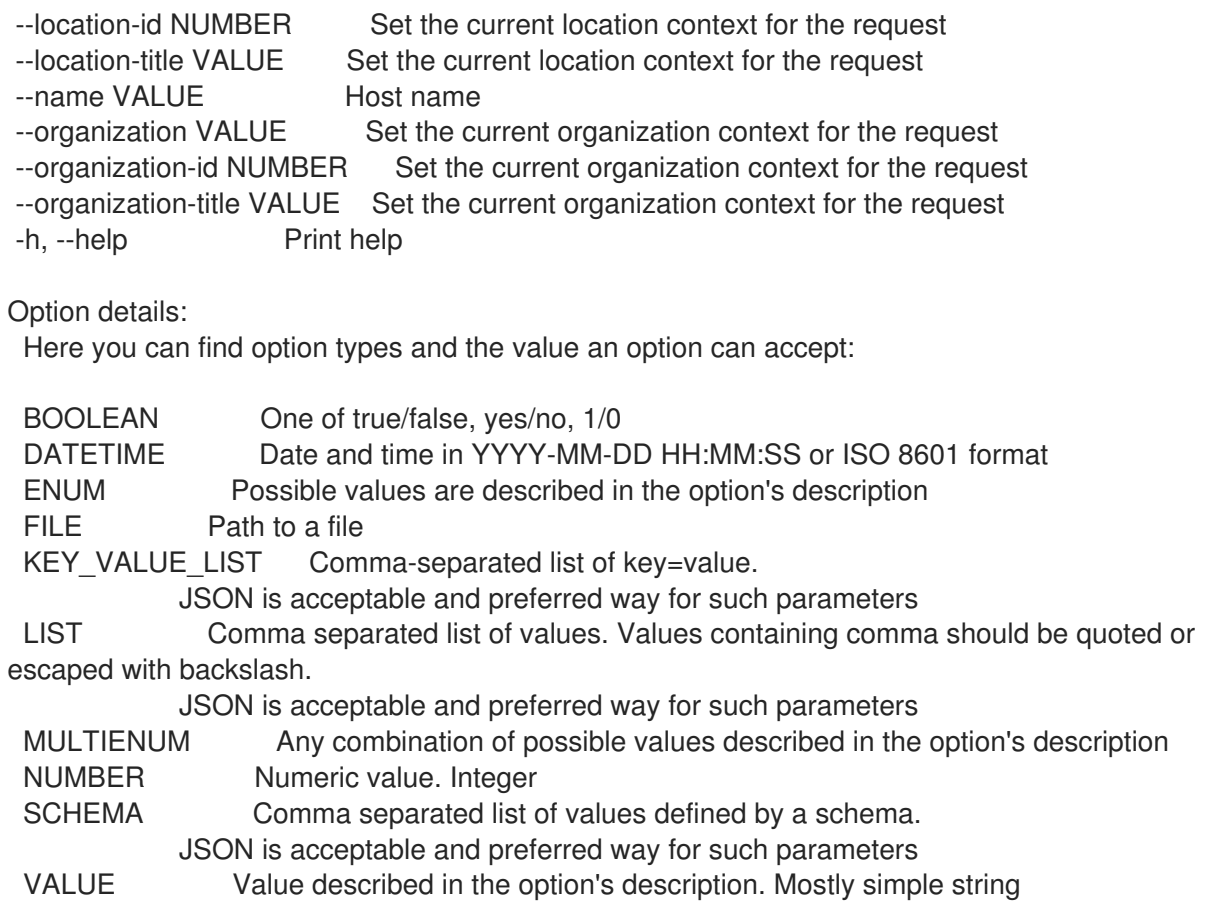

# 2.35.9. hammer host enc-dump

Dump host's ENC YAML

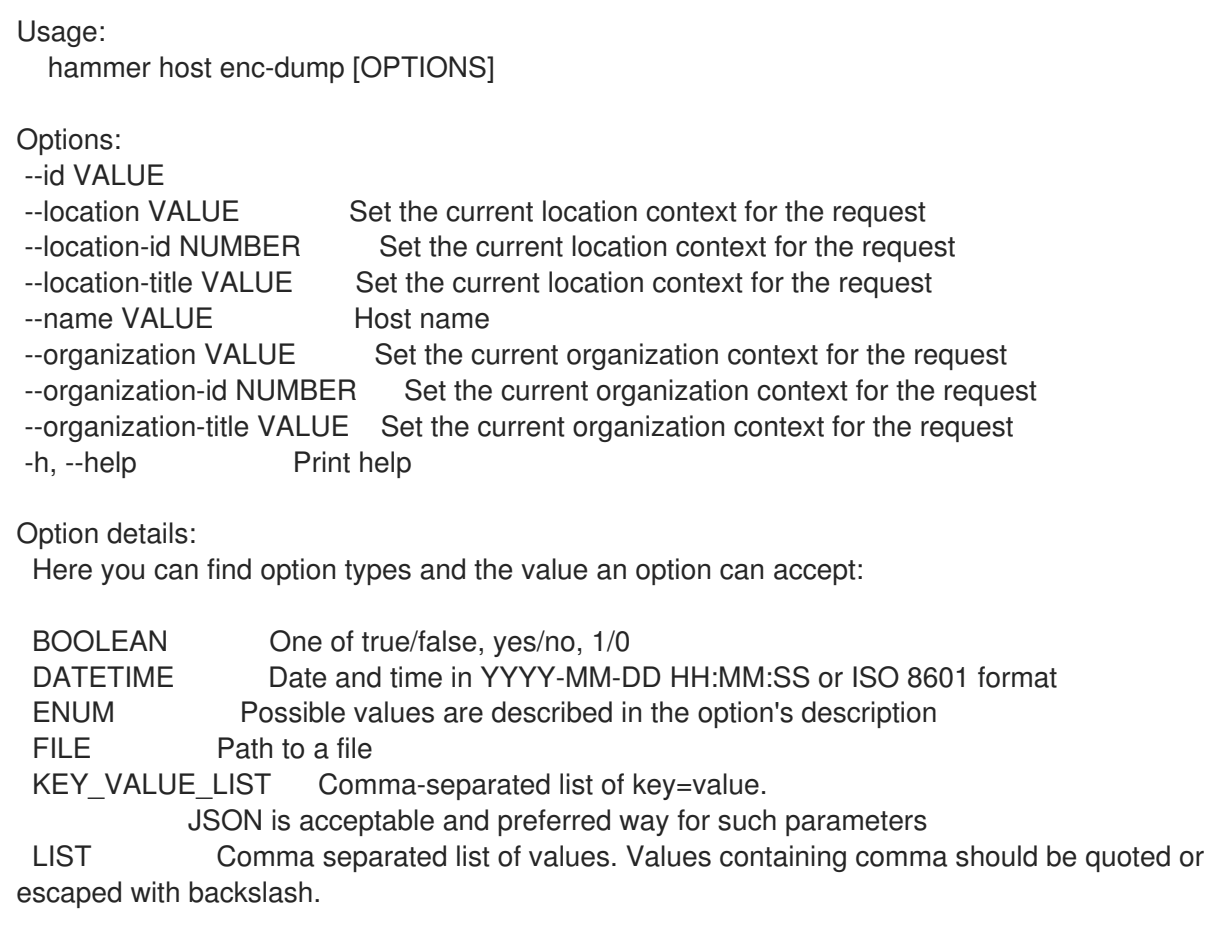

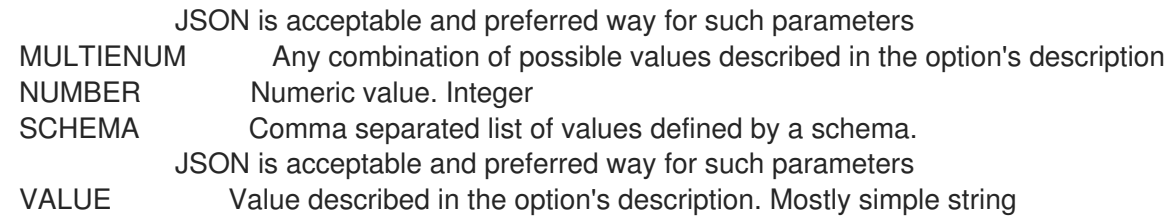

## 2.35.10. hammer host errata

Manage errata on your hosts

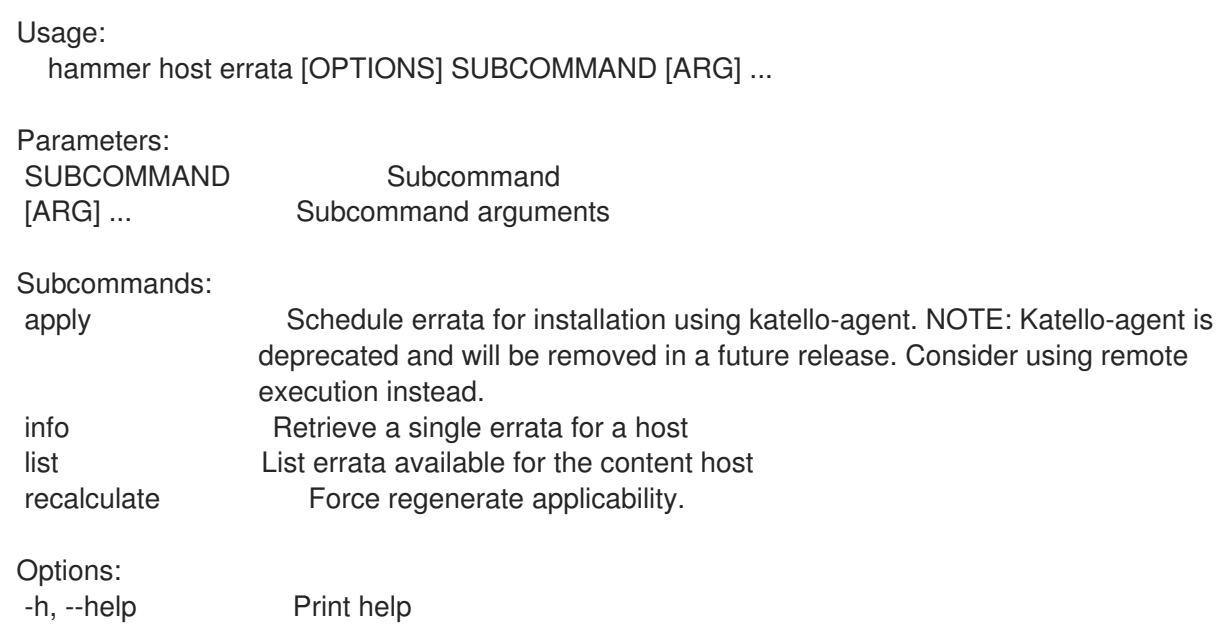

### 2.35.10.1. hammer host errata apply

Schedule errata for installation using katello-agent. NOTE: Katello-agent is deprecated and will be removed in a future release. Consider using remote execution instead.

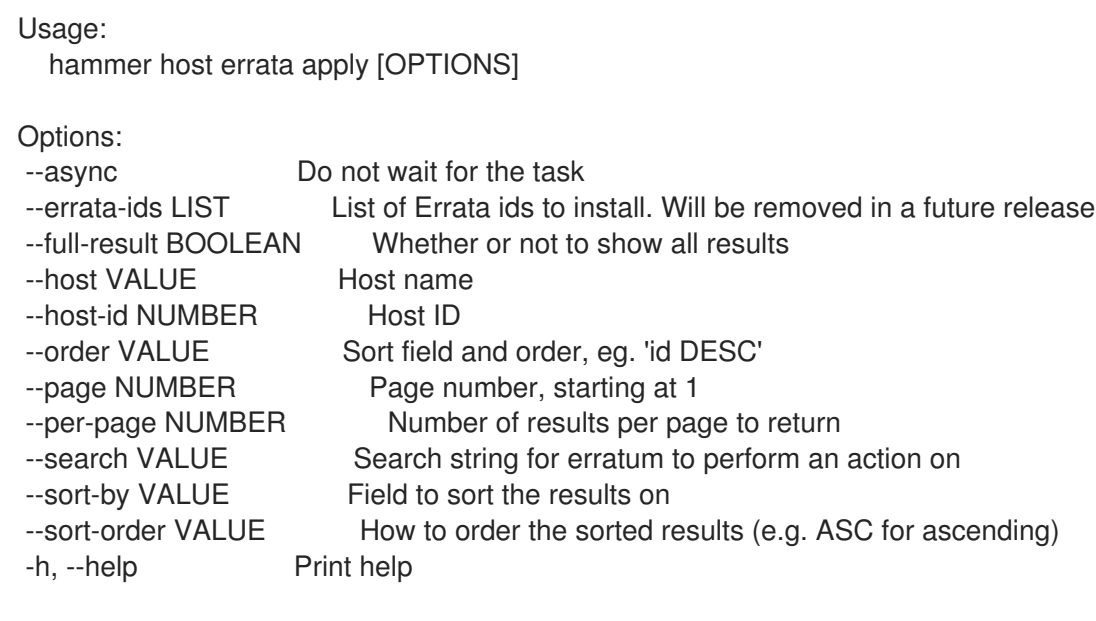

#### Option details: Here you can find option types and the value an option can accept:

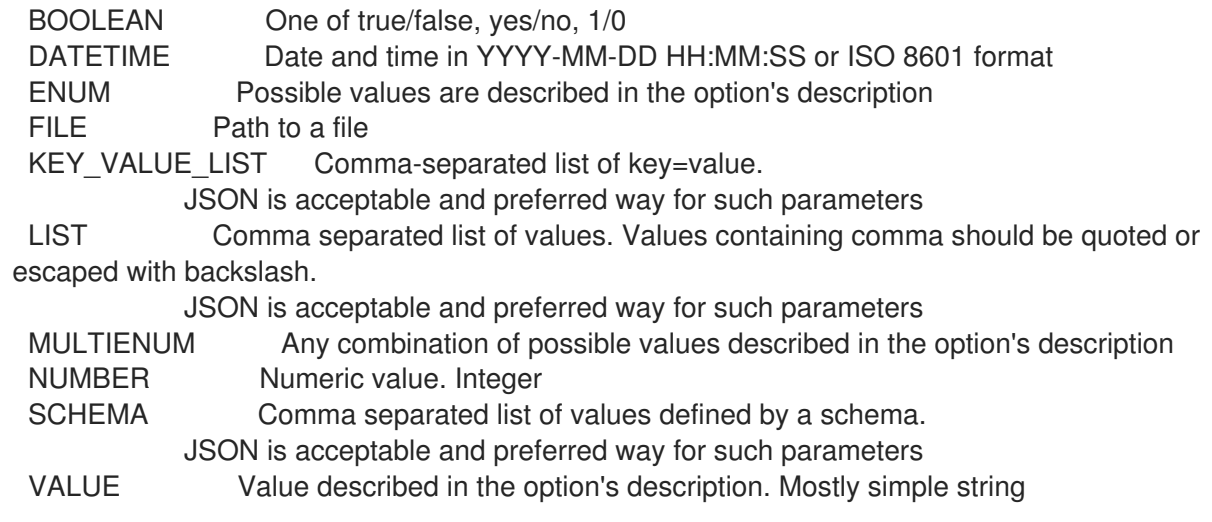

#### 2.35.10.2. hammer host errata info

Retrieve a single errata for a host

Usage: hammer host errata info [OPTIONS] Options: --fields LIST Show specified fields or predefined field sets only. (See below) --host VALUE Host name --host-id NUMBER Host ID --id VALUE Errata id of the erratum (RHSA-2012:108) --name VALUE Name to search by -h, --help Print help Predefined field sets: ------------------------|-----|-------- FIELDS | ALL | DEFAULT ------------------------|-----|-------- Title | x | x Version | x | x Description | x | x Status | x | x  $|x|$   $|x|$ Errata id  $|x| \times$ Reboot suggested  $|x| x$ Updated  $|x|$  x  $\left| x \right| x \left| x \right|$ Release | x | x Solution | x | x Packages | x | x Module streams/name  $|x|x$ Module streams/stream | x | x Module streams/packages | x | x ------------------------|-----|-------- Option details: Here you can find option types and the value an option can accept: BOOLEAN One of true/false, yes/no, 1/0

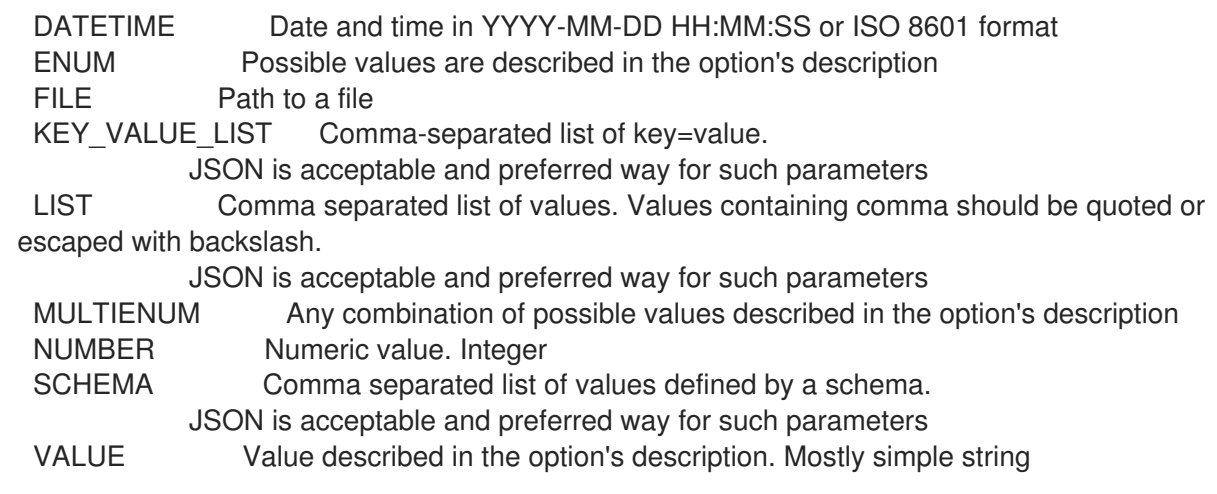

## 2.35.10.3. hammer host errata list

List errata available for the content host

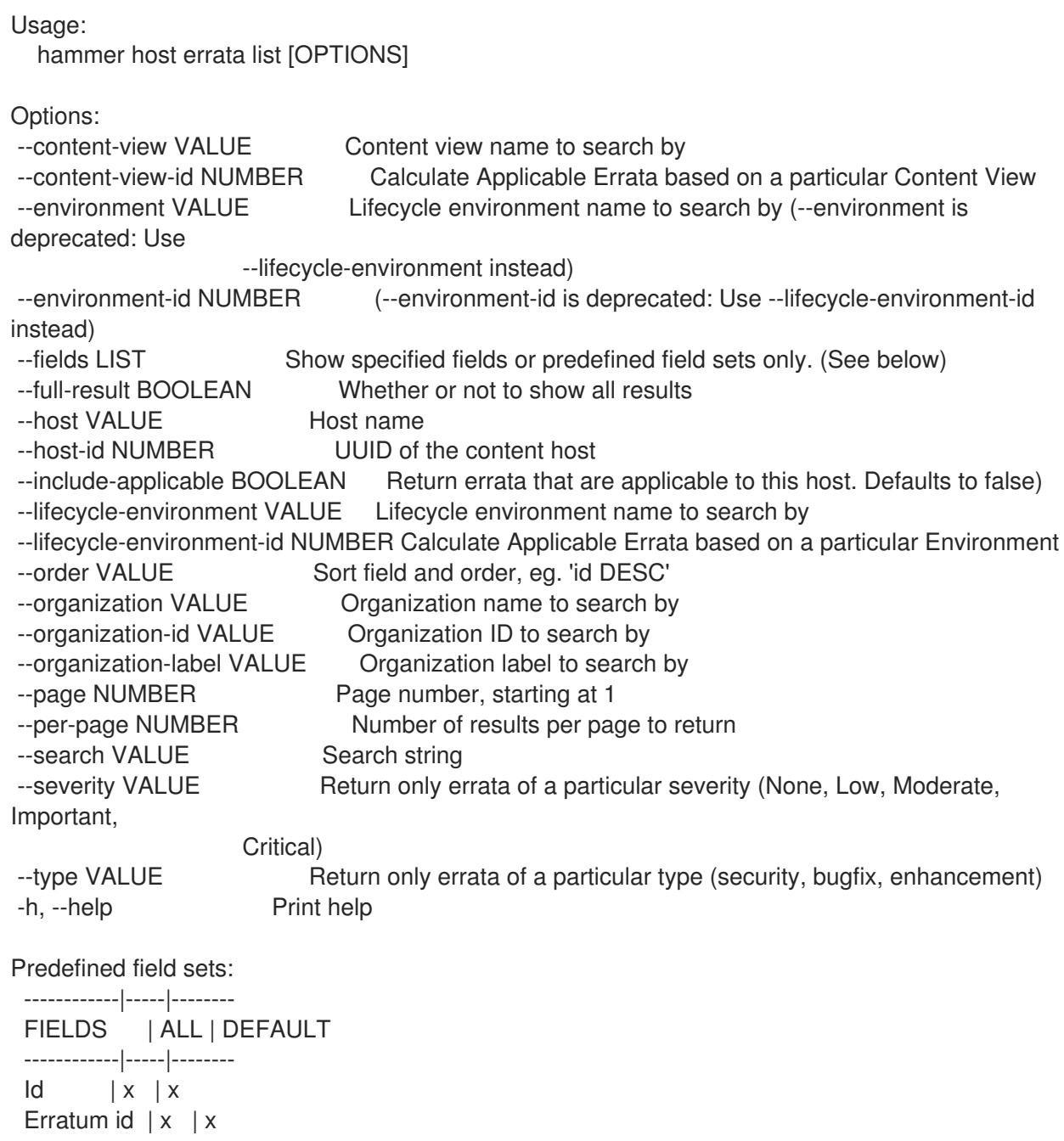

Type  $|x|x$ Title  $|x|$  x Installable | x | x ------------|-----|-------- Option details: Here you can find option types and the value an option can accept: BOOLEAN One of true/false, yes/no, 1/0 DATETIME Date and time in YYYY-MM-DD HH:MM:SS or ISO 8601 format ENUM Possible values are described in the option's description FILE Path to a file KEY\_VALUE\_LIST Comma-separated list of key=value. JSON is acceptable and preferred way for such parameters LIST Comma separated list of values. Values containing comma should be quoted or escaped with backslash. JSON is acceptable and preferred way for such parameters MULTIENUM Any combination of possible values described in the option's description NUMBER Numeric value. Integer SCHEMA Comma separated list of values defined by a schema. JSON is acceptable and preferred way for such parameters VALUE Value described in the option's description. Mostly simple string

## 2.35.10.4. hammer host errata recalculate

Force regenerate applicability.

Usage: hammer host errata recalculate [OPTIONS] Options: --host VALUE Host name --host-id NUMBER Host ID -h, --help Print help Option details: Here you can find option types and the value an option can accept: BOOLEAN One of true/false, yes/no, 1/0 DATETIME Date and time in YYYY-MM-DD HH:MM:SS or ISO 8601 format ENUM Possible values are described in the option's description FILE Path to a file KEY\_VALUE\_LIST Comma-separated list of key=value. JSON is acceptable and preferred way for such parameters LIST Comma separated list of values. Values containing comma should be quoted or escaped with backslash. JSON is acceptable and preferred way for such parameters MULTIENUM Any combination of possible values described in the option's description NUMBER Numeric value. Integer SCHEMA Comma separated list of values defined by a schema. JSON is acceptable and preferred way for such parameters VALUE Value described in the option's description. Mostly simple string

## 2.35.11. hammer host facts

List all fact values

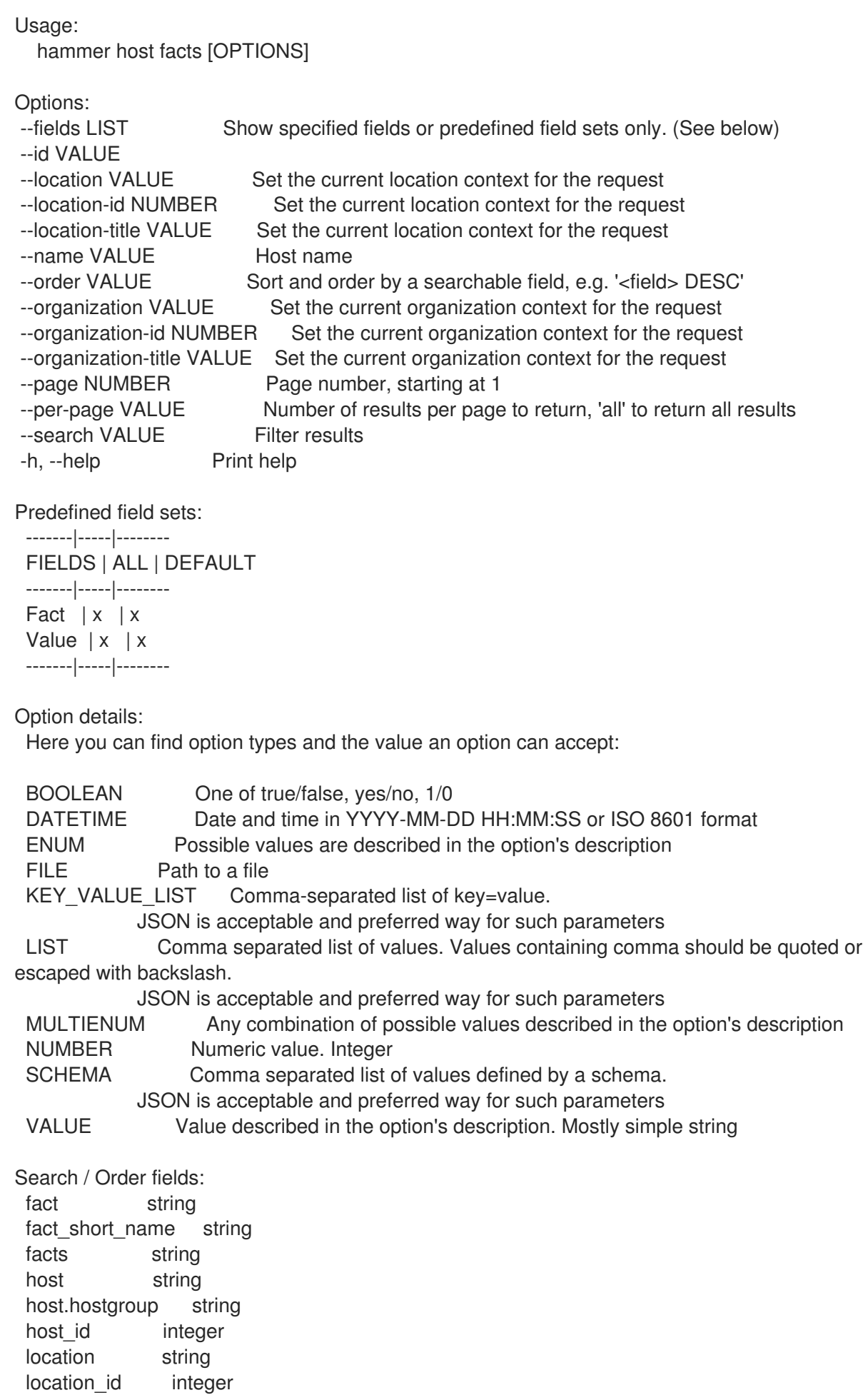

name string organization string organization id integer origin string reported\_at datetime short\_name string type string value string

### 2.35.12. hammer host info

Show a host

Usage: hammer host <info|show> [OPTIONS] Options: --fields LIST Show specified fields or predefined field sets only. (See below) --id VALUE --location VALUE Set the current location context for the request --location-id NUMBER Set the current location context for the request --location-title VALUE Set the current location context for the request --name VALUE Host name --organization VALUE Set the current organization context for the request --organization-id NUMBER Set the current organization context for the request --organization-title VALUE Set the current organization context for the request --show-hidden-parameters BOOLEAN Display hidden parameter values -h, --help Print help Predefined field sets: --------------------------------------------------------|-----|---------|----- FIELDS | ALL | DEFAULT | THIN --------------------------------------------------------|-----|---------|----- Id  $|x| \times |x|$ Uuid | x | x | Name  $|x|x|$  x  $|x|$ Organization  $|x|x|$ Location  $|x|x|$ Host group  $|x|x|$ Compute resource  $|x|x|$ Compute profile  $|x|x|$ Cert name  $|x|x|$ Managed  $|x|x|$  $\vert x \vert x \vert$ Last report  $|x|x|$ Uptime (seconds)  $|x|x|$ Status/global status  $|x|x - 1$ Status/build status  $|x|x|$ Network/ipv4 address  $|x|x$ Network/ipv6 address  $|x|x|$ Network/mac | x | x | Network/subnet ipv4 | x | x Network/subnet ipv6 | x | x | x Network/domain  $|x|x|$ Network/service provider/sp name  $|x|x$ 

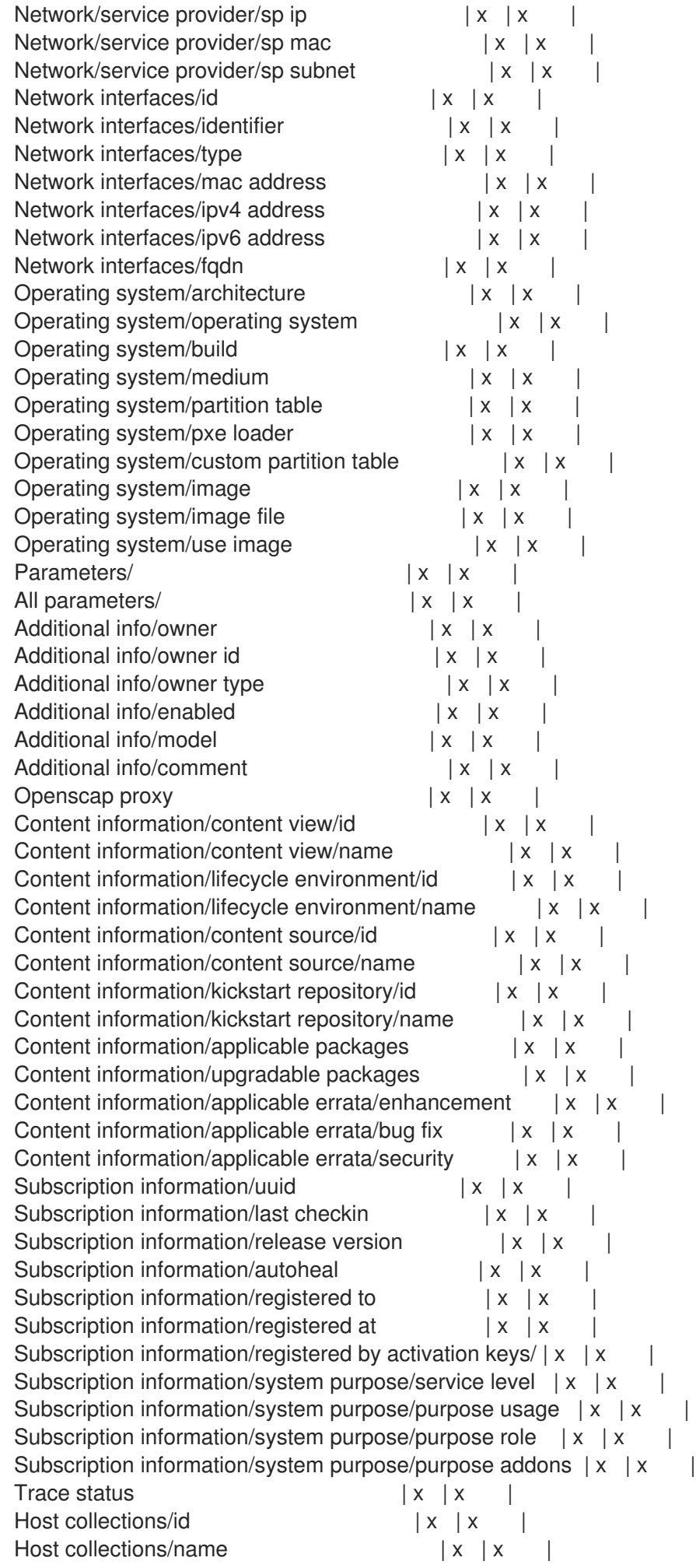

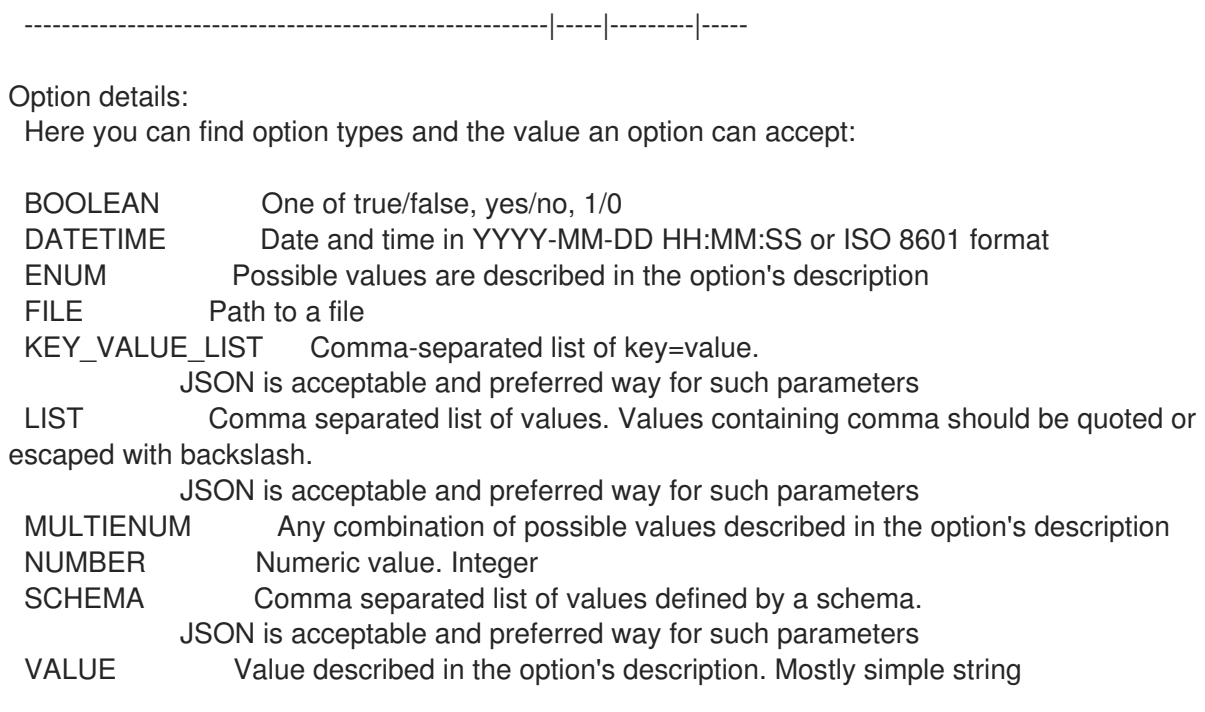

## 2.35.13. hammer host interface

View and manage host's network interfaces

Usage: hammer host interface [OPTIONS] SUBCOMMAND [ARG] ...

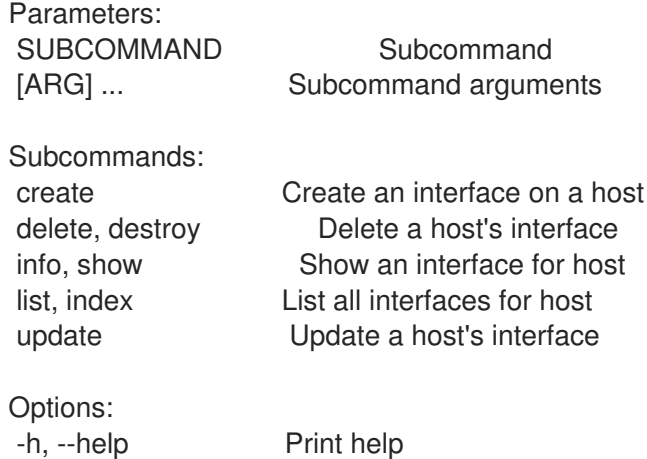

### 2.35.13.1. hammer host interface create

Create an interface on a host

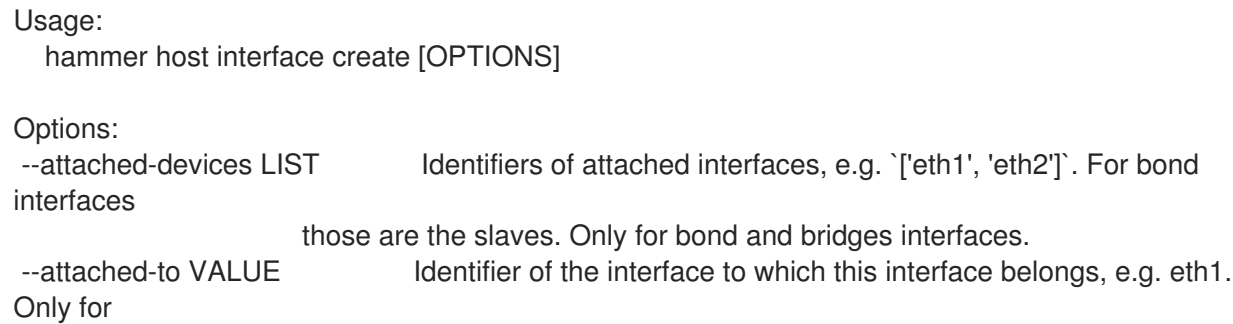

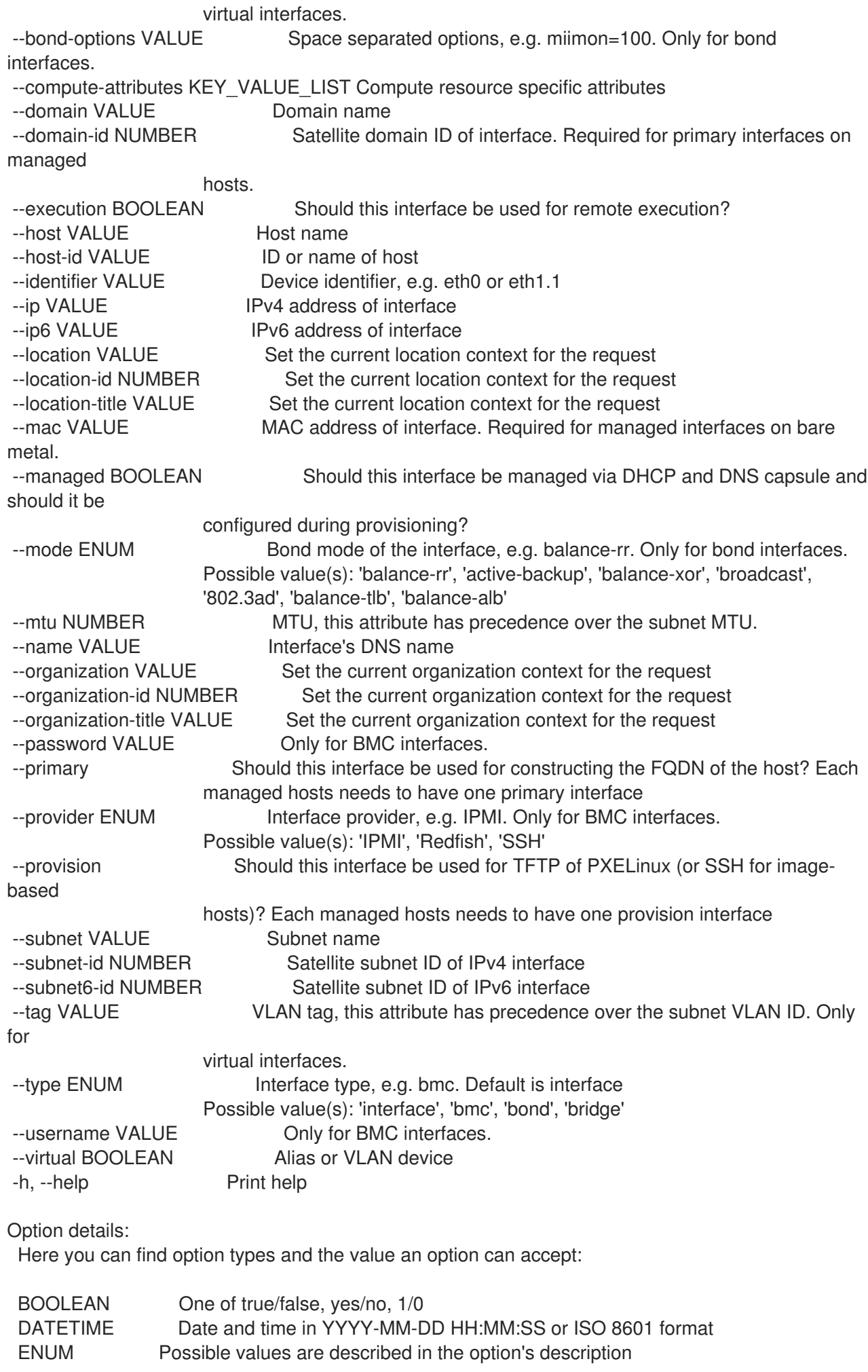

FILE Path to a file KEY\_VALUE\_LIST Comma-separated list of key=value. JSON is acceptable and preferred way for such parameters LIST Comma separated list of values. Values containing comma should be quoted or escaped with backslash. JSON is acceptable and preferred way for such parameters MULTIENUM Any combination of possible values described in the option's description NUMBER Numeric value. Integer SCHEMA Comma separated list of values defined by a schema. JSON is acceptable and preferred way for such parameters VALUE Value described in the option's description. Mostly simple string

#### 2.35.13.2. hammer host interface delete

#### Delete a host's interface

Usage: hammer host interface <delete|destroy> [OPTIONS] Options: --host VALUE Host name --host-id VALUE ID or name of host --id VALUE ID of interface --location VALUE Set the current location context for the request --location-id NUMBER Set the current location context for the request --location-title VALUE Set the current location context for the request --organization VALUE Set the current organization context for the request --organization-id NUMBER Set the current organization context for the request --organization-title VALUE Set the current organization context for the request -h, --help Print help Option details: Here you can find option types and the value an option can accept: BOOLEAN One of true/false, yes/no, 1/0 DATETIME Date and time in YYYY-MM-DD HH:MM:SS or ISO 8601 format ENUM Possible values are described in the option's description FILE Path to a file KEY\_VALUE\_LIST Comma-separated list of key=value. JSON is acceptable and preferred way for such parameters LIST Comma separated list of values. Values containing comma should be quoted or escaped with backslash. JSON is acceptable and preferred way for such parameters MULTIENUM Any combination of possible values described in the option's description NUMBER Numeric value. Integer SCHEMA Comma separated list of values defined by a schema. JSON is acceptable and preferred way for such parameters VALUE Value described in the option's description. Mostly simple string

#### 2.35.13.3. hammer host interface info

Show an interface for host

Usage:

hammer host interface <info|show> [OPTIONS] Options: --fields LIST Show specified fields or predefined field sets only. (See below) --host VALUE Host name --host-id VALUE ID or name of host --id VALUE ID or name of interface<br>--location VALUE Set the current location-id NU IMPER Set the current location context for the request --location-id NUMBER Set the current location context for the request --location-title VALUE Set the current location context for the request --organization VALUE Set the current organization context for the request --organization-id NUMBER Set the current organization context for the request --organization-title VALUE Set the current organization context for the request -h, --help Print help Predefined field sets: ----------------------|-----|---------|----- FIELDS | ALL | DEFAULT | THIN ----------------------|-----|---------|----- Id | x | x | x Identifier | x | x | Type | x | x | Mac address  $|x| \times |$  $lp$  address  $|x| \times$  | Dns name  $|x|x|$  | Subnet  $|x|x|$ <br>Domain  $|x|x|$ Domain | x | x | Managed | x | x | Primary  $|x|x|$ Provision | x | x |  $V$ irtual  $| x | x |$ Tag | x | x | Attached to  $|x| \times$  |

Option details:

Bmc/username | x | x | Bmc/provider | x | x | Bond/mode  $|x|x|$ Bond/attached devices  $|x|x|$ Bond/bond options  $|x|x|$ Execution  $|x|x|$ ----------------------|-----|---------|-----

Here you can find option types and the value an option can accept:

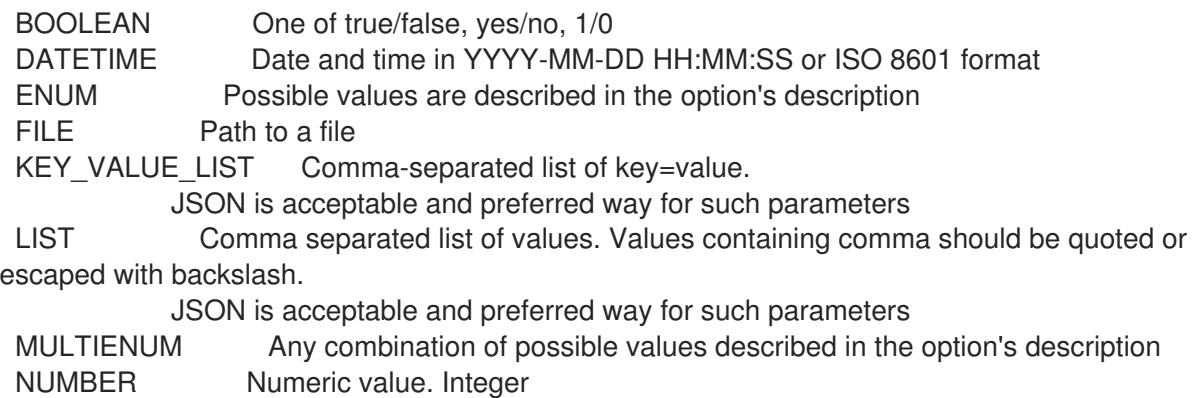

#### SCHEMA Comma separated list of values defined by a schema. JSON is acceptable and preferred way for such parameters VALUE Value described in the option's description. Mostly simple string

#### 2.35.13.4. hammer host interface list

List all interfaces for host

Usage: hammer host interface <list|index> [OPTIONS] Options: --domain VALUE Domain name --domain-id VALUE ID or name of domain --fields LIST Show specified fields or predefined field sets only. (See below) --host VALUE Host name --host-id VALUE ID or name of host --location VALUE Set the current location context for the request --location-id NUMBER Set the current location context for the request --location-title VALUE Set the current location context for the request --organization VALUE Set the current organization context for the request --organization-id NUMBER Set the current organization context for the request --organization-title VALUE Set the current organization context for the request --page NUMBER Page number, starting at 1 --per-page VALUE Number of results per page to return, 'all' to return all results --subnet VALUE Subnet name --subnet-id VALUE ID or name of subnet -h, --help Print help

Predefined field sets:

------------|-----|---------|----- FIELDS | ALL | DEFAULT | THIN ------------|-----|---------|-----  $\vert x \vert x \vert x \vert x$ Identifier  $|x| \times$  | Type  $|x|x|$ Mac address  $|x|x|$ Ip address  $|x|x$ Dns name  $|x|x|$ ------------|-----|---------|-----

#### Option details:

Here you can find option types and the value an option can accept:

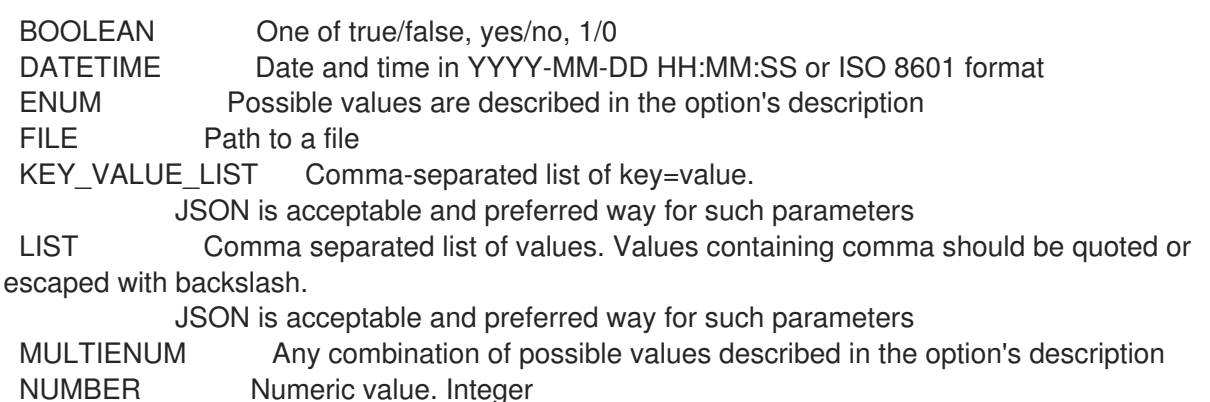

SCHEMA Comma separated list of values defined by a schema. JSON is acceptable and preferred way for such parameters VALUE Value described in the option's description. Mostly simple string

### 2.35.13.5. hammer host interface update

Update a host's interface

Usage: hammer host interface update [OPTIONS] Options: --attached-devices LIST ldentifiers of attached interfaces, e.g. `['eth1', 'eth2']`. For bond interfaces those are the slaves. Only for bond and bridges interfaces. --attached-to VALUE Identifier of the interface to which this interface belongs, e.g. eth1. Only for virtual interfaces. --bond-options VALUE Space separated options, e.g. miimon=100. Only for bond interfaces. --compute-attributes KEY\_VALUE\_LIST Compute resource specific attributes --domain VALUE Domain name --domain-id NUMBER Satellite domain ID of interface. Required for primary interfaces on managed hosts. --execution BOOLEAN Should this interface be used for remote execution? --host VALUE Host name --host-id VALUE ID or name of host --id VALUE ID of interface --identifier VALUE Device identifier, e.g. eth0 or eth1.1 --ip VALUE IPv4 address of interface --ip6 VALUE IPv6 address of interface --location VALUE Set the current location context for the request --location-id NUMBER Set the current location context for the request --location-title VALUE Set the current location context for the request --mac VALUE MAC address of interface. Required for managed interfaces on bare metal. --managed BOOLEAN Should this interface be managed via DHCP and DNS capsule and should it be configured during provisioning? --mode ENUM Bond mode of the interface, e.g. balance-rr. Only for bond interfaces. Possible value(s): 'balance-rr', 'active-backup', 'balance-xor', 'broadcast', '802.3ad', 'balance-tlb', 'balance-alb' --mtu NUMBER MTU, this attribute has precedence over the subnet MTU. --name VALUE Interface's DNS name --organization VALUE Set the current organization context for the request --organization-id NUMBER Set the current organization context for the request --organization-title VALUE Set the current organization context for the request --password VALUE Only for BMC interfaces. --primary Should this interface be used for constructing the FQDN of the host? Each managed hosts needs to have one primary interface --provider ENUM Interface provider, e.g. IPMI. Only for BMC interfaces. Possible value(s): 'IPMI', 'Redfish', 'SSH' --provision Should this interface be used for TFTP of PXELinux (or SSH for imagebased

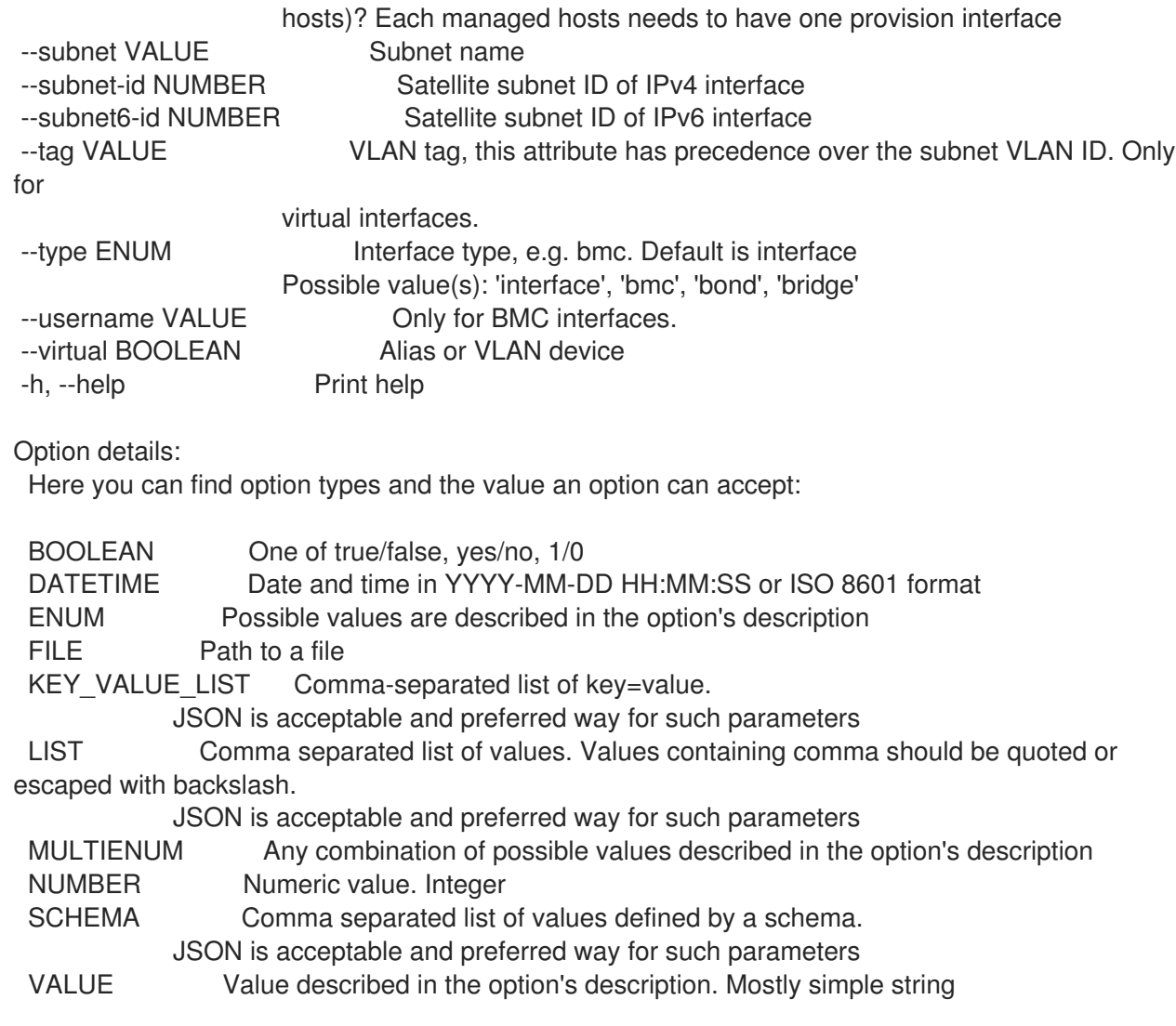

## 2.35.14. hammer host list

```
List all hosts
```
Usage: hammer host <list|index> [OPTIONS] Options: --fields LIST Show specified fields or predefined field sets only. (See below) --hostgroup VALUE Hostgroup name --hostgroup-id VALUE ID of host group --hostgroup-title VALUE Hostgroup title --location VALUE Set the current location context for the request --location-id VALUE ID of location --location-title VALUE Set the current location context for the request --order VALUE Sort and order by a searchable field, e.g. '<field> DESC' --organization VALUE Set the current organization context for the request --organization-id VALUE ID of organization --organization-title VALUE Set the current organization context for the request --page NUMBER Page number, starting at 1 --per-page VALUE Number of results per page to return, 'all' to return all results --search VALUE Filter results --thin BOOLEAN Only list ID and name of hosts -h, --help Print help

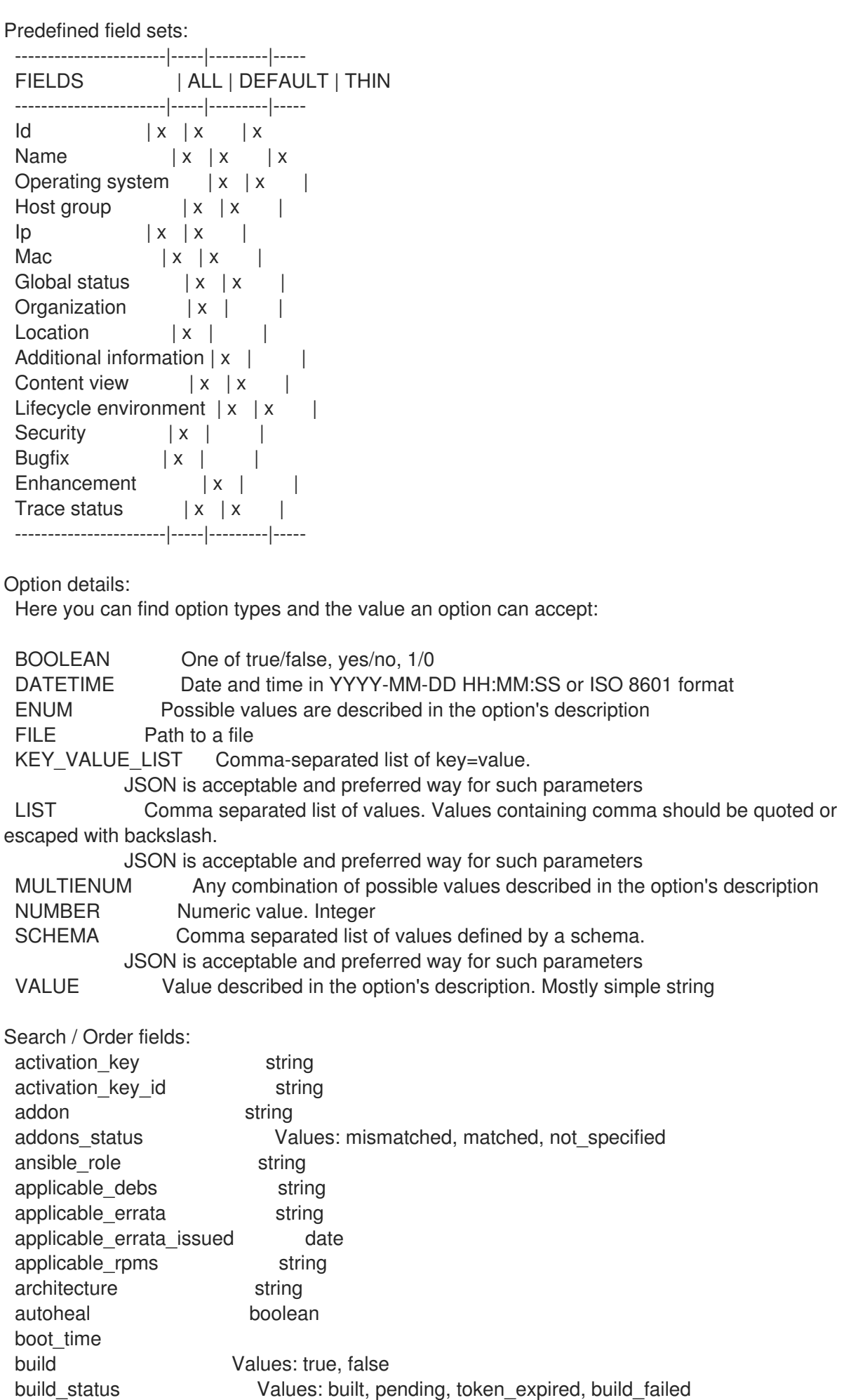

comment text compute\_resource string compute resource id integer content\_source string content\_view string content\_view\_id integer created at datetime cve id integer domain string domain id integer errata status Values: security needed, errata needed, updated, unknown execution\_status Values: ok, error facts string global status Values: ok, warning, error has\_ip string has mac string hostgroup string hostgroup\_fullname string hostgroup\_id integer hostgroup\_name string hostgroup title string hypervisor boolean hypervisor\_host string id integer image string infrastructure\_facet.foreman infrastructure facet.smart proxy id insights\_recommendations\_count integer installable errata string installed at datetime ip string job\_invocation.id string job invocation.result Values: cancelled, failed, pending, success last checkin datetime last report datetime lifecycle environment string lifecycle environment id integer location string location id integer mac string managed Values: true, false model string name string organization string organization\_id integer origin string os string os description string os id integer os major string os minor string os title string owner string owner\_id integer owner\_type string params string

params name string parent\_hostgroup string puppet ca string puppet\_proxy\_id integer puppetmaster string purpose\_status Values: mismatched, matched, not\_specified realm string realm\_id integer registered at datetime registered through string release version string reported.boot\_time reported.cores reported.disks\_total reported.ram reported.sockets reported.virtual Values: true, false repository string repository\_content\_label string role text role\_status Values: mismatched, matched, not\_specified service level string sla\_status Values: mismatched, matched, not\_specified smart\_proxy string status.applied integer status.enabled Values: true, false status.failed integer status.failed\_restarts integer status.interesting Values: true, false status.pending integer status.restarted integer status.skipped integer subnet string subnet.name text subnet6 string subnet6.name text subscription id string subscription name string subscription status Values: valid, partial, invalid, unknown, disabled, unsubscribed\_hypervisor subscription\_uuid string trace\_status Values: reboot\_needed, process\_restart\_needed, updated upgradable debs string upgradable rpms string usage text usage\_status Values: mismatched, matched, not\_specified user.firstname string user.lastname string user.login string user.mail string usergroup string usergroup.name string uuid string

## 2.35.15. hammer host package
#### Manage packages on your hosts

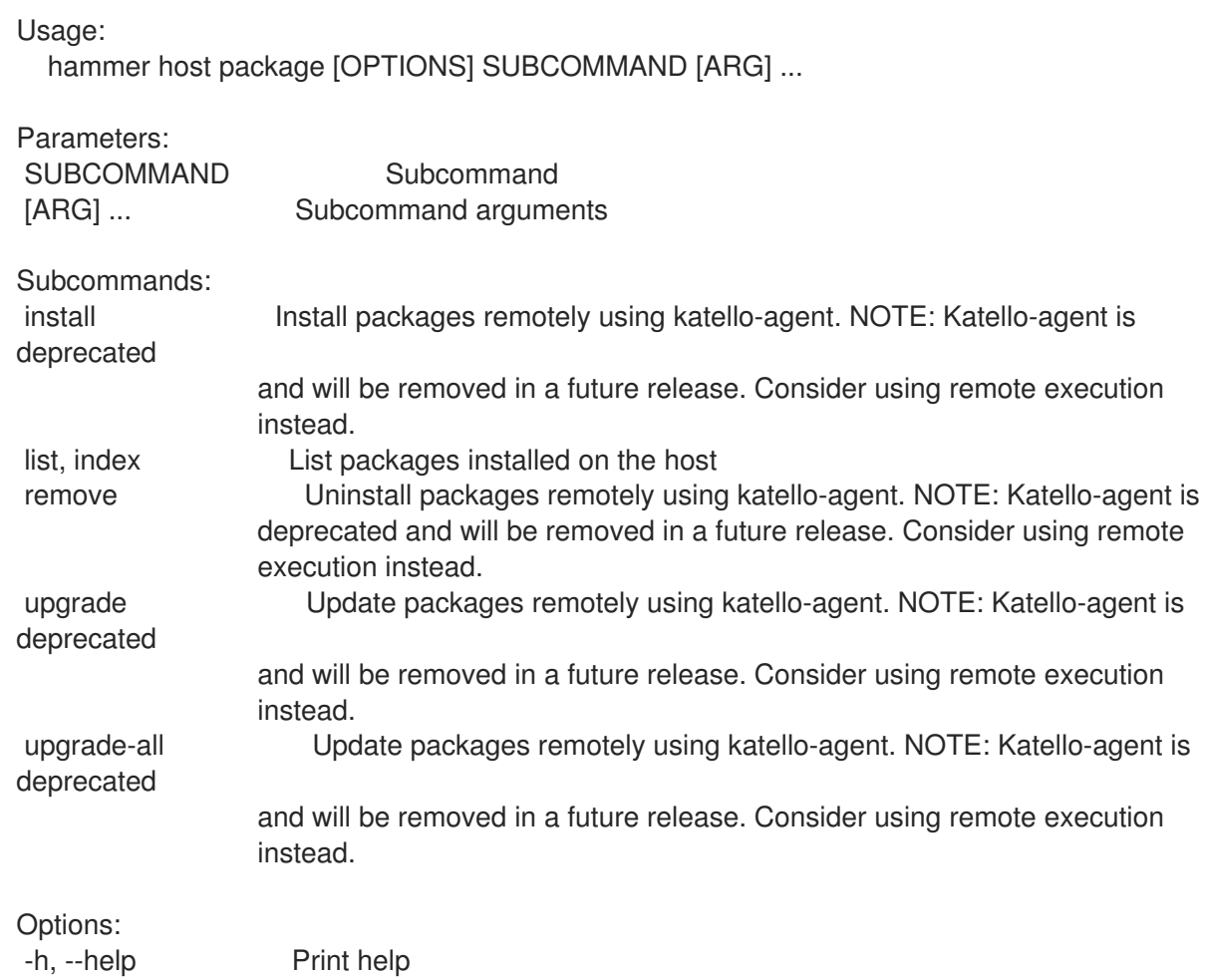

#### 2.35.15.1. hammer host package install

Install packages remotely using katello-agent. NOTE: Katello-agent is deprecated and will be removed in a future release. Consider using remote execution instead.

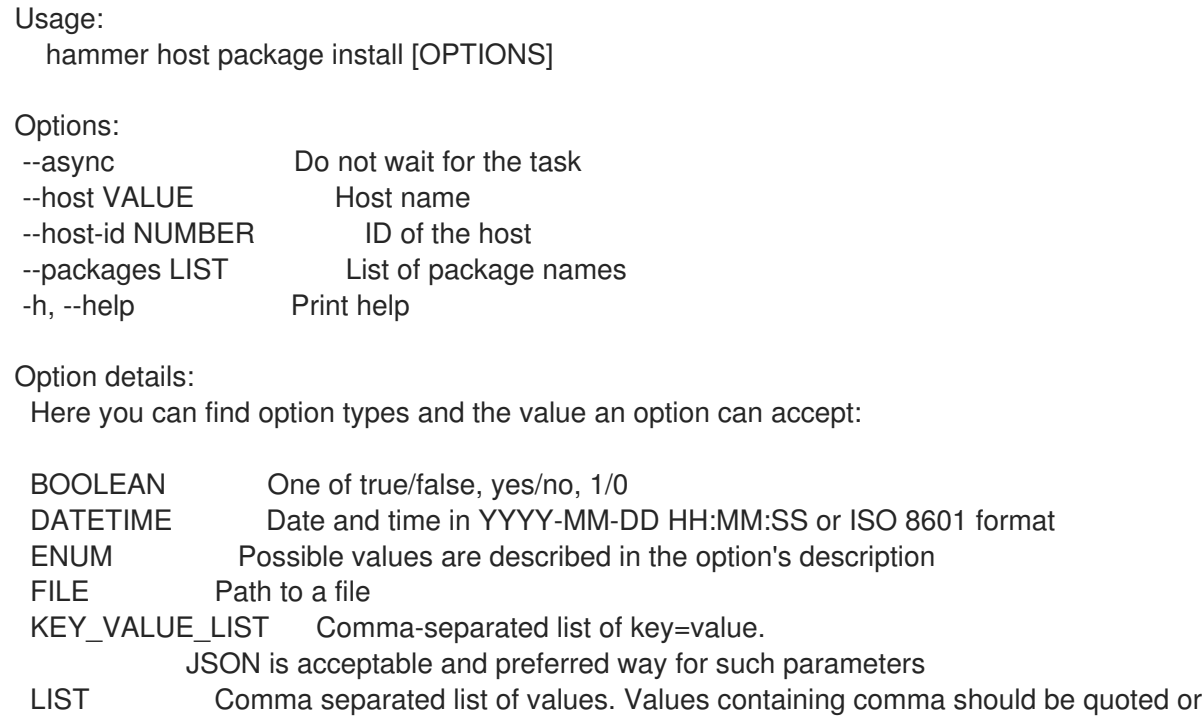

escaped with backslash.

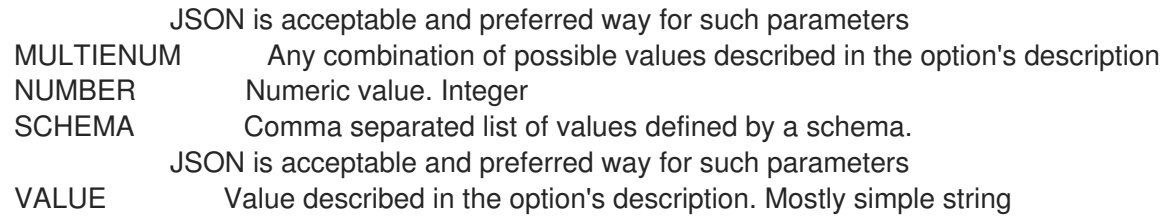

#### 2.35.15.2. hammer host package list

List packages installed on the host

Usage: hammer host package <list|index> [OPTIONS] Options: --fields LIST Show specified fields or predefined field sets only. (See below) --full-result BOOLEAN Whether or not to show all results --host VALUE Host name --host-id NUMBER ID of the host --include-latest-upgradable BOOLEAN Also include the latest upgradable package version for each host package --order VALUE Sort field and order, eg. 'id DESC' --page NUMBER Page number, starting at 1 --per-page NUMBER Number of results per page to return --search VALUE Search string --status VALUE Return only packages of a particular status (upgradable or up-to-date) -h, --help Print help Predefined field sets: -------|-----|-------- FIELDS | ALL | DEFAULT -------|-----|-------- Nvra  $|x|$  x -------|-----|-------- Option details: Here you can find option types and the value an option can accept: BOOLEAN One of true/false, yes/no, 1/0 DATETIME Date and time in YYYY-MM-DD HH:MM:SS or ISO 8601 format ENUM Possible values are described in the option's description FILE Path to a file KEY\_VALUE\_LIST Comma-separated list of key=value. JSON is acceptable and preferred way for such parameters LIST Comma separated list of values. Values containing comma should be quoted or escaped with backslash. JSON is acceptable and preferred way for such parameters MULTIENUM Any combination of possible values described in the option's description NUMBER Numeric value. Integer SCHEMA Comma separated list of values defined by a schema. JSON is acceptable and preferred way for such parameters VALUE Value described in the option's description. Mostly simple string Search / Order fields:

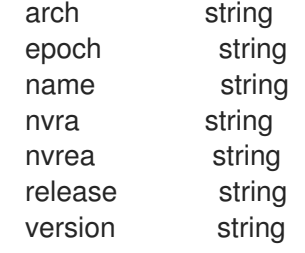

#### 2.35.15.3. hammer host package remove

Uninstall packages remotely using katello-agent. NOTE: Katello-agent is deprecated and will be removed in a future release. Consider using remote execution instead.

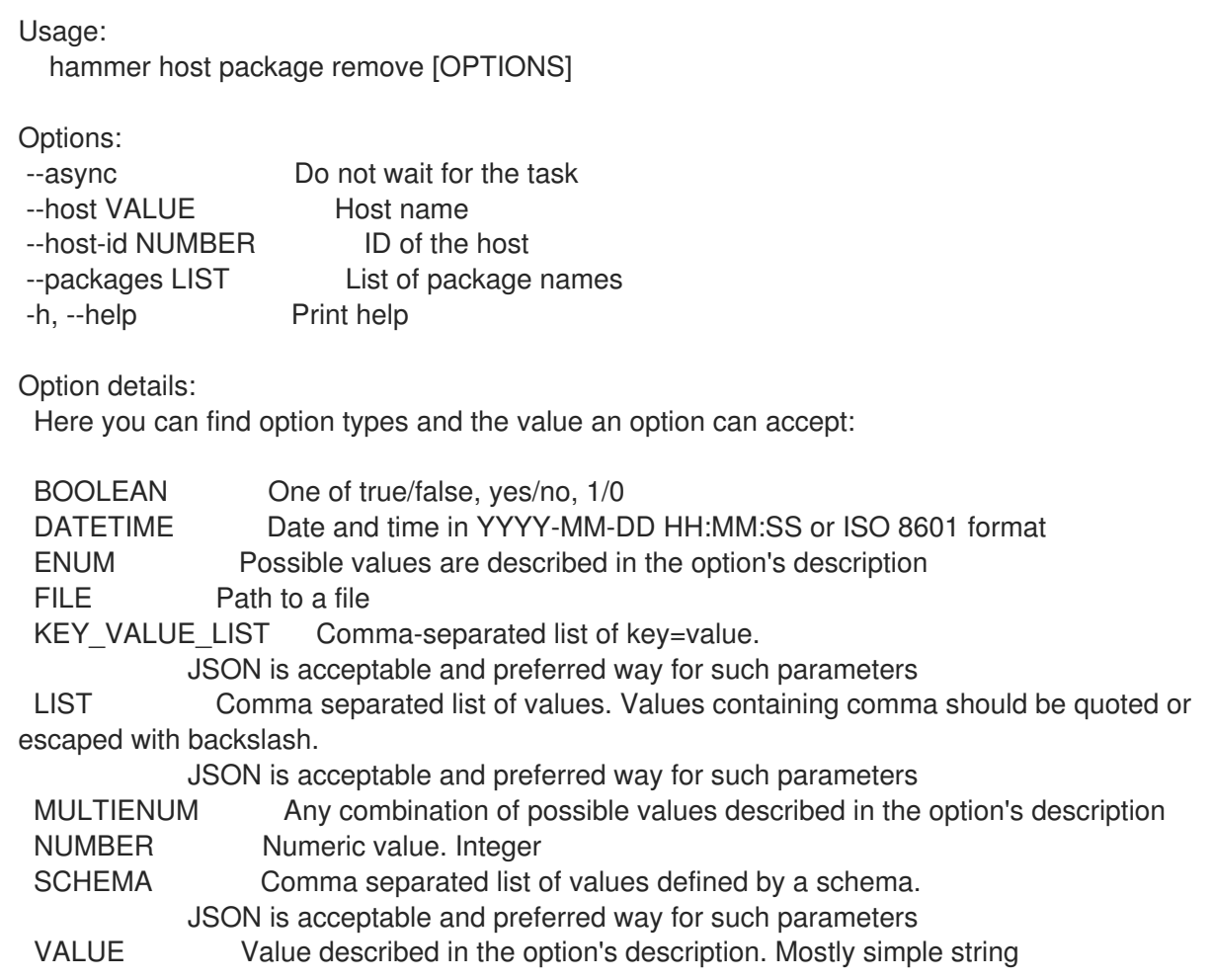

#### 2.35.15.4. hammer host package upgrade

Update packages remotely using katello-agent. NOTE: Katello-agent is deprecated and will be removed in a future release. Consider using remote execution instead.

Usage: hammer host package upgrade [OPTIONS] Options: --async Do not wait for the task --host VALUE Host name --host-id NUMBER ID of the host --packages LIST List of packages names

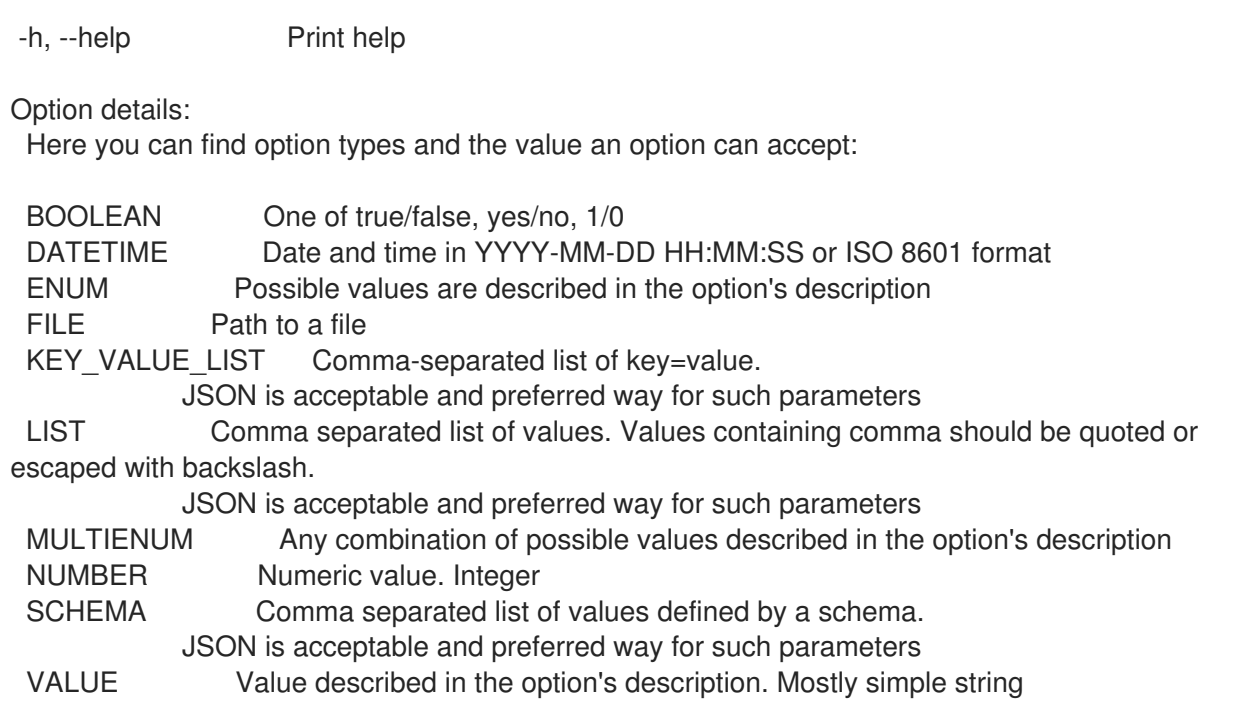

## 2.35.15.5. hammer host package upgrade-all

Update packages remotely using katello-agent. NOTE: Katello-agent is deprecated and will be removed in a future release. Consider using remote execution instead.

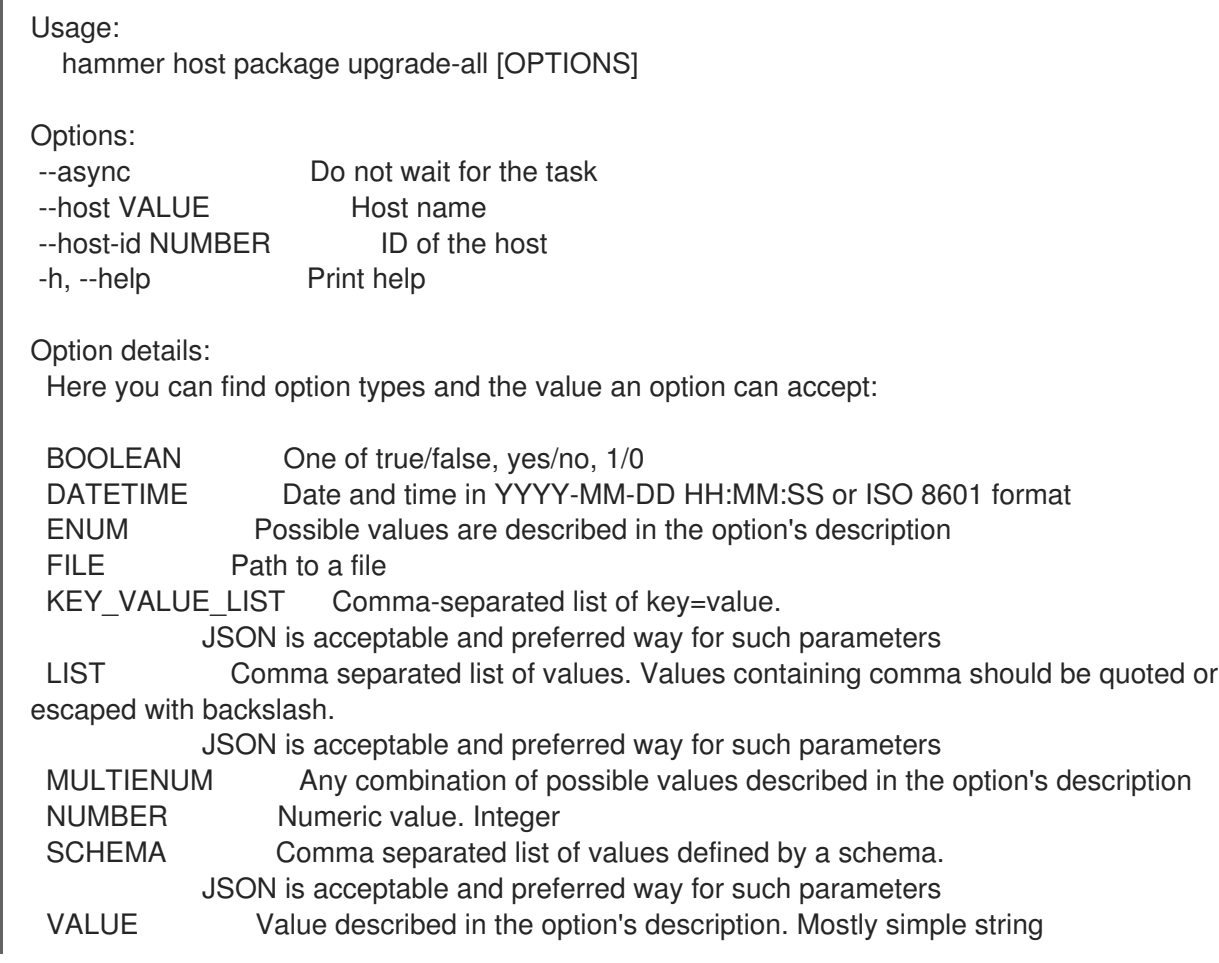

## 2.35.16. hammer host package-group

Manage package-groups on your hosts

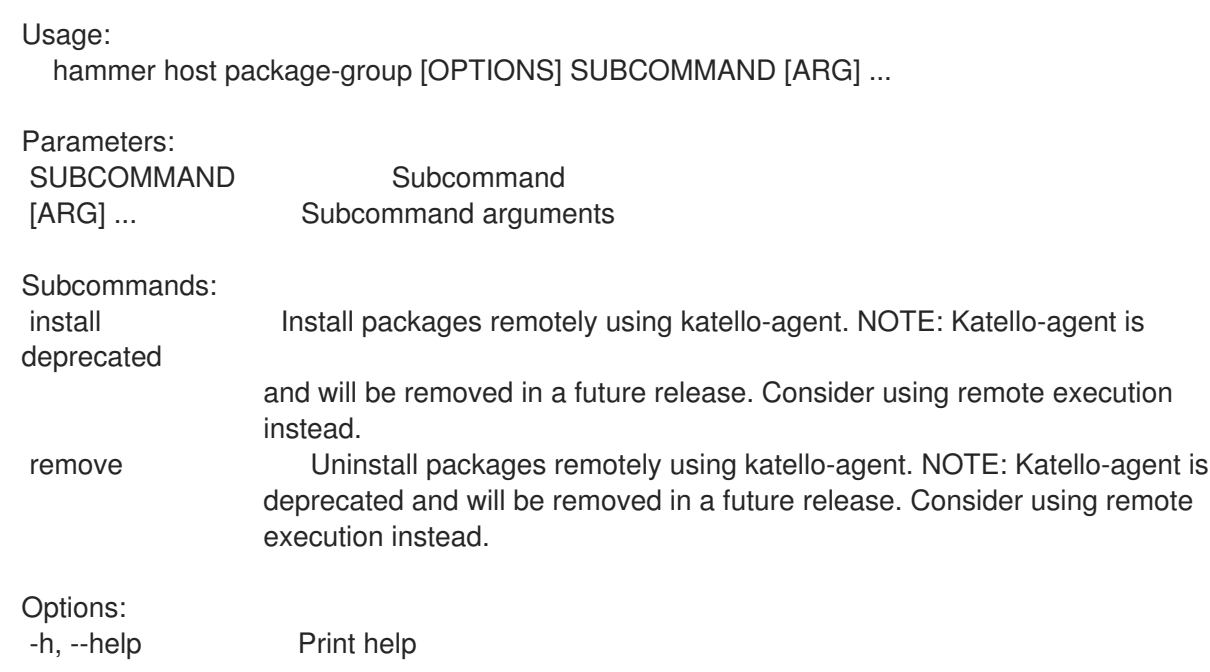

#### 2.35.16.1. hammer host package-group install

Install packages remotely using katello-agent. NOTE: Katello-agent is deprecated and will be removed in a future release. Consider using remote execution instead.

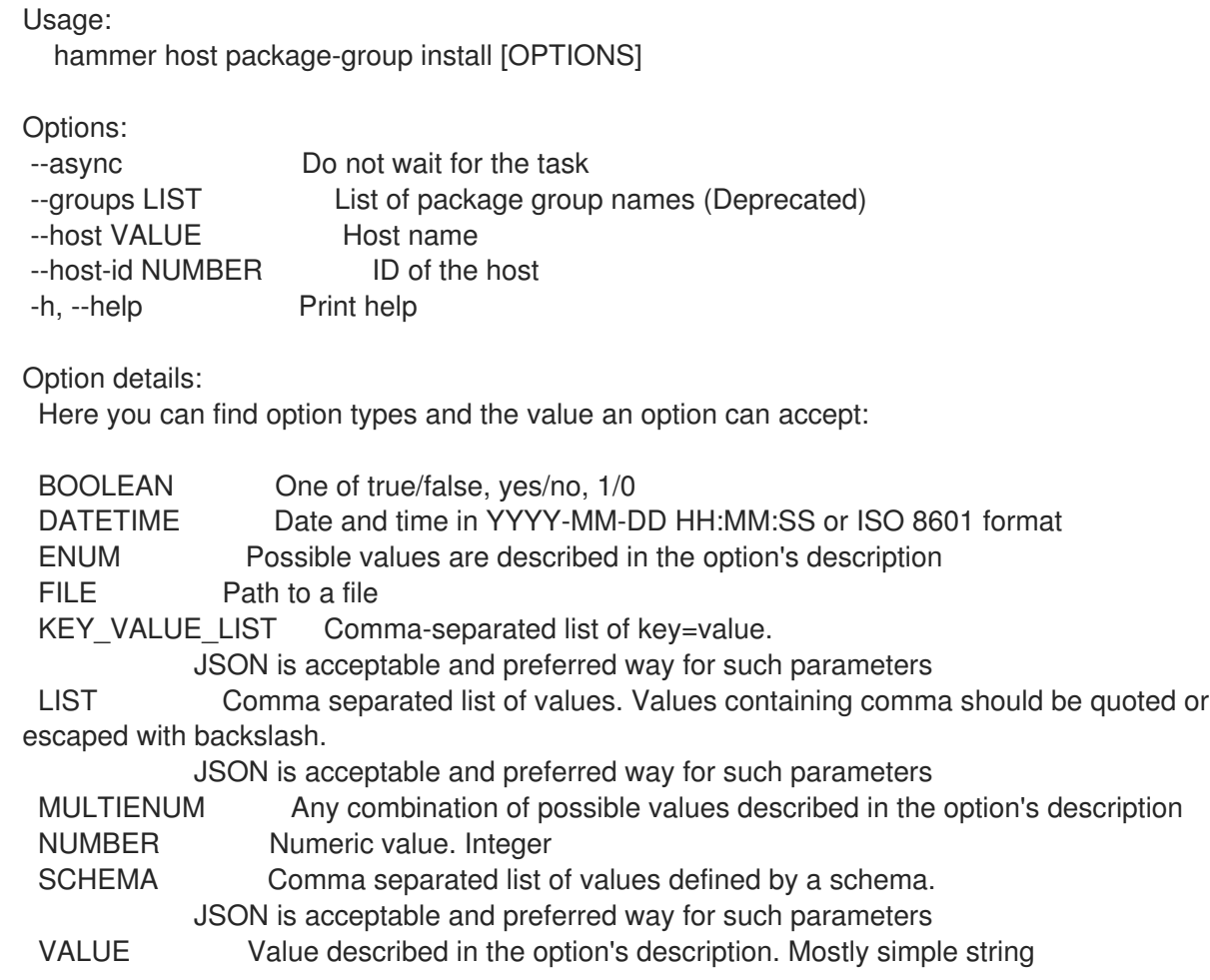

## 2.35.16.2. hammer host package-group remove

Uninstall packages remotely using katello-agent. NOTE: Katello-agent is deprecated and will be removed in a future release. Consider using remote execution instead.

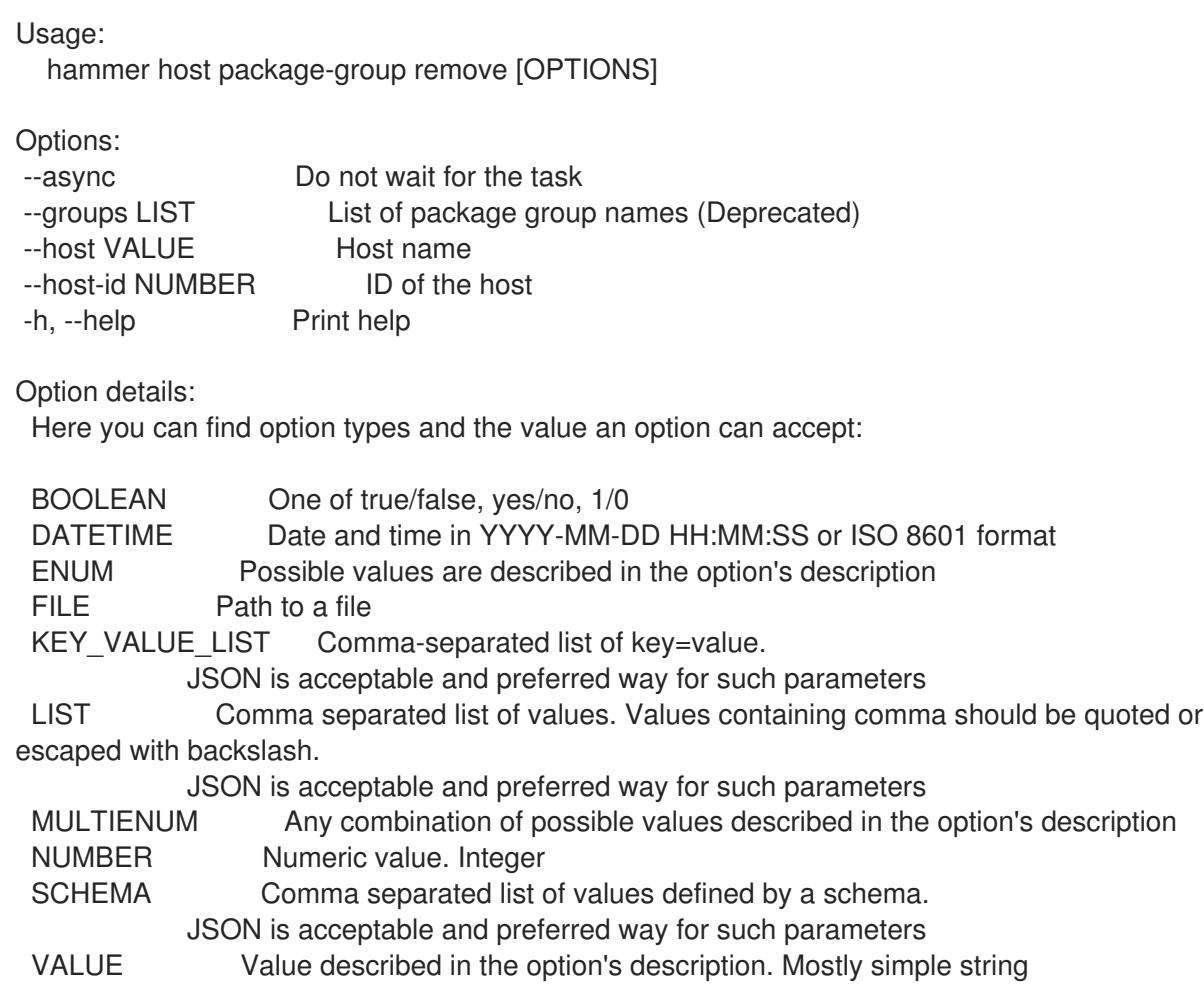

### 2.35.17. hammer host policies-enc

View policies ENC for host

```
Usage:
  hammer host policies-enc [OPTIONS]
Options:
--fields LIST Show specified fields or predefined field sets only. (See below)
--id VALUE The identifier of the host
--location VALUE Set the current location context for the request
--location-id NUMBER Set the current location context for the request
--location-title VALUE Set the current location context for the request
--name VALUE Host name
--organization VALUE Set the current organization context for the request
--organization-id NUMBER Set the current organization context for the request
--organization-title VALUE Set the current organization context for the request
-h, --help Print help
Predefined field sets:
 ------------------------|-----|--------
 FIELDS | ALL | DEFAULT
 ------------------------|-----|--------
 |x| |x|
```
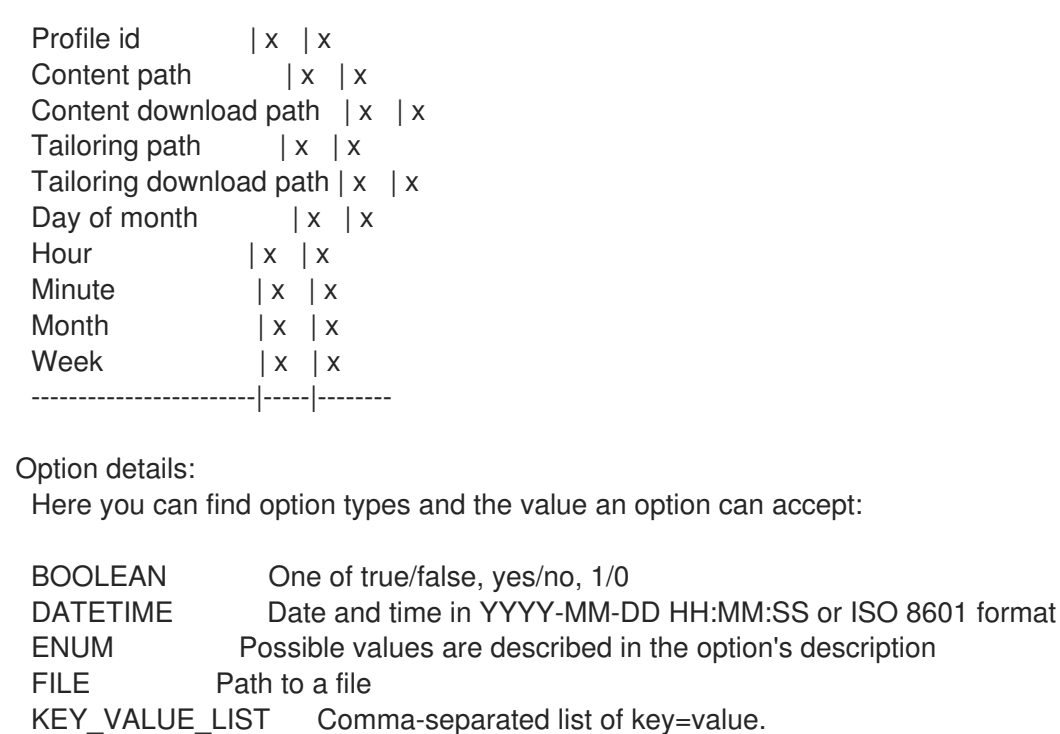

JSON is acceptable and preferred way for such parameters

LIST Comma separated list of values. Values containing comma should be quoted or escaped with backslash.

JSON is acceptable and preferred way for such parameters

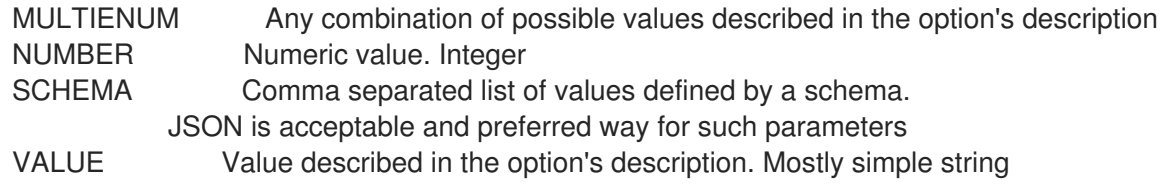

### 2.35.18. hammer host reboot

FILE Path to a file

Reboot a host

```
Usage:
  hammer host reboot [OPTIONS]
Options:
--id VALUE
--location VALUE Set the current location context for the request
--location-id NUMBER Set the current location context for the request
--location-title VALUE Set the current location context for the request
--name VALUE Host name
--organization VALUE Set the current organization context for the request
--organization-id NUMBER Set the current organization context for the request
--organization-title VALUE Set the current organization context for the request
-h, --help Print help
Option details:
 Here you can find option types and the value an option can accept:
 BOOLEAN One of true/false, yes/no, 1/0
 DATETIME Date and time in YYYY-MM-DD HH:MM:SS or ISO 8601 format
 ENUM Possible values are described in the option's description
```
KEY\_VALUE\_LIST Comma-separated list of key=value. JSON is acceptable and preferred way for such parameters LIST Comma separated list of values. Values containing comma should be quoted or escaped with backslash. JSON is acceptable and preferred way for such parameters MULTIENUM Any combination of possible values described in the option's description NUMBER Numeric value. Integer SCHEMA Comma separated list of values defined by a schema. JSON is acceptable and preferred way for such parameters VALUE Value described in the option's description. Mostly simple string

## 2.35.19. hammer host rebuild-config

Rebuild orchestration related configurations for host

Usage: hammer host rebuild-config [OPTIONS] Options: --id VALUE --location VALUE Set the current location context for the request --location-id NUMBER Set the current location context for the request --location-title VALUE Set the current location context for the request --name VALUE Host name --only LIST Limit rebuild steps, valid steps are DHCP, DNS, TFTP, Content Host Status, Refresh\_Content\_Host\_Status --organization VALUE Set the current organization context for the request --organization-id NUMBER Set the current organization context for the request --organization-title VALUE Set the current organization context for the request -h, --help Print help Option details: Here you can find option types and the value an option can accept: BOOLEAN One of true/false, yes/no, 1/0 DATETIME Date and time in YYYY-MM-DD HH:MM:SS or ISO 8601 format ENUM Possible values are described in the option's description FILE Path to a file KEY\_VALUE\_LIST Comma-separated list of key=value. JSON is acceptable and preferred way for such parameters LIST Comma separated list of values. Values containing comma should be quoted or escaped with backslash. JSON is acceptable and preferred way for such parameters MULTIENUM Any combination of possible values described in the option's description NUMBER Numeric value. Integer SCHEMA Comma separated list of values defined by a schema. JSON is acceptable and preferred way for such parameters VALUE Value described in the option's description. Mostly simple string

### 2.35.20. hammer host reports

List all reports

Usage:

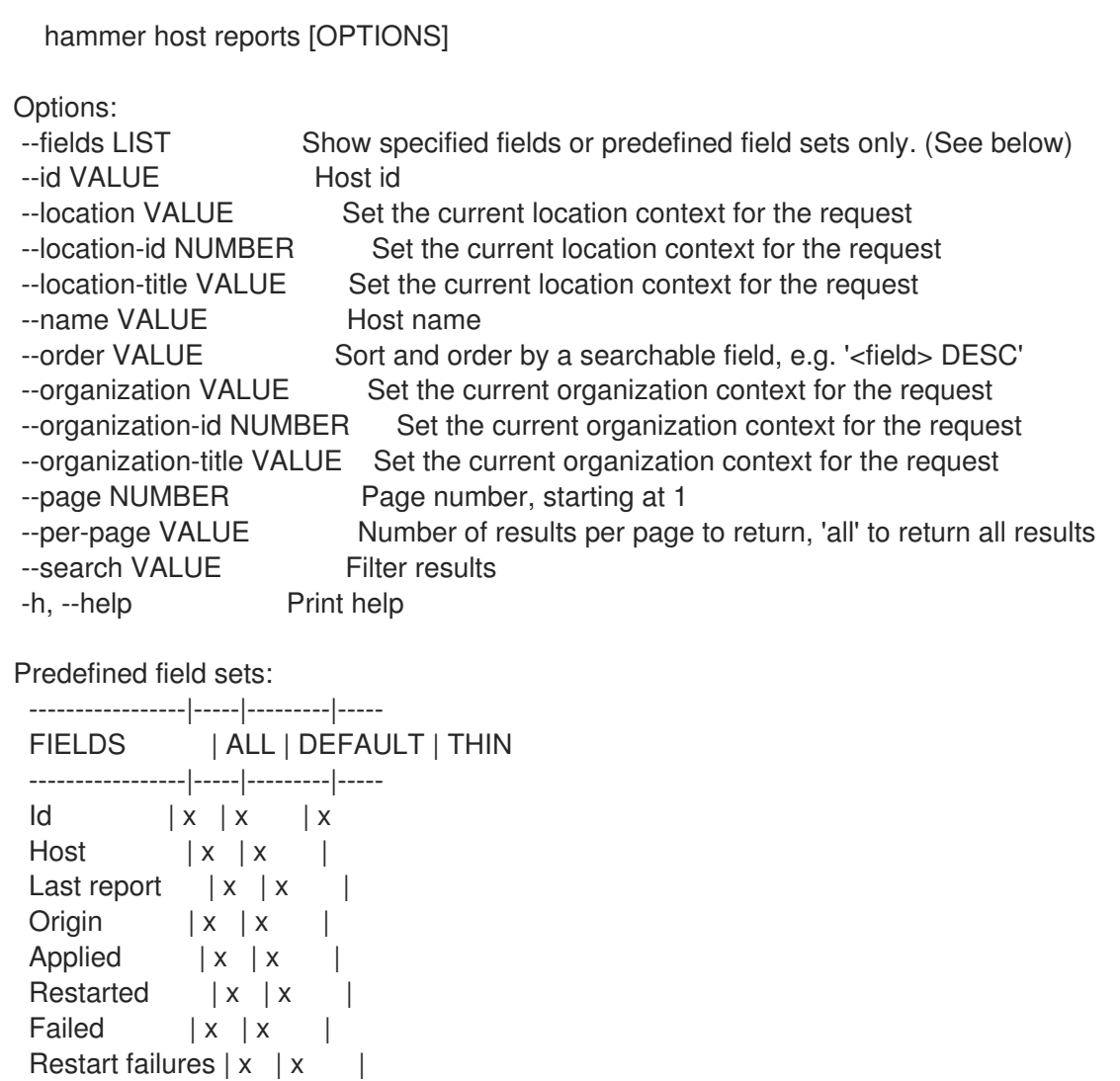

Option details:

Skipped | x | x | Pending  $|x|x|$ -----------------|-----|---------|-----

Here you can find option types and the value an option can accept:

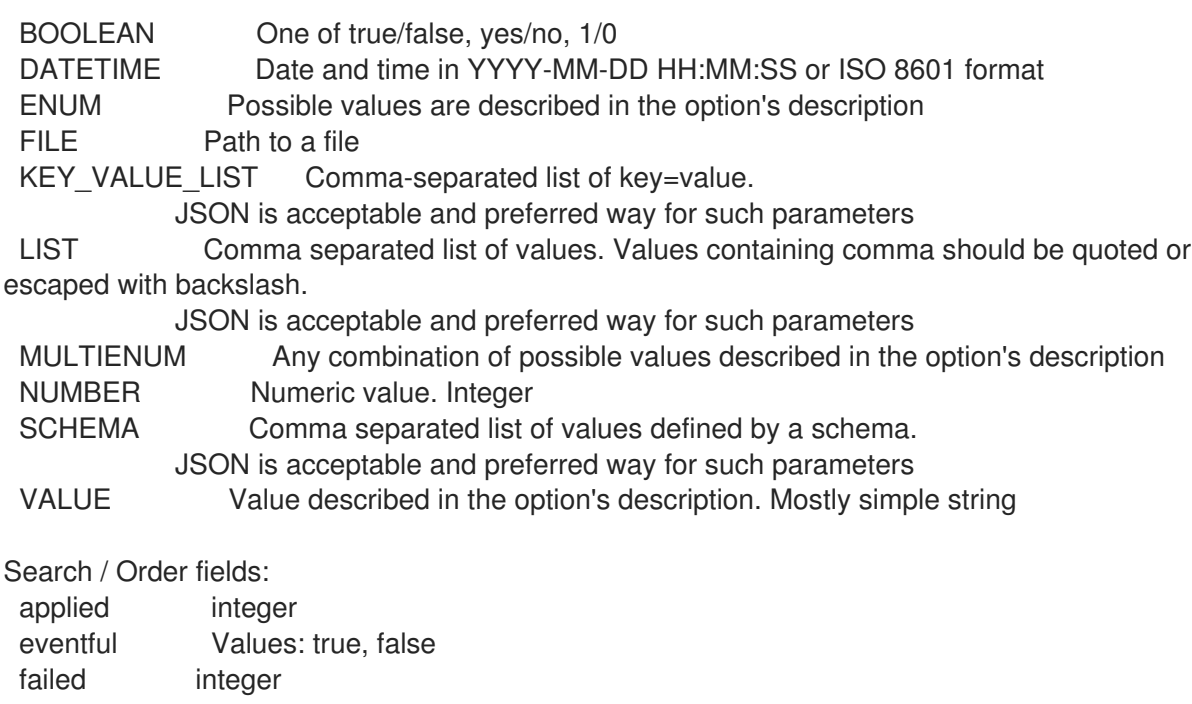

failed\_restarts integer host string host\_id integer host\_owner\_id integer hostgroup string hostgroup\_fullname string hostgroup\_title string<br>last report datetime last\_report location string log text organization string origin string pending integer reported datetime resource text restarted integer skipped integer

### 2.35.21. hammer host reset

Reset a host

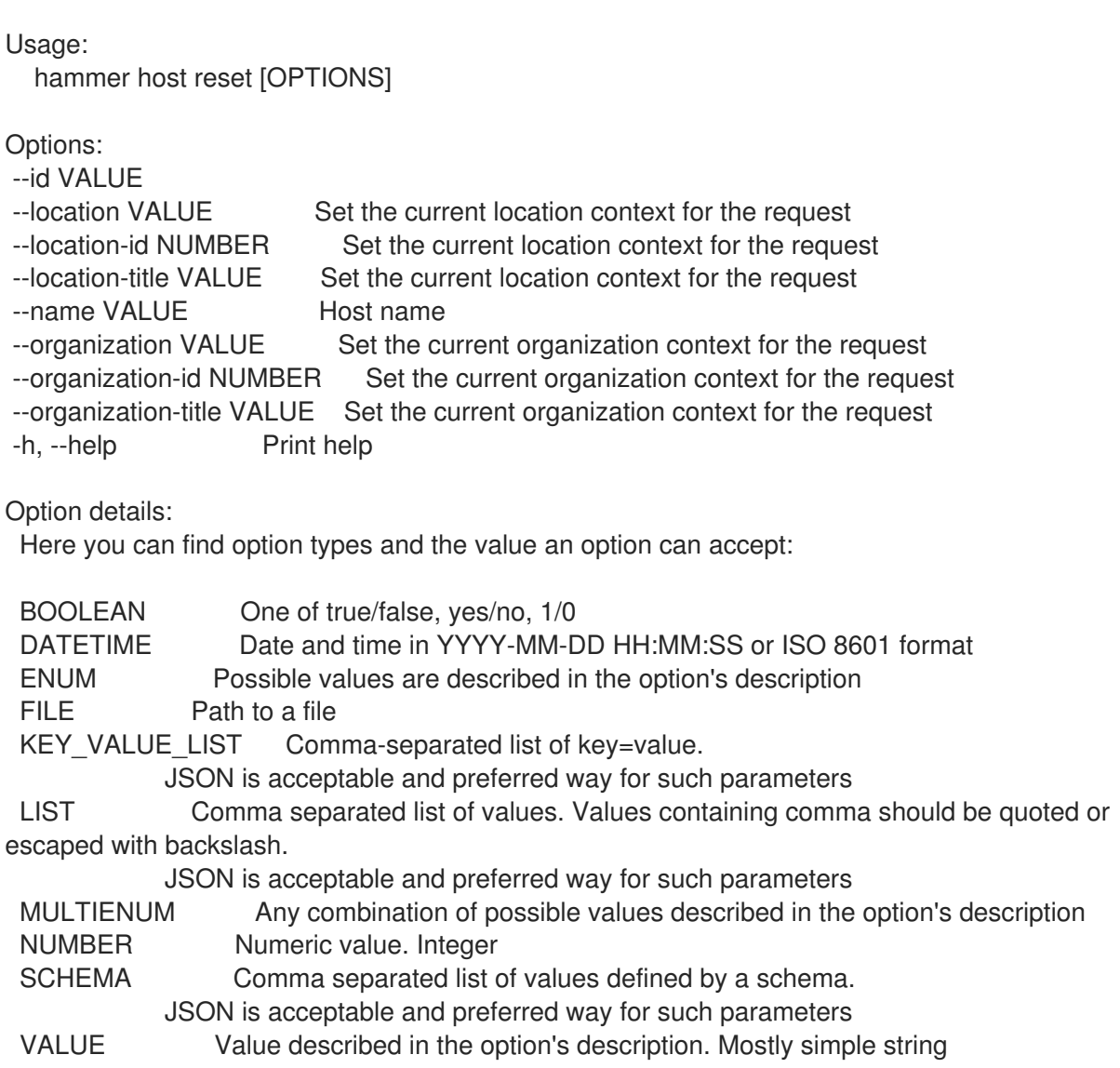

## 2.35.22. hammer host set-parameter

Create or append a parameter for a host

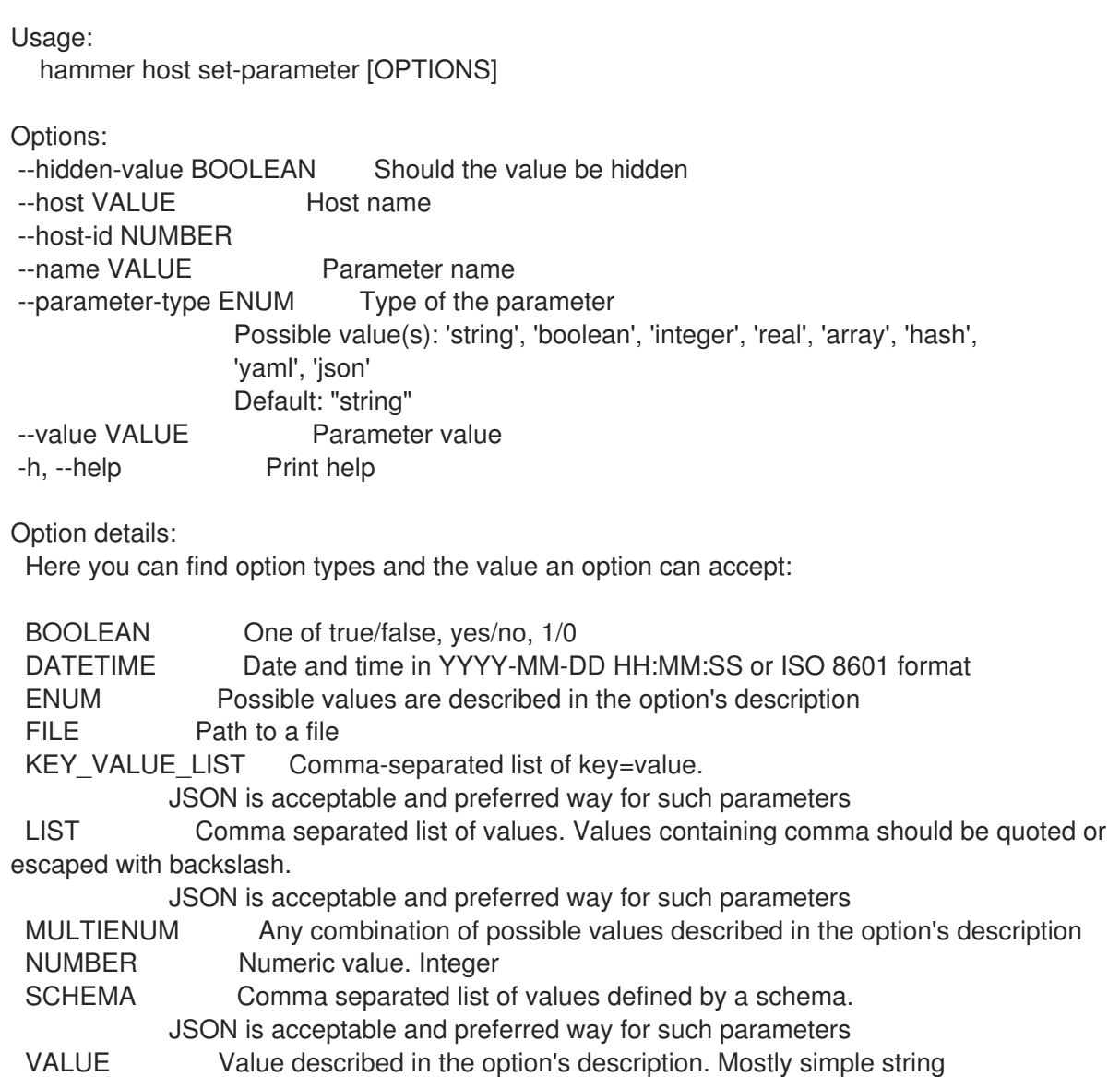

### 2.35.23. hammer host start

Power a host on

```
Usage:
  hammer host start [OPTIONS]
Options:
--id VALUE
--location VALUE Set the current location context for the request
--location-id NUMBER Set the current location context for the request
--location-title VALUE Set the current location context for the request
--name VALUE Host name
--organization VALUE Set the current organization context for the request
--organization-id NUMBER Set the current organization context for the request
--organization-title VALUE Set the current organization context for the request
-h, --help Print help
```
Option details: Here you can find option types and the value an option can accept: BOOLEAN One of true/false, yes/no, 1/0 DATETIME Date and time in YYYY-MM-DD HH:MM:SS or ISO 8601 format ENUM Possible values are described in the option's description FILE Path to a file KEY\_VALUE\_LIST Comma-separated list of key=value. JSON is acceptable and preferred way for such parameters LIST Comma separated list of values. Values containing comma should be quoted or escaped with backslash. JSON is acceptable and preferred way for such parameters MULTIENUM Any combination of possible values described in the option's description NUMBER Numeric value. Integer SCHEMA Comma separated list of values defined by a schema. JSON is acceptable and preferred way for such parameters VALUE Value described in the option's description. Mostly simple string

## 2.35.24. hammer host status

Get status of host

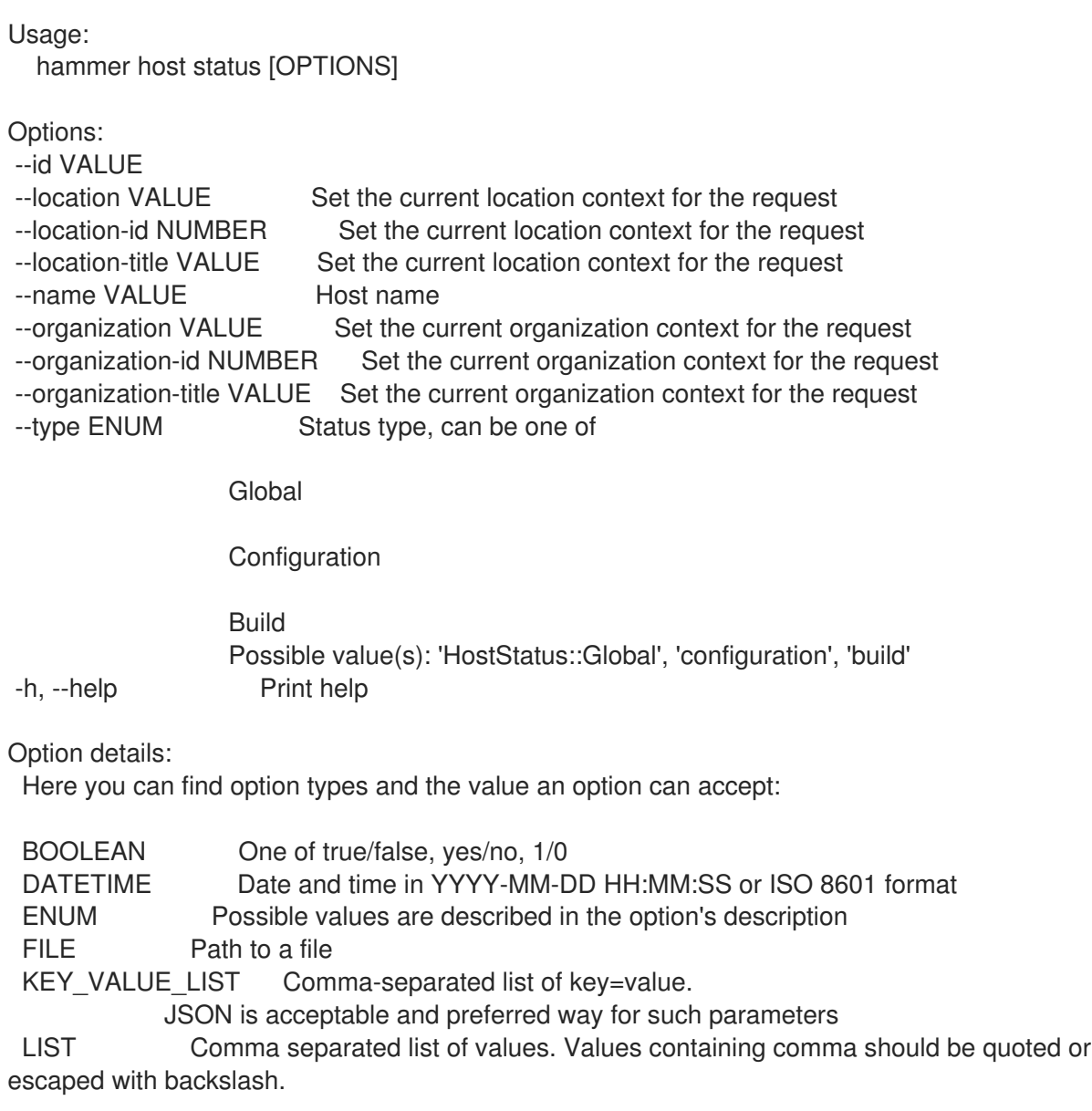

JSON is acceptable and preferred way for such parameters MULTIENUM Any combination of possible values described in the option's description NUMBER Numeric value. Integer SCHEMA Comma separated list of values defined by a schema. JSON is acceptable and preferred way for such parameters VALUE Value described in the option's description. Mostly simple string

#### 2.35.25. hammer host stop

Power a host off

Usage: hammer host stop [OPTIONS] Options: --force Force turning off a host --id VALUE --location VALUE Set the current location context for the request --location-id NUMBER Set the current location context for the request --location-title VALUE Set the current location context for the request --name VALUE Host name --organization VALUE Set the current organization context for the request --organization-id NUMBER Set the current organization context for the request --organization-title VALUE Set the current organization context for the request -h, --help Print help Option details: Here you can find option types and the value an option can accept: BOOLEAN One of true/false, yes/no, 1/0 DATETIME Date and time in YYYY-MM-DD HH:MM:SS or ISO 8601 format ENUM Possible values are described in the option's description FILE Path to a file KEY\_VALUE\_LIST Comma-separated list of key=value. JSON is acceptable and preferred way for such parameters LIST Comma separated list of values. Values containing comma should be quoted or escaped with backslash. JSON is acceptable and preferred way for such parameters MULTIENUM Any combination of possible values described in the option's description NUMBER Numeric value. Integer SCHEMA Comma separated list of values defined by a schema. JSON is acceptable and preferred way for such parameters VALUE Value described in the option's description. Mostly simple string

### 2.35.26. hammer host subscription

Manage subscription information on your hosts

```
Usage:
  hammer host subscription [OPTIONS] SUBCOMMAND [ARG] ...
```
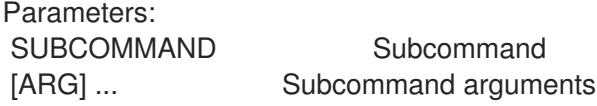

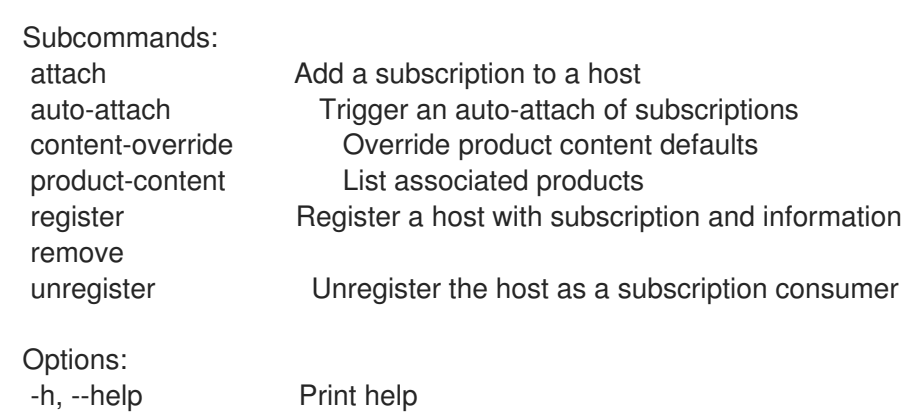

## 2.35.26.1. hammer host subscription attach

Add a subscription to a host

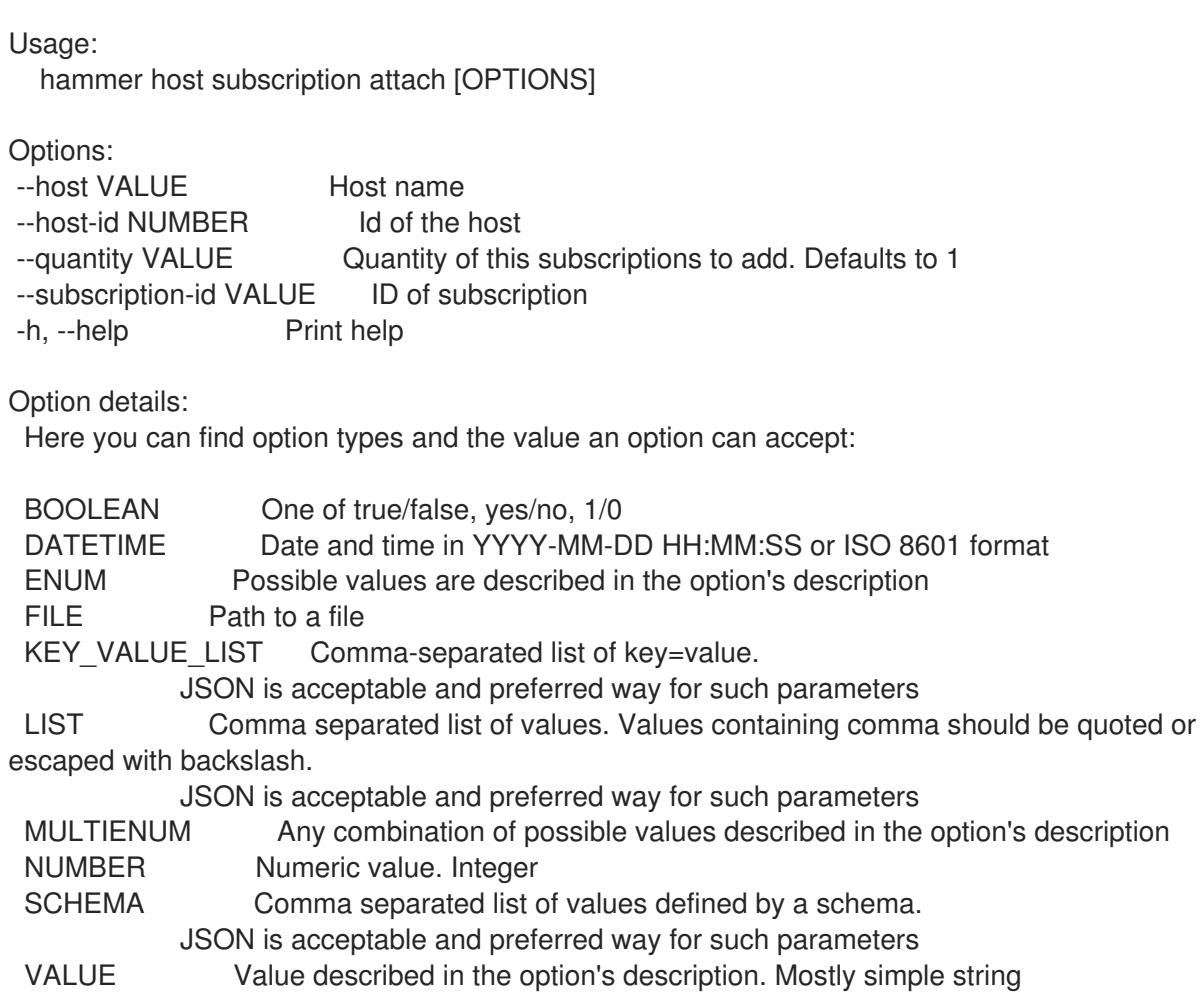

## 2.35.26.2. hammer host subscription auto-attach

Trigger an auto-attach of subscriptions

```
Usage:
  hammer host subscription auto-attach [OPTIONS]
```
Options: --host VALUE Host name

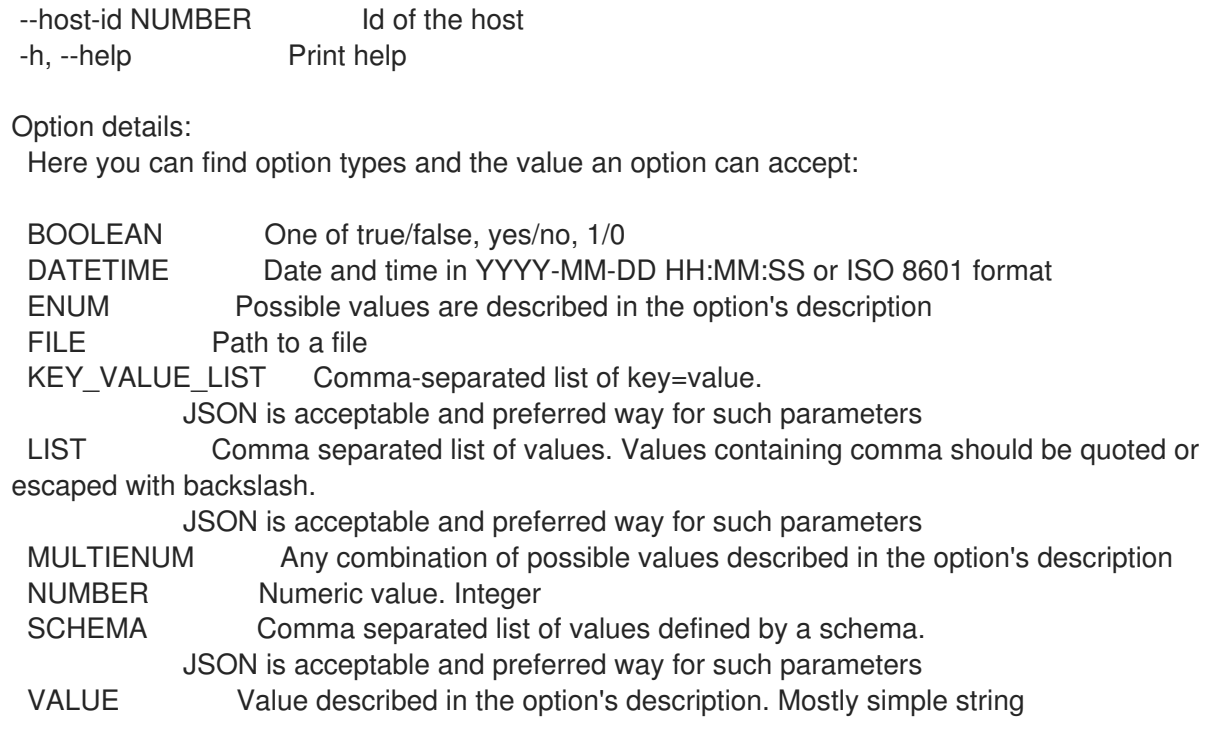

# 2.35.26.3. hammer host subscription content-override

Override product content defaults

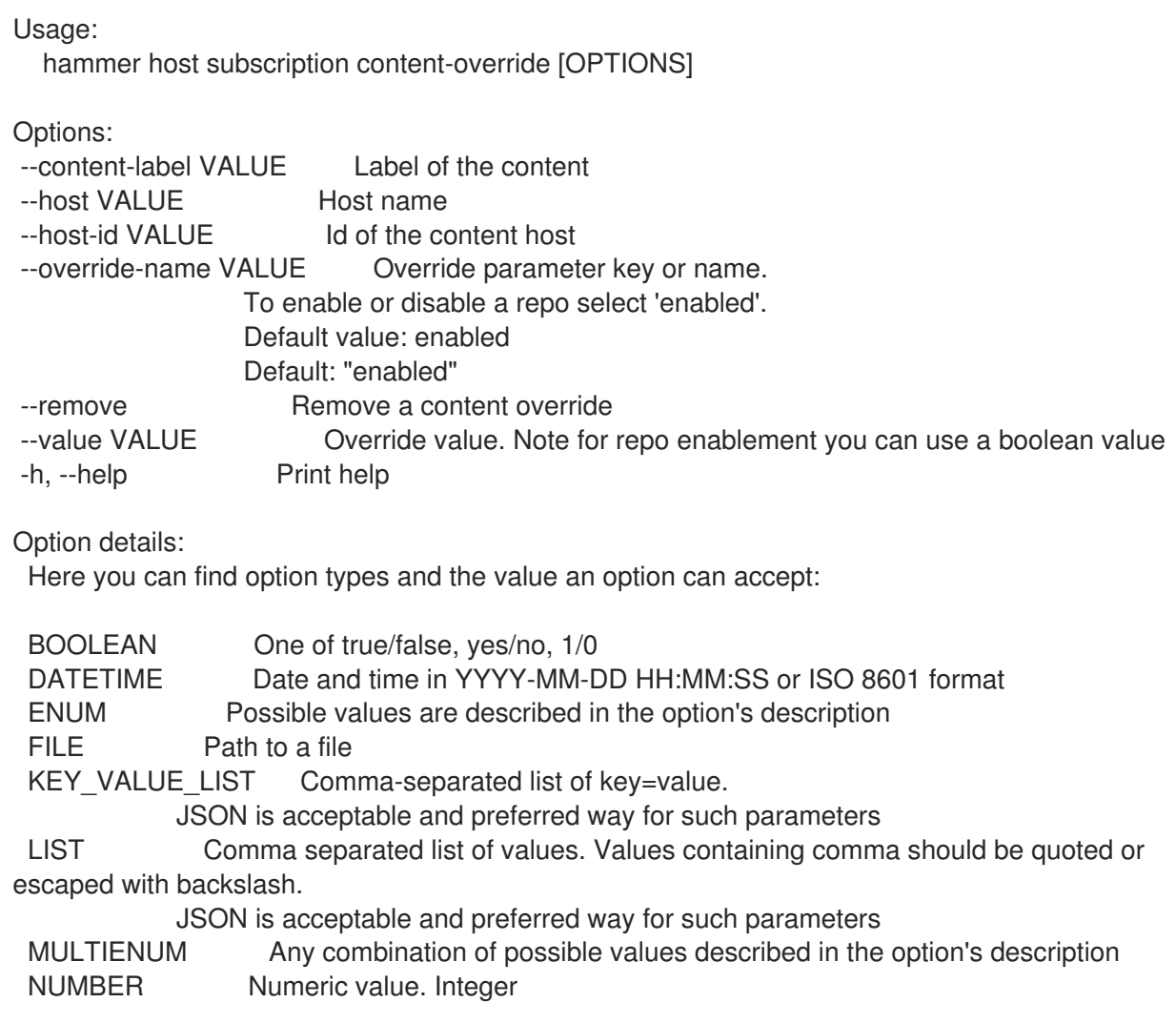

SCHEMA Comma separated list of values defined by a schema. JSON is acceptable and preferred way for such parameters VALUE Value described in the option's description. Mostly simple string

#### 2.35.26.4. hammer host subscription product-content

List associated products

Usage:

hammer host subscription product-content [OPTIONS]

Options:

--content-access-mode-all BOOLEAN Get all content available, not just that provided by subscriptions

--content-access-mode-env BOOLEAN Limit content to just that available in the host's content view version

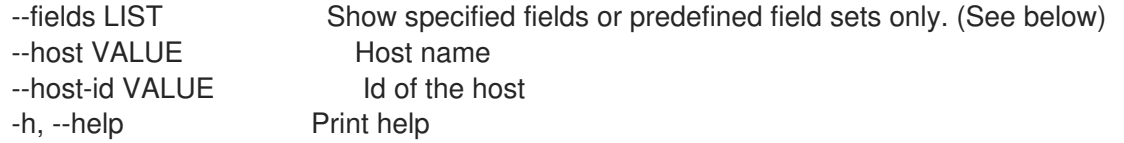

Predefined field sets:

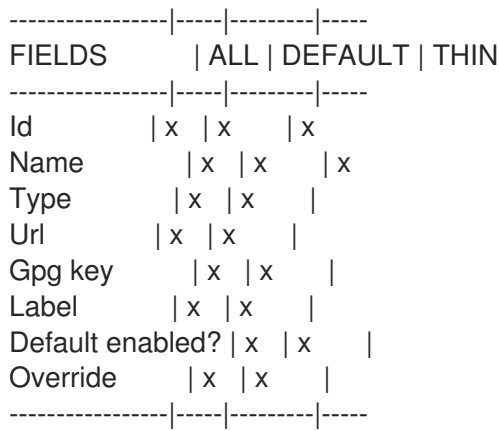

Option details:

Here you can find option types and the value an option can accept:

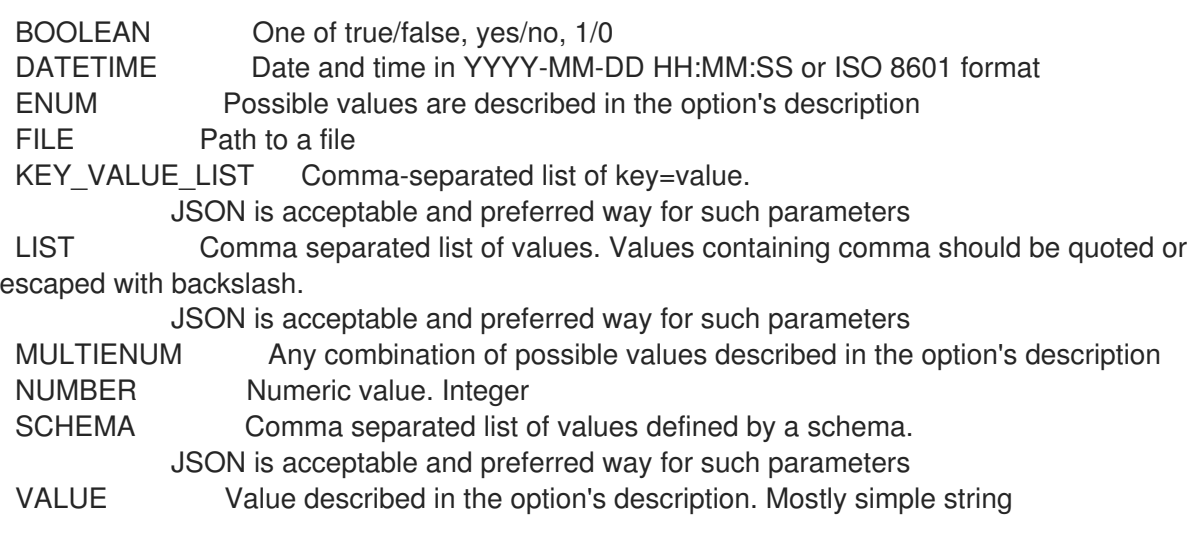

### 2.35.26.5. hammer host subscription register

Register a host with subscription and information

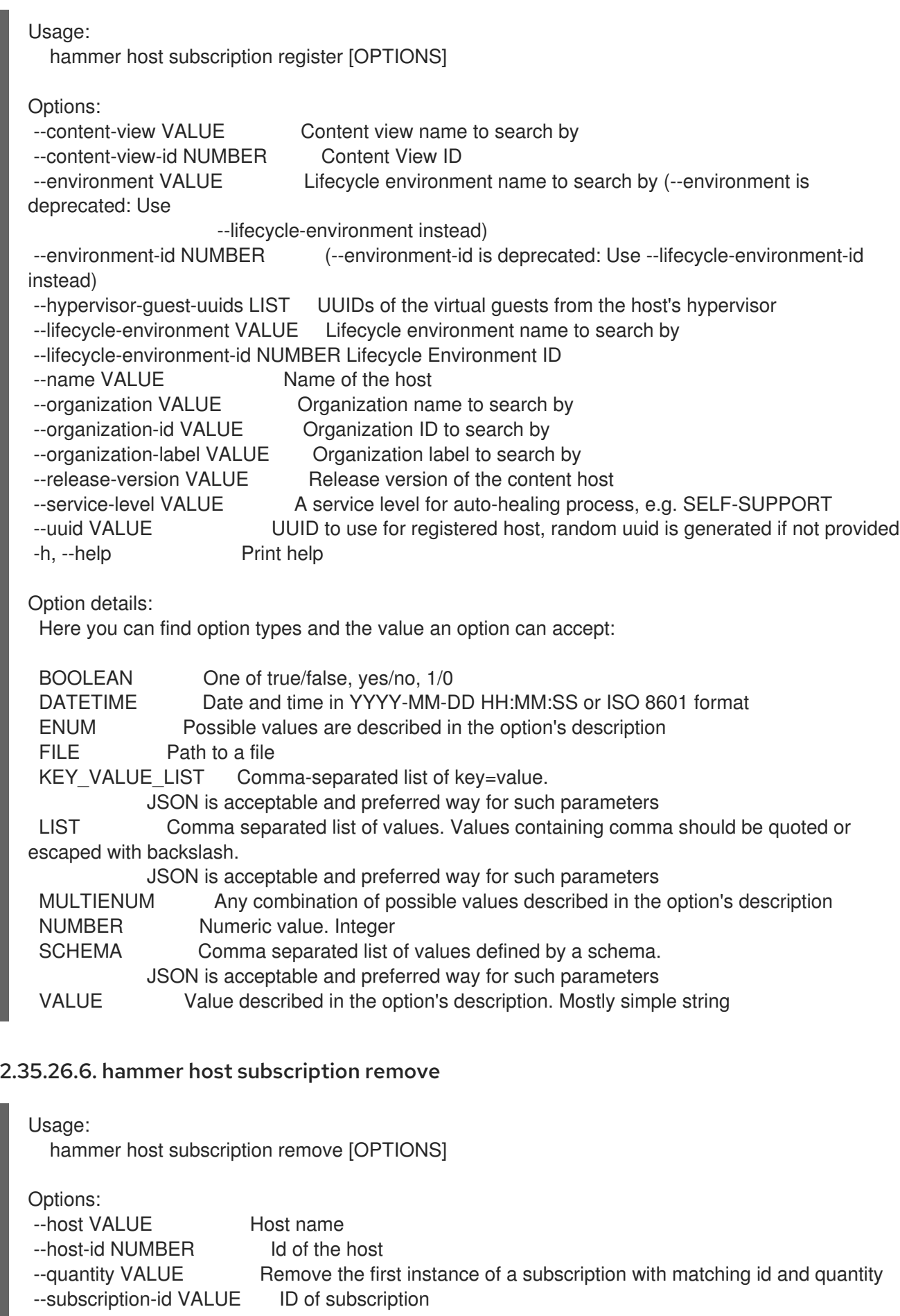

-h, --help Print help

Option details: Here you can find option types and the value an option can accept: BOOLEAN One of true/false, yes/no, 1/0 DATETIME Date and time in YYYY-MM-DD HH:MM:SS or ISO 8601 format ENUM Possible values are described in the option's description FILE Path to a file KEY\_VALUE\_LIST Comma-separated list of key=value. JSON is acceptable and preferred way for such parameters LIST Comma separated list of values. Values containing comma should be quoted or escaped with backslash. JSON is acceptable and preferred way for such parameters MULTIENUM Any combination of possible values described in the option's description NUMBER Numeric value. Integer SCHEMA Comma separated list of values defined by a schema. JSON is acceptable and preferred way for such parameters VALUE Value described in the option's description. Mostly simple string

#### 2.35.26.7. hammer host subscription unregister

Unregister the host as a subscription consumer

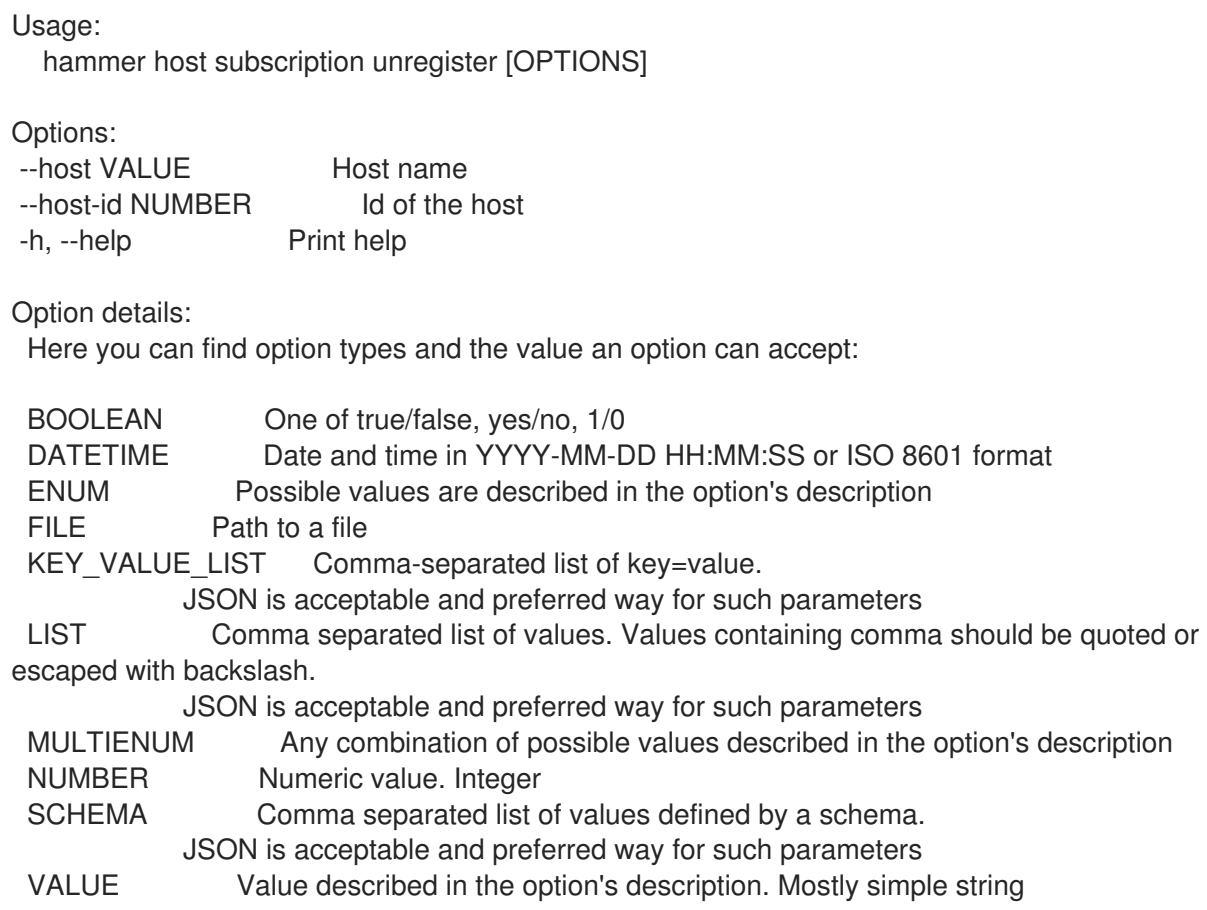

### 2.35.27. hammer host traces

List traces on your hosts

Usage: hammer host traces [OPTIONS] SUBCOMMAND [ARG] ...

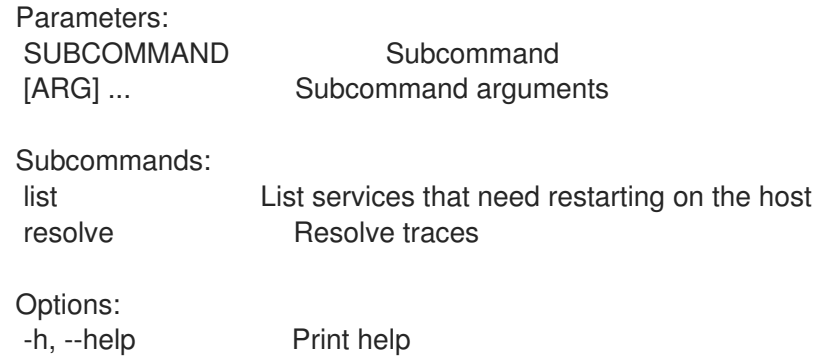

## 2.35.27.1. hammer host traces list

List services that need restarting on the host

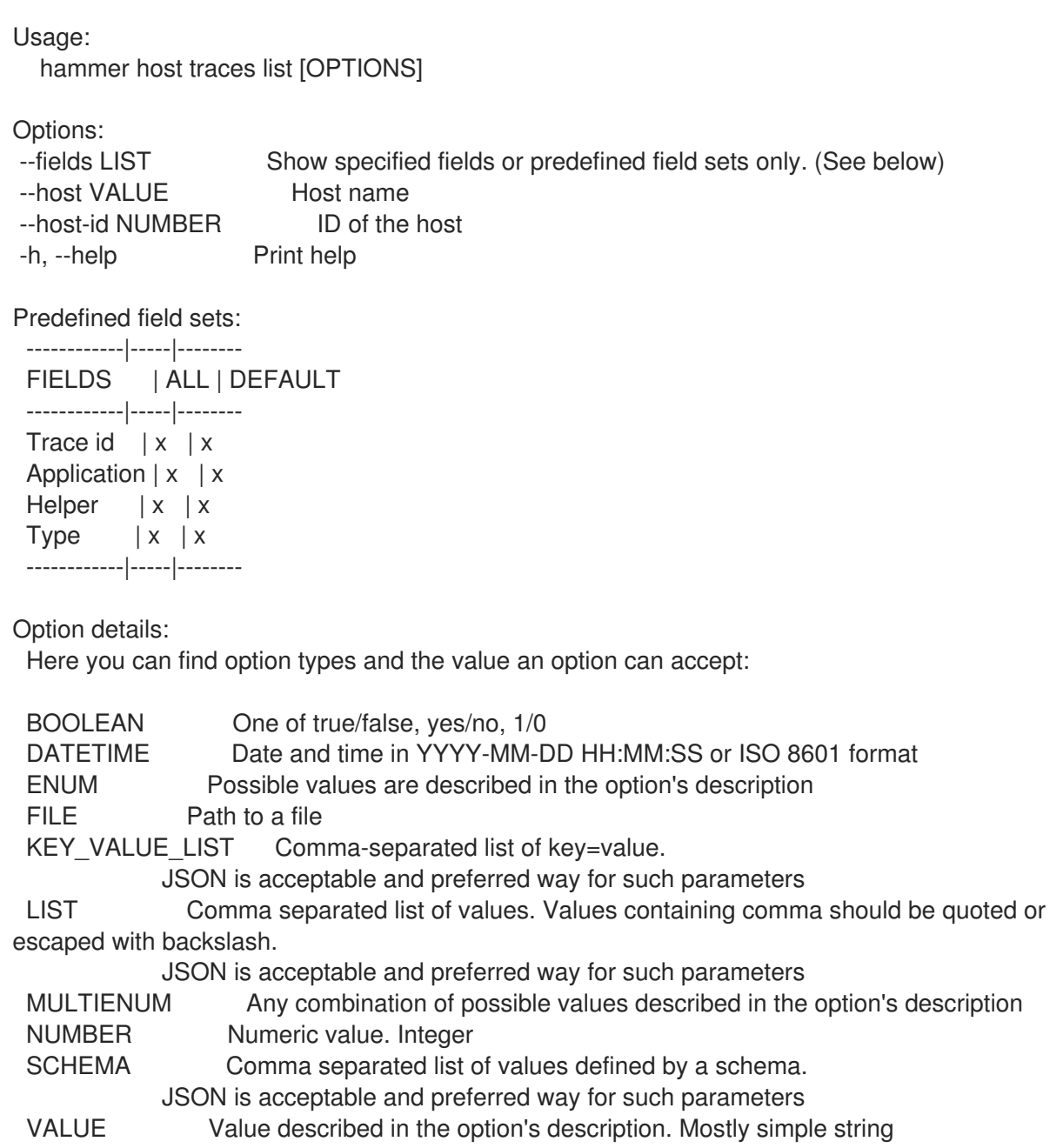

#### 2.35.27.2. hammer host traces resolve

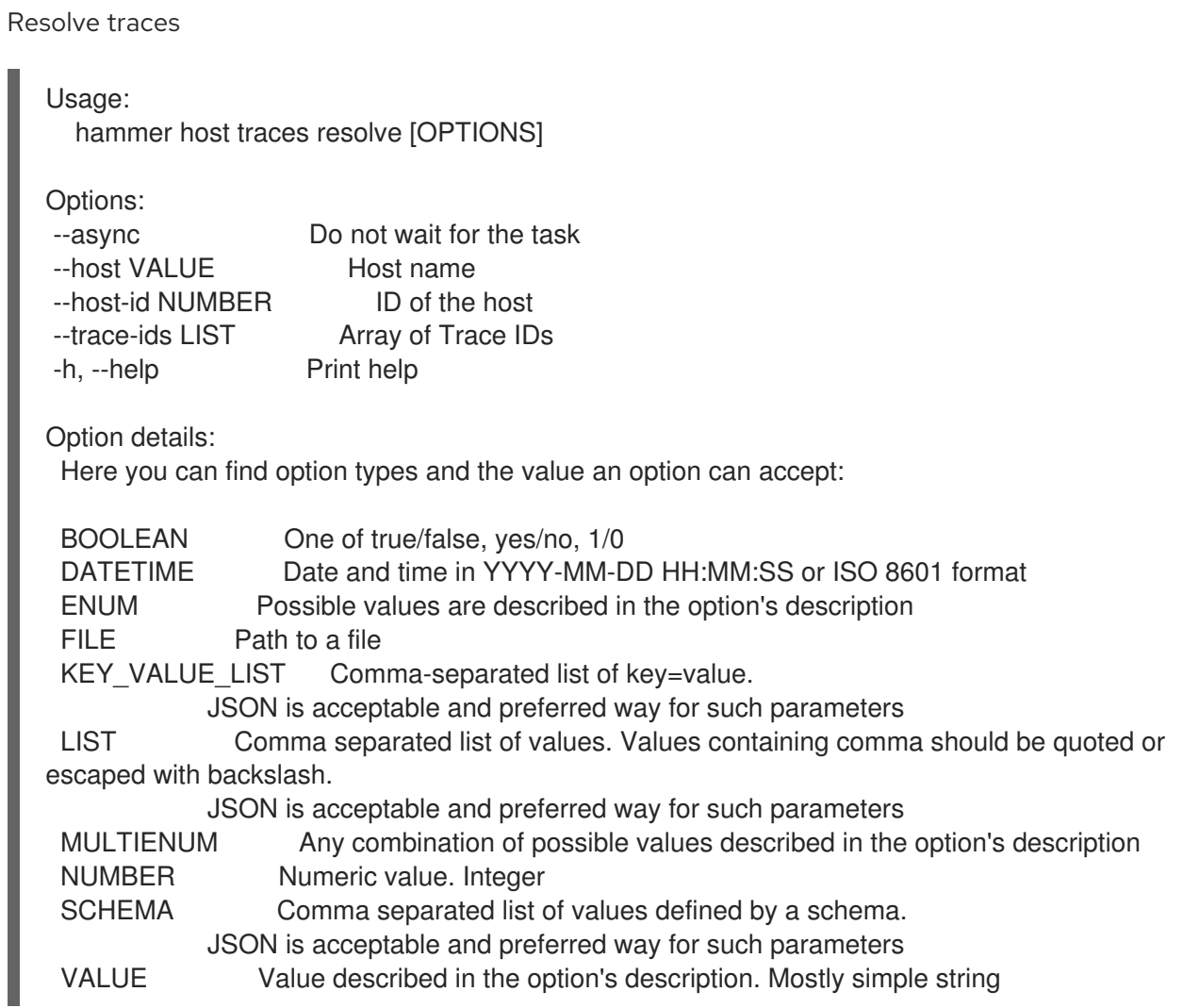

# 2.35.28. hammer host update

Update a host

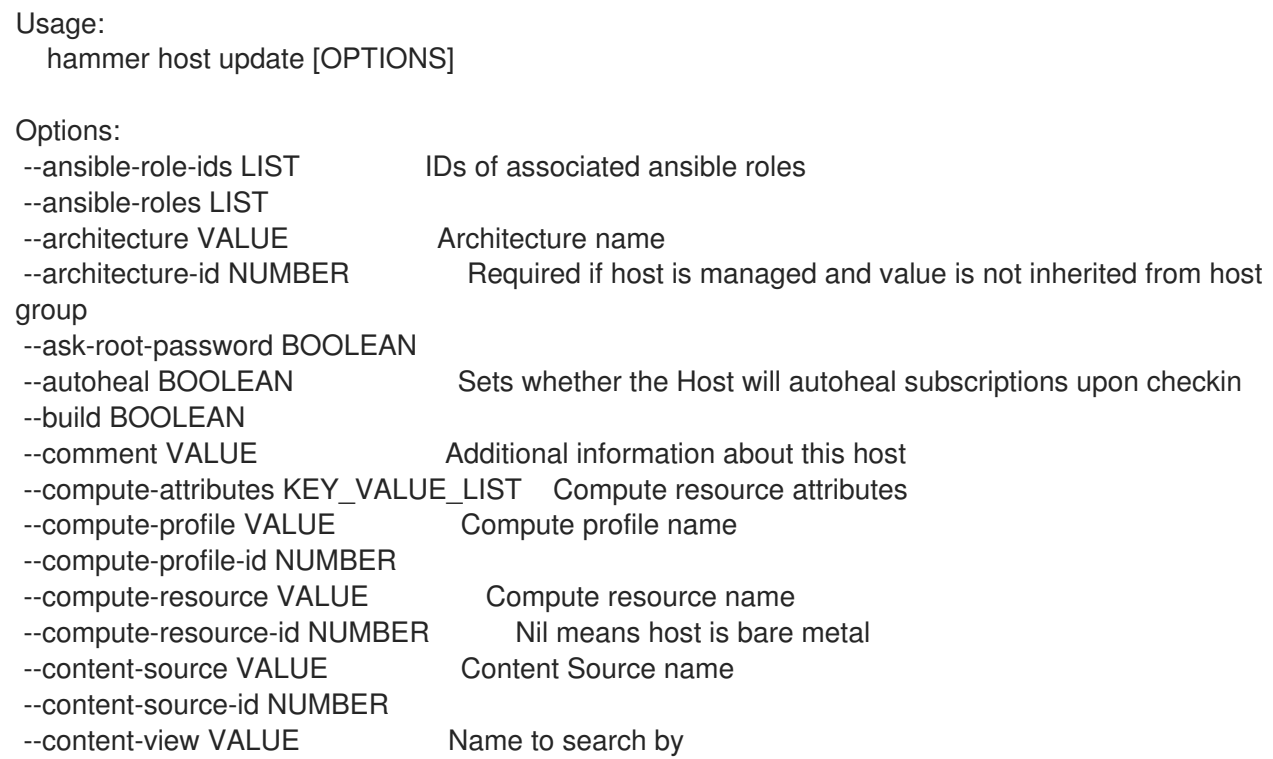

--content-view-id NUMBER --domain VALUE Domain name --domain-id NUMBER Required if host is managed and value is not inherited from host group --enabled BOOLEAN Include this host within Satellite reporting --hostgroup VALUE Hostgroup name --hostgroup-id NUMBER --hostgroup-title VALUE Hostgroup title --hypervisor-guest-uuids LIST List of hypervisor guest uuids --id VALUE --image VALUE Name to search by --image-id NUMBER --installed-products-attributes SCHEMA List of products installed on the host --interface KEY\_VALUE\_LIST lnterface parameters Can be specified multiple times. --ip VALUE Not required if using a subnet with DHCP Capsule --kickstart-repository VALUE Kickstart repository name --kickstart-repository-id NUMBER Repository Id associated with the kickstart repo used for provisioning --lifecycle-environment VALUE Name to search by --lifecycle-environment-id NUMBER --location VALUE Set the current location context for the request --location-id NUMBER Set the current location context for the request --location-title VALUE Set the current location context for the request --mac VALUE Required for managed host that is bare metal, not required if it's a virtual machine --managed BOOLEAN True/False flag whether a host is managed or unmanaged. Note: this value also determines whether several parameters are required or not --medium VALUE Medium name --medium-id VALUE Required if not imaged based provisioning and host is managed and value is not inherited from host group --model VALUE Model name --model-id NUMBER --name VALUE --new-location VALUE Use to update associated location --new-location-id NUMBER Use to update associated location --new-location-title VALUE Use to update associated location --new-name VALUE --new-organization VALUE Use to update associated organization --new-organization-id NUMBER Use to update associated organization --new-organization-title VALUE Use to update associated organization --openscap-proxy-id NUMBER ID of OpenSCAP Capsule --operatingsystem VALUE Operating system title --operatingsystem-id NUMBER Required if host is managed and value is not inherited from host group --organization VALUE Set the current organization context for the request --organization-id NUMBER Set the current organization context for the request --organization-title VALUE Set the current organization context for the request --overwrite BOOLEAN --owner VALUE Login of the owner --owner-id VALUE ID of the owner --owner-type ENUM Host's owner type Possible value(s): 'User', 'Usergroup'

--parameters KEY\_VALUE\_LIST Replaces with new host parameters --partition-table VALUE Partition table name --partition-table-id NUMBER Required if host is managed and custom partition has not been defined --product VALUE Name to search by --product-id NUMBER Product id as listed from a host's installed products, this is not the same product id as the products api returns --progress-report-id VALUE UUID to track orchestration tasks status, GET /api/orchestration/:UUID/tasks --provision-method ENUM The method used to provision the host. Possible value(s): 'build', 'image', 'bootdisk' --puppet-ca-proxy-id NUMBER Puppet CA Capsule ID --puppet-proxy-id NUMBER Puppet Capsule ID --purpose-addons LIST Sets the system add-ons --purpose-role VALUE Sets the system purpose usage --purpose-usage VALUE Sets the system purpose usage --pxe-loader ENUM DHCP filename option (Grub2/PXELinux by default) Possible value(s): 'None', 'PXELinux BIOS', 'PXELinux UEFI', 'Grub UEFI', 'Grub2 BIOS', 'Grub2 ELF', 'Grub2 UEFI', 'Grub2 UEFI SecureBoot', 'Grub2 UEFI HTTP', 'Grub2 UEFI HTTPS', 'Grub2 UEFI HTTPS SecureBoot', 'iPXE Embedded', 'iPXE UEFI HTTP', 'iPXE Chain BIOS', 'iPXE Chain UEFI' --realm VALUE Name to search by --realm-id NUMBER --release-version VALUE Release version for this Host to use (7Server, 7.1, etc) --root-password VALUE Required if host is managed and value is not inherited from host group or default password in settings --service-level VALUE Service level to be used for autoheal --subnet VALUE Subnet name --subnet-id NUMBER Required if host is managed and value is not inherited from host group --typed-parameters SCHEMA Replaces with new host parameters (with type support) --volume KEY\_VALUE\_LIST Volume parameters Can be specified multiple times. -h, --help Print help Option details: Here you can find option types and the value an option can accept: BOOLEAN One of true/false, yes/no, 1/0 DATETIME Date and time in YYYY-MM-DD HH:MM:SS or ISO 8601 format ENUM Possible values are described in the option's description FILE Path to a file KEY\_VALUE\_LIST Comma-separated list of key=value. JSON is acceptable and preferred way for such parameters LIST Comma separated list of values. Values containing comma should be quoted or escaped with backslash. JSON is acceptable and preferred way for such parameters MULTIENUM Any combination of possible values described in the option's description NUMBER Numeric value. Integer SCHEMA Comma separated list of values defined by a schema. JSON is acceptable and preferred way for such parameters

VALUE Value described in the option's description. Mostly simple string

Following parameters accept format defined by its schema (bold are required; <> contains acceptable type; [] contains acceptable value):

--typed-parameters "name=<string>\,value=<string>\,parameter\_type= [string|boolean|integer|real|array|hash|yaml|json]\,hidden\_value=[true|false|1|0], ... "

--installed-products-attributes "product id=<string>\,product name=<string>\,arch= <string>\,version=<string>, ... "

Available keys for --interface: mac ip type Possible values: interface, bmc, bond, bridge name subnet id domain\_id identifier managed true/false primary true/false, each managed hosts needs to have one primary interface. provision true/false virtual true/false For virtual=true: tag VLAN tag, this attribute has precedence over the subnet VLAN ID. Only for virtual interfaces. attached\_to Identifier of the interface to which this interface belongs, e.g. eth1. For type=bond: mode Possible values: balance-rr, active-backup, balance-xor, broadcast, 802.3ad, balance-tlb, balance-alb attached devices Identifiers of slave interfaces, e.g. [eth1,eth2] bond\_options For type=bmc: provider always IPMI username password Provider specific options: NOTE: Bold attributes are required. EC2: --volume: --interface: --compute-attributes: availability\_zone flavor id groups security group ids managed ip

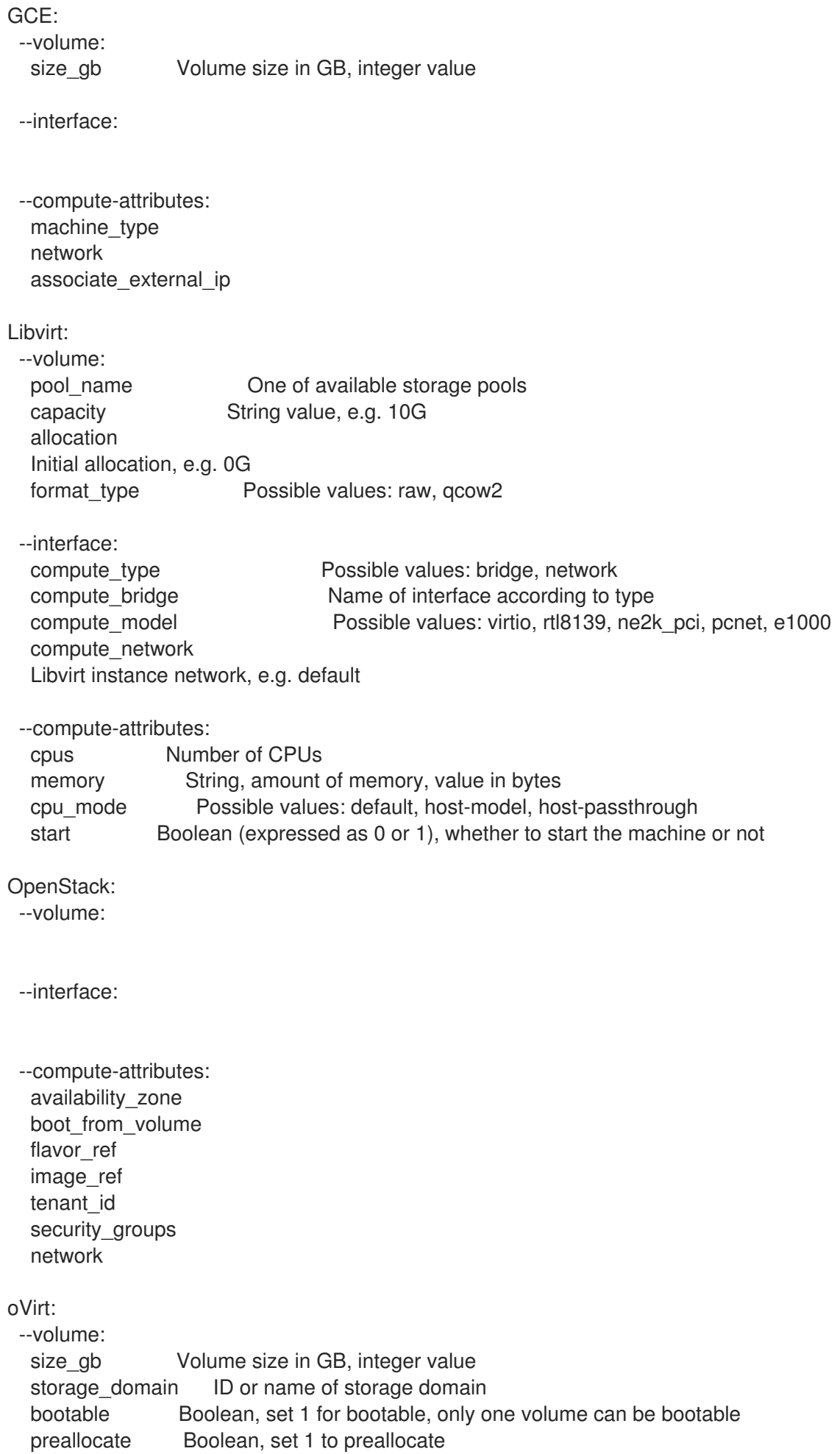

wipe after delete Boolean, set 1 to wipe disk after delete interface Disk interface name, must be ide, virto or virto\_scsi --interface: compute name Compute name, e.g. eth0 compute\_network Select one of available networks for a cluster, must be an ID or a name compute\_interface Interface type compute\_vnic\_profile Vnic Profile --compute-attributes: cluster ID or name of cluster to use template Hardware profile to use cores Integer value, number of cores sockets **Integer value, number of sockets** memory **Amount of memory, integer value in bytes** ha Boolean, set 1 to high availability display type Possible values: VNC, SPICE keyboard\_layout Possible values: ar, de-ch, es, fo, fr-ca, hu, ja, mk, no, pt-br, sv, da, en-gb, et, fr, fr-ch, is, lt, nl, pl, ru, th, de, en-us, fi, fr-be, hr, it, lv, nl-be, pt, sl, tr. Not usable if display type is SPICE. start Boolean, set 1 to start the vm Rackspace: --volume: --interface: --compute-attributes: flavor\_id VMware: --volume: name storage\_pod Storage Pod ID from VMware datastore Datastore ID from VMware mode persistent/independent\_persistent/independent\_nonpersistent size gb Integer number, volume size in GB thin true/false eager zero true/false controller\_key Associated SCSI controller key --interface: compute\_type Type of the network adapter, for example one of: VirtualVmxnet3 VirtualE1000 See documentation center for your version of vSphere to find more details about available adapter types: https://www.vmware.com/support/pubs/ compute\_network Network ID or Network Name from VMware --compute-attributes: cluster Cluster ID from VMware corespersocket Number of cores per socket (applicable to hardware versions < 10 only) cpus CPU count

memory mb Integer number, amount of memory in MB path Path to folder resource\_pool Resource Pool ID from VMware firmware automatic/bios/efi guest id Guest OS ID form VMware hardware version Hardware version ID from VMware memoryHotAddEnabled Must be a 1 or 0, lets you add memory resources while the machine is on cpuHotAddEnabled Must be a 1 or 0, lets you add CPU resources while the machine is on add cdrom Must be a 1 or 0, Add a CD-ROM drive to the virtual machine annotation Annotation Notes scsi\_controllers List with SCSI controllers definitions type - ID of the controller from VMware key - Key of the controller (e.g. 1000) start Must be a 1 or 0, whether to start the machine or not AzureRM: --volume: disk\_size\_gb Volume Size in GB (integer value) data disk caching Data Disk Caching (None, ReadOnly, ReadWrite) --interface: compute network Select one of available Azure Subnets, must be an ID compute public ip Public IP (None, Static, Dynamic) compute private ip Static Private IP (expressed as true or false) --compute-attributes: resource\_group Existing Azure Resource Group of user vm\_size VM Size, eg. Standard A0 etc. username The Admin username password The Admin password<br>platform OS type eg. Linux OS type eg. Linux ssh\_key\_data SSH key for passwordless authentication os disk caching OS disk caching premium\_os\_disk Premium OS Disk, Boolean as 0 or 1 script\_command Custom Script Command script\_uris Comma seperated file URIs

# 2.36. HAMMER HOST-COLLECTION

#### Manipulate host collections

Usage:

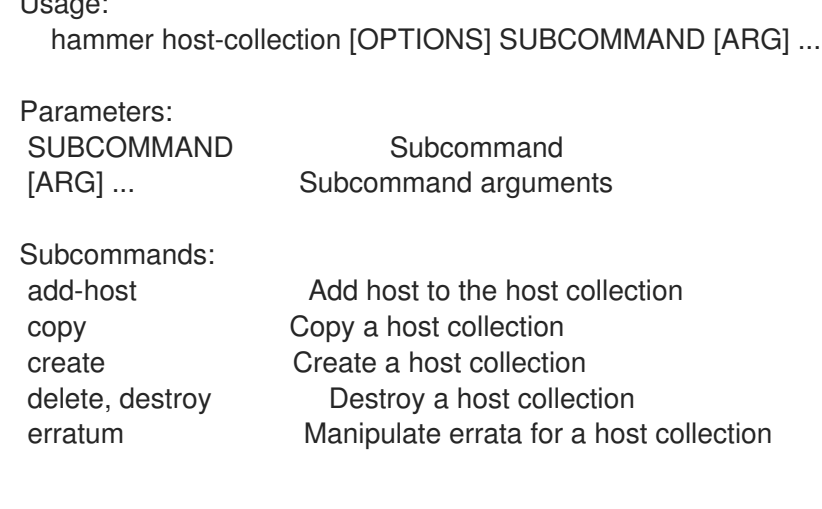

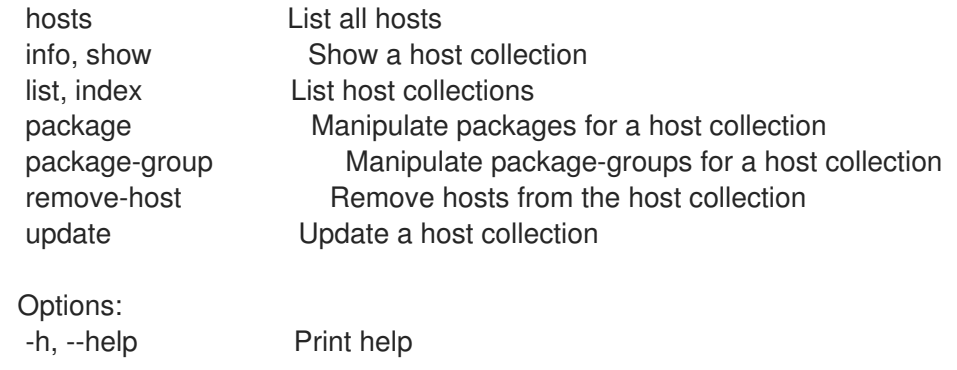

# 2.36.1. hammer host-collection add-host

Add host to the host collection

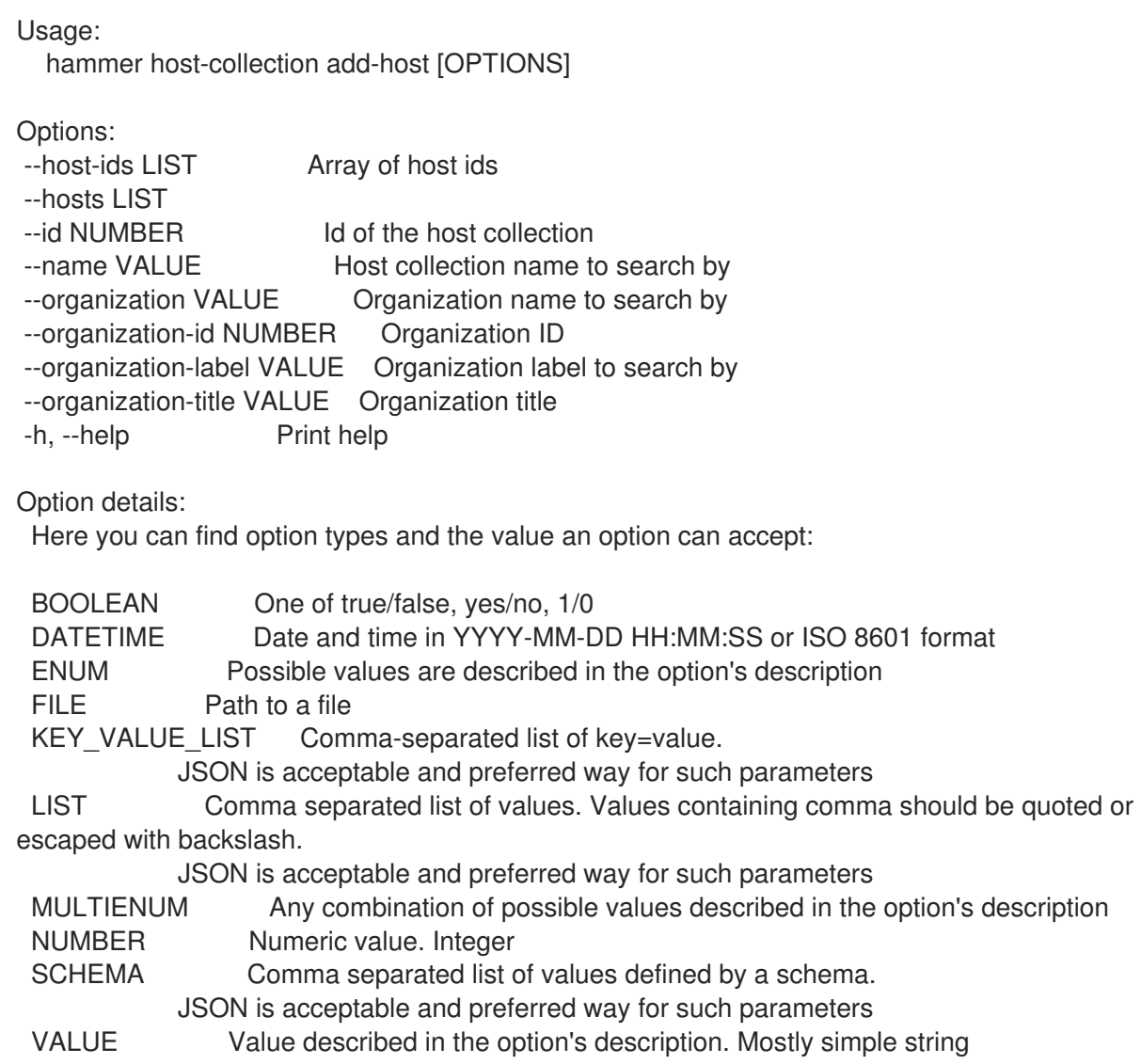

## 2.36.2. hammer host-collection copy

Copy a host collection

Usage: hammer host-collection copy [OPTIONS]

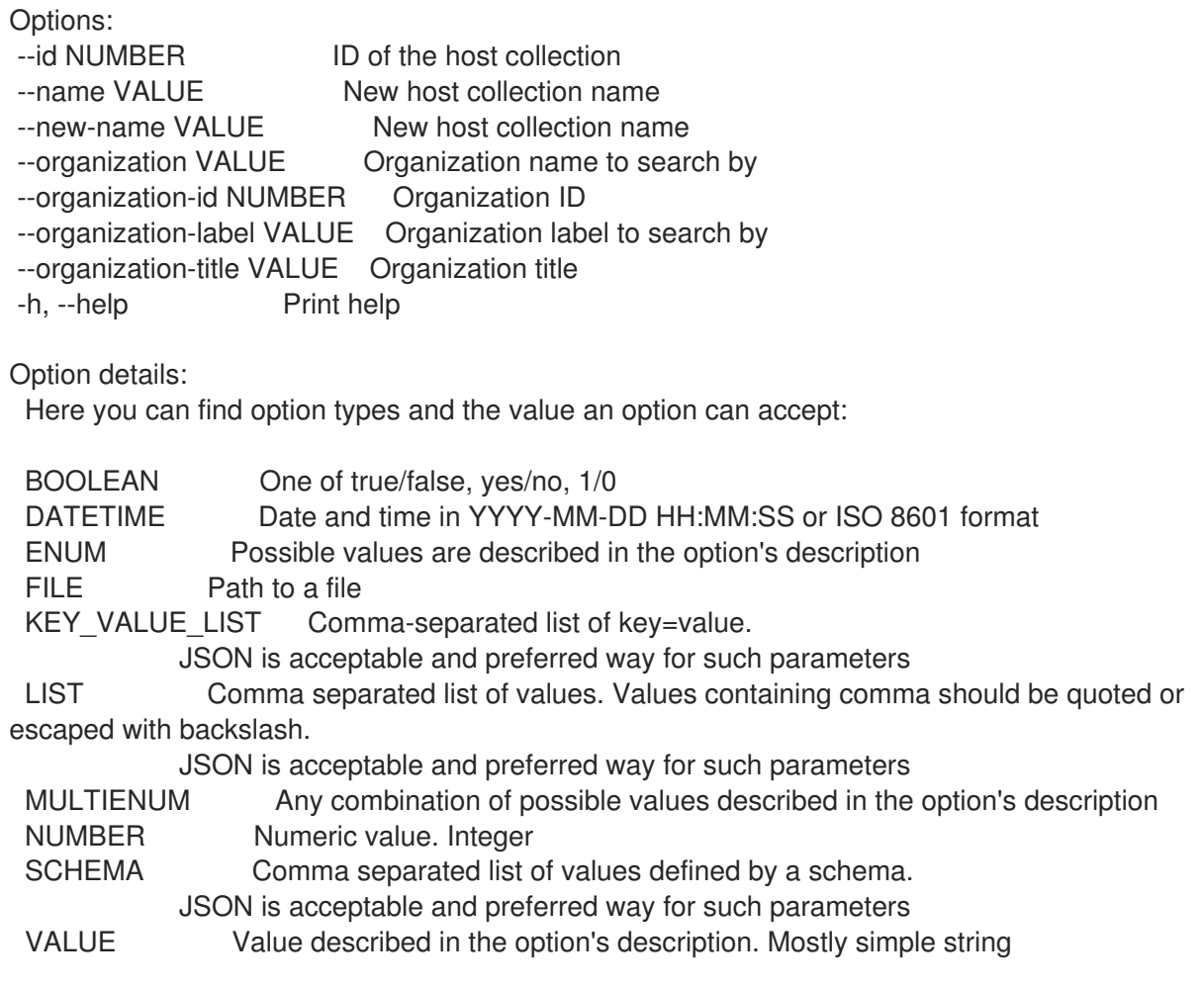

## 2.36.3. hammer host-collection create

Create a host collection

```
Usage:
  hammer host-collection create [OPTIONS]
Options:
--description VALUE
--host-ids LIST List of host ids to replace the hosts in host collection
--hosts LIST
--max-hosts NUMBER Maximum number of hosts in the host collection
--name VALUE Host Collection name
--organization VALUE Organization name to search by
--organization-id NUMBER Organization identifier
--organization-label VALUE Organization label to search by
--organization-title VALUE Organization title
--unlimited-hosts Set hosts max to unlimited
-h, --help Print help
Option details:
 Here you can find option types and the value an option can accept:
 BOOLEAN One of true/false, yes/no, 1/0
 DATETIME Date and time in YYYY-MM-DD HH:MM:SS or ISO 8601 format
 ENUM Possible values are described in the option's description
 FILE Path to a file
```
KEY\_VALUE\_LIST Comma-separated list of key=value. JSON is acceptable and preferred way for such parameters LIST Comma separated list of values. Values containing comma should be quoted or escaped with backslash. JSON is acceptable and preferred way for such parameters MULTIENUM Any combination of possible values described in the option's description NUMBER Numeric value. Integer SCHEMA Comma separated list of values defined by a schema. JSON is acceptable and preferred way for such parameters VALUE Value described in the option's description. Mostly simple string

#### 2.36.4. hammer host-collection delete

Destroy a host collection

 $\blacksquare$ 

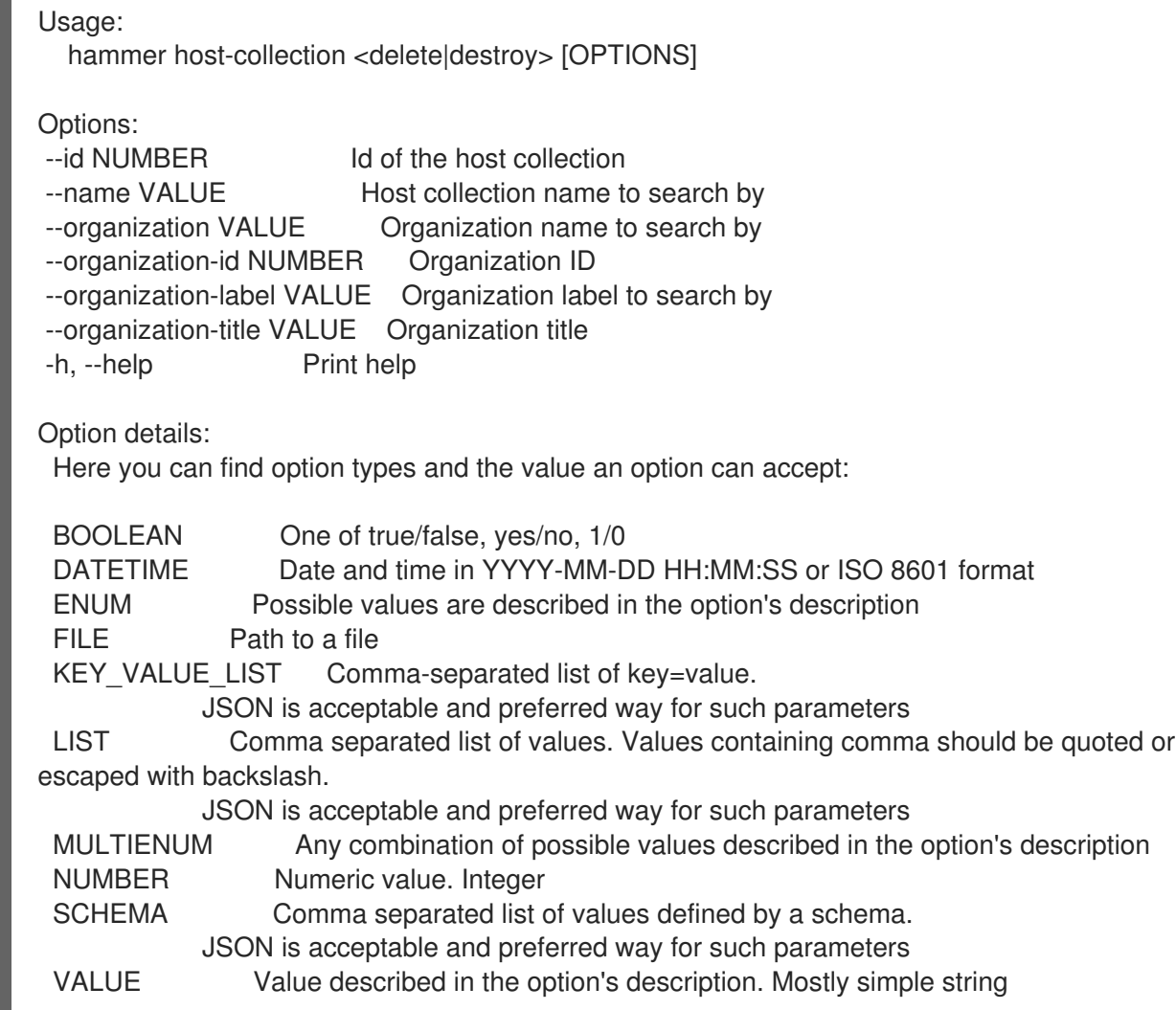

#### 2.36.5. hammer host-collection erratum

Manipulate errata for a host collection

Usage: hammer host-collection erratum [OPTIONS] SUBCOMMAND [ARG] ...

Parameters: SUBCOMMAND Subcommand

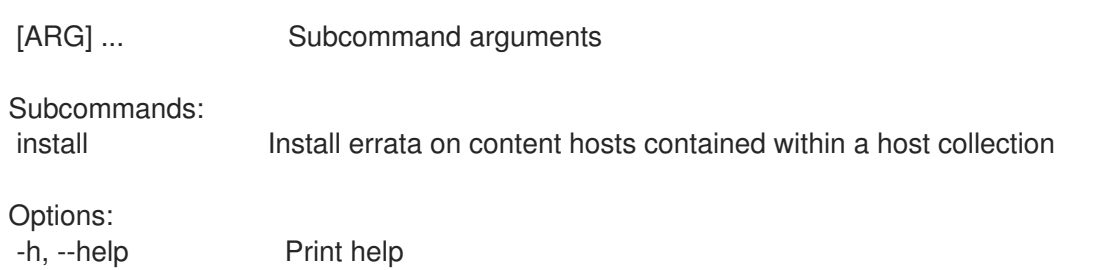

#### 2.36.5.1. hammer host-collection erratum install

Install errata on content hosts contained within a host collection

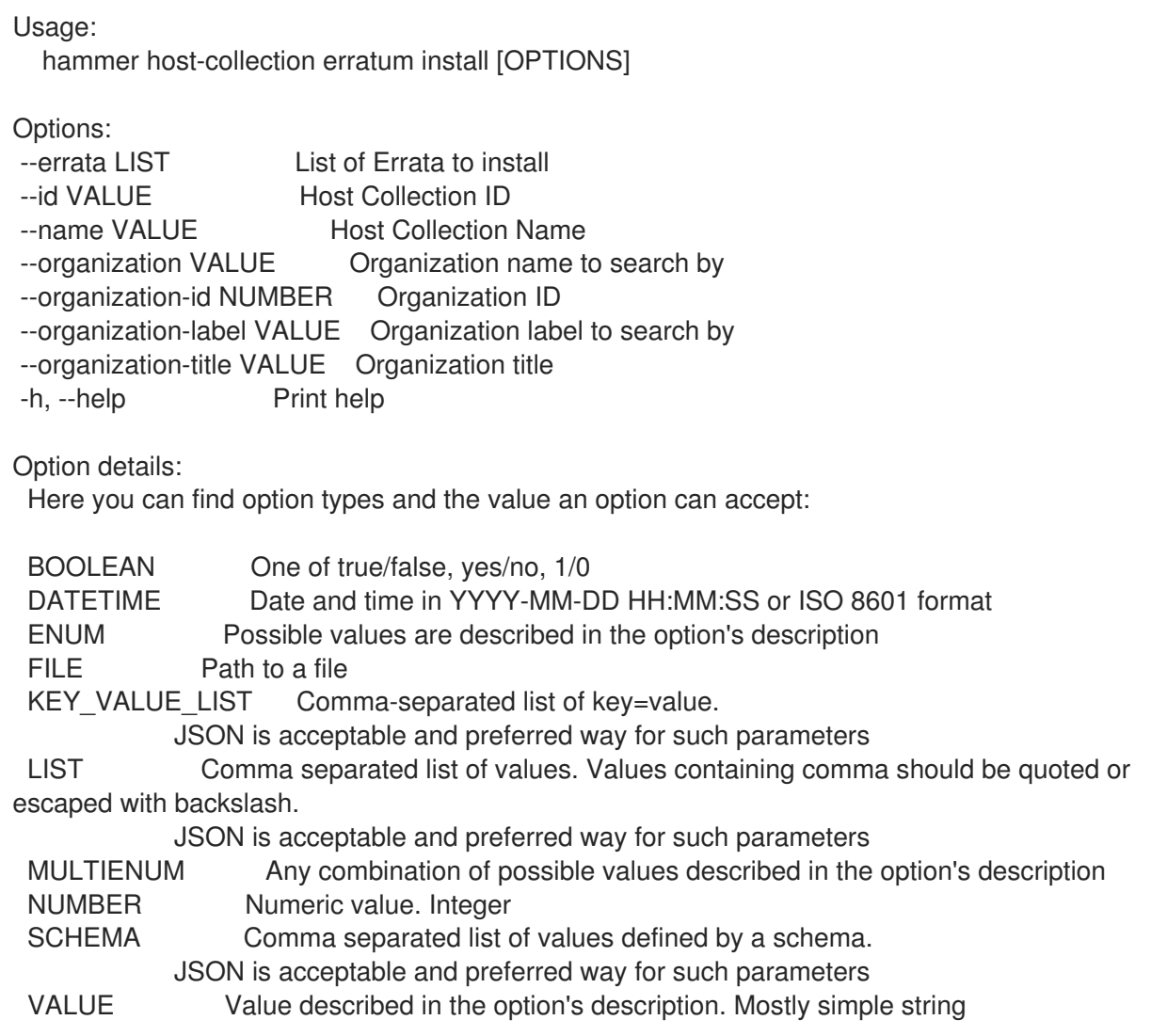

### 2.36.6. hammer host-collection hosts

List all hosts

```
Usage:
  hammer host-collection hosts [OPTIONS]
```
Options:

- --fields LIST Show specified fields or predefined field sets only. (See below)
- --hostgroup VALUE Hostgroup name
- --hostgroup-id VALUE ID of host group

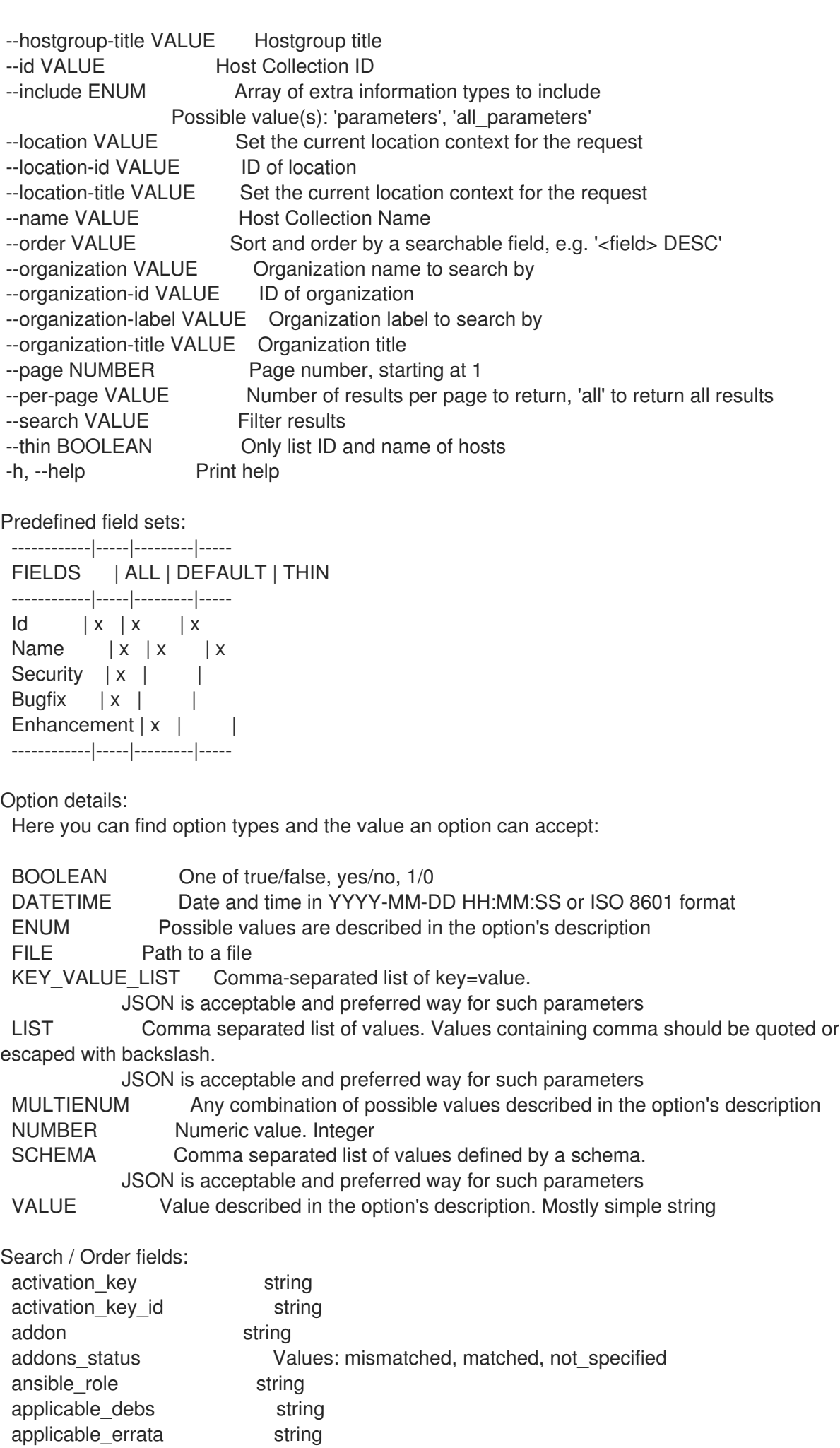

applicable\_errata

applicable errata issued date applicable\_rpms string architecture string autoheal boolean boot\_time build Values: true, false build\_status Values: built, pending, token\_expired, build\_failed comment text compute resource string compute resource id integer content\_source string content\_view string content\_view\_id integer created at datetime cve id integer domain string domain id integer errata\_status Values: security\_needed, errata\_needed, updated, unknown execution\_status Values: ok, error facts string global\_status Values: ok, warning, error has\_ip string has mac string hostgroup string hostgroup fullname string hostgroup id integer hostgroup\_name string hostgroup\_title string hypervisor boolean hypervisor host string id integer image string infrastructure\_facet.foreman infrastructure facet.smart proxy id insights recommendations count integer installable errata string installed at datetime ip string job invocation.id string job invocation.result Values: cancelled, failed, pending, success last\_checkin datetime last report datetime lifecycle\_environment string lifecycle\_environment\_id integer location string location id integer mac string managed Values: true, false model string name string organization string organization id integer origin string os string os description string os id integer

os major string os\_minor string os title string owner string owner id integer owner\_type string params string params\_name string parent hostgroup string puppet ca string puppet proxy id integer puppetmaster string purpose\_status Values: mismatched, matched, not\_specified realm string realm\_id integer registered at datetime registered through string release\_version string reported.boot\_time reported.cores reported.disks\_total reported.ram reported.sockets reported.virtual Values: true, false repository string repository content label string role text role\_status Values: mismatched, matched, not\_specified service level string sla\_status Values: mismatched, matched, not\_specified smart\_proxy string status.applied integer status.enabled Values: true, false status.failed integer status.failed restarts integer status.interesting Values: true, false status.pending integer status.restarted integer status.skipped integer subnet string subnet.name text subnet6 string subnet6.name text subscription id string subscription\_name string subscription\_status Values: valid, partial, invalid, unknown, disabled, unsubscribed\_hypervisor subscription\_uuid string trace\_status Values: reboot\_needed, process\_restart\_needed, updated upgradable debs string upgradable rpms string usage text usage\_status Values: mismatched, matched, not\_specified user.firstname string user.lastname string user.login string

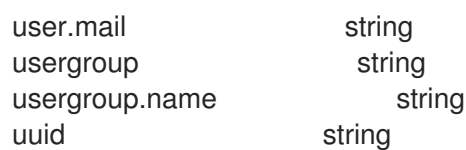

## 2.36.7. hammer host-collection info

Show a host collection

Usage:

hammer host-collection <info|show> [OPTIONS]

Options:

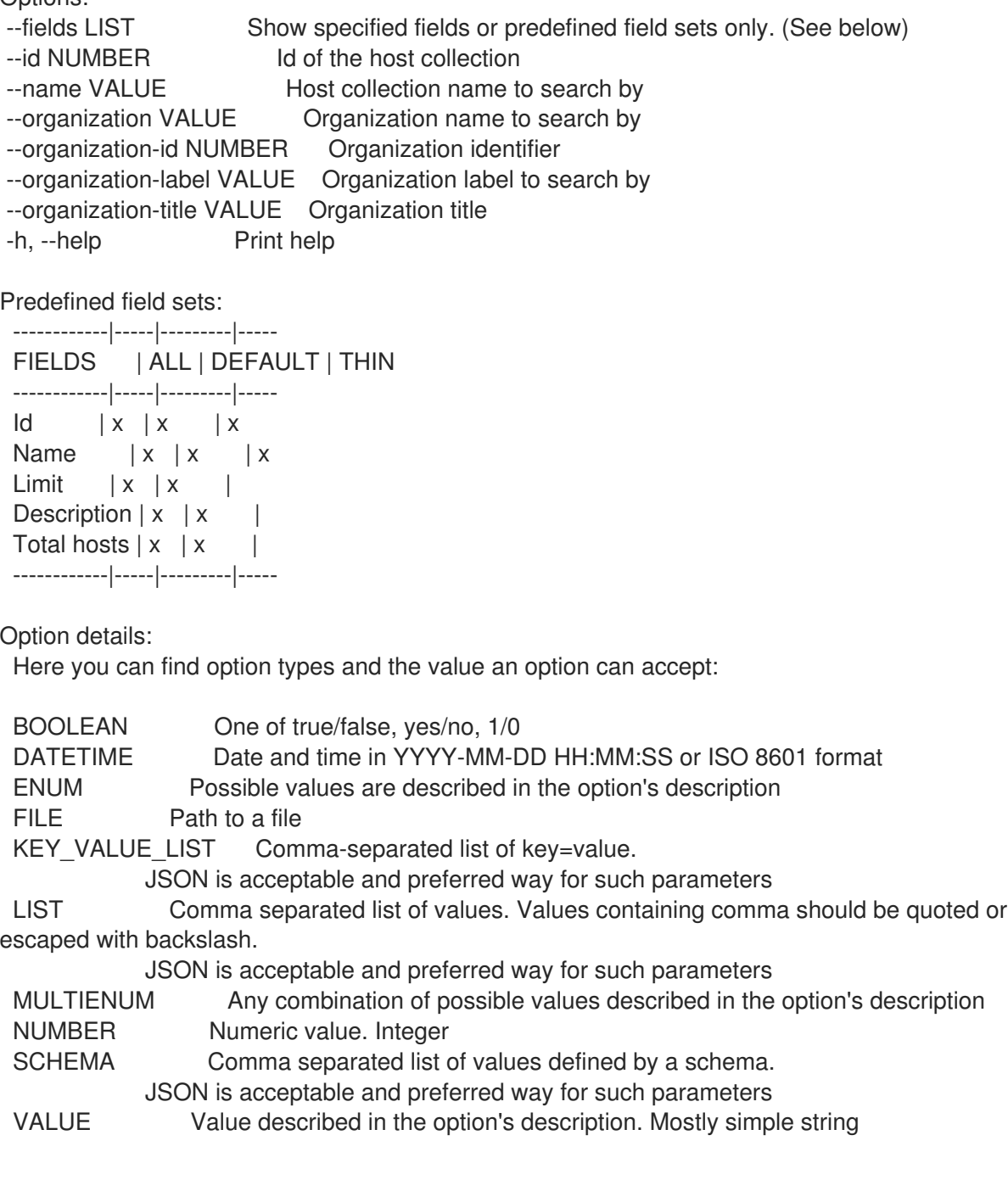

# 2.36.8. hammer host-collection list

List host collections

L.

Usage: hammer host-collection <list|index> [OPTIONS] Options: --activation-key VALUE Activation key name to search by --activation-key-id VALUE Activation key identifier --available-for VALUE Interpret specified object to return only Host Collections that can be associated with specified object. The value 'host' is supported. --fields LIST Show specified fields or predefined field sets only. (See below) --full-result BOOLEAN Whether or not to show all results --host VALUE Host name --host-id NUMBER Filter products by host id --name VALUE Host collection name to filter by --order VALUE Sort field and order, eg. 'id DESC' --organization VALUE Organization name to search by --organization-id NUMBER Organization identifier --organization-label VALUE Organization label to search by --organization-title VALUE Organization title --page NUMBER Page number, starting at 1 --per-page NUMBER Number of results per page to return --search VALUE Search string -h, --help Print help Predefined field sets: ------------|-----|---------|----- FIELDS | ALL | DEFAULT | THIN ------------|-----|---------|-----  $\vert x \vert x \vert x \vert x$ Name  $|x|x|$  | x  $Limit \mid x \mid x \mid$ Description  $|x|$  x ------------|-----|---------|----- Option details: Here you can find option types and the value an option can accept: BOOLEAN One of true/false, yes/no, 1/0 DATETIME Date and time in YYYY-MM-DD HH:MM:SS or ISO 8601 format ENUM Possible values are described in the option's description FILE Path to a file KEY\_VALUE\_LIST Comma-separated list of key=value. JSON is acceptable and preferred way for such parameters LIST Comma separated list of values. Values containing comma should be quoted or escaped with backslash. JSON is acceptable and preferred way for such parameters MULTIENUM Any combination of possible values described in the option's description NUMBER Numeric value. Integer SCHEMA Comma separated list of values defined by a schema. JSON is acceptable and preferred way for such parameters VALUE Value described in the option's description. Mostly simple string Search / Order fields: host string name string organization id integer

# 2.36.9. hammer host-collection package

Manipulate packages for a host collection

Usage: hammer host-collection package [OPTIONS] SUBCOMMAND [ARG] ...

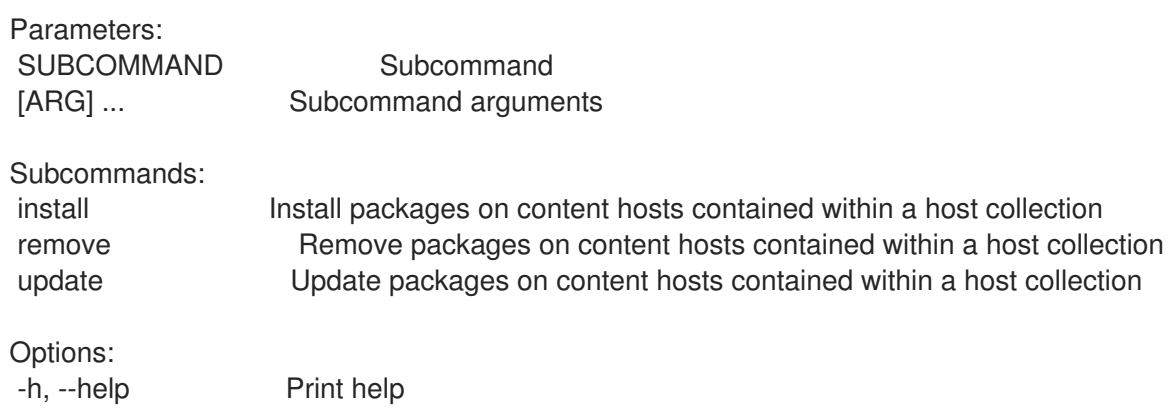

### 2.36.9.1. hammer host-collection package install

Install packages on content hosts contained within a host collection

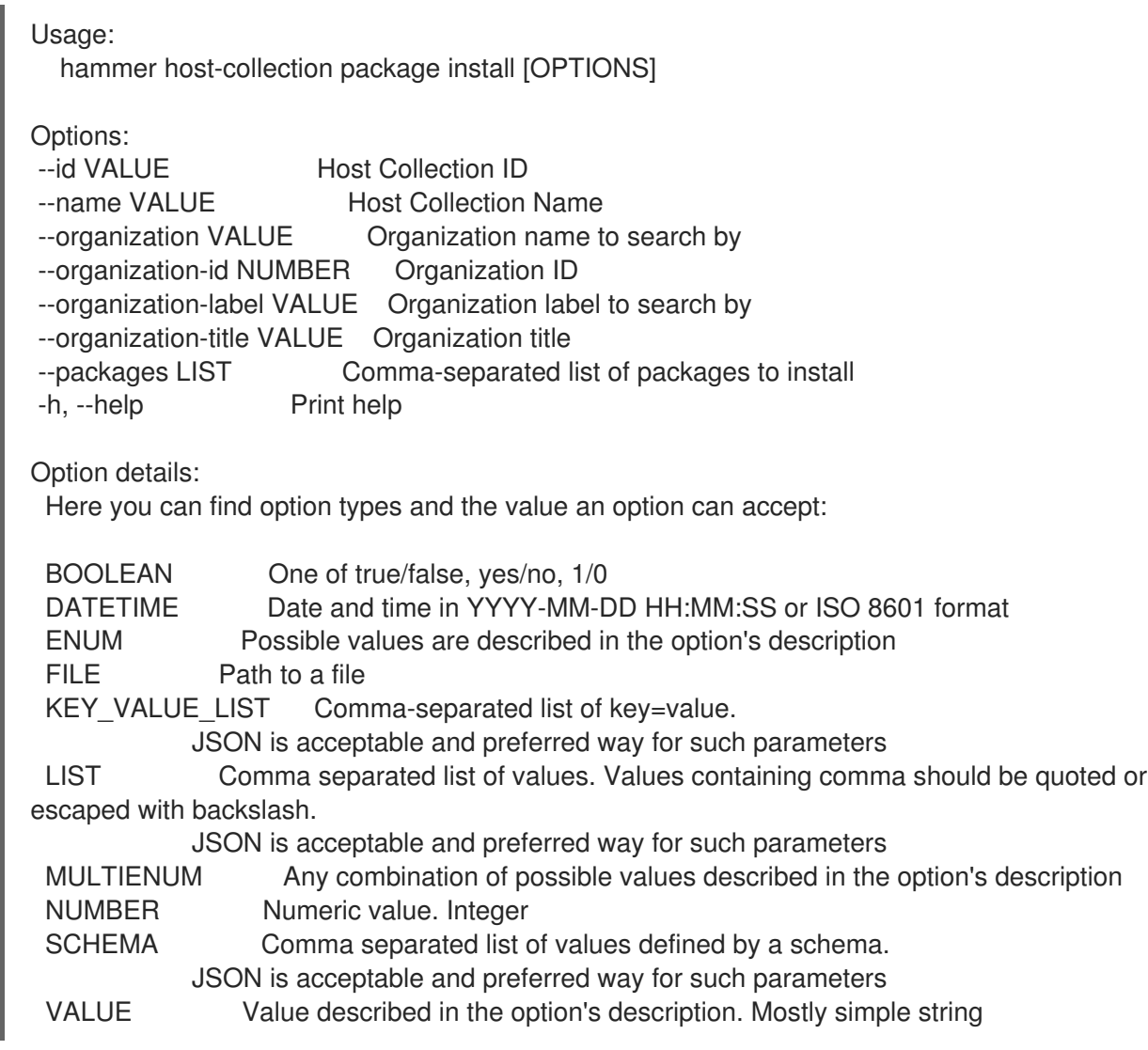
#### 2.36.9.2. hammer host-collection package remove

Remove packages on content hosts contained within a host collection

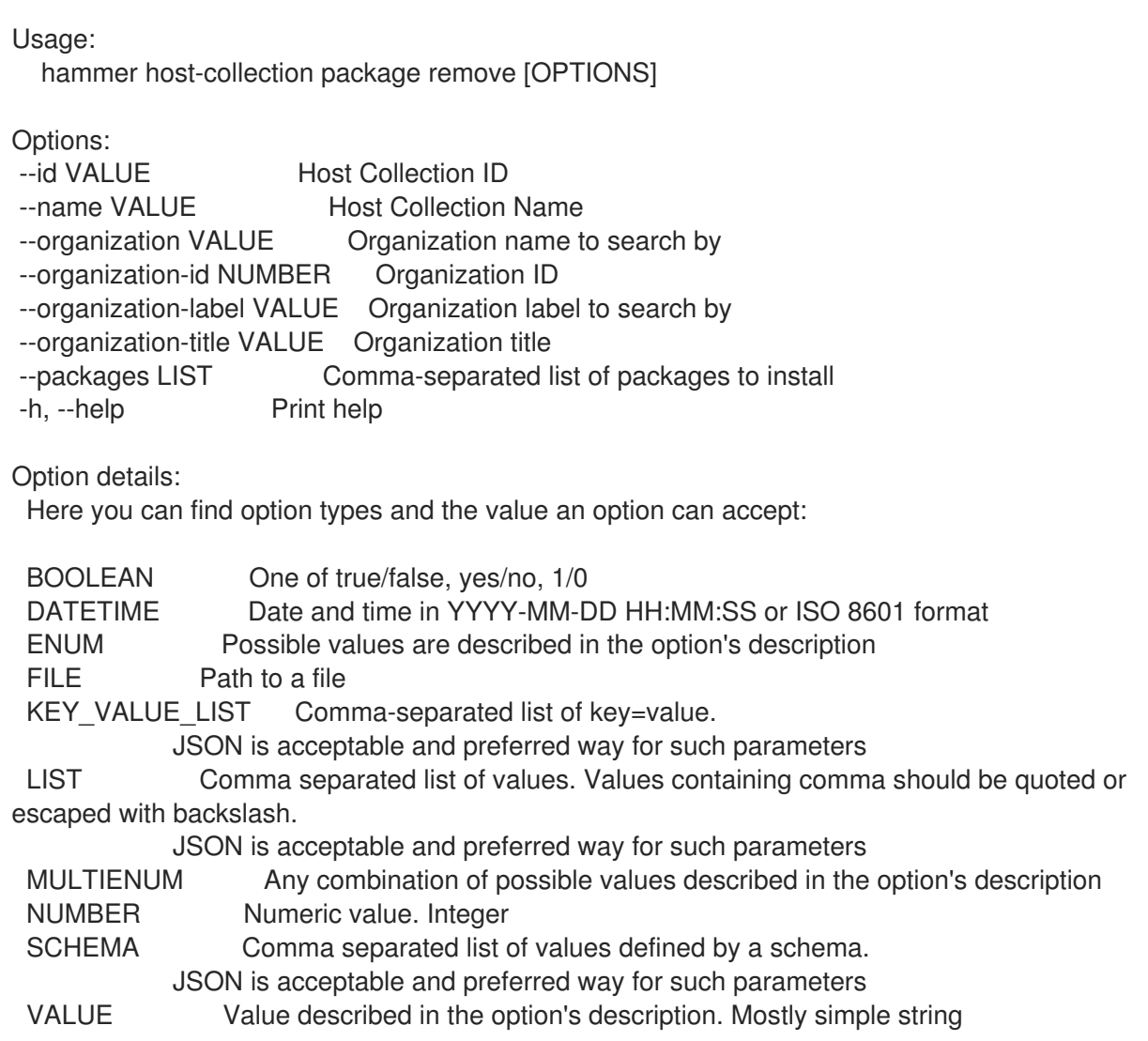

#### 2.36.9.3. hammer host-collection package update

Update packages on content hosts contained within a host collection

```
Usage:
  hammer host-collection package update [OPTIONS]
Options:
--id VALUE Host Collection ID
--name VALUE Host Collection Name
--organization VALUE Organization name to search by
--organization-id NUMBER Organization ID
--organization-label VALUE Organization label to search by
--organization-title VALUE Organization title
--packages LIST Comma-separated list of packages to install
-h, --help Print help
Option details:
```
Here you can find option types and the value an option can accept:

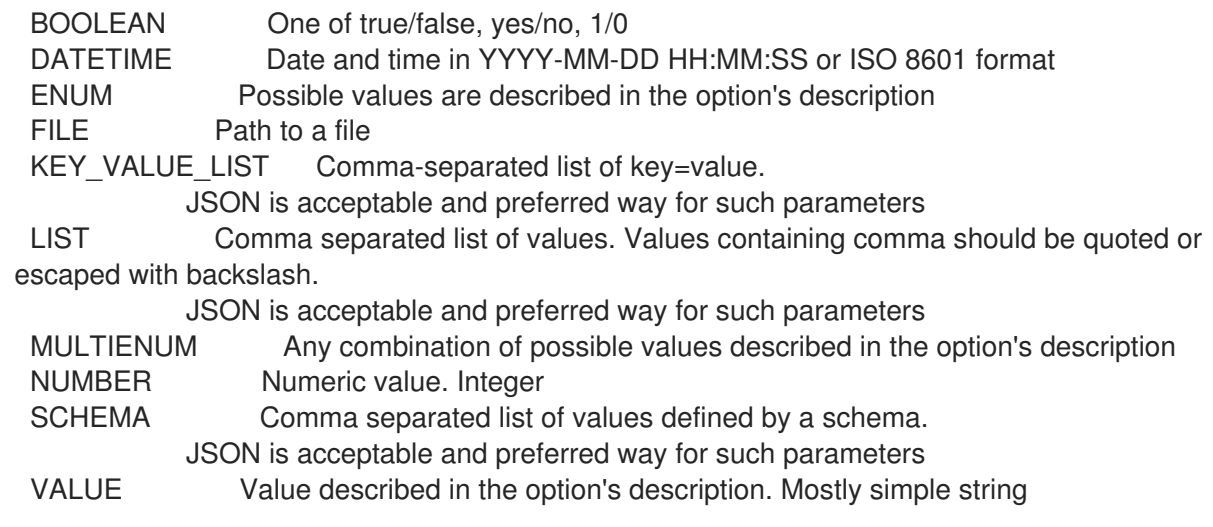

## 2.36.10. hammer host-collection package-group

Manipulate package-groups for a host collection

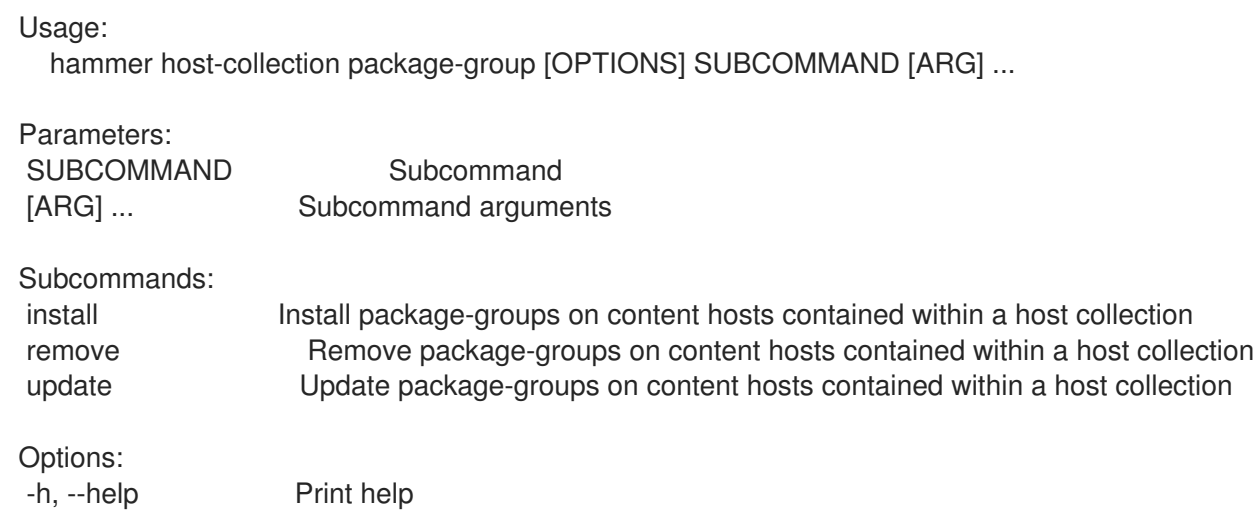

### 2.36.10.1. hammer host-collection package-group install

Install package-groups on content hosts contained within a host collection

```
Usage:
  hammer host-collection package-group install [OPTIONS]
Options:
--id VALUE Host Collection ID
--name VALUE Host Collection Name
--organization VALUE Organization name to search by
--organization-id NUMBER Organization ID
--organization-label VALUE Organization label to search by
--organization-title VALUE Organization title
--package-groups LIST Comma-separated list of package-groups to install
-h, --help Print help
Option details:
```
Here you can find option types and the value an option can accept:

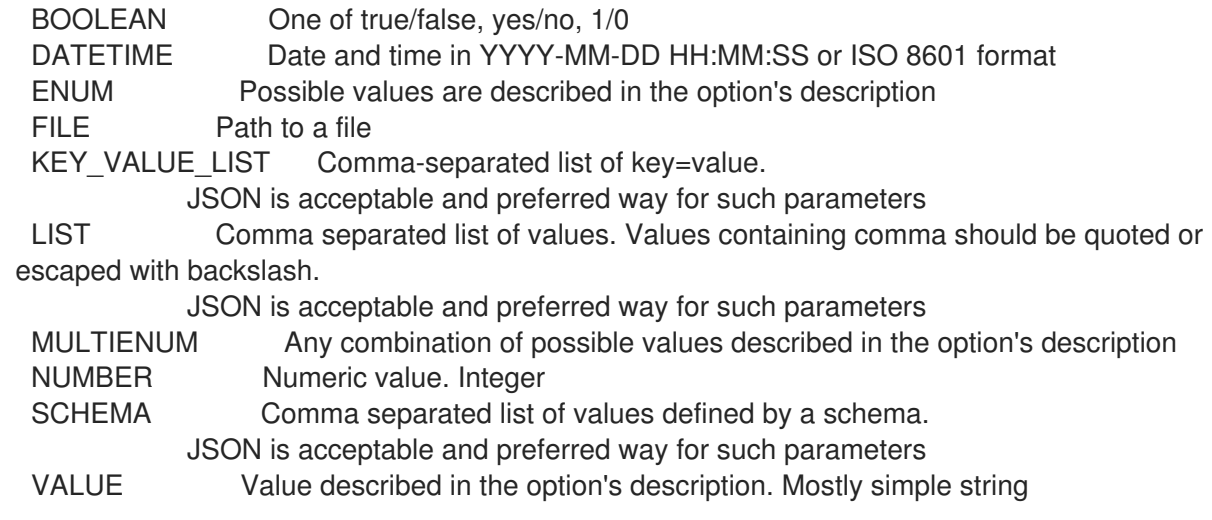

### 2.36.10.2. hammer host-collection package-group remove

Remove package-groups on content hosts contained within a host collection

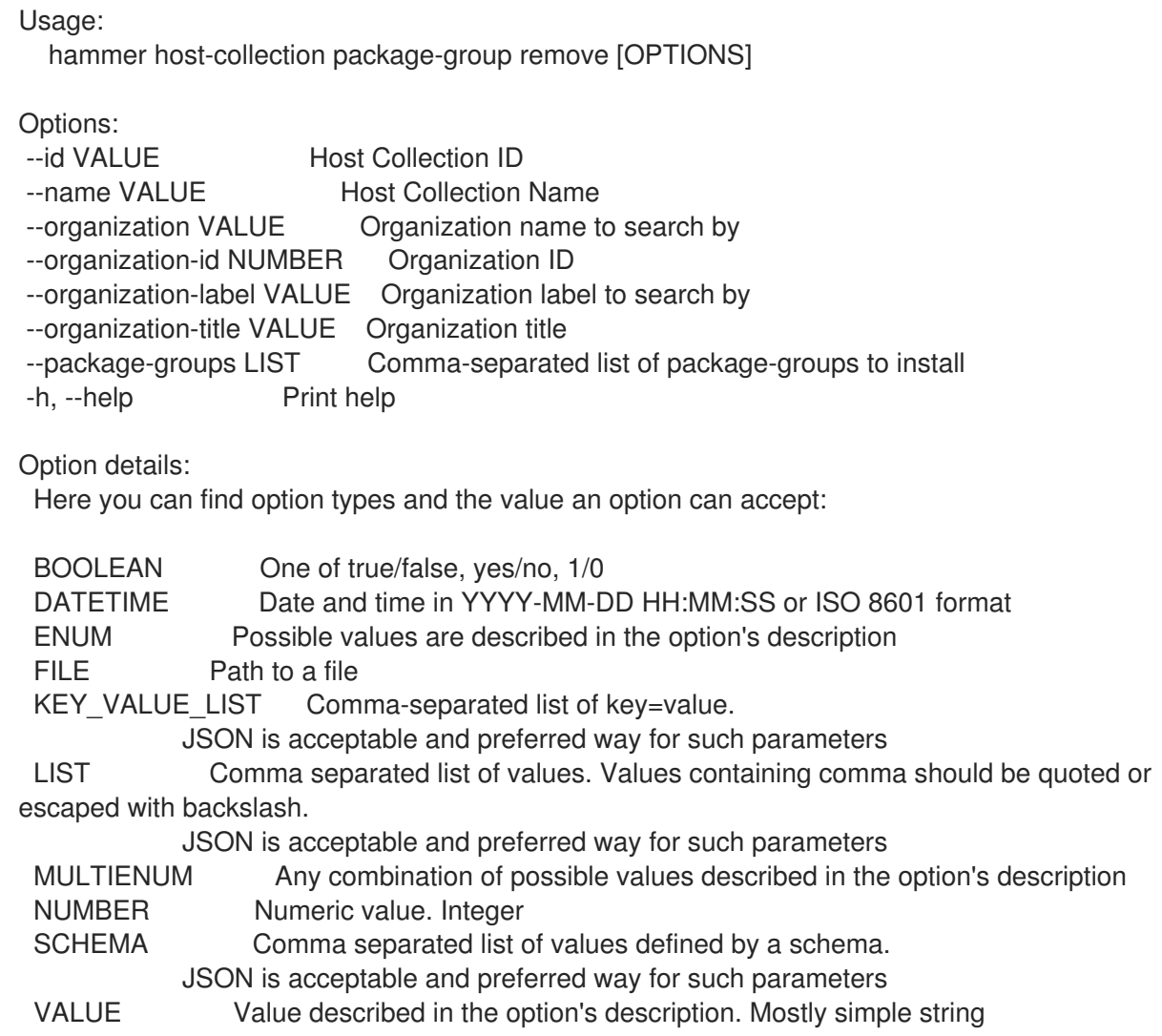

### 2.36.10.3. hammer host-collection package-group update

Update package-groups on content hosts contained within a host collection

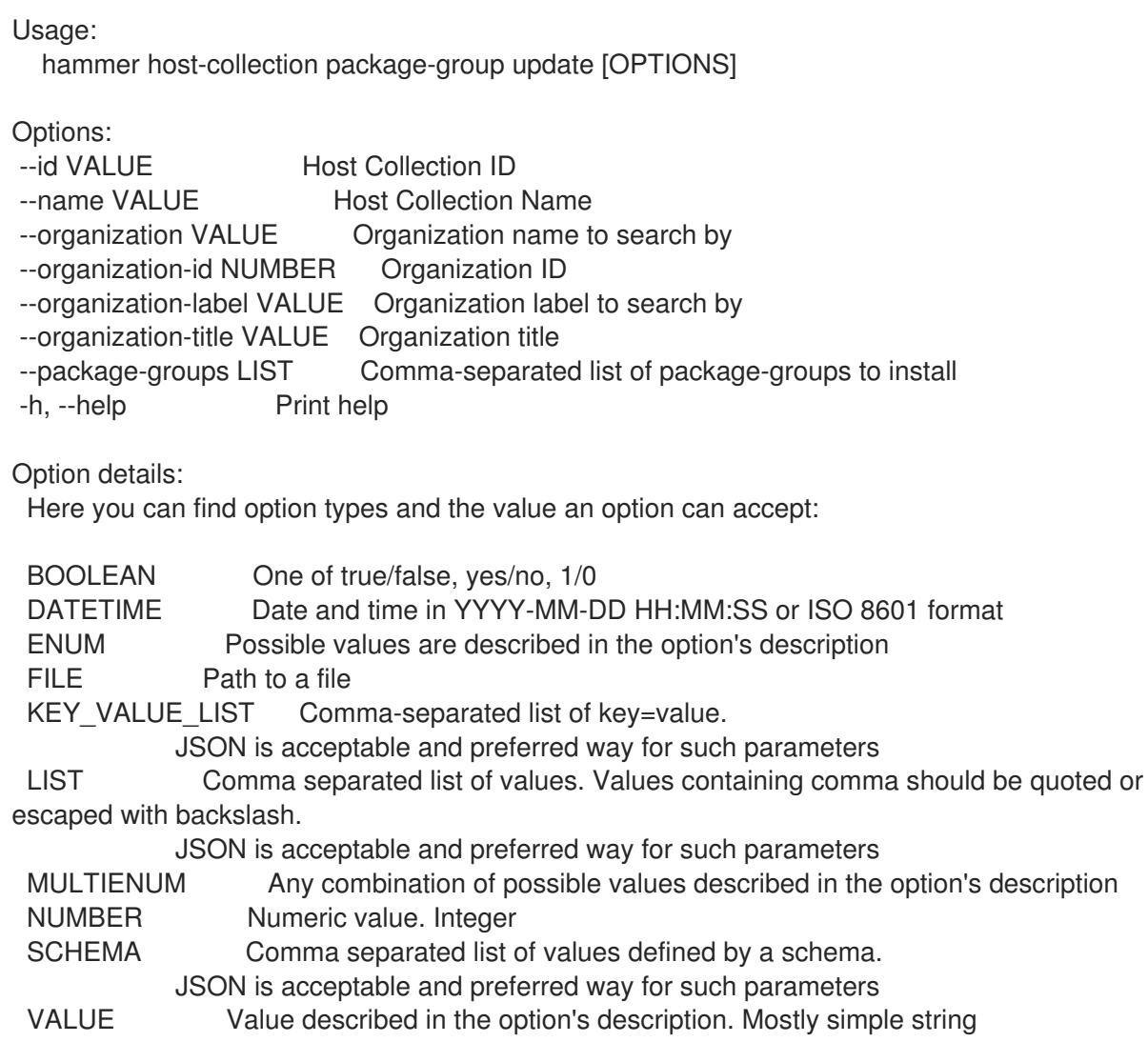

## 2.36.11. hammer host-collection remove-host

Remove hosts from the host collection

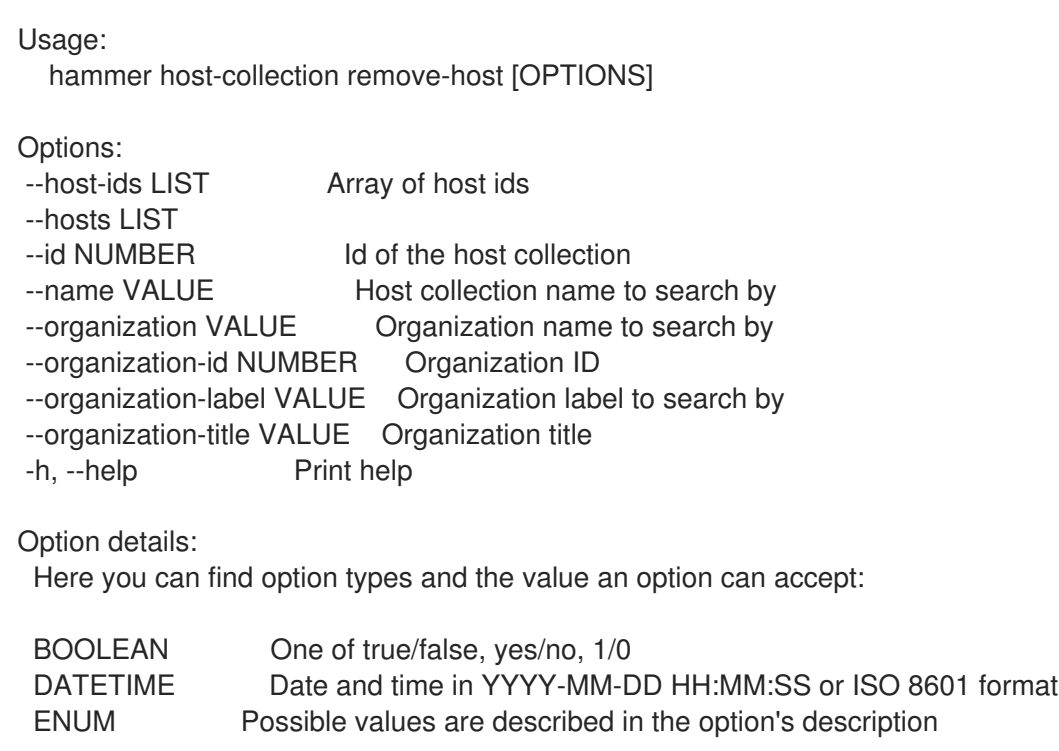

FILE Path to a file KEY\_VALUE\_LIST Comma-separated list of key=value. JSON is acceptable and preferred way for such parameters LIST Comma separated list of values. Values containing comma should be quoted or escaped with backslash. JSON is acceptable and preferred way for such parameters MULTIENUM Any combination of possible values described in the option's description NUMBER Numeric value. Integer SCHEMA Comma separated list of values defined by a schema. JSON is acceptable and preferred way for such parameters VALUE Value described in the option's description. Mostly simple string

### 2.36.12. hammer host-collection update

Update a host collection

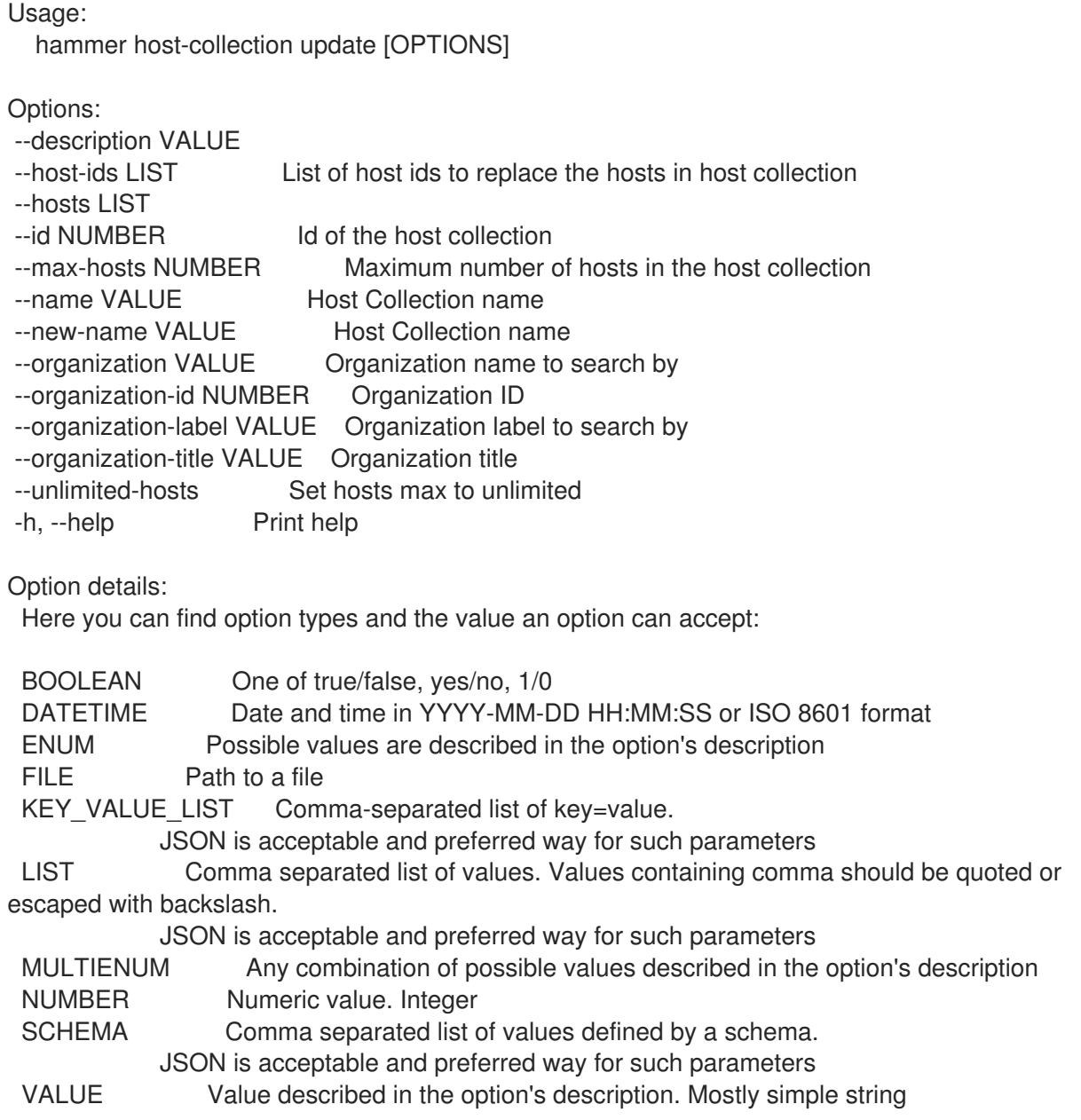

## 2.37. HAMMER HOST-REGISTRATION

#### Host Registration

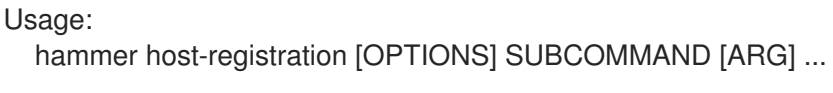

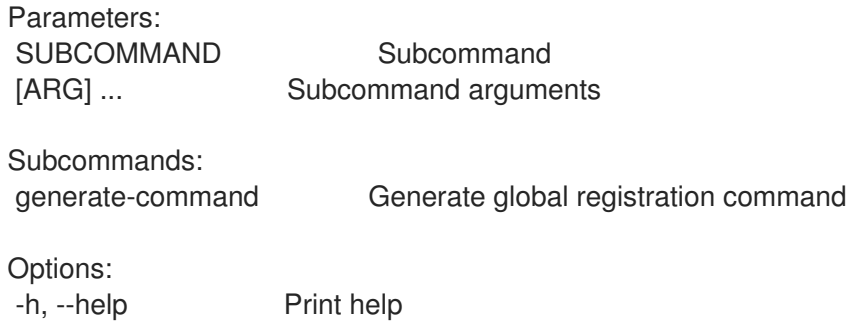

# 2.37.1. hammer host-registration generate-command

Generate global registration command

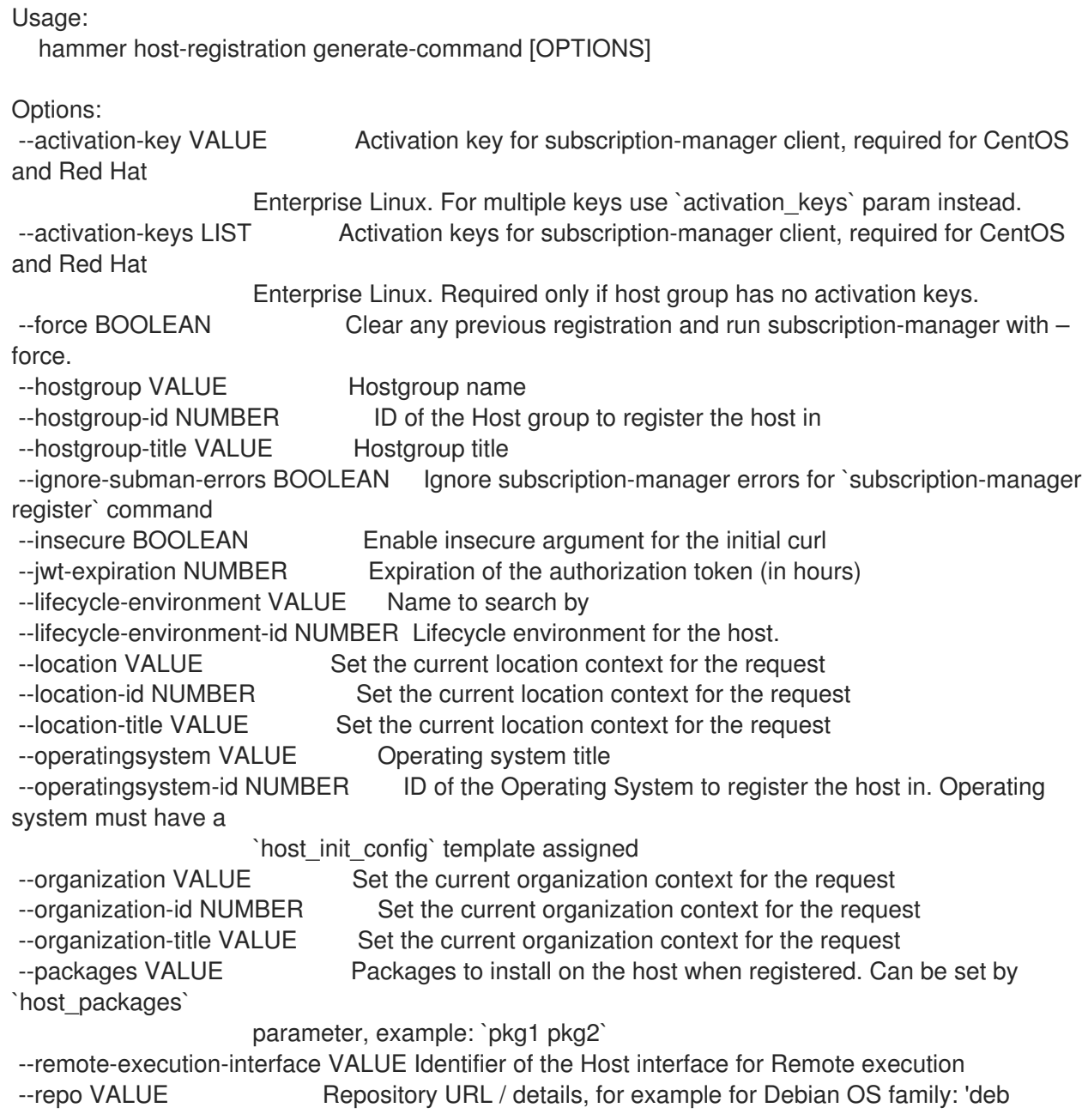

deb.example.com/ buster 1.0', for Red Hat OS family: 'yum.theforeman.org/client/latest/el8/x86\_64/' --repo-gpg-key-url VALUE URL of the GPG key for the repository --setup-insights BOOLEAN Set 'host\_registration\_insights' parameter for the host. If it is set to true, insights client will be installed and registered on Red Hat family operating systems --setup-remote-execution BOOLEAN Set 'host registration remote execution' parameter for the host. If it is set to true, SSH keys will be installed on the host --smart-proxy VALUE Name to search by --smart-proxy-id NUMBER ID of the Capsule. This Capsule must have enabled both the 'Templates' and 'Registration' features --update-packages BOOLEAN Update all packages on the host -h, --help Print help Option details: Here you can find option types and the value an option can accept: BOOLEAN One of true/false, yes/no, 1/0 DATETIME Date and time in YYYY-MM-DD HH:MM:SS or ISO 8601 format ENUM Possible values are described in the option's description FILE Path to a file KEY\_VALUE\_LIST Comma-separated list of key=value. JSON is acceptable and preferred way for such parameters LIST Comma separated list of values. Values containing comma should be quoted or escaped with backslash. JSON is acceptable and preferred way for such parameters MULTIENUM Any combination of possible values described in the option's description NUMBER Numeric value. Integer SCHEMA Comma separated list of values defined by a schema. JSON is acceptable and preferred way for such parameters VALUE Value described in the option's description. Mostly simple string

## 2.38. HAMMER HOSTGROUP

Manipulate hostgroups

Usage: hammer hostgroup [OPTIONS] SUBCOMMAND [ARG] ...

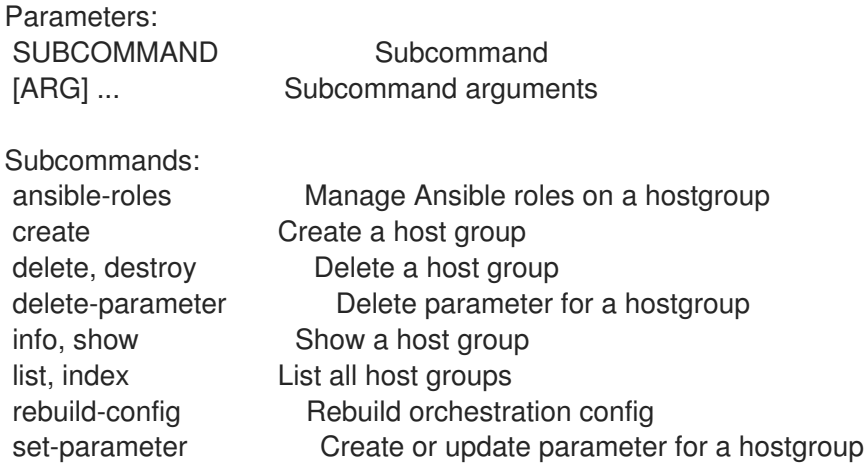

update Update a host group

Options:

-h, --help Print help

### 2.38.1. hammer hostgroup ansible-roles

Manage Ansible roles on a hostgroup

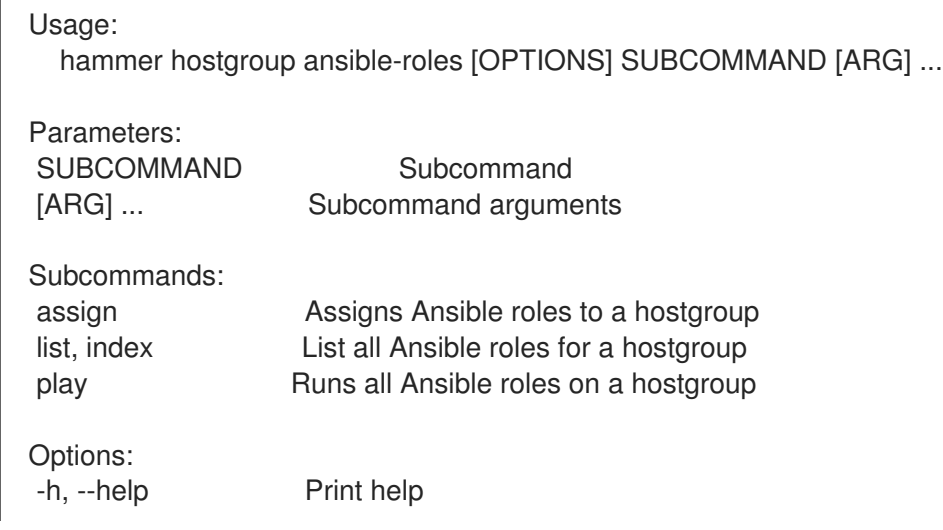

### 2.38.1.1. hammer hostgroup ansible-roles assign

Assigns Ansible roles to a hostgroup

```
Usage:
  hammer hostgroup ansible-roles assign [OPTIONS]
Options:
--ansible-role-ids LIST Ansible roles to assign to a hostgroup
--ansible-roles LIST
--id VALUE
--location VALUE Set the current location context for the request
--location-id NUMBER Set the current location context for the request
--location-title VALUE Set the current location context for the request
--name VALUE Hostgroup name
--organization VALUE Set the current organization context for the request
--organization-id NUMBER Set the current organization context for the request
--organization-title VALUE Set the current organization context for the request
--title VALUE Hostgroup title
-h, --help Print help
Option details:
 Here you can find option types and the value an option can accept:
 BOOLEAN One of true/false, yes/no, 1/0
 DATETIME Date and time in YYYY-MM-DD HH:MM:SS or ISO 8601 format
 ENUM Possible values are described in the option's description
 FILE Path to a file
 KEY_VALUE_LIST Comma-separated list of key=value.
            JSON is acceptable and preferred way for such parameters
```
LIST Comma separated list of values. Values containing comma should be quoted or escaped with backslash.

JSON is acceptable and preferred way for such parameters MULTIENUM Any combination of possible values described in the option's description NUMBER Numeric value. Integer SCHEMA Comma separated list of values defined by a schema. JSON is acceptable and preferred way for such parameters VALUE Value described in the option's description. Mostly simple string

#### 2.38.1.2. hammer hostgroup ansible-roles list

List all Ansible roles for a hostgroup

Usage:

hammer hostgroup ansible-roles <list|index> [OPTIONS]

Options:

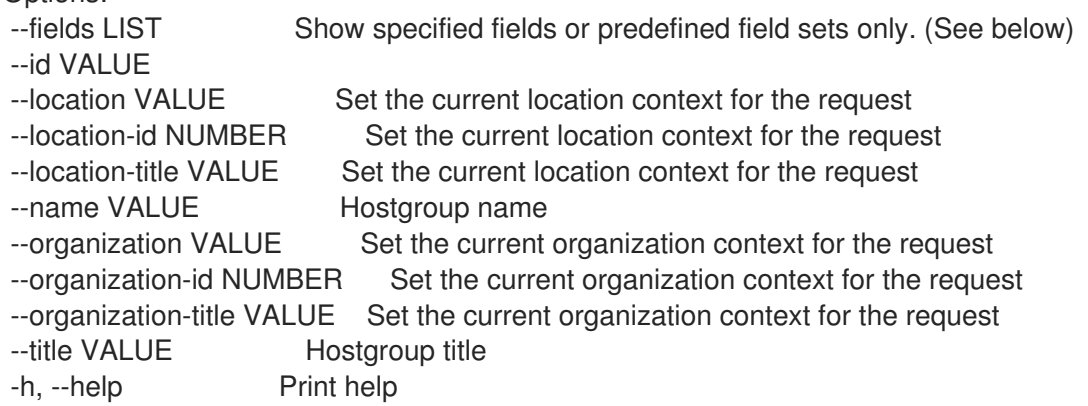

Predefined field sets:

------------|-----|---------|----- FIELDS | ALL | DEFAULT | THIN ------------|-----|---------|-----  $|x| \times |x|$ Name  $|x|x|$  | x Imported at  $|x| \times$  | ------------|-----|---------|-----

Option details:

Here you can find option types and the value an option can accept:

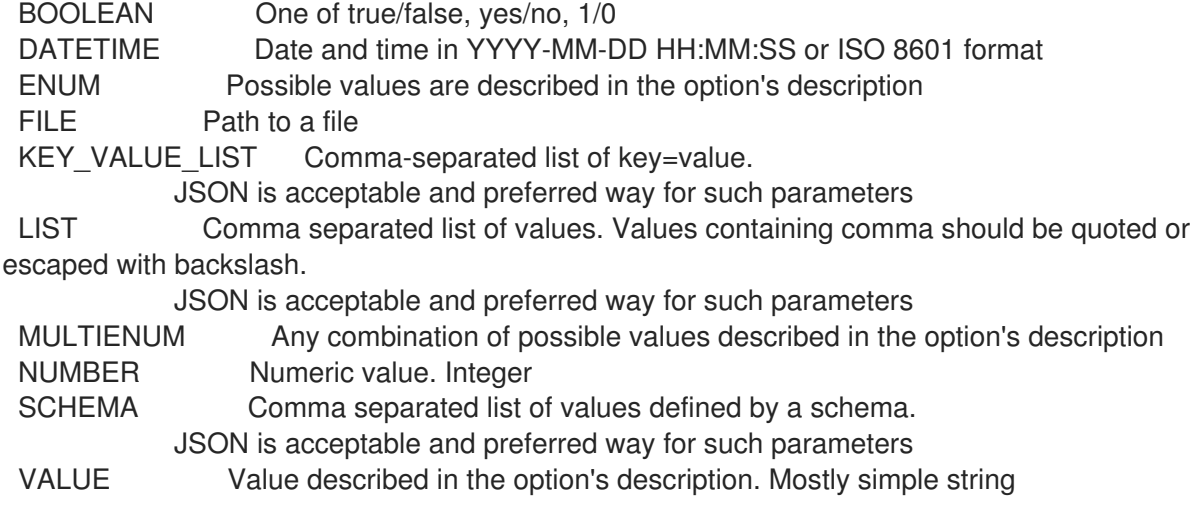

### 2.38.1.3. hammer hostgroup ansible-roles play

Runs all Ansible roles on a hostgroup

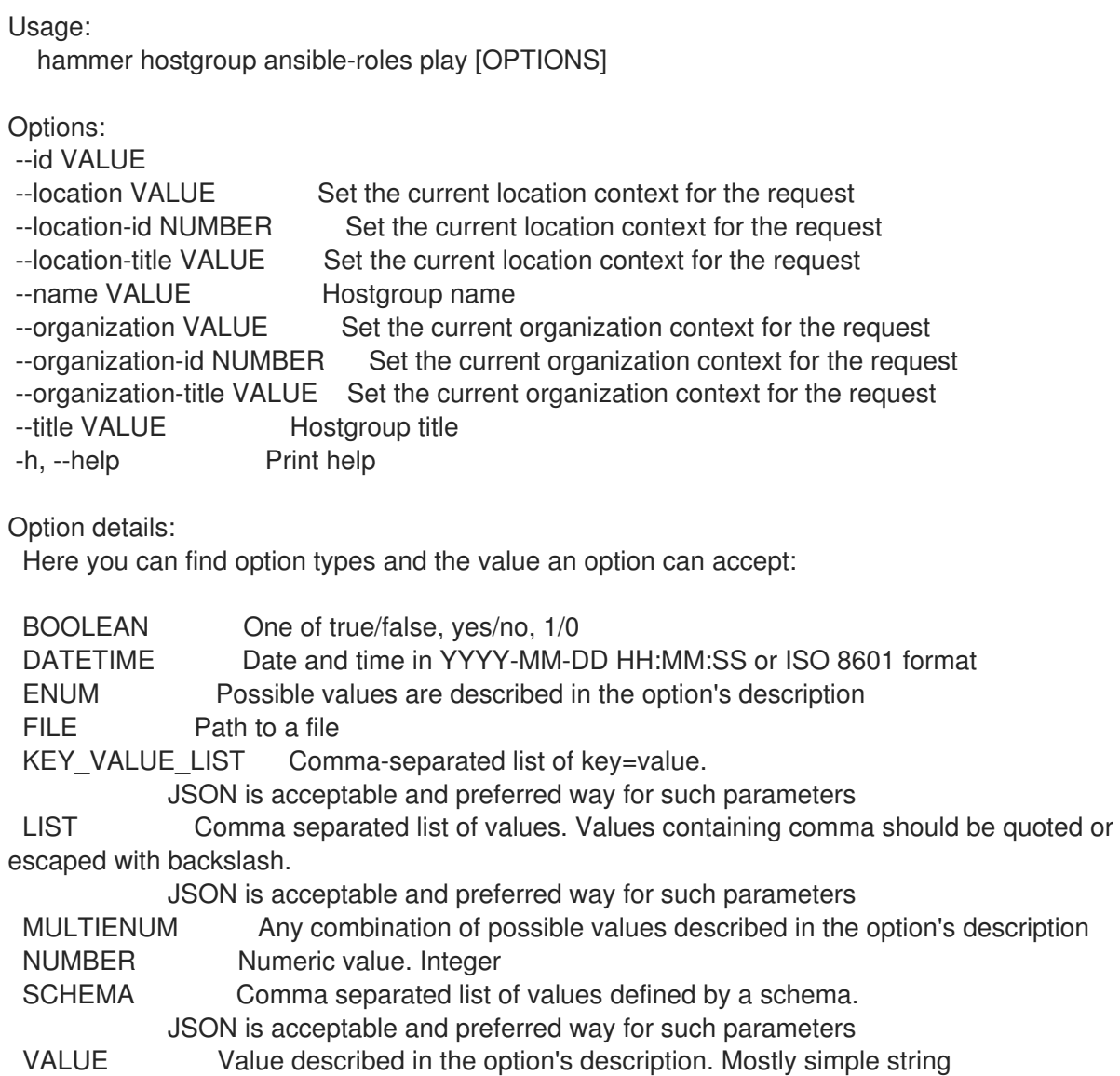

# 2.38.2. hammer hostgroup create

Create a host group

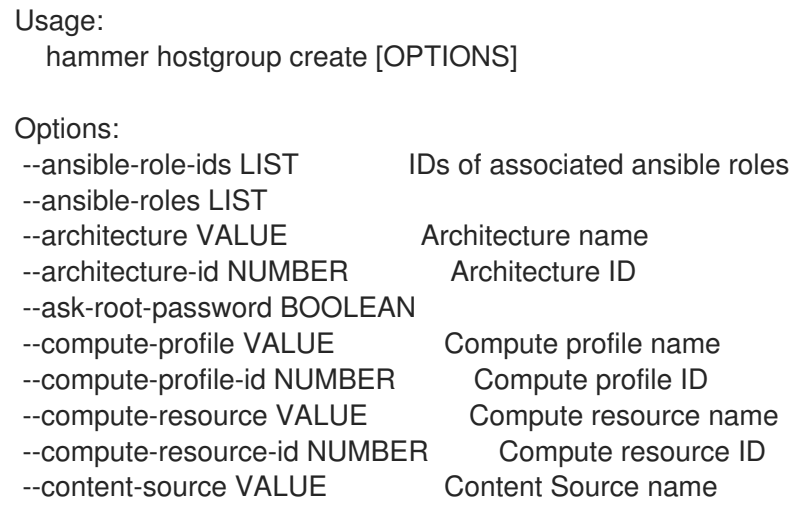

--content-source-id NUMBER Content source ID --content-view VALUE Name to search by --content-view-id NUMBER Content view ID --description VALUE Host group description --domain VALUE Domain name --domain-id NUMBER Domain ID --group-parameters-attributes SCHEMA Array of parameters --kickstart-repository VALUE Kickstart repository name --kickstart-repository-id NUMBER Kickstart repository ID --lifecycle-environment VALUE Name to search by --lifecycle-environment-id NUMBER Lifecycle environment ID --location VALUE Set the current location context for the request --location-id NUMBER Set the current location context for the request --location-ids LIST REPLACE locations with given ids --location-title VALUE Set the current location context for the request --location-titles LIST --locations LIST --medium VALUE Medium name --medium-id NUMBER Media ID --name VALUE Name of the host group --openscap-proxy-id NUMBER ID of OpenSCAP Capsule --operatingsystem VALUE Operating system title --operatingsystem-id NUMBER Operating system ID --organization VALUE Set the current organization context for the request --organization-id NUMBER Set the current organization context for the request --organization-ids LIST REPLACE organizations with given ids. --organization-title VALUE Set the current organization context for the request --organization-titles LIST --organizations LIST --parent VALUE Name of parent hostgroup --parent-id NUMBER Parent ID of the host group --parent-title VALUE Title of parent hostgroup --partition-table VALUE Partition table name --partition-table-id NUMBER Partition table ID --puppet-ca-proxy-id NUMBER Puppet CA Capsule ID --puppet-proxy-id NUMBER Puppet Capsule ID --pxe-loader ENUM DHCP filename option (Grub2/PXELinux by default) Possible value(s): 'None', 'PXELinux BIOS', 'PXELinux UEFI', 'Grub UEFI', 'Grub2 BIOS', 'Grub2 ELF', 'Grub2 UEFI', 'Grub2 UEFI SecureBoot', 'Grub2 UEFI HTTP', 'Grub2 UEFI HTTPS', 'Grub2 UEFI HTTPS SecureBoot', 'iPXE Embedded', 'iPXE UEFI HTTP', 'iPXE Chain BIOS', 'iPXE Chain UEFI' --query-organization VALUE Organization name to search by --query-organization-id VALUE Organization ID to search by --query-organization-label VALUE Organization label to search by --realm VALUE Name to search by --realm-id NUMBER Realm ID --root-password VALUE Root password --subnet VALUE Subnet name --subnet-id NUMBER Subnet ID --subnet6 VALUE Subnet IPv6 name --subnet6-id NUMBER Subnet IPv6 ID -h, --help Print help

Option details: Here you can find option types and the value an option can accept: BOOLEAN One of true/false, yes/no, 1/0 DATETIME Date and time in YYYY-MM-DD HH:MM:SS or ISO 8601 format ENUM Possible values are described in the option's description FILE Path to a file KEY\_VALUE\_LIST Comma-separated list of key=value. JSON is acceptable and preferred way for such parameters LIST Comma separated list of values. Values containing comma should be quoted or escaped with backslash. JSON is acceptable and preferred way for such parameters MULTIENUM Any combination of possible values described in the option's description NUMBER Numeric value. Integer SCHEMA Comma separated list of values defined by a schema. JSON is acceptable and preferred way for such parameters VALUE Value described in the option's description. Mostly simple string Following parameters accept format defined by its schema (bold are required; <> contains acceptable type; [] contains acceptable value):

--group-parameters-attributes "name=<string>\,value=<string>\,parameter\_type= [string|boolean|integer|real|array|hash|yaml|json|\,hidden\_value=[true|false|1|0], ... "

### 2.38.3. hammer hostgroup delete

Delete a host group

```
Usage:
  hammer hostgroup <delete|destroy> [OPTIONS]
Options:
--id VALUE
--location VALUE Set the current location context for the request
--location-id NUMBER Set the current location context for the request
--location-title VALUE Set the current location context for the request
--name VALUE Hostgroup name
--organization VALUE Set the current organization context for the request
--organization-id NUMBER Set the current organization context for the request
--organization-title VALUE Set the current organization context for the request
--title VALUE Hostgroup title
-h, --help Print help
Option details:
 Here you can find option types and the value an option can accept:
 BOOLEAN One of true/false, yes/no, 1/0
 DATETIME Date and time in YYYY-MM-DD HH:MM:SS or ISO 8601 format
 ENUM Possible values are described in the option's description
 FILE Path to a file
 KEY_VALUE_LIST Comma-separated list of key=value.
            JSON is acceptable and preferred way for such parameters
 LIST Comma separated list of values. Values containing comma should be quoted or
escaped with backslash.
            JSON is acceptable and preferred way for such parameters
```
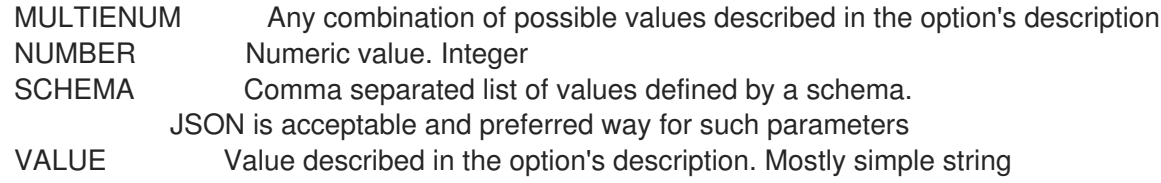

## 2.38.4. hammer hostgroup delete-parameter

Delete parameter for a hostgroup

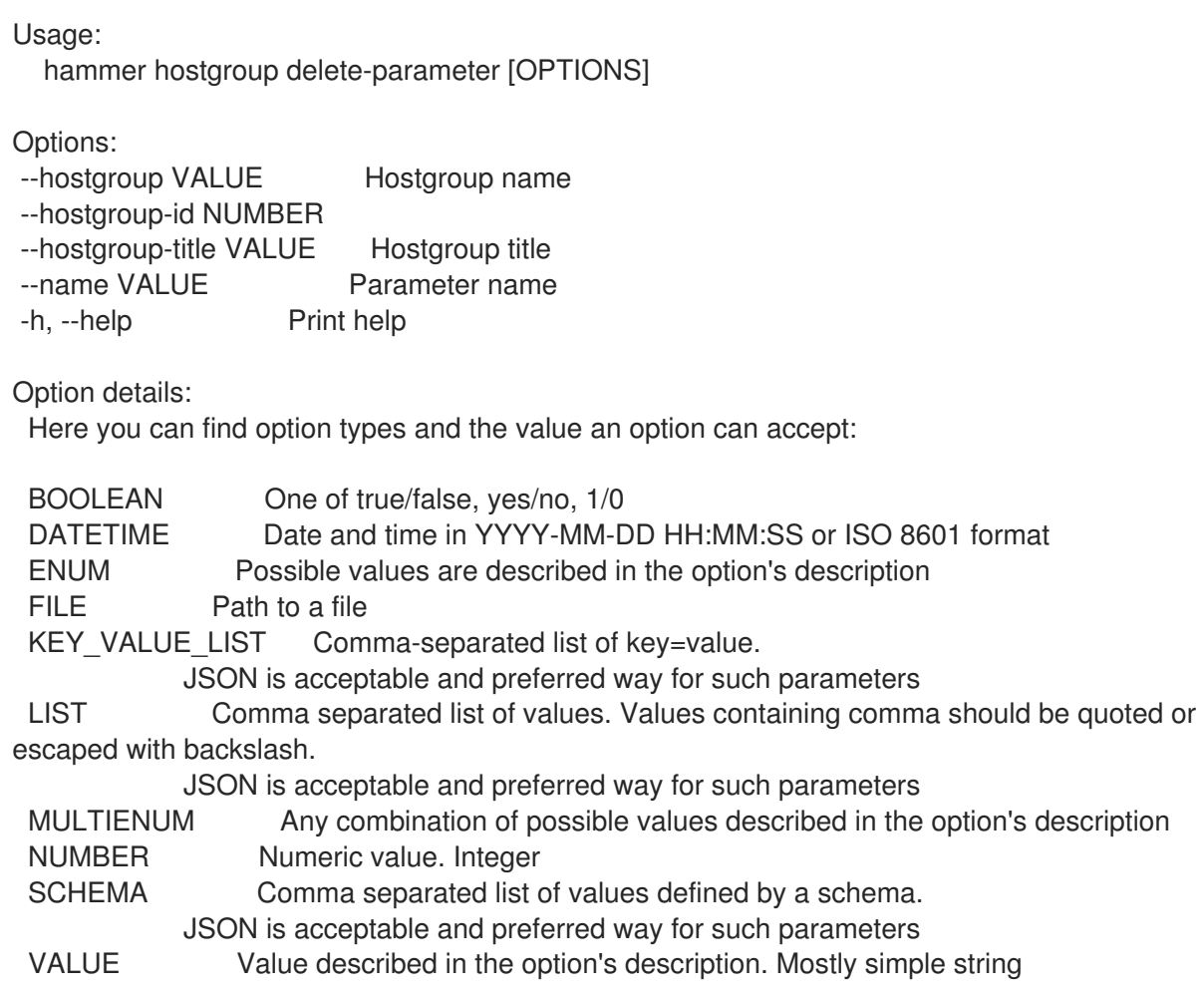

## 2.38.5. hammer hostgroup info

Show a host group

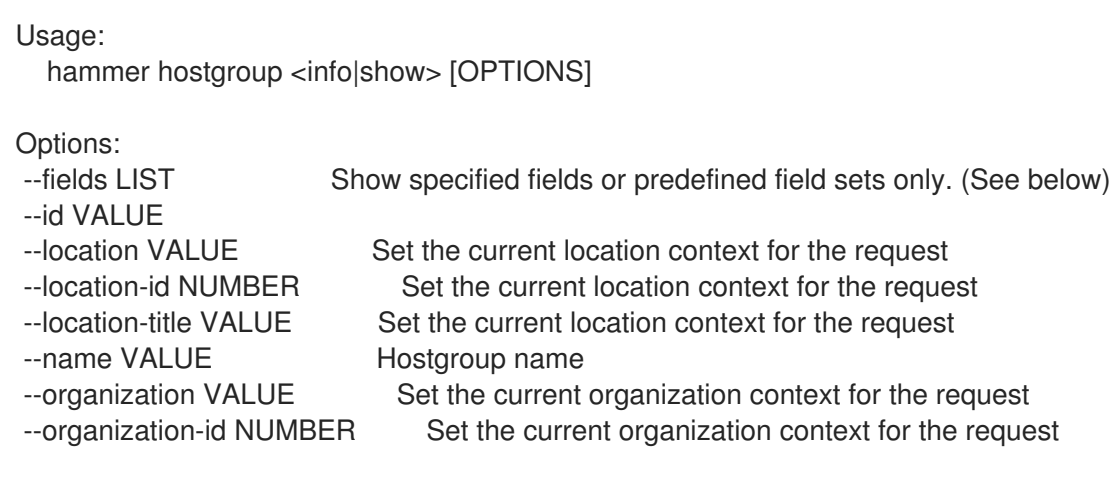

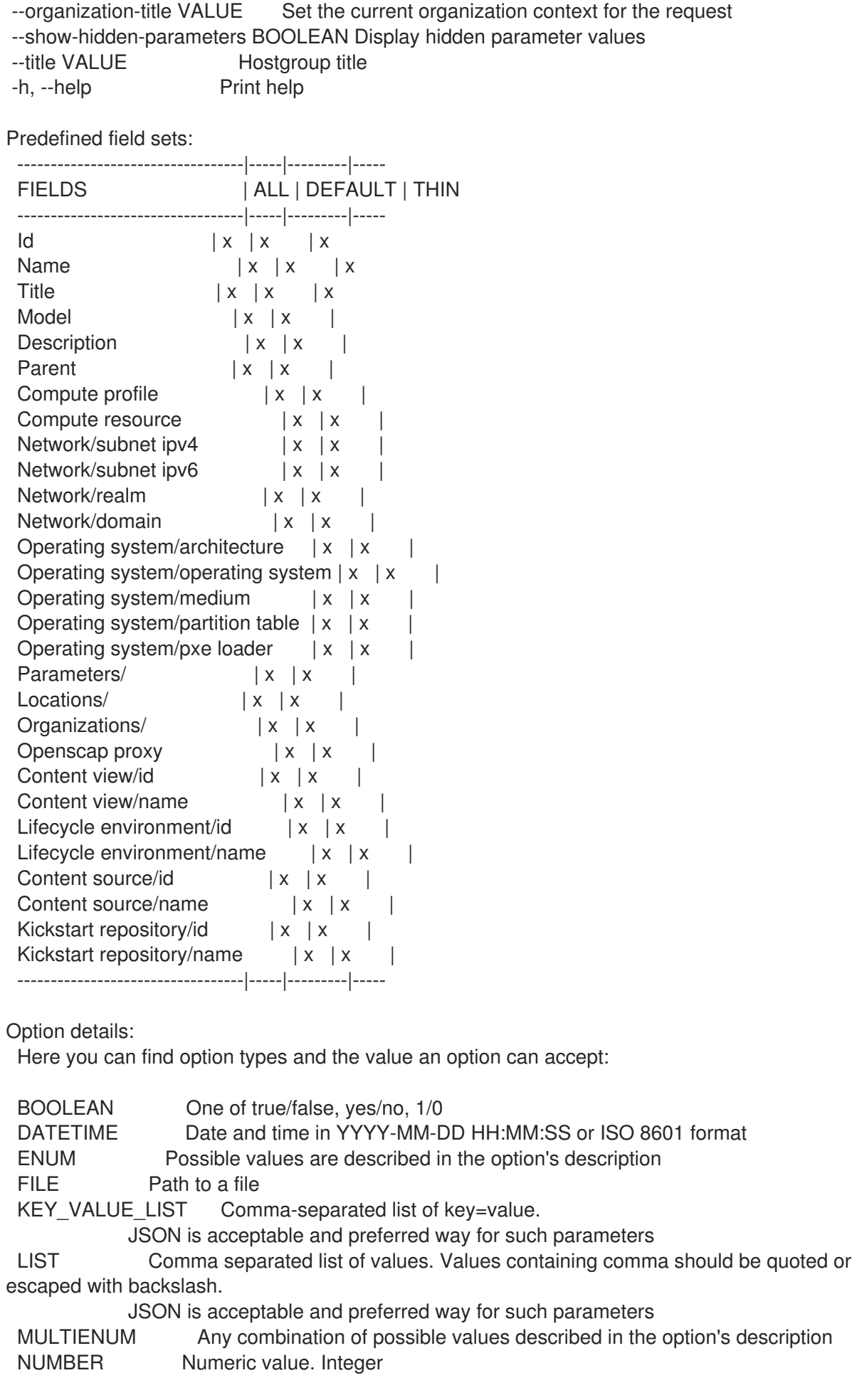

#### SCHEMA Comma separated list of values defined by a schema. JSON is acceptable and preferred way for such parameters

VALUE Value described in the option's description. Mostly simple string

### 2.38.6. hammer hostgroup list

List all host groups

Usage: hammer hostgroup <list|index> [OPTIONS] Options: --fields LIST Show specified fields or predefined field sets only. (See below) --location VALUE Set the current location context for the request --location-id NUMBER Scope by locations --location-title VALUE Set the current location context for the request --order VALUE Sort and order by a searchable field, e.g. '<field> DESC' --organization VALUE Set the current organization context for the request --organization-id NUMBER Scope by organizations --organization-title VALUE Set the current organization context for the request --page NUMBER Page number, starting at 1 --per-page VALUE Number of results per page to return, 'all' to return all results --search VALUE Filter results -h, --help Print help Predefined field sets: -----------------|-----|---------|----- FIELDS | ALL | DEFAULT | THIN -----------------|-----|---------|----- Id | x | x | x Name | x | x | x Title | x | x | x Operating system  $|x|x|$ Model  $|x|$  x -----------------|-----|---------|----- Option details: Here you can find option types and the value an option can accept: BOOLEAN One of true/false, yes/no, 1/0 DATETIME Date and time in YYYY-MM-DD HH:MM:SS or ISO 8601 format ENUM Possible values are described in the option's description FILE Path to a file KEY\_VALUE\_LIST Comma-separated list of key=value. JSON is acceptable and preferred way for such parameters LIST Comma separated list of values. Values containing comma should be quoted or escaped with backslash. JSON is acceptable and preferred way for such parameters MULTIENUM Any combination of possible values described in the option's description NUMBER Numeric value. Integer SCHEMA Comma separated list of values defined by a schema. JSON is acceptable and preferred way for such parameters VALUE Value described in the option's description. Mostly simple string Search / Order fields:

architecture string host string id integer label string location string location\_id integer medium string name string organization string organization\_id integer os string os\_description string os\_id integer os major string os minor string os title string oval policy id string params string template string title string

## 2.38.7. hammer hostgroup rebuild-config

Rebuild orchestration config

```
Usage:
  hammer hostgroup rebuild-config [OPTIONS]
Options:
--children-hosts BOOLEAN Operate on child hostgroup hosts
--id VALUE
--location VALUE Set the current location context for the request
--location-id NUMBER Set the current location context for the request
--location-title VALUE Set the current location context for the request
--name VALUE Hostgroup name
--only LIST Limit rebuild steps, valid steps are DHCP, DNS, TFTP, Content Host Status,
                 Refresh_Content_Host_Status
--organization VALUE Set the current organization context for the request
--organization-id NUMBER Set the current organization context for the request
--organization-title VALUE Set the current organization context for the request
--title VALUE Hostgroup title
-h, --help Print help
Option details:
 Here you can find option types and the value an option can accept:
 BOOLEAN One of true/false, yes/no, 1/0
 DATETIME Date and time in YYYY-MM-DD HH:MM:SS or ISO 8601 format
 ENUM Possible values are described in the option's description
 FILE Path to a file
 KEY_VALUE_LIST Comma-separated list of key=value.
            JSON is acceptable and preferred way for such parameters
 LIST Comma separated list of values. Values containing comma should be quoted or
escaped with backslash.
            JSON is acceptable and preferred way for such parameters
```
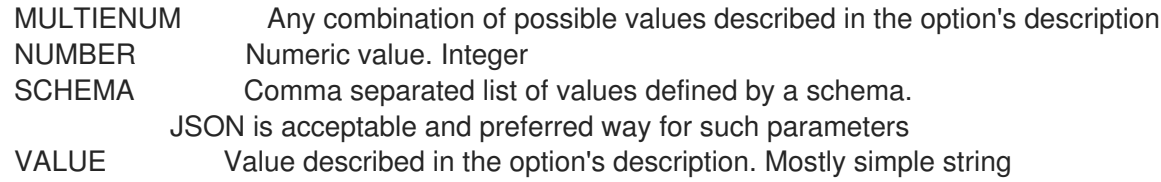

### 2.38.8. hammer hostgroup set-parameter

Create or update parameter for a hostgroup

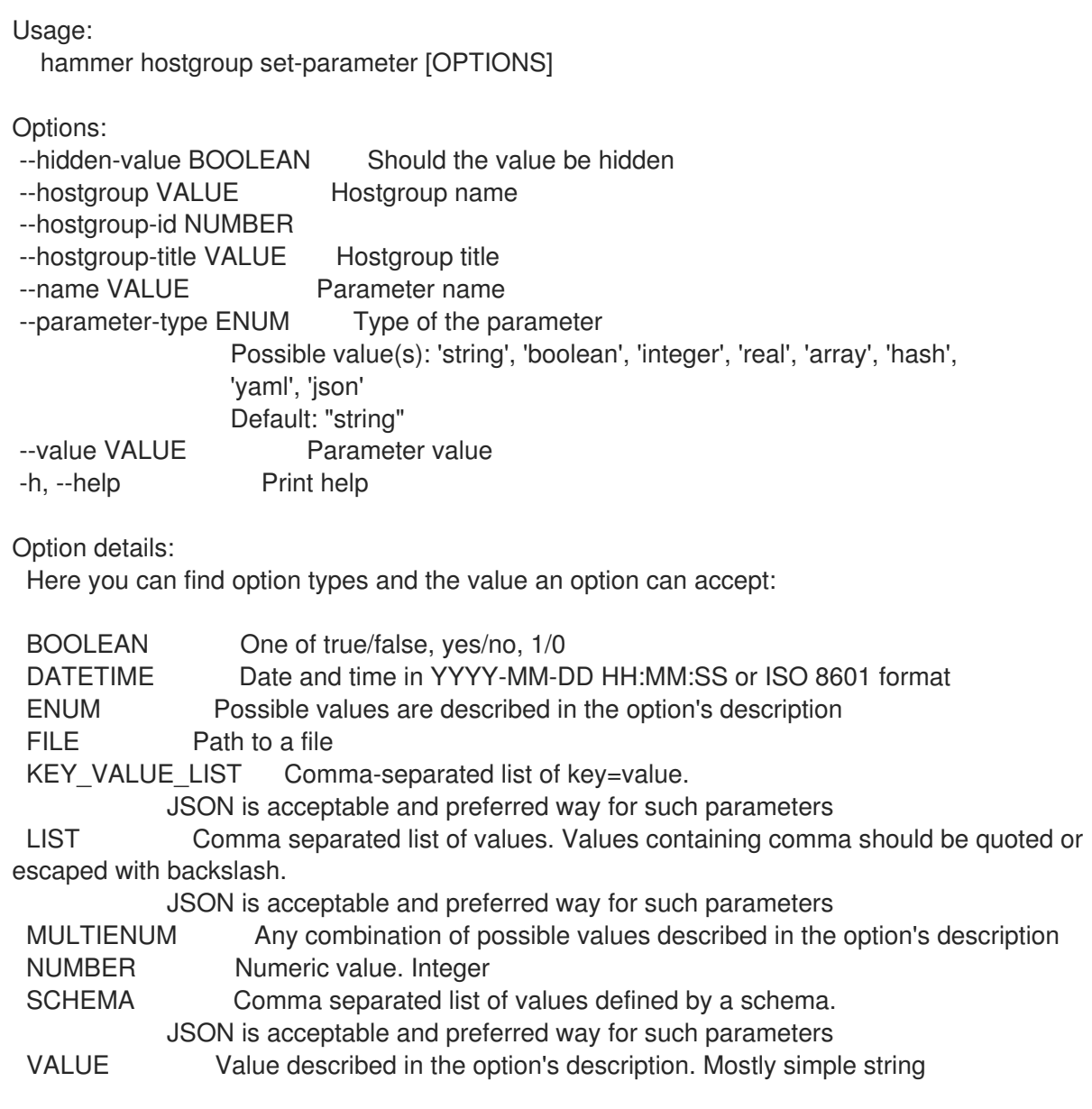

## 2.38.9. hammer hostgroup update

Update a host group

```
Usage:
 hammer hostgroup update [OPTIONS]
```

```
Options:
--ansible-role-ids LIST IDs of associated ansible roles
--ansible-roles LIST
```
--architecture VALUE Architecture name --architecture-id NUMBER Architecture ID --ask-root-password BOOLEAN --compute-profile VALUE Compute profile name --compute-profile-id NUMBER Compute profile ID --compute-resource VALUE Compute resource name --compute-resource-id NUMBER Compute resource ID --content-source VALUE Content Source name --content-source-id NUMBER Content source ID --content-view VALUE Name to search by --content-view-id NUMBER Content view ID --description VALUE Host group description --domain VALUE Domain name --domain-id NUMBER Domain ID --group-parameters-attributes SCHEMA Array of parameters --id VALUE --kickstart-repository VALUE Kickstart repository name --kickstart-repository-id NUMBER Kickstart repository ID --lifecycle-environment VALUE Name to search by --lifecycle-environment-id NUMBER Lifecycle environment ID --location VALUE Set the current location context for the request --location-id NUMBER Set the current location context for the request --location-ids LIST REPLACE locations with given ids --location-title VALUE Set the current location context for the request --location-titles LIST --locations LIST --medium VALUE Medium name --medium-id NUMBER Media ID --name VALUE Name of the host group --new-name VALUE Name of the host group --openscap-proxy-id NUMBER ID of OpenSCAP Capsule --operatingsystem VALUE Operating system title --operatingsystem-id NUMBER Operating system ID --organization VALUE Set the current organization context for the request --organization-id NUMBER Set the current organization context for the request --organization-ids LIST REPLACE organizations with given ids. --organization-title VALUE Set the current organization context for the request --organization-titles LIST --organizations LIST --parent VALUE Name of parent hostgroup --parent-id NUMBER Parent ID of the host group --parent-title VALUE Title of parent hostgroup --partition-table VALUE Partition table name --partition-table-id NUMBER Partition table ID --puppet-ca-proxy-id NUMBER Puppet CA Capsule ID --puppet-proxy-id NUMBER Puppet Capsule ID --pxe-loader ENUM DHCP filename option (Grub2/PXELinux by default) Possible value(s): 'None', 'PXELinux BIOS', 'PXELinux UEFI', 'Grub UEFI', 'Grub2 BIOS', 'Grub2 ELF', 'Grub2 UEFI', 'Grub2 UEFI SecureBoot', 'Grub2 UEFI HTTP', 'Grub2 UEFI HTTPS', 'Grub2 UEFI HTTPS SecureBoot', 'iPXE Embedded', 'iPXE UEFI HTTP', 'iPXE Chain BIOS', 'iPXE Chain UEFI' --query-organization VALUE Organization name to search by --query-organization-id VALUE Organization ID to search by

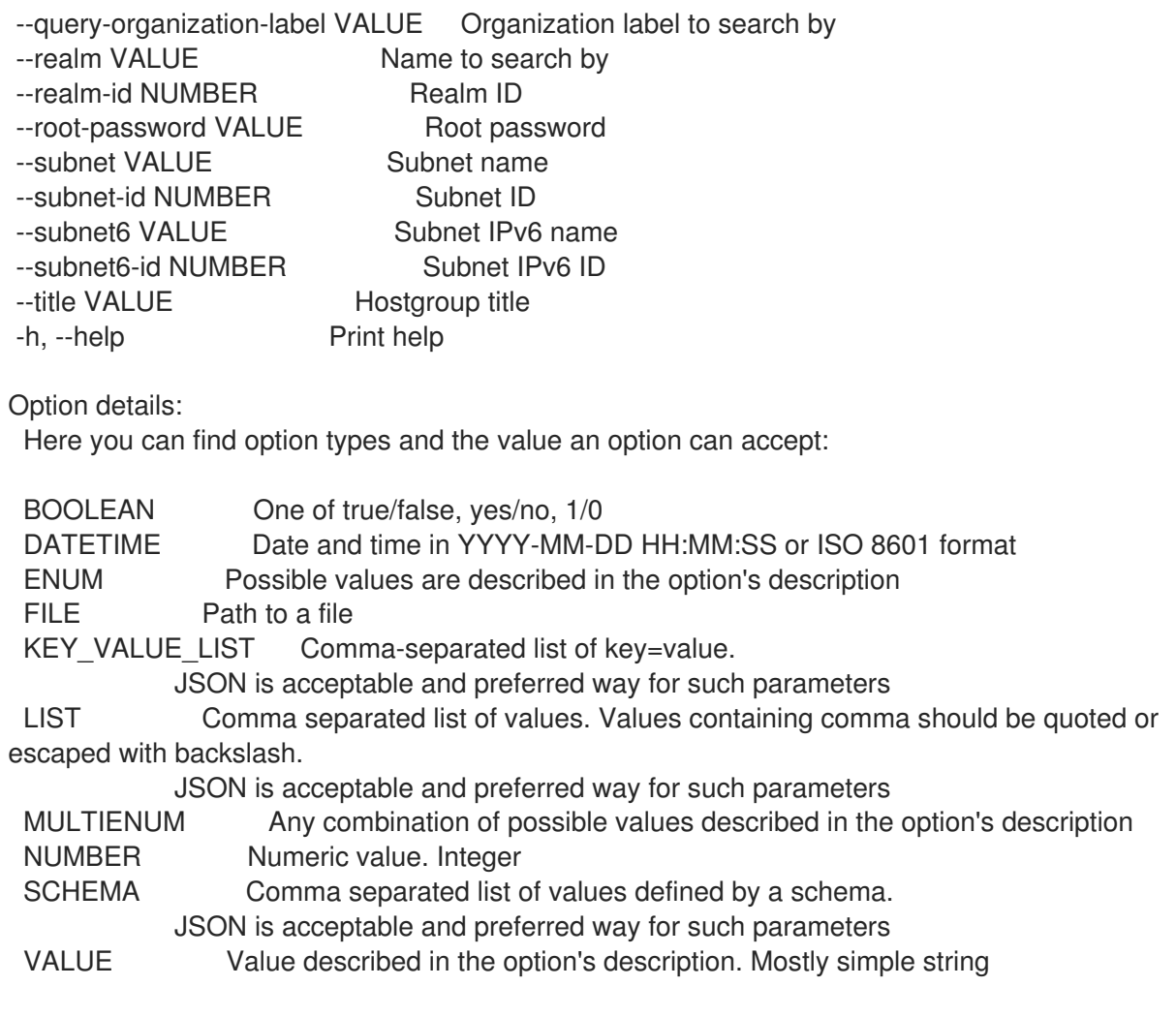

Following parameters accept format defined by its schema (bold are required; <> contains acceptable type; [] contains acceptable value):

--group-parameters-attributes "name=<string>\,value=<string>\,parameter\_type= [string|boolean|integer|real|array|hash|yaml|json]\,hidden\_value=[true|false|1|0], ... "

## 2.39. HAMMER HTTP-PROXY

Manipulate http proxies

Usage:

hammer http-proxy [OPTIONS] SUBCOMMAND [ARG] ...

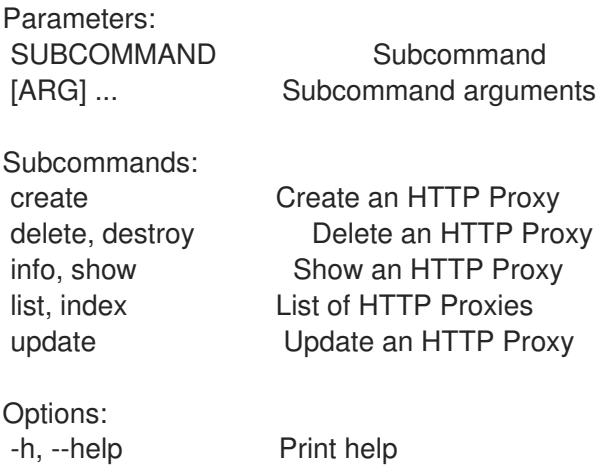

## 2.39.1. hammer http-proxy create

Create an HTTP Proxy

```
Usage:
  hammer http-proxy create [OPTIONS]
Options:
--location VALUE Set the current location context for the request
--location-id NUMBER Set the current location context for the request
--location-ids LIST REPLACE locations with given ids
--location-title VALUE Set the current location context for the request
--location-titles LIST
--locations LIST
--name VALUE The HTTP Proxy name
--organization VALUE Set the current organization context for the request
--organization-id NUMBER Set the current organization context for the request
--organization-ids LIST REPLACE organizations with given ids.
--organization-title VALUE Set the current organization context for the request
--organization-titles LIST
--organizations LIST
--password VALUE Password used to authenticate with the HTTP Proxy
--url VALUE URL of the HTTP Proxy
--username VALUE Username used to authenticate with the HTTP Proxy
-h, --help Print help
Option details:
 Here you can find option types and the value an option can accept:
 BOOLEAN One of true/false, yes/no, 1/0
 DATETIME Date and time in YYYY-MM-DD HH:MM:SS or ISO 8601 format
 ENUM Possible values are described in the option's description
 FILE Path to a file
 KEY_VALUE_LIST Comma-separated list of key=value.
            JSON is acceptable and preferred way for such parameters
 LIST Comma separated list of values. Values containing comma should be quoted or
escaped with backslash.
            JSON is acceptable and preferred way for such parameters
 MULTIENUM Any combination of possible values described in the option's description
 NUMBER Numeric value. Integer
 SCHEMA Comma separated list of values defined by a schema.
            JSON is acceptable and preferred way for such parameters
 VALUE Value described in the option's description. Mostly simple string
```
## 2.39.2. hammer http-proxy delete

Delete an HTTP Proxy

```
Usage:
  hammer http-proxy <delete|destroy> [OPTIONS]
```

```
Options:
--id VALUE
--location VALUE Set the current location context for the request
--location-id NUMBER Set the current location context for the request
```
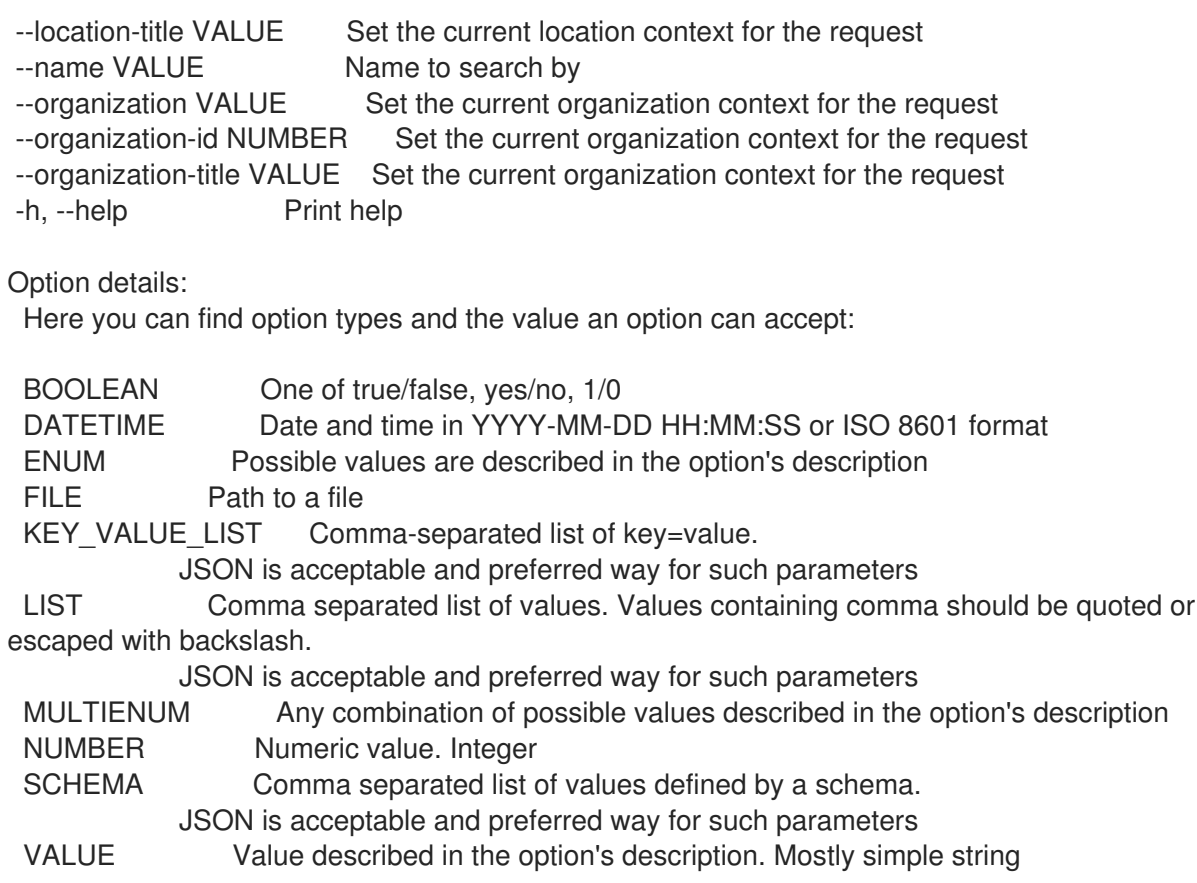

### 2.39.3. hammer http-proxy info

Show an HTTP Proxy

```
Usage:
  hammer http-proxy <info|show> [OPTIONS]
Options:
--fields LIST Show specified fields or predefined field sets only. (See below)
--id VALUE Identifier of the HTTP Proxy
--location VALUE Set the current location context for the request
--location-id NUMBER Set the current location context for the request
--location-title VALUE Set the current location context for the request
--name VALUE Name to search by
--organization VALUE Set the current organization context for the request
--organization-id NUMBER Set the current organization context for the request
--organization-title VALUE Set the current organization context for the request
-h, --help Print help
Predefined field sets:
---------------|-----|---------|-----
 FIELDS | ALL | DEFAULT | THIN
 ---------------|-----|---------|-----
 |x| \times |x|Name |x|x| | x
 Username |x|x|Url |x| x |
 Locations/ |x|x|Organizations/|x|x|---------------|-----|---------|-----
```
Option details: Here you can find option types and the value an option can accept: BOOLEAN One of true/false, yes/no, 1/0 DATETIME Date and time in YYYY-MM-DD HH:MM:SS or ISO 8601 format ENUM Possible values are described in the option's description FILE Path to a file KEY\_VALUE\_LIST Comma-separated list of key=value. JSON is acceptable and preferred way for such parameters LIST Comma separated list of values. Values containing comma should be quoted or escaped with backslash. JSON is acceptable and preferred way for such parameters MULTIENUM Any combination of possible values described in the option's description NUMBER Numeric value. Integer SCHEMA Comma separated list of values defined by a schema. JSON is acceptable and preferred way for such parameters VALUE Value described in the option's description. Mostly simple string

## 2.39.4. hammer http-proxy list

List of HTTP Proxies

Usage:

hammer http-proxy <list|index> [OPTIONS]

Optione:

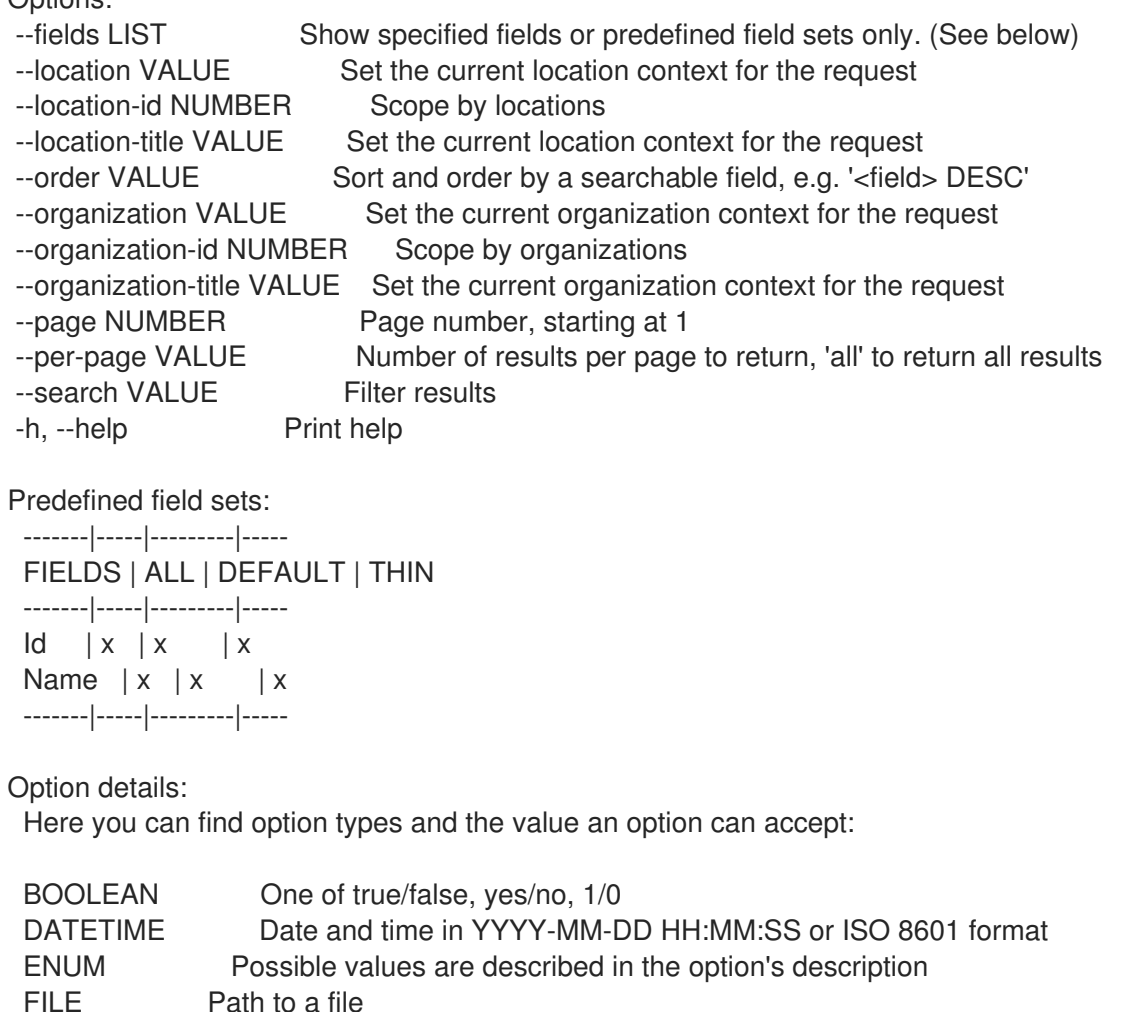

KEY\_VALUE\_LIST Comma-separated list of key=value. JSON is acceptable and preferred way for such parameters LIST Comma separated list of values. Values containing comma should be quoted or escaped with backslash. JSON is acceptable and preferred way for such parameters MULTIENUM Any combination of possible values described in the option's description NUMBER Numeric value. Integer SCHEMA Comma separated list of values defined by a schema. JSON is acceptable and preferred way for such parameters VALUE Value described in the option's description. Mostly simple string Search / Order fields: location string location\_id integer name string

organization string organization\_id integer

url string

#### 2.39.5. hammer http-proxy update

Update an HTTP Proxy

Usage: hammer http-proxy update [OPTIONS]

Options:

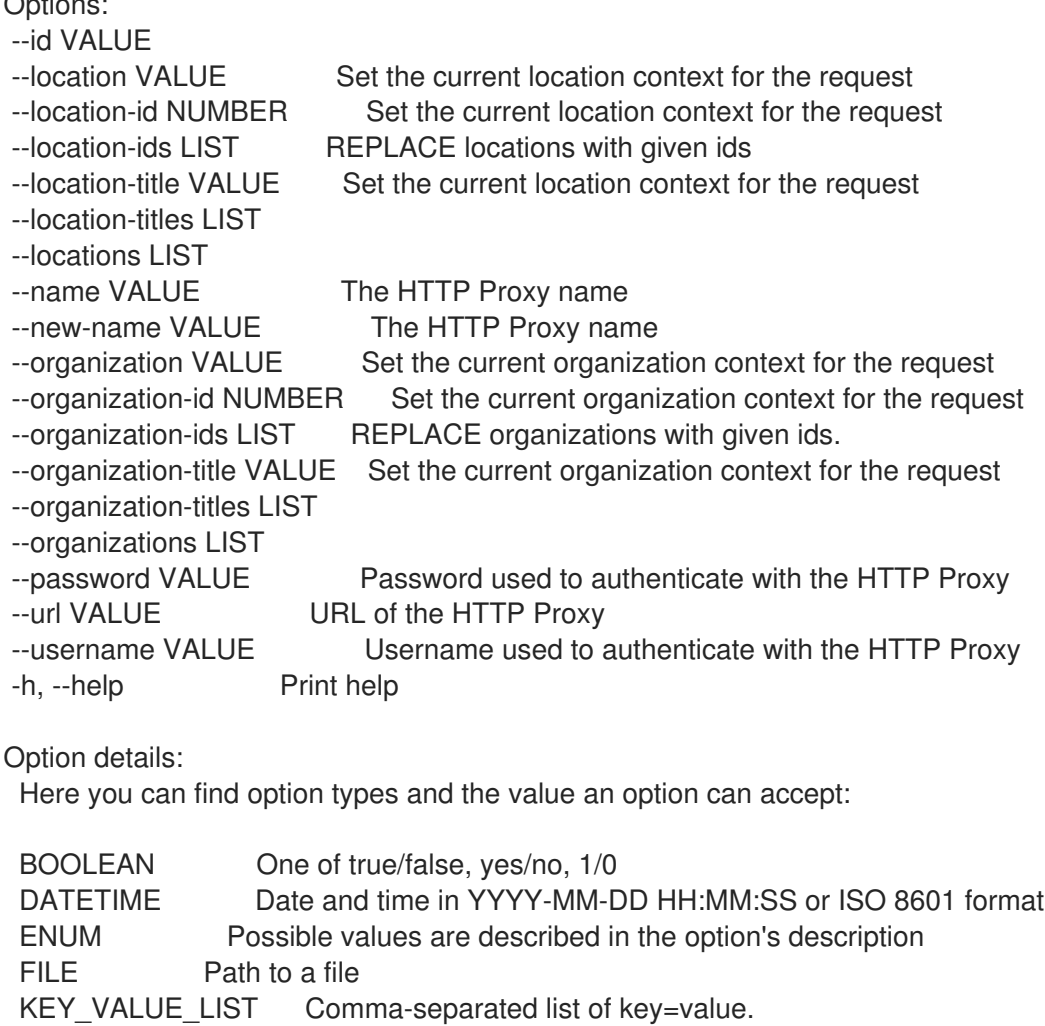

JSON is acceptable and preferred way for such parameters LIST Comma separated list of values. Values containing comma should be quoted or escaped with backslash. JSON is acceptable and preferred way for such parameters MULTIENUM Any combination of possible values described in the option's description NUMBER Numeric value. Integer SCHEMA Comma separated list of values defined by a schema. JSON is acceptable and preferred way for such parameters VALUE Value described in the option's description. Mostly simple string

## 2.40. HAMMER IMPORT-TEMPLATES

Import templates from a git repo or a directory on the server

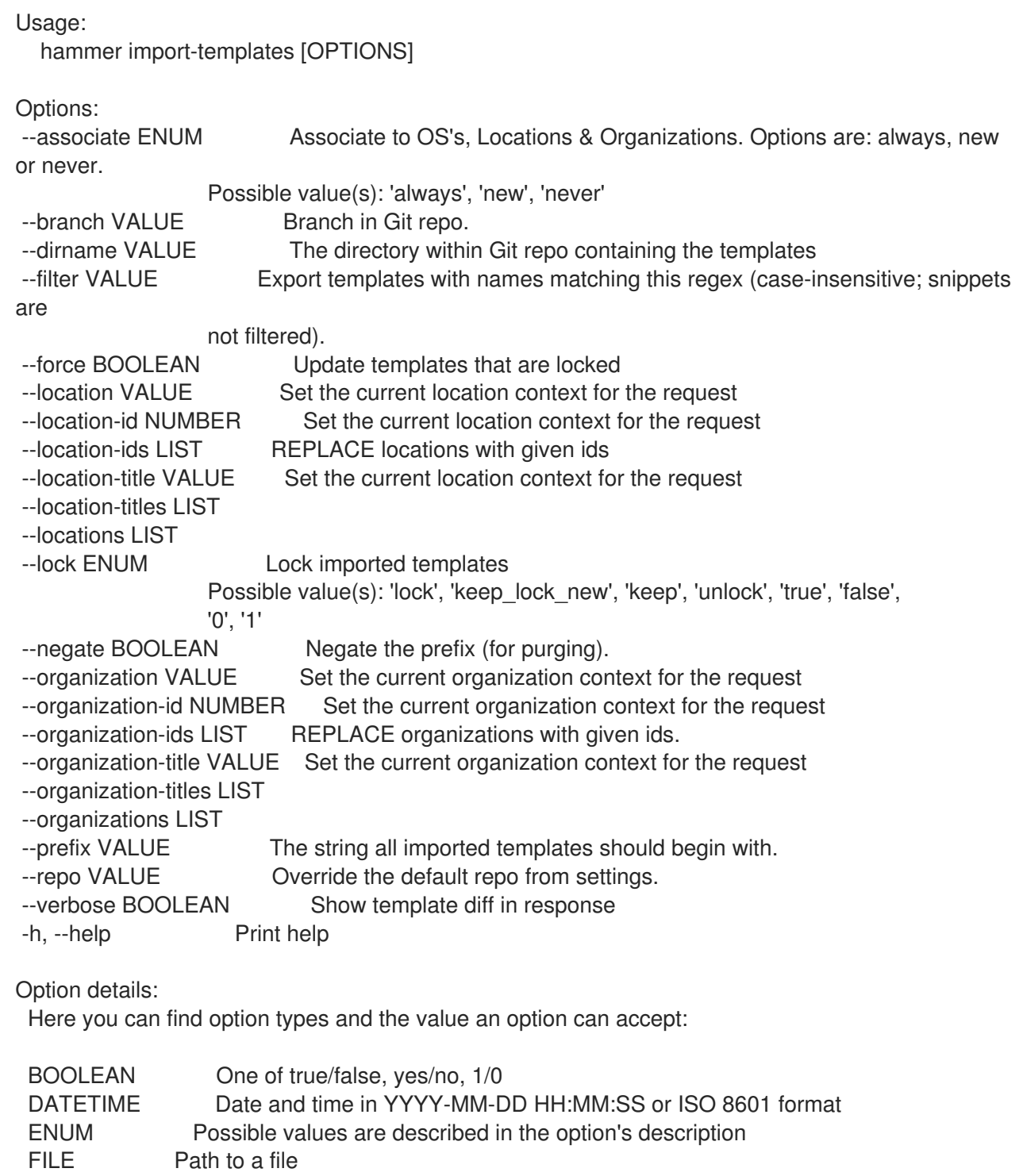

KEY\_VALUE\_LIST Comma-separated list of key=value. JSON is acceptable and preferred way for such parameters LIST Comma separated list of values. Values containing comma should be quoted or escaped with backslash. JSON is acceptable and preferred way for such parameters MULTIENUM Any combination of possible values described in the option's description NUMBER Numeric value. Integer SCHEMA Comma separated list of values defined by a schema. JSON is acceptable and preferred way for such parameters VALUE Value described in the option's description. Mostly simple string

## 2.41. HAMMER JOB-INVOCATION

Manage job invocations

Usage:

hammer job-invocation [OPTIONS] SUBCOMMAND [ARG] ...

Parameters: **SUBCOMMA** 

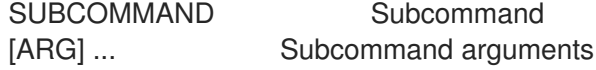

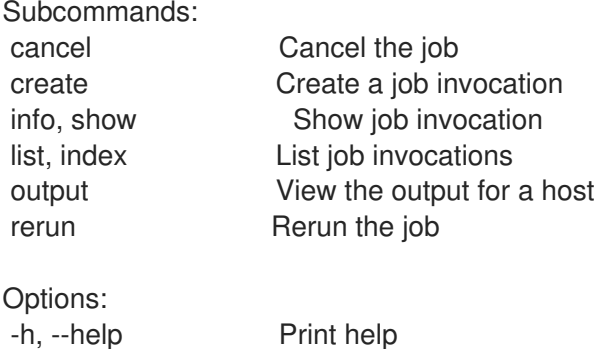

### 2.41.1. hammer job-invocation cancel

Cancel the job

```
Usage:
  hammer job-invocation cancel [OPTIONS]
```
Options:

--force BOOLEAN

--id VALUE

--location-id NUMBER Set the current location context for the request --organization-id NUMBER Set the current organization context for the request -h, --help Print help

Option details: Here you can find option types and the value an option can accept:

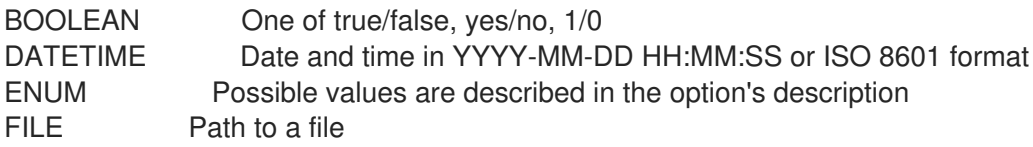

KEY\_VALUE\_LIST Comma-separated list of key=value. JSON is acceptable and preferred way for such parameters LIST Comma separated list of values. Values containing comma should be quoted or escaped with backslash. JSON is acceptable and preferred way for such parameters MULTIENUM Any combination of possible values described in the option's description NUMBER Numeric value. Integer SCHEMA Comma separated list of values defined by a schema. JSON is acceptable and preferred way for such parameters VALUE Value described in the option's description. Mostly simple string

### 2.41.2. hammer job-invocation create

Create a job invocation

Usage: hammer job-invocation create [OPTIONS] Options: --async Do not wait for the task --bookmark VALUE Name to search by --bookmark-id NUMBER --concurrency-level NUMBER Run at most N tasks at a time --cron-line VALUE Create a recurring execution Cron line format 'a b c d e', where: a. is minute (range: 0-59) b. is hour (range: 0-23) c. is day of month (range: 1-31) d. is month (range: 1-12) e. is day of week (range: 0-6) --description-format VALUE Override the description format from the template for this invocation only --dynamic Dynamic search queries are evaluated at run time --effective-user VALUE What user should be used to run the script (using sudo-like mechanisms). Defaults to a template parameter or global setting. --effective-user-password VALUE Set password for effective user (using sudo-like mechanisms) --end-time DATETIME Perform no more executions after this time, used with --cron-line --execution-timeout-interval NUMBER Override the timeout interval from the template for this invocation only --feature VALUE Remote execution feature label that should be triggered, job template assigned to this feature will be used --input-files KEY\_VALUE\_LIST Read input values from files Comma-separated list of key=file, where file is a path to a text file to be read --inputs KEY\_VALUE\_LIST Specify inputs from command line --job-template VALUE Name to search by --job-template-id VALUE The job template to use, parameter is required unless feature was specified --key-passphrase VALUE Set SSH key passphrase --location VALUE Set the current location context for the request --location-id NUMBER Set the current location context for the request --location-title VALUE Set the current location context for the request --max-iteration NUMBER Repeat a maximum of N times --organization VALUE Set the current organization context for the request

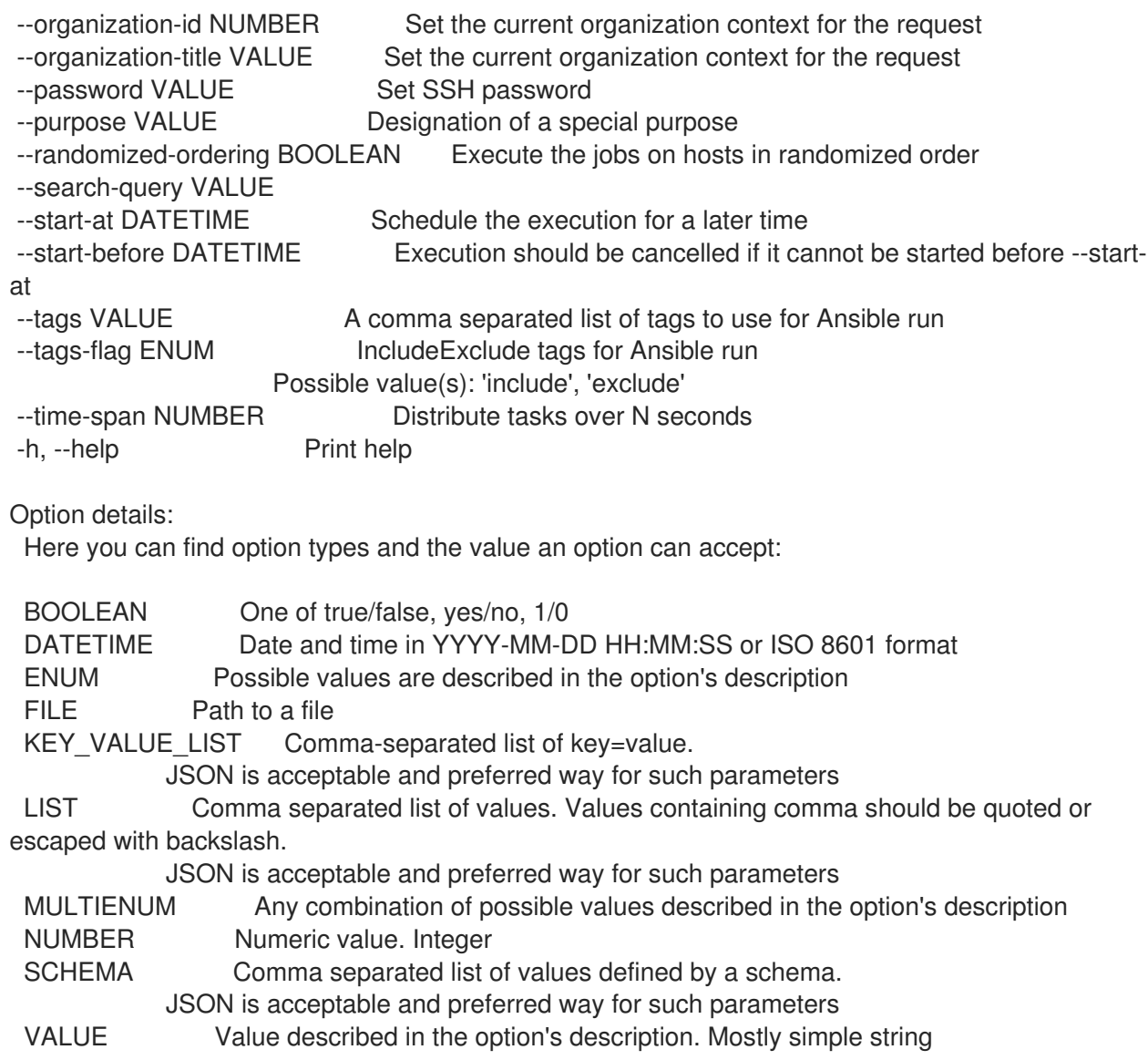

### 2.41.3. hammer job-invocation info

Show job invocation

```
Usage:
  hammer job-invocation <info|show> [OPTIONS]
Options:
--fields LIST Show specified fields or predefined field sets only. (See below)
--id VALUE
--location-id NUMBER Set the current location context for the request
--organization-id NUMBER Set the current organization context for the request
--show-host-status Show job status for the hosts
--show-inputs Show the complete input of the job
-h, --help Print help
Predefined field sets:
 --------------------|-----|--------
FIELDS | ALL | DEFAULT
 --------------------|-----|--------
 \begin{array}{ccc} \n\begin{array}{ccc} \n\vdots & \ddots & \ddots \end{array} \n\end{array}Description | x | x
```
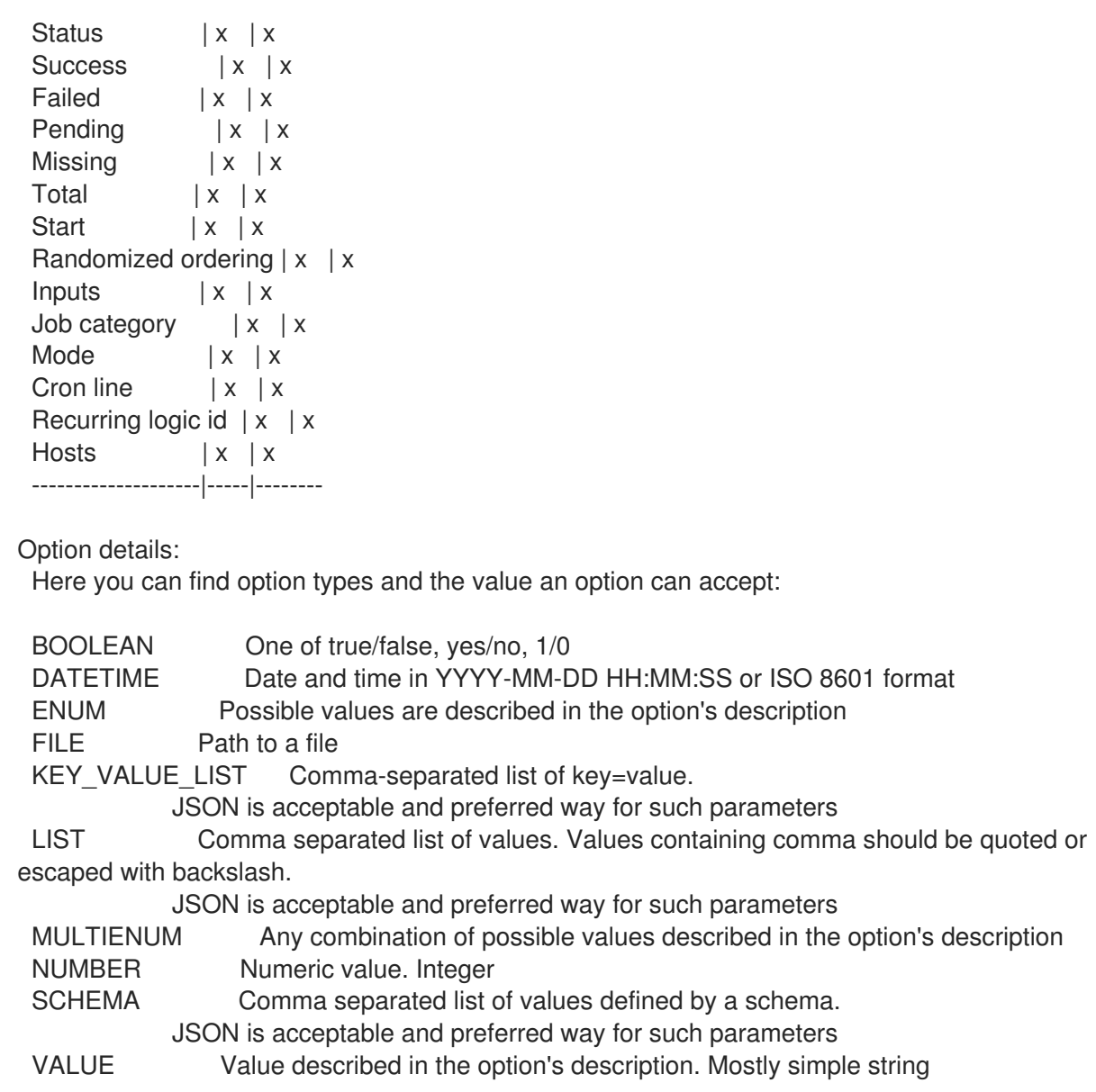

## 2.41.4. hammer job-invocation list

List job invocations

```
Usage:
  hammer job-invocation <list|index> [OPTIONS]
Options:
--fields LIST Show specified fields or predefined field sets only. (See below)
--location VALUE Set the current location context for the request
--location-id NUMBER Set the current location context for the request
--location-title VALUE Set the current location context for the request
--order VALUE Sort and order by a searchable field, e.g. '<field> DESC'
--organization VALUE Set the current organization context for the request
--organization-id NUMBER Set the current organization context for the request
--organization-title VALUE Set the current organization context for the request
--page NUMBER Page number, starting at 1
--per-page VALUE Number of results per page to return, 'all' to return all results
--search VALUE Filter results
-h, --help Print help
```
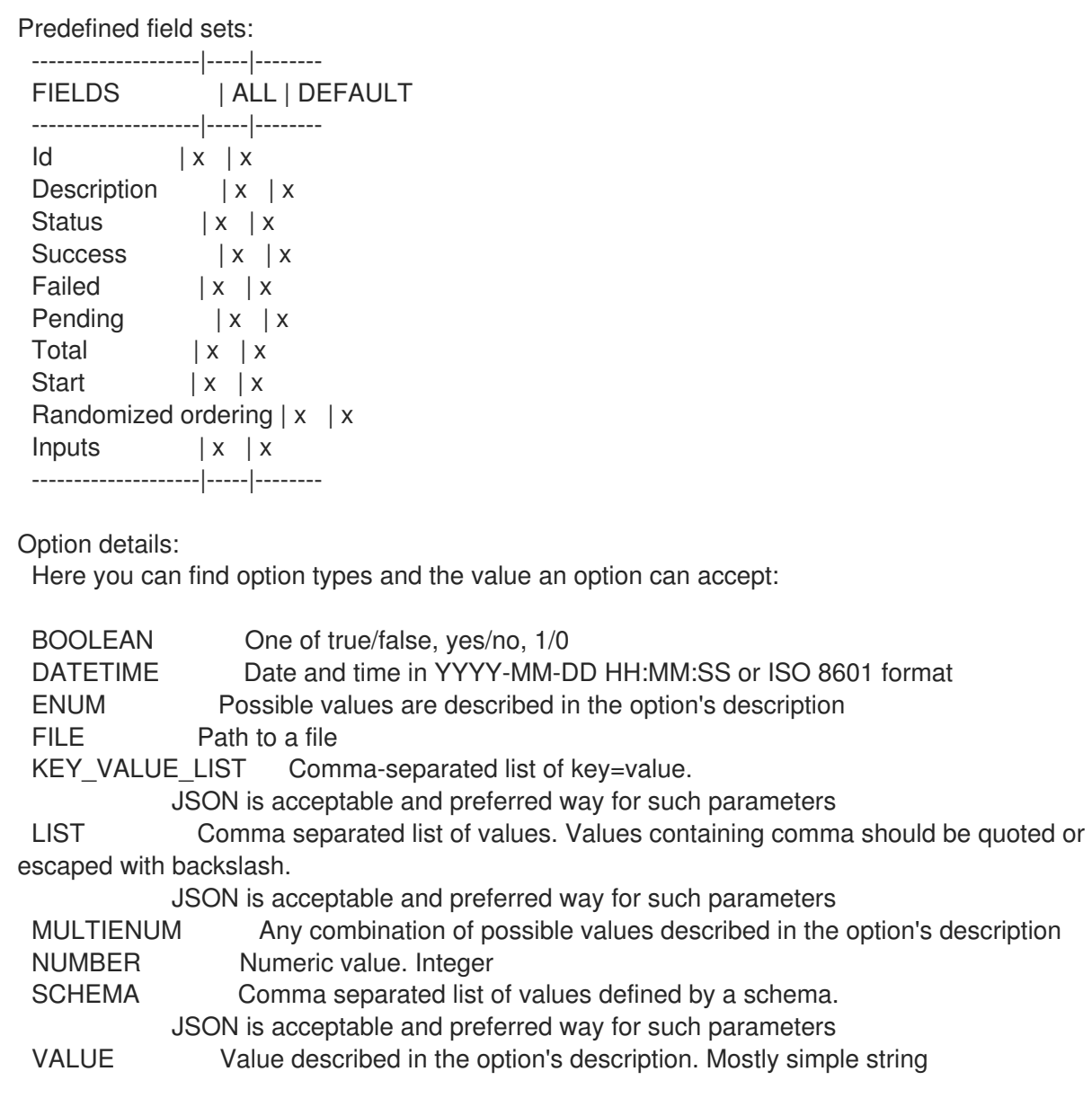

## 2.41.5. hammer job-invocation output

View the output for a host

```
Usage:
  hammer job-invocation output [OPTIONS]
Options:
--async Do not wait for job to complete, shows current output only
--host VALUE Host name
--host-id VALUE
--id VALUE
--location VALUE Set the current location context for the request
--location-id NUMBER Set the current location context for the request
--location-title VALUE Set the current location context for the request
--name VALUE Name to search by
--organization VALUE Set the current organization context for the request
--organization-id NUMBER Set the current organization context for the request
--organization-title VALUE Set the current organization context for the request
-h, --help Print help
```
Option details: Here you can find option types and the value an option can accept: BOOLEAN One of true/false, yes/no, 1/0 DATETIME Date and time in YYYY-MM-DD HH:MM:SS or ISO 8601 format ENUM Possible values are described in the option's description FILE Path to a file KEY\_VALUE\_LIST Comma-separated list of key=value. JSON is acceptable and preferred way for such parameters LIST Comma separated list of values. Values containing comma should be quoted or escaped with backslash. JSON is acceptable and preferred way for such parameters MULTIENUM Any combination of possible values described in the option's description NUMBER Numeric value. Integer SCHEMA Comma separated list of values defined by a schema. JSON is acceptable and preferred way for such parameters VALUE Value described in the option's description. Mostly simple string

### 2.41.6. hammer job-invocation rerun

Rerun the job

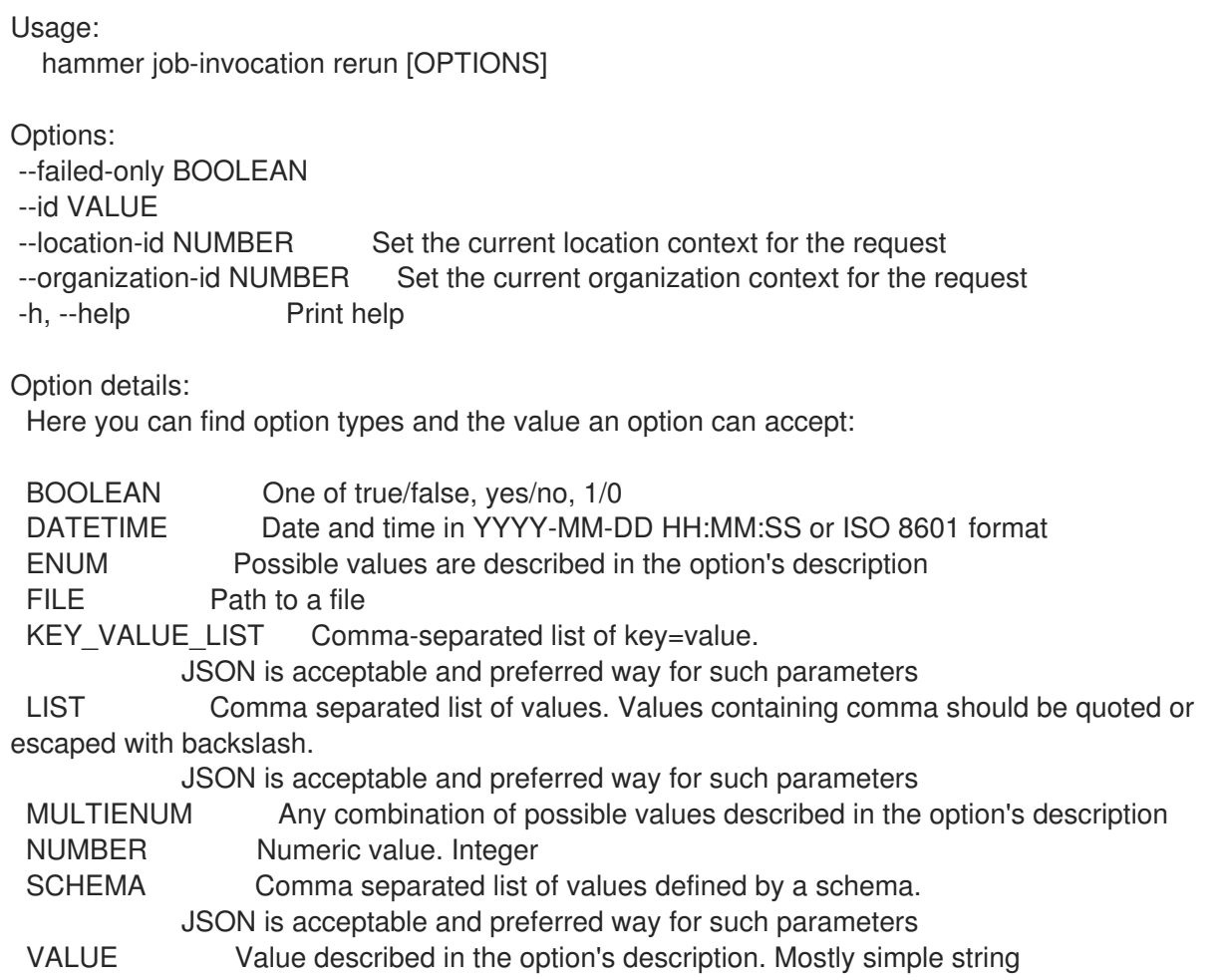

## 2.42. HAMMER JOB-TEMPLATE

Manage job templates

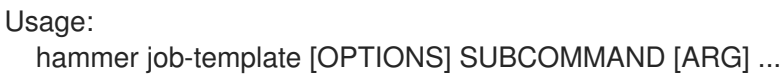

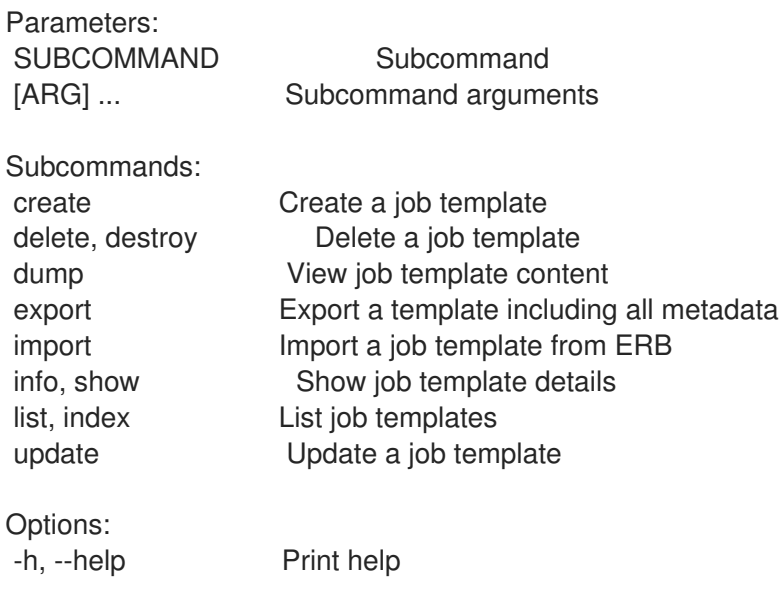

# 2.42.1. hammer job-template create

Create a job template

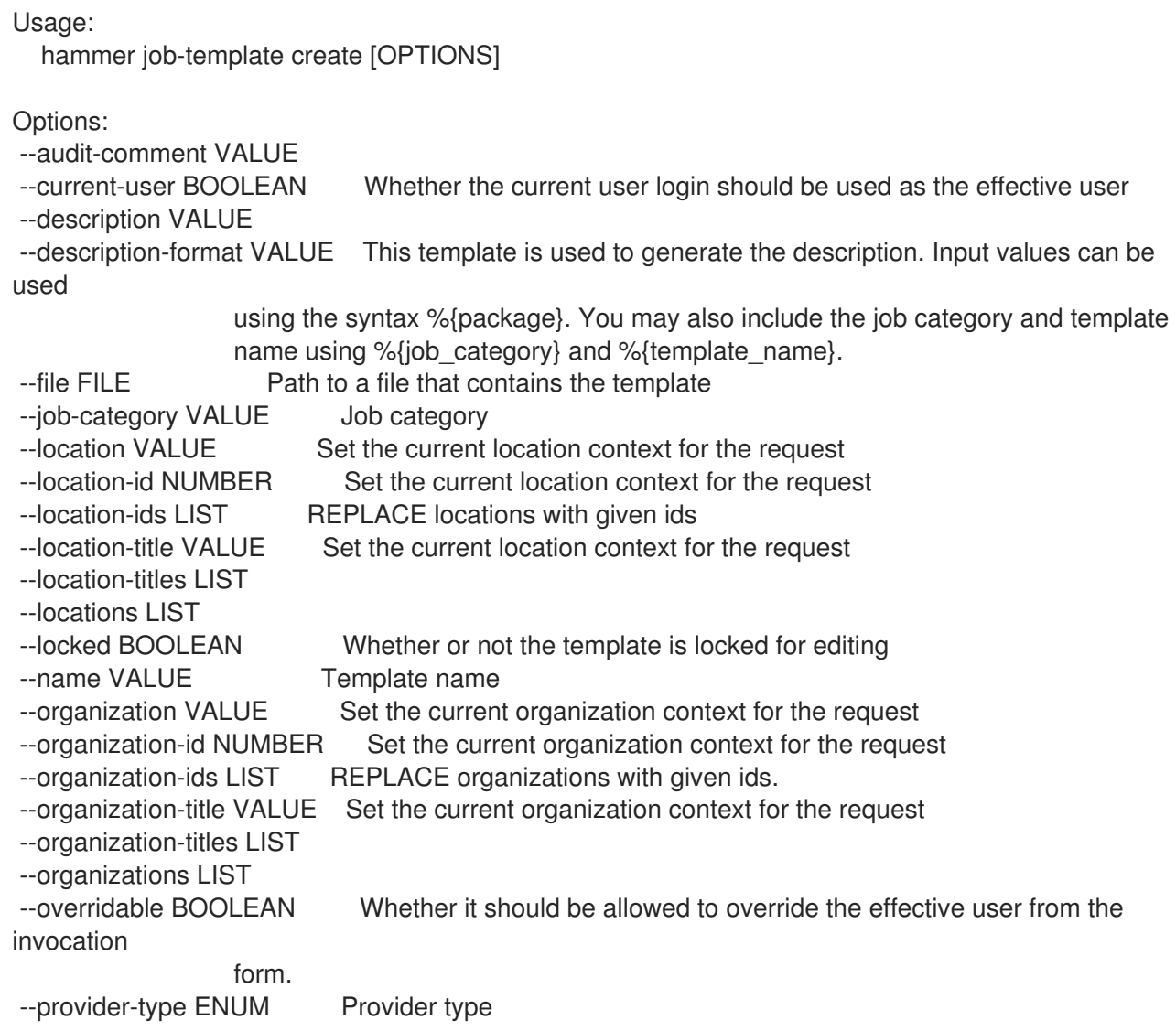

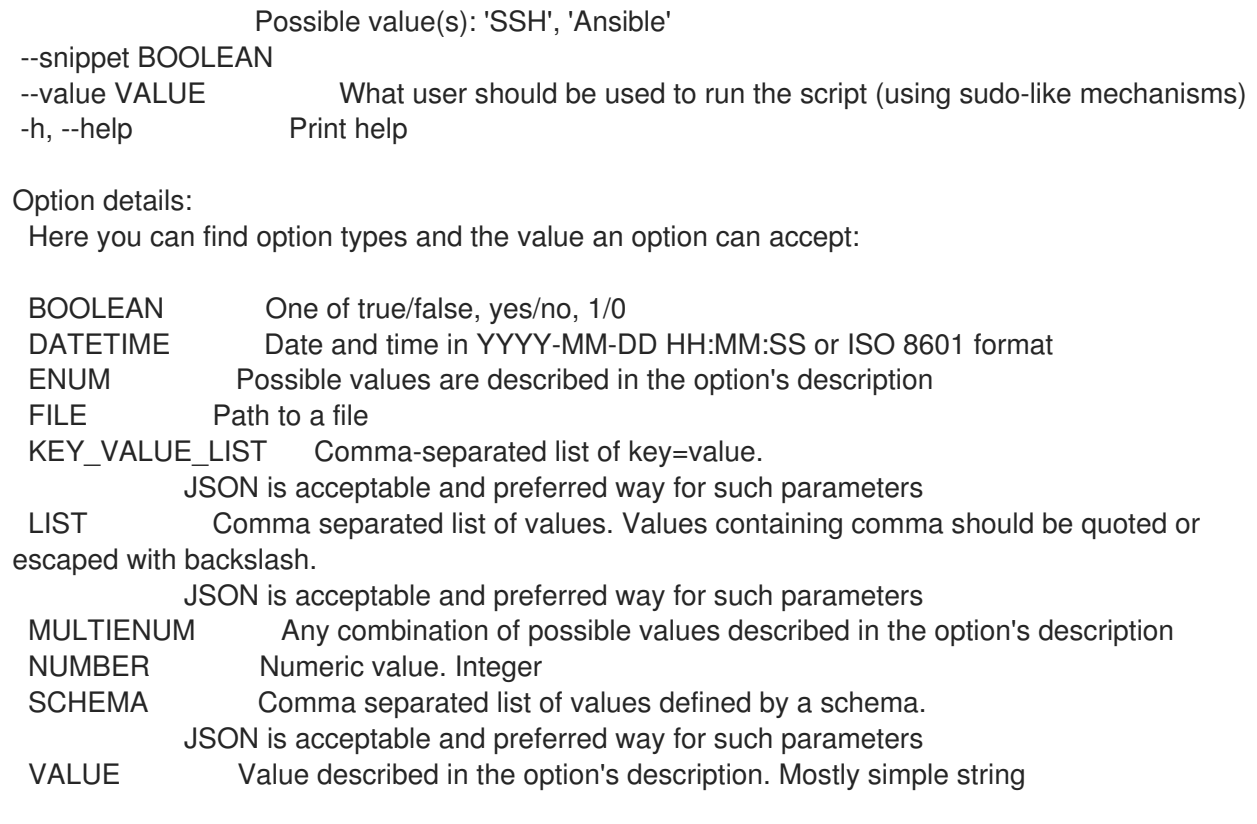

## 2.42.2. hammer job-template delete

Delete a job template

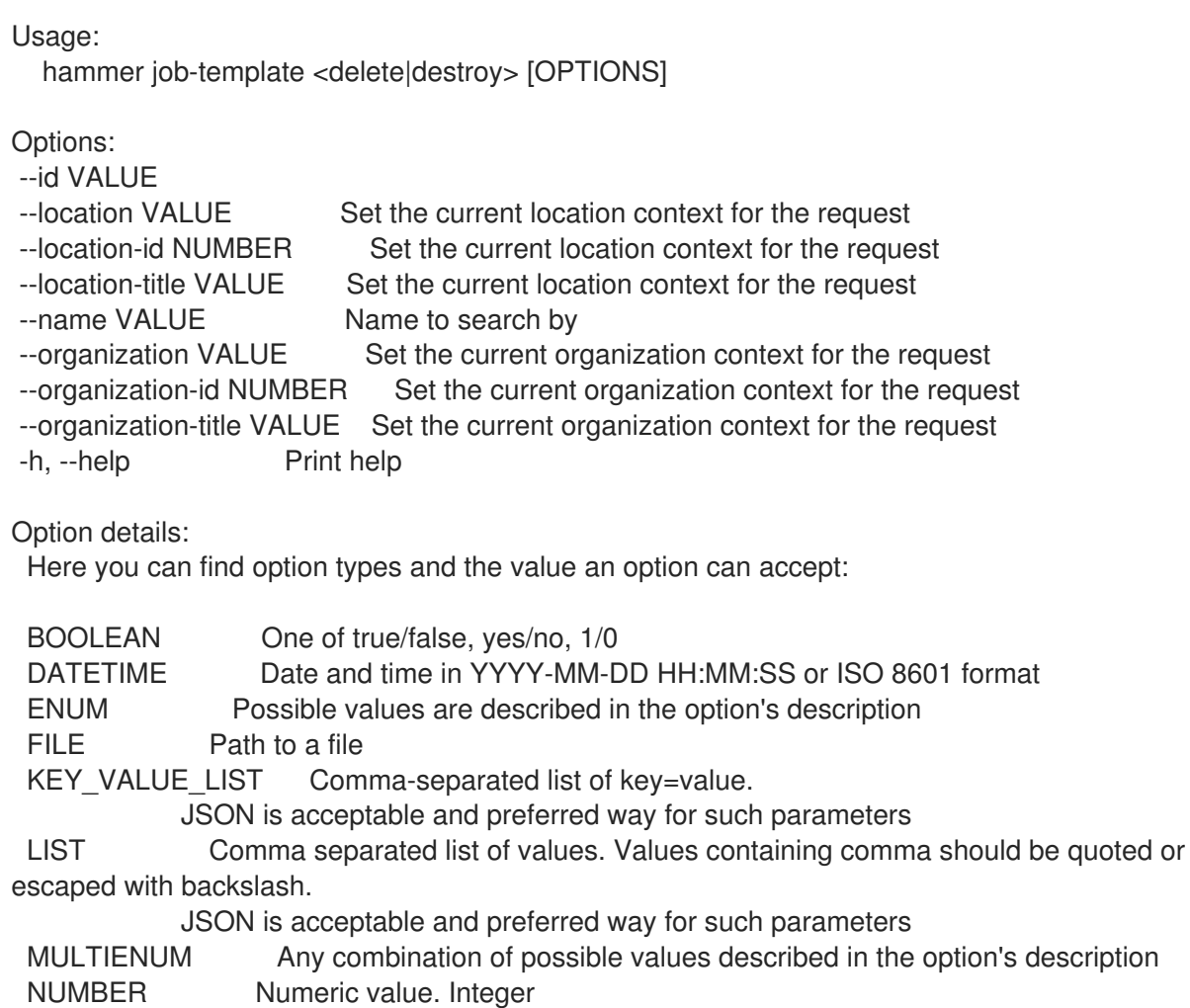

## SCHEMA Comma separated list of values defined by a schema. JSON is acceptable and preferred way for such parameters VALUE Value described in the option's description. Mostly simple string

### 2.42.3. hammer job-template dump

View job template content

```
Usage:
  hammer job-template dump [OPTIONS]
Options:
--fields LIST Show specified fields or predefined field sets only. (See below)
--id VALUE
--location VALUE Set the current location context for the request
--location-id NUMBER Set the current location context for the request
--location-title VALUE Set the current location context for the request
--name VALUE Name to search by
--organization VALUE Set the current organization context for the request
--organization-id NUMBER Set the current organization context for the request
--organization-title VALUE Set the current organization context for the request
-h, --help Print help
Predefined field sets:
 ------
 FIELDS
 ------
Option details:
 Here you can find option types and the value an option can accept:
 BOOLEAN One of true/false, yes/no, 1/0
 DATETIME Date and time in YYYY-MM-DD HH:MM:SS or ISO 8601 format
 ENUM Possible values are described in the option's description
 FILE Path to a file
 KEY_VALUE_LIST Comma-separated list of key=value.
            JSON is acceptable and preferred way for such parameters
 LIST Comma separated list of values. Values containing comma should be quoted or
escaped with backslash.
            JSON is acceptable and preferred way for such parameters
 MULTIENUM Any combination of possible values described in the option's description
 NUMBER Numeric value. Integer
 SCHEMA Comma separated list of values defined by a schema.
            JSON is acceptable and preferred way for such parameters
 VALUE Value described in the option's description. Mostly simple string
```
### 2.42.4. hammer job-template export

Export a template including all metadata

Usage: hammer job-template export [OPTIONS]

Options:

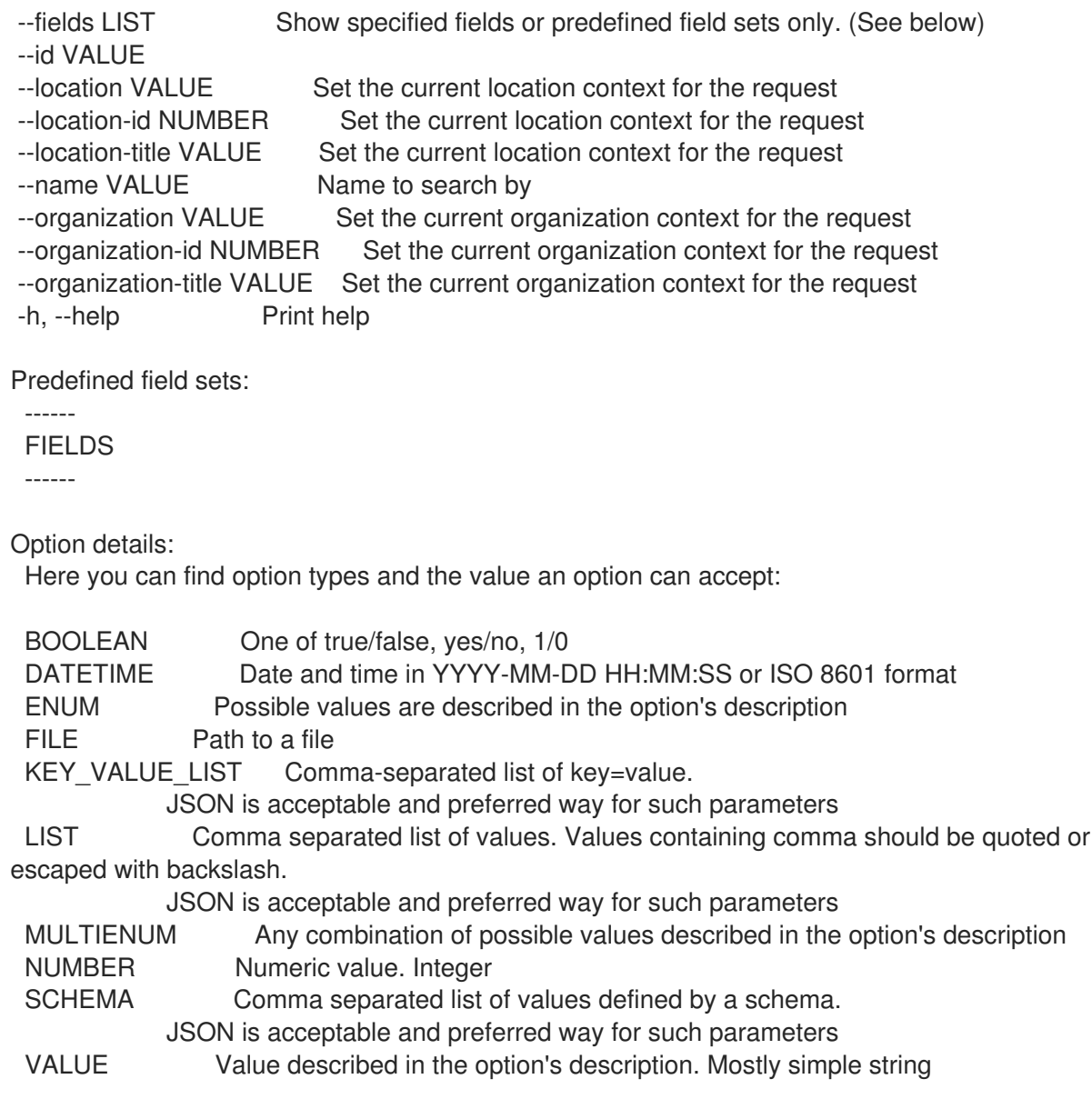

## 2.42.5. hammer job-template import

Import a job template from ERB

```
Usage:
  hammer job-template import [OPTIONS]
Options:
--file FILE Path to a file that contains the template - must include ERB metadata
--location VALUE Set the current location context for the request
--location-id NUMBER Set the current location context for the request
--location-title VALUE Set the current location context for the request
--organization VALUE Set the current organization context for the request
--organization-id NUMBER Set the current organization context for the request
--organization-title VALUE Set the current organization context for the request
--overwrite BOOLEAN Overwrite template if it already exists
-h, --help Print help
Option details:
 Here you can find option types and the value an option can accept:
```
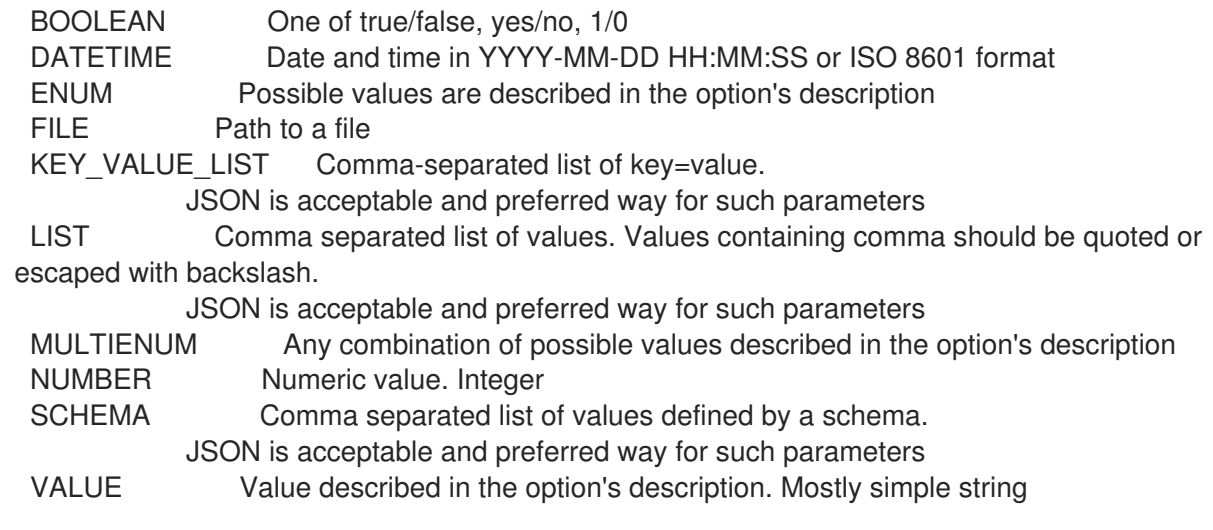

#### 2.42.6. hammer job-template info

Show job template details

Usage: hammer job-template <info|show> [OPTIONS] Options: --fields LIST Show specified fields or predefined field sets only. (See below) --id VALUE --location VALUE Set the current location context for the request --location-id NUMBER Set the current location context for the request --location-title VALUE Set the current location context for the request --name VALUE Name to search by --organization VALUE Set the current organization context for the request --organization-id NUMBER Set the current organization context for the request --organization-title VALUE Set the current organization context for the request -h, --help Print help Predefined field sets: ---------------|-----|---------|----- FIELDS | ALL | DEFAULT | THIN ---------------|-----|---------|-----  $\vert x \vert x \vert x \vert x$ Name  $|x|x|$  | x Job category  $|x|x|$ Provider | x | x | Type  $|x|x|$ Description  $|x|x|$  $Inputs$   $|x | x$  | Locations/  $|x|$   $x$  | Organizations/ $|x|x|$ ---------------|-----|---------|----- Option details: Here you can find option types and the value an option can accept: BOOLEAN One of true/false, yes/no, 1/0 DATETIME Date and time in YYYY-MM-DD HH:MM:SS or ISO 8601 format ENUM Possible values are described in the option's description

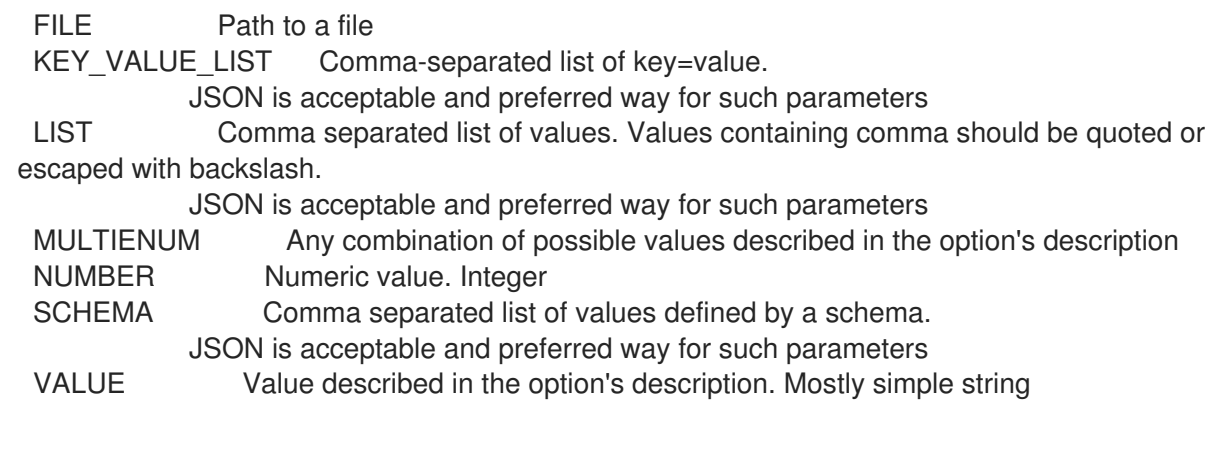

# 2.42.7. hammer job-template list

List job templates

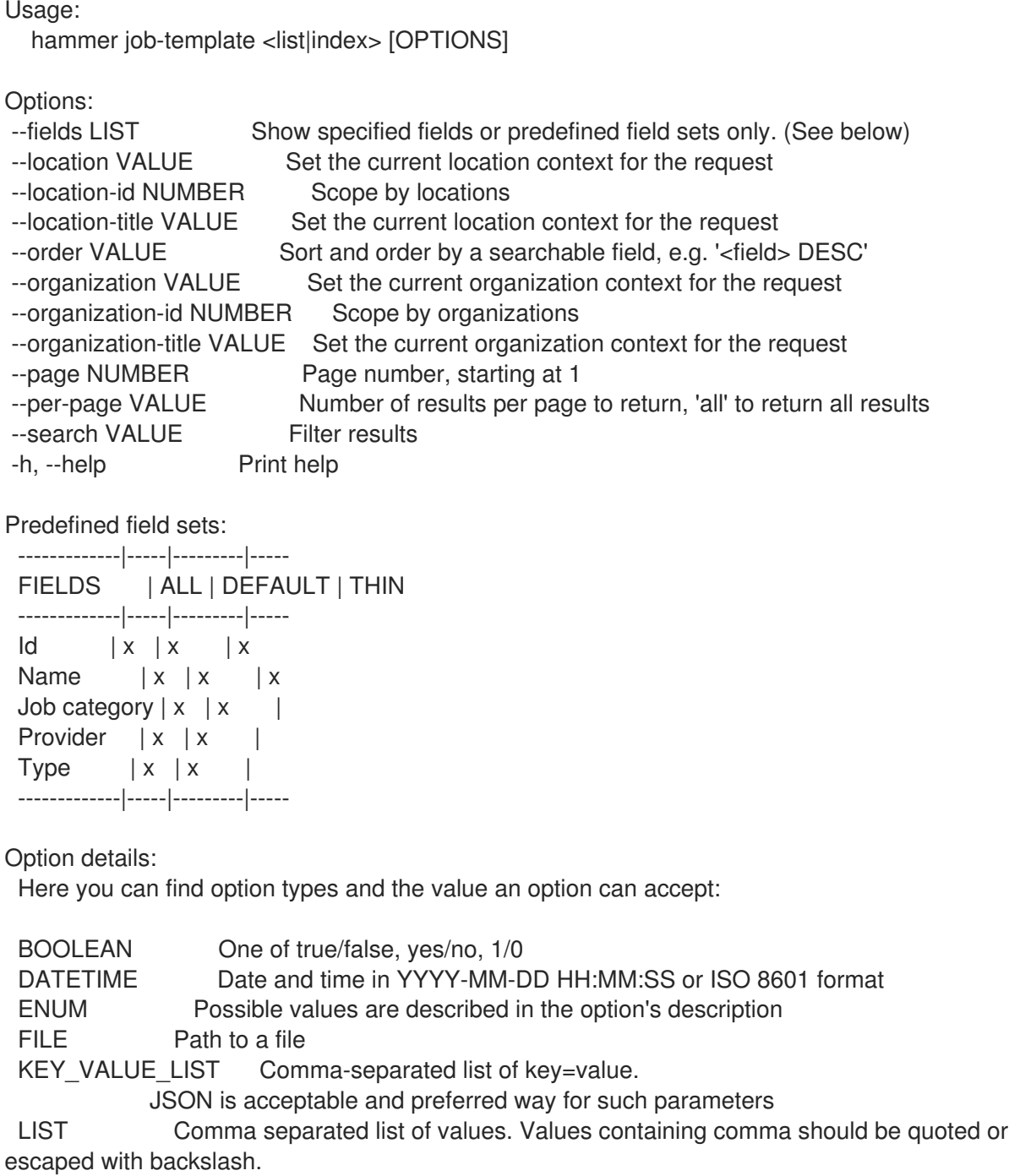
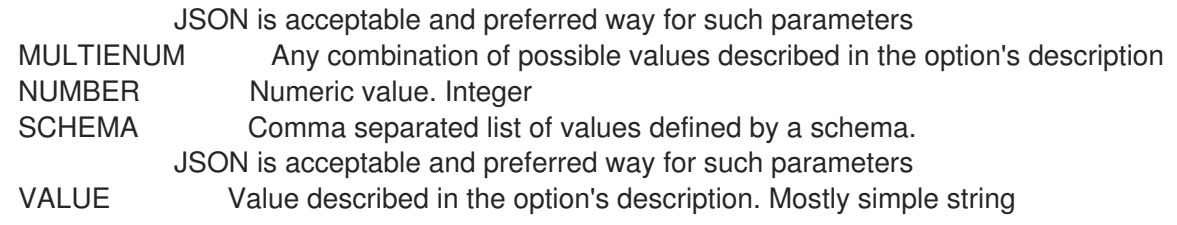

# 2.42.8. hammer job-template update

Update a job template

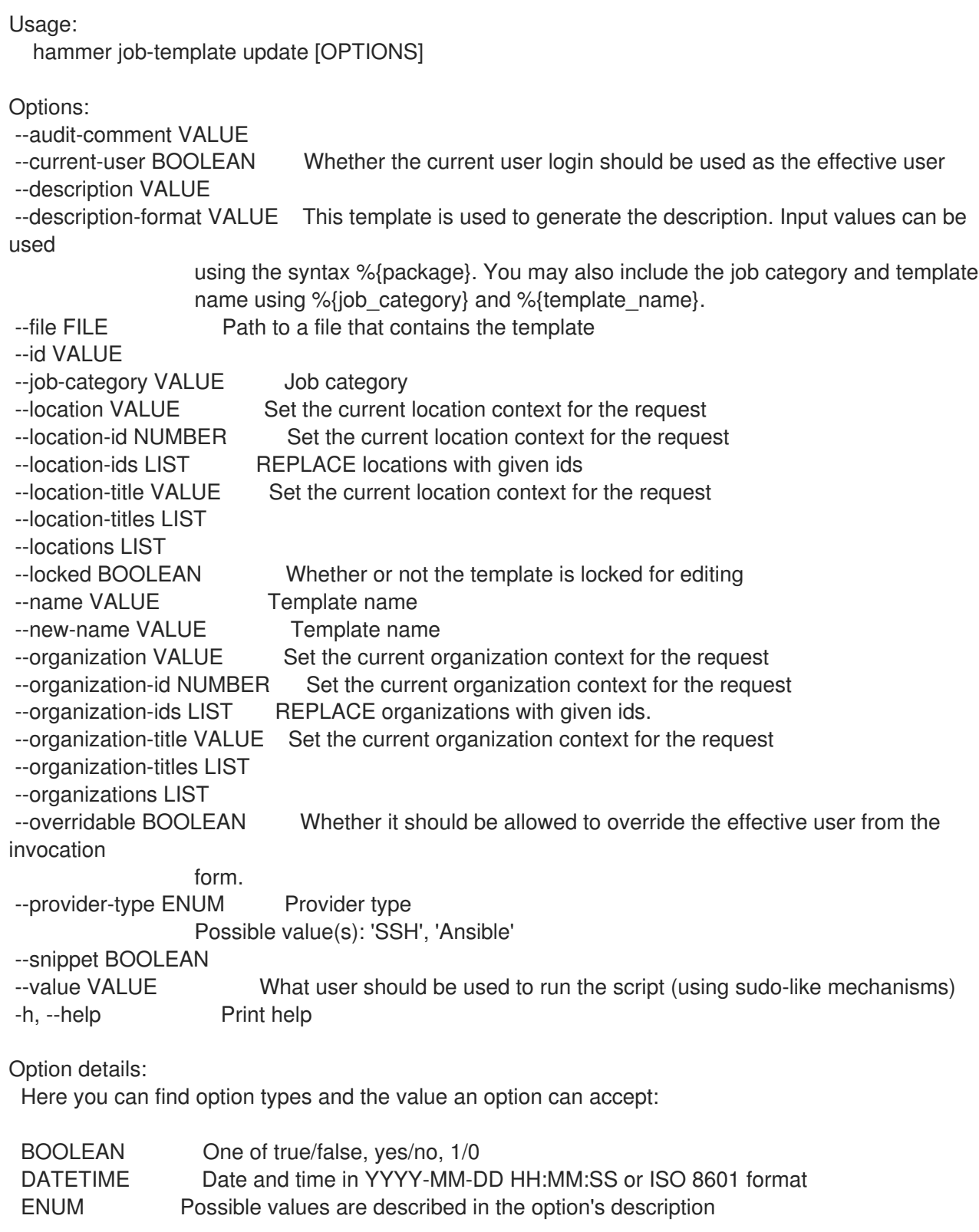

FILE Path to a file KEY\_VALUE\_LIST Comma-separated list of key=value. JSON is acceptable and preferred way for such parameters LIST Comma separated list of values. Values containing comma should be quoted or escaped with backslash. JSON is acceptable and preferred way for such parameters MULTIENUM Any combination of possible values described in the option's description NUMBER Numeric value. Integer SCHEMA Comma separated list of values defined by a schema. JSON is acceptable and preferred way for such parameters VALUE Value described in the option's description. Mostly simple string

# 2.43. HAMMER LIFECYCLE-ENVIRONMENT

Manipulate lifecycle\_environments on the server

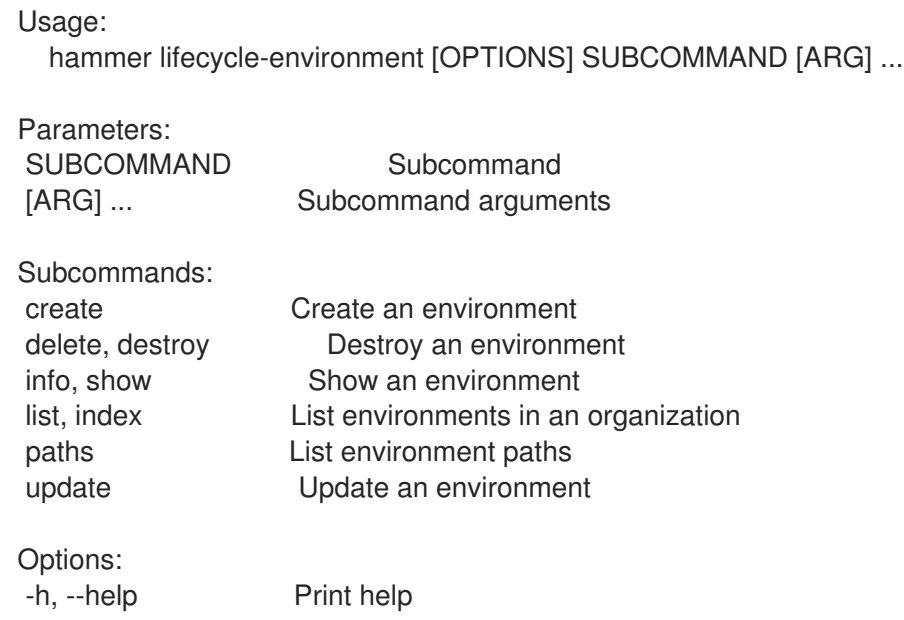

### 2.43.1. hammer lifecycle-environment create

Create an environment

Usage: hammer lifecycle-environment create [OPTIONS] Options: --description VALUE Description of the environment --label VALUE Label of the environment --name VALUE Name of the environment --organization VALUE Organization name to search by --organization-id NUMBER Name of organization --organization-label VALUE Organization label to search by --organization-title VALUE Organization title --prior VALUE Name of the prior environment --prior-id NUMBER ID of an environment that is prior to the new environment in the chain. It has to be either the ID of Library or the ID of an environment at the end of a chain.

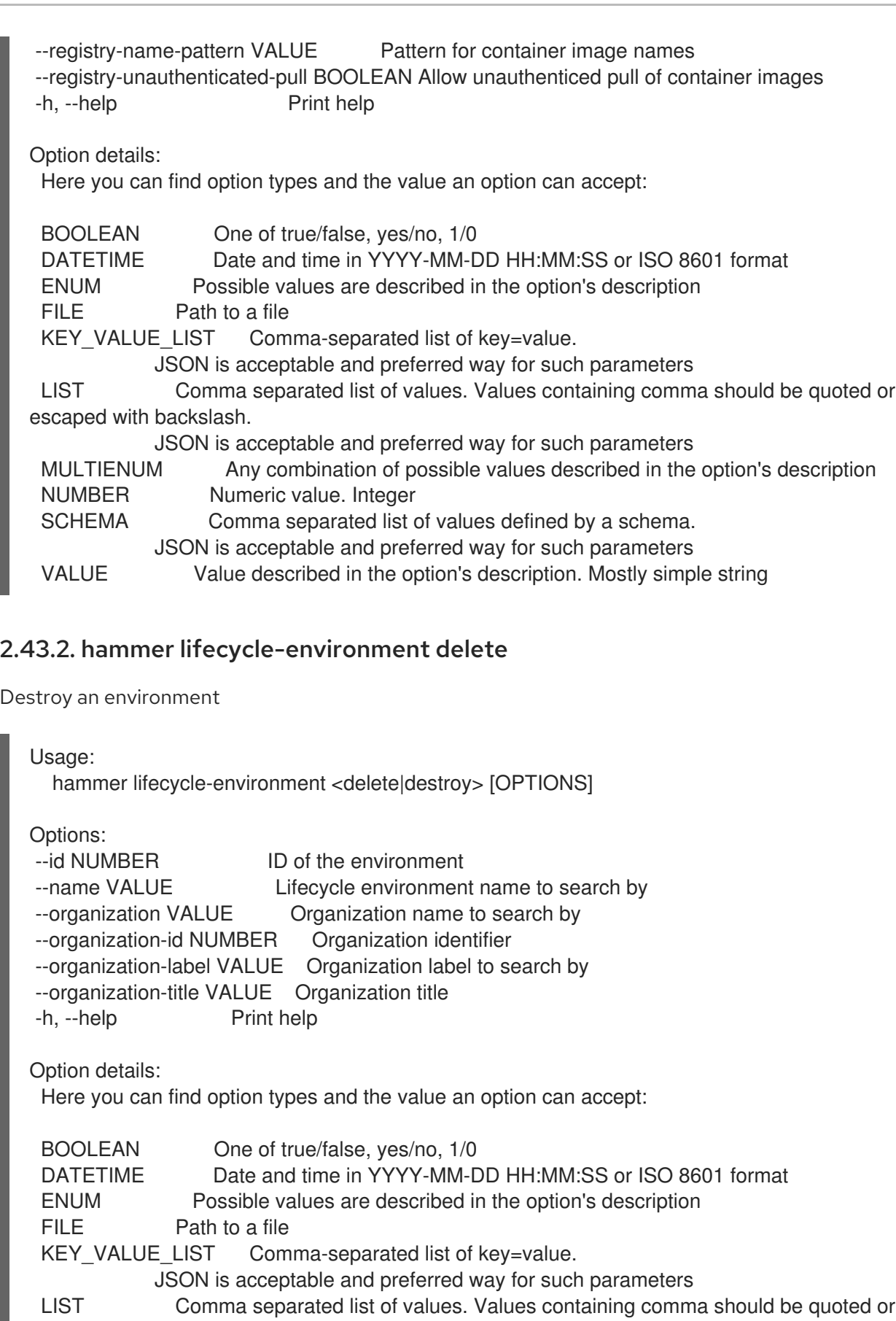

escaped with backslash.

JSON is acceptable and preferred way for such parameters

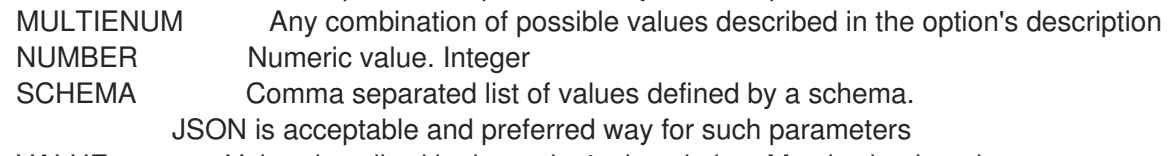

VALUE Value described in the option's description. Mostly simple string

# 2.43.3. hammer lifecycle-environment info

Show an environment

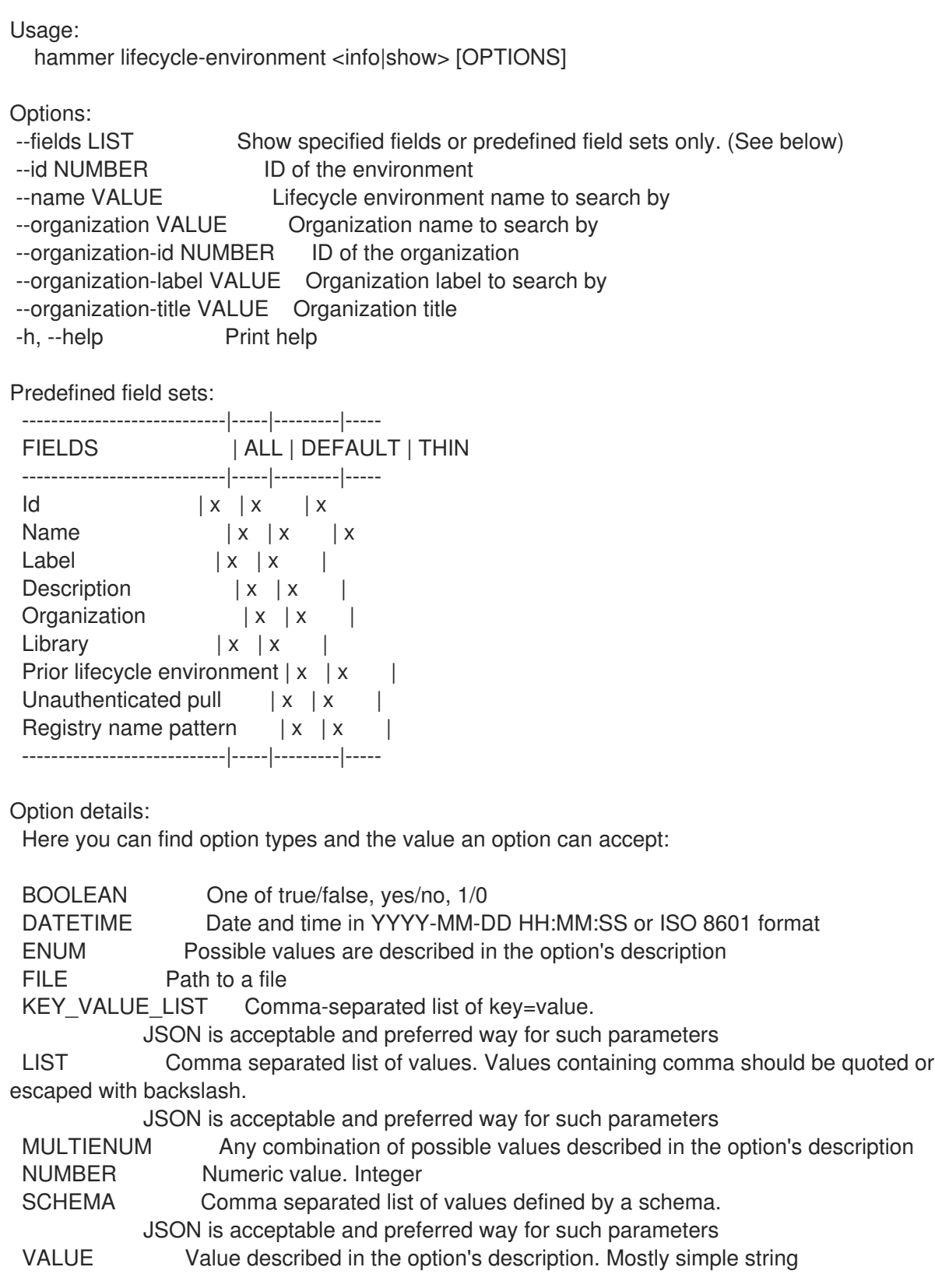

## 2.43.4. hammer lifecycle-environment list

List environments in an organization

Usage:

hammer lifecycle-environment <list|index> [OPTIONS] Options: --fields LIST Show specified fields or predefined field sets only. (See below) --full-result BOOLEAN Whether or not to show all results --label VALUE Filter only environments containing this label --library ENUM Set true if you want to see only library environments Possible value(s): 'true', 'false' --name VALUE Filter only environments containing this name --order VALUE Sort field and order, eg. 'id DESC' --organization VALUE Organization name to search by --organization-id NUMBER Organization identifier --organization-label VALUE Organization label to search by --organization-title VALUE Organization title --page NUMBER Page number, starting at 1 --per-page NUMBER Number of results per page to return --search VALUE Search string -h, --help Print help Predefined field sets: -------|-----|---------|----- FIELDS | ALL | DEFAULT | THIN -------|-----|---------|-----  $Id \mid x \mid x \mid x$ Name  $|x|x$  | x Prior  $|x|$   $x$ -------|-----|---------|----- Option details: Here you can find option types and the value an option can accept: BOOLEAN One of true/false, yes/no, 1/0 DATETIME Date and time in YYYY-MM-DD HH:MM:SS or ISO 8601 format ENUM Possible values are described in the option's description FILE Path to a file KEY\_VALUE\_LIST Comma-separated list of key=value. JSON is acceptable and preferred way for such parameters LIST Comma separated list of values. Values containing comma should be quoted or escaped with backslash. JSON is acceptable and preferred way for such parameters MULTIENUM Any combination of possible values described in the option's description NUMBER Numeric value. Integer SCHEMA Comma separated list of values defined by a schema. JSON is acceptable and preferred way for such parameters VALUE Value described in the option's description. Mostly simple string Search / Order fields: id integer label string name string organization id integer

## 2.43.5. hammer lifecycle-environment paths

List environment paths

Usage: hammer lifecycle-environment paths [OPTIONS] Options: --fields LIST Show specified fields or predefined field sets only. (See below) --organization VALUE Organization name to search by --organization-id NUMBER Organization identifier --organization-label VALUE Organization label to search by --organization-title VALUE Organization title --permission-type VALUE The associated permission type. One of (readable | promotable) Default: readable -h, --help Print help Predefined field sets: ---------------|-----|-------- FIELDS | ALL | DEFAULT ---------------|-----|-------- Lifecycle path  $|x| \times x$ ---------------|-----|-------- Option details: Here you can find option types and the value an option can accept: BOOLEAN One of true/false, yes/no, 1/0 DATETIME Date and time in YYYY-MM-DD HH:MM:SS or ISO 8601 format ENUM Possible values are described in the option's description FILE Path to a file KEY\_VALUE\_LIST Comma-separated list of key=value. JSON is acceptable and preferred way for such parameters LIST Comma separated list of values. Values containing comma should be quoted or escaped with backslash. JSON is acceptable and preferred way for such parameters MULTIENUM Any combination of possible values described in the option's description NUMBER Numeric value. Integer SCHEMA Comma separated list of values defined by a schema. JSON is acceptable and preferred way for such parameters VALUE Value described in the option's description. Mostly simple string

### 2.43.6. hammer lifecycle-environment update

Update an environment

Usage: hammer lifecycle-environment update [OPTIONS] Options: --async BOOLEAN Do not wait for the update action to finish. Default: true --description VALUE Description of the environment --id NUMBER ID of the environment --name VALUE Lifecycle environment name to search by

--new-name VALUE New name to be given to the environment --organization VALUE Organization name to search by --organization-id NUMBER Name of the organization --organization-label VALUE Organization label to search by --organization-title VALUE Organization title

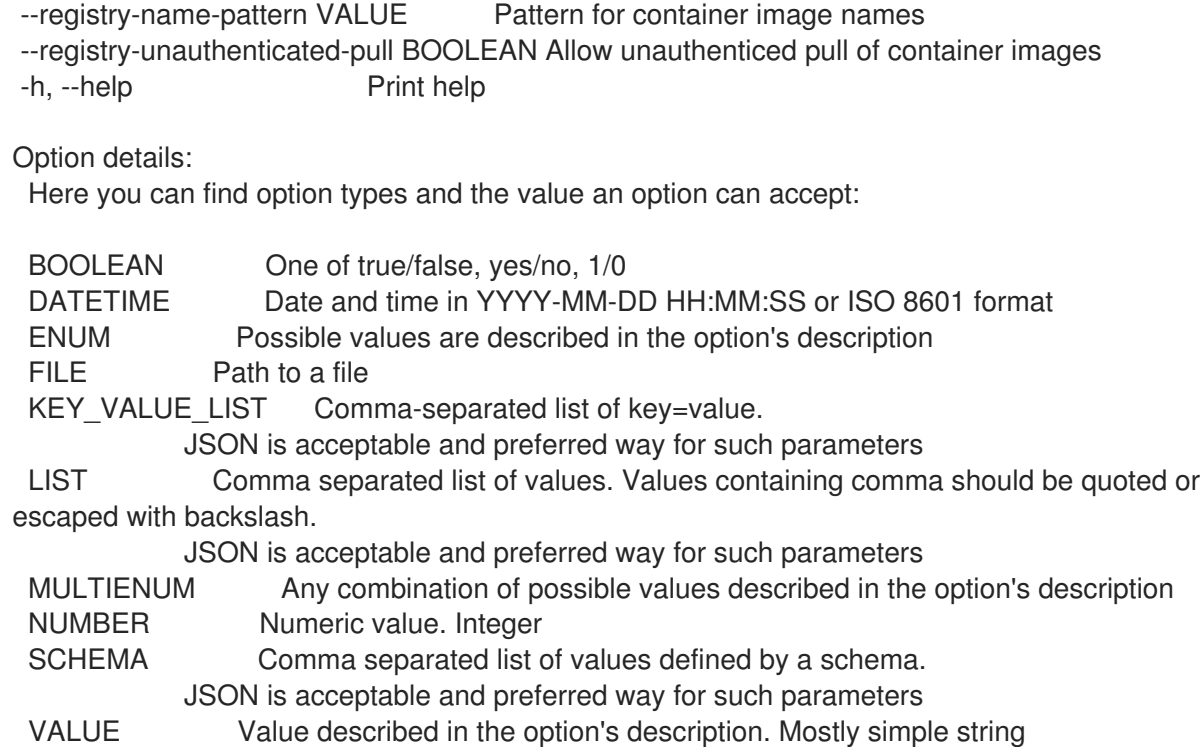

## 2.44. HAMMER LOCATION

Manipulate locations

Usage: hammer location [OPTIONS] SUBCOMMAND [ARG] ...

Parameters: SUBCOMMAND Subcommand [ARG] ... Subcommand arguments

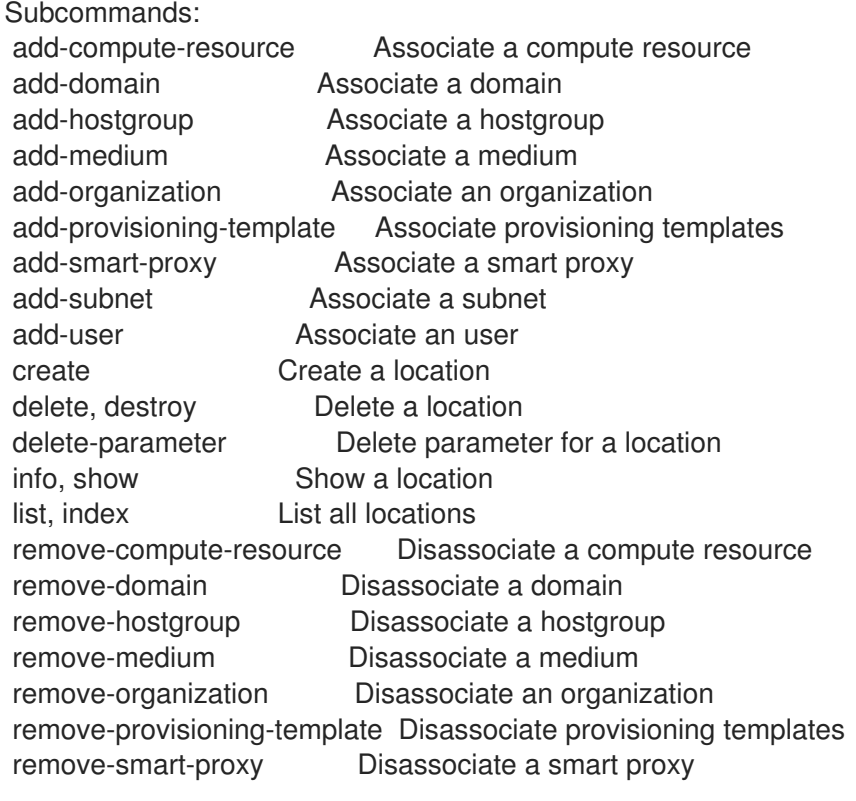

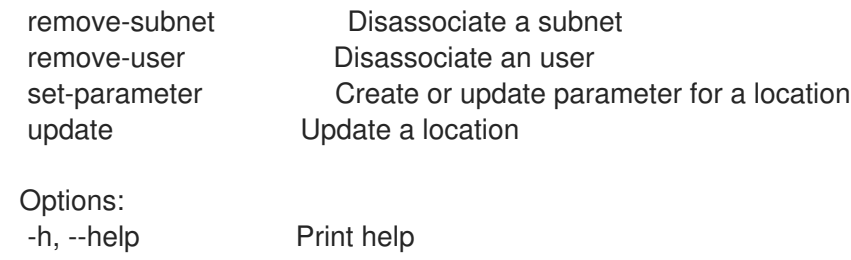

## 2.44.1. hammer location add-compute-resource

Associate a compute resource

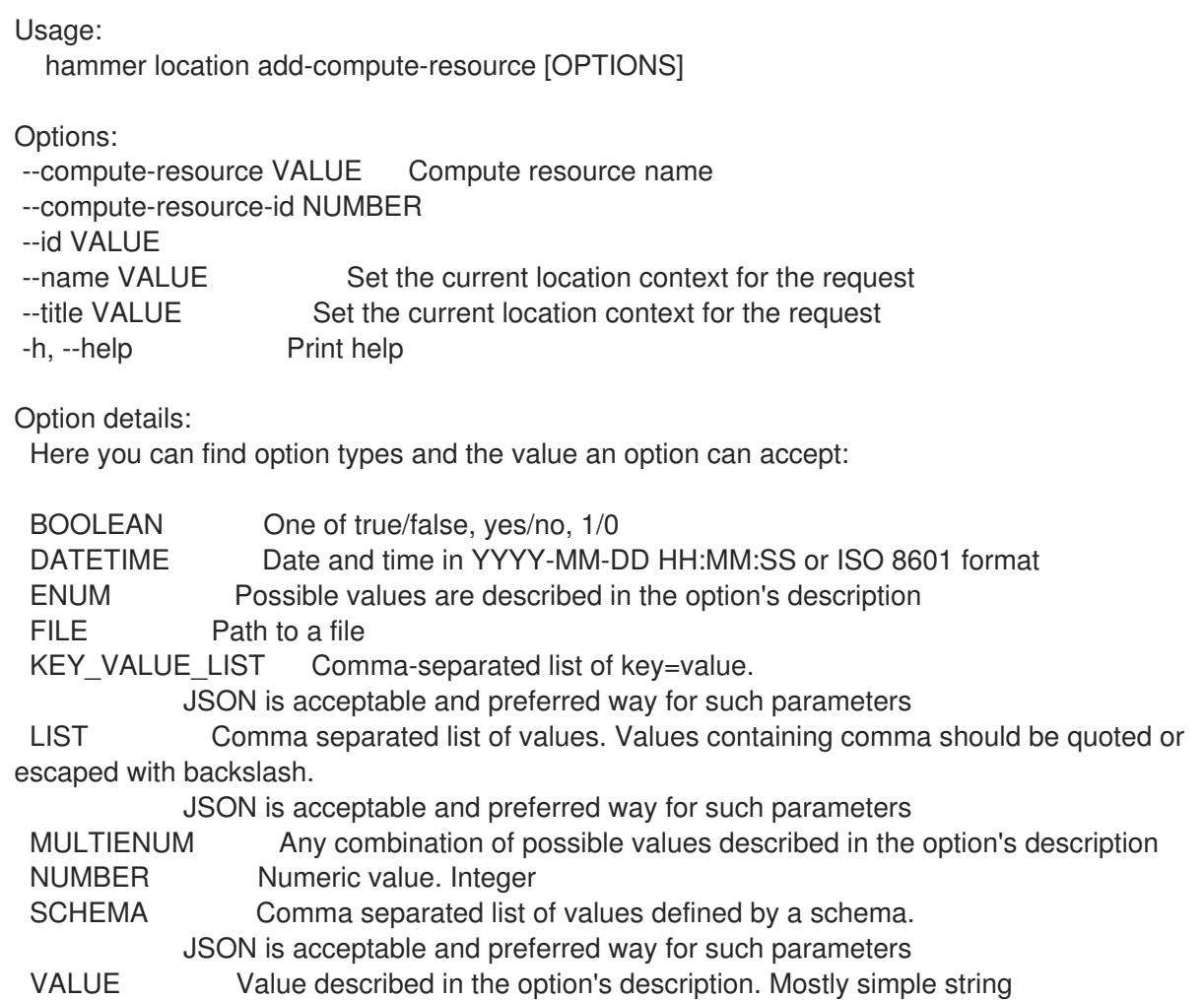

## 2.44.2. hammer location add-domain

Associate a domain

Usage: hammer location add-domain [OPTIONS]

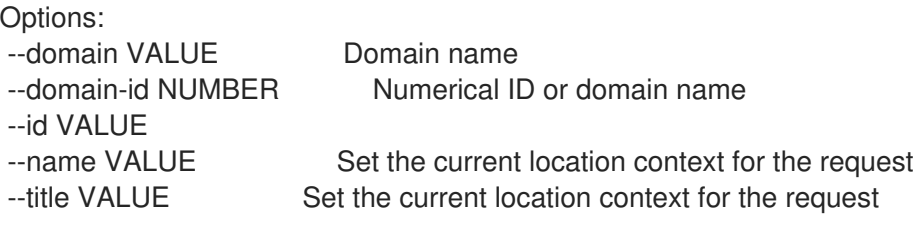

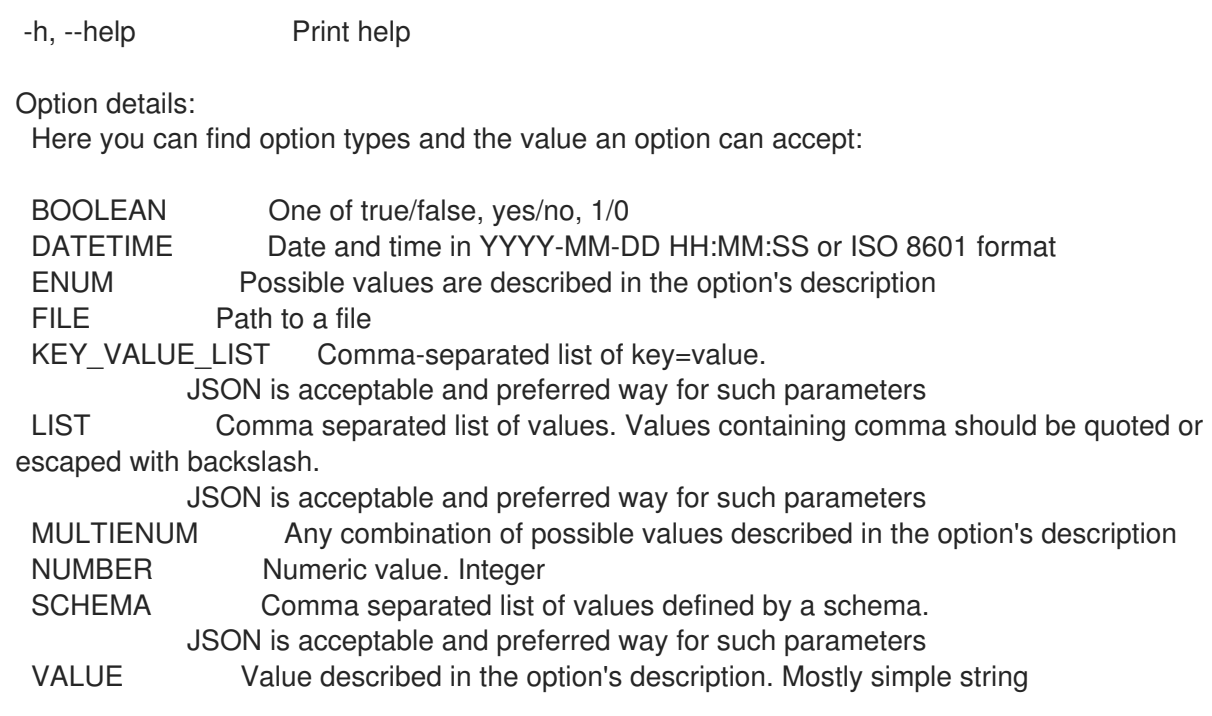

# 2.44.3. hammer location add-hostgroup

Associate a hostgroup

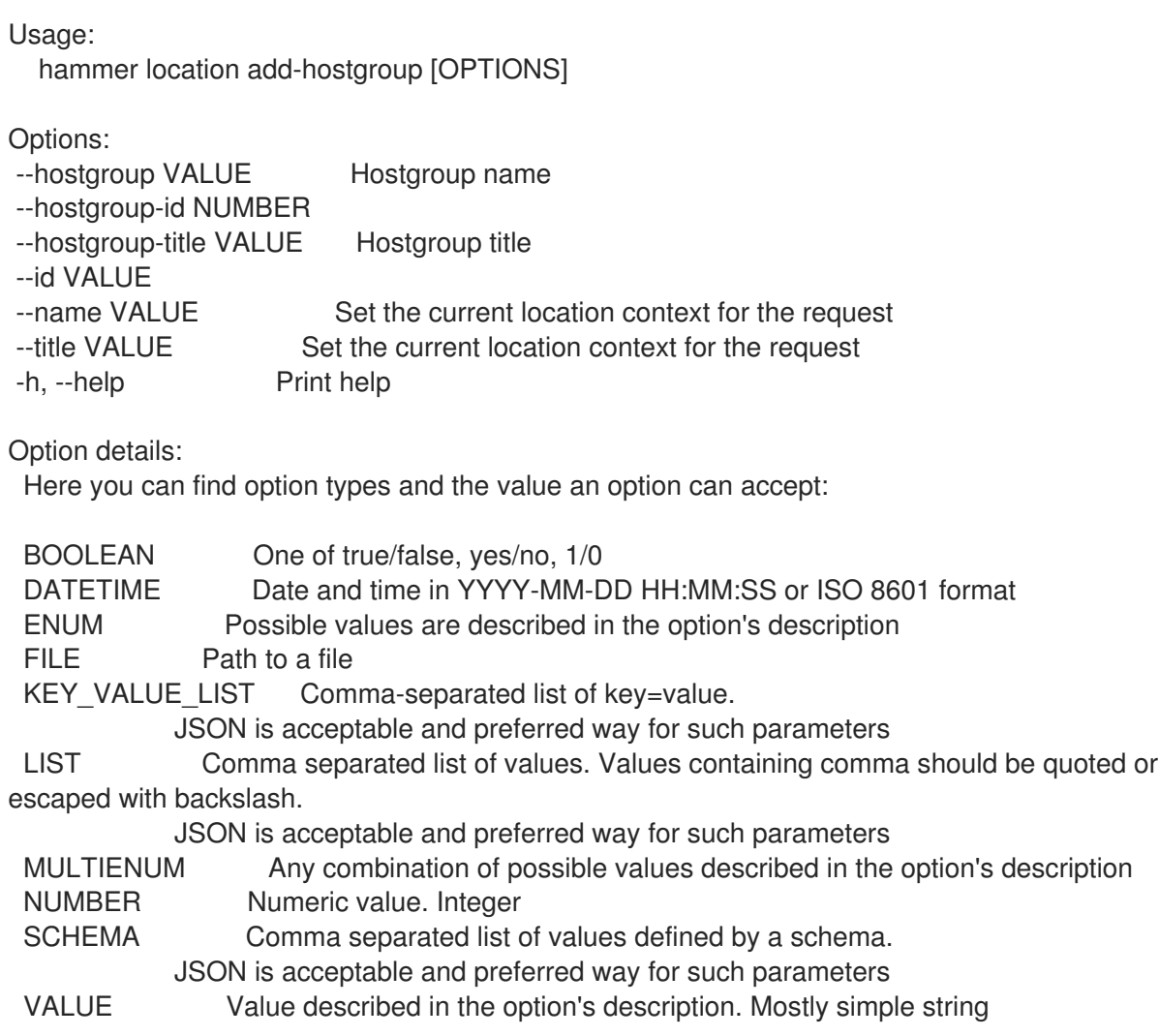

## 2.44.4. hammer location add-medium

Associate a medium

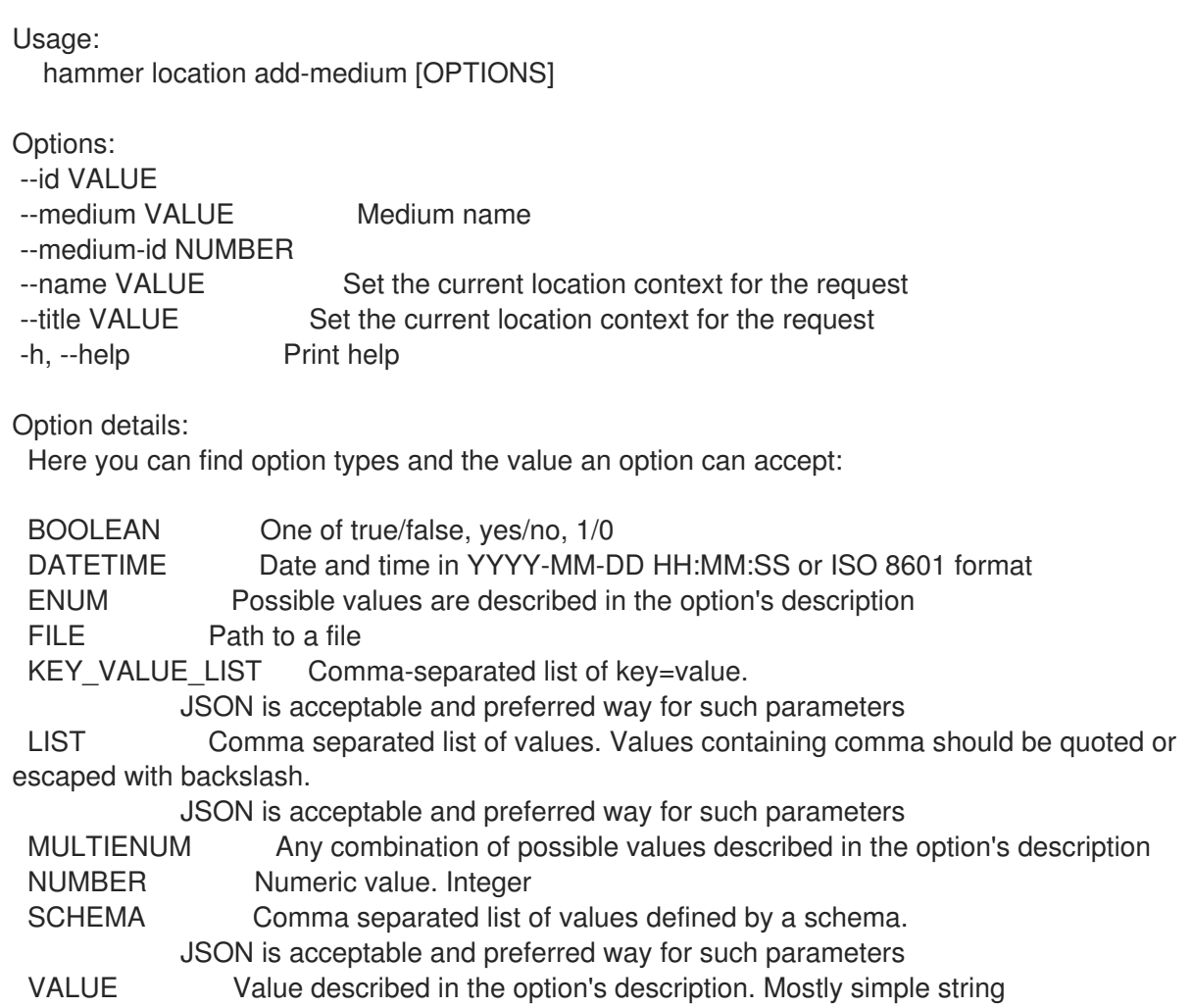

# 2.44.5. hammer location add-organization

Associate an organization

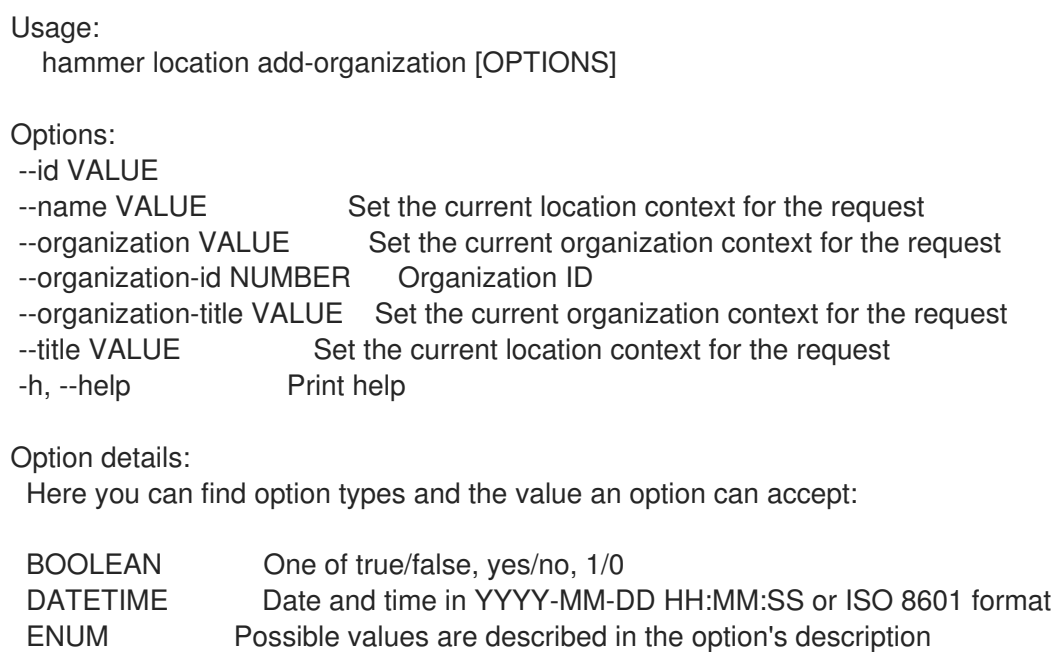

FILE Path to a file KEY\_VALUE\_LIST Comma-separated list of key=value. JSON is acceptable and preferred way for such parameters LIST Comma separated list of values. Values containing comma should be quoted or escaped with backslash. JSON is acceptable and preferred way for such parameters MULTIENUM Any combination of possible values described in the option's description NUMBER Numeric value. Integer SCHEMA Comma separated list of values defined by a schema. JSON is acceptable and preferred way for such parameters VALUE Value described in the option's description. Mostly simple string

#### 2.44.6. hammer location add-provisioning-template

Associate provisioning templates

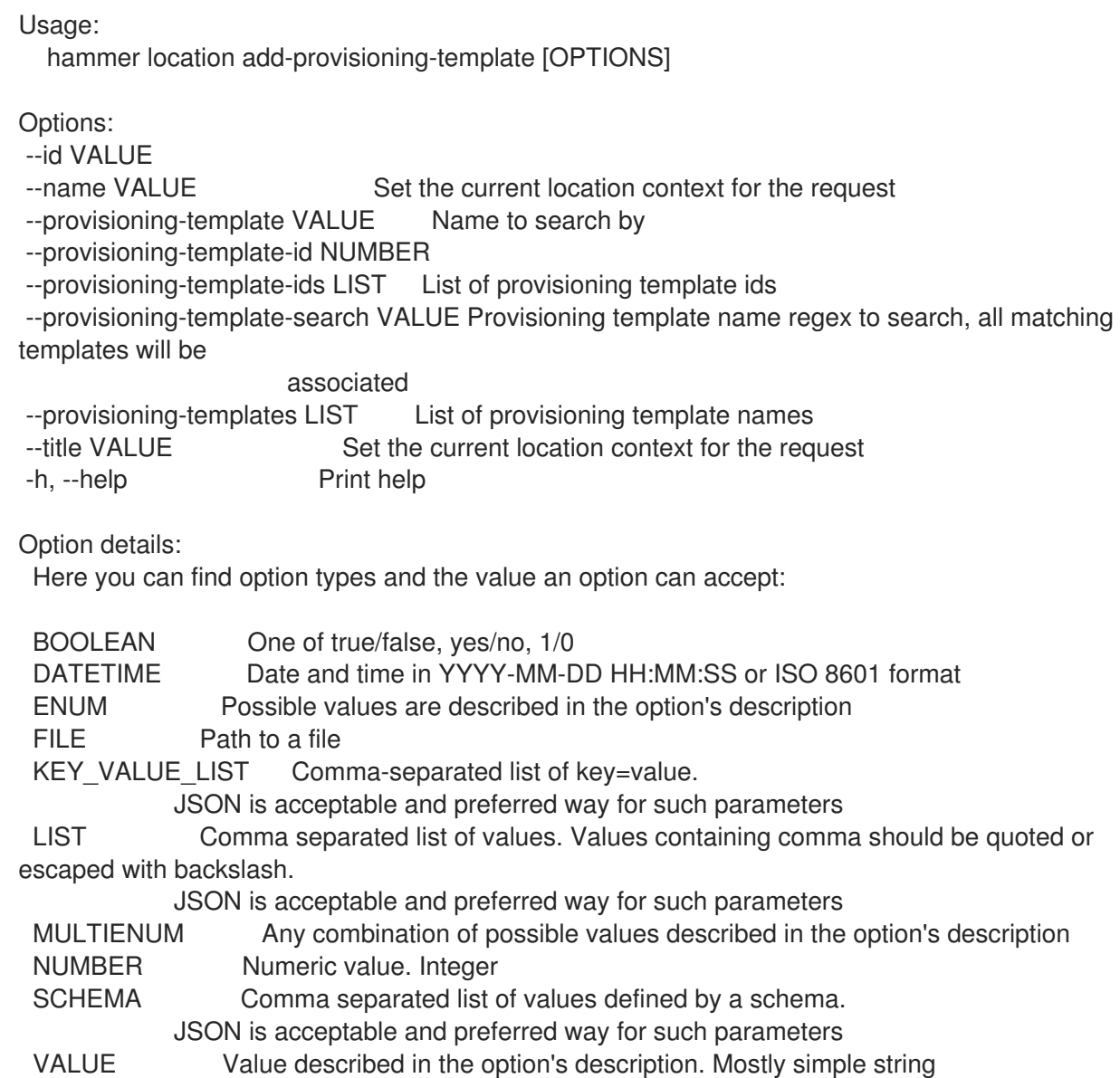

### 2.44.7. hammer location add-smart-proxy

Associate a smart proxy

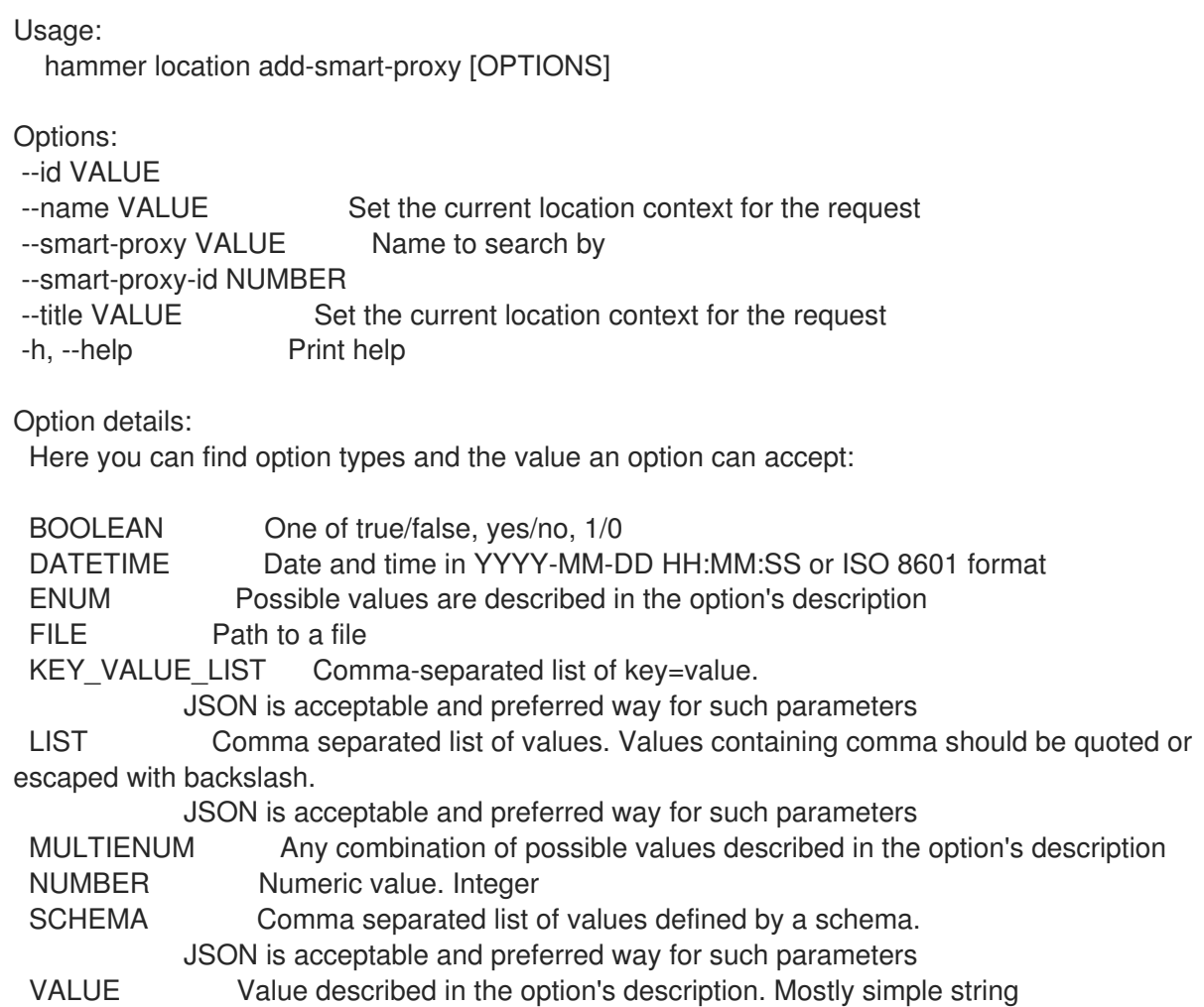

## 2.44.8. hammer location add-subnet

Associate a subnet

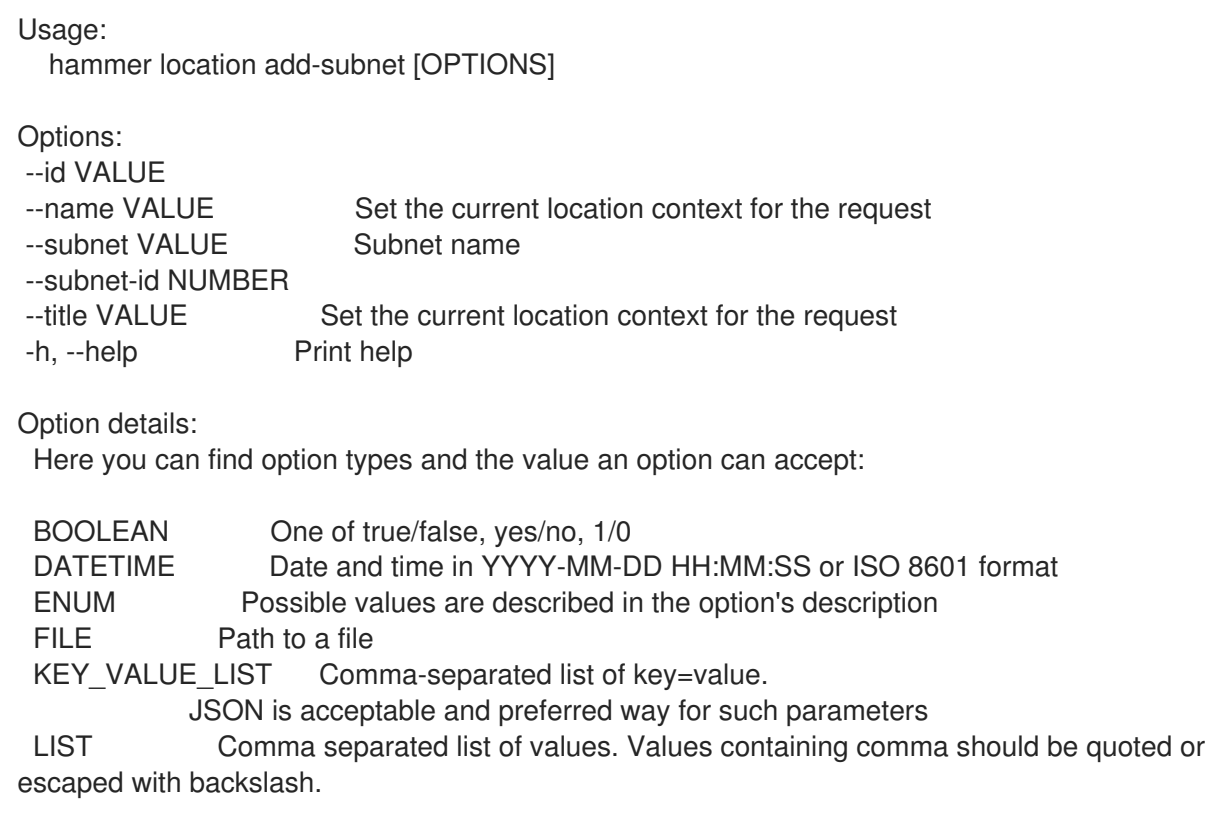

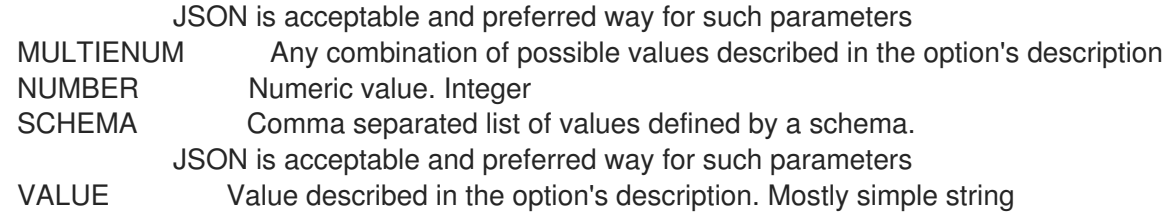

#### 2.44.9. hammer location add-user

Associate an user

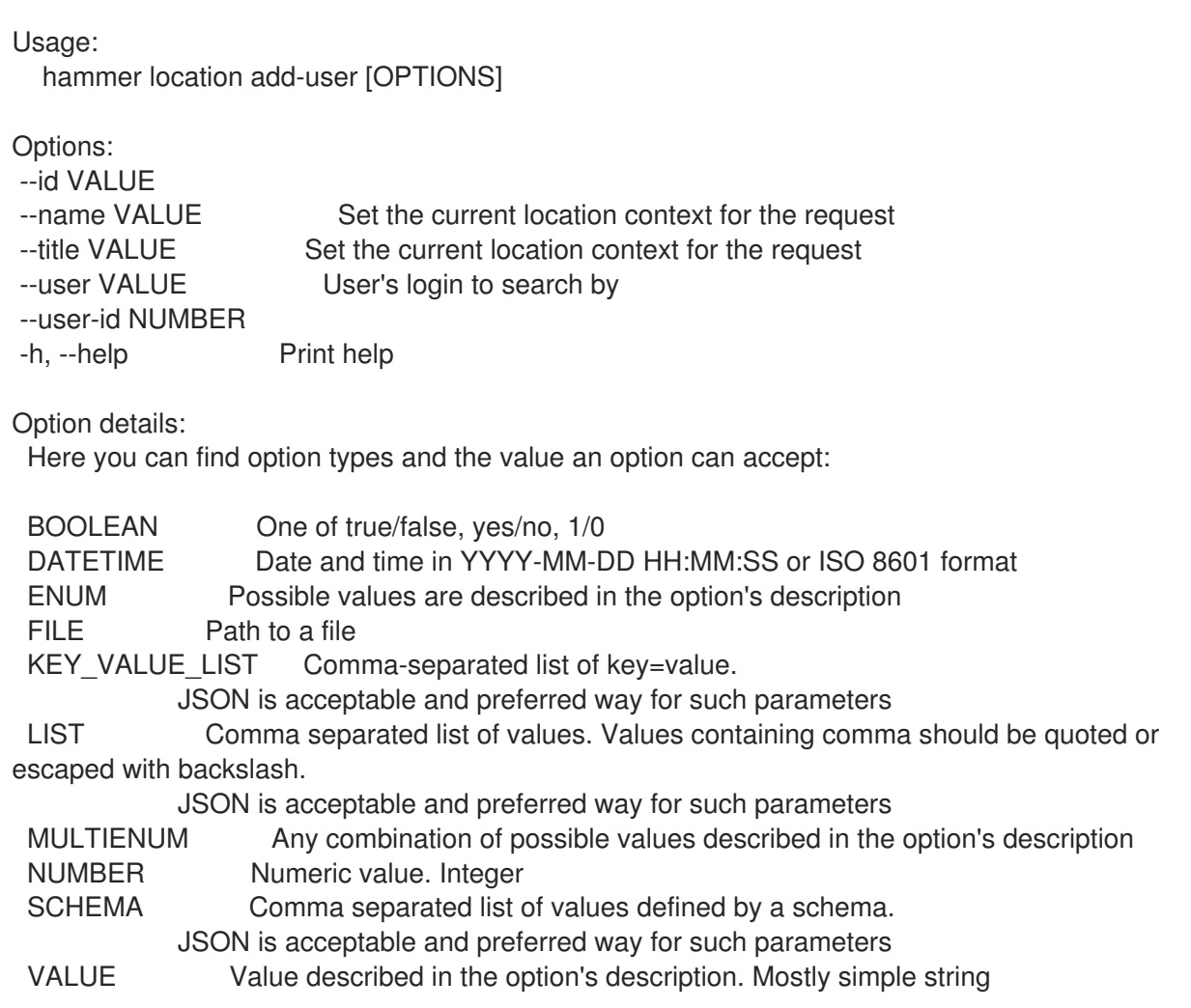

### 2.44.10. hammer location create

Create a location

Usage: hammer location create [OPTIONS] Options: --compute-resource-ids LIST Compute resource IDs --compute-resources LIST --description VALUE --domain-ids LIST Domain IDs --domains LIST --environment-ids LIST Environment IDs

--hostgroup-ids LIST Host group IDs --hostgroup-titles LIST --hostgroups LIST --ignore-types LIST List of resources types that will be automatically associated --location VALUE Set the current location context for the request --location-id NUMBER Set the current location context for the request --location-title VALUE Set the current location context for the request --media LIST --medium-ids LIST Medium IDs --name VALUE --organization VALUE Set the current organization context for the request --organization-id NUMBER Set the current organization context for the request --organization-ids LIST Associated organization IDs --organization-title VALUE Set the current organization context for the request --organization-titles LIST --organizations LIST --parent-id NUMBER Parent ID --partition-table-ids LIST Partition template IDs --partition-tables LIST --provisioning-template-ids LIST Provisioning template IDs --provisioning-templates LIST --realm-ids LIST Realm IDs --realms LIST --smart-proxies LIST --smart-proxy-ids LIST Capsule IDs --subnet-ids LIST Subnet IDs --subnets LIST --user-ids LIST User IDs --users LIST -h, --help Print help Option details: Here you can find option types and the value an option can accept: BOOLEAN One of true/false, yes/no, 1/0 DATETIME Date and time in YYYY-MM-DD HH:MM:SS or ISO 8601 format ENUM Possible values are described in the option's description FILE Path to a file KEY\_VALUE\_LIST Comma-separated list of key=value. JSON is acceptable and preferred way for such parameters LIST Comma separated list of values. Values containing comma should be quoted or escaped with backslash. JSON is acceptable and preferred way for such parameters MULTIENUM Any combination of possible values described in the option's description NUMBER Numeric value. Integer SCHEMA Comma separated list of values defined by a schema. JSON is acceptable and preferred way for such parameters VALUE Value described in the option's description. Mostly simple string

### 2.44.11. hammer location delete

```
Delete a location
```

```
Usage:
  hammer location <delete|destroy> [OPTIONS]
```
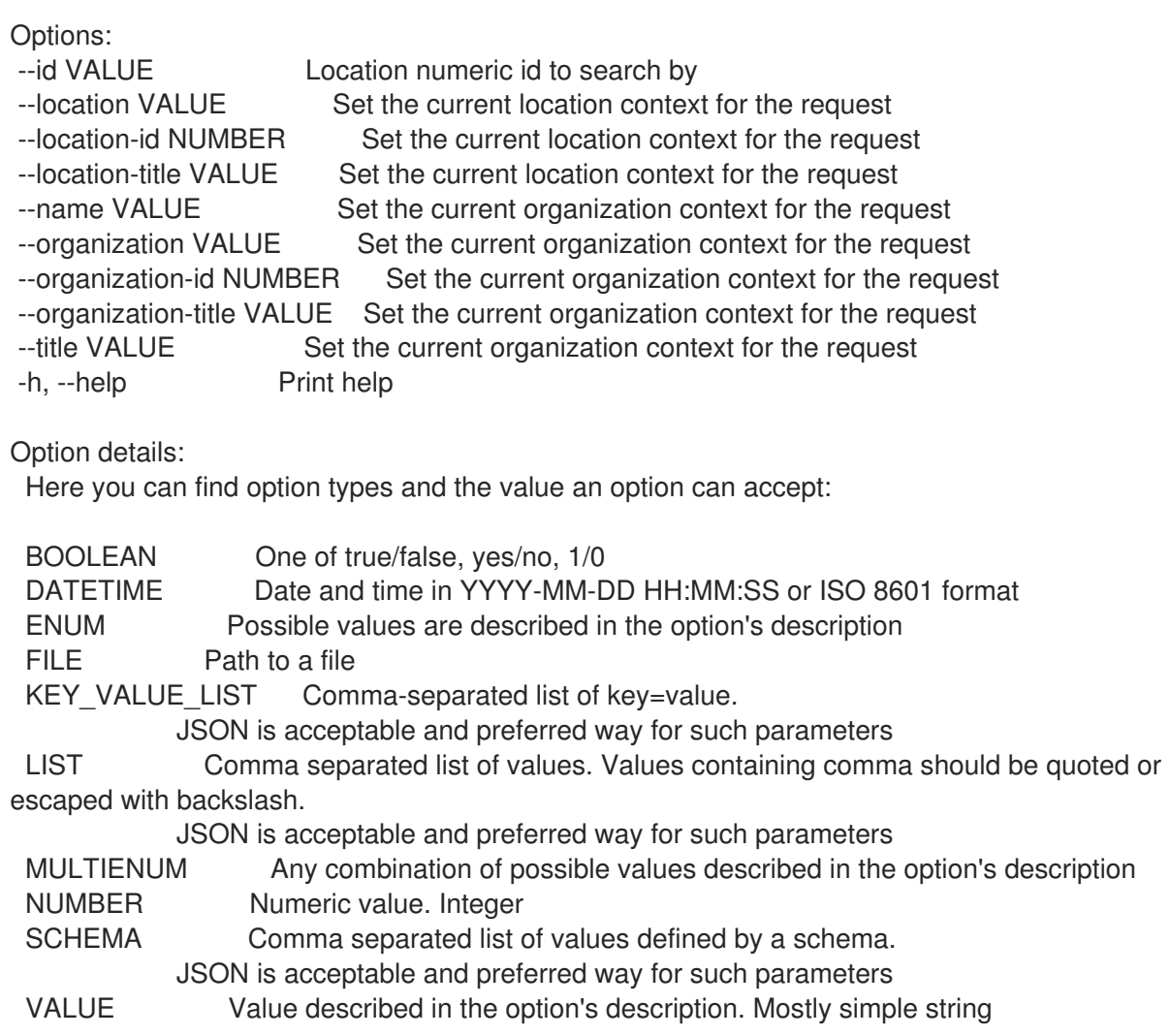

# 2.44.12. hammer location delete-parameter

Delete parameter for a location

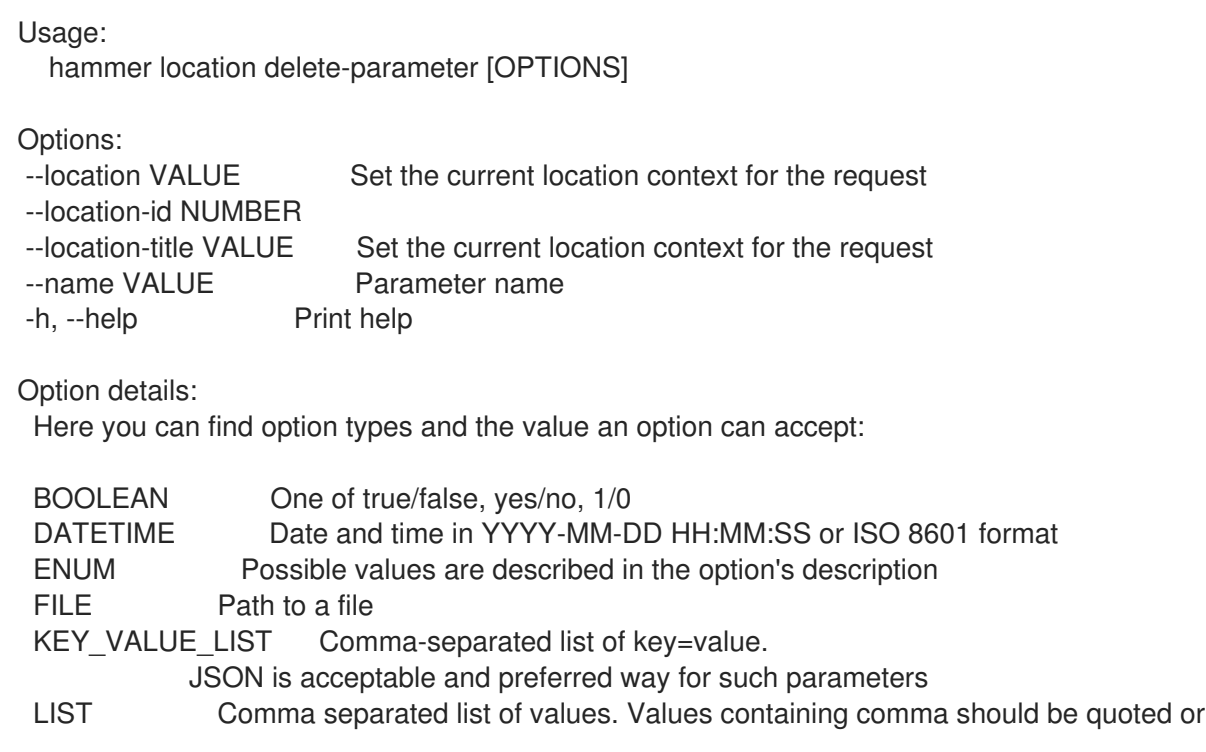

escaped with backslash.

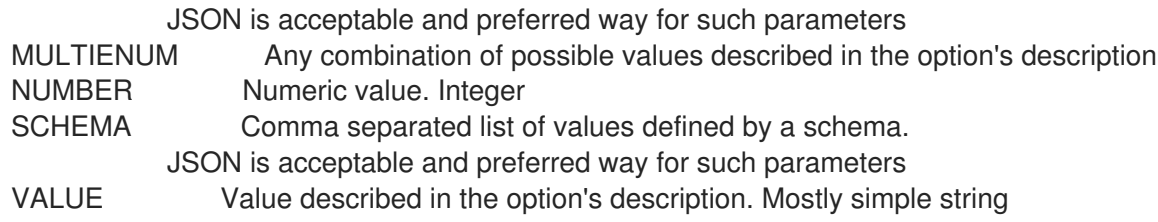

### 2.44.13. hammer location info

Show a location

Usage: hammer location <info|show> [OPTIONS]

Options:

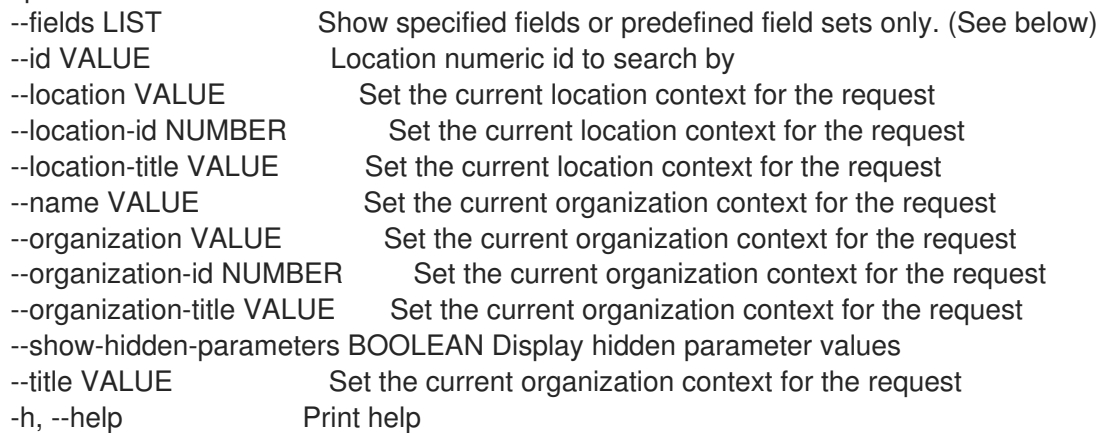

Predefined field sets:

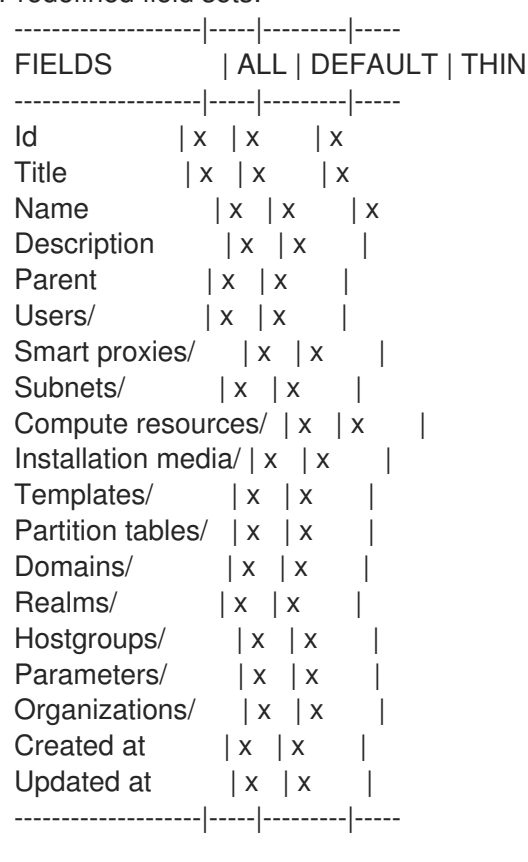

Option details:

Here you can find option types and the value an option can accept: BOOLEAN One of true/false, yes/no, 1/0 DATETIME Date and time in YYYY-MM-DD HH:MM:SS or ISO 8601 format ENUM Possible values are described in the option's description FILE Path to a file KEY\_VALUE\_LIST Comma-separated list of key=value. JSON is acceptable and preferred way for such parameters LIST Comma separated list of values. Values containing comma should be quoted or escaped with backslash. JSON is acceptable and preferred way for such parameters MULTIENUM Any combination of possible values described in the option's description NUMBER Numeric value. Integer SCHEMA Comma separated list of values defined by a schema. JSON is acceptable and preferred way for such parameters VALUE Value described in the option's description. Mostly simple string

#### 2.44.14. hammer location list

List all locations

Usage: hammer location <list|index> [OPTIONS] Options: --fields LIST Show specified fields or predefined field sets only. (See below) --location VALUE Set the current location context for the request --location-id NUMBER Set the current location context for the request --location-title VALUE Set the current location context for the request --order VALUE Sort and order by a searchable field, e.g. '<field> DESC' --organization VALUE Set the current organization context for the request --organization-id NUMBER Set the current organization context for the request --organization-title VALUE Set the current organization context for the request --page NUMBER Page number, starting at 1 --per-page VALUE Number of results per page to return, 'all' to return all results --search VALUE Filter results -h, --help Print help

Predefined field sets:

------------|-----|---------|----- FIELDS | ALL | DEFAULT | THIN ------------|-----|---------|-----  $\vert x \vert x \vert x \vert x$ Title  $|x| \times |x|$ Name  $|x|x|$  | x Description  $|x|x|$ ------------|-----|---------|-----

Option details:

Here you can find option types and the value an option can accept:

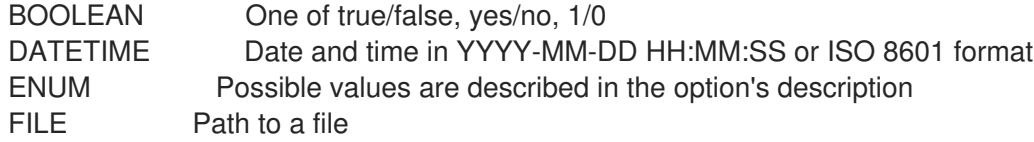

KEY\_VALUE\_LIST Comma-separated list of key=value. JSON is acceptable and preferred way for such parameters LIST Comma separated list of values. Values containing comma should be quoted or escaped with backslash. JSON is acceptable and preferred way for such parameters MULTIENUM Any combination of possible values described in the option's description NUMBER Numeric value. Integer SCHEMA Comma separated list of values defined by a schema. JSON is acceptable and preferred way for such parameters VALUE Value described in the option's description. Mostly simple string Search / Order fields: description text id integer location\_id integer name string title string

#### 2.44.15. hammer location remove-compute-resource

Disassociate a compute resource

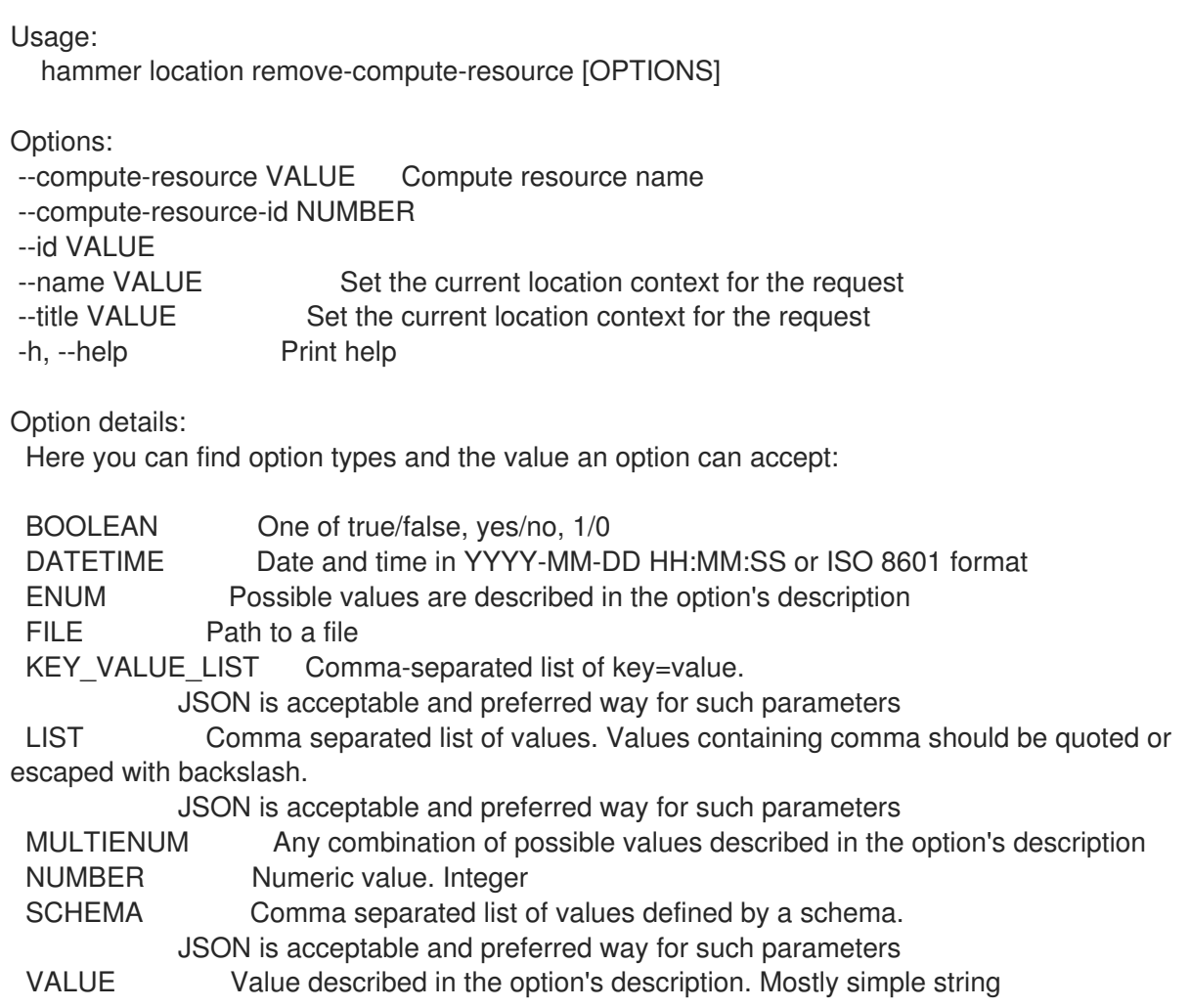

#### 2.44.16. hammer location remove-domain

Disassociate a domain

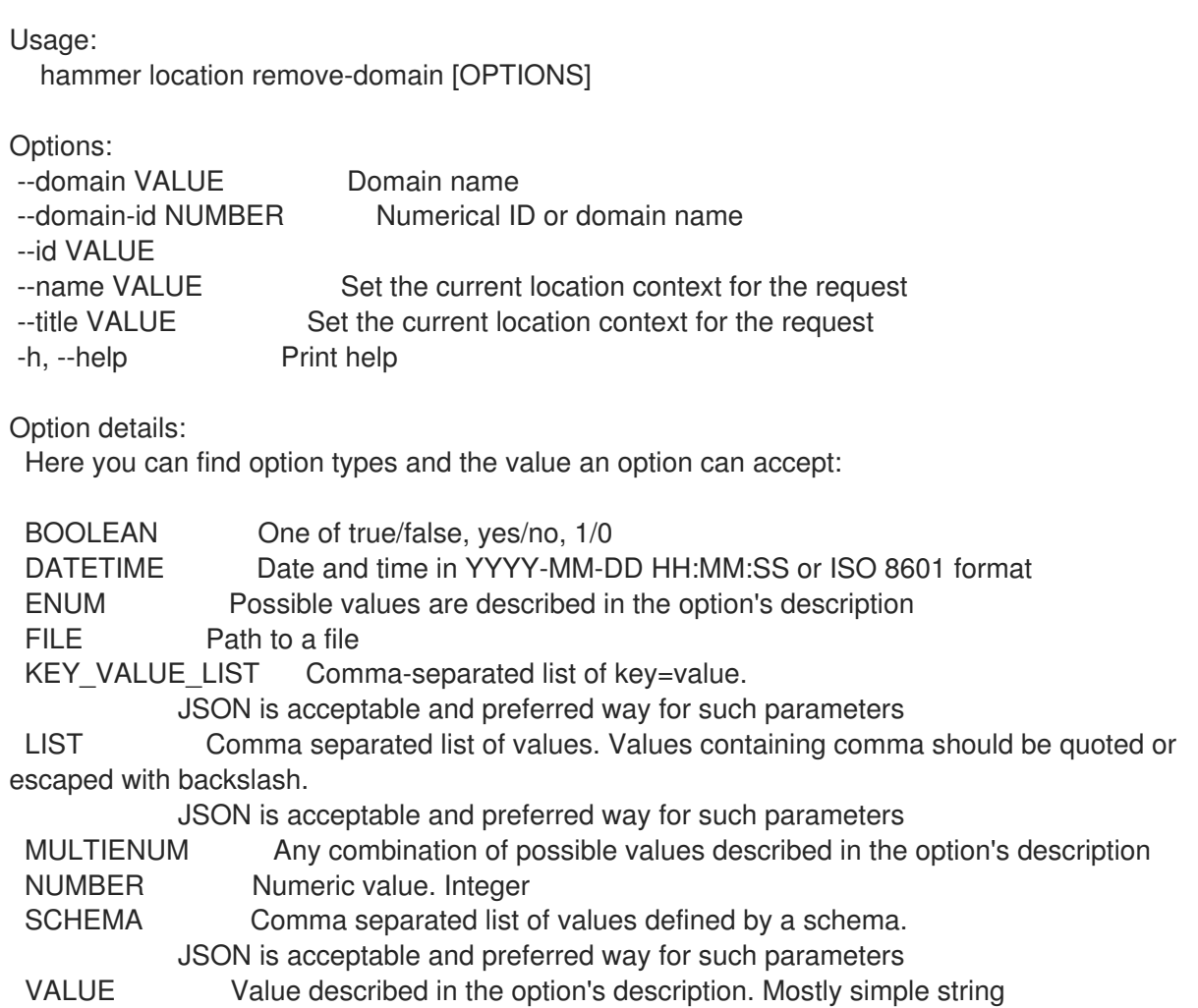

# 2.44.17. hammer location remove-hostgroup

Disassociate a hostgroup

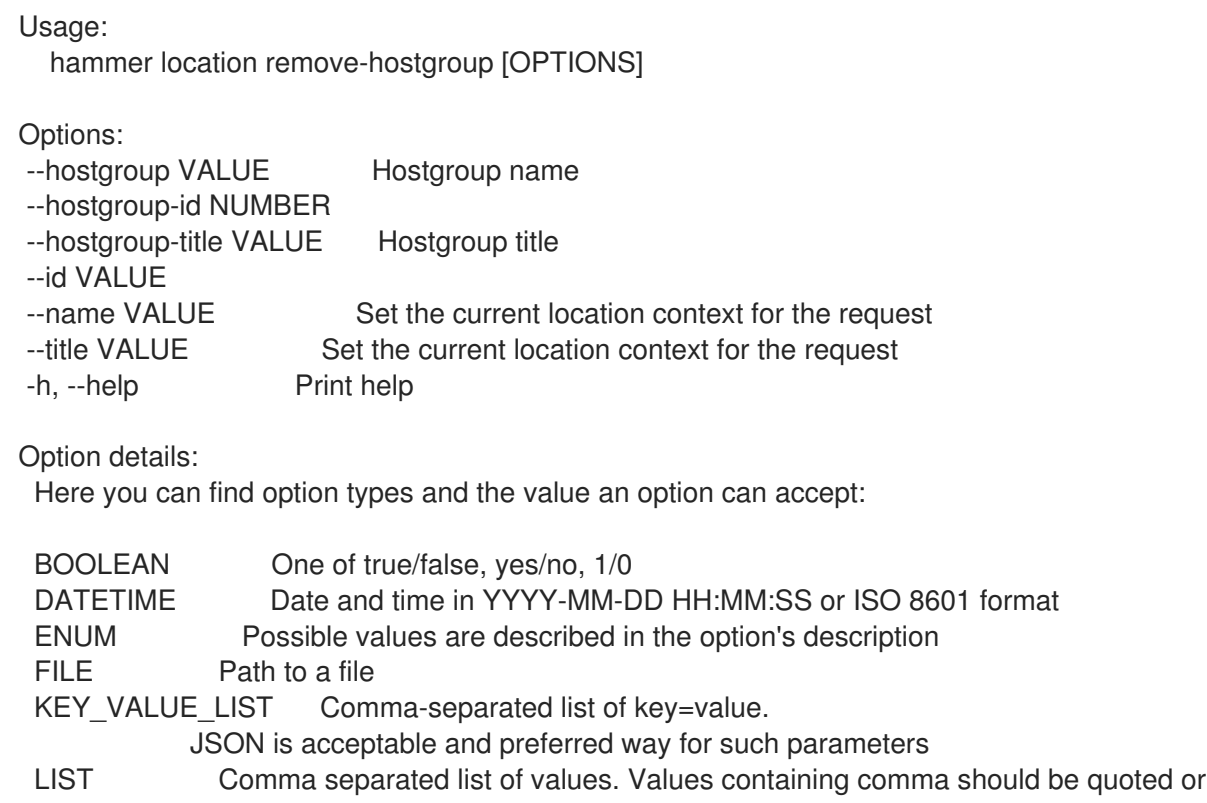

escaped with backslash.

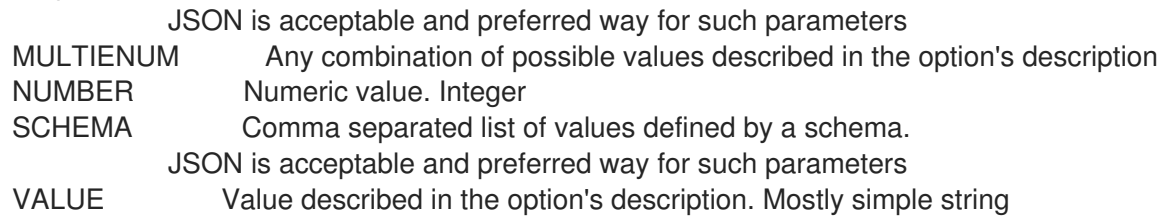

#### 2.44.18. hammer location remove-medium

Disassociate a medium

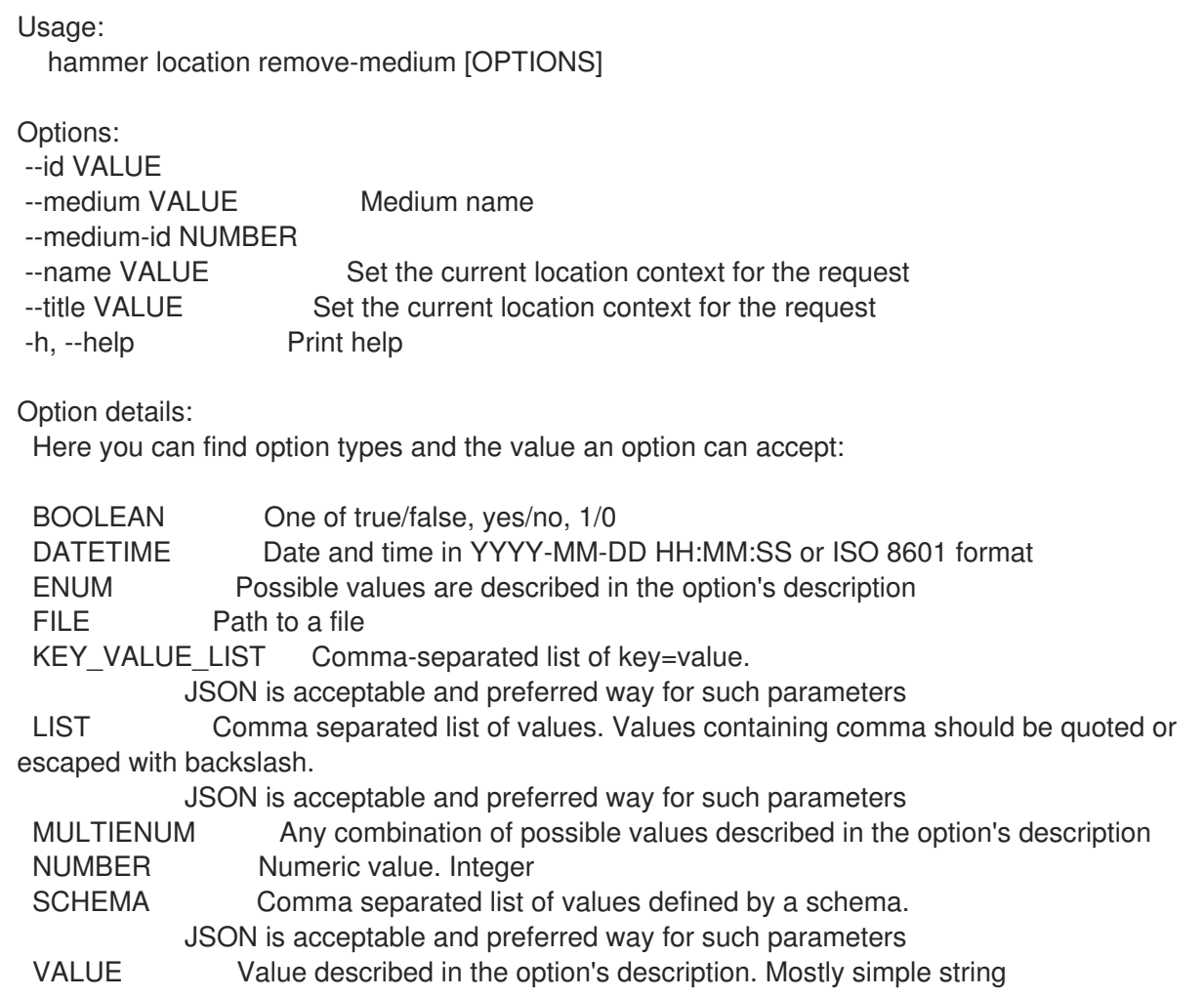

#### 2.44.19. hammer location remove-organization

Disassociate an organization

Usage: hammer location remove-organization [OPTIONS] Options: --id VALUE --name VALUE Set the current location context for the request --organization VALUE Set the current organization context for the request --organization-id NUMBER Organization ID --organization-title VALUE Set the current organization context for the request

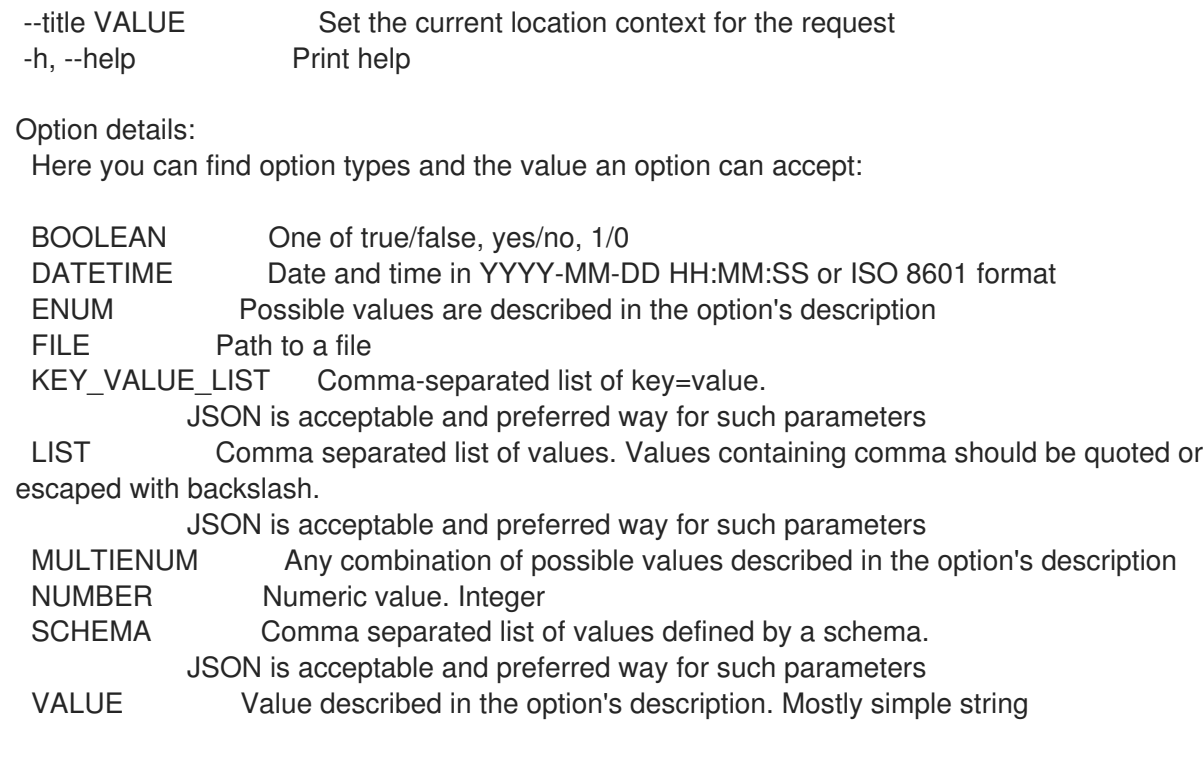

# 2.44.20. hammer location remove-provisioning-template

Disassociate provisioning templates

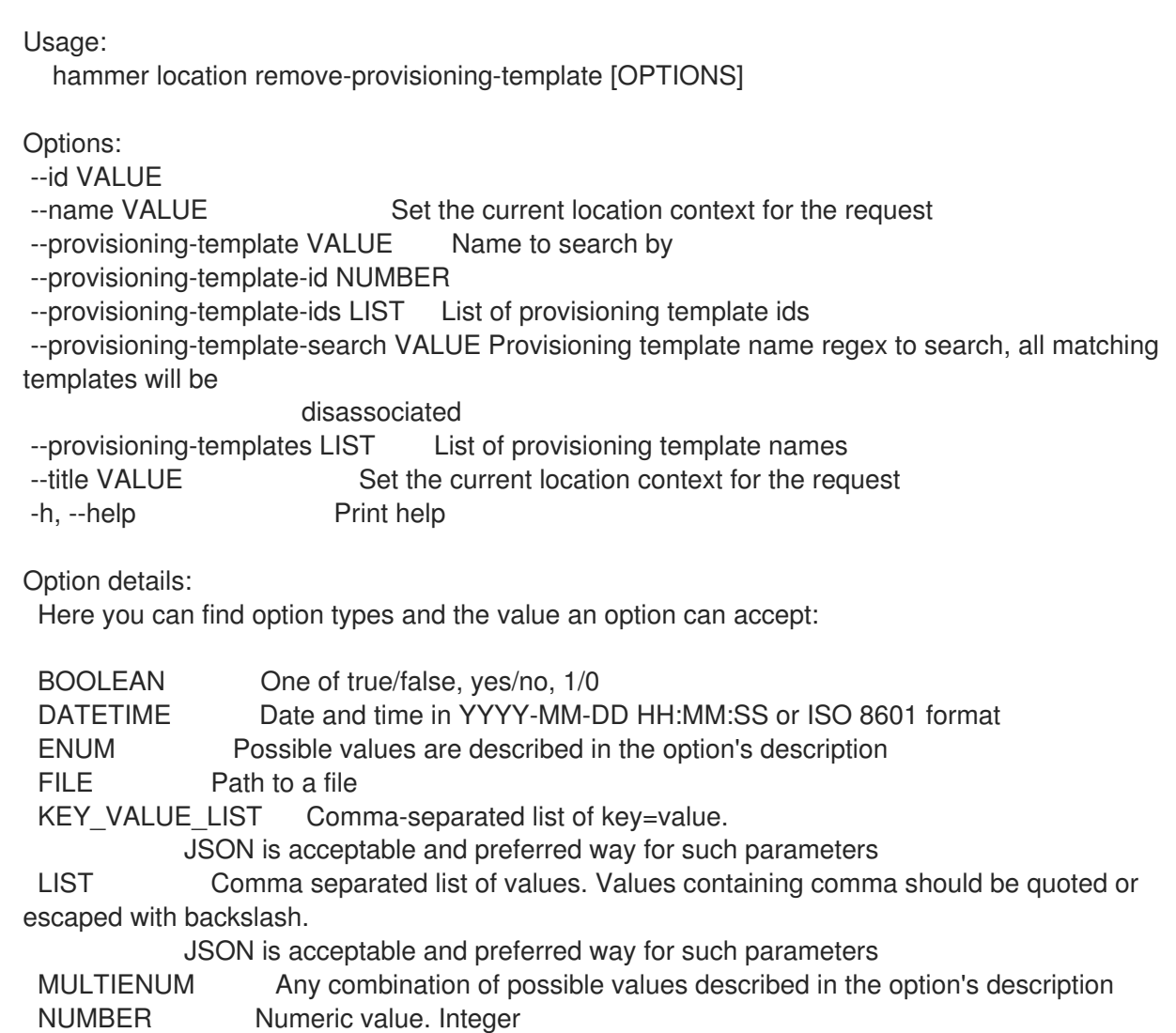

SCHEMA Comma separated list of values defined by a schema. JSON is acceptable and preferred way for such parameters VALUE Value described in the option's description. Mostly simple string

## 2.44.21. hammer location remove-smart-proxy

Disassociate a smart proxy

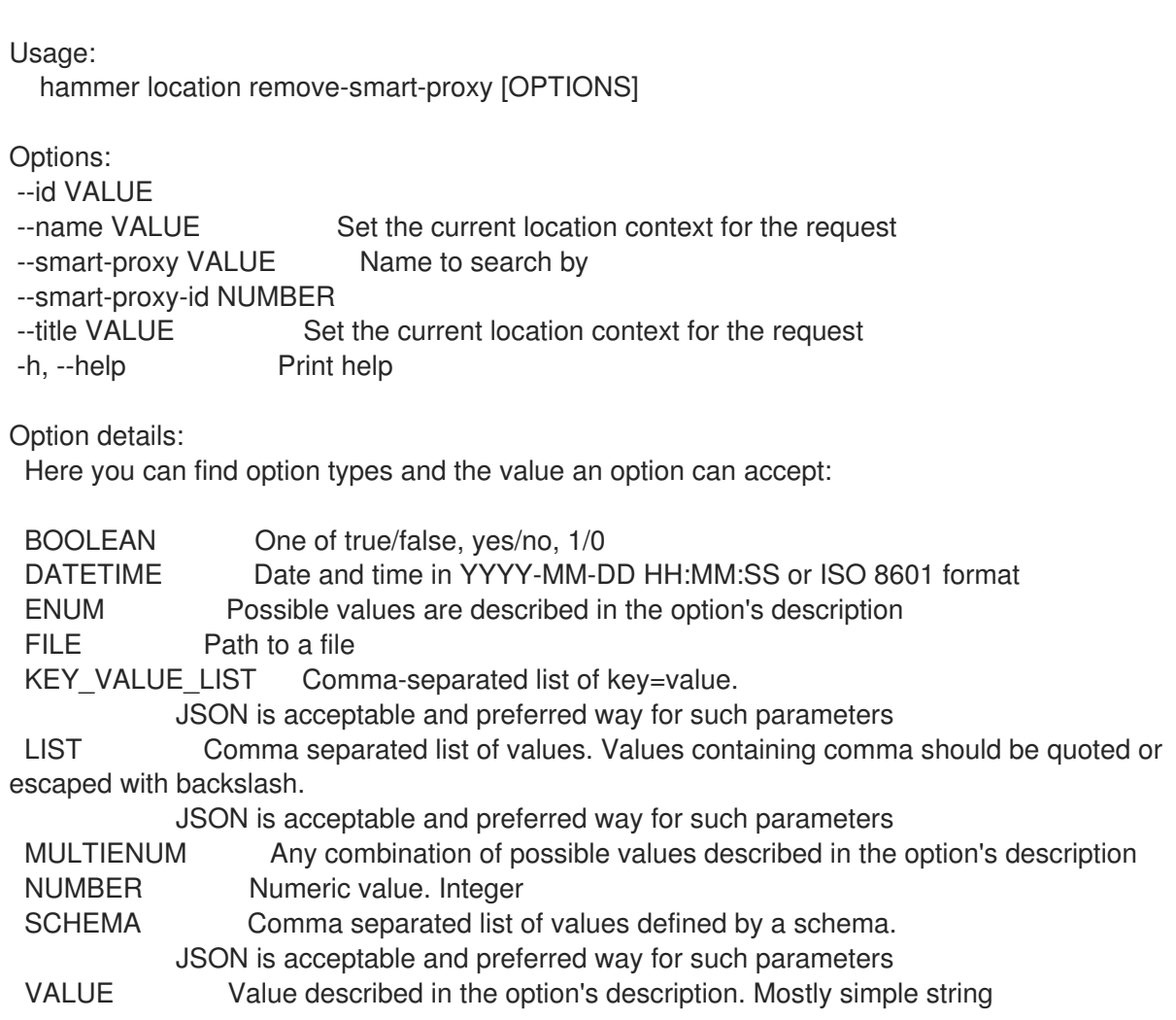

#### 2.44.22. hammer location remove-subnet

Disassociate a subnet

```
Usage:
 hammer location remove-subnet [OPTIONS]
Options:
--id VALUE
--name VALUE Set the current location context for the request
--subnet VALUE Subnet name
--subnet-id NUMBER
--title VALUE Set the current location context for the request
-h, --help Print help
```
Option details: Here you can find option types and the value an option can accept:

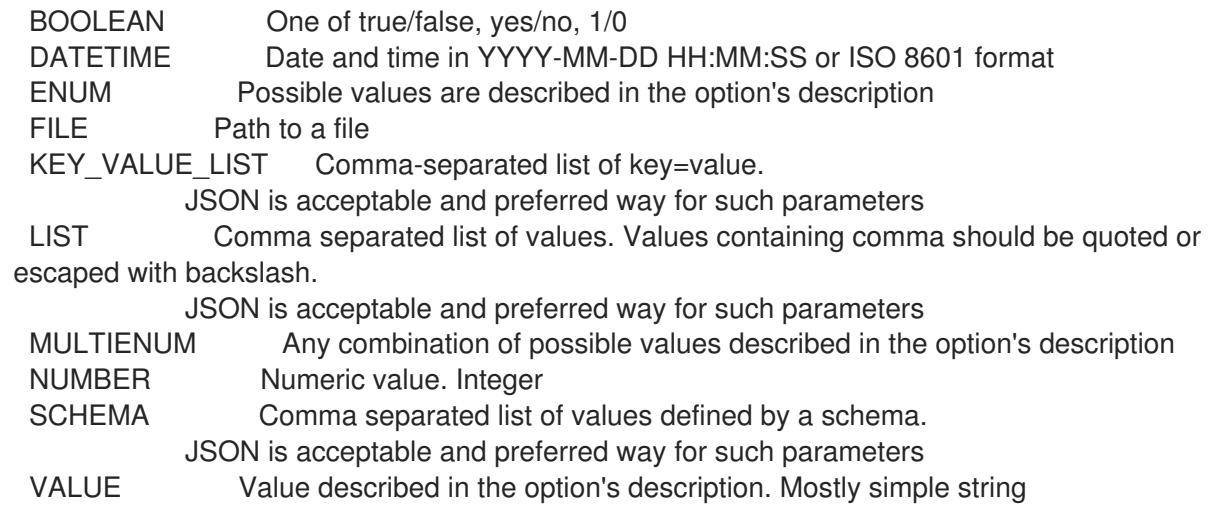

### 2.44.23. hammer location remove-user

Disassociate an user

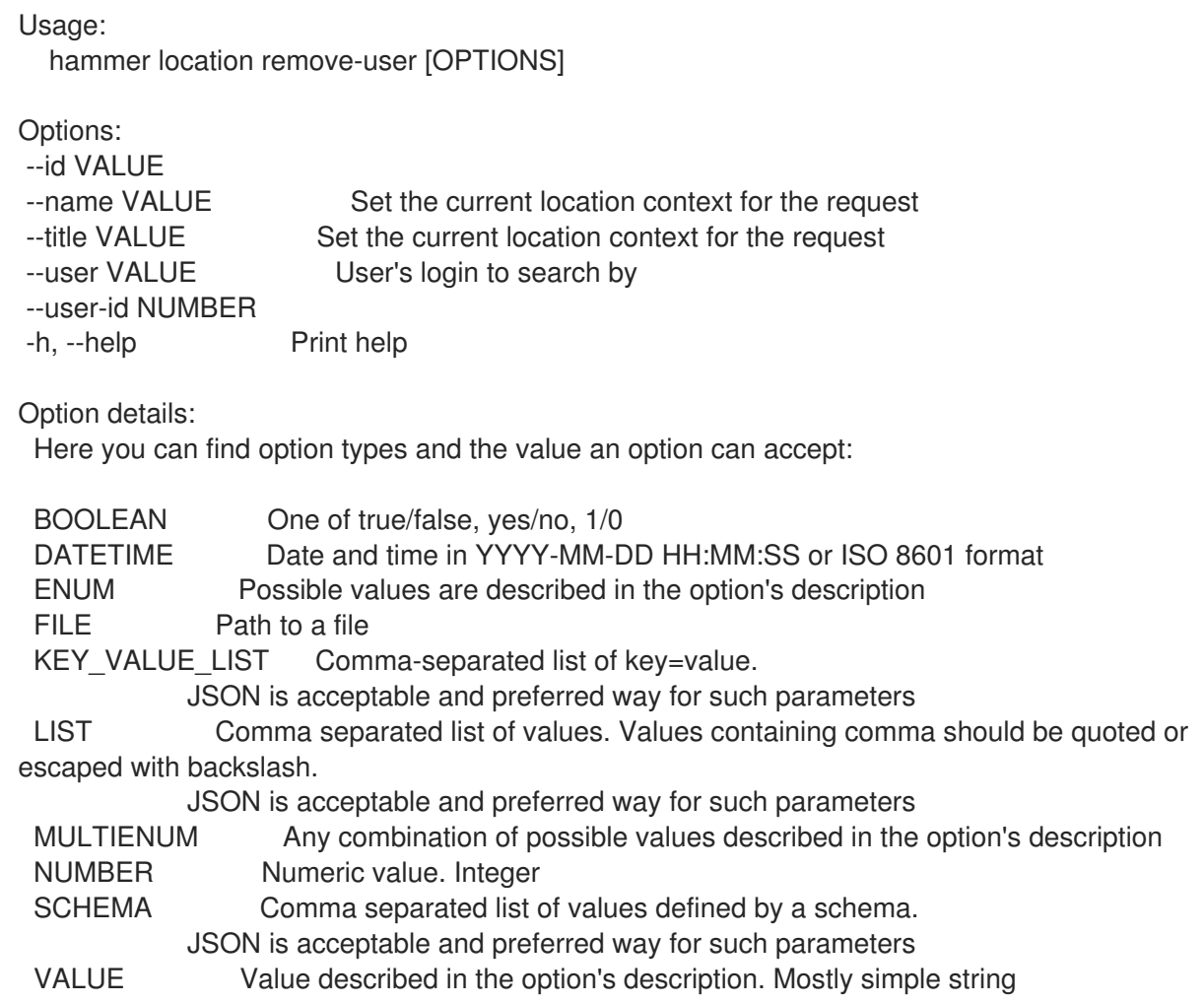

# 2.44.24. hammer location set-parameter

Create or update parameter for a location

Usage:

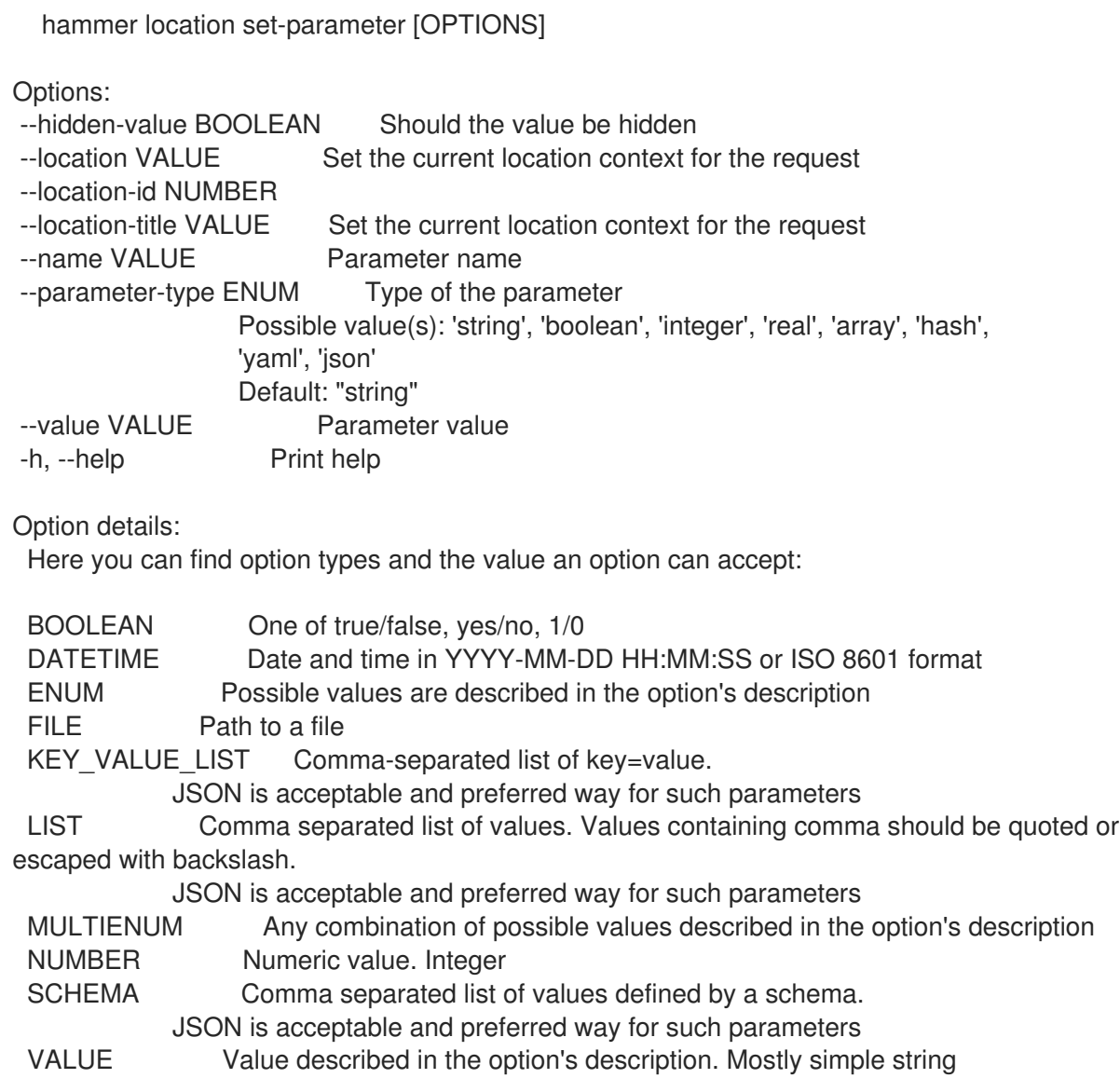

# 2.44.25. hammer location update

Update a location

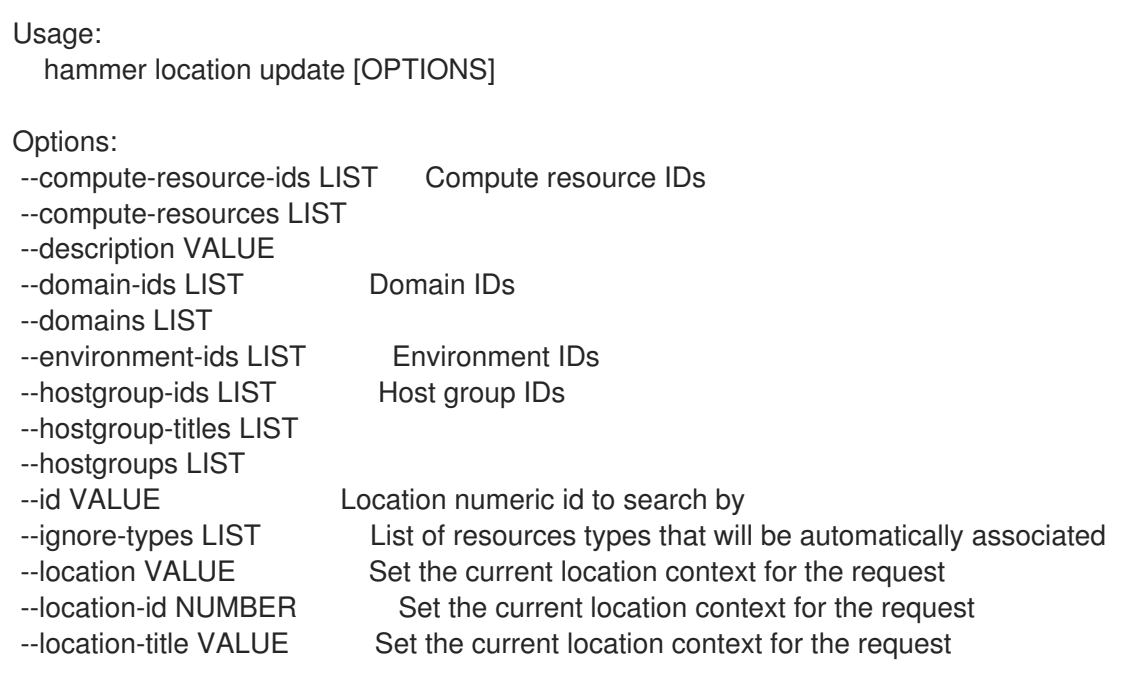

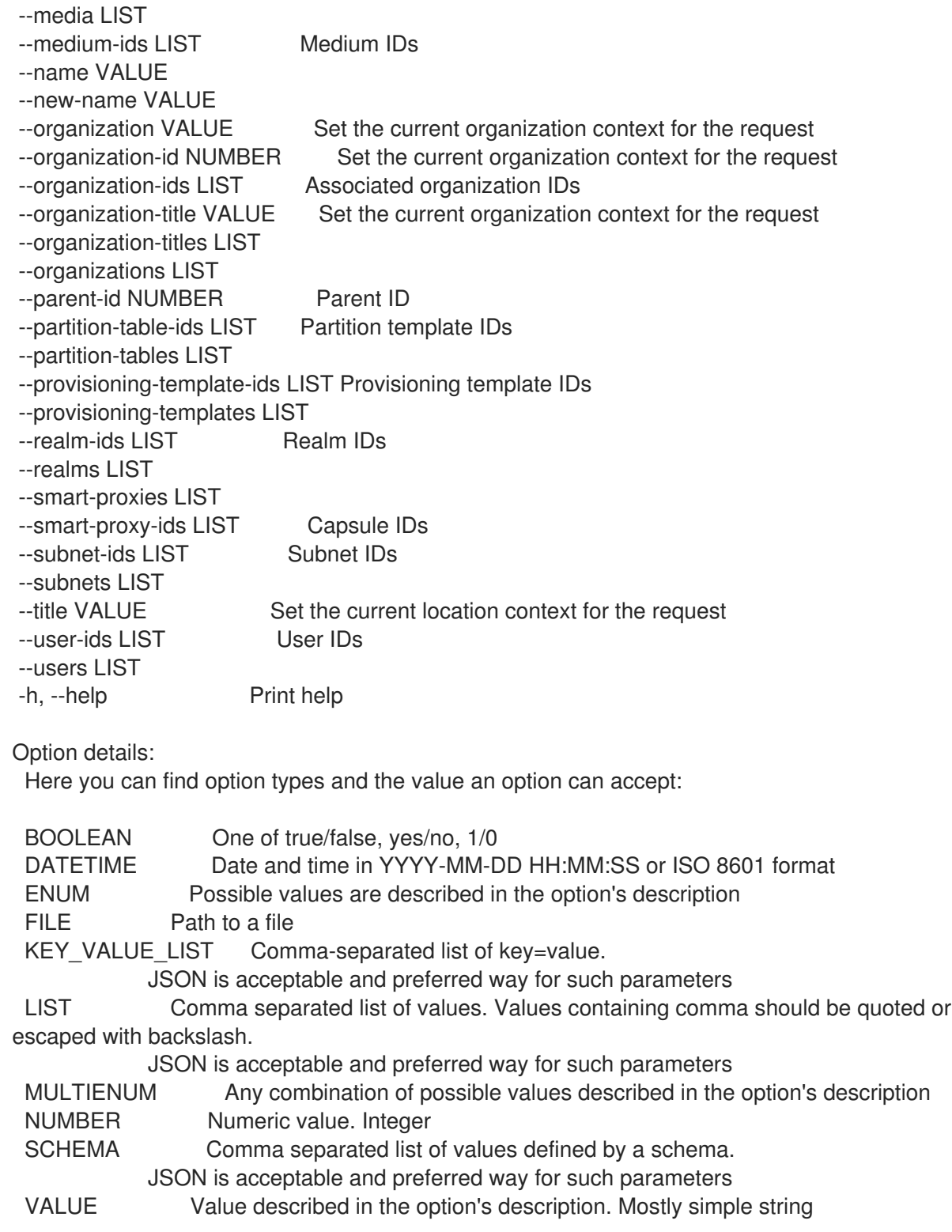

# 2.45. HAMMER MAIL-NOTIFICATION

Manage mail notifications

Usage: hammer mail-notification [OPTIONS] SUBCOMMAND [ARG] ...

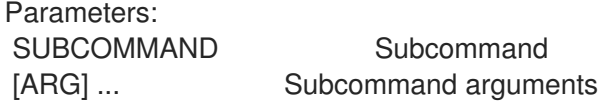

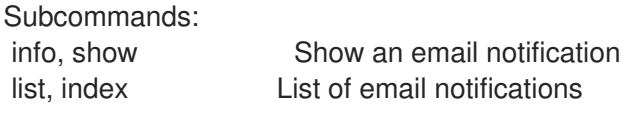

Options: -h, --help Print help

## 2.45.1. hammer mail-notification info

Show an email notification

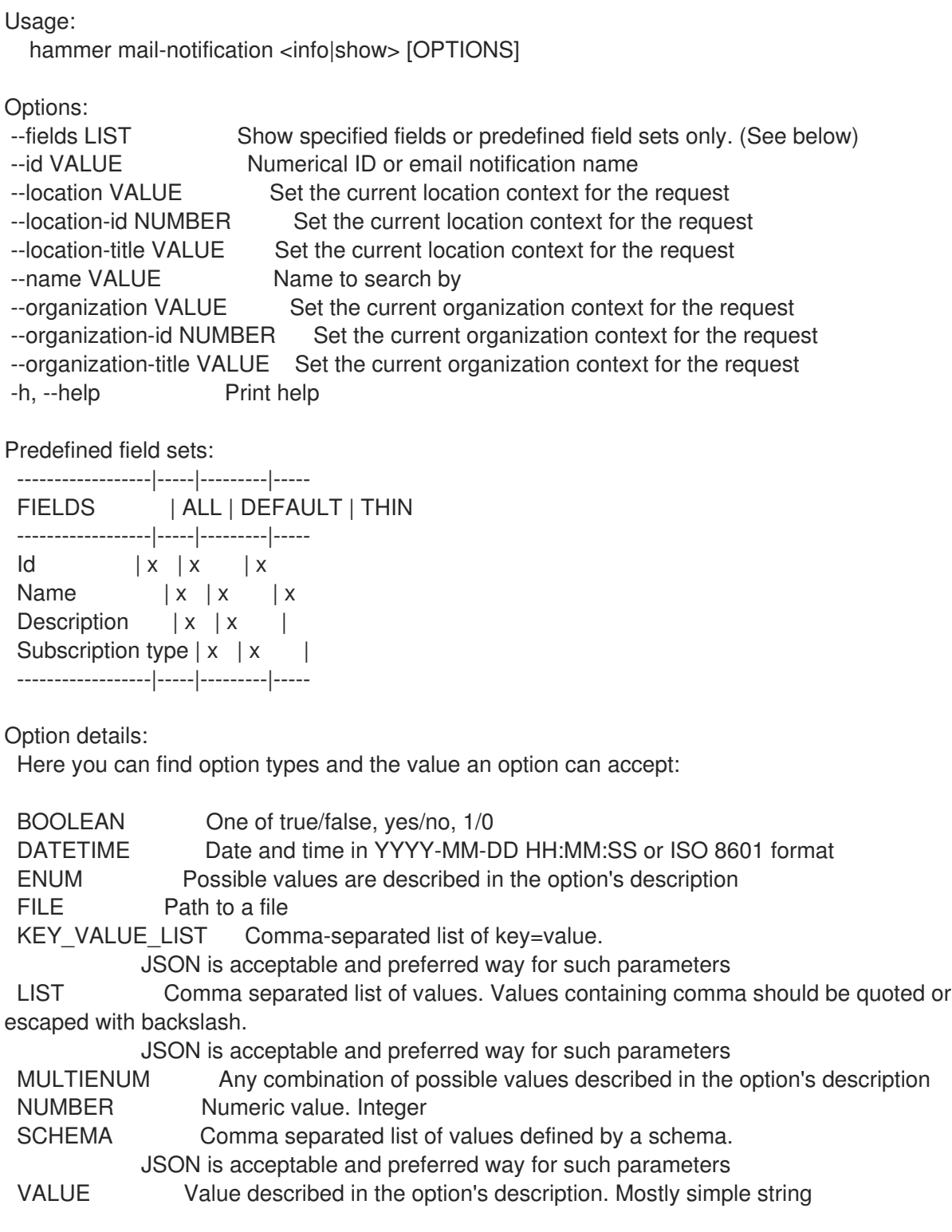

### 2.45.2. hammer mail-notification list

List of email notifications

#### Usage:

hammer mail-notification <list|index> [OPTIONS]

Options:

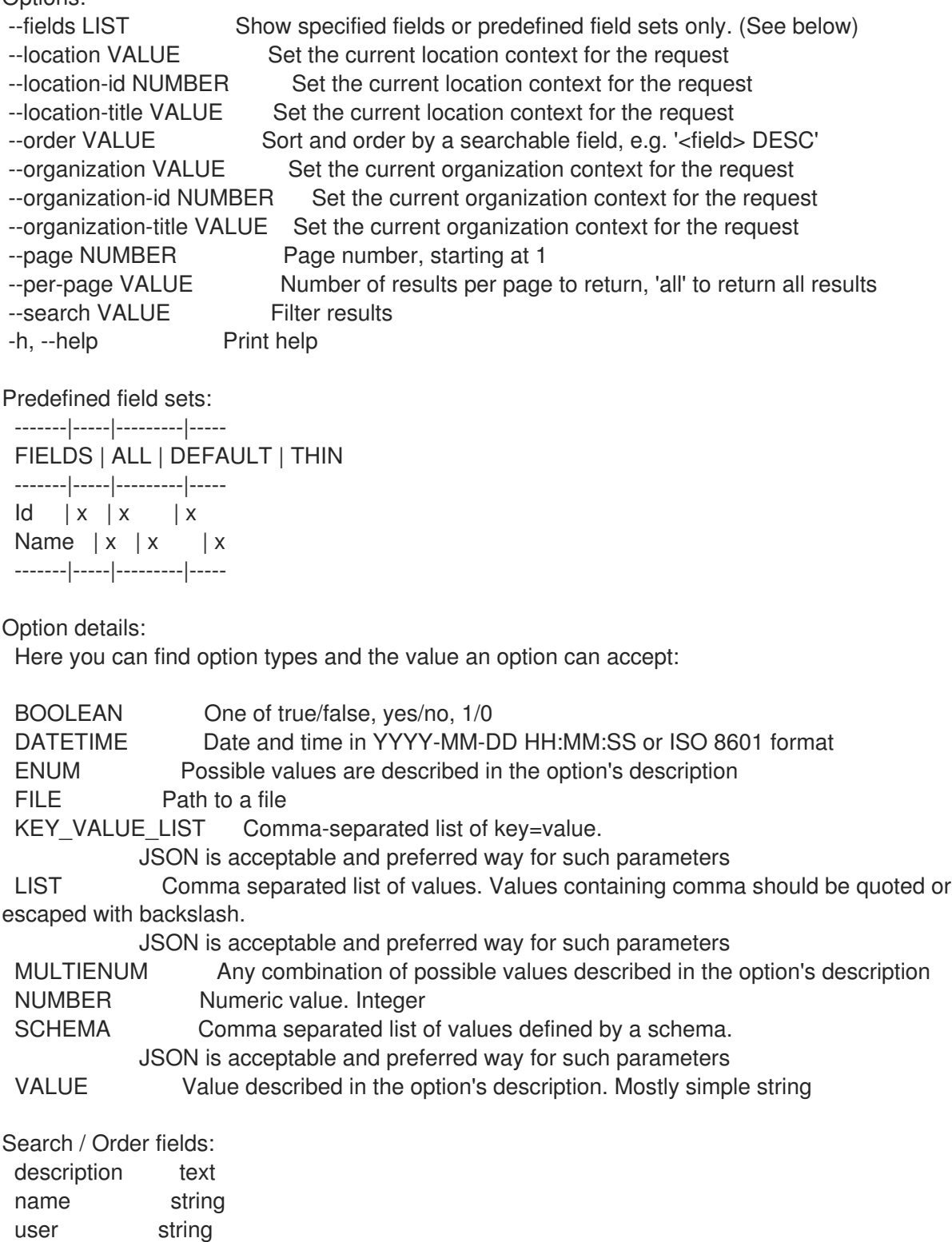

## 2.46. HAMMER MEDIUM

Manipulate installation media

Usage: hammer medium [OPTIONS] SUBCOMMAND [ARG] ...

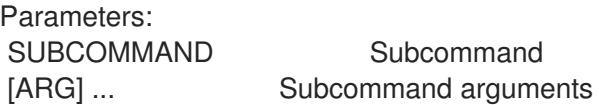

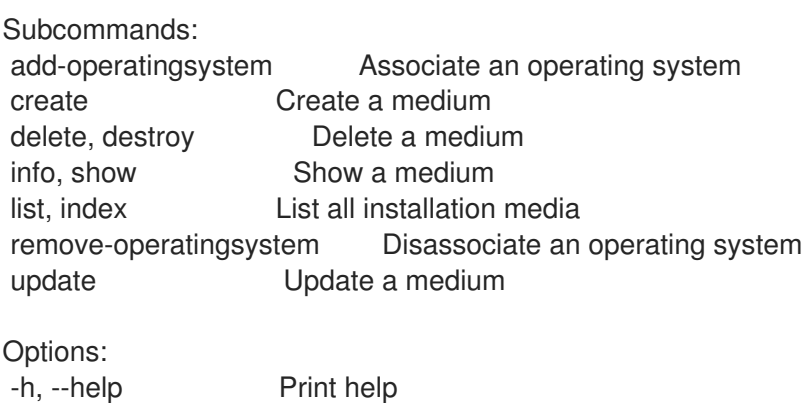

### 2.46.1. hammer medium add-operatingsystem

Associate an operating system

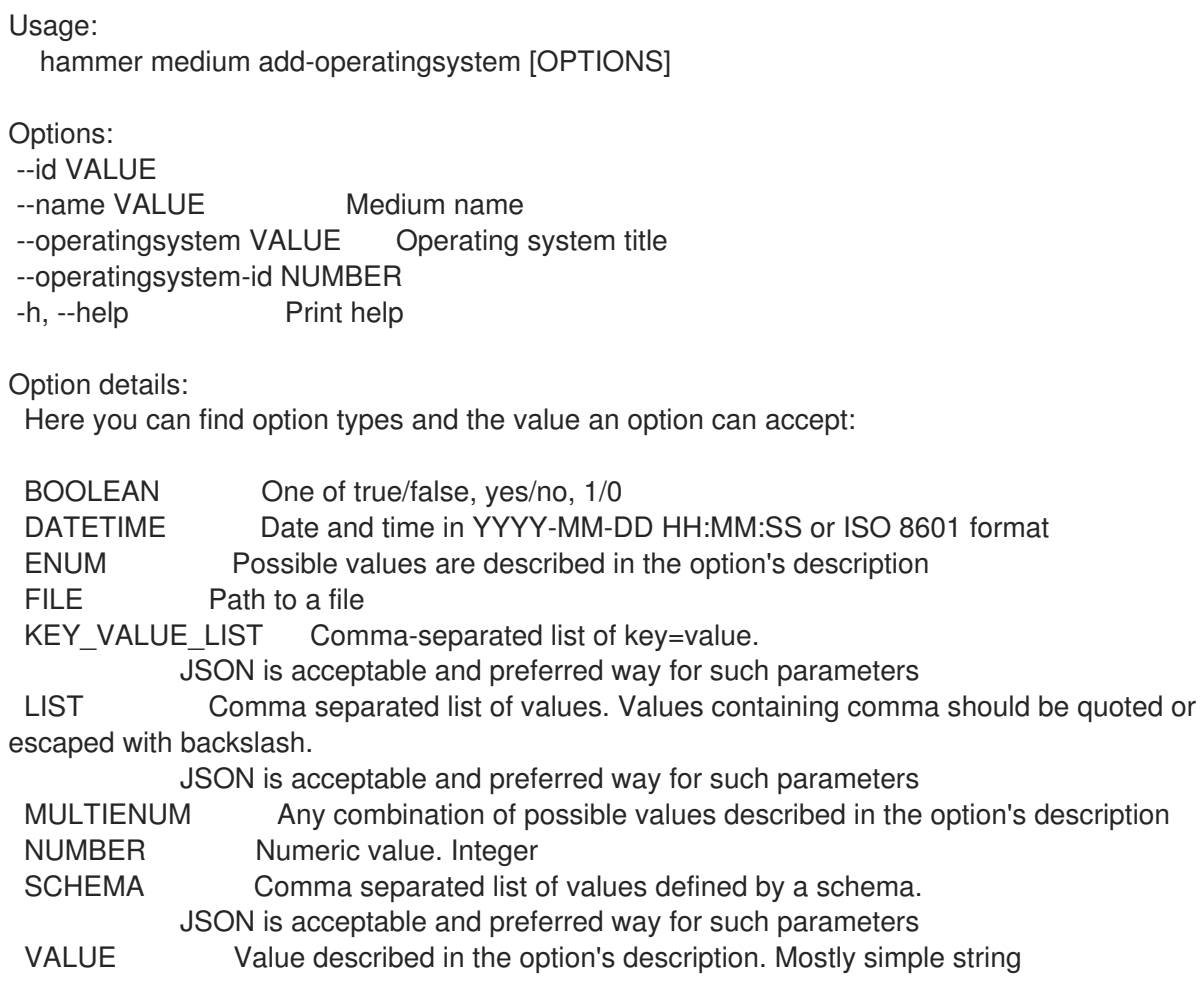

#### 2.46.2. hammer medium create

Create a medium

Usage: hammer medium create [OPTIONS] Options: --location VALUE Set the current location context for the request --location-id NUMBER Set the current location context for the request --location-ids LIST REPLACE locations with given ids --location-title VALUE Set the current location context for the request --location-titles LIST --locations LIST --name VALUE Name of media --operatingsystem-ids LIST --operatingsystems LIST --organization VALUE Set the current organization context for the request --organization-id NUMBER Set the current organization context for the request --organization-ids LIST REPLACE organizations with given ids. --organization-title VALUE Set the current organization context for the request --organization-titles LIST --organizations LIST --os-family VALUE Operating system family, available values: AIX, Altlinux, Archlinux, Coreos, Debian, Fcos, Freebsd, Gentoo, Junos, NXOS, Rancheros, Redhat, Rhcos, Solaris, Suse, VRP, Windows, Xenserver --path VALUE The path to the medium, can be a URL or a valid NFS server (exclusive of the architecture). For example mirror.centos.org/centos/\$version/os/\$arch where \$arch will be substituted for the host's actual OS architecture and \$version, \$major and \$minor will be substituted for the version of the operating system. Solaris and Debian media may also use \$release. -h, --help Print help Option details: Here you can find option types and the value an option can accept: BOOLEAN One of true/false, yes/no, 1/0 DATETIME Date and time in YYYY-MM-DD HH:MM:SS or ISO 8601 format ENUM Possible values are described in the option's description FILE Path to a file KEY\_VALUE\_LIST Comma-separated list of key=value. JSON is acceptable and preferred way for such parameters LIST Comma separated list of values. Values containing comma should be quoted or escaped with backslash. JSON is acceptable and preferred way for such parameters MULTIENUM Any combination of possible values described in the option's description NUMBER Numeric value. Integer SCHEMA Comma separated list of values defined by a schema. JSON is acceptable and preferred way for such parameters VALUE Value described in the option's description. Mostly simple string

#### 2.46.3. hammer medium delete

Delete a medium Usage: hammer medium <delete|destroy> [OPTIONS] Options: --id VALUE --location VALUE Set the current location context for the request --location-id NUMBER Set the current location context for the request --location-title VALUE Set the current location context for the request --name VALUE Medium name --organization VALUE Set the current organization context for the request --organization-id NUMBER Set the current organization context for the request --organization-title VALUE Set the current organization context for the request -h, --help Print help Option details: Here you can find option types and the value an option can accept: BOOLEAN One of true/false, yes/no, 1/0 DATETIME Date and time in YYYY-MM-DD HH:MM:SS or ISO 8601 format ENUM Possible values are described in the option's description FILE Path to a file KEY\_VALUE\_LIST Comma-separated list of key=value. JSON is acceptable and preferred way for such parameters LIST Comma separated list of values. Values containing comma should be quoted or escaped with backslash. JSON is acceptable and preferred way for such parameters MULTIENUM Any combination of possible values described in the option's description NUMBER Numeric value. Integer SCHEMA Comma separated list of values defined by a schema. JSON is acceptable and preferred way for such parameters VALUE Value described in the option's description. Mostly simple string

### 2.46.4. hammer medium info

Show a medium

```
Usage:
  hammer medium <info|show> [OPTIONS]
Options:
```

```
--fields LIST Show specified fields or predefined field sets only. (See below)
--id VALUE
--location VALUE Set the current location context for the request
--location-id NUMBER Set the current location context for the request
--location-title VALUE Set the current location context for the request
--name VALUE Medium name
--organization VALUE Set the current organization context for the request
--organization-id NUMBER Set the current organization context for the request
--organization-title VALUE Set the current organization context for the request
-h, --help Print help
```
Predefined field sets:

```
-------------------|-----|---------|-----
```
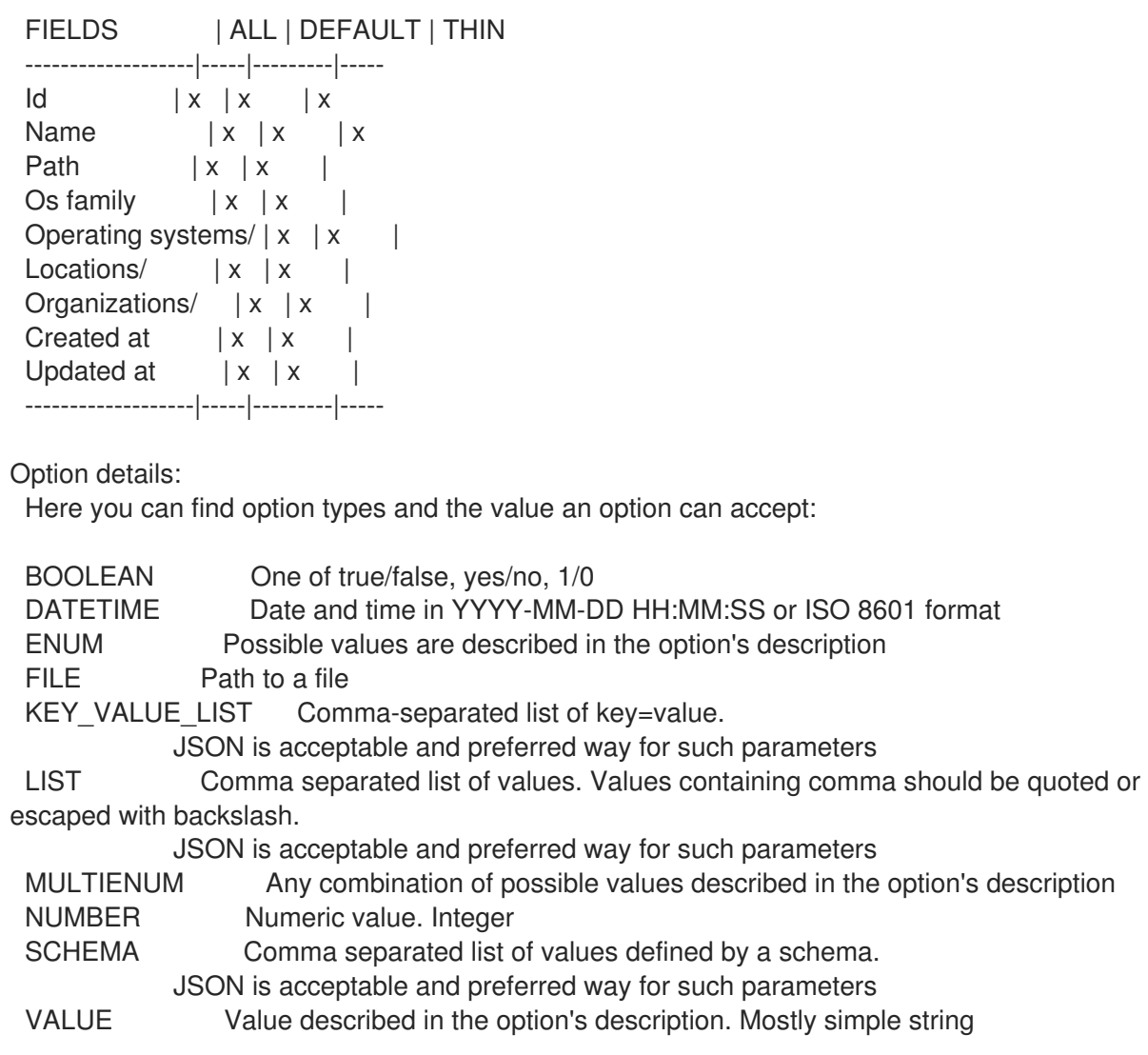

#### 2.46.5. hammer medium list

List all installation media

```
Usage:
  hammer medium <list|index> [OPTIONS]
Options:
--fields LIST Show specified fields or predefined field sets only. (See below)
--location VALUE Set the current location context for the request
--location-id NUMBER Scope by locations
--location-title VALUE Set the current location context for the request
--operatingsystem VALUE Operating system title
--operatingsystem-id NUMBER ID of operating system
--order VALUE Sort and order by a searchable field, e.g. '<field> DESC'
--organization VALUE Set the current organization context for the request
--organization-id NUMBER Scope by organizations
--organization-title VALUE Set the current organization context for the request
--page NUMBER Page number, starting at 1
--per-page VALUE Number of results per page to return, 'all' to return all results
--search VALUE Filter results
-h, --help Print help
```
Predefined field sets:

-------|-----|---------|----- FIELDS | ALL | DEFAULT | THIN -------|-----|---------|-----  $\mathsf{Id}$  | x | x | x Name  $|x|x|$  | x Path  $|x|$   $x$  | -------|-----|---------|----- Option details: Here you can find option types and the value an option can accept: BOOLEAN One of true/false, yes/no, 1/0 DATETIME Date and time in YYYY-MM-DD HH:MM:SS or ISO 8601 format ENUM Possible values are described in the option's description FILE Path to a file KEY\_VALUE\_LIST Comma-separated list of key=value. JSON is acceptable and preferred way for such parameters LIST Comma separated list of values. Values containing comma should be quoted or escaped with backslash. JSON is acceptable and preferred way for such parameters MULTIENUM Any combination of possible values described in the option's description NUMBER Numeric value. Integer SCHEMA Comma separated list of values defined by a schema. JSON is acceptable and preferred way for such parameters VALUE Value described in the option's description. Mostly simple string Search / Order fields: family string location string location id integer name string organization string organization id integer path string

#### 2.46.6. hammer medium remove-operatingsystem

Disassociate an operating system

```
Usage:
  hammer medium remove-operatingsystem [OPTIONS]
Options:
--id VALUE
--name VALUE Medium name
--operatingsystem VALUE Operating system title
--operatingsystem-id NUMBER
-h, --help Print help
Option details:
Here you can find option types and the value an option can accept:
```
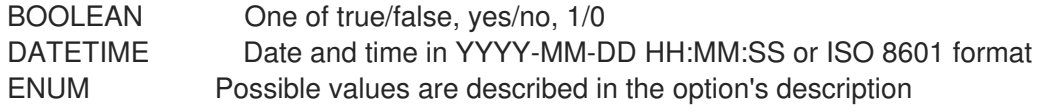

FILE Path to a file KEY\_VALUE\_LIST Comma-separated list of key=value. JSON is acceptable and preferred way for such parameters LIST Comma separated list of values. Values containing comma should be quoted or escaped with backslash. JSON is acceptable and preferred way for such parameters MULTIENUM Any combination of possible values described in the option's description NUMBER Numeric value. Integer SCHEMA Comma separated list of values defined by a schema. JSON is acceptable and preferred way for such parameters VALUE Value described in the option's description. Mostly simple string

### 2.46.7. hammer medium update

Update a medium

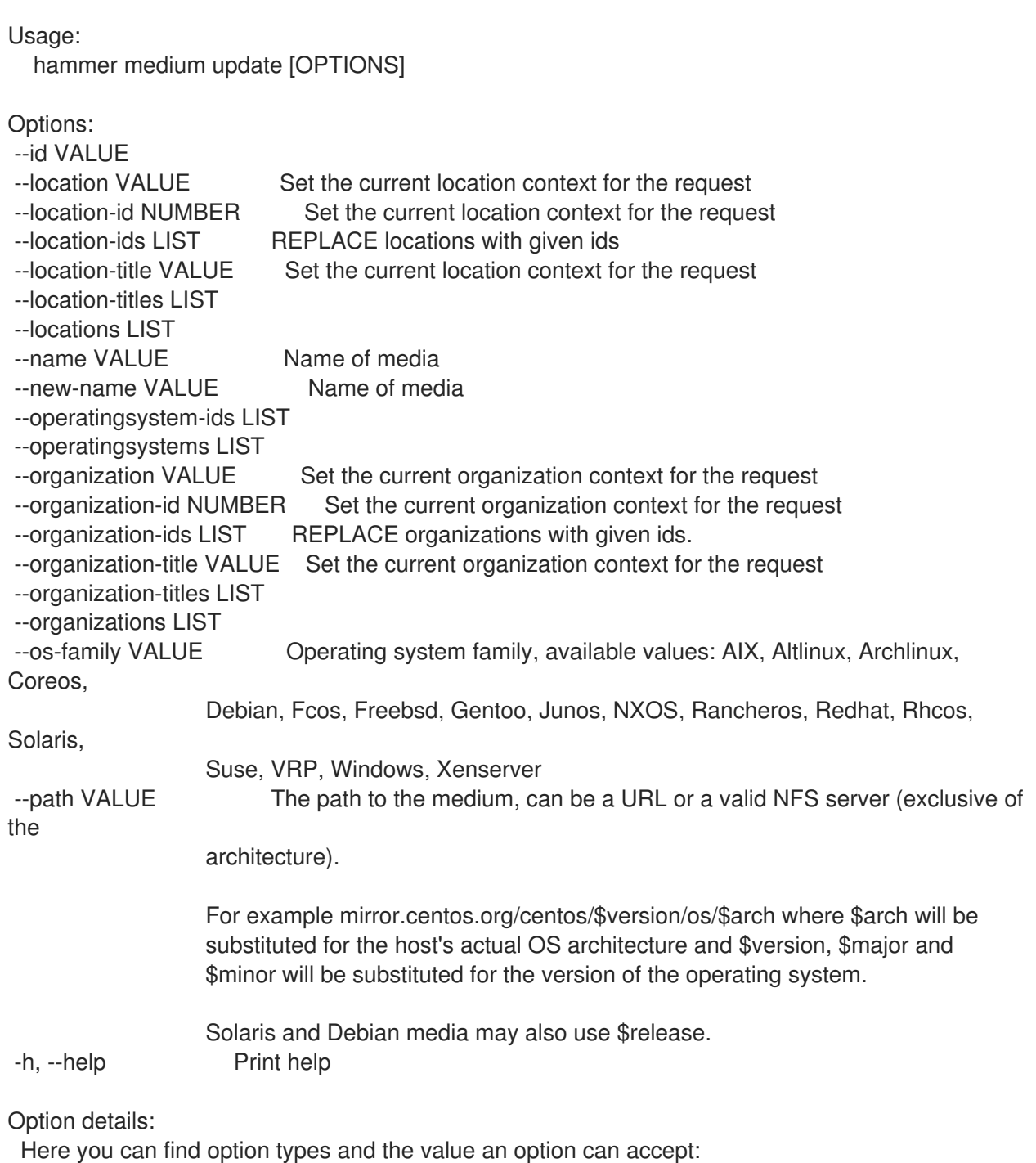

389

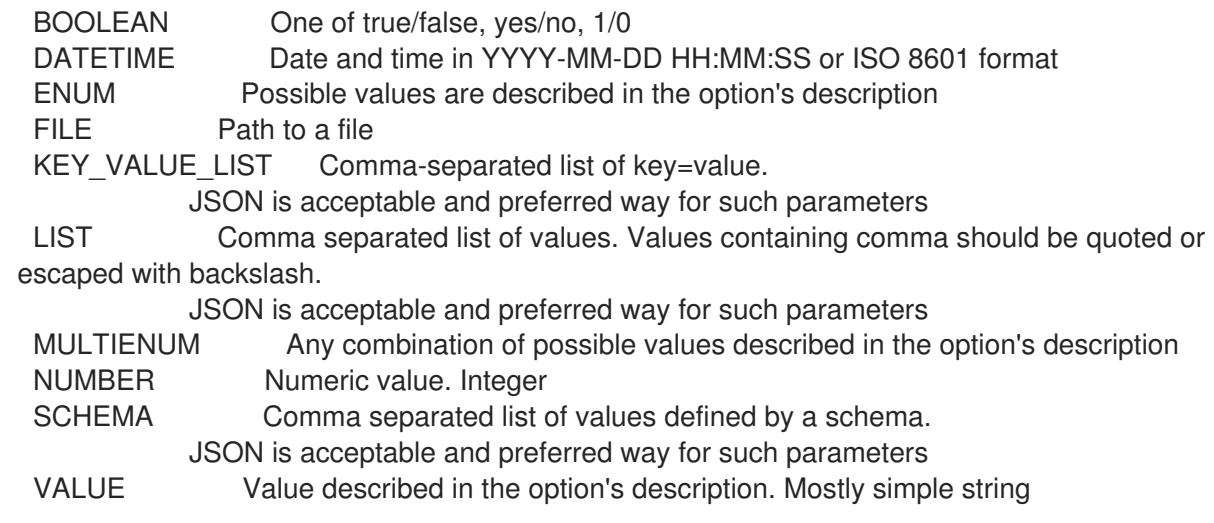

# 2.47. HAMMER MODEL

Manipulate hardware models

```
Usage:
 hammer model [OPTIONS] SUBCOMMAND [ARG] ...
```
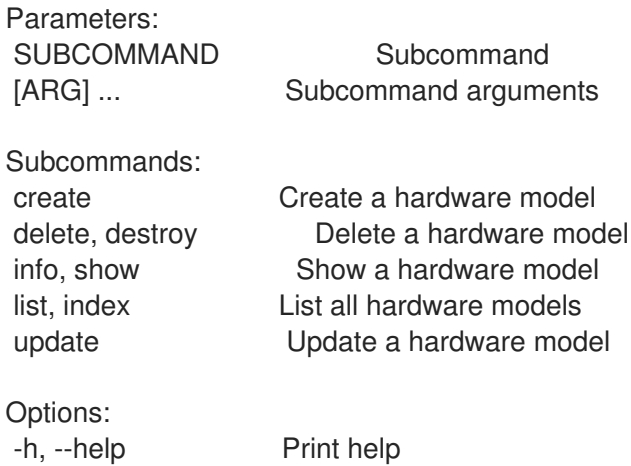

### 2.47.1. hammer model create

Create a hardware model

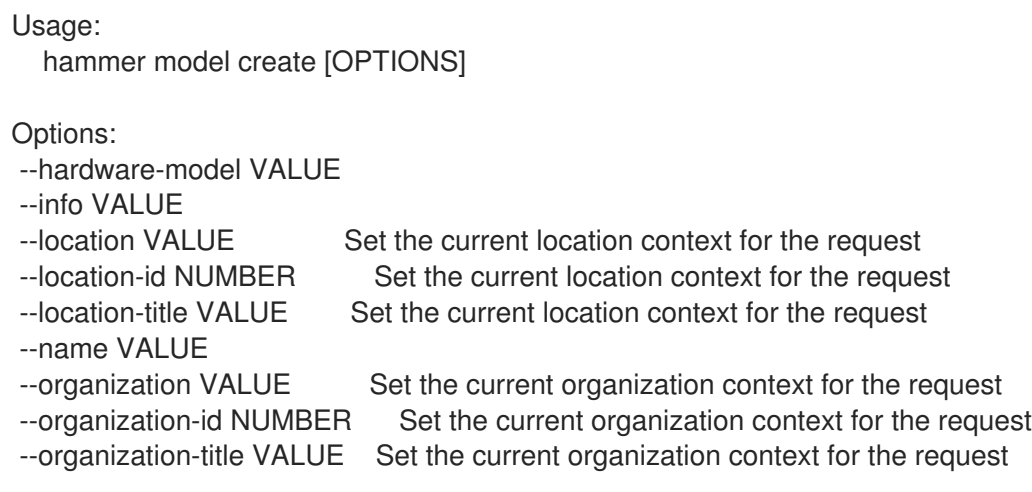

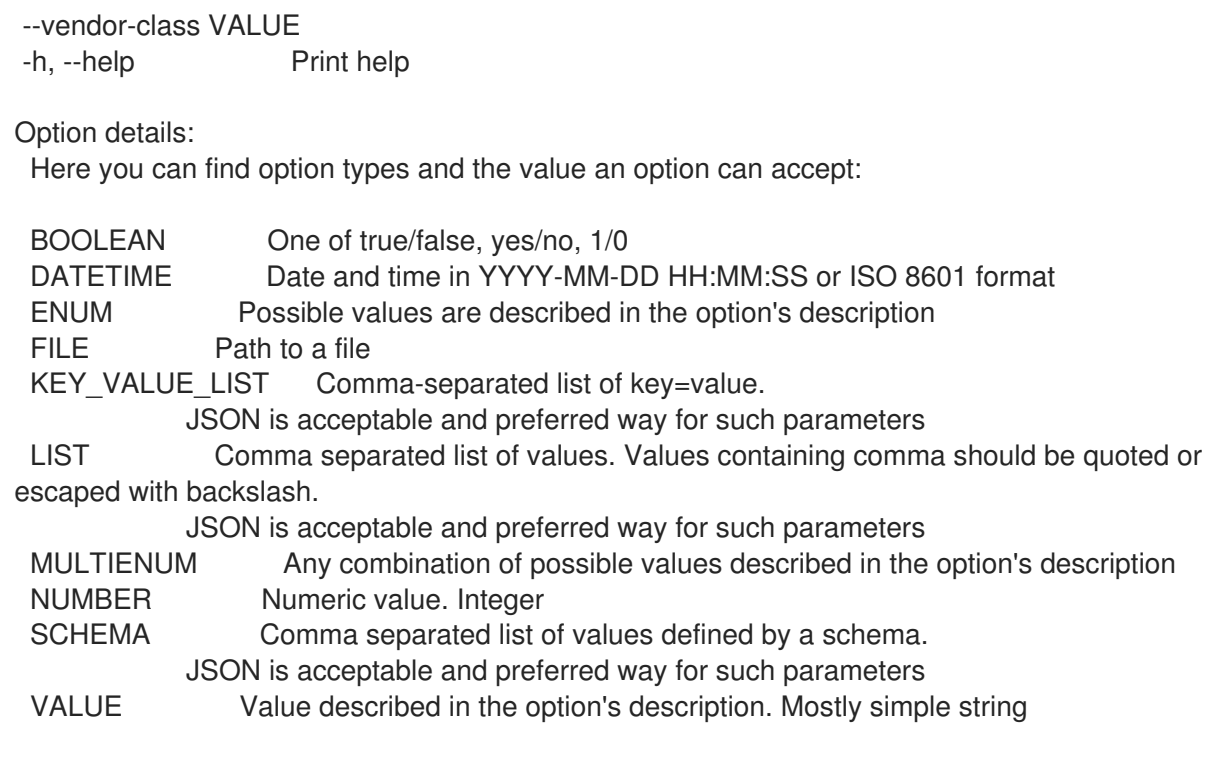

#### 2.47.2. hammer model delete

Delete a hardware model

```
Usage:
  hammer model <delete|destroy> [OPTIONS]
Options:
--id VALUE
--location VALUE Set the current location context for the request
--location-id NUMBER Set the current location context for the request
--location-title VALUE Set the current location context for the request
--name VALUE Model name
--organization VALUE Set the current organization context for the request
--organization-id NUMBER Set the current organization context for the request
--organization-title VALUE Set the current organization context for the request
-h, --help Print help
Option details:
 Here you can find option types and the value an option can accept:
 BOOLEAN One of true/false, yes/no, 1/0
 DATETIME Date and time in YYYY-MM-DD HH:MM:SS or ISO 8601 format
 ENUM Possible values are described in the option's description
 FILE Path to a file
 KEY_VALUE_LIST Comma-separated list of key=value.
            JSON is acceptable and preferred way for such parameters
 LIST Comma separated list of values. Values containing comma should be quoted or
escaped with backslash.
           JSON is acceptable and preferred way for such parameters
 MULTIENUM Any combination of possible values described in the option's description
 NUMBER Numeric value. Integer
```
SCHEMA Comma separated list of values defined by a schema. JSON is acceptable and preferred way for such parameters VALUE Value described in the option's description. Mostly simple string

### 2.47.3. hammer model info

Show a hardware model

Usage: hammer model <info|show> [OPTIONS] Options: --fields LIST Show specified fields or predefined field sets only. (See below) --id VALUE --location VALUE Set the current location context for the request --location-id NUMBER Set the current location context for the request --location-title VALUE Set the current location context for the request --name VALUE Model name --organization VALUE Set the current organization context for the request --organization-id NUMBER Set the current organization context for the request --organization-title VALUE Set the current organization context for the request -h, --help Print help Predefined field sets: -------------|-----|---------|----- FIELDS | ALL | DEFAULT | THIN -------------|-----|---------|-----  $|x|$   $|x|$   $|x|$ Name  $|x|x|$  | x Vendor class  $|x|x|$ Hw model  $|x|x|$  $Info$   $|x | x$  | Created at  $|x| \times$  | Updated at  $|x| \times$  | -------------|-----|---------|----- Option details: Here you can find option types and the value an option can accept: BOOLEAN One of true/false, yes/no, 1/0 DATETIME Date and time in YYYY-MM-DD HH:MM:SS or ISO 8601 format ENUM Possible values are described in the option's description FILE Path to a file KEY\_VALUE\_LIST Comma-separated list of key=value. JSON is acceptable and preferred way for such parameters LIST Comma separated list of values. Values containing comma should be quoted or escaped with backslash. JSON is acceptable and preferred way for such parameters MULTIENUM Any combination of possible values described in the option's description NUMBER Numeric value. Integer SCHEMA Comma separated list of values defined by a schema. JSON is acceptable and preferred way for such parameters

VALUE Value described in the option's description. Mostly simple string
### 2.47.4. hammer model list

List all hardware models

#### Usage:

hammer model <list|index> [OPTIONS]

Options:

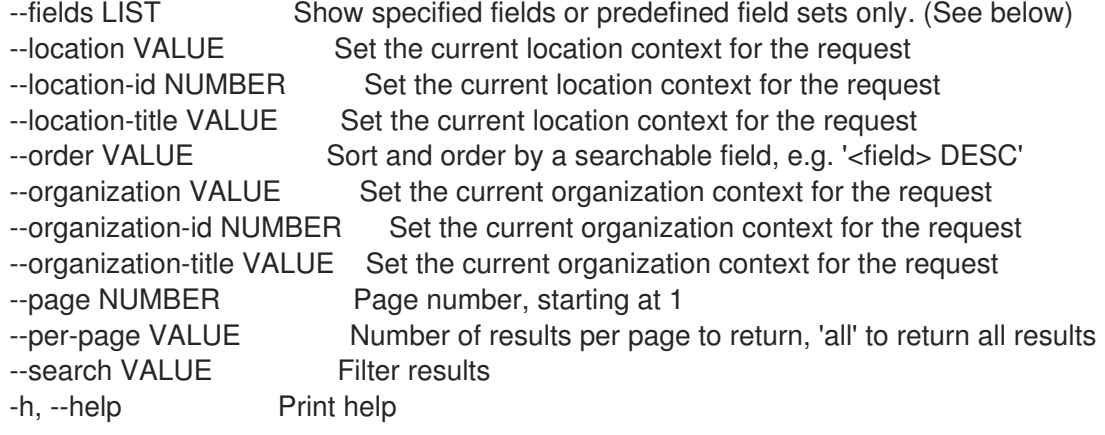

#### Predefined field sets:

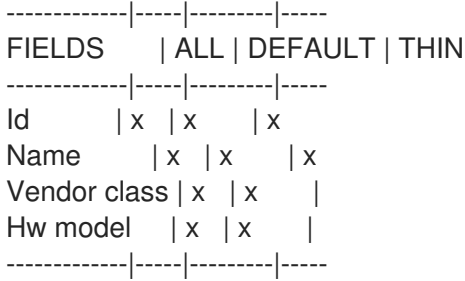

Option details:

Here you can find option types and the value an option can accept:

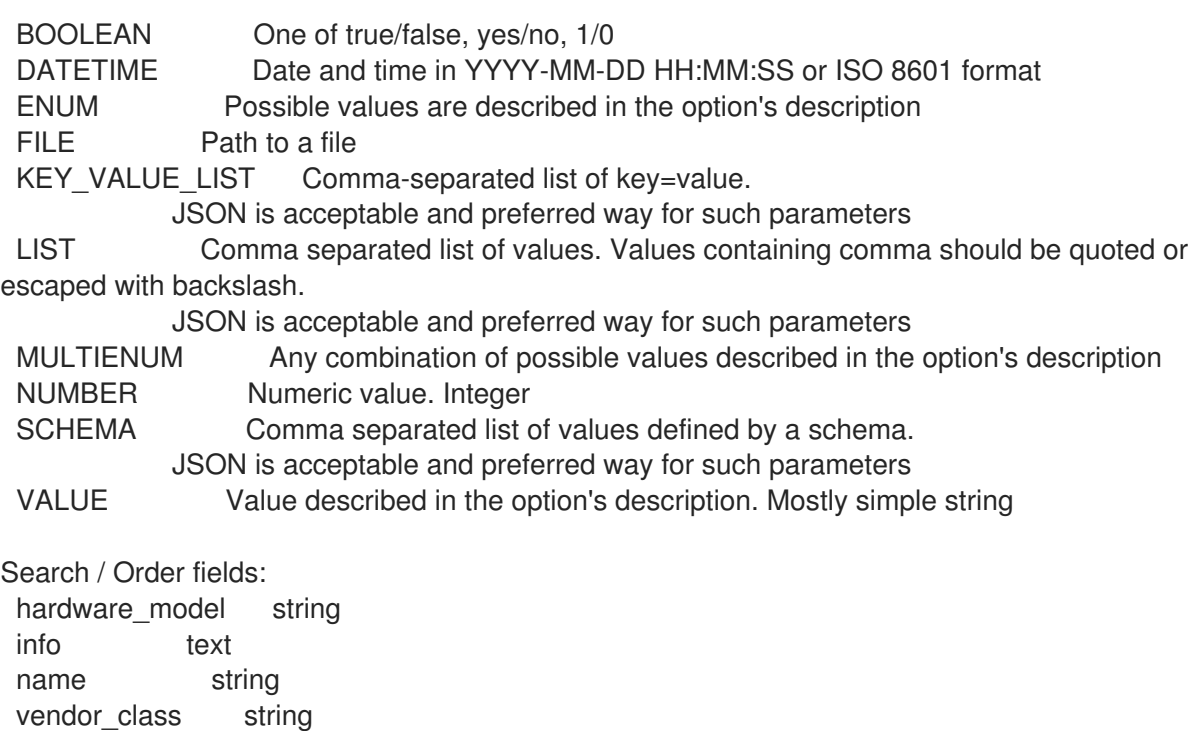

## 2.47.5. hammer model update

Update a hardware model

Usage: hammer model update [OPTIONS] Options: --hardware-model VALUE --id VALUE --info VALUE --location VALUE Set the current location context for the request --location-id NUMBER Set the current location context for the request --location-title VALUE Set the current location context for the request --name VALUE --new-name VALUE --organization VALUE Set the current organization context for the request --organization-id NUMBER Set the current organization context for the request --organization-title VALUE Set the current organization context for the request --vendor-class VALUE -h, --help Print help Option details: Here you can find option types and the value an option can accept: BOOLEAN One of true/false, yes/no, 1/0 DATETIME Date and time in YYYY-MM-DD HH:MM:SS or ISO 8601 format ENUM Possible values are described in the option's description FILE Path to a file KEY\_VALUE\_LIST Comma-separated list of key=value. JSON is acceptable and preferred way for such parameters LIST Comma separated list of values. Values containing comma should be quoted or escaped with backslash. JSON is acceptable and preferred way for such parameters MULTIENUM Any combination of possible values described in the option's description NUMBER Numeric value. Integer SCHEMA Comma separated list of values defined by a schema. JSON is acceptable and preferred way for such parameters VALUE Value described in the option's description. Mostly simple string

# 2.48. HAMMER MODULE-STREAM

View Module Streams

Usage:

hammer module-stream [OPTIONS] SUBCOMMAND [ARG] ...

Parameters:

SUBCOMMAND Subcommand [ARG] ... Subcommand arguments

Subcommands: info, show Show a module stream list, index List module streams

Options: -h, --help Print help

### 2.48.1. hammer module-stream info

Show a module stream

```
Usage:
  hammer module-stream <info|show> [OPTIONS]
Options:
--fields LIST Show specified fields or predefined field sets only. (See below)
--id VALUE A module stream identifier
--name VALUE Module stream name to search by
--organization VALUE Organization name to search by
--organization-id NUMBER Organization identifier
--organization-label VALUE Organization label to search by
--organization-title VALUE Organization title
--product VALUE Product name to search by
--product-id NUMBER Product numeric identifier
--repository VALUE Repository name to search by
--repository-id NUMBER Repository identifier
-h, --help Print help
Predefined field sets:
 -------------------|-----|---------|-----
 FIELDS | ALL | DEFAULT | THIN
 -------------------|-----|---------|-----
 Id | x | x |
 Module stream name |x|x| x
 Stream |x|x|Uuid |x|x|Version |x|x|Architecture | x | x
 Context | x | x |
 Repositories/id |x| x
 Repositories/name |x|x|Repositories/label | x | x |
 Artifacts/id |x| \times |
 Artifacts/name | x | x |
 Profiles/id | x | x |
 Profiles/name | x | x
 Profiles/rpms/id | x | x |
 Profiles/rpms/name |x|x-------------------|-----|---------|-----
Option details:
 Here you can find option types and the value an option can accept:
 BOOLEAN One of true/false, yes/no, 1/0
 DATETIME Date and time in YYYY-MM-DD HH:MM:SS or ISO 8601 format
 ENUM Possible values are described in the option's description
```
KEY\_VALUE\_LIST Comma-separated list of key=value.

JSON is acceptable and preferred way for such parameters LIST Comma separated list of values. Values containing comma should be quoted or escaped with backslash. JSON is acceptable and preferred way for such parameters MULTIENUM Any combination of possible values described in the option's description NUMBER Numeric value. Integer SCHEMA Comma separated list of values defined by a schema. JSON is acceptable and preferred way for such parameters VALUE Value described in the option's description. Mostly simple string

### 2.48.2. hammer module-stream list

List module streams

Usage: hammer module-stream <list|index> [OPTIONS] Options: --content-view-filter VALUE Name to search by --content-view-filter-id NUMBER Content view filter identifier --content-view-filter-rule VALUE Name to search by --content-view-filter-rule-id NUMBER Content view filter rule identifier --content-view-version VALUE Content view version number --content-view-version-id NUMBER Content view version identifier --fields LIST Show specified fields or predefined field sets only. (See below) --full-result BOOLEAN Whether or not to show all results --host-ids LIST List of host id to list available module streams for --hosts LIST --ids LIST lds to filter content by --include-filter-ids BOOLEAN Includes associated content view filter ids in response --lifecycle-environment-id NUMBER Environment identifier --name-stream-only BOOLEAN Return name and stream information only) --order VALUE Sort field and order, eg. 'id DESC' --organization VALUE Organization name to search by --organization-id NUMBER Organization identifier --organization-label VALUE Organization label to search by --organization-title VALUE Organization title --page NUMBER Page number, starting at 1 --per-page NUMBER Number of results per page to return --product VALUE Product name to search by --product-id NUMBER Product numeric identifier --repository VALUE Repository name to search by --repository-id NUMBER Repository identifier --search VALUE Search string -h, --help Print help Predefined field sets: -------------------|-----|---------|----- FIELDS | ALL | DEFAULT | THIN -------------------|-----|---------|----- Id | x | x | Module stream name  $|x|x|$  | x Stream  $|x|x|$ Uuid  $|x|x|$ 

Version  $|x|x|$ 

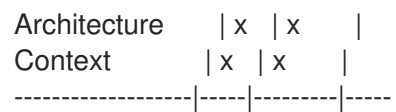

Option details:

Here you can find option types and the value an option can accept:

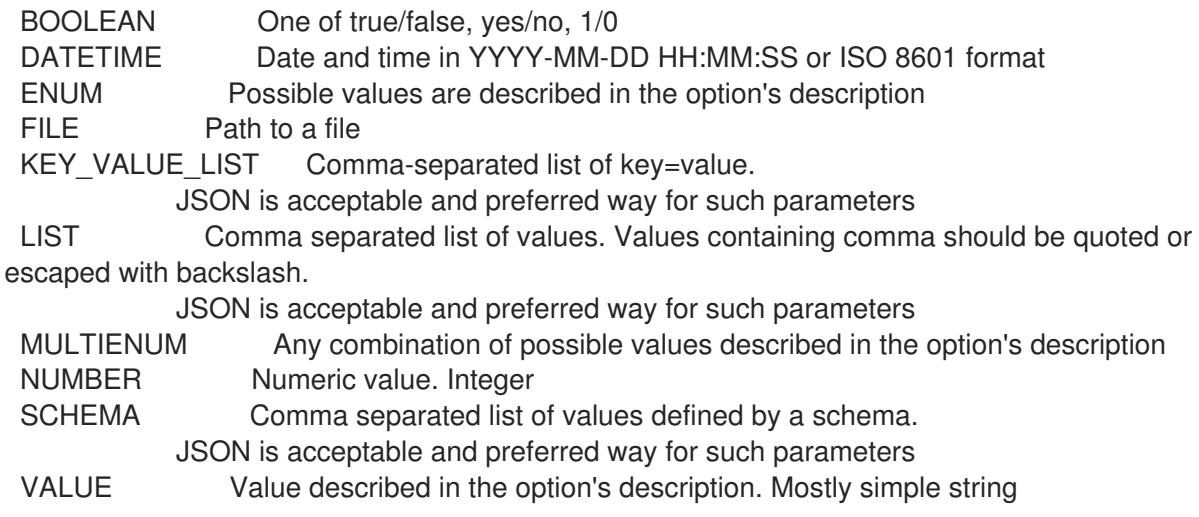

# 2.49. HAMMER ORGANIZATION

Manipulate organizations

Usage: hammer organization [OPTIONS] SUBCOMMAND [ARG] ...

Parameters: SUBCOMMAND Subcommand [ARG] ... Subcommand arguments

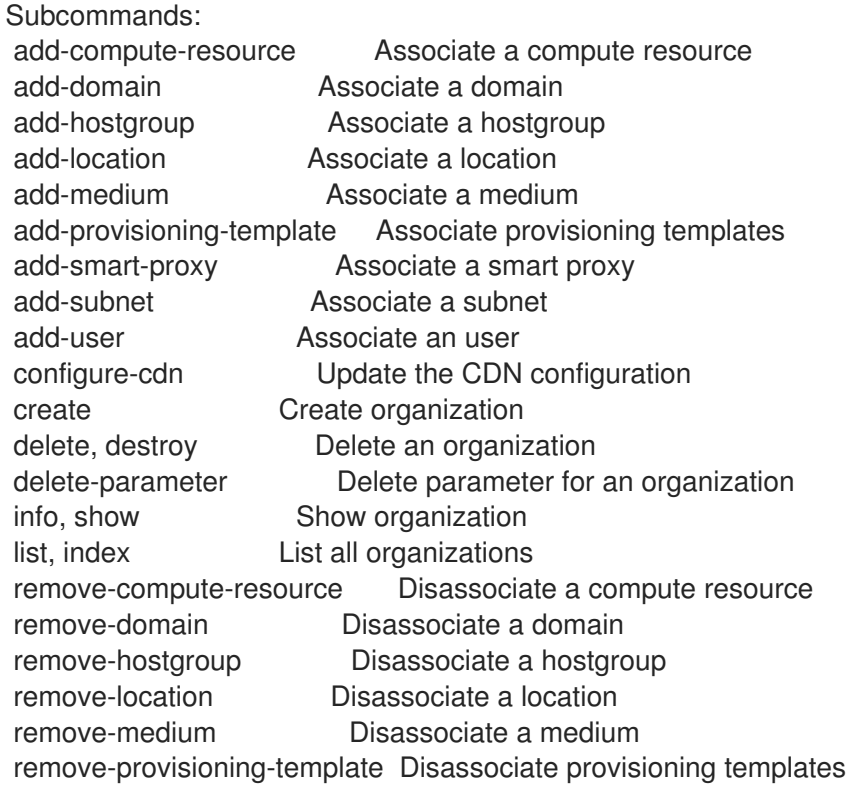

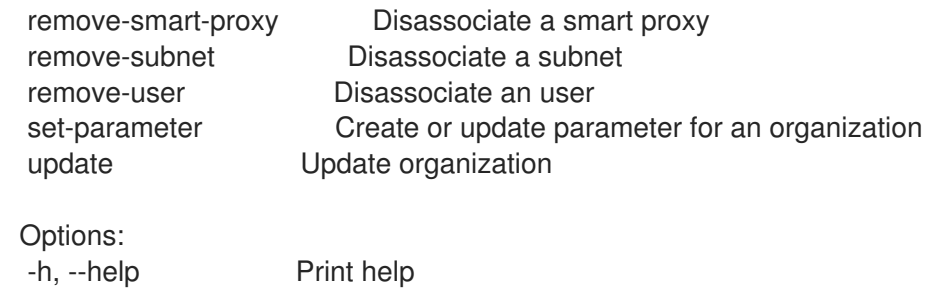

## 2.49.1. hammer organization add-compute-resource

Associate a compute resource

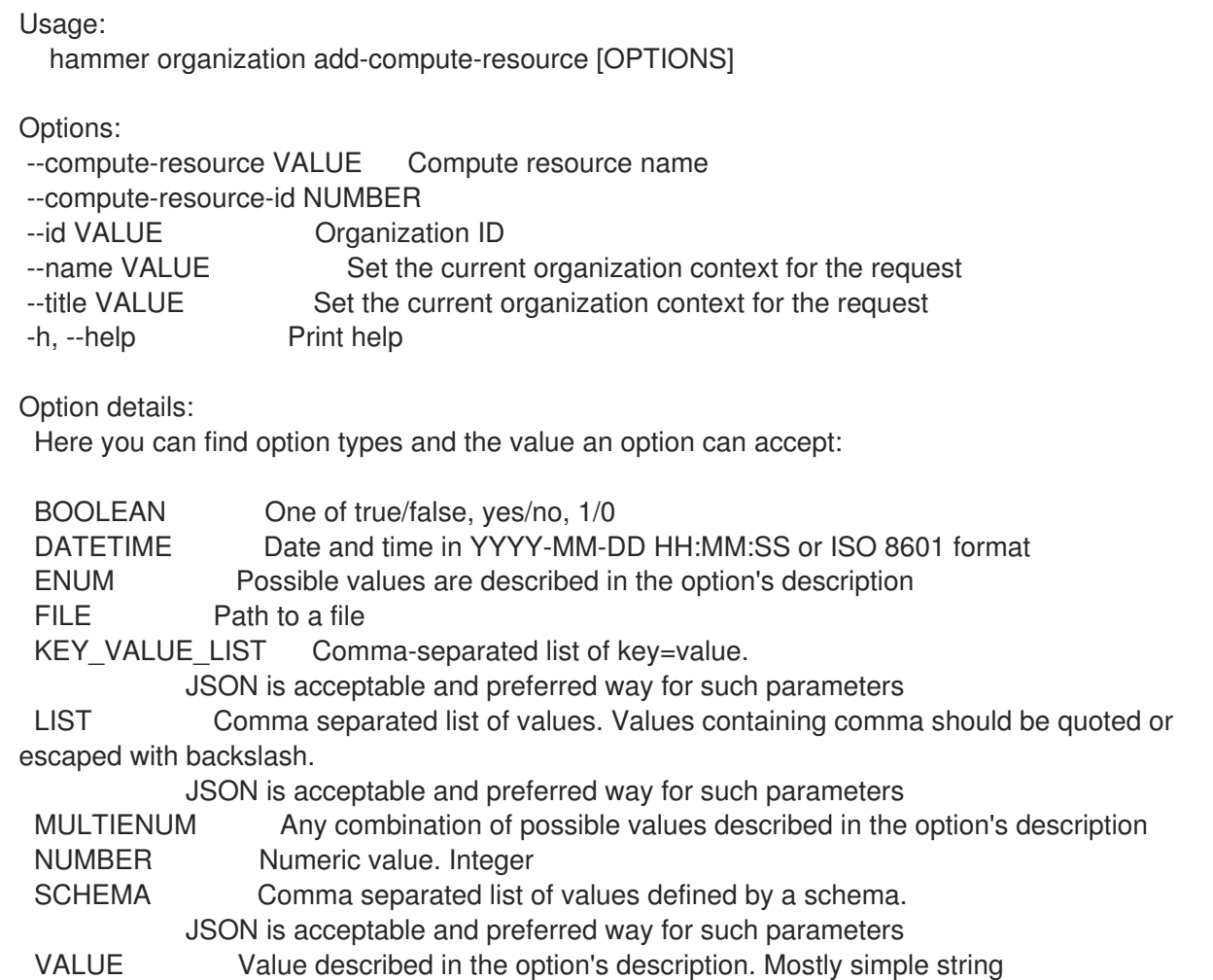

# 2.49.2. hammer organization add-domain

Associate a domain

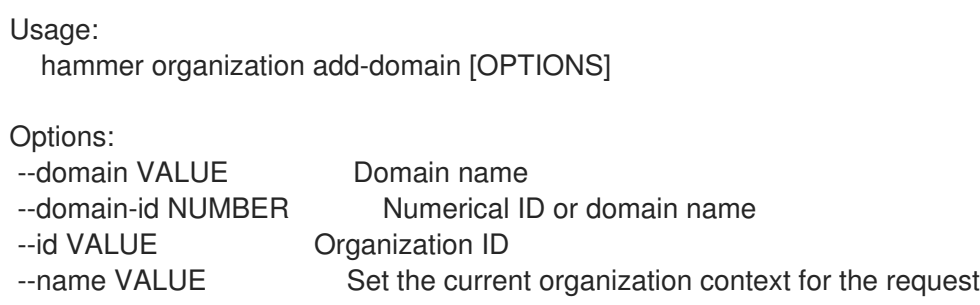

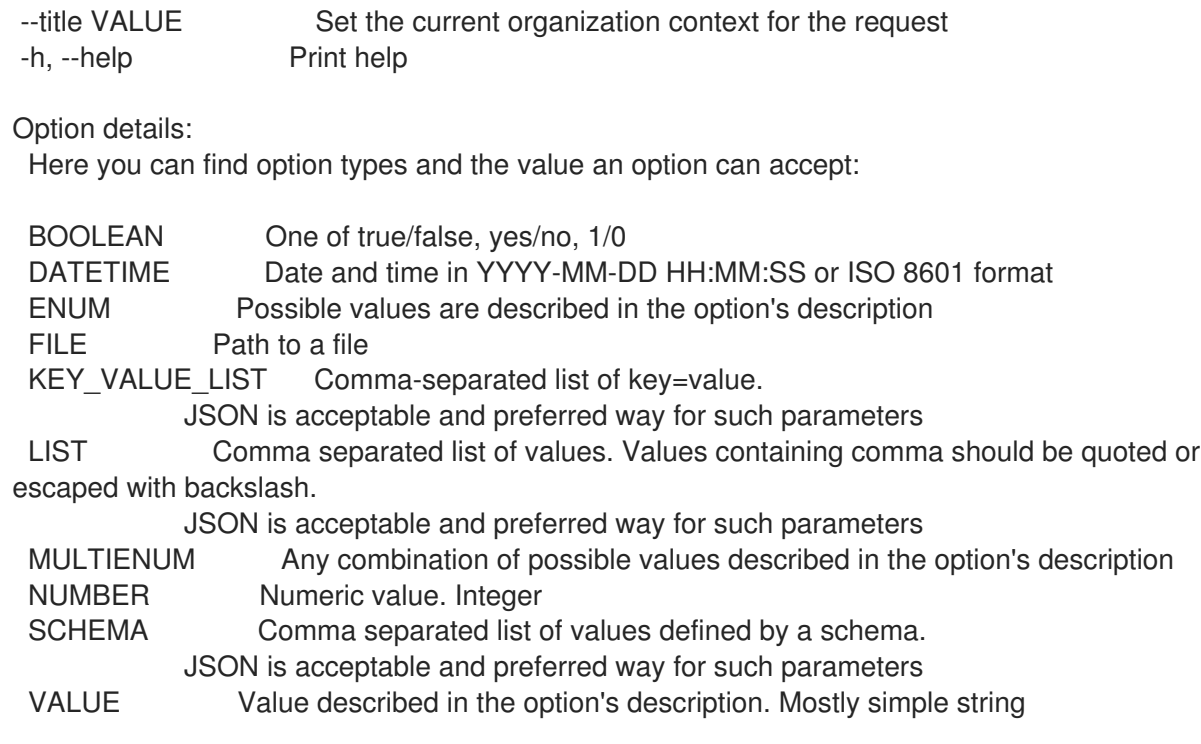

# 2.49.3. hammer organization add-hostgroup

Associate a hostgroup

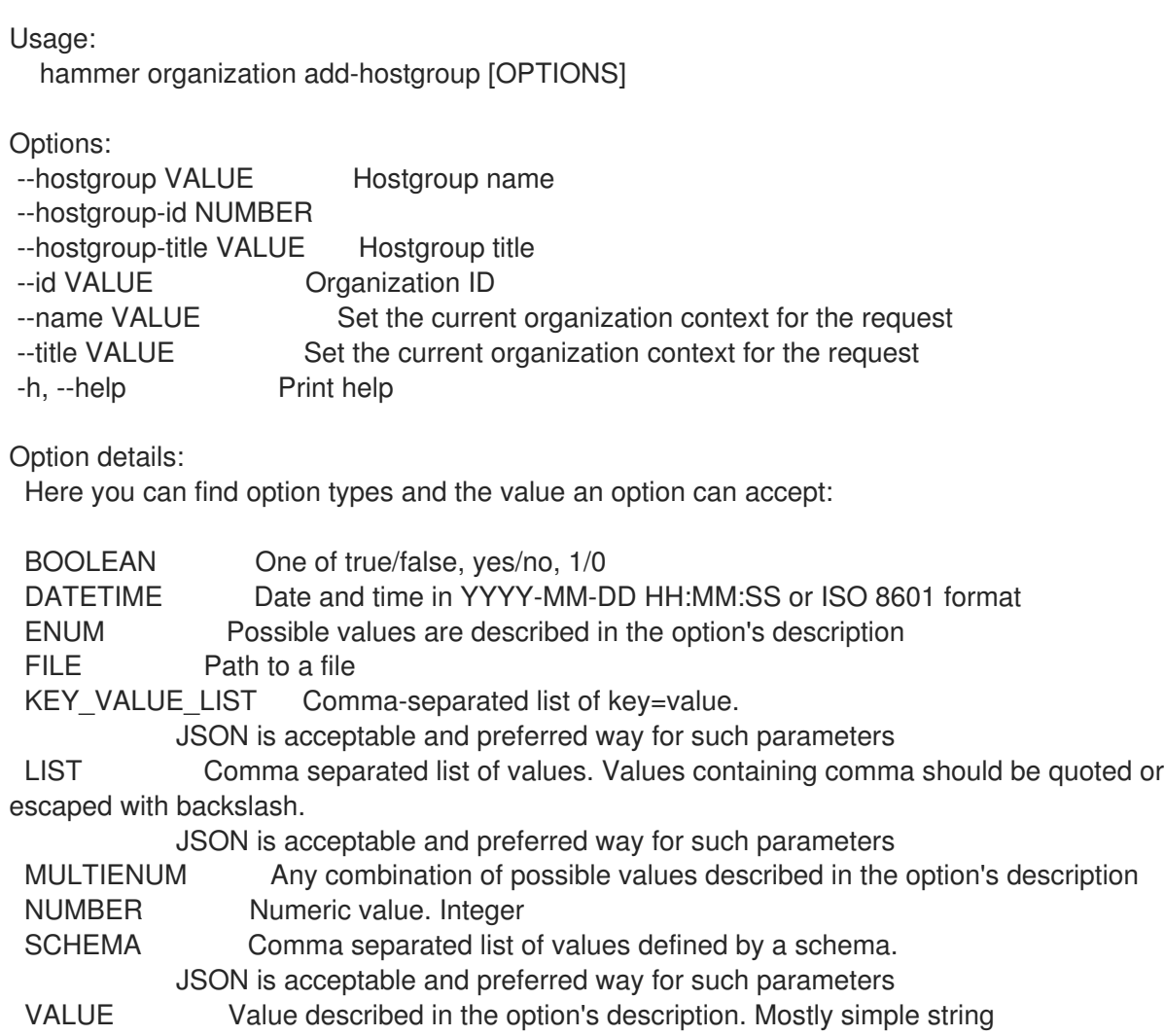

## 2.49.4. hammer organization add-location

Associate a location

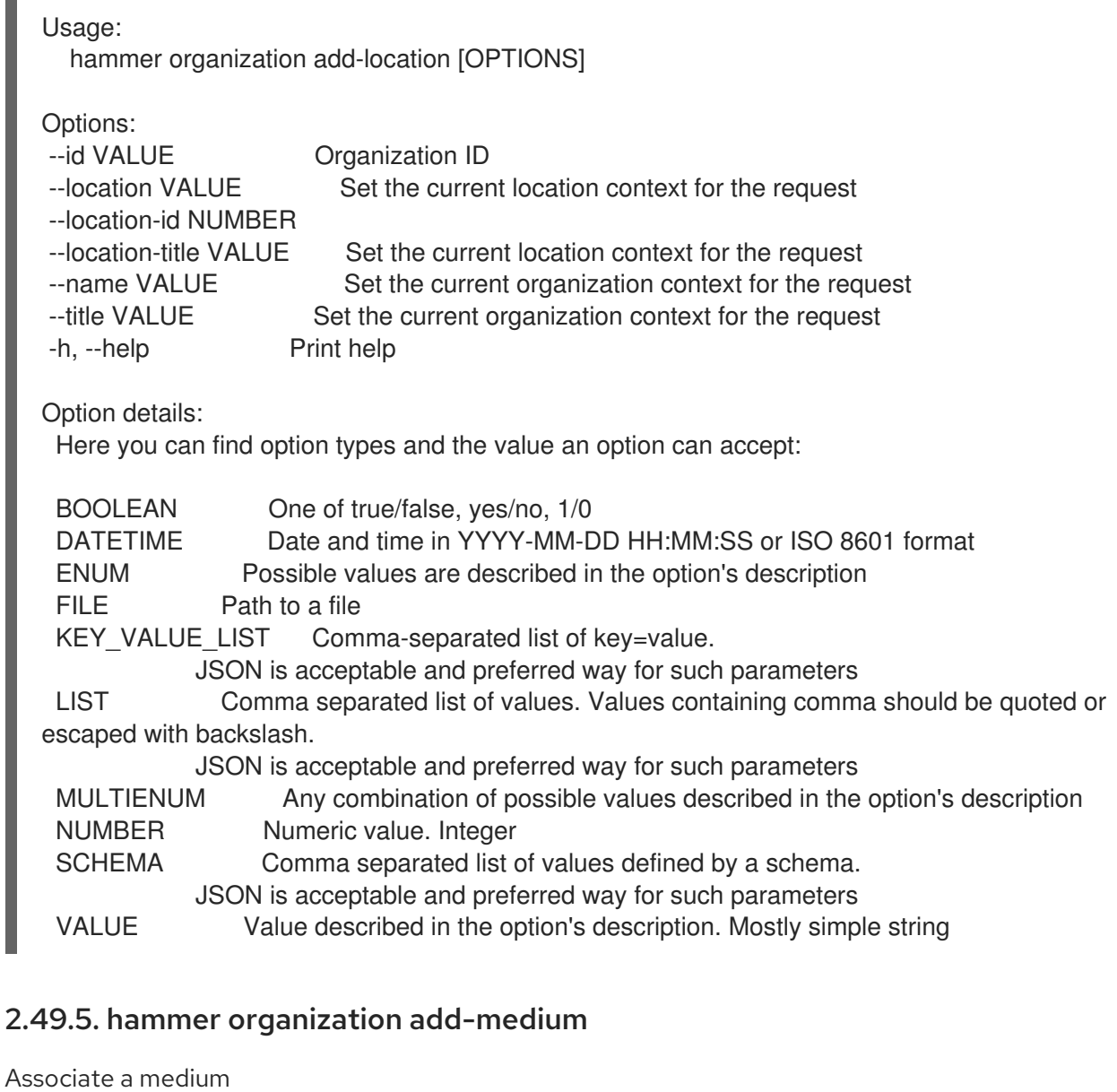

Usage: hammer organization add-medium [OPTIONS]

Options:

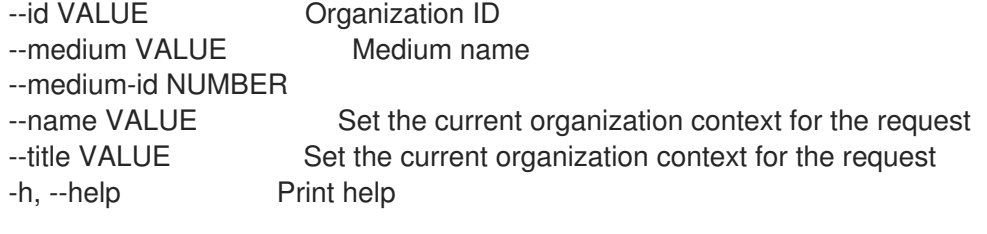

Option details:

Here you can find option types and the value an option can accept:

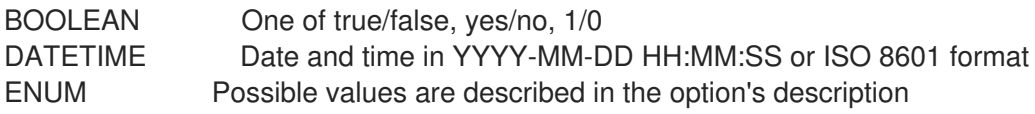

FILE Path to a file KEY\_VALUE\_LIST Comma-separated list of key=value. JSON is acceptable and preferred way for such parameters LIST Comma separated list of values. Values containing comma should be quoted or escaped with backslash. JSON is acceptable and preferred way for such parameters MULTIENUM Any combination of possible values described in the option's description NUMBER Numeric value. Integer SCHEMA Comma separated list of values defined by a schema. JSON is acceptable and preferred way for such parameters VALUE Value described in the option's description. Mostly simple string

#### 2.49.6. hammer organization add-provisioning-template

Associate provisioning templates

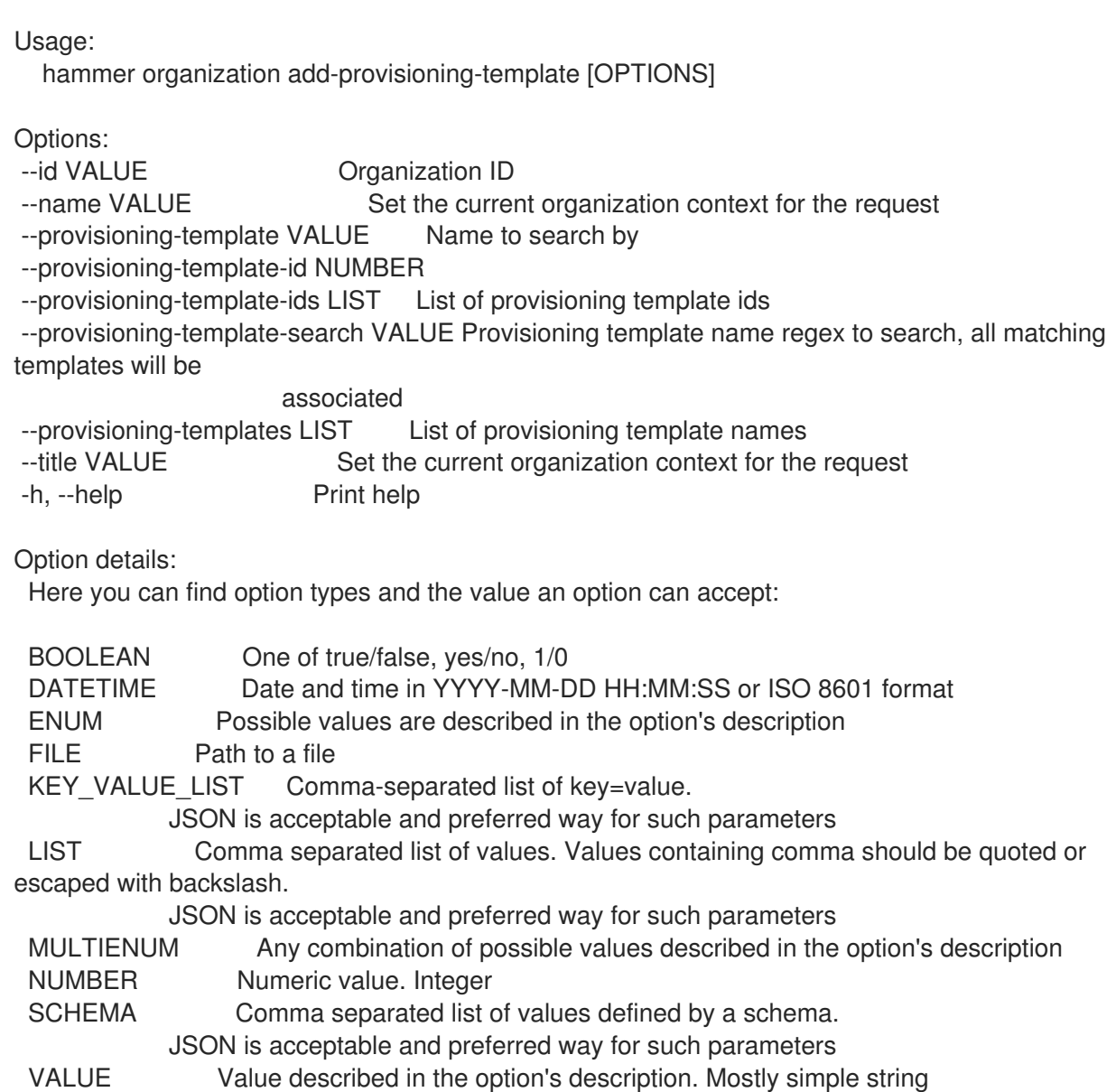

### 2.49.7. hammer organization add-smart-proxy

Associate a smart proxy

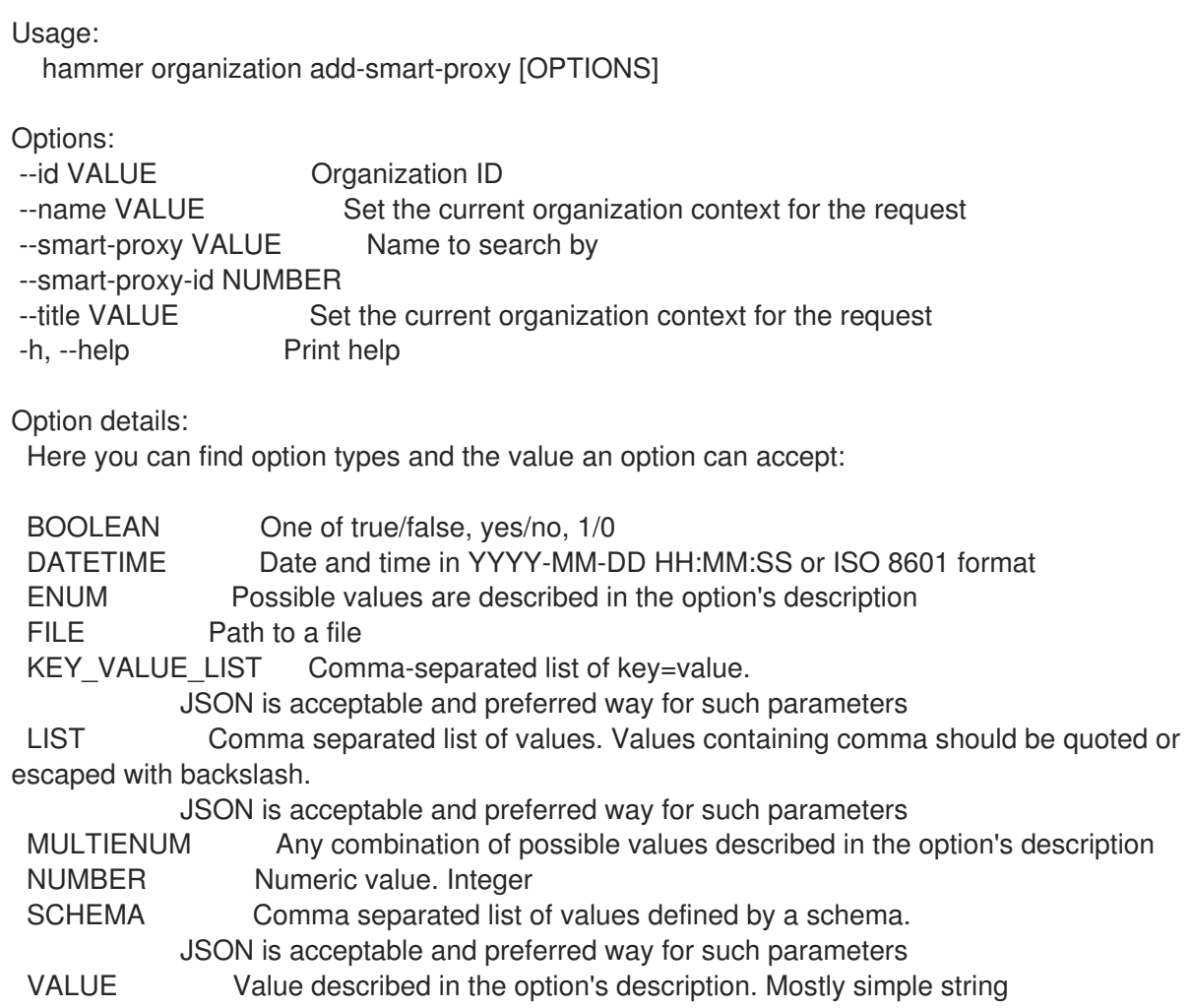

# 2.49.8. hammer organization add-subnet

Associate a subnet

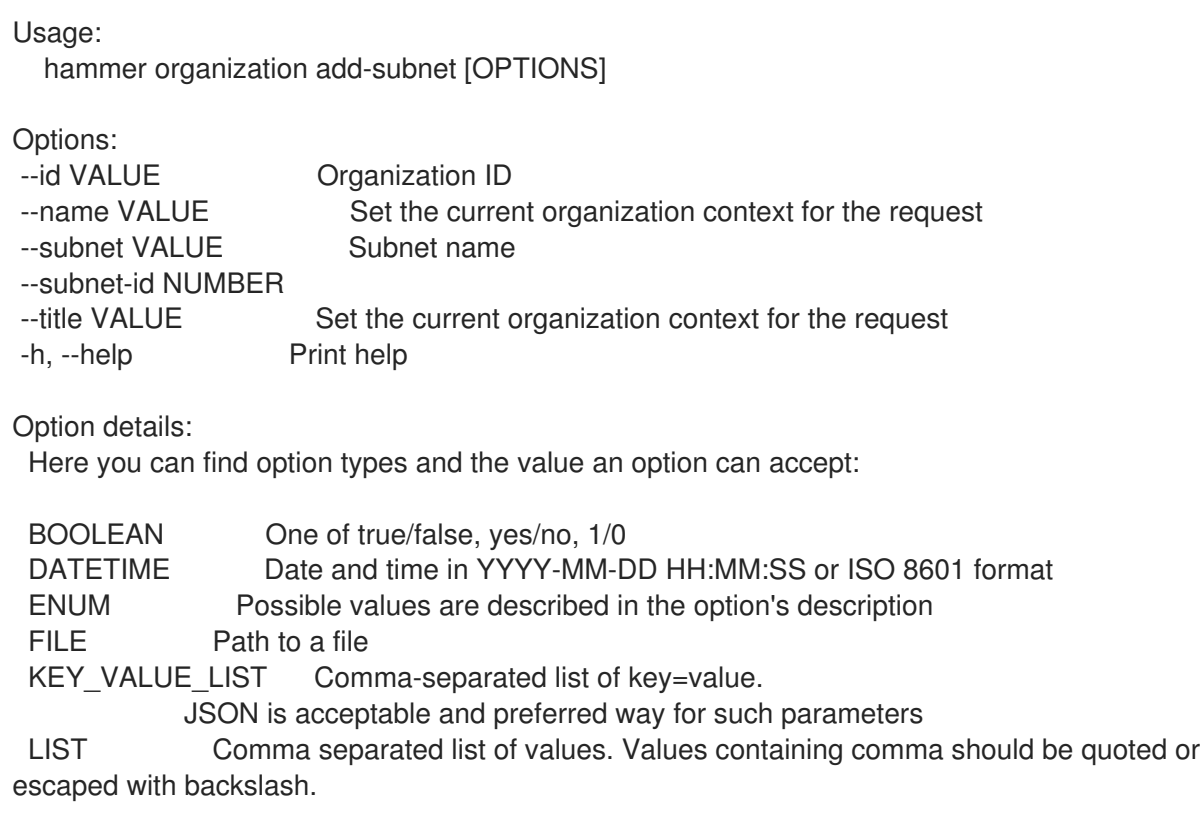

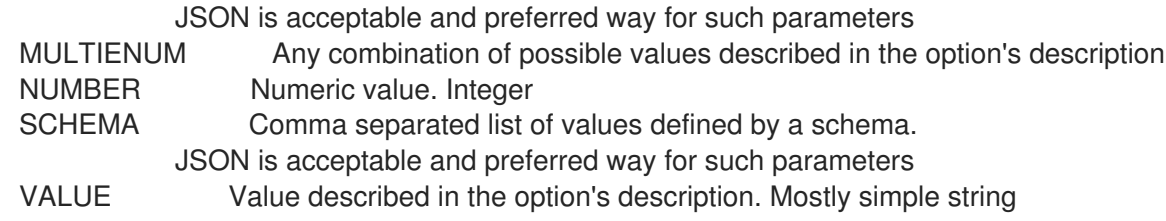

# 2.49.9. hammer organization add-user

Associate an user

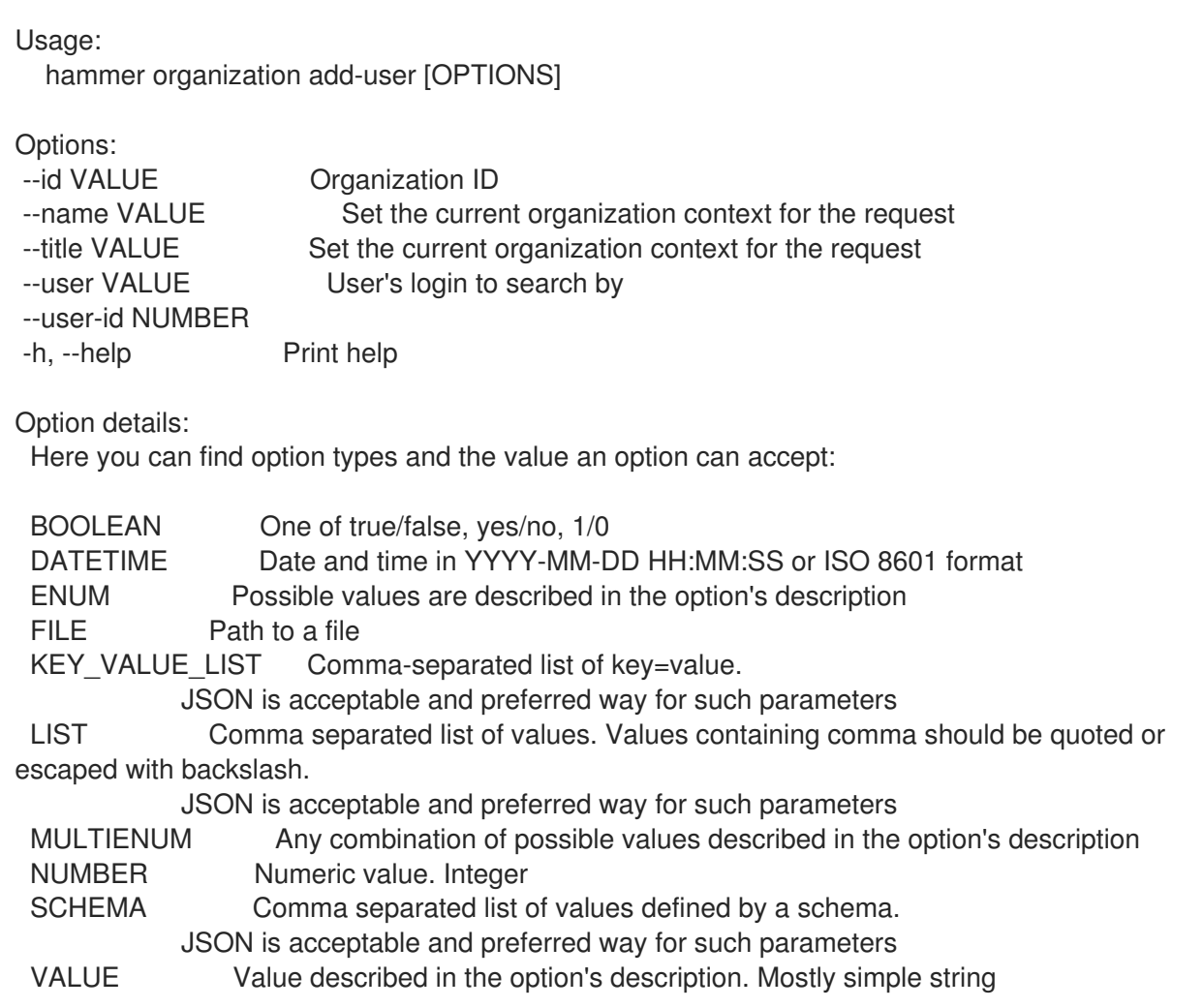

# 2.49.10. hammer organization configure-cdn

Update the CDN configuration

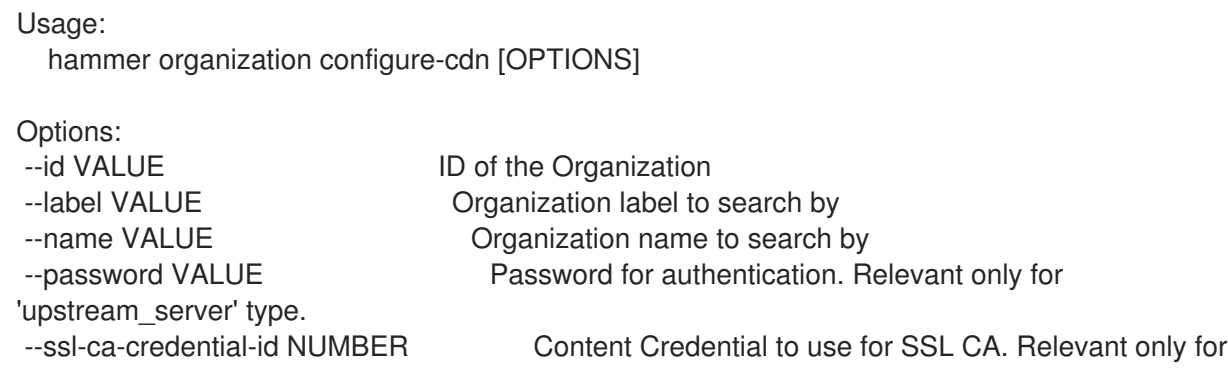

'upstream\_server' type. --title VALUE **Organization** title --type VALUE CDN configuration type. One of redhat cdn, network sync, export\_sync. --upstream-content-view-label VALUE Upstream Content View Label, default: Default\_Organization\_View. Relevant only for 'upstream\_server' type. --upstream-lifecycle-environment-label VALUE Upstream Lifecycle Environment, default: Library. Relevant only for 'upstream\_server' type. --upstream-organization-label VALUE Upstream organization to sync CDN content from. Relevant only for 'upstream\_server' type. --url VALUE Upstream satellite server to sync CDN content from. Relevant only for 'upstream\_server' type. --username VALUE Username for authentication. Relevant only for 'upstream\_server' type. -h, --help Print help Option details: Here you can find option types and the value an option can accept: BOOLEAN One of true/false, yes/no, 1/0 DATETIME Date and time in YYYY-MM-DD HH:MM:SS or ISO 8601 format ENUM Possible values are described in the option's description FILE Path to a file KEY\_VALUE\_LIST Comma-separated list of key=value. JSON is acceptable and preferred way for such parameters LIST Comma separated list of values. Values containing comma should be quoted or escaped with backslash. JSON is acceptable and preferred way for such parameters MULTIENUM Any combination of possible values described in the option's description NUMBER Numeric value. Integer SCHEMA Comma separated list of values defined by a schema. JSON is acceptable and preferred way for such parameters VALUE Value described in the option's description. Mostly simple string

### 2.49.11. hammer organization create

Create organization

Usage: hammer organization create [OPTIONS] Options: --compute-resource-ids LIST Compute resource IDs --compute-resources LIST --description VALUE --domain-ids LIST Domain IDs --domains LIST --environment-ids LIST Environment IDs --hostgroup-ids LIST Host group IDs --hostgroup-titles LIST --hostgroups LIST

--label VALUE --location VALUE Set the current location context for the request --location-id NUMBER Set the current location context for the request --location-ids LIST Associated location IDs --location-title VALUE Set the current location context for the request --location-titles LIST --locations LIST --media LIST --medium-ids LIST Medium IDs --name VALUE --organization VALUE Set the current organization context for the request --organization-id NUMBER Set the current organization context for the request --organization-label VALUE Organization label to search by --organization-title VALUE Set the current organization context for the request --partition-table-ids LIST Partition template IDs --partition-tables LIST --provisioning-template-ids LIST Provisioning template IDs --provisioning-templates LIST --realm-ids LIST Realm IDs --realms LIST --smart-proxies LIST --smart-proxy-ids LIST Capsule IDs --subnet-ids LIST Subnet IDs --subnets LIST --user-ids LIST User IDs --users LIST -h, --help Print help Option details: Here you can find option types and the value an option can accept: BOOLEAN One of true/false, yes/no, 1/0 DATETIME Date and time in YYYY-MM-DD HH:MM:SS or ISO 8601 format ENUM Possible values are described in the option's description FILE Path to a file KEY\_VALUE\_LIST Comma-separated list of key=value. JSON is acceptable and preferred way for such parameters LIST Comma separated list of values. Values containing comma should be quoted or escaped with backslash. JSON is acceptable and preferred way for such parameters MULTIENUM Any combination of possible values described in the option's description NUMBER Numeric value. Integer SCHEMA Comma separated list of values defined by a schema. JSON is acceptable and preferred way for such parameters VALUE Value described in the option's description. Mostly simple string

## 2.49.12. hammer organization delete

Delete an organization

```
Usage:
  hammer organization <delete|destroy> [OPTIONS]
```
Options:

--async Do not wait for the task

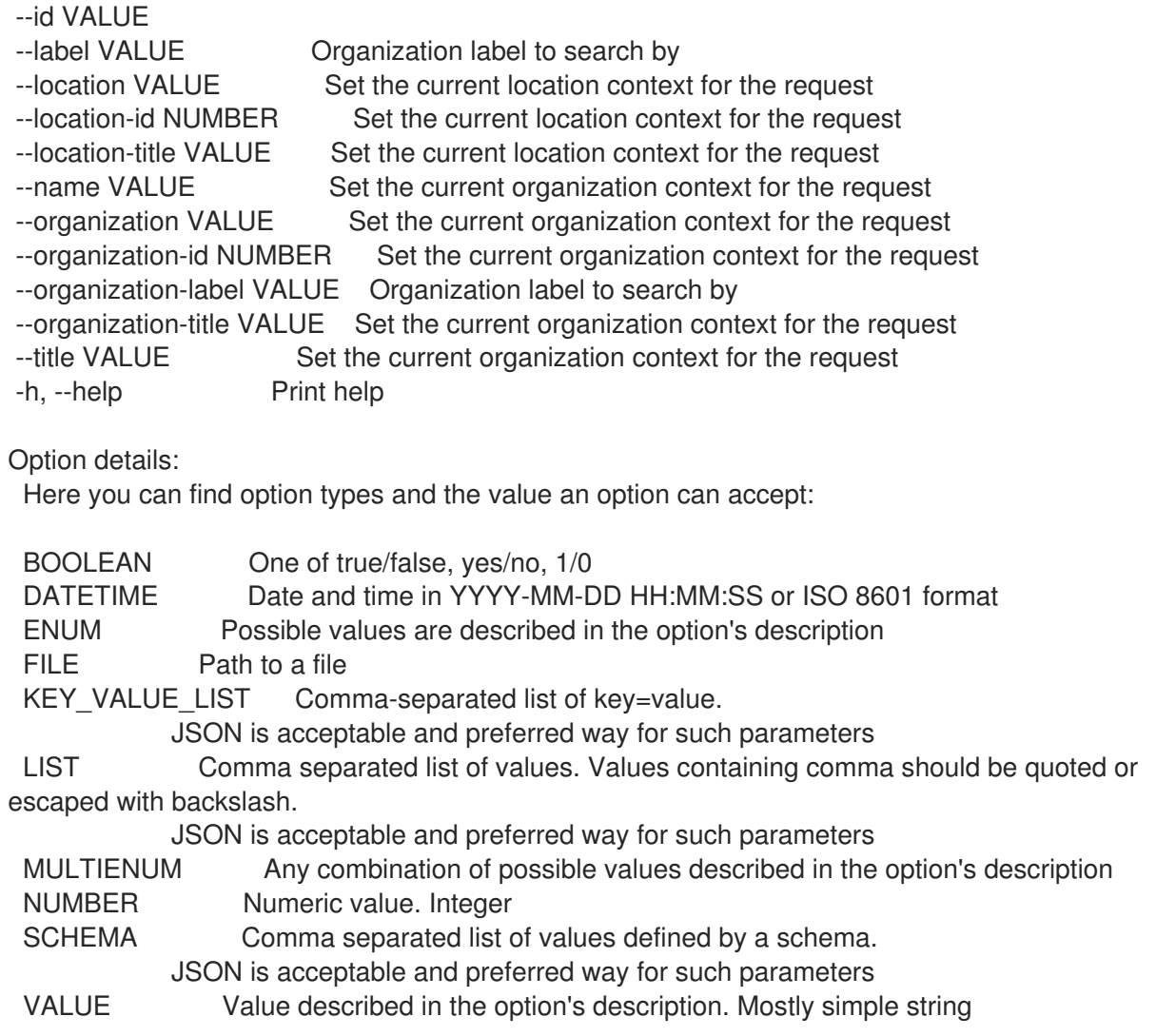

# 2.49.13. hammer organization delete-parameter

Delete parameter for an organization

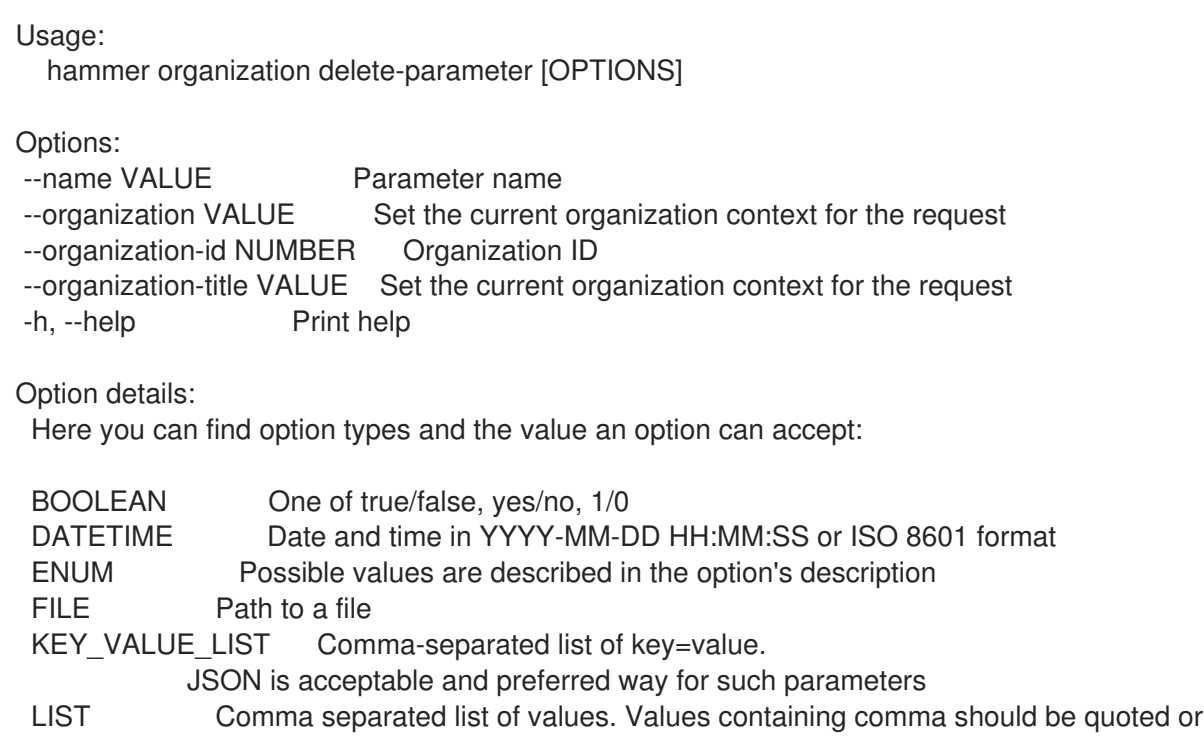

escaped with backslash.

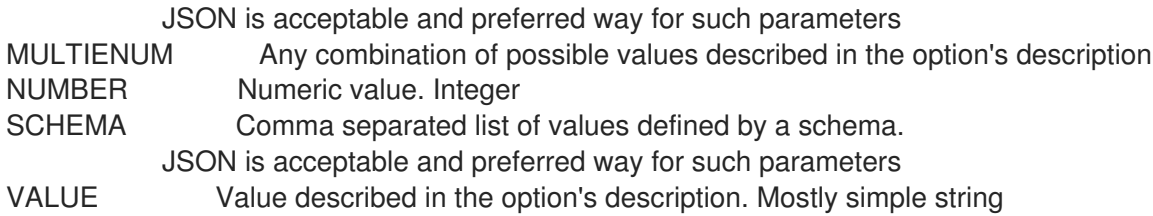

# 2.49.14. hammer organization info

Show organization

Usage:

hammer organization <info|show> [OPTIONS]

Options:

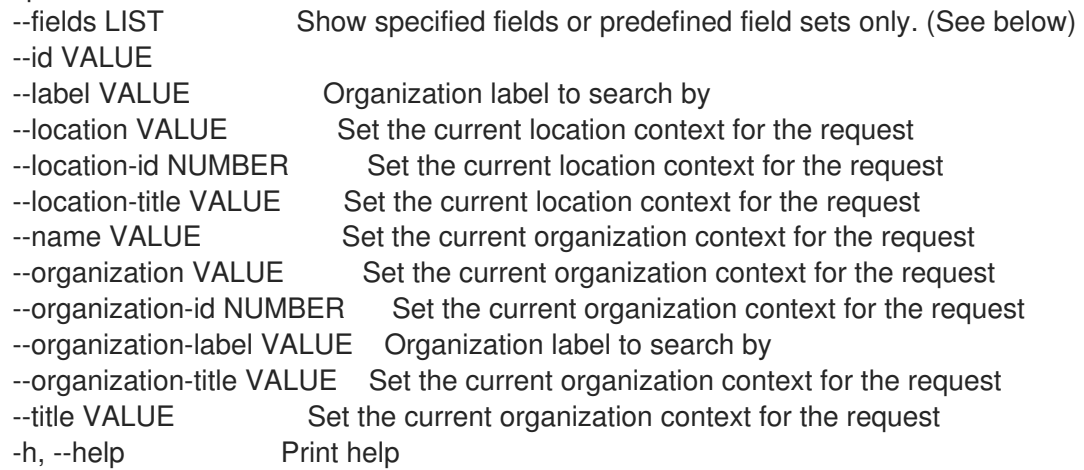

Predefined field sets:

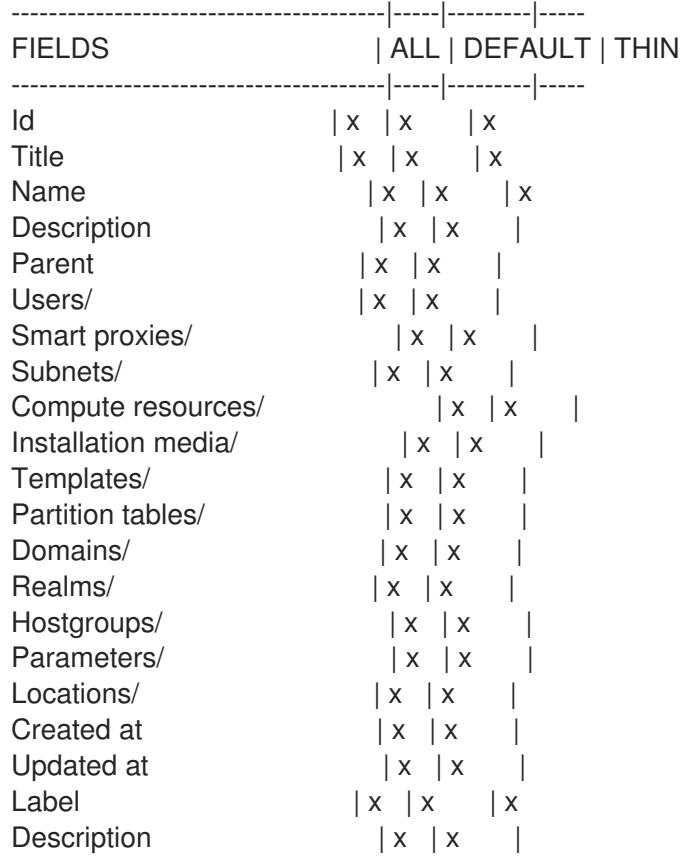

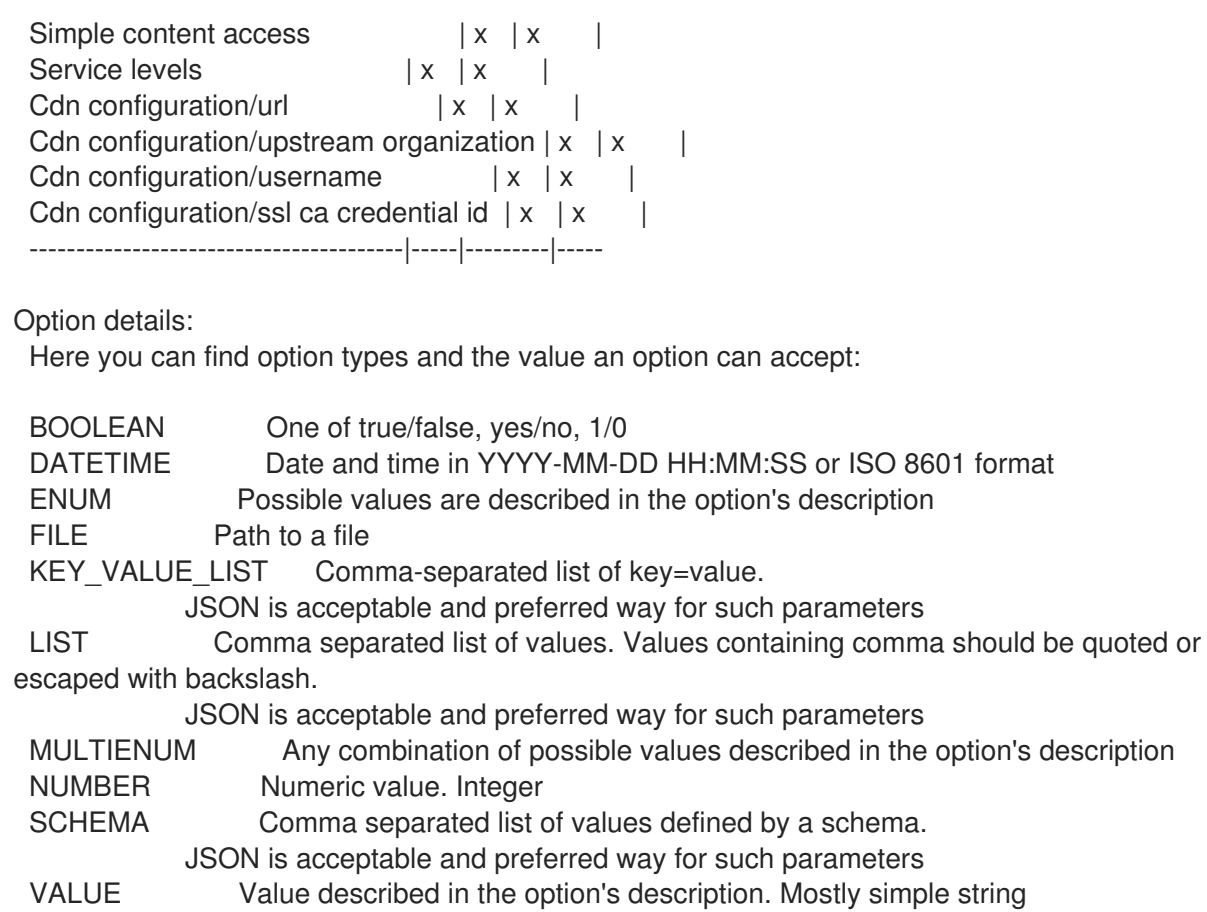

### 2.49.15. hammer organization list

List all organizations

```
Usage:
  hammer organization <list|index> [OPTIONS]
Options:
--fields LIST Show specified fields or predefined field sets only. (See below)
--full-result BOOLEAN Whether or not to show all results
--location VALUE Set the current location context for the request
--location-id NUMBER Set the current location context for the request
--location-title VALUE Set the current location context for the request
--order VALUE Sort field and order, eg. 'id DESC'
--organization VALUE Set the current organization context for the request
--organization-id NUMBER Set the current organization context for the request
--organization-label VALUE Organization label to search by
--organization-title VALUE Set the current organization context for the request
--page NUMBER Page number, starting at 1
--per-page NUMBER Number of results per page to return
--search VALUE Search string
--sort-by VALUE Field to sort the results on
--sort-order VALUE How to order the sorted results (e.g. ASC for ascending)
-h, --help Print help
Predefined field sets:
 ------------|-----|---------|-----
 FIELDS | ALL | DEFAULT | THIN
 ------------|-----|---------|-----
```
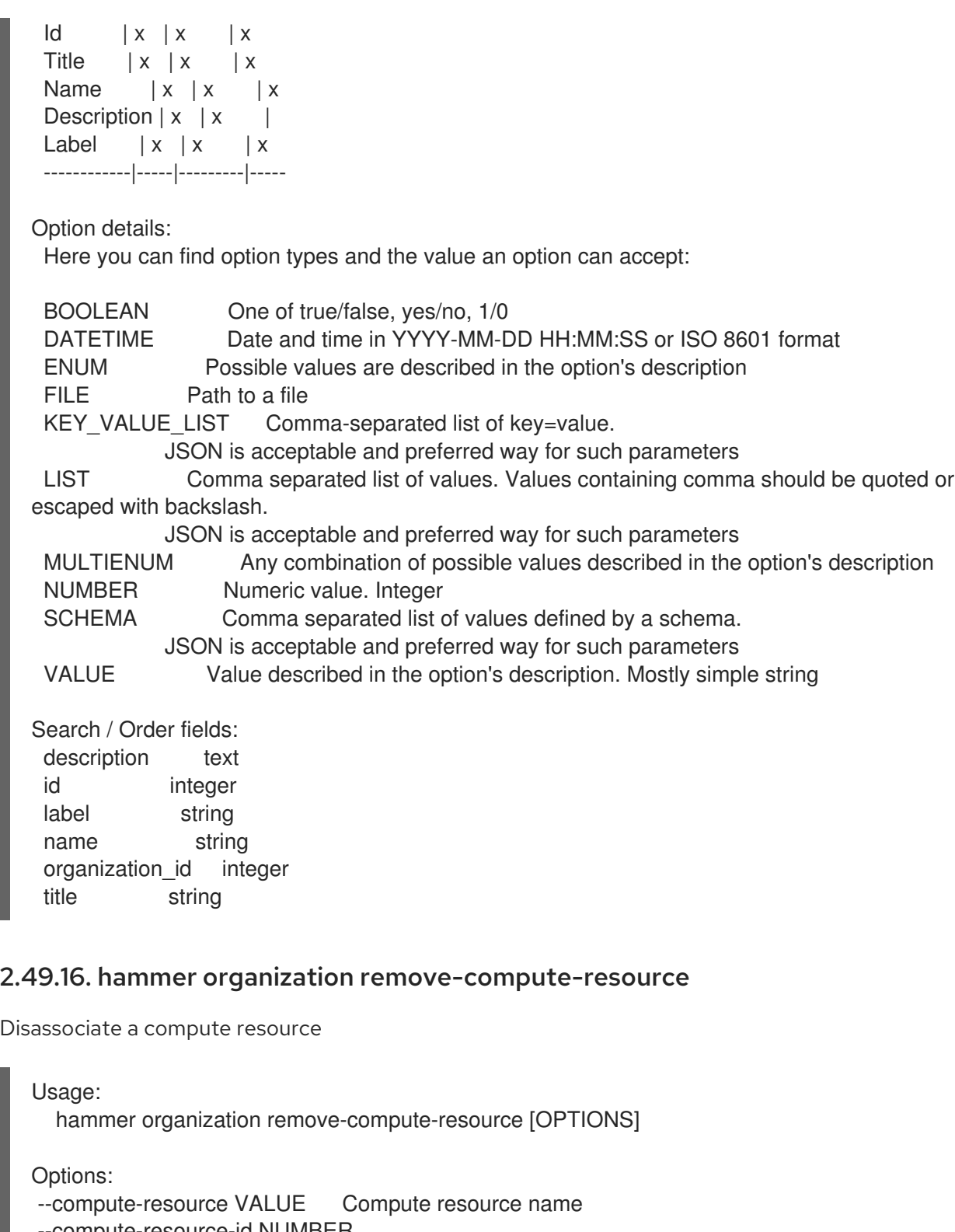

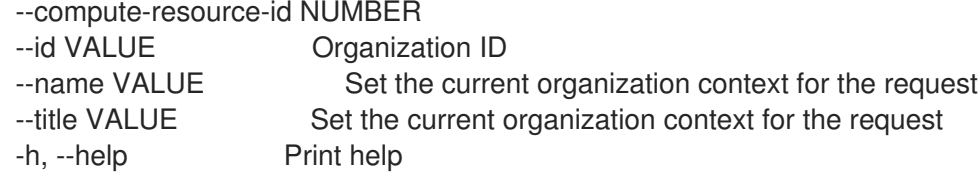

Option details: Here you can find option types and the value an option can accept:

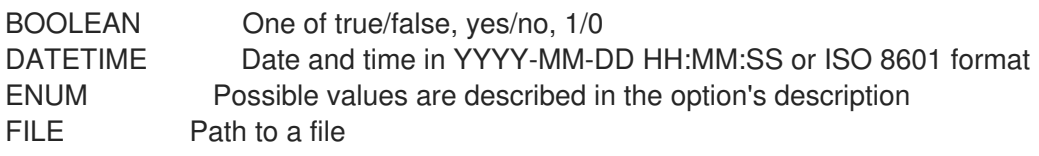

KEY\_VALUE\_LIST Comma-separated list of key=value. JSON is acceptable and preferred way for such parameters LIST Comma separated list of values. Values containing comma should be quoted or escaped with backslash. JSON is acceptable and preferred way for such parameters MULTIENUM Any combination of possible values described in the option's description NUMBER Numeric value. Integer SCHEMA Comma separated list of values defined by a schema. JSON is acceptable and preferred way for such parameters VALUE Value described in the option's description. Mostly simple string

#### 2.49.17. hammer organization remove-domain

#### Disassociate a domain

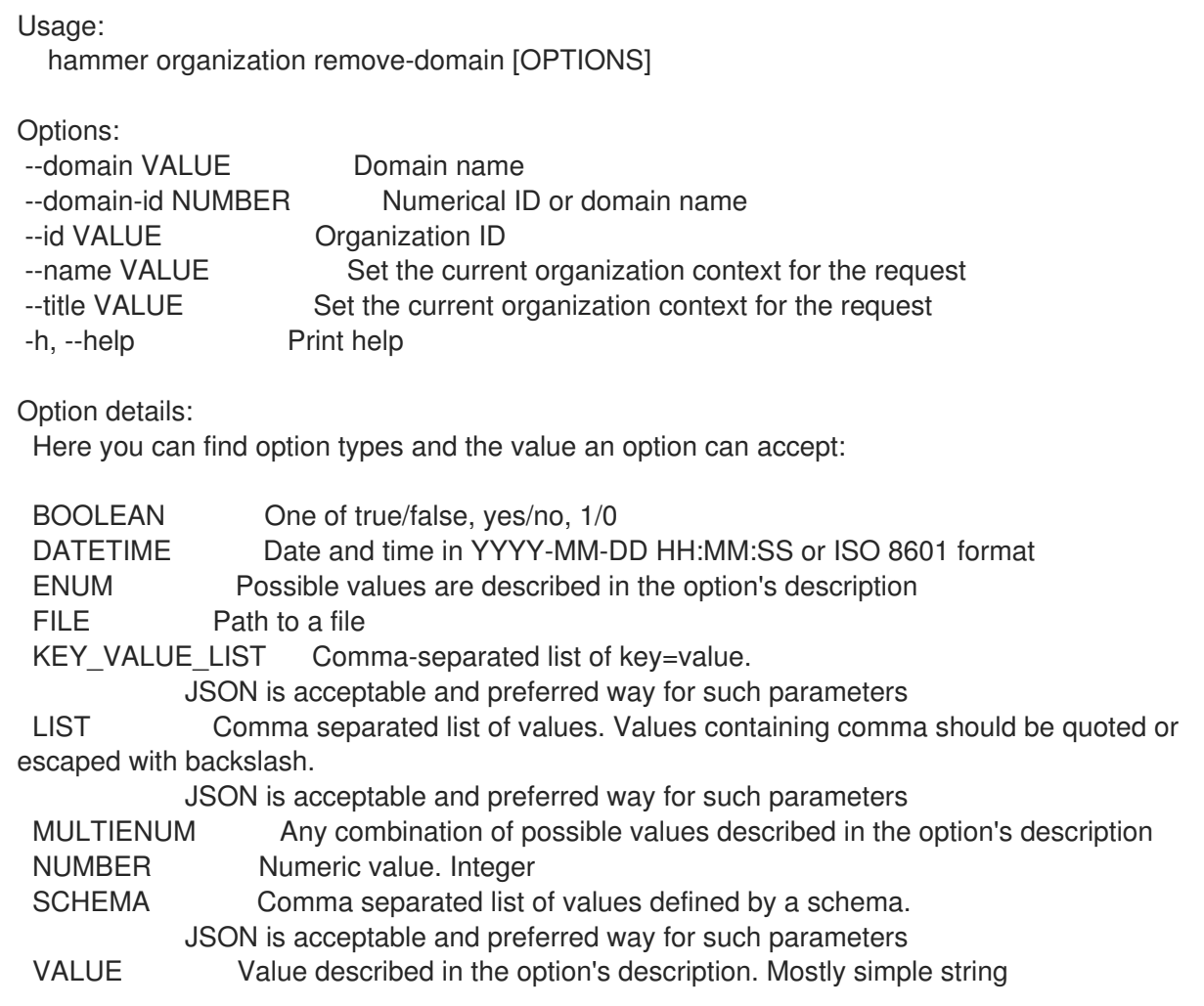

#### 2.49.18. hammer organization remove-hostgroup

Disassociate a hostgroup

```
Usage:
  hammer organization remove-hostgroup [OPTIONS]
```

```
Options:
--hostgroup VALUE Hostgroup name
--hostgroup-id NUMBER
```
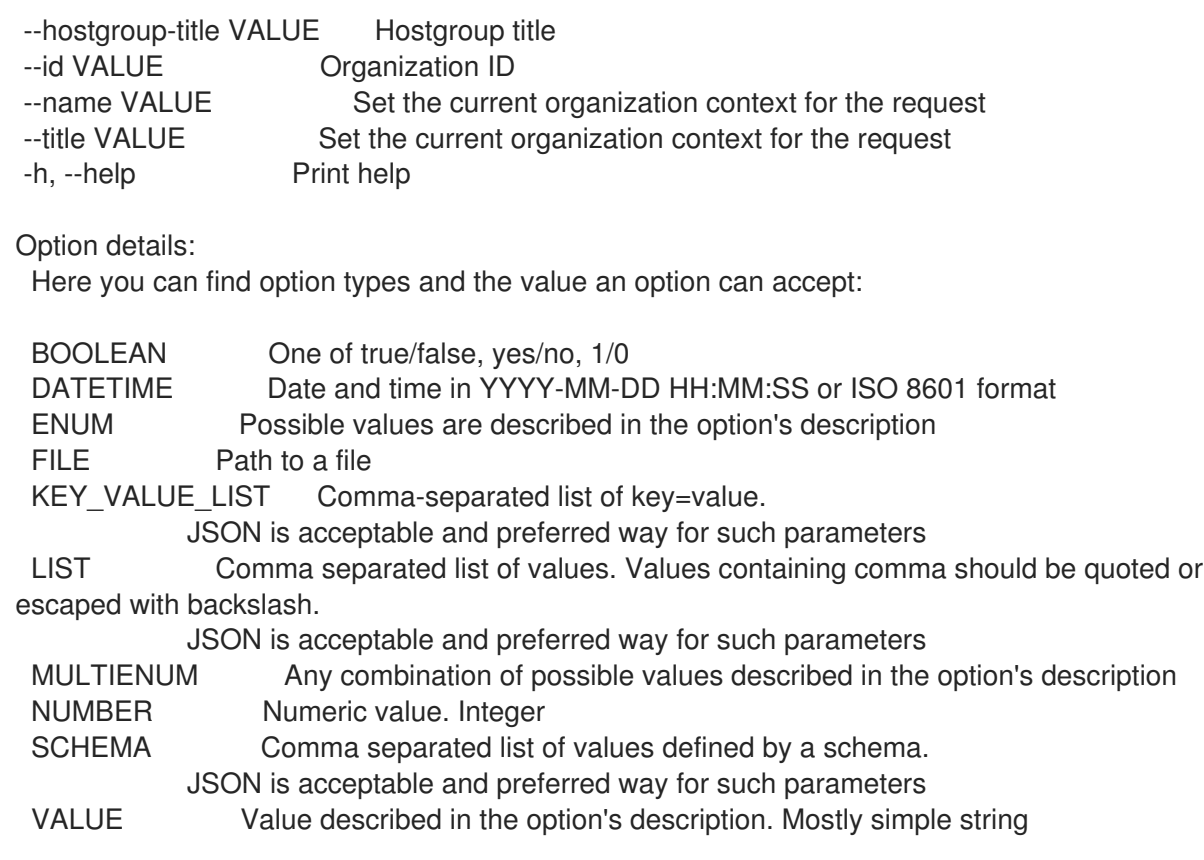

# 2.49.19. hammer organization remove-location

Disassociate a location

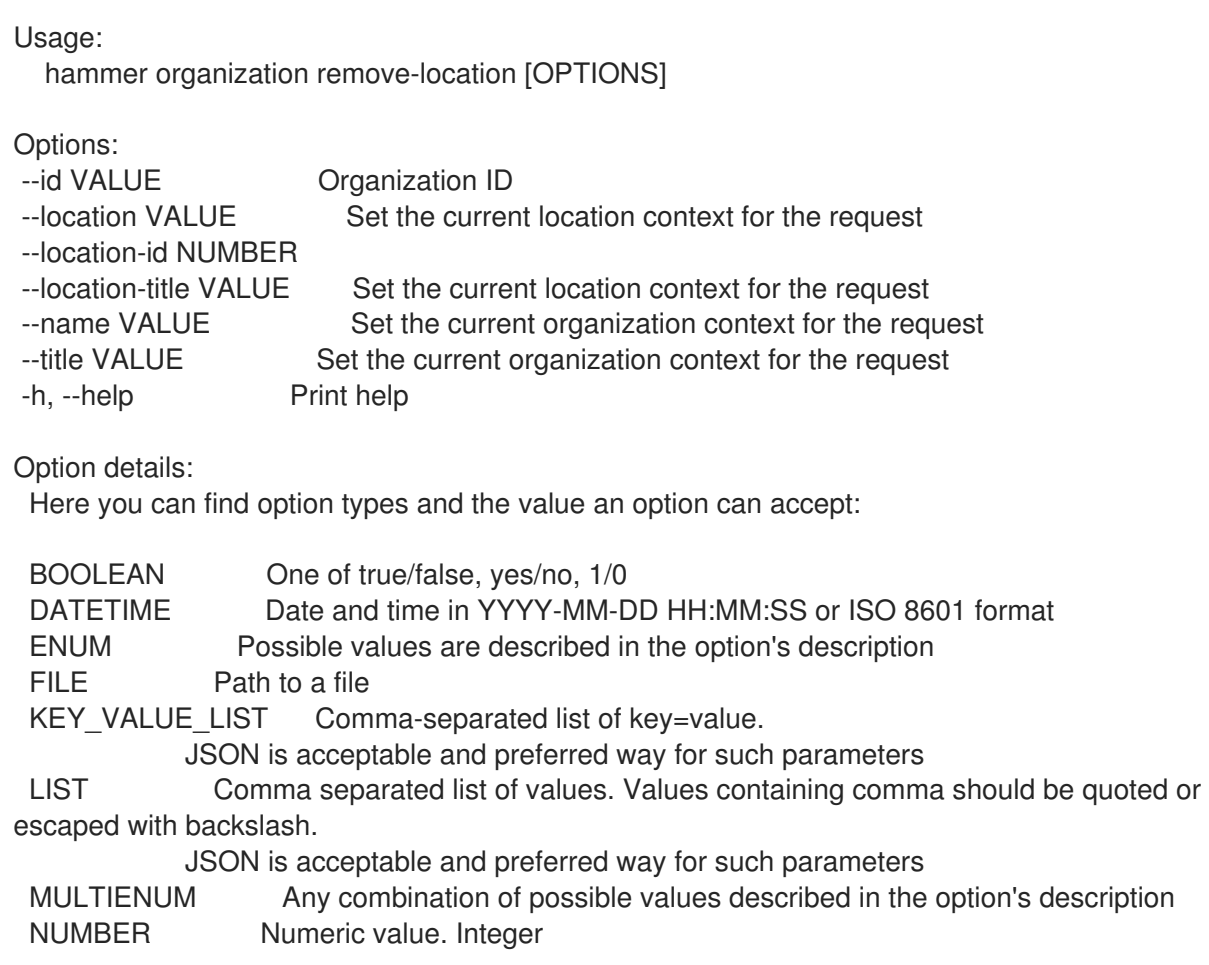

SCHEMA Comma separated list of values defined by a schema. JSON is acceptable and preferred way for such parameters VALUE Value described in the option's description. Mostly simple string

### 2.49.20. hammer organization remove-medium

Disassociate a medium

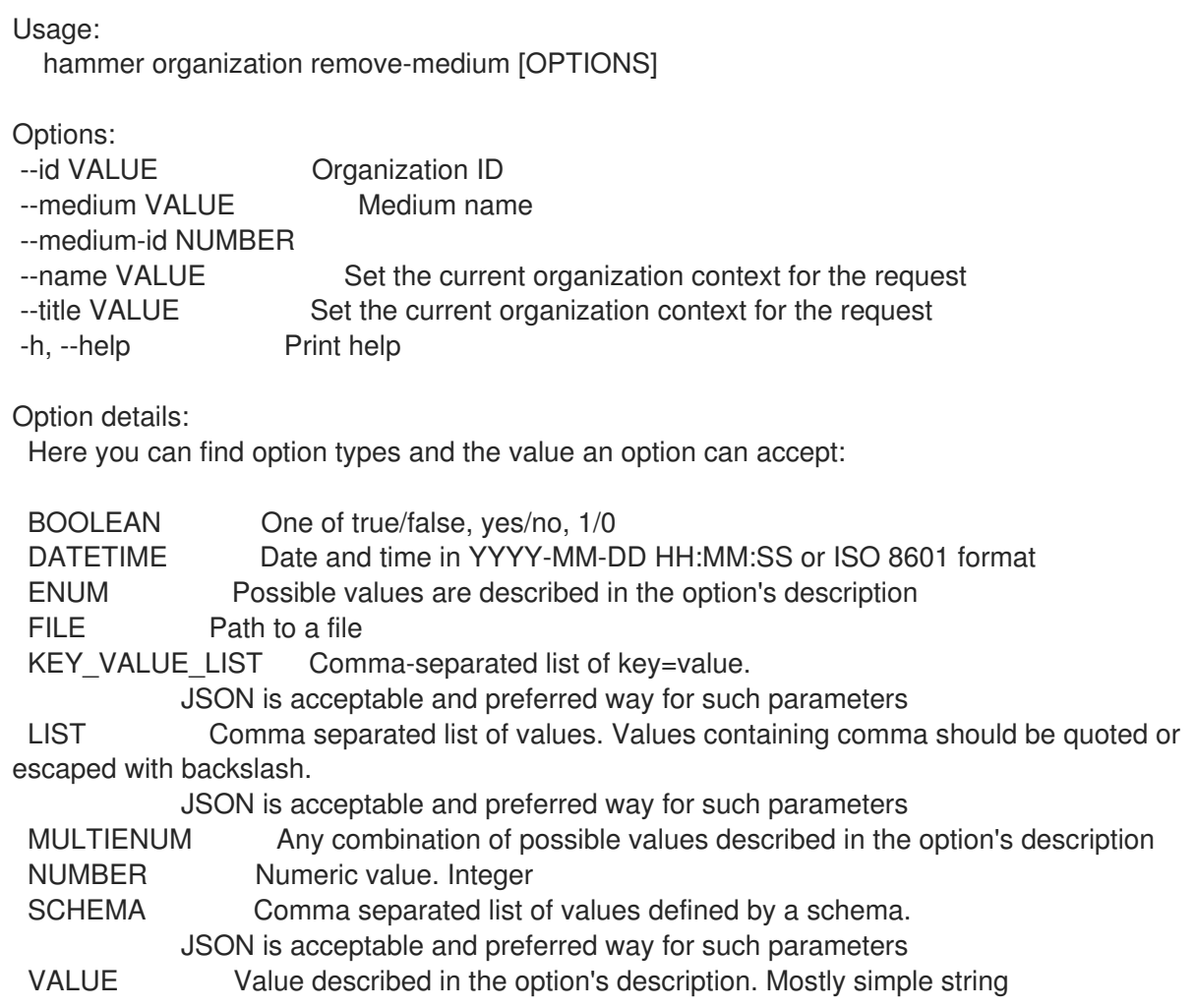

#### 2.49.21. hammer organization remove-provisioning-template

Disassociate provisioning templates

```
Usage:
  hammer organization remove-provisioning-template [OPTIONS]
Options:
--id VALUE Organization ID
--name VALUE Set the current organization context for the request
--provisioning-template VALUE Name to search by
--provisioning-template-id NUMBER
--provisioning-template-ids LIST List of provisioning template ids
--provisioning-template-search VALUE Provisioning template name regex to search, all matching
templates will be
                     disassociated
--provisioning-templates LIST List of provisioning template names
```
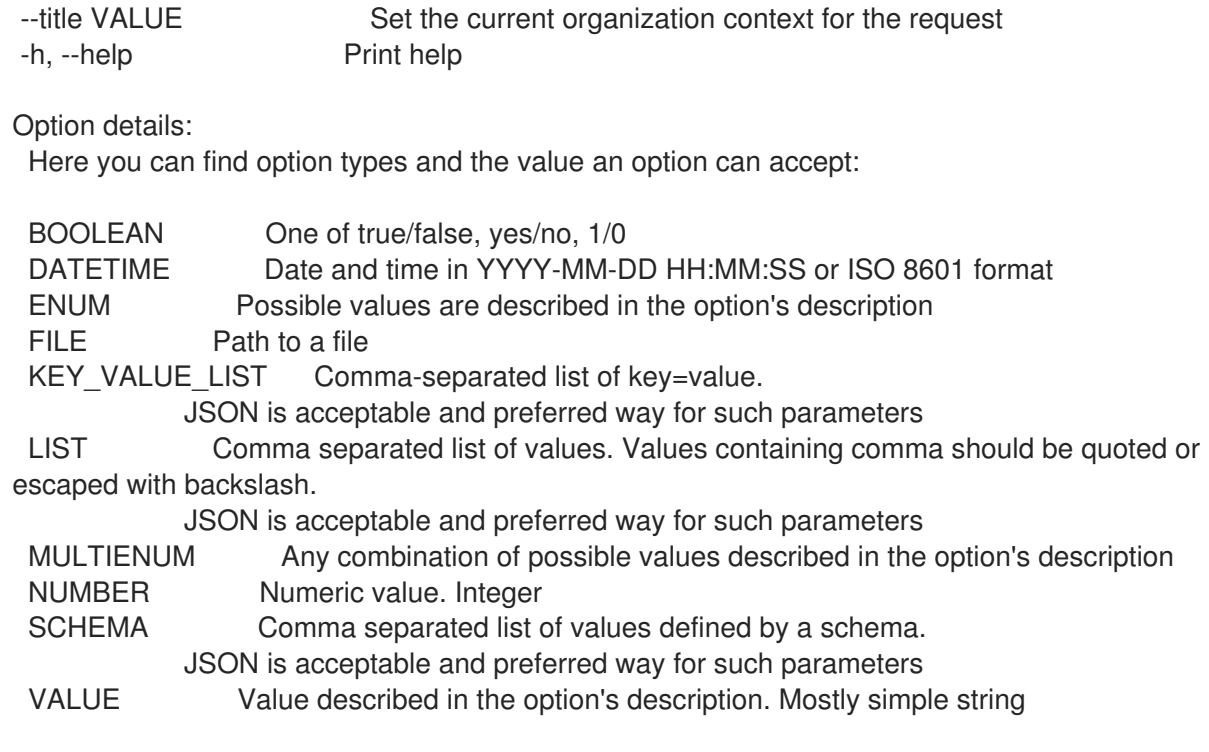

# 2.49.22. hammer organization remove-smart-proxy

Disassociate a smart proxy

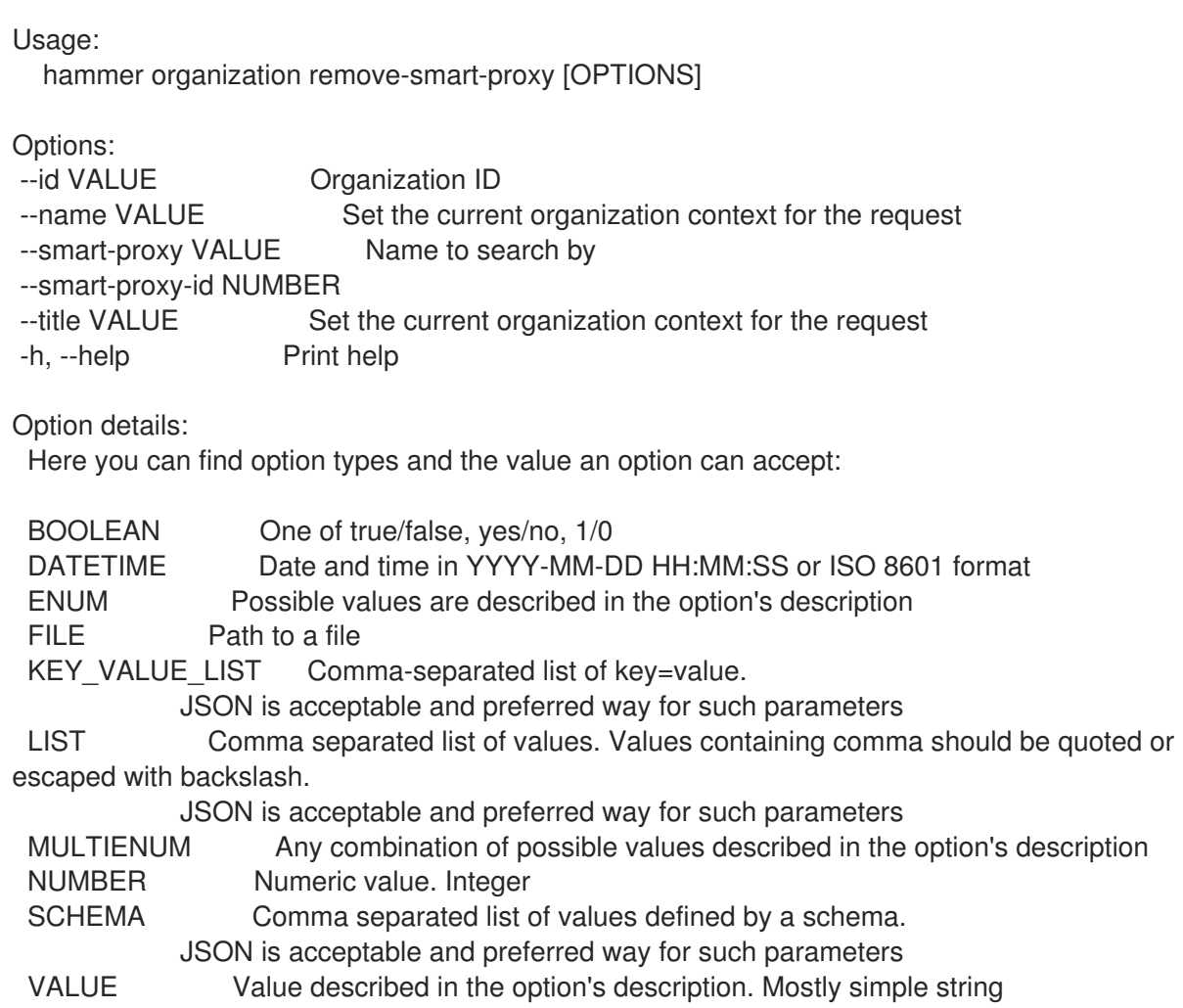

## 2.49.23. hammer organization remove-subnet

Disassociate a subnet

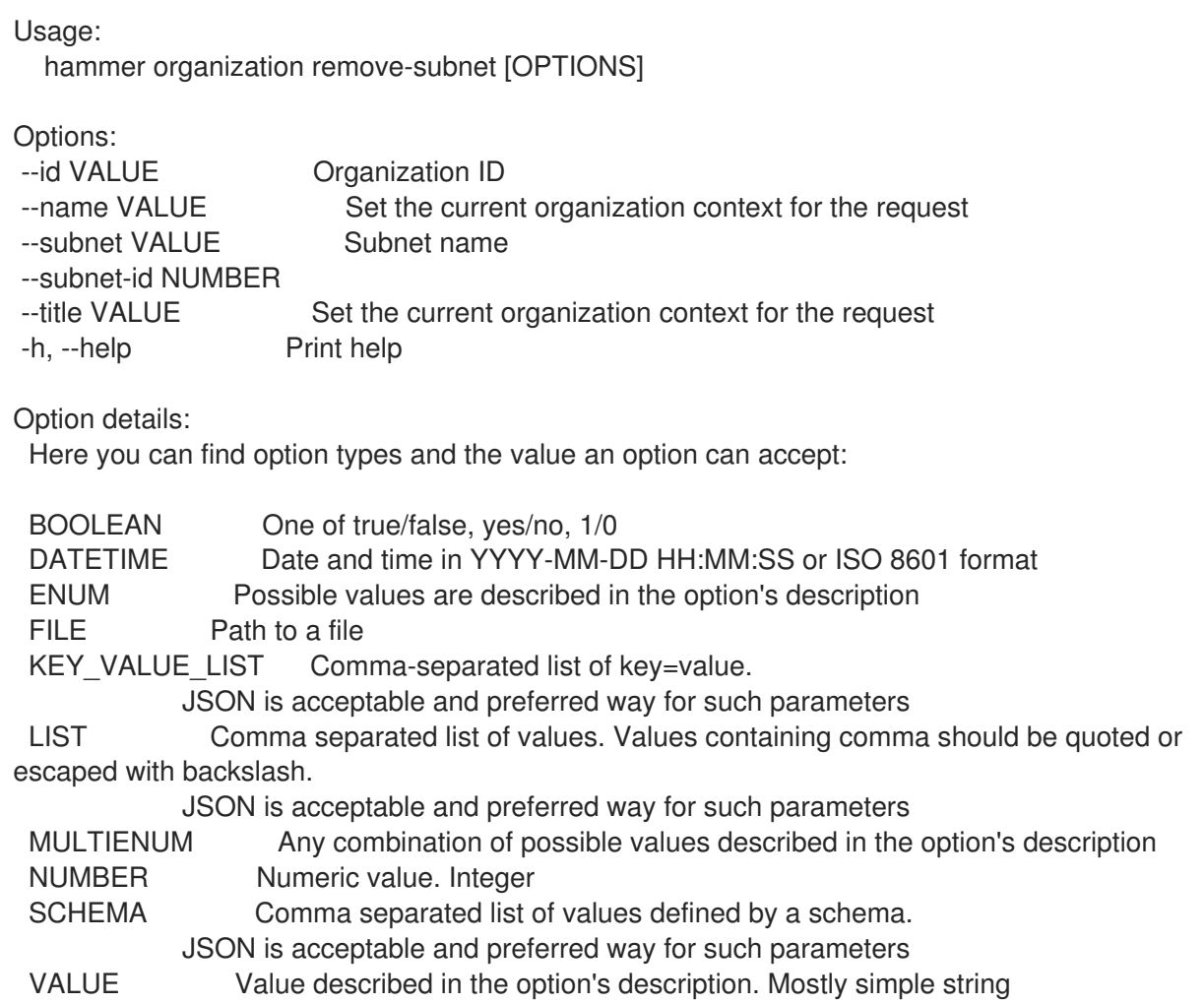

# 2.49.24. hammer organization remove-user

Disassociate an user

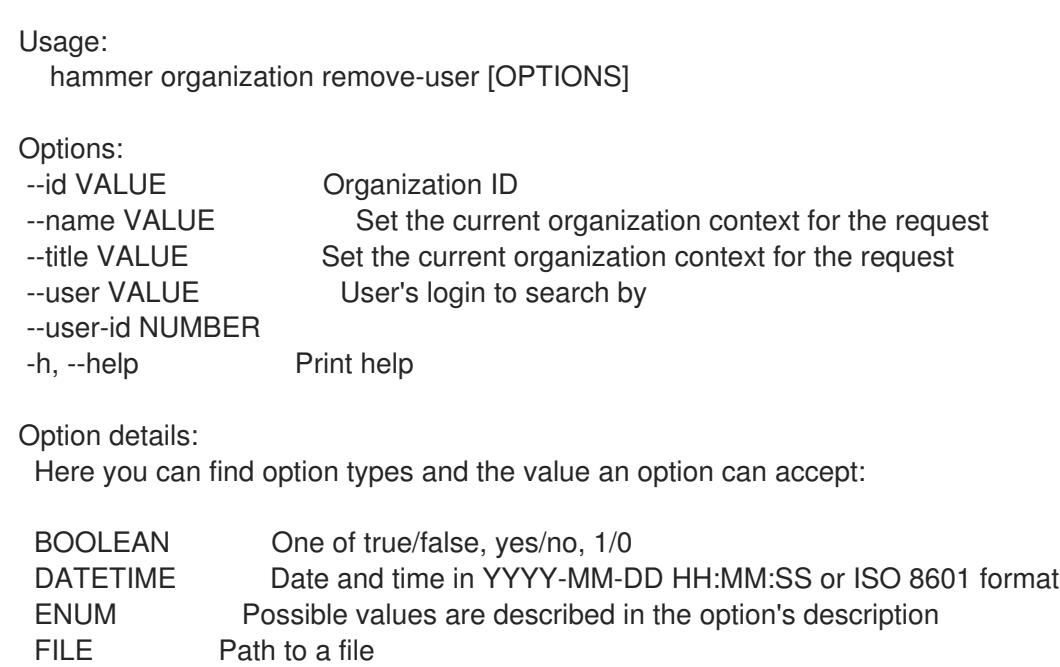

KEY\_VALUE\_LIST Comma-separated list of key=value. JSON is acceptable and preferred way for such parameters LIST Comma separated list of values. Values containing comma should be quoted or escaped with backslash. JSON is acceptable and preferred way for such parameters MULTIENUM Any combination of possible values described in the option's description NUMBER Numeric value. Integer SCHEMA Comma separated list of values defined by a schema. JSON is acceptable and preferred way for such parameters VALUE Value described in the option's description. Mostly simple string

## 2.49.25. hammer organization set-parameter

Create or update parameter for an organization

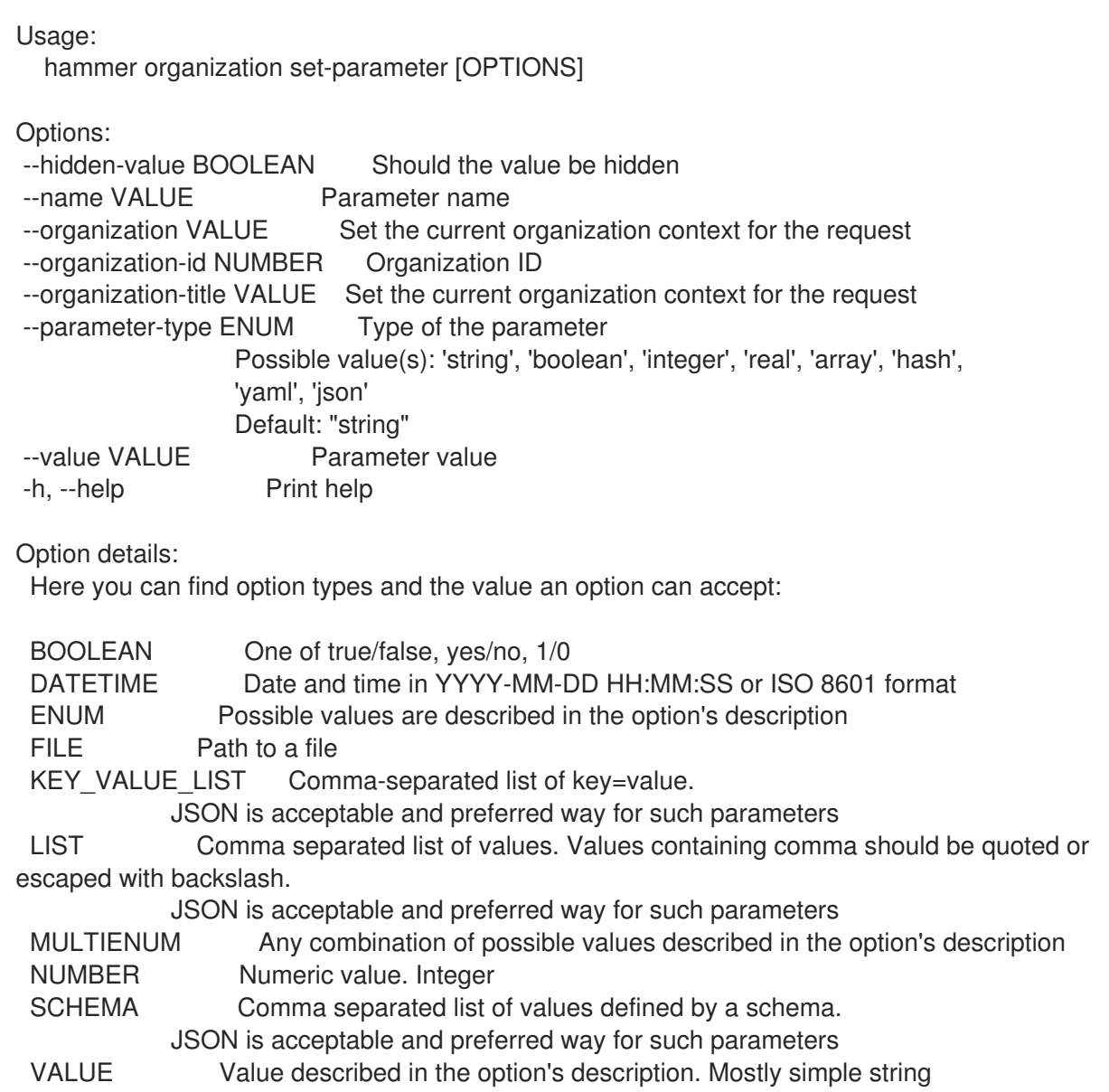

### 2.49.26. hammer organization update

Update organization

Usage:

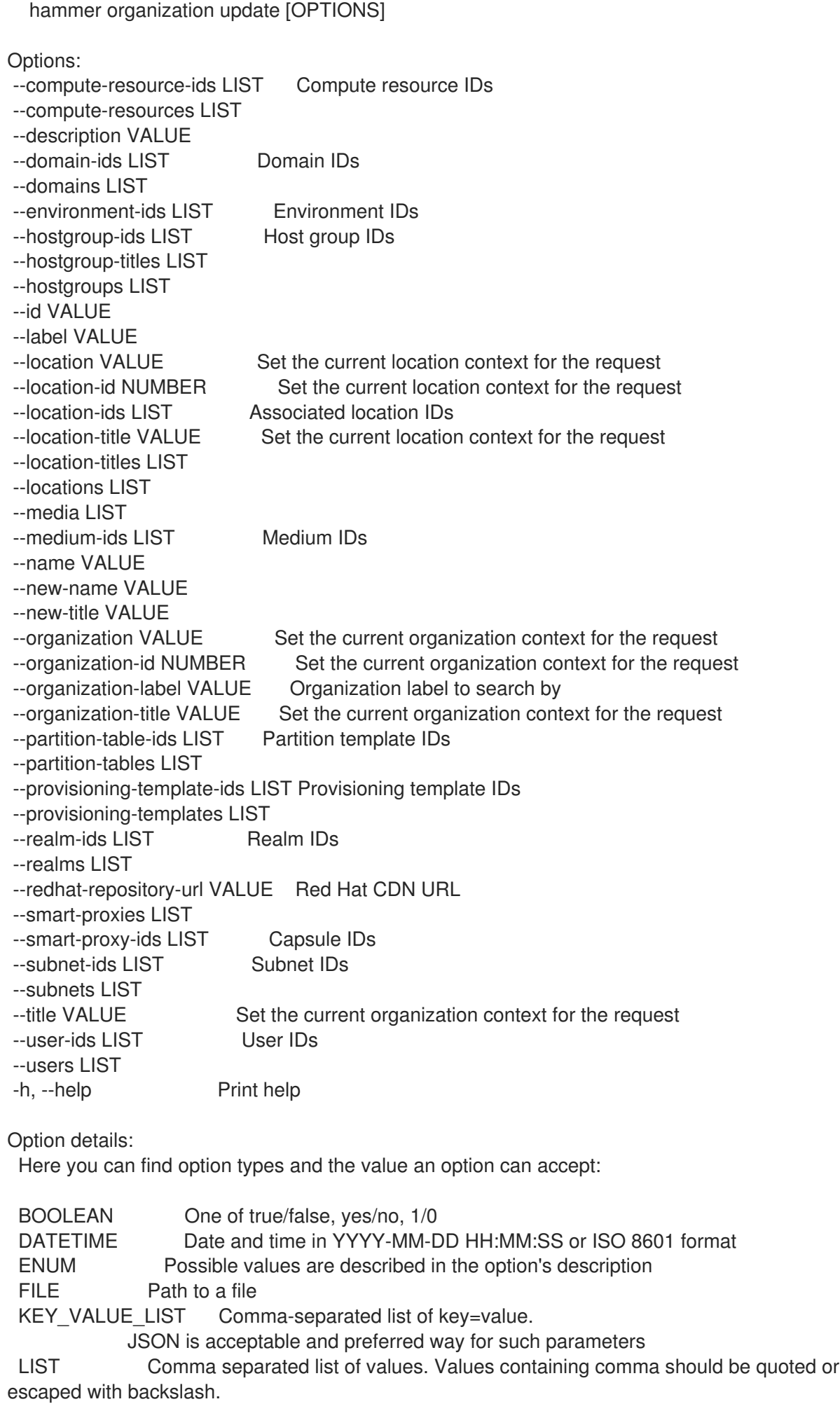

JSON is acceptable and preferred way for such parameters MULTIENUM Any combination of possible values described in the option's description NUMBER Numeric value. Integer SCHEMA Comma separated list of values defined by a schema. JSON is acceptable and preferred way for such parameters VALUE Value described in the option's description. Mostly simple string

# 2.50. HAMMER OS

Manipulate operating system

Usage: hammer os [OPTIONS] SUBCOMMAND [ARG] ...

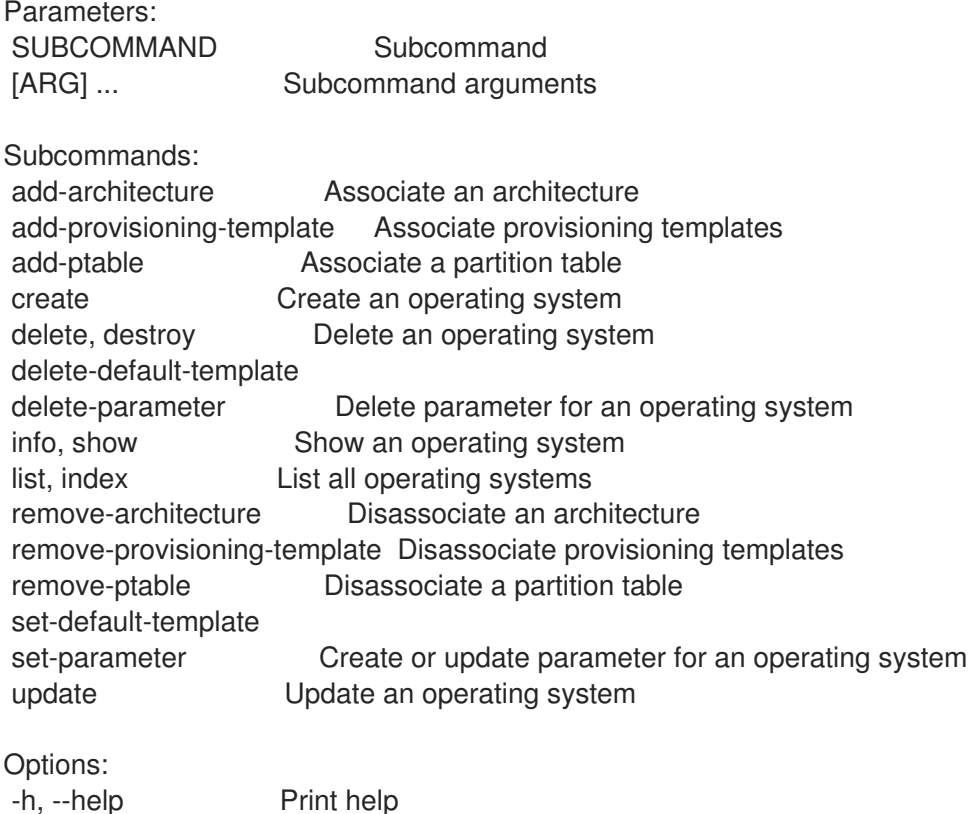

## 2.50.1. hammer os add-architecture

Associate an architecture

Usage: hammer os add-architecture [OPTIONS] Options: --architecture VALUE Architecture name --architecture-id NUMBER --id VALUE --title VALUE Operating system title -h, --help Print help

Option details: Here you can find option types and the value an option can accept:

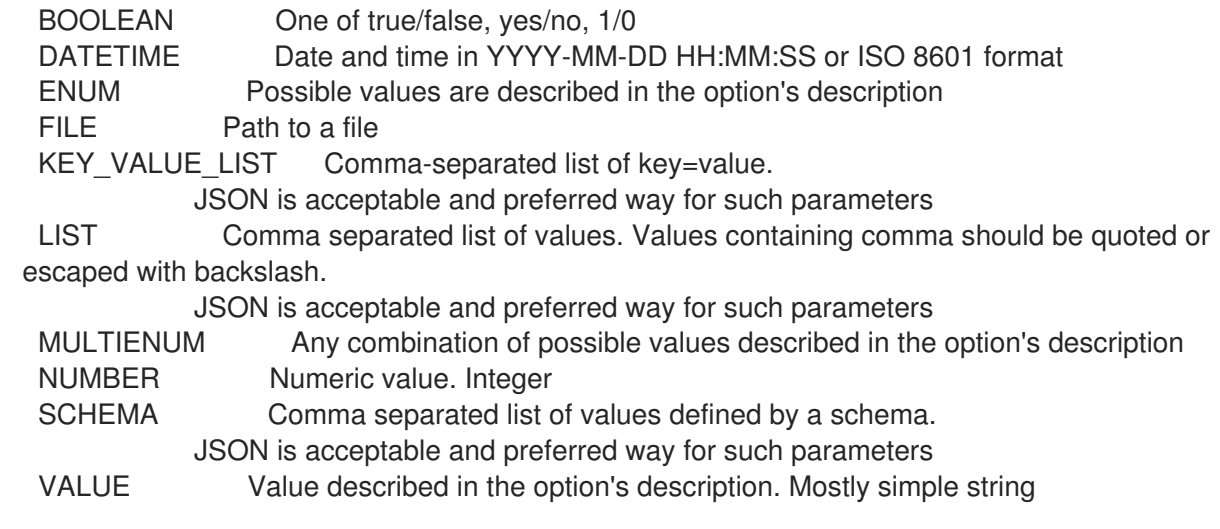

### 2.50.2. hammer os add-provisioning-template

Associate provisioning templates

Usage: hammer os add-provisioning-template [OPTIONS] Options: --id VALUE --provisioning-template VALUE Name to search by --provisioning-template-id NUMBER --provisioning-template-ids LIST List of provisioning template ids --provisioning-template-search VALUE Provisioning template name regex to search, all matching templates will be associated --provisioning-templates LIST List of provisioning template names --title VALUE Operating system title -h, --help Print help Option details: Here you can find option types and the value an option can accept: BOOLEAN One of true/false, yes/no, 1/0 DATETIME Date and time in YYYY-MM-DD HH:MM:SS or ISO 8601 format ENUM Possible values are described in the option's description FILE Path to a file KEY\_VALUE\_LIST Comma-separated list of key=value. JSON is acceptable and preferred way for such parameters LIST Comma separated list of values. Values containing comma should be quoted or escaped with backslash. JSON is acceptable and preferred way for such parameters MULTIENUM Any combination of possible values described in the option's description NUMBER Numeric value. Integer SCHEMA Comma separated list of values defined by a schema. JSON is acceptable and preferred way for such parameters VALUE Value described in the option's description. Mostly simple string

## 2.50.3. hammer os add-ptable

Associate a partition table

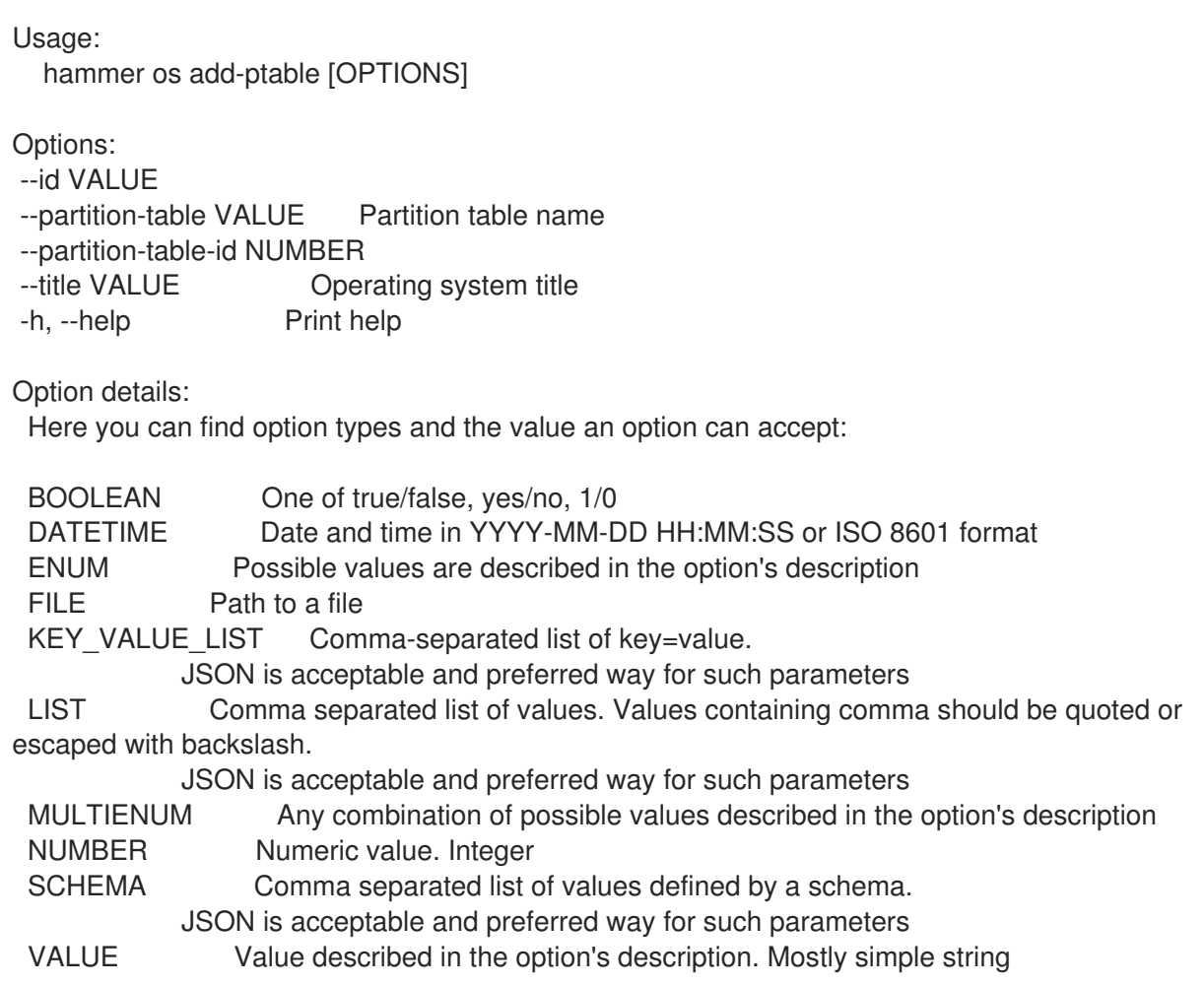

## 2.50.4. hammer os create

Create an operating system

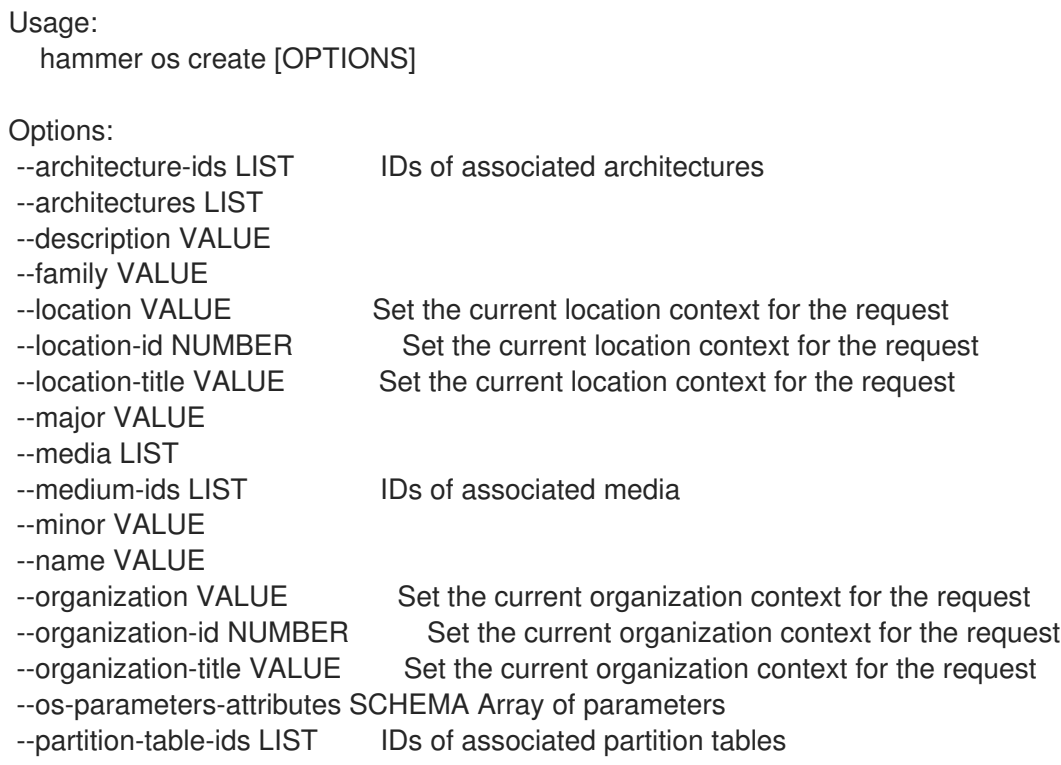

--partition-tables LIST --password-hash ENUM Root password hash function to use Possible value(s): 'SHA256', 'SHA512', 'Base64', 'Base64-Windows', 'MD5' --provisioning-template-ids LIST IDs of associated provisioning templates --provisioning-templates LIST --release-name VALUE -h, --help Print help Option details: Here you can find option types and the value an option can accept: BOOLEAN One of true/false, yes/no, 1/0 DATETIME Date and time in YYYY-MM-DD HH:MM:SS or ISO 8601 format ENUM Possible values are described in the option's description FILE Path to a file KEY\_VALUE\_LIST Comma-separated list of key=value. JSON is acceptable and preferred way for such parameters LIST Comma separated list of values. Values containing comma should be quoted or escaped with backslash. JSON is acceptable and preferred way for such parameters MULTIENUM Any combination of possible values described in the option's description NUMBER Numeric value. Integer SCHEMA Comma separated list of values defined by a schema. JSON is acceptable and preferred way for such parameters VALUE Value described in the option's description. Mostly simple string Following parameters accept format defined by its schema (bold are required; <> contains acceptable type; [] contains acceptable value):

--os-parameters-attributes "name=<string>\,value=<string>, ... "

## 2.50.5. hammer os delete

Delete an operating system

```
Usage:
  hammer os <delete|destroy> [OPTIONS]
Options:
--id VALUE
--location VALUE Set the current location context for the request
--location-id NUMBER Set the current location context for the request
--location-title VALUE Set the current location context for the request
--organization VALUE Set the current organization context for the request
--organization-id NUMBER Set the current organization context for the request
--organization-title VALUE Set the current organization context for the request
--title VALUE Operating system title
-h, --help Print help
Option details:
 Here you can find option types and the value an option can accept:
 BOOLEAN One of true/false, yes/no, 1/0
 DATETIME Date and time in YYYY-MM-DD HH:MM:SS or ISO 8601 format
 ENUM Possible values are described in the option's description
```
FILE Path to a file KEY\_VALUE\_LIST Comma-separated list of key=value. JSON is acceptable and preferred way for such parameters LIST Comma separated list of values. Values containing comma should be quoted or escaped with backslash. JSON is acceptable and preferred way for such parameters MULTIENUM Any combination of possible values described in the option's description NUMBER Numeric value. Integer SCHEMA Comma separated list of values defined by a schema. JSON is acceptable and preferred way for such parameters VALUE Value described in the option's description. Mostly simple string

### 2.50.6. hammer os delete-default-template

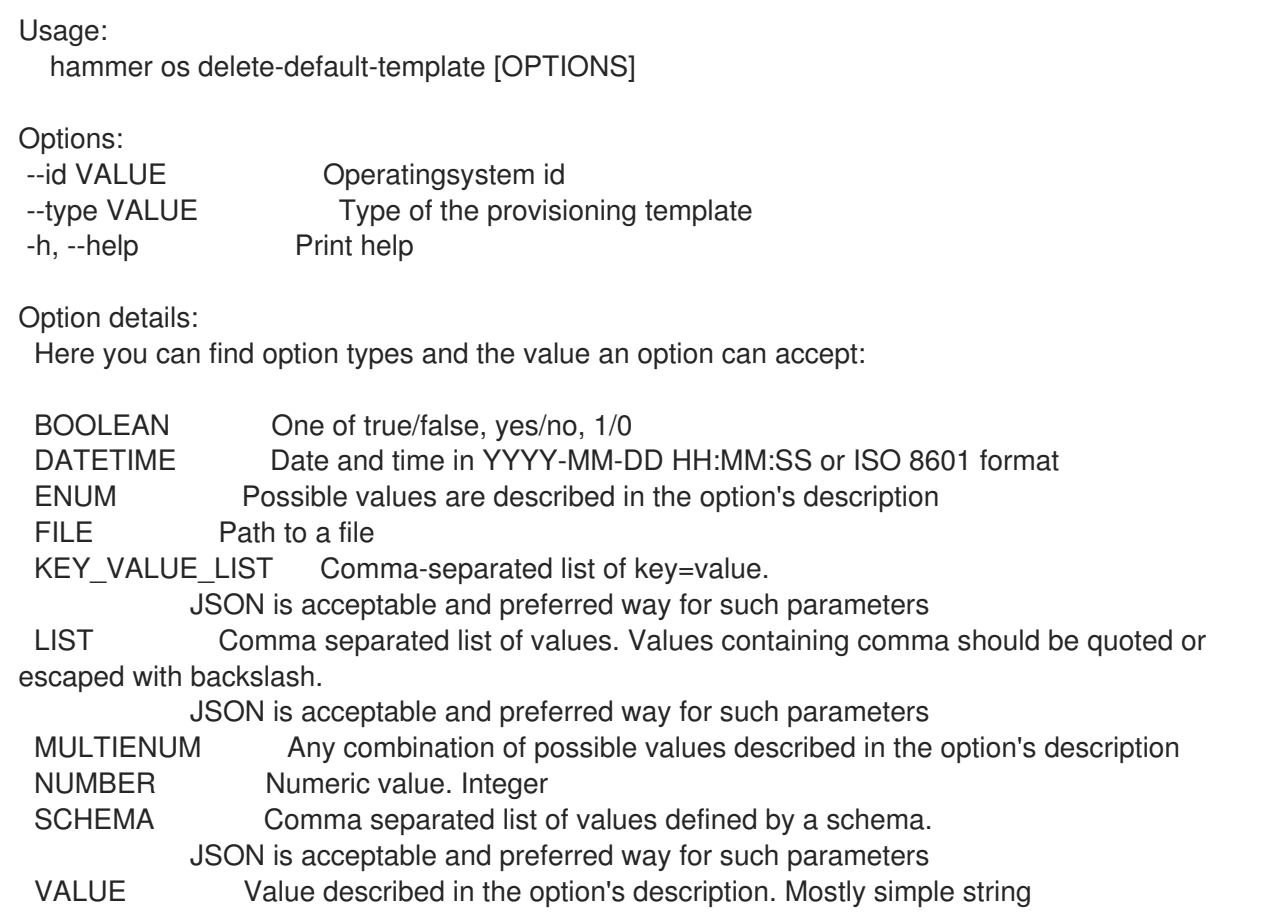

#### 2.50.7. hammer os delete-parameter

Delete parameter for an operating system

Usage: hammer os delete-parameter [OPTIONS] Options: --name VALUE Parameter name --operatingsystem VALUE Operating system title --operatingsystem-id NUMBER -h, --help Print help

Option details:

Here you can find option types and the value an option can accept: BOOLEAN One of true/false, yes/no, 1/0 DATETIME Date and time in YYYY-MM-DD HH:MM:SS or ISO 8601 format ENUM Possible values are described in the option's description FILE Path to a file KEY\_VALUE\_LIST Comma-separated list of key=value. JSON is acceptable and preferred way for such parameters LIST Comma separated list of values. Values containing comma should be quoted or escaped with backslash. JSON is acceptable and preferred way for such parameters MULTIENUM Any combination of possible values described in the option's description NUMBER Numeric value. Integer SCHEMA Comma separated list of values defined by a schema. JSON is acceptable and preferred way for such parameters VALUE Value described in the option's description. Mostly simple string

### 2.50.8. hammer os info

Show an operating system

```
Usage:
  hammer os <info|show> [OPTIONS]
Options:
--fields LIST Show specified fields or predefined field sets only. (See below)
--id VALUE
--location VALUE Set the current location context for the request
--location-id NUMBER Set the current location context for the request
--location-title VALUE Set the current location context for the request
--organization VALUE Set the current organization context for the request
--organization-id NUMBER Set the current organization context for the request
--organization-title VALUE Set the current organization context for the request
--show-hidden-parameters BOOLEAN Display hidden parameter values
--title VALUE Operating system title
-h, --help Print help
Predefined field sets:
 --------------------|-----|---------|-----
 FIELDS | ALL | DEFAULT | THIN
 --------------------|-----|---------|-----
 |x| |x| |x|Title |x| \times |x|Release name |x|x|Family |x|x|Name |x|x|Major version |x|xMinor version |x|xPartition tables/ |x|x|Default templates/ |x|xArchitectures/ | x | x |
 Installation media/ |x| \timesTemplates/ |x|x|Parameters/ | x | x
 --------------------|-----|---------|-----
```
Option details: Here you can find option types and the value an option can accept: BOOLEAN One of true/false, yes/no, 1/0 DATETIME Date and time in YYYY-MM-DD HH:MM:SS or ISO 8601 format ENUM Possible values are described in the option's description FILE Path to a file KEY\_VALUE\_LIST Comma-separated list of key=value. JSON is acceptable and preferred way for such parameters LIST Comma separated list of values. Values containing comma should be quoted or escaped with backslash. JSON is acceptable and preferred way for such parameters MULTIENUM Any combination of possible values described in the option's description NUMBER Numeric value. Integer SCHEMA Comma separated list of values defined by a schema. JSON is acceptable and preferred way for such parameters VALUE Value described in the option's description. Mostly simple string

#### 2.50.9. hammer os list

List all operating systems

Usage: hammer os <list|index> [OPTIONS] Options: --architecture VALUE Architecture name --architecture-id VALUE ID of architecture --fields LIST Show specified fields or predefined field sets only. (See below) --location VALUE Set the current location context for the request --location-id NUMBER Set the current location context for the request --location-title VALUE Set the current location context for the request --medium VALUE Medium name --medium-id VALUE ID of medium --order VALUE Sort and order by a searchable field, e.g. '<field> DESC' --organization VALUE Set the current organization context for the request --organization-id NUMBER Set the current organization context for the request --organization-title VALUE Set the current organization context for the request --os-parameters-attributes SCHEMA Array of parameters --page NUMBER Page number, starting at 1 --partition-table VALUE Partition table name --partition-table-id VALUE ID of partition table --per-page VALUE Number of results per page to return, 'all' to return all results --provisioning-template VALUE Name to search by --provisioning-template-id VALUE ID of template --search VALUE Filter results -h, --help Print help Predefined field sets: -------------|-----|---------|----- FIELDS | ALL | DEFAULT | THIN -------------|-----|---------|-----  $|x| \times |x|$  | x Title  $|x| \times |x|$ 

Release name  $|x|x|$ Family  $|x|x|$ -------------|-----|---------|-----

Option details:

Here you can find option types and the value an option can accept:

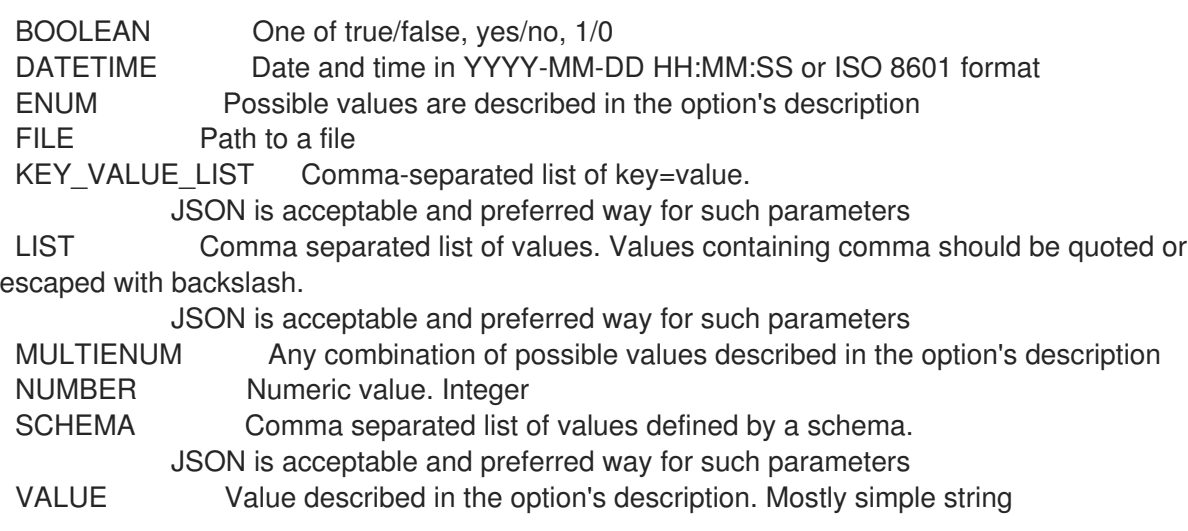

Following parameters accept format defined by its schema (bold are required; <> contains acceptable type; [] contains acceptable value):

--os-parameters-attributes "name=<string>\,value=<string>, ... "

Search / Order fields:

architecture string description string family string major string medium string minor string name string params string template string title string

#### 2.50.10. hammer os remove-architecture

Disassociate an architecture

Usage: hammer os remove-architecture [OPTIONS] Options: --architecture VALUE Architecture name --architecture-id NUMBER --id VALUE --title VALUE Operating system title -h, --help Print help Option details:

Here you can find option types and the value an option can accept:

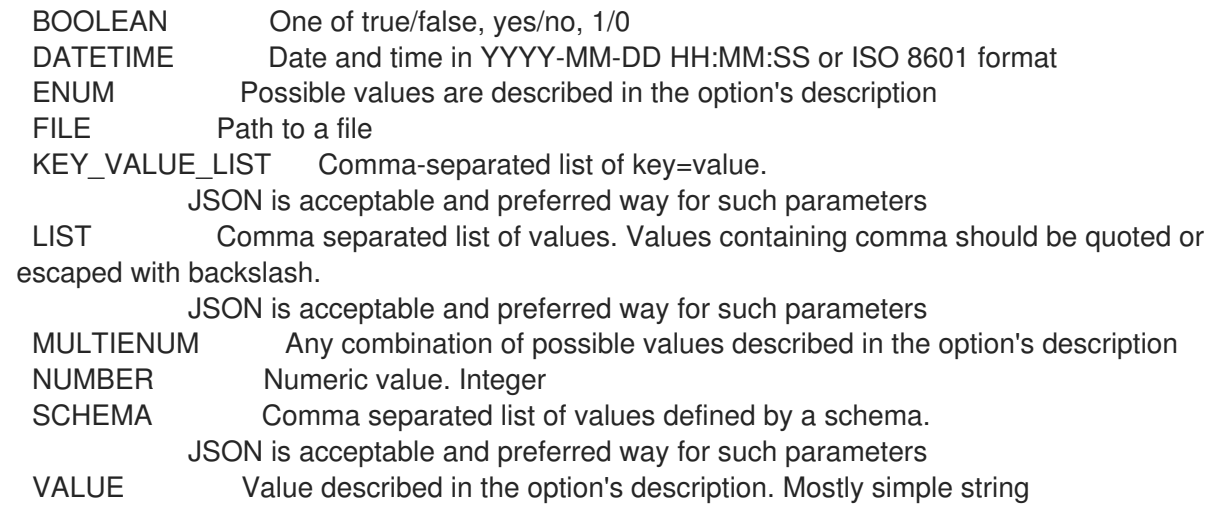

#### 2.50.11. hammer os remove-provisioning-template

Disassociate provisioning templates

Usage: hammer os remove-provisioning-template [OPTIONS] Options: --id VALUE --provisioning-template VALUE Name to search by --provisioning-template-id NUMBER --provisioning-template-ids LIST List of provisioning template ids --provisioning-template-search VALUE Provisioning template name regex to search, all matching templates will be disassociated --provisioning-templates LIST List of provisioning template names --title VALUE Operating system title -h, --help Print help Option details: Here you can find option types and the value an option can accept: BOOLEAN One of true/false, yes/no, 1/0 DATETIME Date and time in YYYY-MM-DD HH:MM:SS or ISO 8601 format ENUM Possible values are described in the option's description FILE Path to a file KEY\_VALUE\_LIST Comma-separated list of key=value. JSON is acceptable and preferred way for such parameters LIST Comma separated list of values. Values containing comma should be quoted or escaped with backslash. JSON is acceptable and preferred way for such parameters MULTIENUM Any combination of possible values described in the option's description NUMBER Numeric value. Integer SCHEMA Comma separated list of values defined by a schema. JSON is acceptable and preferred way for such parameters VALUE Value described in the option's description. Mostly simple string

#### 2.50.12. hammer os remove-ptable

Disassociate a partition table

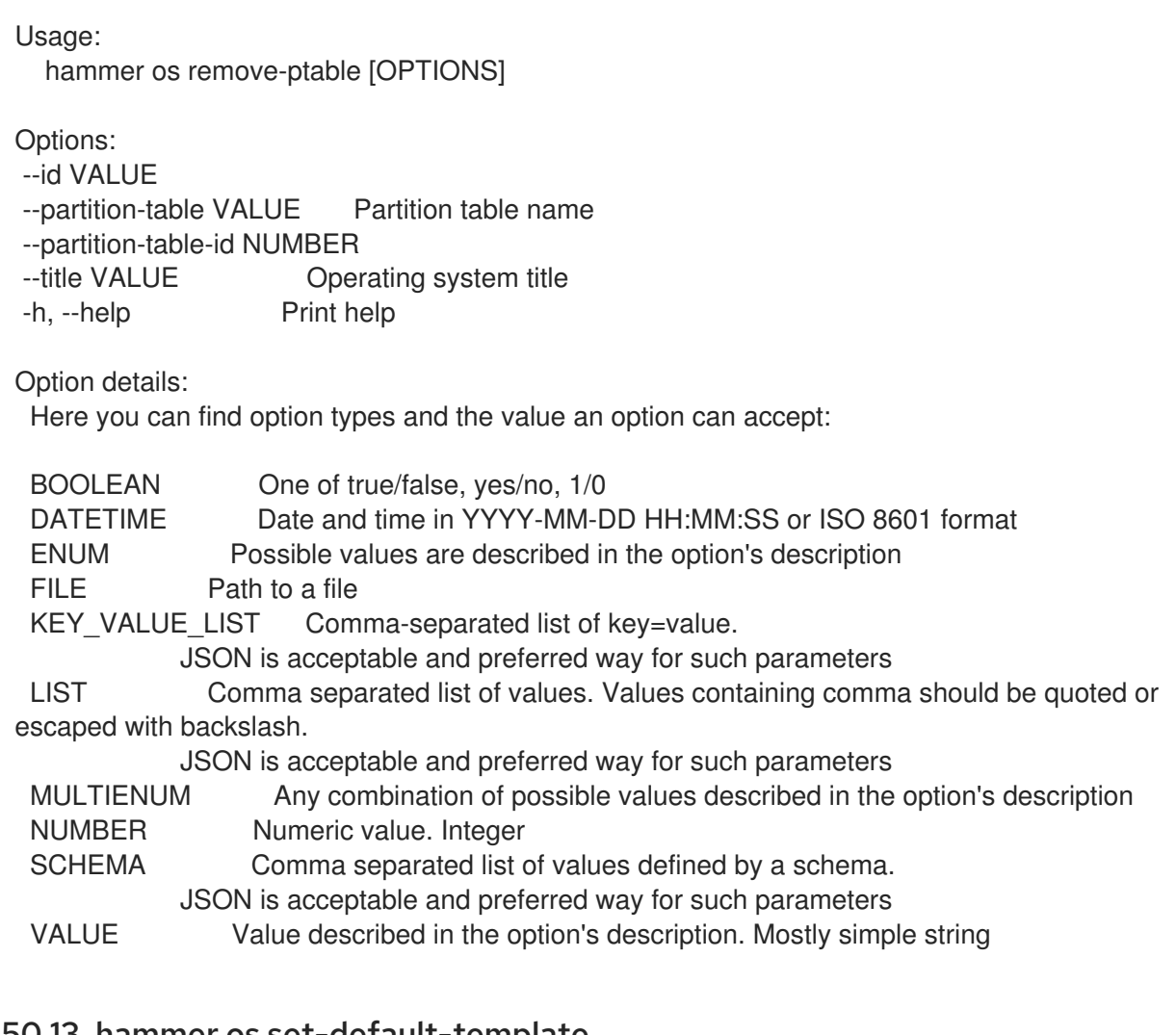

# 2.50.13. hammer os set-default-template

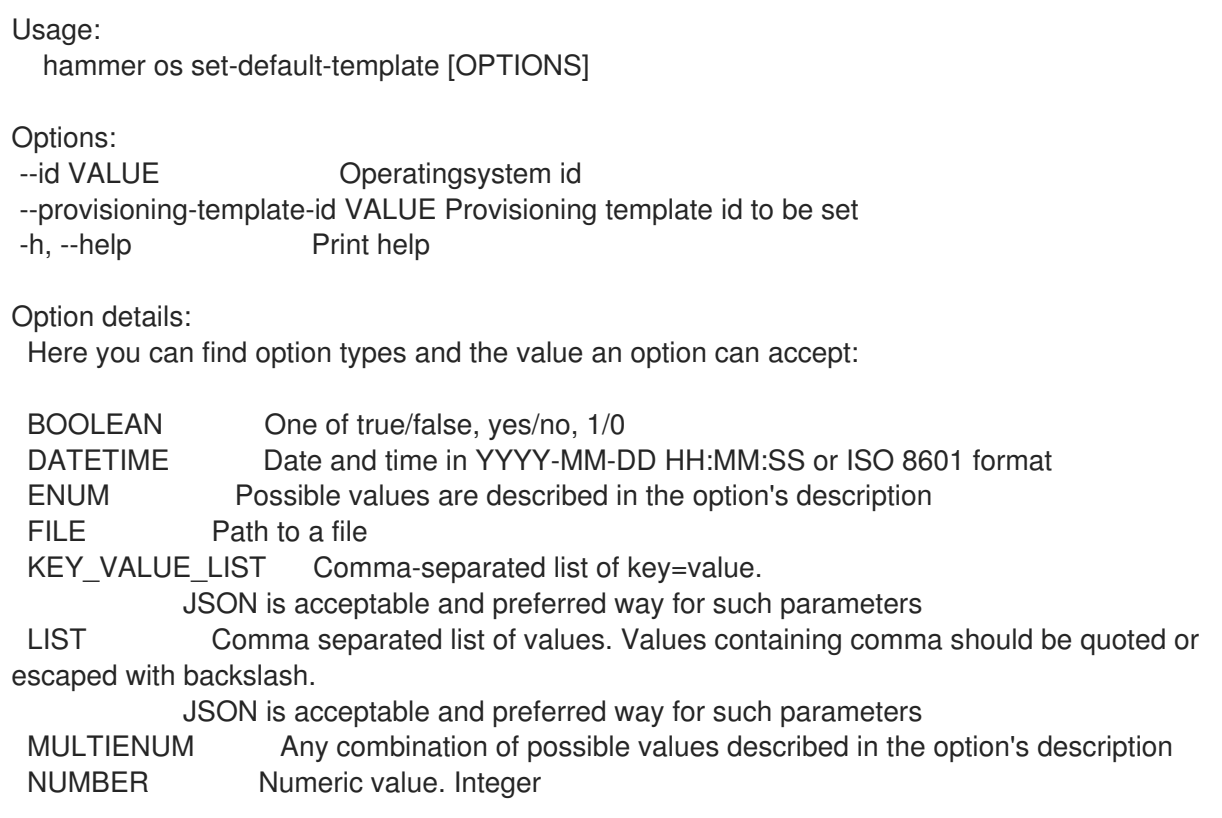

SCHEMA Comma separated list of values defined by a schema. JSON is acceptable and preferred way for such parameters VALUE Value described in the option's description. Mostly simple string

#### 2.50.14. hammer os set-parameter

Create or update parameter for an operating system

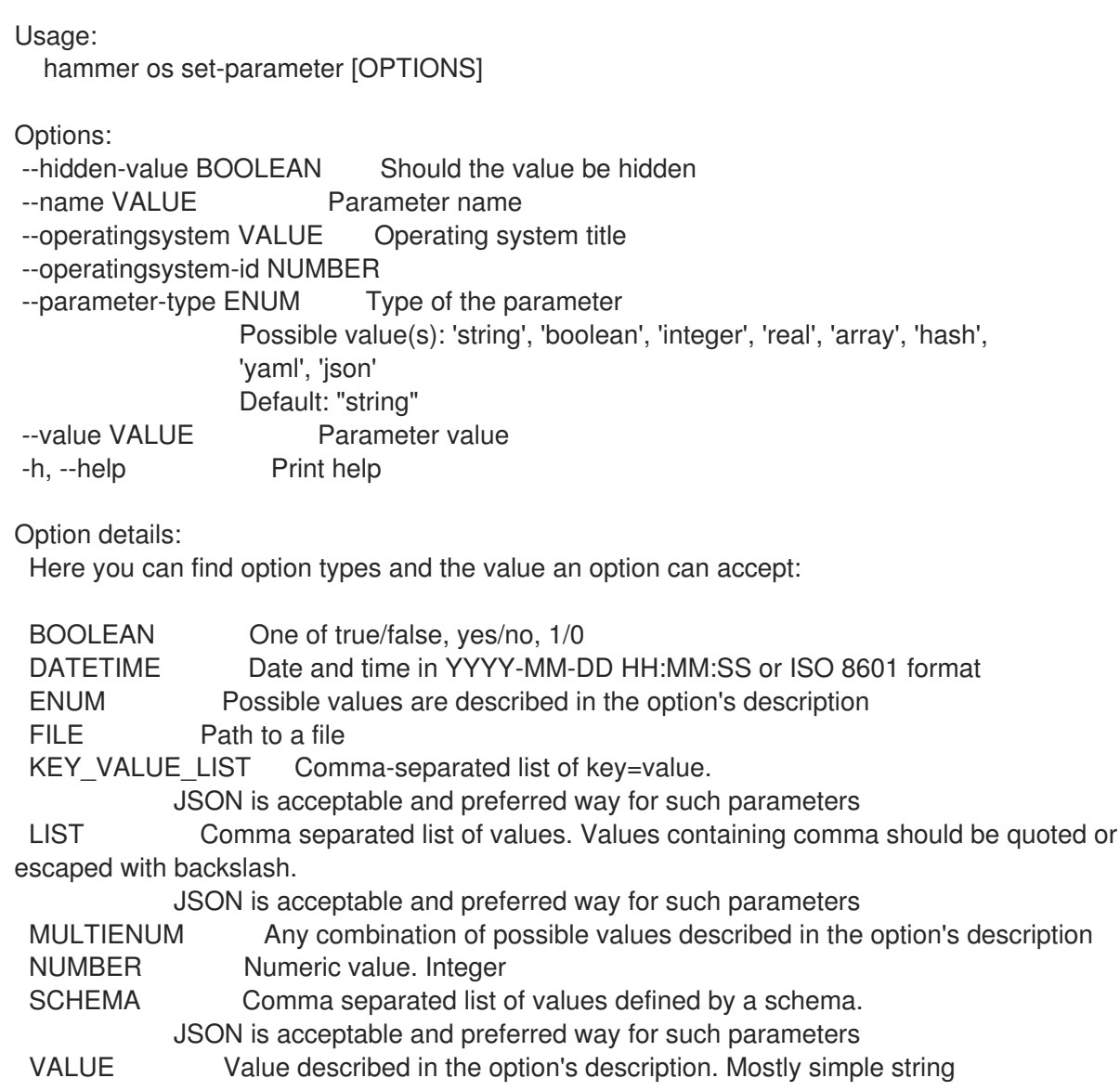

#### 2.50.15. hammer os update

Update an operating system

Usage: hammer os update [OPTIONS] Options: --architecture-ids LIST IDs of associated architectures --architectures LIST --description VALUE --family VALUE --id VALUE

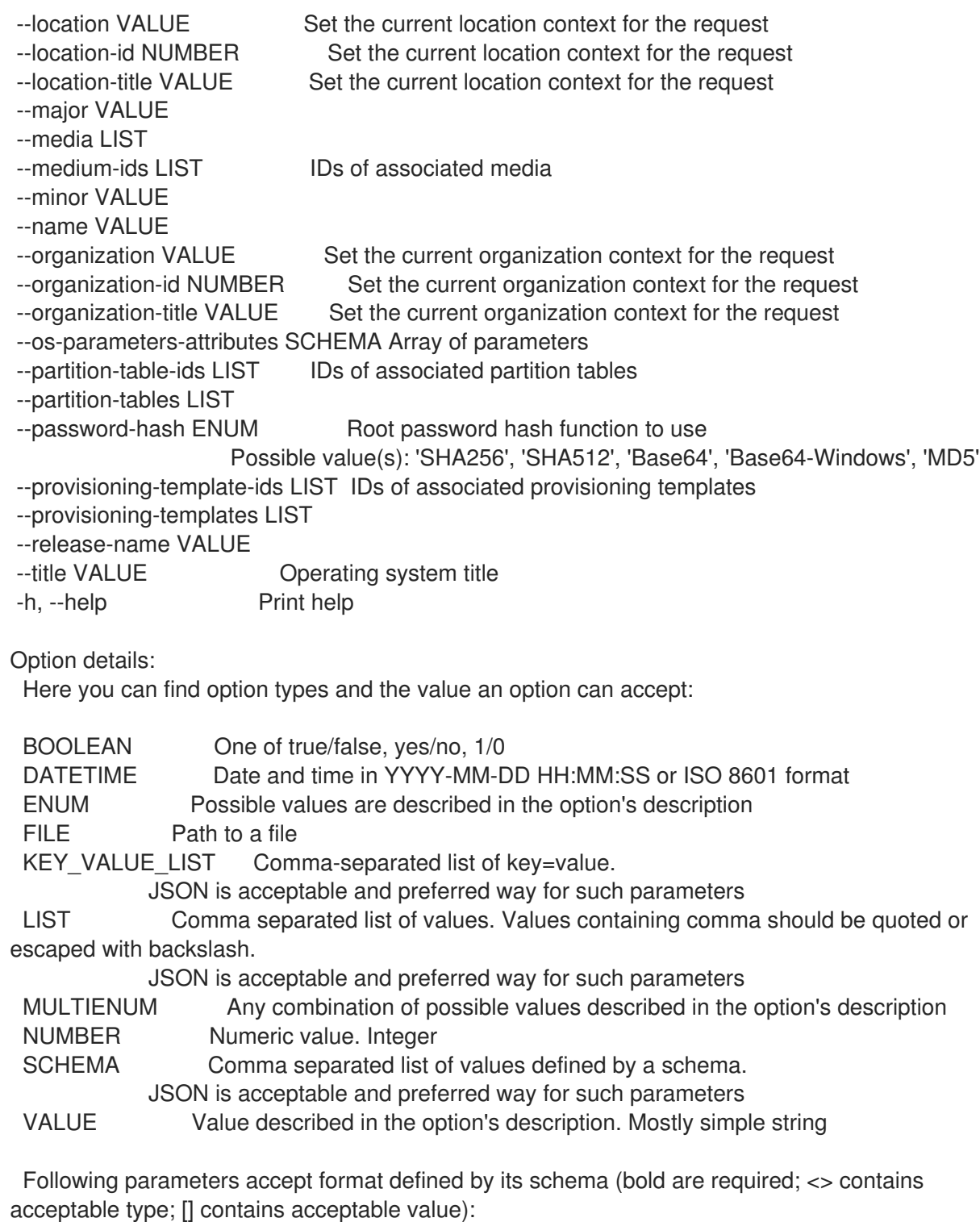

--os-parameters-attributes "name=<string>\,value=<string>, ... "

# 2.51. HAMMER PACKAGE

Manipulate packages

Usage:

hammer package [OPTIONS] SUBCOMMAND [ARG] ...

Parameters: SUBCOMMAND Subcommand [ARG] ... Subcommand arguments
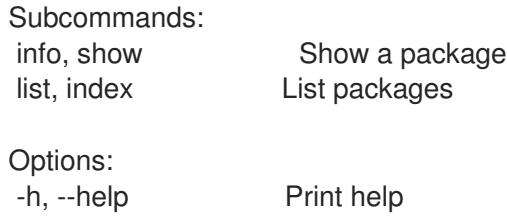

# 2.51.1. hammer package info

Show a package

Usage: hammer package <info|show> [OPTIONS]

Options:

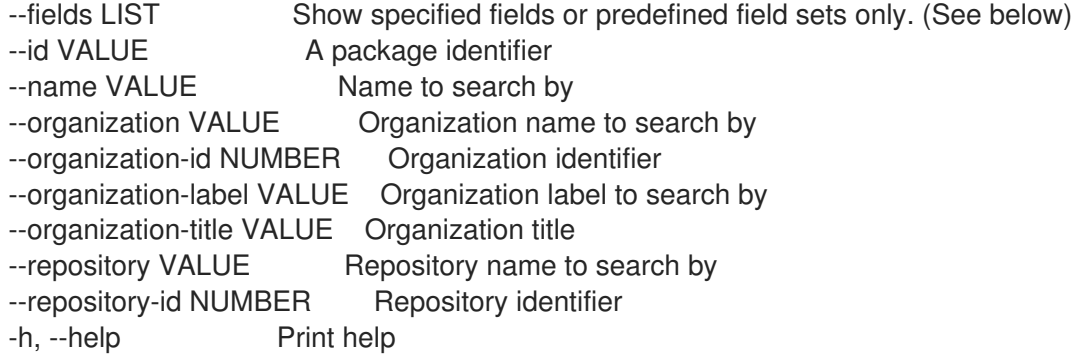

Predefined field sets:

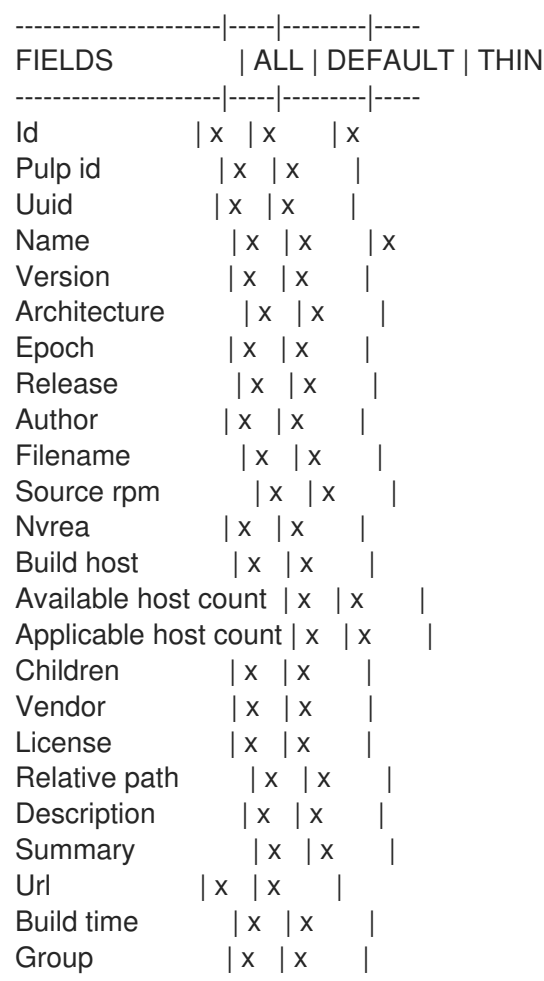

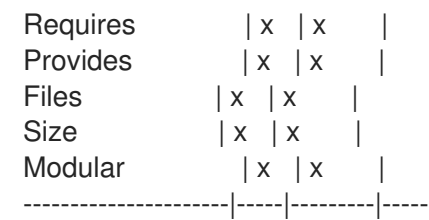

Option details:

Here you can find option types and the value an option can accept:

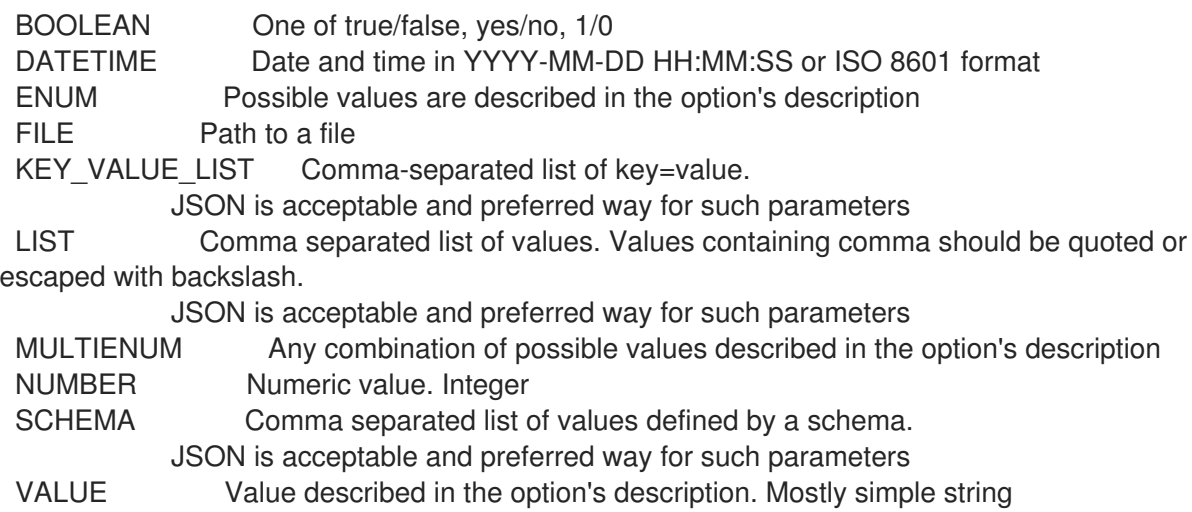

## 2.51.2. hammer package list

List packages

```
Usage:
  hammer package <list|index> [OPTIONS]
Options:
--available-for VALUE Return packages that can be added to the specified object. Only
the value
                     'content_view_version' is supported.
--content-view VALUE Content view name to search by
--content-view-filter VALUE Name to search by
--content-view-filter-id NUMBER Content View Filter identifier
--content-view-id NUMBER Content view numeric identifier
--content-view-version VALUE Content view version number
--content-view-version-id NUMBER Content View Version identifier
--environment VALUE Lifecycle environment name to search by (--environment is
deprecated: Use
                     --lifecycle-environment instead)
--environment-id NUMBER (--environment-id is deprecated: Use --lifecycle-environment-id
instead)
--fields LIST Show specified fields or predefined field sets only. (See below)
--full-result BOOLEAN Whether or not to show all results
--host VALUE Host name
--host-id NUMBER Host id to list applicable packages for
--ids LIST Package identifiers to filter content by
--lifecycle-environment VALUE Lifecycle environment name to search by
--lifecycle-environment-id NUMBER Environment identifier
--order VALUE Sort field and order, eg. 'id DESC'
```
--organization VALUE **Communist Communist Communist Communist** Communist Communist Communist Communist Communist Communist Communist Communist Communist Communist Communist Communist Communist Communist Communist Communist --organization-id NUMBER Organization identifier --organization-label VALUE Organization label to search by --organization-title VALUE Organization title --packages-restrict-applicable BOOLEAN Return packages that are applicable to one or more hosts (defaults to true if host id is specified) --packages-restrict-latest BOOLEAN Return only the latest version of each package --packages-restrict-upgradable BOOLEAN Return packages that are upgradable on one or more hosts --page NUMBER Page number, starting at 1 --per-page NUMBER Number of results per page to return --product VALUE Product name to search by --product-id NUMBER Product numeric identifier --repository VALUE Repository name to search by --repository-id NUMBER Repository identifier --search VALUE Search string -h, --help Print help Predefined field sets: -----------|-----|-------- FIELDS | ALL | DEFAULT -----------|-----|--------  $| d | x | x$ Filename | x | x Source rpm  $|x|$  x -----------|-----|-------- Option details: Here you can find option types and the value an option can accept: BOOLEAN One of true/false, yes/no, 1/0 DATETIME Date and time in YYYY-MM-DD HH:MM:SS or ISO 8601 format ENUM Possible values are described in the option's description FILE Path to a file KEY\_VALUE\_LIST Comma-separated list of key=value. JSON is acceptable and preferred way for such parameters LIST Comma separated list of values. Values containing comma should be quoted or escaped with backslash. JSON is acceptable and preferred way for such parameters MULTIENUM Any combination of possible values described in the option's description NUMBER Numeric value. Integer SCHEMA Comma separated list of values defined by a schema. JSON is acceptable and preferred way for such parameters VALUE Value described in the option's description. Mostly simple string

## 2.52. HAMMER PACKAGE-GROUP

Manipulate package groups

```
Usage:
```
hammer package-group [OPTIONS] SUBCOMMAND [ARG] ...

Parameters: SUBCOMMAND Subcommand

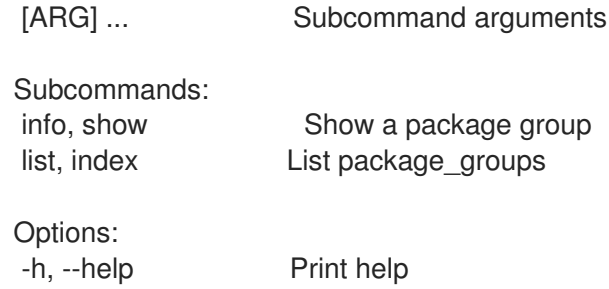

## 2.52.1. hammer package-group info

Show a package group

Usage: hammer package-group <info|show> [OPTIONS] Options: --fields LIST Show specified fields or predefined field sets only. (See below) --id VALUE A package group identifier --name VALUE Name to search by --organization VALUE Organization name to search by --organization-id NUMBER Organization identifier --organization-label VALUE Organization label to search by --organization-title VALUE Organization title --repository VALUE Repository name to search by --repository-id NUMBER Repository identifier -h, --help Print help Predefined field sets: ---------------------|-----|---------|----- FIELDS | ALL | DEFAULT | THIN ---------------------|-----|---------|-----  $|x| \times |x|$ Package group name  $|x|x|$  x Repository name  $|x|x|$ Uuid  $|x| x$  | Description  $|x|x|$ Default packages  $|x|x|$ Mandatory packages  $|x|x|$ Conditional packages  $|x|x|$ Optional packages | x | x | ---------------------|-----|---------|----- Option details: Here you can find option types and the value an option can accept: BOOLEAN One of true/false, yes/no, 1/0 DATETIME Date and time in YYYY-MM-DD HH:MM:SS or ISO 8601 format ENUM Possible values are described in the option's description FILE Path to a file KEY\_VALUE\_LIST Comma-separated list of key=value. JSON is acceptable and preferred way for such parameters LIST Comma separated list of values. Values containing comma should be quoted or escaped with backslash. JSON is acceptable and preferred way for such parameters

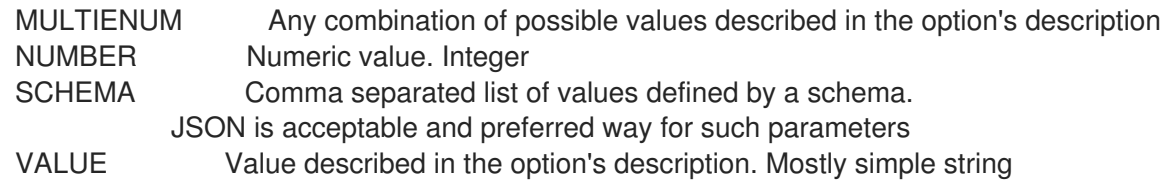

### 2.52.2. hammer package-group list

List package\_groups

Usage: hammer package-group <list|index> [OPTIONS] Options: --content-view VALUE Content view name to search by --content-view-filter VALUE Name to search by --content-view-filter-id NUMBER Content view filter identifier --content-view-filter-rule VALUE Name to search by --content-view-filter-rule-id NUMBER Content view filter rule identifier --content-view-id NUMBER Content view numeric identifier --content-view-version VALUE Content view version number --content-view-version-id NUMBER Content view version identifier --fields LIST Show specified fields or predefined field sets only. (See below) --full-result BOOLEAN Whether or not to show all results --ids LIST lds to filter content by --include-filter-ids BOOLEAN Includes associated content view filter ids in response --lifecycle-environment-id NUMBER Environment identifier --order VALUE Sort field and order, eg. 'id DESC' --organization VALUE Organization name to search by --organization-id NUMBER Organization identifier --organization-label VALUE Organization label to search by --organization-title VALUE Organization title --page NUMBER Page number, starting at 1 --per-page NUMBER Number of results per page to return --product VALUE Product name to search by --product-id NUMBER Product numeric identifier --repository VALUE Repository name to search by --repository-id NUMBER Repository identifier --search VALUE Search string -h, --help Print help Predefined field sets: -------------------|-----|---------|----- FIELDS | ALL | DEFAULT | THIN -------------------|-----|---------|-----  $\vert x \vert x \vert x \vert x$ Package group name  $|x|x|$   $|x|$ Repository name  $|x|x|$ Uuid  $|x|x|$ -------------------|-----|---------|----- Option details:

Here you can find option types and the value an option can accept:

BOOLEAN One of true/false, yes/no, 1/0

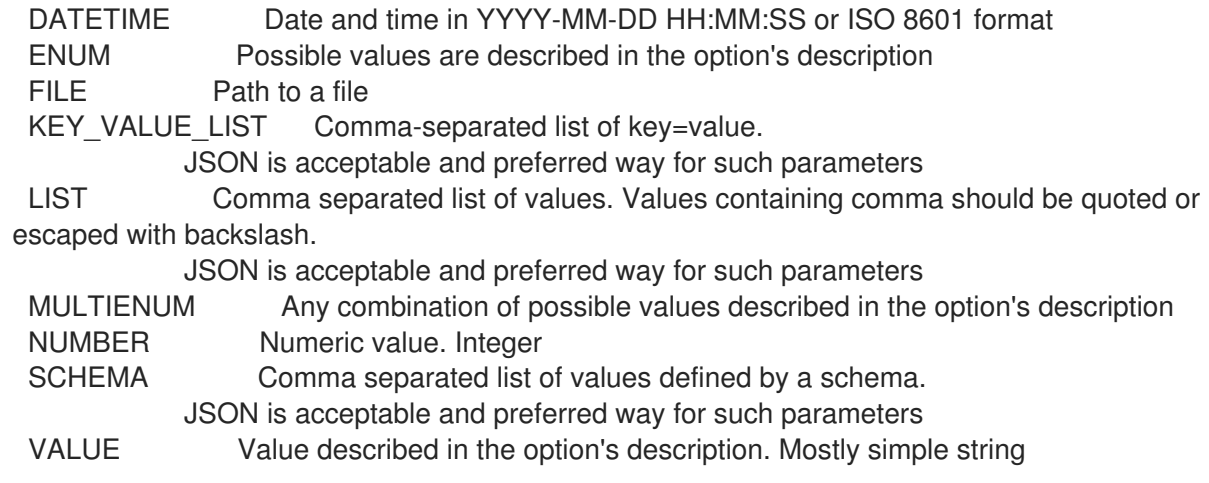

## 2.53. HAMMER PARTITION-TABLE

Manipulate partition tables

Usage: hammer partition-table [OPTIONS] SUBCOMMAND [ARG] ...

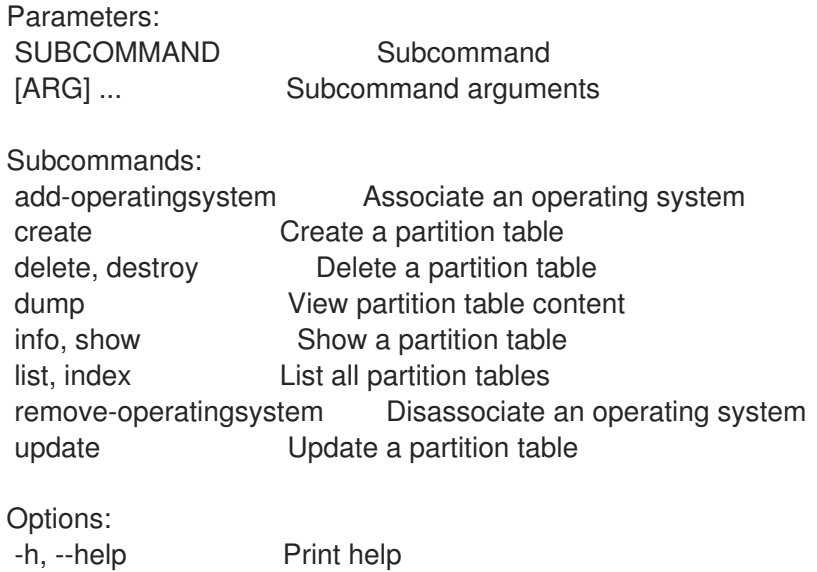

## 2.53.1. hammer partition-table add-operatingsystem

Associate an operating system

```
Usage:
  hammer partition-table add-operatingsystem [OPTIONS]
Options:
--id VALUE
--name VALUE Partition table name
--operatingsystem VALUE Operating system title
--operatingsystem-id NUMBER
-h, --help Print help
Option details:
```
Here you can find option types and the value an option can accept:

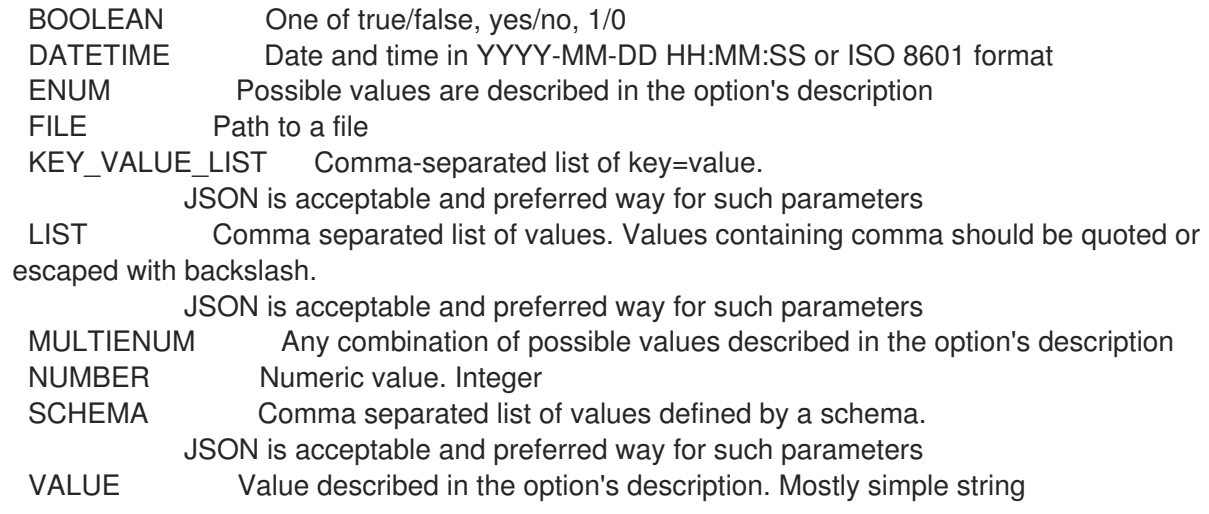

# 2.53.2. hammer partition-table create

Create a partition table

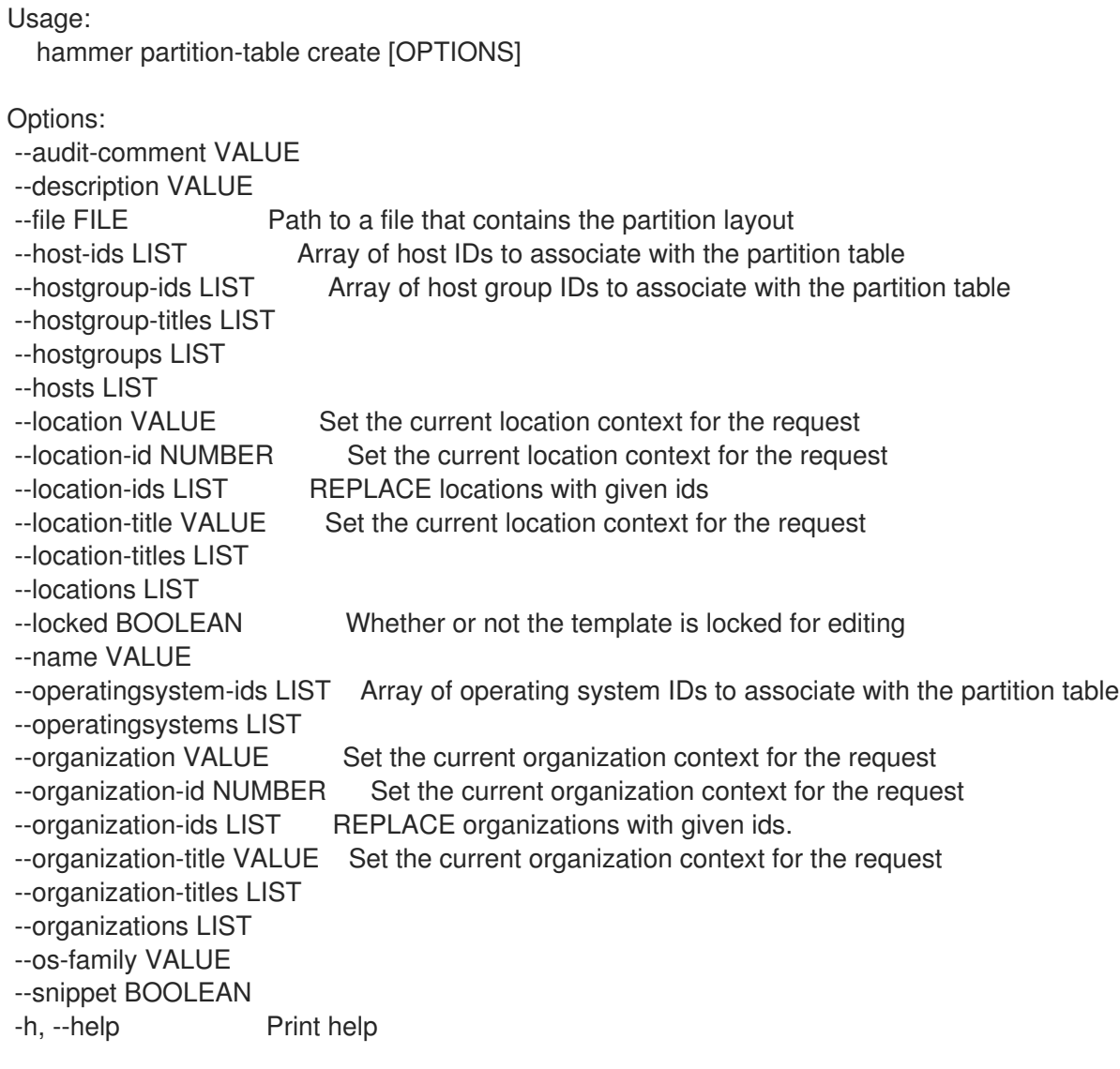

#### Option details:

Here you can find option types and the value an option can accept:

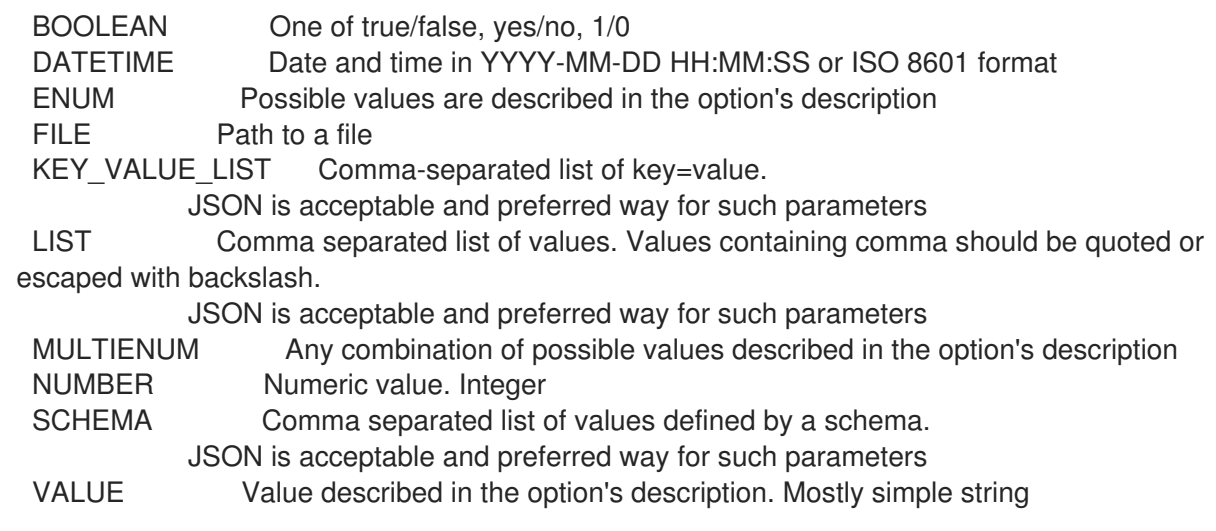

# 2.53.3. hammer partition-table delete

Delete a partition table

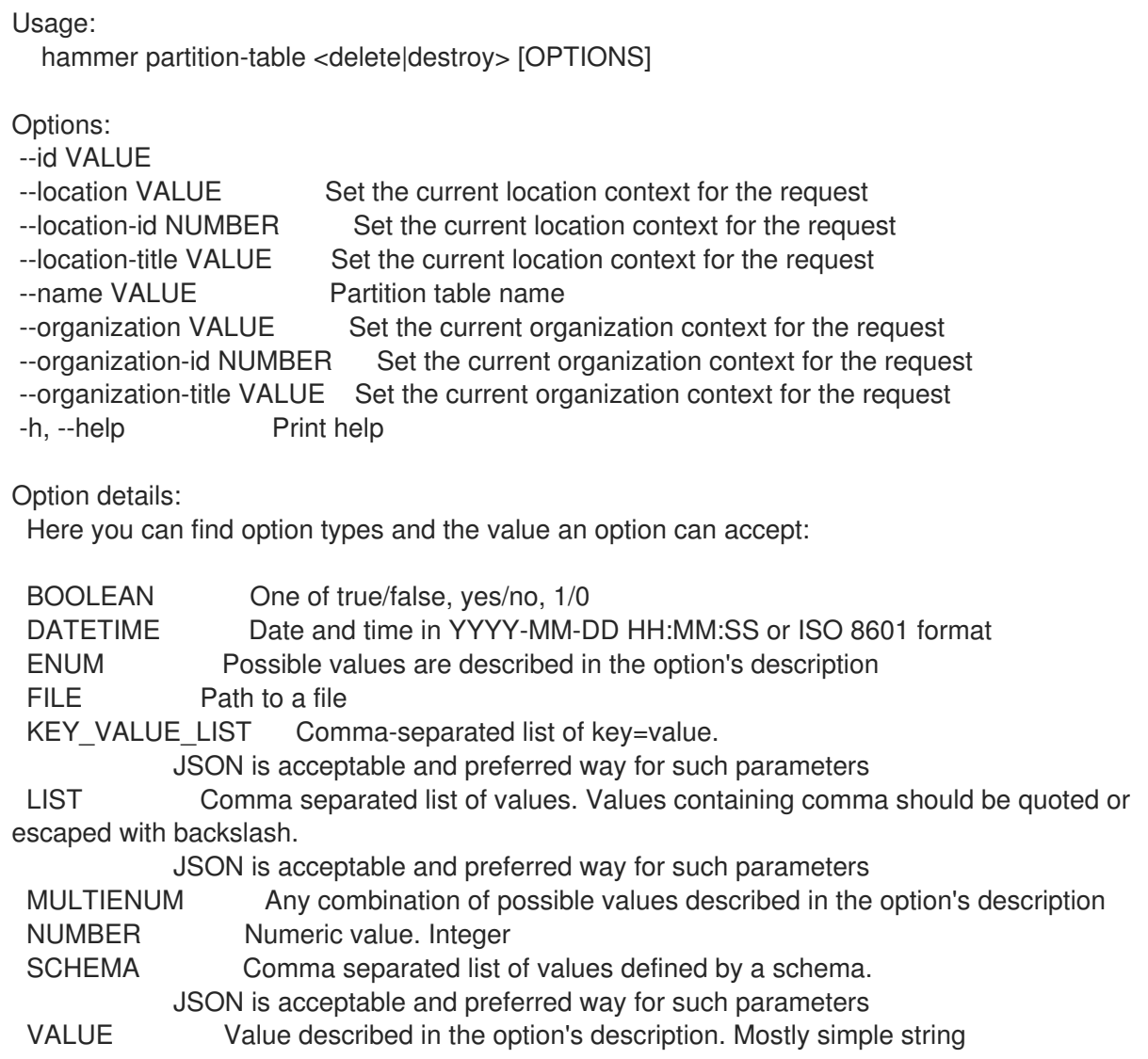

## 2.53.4. hammer partition-table dump

View partition table content

L.

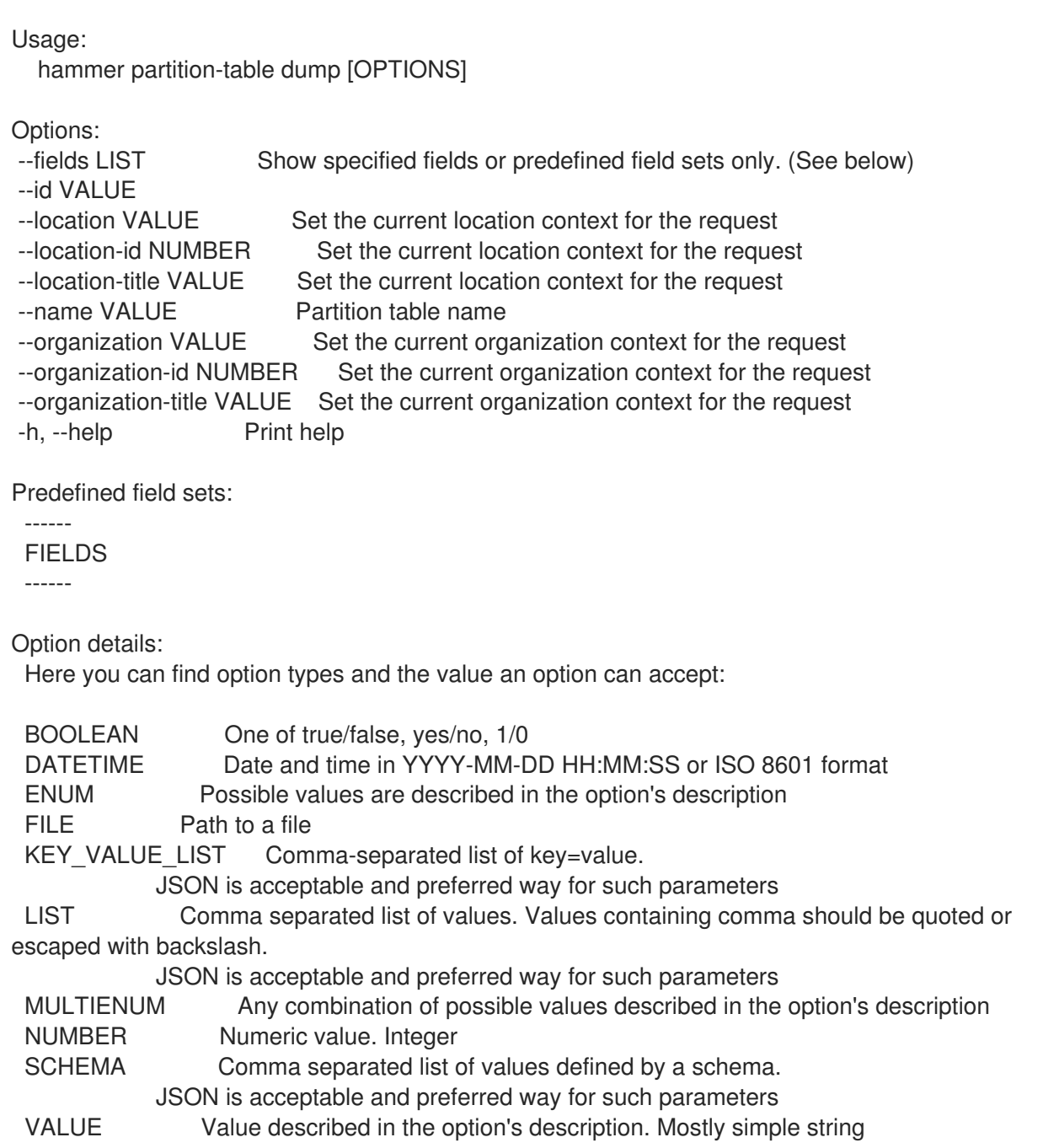

### 2.53.5. hammer partition-table info

Show a partition table

Usage: hammer partition-table <info|show> [OPTIONS] Options: --fields LIST Show specified fields or predefined field sets only. (See below) --id VALUE --location VALUE Set the current location context for the request --location-id NUMBER Set the current location context for the request --location-title VALUE Set the current location context for the request --name VALUE Partition table name --organization VALUE Set the current organization context for the request --organization-id NUMBER Set the current organization context for the request --organization-title VALUE Set the current organization context for the request

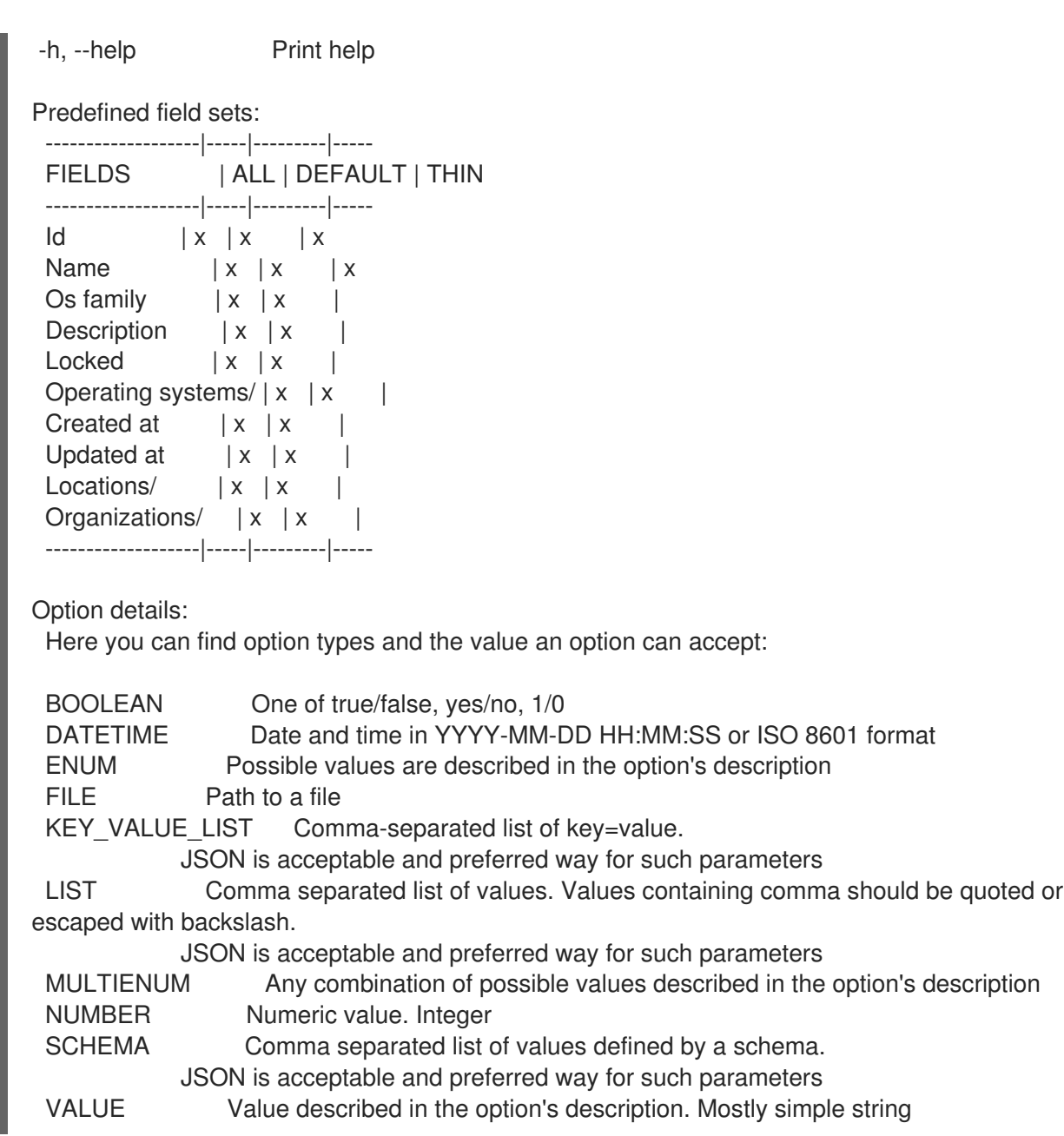

### 2.53.6. hammer partition-table list

List all partition tables

Usage: hammer partition-table <list|index> [OPTIONS] Options: --fields LIST Show specified fields or predefined field sets only. (See below) --location VALUE Set the current location context for the request --location-id NUMBER Scope by locations --location-title VALUE Set the current location context for the request --operatingsystem VALUE Operating system title --operatingsystem-id NUMBER ID of operating system --order VALUE Sort and order by a searchable field, e.g. '<field> DESC' --organization VALUE Set the current organization context for the request --organization-id NUMBER Scope by organizations --organization-title VALUE Set the current organization context for the request --page NUMBER Page number, starting at 1

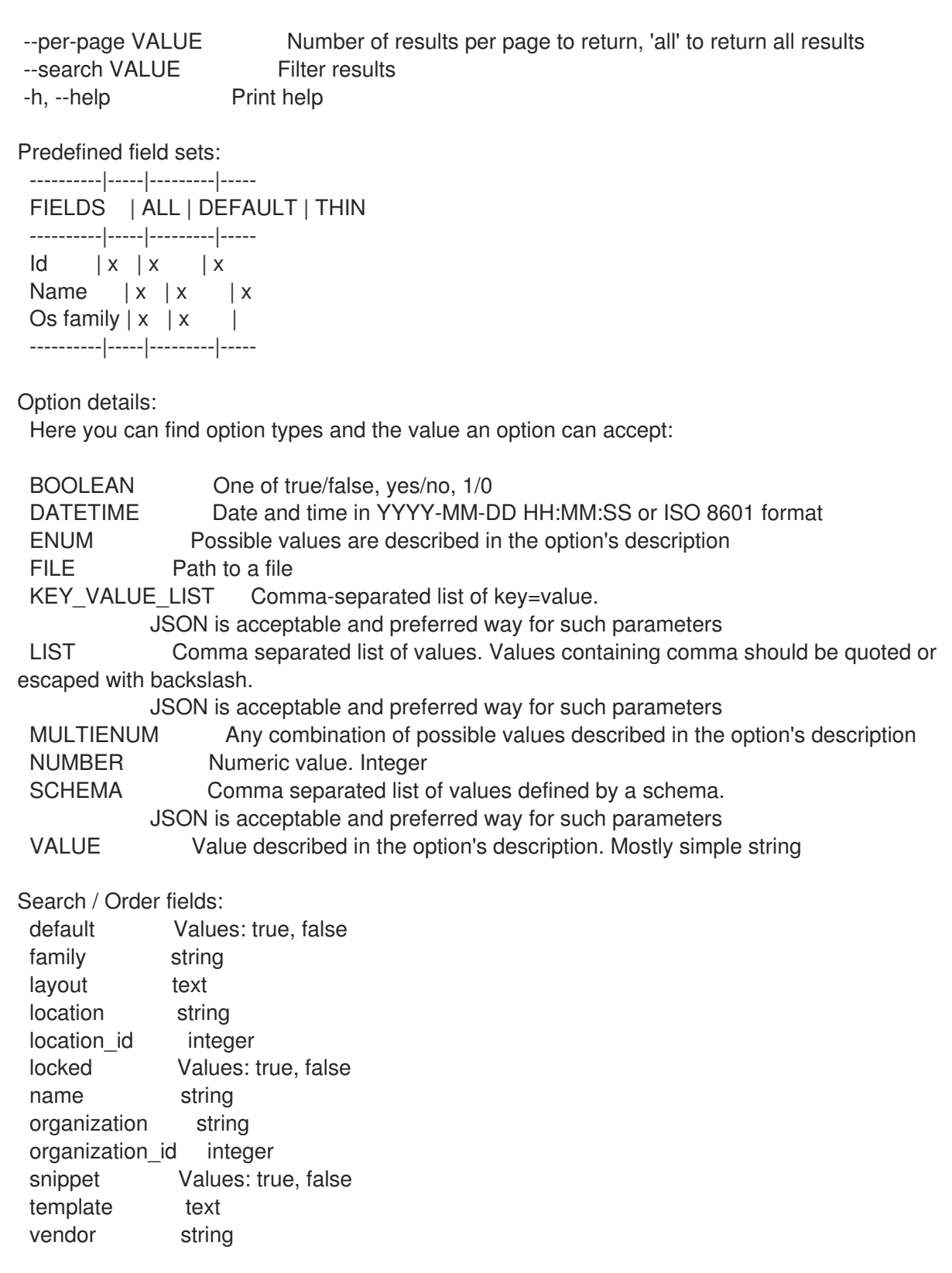

## 2.53.7. hammer partition-table remove-operatingsystem

Disassociate an operating system

```
Usage:
  hammer partition-table remove-operatingsystem [OPTIONS]
```
Options: --id VALUE --name VALUE Partition table name

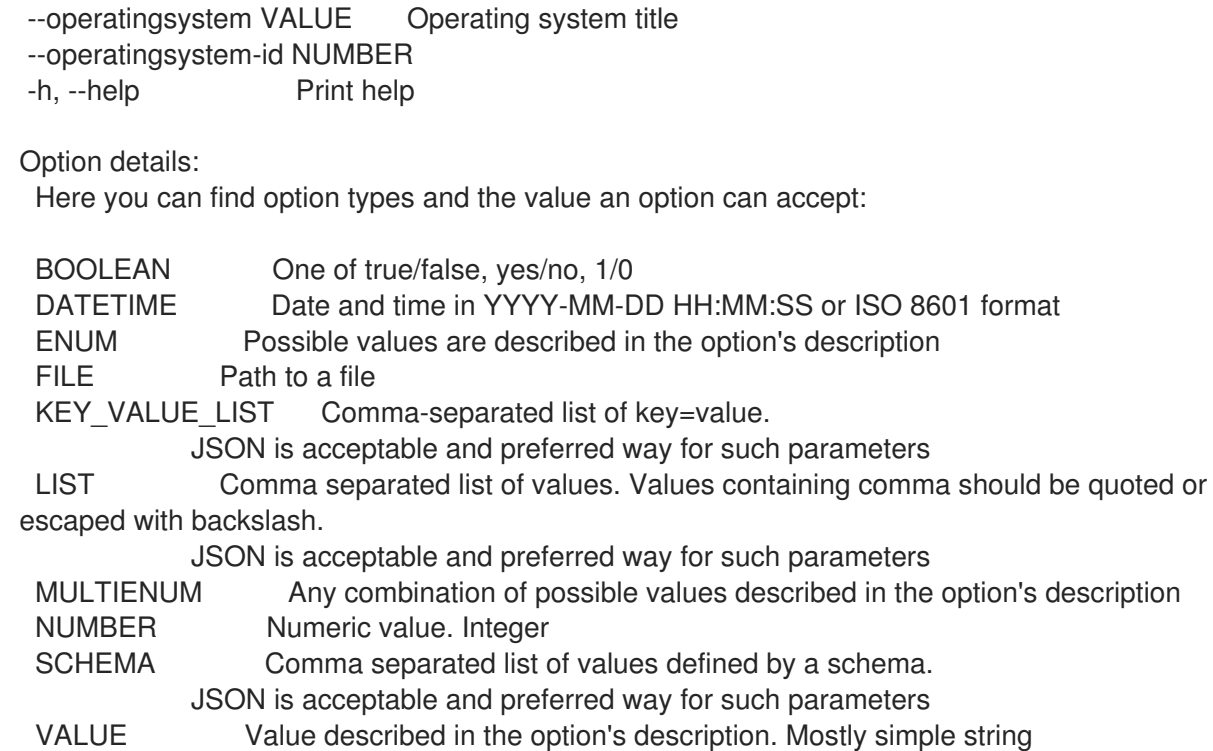

# 2.53.8. hammer partition-table update

Update a partition table

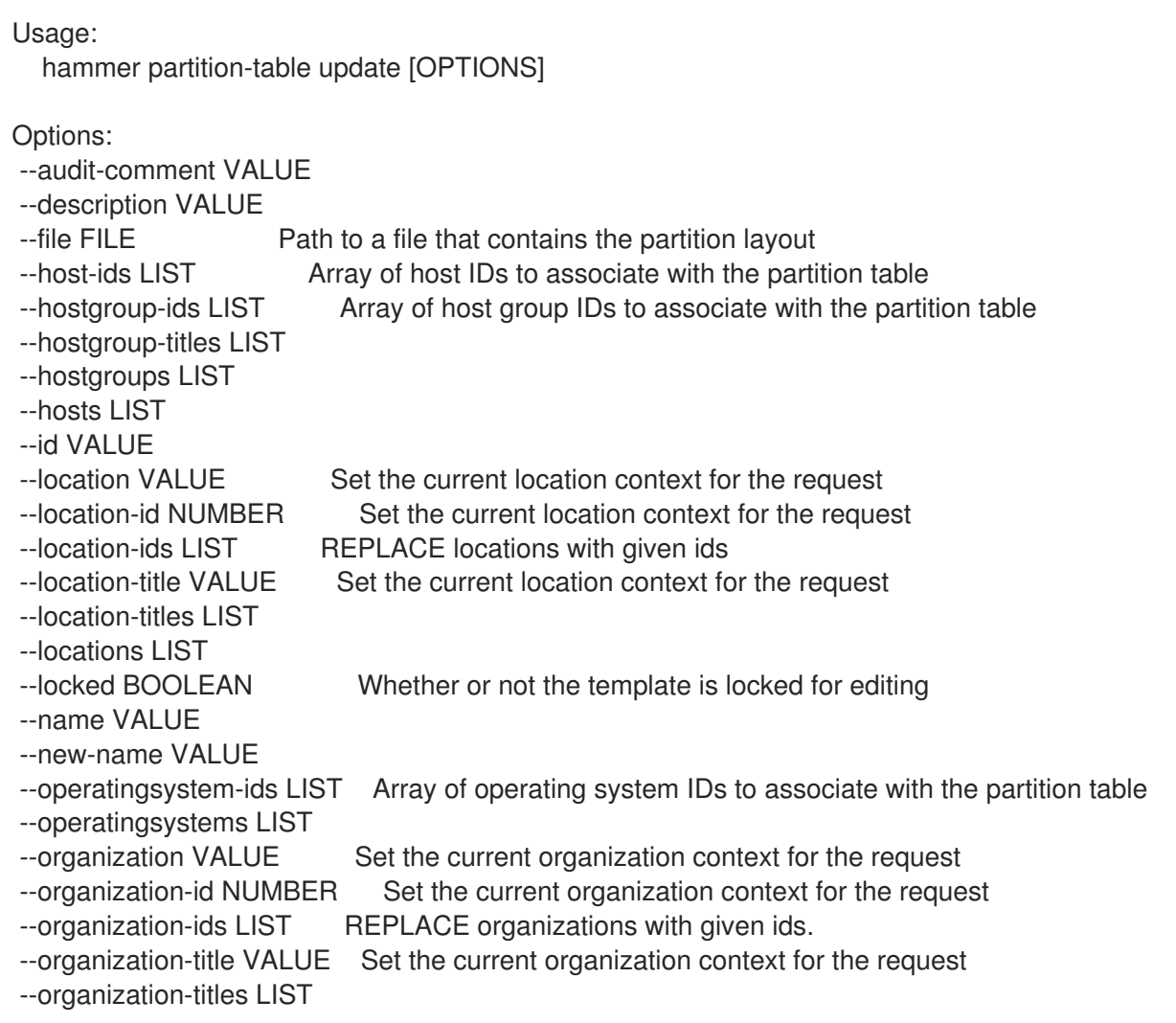

--organizations LIST --os-family VALUE --snippet BOOLEAN -h, --help Print help Option details: Here you can find option types and the value an option can accept: BOOLEAN One of true/false, yes/no, 1/0 DATETIME Date and time in YYYY-MM-DD HH:MM:SS or ISO 8601 format ENUM Possible values are described in the option's description FILE Path to a file KEY\_VALUE\_LIST Comma-separated list of key=value. JSON is acceptable and preferred way for such parameters LIST Comma separated list of values. Values containing comma should be quoted or escaped with backslash. JSON is acceptable and preferred way for such parameters MULTIENUM Any combination of possible values described in the option's description NUMBER Numeric value. Integer SCHEMA Comma separated list of values defined by a schema. JSON is acceptable and preferred way for such parameters VALUE Value described in the option's description. Mostly simple string

## 2.54. HAMMER PING

Get the status of the server and/or it's subcomponents

```
Usage:
 hammer ping [OPTIONS] [SUBCOMMAND] [ARG] ...
Parameters:
[ARG] ... Subcommand arguments
[SUBCOMMAND] Subcommand (default: "foreman")
Subcommands:
foreman Shows status of Satellite system and it's subcomponents
katello Shows status of Katello system and it's subcomponents
Options:
-h, --help Print help
```
### 2.54.1. hammer ping foreman

Shows status of Satellite system and it's subcomponents

Usage: hammer ping foreman [OPTIONS] Options:

-h, --help Print help

### 2.54.2. hammer ping katello

Shows status of Katello system and it's subcomponents

Usage: hammer ping katello [OPTIONS]

Options: -h, --help Print help

# 2.55. HAMMER POLICY

Manipulate policies

Usage: hammer policy [OPTIONS] SUBCOMMAND [ARG] ...

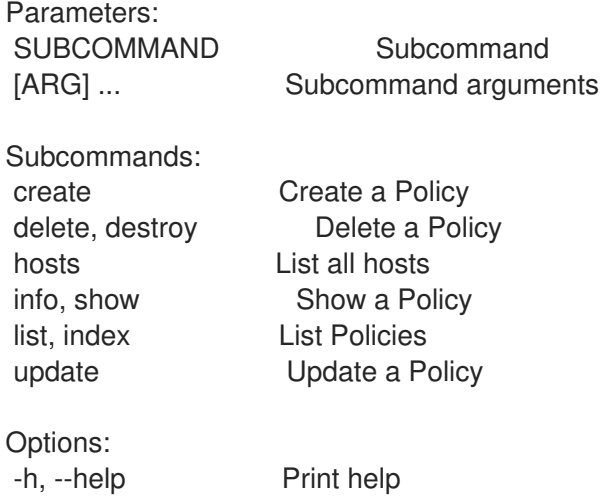

## 2.55.1. hammer policy create

Create a Policy

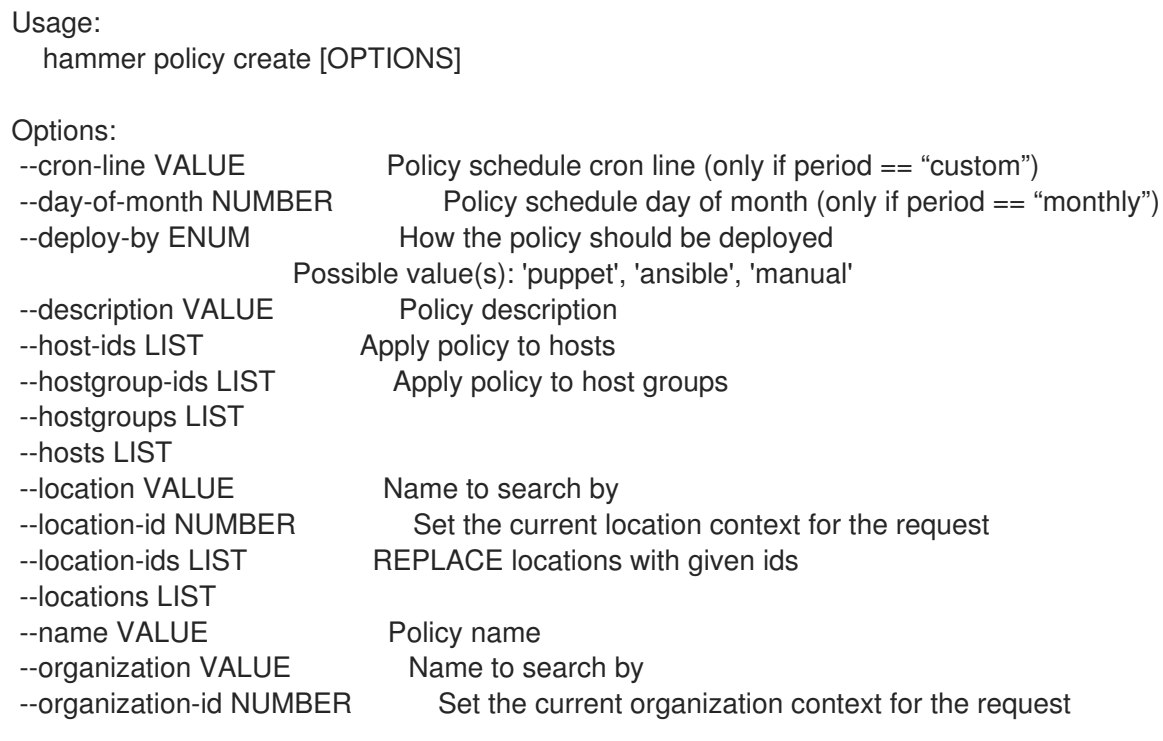

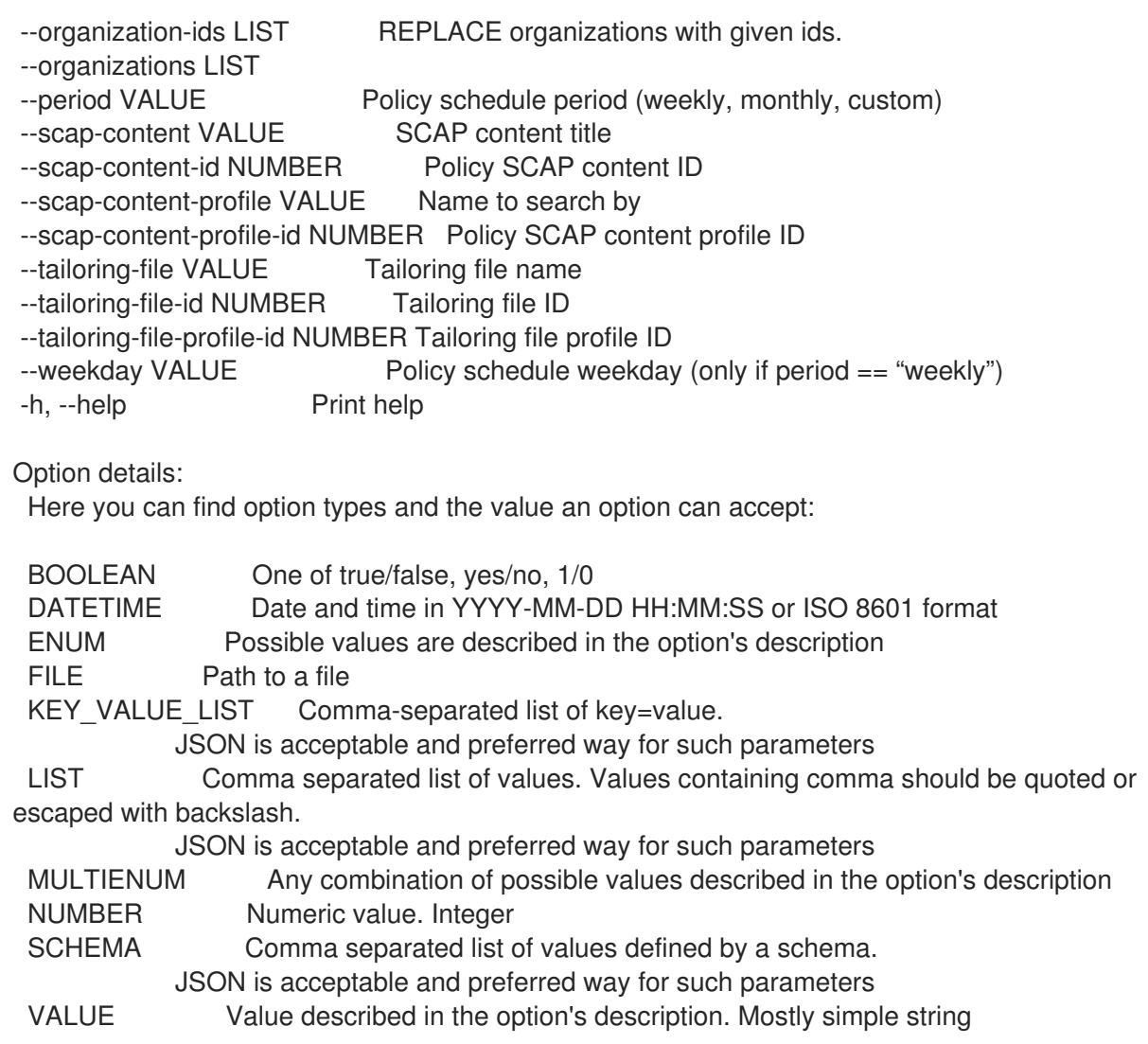

### 2.55.2. hammer policy delete

```
Delete a Policy
```

```
Usage:
  hammer policy <delete|destroy> [OPTIONS]
Options:
--id VALUE
--location VALUE Set the current location context for the request
--location-id NUMBER Set the current location context for the request
--location-title VALUE Set the current location context for the request
--name VALUE Name to search by
--organization VALUE Set the current organization context for the request
--organization-id NUMBER Set the current organization context for the request
--organization-title VALUE Set the current organization context for the request
-h, --help Print help
Option details:
 Here you can find option types and the value an option can accept:
 BOOLEAN One of true/false, yes/no, 1/0
 DATETIME Date and time in YYYY-MM-DD HH:MM:SS or ISO 8601 format
 ENUM Possible values are described in the option's description
```
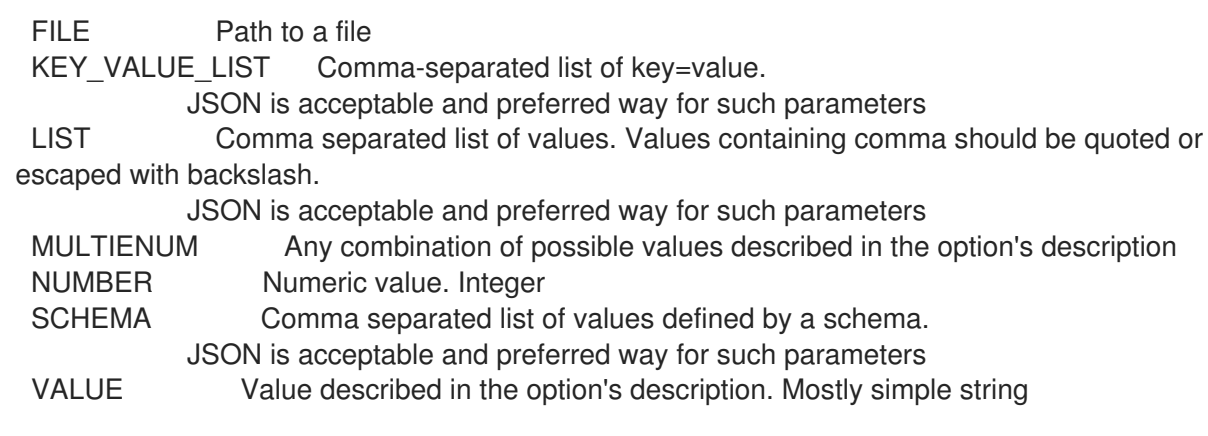

# 2.55.3. hammer policy hosts

List all hosts

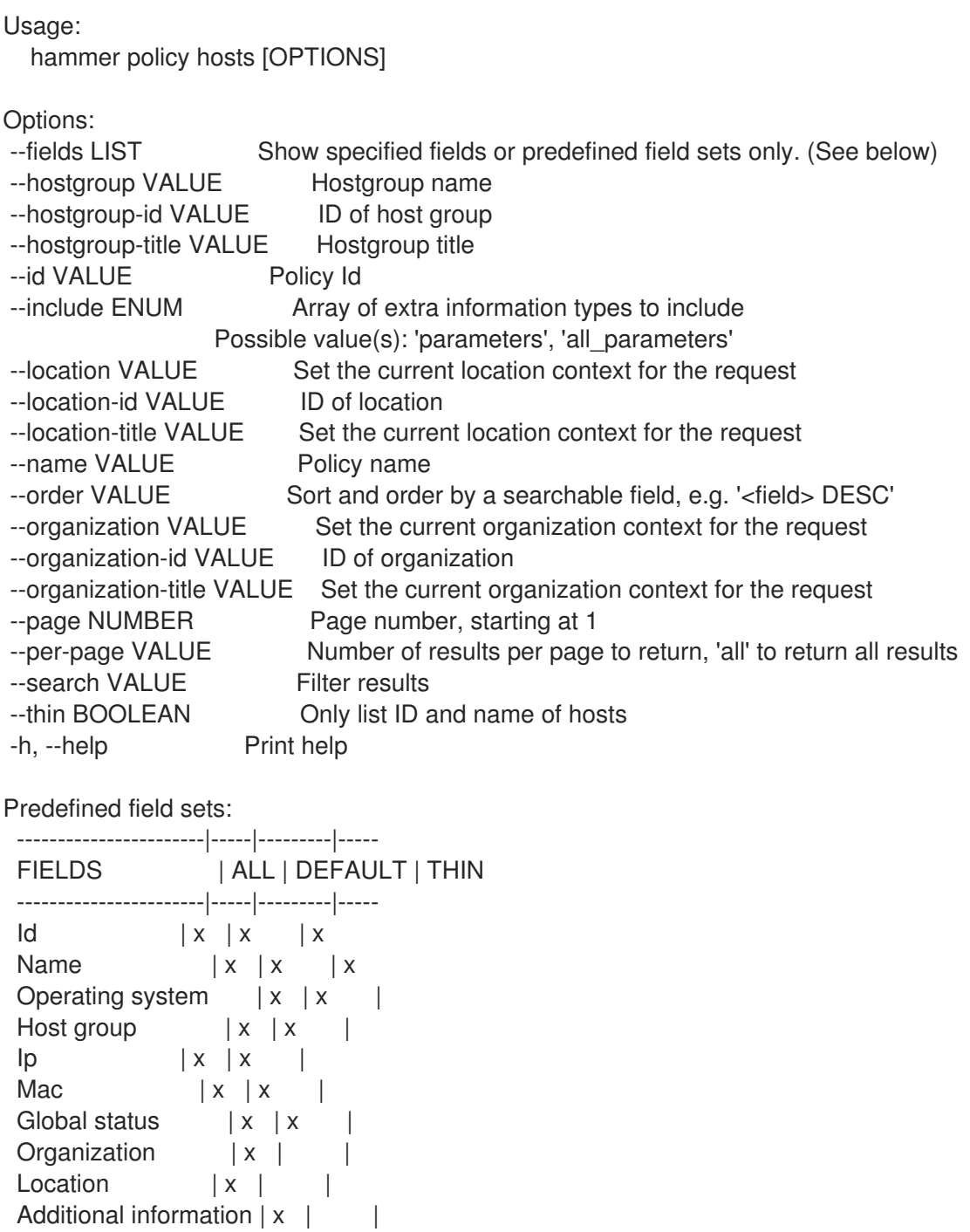

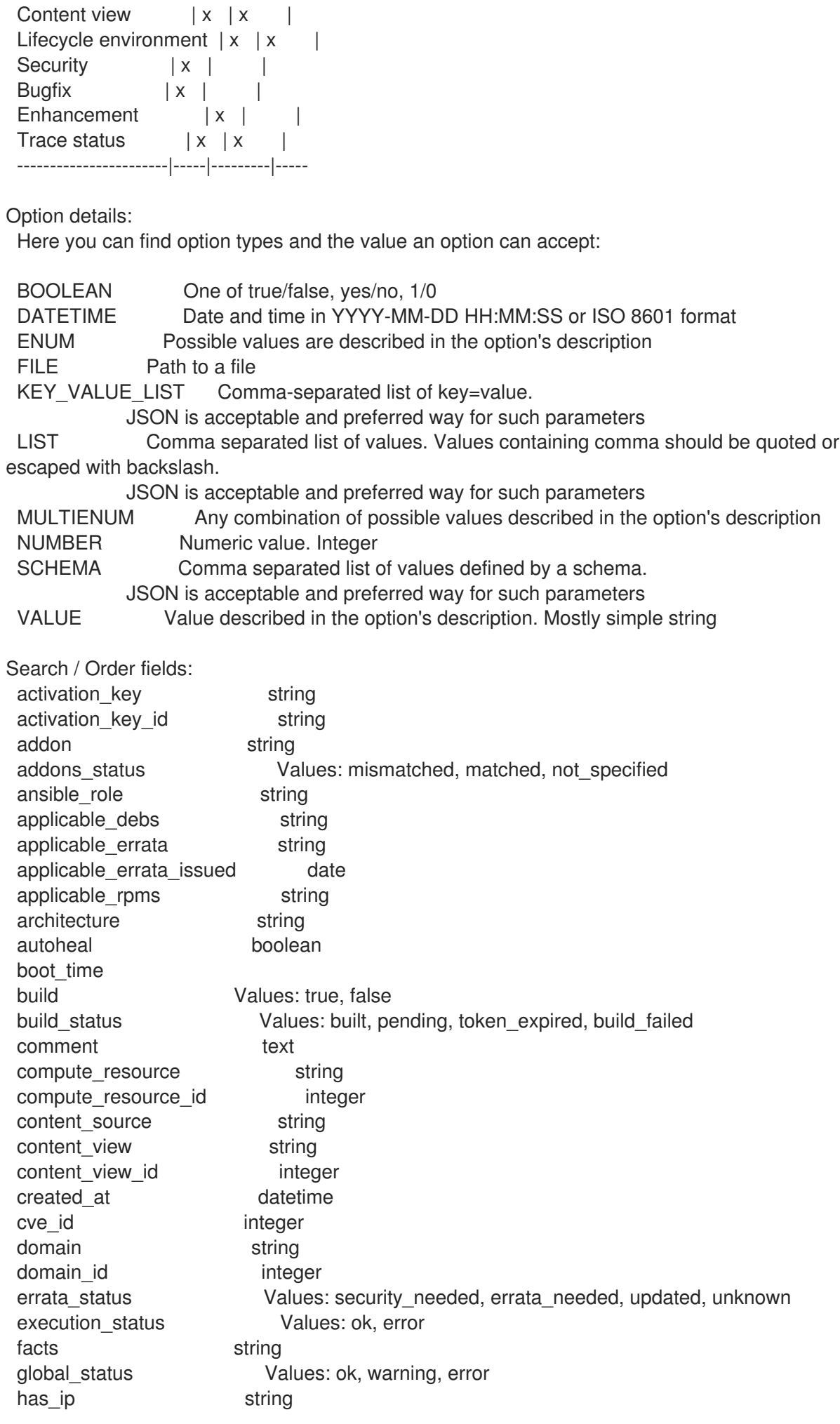

has mac string hostgroup string hostgroup fullname string hostgroup\_id integer hostgroup\_name string hostgroup\_title string hypervisor boolean hypervisor host string id integer image string infrastructure\_facet.foreman infrastructure\_facet.smart\_proxy\_id insights\_recommendations\_count integer installable errata string installed at datetime ip string job invocation.id string job\_invocation.result Values: cancelled, failed, pending, success last\_checkin datetime last report datetime lifecycle\_environment string lifecycle environment id integer location string location id integer mac string managed Values: true, false model string name string organization string organization id integer origin string os string os\_description string os id integer os major string os minor string os title string owner string owner\_id integer owner\_type string params string params\_name string parent\_hostgroup string puppet ca string puppet\_proxy\_id integer puppetmaster string purpose\_status Values: mismatched, matched, not\_specified realm string realm\_id integer registered at datetime registered through string release version string reported.boot\_time reported.cores reported.disks\_total reported.ram

reported.sockets reported.virtual Values: true, false repository string repository\_content\_label string role text role\_status Values: mismatched, matched, not\_specified service level string sla\_status Values: mismatched, matched, not\_specified smart\_proxy string status.applied integer status.enabled Values: true, false status.failed integer status.failed\_restarts integer status.interesting Values: true, false status.pending integer status.restarted integer status.skipped integer subnet string subnet.name text subnet6 string subnet6.name text subscription id string subscription\_name string subscription status Values: valid, partial, invalid, unknown, disabled, unsubscribed\_hypervisor subscription\_uuid string trace\_status Values: reboot\_needed, process\_restart\_needed, updated upgradable\_debs string upgradable rpms string usage text usage\_status Values: mismatched, matched, not\_specified user.firstname string user.lastname string user.login string user.mail string usergroup string usergroup.name string uuid string

### 2.55.4. hammer policy info

#### Show a Policy

Usage: hammer policy <info|show> [OPTIONS] Options: --fields LIST Show specified fields or predefined field sets only. (See below) --id VALUE --location VALUE Set the current location context for the request --location-id NUMBER Set the current location context for the request --location-title VALUE Set the current location context for the request --name VALUE Name to search by --organization VALUE Set the current organization context for the request --organization-id NUMBER Set the current organization context for the request

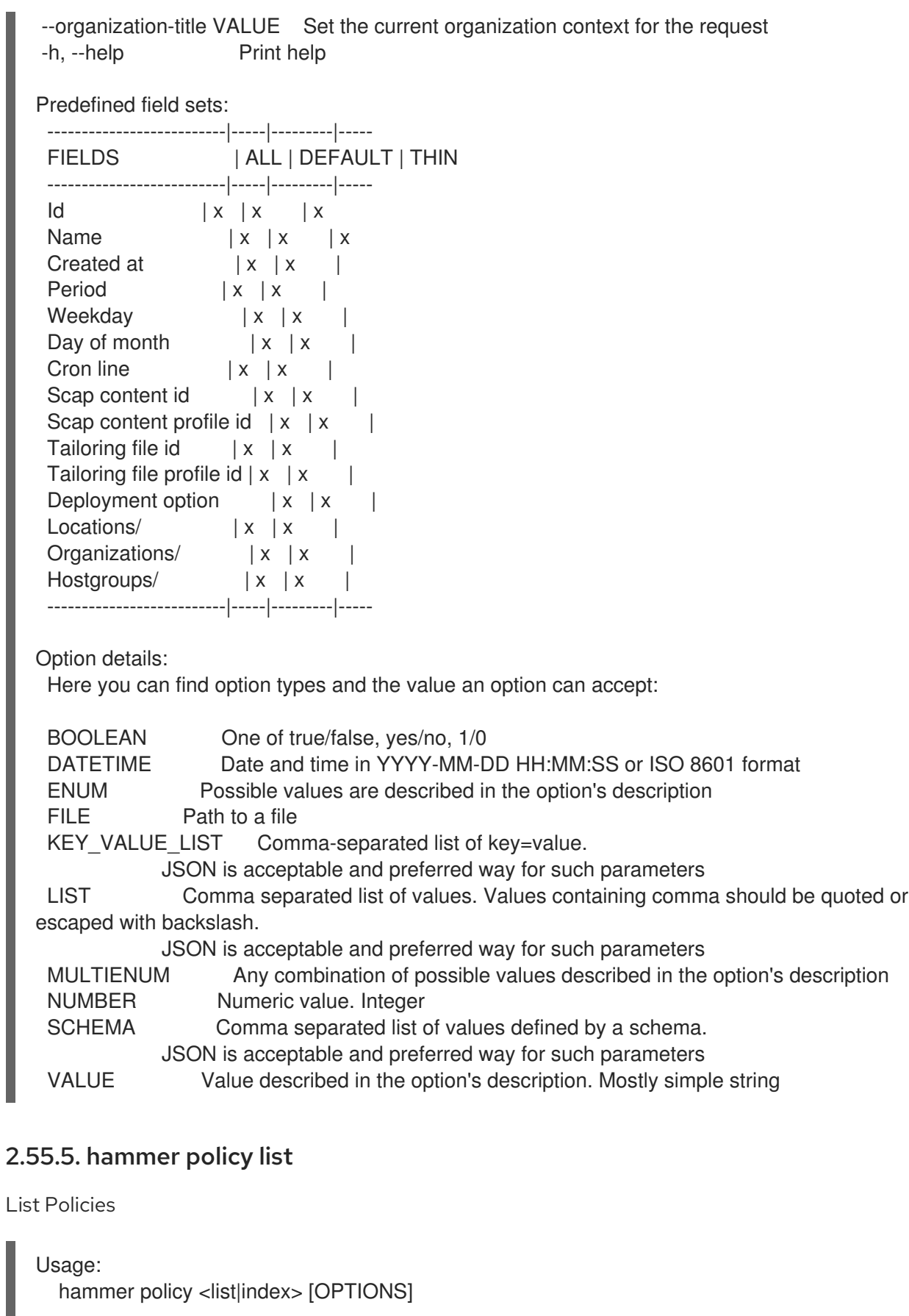

Options:

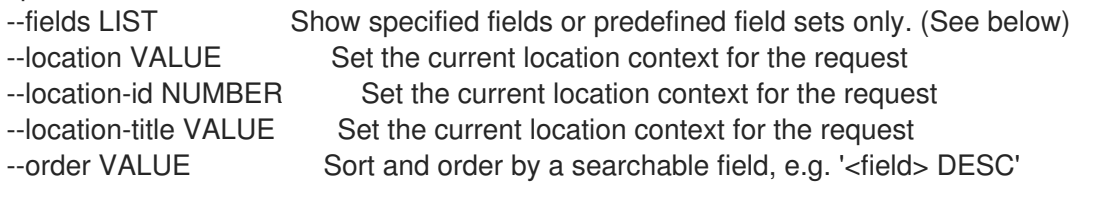

--organization VALUE Set the current organization context for the request --organization-id NUMBER Set the current organization context for the request --organization-title VALUE Set the current organization context for the request --page NUMBER Page number, starting at 1 --per-page VALUE Number of results per page to return, 'all' to return all results --search VALUE Filter results -h, --help Print help Predefined field sets: -----------|-----|---------|----- FIELDS | ALL | DEFAULT | THIN -----------|-----|---------|-----  $|x| \times |x|$ Name  $|x|x|$  | x Created at  $|x| \times$  | -----------|-----|---------|----- Option details: Here you can find option types and the value an option can accept: BOOLEAN One of true/false, yes/no, 1/0 DATETIME Date and time in YYYY-MM-DD HH:MM:SS or ISO 8601 format ENUM Possible values are described in the option's description FILE Path to a file KEY\_VALUE\_LIST Comma-separated list of key=value. JSON is acceptable and preferred way for such parameters LIST Comma separated list of values. Values containing comma should be quoted or escaped with backslash. JSON is acceptable and preferred way for such parameters MULTIENUM Any combination of possible values described in the option's description NUMBER Numeric value. Integer SCHEMA Comma separated list of values defined by a schema. JSON is acceptable and preferred way for such parameters VALUE Value described in the option's description. Mostly simple string Search / Order fields: content string location string location id integer name string organization string organization id integer profile string tailoring file string tailoring\_file\_profile string

### 2.55.6. hammer policy update

Update a Policy

```
Usage:
  hammer policy update [OPTIONS]
```
Options:

--cron-line VALUE Policy schedule cron line (only if period == "custom")

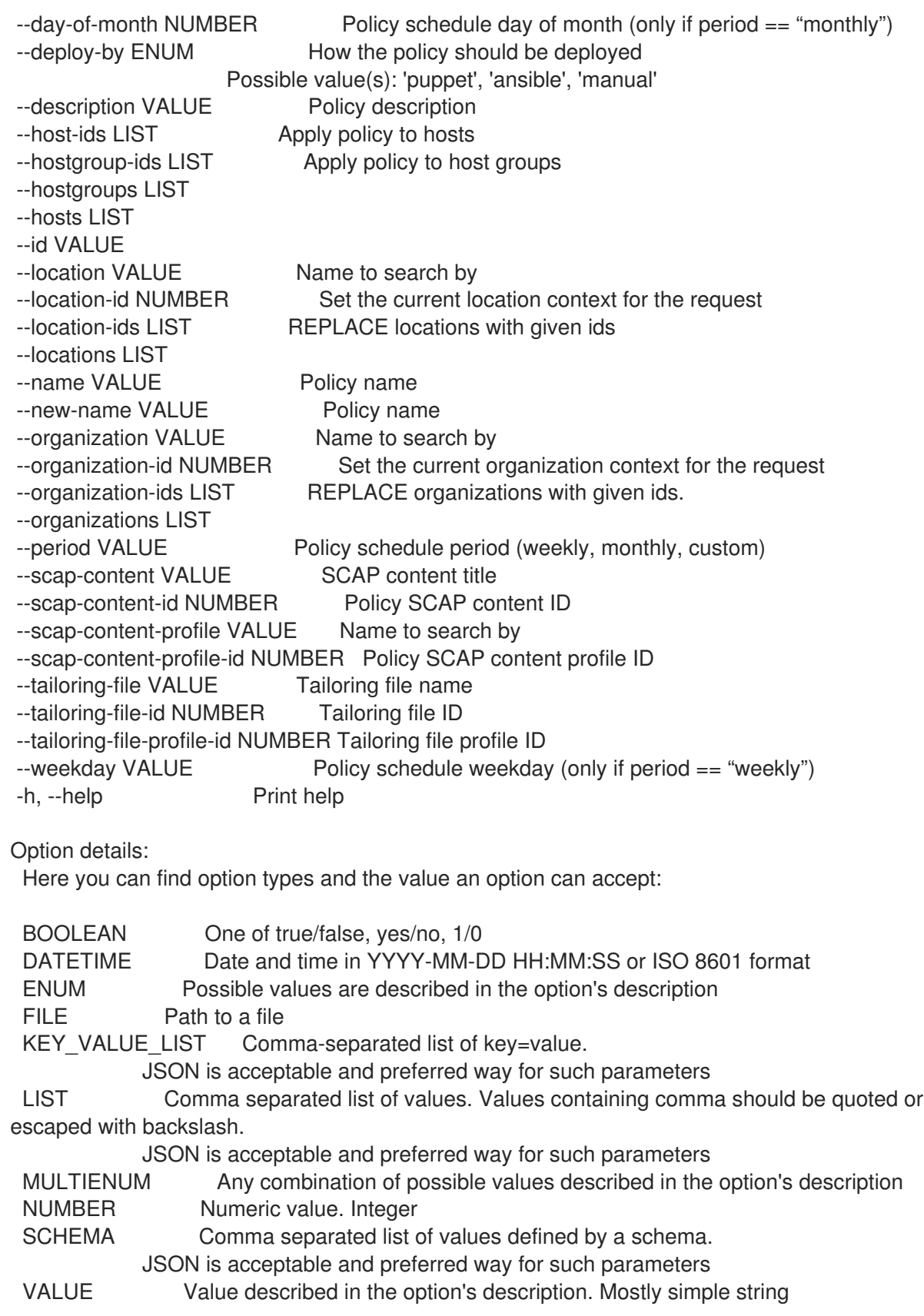

# 2.56. HAMMER PREBUILD-BASH-COMPLETION

Prepare map of options and subcommands for Bash completion

```
Usage:
  hammer prebuild-bash-completion [OPTIONS]
```
Options:

-h, --help Print help

# 2.57. HAMMER PRODUCT

Manipulate products

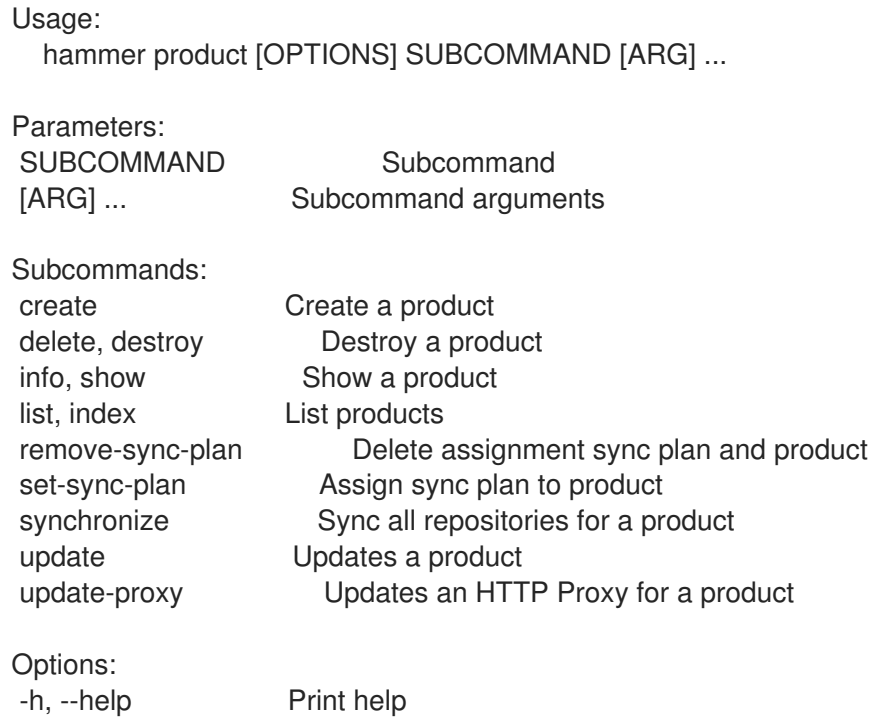

### 2.57.1. hammer product create

Create a product

```
Usage:
  hammer product create [OPTIONS]
Options:
--description VALUE Product description
--gpg-key-id NUMBER Identifier of the GPG key
--label VALUE
--name VALUE Product name
--organization VALUE Organization name to search by
--organization-id NUMBER ID of the organization
--organization-label VALUE Organization label to search by
--organization-title VALUE Organization title
--ssl-ca-cert-id NUMBER Idenifier of the SSL CA Cert
--ssl-client-cert-id NUMBER Identifier of the SSL Client Cert
--ssl-client-key-id NUMBER Identifier of the SSL Client Key
--sync-plan VALUE Sync plan name to search by
--sync-plan-id NUMBER Plan numeric identifier
-h, --help Print help
```
#### Option details: Here you can find option types and the value an option can accept:

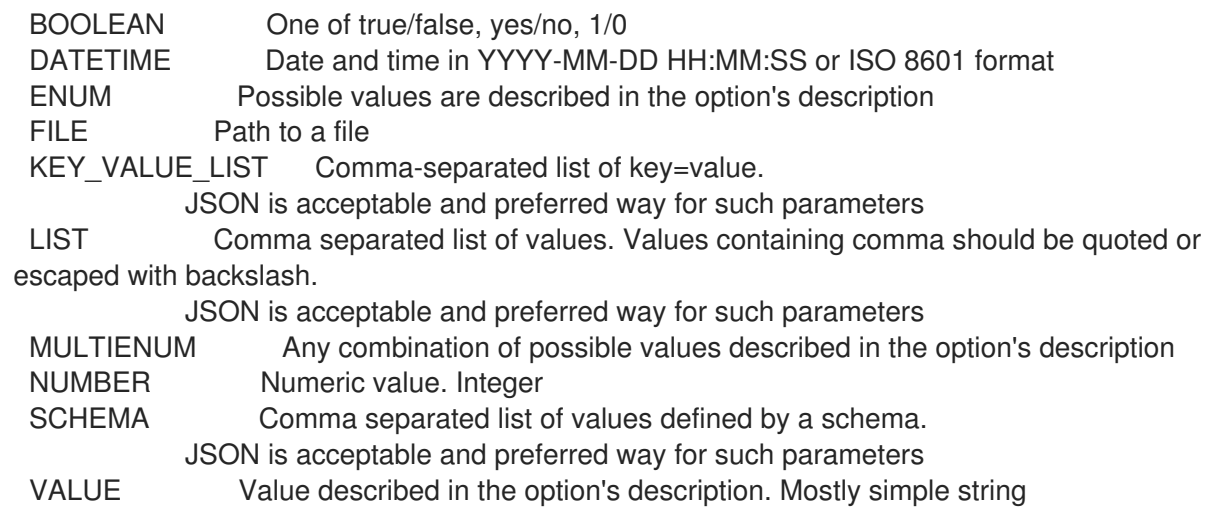

## 2.57.2. hammer product delete

Destroy a product

Usage: hammer product <delete|destroy> [OPTIONS] Options: --id NUMBER Product numeric identifier --name VALUE Product name to search by --organization VALUE Organization name to search by --organization-id NUMBER --organization-label VALUE Organization label to search by --organization-title VALUE Organization title -h, --help Print help Option details: Here you can find option types and the value an option can accept: BOOLEAN One of true/false, yes/no, 1/0 DATETIME Date and time in YYYY-MM-DD HH:MM:SS or ISO 8601 format ENUM Possible values are described in the option's description FILE Path to a file KEY\_VALUE\_LIST Comma-separated list of key=value. JSON is acceptable and preferred way for such parameters LIST Comma separated list of values. Values containing comma should be quoted or escaped with backslash. JSON is acceptable and preferred way for such parameters MULTIENUM Any combination of possible values described in the option's description NUMBER Numeric value. Integer SCHEMA Comma separated list of values defined by a schema. JSON is acceptable and preferred way for such parameters VALUE Value described in the option's description. Mostly simple string

## 2.57.3. hammer product info

Show a product

Usage:

hammer product <info|show> [OPTIONS] Options: --fields LIST Show specified fields or predefined field sets only. (See below) --id NUMBER Product numeric identifier --name VALUE Product name to search by --organization VALUE Organization name to search by --organization-id NUMBER Organization ID --organization-label VALUE Organization label to search by --organization-title VALUE Organization title -h, --help Print help Predefined field sets: ---------------------|-----|---------|----- FIELDS | ALL | DEFAULT | THIN ---------------------|-----|---------|-----  $|x| \times |x|$ Name | x | x | x Label  $|x| x$  | Description | x | x | Sync state (all)  $|x|x|$ Sync state (last)  $|x| \times$  | Sync plan id  $|x| x$  | x Gpg/gpg key id  $|x| x$  | Gpg/gpg key  $|x|x|$  $O$ ganization  $|x|$   $|x|$ Readonly  $|x|x|$ Deletable | x | x | Content/repo name  $|x|x|$ Content/url | x | x | Content/content type  $|x| \times x$ ---------------------|-----|---------|----- Option details: Here you can find option types and the value an option can accept: BOOLEAN One of true/false, yes/no, 1/0 DATETIME Date and time in YYYY-MM-DD HH:MM:SS or ISO 8601 format ENUM Possible values are described in the option's description FILE Path to a file KEY\_VALUE\_LIST Comma-separated list of key=value. JSON is acceptable and preferred way for such parameters LIST Comma separated list of values. Values containing comma should be quoted or escaped with backslash. JSON is acceptable and preferred way for such parameters MULTIENUM Any combination of possible values described in the option's description NUMBER Numeric value. Integer SCHEMA Comma separated list of values defined by a schema. JSON is acceptable and preferred way for such parameters VALUE Value described in the option's description. Mostly simple string

## 2.57.4. hammer product list

List products

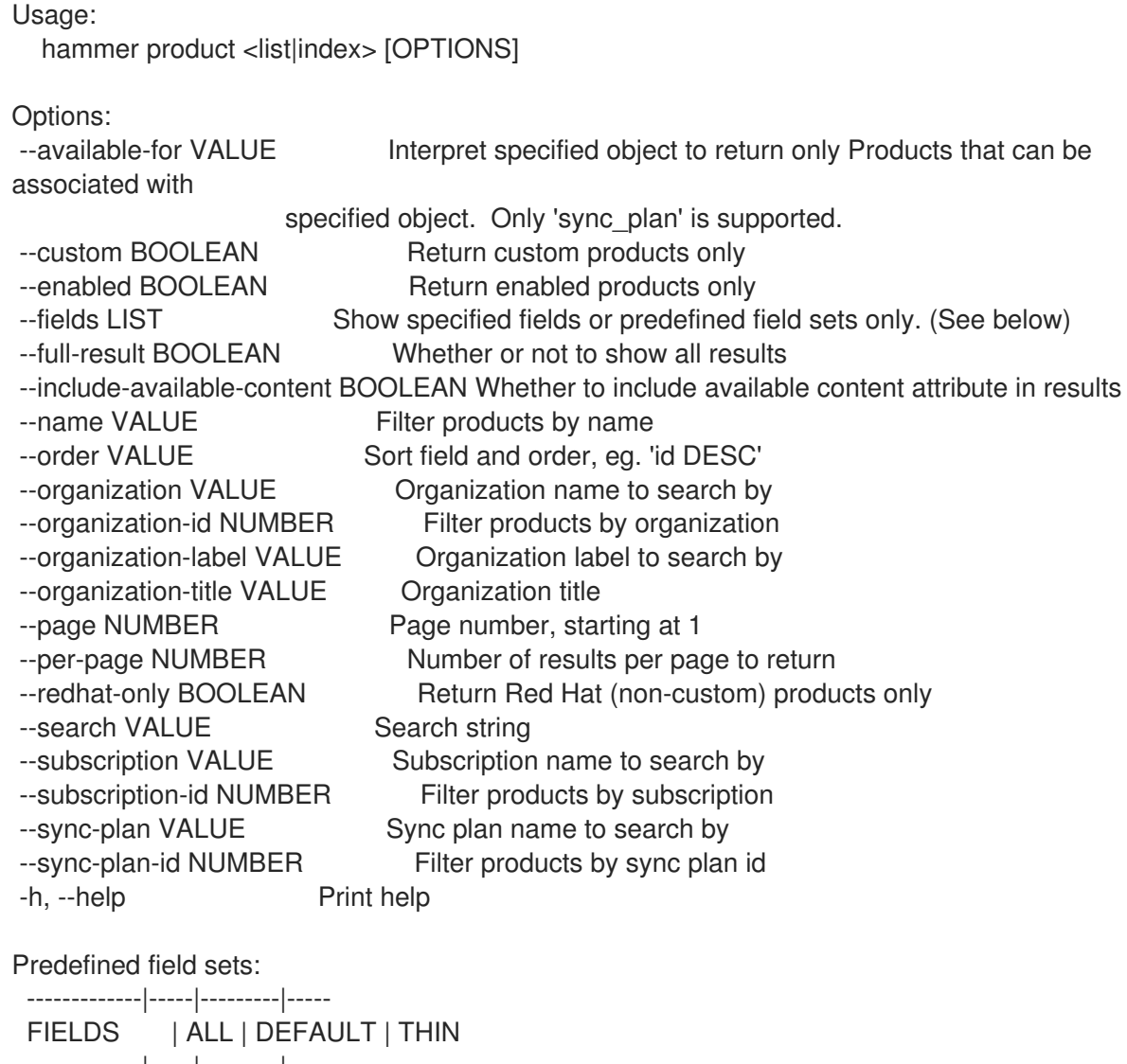

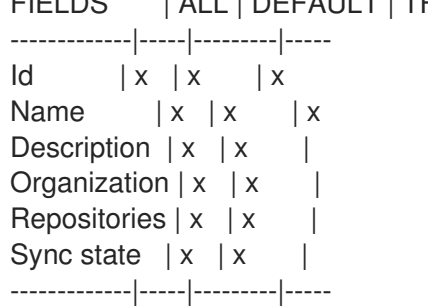

Option details:

Here you can find option types and the value an option can accept:

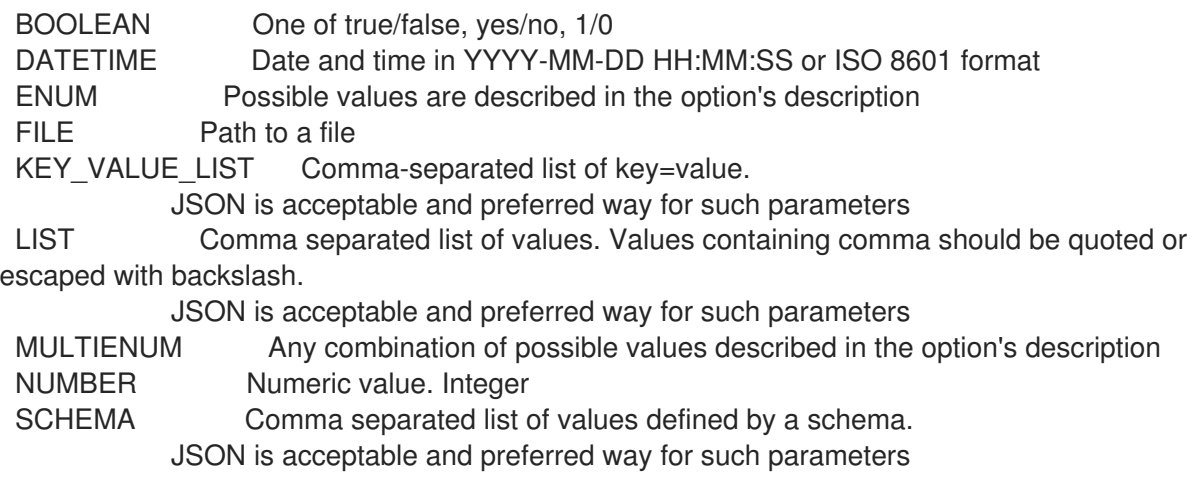

VALUE Value described in the option's description. Mostly simple string

Search / Order fields: description text label string name string organization\_id integer redhat Values: true, false

#### 2.57.5. hammer product remove-sync-plan

Delete assignment sync plan and product

Usage: hammer product remove-sync-plan [OPTIONS] Options: --description VALUE Product description --gpg-key-id NUMBER Identifier of the GPG key --id NUMBER Product numeric identifier --name VALUE Product name --new-name VALUE Product name --organization VALUE Organization name to search by --organization-id NUMBER --organization-label VALUE Organization label to search by --organization-title VALUE Organization title --ssl-ca-cert-id NUMBER Idenifier of the SSL CA Cert --ssl-client-cert-id NUMBER Identifier of the SSL Client Cert --ssl-client-key-id NUMBER Identifier of the SSL Client Key -h, --help Print help Option details: Here you can find option types and the value an option can accept: BOOLEAN One of true/false, yes/no, 1/0 DATETIME Date and time in YYYY-MM-DD HH:MM:SS or ISO 8601 format ENUM Possible values are described in the option's description FILE Path to a file KEY\_VALUE\_LIST Comma-separated list of key=value. JSON is acceptable and preferred way for such parameters LIST Comma separated list of values. Values containing comma should be quoted or escaped with backslash. JSON is acceptable and preferred way for such parameters MULTIENUM Any combination of possible values described in the option's description NUMBER Numeric value. Integer SCHEMA Comma separated list of values defined by a schema. JSON is acceptable and preferred way for such parameters VALUE Value described in the option's description. Mostly simple string

#### 2.57.6. hammer product set-sync-plan

Assign sync plan to product

Usage:

hammer product set-sync-plan [OPTIONS] Options: --id NUMBER Product numeric identifier --name VALUE Product name to search by --new-name VALUE Product name --organization VALUE Organization name to search by --organization-id NUMBER --organization-label VALUE Organization label to search by --organization-title VALUE Organization title --ssl-ca-cert-id NUMBER Idenifier of the SSL CA Cert --ssl-client-cert-id NUMBER Identifier of the SSL Client Cert --ssl-client-key-id NUMBER Identifier of the SSL Client Key --sync-plan VALUE Sync plan name to search by --sync-plan-id NUMBER Plan numeric identifier -h, --help Print help Option details: Here you can find option types and the value an option can accept: BOOLEAN One of true/false, yes/no, 1/0 DATETIME Date and time in YYYY-MM-DD HH:MM:SS or ISO 8601 format ENUM Possible values are described in the option's description FILE Path to a file KEY\_VALUE\_LIST Comma-separated list of key=value. JSON is acceptable and preferred way for such parameters LIST Comma separated list of values. Values containing comma should be quoted or escaped with backslash. JSON is acceptable and preferred way for such parameters MULTIENUM Any combination of possible values described in the option's description NUMBER Numeric value. Integer SCHEMA Comma separated list of values defined by a schema. JSON is acceptable and preferred way for such parameters VALUE Value described in the option's description. Mostly simple string

## 2.57.7. hammer product synchronize

Sync all repositories for a product

```
Usage:
  hammer product synchronize [OPTIONS]
Options:
--async Do not wait for the task
--id NUMBER Product ID
--name VALUE Product name to search by
--organization VALUE Organization name to search by
--organization-id NUMBER
--organization-label VALUE Organization label to search by
--organization-title VALUE Organization title
```

```
-h, --help Print help
```
#### Option details: Here you can find option types and the value an option can accept:

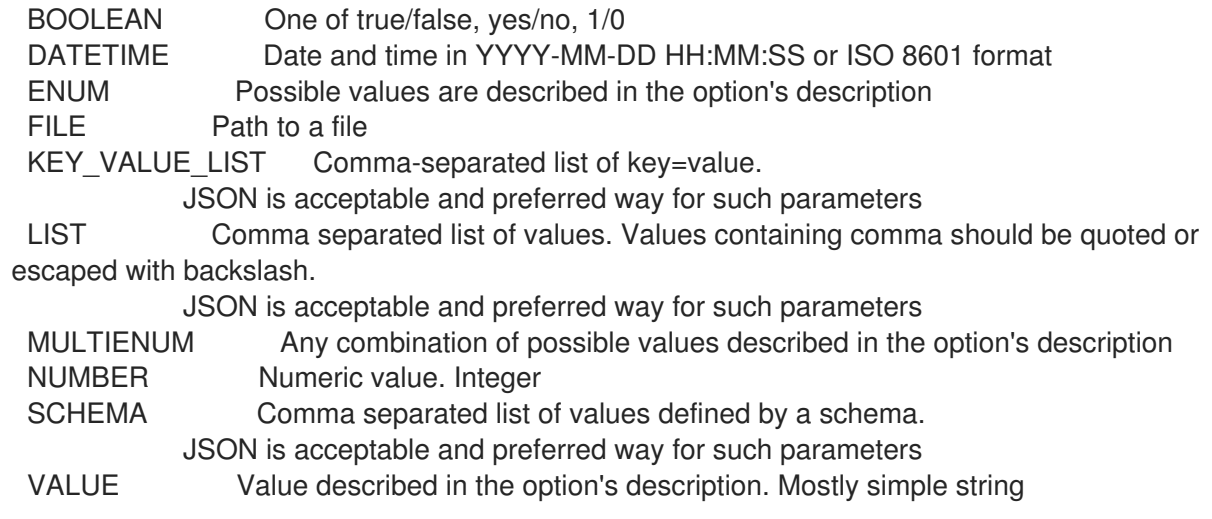

#### 2.57.8. hammer product update

Updates a product

Usage: hammer product update [OPTIONS] Options: --description VALUE Product description --gpg-key-id NUMBER Identifier of the GPG key --id NUMBER Product numeric identifier --name VALUE Product name --new-name VALUE Product name --organization VALUE Organization name to search by --organization-id NUMBER --organization-label VALUE Organization label to search by --organization-title VALUE Organization title --ssl-ca-cert-id NUMBER Idenifier of the SSL CA Cert --ssl-client-cert-id NUMBER Identifier of the SSL Client Cert --ssl-client-key-id NUMBER Identifier of the SSL Client Key --sync-plan VALUE Sync plan name to search by --sync-plan-id NUMBER Plan numeric identifier -h, --help Print help Option details: Here you can find option types and the value an option can accept: BOOLEAN One of true/false, yes/no, 1/0 DATETIME Date and time in YYYY-MM-DD HH:MM:SS or ISO 8601 format ENUM Possible values are described in the option's description FILE Path to a file KEY\_VALUE\_LIST Comma-separated list of key=value. JSON is acceptable and preferred way for such parameters LIST Comma separated list of values. Values containing comma should be quoted or escaped with backslash. JSON is acceptable and preferred way for such parameters MULTIENUM Any combination of possible values described in the option's description NUMBER Numeric value. Integer

SCHEMA Comma separated list of values defined by a schema. JSON is acceptable and preferred way for such parameters VALUE Value described in the option's description. Mostly simple string

### 2.57.9. hammer product update-proxy

Updates an HTTP Proxy for a product

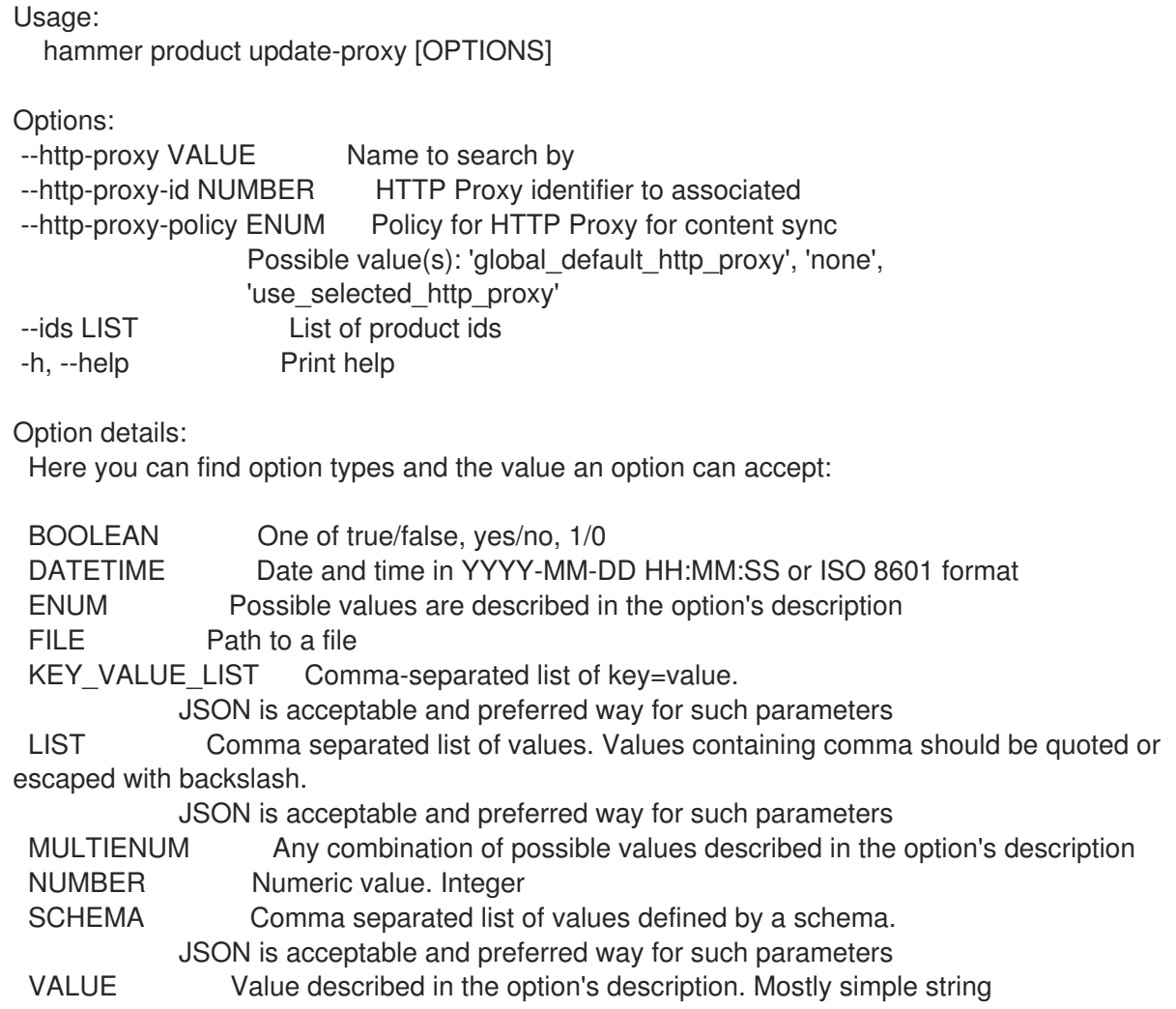

# 2.58. HAMMER PROXY

Manipulate smart proxies

Parameters:

Usage: hammer proxy [OPTIONS] SUBCOMMAND [ARG] ...

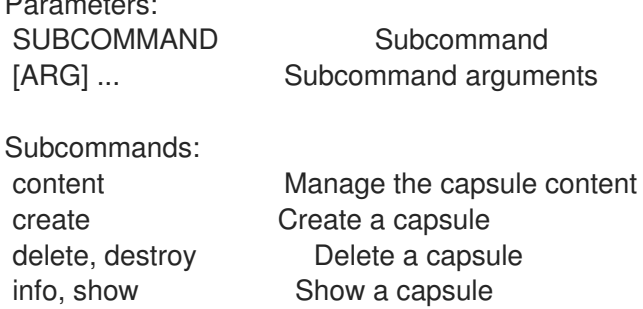

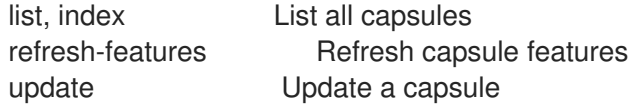

Options: -h, --help Print help

## 2.58.1. hammer proxy content

Manage the capsule content

Usage: hammer proxy content [OPTIONS] SUBCOMMAND [ARG] ...

Parameters: SUBCOMMAND Subcommand [ARG] ... Subcommand arguments

Subcommands:

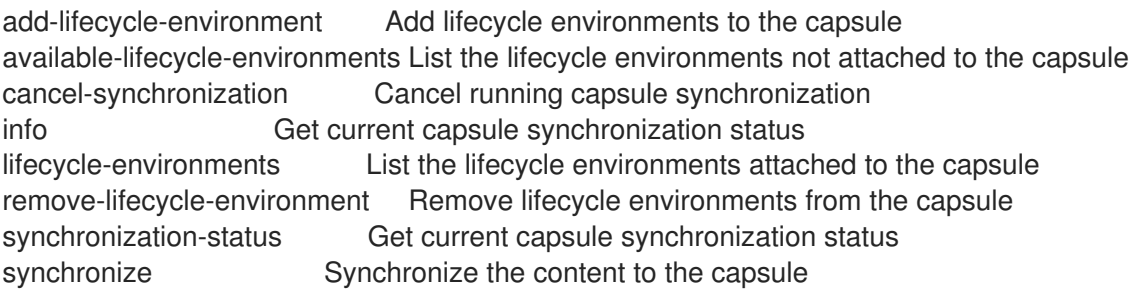

Options: -h, --help Print help

## 2.58.1.1. hammer proxy content add-lifecycle-environment

Add lifecycle environments to the capsule

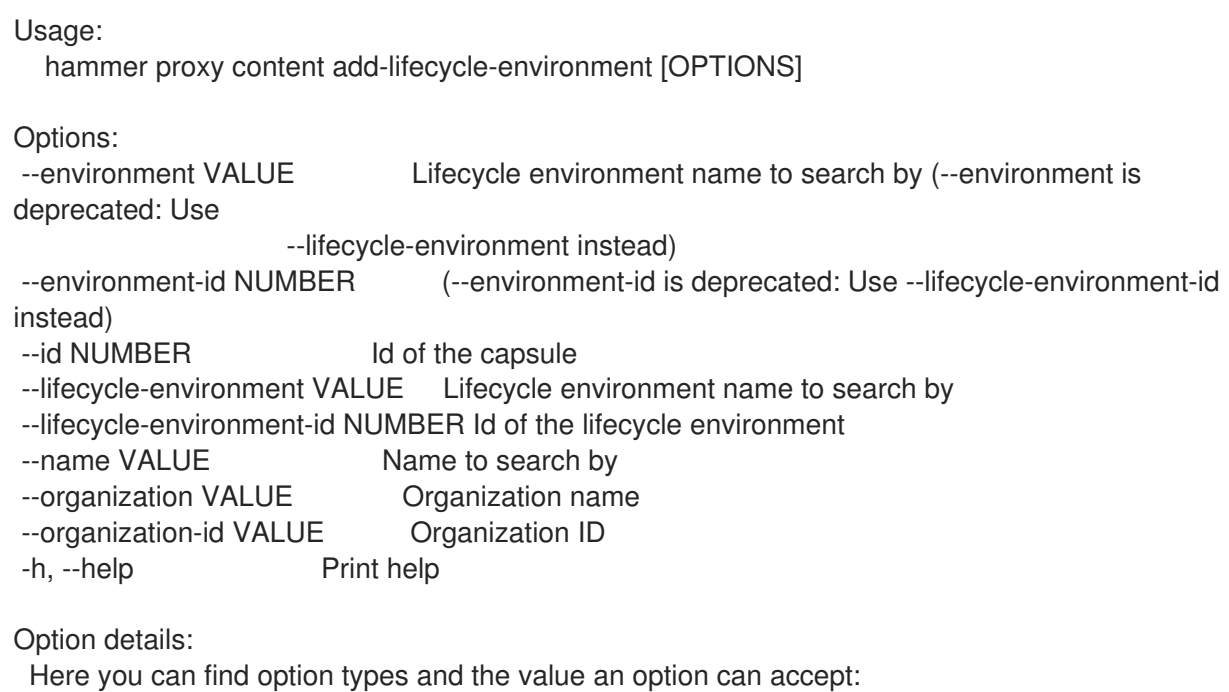

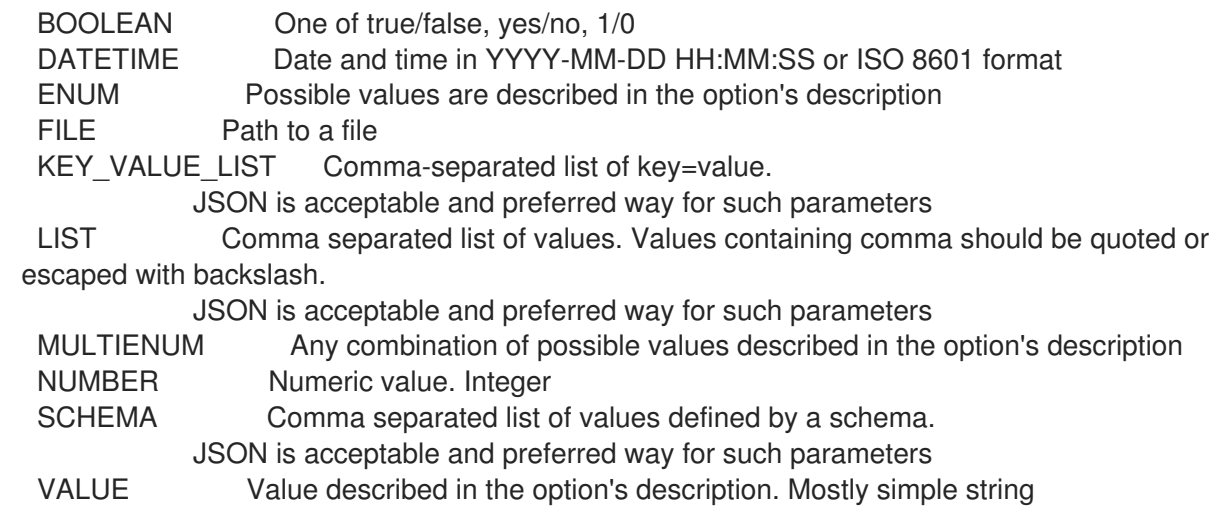

## 2.58.1.2. hammer proxy content available-lifecycle-environments

List the lifecycle environments not attached to the capsule

```
Usage:
  hammer proxy content available-lifecycle-environments [OPTIONS]
```
Options:

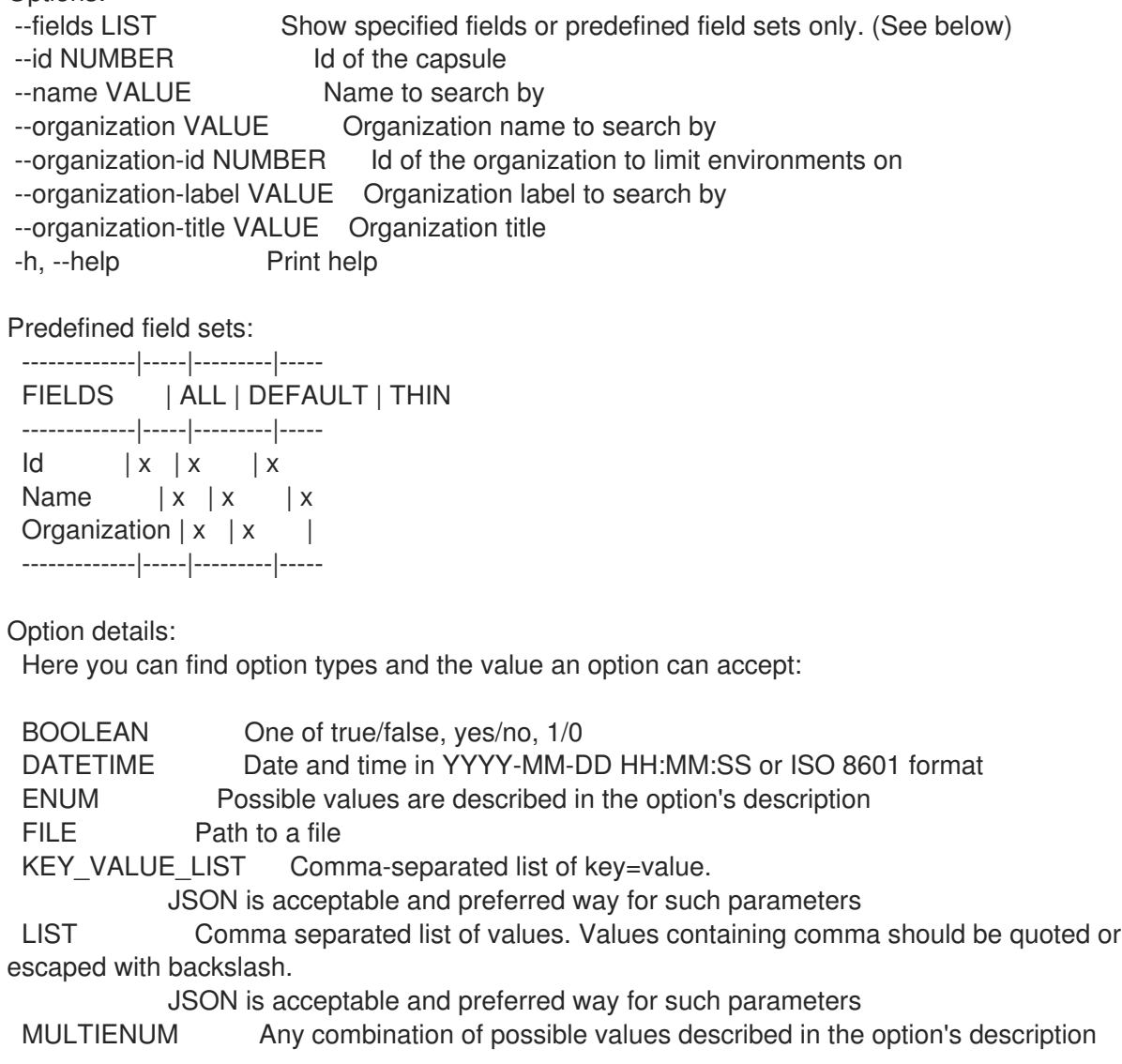

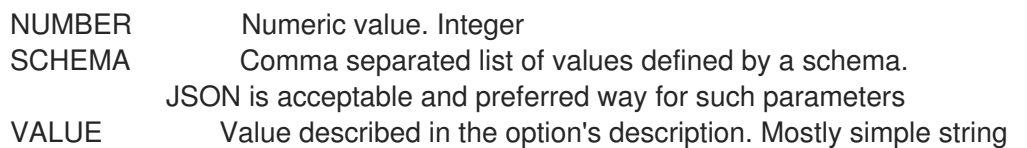

#### 2.58.1.3. hammer proxy content cancel-synchronization

Cancel running capsule synchronization

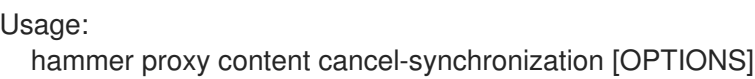

Options:

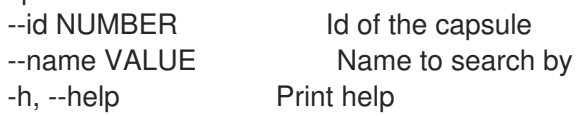

Option details:

Here you can find option types and the value an option can accept:

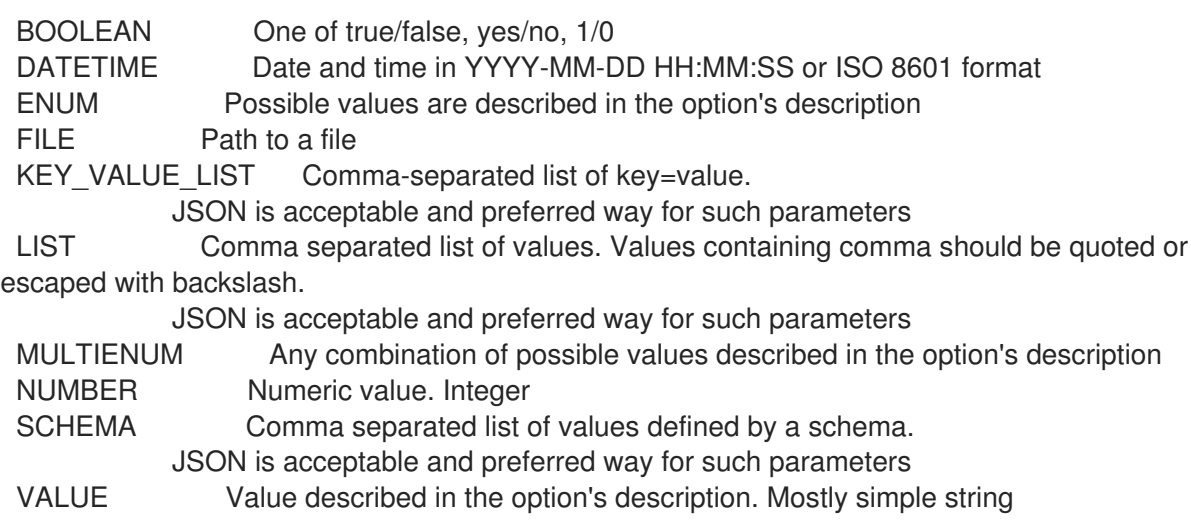

#### 2.58.1.4. hammer proxy content info

Get current capsule synchronization status

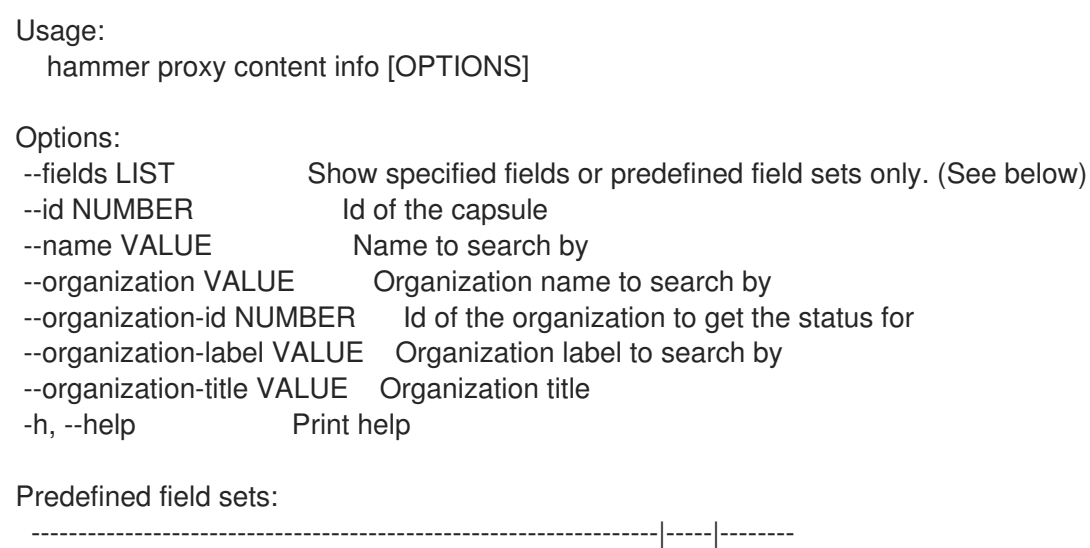

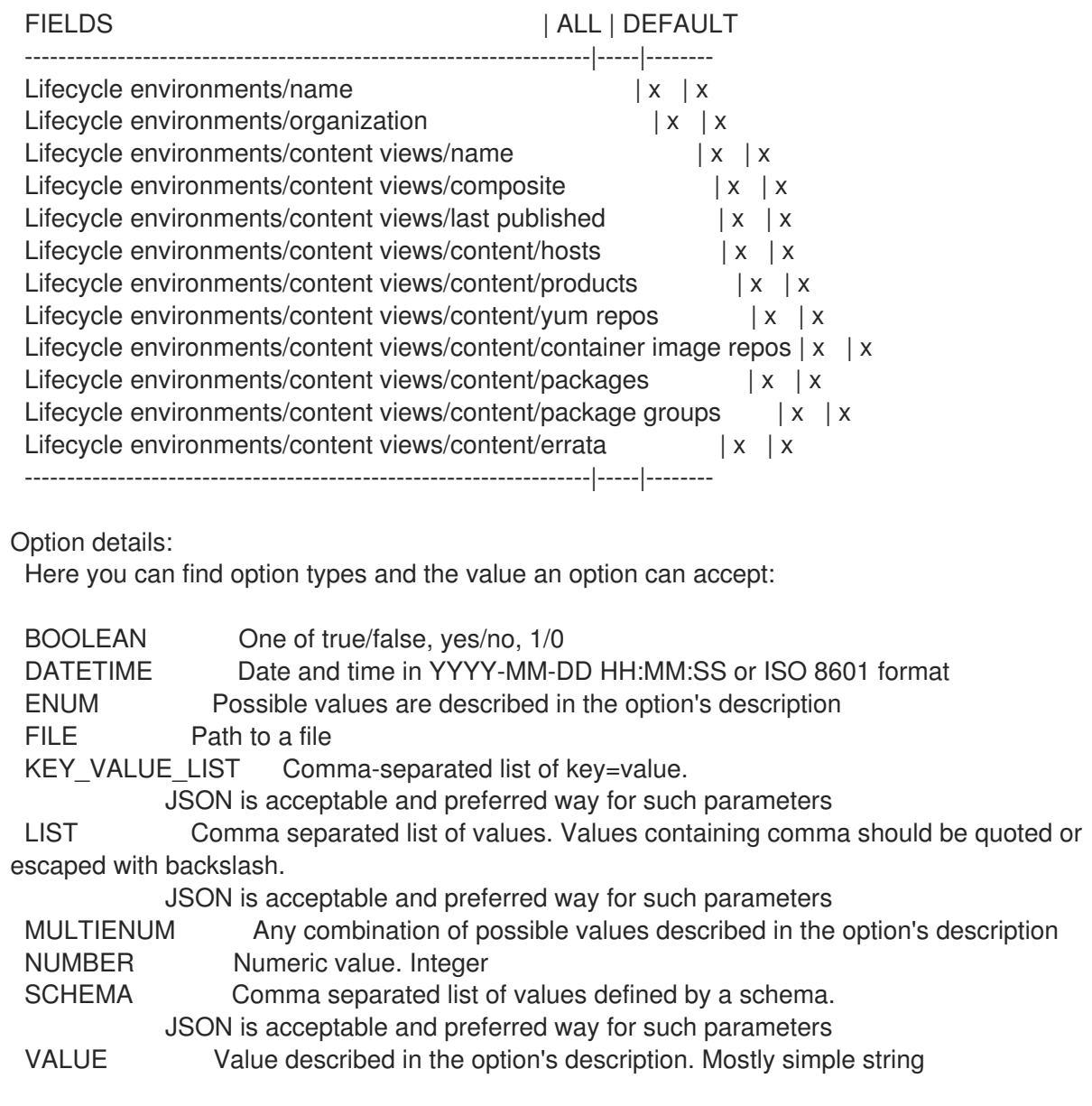

#### 2.58.1.5. hammer proxy content lifecycle-environments

List the lifecycle environments attached to the capsule

```
Usage:
  hammer proxy content lifecycle-environments [OPTIONS]
Options:
--fields LIST Show specified fields or predefined field sets only. (See below)
--id NUMBER Id of the capsule
--name VALUE Name to search by
--organization VALUE Organization name to search by
--organization-id NUMBER Id of the organization to limit environments on
--organization-label VALUE Organization label to search by
--organization-title VALUE Organization title
-h, --help Print help
Predefined field sets:
 -------------|-----|---------|-----
 FIELDS | ALL | DEFAULT | THIN
 -------------|-----|---------|-----
```
 $\vert x \vert x \vert x \vert x$ Name  $|x|x|$  | x Organization  $|x|x|$ -------------|-----|---------|----- Option details: Here you can find option types and the value an option can accept: BOOLEAN One of true/false, yes/no, 1/0 DATETIME Date and time in YYYY-MM-DD HH:MM:SS or ISO 8601 format ENUM Possible values are described in the option's description FILE Path to a file KEY\_VALUE\_LIST Comma-separated list of key=value. JSON is acceptable and preferred way for such parameters LIST Comma separated list of values. Values containing comma should be quoted or escaped with backslash. JSON is acceptable and preferred way for such parameters MULTIENUM Any combination of possible values described in the option's description NUMBER Numeric value. Integer SCHEMA Comma separated list of values defined by a schema. JSON is acceptable and preferred way for such parameters VALUE Value described in the option's description. Mostly simple string

#### 2.58.1.6. hammer proxy content remove-lifecycle-environment

Remove lifecycle environments from the capsule

```
Usage:
  hammer proxy content remove-lifecycle-environment [OPTIONS]
Options:
--environment VALUE Lifecycle environment name to search by (--environment is
deprecated: Use
                  --lifecycle-environment instead)
--environment-id NUMBER (--environment-id is deprecated: Use --lifecycle-environment-id
instead)
--id NUMBER Id of the capsule
--lifecycle-environment VALUE Lifecycle environment name to search by
--lifecycle-environment-id NUMBER Id of the lifecycle environment
--name VALUE Name to search by
--organization VALUE Organization name
--organization-id VALUE Organization ID
-h, --help Print help
Option details:
 Here you can find option types and the value an option can accept:
 BOOLEAN One of true/false, yes/no, 1/0
 DATETIME Date and time in YYYY-MM-DD HH:MM:SS or ISO 8601 format
 ENUM Possible values are described in the option's description
 FILE Path to a file
 KEY_VALUE_LIST Comma-separated list of key=value.
           JSON is acceptable and preferred way for such parameters
 LIST Comma separated list of values. Values containing comma should be quoted or
escaped with backslash.
```
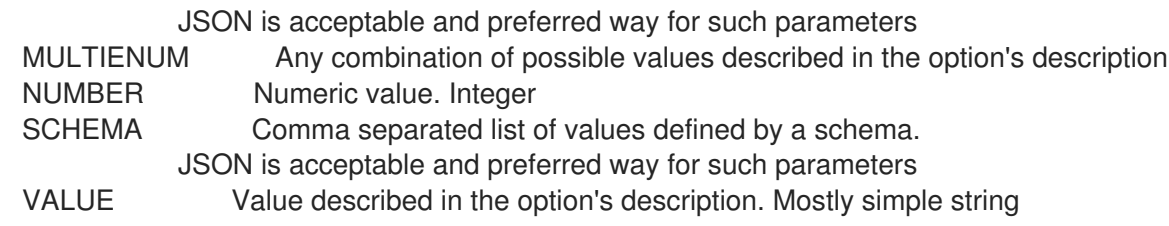

# 2.58.1.7. hammer proxy content synchronization-status

Get current capsule synchronization status

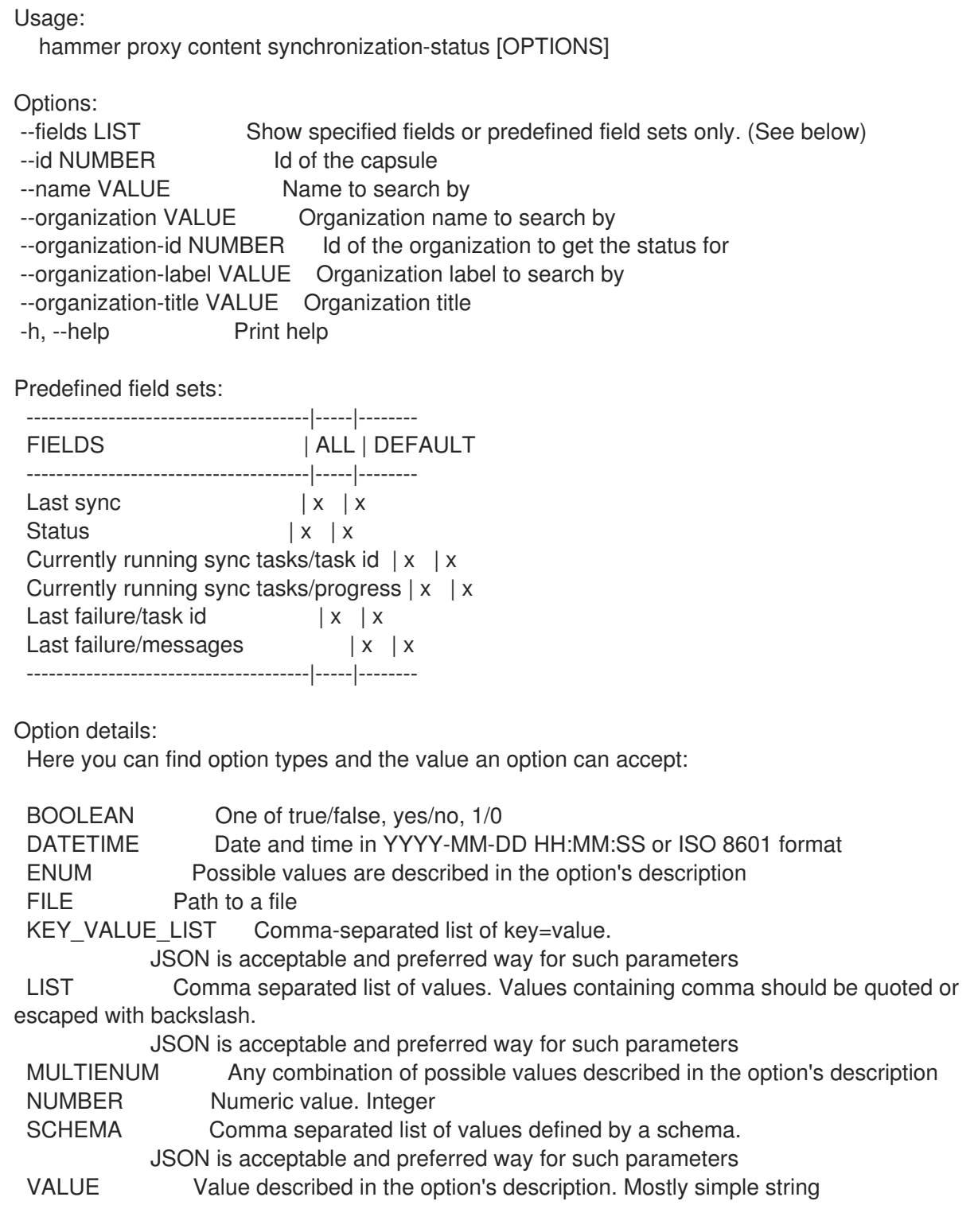
#### 2.58.1.8. hammer proxy content synchronize

Synchronize the content to the capsule

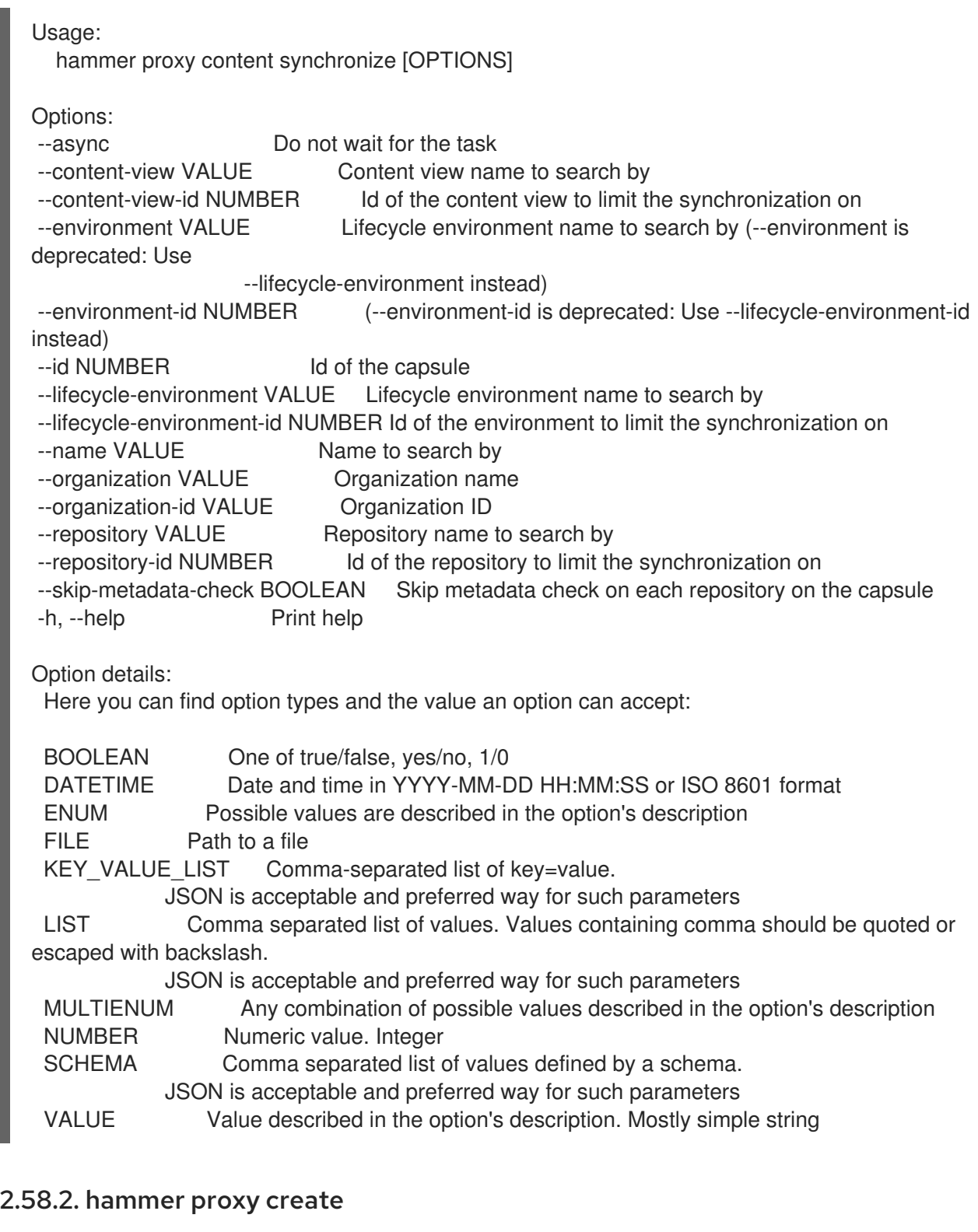

Create a capsule

Usage: hammer proxy create [OPTIONS]

Options: --download-policy VALUE Download Policy of the capsule, must be one of on\_demand, immediate, inherit

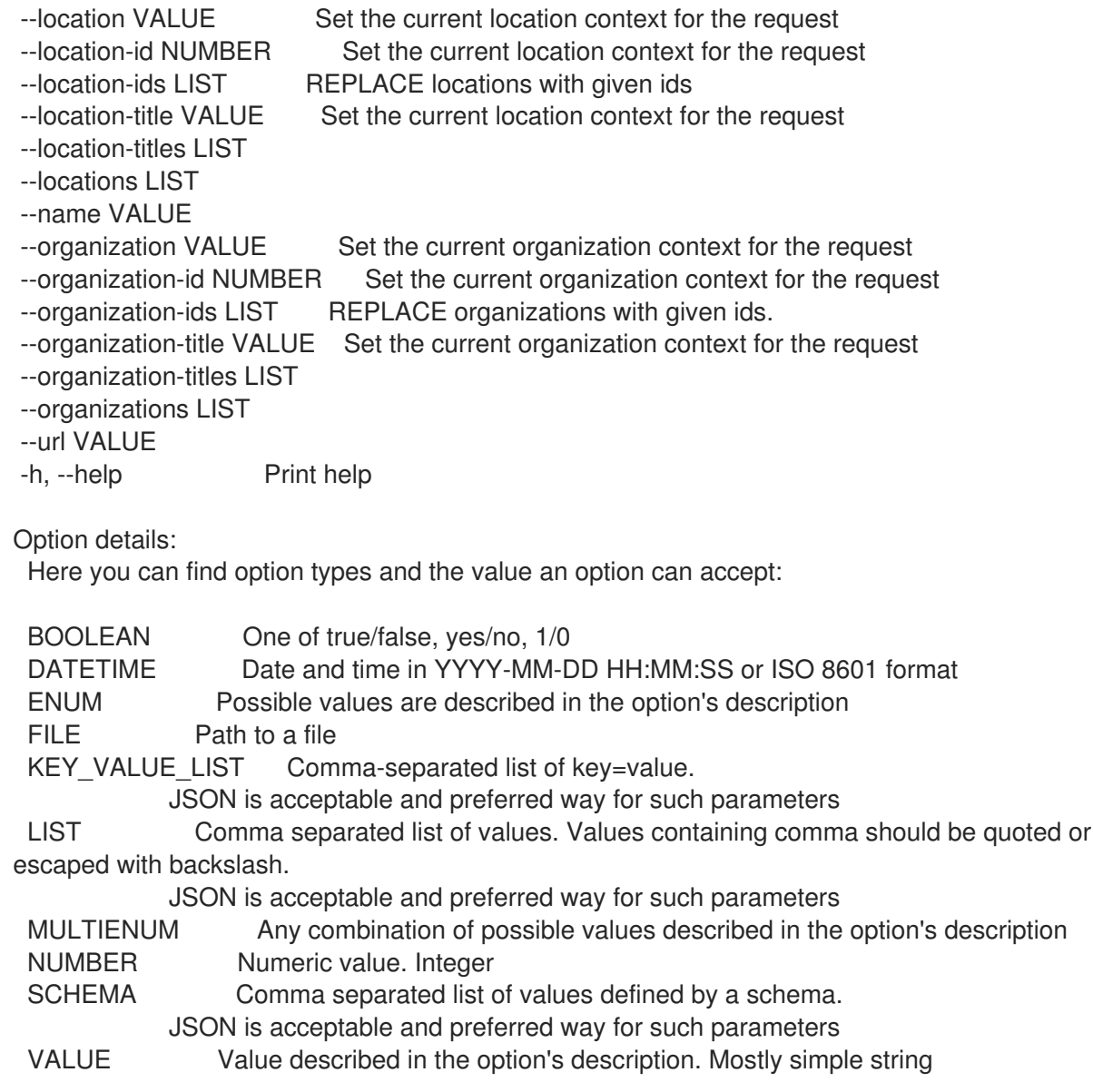

#### 2.58.3. hammer proxy delete

Delete a capsule

```
Usage:
  hammer proxy <delete|destroy> [OPTIONS]
Options:
--id VALUE
--location VALUE Set the current location context for the request
--location-id NUMBER Set the current location context for the request
--location-title VALUE Set the current location context for the request
--name VALUE Name to search by
--organization VALUE Set the current organization context for the request
--organization-id NUMBER Set the current organization context for the request
--organization-title VALUE Set the current organization context for the request
-h, --help Print help
Option details:
```
Here you can find option types and the value an option can accept:

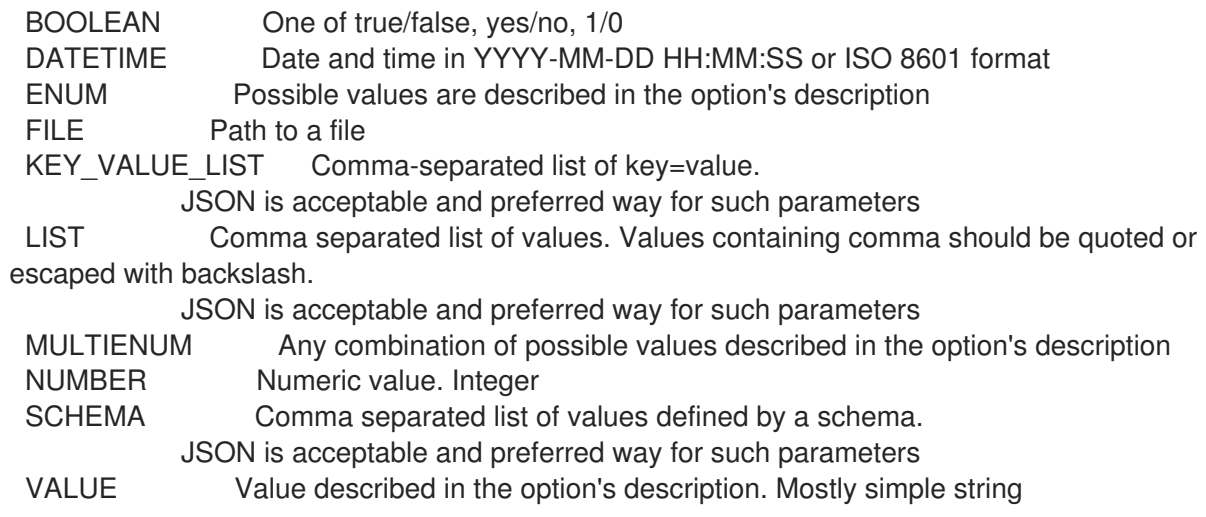

#### 2.58.4. hammer proxy info

Show a capsule

Usage: hammer proxy <info|show> [OPTIONS] Options: --fields LIST Show specified fields or predefined field sets only. (See below) --id VALUE --include-status BOOLEAN Flag to indicate whether to include status or not --include-version BOOLEAN Flag to indicate whether to include version or not --location VALUE Set the current location context for the request --location-id NUMBER Set the current location context for the request --location-title VALUE Set the current location context for the request --name VALUE Name to search by --organization VALUE Set the current organization context for the request --organization-id NUMBER Set the current organization context for the request --organization-title VALUE Set the current organization context for the request -h, --help Print help

Predefined field sets:

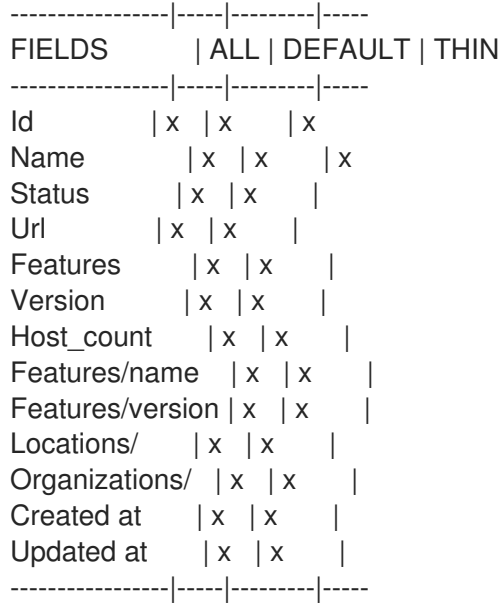

Option details: Here you can find option types and the value an option can accept: BOOLEAN One of true/false, yes/no, 1/0 DATETIME Date and time in YYYY-MM-DD HH:MM:SS or ISO 8601 format ENUM Possible values are described in the option's description FILE Path to a file KEY\_VALUE\_LIST Comma-separated list of key=value. JSON is acceptable and preferred way for such parameters LIST Comma separated list of values. Values containing comma should be quoted or escaped with backslash. JSON is acceptable and preferred way for such parameters MULTIENUM Any combination of possible values described in the option's description NUMBER Numeric value. Integer SCHEMA Comma separated list of values defined by a schema. JSON is acceptable and preferred way for such parameters VALUE Value described in the option's description. Mostly simple string

#### 2.58.5. hammer proxy list

List all capsules

```
Usage:
  hammer proxy <list|index> [OPTIONS]
Options:
--fields LIST Show specified fields or predefined field sets only. (See below)
--include-status BOOLEAN Flag to indicate whether to include status or not
--location VALUE Set the current location context for the request
--location-id NUMBER Scope by locations
--location-title VALUE Set the current location context for the request
--order VALUE Sort and order by a searchable field, e.g. '<field> DESC'
--organization VALUE Set the current organization context for the request
--organization-id NUMBER Scope by organizations
--organization-title VALUE Set the current organization context for the request
--page NUMBER Page number, starting at 1
--per-page VALUE Number of results per page to return, 'all' to return all results
--search VALUE Filter results
-h, --help Print help
Predefined field sets:
 ---------|-----|---------|-----
 FIELDS | ALL | DEFAULT | THIN
 ---------|-----|---------|-----
 Id \mid x \mid x \mid xName |x|x | x
```
Status  $|x|x|$ Url  $|x|$   $x$  | Features  $|x|x|$ 

---------|-----|---------|-----

Option details:

Here you can find option types and the value an option can accept:

BOOLEAN One of true/false, yes/no, 1/0

DATETIME Date and time in YYYY-MM-DD HH:MM:SS or ISO 8601 format ENUM Possible values are described in the option's description FILE Path to a file KEY\_VALUE\_LIST Comma-separated list of key=value. JSON is acceptable and preferred way for such parameters LIST Comma separated list of values. Values containing comma should be quoted or escaped with backslash. JSON is acceptable and preferred way for such parameters MULTIENUM Any combination of possible values described in the option's description NUMBER Numeric value. Integer SCHEMA Comma separated list of values defined by a schema. JSON is acceptable and preferred way for such parameters VALUE Value described in the option's description. Mostly simple string Search / Order fields: feature string location string location\_id integer name string organization string organization id integer url string Search / Order fields: feature string location string location\_id integer name string organization string organization id integer url string

#### 2.58.6. hammer proxy refresh-features

```
Refresh capsule features
```
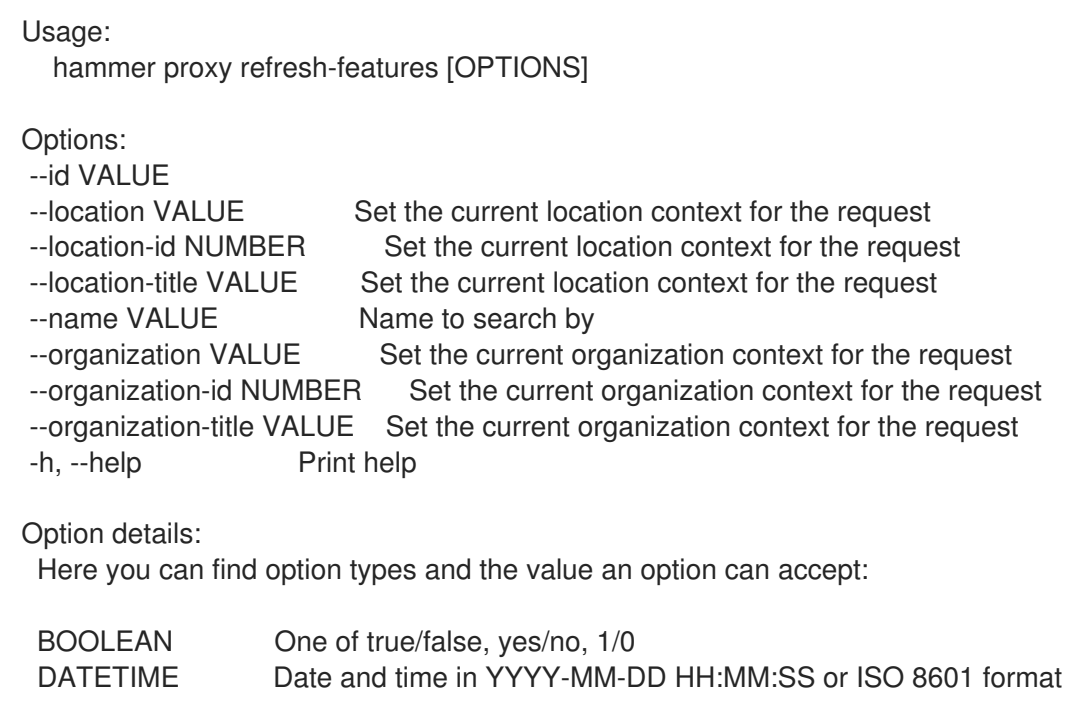

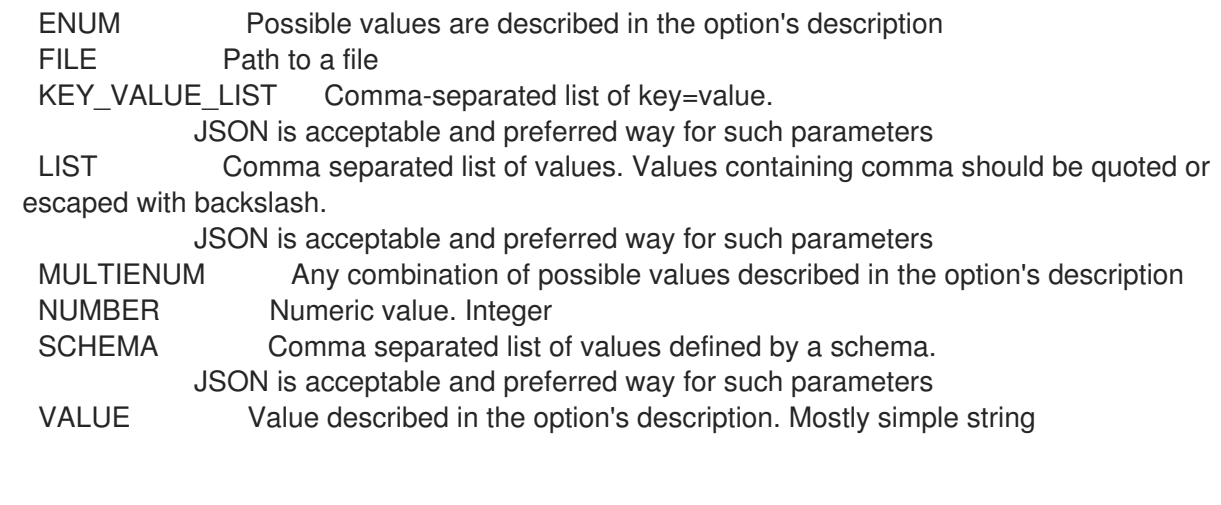

# 2.58.7. hammer proxy update

Update a capsule

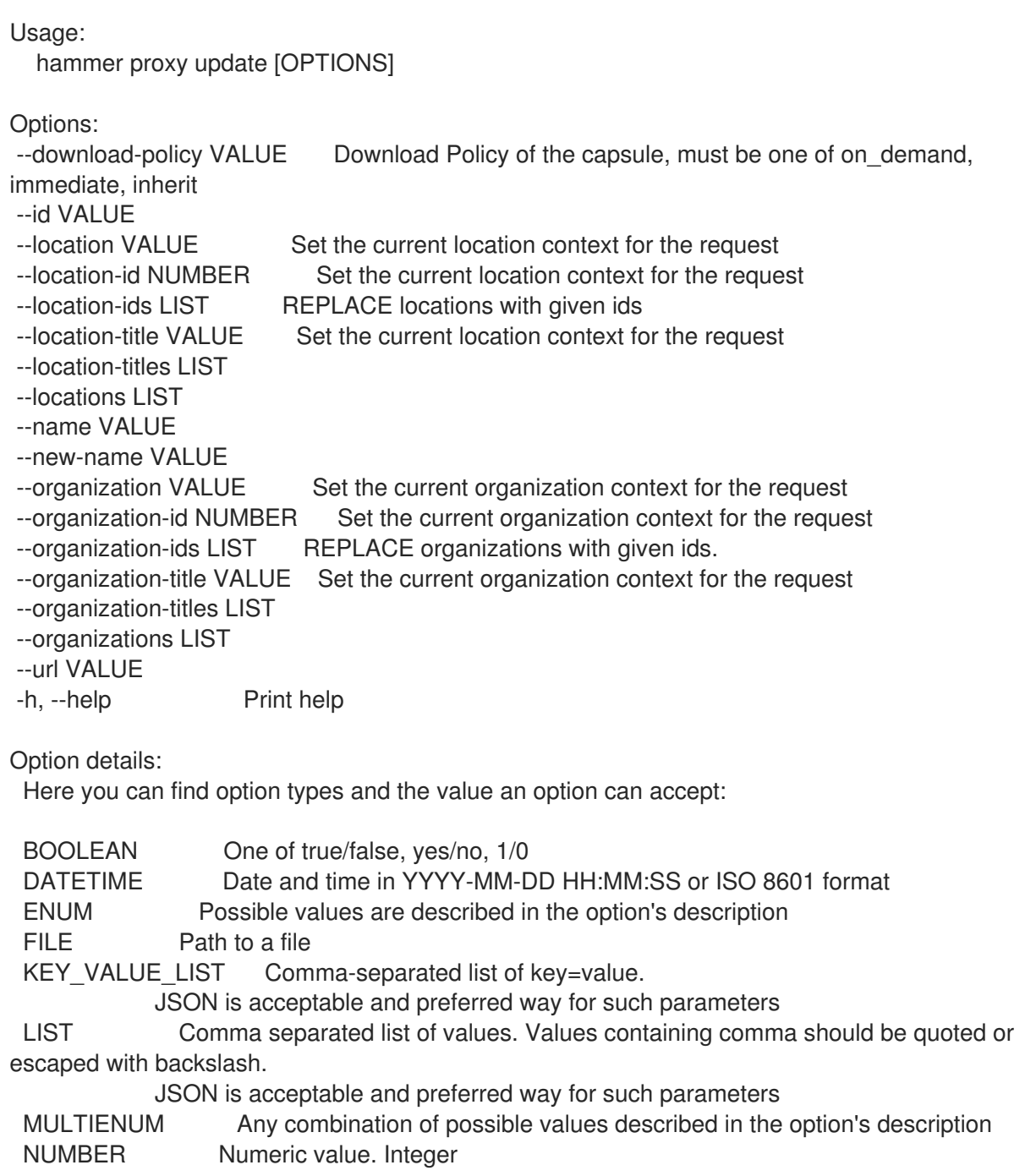

SCHEMA Comma separated list of values defined by a schema. JSON is acceptable and preferred way for such parameters VALUE Value described in the option's description. Mostly simple string

## 2.59. HAMMER REALM

Manipulate realms

Usage: hammer realm [OPTIONS] SUBCOMMAND [ARG] ...

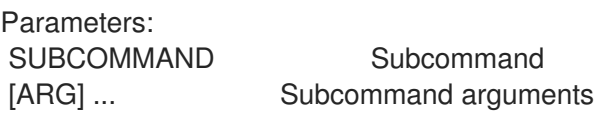

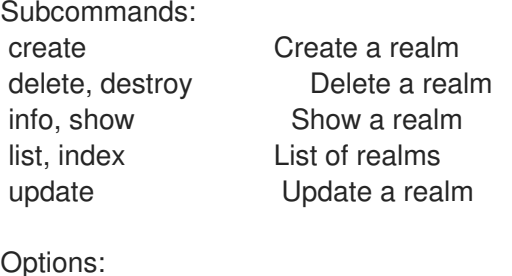

-h, --help Print help

#### 2.59.1. hammer realm create

Create a realm

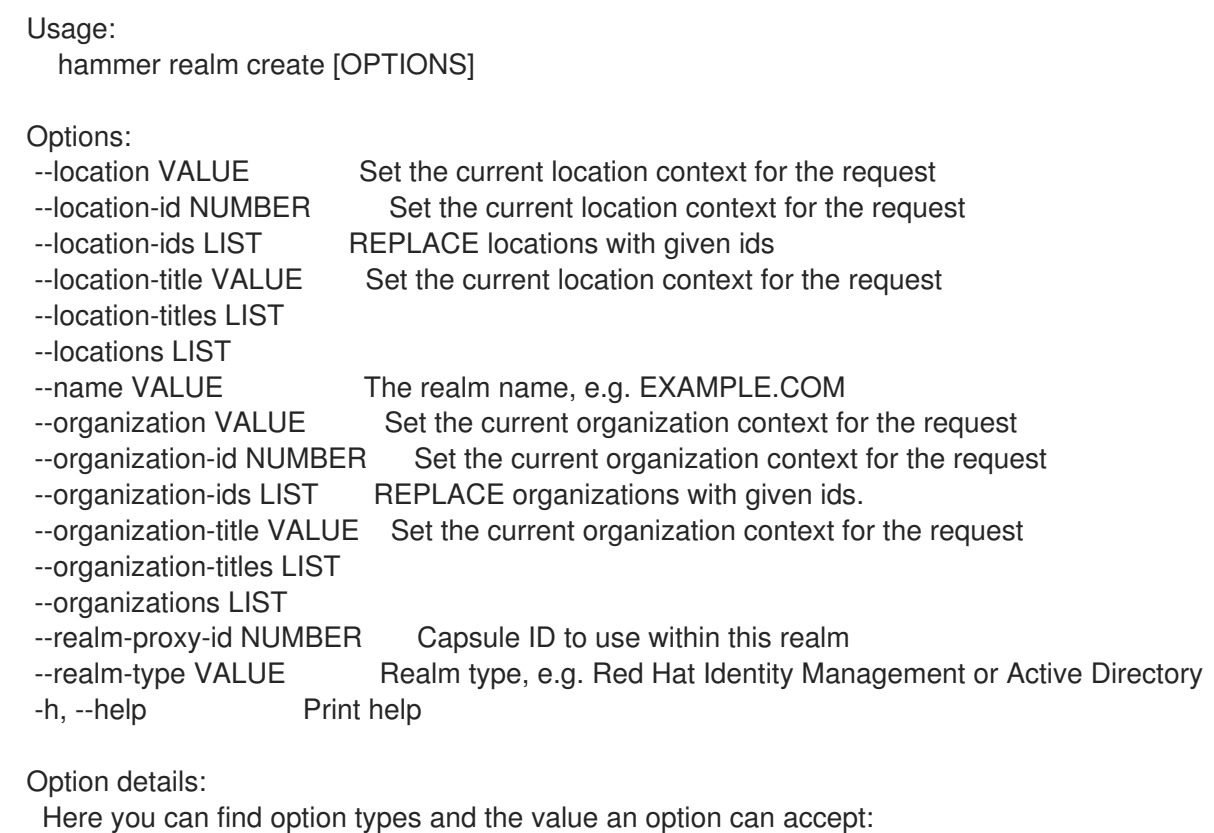

BOOLEAN One of true/false, yes/no, 1/0

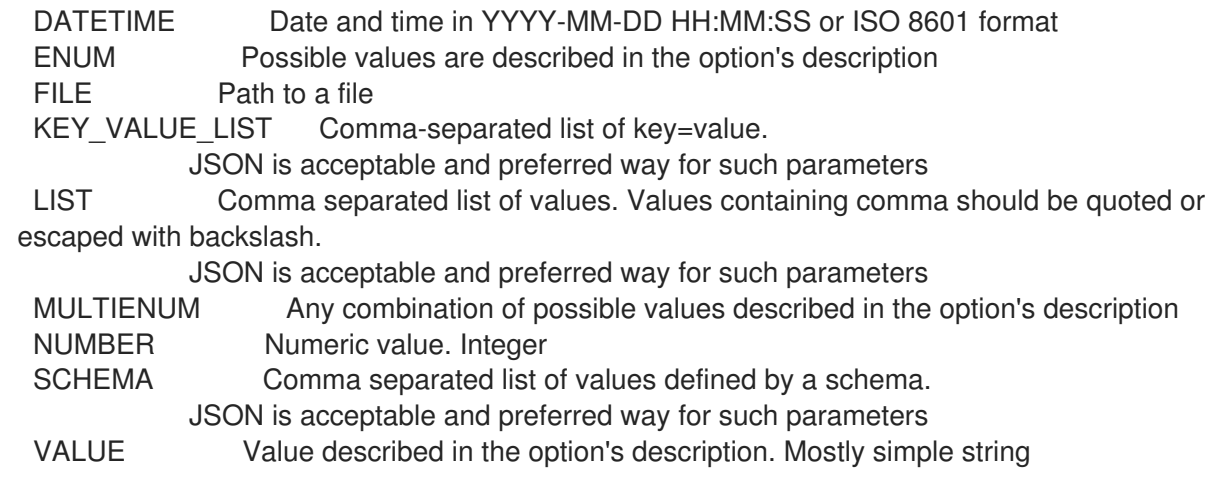

### 2.59.2. hammer realm delete

Delete a realm

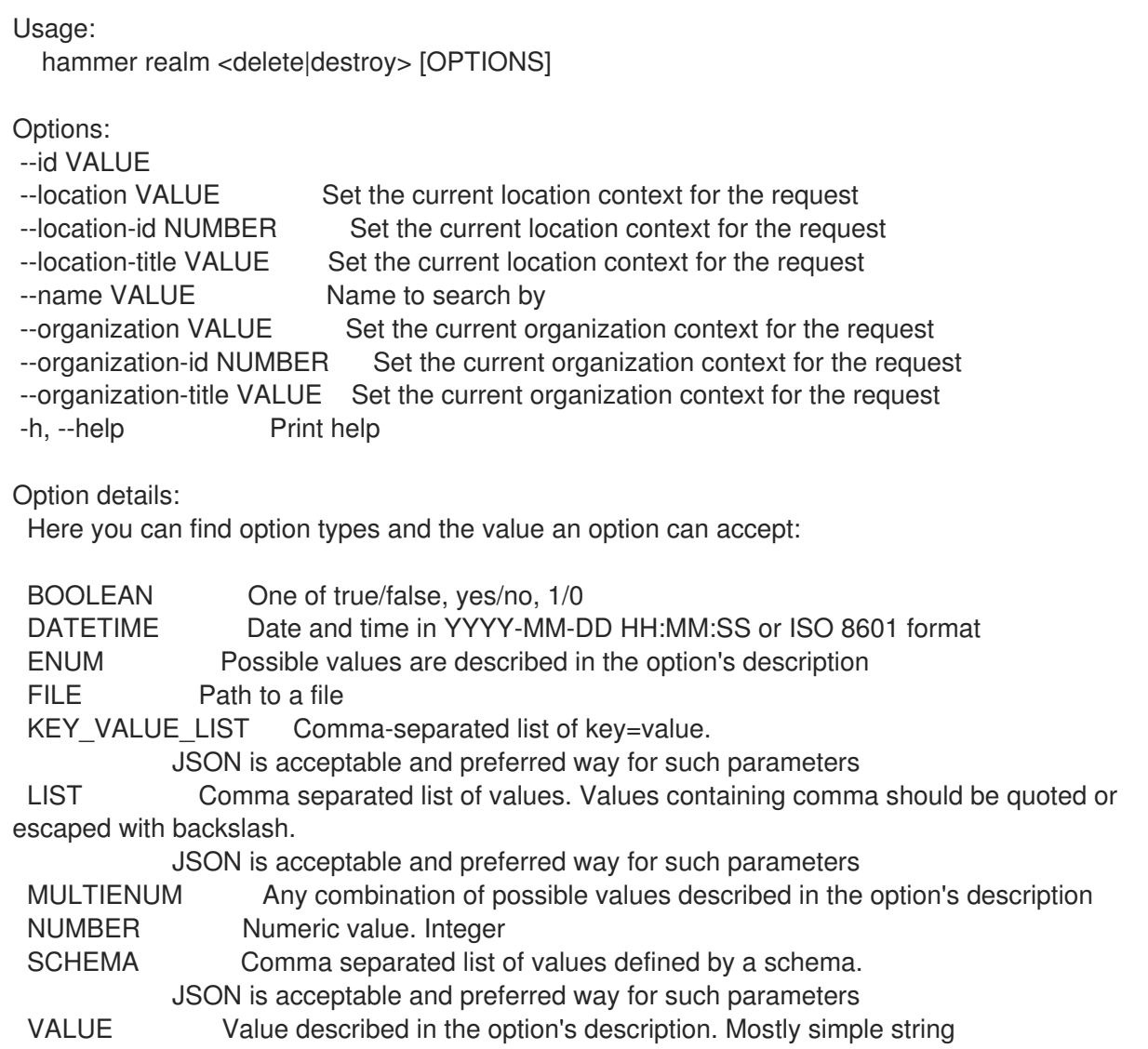

### 2.59.3. hammer realm info

Show a realm

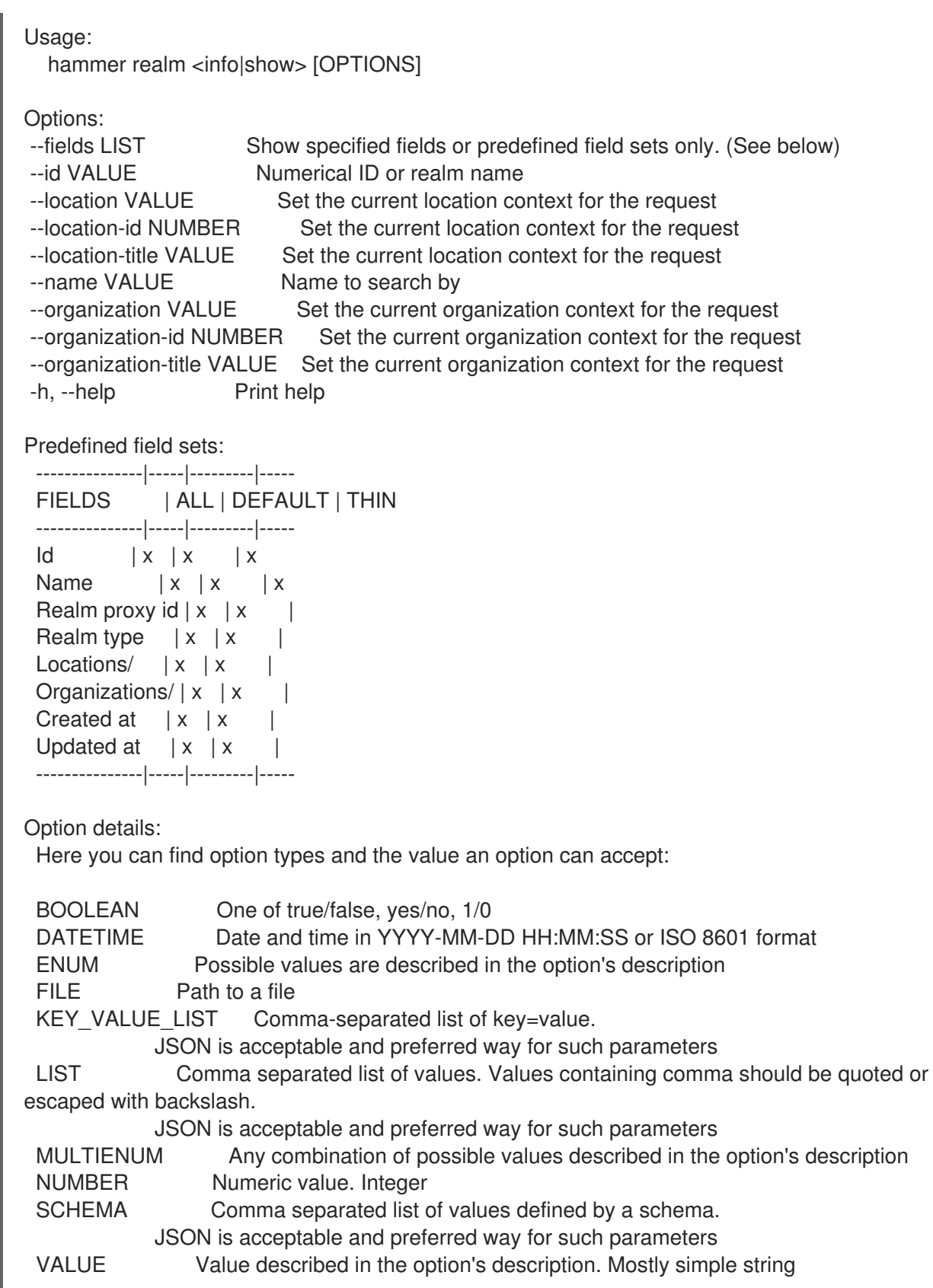

#### 2.59.4. hammer realm list

List of realms

Usage: hammer realm <list|index> [OPTIONS]

Options:

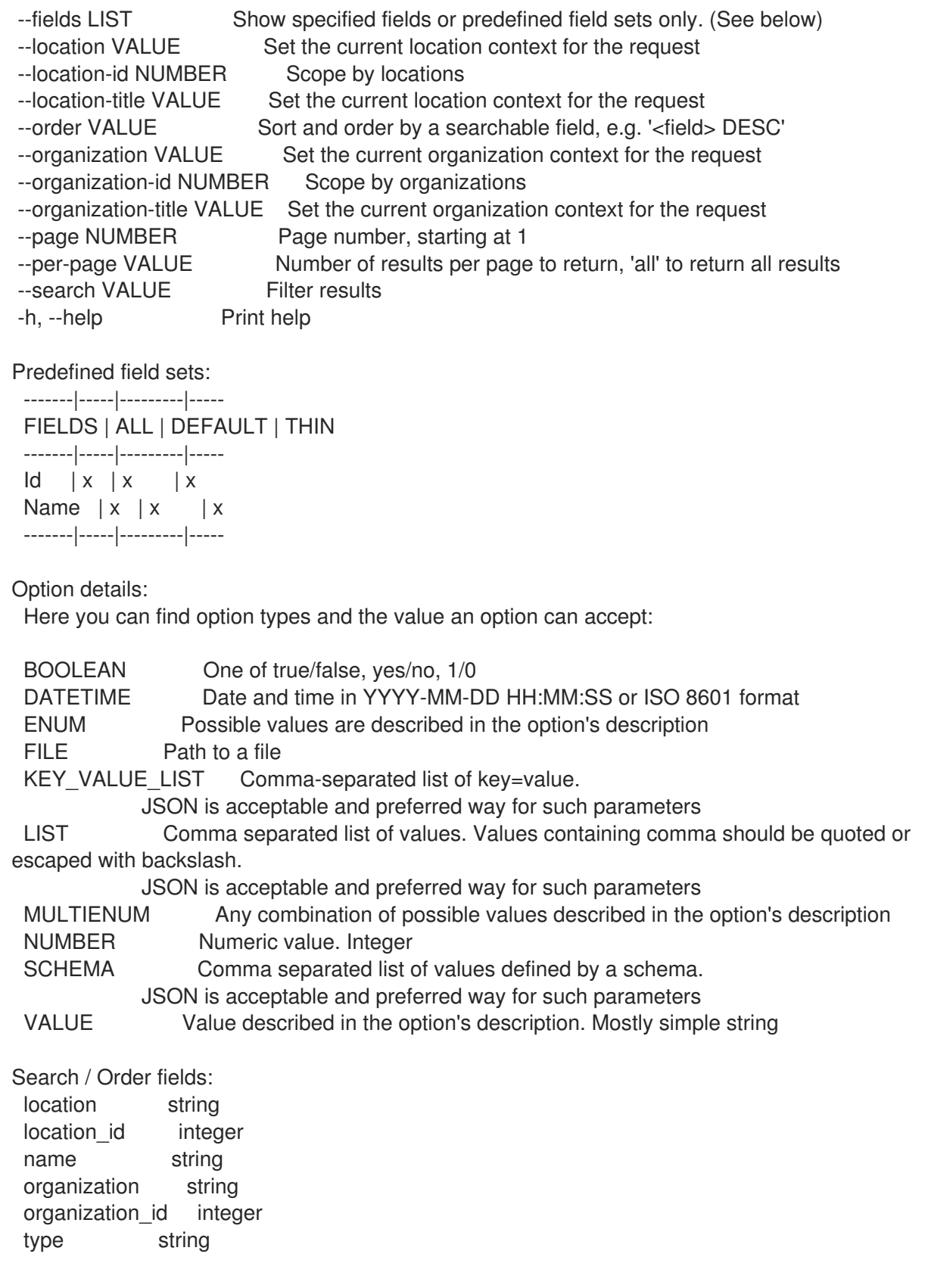

## 2.59.5. hammer realm update

Update a realm

```
Usage:
  hammer realm update [OPTIONS]
```
Options:

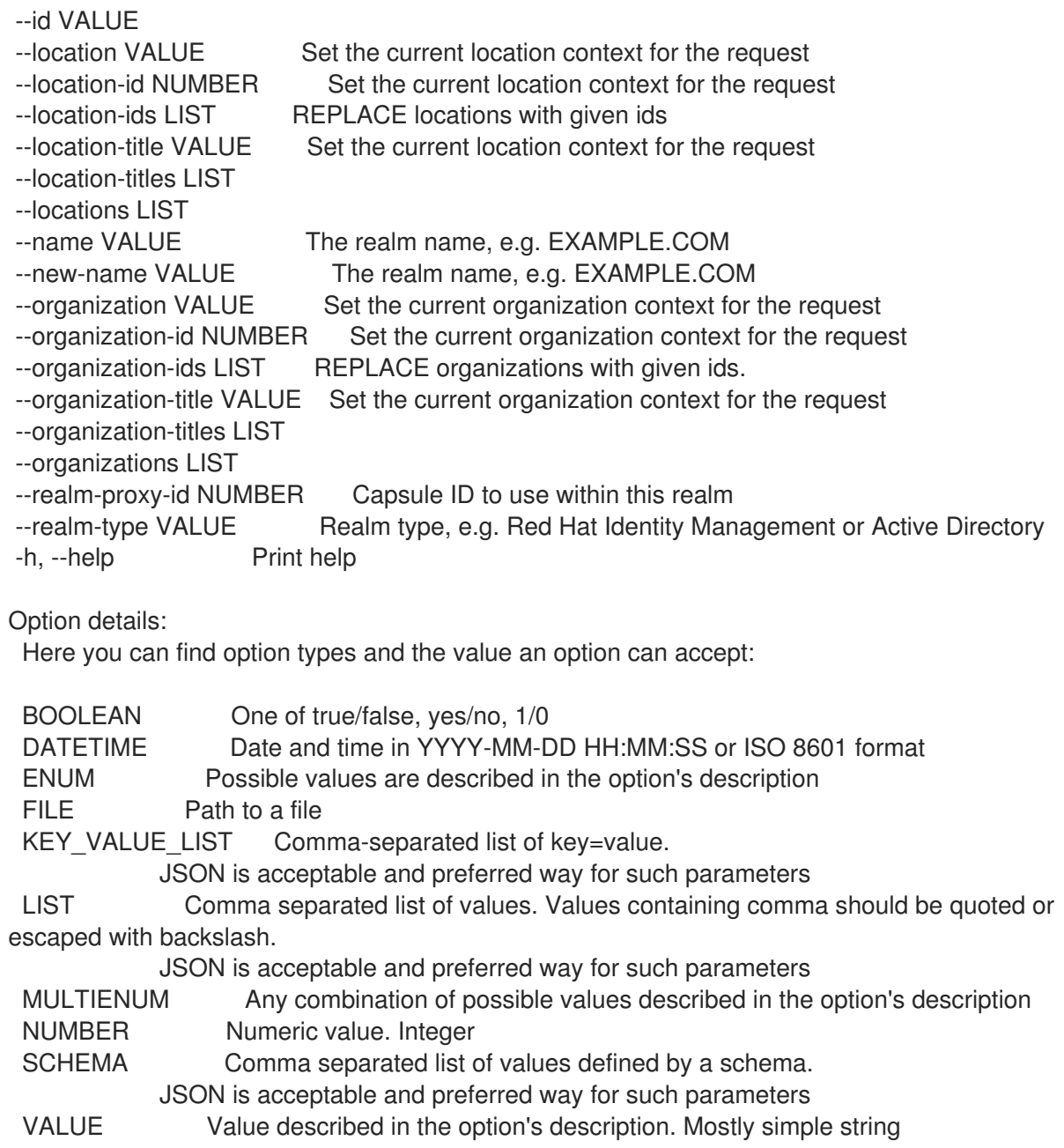

# 2.60. HAMMER RECURRING-LOGIC

#### Recurring logic related actions

Usage: hammer recurring-logic [OPTIONS] SUBCOMMAND [ARG] ...

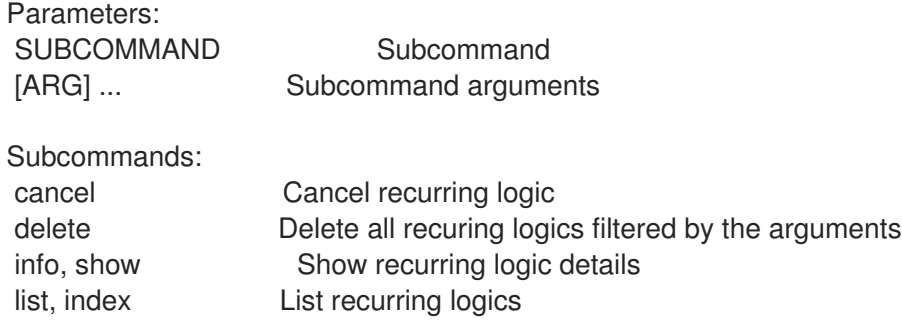

Options: -h, --help Print help

## 2.60.1. hammer recurring-logic cancel

Cancel recurring logic

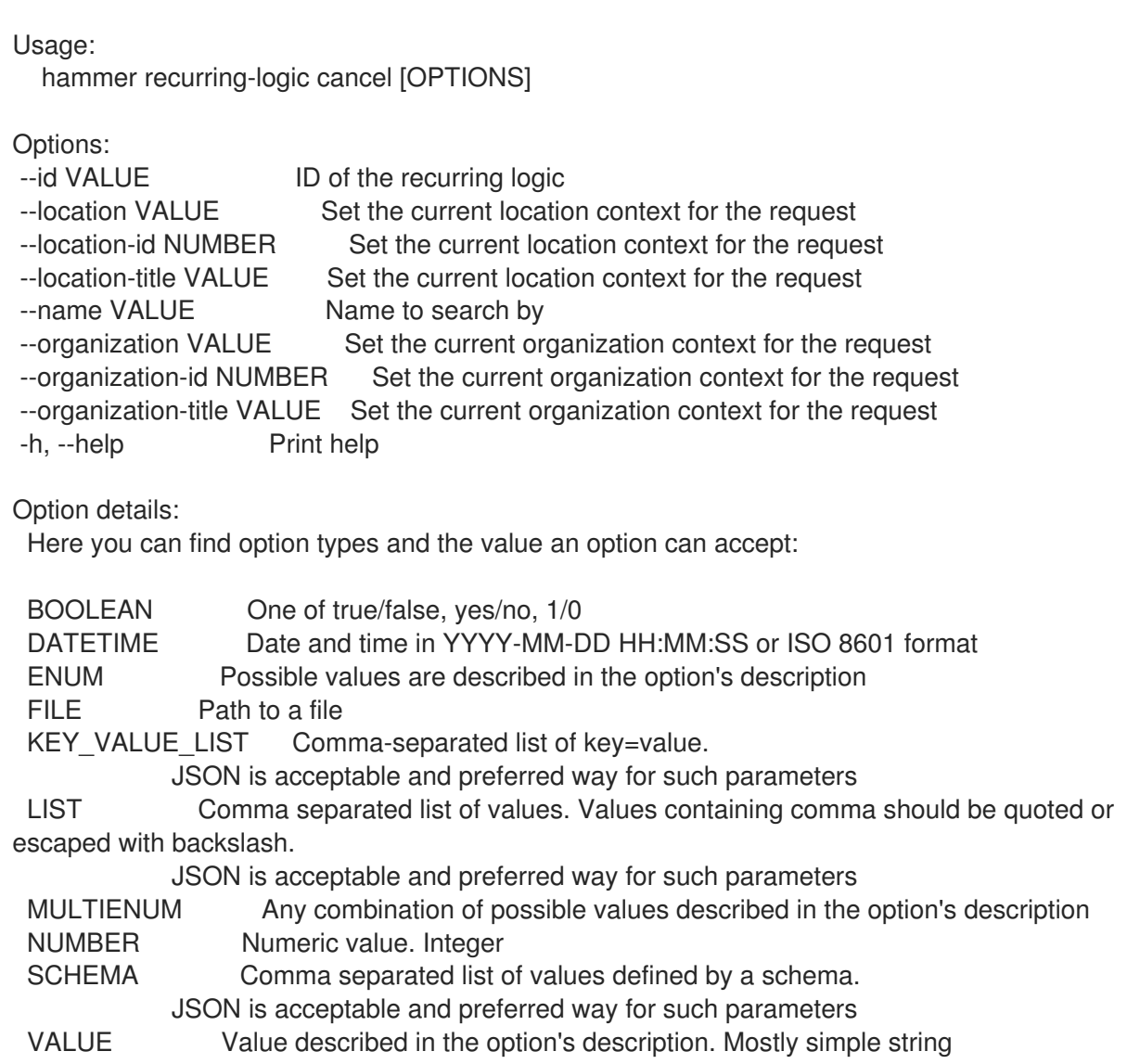

#### 2.60.2. hammer recurring-logic delete

Delete all recuring logics filtered by the arguments

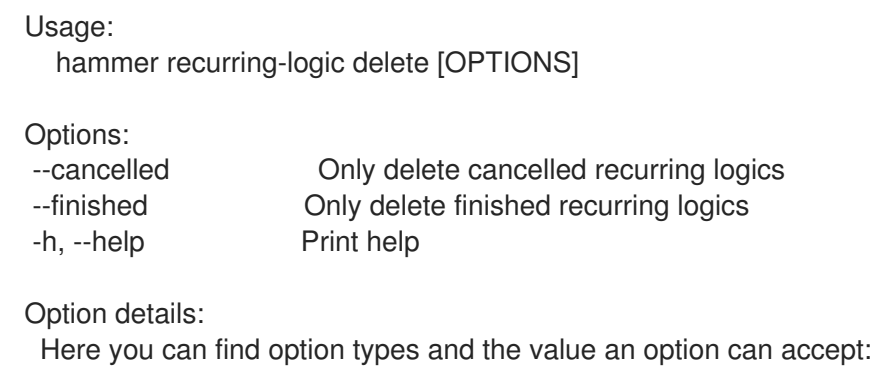

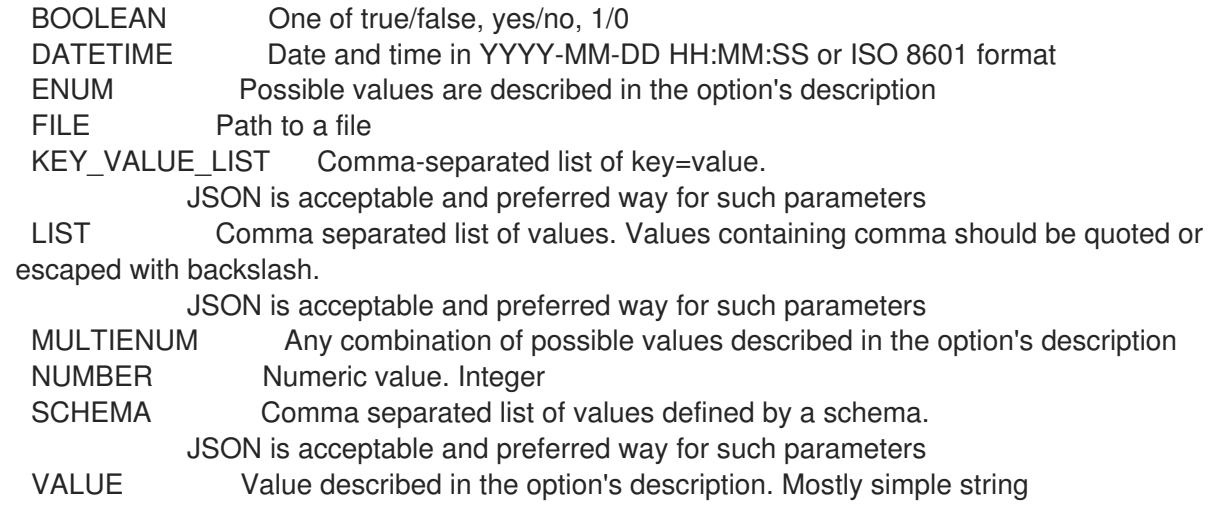

## 2.60.3. hammer recurring-logic info

Show recurring logic details

Usage:

hammer recurring-logic <info|show> [OPTIONS]

Options:

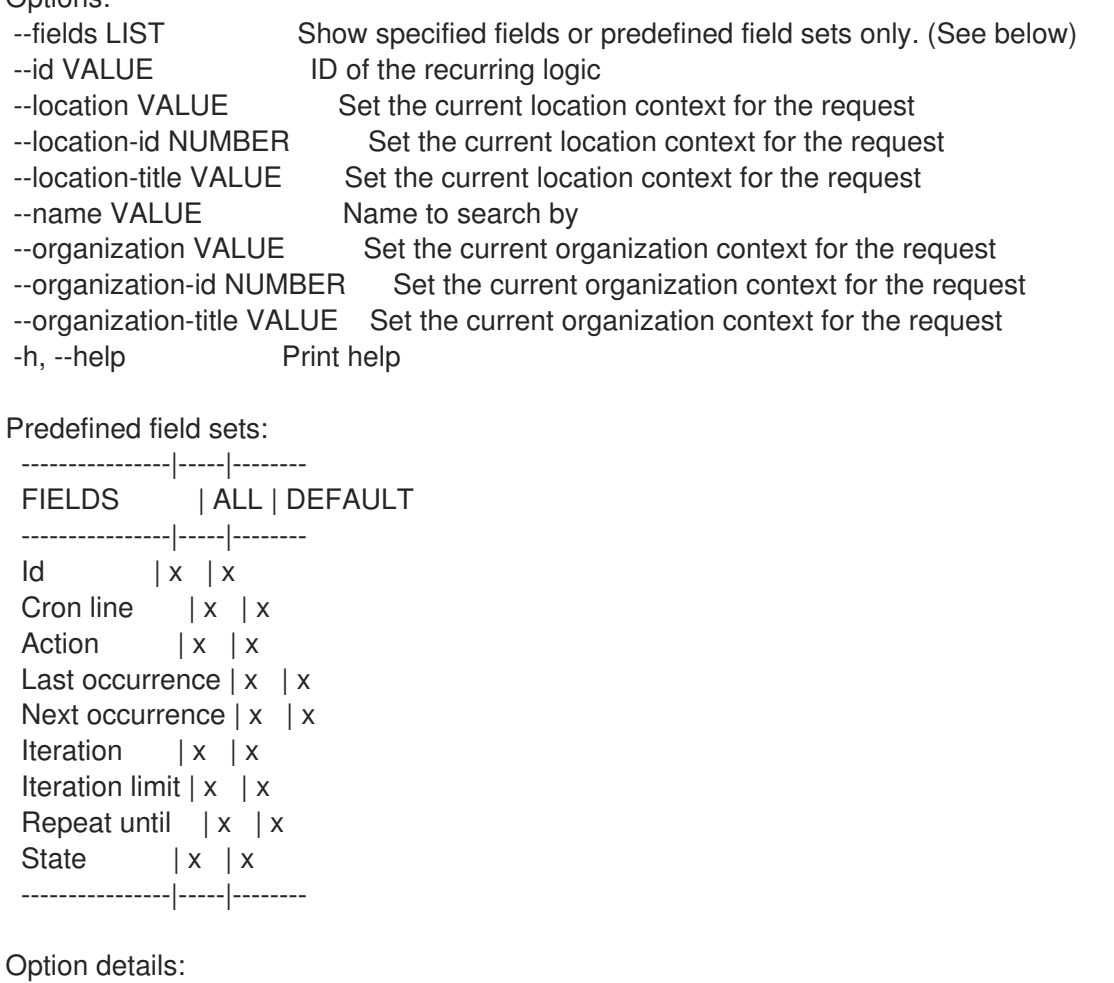

Here you can find option types and the value an option can accept:

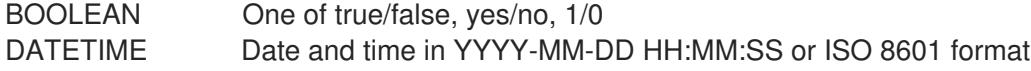

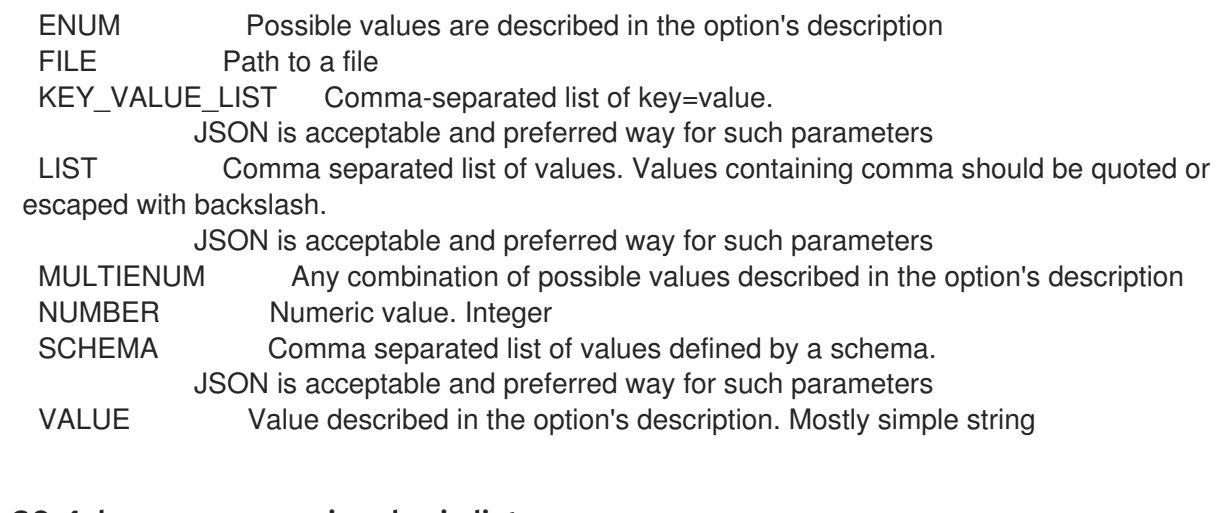

#### 2.60.4. hammer recurring-logic list

List recurring logics

Usage: hammer recurring-logic <list|index> [OPTIONS] Options: --fields LIST Show specified fields or predefined field sets only. (See below) --location VALUE Set the current location context for the request --location-id NUMBER Set the current location context for the request --location-title VALUE Set the current location context for the request --order VALUE Sort and order by a searchable field, e.g. '<field> DESC' --organization VALUE Set the current organization context for the request --organization-id NUMBER Set the current organization context for the request --organization-title VALUE Set the current organization context for the request --page NUMBER Page number, starting at 1 --per-page VALUE Number of results per page to return, 'all' to return all results --search VALUE Filter results -h, --help Print help Predefined field sets: ----------|-----|-------- FIELDS | ALL | DEFAULT ----------|-----|--------  $\mathsf{Id}$  | x | x Cron line  $|x|$  x Iteration  $|x|$  x End time  $|x|$  x State  $|x|$  x ----------|-----|-------- Option details: Here you can find option types and the value an option can accept: BOOLEAN One of true/false, yes/no, 1/0 DATETIME Date and time in YYYY-MM-DD HH:MM:SS or ISO 8601 format ENUM Possible values are described in the option's description FILE Path to a file KEY\_VALUE\_LIST Comma-separated list of key=value. JSON is acceptable and preferred way for such parameters LIST Comma separated list of values. Values containing comma should be quoted or escaped with backslash.

JSON is acceptable and preferred way for such parameters MULTIENUM Any combination of possible values described in the option's description NUMBER Numeric value. Integer SCHEMA Comma separated list of values defined by a schema. JSON is acceptable and preferred way for such parameters VALUE Value described in the option's description. Mostly simple string

## 2.61. HAMMER REMOTE-EXECUTION-FEATURE

Manage remote execution features

Usage:

hammer remote-execution-feature [OPTIONS] SUBCOMMAND [ARG] ...

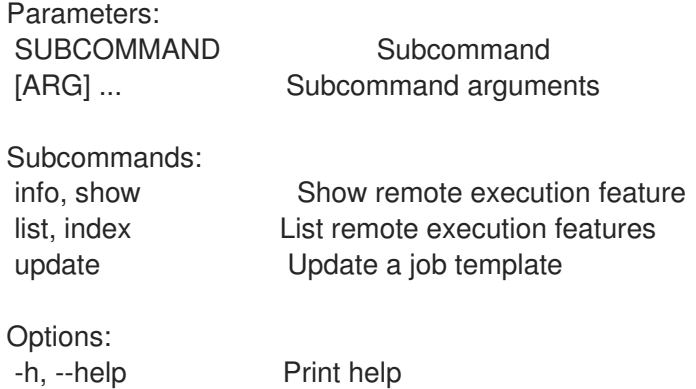

#### 2.61.1. hammer remote-execution-feature info

Show remote execution feature

```
Usage:
  hammer remote-execution-feature <info|show> [OPTIONS]
Options:
--fields LIST Show specified fields or predefined field sets only. (See below)
--id VALUE
--location VALUE Set the current location context for the request
--location-id NUMBER Set the current location context for the request
--location-title VALUE Set the current location context for the request
--name VALUE Name to search by
--organization VALUE Set the current organization context for the request
--organization-id NUMBER Set the current organization context for the request
--organization-title VALUE Set the current organization context for the request
-h, --help Print help
Predefined field sets:
 ------------------|-----|---------|-----
 FIELDS | ALL | DEFAULT | THIN
 ------------------|-----|---------|-----
 |x| \times |x|Label |x| x |
 Name |x|x| | x
 Description |x|x|
```
Job template name  $|x|x|$ Job template id  $|x|$   $x$  | ------------------|-----|---------|-----

Option details:

Here you can find option types and the value an option can accept:

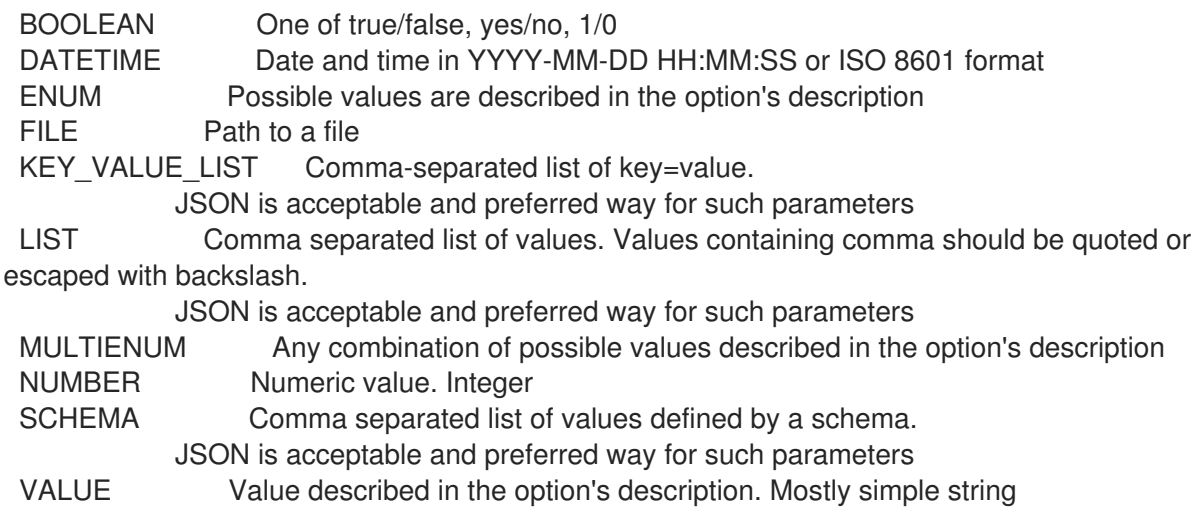

#### 2.61.2. hammer remote-execution-feature list

List remote execution features

```
Usage:
  hammer remote-execution-feature <list|index> [OPTIONS]
```

```
Options:
```

```
--fields LIST Show specified fields or predefined field sets only. (See below)
--location VALUE Set the current location context for the request
--location-id NUMBER Set the current location context for the request
--location-title VALUE Set the current location context for the request
--organization VALUE Set the current organization context for the request
--organization-id NUMBER Set the current organization context for the request
--organization-title VALUE Set the current organization context for the request
-h, --help Print help
```
Predefined field sets:

```
------------------|-----|---------|-----
FIELDS | ALL | DEFAULT | THIN
------------------|-----|---------|-----
|x| \times |x|Name |x|x| | x
Description |x|x|Job template name |x|x|------------------|-----|---------|-----
```
Option details:

Here you can find option types and the value an option can accept:

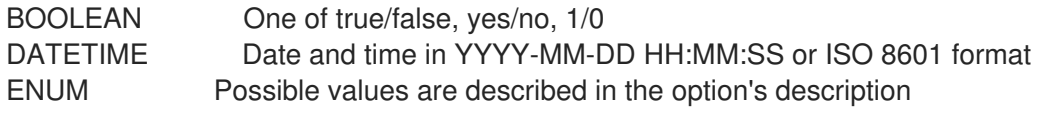

FILE Path to a file KEY\_VALUE\_LIST Comma-separated list of key=value. JSON is acceptable and preferred way for such parameters LIST Comma separated list of values. Values containing comma should be quoted or escaped with backslash. JSON is acceptable and preferred way for such parameters MULTIENUM Any combination of possible values described in the option's description NUMBER Numeric value. Integer SCHEMA Comma separated list of values defined by a schema. JSON is acceptable and preferred way for such parameters VALUE Value described in the option's description. Mostly simple string

#### 2.61.3. hammer remote-execution-feature update

Update a job template

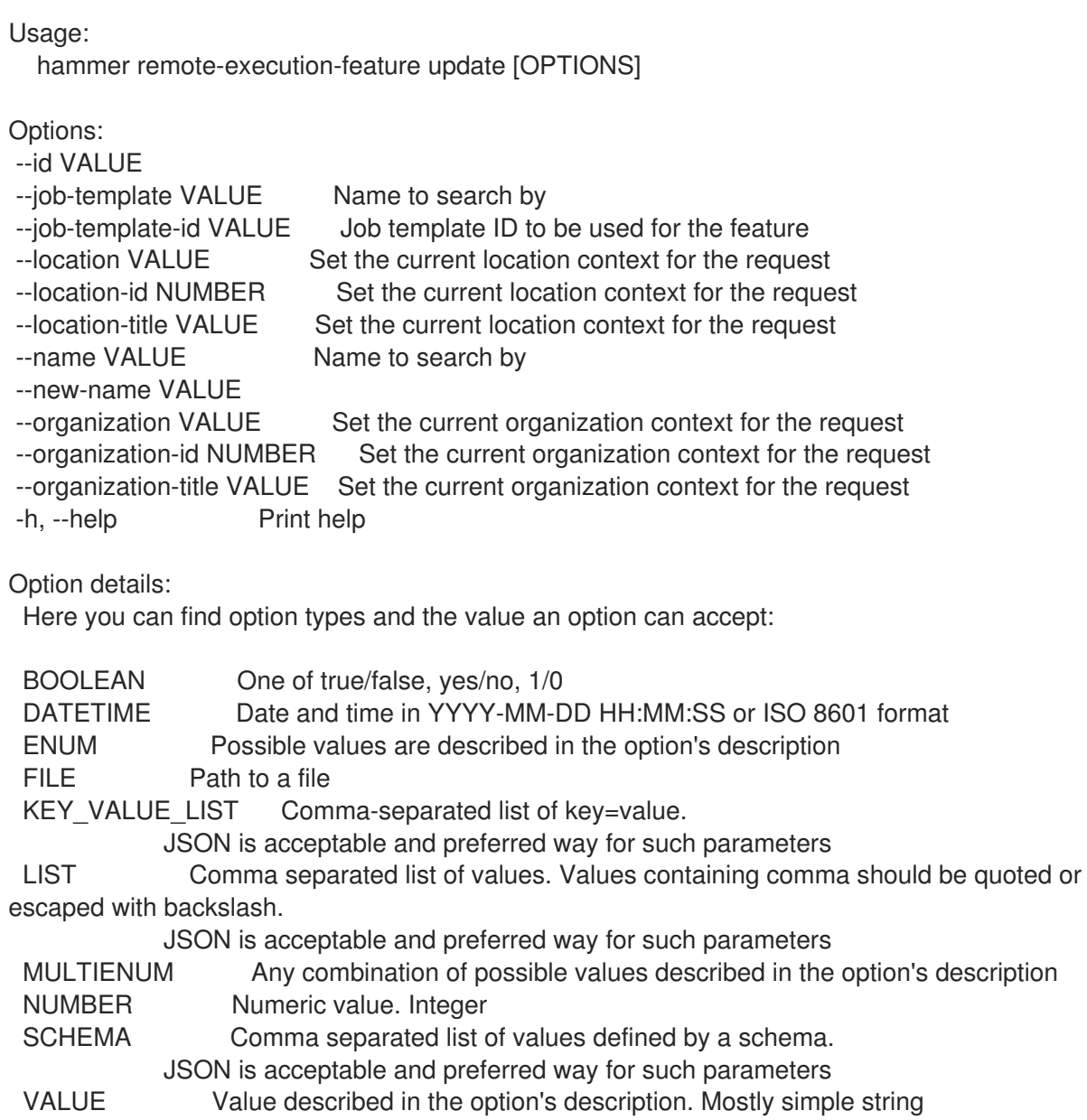

## 2.62. HAMMER REPORT

Browse and read reports

Usage:

Parameters:

hammer report [OPTIONS] SUBCOMMAND [ARG] ...

SUBCOMMAND Subcommand

[ARG] ... Subcommand arguments Subcommands: delete, destroy Delete a report info, show Show a report list, index List all reports Options: -h, --help Print help 2.62.1. hammer report delete Delete a report Usage: hammer report <delete|destroy> [OPTIONS] Options: --id VALUE --location VALUE Set the current location context for the request --location-id NUMBER Set the current location context for the request --location-title VALUE Set the current location context for the request --organization VALUE Set the current organization context for the request --organization-id NUMBER Set the current organization context for the request --organization-title VALUE Set the current organization context for the request -h, --help Print help Option details: Here you can find option types and the value an option can accept: BOOLEAN One of true/false, yes/no, 1/0 DATETIME Date and time in YYYY-MM-DD HH:MM:SS or ISO 8601 format ENUM Possible values are described in the option's description FILE Path to a file KEY\_VALUE\_LIST Comma-separated list of key=value. JSON is acceptable and preferred way for such parameters LIST Comma separated list of values. Values containing comma should be quoted or escaped with backslash. JSON is acceptable and preferred way for such parameters MULTIENUM Any combination of possible values described in the option's description NUMBER Numeric value. Integer SCHEMA Comma separated list of values defined by a schema. JSON is acceptable and preferred way for such parameters VALUE Value described in the option's description. Mostly simple string

### 2.62.2. hammer report info

Show a report

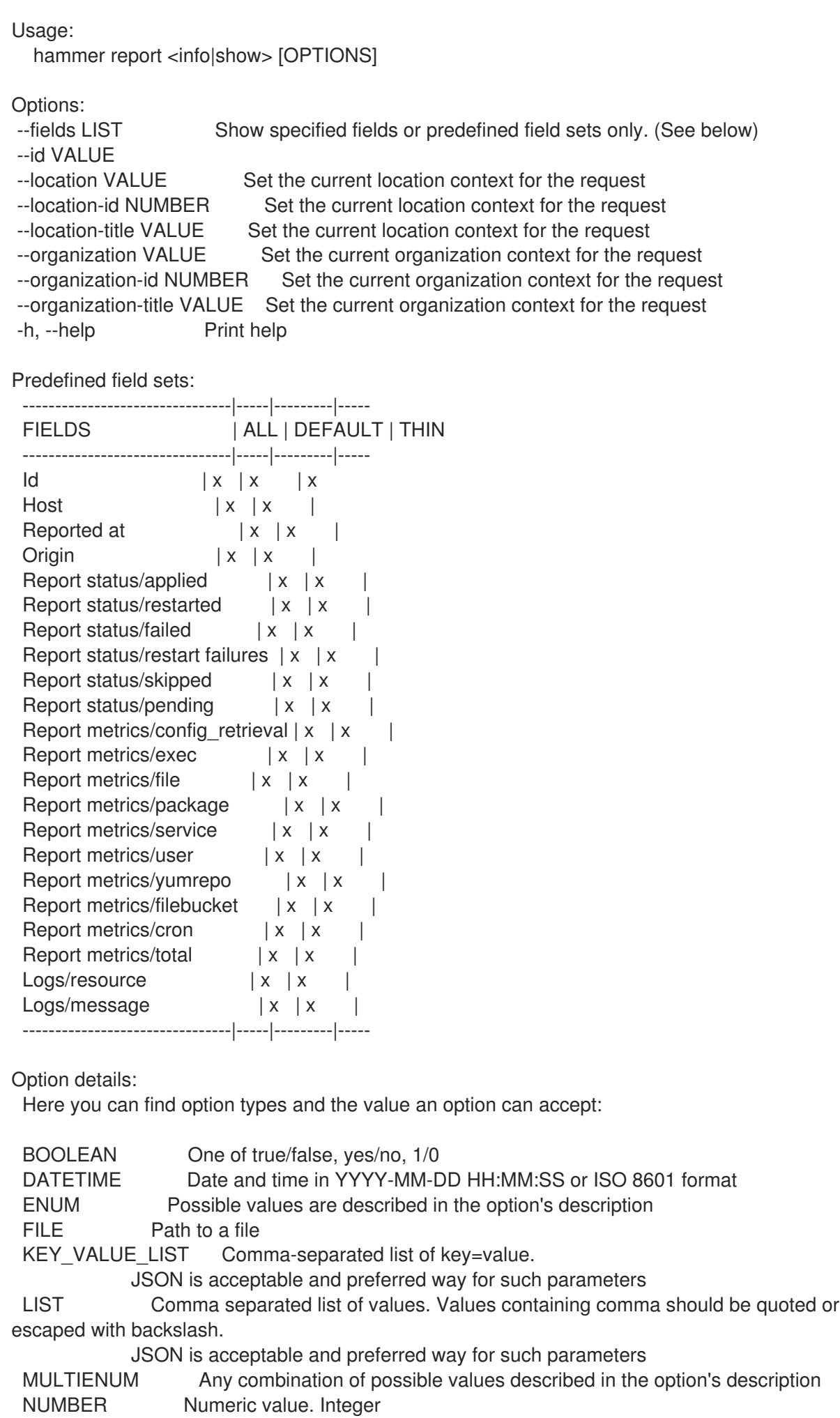

SCHEMA Comma separated list of values defined by a schema. JSON is acceptable and preferred way for such parameters VALUE Value described in the option's description. Mostly simple string

#### 2.62.3. hammer report list

List all reports

Usage: hammer report <list|index> [OPTIONS] Options: --fields LIST Show specified fields or predefined field sets only. (See below) --location VALUE Set the current location context for the request --location-id NUMBER Set the current location context for the request --location-title VALUE Set the current location context for the request --order VALUE Sort and order by a searchable field, e.g. '<field> DESC' --organization VALUE Set the current organization context for the request --organization-id NUMBER Set the current organization context for the request --organization-title VALUE Set the current organization context for the request --page NUMBER Page number, starting at 1 --per-page VALUE Number of results per page to return, 'all' to return all results --search VALUE Filter results -h, --help Print help Predefined field sets: -----------------|-----|---------|----- FIELDS | ALL | DEFAULT | THIN -----------------|-----|---------|-----  $\vert x \vert x \vert x \vert x$ Host  $|x|x|$ Last report  $|x|$  x | Origin  $|x|x|$ Applied  $|x| x$  | Restarted  $|x|x|$ Failed  $|x|x|$ Restart failures  $|x|x|$ Skipped  $|x|x$ Pending  $|x|x|$ -----------------|-----|---------|----- Option details: Here you can find option types and the value an option can accept: BOOLEAN One of true/false, yes/no, 1/0 DATETIME Date and time in YYYY-MM-DD HH:MM:SS or ISO 8601 format ENUM Possible values are described in the option's description FILE Path to a file KEY\_VALUE\_LIST Comma-separated list of key=value. JSON is acceptable and preferred way for such parameters

LIST Comma separated list of values. Values containing comma should be quoted or escaped with backslash.

JSON is acceptable and preferred way for such parameters

MULTIENUM Any combination of possible values described in the option's description NUMBER Numeric value. Integer

SCHEMA Comma separated list of values defined by a schema. JSON is acceptable and preferred way for such parameters

VALUE Value described in the option's description. Mostly simple string

Search / Order fields: applied integer eventful Values: true, false failed integer failed restarts integer host string host id integer host\_owner\_id integer hostgroup string hostgroup fullname string hostgroup title string last report datetime location string log text organization string origin string pending integer reported datetime resource text restarted integer skipped integer Search / Order fields: applied integer eventful Values: true, false failed integer failed\_restarts integer host string host id integer host owner id integer hostgroup string hostgroup\_fullname string hostgroup title string last report datetime location string log text organization string origin string pending integer reported datetime resource text restarted integer skipped integer

## 2.63. HAMMER REPORT-TEMPLATE

Manipulate report templates

Usage:

hammer report-template [OPTIONS] SUBCOMMAND [ARG] ...

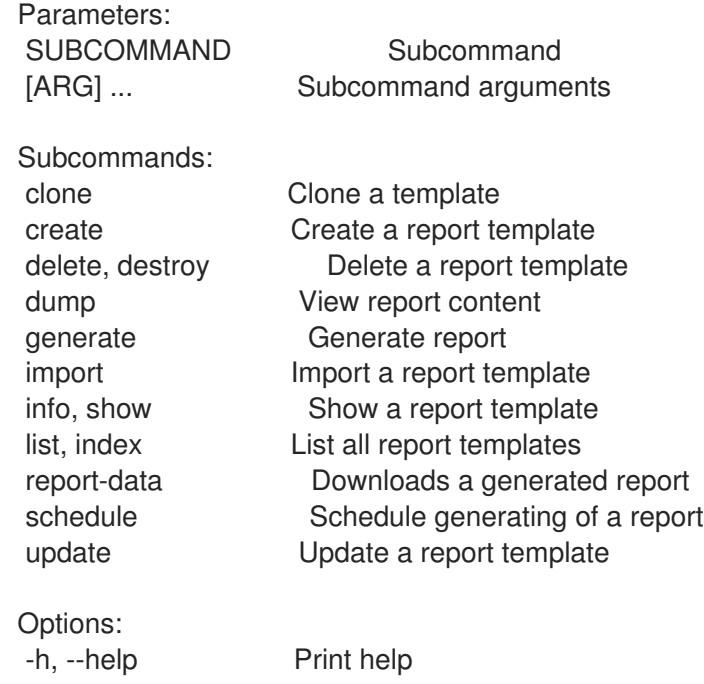

# 2.63.1. hammer report-template clone

Clone a template

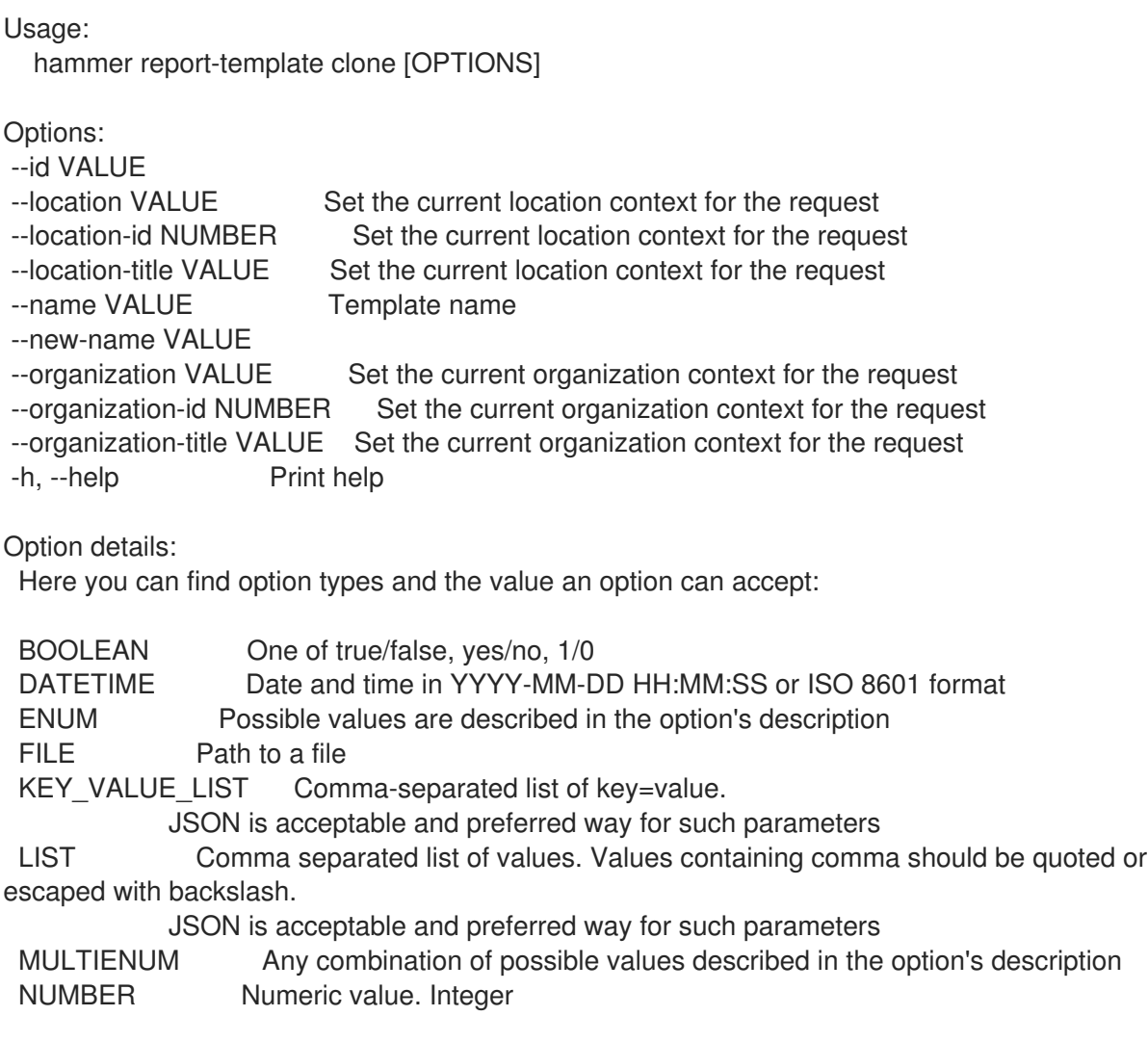

### SCHEMA Comma separated list of values defined by a schema. JSON is acceptable and preferred way for such parameters VALUE Value described in the option's description. Mostly simple string 2.63.2. hammer report-template create Create a report template Usage: hammer report-template create [OPTIONS] Options: --audit-comment VALUE --default BOOLEAN Whether or not the template is added automatically to new organizations and locations --description VALUE --file FILE Path to a file that contains the report template content --location VALUE Set the current location context for the request --location-id NUMBER Set the current location context for the request --location-ids LIST REPLACE locations with given ids --location-title VALUE Set the current location context for the request --location-titles LIST --locations LIST --locked BOOLEAN Whether or not the template is locked for editing --name VALUE --organization VALUE Set the current organization context for the request --organization-id NUMBER Set the current organization context for the request --organization-ids LIST REPLACE organizations with given ids. --organization-title VALUE Set the current organization context for the request --organization-titles LIST --organizations LIST --snippet BOOLEAN -h, --help Print help -i, --interactive Open empty template in an \$EDITOR. Upload the result Option details: Here you can find option types and the value an option can accept: BOOLEAN One of true/false, yes/no, 1/0 DATETIME Date and time in YYYY-MM-DD HH:MM:SS or ISO 8601 format ENUM Possible values are described in the option's description FILE Path to a file KEY\_VALUE\_LIST Comma-separated list of key=value. JSON is acceptable and preferred way for such parameters LIST Comma separated list of values. Values containing comma should be quoted or escaped with backslash. JSON is acceptable and preferred way for such parameters MULTIENUM Any combination of possible values described in the option's description NUMBER Numeric value. Integer SCHEMA Comma separated list of values defined by a schema. JSON is acceptable and preferred way for such parameters

VALUE Value described in the option's description. Mostly simple string

### 2.63.3. hammer report-template delete

Delete a report template

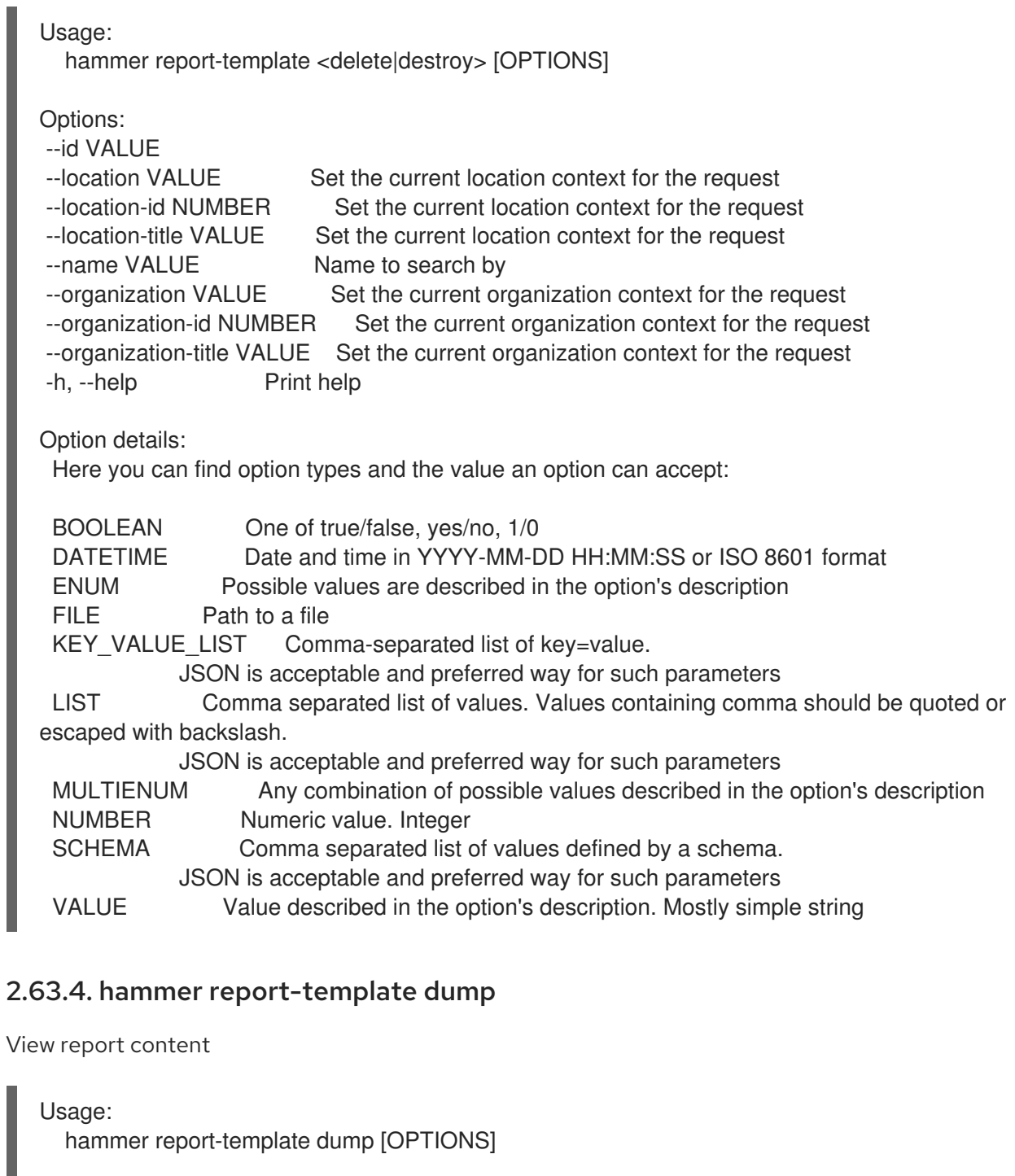

```
Options:
```
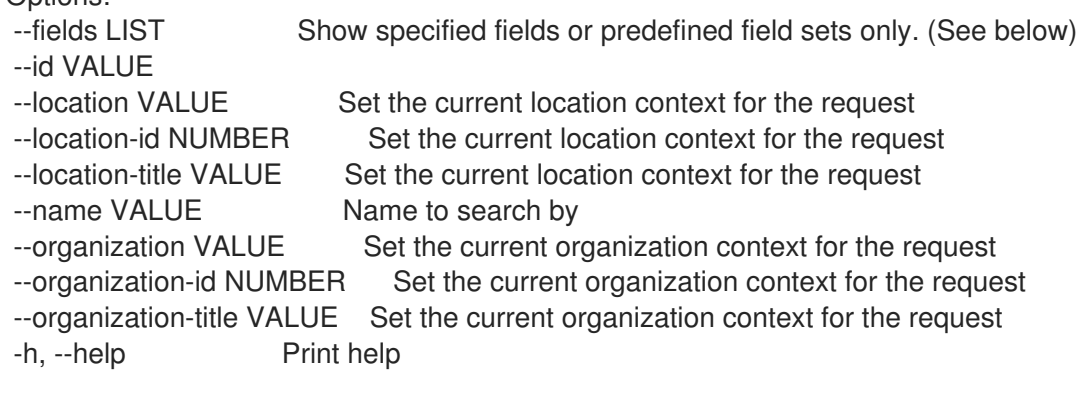

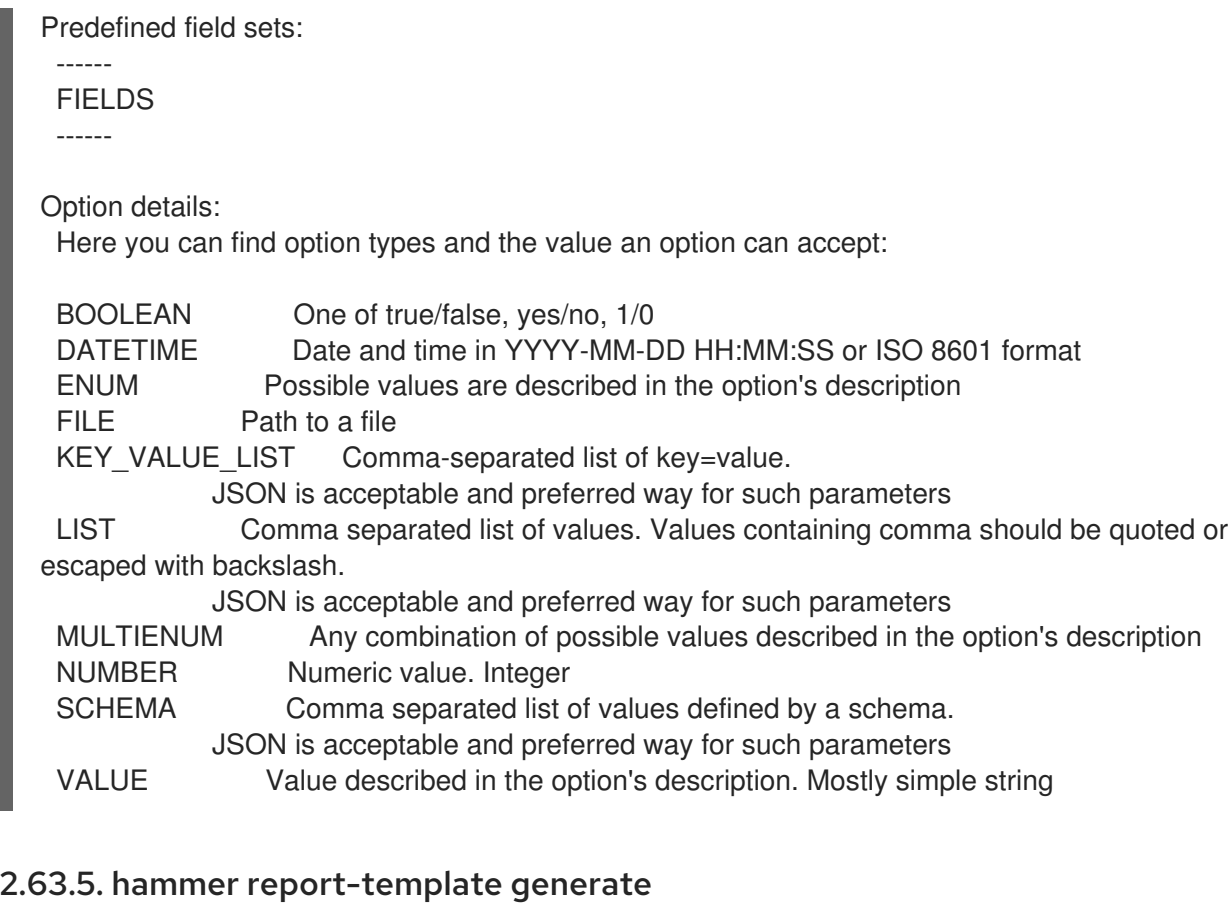

Generate report

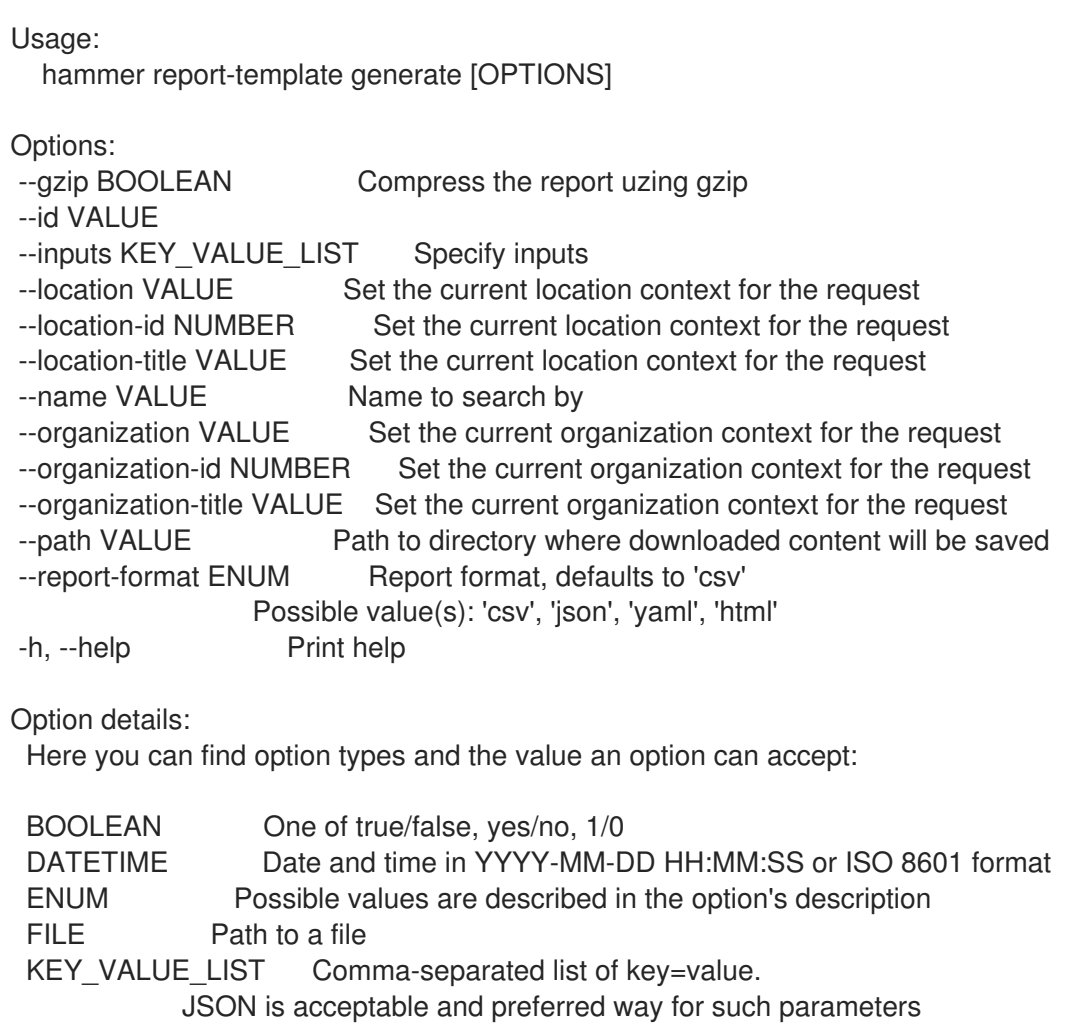

LIST Comma separated list of values. Values containing comma should be quoted or escaped with backslash.

JSON is acceptable and preferred way for such parameters MULTIENUM Any combination of possible values described in the option's description NUMBER Numeric value. Integer SCHEMA Comma separated list of values defined by a schema. JSON is acceptable and preferred way for such parameters VALUE Value described in the option's description. Mostly simple string

#### 2.63.6. hammer report-template import

Import a report template

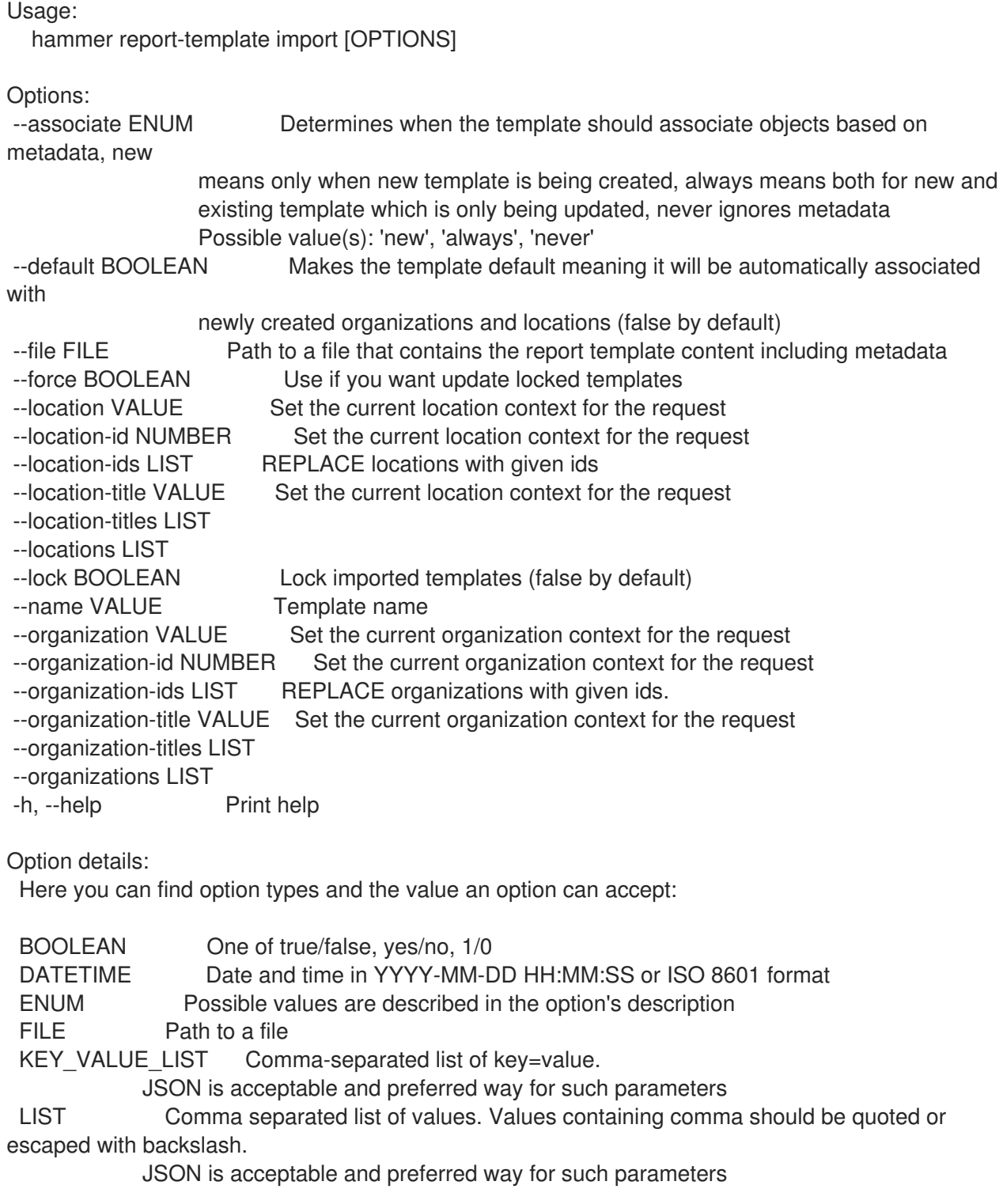

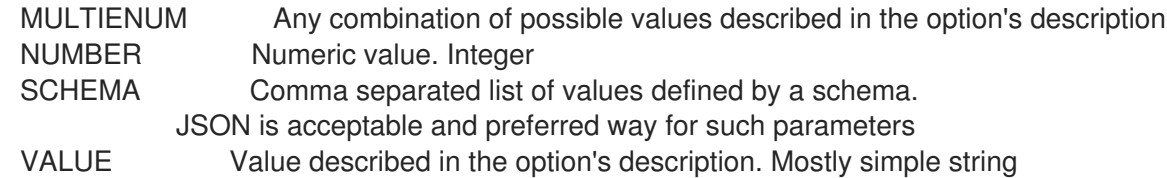

## 2.63.7. hammer report-template info

Show a report template

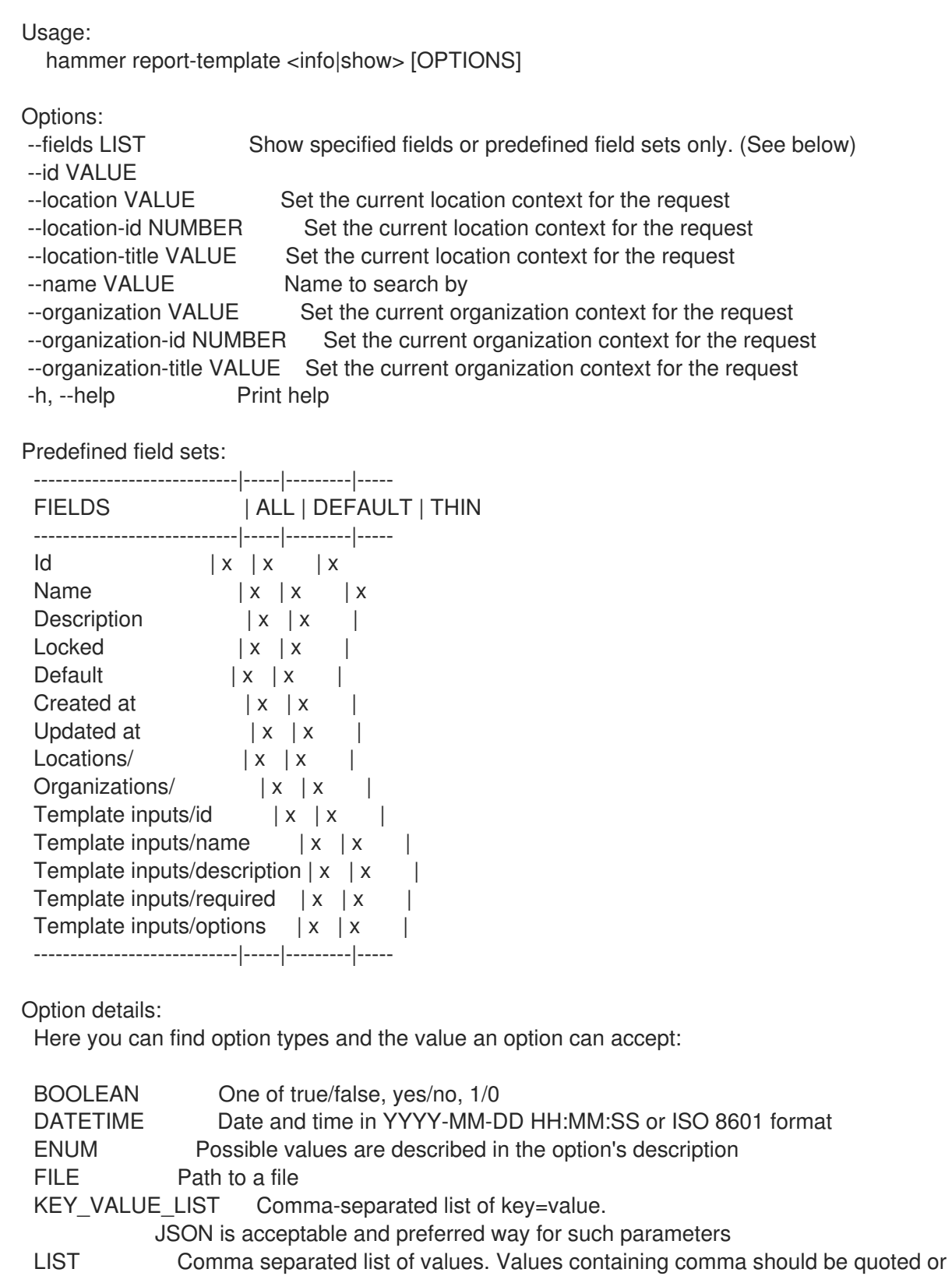

escaped with backslash.

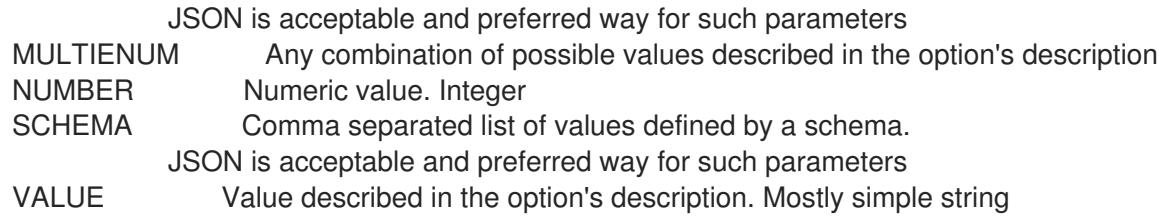

## 2.63.8. hammer report-template list

List all report templates

Usage:

hammer report-template <list|index> [OPTIONS]

Options:

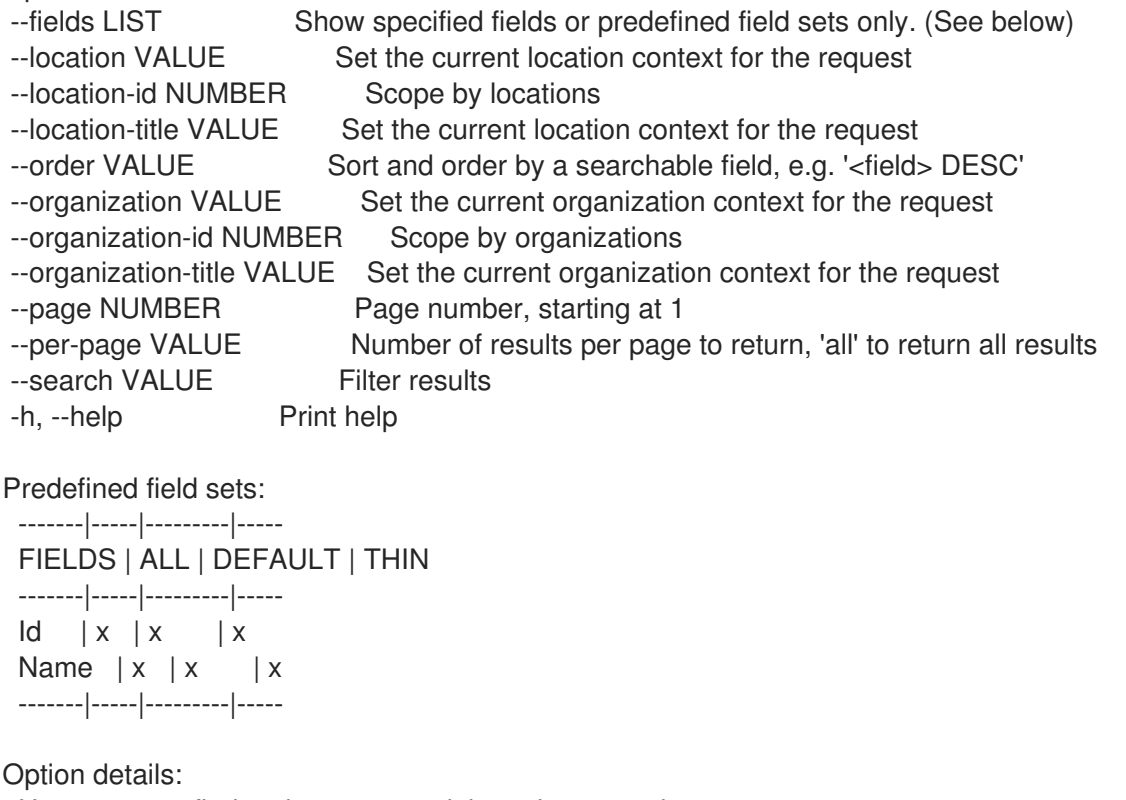

Here you can find option types and the value an option can accept:

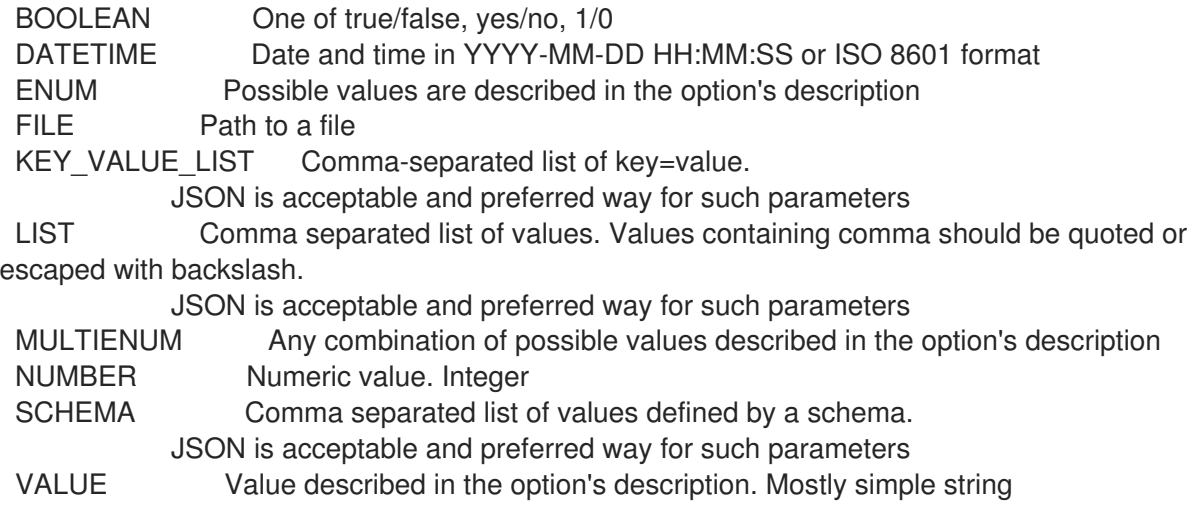

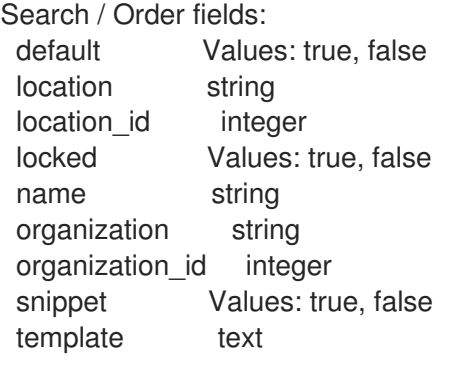

## 2.63.9. hammer report-template report-data

Downloads a generated report

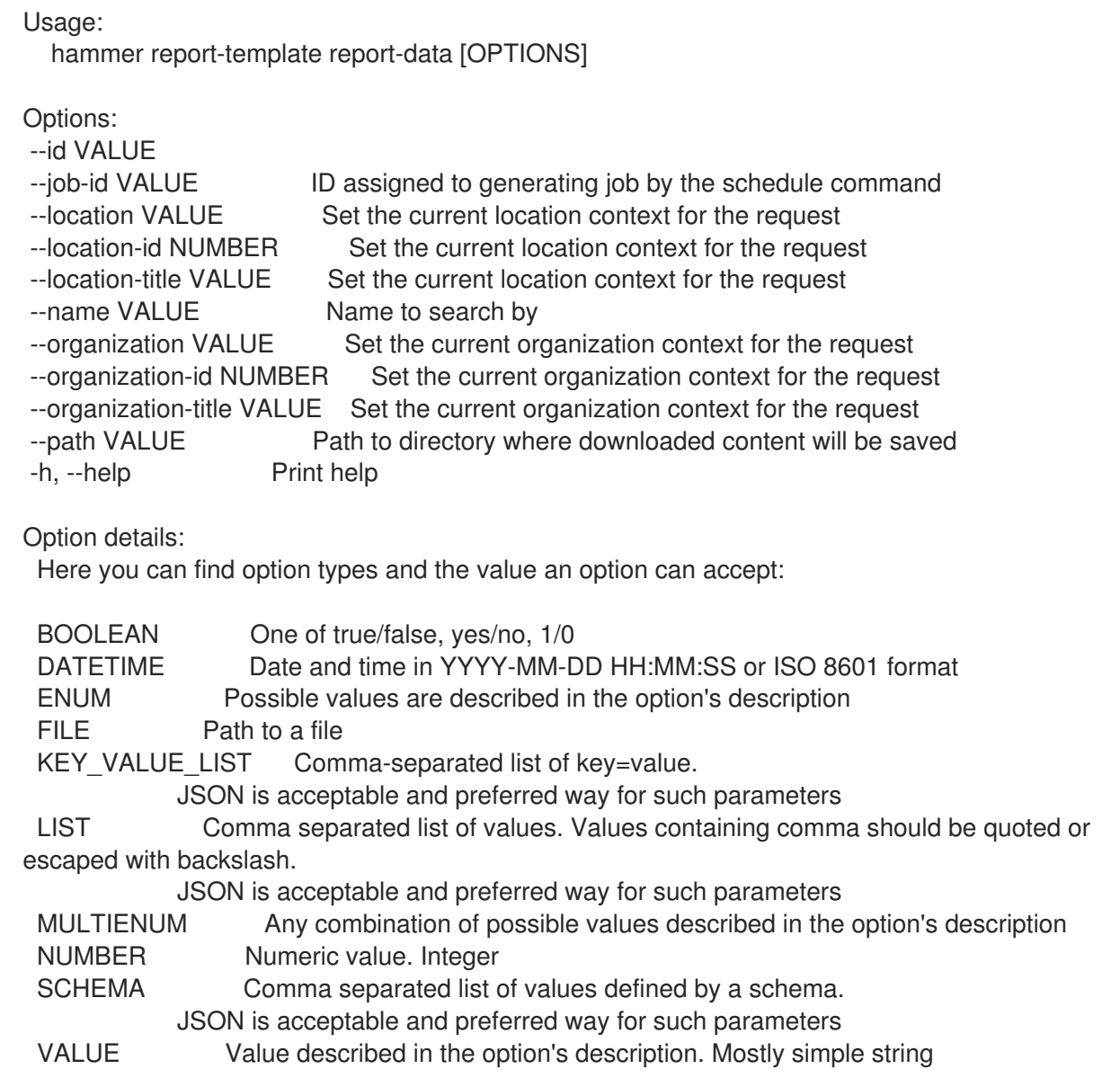

## 2.63.10. hammer report-template schedule

Schedule generating of a report

Usage:

hammer report-template schedule [OPTIONS] Options: --generate-at VALUE UTC time to generate report at --gzip BOOLEAN Compress the report using gzip --id VALUE --inputs KEY\_VALUE\_LIST Specify inputs --location VALUE Set the current location context for the request --location-id NUMBER Set the current location context for the request --location-title VALUE Set the current location context for the request --mail-to VALUE If set, scheduled report will be delivered via e-mail. Use ',' to separate multiple email addresses. --name VALUE Name to search by --organization VALUE Set the current organization context for the request --organization-id NUMBER Set the current organization context for the request --organization-title VALUE Set the current organization context for the request --path VALUE **Path to directory where downloaded content will be saved.** Only usable if wait is specified --report-format ENUM Report format, defaults to 'csv' Possible value(s): 'csv', 'json', 'yaml', 'html' --wait Turns a command to be active, wait for the result and download it right away -h, --help Print help Option details: Here you can find option types and the value an option can accept: BOOLEAN One of true/false, yes/no, 1/0 DATETIME Date and time in YYYY-MM-DD HH:MM:SS or ISO 8601 format ENUM Possible values are described in the option's description FILE Path to a file KEY\_VALUE\_LIST Comma-separated list of key=value. JSON is acceptable and preferred way for such parameters LIST Comma separated list of values. Values containing comma should be quoted or escaped with backslash. JSON is acceptable and preferred way for such parameters MULTIENUM Any combination of possible values described in the option's description NUMBER Numeric value. Integer SCHEMA Comma separated list of values defined by a schema. JSON is acceptable and preferred way for such parameters VALUE Value described in the option's description. Mostly simple string

#### 2.63.11. hammer report-template update

Update a report template

Usage: hammer report-template update [OPTIONS] Options: --audit-comment VALUE --default BOOLEAN Whether or not the template is added automatically to new organizations and locations --description VALUE

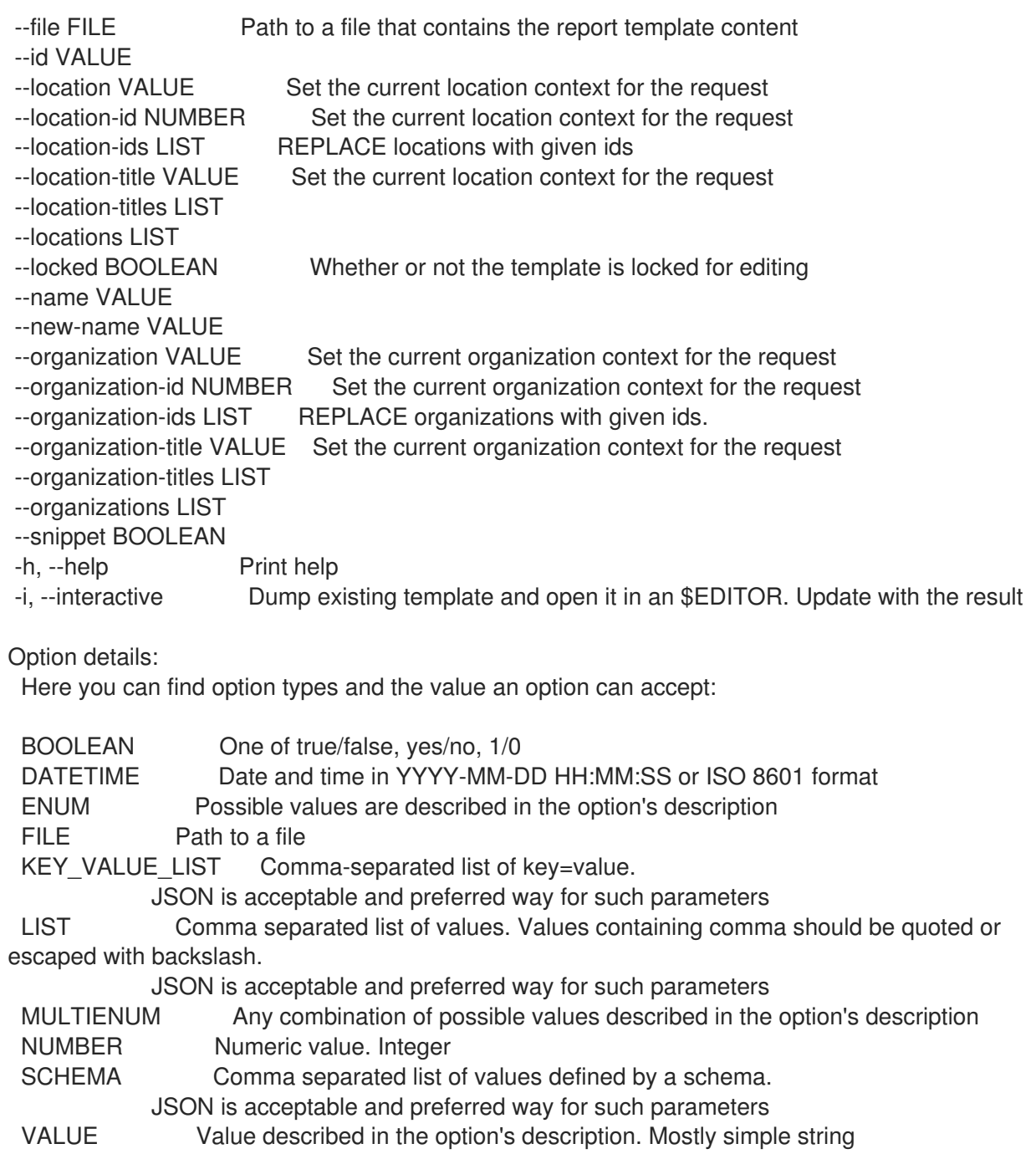

## 2.64. HAMMER REPOSITORY

Manipulate repositories

Usage:

hammer repository [OPTIONS] SUBCOMMAND [ARG] ...

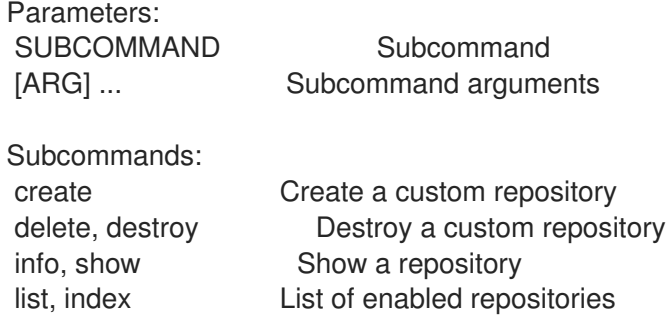

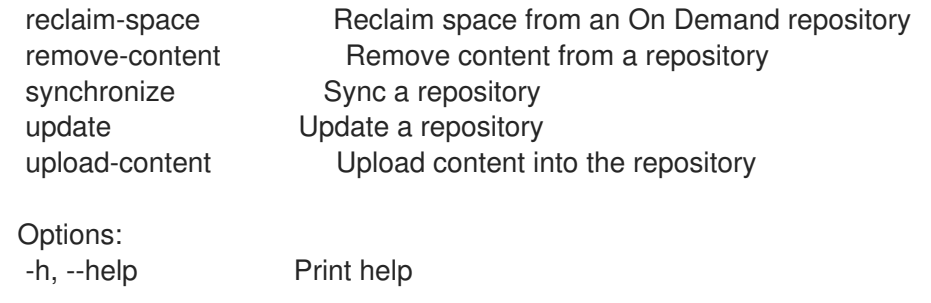

## 2.64.1. hammer repository create

Create a custom repository

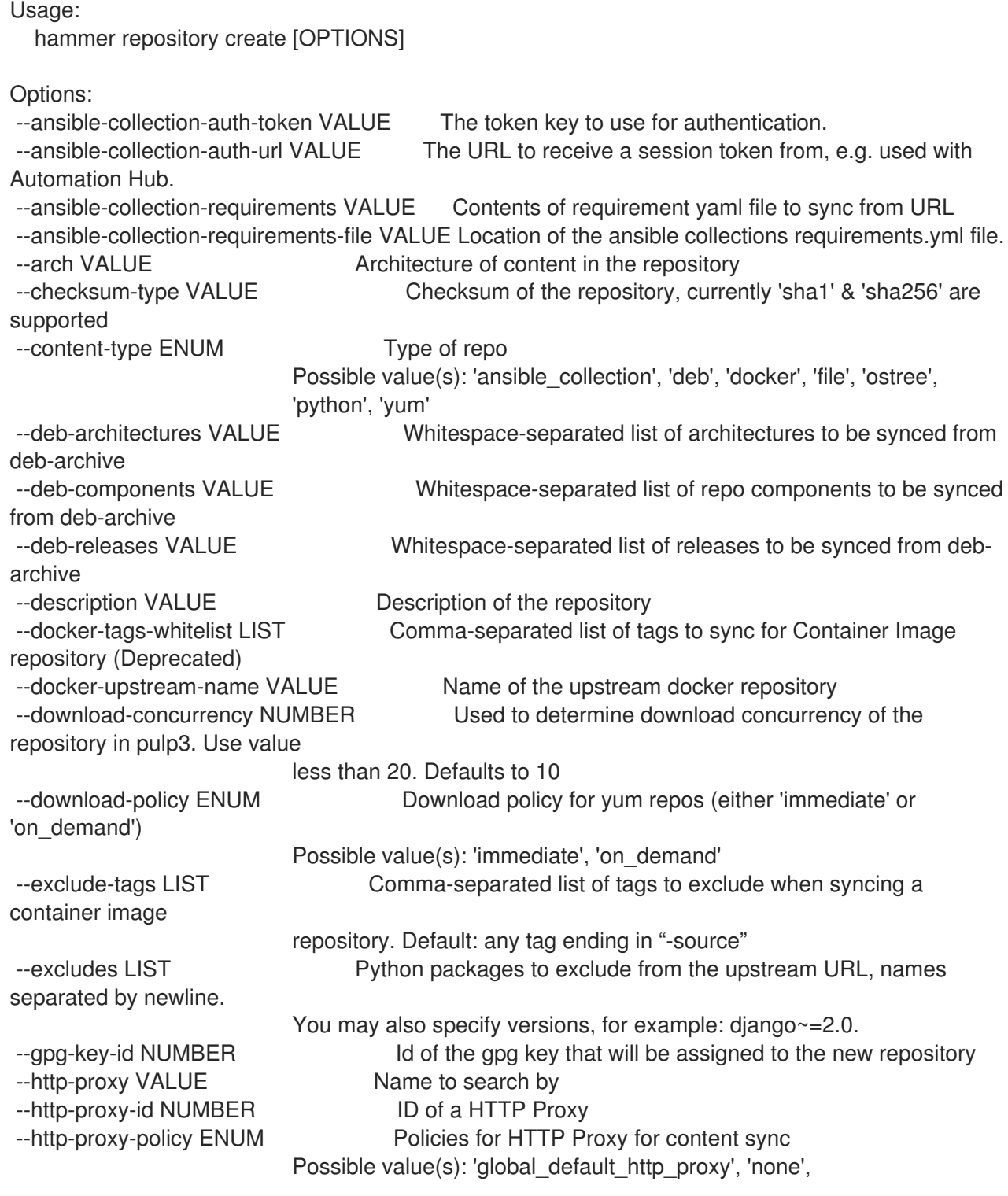

'use\_selected\_http\_proxy' --ignorable-content LIST List of content units to ignore while syncing a yum repository. Must be subset of srpm --include-tags LIST Comma-separated list of tags to sync for a container image repository --includes LIST **Python packages to include from the upstream URL**, names separated by newline. You may also specify versions, for example: diango ~= 2.0. Leave empty to include every package. --label VALUE --mirror-on-sync BOOLEAN True if this repository when synced has to be mirrored from the source and stale rpms removed (Deprecated) --mirroring-policy ENUM Policy to set for mirroring content. Must be one of additive. Possible value(s): 'additive', 'mirror\_complete', 'mirror\_content\_only' --name VALUE Name of the repository --organization VALUE **Communist Constructs** Organization name to search by --organization-id NUMBER --organization-label VALUE Organization label to search by --organization-title VALUE Organization title --os-versions LIST ldentifies whether the repository should be disabled on a client with a non-matching OS version. Pass [] to enable regardless of OS version. Maximum length 1; allowed tags are: rhel-6, rhel-7, rhel-8, rhel-9 --package-types LIST Package types to sync for Python content, separated by comma. Leave empty to get every package type. Package types are: bdist\_dmg, bdist\_dumb, bdist\_egg, bdist\_msi, bdist\_rpm, bdist\_wheel, bdist\_wininst, sdist. --product VALUE Product name to search by --product-id NUMBER Product the repository belongs to --publish-via-http BOOLEAN Publish Via HTTP --retain-package-versions-count NUMBER The maximum number of versions of each package to keep. --ssl-ca-cert-id NUMBER Identifier of the content credential containing the SSL CA Cert --ssl-client-cert-id NUMBER Identifier of the content credential containing the SSL Client Cert --ssl-client-key-id NUMBER Identifier of the content credential containing the SSL Client Key --upstream-authentication-token VALUE Password of the upstream authentication token. --upstream-password VALUE Password of the upstream repository user used for authentication --upstream-username VALUE Username of the upstream repository user used for authentication --url VALUE Repository source url --verify-ssl-on-sync BOOLEAN If true, Katello will verify the upstream url's SSL certifcates are signed by a trusted CA -h, --help Print help Option details: Here you can find option types and the value an option can accept:

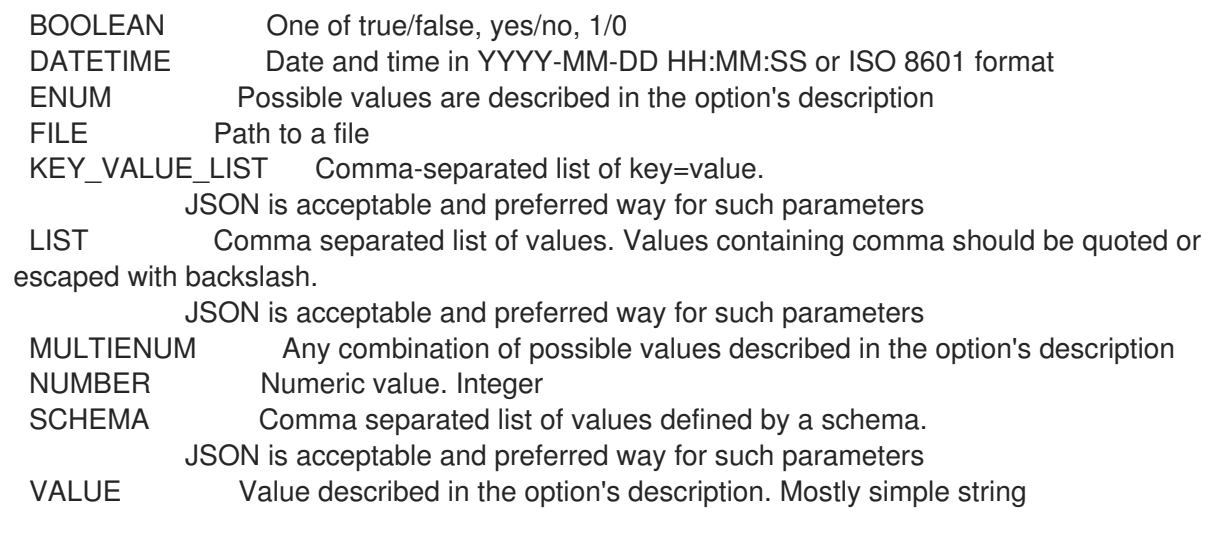

## 2.64.2. hammer repository delete

Destroy a custom repository

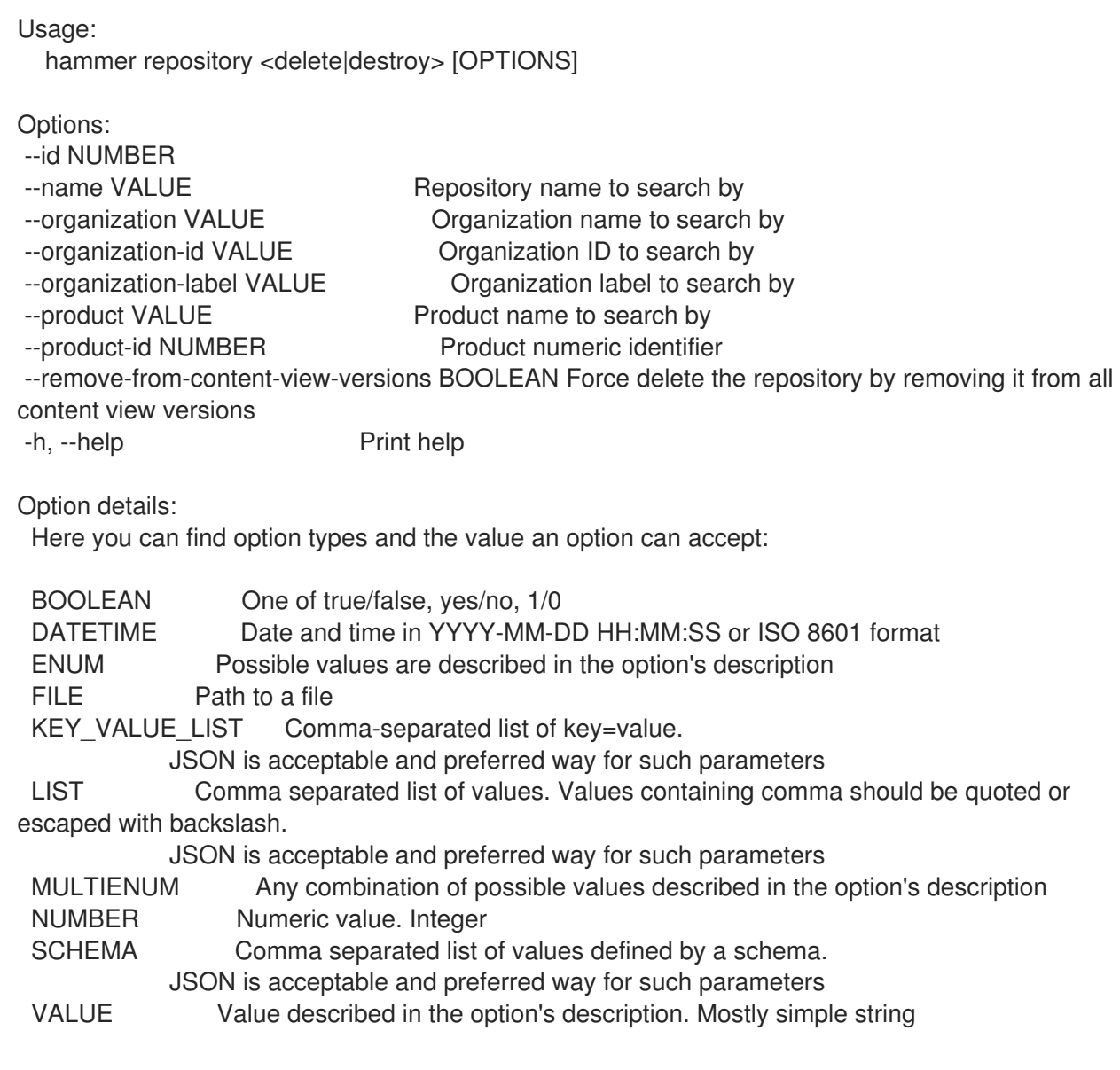

## 2.64.3. hammer repository info

Show a repository

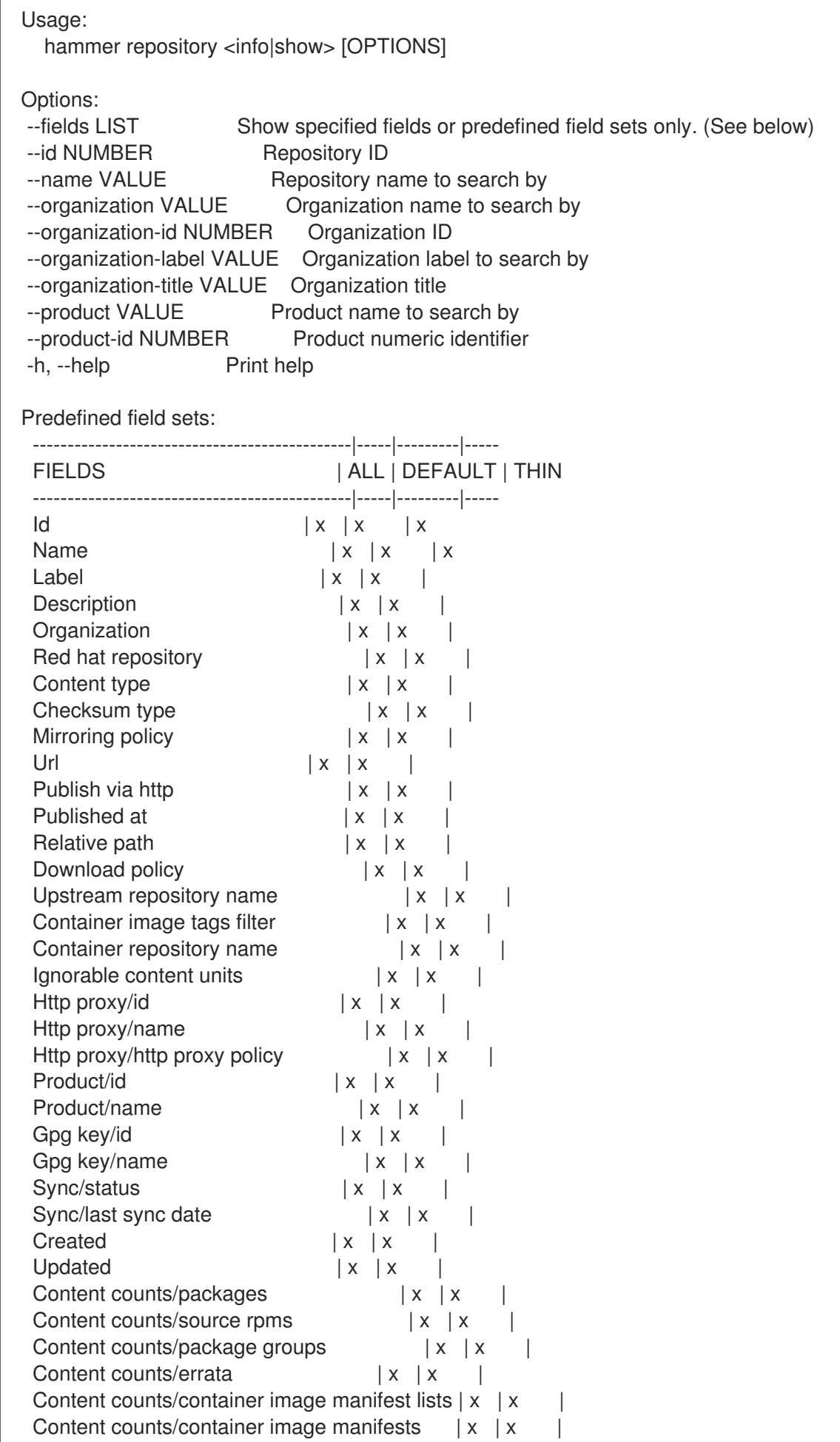

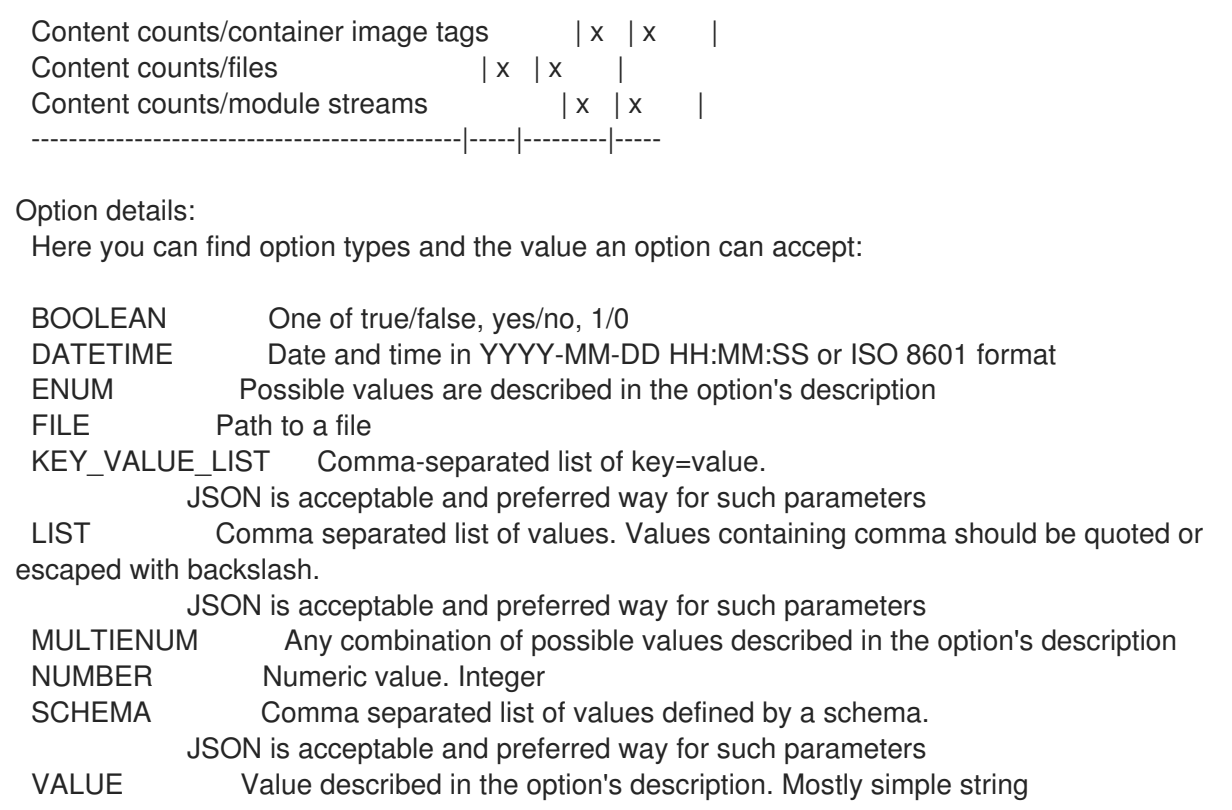

#### 2.64.4. hammer repository list

List of enabled repositories

Usage: hammer repository <list|index> [OPTIONS] Options: --ansible-collection VALUE Name to search by --ansible-collection-id VALUE Id of an ansible collection to find repositories that contain the ansible collection --archived BOOLEAN Show archived repositories --available-for VALUE Interpret specified object to return only Repositories that can be associated with specified object. Only 'content view' & 'content view version' are supported. --content-type ENUM Limit to only repositories of this type Possible value(s): 'ansible\_collection', 'deb', 'docker', 'file', 'ostree', 'python', 'yum' --content-view VALUE Content view name to search by --content-view-id NUMBER ID of a content view to show repositories in --content-view-version VALUE Content view version number --content-view-version-id NUMBER ID of a content view version to show repositories in --deb VALUE Name to search by --deb-id VALUE Id of a deb package to find repositories that contain the deb --description VALUE Description of the repository --download-policy ENUM Limit to only repositories with this download policy Possible value(s): 'immediate', 'on\_demand' --environment VALUE Lifecycle environment name to search by (--environment is deprecated: Use --lifecycle-environment instead) --environment-id NUMBER (--environment-id is deprecated: Use --lifecycle-environment-id
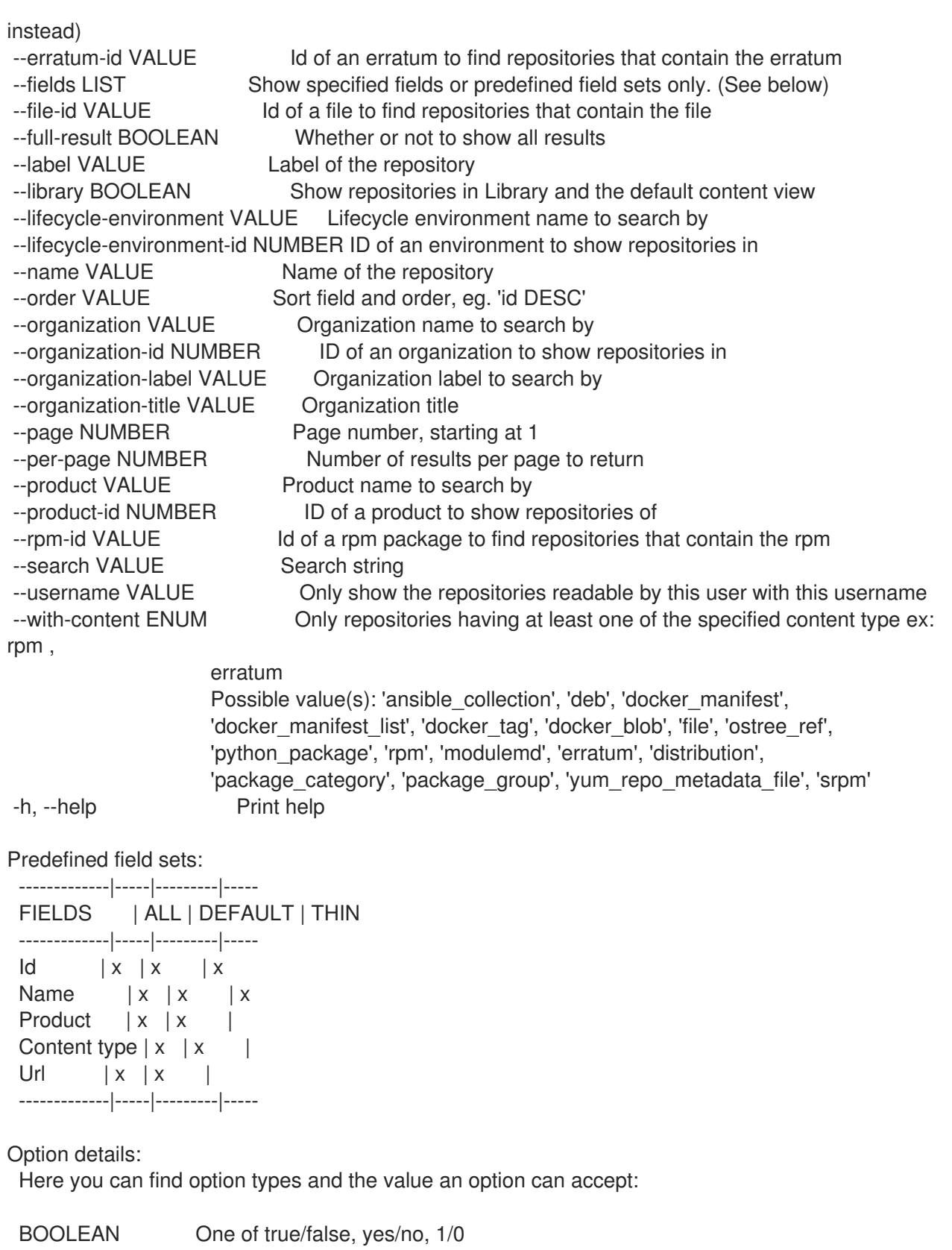

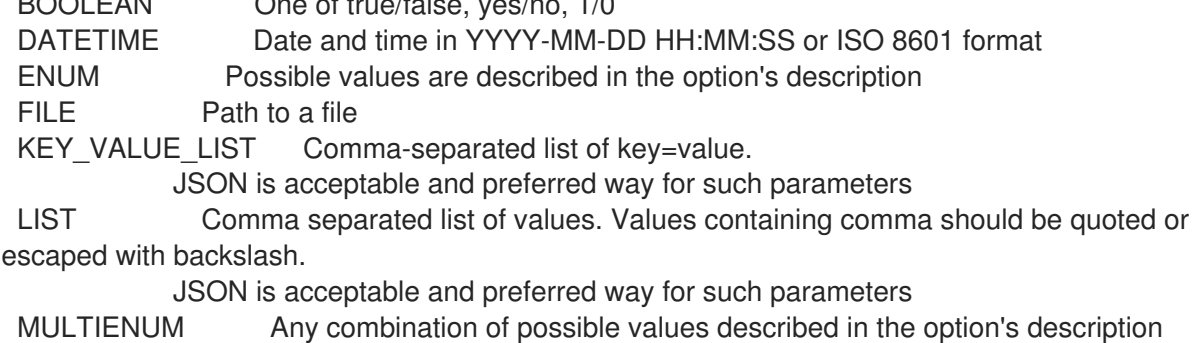

NUMBER Numeric value. Integer

#### SCHEMA Comma separated list of values defined by a schema. JSON is acceptable and preferred way for such parameters VALUE Value described in the option's description. Mostly simple string

Search / Order fields: container\_repository\_name string content\_label string content\_type string content\_view\_id integer description text distribution arch string distribution\_bootable boolean distribution\_family string distribution variant string distribution version string download policy string label string name string product string product id integer product\_name string redhat Values: true, false

## 2.64.5. hammer repository reclaim-space

Reclaim space from an On Demand repository

```
Usage:
  hammer repository reclaim-space [OPTIONS]
Options:
--async Do not wait for the task
--id NUMBER Repository ID
--name VALUE Repository name to search by
--organization VALUE Organization name to search by
--organization-id VALUE Organization ID to search by
--organization-label VALUE Organization label to search by
--product VALUE Product name to search by
--product-id NUMBER Product numeric identifier
-h, --help Print help
Option details:
 Here you can find option types and the value an option can accept:
 BOOLEAN One of true/false, yes/no, 1/0
 DATETIME Date and time in YYYY-MM-DD HH:MM:SS or ISO 8601 format
 ENUM Possible values are described in the option's description
 FILE Path to a file
 KEY_VALUE_LIST Comma-separated list of key=value.
           JSON is acceptable and preferred way for such parameters
 LIST Comma separated list of values. Values containing comma should be quoted or
escaped with backslash.
           JSON is acceptable and preferred way for such parameters
 MULTIENUM Any combination of possible values described in the option's description
 NUMBER Numeric value. Integer
```
# SCHEMA Comma separated list of values defined by a schema. JSON is acceptable and preferred way for such parameters VALUE Value described in the option's description. Mostly simple string 2.64.6. hammer repository remove-content Remove content from a repository Usage: hammer repository remove-content [OPTIONS] Options: --content-type ENUM Content type ('deb', 'docker manifest', 'file', 'ostree', 'rpm', 'srpm') Possible value(s): 'deb', 'docker\_manifest', 'file', 'python\_package', 'rpm', 'srpm' --id NUMBER Repository ID

--ids LIST **Array of content ids to remove** --name VALUE Repository name to search by --organization VALUE Organization name to search by --organization-id VALUE Organization ID to search by --organization-label VALUE Organization label to search by --product VALUE Product name to search by --product-id NUMBER Product numeric identifier --sync-capsule BOOLEAN Whether or not to sync an external capsule after upload. Default: true -h, --help Print help Option details: Here you can find option types and the value an option can accept: BOOLEAN One of true/false, yes/no, 1/0 DATETIME Date and time in YYYY-MM-DD HH:MM:SS or ISO 8601 format ENUM Possible values are described in the option's description FILE Path to a file KEY\_VALUE\_LIST Comma-separated list of key=value. JSON is acceptable and preferred way for such parameters LIST Comma separated list of values. Values containing comma should be quoted or escaped with backslash. JSON is acceptable and preferred way for such parameters MULTIENUM Any combination of possible values described in the option's description NUMBER Numeric value. Integer SCHEMA Comma separated list of values defined by a schema. JSON is acceptable and preferred way for such parameters VALUE Value described in the option's description. Mostly simple string

## 2.64.7. hammer repository synchronize

Sync a repository

Usage: hammer repository synchronize [OPTIONS]

Options:

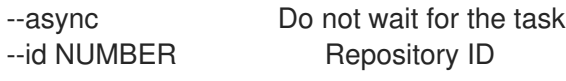

--incremental BOOLEAN Perform an incremental import --name VALUE Repository name to search by --organization VALUE Organization name to search by --organization-id NUMBER Organization ID --organization-label VALUE Organization label to search by --organization-title VALUE Organization title --product VALUE Product name to search by --product-id NUMBER Product numeric identifier --skip-metadata-check BOOLEAN Force sync even if no upstream changes are detected. Only used with yum repositories. --source-url VALUE Temporarily override feed URL for sync --validate-contents BOOLEAN Force a sync and validate the checksums of all content. Only used with yum repositories. -h, --help Print help Option details: Here you can find option types and the value an option can accept: BOOLEAN One of true/false, yes/no, 1/0 DATETIME Date and time in YYYY-MM-DD HH:MM:SS or ISO 8601 format ENUM Possible values are described in the option's description FILE Path to a file KEY\_VALUE\_LIST Comma-separated list of key=value. JSON is acceptable and preferred way for such parameters LIST Comma separated list of values. Values containing comma should be quoted or escaped with backslash. JSON is acceptable and preferred way for such parameters MULTIENUM Any combination of possible values described in the option's description NUMBER Numeric value. Integer SCHEMA Comma separated list of values defined by a schema. JSON is acceptable and preferred way for such parameters VALUE Value described in the option's description. Mostly simple string 2.64.8. hammer repository update Update a repository Usage: hammer repository update [OPTIONS] Options: --ansible-collection-auth-token VALUE The token key to use for authentication. --ansible-collection-auth-url VALUE The URL to receive a session token from, e.g. used with Automation Hub. --ansible-collection-requirements VALUE Contents of requirement yaml file to sync from URL --ansible-collection-requirements-file VALUE Location of the ansible collections requirements.yml file. --arch VALUE Architecture of content in the repository --checksum-type VALUE Checksum of the repository, currently 'sha1' & 'sha256' are supported

--deb-architectures VALUE Whitespace-separated list of architectures to be synced from

deb-archive --deb-components VALUE Whitespace-separated list of repo components to be synced from deb-archive

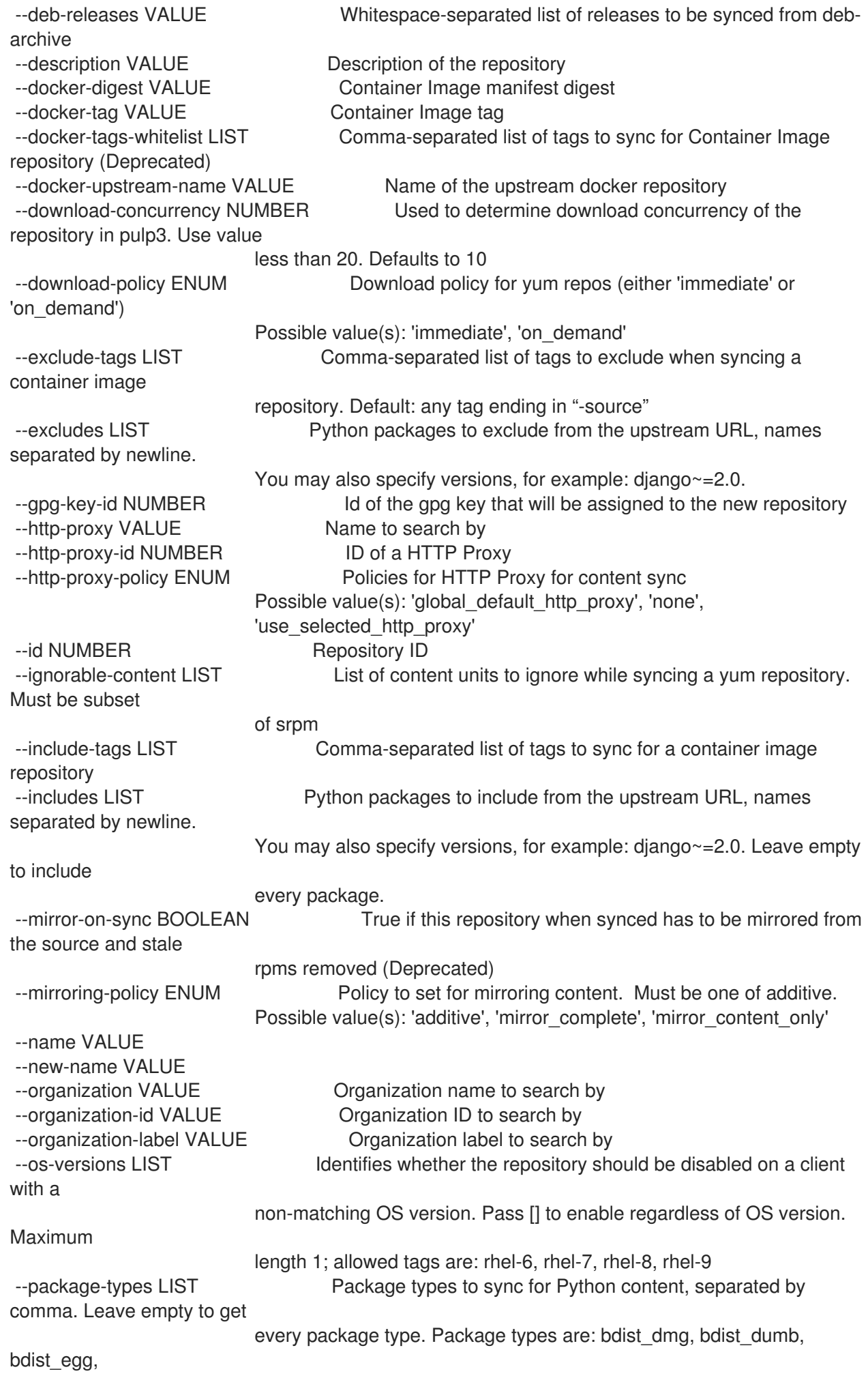

bdist\_msi, bdist\_rpm, bdist\_wheel, bdist\_wininst, sdist. --product VALUE Product name to search by --product-id NUMBER Product numeric identifier --publish-via-http BOOLEAN Publish Via HTTP --retain-package-versions-count NUMBER The maximum number of versions of each package to keep. --ssl-ca-cert-id NUMBER Identifier of the content credential containing the SSL CA Cert --ssl-client-cert-id NUMBER Identifier of the content credential containing the SSL Client **Cert** --ssl-client-key-id NUMBER Identifier of the content credential containing the SSL Client Key --upstream-authentication-token VALUE Password of the upstream authentication token. --upstream-password VALUE Password of the upstream repository user used for authentication --upstream-username VALUE Username of the upstream repository user used for authentication --url VALUE Repository source url --verify-ssl-on-sync BOOLEAN If true, Katello will verify the upstream url's SSL certifcates are signed by a trusted CA -h, --help **Print help** Option details: Here you can find option types and the value an option can accept: BOOLEAN One of true/false, yes/no, 1/0 DATETIME Date and time in YYYY-MM-DD HH:MM:SS or ISO 8601 format ENUM Possible values are described in the option's description FILE Path to a file KEY\_VALUE\_LIST Comma-separated list of key=value. JSON is acceptable and preferred way for such parameters LIST Comma separated list of values. Values containing comma should be quoted or escaped with backslash. JSON is acceptable and preferred way for such parameters MULTIENUM Any combination of possible values described in the option's description NUMBER Numeric value. Integer SCHEMA Comma separated list of values defined by a schema. JSON is acceptable and preferred way for such parameters VALUE Value described in the option's description. Mostly simple string

### 2.64.9. hammer repository upload-content

Upload content into the repository

Usage: hammer repository upload-content [OPTIONS] Options: --content-type ENUM Content type ('deb', 'docker\_manifest', 'file', 'ostree', 'rpm', 'srpm') Possible value(s): 'deb', 'docker\_manifest', 'file', 'ostree\_ref', 'python\_package', 'rpm', 'srpm' --fields LIST Show specified fields or predefined field sets only. (See below) --id NUMBER Repository ID --name VALUE Repository name to search by --organization VALUE Organization name to search by

--organization-id NUMBER Organization ID --organization-label VALUE Organization label to search by --organization-title VALUE Organization title --ostree-repository-name VALUE Name of OSTree repository in archive. --path FILE Upload file, directory of files, or glob of files as content for a repository. Globs must be escaped by single or double quotes --product VALUE Product name to search by --product-id NUMBER Product numeric identifier -h, --help Print help Predefined field sets: ------ FIELDS ------ Option details: Here you can find option types and the value an option can accept: BOOLEAN One of true/false, yes/no, 1/0 DATETIME Date and time in YYYY-MM-DD HH:MM:SS or ISO 8601 format ENUM Possible values are described in the option's description FILE Path to a file KEY\_VALUE\_LIST Comma-separated list of key=value. JSON is acceptable and preferred way for such parameters LIST Comma separated list of values. Values containing comma should be quoted or escaped with backslash. JSON is acceptable and preferred way for such parameters MULTIENUM Any combination of possible values described in the option's description NUMBER Numeric value. Integer SCHEMA Comma separated list of values defined by a schema. JSON is acceptable and preferred way for such parameters VALUE Value described in the option's description. Mostly simple string

# 2.65. HAMMER REPOSITORY-SET

Manipulate repository sets on the server

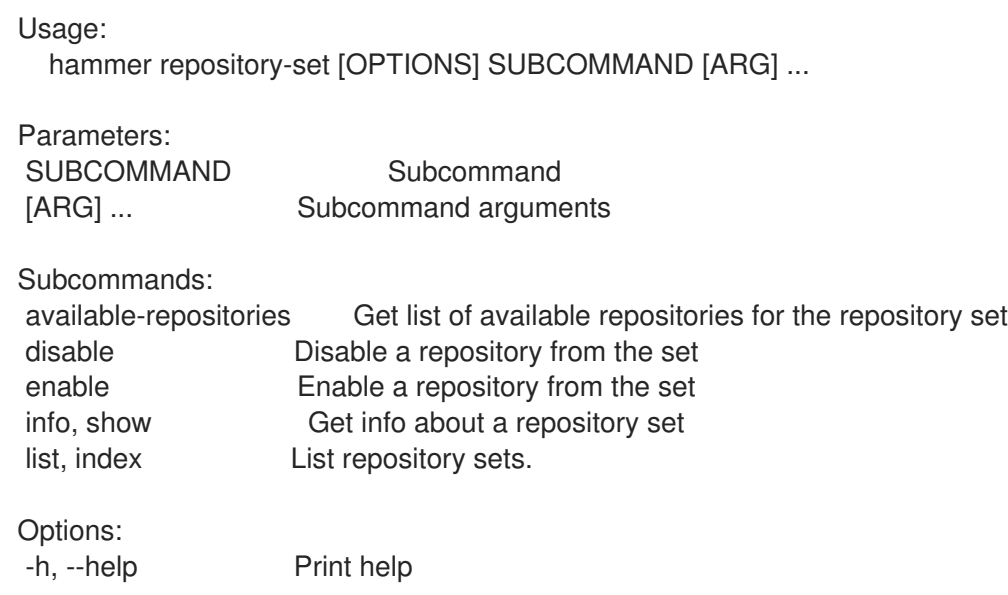

## 2.65.1. hammer repository-set available-repositories

Get list of available repositories for the repository set

Usage: hammer repository-set available-repositories [OPTIONS] Options: --fields LIST Show specified fields or predefined field sets only. (See below) --id NUMBER ID of the repository set<br>--name VALUE Repository set name to Repository set name to search by --organization VALUE Organization name to search by --organization-id NUMBER Organization identifier --organization-label VALUE Organization label to search by --organization-title VALUE Organization title --product VALUE Product name to search by --product-id NUMBER ID of a product to list repository sets from -h, --help Print help Predefined field sets: --------------|-----|---------|----- FIELDS | ALL | DEFAULT | THIN --------------|-----|---------|-----  $\vert x \vert x \vert x$ Arch  $|x| x$  | Release | x | x | Registry name  $|x|x|$ Enabled  $|x|x|$ --------------|-----|---------|----- Option details: Here you can find option types and the value an option can accept: BOOLEAN One of true/false, yes/no, 1/0 DATETIME Date and time in YYYY-MM-DD HH:MM:SS or ISO 8601 format ENUM Possible values are described in the option's description FILE Path to a file KEY\_VALUE\_LIST Comma-separated list of key=value. JSON is acceptable and preferred way for such parameters LIST Comma separated list of values. Values containing comma should be quoted or escaped with backslash. JSON is acceptable and preferred way for such parameters MULTIENUM Any combination of possible values described in the option's description NUMBER Numeric value. Integer SCHEMA Comma separated list of values defined by a schema. JSON is acceptable and preferred way for such parameters VALUE Value described in the option's description. Mostly simple string

### 2.65.2. hammer repository-set disable

Disable a repository from the set

Usage: hammer repository-set disable [OPTIONS] Options: --basearch VALUE Basearch to disable --id NUMBER ID of the repository set to disable --name VALUE Repository set name to search by --organization VALUE Organization name to search by --organization-id NUMBER Organization identifier --organization-label VALUE Organization label to search by --organization-title VALUE Organization title --product VALUE Product name to search by --product-id NUMBER ID of the product containing the repository set --releasever VALUE Releasever to disable --repository VALUE Repository name to search by --repository-id NUMBER ID of the repository within the set to disable -h, --help Print help Option details: Here you can find option types and the value an option can accept: BOOLEAN One of true/false, yes/no, 1/0 DATETIME Date and time in YYYY-MM-DD HH:MM:SS or ISO 8601 format ENUM Possible values are described in the option's description FILE Path to a file KEY\_VALUE\_LIST Comma-separated list of key=value. JSON is acceptable and preferred way for such parameters LIST Comma separated list of values. Values containing comma should be quoted or escaped with backslash. JSON is acceptable and preferred way for such parameters MULTIENUM Any combination of possible values described in the option's description NUMBER Numeric value. Integer SCHEMA Comma separated list of values defined by a schema. JSON is acceptable and preferred way for such parameters VALUE Value described in the option's description. Mostly simple string

#### 2.65.3. hammer repository-set enable

Enable a repository from the set

Usage:

hammer repository-set enable [OPTIONS] Options: --basearch VALUE Basearch to enable --id NUMBER ID of the repository set to enable --name VALUE Repository set name to search by --organization VALUE Organization name to search by --organization-id NUMBER Organization identifier --organization-label VALUE Organization label to search by --organization-title VALUE Organization title --product VALUE Product name to search by --product-id NUMBER ID of the product containing the repository set --releasever VALUE Releasever to enable -h, --help Print help

Option details: Here you can find option types and the value an option can accept:

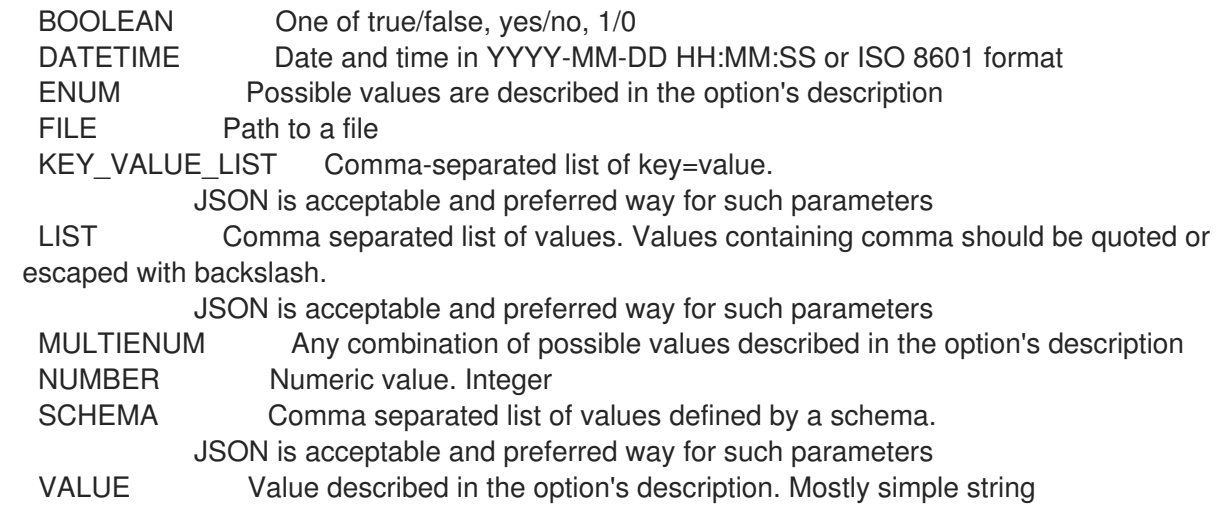

# 2.65.4. hammer repository-set info

Get info about a repository set

Usage:

hammer repository-set <info|show> [OPTIONS]

Options:

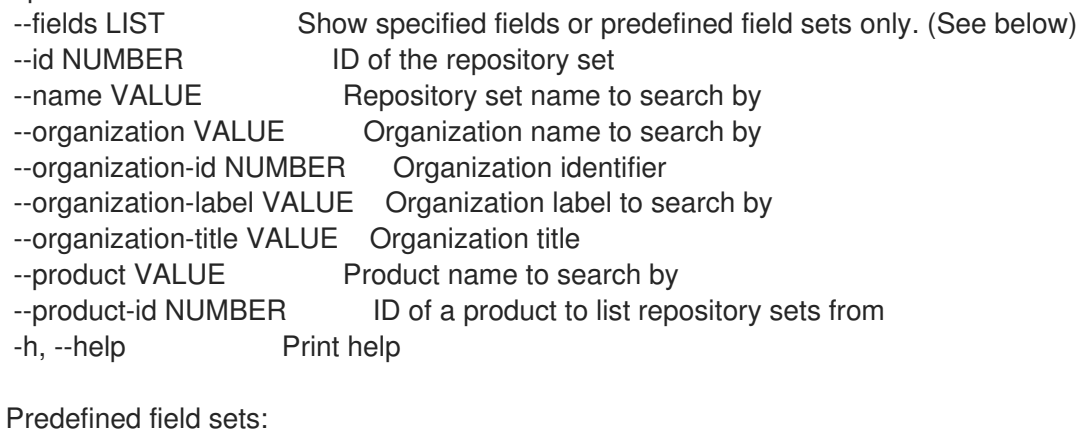

Predefined field sets:

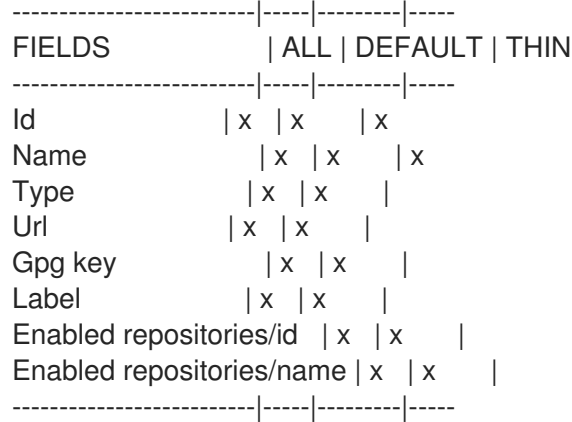

Option details:

Here you can find option types and the value an option can accept:

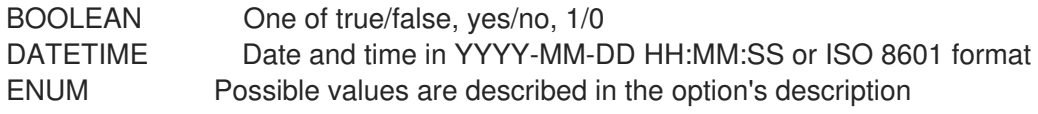

FILE Path to a file KEY\_VALUE\_LIST Comma-separated list of key=value. JSON is acceptable and preferred way for such parameters LIST Comma separated list of values. Values containing comma should be quoted or escaped with backslash. JSON is acceptable and preferred way for such parameters MULTIENUM Any combination of possible values described in the option's description NUMBER Numeric value. Integer SCHEMA Comma separated list of values defined by a schema. JSON is acceptable and preferred way for such parameters VALUE Value described in the option's description. Mostly simple string 2.65.5. hammer repository-set list List repository sets. Usage: hammer repository-set <list|index> [OPTIONS]

Options:

--activation-key VALUE Activation key name to search by

--activation-key-id NUMBER Activation key identifier

--content-access-mode-all BOOLEAN Get all content available, not just that provided by

subscriptions.

--content-access-mode-env BOOLEAN Limit content to just that available in the host's or activation key's content

view version and lifecycle environment.

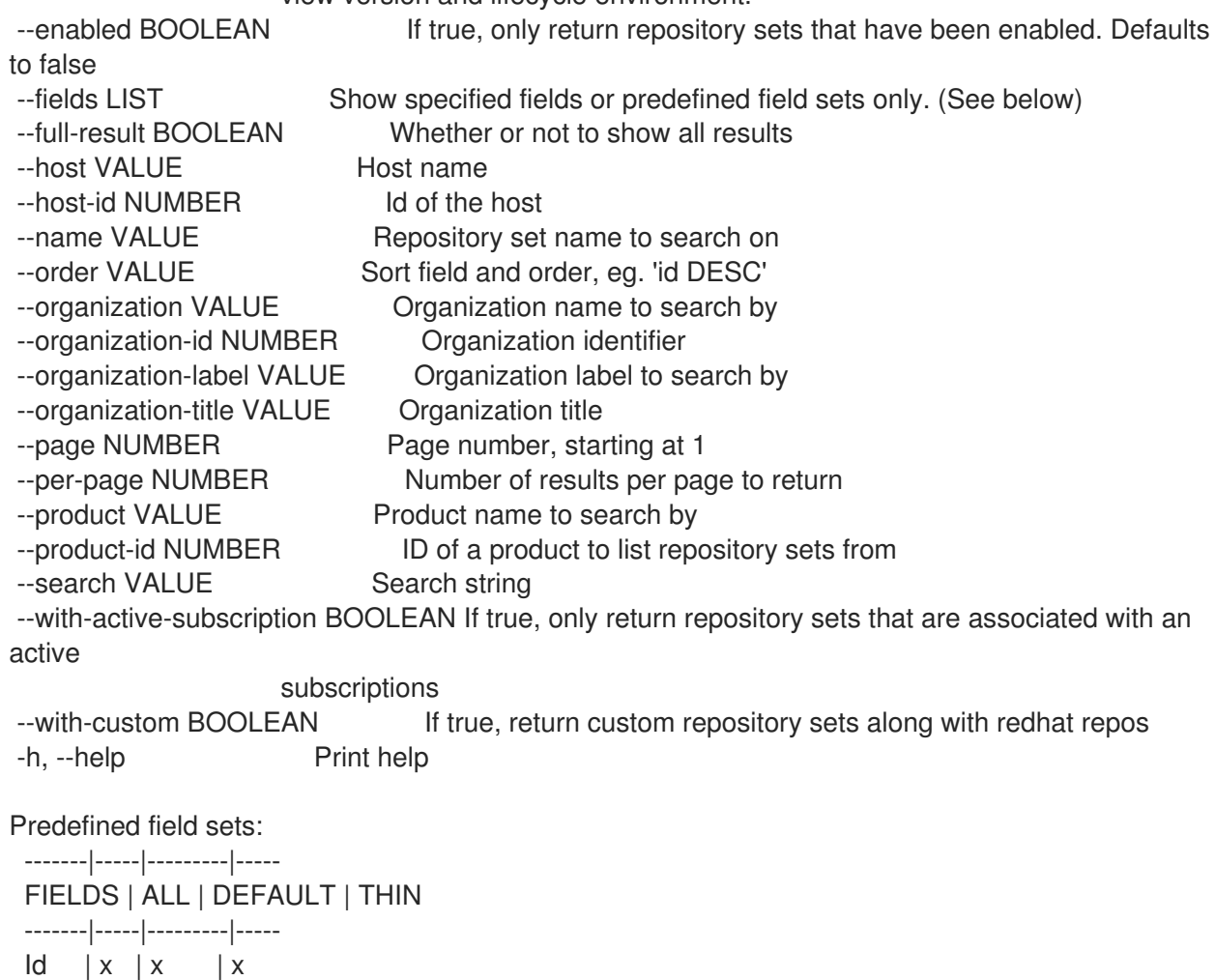

Type  $|x|x|$ Name  $|x|x|$  | x -------|-----|---------|----- Option details: Here you can find option types and the value an option can accept: BOOLEAN One of true/false, yes/no, 1/0 DATETIME Date and time in YYYY-MM-DD HH:MM:SS or ISO 8601 format ENUM Possible values are described in the option's description FILE Path to a file KEY\_VALUE\_LIST Comma-separated list of key=value. JSON is acceptable and preferred way for such parameters LIST Comma separated list of values. Values containing comma should be quoted or escaped with backslash. JSON is acceptable and preferred way for such parameters MULTIENUM Any combination of possible values described in the option's description NUMBER Numeric value. Integer SCHEMA Comma separated list of values defined by a schema. JSON is acceptable and preferred way for such parameters VALUE Value described in the option's description. Mostly simple string Search / Order fields: content\_label string content\_type string enabled\_by\_default Values: true, false label string name string path string product id integer product\_name string

## 2.66. HAMMER ROLE

Manage user roles

Usage:

hammer role [OPTIONS] SUBCOMMAND [ARG] ...

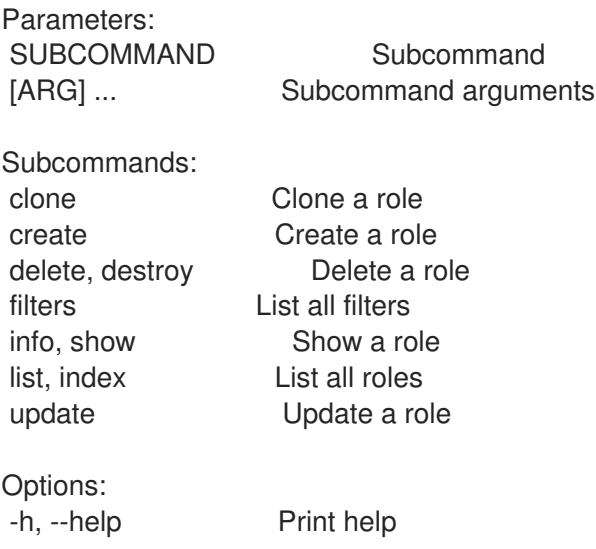

### 2.66.1. hammer role clone

Clone a role

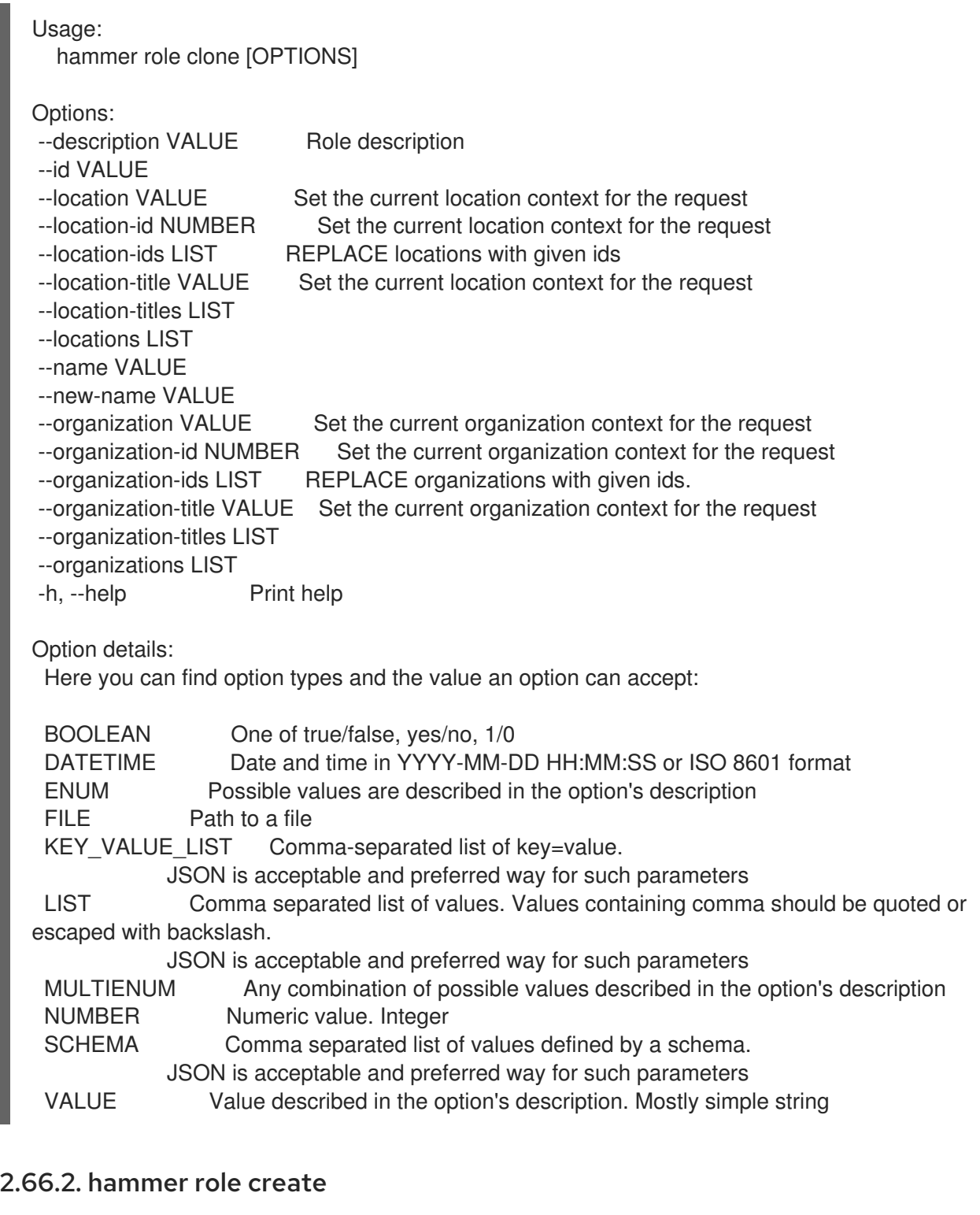

Create a role

Usage: hammer role create [OPTIONS]

Options:

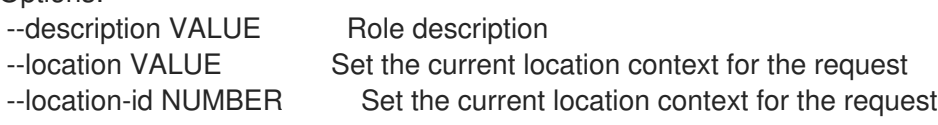

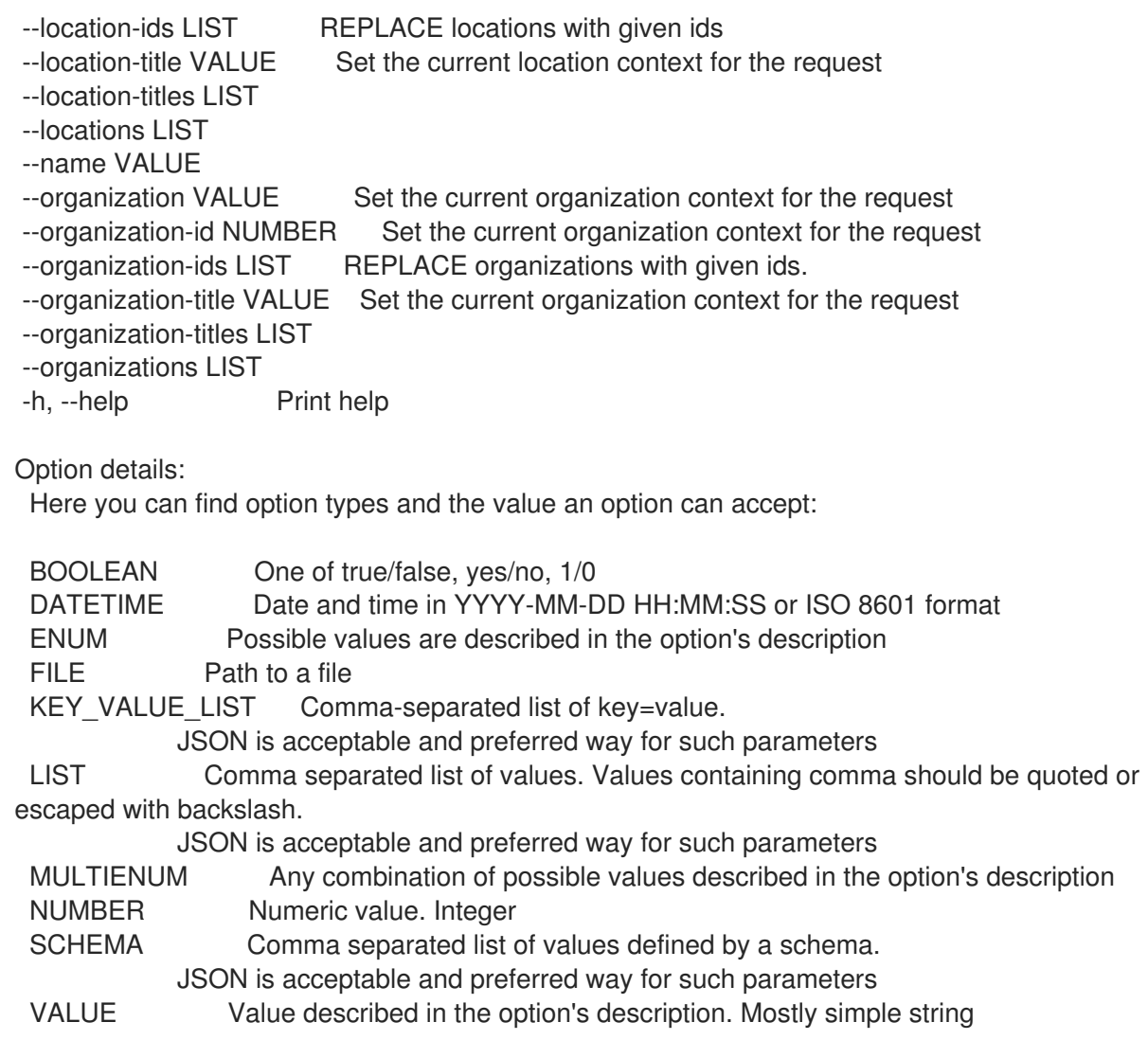

### 2.66.3. hammer role delete

```
Delete a role
```

```
Usage:
  hammer role <delete|destroy> [OPTIONS]
Options:
--id VALUE
--location VALUE Set the current location context for the request
--location-id NUMBER Set the current location context for the request
--location-title VALUE Set the current location context for the request
--name VALUE User role name
--organization VALUE Set the current organization context for the request
--organization-id NUMBER Set the current organization context for the request
--organization-title VALUE Set the current organization context for the request
-h, --help Print help
Option details:
 Here you can find option types and the value an option can accept:
 BOOLEAN One of true/false, yes/no, 1/0
 DATETIME Date and time in YYYY-MM-DD HH:MM:SS or ISO 8601 format
 ENUM Possible values are described in the option's description
```
FILE Path to a file KEY\_VALUE\_LIST Comma-separated list of key=value. JSON is acceptable and preferred way for such parameters LIST Comma separated list of values. Values containing comma should be quoted or escaped with backslash. JSON is acceptable and preferred way for such parameters MULTIENUM Any combination of possible values described in the option's description NUMBER Numeric value. Integer SCHEMA Comma separated list of values defined by a schema. JSON is acceptable and preferred way for such parameters VALUE Value described in the option's description. Mostly simple string

### 2.66.4. hammer role filters

List all filters

Usage: hammer role filters [OPTIONS] Options: --fields LIST Show specified fields or predefined field sets only. (See below) --id VALUE User role id --location VALUE Set the current location context for the request --location-id NUMBER Set the current location context for the request --location-title VALUE Set the current location context for the request --name VALUE User role name --order VALUE Sort and order by a searchable field, e.g. '<field> DESC' --organization VALUE Set the current organization context for the request --organization-id NUMBER Set the current organization context for the request --organization-title VALUE Set the current organization context for the request --page NUMBER Page number, starting at 1 --per-page VALUE Number of results per page to return, 'all' to return all results -h, --help Print help Predefined field sets: --------------|-----|---------|----- FIELDS | ALL | DEFAULT | THIN --------------|-----|---------|-----  $\vert x \vert x \vert x \vert x$ Resource type  $|x|x|$ Search  $|x|x|$ Unlimited?  $|x|x|$ Override?  $|x|x|$ Role  $|x|x|$  | x Permissions  $|x|x$ --------------|-----|---------|----- Option details: Here you can find option types and the value an option can accept: BOOLEAN One of true/false, yes/no, 1/0 DATETIME Date and time in YYYY-MM-DD HH:MM:SS or ISO 8601 format ENUM Possible values are described in the option's description FILE Path to a file KEY\_VALUE\_LIST Comma-separated list of key=value.

JSON is acceptable and preferred way for such parameters LIST Comma separated list of values. Values containing comma should be quoted or escaped with backslash. JSON is acceptable and preferred way for such parameters MULTIENUM Any combination of possible values described in the option's description NUMBER Numeric value. Integer SCHEMA Comma separated list of values defined by a schema. JSON is acceptable and preferred way for such parameters VALUE Value described in the option's description. Mostly simple string

## 2.66.5. hammer role info

Show a role

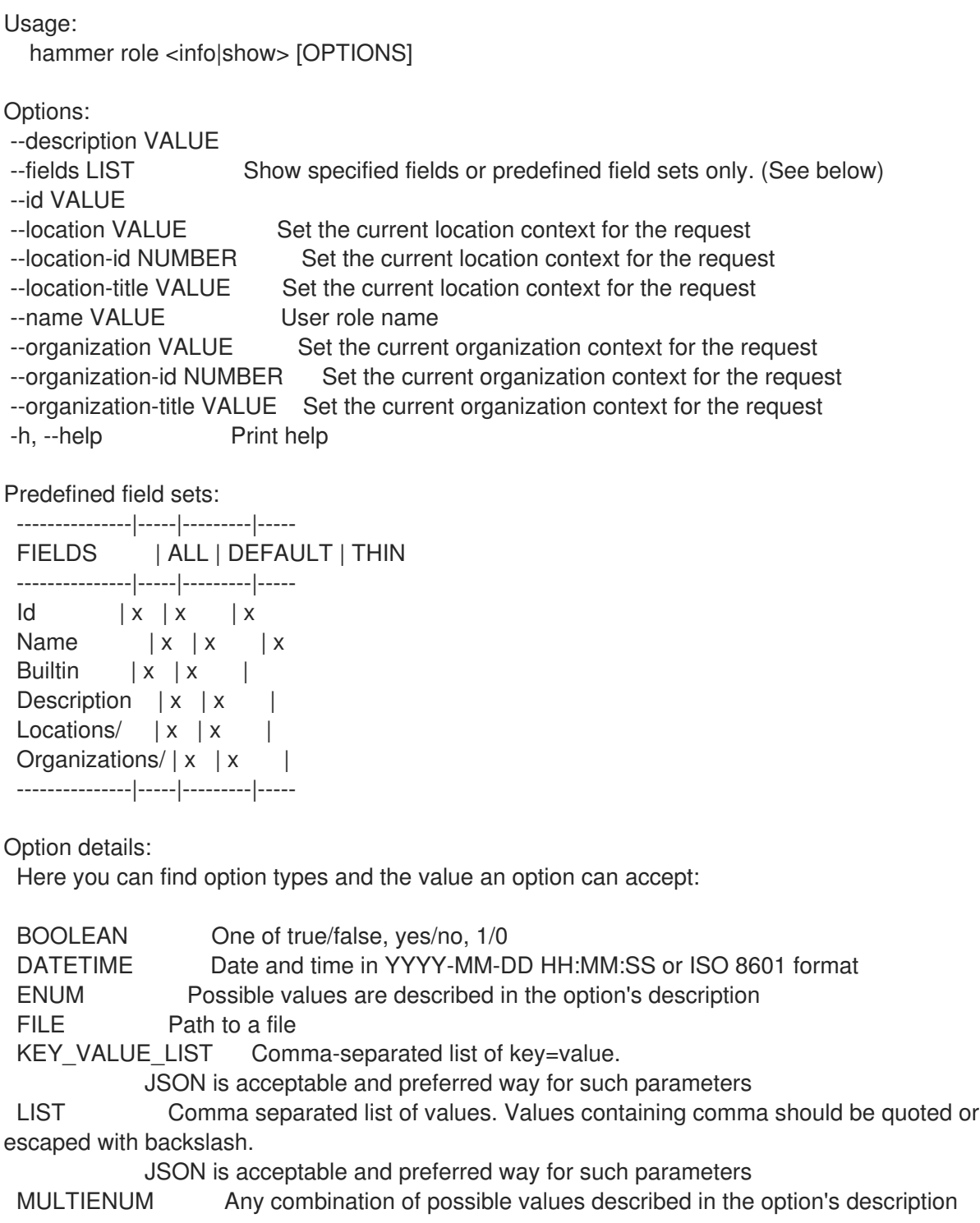

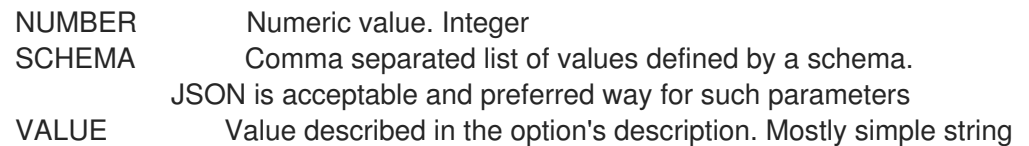

## 2.66.6. hammer role list

List all roles

Usage: hammer role <list|index> [OPTIONS]

Options:

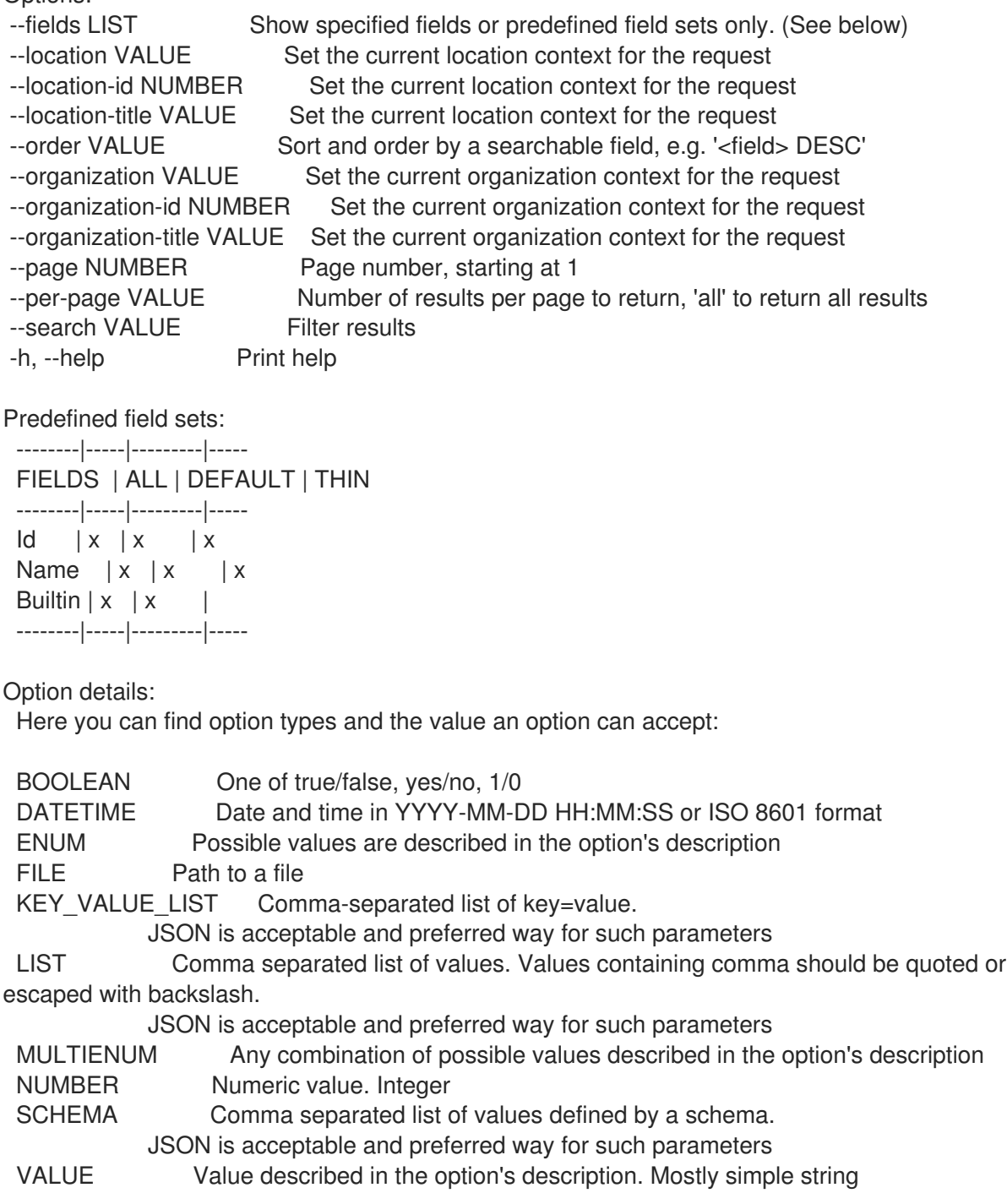

Search / Order fields:

builtin Values: true, false

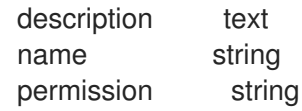

### 2.66.7. hammer role update

Update a role

Usage: hammer role update [OPTIONS] Options: --description VALUE Role description --id VALUE --location VALUE Set the current location context for the request --location-id NUMBER Set the current location context for the request --location-ids LIST REPLACE locations with given ids --location-title VALUE Set the current location context for the request --location-titles LIST --locations LIST --name VALUE --new-name VALUE --organization VALUE Set the current organization context for the request --organization-id NUMBER Set the current organization context for the request --organization-ids LIST REPLACE organizations with given ids. --organization-title VALUE Set the current organization context for the request --organization-titles LIST --organizations LIST -h, --help Print help Option details: Here you can find option types and the value an option can accept: BOOLEAN One of true/false, yes/no, 1/0 DATETIME Date and time in YYYY-MM-DD HH:MM:SS or ISO 8601 format ENUM Possible values are described in the option's description FILE Path to a file KEY\_VALUE\_LIST Comma-separated list of key=value. JSON is acceptable and preferred way for such parameters LIST Comma separated list of values. Values containing comma should be quoted or escaped with backslash. JSON is acceptable and preferred way for such parameters MULTIENUM Any combination of possible values described in the option's description NUMBER Numeric value. Integer SCHEMA Comma separated list of values defined by a schema. JSON is acceptable and preferred way for such parameters VALUE Value described in the option's description. Mostly simple string

## 2.67. HAMMER SCAP-CONTENT

Manipulate SCAP contents

Usage:

hammer scap-content [OPTIONS] SUBCOMMAND [ARG] ...

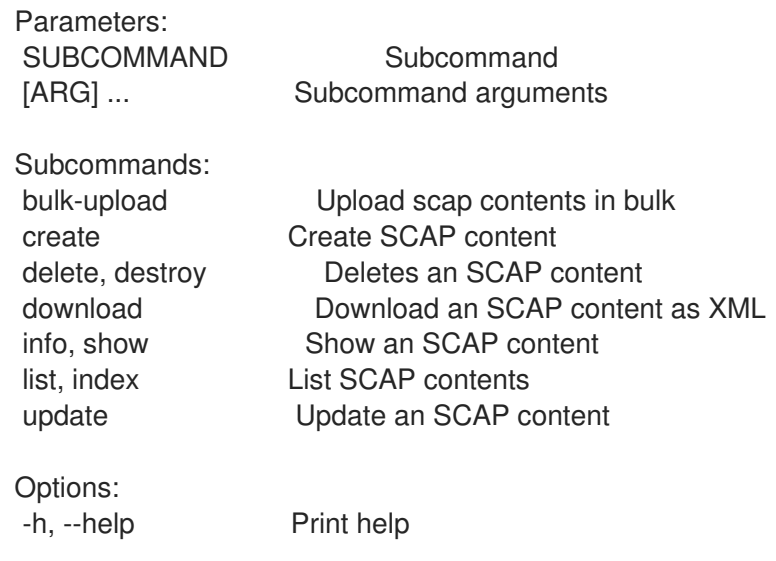

# 2.67.1. hammer scap-content bulk-upload

Upload scap contents in bulk

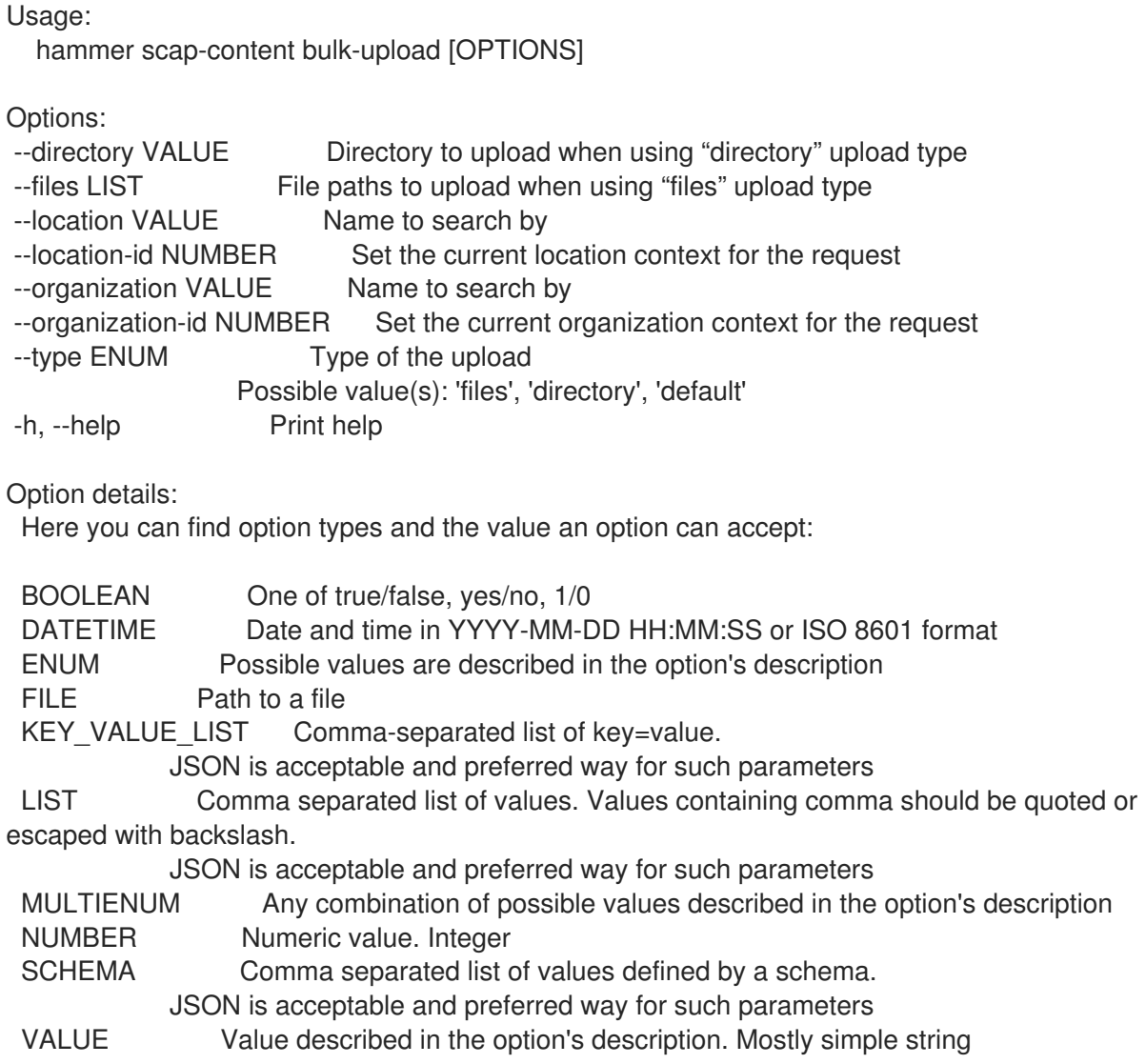

## 2.67.2. hammer scap-content create

Create SCAP content

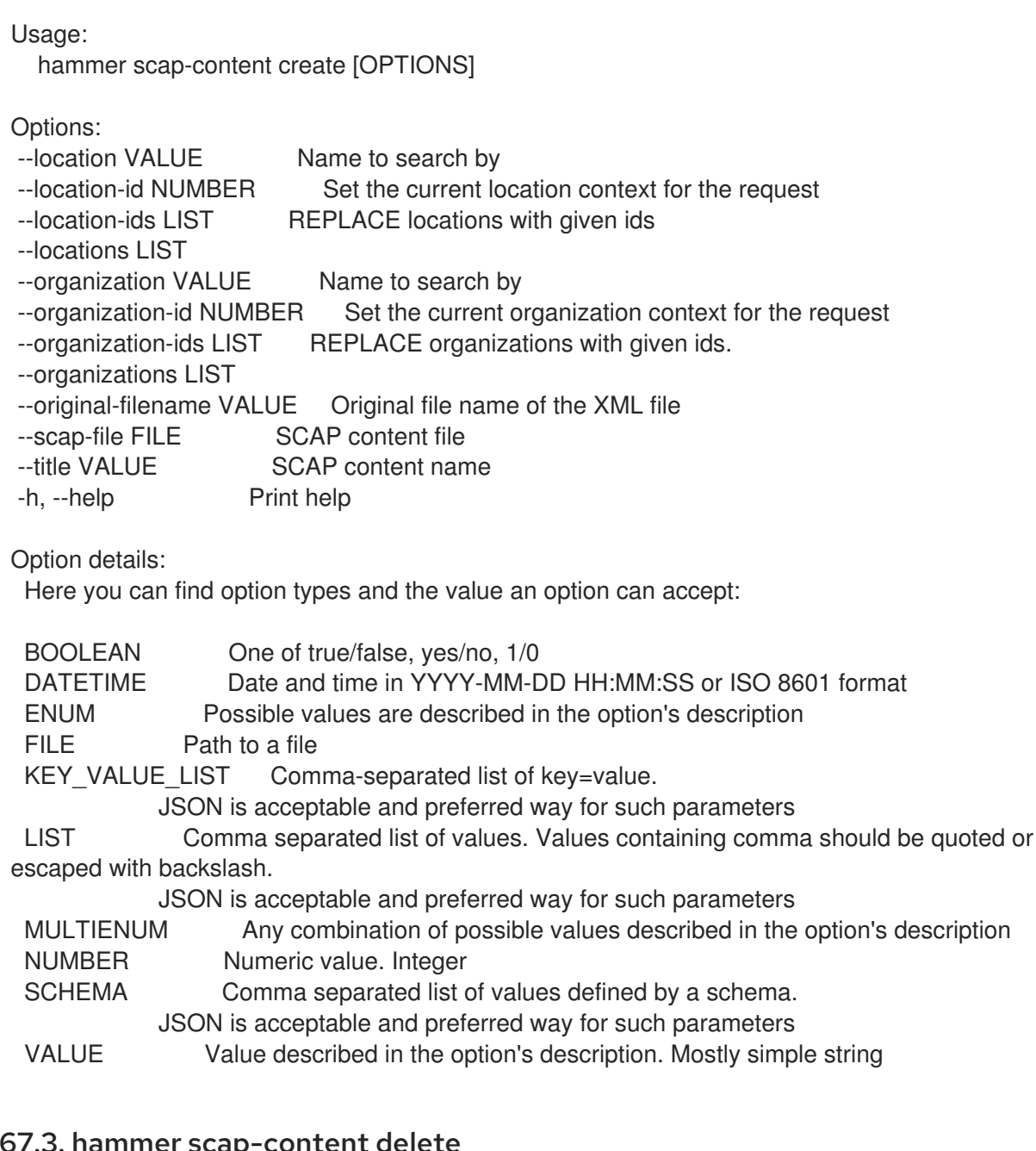

## 2.67.3. hammer scap-conte

Deletes an SCAP content

```
Usage:
  hammer scap-content <delete|destroy> [OPTIONS]
Options:
--id VALUE
--location VALUE Name to search by
--location-id NUMBER Set the current location context for the request
--organization VALUE Name to search by
--organization-id NUMBER Set the current organization context for the request
--title VALUE SCAP content title
-h, --help Print help
Option details:
Here you can find option types and the value an option can accept:
```
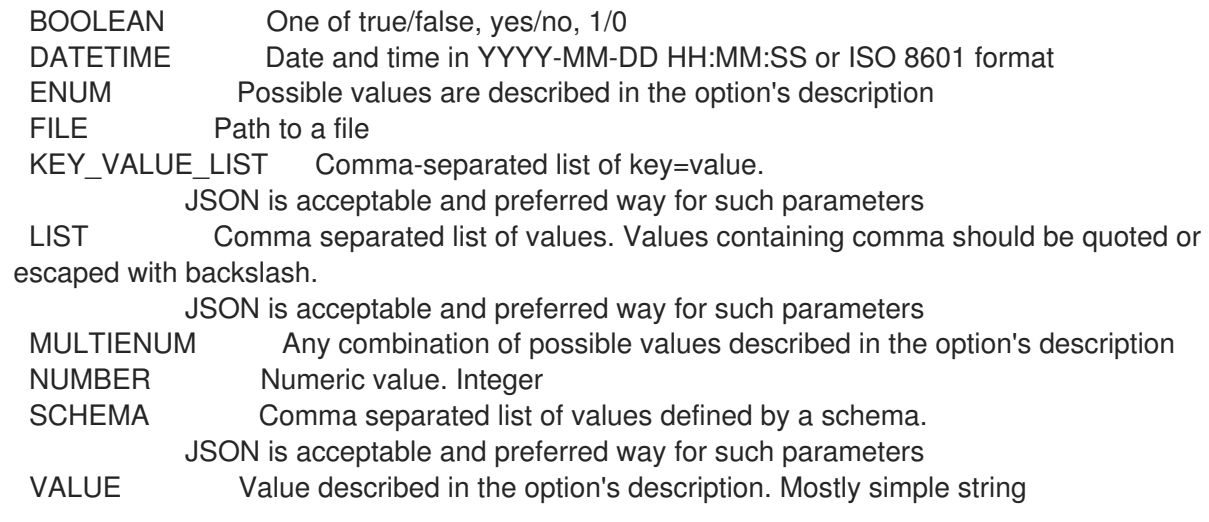

# 2.67.4. hammer scap-content download

Download an SCAP content as XML

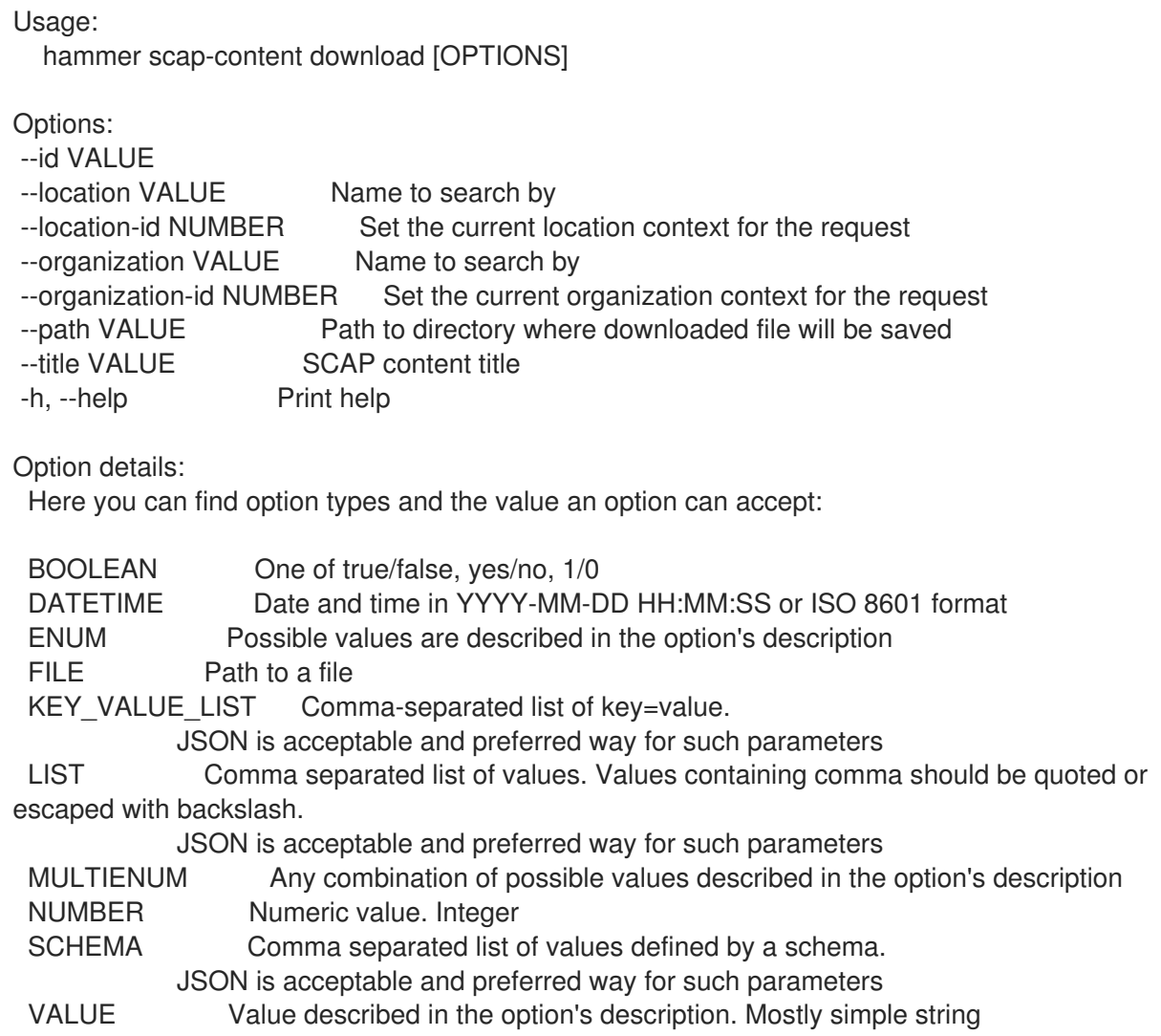

## 2.67.5. hammer scap-content info

Show an SCAP content

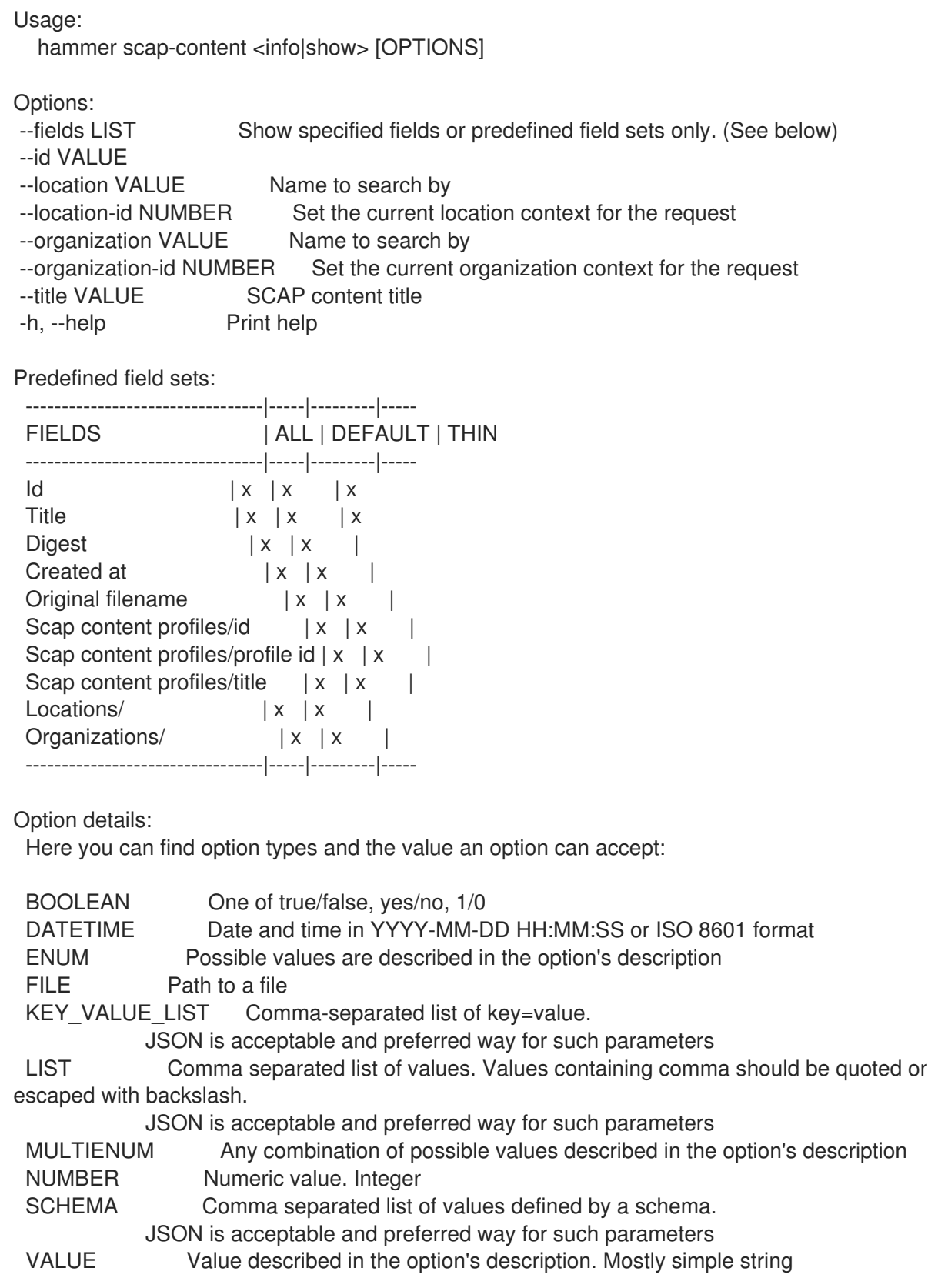

# 2.67.6. hammer scap-content list

List SCAP contents

Usage: hammer scap-content <list|index> [OPTIONS]

Options:

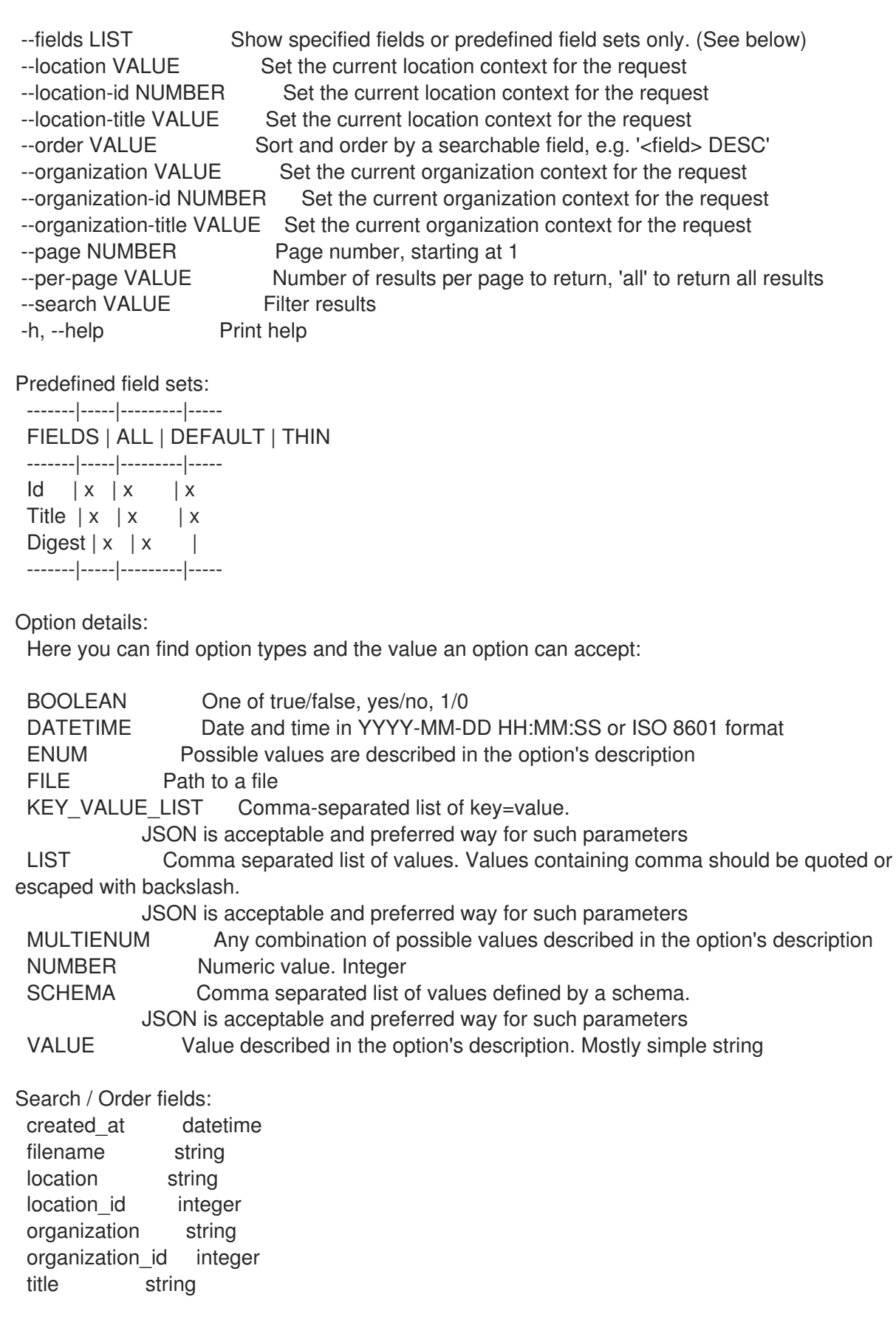

## 2.67.7. hammer scap-content update

Update an SCAP content

Usage: hammer scap-content update [OPTIONS]

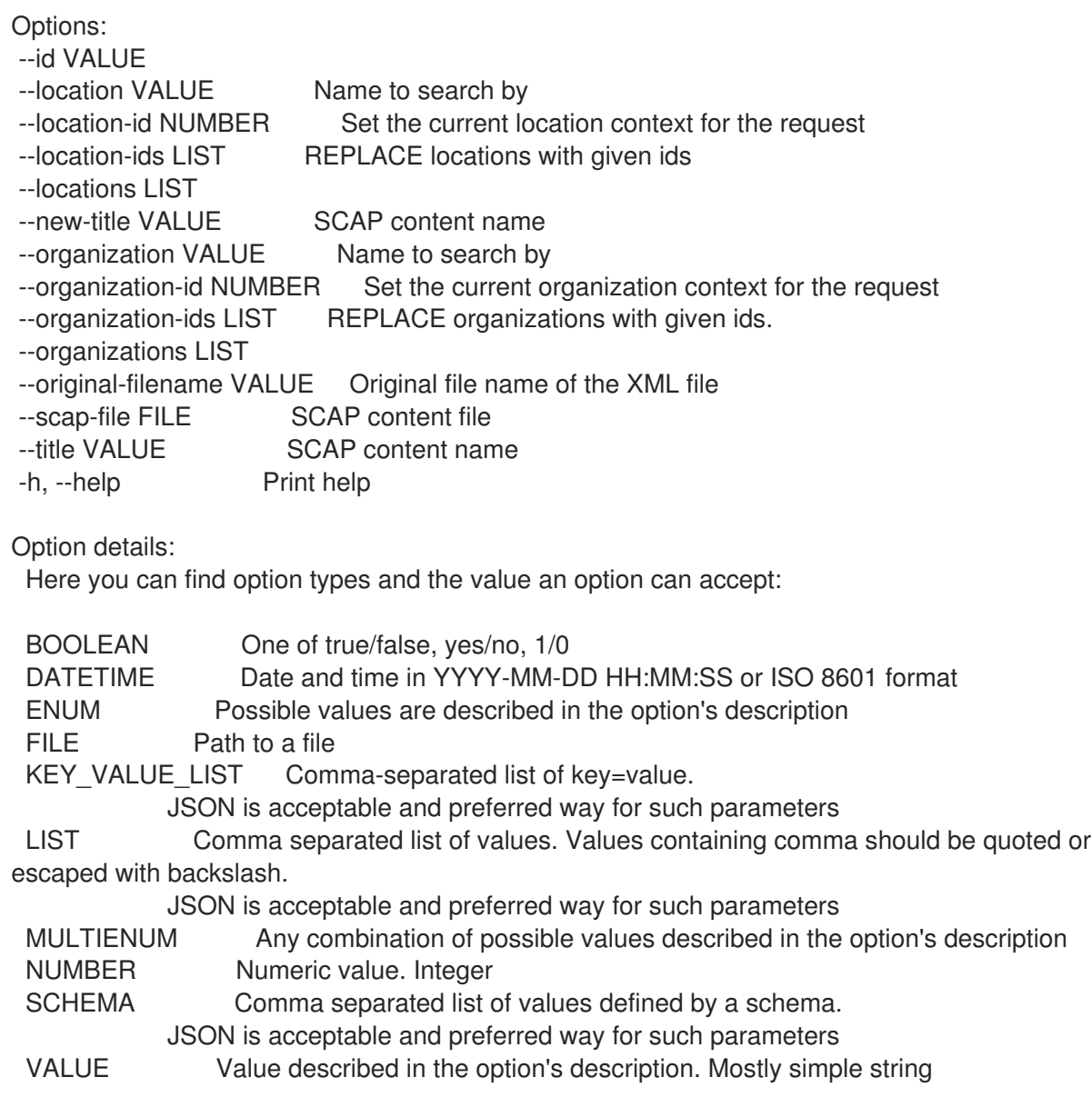

## 2.68. HAMMER SCAP-CONTENT-PROFILE

Manipulate Scap Content Profiles

Usage: hammer scap-content-profile [OPTIONS] SUBCOMMAND [ARG] ...

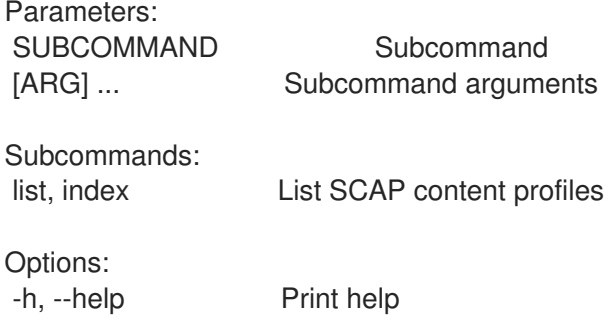

## 2.68.1. hammer scap-content-profile list

#### List SCAP content profiles

Usage:

hammer scap-content-profile <list|index> [OPTIONS]

Options:

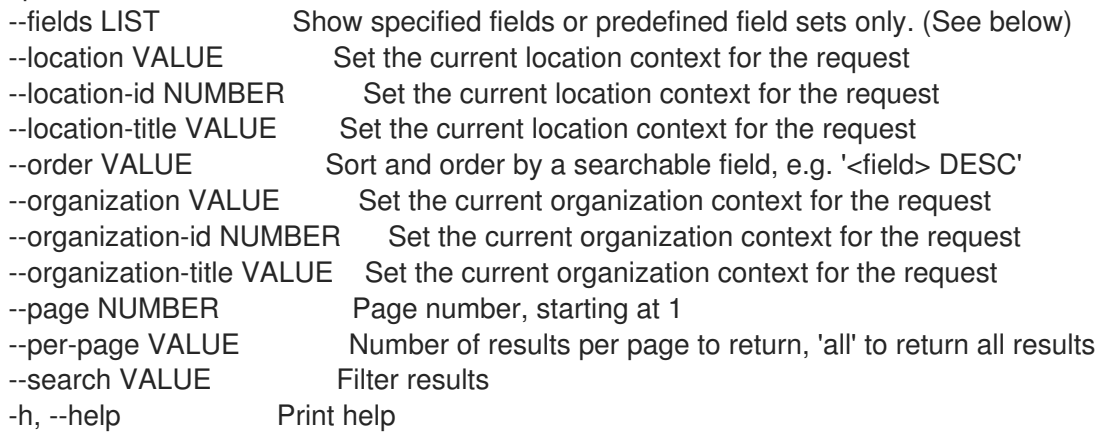

Predefined field sets:

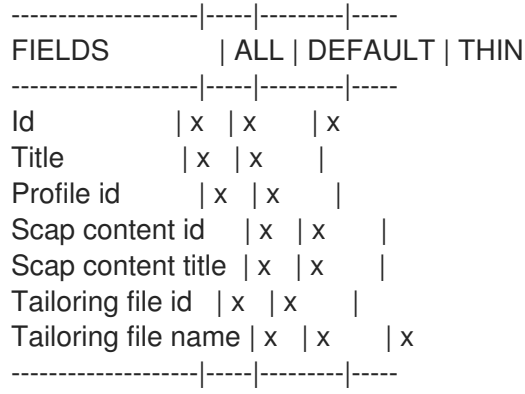

Option details:

Here you can find option types and the value an option can accept:

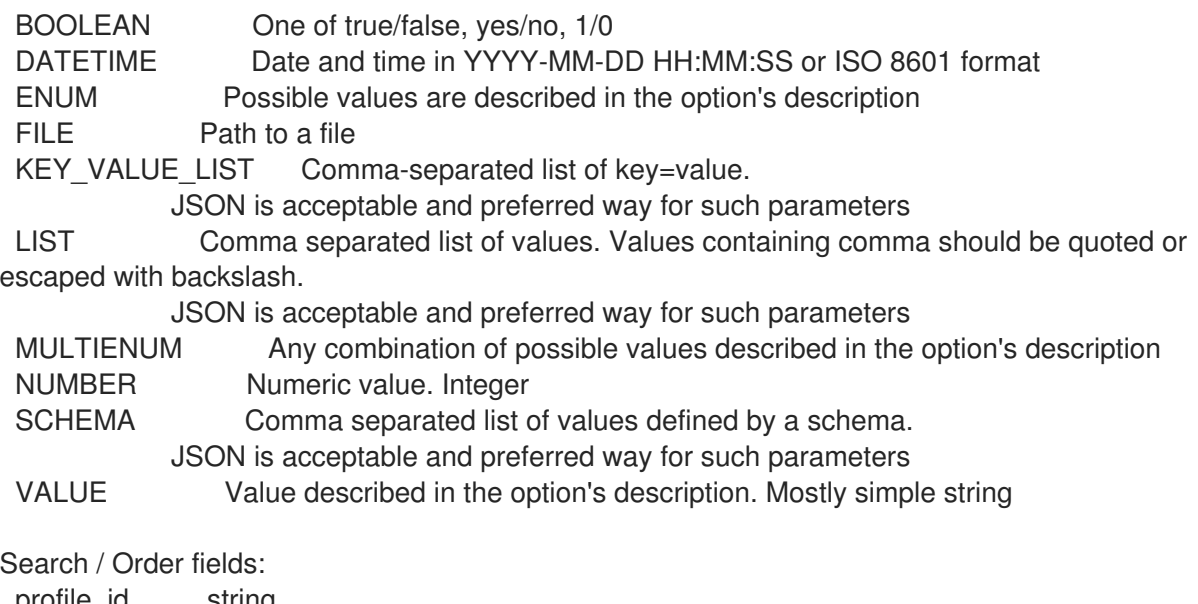

profile\_id string title string

## 2.69. HAMMER SETTINGS

Change server settings

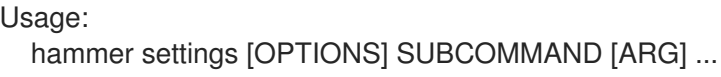

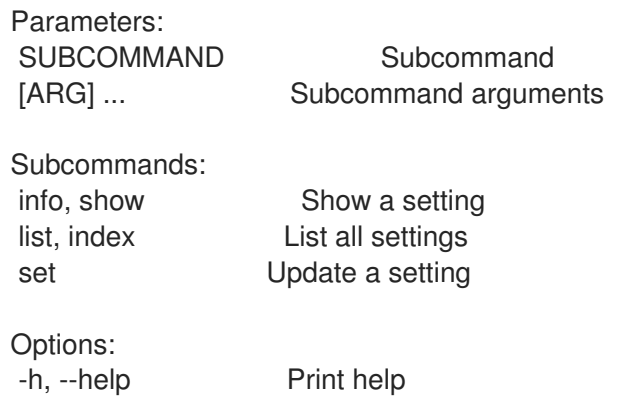

# 2.69.1. hammer settings info

Show a setting

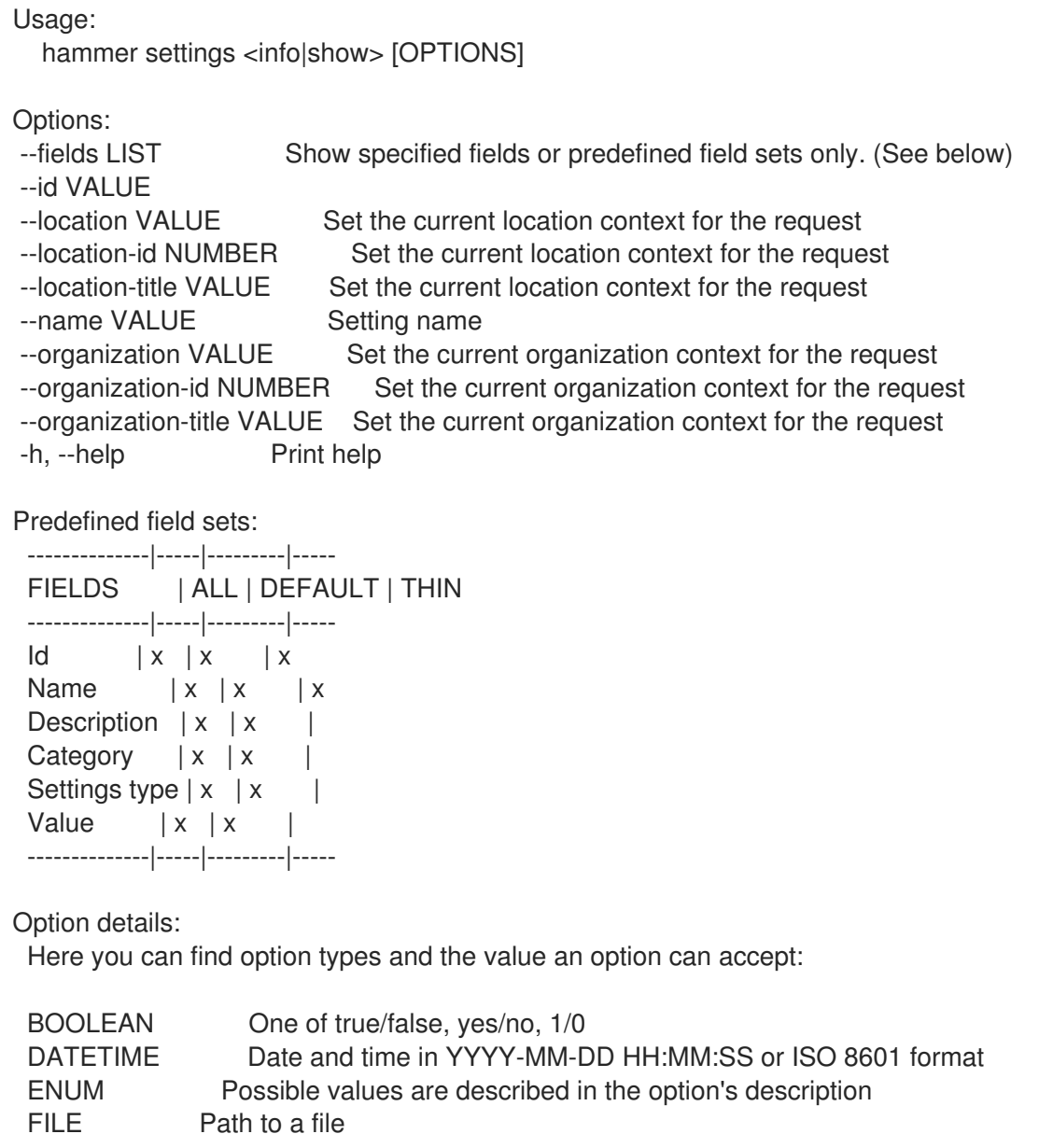

KEY\_VALUE\_LIST Comma-separated list of key=value. JSON is acceptable and preferred way for such parameters LIST Comma separated list of values. Values containing comma should be quoted or escaped with backslash. JSON is acceptable and preferred way for such parameters MULTIENUM Any combination of possible values described in the option's description NUMBER Numeric value. Integer SCHEMA Comma separated list of values defined by a schema. JSON is acceptable and preferred way for such parameters VALUE Value described in the option's description. Mostly simple string

### 2.69.2. hammer settings list

List all settings

Usage: hammer settings <list|index> [OPTIONS]

Options:

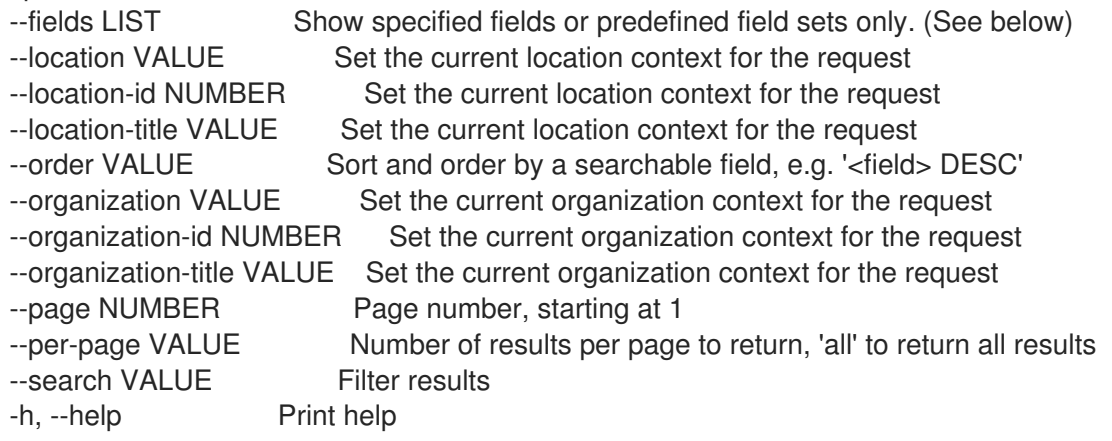

#### Predefined field sets:

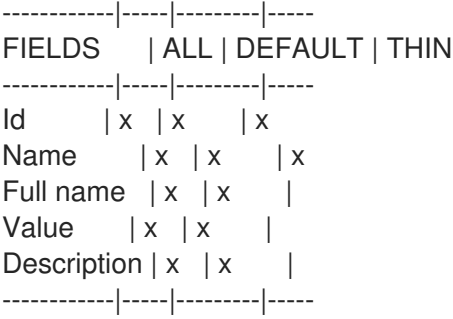

#### Option details:

Here you can find option types and the value an option can accept:

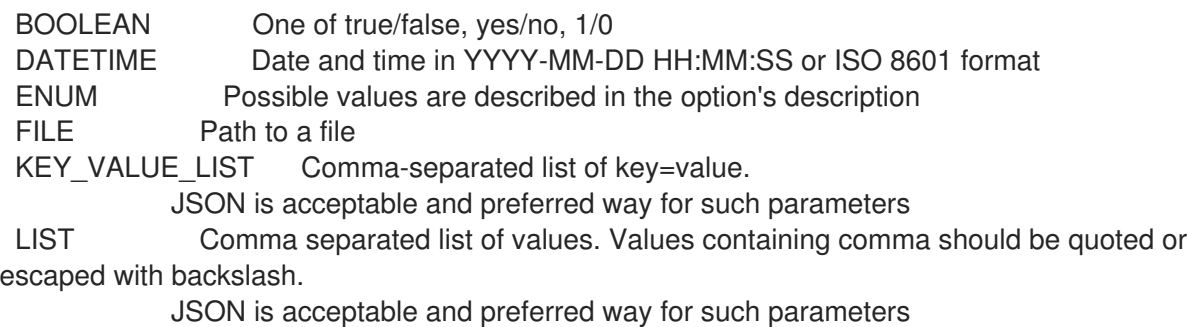

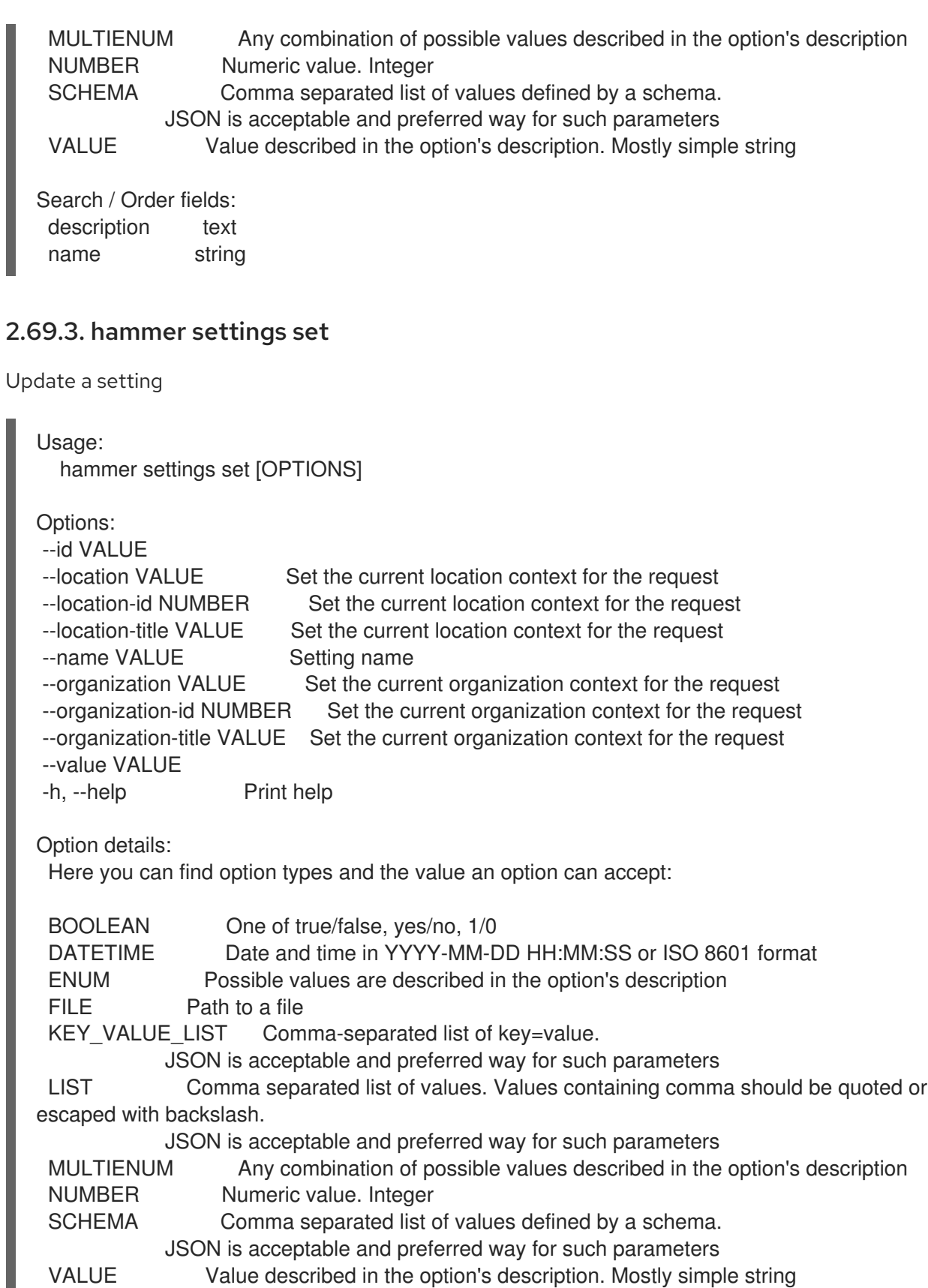

# 2.70. HAMMER SHELL

Interactive shell

Usage: hammer shell [OPTIONS] Options: -h, --help Print help

# 2.71. HAMMER SIMPLE-CONTENT-ACCESS

Simple content access commands

```
Usage:
 hammer simple-content-access [OPTIONS] SUBCOMMAND [ARG] ...
Parameters:
SUBCOMMAND Subcommand
[ARG] ... Subcommand arguments
Subcommands:
disable Disable simple content access for a manifest
enable Enable simple content access for a manifest
Options:
-h, --help Print help
```
Unfortunately the server does not support such operation.

### 2.71.1. hammer simple-content-access disable

Disable simple content access for a manifest

```
Usage:
  hammer simple-content-access disable [OPTIONS]
Options:
--async Do not wait for the task
--organization VALUE Organization name to search by
--organization-id NUMBER Organization ID
--organization-label VALUE Organization label to search by
--organization-title VALUE Organization title
-h, --help Print help
Option details:
Here you can find option types and the value an option can accept:
 BOOLEAN One of true/false, yes/no, 1/0
 DATETIME Date and time in YYYY-MM-DD HH:MM:SS or ISO 8601 format
 ENUM Possible values are described in the option's description
 FILE Path to a file
 KEY_VALUE_LIST Comma-separated list of key=value.
           JSON is acceptable and preferred way for such parameters
 LIST Comma separated list of values. Values containing comma should be quoted or
escaped with backslash.
            JSON is acceptable and preferred way for such parameters
 MULTIENUM Any combination of possible values described in the option's description
 NUMBER Numeric value. Integer
```
SCHEMA Comma separated list of values defined by a schema. JSON is acceptable and preferred way for such parameters VALUE Value described in the option's description. Mostly simple string

### 2.71.2. hammer simple-content-access enable

Enable simple content access for a manifest

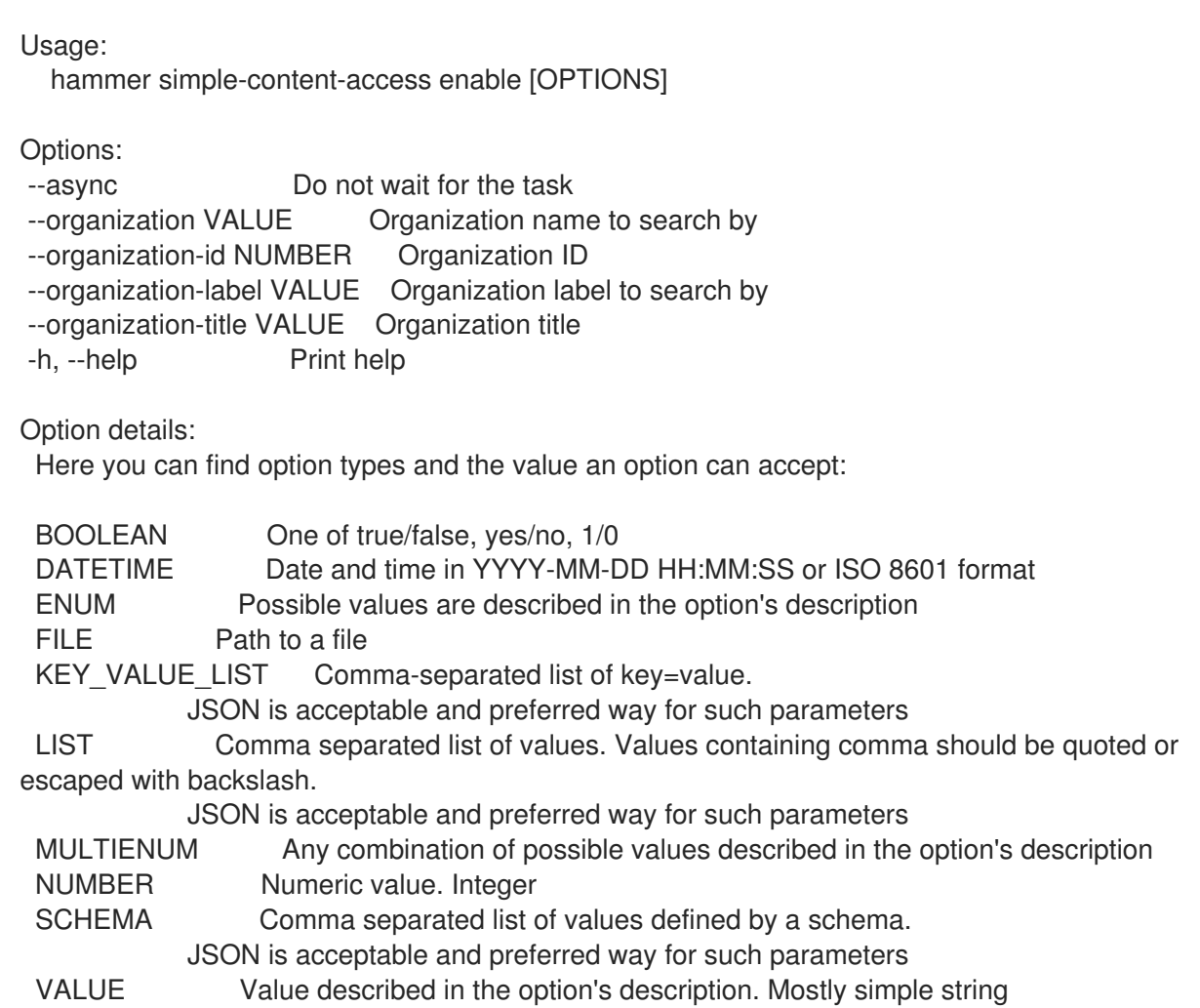

## 2.72. HAMMER SRPM

Manipulate source RPMs

Usage: hammer srpm [OPTIONS] SUBCOMMAND [ARG] ... Parameters: SUBCOMMAND Subcommand [ARG] ... Subcommand arguments Subcommands: info, show Show SRPM details list, index List srpms Options: -h, --help Print help

### 2.72.1. hammer srpm info

Show SRPM details

#### Usage:

hammer srpm <info|show> [OPTIONS]

Options:

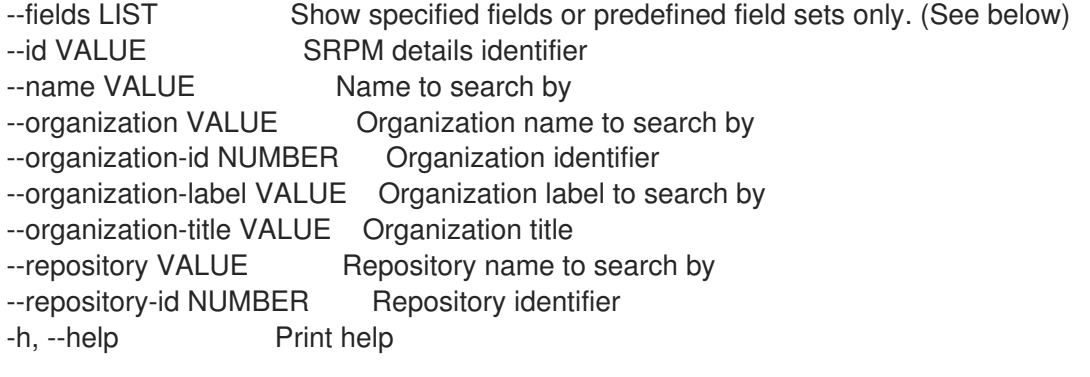

Predefined field sets:

-------------|-----|---------|----- FIELDS | ALL | DEFAULT | THIN -------------|-----|---------|-----  $\begin{vmatrix} 1 & 1 \\ 1 & 1 \end{vmatrix}$   $\begin{vmatrix} x \\ x \end{vmatrix}$ Name  $|x| x$  | x Version | x | x | Architecture  $|x|x|$ Epoch  $|x|x|$ Release | x | x | Filename  $|x|$   $x$  | Description  $|x|x|$ -------------|-----|---------|-----

#### Option details:

Here you can find option types and the value an option can accept:

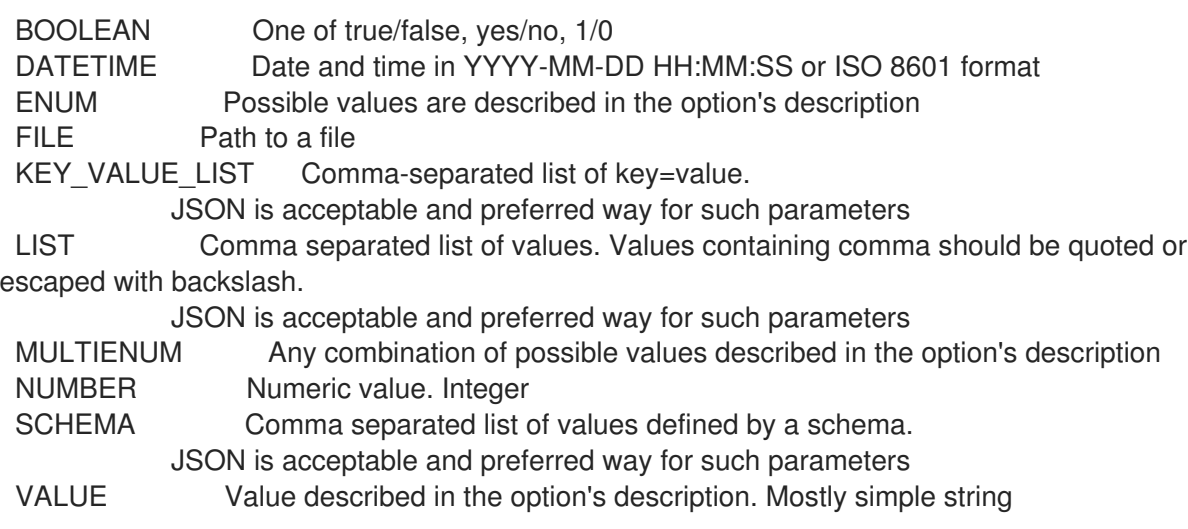

## 2.72.2. hammer srpm list

List srpms

Usage: hammer srpm <list|index> [OPTIONS] Options: --content-view VALUE Content view name to search by --content-view-id NUMBER Content view numeric identifier --content-view-version VALUE Content view version number --content-view-version-id NUMBER Content View Version identifier --environment VALUE Lifecycle environment name to search by (--environment is deprecated: Use --lifecycle-environment instead) --environment-id NUMBER (--environment-id is deprecated: Use --lifecycle-environment-id instead) --fields LIST Show specified fields or predefined field sets only. (See below) --full-result BOOLEAN Whether or not to show all results --lifecycle-environment VALUE Lifecycle environment name to search by --lifecycle-environment-id NUMBER Environment identifier --order VALUE Sort field and order, eg. 'id DESC' --organization VALUE Organization name to search by --organization-id NUMBER Organization identifier --organization-label VALUE Organization label to search by --organization-title VALUE Organization title --page NUMBER Page number, starting at 1 --per-page NUMBER Number of results per page to return --product VALUE Product name to search by --product-id NUMBER Product numeric identifier --repository VALUE Repository name to search by --repository-id NUMBER Repository identifier --search VALUE Search string -h, --help Print help Predefined field sets: ---------|-----|---------|----- FIELDS | ALL | DEFAULT | THIN ---------|-----|---------|-----  $Id \mid x \mid x \mid x$ Name  $|x|x|$  | x Filename  $|x|x|$ ---------|-----|---------|----- Option details: Here you can find option types and the value an option can accept: BOOLEAN One of true/false, yes/no, 1/0 DATETIME Date and time in YYYY-MM-DD HH:MM:SS or ISO 8601 format ENUM Possible values are described in the option's description FILE Path to a file KEY\_VALUE\_LIST Comma-separated list of key=value. JSON is acceptable and preferred way for such parameters LIST Comma separated list of values. Values containing comma should be quoted or escaped with backslash. JSON is acceptable and preferred way for such parameters MULTIENUM Any combination of possible values described in the option's description NUMBER Numeric value. Integer SCHEMA Comma separated list of values defined by a schema. JSON is acceptable and preferred way for such parameters

VALUE Value described in the option's description. Mostly simple string

## 2.73. HAMMER STATUS

Get the complete status of the server and/or it's subcomponents

```
Usage:
 hammer status [OPTIONS] [SUBCOMMAND] [ARG] ...
Parameters:
[ARG] ... Subcommand arguments
[SUBCOMMAND] Subcommand (default: "foreman")
Subcommands:
foreman Shows status and version information of Satellite system and it's
subcomponents
katello Shows version information
Options:
-h, --help Print help
```
### 2.73.1. hammer status foreman

Shows status and version information of Satellite system and it's subcomponents

```
Usage:
  hammer status foreman [OPTIONS]
```
Options: -h, --help Print help

#### 2.73.2. hammer status katello

Shows version information

Usage: hammer status katello [OPTIONS]

Options:

-h, --help Print help

## 2.74. HAMMER SUBNET

Manipulate subnets

```
Usage:
  hammer subnet [OPTIONS] SUBCOMMAND [ARG] ...
```
Parameters: SUBCOMMAND Subcommand [ARG] ... Subcommand arguments

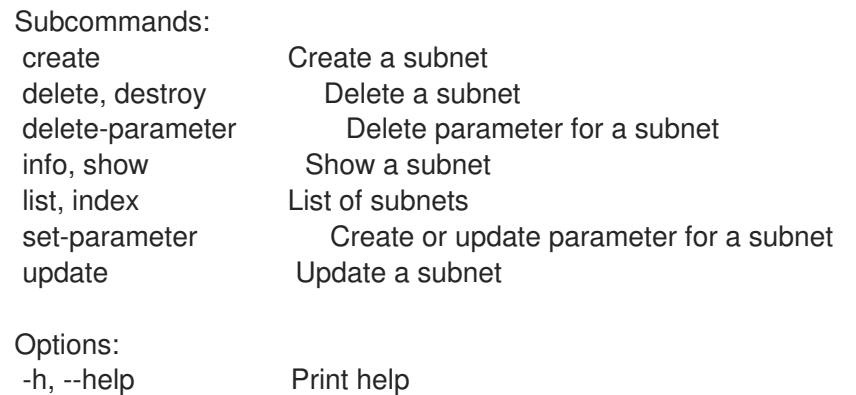

## 2.74.1. hammer subnet create

Create a subnet

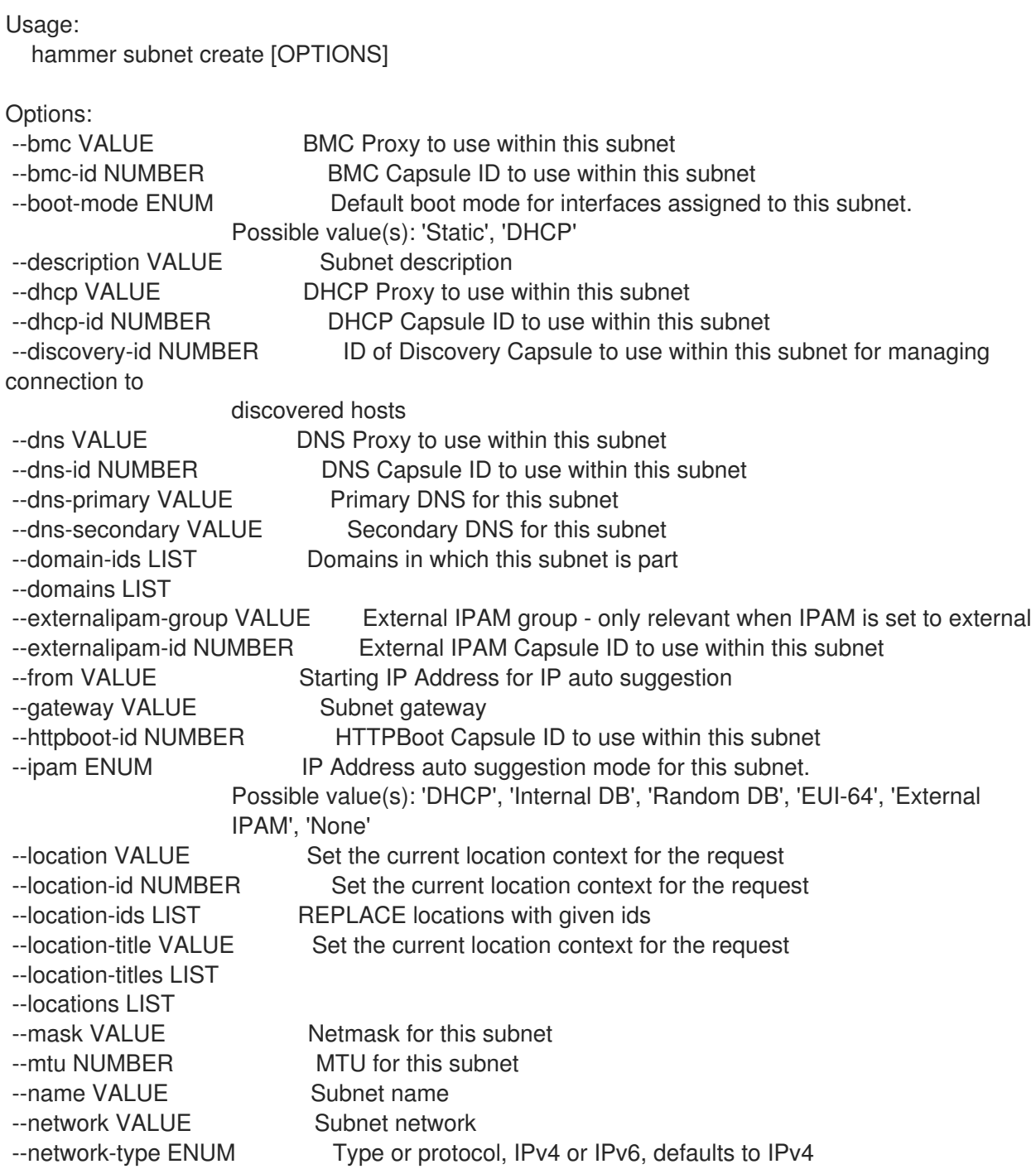

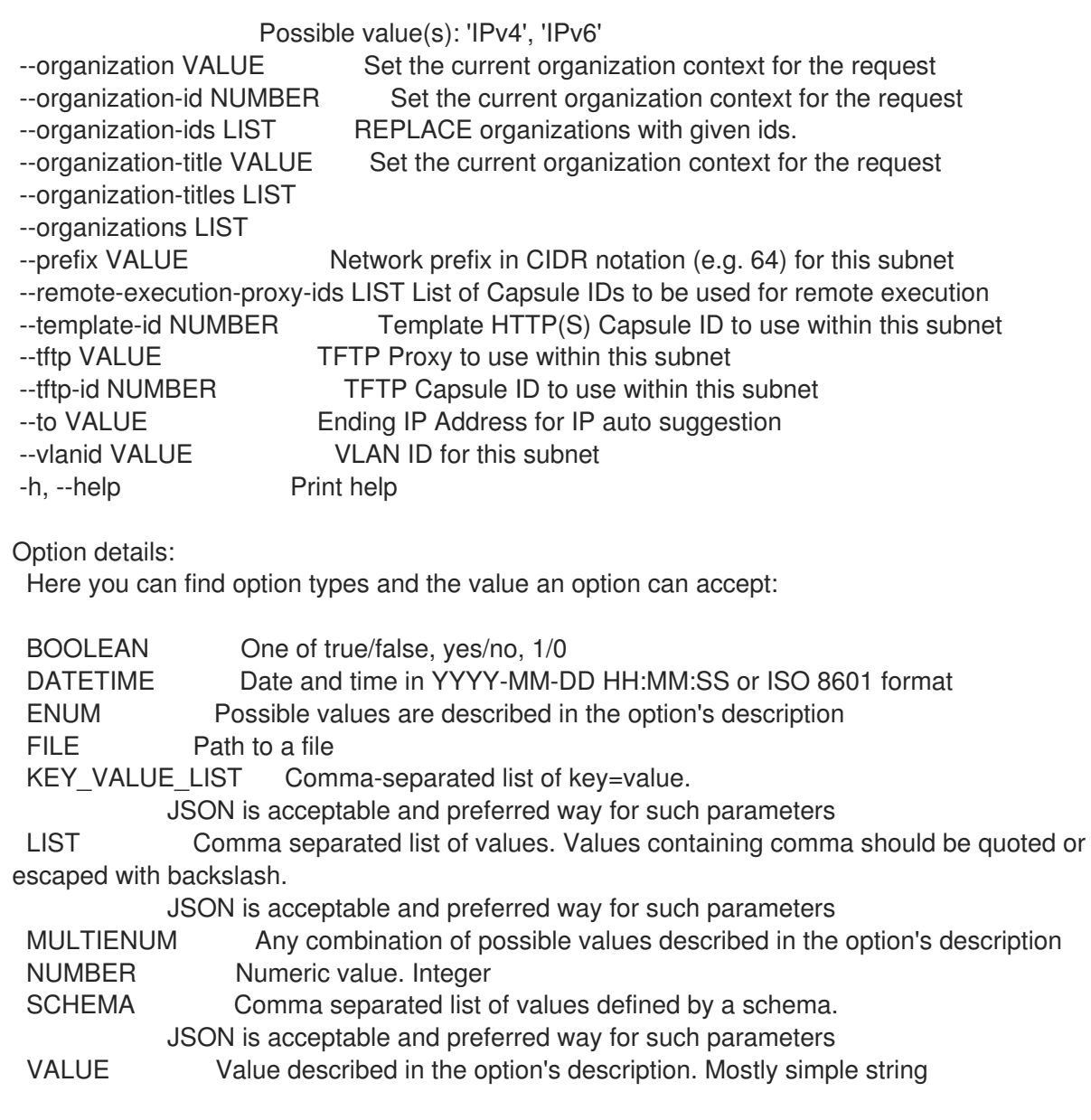

### 2.74.2. hammer subnet delete

Delete a subnet

```
Usage:
  hammer subnet <delete|destroy> [OPTIONS]
Options:
--id NUMBER Subnet numeric identifier
--location VALUE Set the current location context for the request
--location-id NUMBER Set the current location context for the request
--location-title VALUE Set the current location context for the request
--name VALUE Subnet name
--organization VALUE Set the current organization context for the request
--organization-id NUMBER Set the current organization context for the request
--organization-title VALUE Set the current organization context for the request
-h, --help Print help
Option details:
 Here you can find option types and the value an option can accept:
```
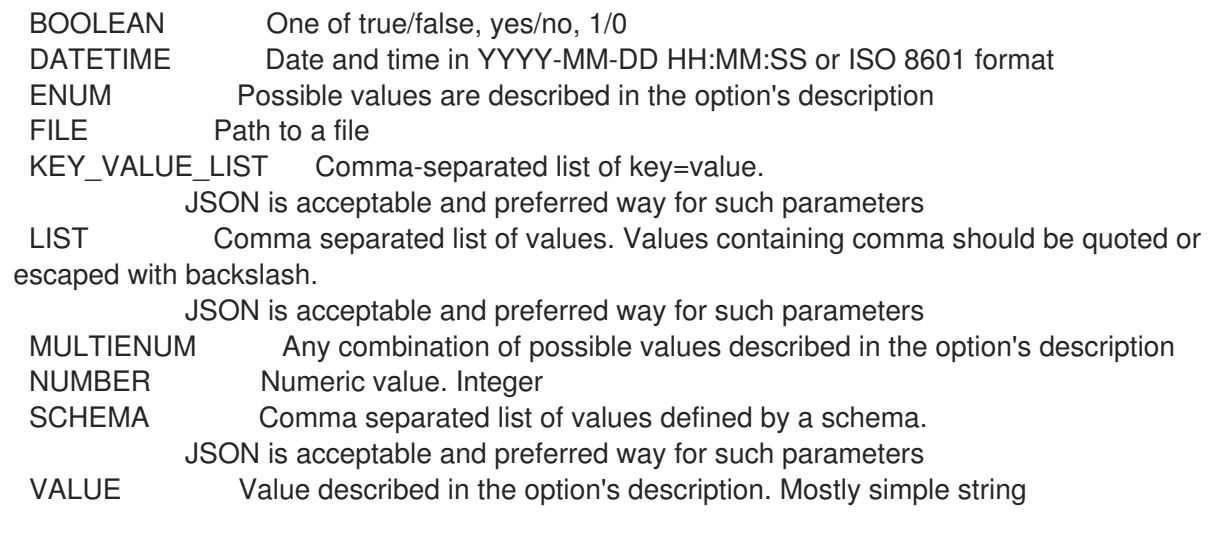

## 2.74.3. hammer subnet delete-parameter

Delete parameter for a subnet

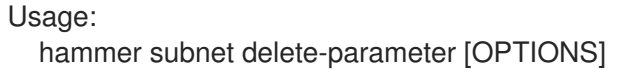

Options:

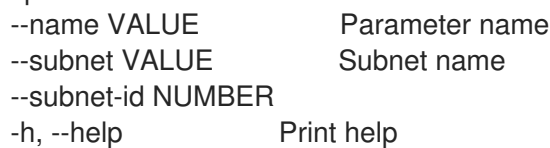

Option details:

Here you can find option types and the value an option can accept:

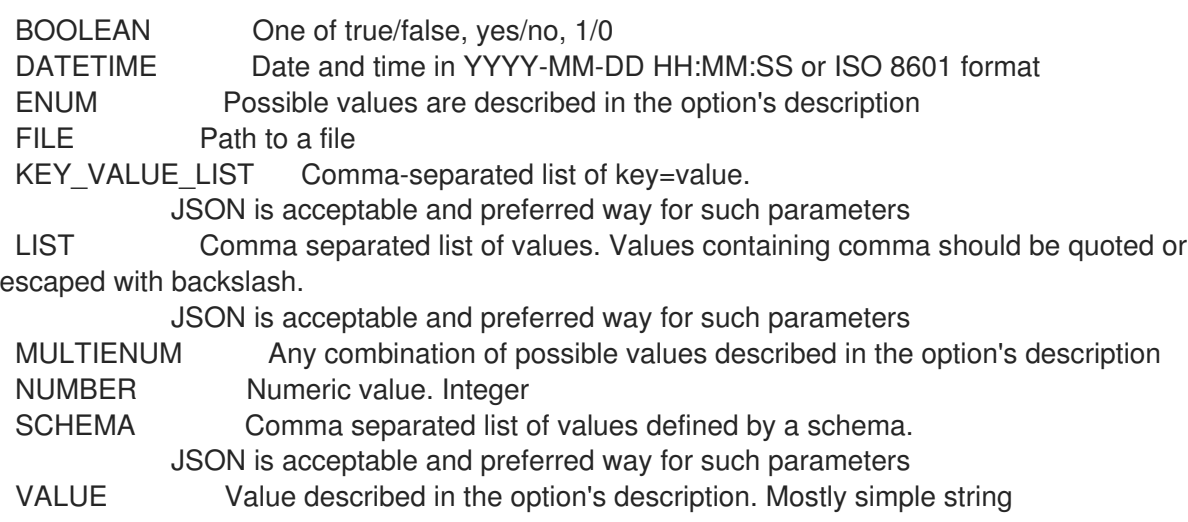

## 2.74.4. hammer subnet info

Show a subnet

```
Usage:
 hammer subnet <info|show> [OPTIONS]
```
Options:
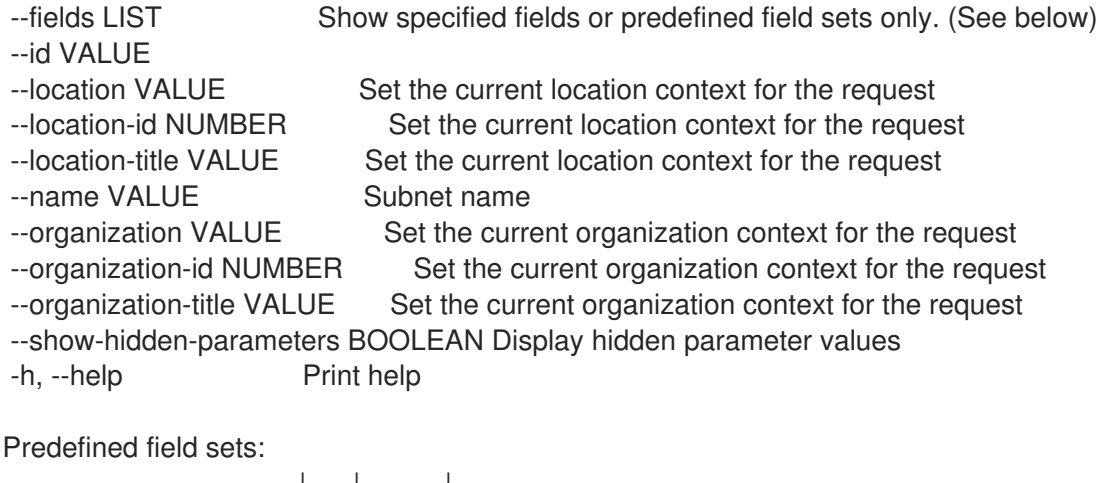

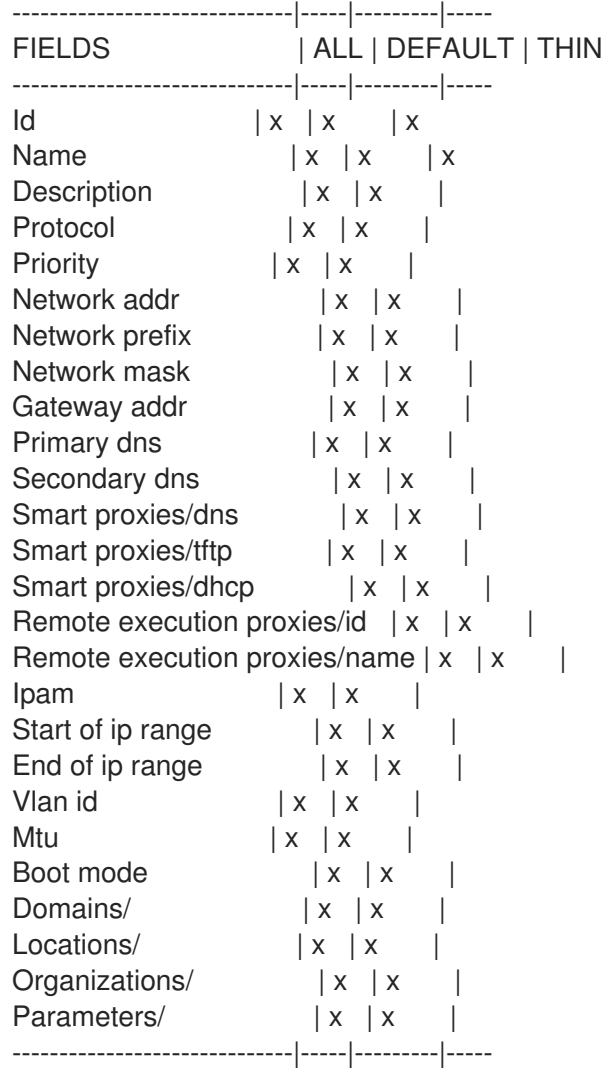

#### Option details:

Here you can find option types and the value an option can accept:

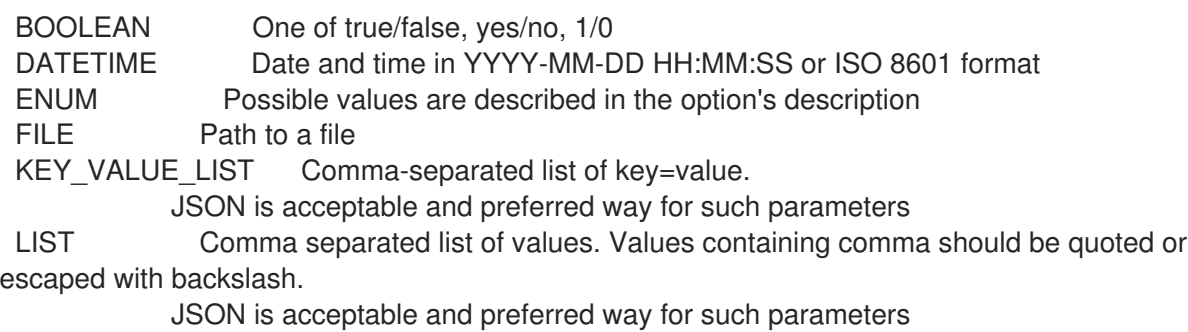

537

MULTIENUM Any combination of possible values described in the option's description NUMBER Numeric value. Integer SCHEMA Comma separated list of values defined by a schema. JSON is acceptable and preferred way for such parameters VALUE Value described in the option's description. Mostly simple string

### 2.74.5. hammer subnet list

List of subnets

Usage: hammer subnet <list|index> [OPTIONS] Options: --domain VALUE Domain name --domain-id VALUE ID of domain --fields LIST Show specified fields or predefined field sets only. (See below) --location VALUE Set the current location context for the request --location-id NUMBER Scope by locations --location-title VALUE Set the current location context for the request --order VALUE Sort and order by a searchable field, e.g. '<field> DESC' --organization VALUE Set the current organization context for the request --organization-id NUMBER Scope by organizations --organization-title VALUE Set the current organization context for the request --page NUMBER Page number, starting at 1 --per-page VALUE Number of results per page to return, 'all' to return all results --search VALUE Filter results -h, --help Print help Predefined field sets: ----------------|-----|---------|----- FIELDS | ALL | DEFAULT | THIN ----------------|-----|---------|-----  $|x| \times |x|$ Name  $|x|x|$  | x Network addr  $|x|x|$ Network prefix  $|x| \times$ Network mask  $|x|x|$ Vlan id  $|x| x$  | Boot mode  $|x|x|$ Gateway address  $|x|x|$ ----------------|-----|---------|----- Option details: Here you can find option types and the value an option can accept: BOOLEAN One of true/false, yes/no, 1/0 DATETIME Date and time in YYYY-MM-DD HH:MM:SS or ISO 8601 format ENUM Possible values are described in the option's description FILE Path to a file KEY\_VALUE\_LIST Comma-separated list of key=value. JSON is acceptable and preferred way for such parameters LIST Comma separated list of values. Values containing comma should be quoted or escaped with backslash. JSON is acceptable and preferred way for such parameters

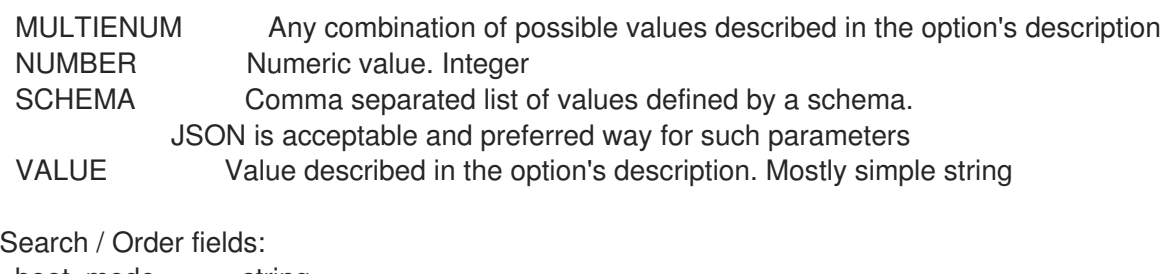

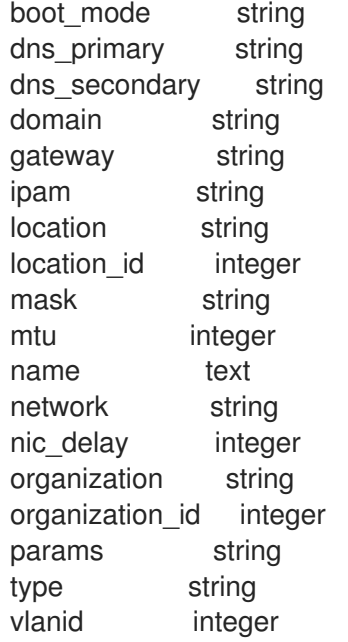

#### 2.74.6. hammer subnet set-parameter

Create or update parameter for a subnet

```
Usage:
  hammer subnet set-parameter [OPTIONS]
Options:
--hidden-value BOOLEAN Should the value be hidden
--name VALUE Parameter name
--parameter-type ENUM Type of the parameter
                Possible value(s): 'string', 'boolean', 'integer', 'real', 'array', 'hash',
                'yaml', 'json'
                Default: "string"
--subnet VALUE Subnet name
--subnet-id NUMBER
--value VALUE Parameter value
-h, --help Print help
Option details:
Here you can find option types and the value an option can accept:
 BOOLEAN One of true/false, yes/no, 1/0
 DATETIME Date and time in YYYY-MM-DD HH:MM:SS or ISO 8601 format
 ENUM Possible values are described in the option's description
 FILE Path to a file
 KEY_VALUE_LIST Comma-separated list of key=value.
           JSON is acceptable and preferred way for such parameters
 LIST Comma separated list of values. Values containing comma should be quoted or
```
escaped with backslash.

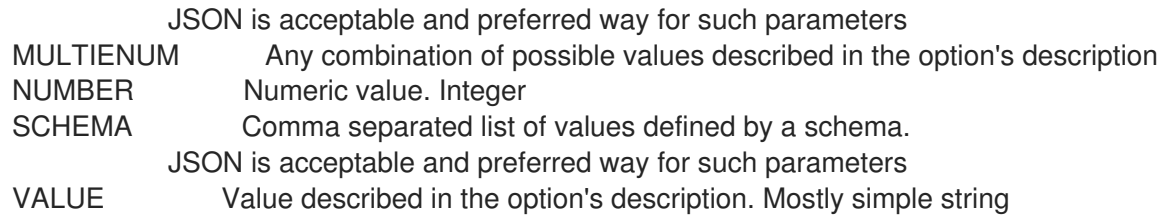

# 2.74.7. hammer subnet update

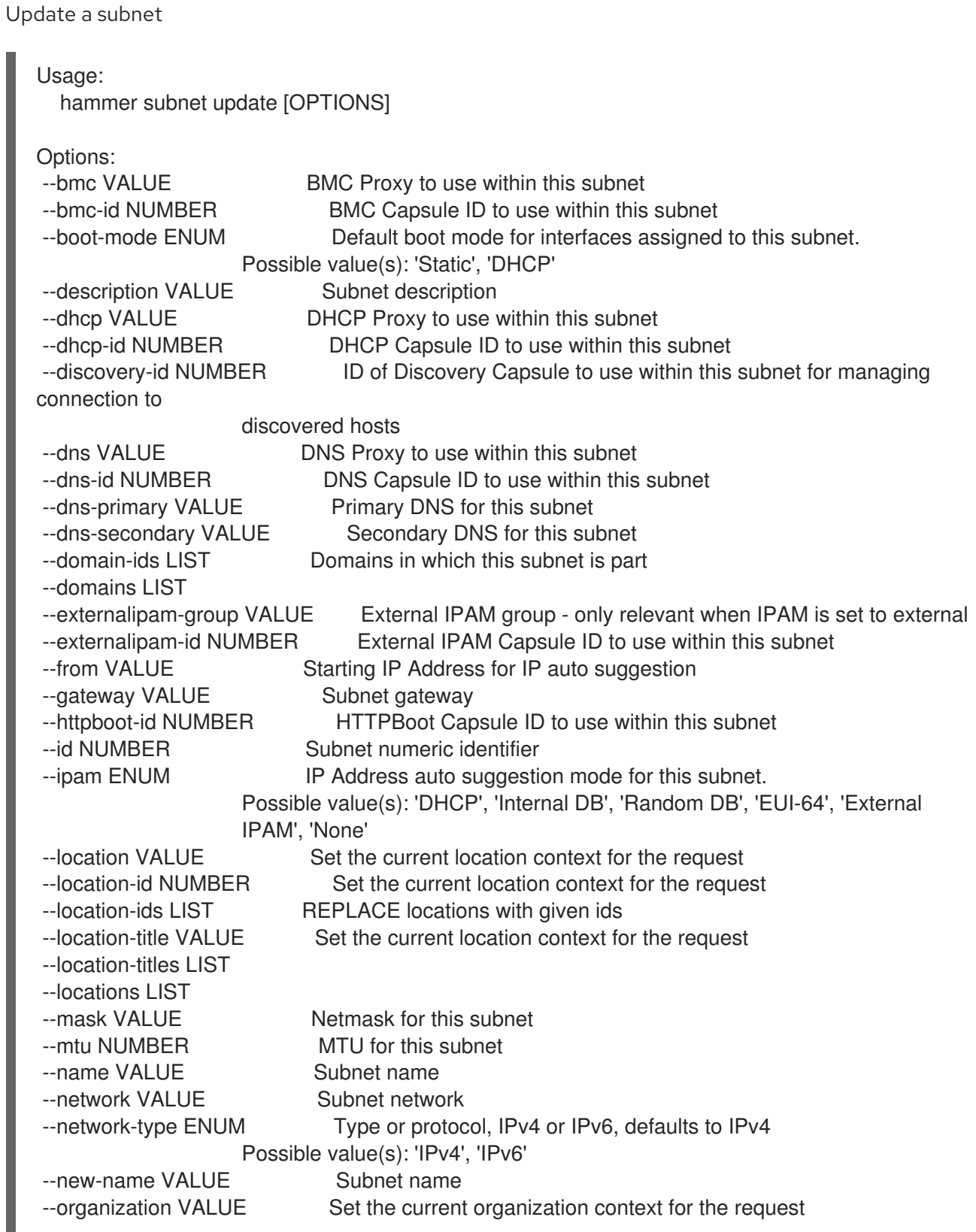

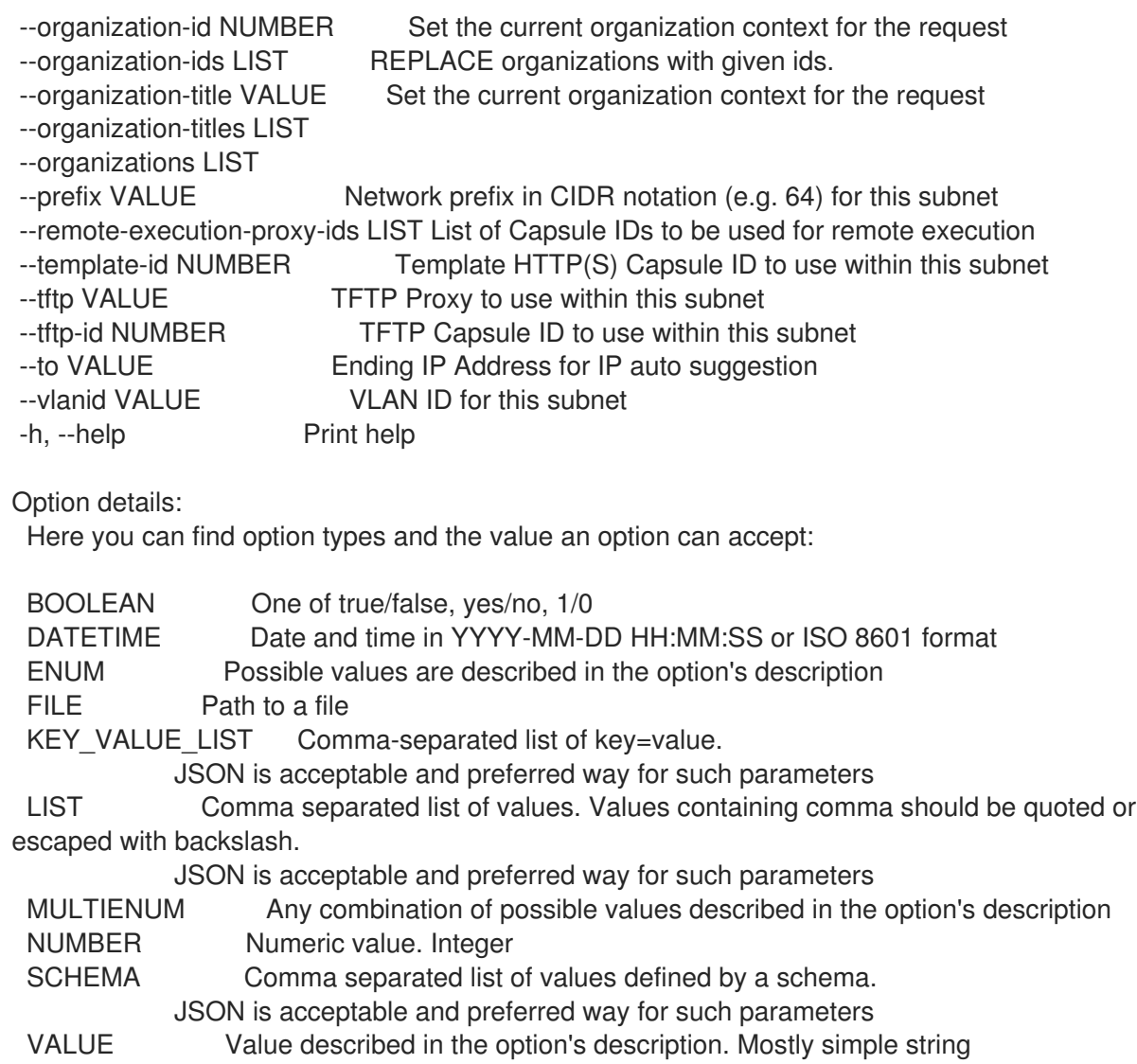

# 2.75. HAMMER SUBSCRIPTION

Manipulate subscriptions

```
Usage:
```
hammer subscription [OPTIONS] SUBCOMMAND [ARG] ...

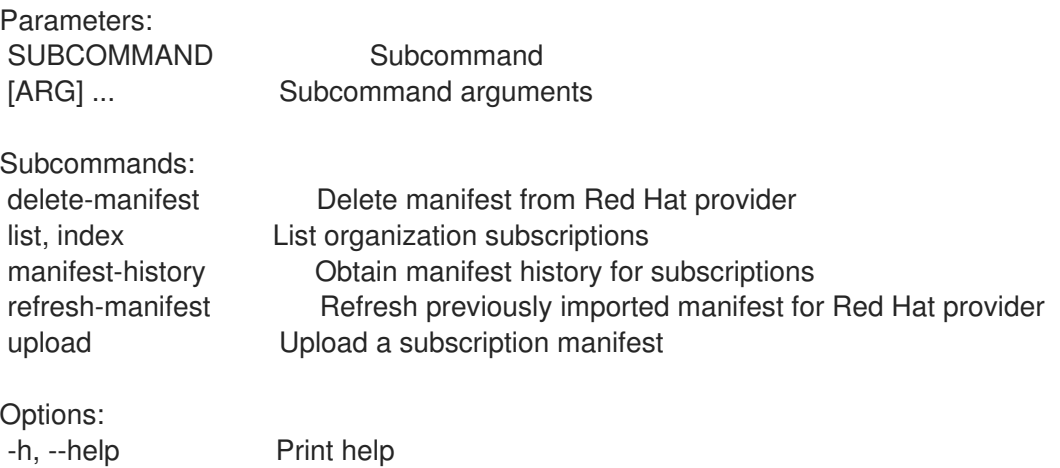

# 2.75.1. hammer subscription delete-manifest

Delete manifest from Red Hat provider

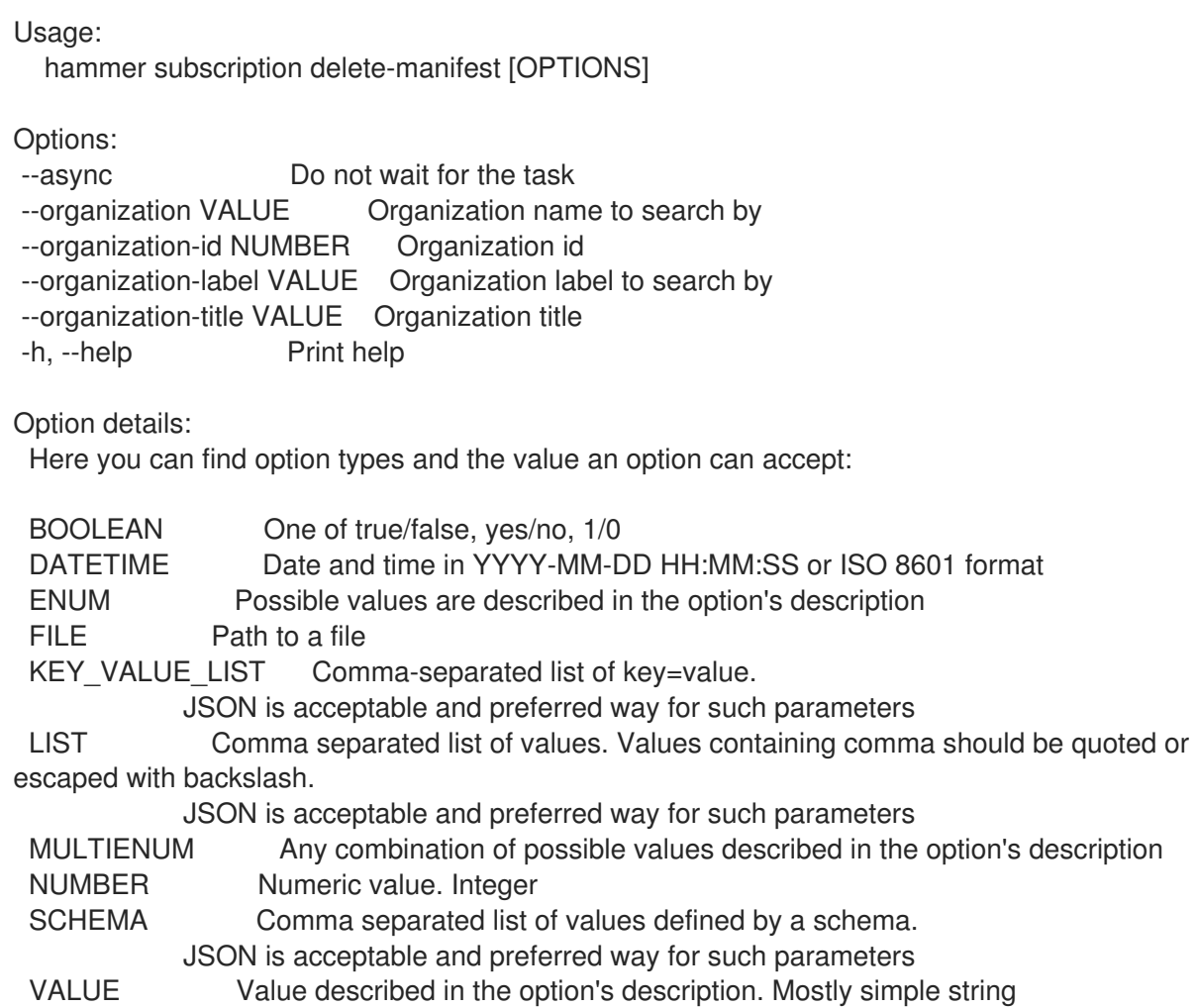

## 2.75.2. hammer subscription list

List organization subscriptions

```
Usage:
  hammer subscription <list|index> [OPTIONS]
Options:
--activation-key VALUE Activation key name to search by
--activation-key-id VALUE Activation key ID
--available-for VALUE Object to show subscriptions available for, either 'host' or 'activation_key'
--fields LIST Show specified fields or predefined field sets only. (See below)
--full-result BOOLEAN Whether or not to show all results
--host VALUE Host name
--host-id VALUE Id of a host
--match-host BOOLEAN Ignore subscriptions that are unavailable to the specified host
--match-installed BOOLEAN Return subscriptions that match installed products of the specified
host
--name VALUE Name of the subscription
--no-overlap BOOLEAN Return subscriptions which do not overlap with a currently-attached
subscription
--order VALUE Sort field and order, eg. 'id DESC'
--organization VALUE Organization name to search by
--organization-id NUMBER Organization ID
```
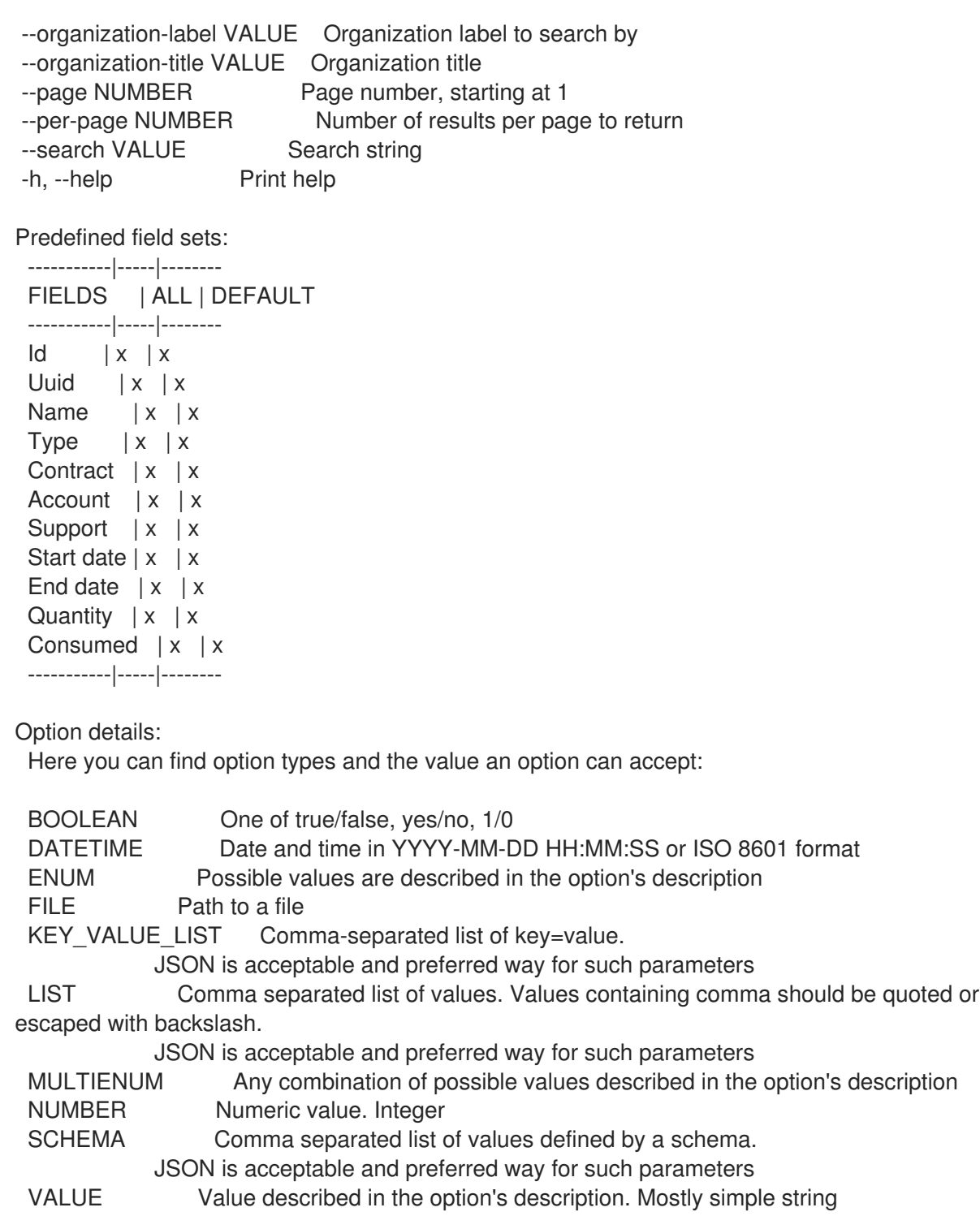

## 2.75.3. hammer subscription manifest-history

obtain manifest history for subscriptions

Usage:

hammer subscription manifest-history [OPTIONS]

Options:

--fields LIST Show specified fields or predefined field sets only. (See below)

--organization VALUE Organization name to search by

--organization-id NUMBER Organization ID

--organization-label VALUE Organization label to search by

--organization-title VALUE Organization title

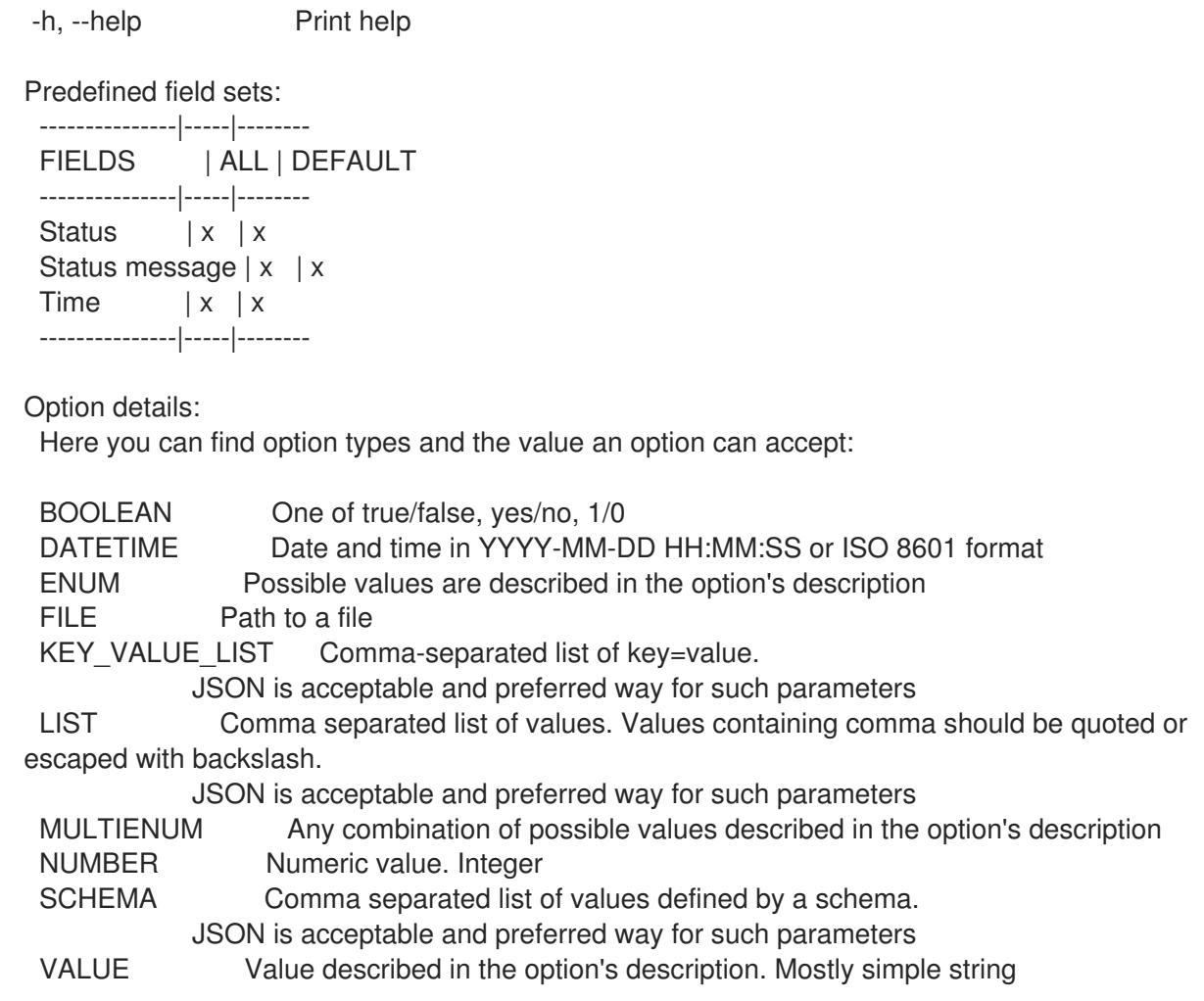

### 2.75.4. hammer subscription refresh-manifest

Refresh previously imported manifest for Red Hat provider

```
Usage:
  hammer subscription refresh-manifest [OPTIONS]
Options:
--async Do not wait for the task
--organization VALUE Organization name to search by
--organization-id NUMBER Organization id
--organization-label VALUE Organization label to search by
--organization-title VALUE Organization title
-h, --help Print help
Option details:
 Here you can find option types and the value an option can accept:
 BOOLEAN One of true/false, yes/no, 1/0
 DATETIME Date and time in YYYY-MM-DD HH:MM:SS or ISO 8601 format
 ENUM Possible values are described in the option's description
 FILE Path to a file
 KEY_VALUE_LIST Comma-separated list of key=value.
           JSON is acceptable and preferred way for such parameters
 LIST Comma separated list of values. Values containing comma should be quoted or
escaped with backslash.
```
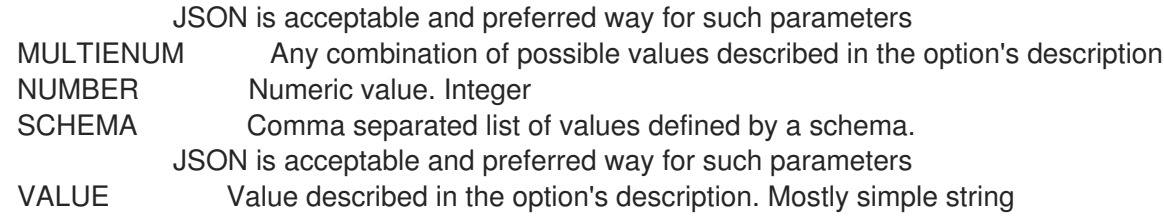

### 2.75.5. hammer subscription upload

Upload a subscription manifest

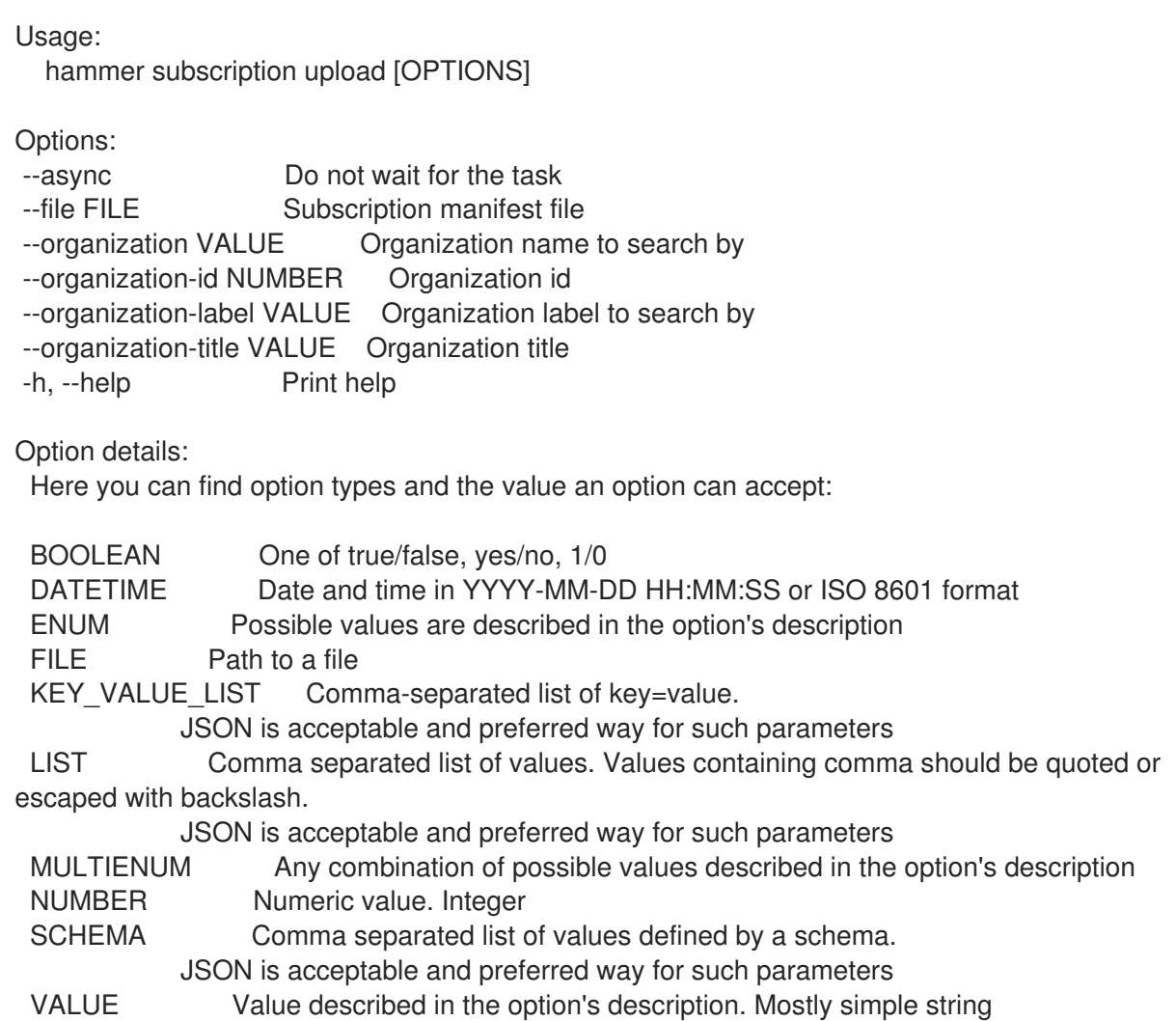

# 2.76. HAMMER SYNC-PLAN

Manipulate sync plans

Usage:

hammer sync-plan [OPTIONS] SUBCOMMAND [ARG] ...

Parameters: SUBCOMMAND Subcommand [ARG] ... Subcommand arguments

Subcommands: create Create a sync plan

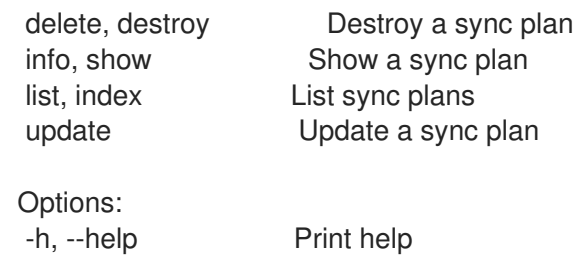

# 2.76.1. hammer sync-plan create

Create a sync plan

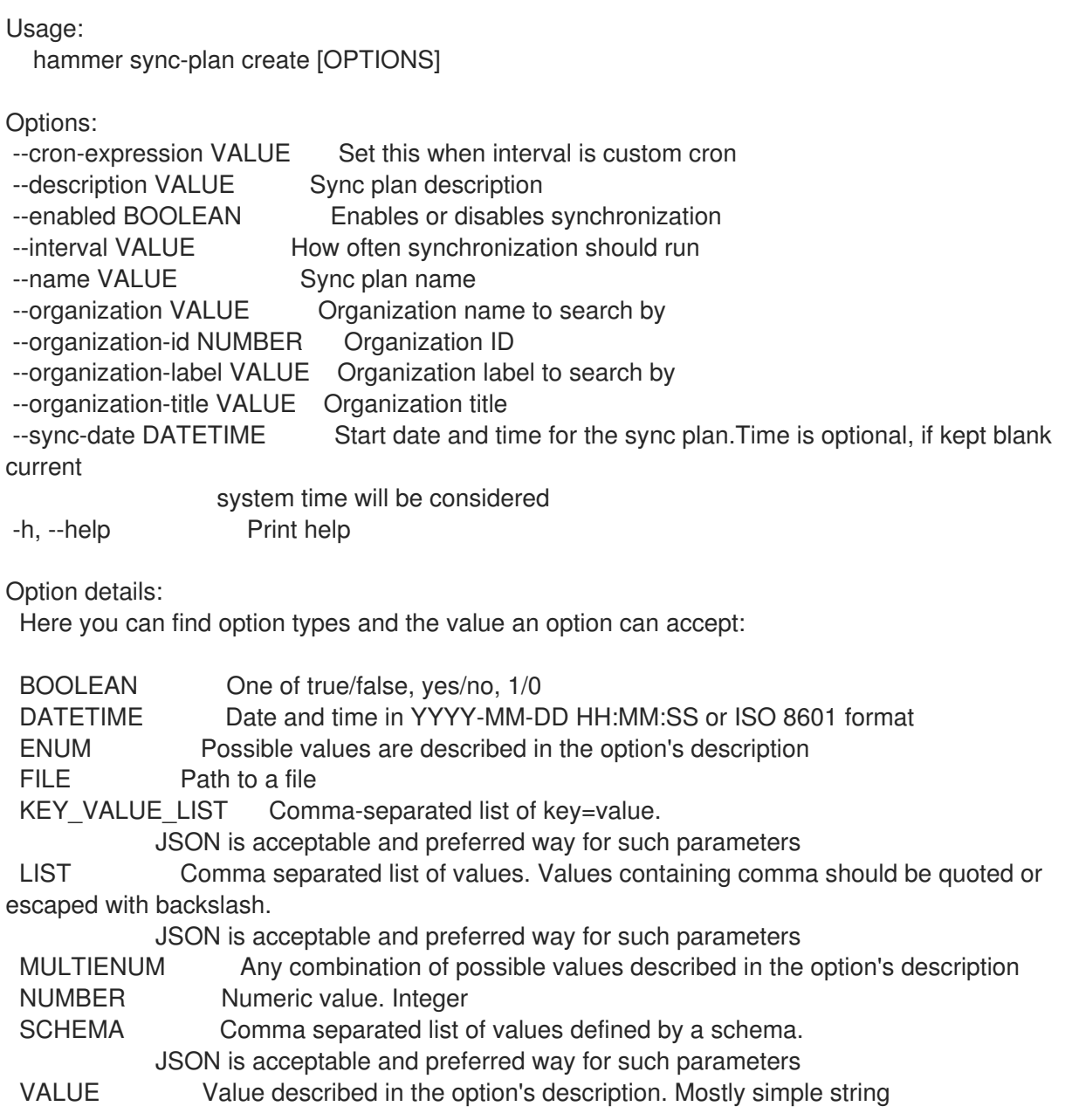

## 2.76.2. hammer sync-plan delete

Destroy a sync plan

Usage: hammer sync-plan <delete|destroy> [OPTIONS] Options: --id NUMBER Sync plan numeric identifier --name VALUE Sync plan name to search by --organization VALUE Organization name to search by --organization-id NUMBER Organization ID --organization-label VALUE Organization label to search by --organization-title VALUE Organization title -h, --help Print help Option details: Here you can find option types and the value an option can accept: BOOLEAN One of true/false, yes/no, 1/0 DATETIME Date and time in YYYY-MM-DD HH:MM:SS or ISO 8601 format ENUM Possible values are described in the option's description FILE Path to a file KEY\_VALUE\_LIST Comma-separated list of key=value. JSON is acceptable and preferred way for such parameters LIST Comma separated list of values. Values containing comma should be quoted or escaped with backslash. JSON is acceptable and preferred way for such parameters MULTIENUM Any combination of possible values described in the option's description NUMBER Numeric value. Integer SCHEMA Comma separated list of values defined by a schema. JSON is acceptable and preferred way for such parameters VALUE Value described in the option's description. Mostly simple string

### 2.76.3. hammer sync-plan info

Show a sync plan

```
Usage:
  hammer sync-plan <info|show> [OPTIONS]
Options:
--fields LIST Show specified fields or predefined field sets only. (See below)
--id NUMBER Sync plan numeric identifier
--name VALUE Sync plan name to search by
--organization VALUE Organization name to search by
--organization-id NUMBER Organization ID
--organization-label VALUE Organization label to search by
--organization-title VALUE Organization title
-h, --help Print help
Predefined field sets:
 -------------------|-----|---------|-----
 FIELDS | ALL | DEFAULT | THIN
 -------------------|-----|---------|-----
 |x| \times |x|Name |x|x| |x|Start date |x| \times |Interval \quad | \mathbf{x} | \mathbf{x} |Enabled |x|x|Cron expression |x| x
```
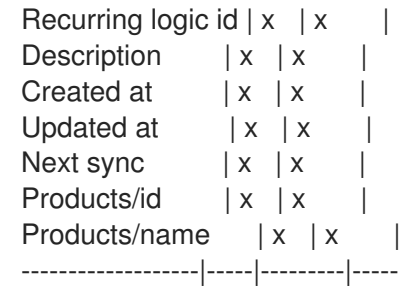

Option details:

Here you can find option types and the value an option can accept:

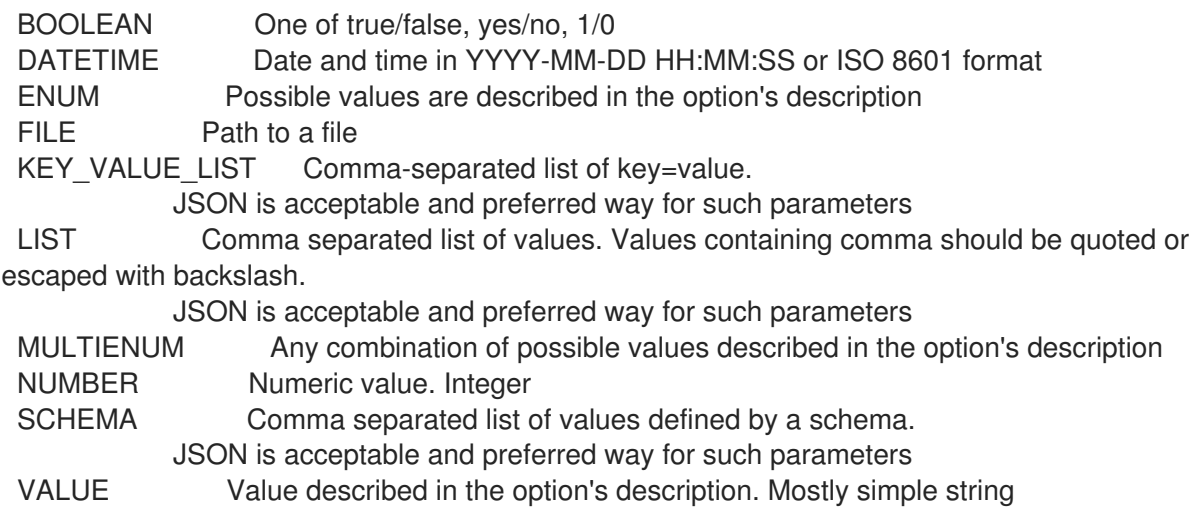

## 2.76.4. hammer sync-plan list

List sync plans

```
Usage:
  hammer sync-plan <list|index> [OPTIONS]
Options:
--fields LIST Show specified fields or predefined field sets only. (See below)
--full-result BOOLEAN Whether or not to show all results
--interval ENUM Filter by interval
                 Possible value(s): 'hourly', 'daily', 'weekly', 'custom cron'
--name VALUE Filter by name
--order VALUE Sort field and order, eg. 'id DESC'
--organization VALUE Organization name to search by
--organization-id NUMBER Organization ID
--organization-label VALUE Organization label to search by
--organization-title VALUE Organization title
--page NUMBER Page number, starting at 1
--per-page NUMBER Number of results per page to return
--search VALUE Search string
--sync-date VALUE Filter by sync date
-h, --help Print help
Predefined field sets:
 -------------------|-----|---------|-----
 FIELDS | ALL | DEFAULT | THIN
 -------------------|-----|---------|-----
```
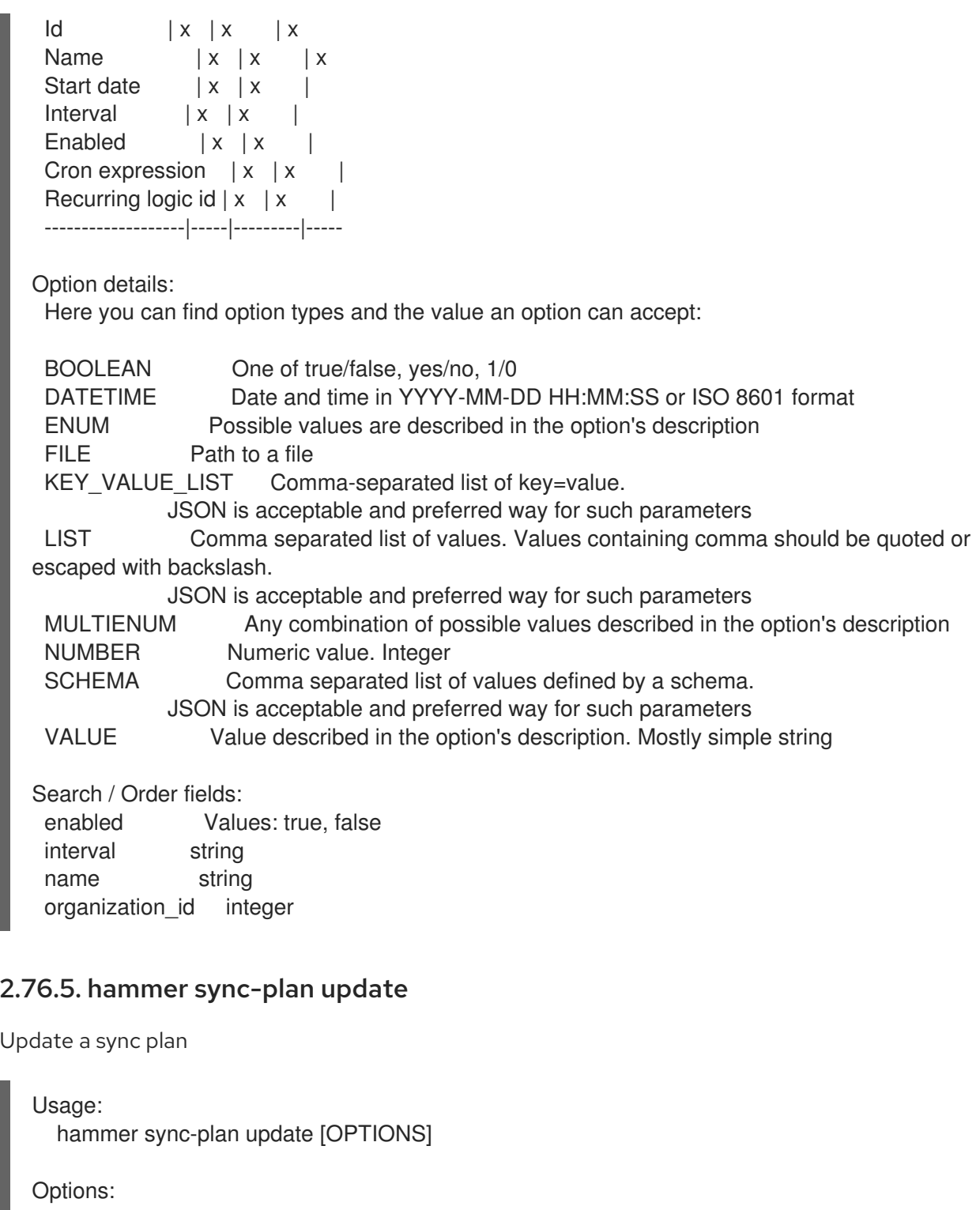

```
--cron-expression VALUE Add custom cron logic for sync plan
--description VALUE Sync plan description
--enabled BOOLEAN Enables or disables synchronization
--id NUMBER Sync plan numeric identifier
--interval VALUE How often synchronization should run
--name VALUE Sync plan name
--new-name VALUE Sync plan name
--organization VALUE Organization name to search by
--organization-id NUMBER Organization ID
--organization-label VALUE Organization label to search by
--organization-title VALUE Organization title
--sync-date DATETIME Start date and time of the synchronization
-h, --help Print help
```
Option details: Here you can find option types and the value an option can accept: BOOLEAN One of true/false, yes/no, 1/0 DATETIME Date and time in YYYY-MM-DD HH:MM:SS or ISO 8601 format ENUM Possible values are described in the option's description FILE Path to a file KEY\_VALUE\_LIST Comma-separated list of key=value. JSON is acceptable and preferred way for such parameters LIST Comma separated list of values. Values containing comma should be quoted or escaped with backslash. JSON is acceptable and preferred way for such parameters MULTIENUM Any combination of possible values described in the option's description NUMBER Numeric value. Integer SCHEMA Comma separated list of values defined by a schema. JSON is acceptable and preferred way for such parameters VALUE Value described in the option's description. Mostly simple string

# 2.77. HAMMER TAILORING-FILE

Manipulate Tailoring files

Usage:

hammer tailoring-file [OPTIONS] SUBCOMMAND [ARG] ...

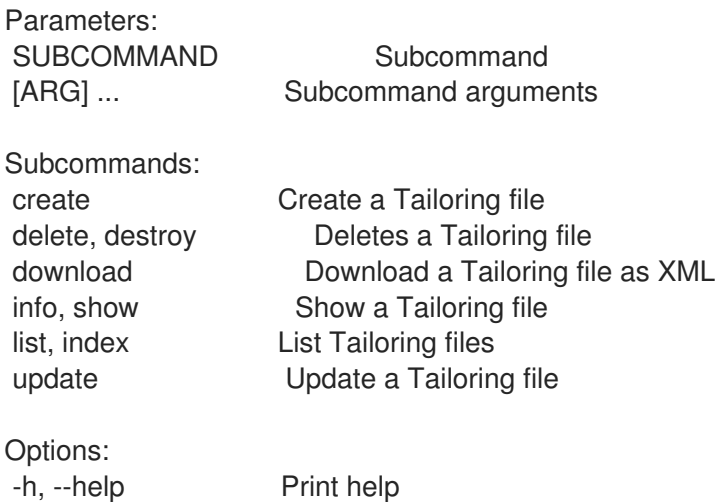

### 2.77.1. hammer tailoring-file create

Create a Tailoring file

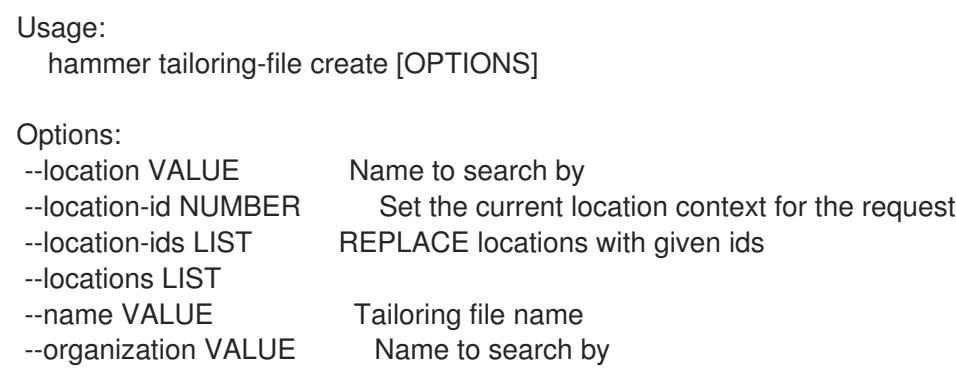

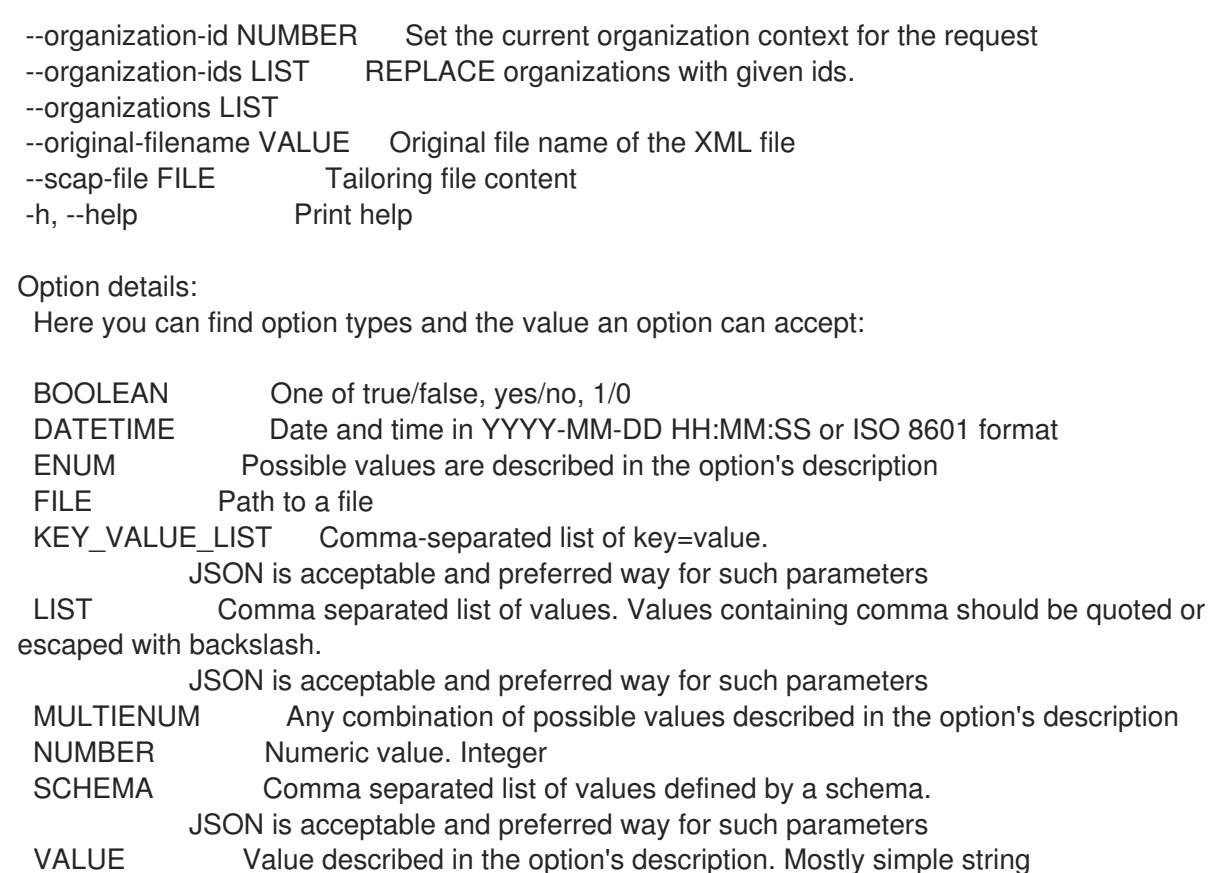

## 2.77.2. hammer tailoring-file delete

Deletes a Tailoring file

```
Usage:
  hammer tailoring-file <delete|destroy> [OPTIONS]
Options:
--id VALUE
--location VALUE Set the current location context for the request
--location-id NUMBER Set the current location context for the request
--location-title VALUE Set the current location context for the request
--name VALUE Name to search by
--organization VALUE Set the current organization context for the request
--organization-id NUMBER Set the current organization context for the request
--organization-title VALUE Set the current organization context for the request
-h, --help Print help
Option details:
 Here you can find option types and the value an option can accept:
 BOOLEAN One of true/false, yes/no, 1/0
 DATETIME Date and time in YYYY-MM-DD HH:MM:SS or ISO 8601 format
 ENUM Possible values are described in the option's description
 FILE Path to a file
 KEY_VALUE_LIST Comma-separated list of key=value.
            JSON is acceptable and preferred way for such parameters
 LIST Comma separated list of values. Values containing comma should be quoted or
escaped with backslash.
            JSON is acceptable and preferred way for such parameters
```
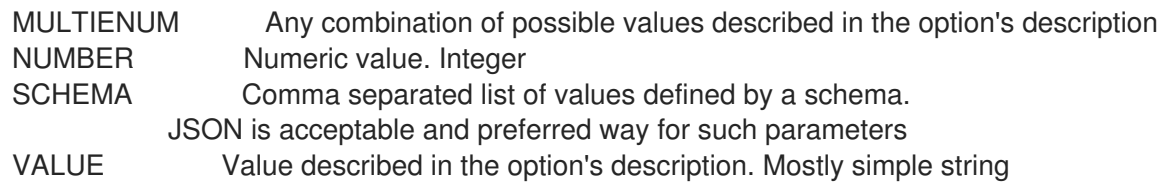

# 2.77.3. hammer tailoring-file download

Download a Tailoring file as XML

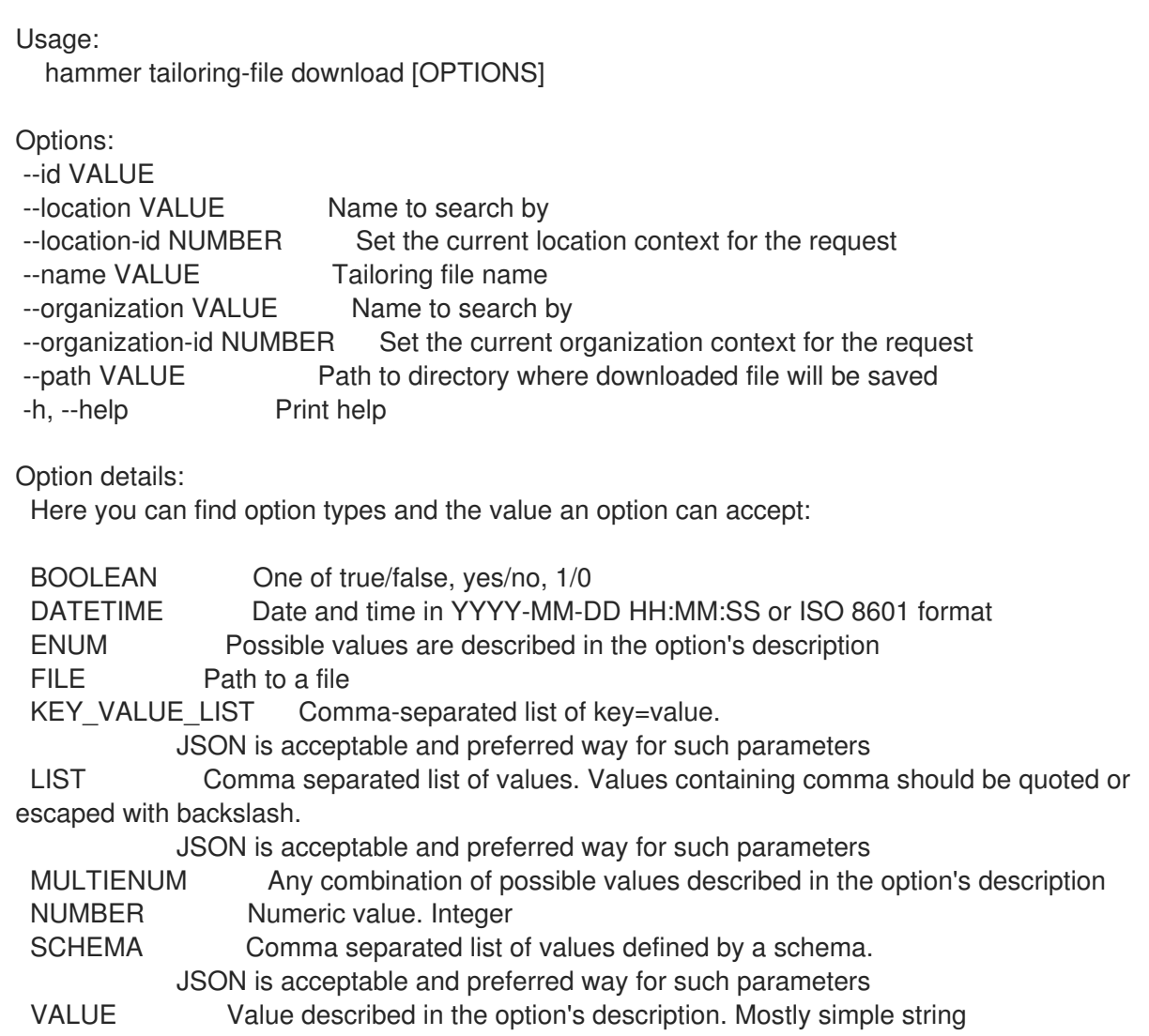

# 2.77.4. hammer tailoring-file info

Show a Tailoring file

Usage: hammer tailoring-file <info|show> [OPTIONS]

Options:

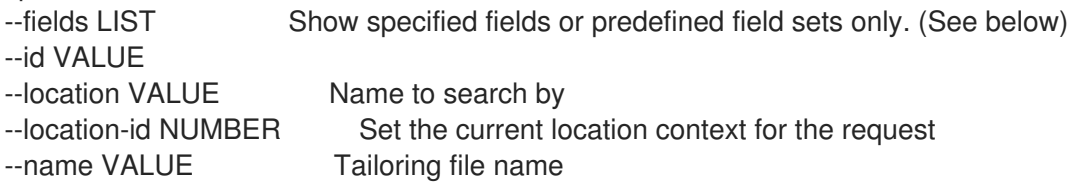

--organization VALUE Name to search by --organization-id NUMBER Set the current organization context for the request -h, --help Print help Predefined field sets: -----------------------------------|-----|---------|----- FIELDS | ALL | DEFAULT | THIN -----------------------------------|-----|---------|-----  $\vert x \vert x \vert x \vert x$ Name  $|x|x|$  | x Created at  $|x| \times |x|$ Original filename  $|x|x|$  | Tailoring file profiles/id  $\begin{array}{c|c} \mid x & x \end{array}$ Tailoring file profiles/profile id  $|x| \times |$ Tailoring file profiles/title  $|x| \times$ Locations/  $|x|x|$ Organizations/  $|x|x|$ -----------------------------------|-----|---------|----- Option details: Here you can find option types and the value an option can accept: BOOLEAN One of true/false, yes/no, 1/0 DATETIME Date and time in YYYY-MM-DD HH:MM:SS or ISO 8601 format ENUM Possible values are described in the option's description FILE Path to a file KEY\_VALUE\_LIST Comma-separated list of key=value. JSON is acceptable and preferred way for such parameters LIST Comma separated list of values. Values containing comma should be quoted or escaped with backslash. JSON is acceptable and preferred way for such parameters MULTIENUM Any combination of possible values described in the option's description NUMBER Numeric value. Integer SCHEMA Comma separated list of values defined by a schema. JSON is acceptable and preferred way for such parameters VALUE Value described in the option's description. Mostly simple string 2.77.5. hammer tailoring-file list

List Tailoring files

Usage: hammer tailoring-file <list|index> [OPTIONS]

Options:

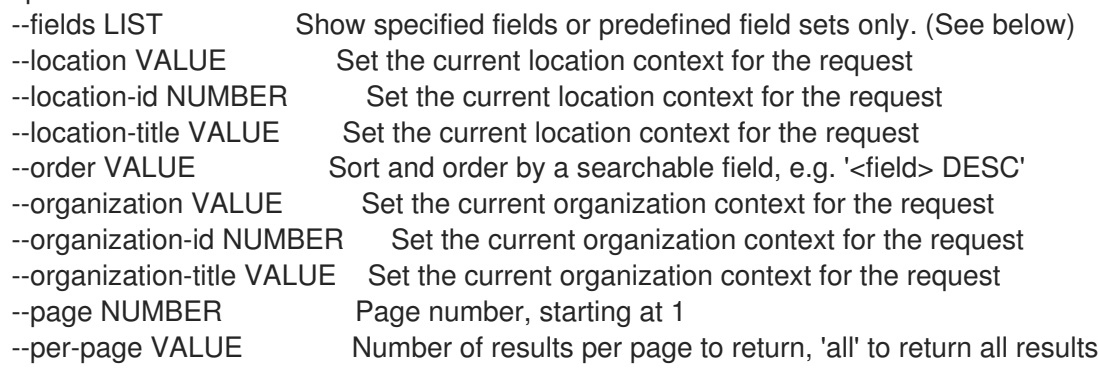

--search VALUE Filter results -h, --help Print help Predefined field sets: -------|-----|---------|----- FIELDS | ALL | DEFAULT | THIN -------|-----|---------|-----  $Id \mid x \mid x \mid x$ Name  $|x|x|$  | x -------|-----|---------|----- Option details: Here you can find option types and the value an option can accept: BOOLEAN One of true/false, yes/no, 1/0 DATETIME Date and time in YYYY-MM-DD HH:MM:SS or ISO 8601 format ENUM Possible values are described in the option's description FILE Path to a file KEY\_VALUE\_LIST Comma-separated list of key=value. JSON is acceptable and preferred way for such parameters LIST Comma separated list of values. Values containing comma should be quoted or escaped with backslash. JSON is acceptable and preferred way for such parameters MULTIENUM Any combination of possible values described in the option's description NUMBER Numeric value. Integer SCHEMA Comma separated list of values defined by a schema. JSON is acceptable and preferred way for such parameters VALUE Value described in the option's description. Mostly simple string Search / Order fields: created\_at datetime filename string location string location id integer name string organization string

## 2.77.6. hammer tailoring-file update

organization id integer

Update a Tailoring file

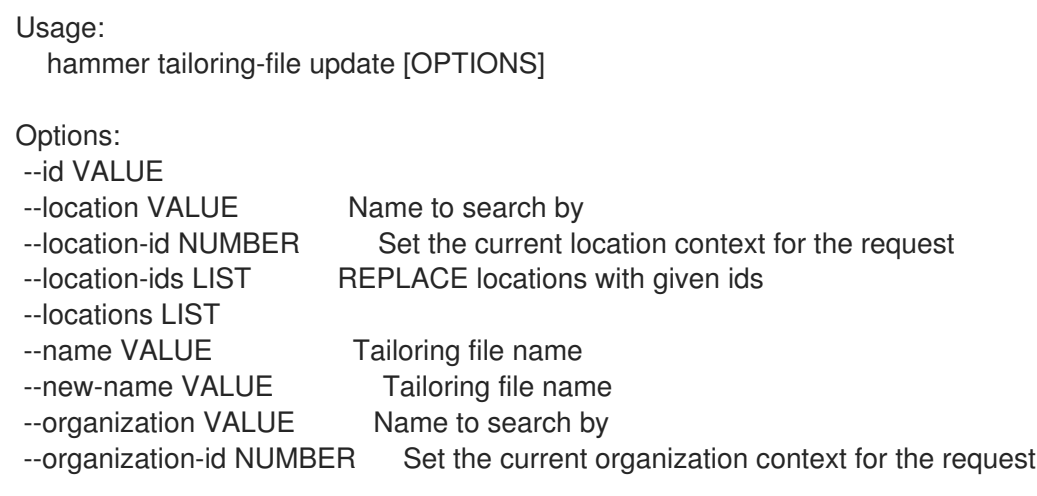

--organization-ids LIST REPLACE organizations with given ids. --organizations LIST --original-filename VALUE Original file name of the XML file --scap-file FILE Tailoring file content -h, --help Print help Option details: Here you can find option types and the value an option can accept: BOOLEAN One of true/false, yes/no, 1/0 DATETIME Date and time in YYYY-MM-DD HH:MM:SS or ISO 8601 format ENUM Possible values are described in the option's description FILE Path to a file KEY\_VALUE\_LIST Comma-separated list of key=value. JSON is acceptable and preferred way for such parameters LIST Comma separated list of values. Values containing comma should be quoted or escaped with backslash. JSON is acceptable and preferred way for such parameters MULTIENUM Any combination of possible values described in the option's description NUMBER Numeric value. Integer SCHEMA Comma separated list of values defined by a schema. JSON is acceptable and preferred way for such parameters VALUE Value described in the option's description. Mostly simple string

# 2.78. HAMMER TASK

Tasks related actions.

```
Usage:
  hammer task [OPTIONS] SUBCOMMAND [ARG] ...
```
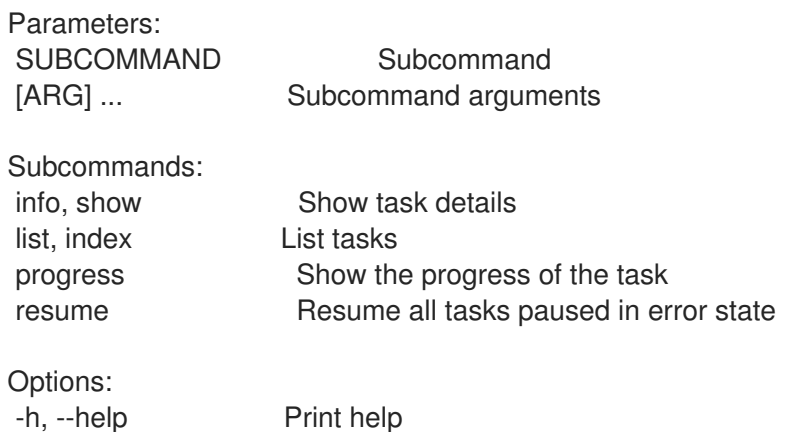

## 2.78.1. hammer task info

Show task details

Usage: hammer task <info|show> [OPTIONS]

Options:

--fields LIST Show specified fields or predefined field sets only. (See below) --id VALUE UUID of the task

--location-id NUMBER Set the current location context for the request --organization-id NUMBER Set the current organization context for the request -h, --help Print help Predefined field sets: ------------|-----|-------- FIELDS | ALL | DEFAULT ------------|-----|--------  $\vert x \vert x$ Action  $|x|$  x State  $|x|$  x Result  $|x|$  x Started at  $|x|$  x Ended at  $|x|$  x Duration  $|x|$  x Owner | x | x Task errors | x | x ------------|-----|-------- Option details: Here you can find option types and the value an option can accept: BOOLEAN One of true/false, yes/no, 1/0 DATETIME Date and time in YYYY-MM-DD HH:MM:SS or ISO 8601 format ENUM Possible values are described in the option's description FILE Path to a file KEY\_VALUE\_LIST Comma-separated list of key=value. JSON is acceptable and preferred way for such parameters LIST Comma separated list of values. Values containing comma should be quoted or escaped with backslash. JSON is acceptable and preferred way for such parameters MULTIENUM Any combination of possible values described in the option's description NUMBER Numeric value. Integer SCHEMA Comma separated list of values defined by a schema. JSON is acceptable and preferred way for such parameters VALUE Value described in the option's description. Mostly simple string

#### 2.78.2. hammer task list

List tasks

Usage: hammer task <list|index> [OPTIONS] Options: --fields LIST Show specified fields or predefined field sets only. (See below) --location-id NUMBER Set the current location context for the request --order VALUE Sort and order by a searchable field, e.g. '<field> DESC' --organization-id NUMBER Set the current organization context for the request --page NUMBER Page number, starting at 1 --parent-task-id VALUE UUID of the task --per-page VALUE Number of results per page to return, 'all' to return all results --search VALUE Filter results -h, --help Print help

Predefined field sets: ------------|-----|-------- FIELDS | ALL | DEFAULT ------------|-----|--------  $|x|$   $|x|$ Action  $|x|$  x State  $|x|$  x Result | x | x Started at  $|x|$  x Ended at  $|x|$  x Duration  $|x|$  x Owner | x | x Task errors | x | x ------------|-----|-------- Option details: Here you can find option types and the value an option can accept: BOOLEAN One of true/false, yes/no, 1/0 DATETIME Date and time in YYYY-MM-DD HH:MM:SS or ISO 8601 format ENUM Possible values are described in the option's description FILE Path to a file KEY\_VALUE\_LIST Comma-separated list of key=value. JSON is acceptable and preferred way for such parameters LIST Comma separated list of values. Values containing comma should be quoted or escaped with backslash. JSON is acceptable and preferred way for such parameters MULTIENUM Any combination of possible values described in the option's description NUMBER Numeric value. Integer SCHEMA Comma separated list of values defined by a schema. JSON is acceptable and preferred way for such parameters VALUE Value described in the option's description. Mostly simple string

### 2.78.3. hammer task progress

Show the progress of the task

```
Usage:
  hammer task progress [OPTIONS]
Options:
--id VALUE UUID of the task<br>--location VALUE Set the current
                             Set the current location context for the request
--location-id NUMBER Set the current location context for the request<br>--location-title VALUE Set the current location context for the request
                             Set the current location context for the request
--name VALUE Name to search by
--organization VALUE Set the current organization context for the request
--organization-id NUMBER Set the current organization context for the request
--organization-title VALUE Set the current organization context for the request
-h, --help Print help
Option details:
 Here you can find option types and the value an option can accept:
```
BOOLEAN One of true/false, yes/no, 1/0

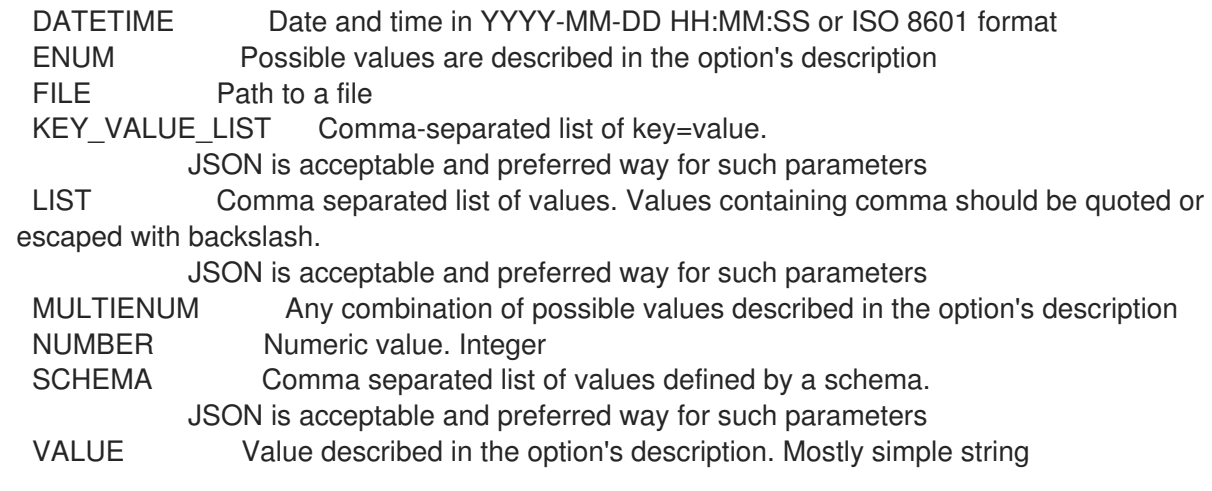

### 2.78.4. hammer task resume

Resume all tasks paused in error state

Usage: hammer task resume [OPTIONS] Options: --fields LIST Show specified fields or predefined field sets only. (See below) --location VALUE Set the current location context for the request --location-id NUMBER Set the current location context for the request --location-title VALUE Set the current location context for the request --organization VALUE Set the current organization context for the request --organization-id NUMBER Set the current organization context for the request --organization-title VALUE Set the current organization context for the request --search VALUE Resume tasks matching search string --task-ids LIST Resume specific tasks by ID --tasks LIST -h, --help Print help

Predefined field sets:

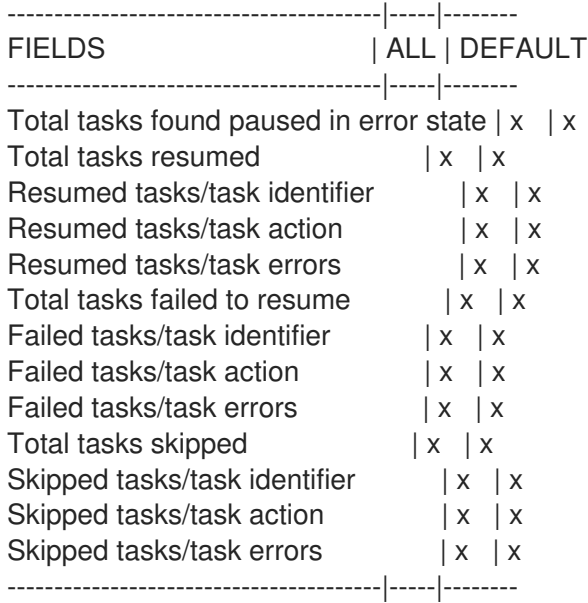

#### Option details:

Here you can find option types and the value an option can accept:

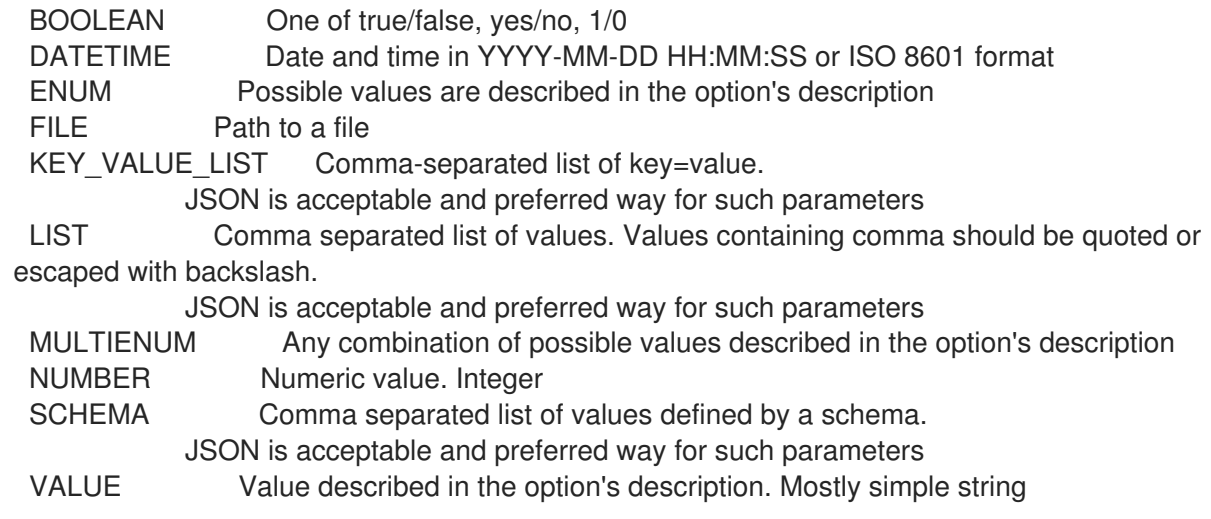

# 2.79. HAMMER TEMPLATE

Manipulate provisioning templates

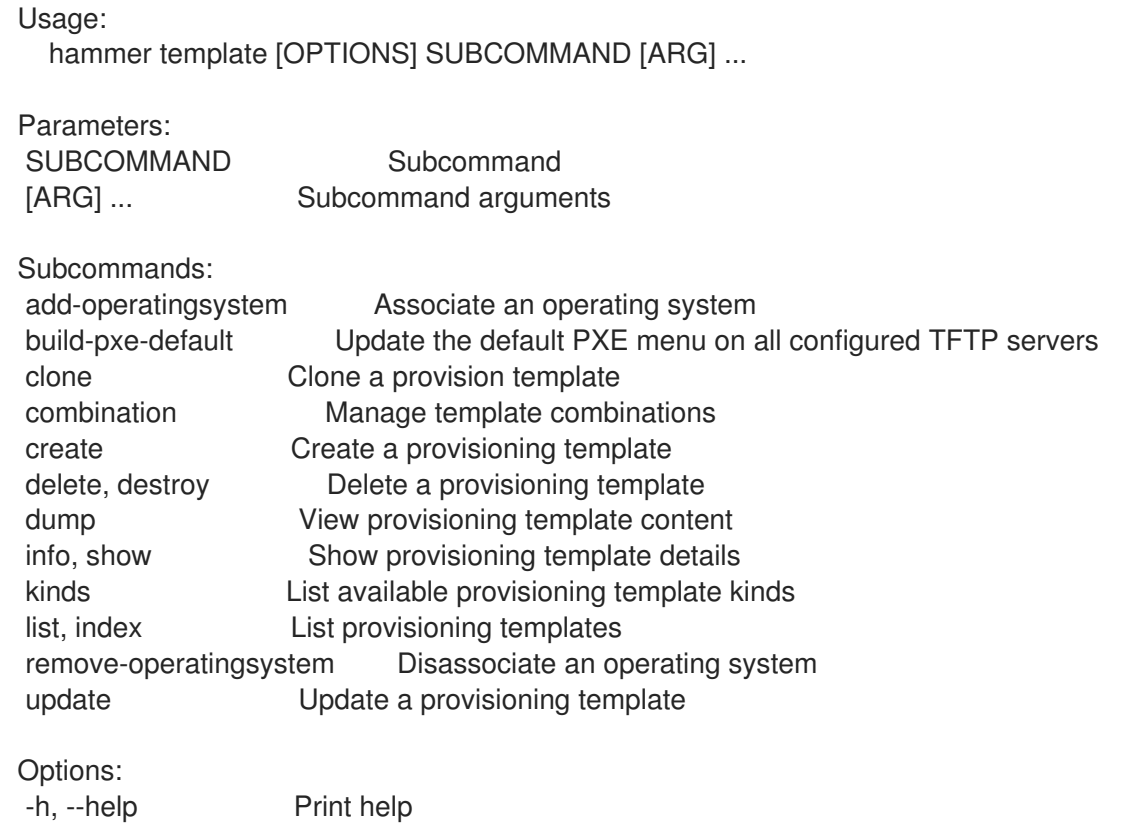

# 2.79.1. hammer template add-operatingsystem

Associate an operating system

Usage: hammer template add-operatingsystem [OPTIONS]

Options: --id VALUE --name VALUE Name to search by

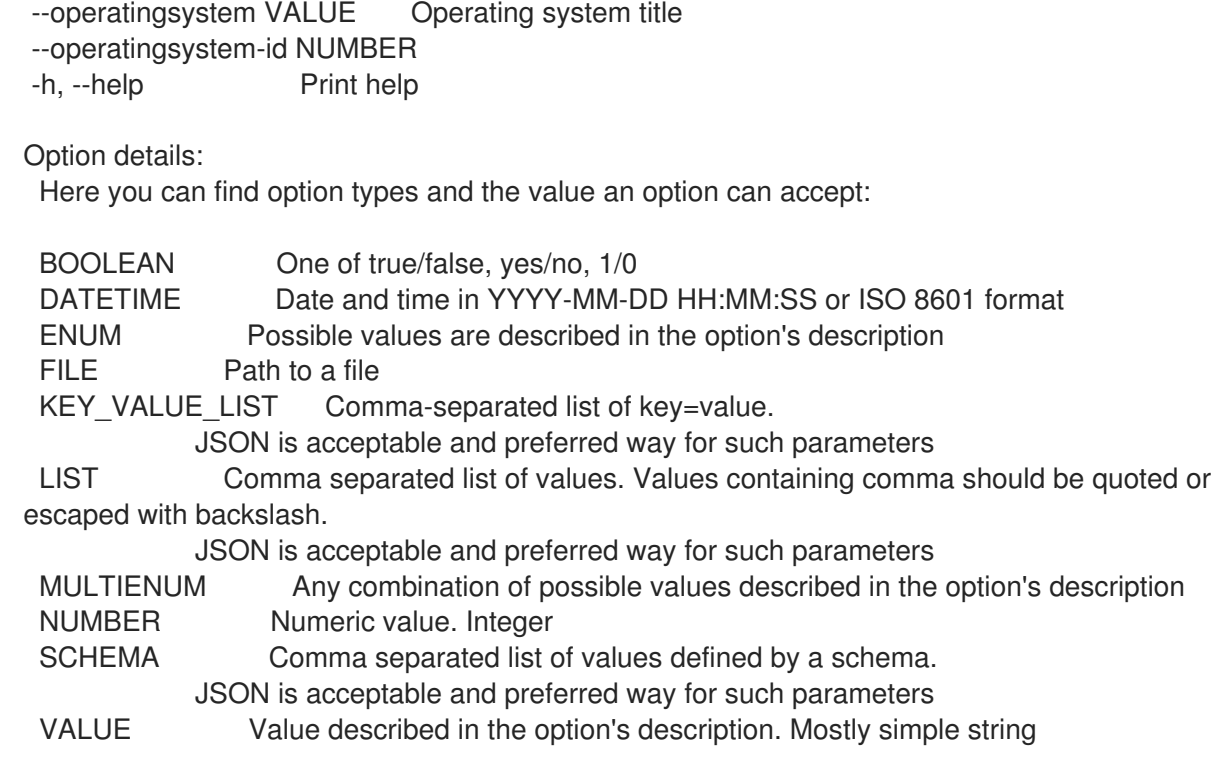

### 2.79.2. hammer template build-pxe-default

Update the default PXE menu on all configured TFTP servers

Usage: hammer template build-pxe-default [OPTIONS] Options: --location VALUE Set the current location context for the request --location-id NUMBER Set the current location context for the request --location-title VALUE Set the current location context for the request --organization VALUE Set the current organization context for the request --organization-id NUMBER Set the current organization context for the request --organization-title VALUE Set the current organization context for the request -h, --help Print help Option details: Here you can find option types and the value an option can accept: BOOLEAN One of true/false, yes/no, 1/0 DATETIME Date and time in YYYY-MM-DD HH:MM:SS or ISO 8601 format ENUM Possible values are described in the option's description FILE Path to a file KEY\_VALUE\_LIST Comma-separated list of key=value. JSON is acceptable and preferred way for such parameters LIST Comma separated list of values. Values containing comma should be quoted or escaped with backslash. JSON is acceptable and preferred way for such parameters MULTIENUM Any combination of possible values described in the option's description NUMBER Numeric value. Integer SCHEMA Comma separated list of values defined by a schema. JSON is acceptable and preferred way for such parameters VALUE Value described in the option's description. Mostly simple string

### 2.79.3. hammer template clone

Clone a provision template

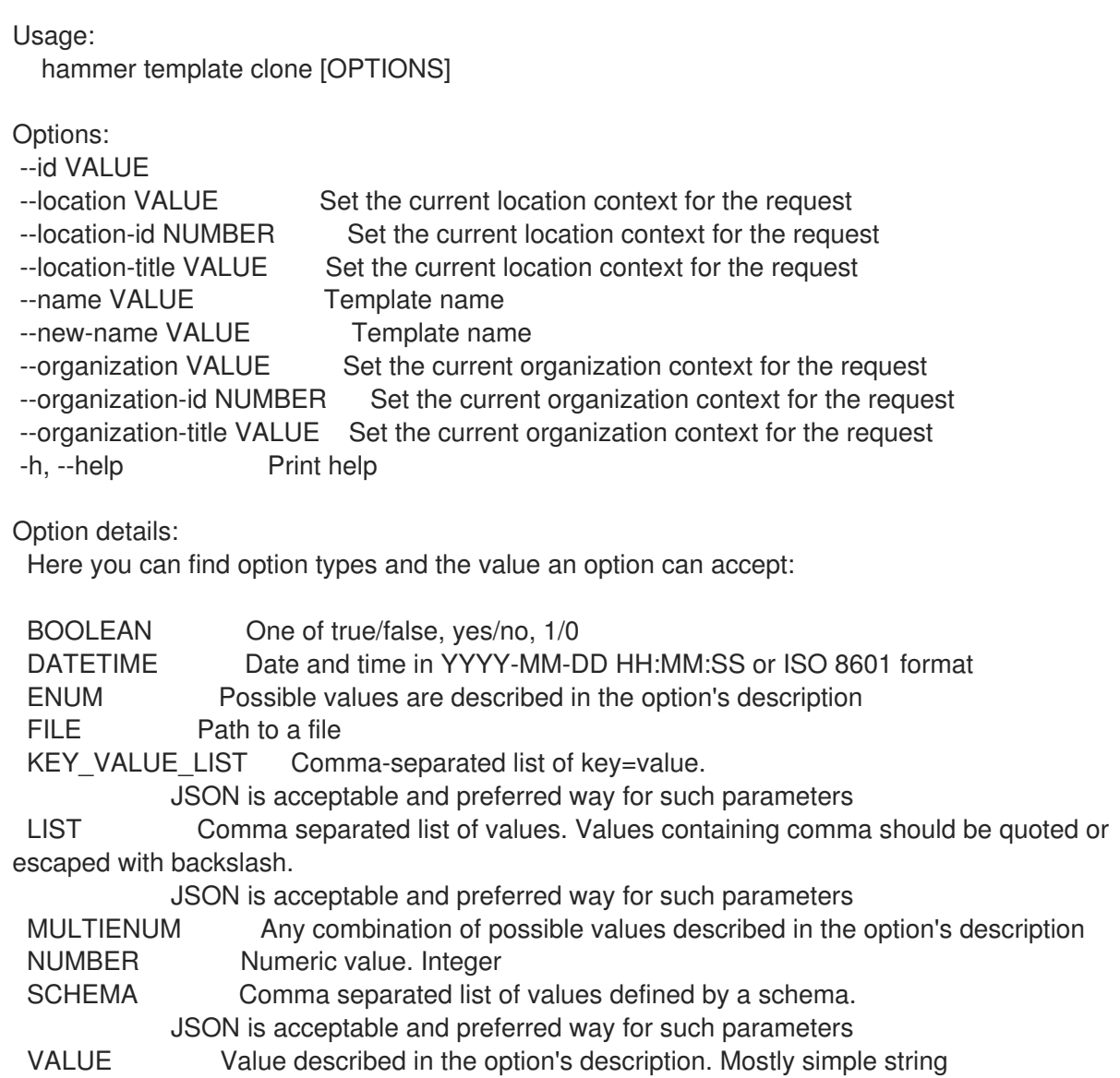

# 2.79.4. hammer template combination

Manage template combinations

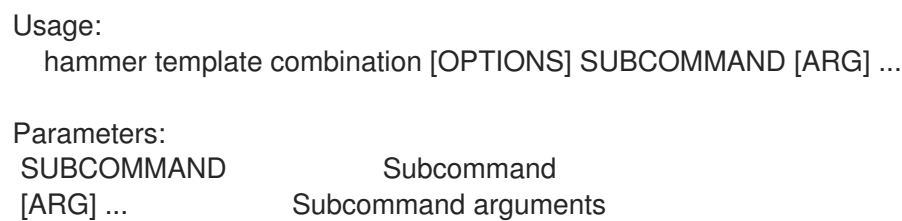

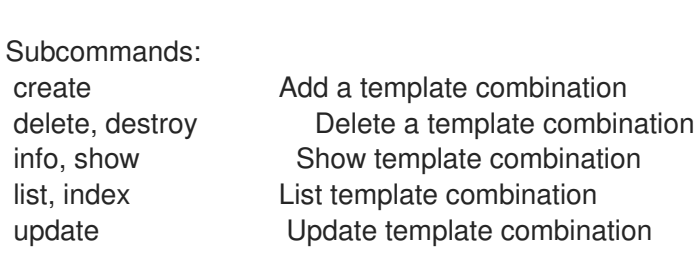

Options: -h, --help Print help

#### 2.79.4.1. hammer template combination create

Add a template combination

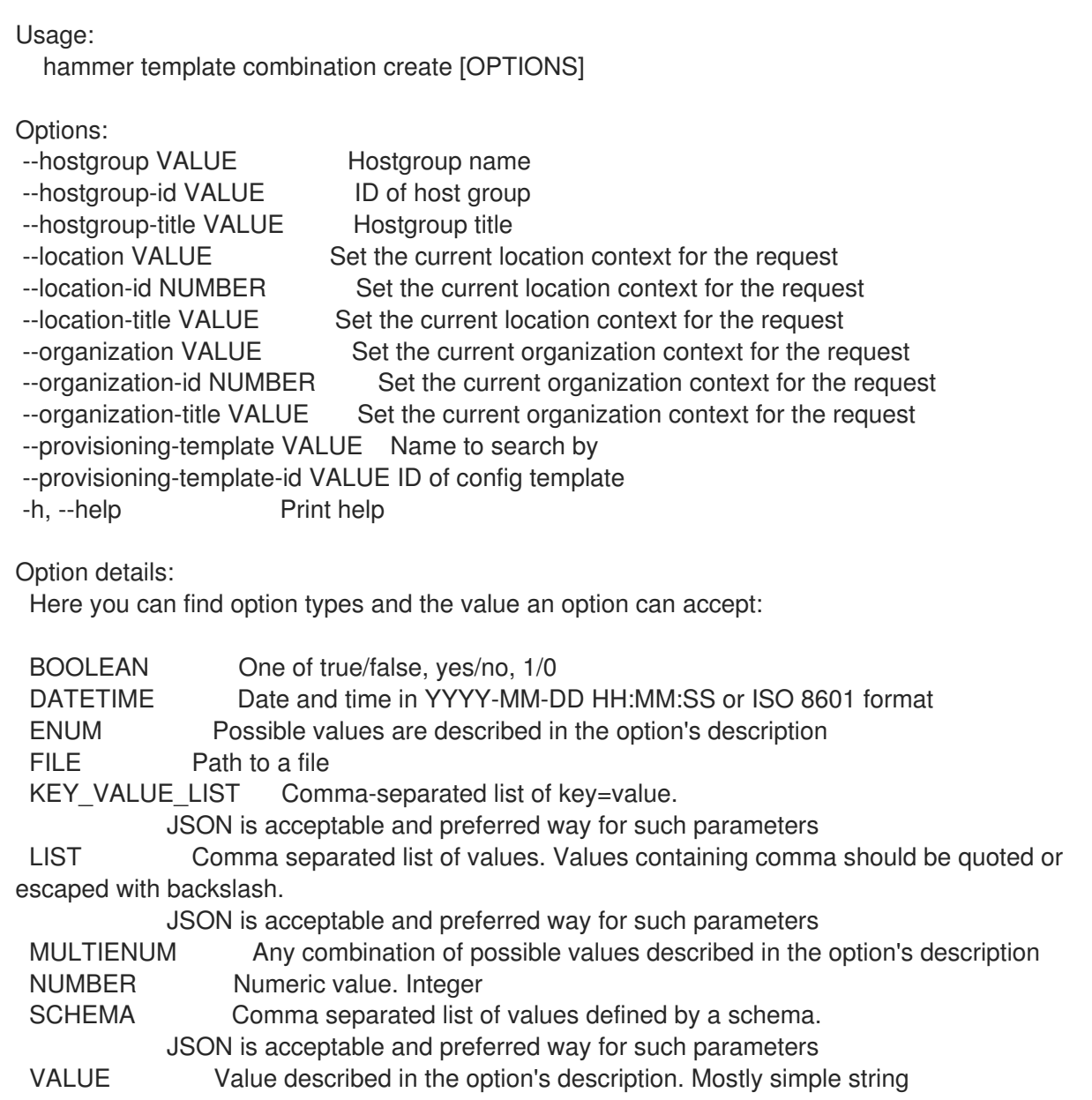

#### 2.79.4.2. hammer template combination delete

Delete a template combination

```
Usage:
  hammer template combination <delete|destroy> [OPTIONS]
Options:
--id VALUE
--location VALUE Set the current location context for the request
```
--location-id NUMBER Set the current location context for the request

--location-title VALUE Set the current location context for the request --organization VALUE Set the current organization context for the request --organization-id NUMBER Set the current organization context for the request --organization-title VALUE Set the current organization context for the request -h, --help Print help Option details: Here you can find option types and the value an option can accept: BOOLEAN One of true/false, yes/no, 1/0 DATETIME Date and time in YYYY-MM-DD HH:MM:SS or ISO 8601 format ENUM Possible values are described in the option's description FILE Path to a file KEY\_VALUE\_LIST Comma-separated list of key=value. JSON is acceptable and preferred way for such parameters LIST Comma separated list of values. Values containing comma should be quoted or escaped with backslash. JSON is acceptable and preferred way for such parameters MULTIENUM Any combination of possible values described in the option's description NUMBER Numeric value. Integer SCHEMA Comma separated list of values defined by a schema. JSON is acceptable and preferred way for such parameters VALUE Value described in the option's description. Mostly simple string

#### 2.79.4.3. hammer template combination info

Show template combination

```
Usage:
  hammer template combination <info|show> [OPTIONS]
Options:
--fields LIST Show specified fields or predefined field sets only. (See below)
--hostgroup VALUE Hostgroup name
--hostgroup-id VALUE ID of host group
--hostgroup-title VALUE Hostgroup title
--id VALUE
--location VALUE Set the current location context for the request
--location-id NUMBER Set the current location context for the request
--location-title VALUE Set the current location context for the request
--organization VALUE Set the current organization context for the request
--organization-id NUMBER Set the current organization context for the request
--organization-title VALUE Set the current organization context for the request
--provisioning-template VALUE Name to search by
--provisioning-template-id VALUE ID of config template
-h, --help Print help
Predefined field sets:
 ---------------------------|-----|---------|-----
 FIELDS | ALL | DEFAULT | THIN
 ---------------------------|-----|---------|-----
 |x| \times |x|Provisioning template id |x| x |
 Provisioning template name |x|x|Hostgroup id |x| \times |
```
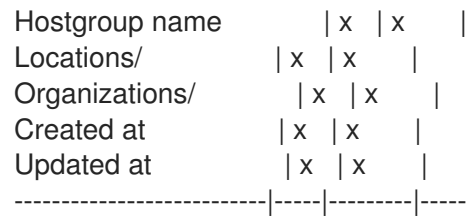

Option details:

Here you can find option types and the value an option can accept:

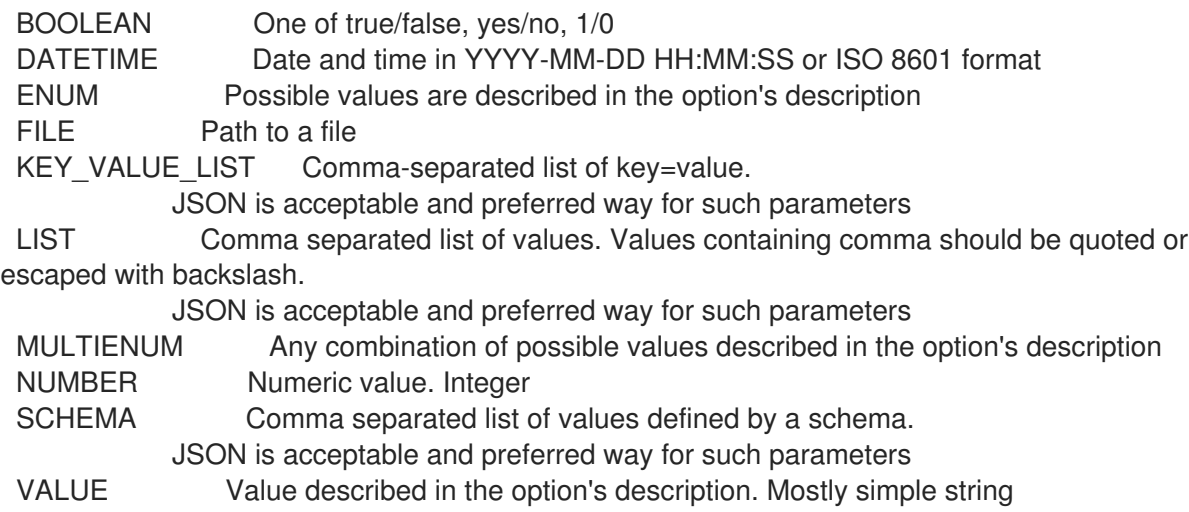

#### 2.79.4.4. hammer template combination list

List template combination

```
Usage:
  hammer template combination <list|index> [OPTIONS]
Options:
--fields LIST Show specified fields or predefined field sets only. (See below)
--location VALUE Set the current location context for the request
--location-id NUMBER Set the current location context for the request
--location-title VALUE Set the current location context for the request
--organization VALUE Set the current organization context for the request
--organization-id NUMBER Set the current organization context for the request
--organization-title VALUE Set the current organization context for the request
--provisioning-template VALUE Name to search by
--provisioning-template-id VALUE ID of config template
-h, --help Print help
Predefined field sets:
 ----------------------|-----|---------|-----
 FIELDS | ALL | DEFAULT | THIN
 ----------------------|-----|---------|-----
 |x| \times |x|Provisioning template |x|x|Hostgroup |x|x|----------------------|-----|---------|-----
Option details:
 Here you can find option types and the value an option can accept:
```
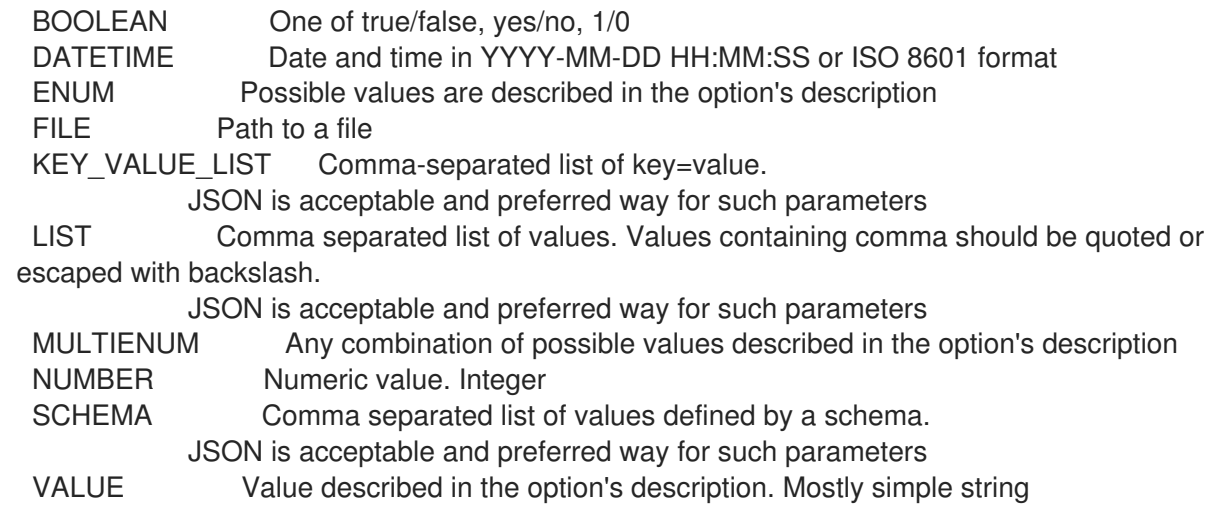

### 2.79.4.5. hammer template combination update

Update template combination

Usage:

hammer template combination update [OPTIONS]

Options:

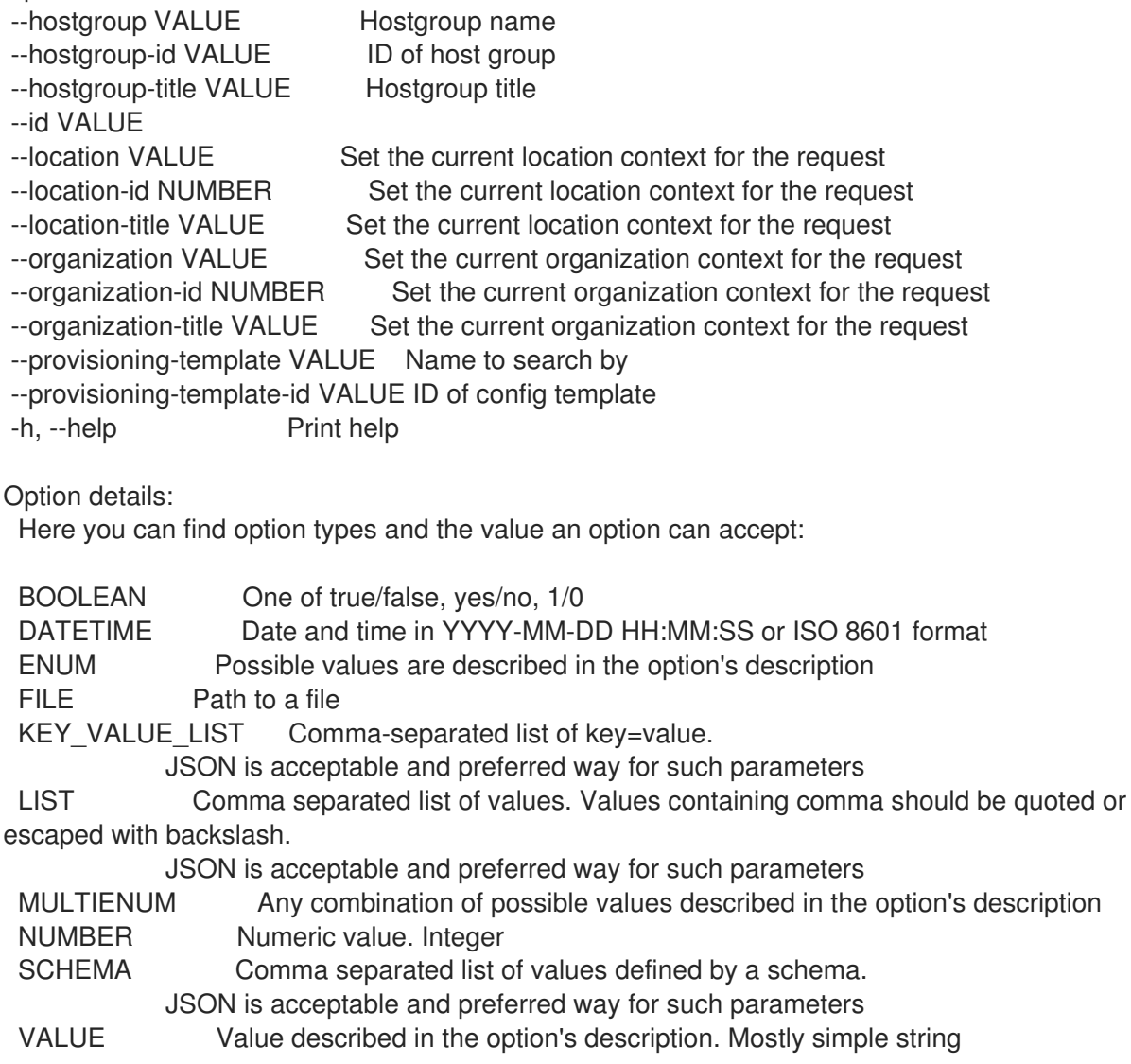

## 2.79.5. hammer template create

Create a provisioning template

Usage: hammer template create [OPTIONS] Options: --audit-comment VALUE --description VALUE --file FILE Path to a file that contains the template --location VALUE Set the current location context for the request --location-id NUMBER Set the current location context for the request --location-ids LIST REPLACE locations with given ids --location-title VALUE Set the current location context for the request --location-titles LIST --locations LIST --locked BOOLEAN Whether or not the template is locked for editing --name VALUE Template name --operatingsystem-ids LIST Array of operating system IDs to associate with the template --operatingsystems LIST --organization VALUE Set the current organization context for the request --organization-id NUMBER Set the current organization context for the request --organization-ids LIST REPLACE organizations with given ids. --organization-title VALUE Set the current organization context for the request --organization-titles LIST --organizations LIST --type VALUE Template type. Eg. snippet, script, provision -h, --help Print help Option details: Here you can find option types and the value an option can accept: BOOLEAN One of true/false, yes/no, 1/0 DATETIME Date and time in YYYY-MM-DD HH:MM:SS or ISO 8601 format ENUM Possible values are described in the option's description FILE Path to a file KEY\_VALUE\_LIST Comma-separated list of key=value. JSON is acceptable and preferred way for such parameters LIST Comma separated list of values. Values containing comma should be quoted or escaped with backslash. JSON is acceptable and preferred way for such parameters MULTIENUM Any combination of possible values described in the option's description NUMBER Numeric value. Integer SCHEMA Comma separated list of values defined by a schema. JSON is acceptable and preferred way for such parameters VALUE Value described in the option's description. Mostly simple string

### 2.79.6. hammer template delete

Delete a provisioning template

```
Usage:
  hammer template <delete|destroy> [OPTIONS]
```
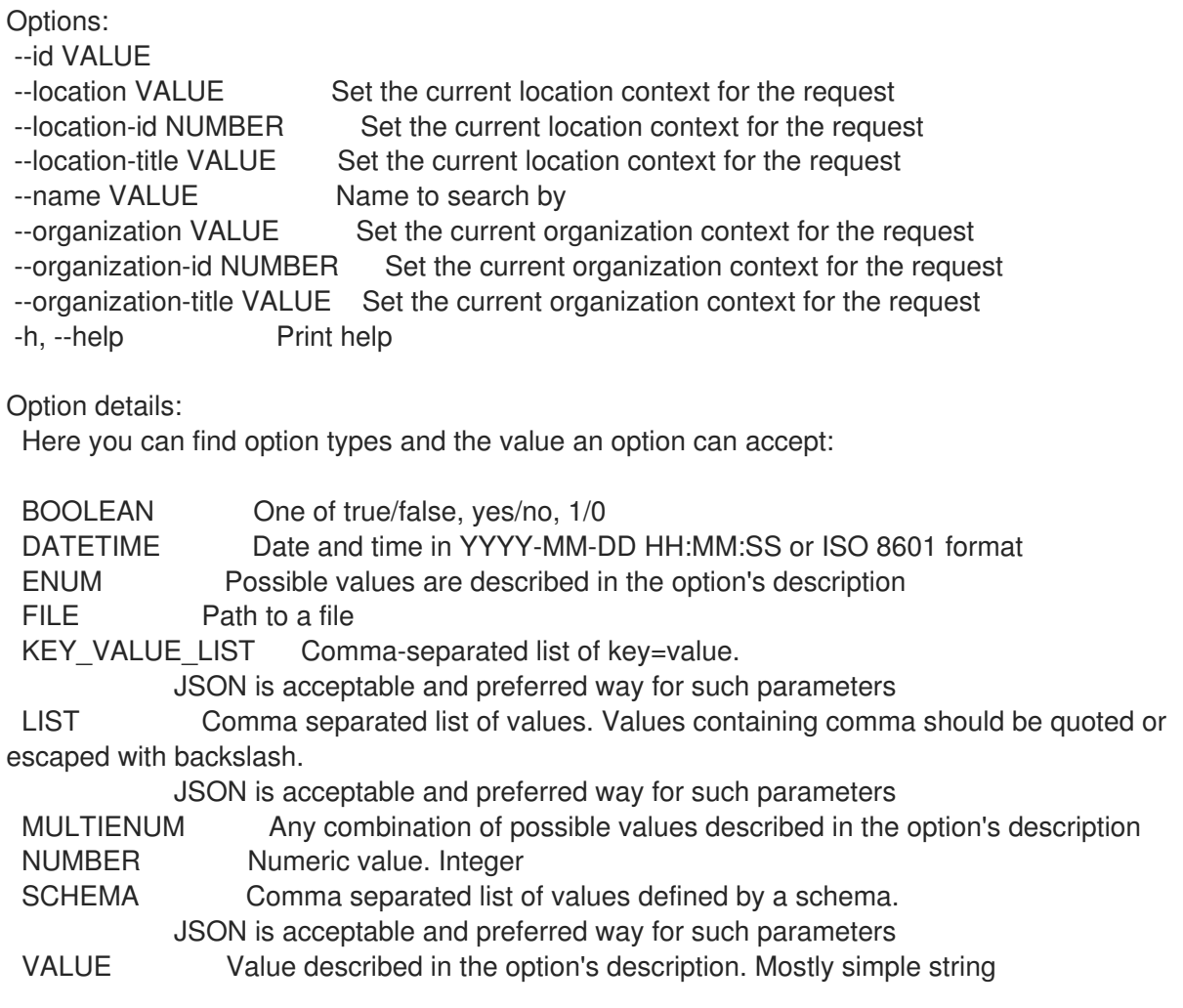

#### 2.79.7. hammer template dump

View provisioning template content

```
Usage:
  hammer template dump [OPTIONS]
Options:
--fields LIST Show specified fields or predefined field sets only. (See below)
--id VALUE
--location VALUE Set the current location context for the request
--location-id NUMBER Set the current location context for the request
--location-title VALUE Set the current location context for the request
--name VALUE Name to search by
--organization VALUE Set the current organization context for the request
--organization-id NUMBER Set the current organization context for the request
--organization-title VALUE Set the current organization context for the request
-h, --help Print help
Predefined field sets:
 ------
 FIELDS
 ------
Option details:
 Here you can find option types and the value an option can accept:
```
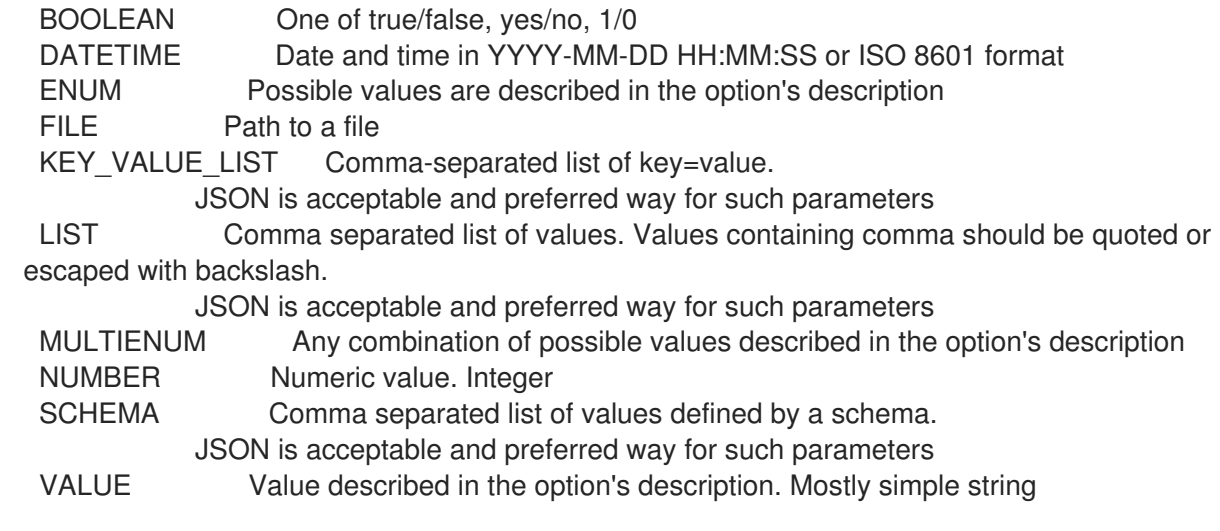

### 2.79.8. hammer template info

Show provisioning template details

```
Usage:
  hammer template <info|show> [OPTIONS]
Options:
--fields LIST Show specified fields or predefined field sets only. (See below)
--id VALUE<br>--location VALUE
                      Set the current location context for the request
--location-id NUMBER Set the current location context for the request
--location-title VALUE Set the current location context for the request
--name VALUE Name to search by
--organization VALUE Set the current organization context for the request
--organization-id NUMBER Set the current organization context for the request
--organization-title VALUE Set the current organization context for the request
-h, --help Print help
Predefined field sets:
 ---------------------------------------|-----|---------|-----
 FIELDS | ALL | DEFAULT | THIN
 ---------------------------------------|-----|---------|-----
 Id | x | x | x
 Name |x| x | xType |x| \times |x|Description |x| \times |x|Locked | x | x |
 Operating systems/ |x|x|Locations/ |x|x|Organizations/ |x|x|Template combinations/hostgroup name |x|x|Template combinations/environment name |x|x|---------------------------------------|-----|---------|-----
Option details:
 Here you can find option types and the value an option can accept:
```
BOOLEAN One of true/false, yes/no, 1/0

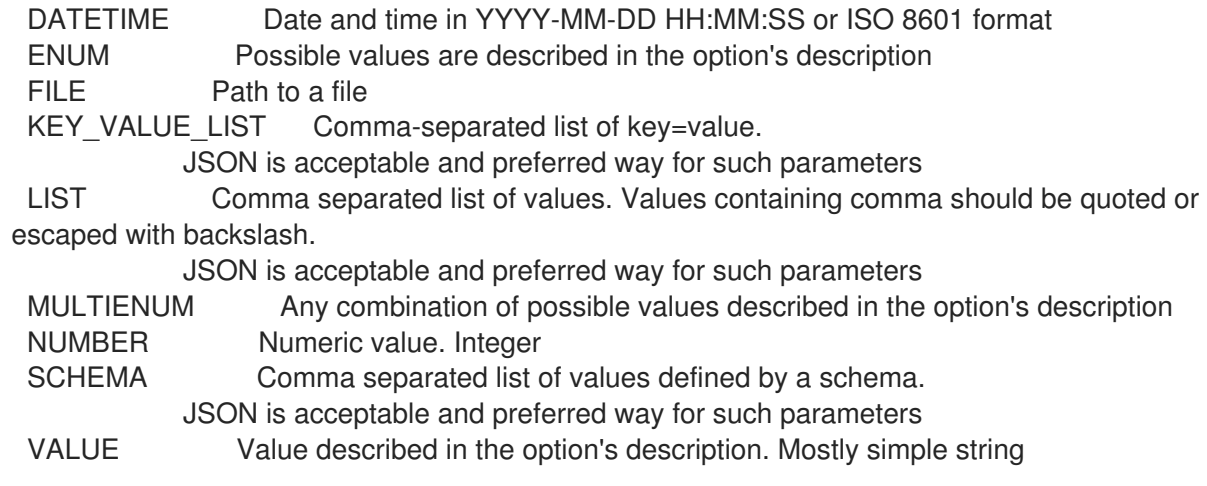

#### 2.79.9. hammer template kinds

List available provisioning template kinds

Usage: hammer template kinds [OPTIONS] Options: --fields LIST Show specified fields or predefined field sets only. (See below) -h, --help Print help Predefined field sets: -------|-----|---------|----- FIELDS | ALL | DEFAULT | THIN -------|-----|---------|----- Name  $|x|x|$  | x -------|-----|---------|----- Option details: Here you can find option types and the value an option can accept: BOOLEAN One of true/false, yes/no, 1/0 DATETIME Date and time in YYYY-MM-DD HH:MM:SS or ISO 8601 format ENUM Possible values are described in the option's description FILE Path to a file KEY\_VALUE\_LIST Comma-separated list of key=value. JSON is acceptable and preferred way for such parameters LIST Comma separated list of values. Values containing comma should be quoted or escaped with backslash. JSON is acceptable and preferred way for such parameters MULTIENUM Any combination of possible values described in the option's description NUMBER Numeric value. Integer SCHEMA Comma separated list of values defined by a schema. JSON is acceptable and preferred way for such parameters VALUE Value described in the option's description. Mostly simple string

### 2.79.10. hammer template list

List provisioning templates

Usage: hammer template <list|index> [OPTIONS] Options: --fields LIST Show specified fields or predefined field sets only. (See below) --location VALUE Set the current location context for the request --location-id NUMBER Scope by locations --location-title VALUE Set the current location context for the request --operatingsystem VALUE Operating system title --operatingsystem-id NUMBER ID of operating system --order VALUE Sort and order by a searchable field, e.g. '<field> DESC' --organization VALUE Set the current organization context for the request --organization-id NUMBER Scope by organizations --organization-title VALUE Set the current organization context for the request --page NUMBER Page number, starting at 1 --per-page VALUE Number of results per page to return, 'all' to return all results --search VALUE Filter results -h, --help Print help Predefined field sets: -------|-----|---------|----- FIELDS | ALL | DEFAULT | THIN -------|-----|---------|-----  $Id \mid x \mid x \mid x$ Name  $|x|x|$  | x Type  $|x|x|$ -------|-----|---------|----- Option details: Here you can find option types and the value an option can accept: BOOLEAN One of true/false, yes/no, 1/0 DATETIME Date and time in YYYY-MM-DD HH:MM:SS or ISO 8601 format ENUM Possible values are described in the option's description FILE Path to a file KEY\_VALUE\_LIST Comma-separated list of key=value. JSON is acceptable and preferred way for such parameters LIST Comma separated list of values. Values containing comma should be quoted or escaped with backslash. JSON is acceptable and preferred way for such parameters MULTIENUM Any combination of possible values described in the option's description NUMBER Numeric value. Integer SCHEMA Comma separated list of values defined by a schema. JSON is acceptable and preferred way for such parameters VALUE Value described in the option's description. Mostly simple string Search / Order fields: default template Values: true, false hostgroup string kind string location string location\_id integer locked Values: true, false name string operatingsystem string organization string

organization\_id integer snippet Values: true, false supported Values: true, false template text vendor string

# 2.79.11. hammer template remove-operatingsystem

Disassociate an operating system

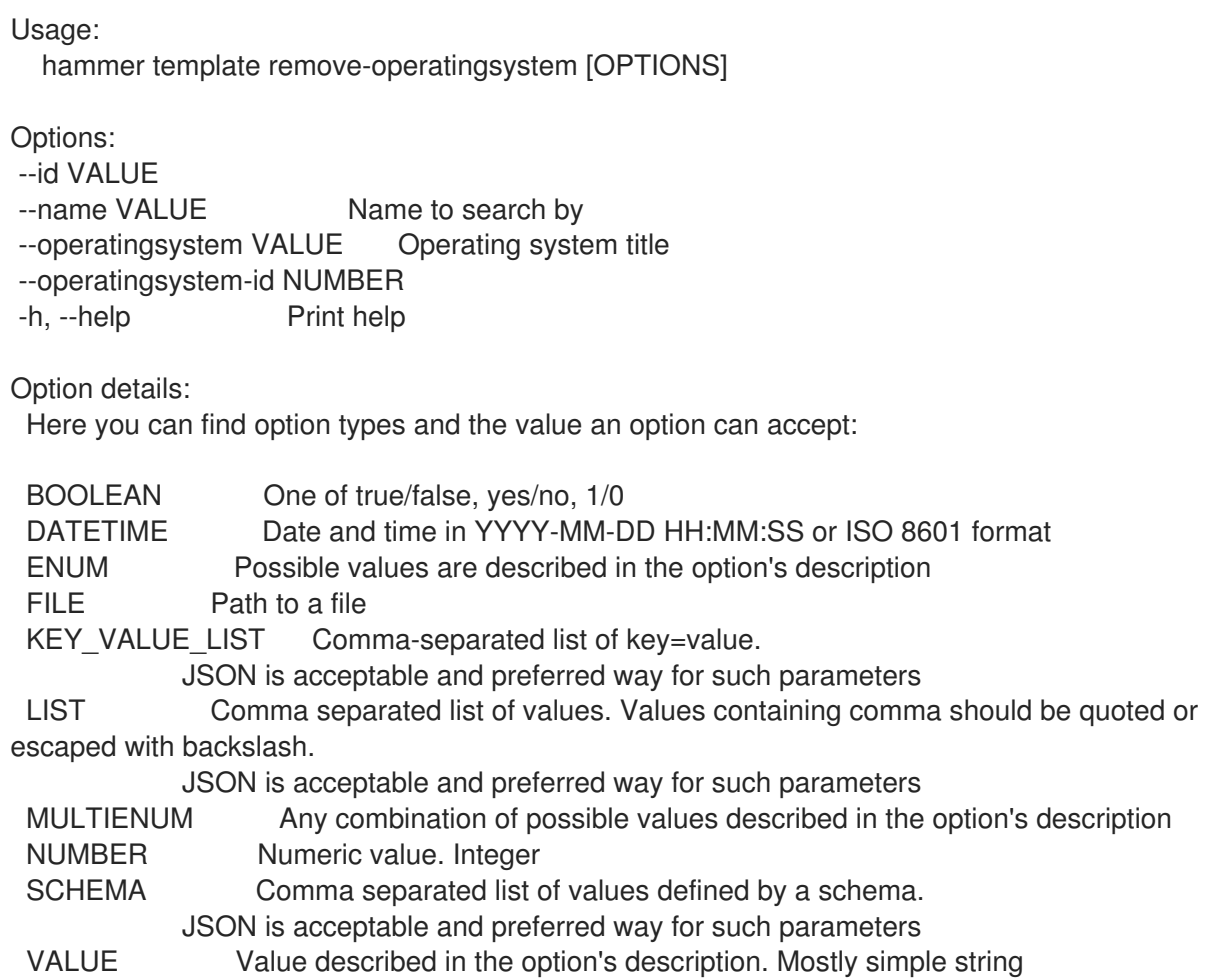

## 2.79.12. hammer template update

Update a provisioning template

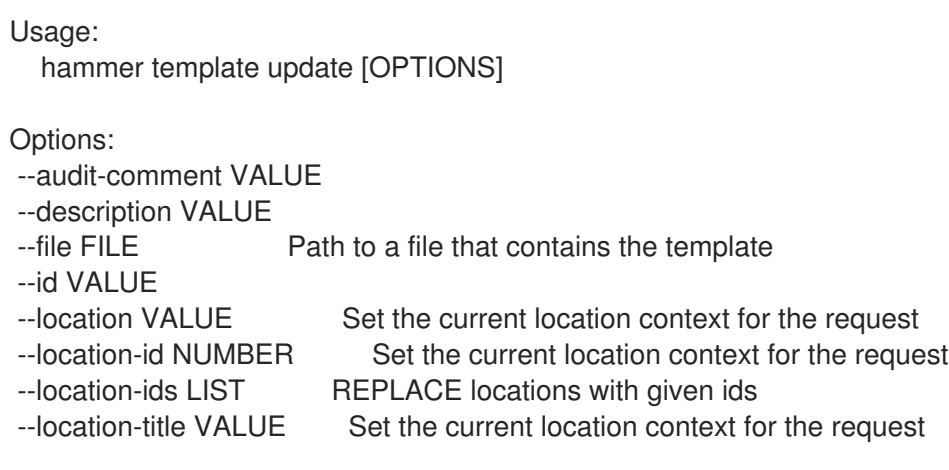

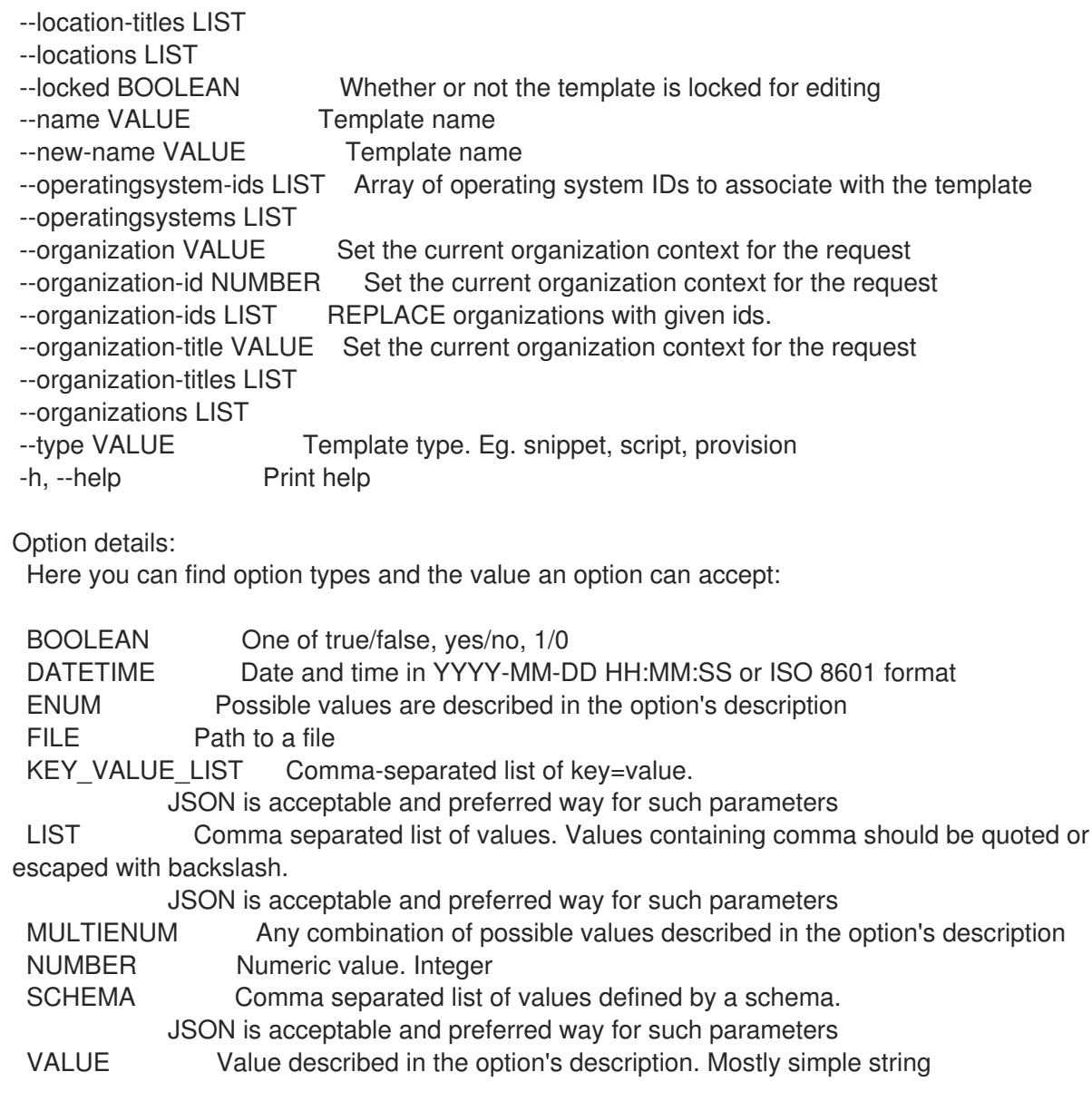

# 2.80. HAMMER TEMPLATE-INPUT

Manage template inputs

Usage: hammer template-input [OPTIONS] SUBCOMMAND [ARG] ...

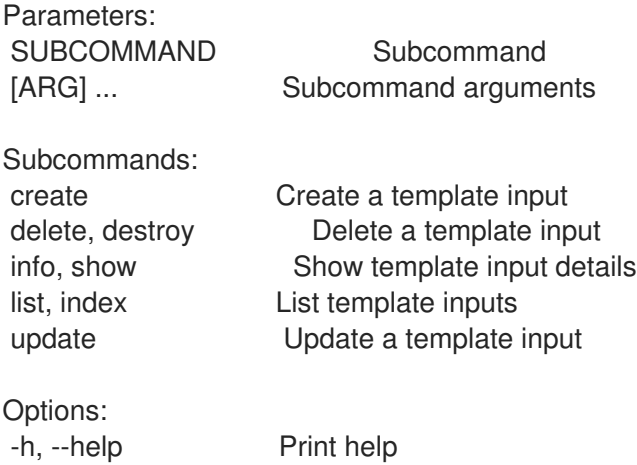
# 2.80.1. hammer template-input create

Create a template input

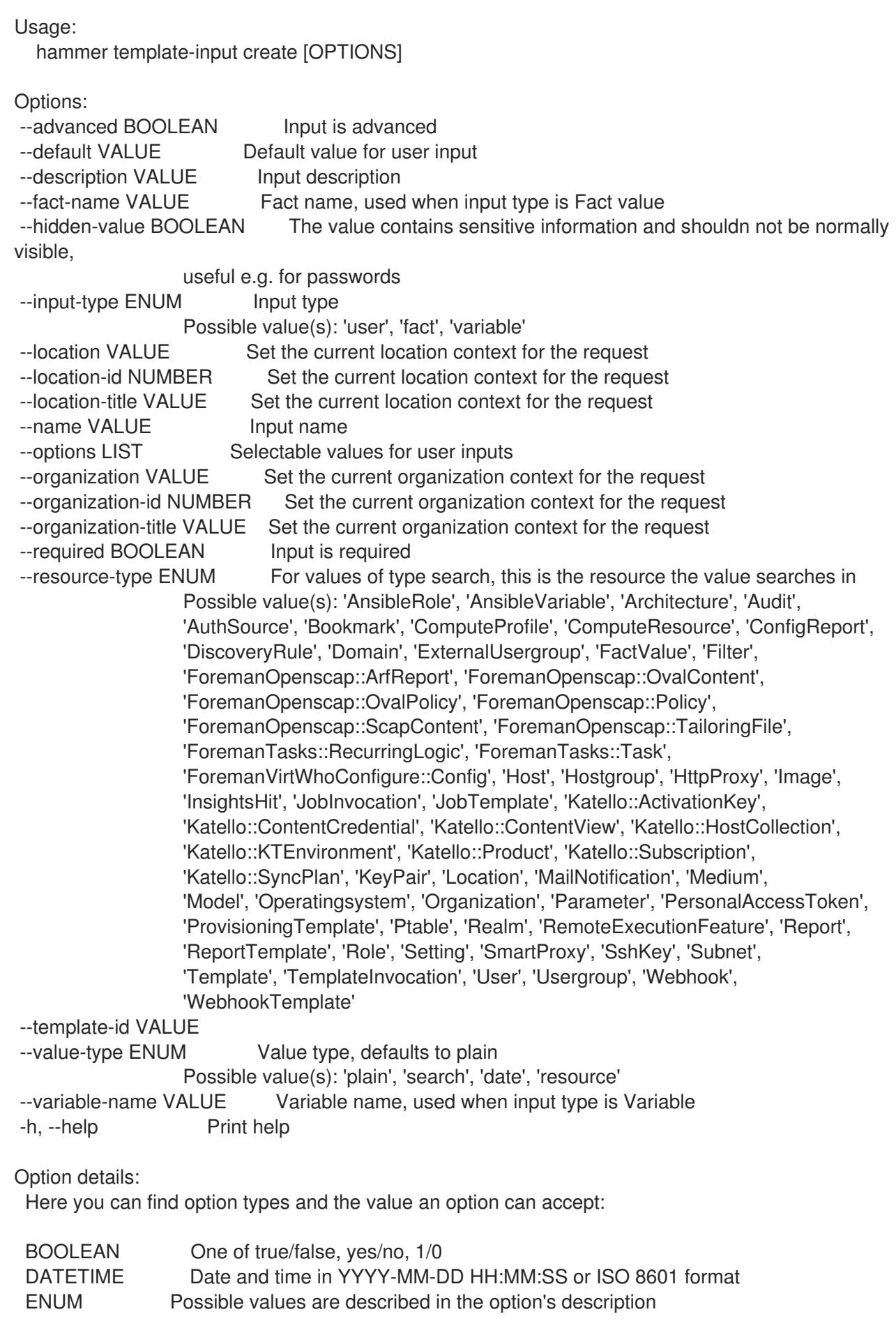

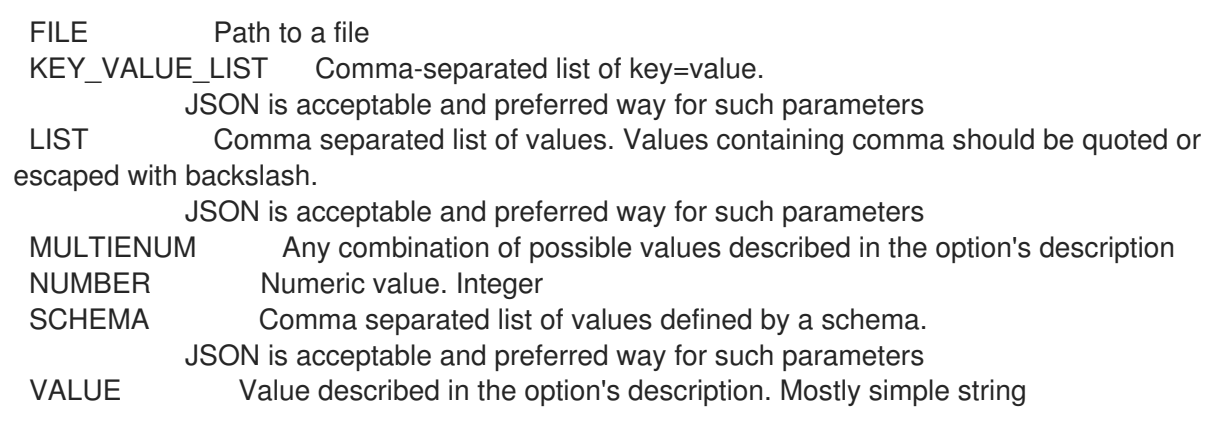

# 2.80.2. hammer template-input delete

Delete a template input

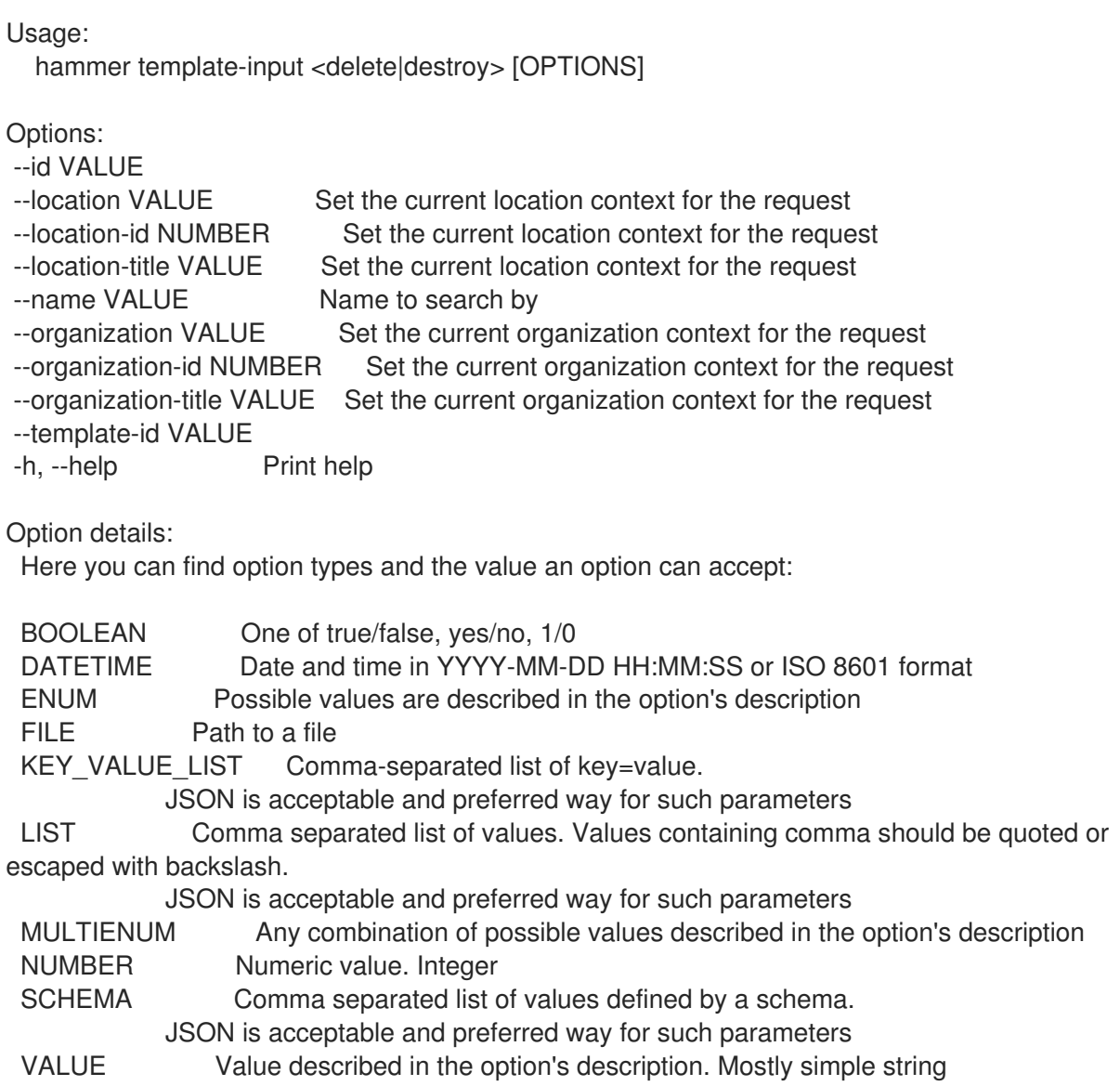

# 2.80.3. hammer template-input info

Show template input details

Usage:

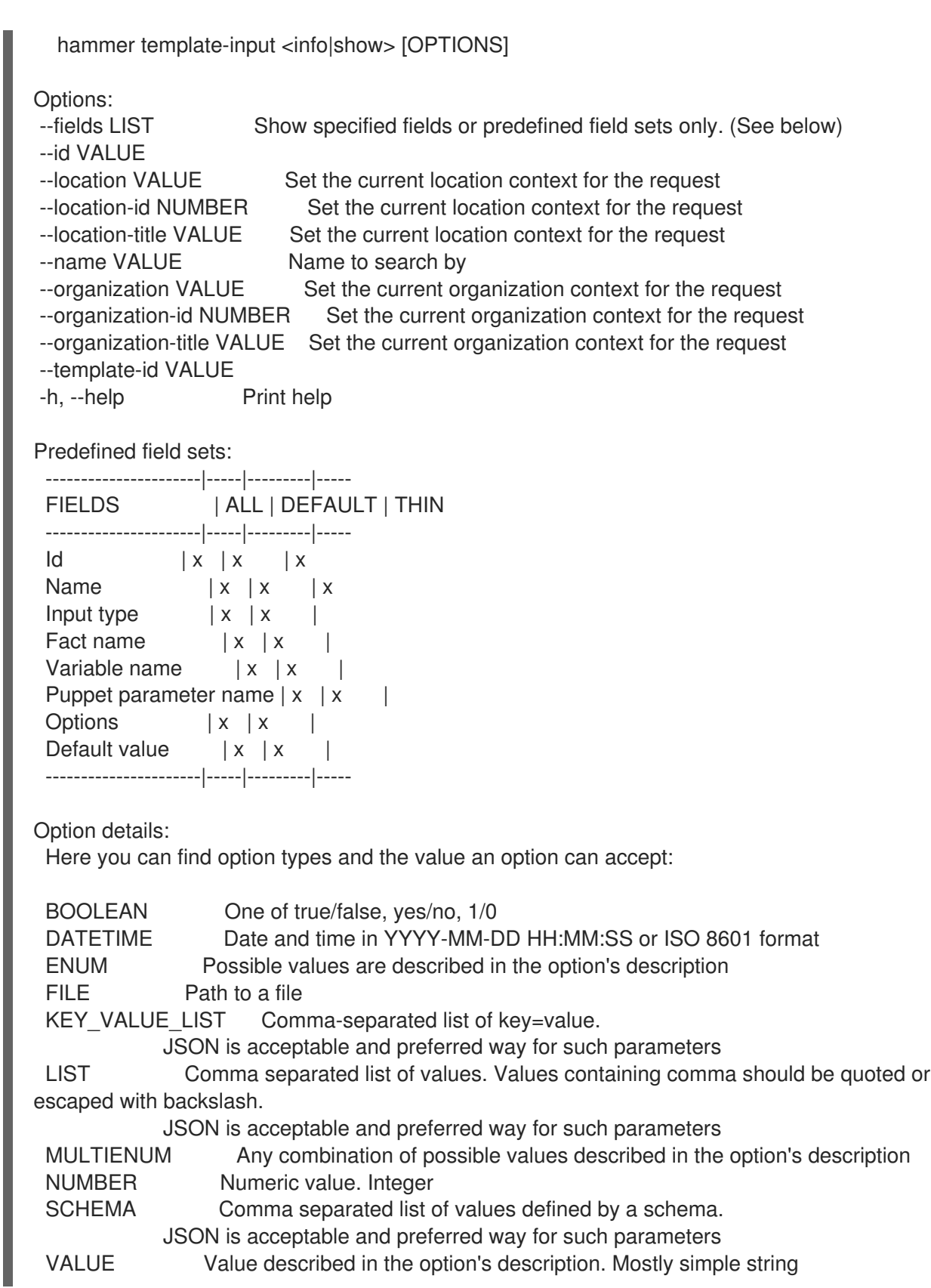

# 2.80.4. hammer template-input list

List template inputs

Usage: hammer template-input <list|index> [OPTIONS]

Options:

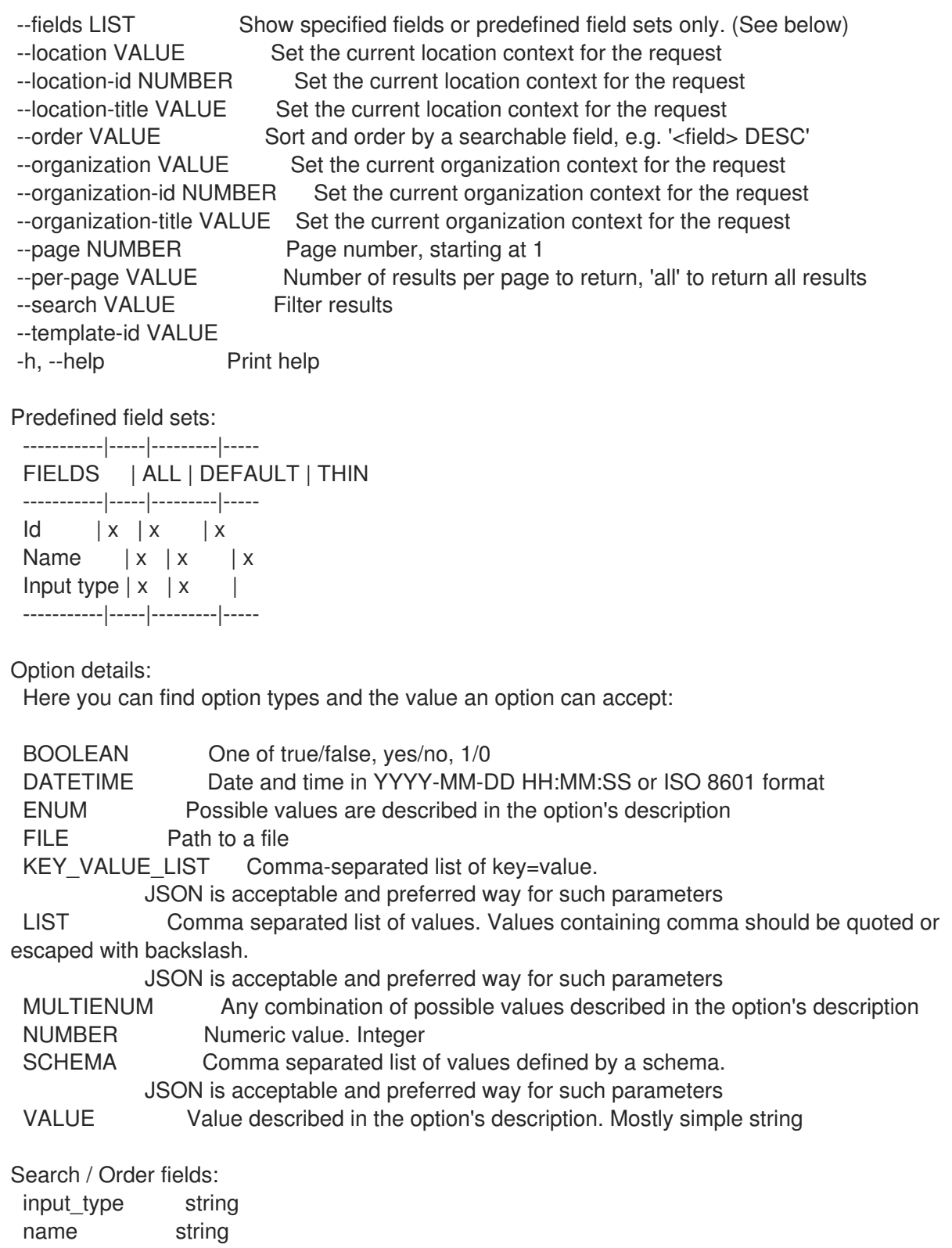

## 2.80.5. hammer template-input update

Update a template input

```
Usage:
  hammer template-input update [OPTIONS]
```

```
Options:
--advanced BOOLEAN Input is advanced
--default VALUE Default value for user input
```
--description VALUE Input description --fact-name VALUE Fact name, used when input type is Fact value --hidden-value BOOLEAN The value contains sensitive information and shouldn not be normally visible, useful e.g. for passwords --id VALUE --input-type ENUM Input type Possible value(s): 'user', 'fact', 'variable' --location VALUE Set the current location context for the request --location-id NUMBER Set the current location context for the request --location-title VALUE Set the current location context for the request --name VALUE lnput name --new-name VALUE lnput name --options LIST Selectable values for user inputs --organization VALUE Set the current organization context for the request --organization-id NUMBER Set the current organization context for the request --organization-title VALUE Set the current organization context for the request --required BOOLEAN Input is required --resource-type ENUM For values of type search, this is the resource the value searches in Possible value(s): 'AnsibleRole', 'AnsibleVariable', 'Architecture', 'Audit', 'AuthSource', 'Bookmark', 'ComputeProfile', 'ComputeResource', 'ConfigReport', 'DiscoveryRule', 'Domain', 'ExternalUsergroup', 'FactValue', 'Filter', 'ForemanOpenscap::ArfReport', 'ForemanOpenscap::OvalContent', 'ForemanOpenscap::OvalPolicy', 'ForemanOpenscap::Policy', 'ForemanOpenscap::ScapContent', 'ForemanOpenscap::TailoringFile', 'ForemanTasks::RecurringLogic', 'ForemanTasks::Task', 'ForemanVirtWhoConfigure::Config', 'Host', 'Hostgroup', 'HttpProxy', 'Image', 'InsightsHit', 'JobInvocation', 'JobTemplate', 'Katello::ActivationKey', 'Katello::ContentCredential', 'Katello::ContentView', 'Katello::HostCollection', 'Katello::KTEnvironment', 'Katello::Product', 'Katello::Subscription', 'Katello::SyncPlan', 'KeyPair', 'Location', 'MailNotification', 'Medium', 'Model', 'Operatingsystem', 'Organization', 'Parameter', 'PersonalAccessToken', 'ProvisioningTemplate', 'Ptable', 'Realm', 'RemoteExecutionFeature', 'Report', 'ReportTemplate', 'Role', 'Setting', 'SmartProxy', 'SshKey', 'Subnet', 'Template', 'TemplateInvocation', 'User', 'Usergroup', 'Webhook', 'WebhookTemplate' --template-id VALUE --value-type ENUM Value type, defaults to plain Possible value(s): 'plain', 'search', 'date', 'resource' --variable-name VALUE Variable name, used when input type is Variable -h, --help Print help Option details: Here you can find option types and the value an option can accept: BOOLEAN One of true/false, yes/no, 1/0 DATETIME Date and time in YYYY-MM-DD HH:MM:SS or ISO 8601 format ENUM Possible values are described in the option's description FILE Path to a file KEY\_VALUE\_LIST Comma-separated list of key=value. JSON is acceptable and preferred way for such parameters LIST Comma separated list of values. Values containing comma should be quoted or escaped with backslash. JSON is acceptable and preferred way for such parameters MULTIENUM Any combination of possible values described in the option's description NUMBER Numeric value. Integer

SCHEMA Comma separated list of values defined by a schema. JSON is acceptable and preferred way for such parameters VALUE Value described in the option's description. Mostly simple string

# 2.81. HAMMER USER

Manipulate users

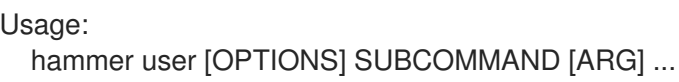

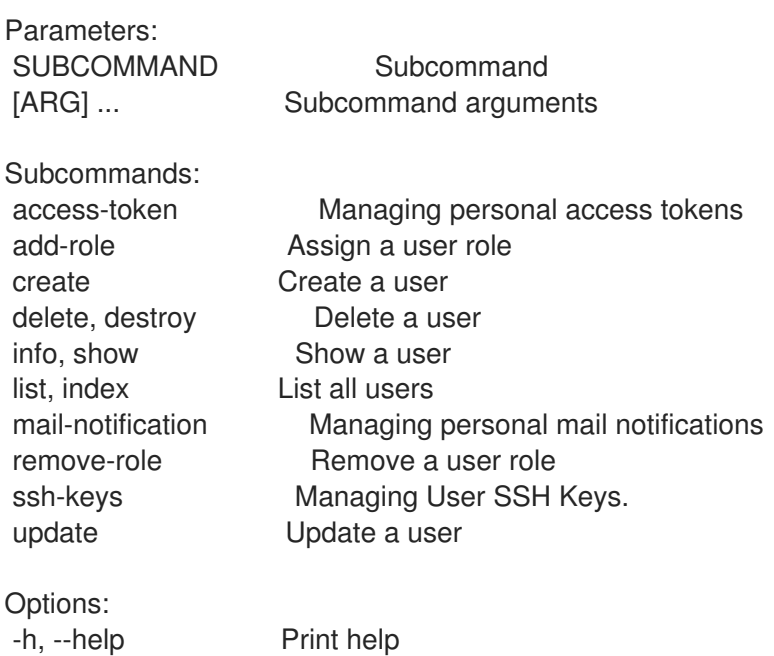

### 2.81.1. hammer user access-token

Managing personal access tokens

Usage: hammer user access-token [OPTIONS] SUBCOMMAND [ARG] ... Parameters: SUBCOMMAND Subcommand [ARG] ... Subcommand arguments Subcommands: create Create a Personal Access Token for a user info, show Show a Personal Access Token for a user

list, index List all Personal Access Tokens for a user revoke Revoke a Personal Access Token for a user Options:

-h, --help Print help

#### 2.81.1.1. hammer user access-token create

Create a Personal Access Token for a user

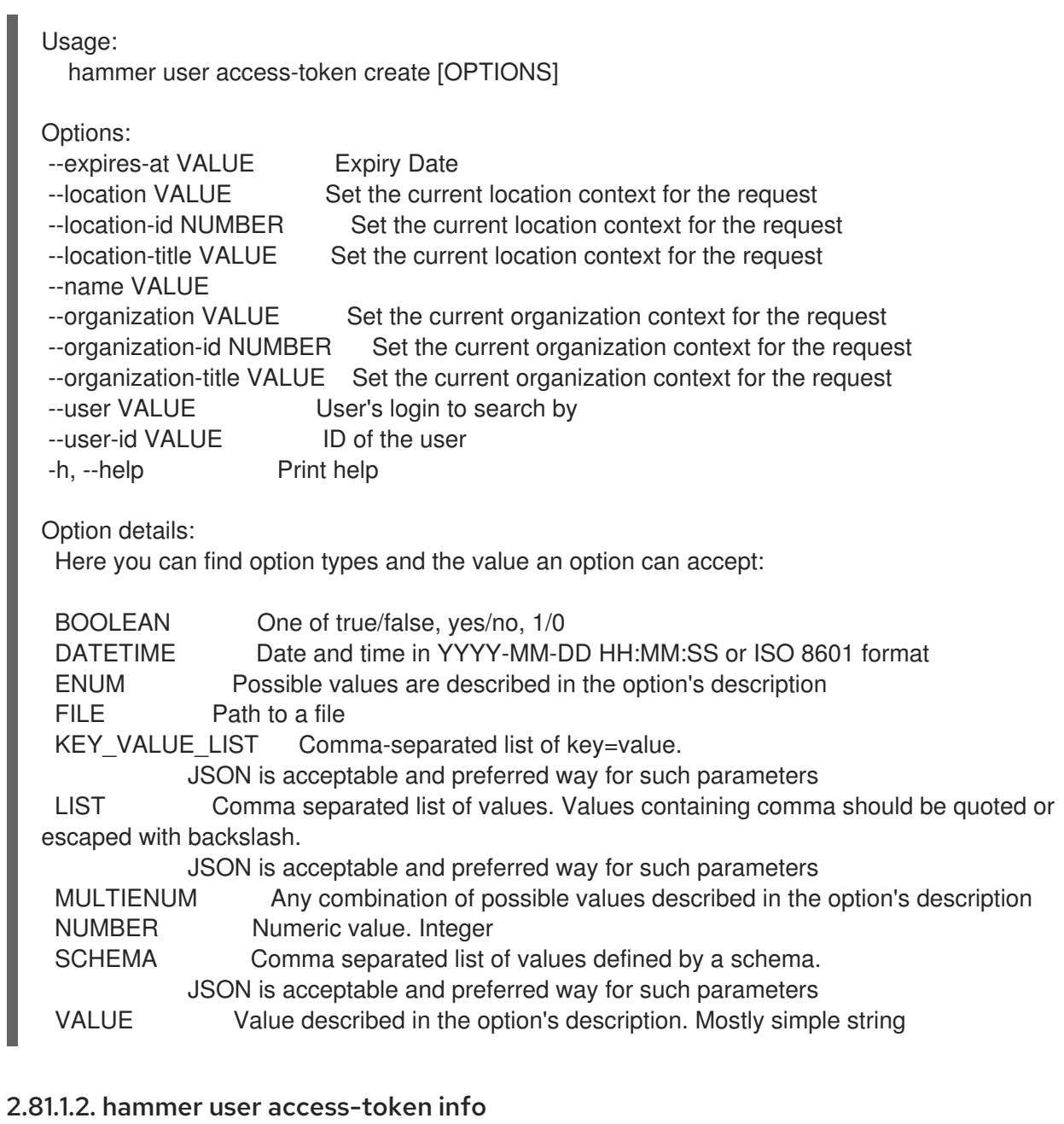

Show a Personal Access Token for a user

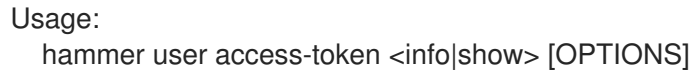

Options:

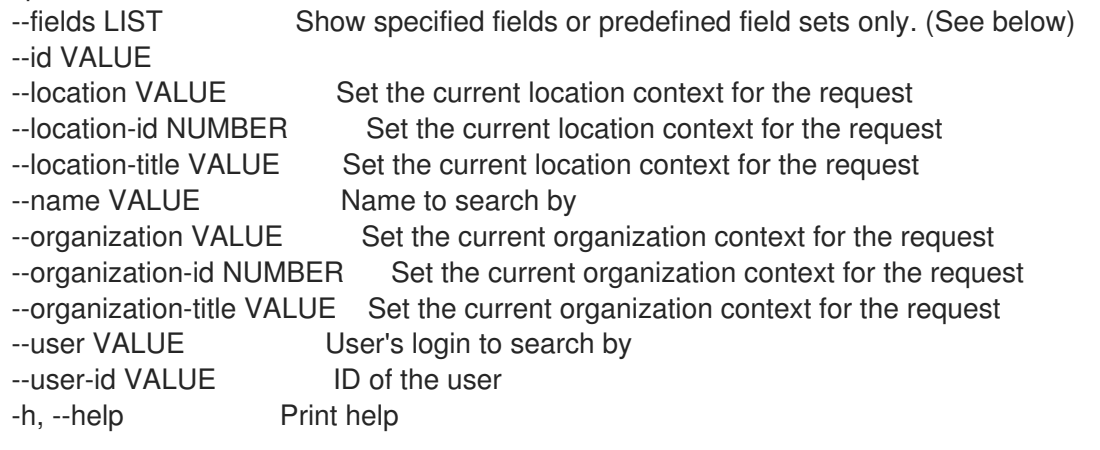

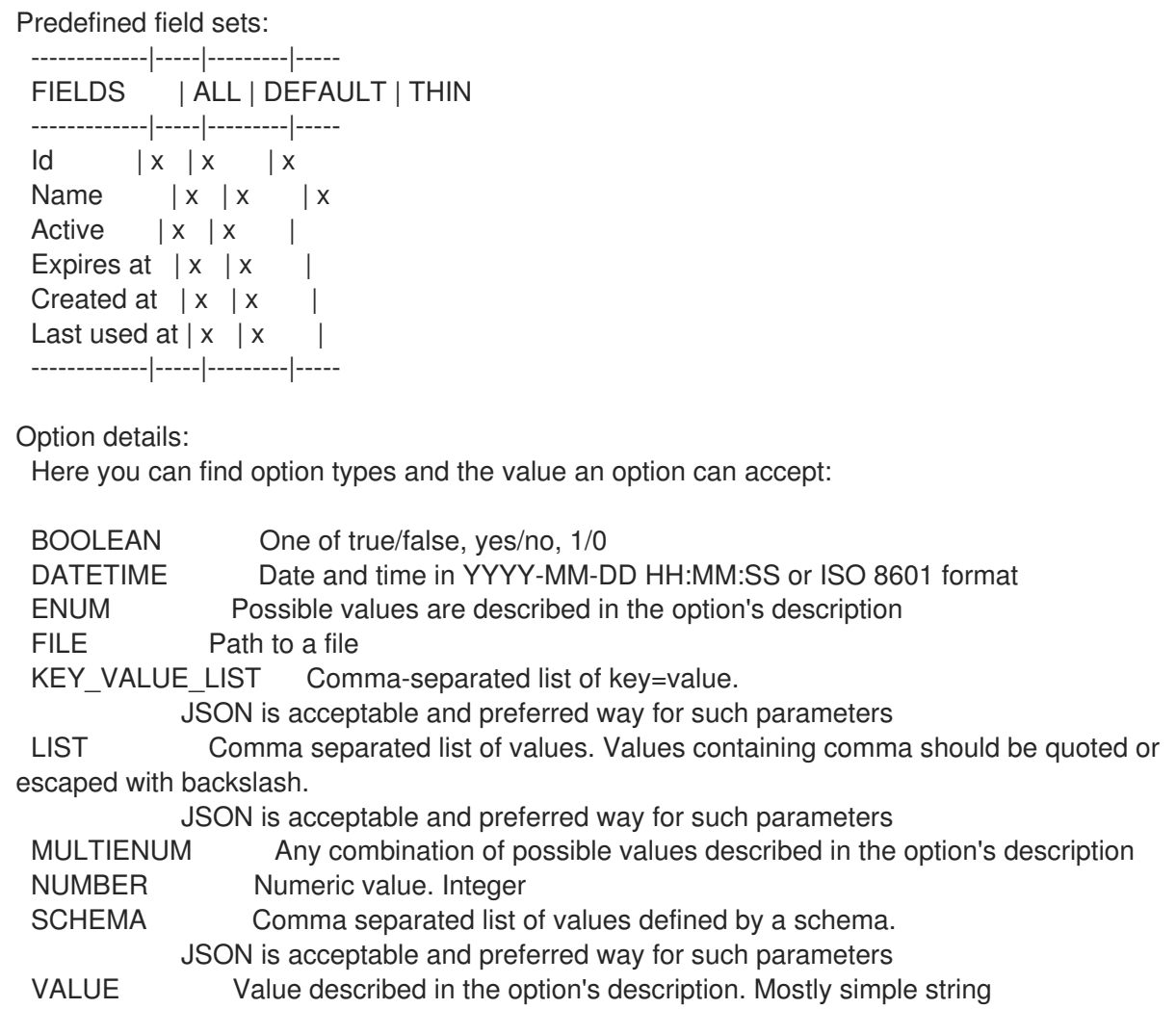

#### 2.81.1.3. hammer user access-token list

List all Personal Access Tokens for a user

```
Usage:
```
hammer user access-token <list|index> [OPTIONS]

Options:

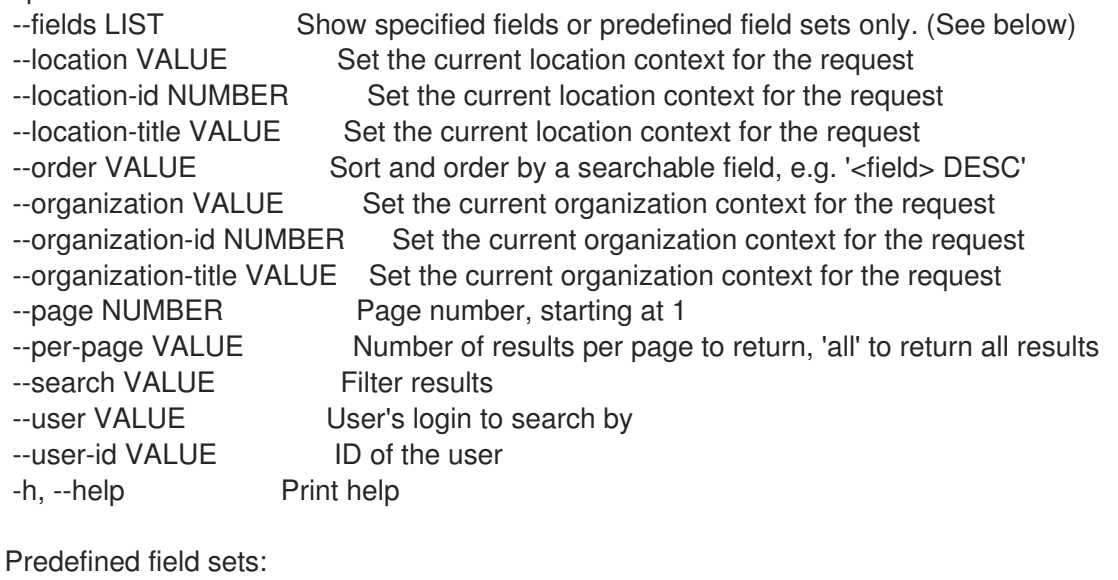

-----------|-----|---------|-----

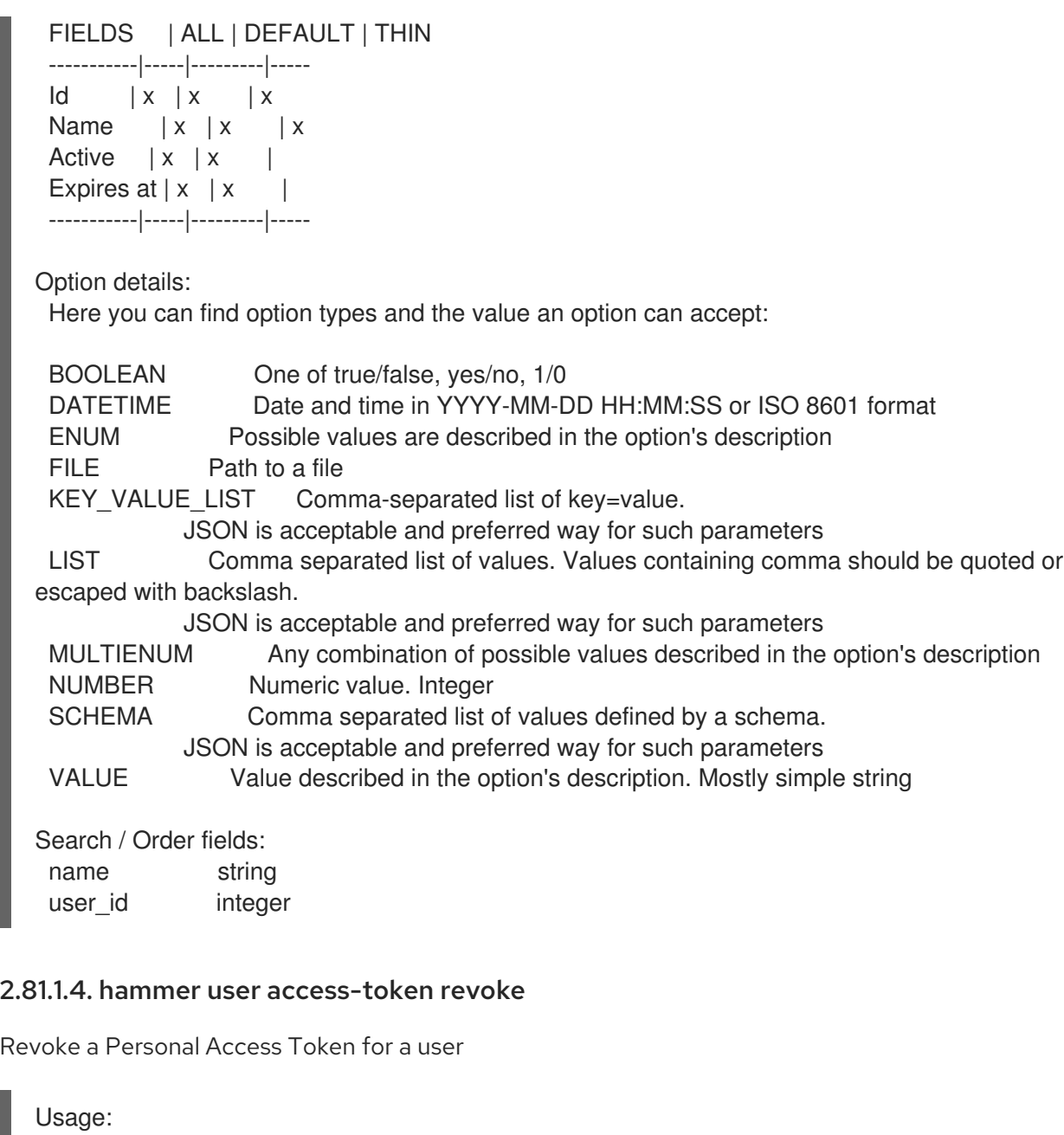

hammer user access-token revoke [OPTIONS]

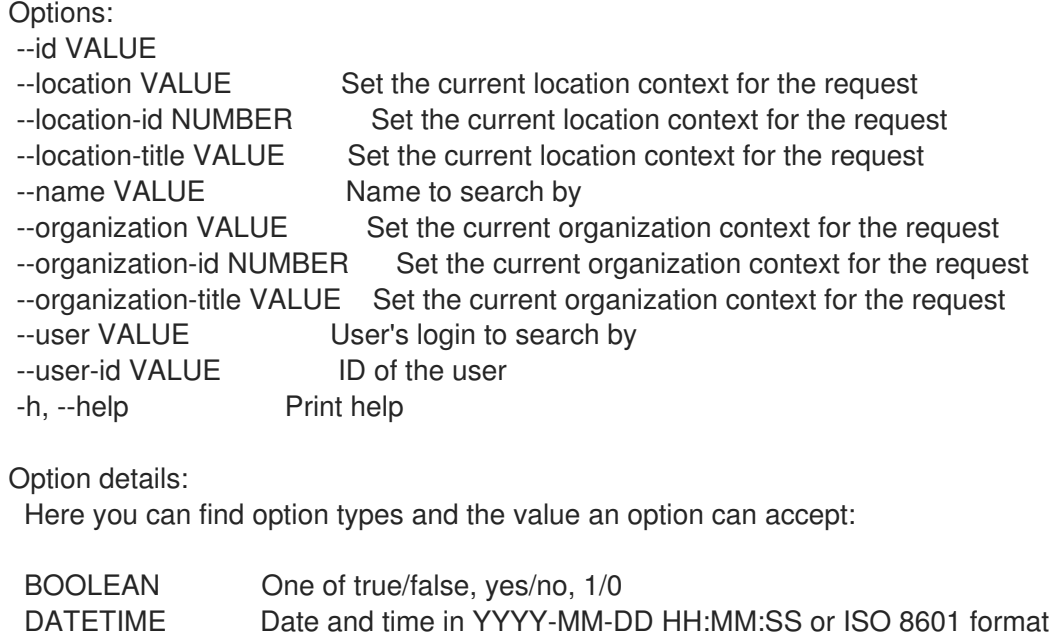

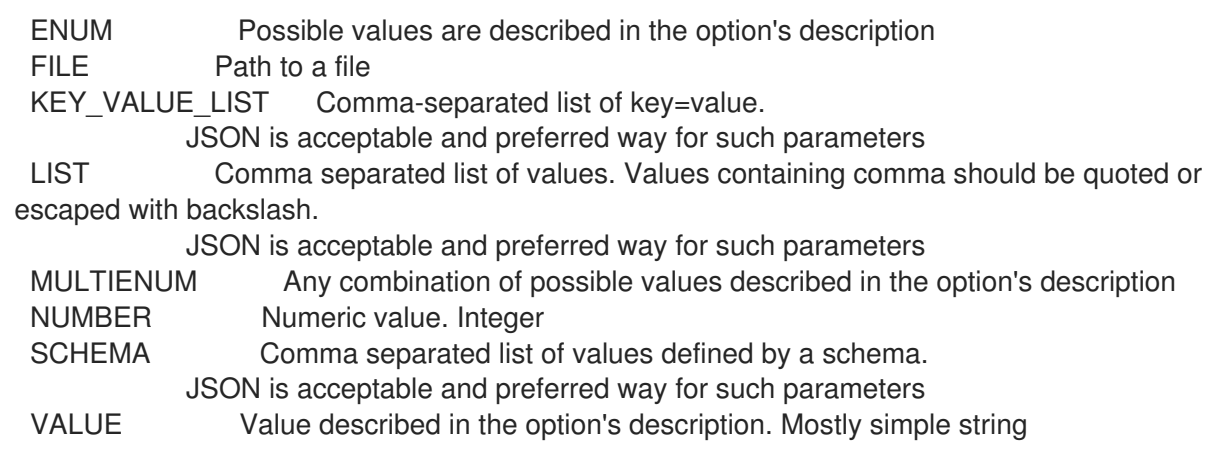

## 2.81.2. hammer user add-role

Assign a user role

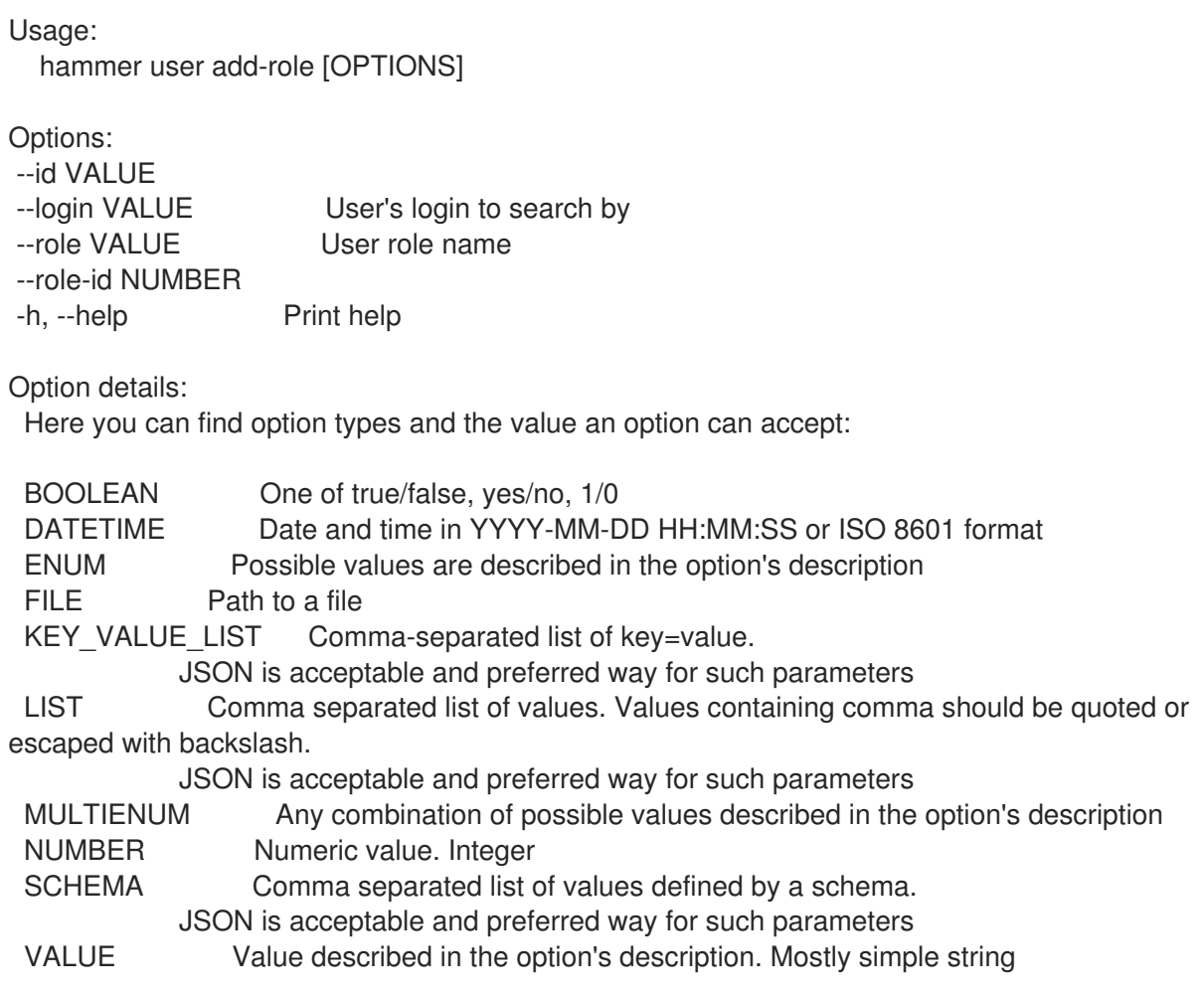

## 2.81.3. hammer user create

Create a user

```
Usage:
 hammer user create [OPTIONS]
Options:
--<br>admin BOOLEAN Is an admin account
```
--ask-password BOOLEAN --auth-source VALUE Name to search by --auth-source-id NUMBER --default-location VALUE Default location name --default-location-id NUMBER --default-organization VALUE Default organization name --default-organization-id NUMBER --description VALUE --disabled BOOLEAN --firstname VALUE --lastname VALUE --locale ENUM User's preferred locale Possible value(s): 'ca', 'cs\_CZ', 'de', 'en', 'en\_GB', 'es', 'fr', 'gl', 'it', 'ja', 'ko', 'nl\_NL', 'pl', 'pt\_BR', 'ru', 'sv\_SE', 'zh\_CN', 'zh\_TW' --location VALUE Set the current location context for the request --location-id NUMBER Set the current location context for the request --location-ids LIST REPLACE locations with given ids --location-title VALUE Set the current location context for the request --location-titles LIST --locations LIST --login VALUE --mail VALUE --organization VALUE Set the current organization context for the request --organization-id NUMBER Set the current organization context for the request --organization-ids LIST REPLACE organizations with given ids. --organization-title VALUE Set the current organization context for the request --organization-titles LIST --organizations LIST --password VALUE Required unless user is in an external authentication source --role-ids LIST --roles LIST --timezone ENUM User's timezone Possible value(s): 'International Date Line West', 'American Samoa', 'Midway Island', 'Hawaii', 'Alaska', 'Pacific Time (US & Canada)', 'Tijuana', 'Arizona', 'Chihuahua', 'Mazatlan', 'Mountain Time (US & Canada)', 'Central America', 'Central Time (US & Canada)', 'Guadalajara', 'Mexico City', 'Monterrey', 'Saskatchewan', 'Bogota', 'Eastern Time (US & Canada)', 'Indiana (East)', 'Lima', 'Quito', 'Atlantic Time (Canada)', 'Caracas', 'Georgetown', 'La Paz', 'Puerto Rico', 'Santiago', 'Newfoundland', 'Brasilia', 'Buenos Aires', 'Greenland', 'Montevideo', 'Mid-Atlantic', 'Azores', 'Cape Verde Is.', 'Casablanca', 'Dublin', 'Edinburgh', 'Lisbon', 'London', 'Monrovia', 'UTC', 'Amsterdam', 'Belgrade', 'Berlin', 'Bern', 'Bratislava', 'Brussels', 'Budapest', 'Copenhagen', 'Ljubljana', 'Madrid', 'Paris', 'Prague', 'Rome', 'Sarajevo', 'Skopje', 'Stockholm', 'Vienna', 'Warsaw', 'West Central Africa', 'Zagreb', 'Zurich', 'Athens', 'Bucharest', 'Cairo', 'Harare', 'Helsinki', 'Jerusalem', 'Kaliningrad', 'Kyiv', 'Pretoria', 'Riga', 'Sofia', 'Tallinn', 'Vilnius', 'Baghdad', 'Istanbul', 'Kuwait', 'Minsk', 'Moscow', 'Nairobi', 'Riyadh', 'St. Petersburg', 'Volgograd', 'Tehran', 'Abu Dhabi', 'Baku', 'Muscat', 'Samara', 'Tbilisi', 'Yerevan', 'Kabul', 'Ekaterinburg', 'Islamabad', 'Karachi', 'Tashkent', 'Chennai', 'Kolkata', 'Mumbai', 'New Delhi', 'Sri Jayawardenepura', 'Kathmandu', 'Almaty', 'Astana', 'Dhaka', 'Urumqi', 'Rangoon', 'Bangkok', 'Hanoi', 'Jakarta', 'Krasnoyarsk', 'Novosibirsk', 'Beijing', 'Chongqing', 'Hong Kong', 'Irkutsk', 'Kuala Lumpur', 'Perth', 'Singapore', 'Taipei', 'Ulaanbaatar', 'Osaka', 'Sapporo', 'Seoul', 'Tokyo', 'Yakutsk', 'Adelaide', 'Darwin', 'Brisbane', 'Canberra', 'Guam', 'Hobart', 'Melbourne', 'Port Moresby', 'Sydney', 'Vladivostok', 'Magadan', 'New Caledonia', 'Solomon Is.', 'Srednekolymsk',

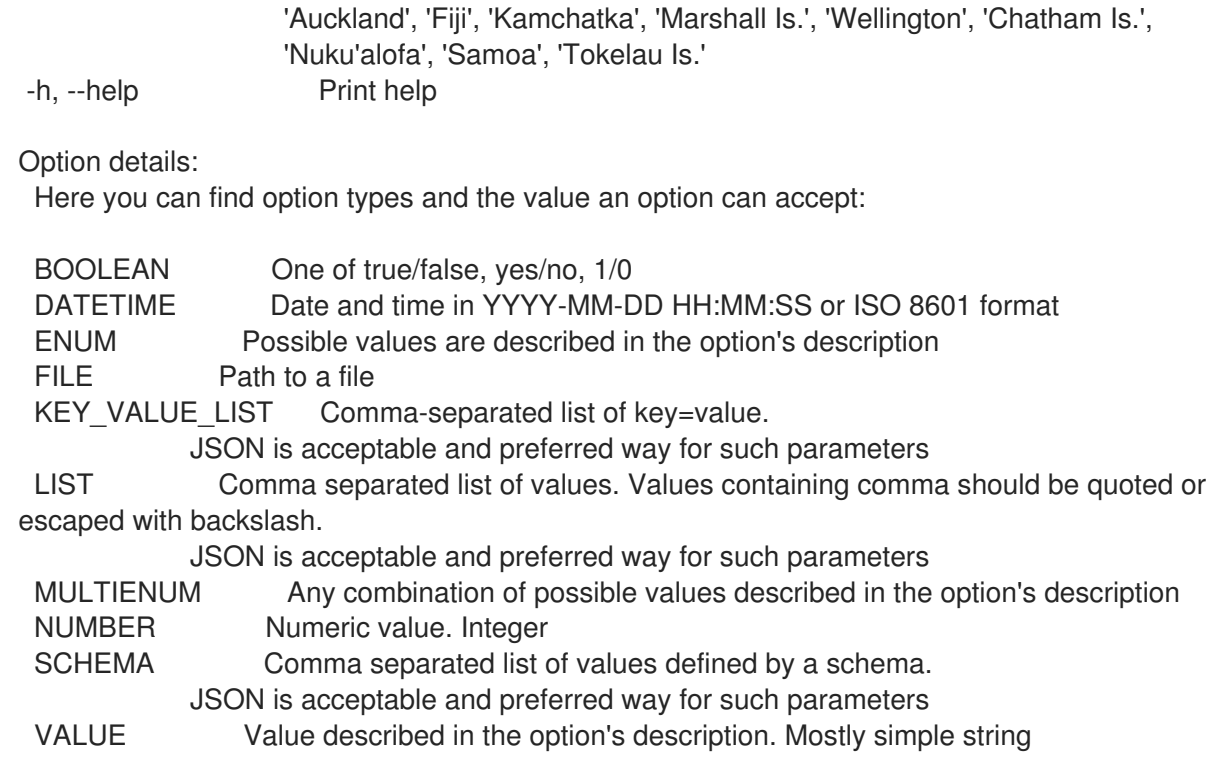

## 2.81.4. hammer user delete

Delete a user

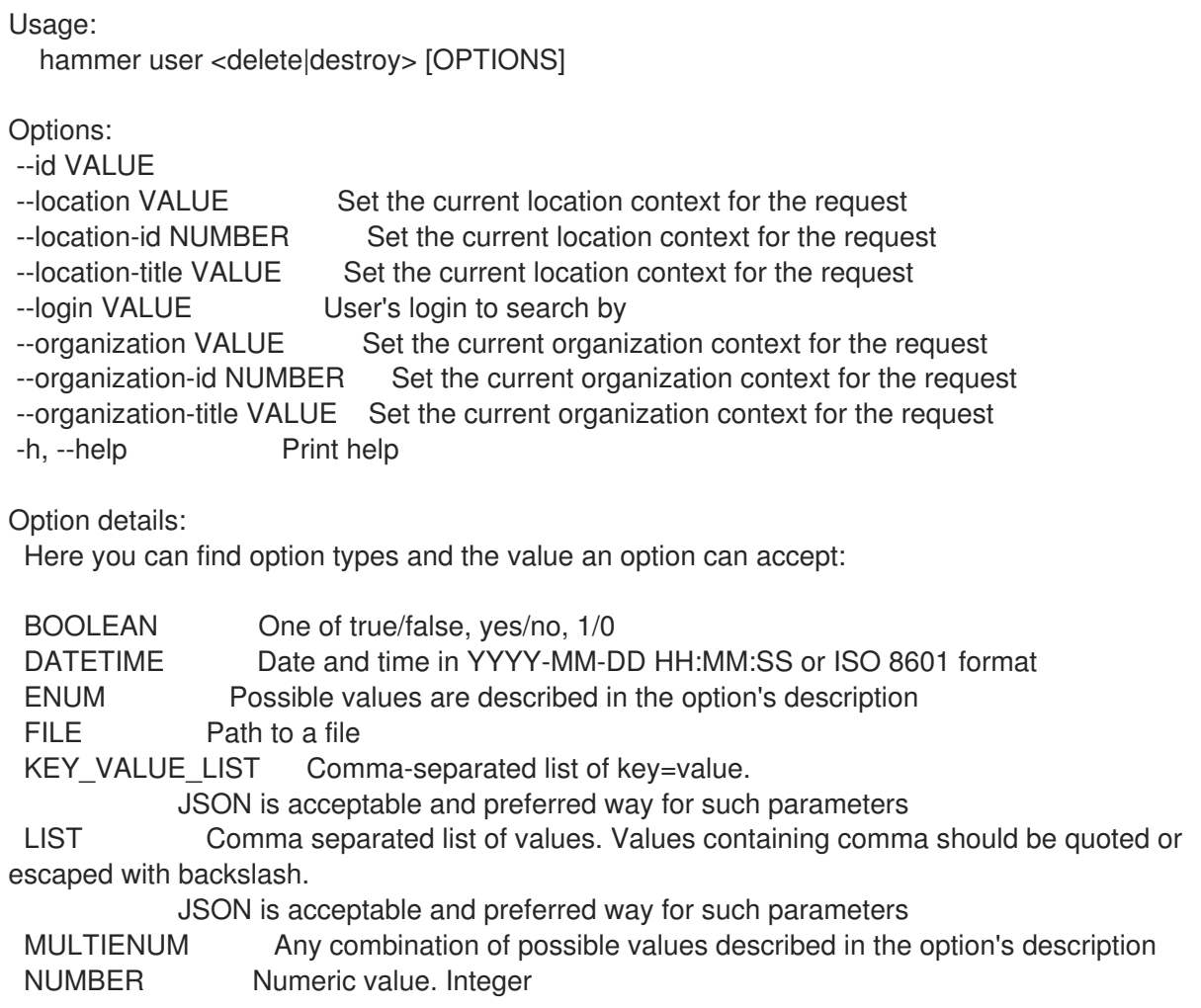

## SCHEMA Comma separated list of values defined by a schema. JSON is acceptable and preferred way for such parameters VALUE Value described in the option's description. Mostly simple string

### 2.81.5. hammer user info

Show a user

Usage: hammer user <info|show> [OPTIONS] Options: --fields LIST Show specified fields or predefined field sets only. (See below) --id VALUE --location VALUE Set the current location context for the request --location-id NUMBER Set the current location context for the request --location-title VALUE Set the current location context for the request --login VALUE User's login to search by --organization VALUE Set the current organization context for the request --organization-id NUMBER Set the current organization context for the request --organization-title VALUE Set the current organization context for the request -h, --help Print help Predefined field sets: --------------------------------|-----|---------|----- FIELDS | ALL | DEFAULT | THIN --------------------------------|-----|---------|-----  $|x| \times |x|$ Login  $|x|x|$  x | x Name  $|x|x|$ Email  $|x|x|$ Admin  $|x| \times |x|$ Disabled  $|x|x|$ Last login  $|x| \times |$ Authorized by  $|x|x|$ Effective admin  $|x|x|$ 

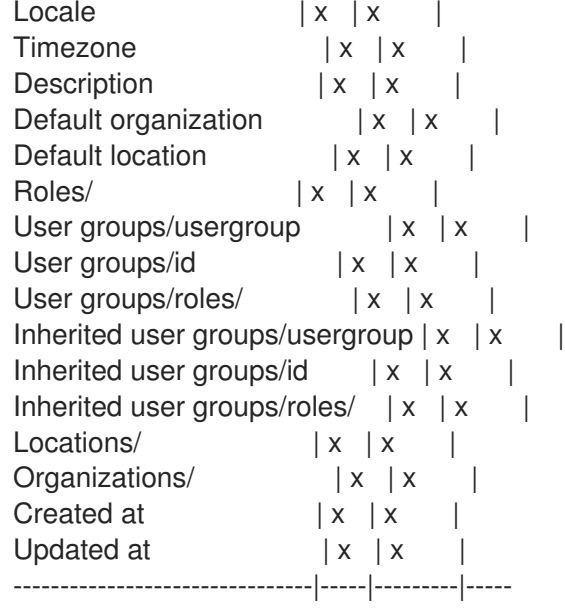

Option details:

Here you can find option types and the value an option can accept: BOOLEAN One of true/false, yes/no, 1/0 DATETIME Date and time in YYYY-MM-DD HH:MM:SS or ISO 8601 format ENUM Possible values are described in the option's description FILE Path to a file KEY\_VALUE\_LIST Comma-separated list of key=value. JSON is acceptable and preferred way for such parameters LIST Comma separated list of values. Values containing comma should be quoted or escaped with backslash. JSON is acceptable and preferred way for such parameters MULTIENUM Any combination of possible values described in the option's description NUMBER Numeric value. Integer SCHEMA Comma separated list of values defined by a schema. JSON is acceptable and preferred way for such parameters VALUE Value described in the option's description. Mostly simple string

### 2.81.6. hammer user list

List all users

Usage: hammer user <list|index> [OPTIONS] Options: --auth-source-ldap VALUE Name to search by --auth-source-ldap-id VALUE ID of LDAP authentication source --fields LIST Show specified fields or predefined field sets only. (See below) --location VALUE Set the current location context for the request --location-id NUMBER Scope by locations --location-title VALUE Set the current location context for the request --order VALUE Sort and order by a searchable field, e.g. '<field> DESC' --organization VALUE Set the current organization context for the request --organization-id NUMBER Scope by organizations --organization-title VALUE Set the current organization context for the request --page NUMBER Page number, starting at 1 --per-page VALUE Number of results per page to return, 'all' to return all results --role VALUE User role name --role-id VALUE ID of role --search VALUE Filter results --user-group VALUE Name to search by --user-group-id VALUE ID of user group -h, --help Print help Predefined field sets: --------------|-----|---------|----- FIELDS | ALL | DEFAULT | THIN --------------|-----|---------|-----  $|x| \times |x|$ Login  $|x|x|$  | x Name  $|x|x|$  | Email | x | x | x<br>Admin | x | x |  $\vert x \vert x \vert$ Disabled  $|x|x|$ Last  $login$  | x | x |

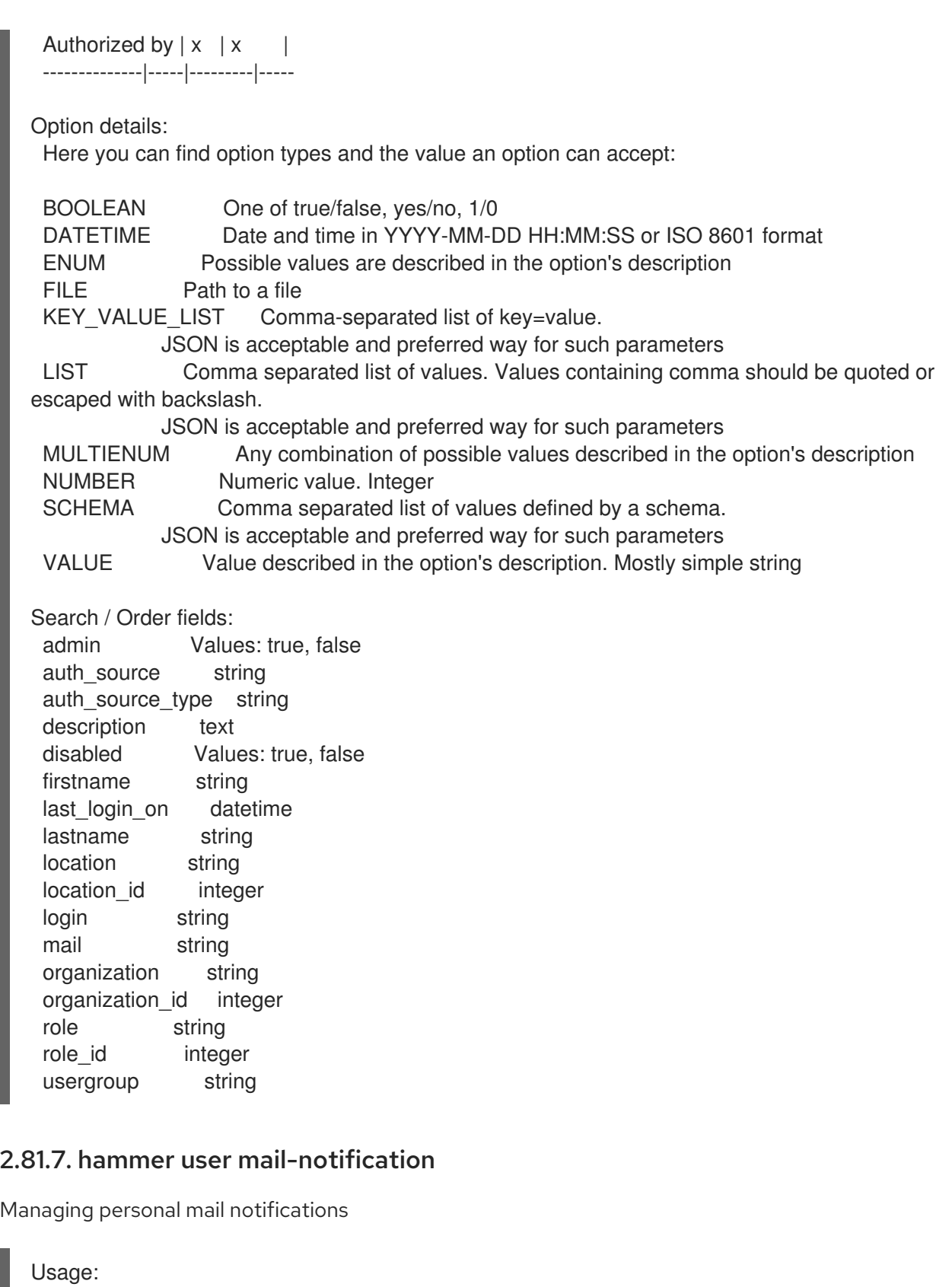

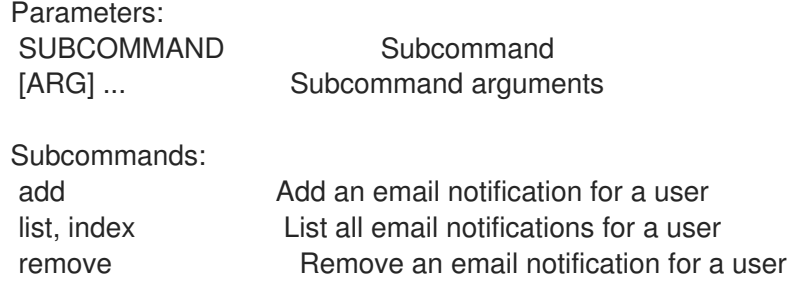

hammer user mail-notification [OPTIONS] SUBCOMMAND [ARG] ...

update Update an email notification for a user

Options:

-h, --help Print help

#### 2.81.7.1. hammer user mail-notification add

Add an email notification for a user

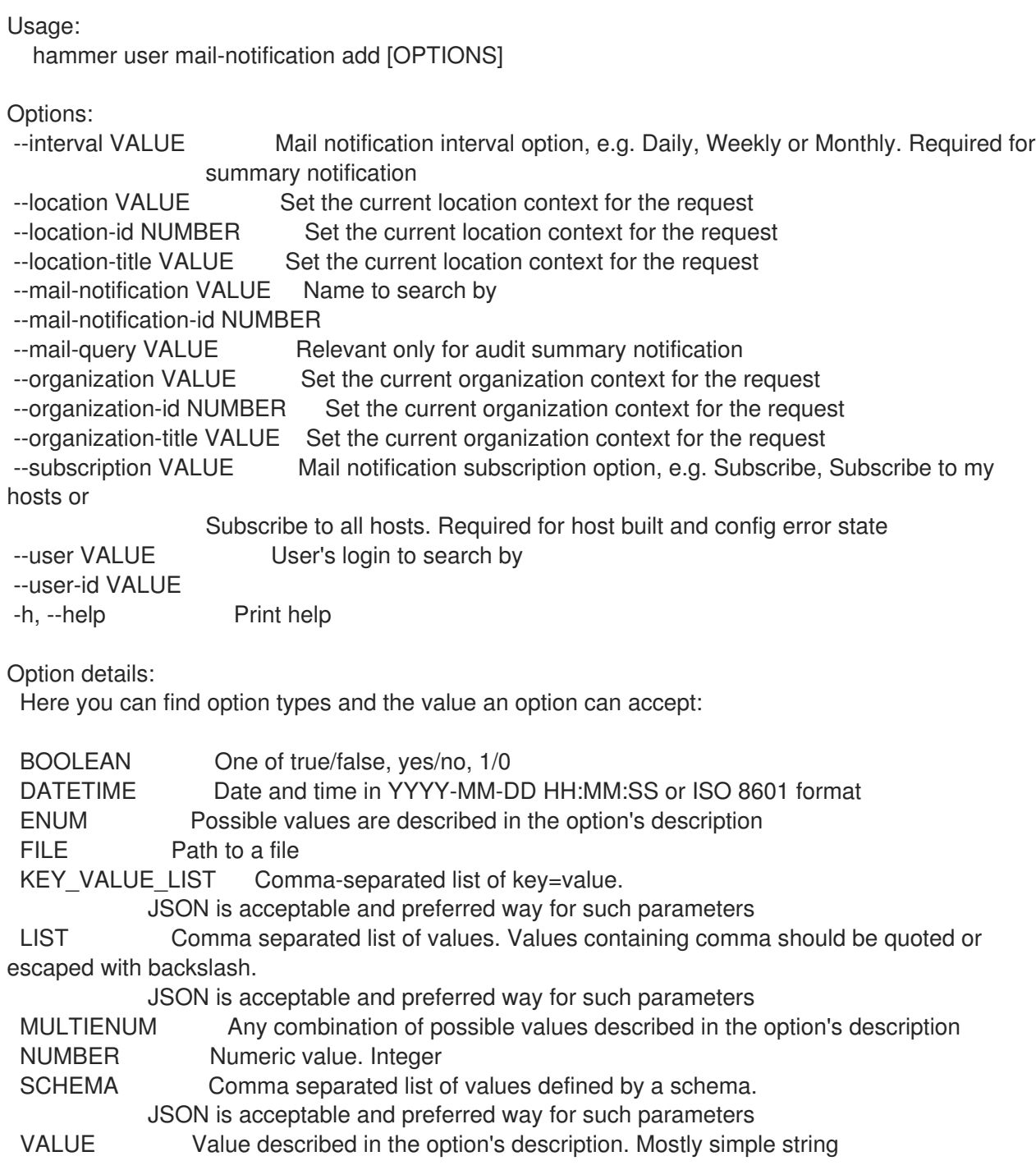

#### 2.81.7.2. hammer user mail-notification list

List all email notifications for a user

Usage:

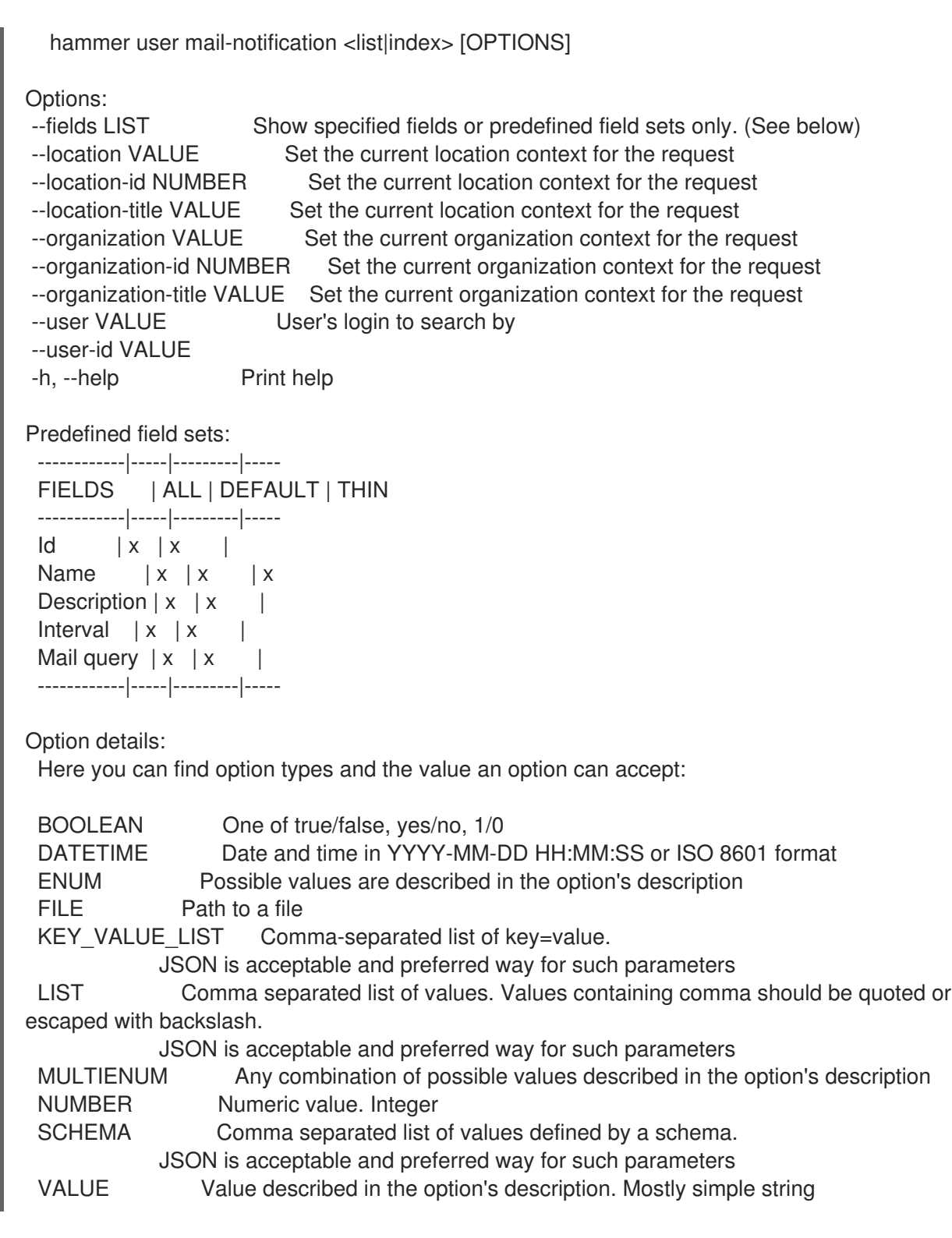

## 2.81.7.3. hammer user mail-notification remove

Remove an email notification for a user

Usage: hammer user mail-notification remove [OPTIONS] Options: --location VALUE Set the current location context for the request --location-id NUMBER Set the current location context for the request

- 
- 
- --location-title VALUE Set the current location context for the request --mail-notification VALUE Name to search by

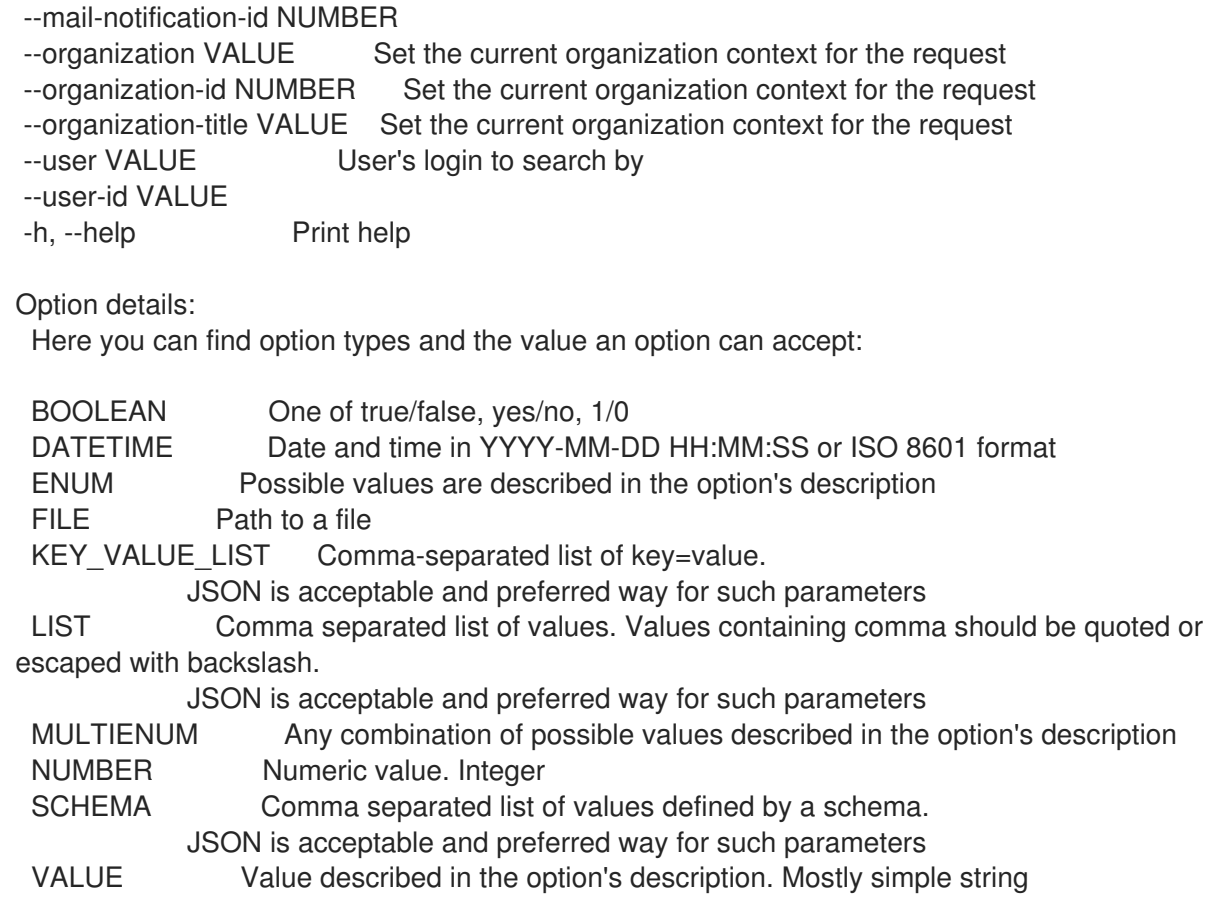

# 2.81.7.4. hammer user mail-notification update

Update an email notification for a user

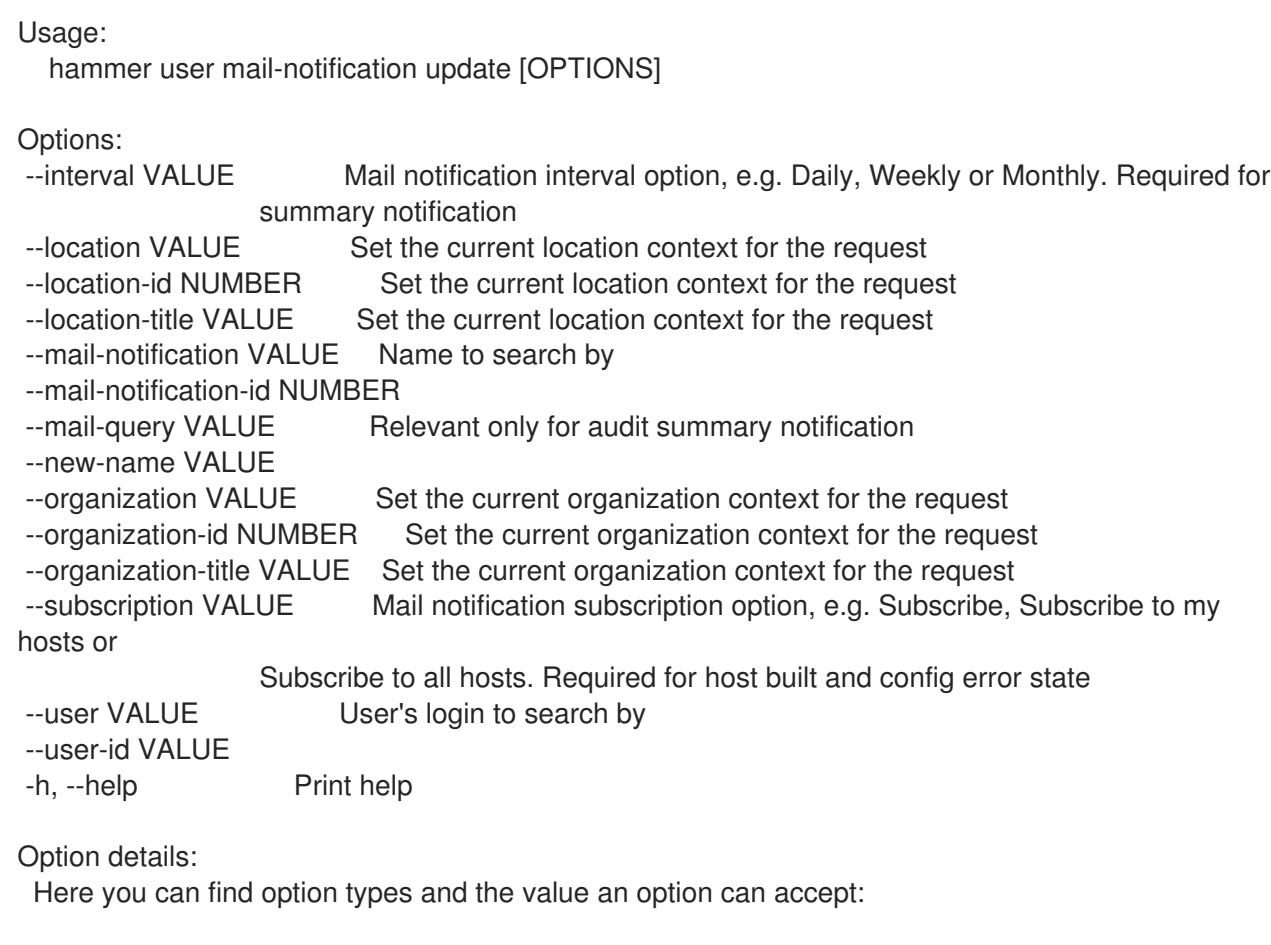

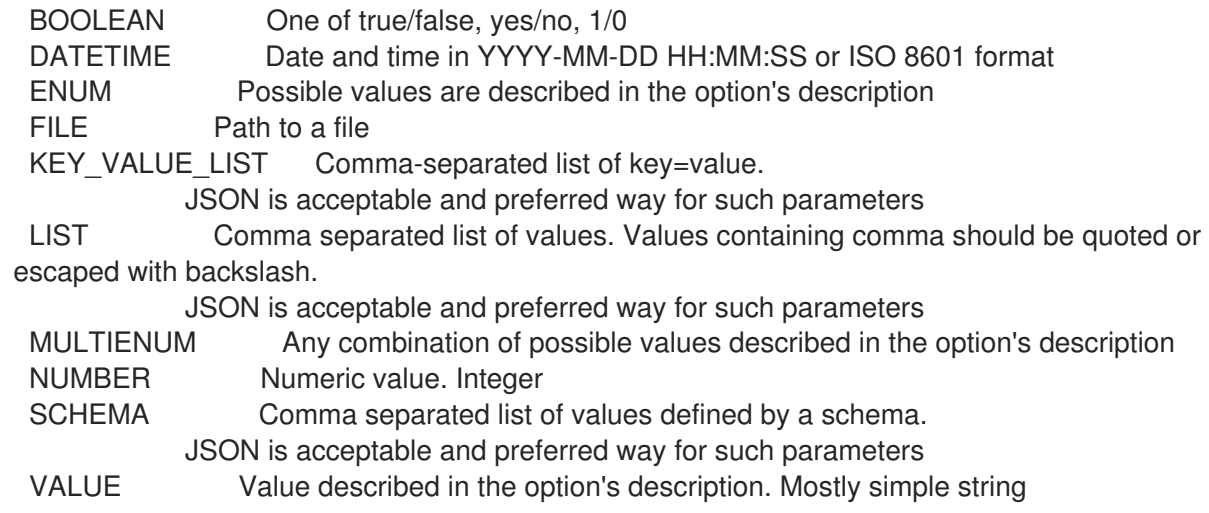

#### 2.81.8. hammer user remove-role

Remove a user role

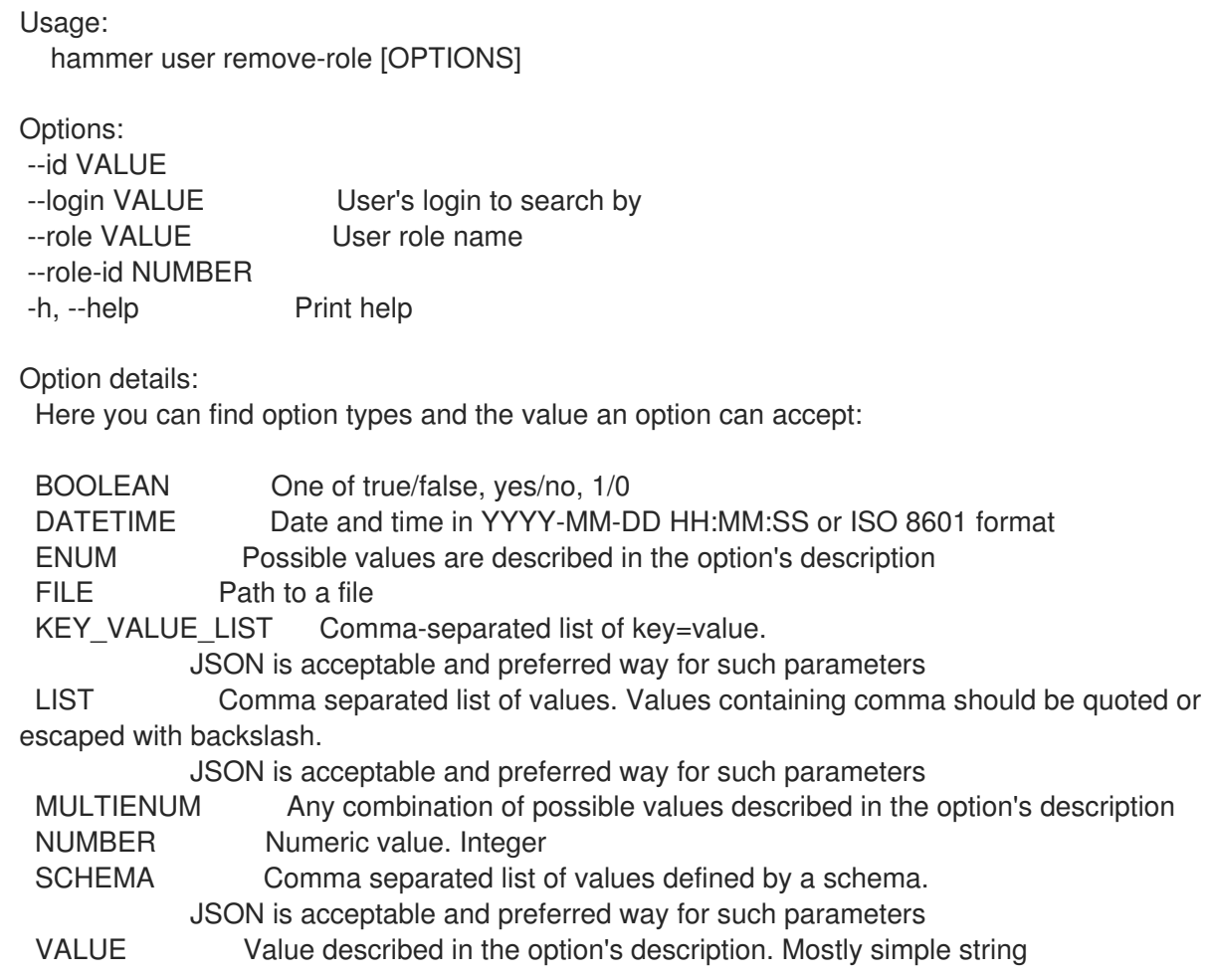

## 2.81.9. hammer user ssh-keys

Managing User SSH Keys.

Usage:

hammer user ssh-keys [OPTIONS] SUBCOMMAND [ARG] ...

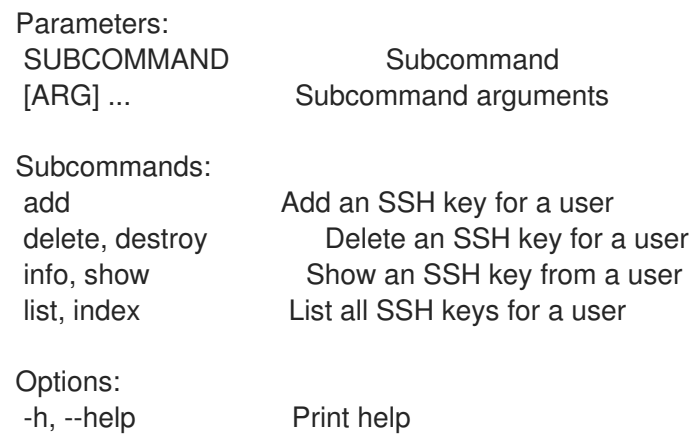

## 2.81.9.1. hammer user ssh-keys add

Add an SSH key for a user

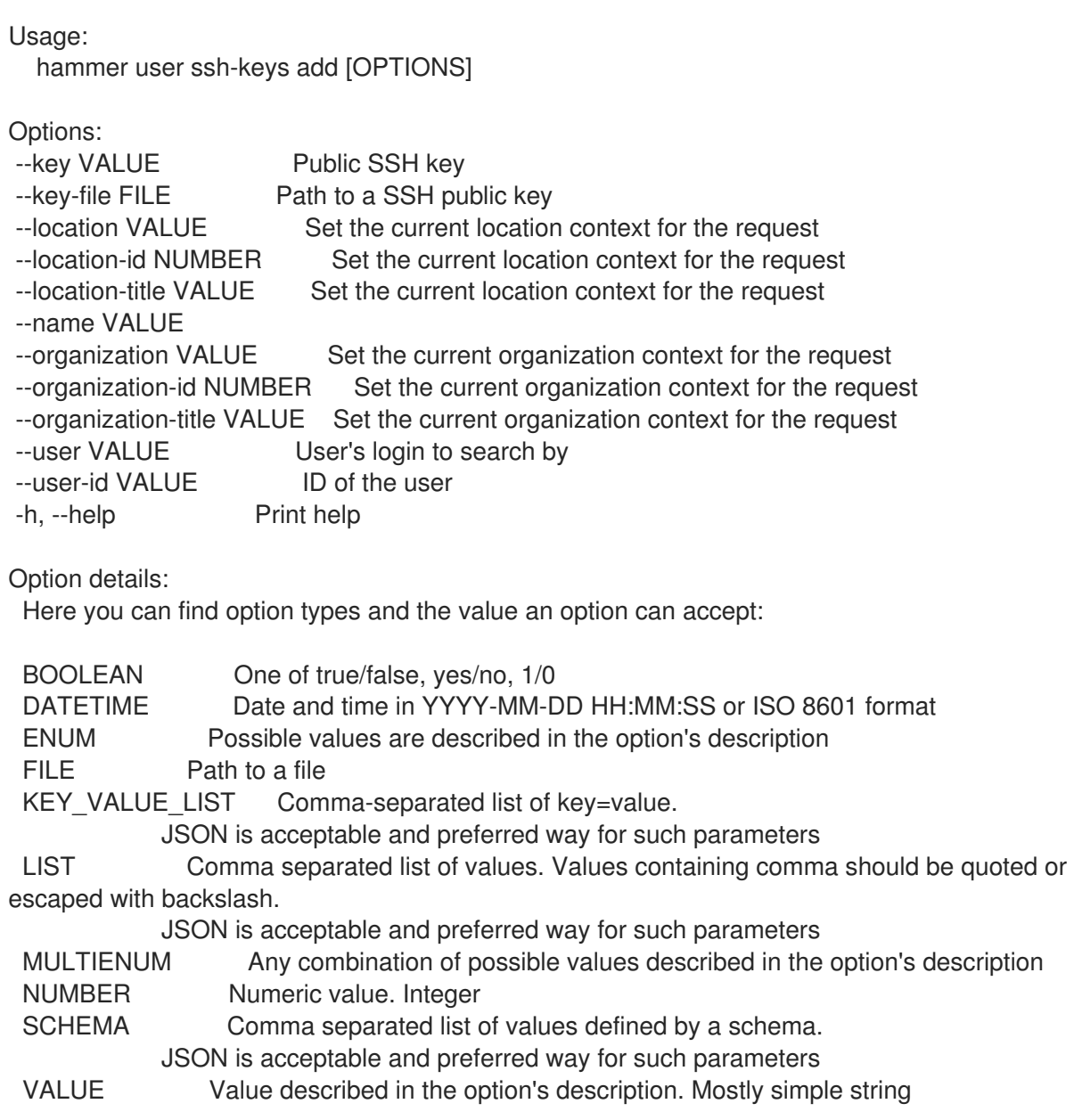

## 2.81.9.2. hammer user ssh-keys delete

Delete an SSH key for a user

Usage: hammer user ssh-keys <delete|destroy> [OPTIONS] Options: --id VALUE --location VALUE Set the current location context for the request --location-id NUMBER Set the current location context for the request --location-title VALUE Set the current location context for the request --name VALUE Name to search by --organization VALUE Set the current organization context for the request --organization-id NUMBER Set the current organization context for the request --organization-title VALUE Set the current organization context for the request --user VALUE User's login to search by --user-id VALUE ID of the user -h, --help Print help Option details: Here you can find option types and the value an option can accept: BOOLEAN One of true/false, yes/no, 1/0 DATETIME Date and time in YYYY-MM-DD HH:MM:SS or ISO 8601 format ENUM Possible values are described in the option's description FILE Path to a file KEY\_VALUE\_LIST Comma-separated list of key=value. JSON is acceptable and preferred way for such parameters LIST Comma separated list of values. Values containing comma should be quoted or escaped with backslash. JSON is acceptable and preferred way for such parameters MULTIENUM Any combination of possible values described in the option's description NUMBER Numeric value. Integer SCHEMA Comma separated list of values defined by a schema. JSON is acceptable and preferred way for such parameters VALUE Value described in the option's description. Mostly simple string 2.81.9.3. hammer user ssh-keys info Show an SSH key from a user Usage: hammer user ssh-keys <info|show> [OPTIONS]

Options:

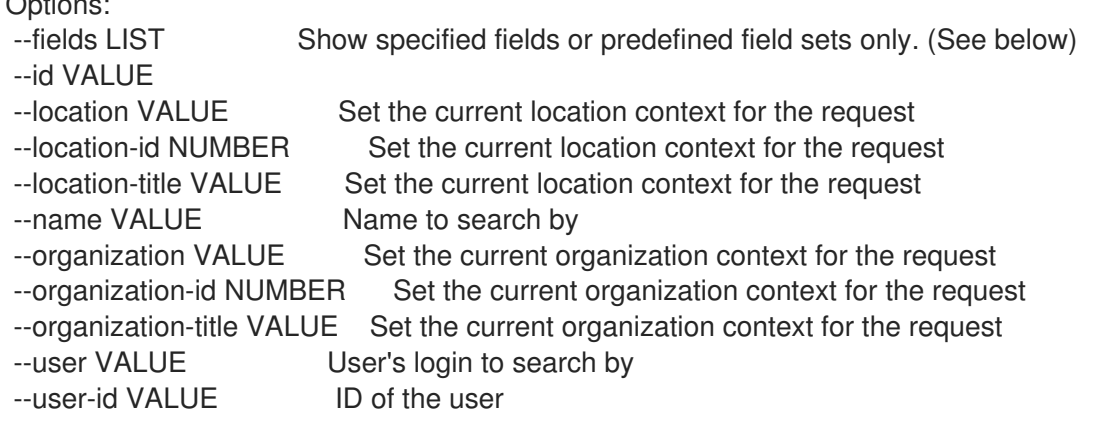

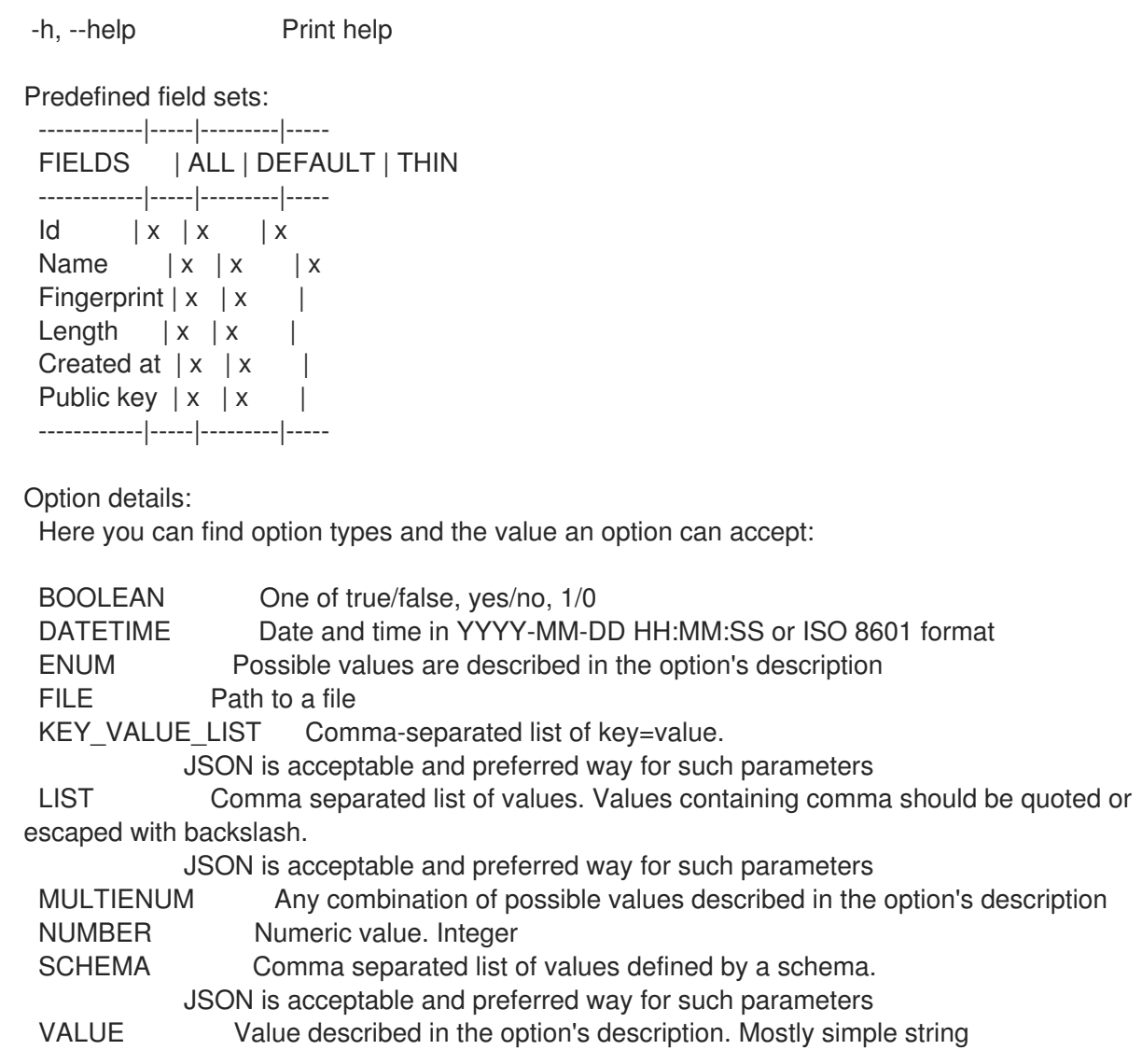

## 2.81.9.4. hammer user ssh-keys list

List all SSH keys for a user

Usage: hammer user ssh-keys <list|index> [OPTIONS]

Options:

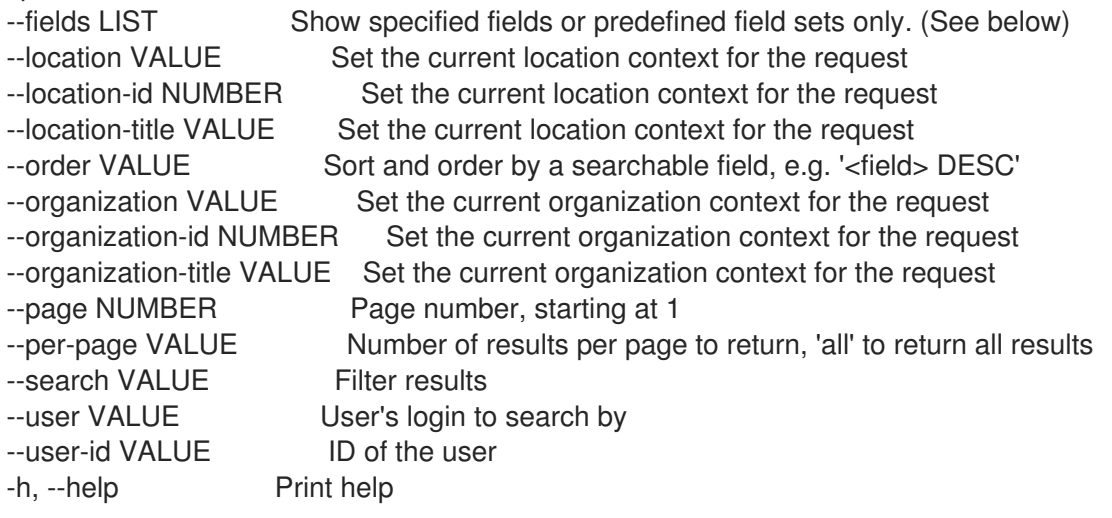

Predefined field sets: ------------|-----|---------|----- FIELDS | ALL | DEFAULT | THIN ------------|-----|---------|-----  $\vert x \vert x \vert x \vert x$ Name  $|x|x|$  | x Fingerprint  $|x|x|$ Length  $|x|$   $x$  | Created at  $|x| \times$  | ------------|-----|---------|----- Option details: Here you can find option types and the value an option can accept: BOOLEAN One of true/false, yes/no, 1/0 DATETIME Date and time in YYYY-MM-DD HH:MM:SS or ISO 8601 format ENUM Possible values are described in the option's description FILE Path to a file KEY\_VALUE\_LIST Comma-separated list of key=value. JSON is acceptable and preferred way for such parameters LIST Comma separated list of values. Values containing comma should be quoted or escaped with backslash. JSON is acceptable and preferred way for such parameters MULTIENUM Any combination of possible values described in the option's description NUMBER Numeric value. Integer SCHEMA Comma separated list of values defined by a schema. JSON is acceptable and preferred way for such parameters VALUE Value described in the option's description. Mostly simple string Search / Order fields: name string user\_id integer 2.81.10. hammer user update Update a user

```
Usage:
  hammer user update [OPTIONS]
Options:
--admin BOOLEAN Is an admin account
--ask-password BOOLEAN
--auth-source VALUE Name to search by
--auth-source-id NUMBER
--current-password VALUE Required when user want to change own password
--default-location VALUE Default location name
--default-location-id NUMBER
--default-organization VALUE Default organization name
--default-organization-id NUMBER
--description VALUE
--disabled BOOLEAN
--firstname VALUE
--id VALUE
--lastname VALUE
```
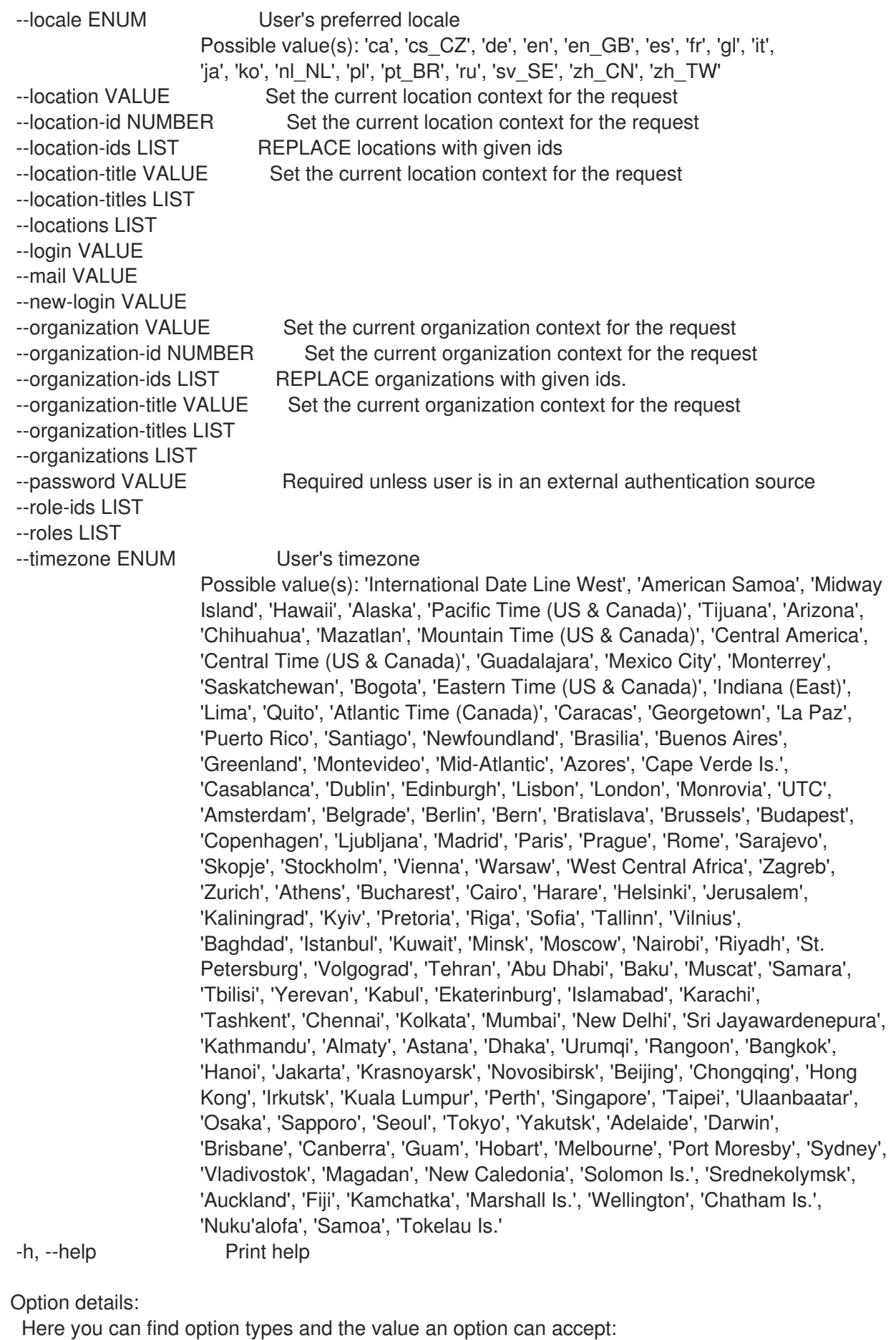

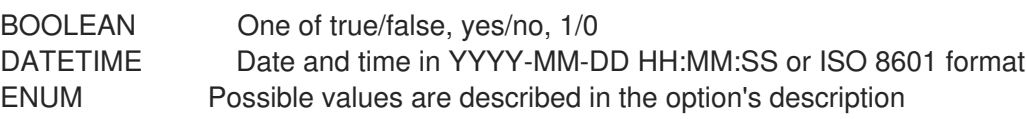

FILE Path to a file KEY\_VALUE\_LIST Comma-separated list of key=value. JSON is acceptable and preferred way for such parameters LIST Comma separated list of values. Values containing comma should be quoted or escaped with backslash. JSON is acceptable and preferred way for such parameters MULTIENUM Any combination of possible values described in the option's description NUMBER Numeric value. Integer SCHEMA Comma separated list of values defined by a schema. JSON is acceptable and preferred way for such parameters VALUE Value described in the option's description. Mostly simple string

# 2.82. HAMMER USER-GROUP

Manage user groups

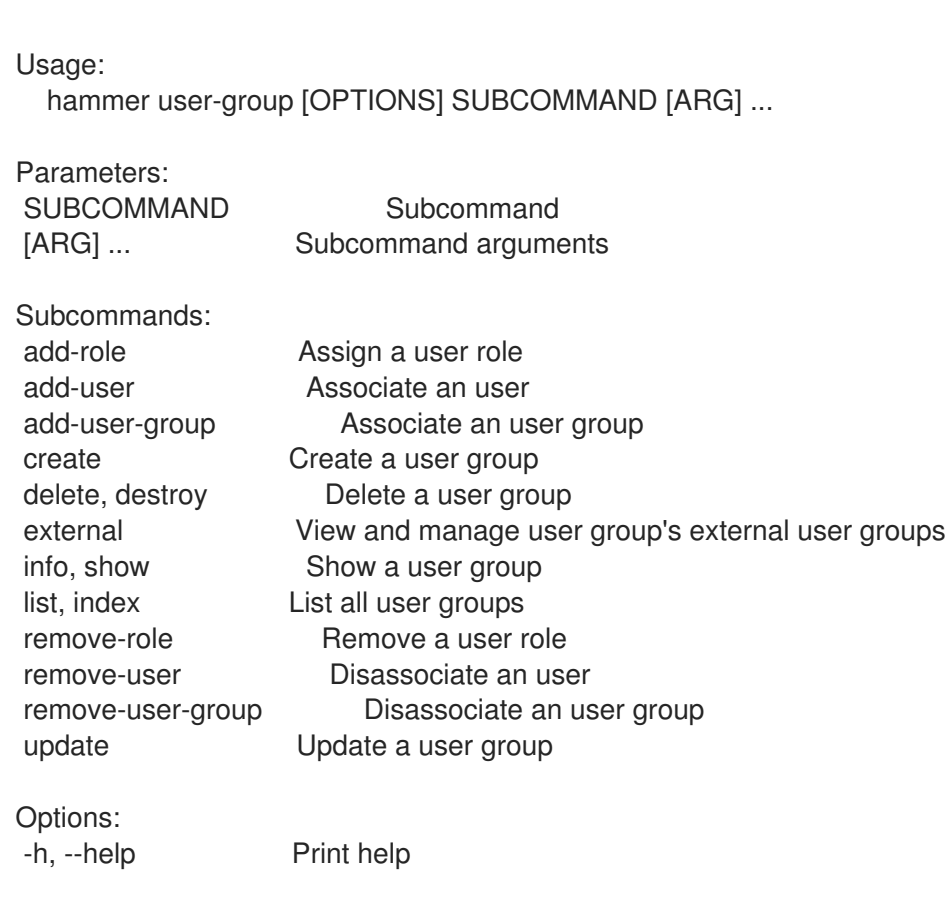

#### 2.82.1. hammer user-group add-role

Assign a user role

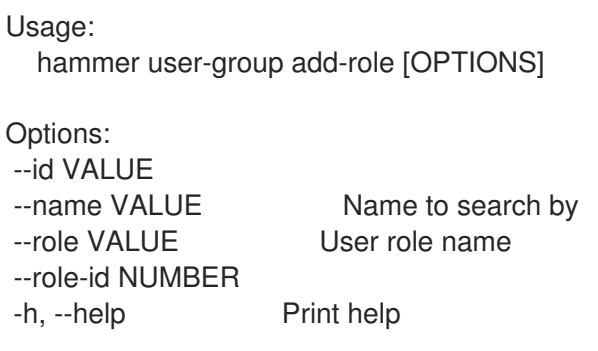

Option details: Here you can find option types and the value an option can accept: BOOLEAN One of true/false, yes/no, 1/0 DATETIME Date and time in YYYY-MM-DD HH:MM:SS or ISO 8601 format ENUM Possible values are described in the option's description FILE Path to a file KEY\_VALUE\_LIST Comma-separated list of key=value. JSON is acceptable and preferred way for such parameters LIST Comma separated list of values. Values containing comma should be quoted or escaped with backslash. JSON is acceptable and preferred way for such parameters MULTIENUM Any combination of possible values described in the option's description NUMBER Numeric value. Integer SCHEMA Comma separated list of values defined by a schema. JSON is acceptable and preferred way for such parameters VALUE Value described in the option's description. Mostly simple string

### 2.82.2. hammer user-group add-user

Associate an user

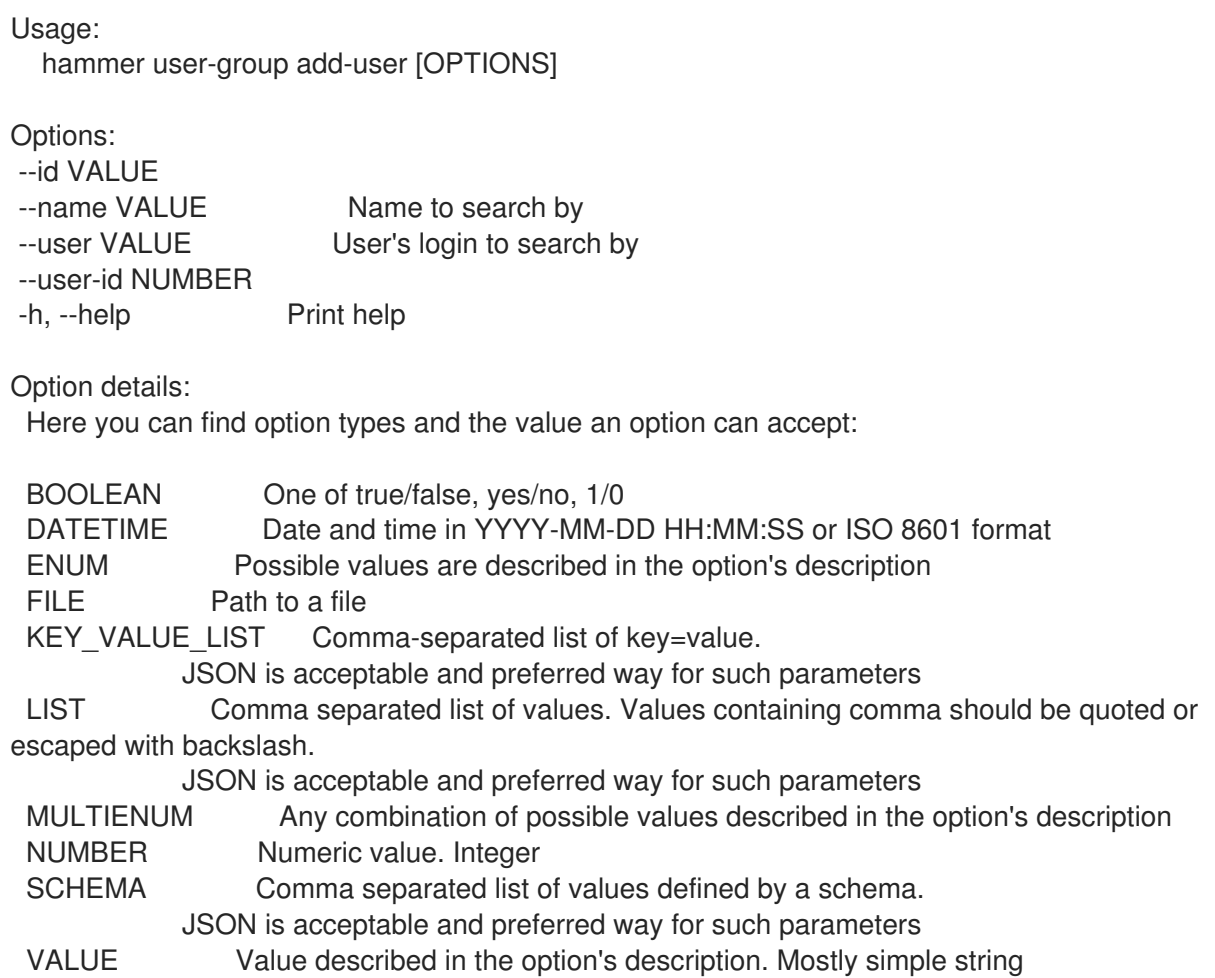

### 2.82.3. hammer user-group add-user-group

Associate an user group

Usage: hammer user-group add-user-group [OPTIONS] Options: --id VALUE --name VALUE Name to search by --user-group VALUE Name to search by --user-group-id NUMBER -h, --help Print help Option details: Here you can find option types and the value an option can accept: BOOLEAN One of true/false, yes/no, 1/0 DATETIME Date and time in YYYY-MM-DD HH:MM:SS or ISO 8601 format ENUM Possible values are described in the option's description FILE Path to a file KEY\_VALUE\_LIST Comma-separated list of key=value. JSON is acceptable and preferred way for such parameters LIST Comma separated list of values. Values containing comma should be quoted or escaped with backslash. JSON is acceptable and preferred way for such parameters MULTIENUM Any combination of possible values described in the option's description NUMBER Numeric value. Integer SCHEMA Comma separated list of values defined by a schema. JSON is acceptable and preferred way for such parameters VALUE Value described in the option's description. Mostly simple string

#### 2.82.4. hammer user-group create

Create a user group

```
Usage:
  hammer user-group create [OPTIONS]
Options:
--admin BOOLEAN Is an admin user group, can be modified by admins only
--location VALUE Set the current location context for the request
--location-id NUMBER Set the current location context for the request
--location-title VALUE Set the current location context for the request
--name VALUE
--organization VALUE Set the current organization context for the request
--organization-id NUMBER Set the current organization context for the request
--organization-title VALUE Set the current organization context for the request
--role-ids LIST
--roles LIST
--user-group-ids LIST
--user-groups LIST
--user-ids LIST
--users LIST
-h, --help Print help
Option details:
```
Here you can find option types and the value an option can accept:

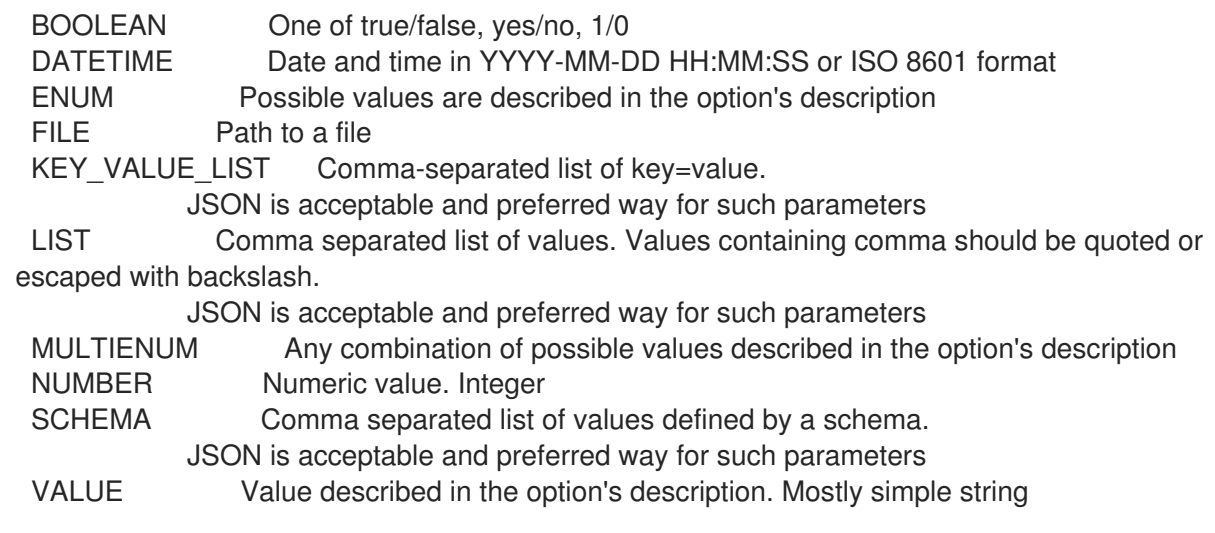

# 2.82.5. hammer user-group delete

Delete a user group

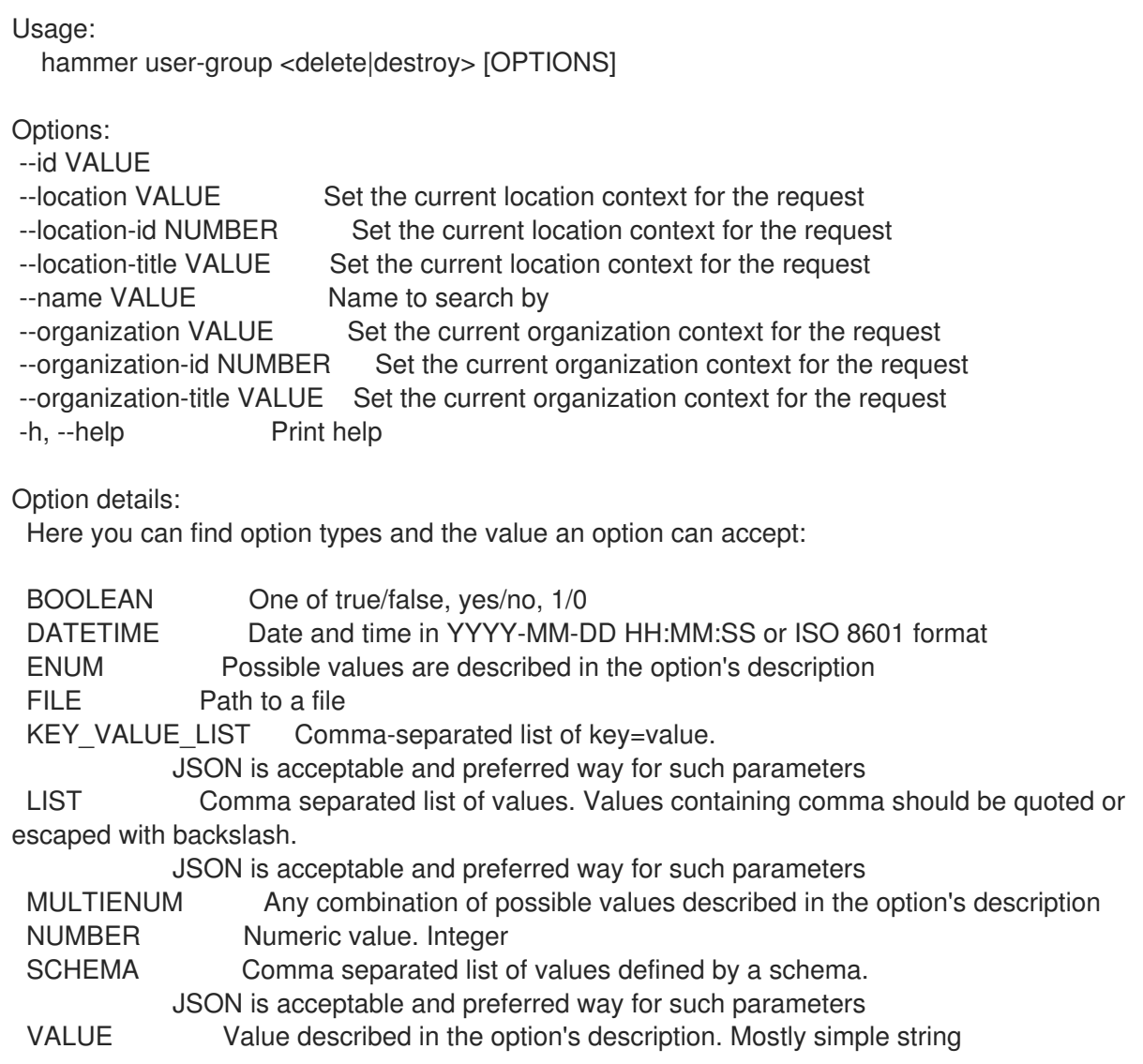

## 2.82.6. hammer user-group external

View and manage user group's external user groups

 $\overline{a}$ 

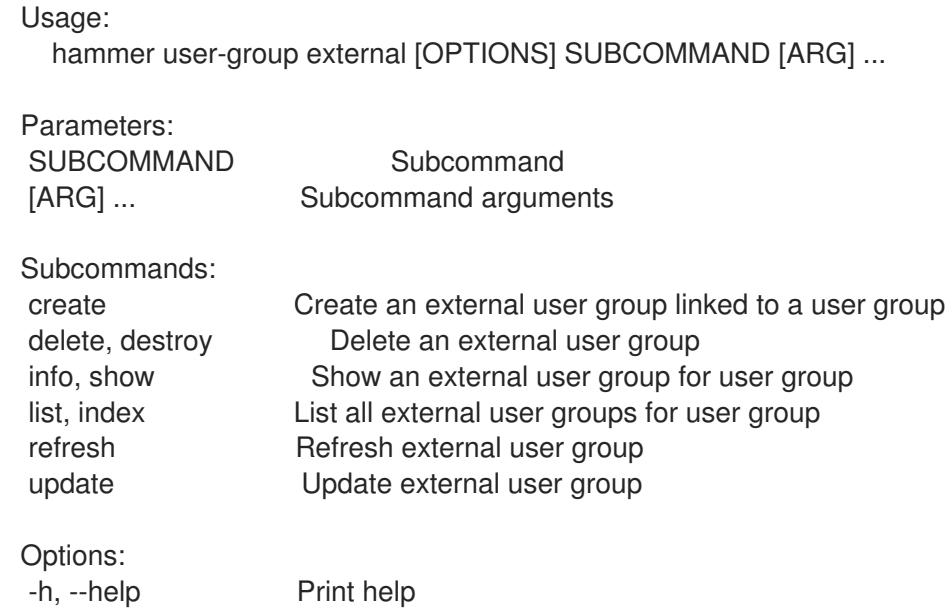

## 2.82.6.1. hammer user-group external create

Create an external user group linked to a user group

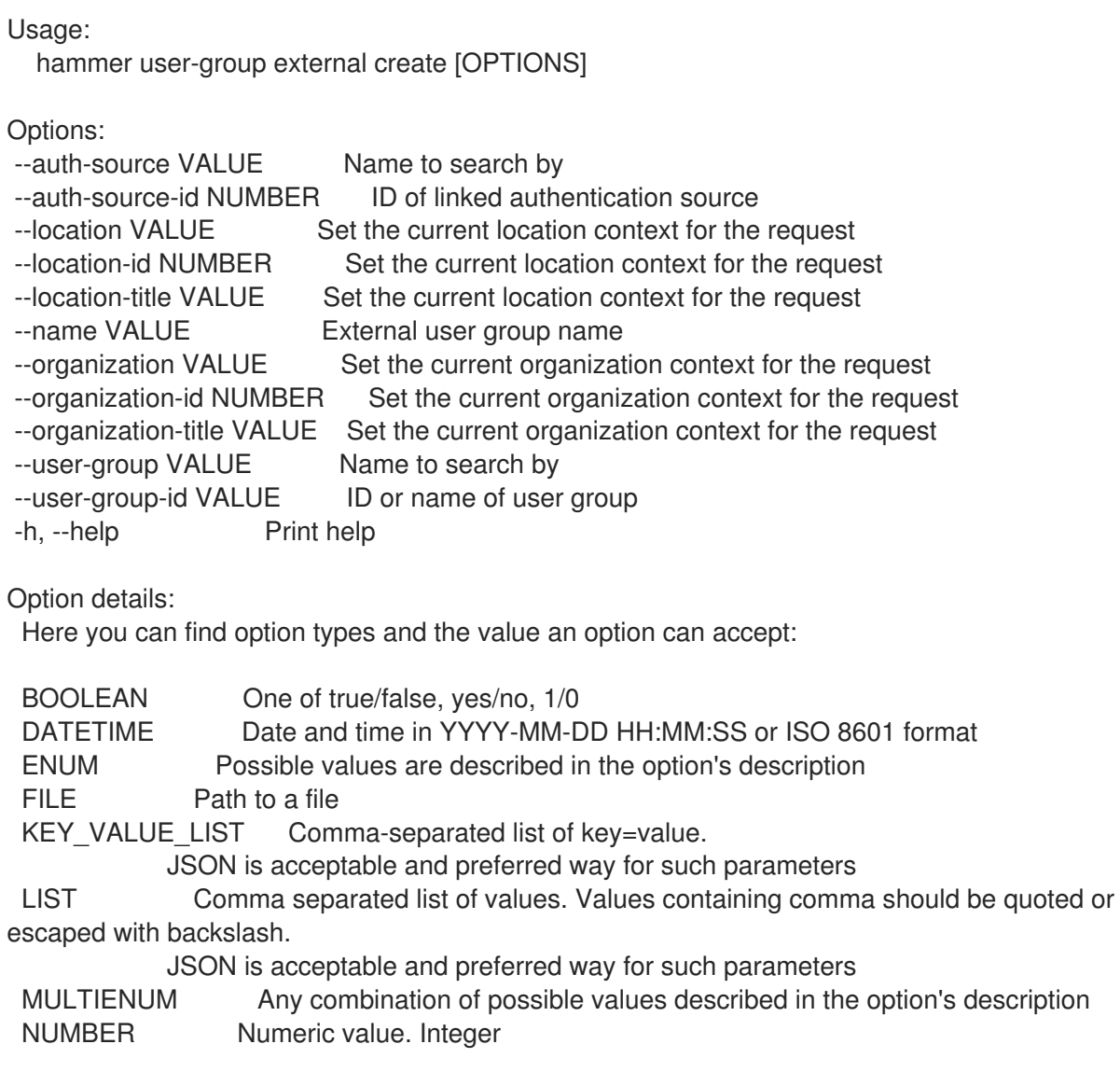

SCHEMA Comma separated list of values defined by a schema. JSON is acceptable and preferred way for such parameters VALUE Value described in the option's description. Mostly simple string

#### 2.82.6.2. hammer user-group external delete

Delete an external user group

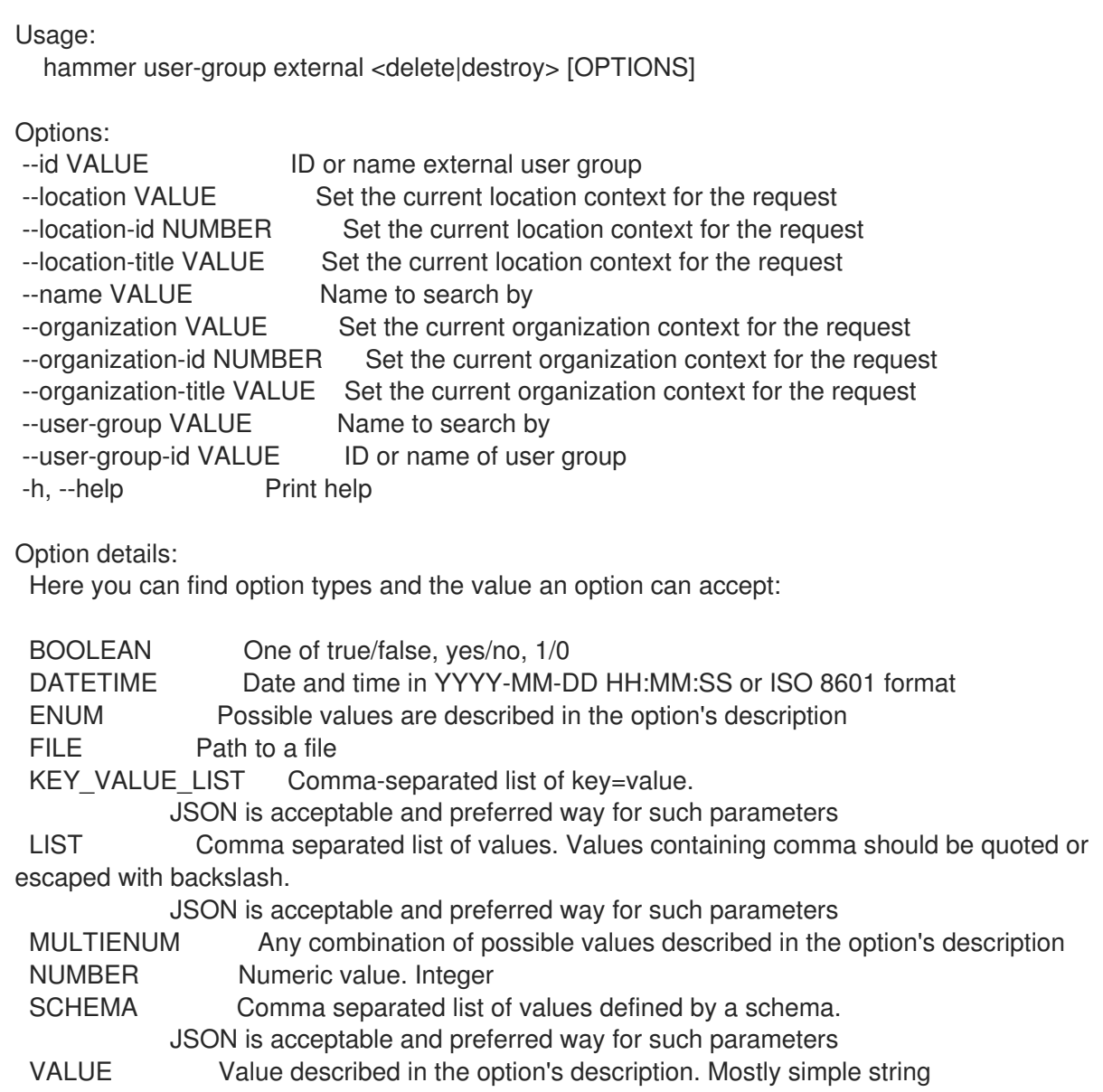

#### 2.82.6.3. hammer user-group external info

Show an external user group for user group

Usage: hammer user-group external <info|show> [OPTIONS] Options: --fields LIST Show specified fields or predefined field sets only. (See below) --id VALUE ID or name of external user group --location VALUE Set the current location context for the request --location-id NUMBER Set the current location context for the request

--location-title VALUE Set the current location context for the request --name VALUE Name to search by --organization VALUE Set the current organization context for the request --organization-id NUMBER Set the current organization context for the request --organization-title VALUE Set the current organization context for the request --user-group VALUE Name to search by --user-group-id VALUE ID or name of user group -h, --help Print help Predefined field sets: ------------|-----|---------|----- FIELDS | ALL | DEFAULT | THIN ------------|-----|---------|-----  $\vert x \vert x \vert x \vert x$ Name  $|x|x|$  | x Auth source  $|x|x|$ ------------|-----|---------|----- Option details: Here you can find option types and the value an option can accept: BOOLEAN One of true/false, yes/no, 1/0 DATETIME Date and time in YYYY-MM-DD HH:MM:SS or ISO 8601 format ENUM Possible values are described in the option's description FILE Path to a file KEY\_VALUE\_LIST Comma-separated list of key=value. JSON is acceptable and preferred way for such parameters LIST Comma separated list of values. Values containing comma should be quoted or escaped with backslash. JSON is acceptable and preferred way for such parameters MULTIENUM Any combination of possible values described in the option's description NUMBER Numeric value. Integer SCHEMA Comma separated list of values defined by a schema. JSON is acceptable and preferred way for such parameters VALUE Value described in the option's description. Mostly simple string

## 2.82.6.4. hammer user-group external list

List all external user groups for user group

Usage: hammer user-group external <list|index> [OPTIONS] Options: --fields LIST Show specified fields or predefined field sets only. (See below) --location VALUE Set the current location context for the request --location-id NUMBER Set the current location context for the request --location-title VALUE Set the current location context for the request --organization VALUE Set the current organization context for the request --organization-id NUMBER Set the current organization context for the request --organization-title VALUE Set the current organization context for the request --user-group VALUE Name to search by --user-group-id VALUE ID or name of user group -h, --help Print help

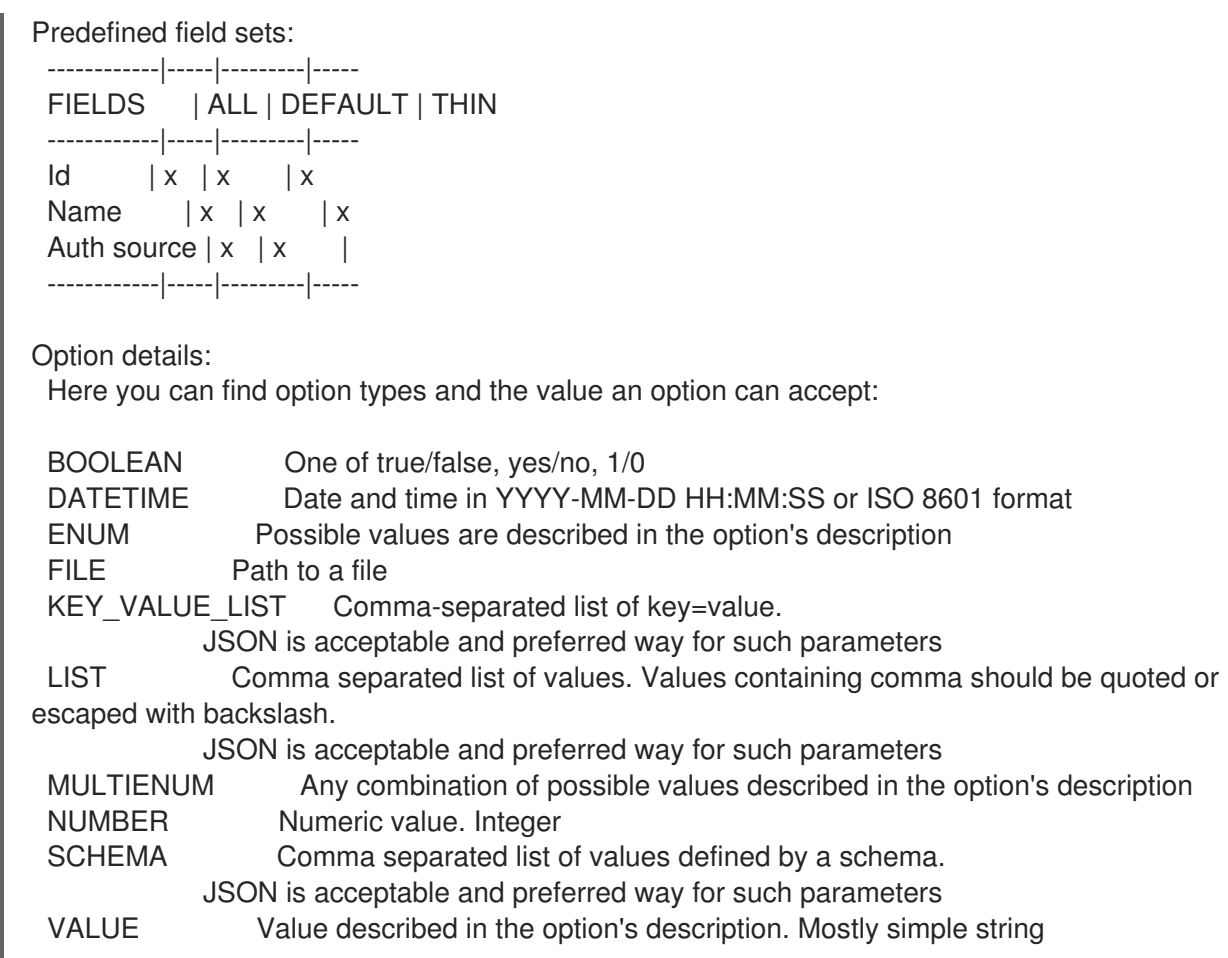

#### 2.82.6.5. hammer user-group external refresh

Refresh external user group

```
Usage:
  hammer user-group external refresh [OPTIONS]
Options:
--fields LIST Show specified fields or predefined field sets only. (See below)
--id VALUE ID or name of external user group
--location VALUE Set the current location context for the request
--location-id NUMBER Set the current location context for the request
--location-title VALUE Set the current location context for the request
--name VALUE Name to search by
--organization VALUE Set the current organization context for the request
--organization-id NUMBER Set the current organization context for the request
--organization-title VALUE Set the current organization context for the request
--user-group VALUE Name to search by
--user-group-id VALUE ID or name of user group
-h, --help Print help
Predefined field sets:
 ------------|-----|---------|-----
 FIELDS | ALL | DEFAULT | THIN
 ------------|-----|---------|-----
 Name |x|x| | x
 Auth source |x|x|------------|-----|---------|-----
```
Option details: Here you can find option types and the value an option can accept: BOOLEAN One of true/false, yes/no, 1/0 DATETIME Date and time in YYYY-MM-DD HH:MM:SS or ISO 8601 format ENUM Possible values are described in the option's description FILE Path to a file KEY\_VALUE\_LIST Comma-separated list of key=value. JSON is acceptable and preferred way for such parameters LIST Comma separated list of values. Values containing comma should be quoted or escaped with backslash. JSON is acceptable and preferred way for such parameters MULTIENUM Any combination of possible values described in the option's description NUMBER Numeric value. Integer SCHEMA Comma separated list of values defined by a schema. JSON is acceptable and preferred way for such parameters VALUE Value described in the option's description. Mostly simple string

#### 2.82.6.6. hammer user-group external update

Update external user group

Usage:

hammer user-group external update [OPTIONS]

Options:

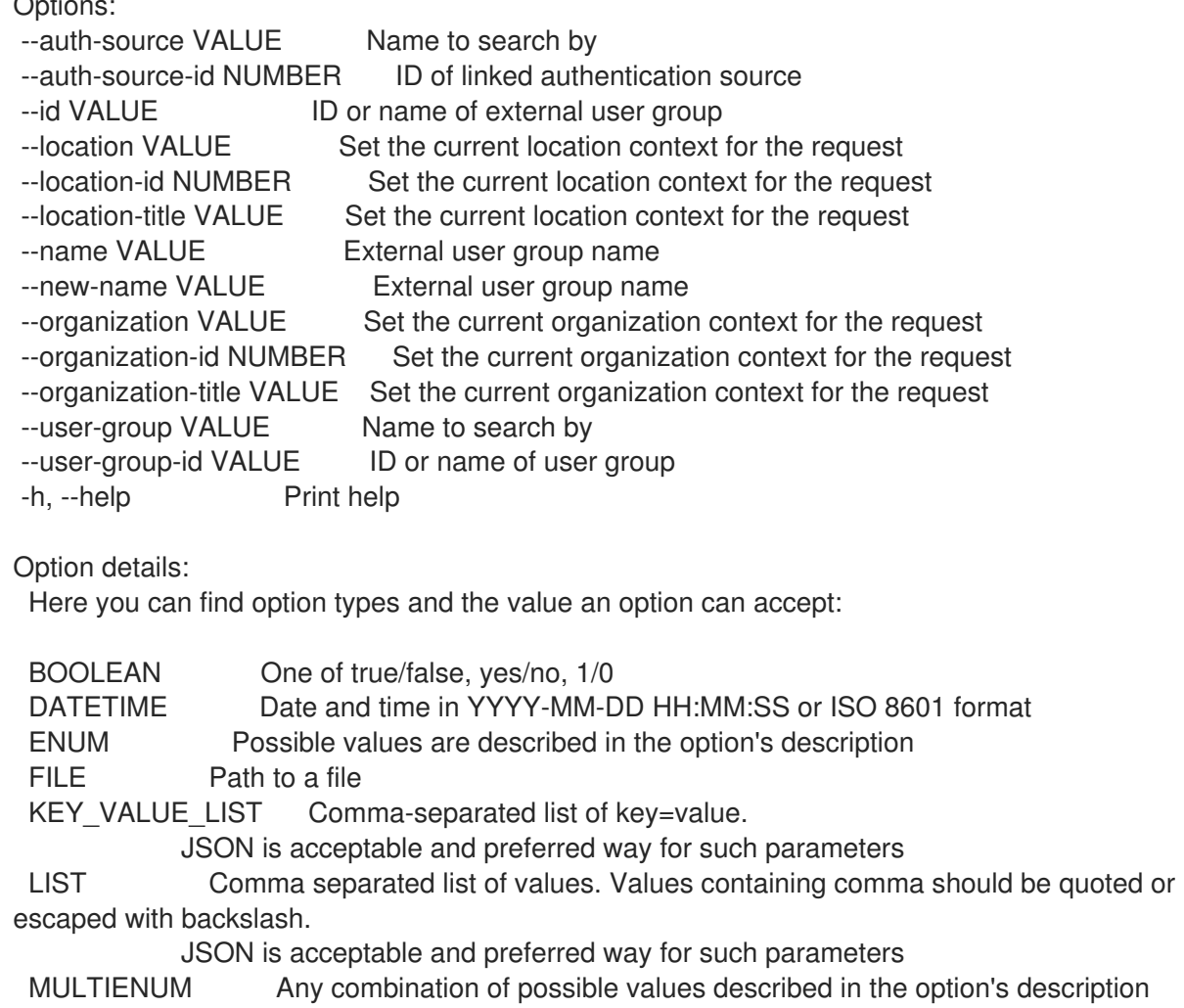

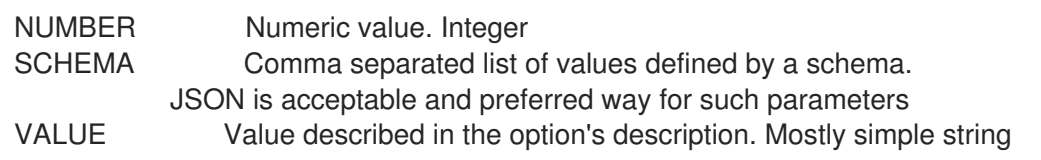

## 2.82.7. hammer user-group info

Show a user group

Usage:

hammer user-group <info|show> [OPTIONS]

Options:

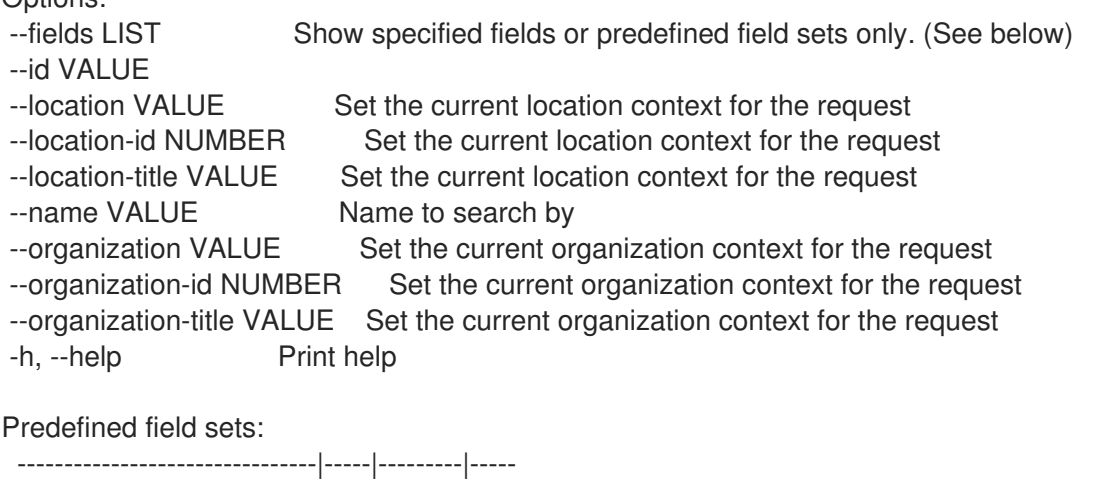

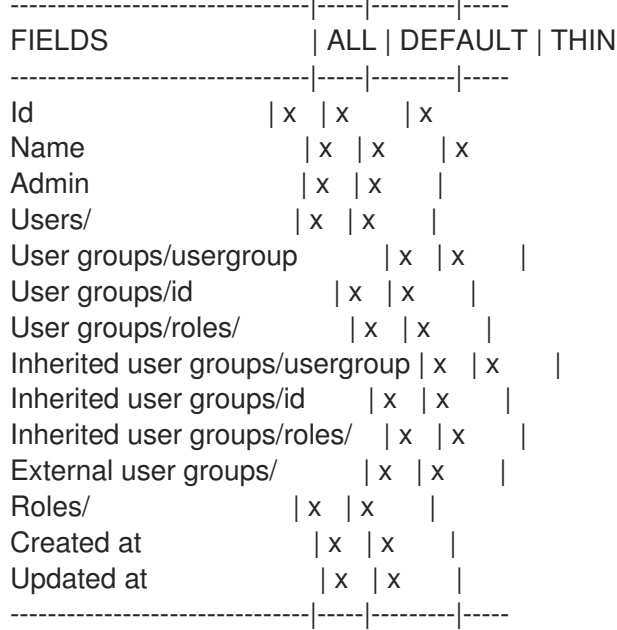

#### Option details:

Here you can find option types and the value an option can accept:

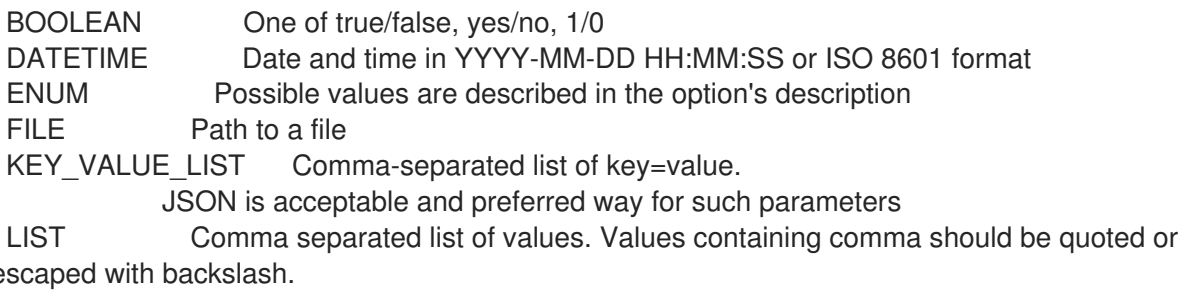

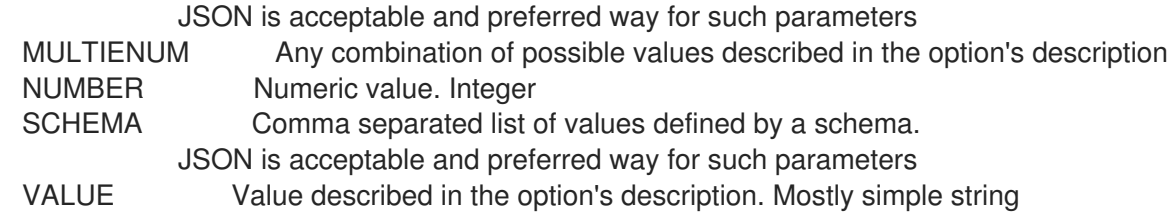

## 2.82.8. hammer user-group list

List all user groups

Usage: hammer user-group <list|index> [OPTIONS]

Options:

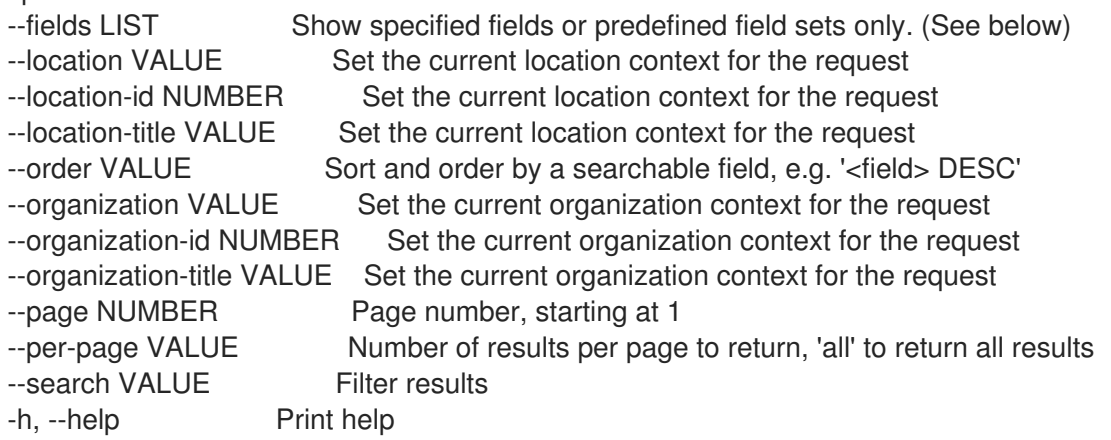

Predefined field sets:

-------|-----|---------|----- FIELDS | ALL | DEFAULT | THIN -------|-----|---------|-----  $Id \mid x \mid x \mid x$ Name  $|x|x|$  | x Admin  $|x|$   $x$  | x -------|-----|---------|-----

Option details:

Here you can find option types and the value an option can accept:

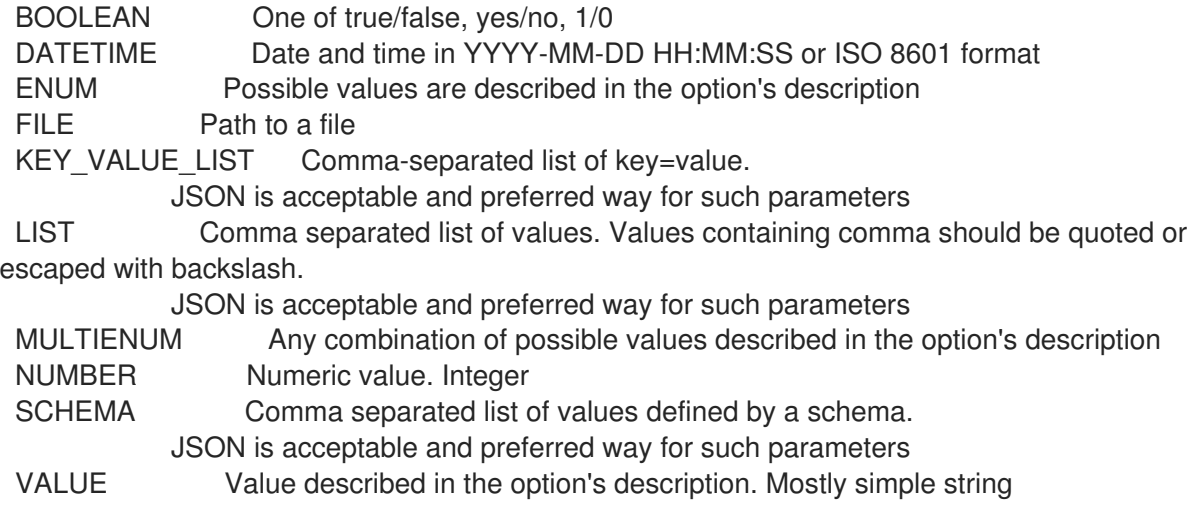

Search / Order fields: name string role string role\_id integer

#### 2.82.9. hammer user-group remove-role

Remove a user role

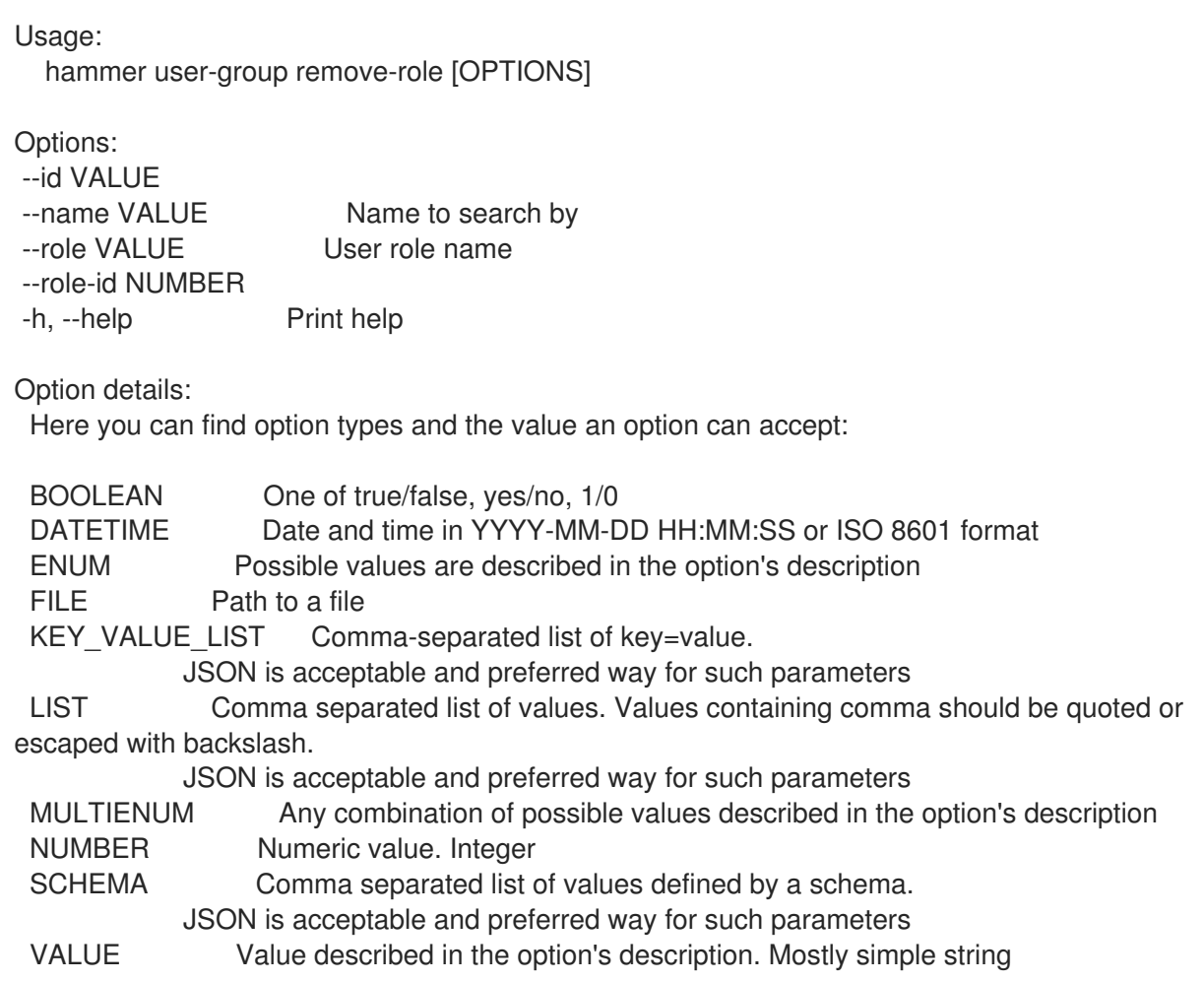

## 2.82.10. hammer user-group remove-user

Disassociate an user

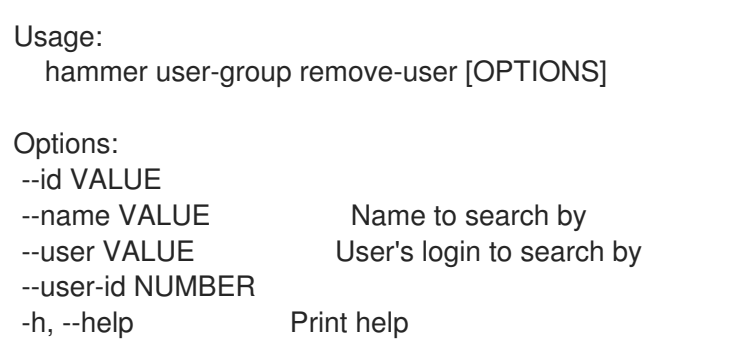

Option details: Here you can find option types and the value an option can accept:
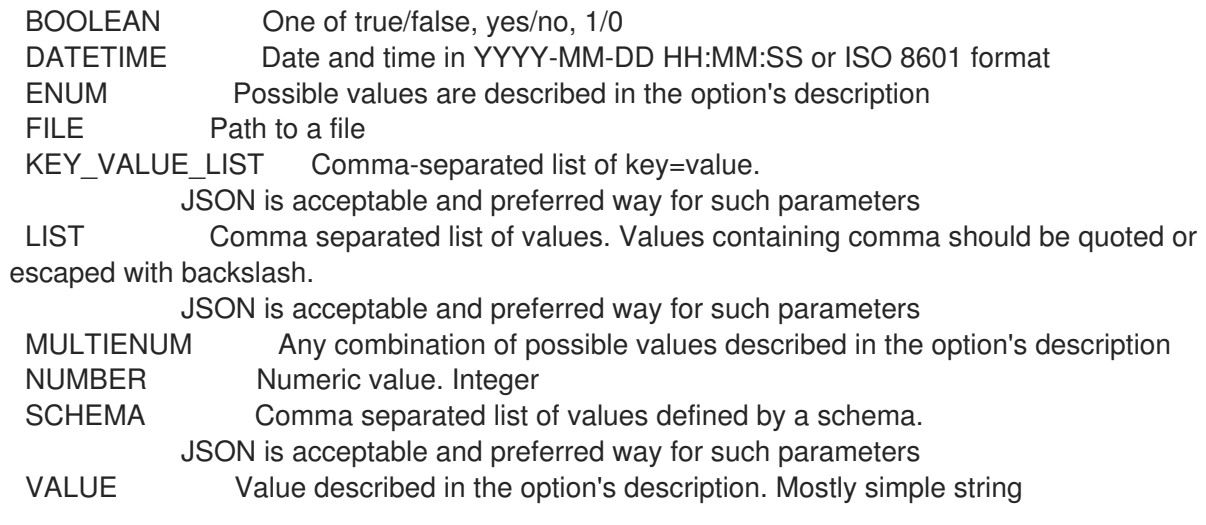

## 2.82.11. hammer user-group remove-user-group

Disassociate an user group

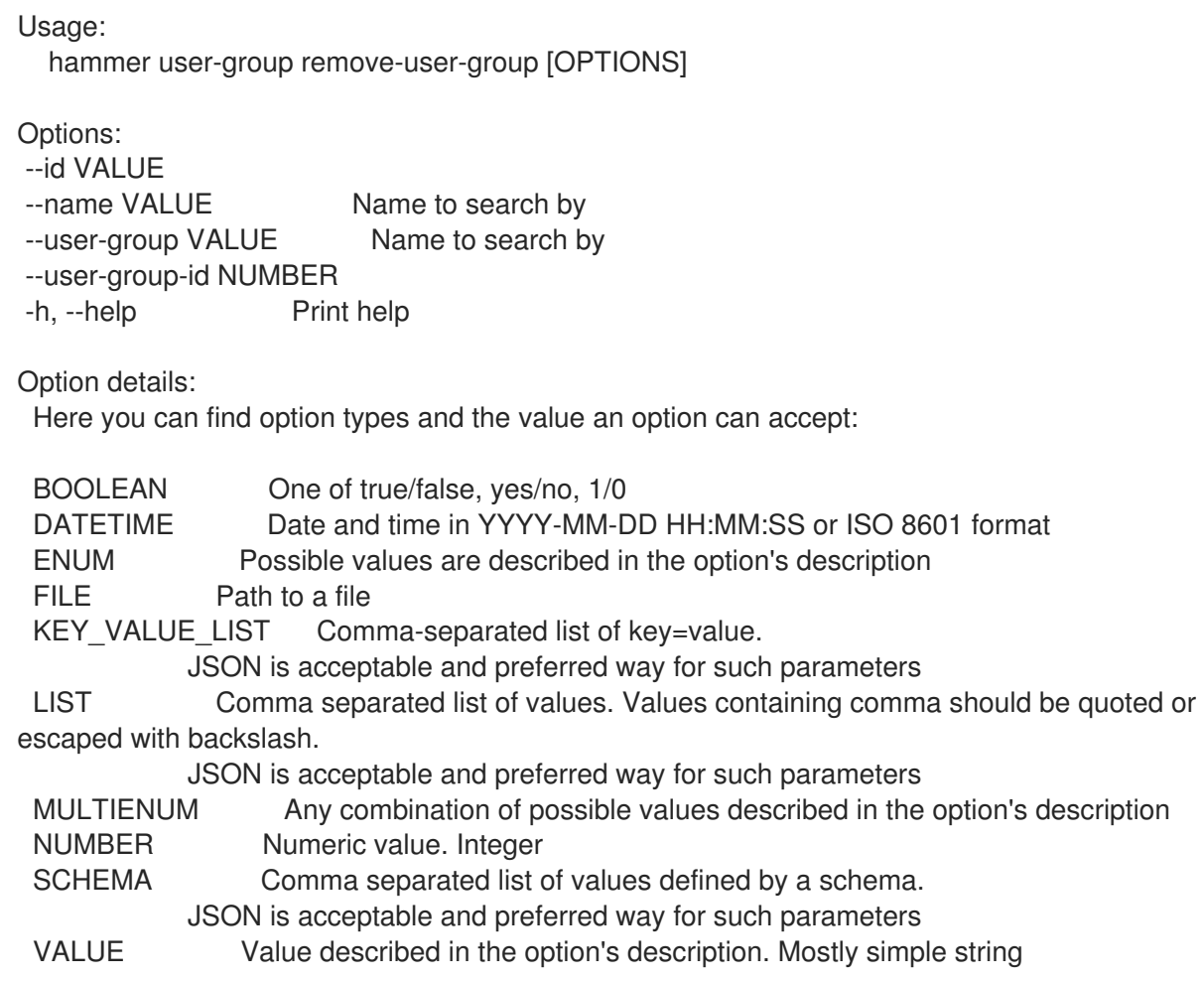

### 2.82.12. hammer user-group update

Update a user group

Usage: hammer user-group update [OPTIONS]

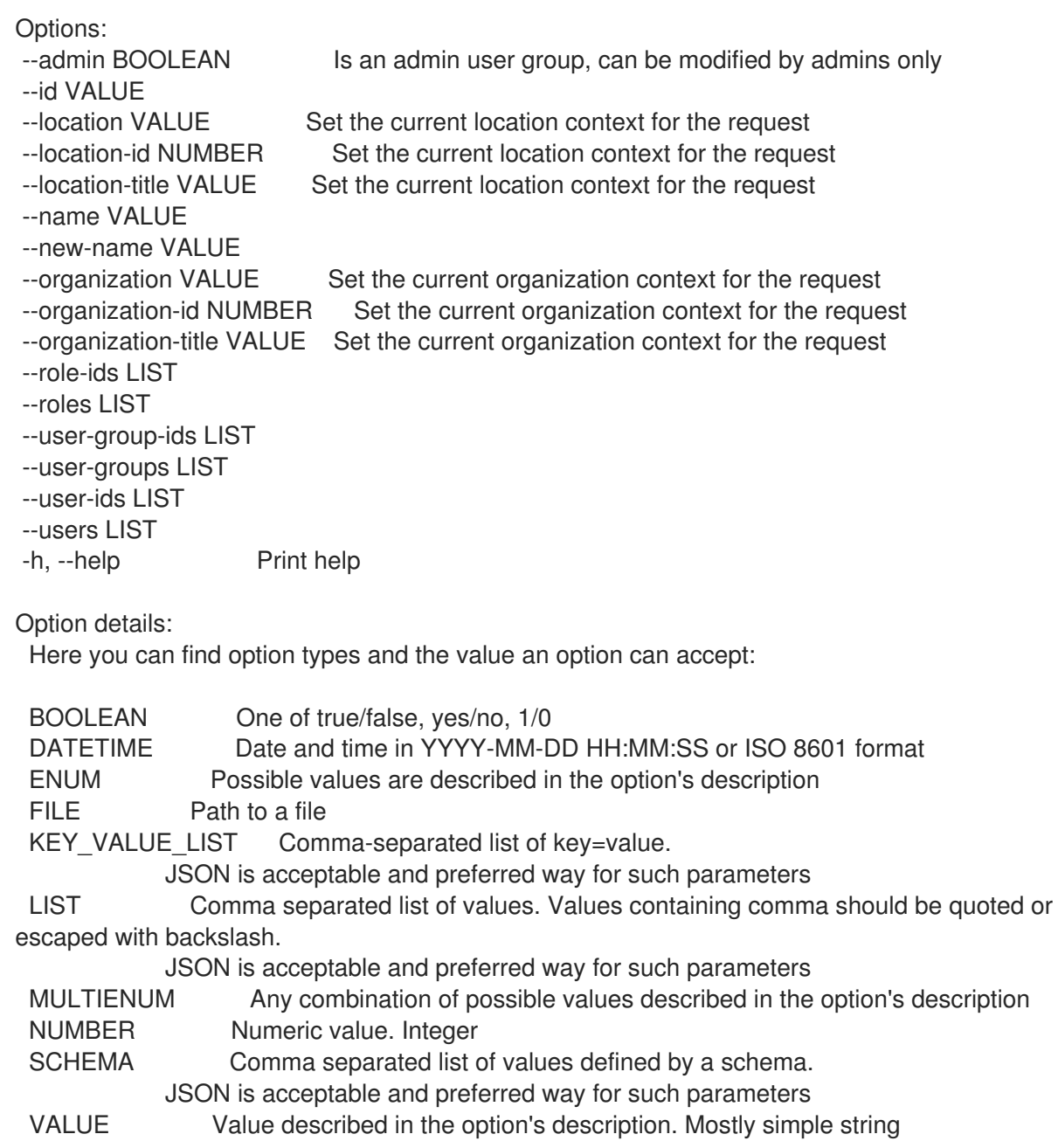

# 2.83. HAMMER VIRT-WHO-CONFIG

Manage Virt Who configurations

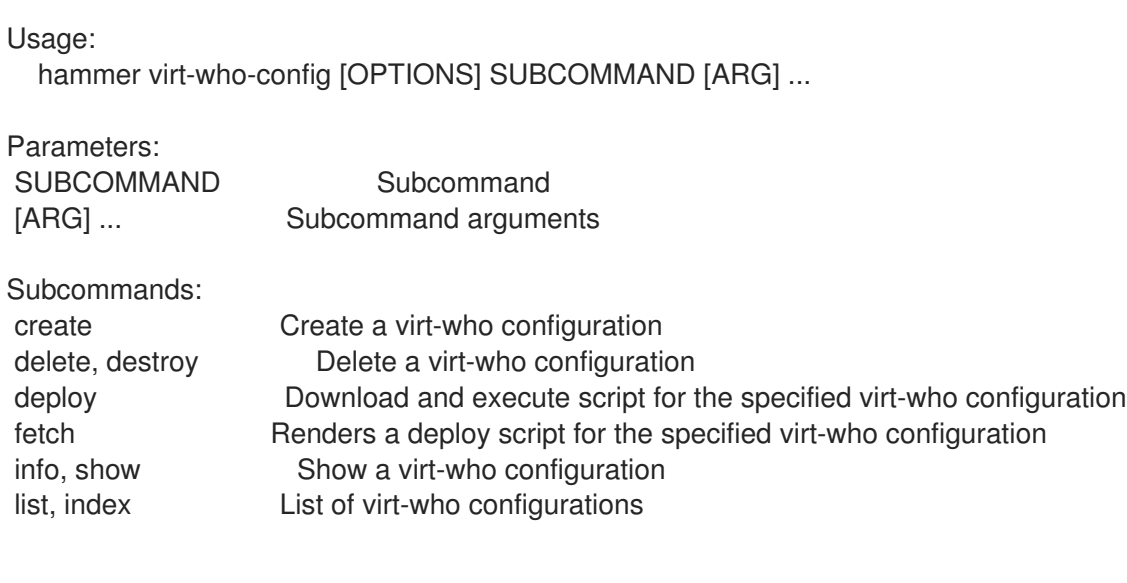

update Update a virt-who configuration

Options:

-h, --help Print help

#### 2.83.1. hammer virt-who-config create

Create a virt-who configuration

Usage:

hammer virt-who-config create [OPTIONS]

Options:

--ahv-internal-debug BOOLEAN Option Enable debugging output is required to enable AHV internal debug. It

provides extra AHV debug information when both options are enabled --ahv-update-interval NUMBER The frequency of VM-to-host mapping updates for AHV(in seconds) --blacklist VALUE Hypervisor blacklist, applicable only when filtering mode is set to 2. **Wildcards** 

and regular expressions are supported, multiple records must be separated by comma.

--debug BOOLEAN Enable debugging output

--exclude-host-parents VALUE Applicable only for esx provider type. Hosts which parent (usually ComputeResource) name is specified in comma-separated list in this option will NOT be reported. Wildcards and regular expressions are supported, multiple records must be separated by comma. Put the value into the double-quotes if it contains special characters like comma. All new line characters will be removed in resulting configuration file, white spaces are removed from beginning and end.

--filter-host-parents VALUE Applicable only for esx provider type. Only hosts which parent (usually ComputeResource) name is specified in comma-separated list in this option will be reported. Wildcards and regular expressions are supported, multiple records must be separated by comma. Put the value into the double-quotes if it contains special characters like comma. All new line characters will be removed in resulting configuration file, white spaces are removed from beginning and end.

--filtering-mode ENUM Hypervisor filtering mode

Possible value(s): 'none', 'whitelist', 'blacklist'

--http-proxy VALUE Name to search by

--http-proxy-id NUMBER HTTP Proxy that should be used for communication between the server on which

virt-who is running and the hypervisors and virtualization managers.

--hypervisor-id ENUM Specifies how the hypervisor will be identified.

Possible value(s): 'hostname', 'uuid', 'hwuuid'

--hypervisor-password VALUE Hypervisor password, required for all hypervisor types except for libvirt/kubevirt.

--hypervisor-server VALUE Fully qualified host name or IP address of the hypervisor

--hypervisor-type ENUM Hypervisor type

Possible value(s): 'esx', 'hyperv', 'libvirt', 'kubevirt', 'ahv'

--hypervisor-username VALUE Account name by which virt-who is to connect to the hypervisor.

--interval ENUM Configuration interval in minutes

Possible value(s): '60', '120', '240', '480', '720', '1440', '2880', '4320'

--kubeconfig-path VALUE Configuration file containing details about how to connect to the cluster and

authentication details.

--location VALUE Set the current location context for the request

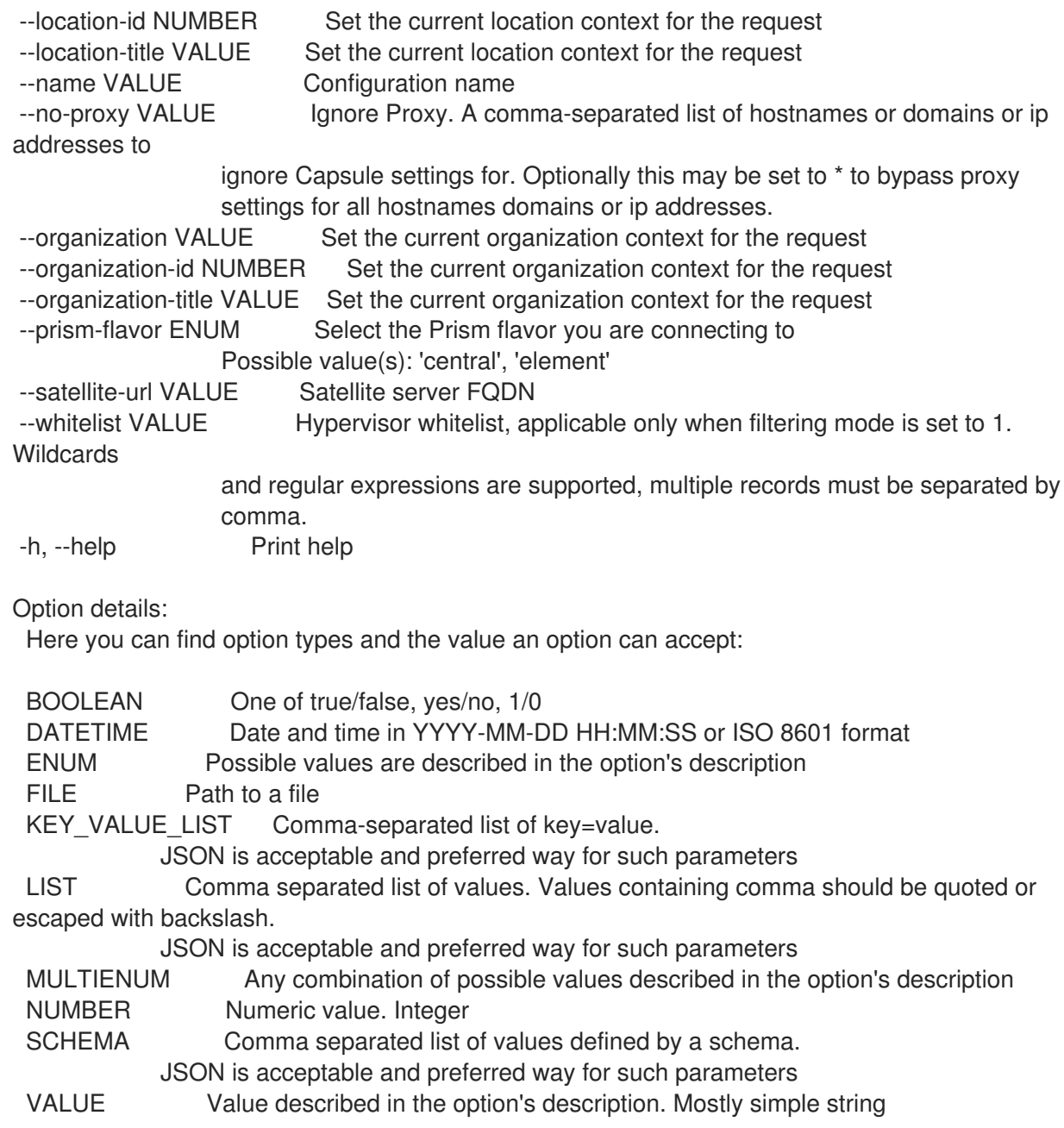

## 2.83.2. hammer virt-who-config delete

Delete a virt-who configuration

```
Usage:
  hammer virt-who-config <delete|destroy> [OPTIONS]
Options:
--id NUMBER Configuration numeric identifier
--location VALUE Set the current location context for the request
--location-id NUMBER Set the current location context for the request
--location-title VALUE Set the current location context for the request
--name VALUE Name to search by
--organization VALUE Set the current organization context for the request
--organization-id NUMBER Set the current organization context for the request
--organization-title VALUE Set the current organization context for the request
-h, --help Print help
```
Option details: Here you can find option types and the value an option can accept: BOOLEAN One of true/false, yes/no, 1/0 DATETIME Date and time in YYYY-MM-DD HH:MM:SS or ISO 8601 format ENUM Possible values are described in the option's description FILE Path to a file KEY\_VALUE\_LIST Comma-separated list of key=value. JSON is acceptable and preferred way for such parameters LIST Comma separated list of values. Values containing comma should be quoted or escaped with backslash. JSON is acceptable and preferred way for such parameters MULTIENUM Any combination of possible values described in the option's description NUMBER Numeric value. Integer SCHEMA Comma separated list of values defined by a schema. JSON is acceptable and preferred way for such parameters VALUE Value described in the option's description. Mostly simple string

#### 2.83.3. hammer virt-who-config deploy

Download and execute script for the specified virt-who configuration

```
Usage:
  hammer virt-who-config deploy [OPTIONS]
Options:
--id VALUE
--location VALUE Set the current location context for the request
--location-id NUMBER Set the current location context for the request
--location-title VALUE Set the current location context for the request
--name VALUE Name to search by
--organization VALUE Set the current organization context for the request
--organization-id NUMBER Set the current organization context for the request
--organization-title VALUE Set the current organization context for the request
-h, --help Print help
Option details:
 Here you can find option types and the value an option can accept:
 BOOLEAN One of true/false, yes/no, 1/0
 DATETIME Date and time in YYYY-MM-DD HH:MM:SS or ISO 8601 format
 ENUM Possible values are described in the option's description
 FILE Path to a file
 KEY_VALUE_LIST Comma-separated list of key=value.
            JSON is acceptable and preferred way for such parameters
 LIST Comma separated list of values. Values containing comma should be quoted or
escaped with backslash.
            JSON is acceptable and preferred way for such parameters
 MULTIENUM Any combination of possible values described in the option's description
 NUMBER Numeric value. Integer
 SCHEMA Comma separated list of values defined by a schema.
            JSON is acceptable and preferred way for such parameters
 VALUE Value described in the option's description. Mostly simple string
```
## 2.83.4. hammer virt-who-config fetch

Renders a deploy script for the specified virt-who configuration

```
Usage:
  hammer virt-who-config fetch [OPTIONS]
Options:
--id VALUE
--location VALUE Set the current location context for the request
--location-id NUMBER Set the current location context for the request
--location-title VALUE Set the current location context for the request
--name VALUE Name to search by
--organization VALUE Set the current organization context for the request
--organization-id NUMBER Set the current organization context for the request
--organization-title VALUE Set the current organization context for the request
-h, --help Print help
-o, --output VALUE File where the script will be written
Option details:
 Here you can find option types and the value an option can accept:
 BOOLEAN One of true/false, yes/no, 1/0
 DATETIME Date and time in YYYY-MM-DD HH:MM:SS or ISO 8601 format
 ENUM Possible values are described in the option's description
 FILE Path to a file
 KEY_VALUE_LIST Comma-separated list of key=value.
            JSON is acceptable and preferred way for such parameters
 LIST Comma separated list of values. Values containing comma should be quoted or
escaped with backslash.
            JSON is acceptable and preferred way for such parameters
 MULTIENUM Any combination of possible values described in the option's description
 NUMBER Numeric value. Integer
 SCHEMA Comma separated list of values defined by a schema.
            JSON is acceptable and preferred way for such parameters
 VALUE Value described in the option's description. Mostly simple string
```
## 2.83.5. hammer virt-who-config info

Show a virt-who configuration

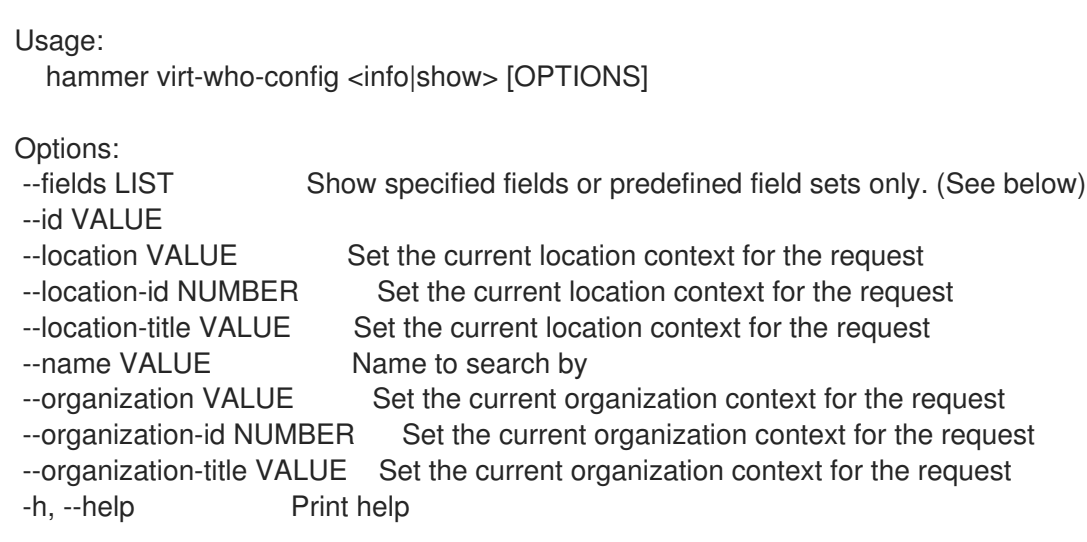

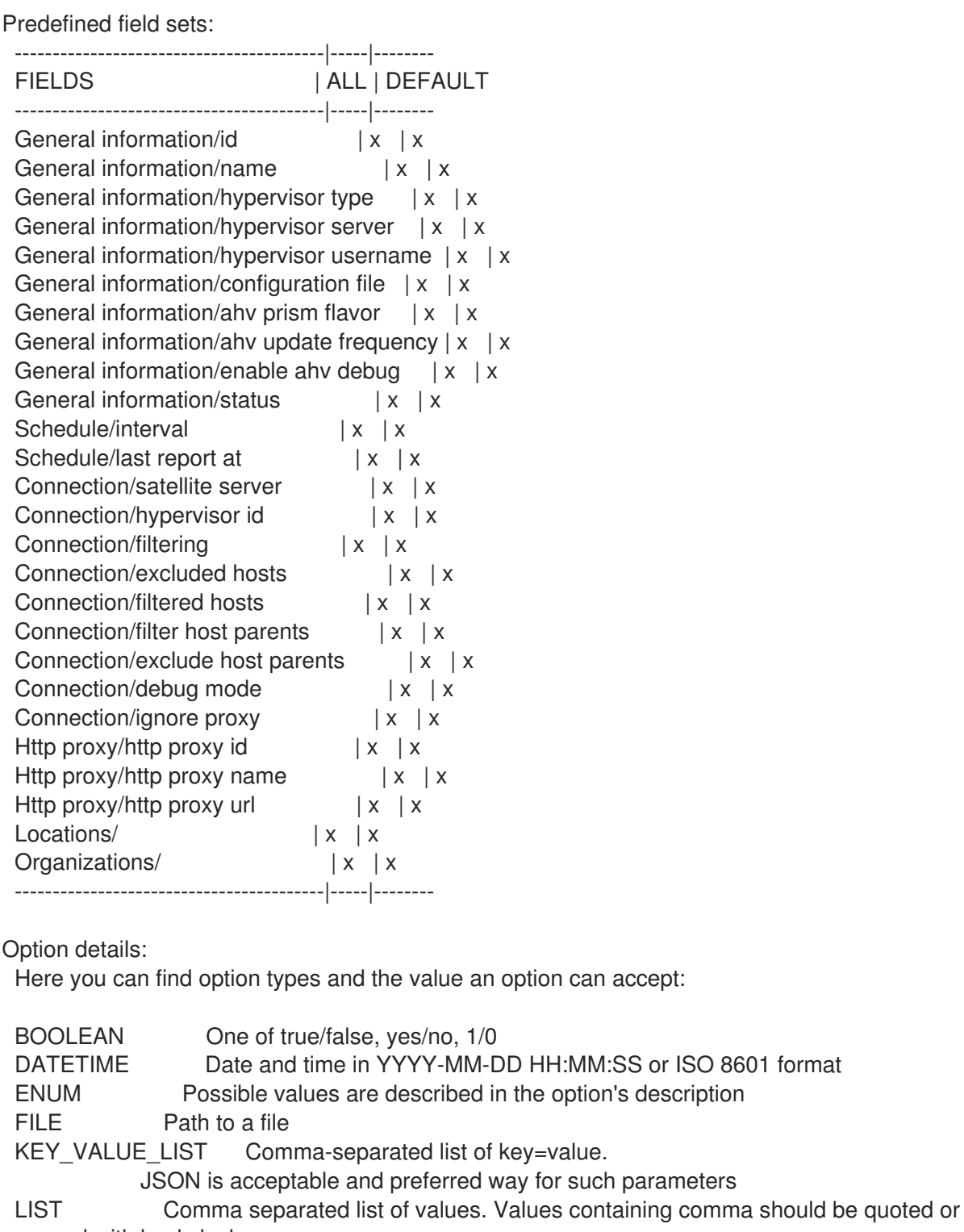

escaped with backslash.

JSON is acceptable and preferred way for such parameters

MULTIENUM Any combination of possible values described in the option's description NUMBER Numeric value. Integer SCHEMA Comma separated list of values defined by a schema.

JSON is acceptable and preferred way for such parameters VALUE Value described in the option's description. Mostly simple string

## 2.83.6. hammer virt-who-config list

List of virt-who configurations

Usage: hammer virt-who-config <list|index> [OPTIONS] Options: --fields LIST Show specified fields or predefined field sets only. (See below) --location VALUE Set the current location context for the request --location-id NUMBER Set the current location context for the request --location-title VALUE Set the current location context for the request --order VALUE Sort and order by a searchable field, e.g. '<field> DESC' --organization VALUE Set the current organization context for the request --organization-id NUMBER Set the current organization context for the request --organization-title VALUE Set the current organization context for the request --page NUMBER Page number, starting at 1 --per-page VALUE Number of results per page to return, 'all' to return all results --search VALUE Filter results -h, --help Print help Predefined field sets: ---------------|-----|---------|----- FIELDS | ALL | DEFAULT | THIN ---------------|-----|---------|-----  $\vert x \vert x \vert x \vert x$ Name  $|x|x|$  | x Interval  $|x|x|$ Status  $|x|x|$ Last report at  $|x| \times$ ---------------|-----|---------|----- Option details: Here you can find option types and the value an option can accept: BOOLEAN One of true/false, yes/no, 1/0 DATETIME Date and time in YYYY-MM-DD HH:MM:SS or ISO 8601 format ENUM Possible values are described in the option's description FILE Path to a file KEY VALUE LIST Comma-separated list of key=value. JSON is acceptable and preferred way for such parameters LIST Comma separated list of values. Values containing comma should be quoted or escaped with backslash. JSON is acceptable and preferred way for such parameters MULTIENUM Any combination of possible values described in the option's description NUMBER Numeric value. Integer SCHEMA Comma separated list of values defined by a schema. JSON is acceptable and preferred way for such parameters VALUE Value described in the option's description. Mostly simple string

## 2.83.7. hammer virt-who-config update

Update a virt-who configuration

Usage:

hammer virt-who-config update [OPTIONS]

Options:

--ahv-internal-debug BOOLEAN Option Enable debugging output is required to enable AHV internal

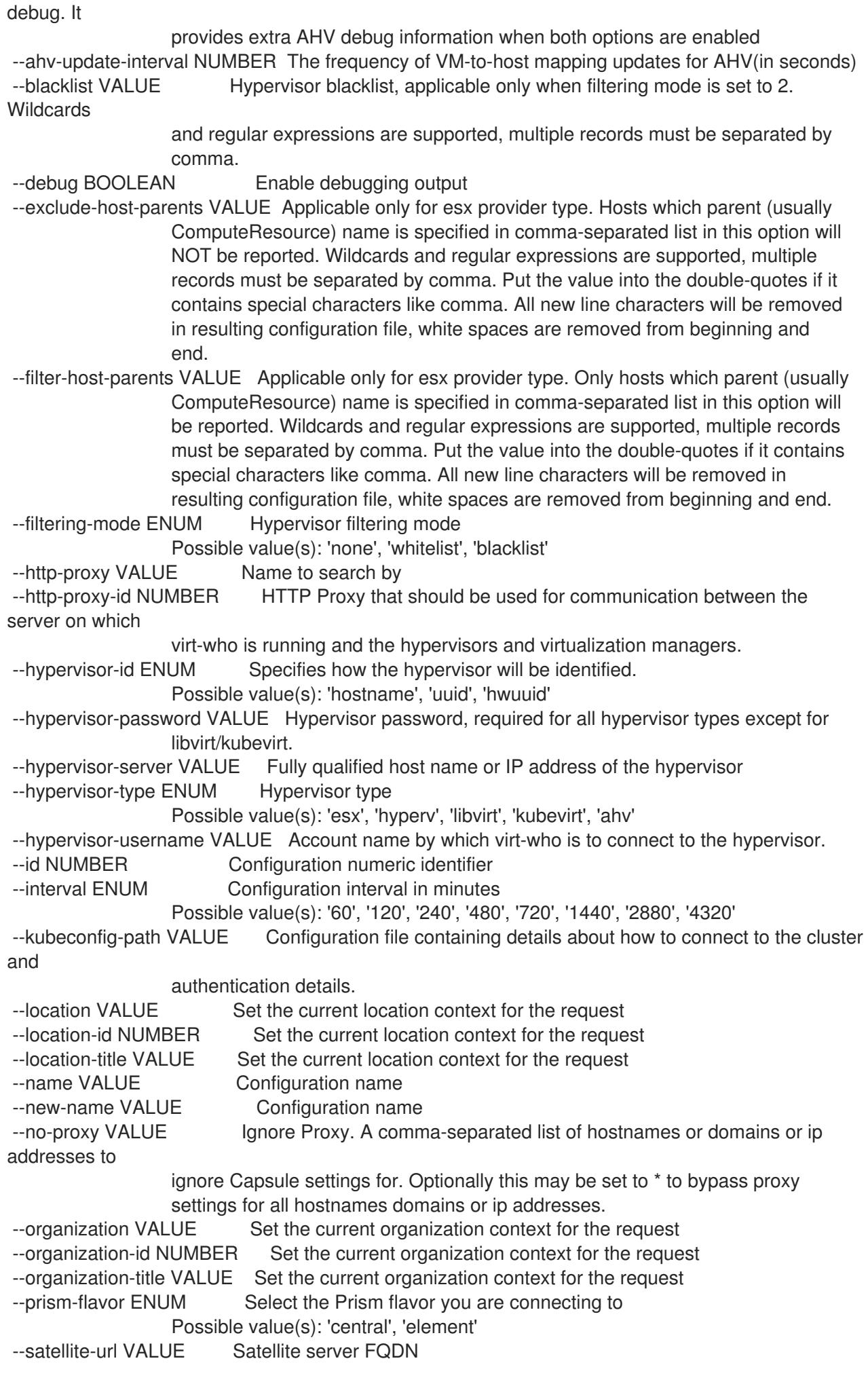

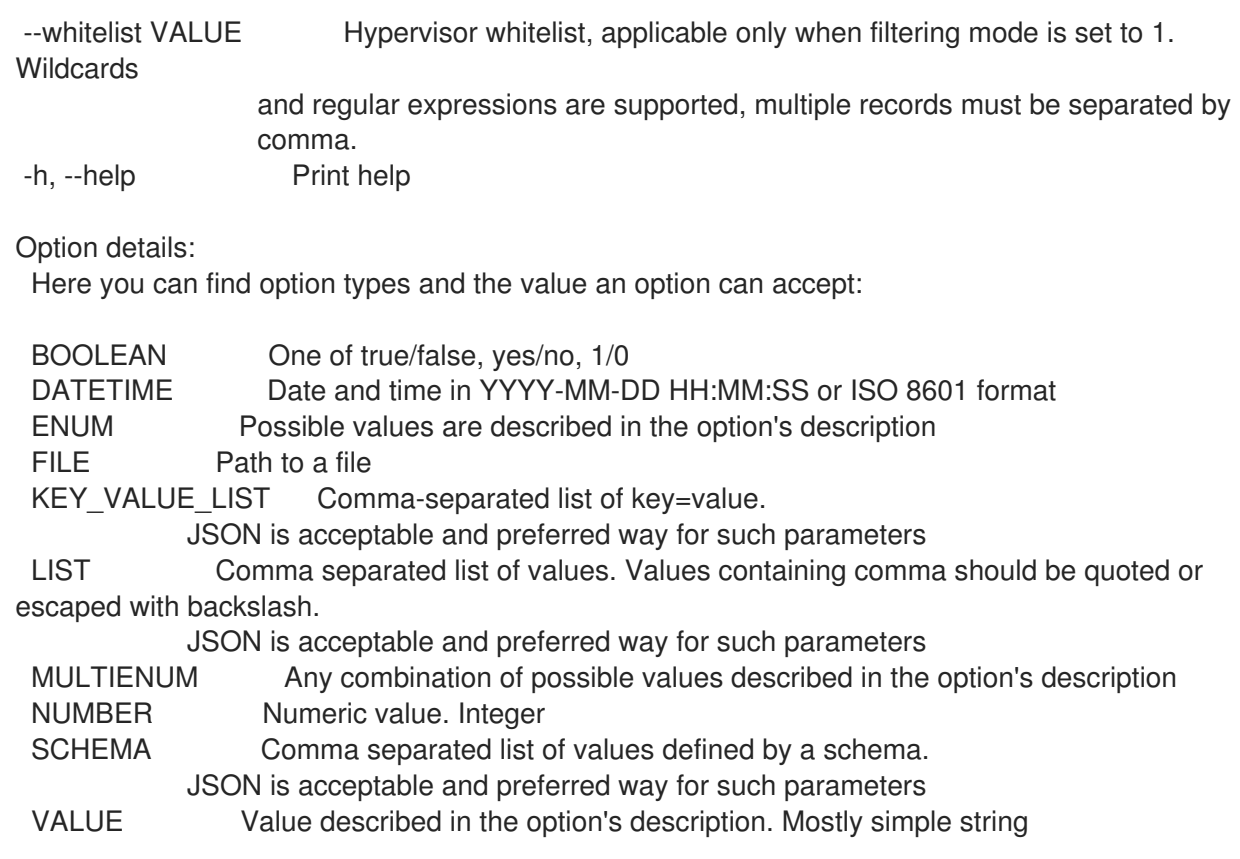

# 2.84. HAMMER WEBHOOK

Manage webhooks

```
Usage:
 hammer webhook [OPTIONS] SUBCOMMAND [ARG] ...
```
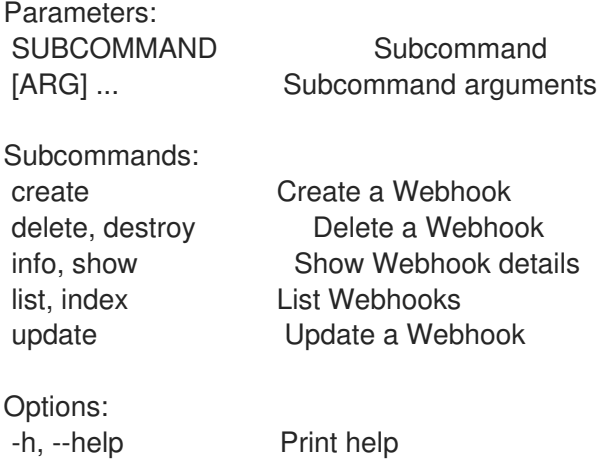

## 2.84.1. hammer webhook create

Create a Webhook

```
Usage:
  hammer webhook create [OPTIONS]
```
Options: --enabled BOOLEAN

--event ENUM Possible value(s): 'actions.katello.content\_view.promote\_succeeded', 'actions.katello.content\_view.publish\_succeeded', 'actions.katello.repository.sync\_succeeded', 'actions.remote\_execution.run\_host\_job\_ansible\_configure\_cloud\_connector\_succeeded', 'actions.remote\_execution.run\_host\_job\_ansible\_enable\_web\_console\_succeeded', 'actions.remote\_execution.run\_host\_job\_ansible\_run\_capsule\_upgrade\_succeeded', 'actions.remote\_execution.run\_host\_job\_ansible\_run\_host\_succeeded', 'actions.remote\_execution.run\_host\_job\_ansible\_run\_insights\_plan\_succeeded', 'actions.remote\_execution.run\_host\_job\_ansible\_run\_playbook\_succeeded', 'actions.remote\_execution.run\_host\_job\_foreman\_openscap\_run\_oval\_scans\_succeeded', 'actions.remote\_execution.run\_host\_job\_foreman\_openscap\_run\_scans\_succeeded', 'actions.remote\_execution.run\_host\_job\_katello\_errata\_install\_by\_search\_succeeded', 'actions.remote\_execution.run\_host\_job\_katello\_errata\_install\_succeeded', 'actions.remote execution.run host job katello group install succeeded', 'actions.remote execution.run host job katello group remove succeeded', 'actions.remote execution.run host job katello group update succeeded', 'actions.remote\_execution.run\_host\_job\_katello\_host\_tracer\_resolve\_succeeded', 'actions.remote\_execution.run\_host\_job\_katello\_module\_stream\_action\_succeeded', 'actions.remote\_execution.run\_host\_job\_katello\_package\_install\_succeeded', 'actions.remote\_execution.run\_host\_job\_katello\_package\_remove\_succeeded', 'actions.remote\_execution.run\_host\_job\_katello\_package\_update\_succeeded', 'actions.remote\_execution.run\_host\_job\_katello\_service\_restart\_succeeded', 'actions.remote execution.run host job leapp preupgrade succeeded', 'actions.remote\_execution.run\_host\_job\_leapp\_remediation\_plan\_succeeded', 'actions.remote\_execution.run\_host\_job\_leapp\_upgrade\_succeeded', 'actions.remote\_execution.run\_host\_job\_puppet\_run\_host\_succeeded', 'actions.remote\_execution.run\_host\_job\_rh\_cloud\_connector\_run\_playbook\_succeeded', 'actions.remote\_execution.run\_host\_job\_rh\_cloud\_remediate\_hosts\_succeeded', 'actions.remote\_execution.run\_host\_job\_succeeded', 'build\_entered', 'build\_exited', 'content\_view\_created', 'content\_view\_destroyed', 'content\_view\_updated', 'domain\_created', 'domain\_destroyed', 'domain\_updated', 'host\_created', 'host\_destroyed', 'host\_updated', 'hostgroup\_created', 'hostgroup\_destroyed', 'hostgroup\_updated', 'model\_created', 'model\_destroyed', 'model\_updated', 'status\_changed', 'subnet\_created', 'subnet\_destroyed', 'subnet\_updated', 'user\_created', 'user\_destroyed', 'user\_updated' --http-content-type VALUE --http-method ENUM Possible value(s): 'POST', 'GET', 'PUT', 'DELETE', 'PATCH' --location VALUE Set the current location context for the request --location-id NUMBER Set the current location context for the request --location-title VALUE Set the current location context for the request --name VALUE --organization VALUE Set the current organization context for the request --organization-id NUMBER Set the current organization context for the request --organization-title VALUE Set the current organization context for the request --password VALUE --proxy-authorization BOOLEAN Authorize with Satellite client certificate and validate capsule CA from **Settings** 

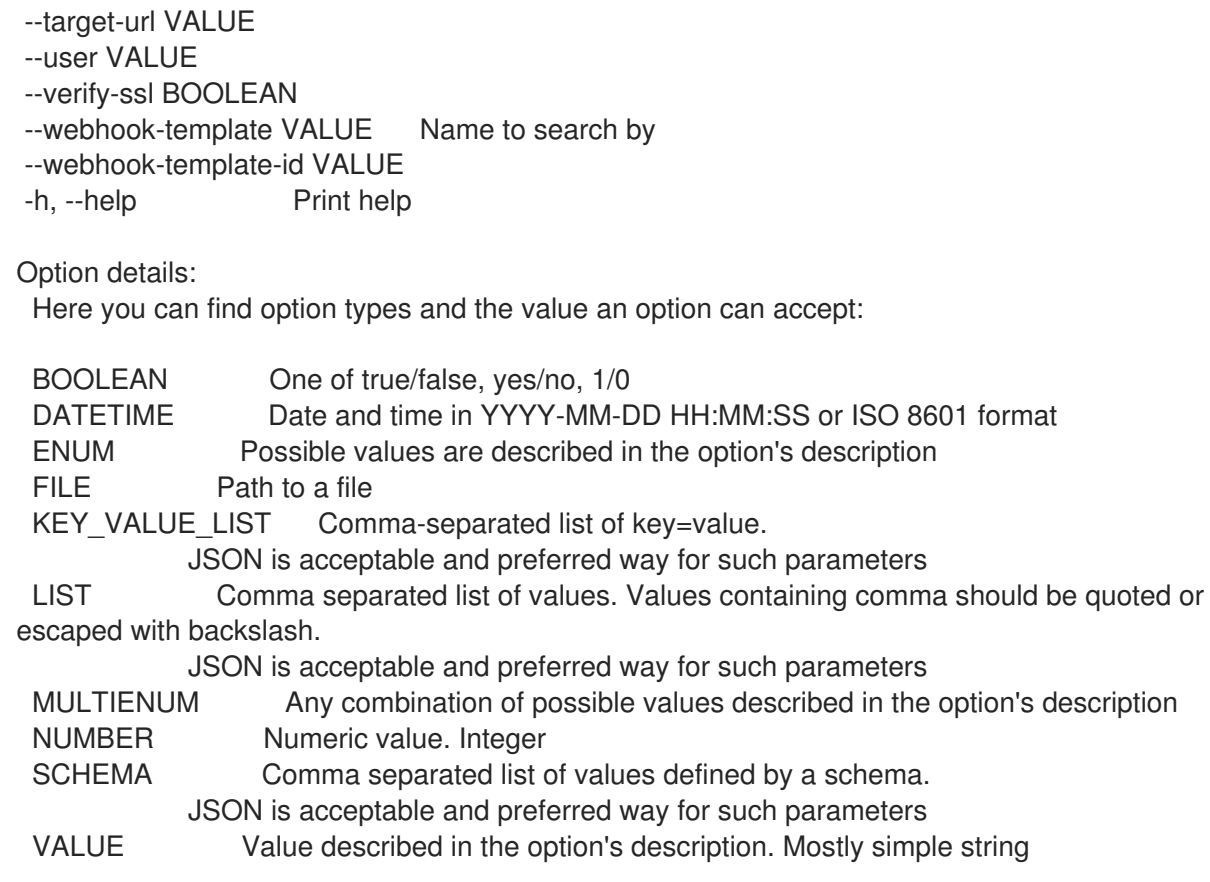

## 2.84.2. hammer webhook delete

Delete a Webhook

```
Usage:
  hammer webhook <delete|destroy> [OPTIONS]
Options:
--id VALUE
--location VALUE Set the current location context for the request
--location-id NUMBER Set the current location context for the request
--location-title VALUE Set the current location context for the request
--name VALUE Name to search by
--organization VALUE Set the current organization context for the request
--organization-id NUMBER Set the current organization context for the request
--organization-title VALUE Set the current organization context for the request
-h, --help Print help
Option details:
 Here you can find option types and the value an option can accept:
 BOOLEAN One of true/false, yes/no, 1/0
 DATETIME Date and time in YYYY-MM-DD HH:MM:SS or ISO 8601 format
 ENUM Possible values are described in the option's description
 FILE Path to a file
 KEY_VALUE_LIST Comma-separated list of key=value.
            JSON is acceptable and preferred way for such parameters
 LIST Comma separated list of values. Values containing comma should be quoted or
escaped with backslash.
            JSON is acceptable and preferred way for such parameters
```
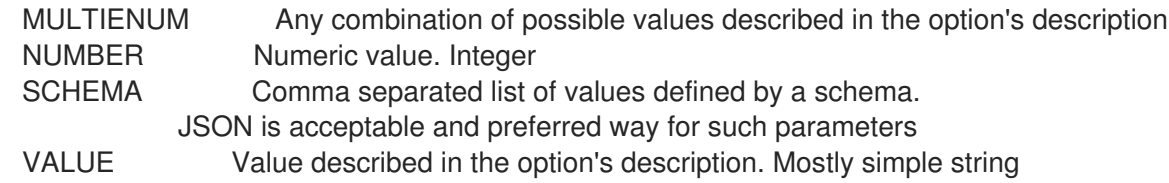

## 2.84.3. hammer webhook info

Show Webhook details

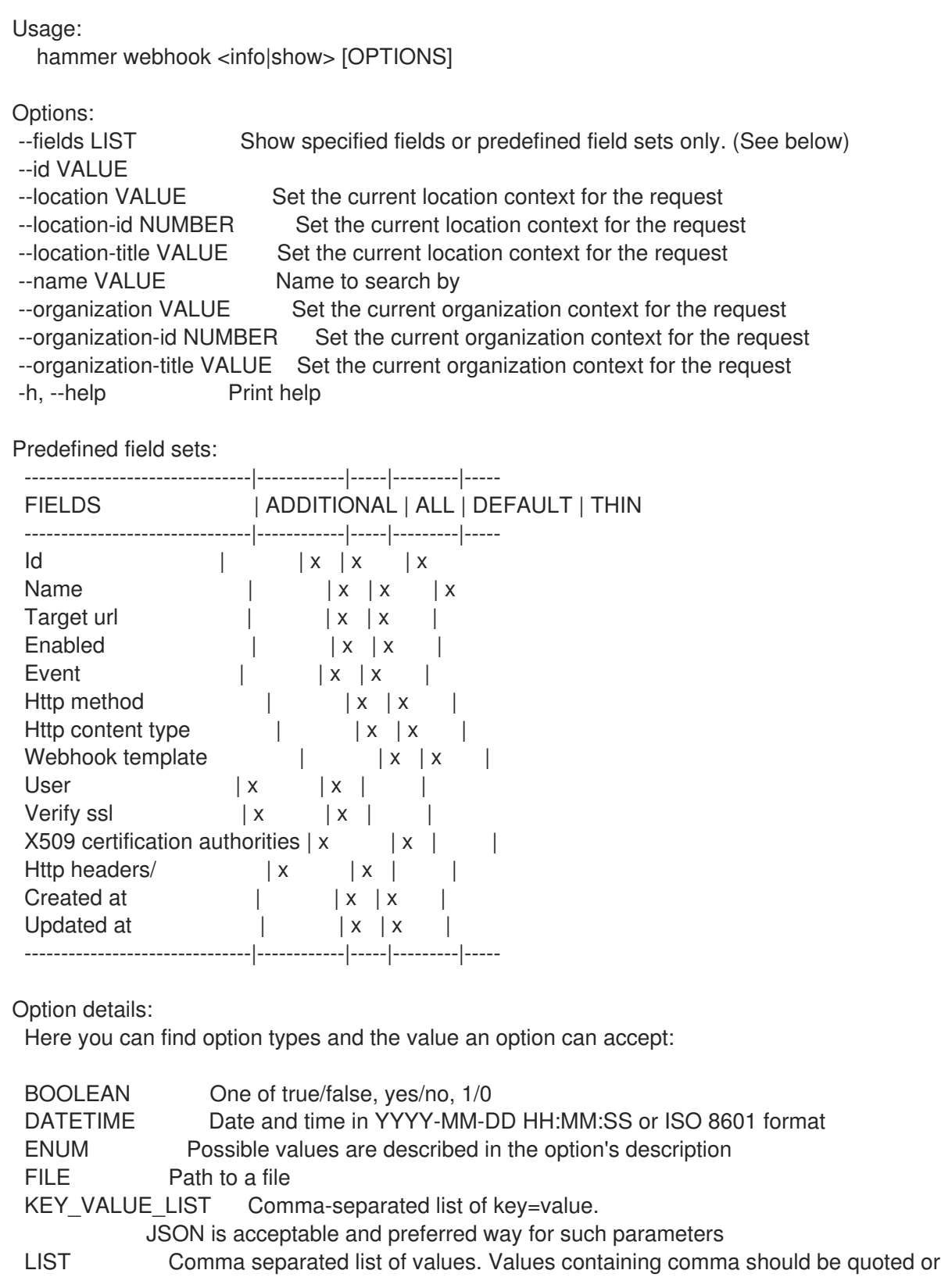

escaped with backslash.

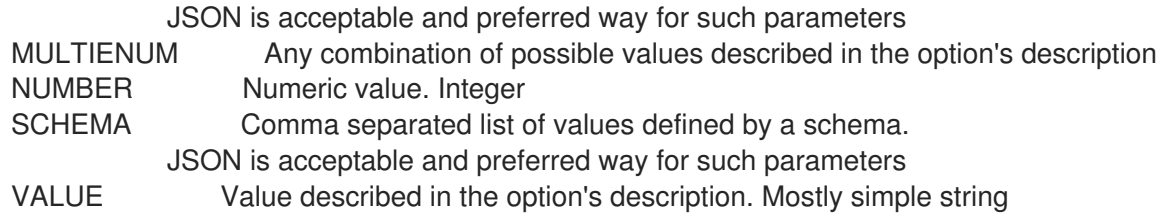

#### 2.84.4. hammer webhook list

List Webhooks

Usage: hammer webhook <list|index> [OPTIONS]

Options:

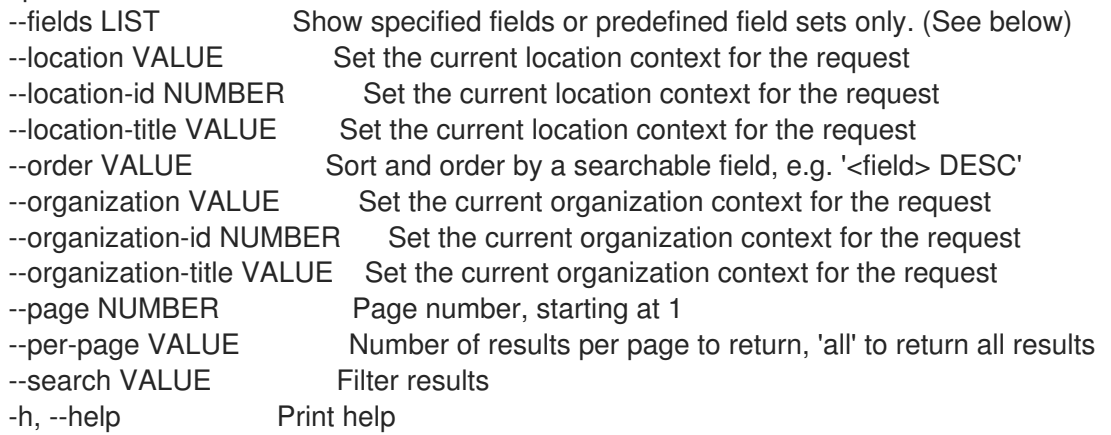

Predefined field sets:

-----------|-----|---------|----- FIELDS | ALL | DEFAULT | THIN -----------|-----|---------|-----  $\begin{array}{|c|c|c|c|c|} \hline \text{Id} & & \text{ $| \mathbf{x} $ & \text{ $| \mathbf{x} $} \\ \hline \end{array} \hspace{.2cm} \begin{array}{|c|c|c|c|c|} \hline \text{Id} & & \text{ $| \mathbf{x} $ & \text{ $| \mathbf{x} $} \\ \hline \end{array} \end{array}$ Name  $|x|x|$  | x Target url  $|x| \times$ Enabled  $|x|x|$ -----------|-----|---------|-----

Option details:

Here you can find option types and the value an option can accept:

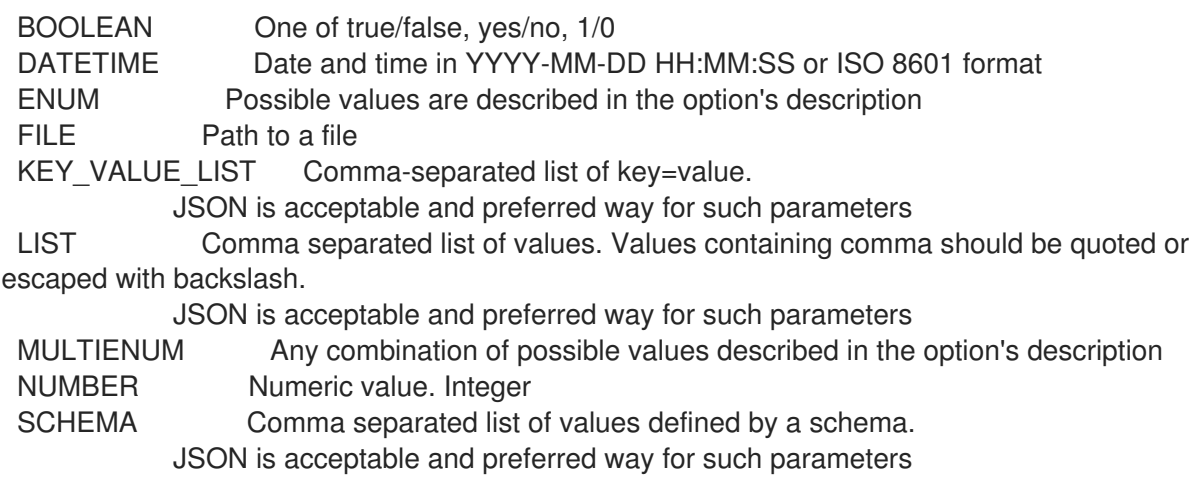

VALUE Value described in the option's description. Mostly simple string

Search / Order fields: enabled Values: true, false name string target\_url string

#### 2.84.5. hammer webhook update

Update a Webhook

Usage:

hammer webhook update [OPTIONS]

Options:

--enabled BOOLEAN

--event ENUM Possible value(s): 'actions.katello.content\_view.promote\_succeeded', 'actions.katello.content\_view.publish\_succeeded', 'actions.katello.repository.sync\_succeeded',

'actions.remote\_execution.run\_host\_job\_ansible\_configure\_cloud\_connector\_succeeded',

'actions.remote\_execution.run\_host\_job\_ansible\_enable\_web\_console\_succeeded',

'actions.remote\_execution.run\_host\_job\_ansible\_run\_capsule\_upgrade\_succeeded', 'actions.remote execution.run host job ansible run host succeeded', 'actions.remote\_execution.run\_host\_job\_ansible\_run\_insights\_plan\_succeeded', 'actions.remote\_execution.run\_host\_job\_ansible\_run\_playbook\_succeeded',

'actions.remote\_execution.run\_host\_job\_foreman\_openscap\_run\_oval\_scans\_succeeded',

'actions.remote\_execution.run\_host\_job\_foreman\_openscap\_run\_scans\_succeeded',

'actions.remote\_execution.run\_host\_job\_katello\_errata\_install\_by\_search\_succeeded', 'actions.remote execution.run host job katello errata install succeeded', 'actions.remote execution.run host job katello group install succeeded', 'actions.remote execution.run host job katello group remove succeeded', 'actions.remote execution.run host job katello group update succeeded', 'actions.remote\_execution.run\_host\_job\_katello\_host\_tracer\_resolve\_succeeded',

'actions.remote\_execution.run\_host\_job\_katello\_module\_stream\_action\_succeeded', 'actions.remote\_execution.run\_host\_job\_katello\_package\_install\_succeeded', 'actions.remote execution.run\_host\_job\_katello\_package\_remove\_succeeded', 'actions.remote\_execution.run\_host\_job\_katello\_package\_update\_succeeded', 'actions.remote\_execution.run\_host\_job\_katello\_service\_restart\_succeeded', 'actions.remote\_execution.run\_host\_job\_leapp\_preupgrade\_succeeded', 'actions.remote execution.run\_host\_job\_leapp\_remediation\_plan\_succeeded', 'actions.remote\_execution.run\_host\_job\_leapp\_upgrade\_succeeded', 'actions.remote\_execution.run\_host\_job\_puppet\_run\_host\_succeeded',

'actions.remote\_execution.run\_host\_job\_rh\_cloud\_connector\_run\_playbook\_succeeded', 'actions.remote\_execution.run\_host\_job\_rh\_cloud\_remediate\_hosts\_succeeded', 'actions.remote\_execution.run\_host\_job\_succeeded', 'build\_entered', 'build\_exited', 'content\_view\_created', 'content\_view\_destroyed', 'content\_view\_updated', 'domain\_created', 'domain\_destroyed', 'domain\_updated',

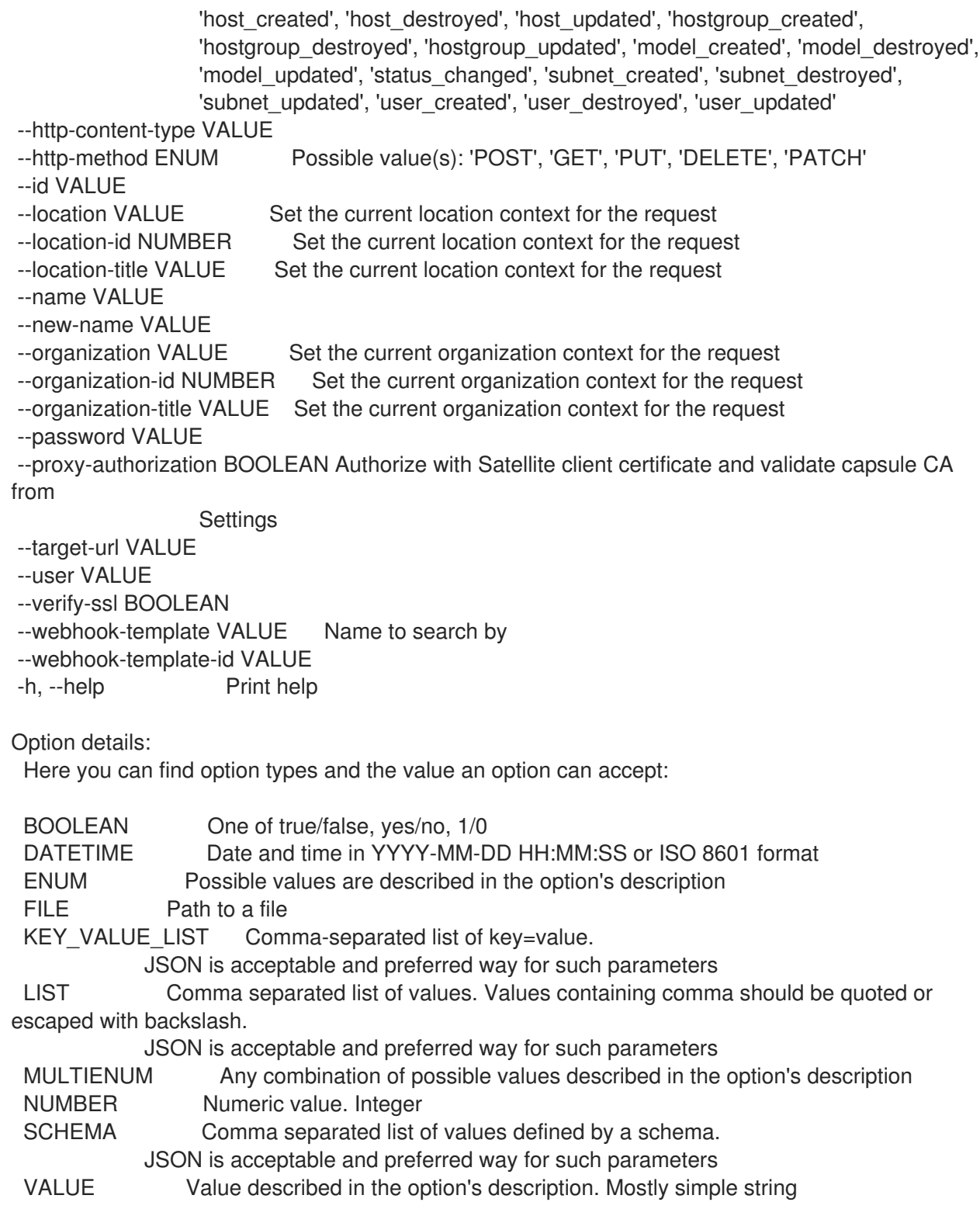

# 2.85. HAMMER WEBHOOK-TEMPLATE

Manipulate webhook templates

Usage: hammer webhook-template [OPTIONS] SUBCOMMAND [ARG] ...

Parameters: SUBCOMMAND Subcommand [ARG] ... Subcommand arguments

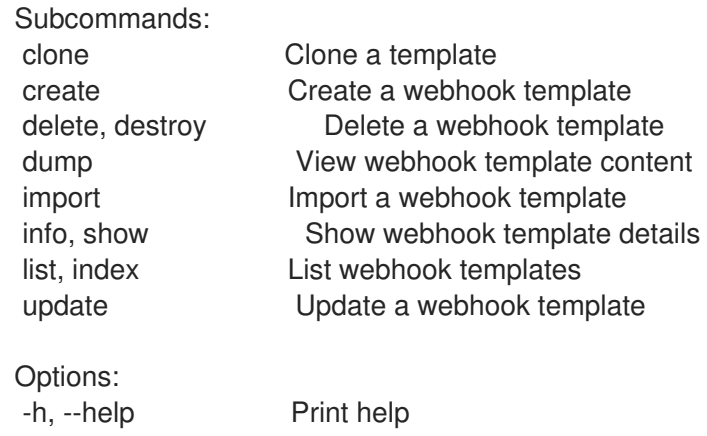

# 2.85.1. hammer webhook-template clone

Clone a template

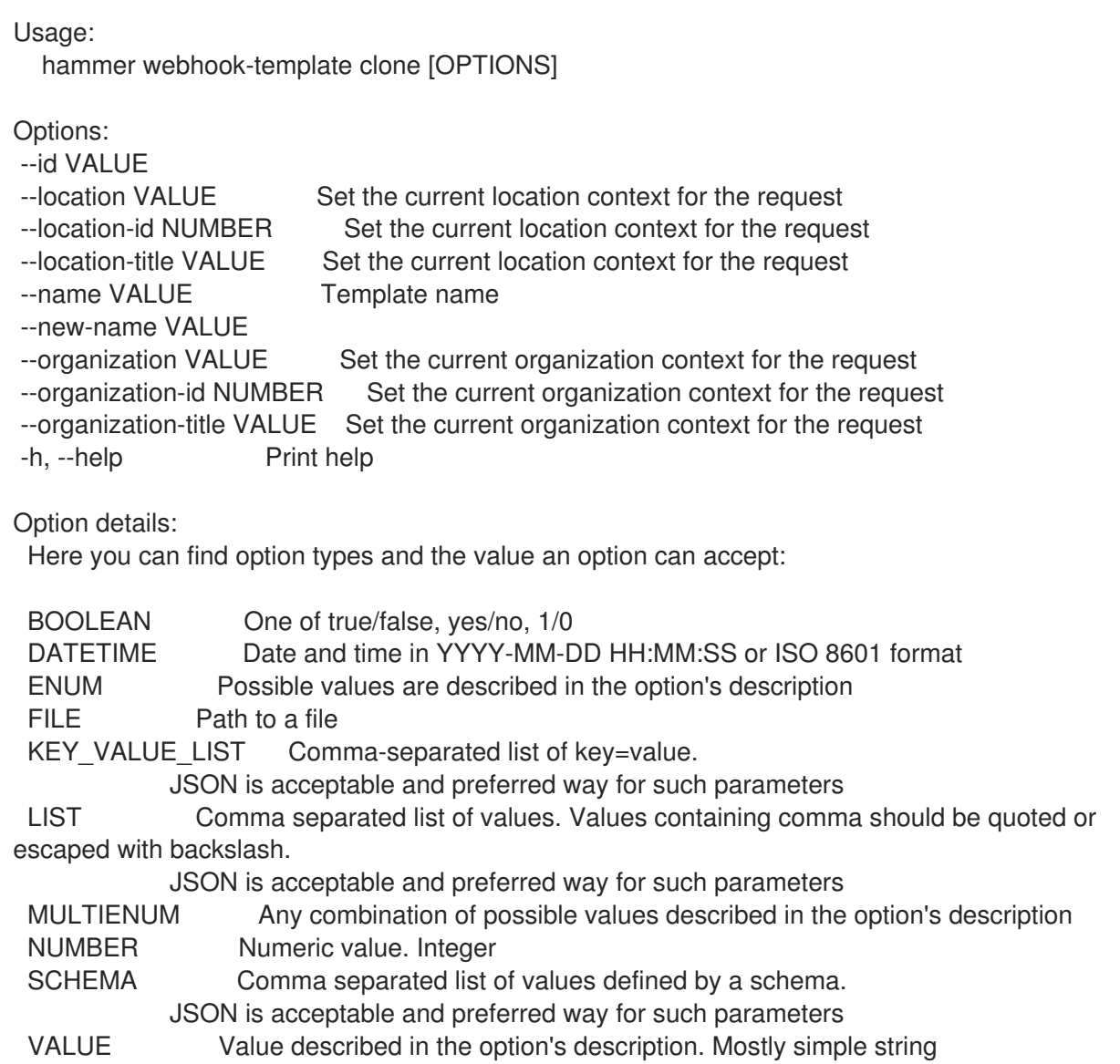

# 2.85.2. hammer webhook-template create

Create a webhook template

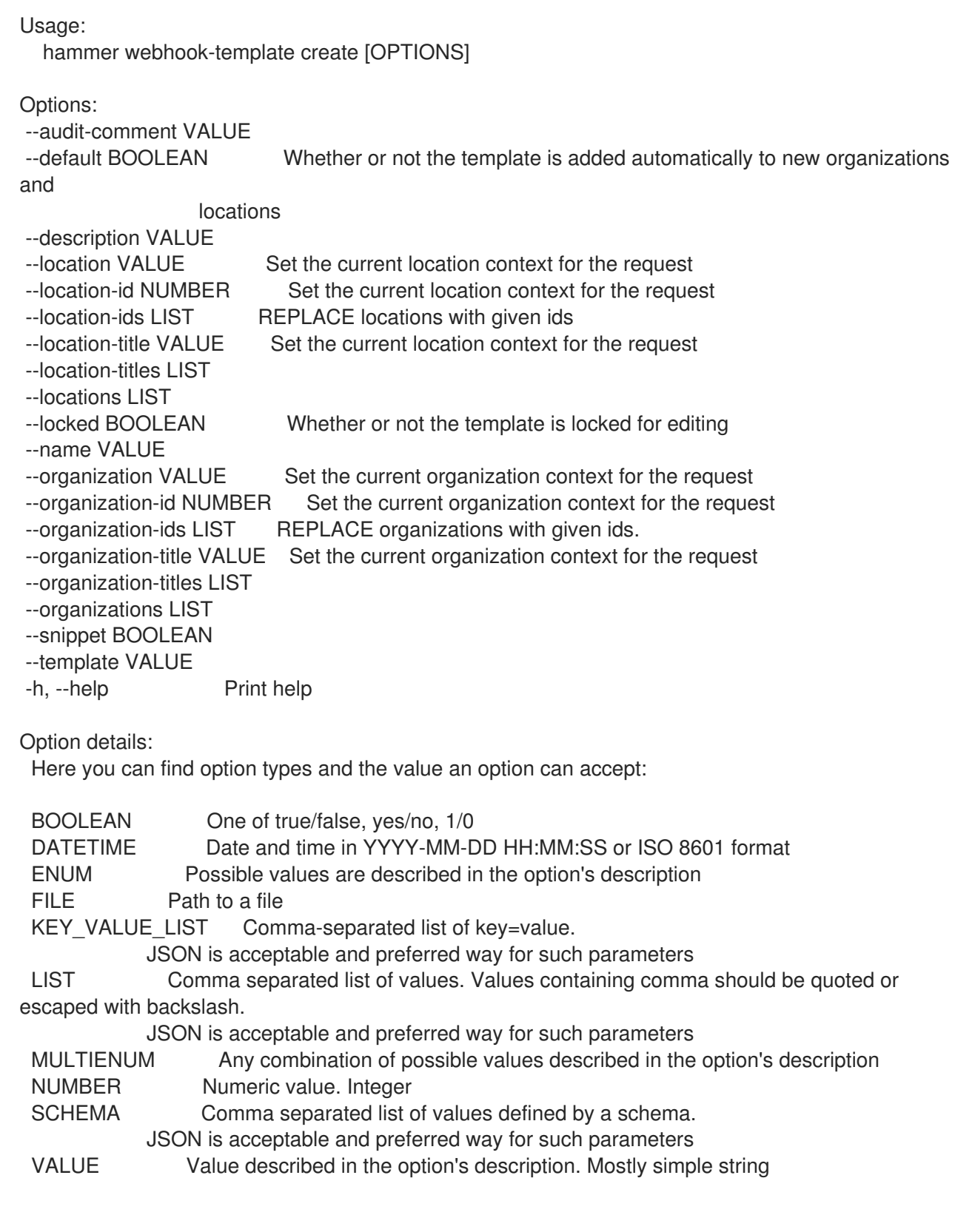

# 2.85.3. hammer webhook-template delete

Delete a webhook template

```
Usage:
  hammer webhook-template <delete|destroy> [OPTIONS]
Options:
--id VALUE
--location VALUE Set the current location context for the request
```
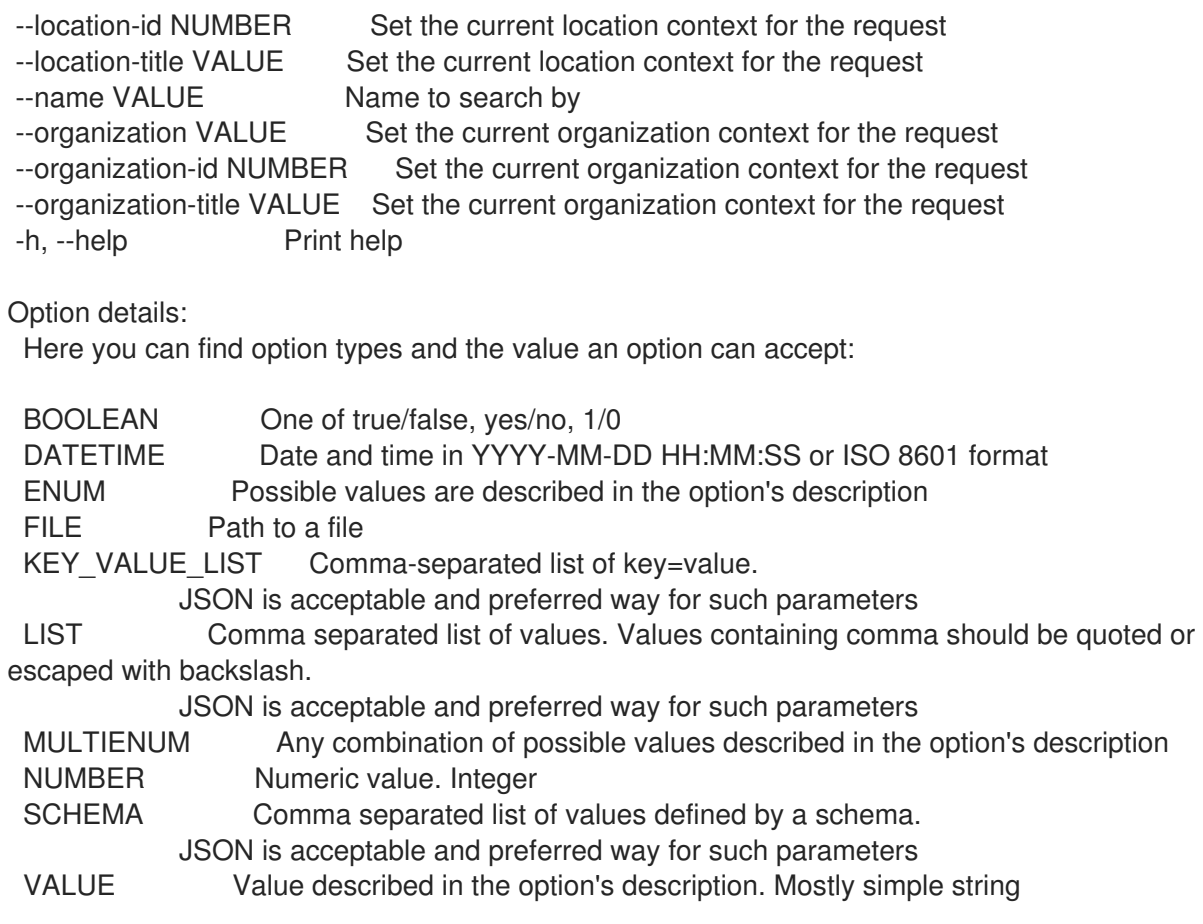

#### 2.85.4. hammer webhook-template dump

View webhook template content

```
Usage:
  hammer webhook-template dump [OPTIONS]
Options:
--fields LIST Show specified fields or predefined field sets only. (See below)
--id VALUE
--location VALUE Set the current location context for the request
--location-id NUMBER Set the current location context for the request
--location-title VALUE Set the current location context for the request
--name VALUE Name to search by
--organization VALUE Set the current organization context for the request
--organization-id NUMBER Set the current organization context for the request
--organization-title VALUE Set the current organization context for the request
-h, --help Print help
Predefined field sets:
 ------
 FIELDS
 ------
Option details:
 Here you can find option types and the value an option can accept:
 BOOLEAN One of true/false, yes/no, 1/0
 DATETIME Date and time in YYYY-MM-DD HH:MM:SS or ISO 8601 format
```
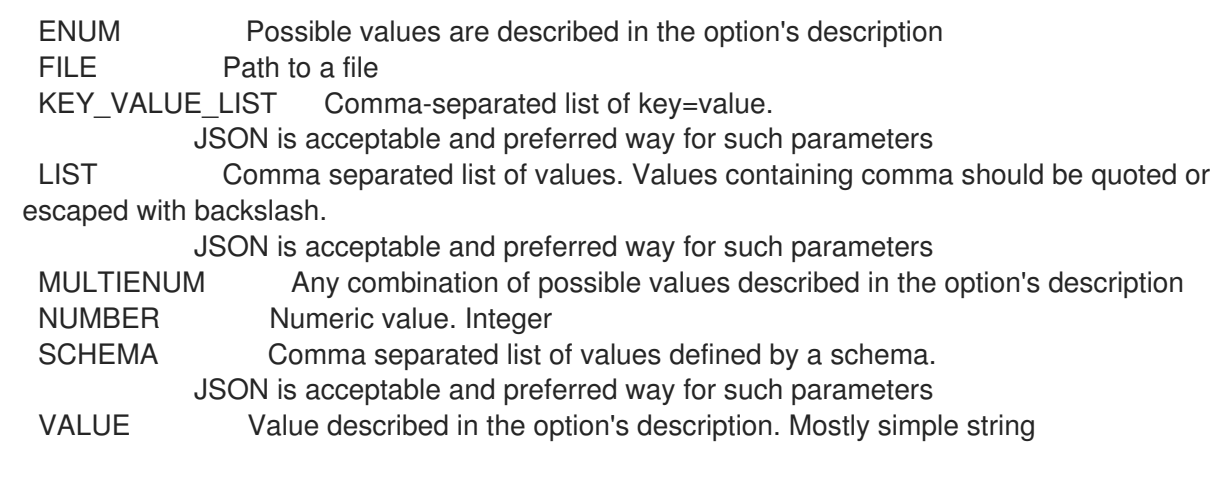

# 2.85.5. hammer webhook-template import

Import a webhook template

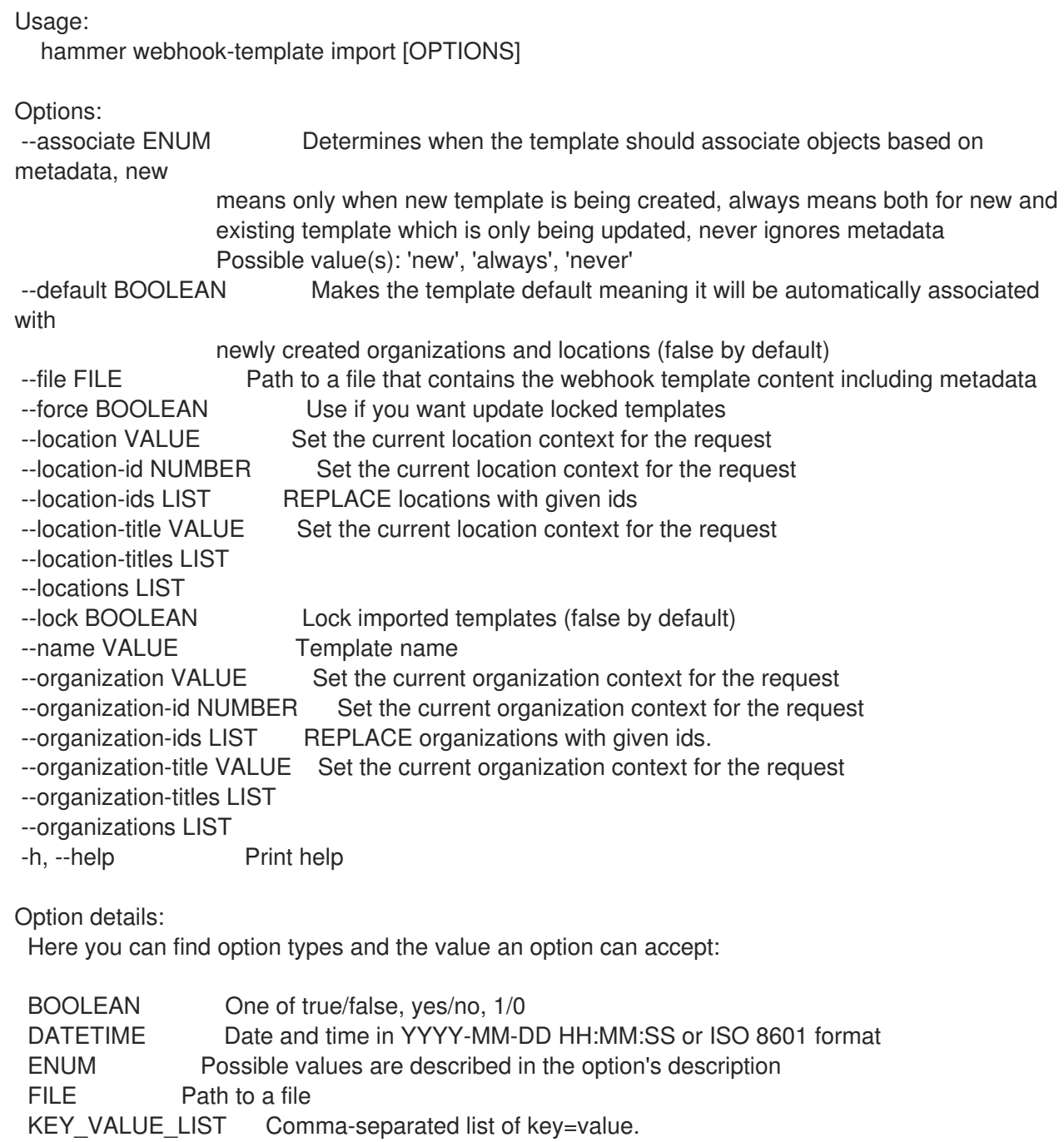

JSON is acceptable and preferred way for such parameters LIST Comma separated list of values. Values containing comma should be quoted or escaped with backslash. JSON is acceptable and preferred way for such parameters MULTIENUM Any combination of possible values described in the option's description NUMBER Numeric value. Integer SCHEMA Comma separated list of values defined by a schema. JSON is acceptable and preferred way for such parameters VALUE Value described in the option's description. Mostly simple string

### 2.85.6. hammer webhook-template info

Show webhook template details

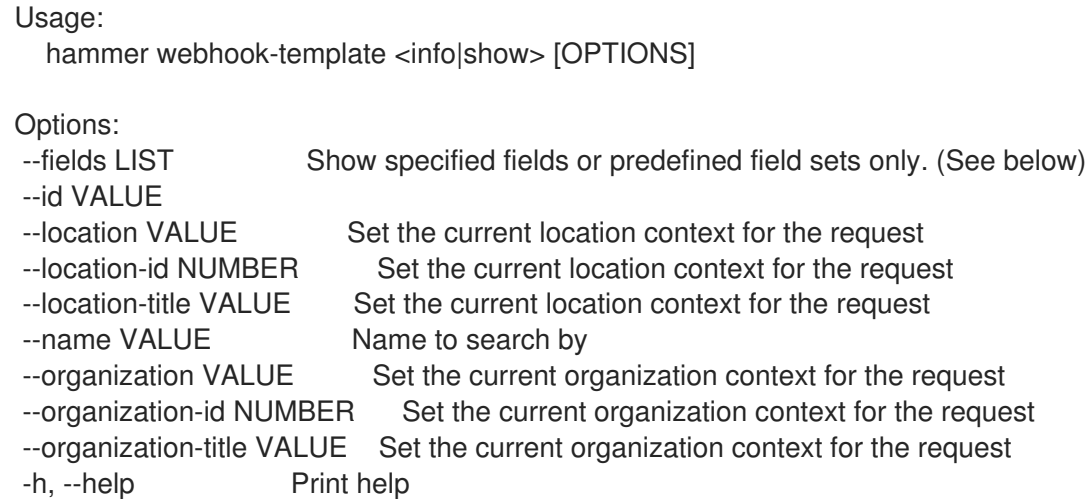

Predefined field sets:

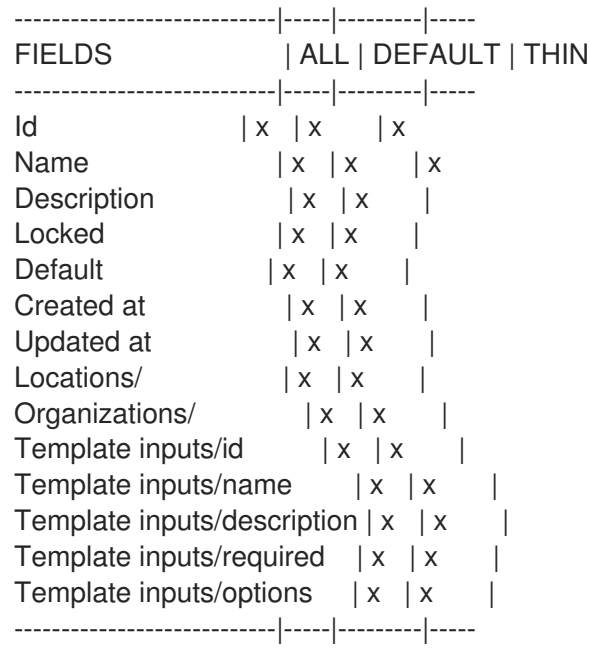

Option details:

Here you can find option types and the value an option can accept:

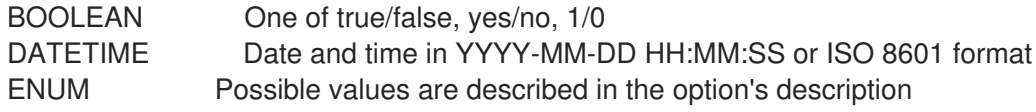

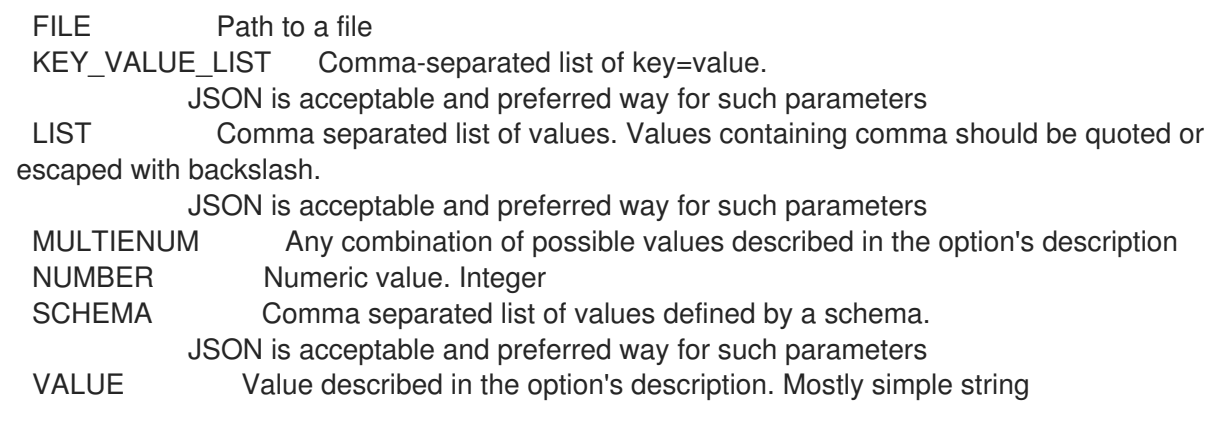

## 2.85.7. hammer webhook-template list

List webhook templates

Usage: hammer webhook-template <list|index> [OPTIONS] Options: --fields LIST Show specified fields or predefined field sets only. (See below) --location VALUE Set the current location context for the request --location-id NUMBER Set the current location context for the request --location-title VALUE Set the current location context for the request --order VALUE Sort and order by a searchable field, e.g. '<field> DESC' --organization VALUE Set the current organization context for the request --organization-id NUMBER Set the current organization context for the request --organization-title VALUE Set the current organization context for the request --page NUMBER Page number, starting at 1 --per-page VALUE Number of results per page to return, 'all' to return all results --search VALUE Filter results -h, --help Print help Predefined field sets: -------|-----|---------|----- FIELDS | ALL | DEFAULT | THIN -------|-----|---------|-----  $Id \mid x \mid x \mid x$ Name  $|x|x|$  | x -------|-----|---------|----- Option details: Here you can find option types and the value an option can accept: BOOLEAN One of true/false, yes/no, 1/0 DATETIME Date and time in YYYY-MM-DD HH:MM:SS or ISO 8601 format ENUM Possible values are described in the option's description FILE Path to a file KEY\_VALUE\_LIST Comma-separated list of key=value. JSON is acceptable and preferred way for such parameters LIST Comma separated list of values. Values containing comma should be quoted or escaped with backslash. JSON is acceptable and preferred way for such parameters MULTIENUM Any combination of possible values described in the option's description NUMBER Numeric value. Integer

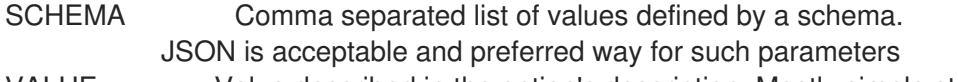

VALUE Value described in the option's description. Mostly simple string

Search / Order fields:

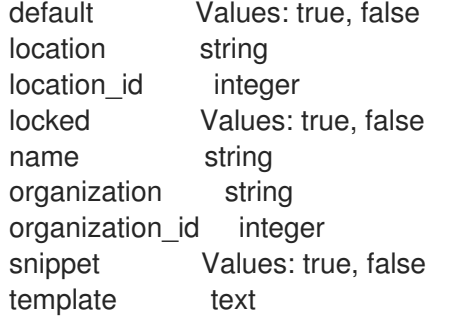

## 2.85.8. hammer webhook-template update

Update a webhook template

Usage: hammer webhook-template update [OPTIONS] Options: --audit-comment VALUE --default BOOLEAN Whether or not the template is added automatically to new organizations and locations --description VALUE --id VALUE --location VALUE Set the current location context for the request --location-id NUMBER Set the current location context for the request --location-ids LIST REPLACE locations with given ids --location-title VALUE Set the current location context for the request --location-titles LIST --locations LIST --locked BOOLEAN Whether or not the template is locked for editing --name VALUE --new-name VALUE --organization VALUE Set the current organization context for the request --organization-id NUMBER Set the current organization context for the request --organization-ids LIST REPLACE organizations with given ids. --organization-title VALUE Set the current organization context for the request --organization-titles LIST --organizations LIST --snippet BOOLEAN --template VALUE -h, --help Print help Option details: Here you can find option types and the value an option can accept: BOOLEAN One of true/false, yes/no, 1/0 DATETIME Date and time in YYYY-MM-DD HH:MM:SS or ISO 8601 format ENUM Possible values are described in the option's description FILE Path to a file

KEY\_VALUE\_LIST Comma-separated list of key=value.

JSON is acceptable and preferred way for such parameters

LIST Comma separated list of values. Values containing comma should be quoted or escaped with backslash.

JSON is acceptable and preferred way for such parameters

MULTIENUM Any combination of possible values described in the option's description NUMBER Numeric value. Integer

SCHEMA Comma separated list of values defined by a schema.

JSON is acceptable and preferred way for such parameters

VALUE Value described in the option's description. Mostly simple string